# <span id="page-0-0"></span>М Г У П С - М И И Т Инженерно-Экономический Факультет Кафедра математики ИЭФ

# Формулы, задачи и индивидуальные задания по курсу математической статистики.

Дистанционный интерактивный обучающий комплекс для студентов ИЭФ

проф. В. Г. Кановей

28 ноября 2015 г.

#### возврат=

Целью настоящего обучающего комплекса является выработка у студентов ИЭФ МИИТ умения решать задачи вводного курса математической статистики. Обучающий комплекс состоит из трех частей.

- 1. Обучающая часть, содержащая основные формулы раздела «математической статистики», а также несколько примеров на использование этих формул.
- 2. Таблицы.
- 3. 32 варианта индивидуальных заданий для студентов, из которых
	- вариант 0 с ответами дается как образец оформления работы;
	- варианты  $1 31$  предназначены для самостоятельной работы студентов. Каждый вариант содержит 5 отдельных (и не повторяющихся между вариантами) задач, для которых просчитаны ответы, а также просчитаны наиболее существенные промежуточные результаты вычислений;
	- дополнительно для преподавателя дается сводка всех ответов по каждому варианту.

Эти части сведены в три файла формата pdf, а именно:

- 1) файл для преподавателя stat-full.pdf, содержащий части 1, 2, 3 с ответами по всем вариантам;
- 2) файл для студентов stat-stud.pdf, содержащий части 1 и 2 и часть 3 со всеми вариантами, но без ответов (кроме варианта 0, который приведен  $c$  or  $BeraMM$ ;
- $\langle 3 \rangle$  краткий файл для преподавателя stat-svodka.pdf, содержащий часть 3 с ответами ко всем вариантам - его при необходимости можно распечатать для использования при проверке решенных заданий в аудитории традиционного типа вне доступа к компьютеру.

Особенностями настоящего обучающего комплекса является применение ориентированных на пользователя (студента) современных компьютерных технологий, таких, как:

- технологии **power point** / **beamer**, обеспечивающие современный стиль презентации как в варианте самостоятельной работы студента на компьютере, так и в варианте аудиторного занятия с проектором;
- технологии **hyperref** для облегчения просмотра пособия;
- интерактивные технологии заполняемых форм JavaScript дляи самостоятельной проверки студентами на компьютере результатов своих вычислений;
- технологии forms data format для отправки окончательных или промежуточных результатов выполнения задания на проверку, на адрес email по указанию преподавателя.

Дополнительным эффектом обучающего комплекса является отработка навыков работы с заполняемыми формами для проверки результатов, в частности, практика приведения математических данных (формулы, числа) к форме, принятой в языках программирования.

Самостоятельная работа с пособием и выполнение варианта предполагают доступ студента к современному компьютеру, содержащему стандартный инженерный калькулятор (или иную вычислительную программу) и программу Adobe Reader для чтения файлов формата pdf и заполнения форм для проверки результатов (имеется в бесплатном доступе для загрузки и установки).

 $\rightarrow$  возврат $\rightarrow$ 

OEJI

25 ноября 2015 г.

 $-3/642$ 

### **Оглавление I**

<span id="page-3-0"></span>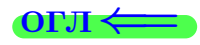

#### $\rightarrow$  BO3BDaT

#### Содержание курса

- (1) Основные понятия математической статистики
- $\left(2\right)$  Нормальное распределение повторение раздела ТВ
- Равномерное распределение повторение раздела ТВ
- Эмпирическое распределение, полигон, гистограмма
- Точечные оценки параметров распределений
- Оценки параметров некоторых распределений,
- Интервальные оценки параметров
- Статистическая проверка гипотез: основные понятия
- (9) Сравнение двух дисперсий
- 10 Сравнение дисперсии с гипотетическим значением,
- 11 Сравнение среднего с гипотетическим значением (генеральная дисперсия известна),
	- Сравнение двух средних (дисперсии известны)
- 13 Сравнение двух средних (дисперсии неизвестны)

#### Приложения: таблицы

- 24 Таблица 1: функция  $\varphi$
- 26 Таблица 2: функция Ф
- 28 Таблицы 3 и 4: функции  $t(\gamma, n)$  и  $q(\gamma, n)$
- 29 Таблица 5: критические точки распределения  $\chi^2$
- 30 Таблица 6: критические точки распределения Стьюдента
- 31 Таблица 7: критические точки распределения Фишера Снедекора
- 32 Таблица 12: распределение Пуассона
- 14 Указания для студентов

#### Индивидуальные задания

- 15 Вариант 0
- $16$  Вариант 1
- 17 Вариант 2
- 18 Вариант 3
- 19 Вариант 4

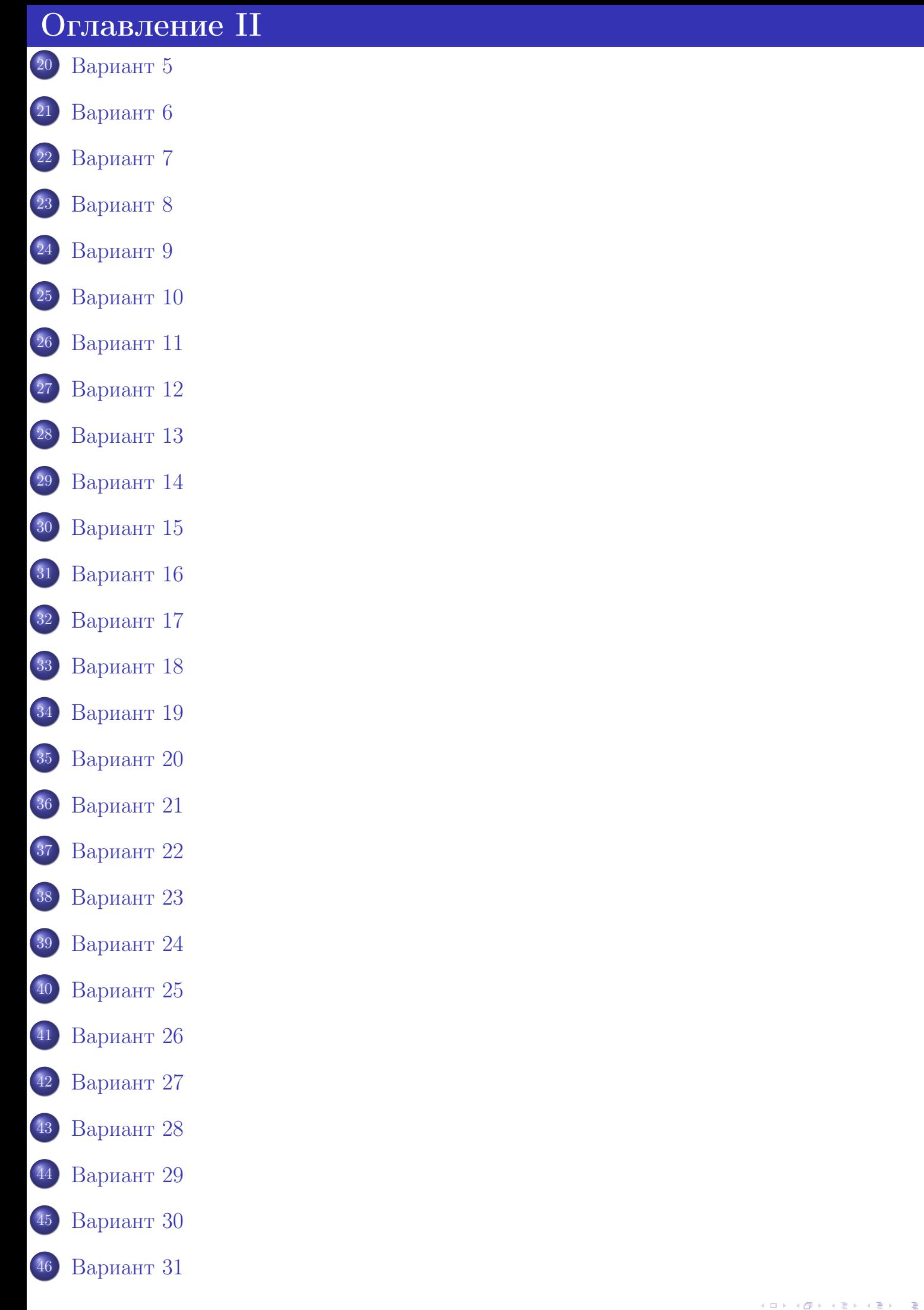

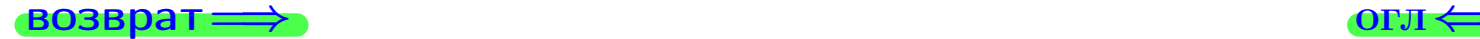

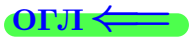

# Математическая статистика

 $\bullet$  возврат $\Longrightarrow$ 

 $\begin{array}{r} 4 \cap \rightarrow \{ \emptyset \rightarrow \{ \pm \} \rightarrow \{ \pm \} \rightarrow \{ \pm \} \end{array}$  25 ноября 2015 г. 6 / 642

#### <span id="page-6-1"></span><span id="page-6-0"></span>возврат=

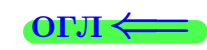

Генеральная совокупность - это совокупность всех объектов, которые подлежат численному анализу при изучении конкретной проблемы. Состав генеральной совокупности зависит от целей исследования.

Выборка – множество объектов (случаев), с помощью определённой процедуры выбранных из генеральной совокупности для участия в исследовании.

Объём выборки - число случаев, включённых в выборочную совокупность.

 $\Pi$ ризнак — рассматриваемая численная характеристика X объектов генеральной совокупности. Понимается как случайная величина, обычно с нормальным законом распределения (Правило 2).

Наблюдавшиеся в выборке значения  $x_i$  признака X называют вариантами, а последовательность вариант, записанных в возрастающем порядке, - вариационным рядом.

Статистическим распределением выборки называют перечень вариант  $x_i$  вариационного ряда и соответствующих им частот  $n_i$  (сумма всех частот равна объему выборки *n*) или **относительных частот**  $w_i = \frac{n_i}{n}$  (сумма всех относительных частот равна единице).

### Правило 1 (варианты и частоты)

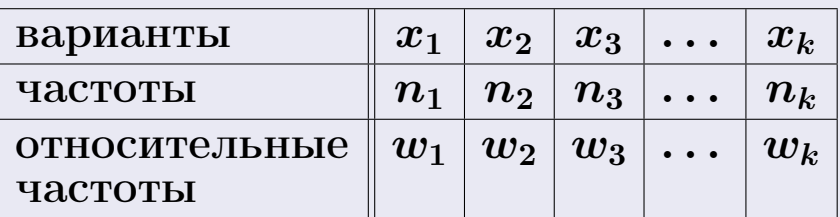

 $n = \sum n_i$  — объем выборки,

$$
v_i = \frac{n_i}{n}
$$
 — относительная частота варианты  $x_i$ .

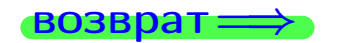

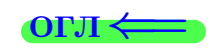

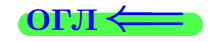

# <span id="page-7-2"></span><span id="page-7-0"></span>Правило 2 (нормальное распределение)

<span id="page-7-1"></span>Нормальное распределение СВ  $X$  с параметрами  $a, \sigma$  характеризуется: плотностью  $f(x) = \frac{1}{x}$ σ  $\frac{1}{\sqrt{2}}$  $2\pi$  $\cdot e^{-\frac{(x-a)^2}{2\sigma^2}}$  $\frac{1}{2\sigma^2}$ ; функцией распределения  $F(x) = \int^x$  $-\infty$ 1 σ  $\frac{1}{\sqrt{2}}$  $2\pi$  $\cdot e^{-\frac{(x-a)^2}{2\sigma^2}}$  $\overline{2\sigma^2}dx$ . Математическое ожидание  $\mathbb{M}(X) = a$ , дисперсия  $\mathbb{D}(X) = \sigma^2$ .

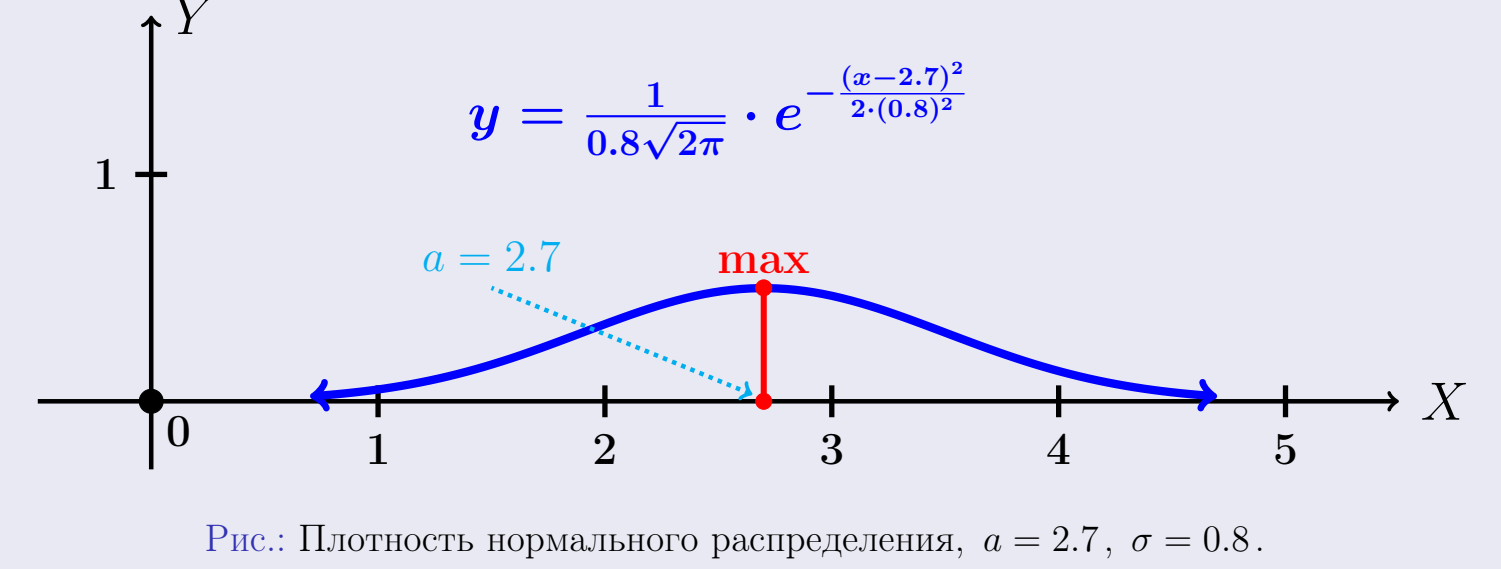

возврат $\Longrightarrow$  [огл](#page-3-0) $\Longleftrightarrow$ 

25 ноября 2015 г

# <span id="page-8-1"></span><span id="page-8-0"></span>Правило 3 (равномерное распределение)

<span id="page-8-2"></span>Равномерное распределение СВ X на отрезке  $a \leq x \leq b$  характеризуется:

ПЛОТНОСТЬЮ 
$$
f(x) = \begin{cases} 0 & \text{При } x < a \\ \frac{1}{b-a} & \text{При } a \leq x \leq b \\ 0 & \text{При } x > b \end{cases}
$$

\nФУнкцией распределения 
$$
F(x) = \begin{cases} 0 & \text{При } x < a \\ \frac{x-a}{b-a} & \text{При } a \leq x \leq b \\ 1 & \text{При } x > b \end{cases}
$$

Математическое ожидание  $\mathbb{M}(X) = \frac{a+b}{2}$ , дисперсия  $\mathbb{D}(X) = \frac{(b-a)^2}{12}$  $\frac{-a_1}{12}$ .

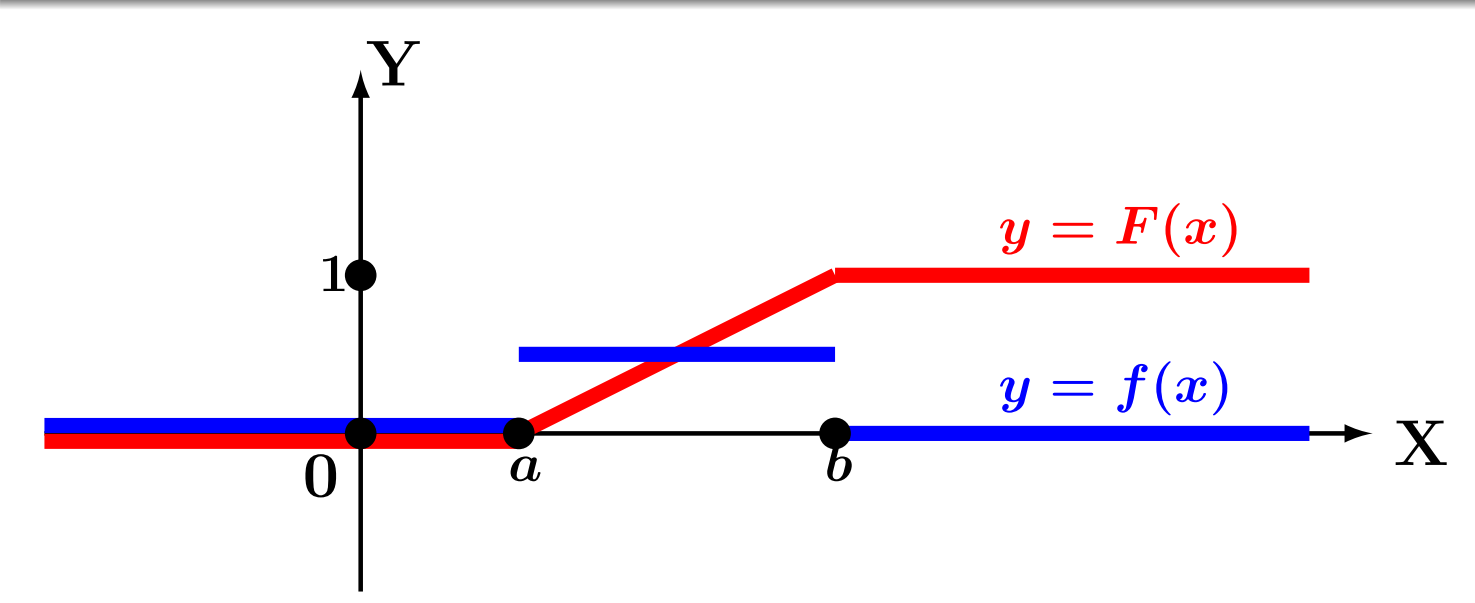

Рис.: Равномерное распределение.

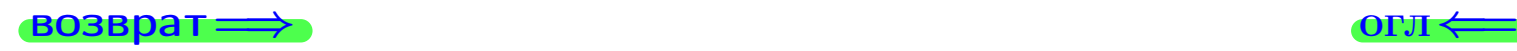

<span id="page-9-1"></span><span id="page-9-0"></span> $BOSB$ 

Правило 4 (эмпирическая функция распределения)

Эмпирической функцией распределения называют функцию  $F^*(x)$ , определяющую для каждого значения  $x$  относительную частоту события  $X < x$  по данным выборки:

$$
F^*(x) = \frac{n(\langle x \rangle)}{n},
$$

где  $n(*x*)$  — число вариант, меньших  $x$  (с учетом их частот), а  $n-$  объем выборки.

# Правило 5 (полигон частот)

Полигоном частот называют ломаную, отрезки которой соединяют точки  $(x_1, n_1), (x_2, n_2), (x_3, n_3), \ldots, (x_k, n_k),$ где  $x_i$  — варианты выборки и  $n_i$ соответствующие им частоты.

Полигоном относительных частот называют ломаную, отрезки которой соединяют точки  $(x_1, w_1)$ ,  $(x_2, w_2)$ ,  $(x_3, w_3)$ ,...,  $(x_k, w_k)$ , где  $x_i$  – варианты выборки и  $n_i$  — соответствующие им относительные частоты.

### Правило 6 (гистограмма частот)

Гистограммой частот называют ступенчатую фигуру, состоящую из прямоугольников, основаниями которых служат частичные интервалы некоторой фиксированной длины  $h$ , а высоты равны отношению  $\frac{N_i}{h}$ (плотность частоты), где  $N_i$  — сумме частот вариант, попавших в  $\ddot{i}$ -й интервал. Площадь частичного *i*-го прямоугольника равна  $h \cdot \frac{N_i}{h} = N_i$ . Площадь гистограммы частот равна объему выборки  $n = \sum n_i = \sum N_i$ .

Гистограммой относительных частот называют ступенчатую фигуру, состоящую из прямоугольников, основаниями которых служат частичные интервалы длины  $h$ , а высоты равны отношению  $\frac{W_i}{h}$  (плотность относительной частоты). Площадь частичного *i*-го прямоугольника равна  $h\cdot\frac{W_i}{h}=W_i$  — относительной частоте вариант, попавших в *i*-й интервал. Площадь гистограммы относительных частот равна единице.

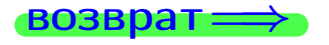

 $25$  ноября  $2015$  г.

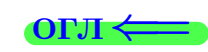

<span id="page-10-1"></span><span id="page-10-0"></span>возврат:

**OFJI** 

Точечной называют статистическую оценку определенного параметра некоторого признака  $X$  генеральной совокупности, которая определяется одним числом, полученным по результатам выборки.

# Правило 7 (главные точечные оценки)

<span id="page-10-2"></span>Если выборка по признаку  $X$  задана таблицей вариантов и частот

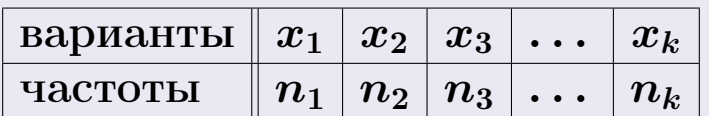

и 
$$
n = \sum n_i
$$
 — объем выборки, то  
\n
$$
\overline{x}_{\text{b}} = \frac{x_1 n_1 + x_2 n_2 + x_3 n_3 + \dots + x_k n_k}{n} = \frac{\sum x_i n_i}{n}
$$
—  
\n
$$
D_{\text{b}} = \frac{x_1^2 n_1 + x_2^2 n_2 + x_3^2 n_3 + \dots + x_k^2 n_k}{n} - (\overline{x}_{\text{b}})^2
$$
— сменценная   
\n
$$
s_{\text{b}}^2 = \frac{n}{n-1} \cdot D_{\text{b}} = \frac{n}{n-1} \cdot D_{\text{b}} = \frac{n}{n-1} \cdot D_{\text{b}} = \frac{n}{n-1} \cdot D_{\text{b}} = \sqrt{\frac{n}{n-1} \cdot D_{\text{b}}}
$$
\n—  
\n
$$
S_{\text{b}} = \sqrt{s_{\text{b}}^2 + \dots + s_{\text{b}}^2} = \sqrt{\frac{n}{n-1} \cdot D_{\text{b}}}
$$
\n—  
\n
$$
C = \frac{n}{n-1} \cdot D_{\text{b}} = \frac{n}{n-1} \cdot D_{\text{b}} = \frac{n
$$

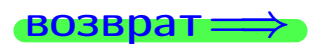

11

25 ноября 2015 г.

### <span id="page-11-1"></span><span id="page-11-0"></span>Правило 8 (оценка параметра распределения Пуассона)

Если выборка по признаку X генеральной совокупности задана таблицей вариантов и частот как в Правиле  $7$ , и известно, что признак X распределен по закону Пуассона  $p_k = \frac{\lambda^k \cdot e^{-\lambda}}{k!}$  $\frac{e}{k!}$  с неизвестным параметром  $\lambda$ , то

 $\lambda = \overline{x}_{\text{out}}$ 

(выборочное среднее) является несмещенной оценкой параметра  $\lambda$ .

# Правило 9 (оценка параметров нормального распределения)

Если выборка по признаку X генеральной совокупности задана таблицей вариантов и частот как в Правиле  $7$ , и известно, что признак X распределен по нормальному закону

$$
f(x) = \frac{1}{\sigma\sqrt{2\pi}} \cdot e^{-\frac{(x-a)^2}{2\sigma^2}}
$$

с неизвестными параметрами a и σ , то

$$
a = \overline{x}_{\text{bnd}}
$$
 (выборочное средhee)  $u \quad \sigma = \sqrt{s_{\text{bnd}}^2}$ 

являются несмещенными оценками параметров  $a$  и  $\sigma$ .

# Правило 10 (оценка параметров равномерного распределения)

Если выборка по признаку  $X$  генеральной совокупности задана таблицей вариантов и частот как в Правиле  $7$ , и известно, что признак X распределен по закону равномерного распределения

$$
f(x) = \begin{cases} 0 & \text{impl } x < a \\ \frac{1}{b-a} & \text{impl } a \le x \le b \\ 0 & \text{impl } x > b \end{cases}
$$

с неизвестными параметрами  $a < b$ , то несмещенные оценки параметров  $a$  и  $b$  выводятся, по формулам Правила  $3$ , из соотношений

> $a+b$  $\frac{+b}{2} = \overline{x}_{\text{b}}$  и  $\frac{(b-a)^2}{12}$  $\frac{-a)^{2}}{12} = s_{\text{bb5}}^{2}.$

# <span id="page-12-0"></span>Правило 11 (оценка для показательного распределения)

Если выборка по признаку  $X$  генеральной совокупности задана таблицей вариантов и частот как в Правиле  $7$ , и известно, что признак X распределен по закону показательного распределения

$$
f(x) = \begin{cases} 0 & \text{if } x < 0 \\ \lambda e^{-\lambda x} & \text{if } x \ge 0 \end{cases}
$$

с неизвестным параметром λ, то

$$
\lambda = \frac{1}{\overline{x}_{\text{bhd}}}
$$

является несмещенной оценкой параметра  $\lambda$ .

# Правило 12 (оценка для биномиального распределения)

Если выборка по признаку X генеральной совокупности задана таблицей вариантов и частот как в Правиле  $7$ , и известно, что признак X распределен по биномиальному закону  $P_m(k)=C_m^k p^k q^{n-k}$  с известным числом  $m$  испытаний в одном опыте и неизвестным параметром  $p$ (вероятность успеха в одном испытании), то

$$
p = \frac{\overline{x}_{\text{b}}}{m} = \frac{\sum x_i n_i}{nm}
$$

(выборочное среднее, деленное на число испытаний в одном опыте) является несмещенной оценкой параметра p.

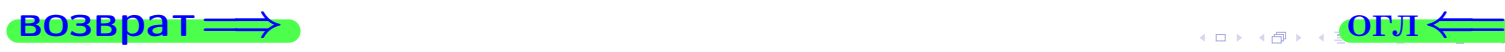

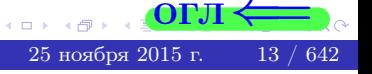

### <span id="page-13-0"></span>§ [7.](#page-13-1) Интервальные оценки параметров

### <span id="page-13-1"></span>возврат $\Longrightarrow$  [огл](#page-3-0) $\Longleftrightarrow$

Интервальной называют оценку, которая определяется двумя числами − концами интервала, покрывающего оцениваемый параметр. Доверительным называют интервал, который с заданной надежностью  $\gamma$  покрывает заданный параметр.

# Правило 13 (оценки математического ожидания)

Для нормально распределенного признака  $X$  генеральной совокупности, интервальной оценкой с надежностью  $\gamma$  математического ожидания  $a = M(X)$  служит:

 $∗$  при известном среднем квадратичном отклонении  $σ = σ(X)$ генеральной совокупности - доверительный интервал

$$
\overline{x}_{\text{b}} - \frac{t \sigma}{\sqrt{n}} < a < \overline{x}_{\text{b}} + \frac{t \sigma}{\sqrt{n}},
$$

где  $\frac{t\sigma}{\sqrt{2}}$  $\frac{\sigma}{\overline{n}} = \delta$  – точность оценки,  $n$  – объем выборки,  $t$  – значение аргумента функции Лапласа Φ (см. таблицу стр. [26](#page-25-1) ), при котором  $\Phi(t) = \frac{\gamma}{2}$ ;

 $*$  при неизвестном среднем квадратичном отклонении  $\sigma = \sigma(X)$  и объеме выборки  $n < 30$  – доверительный интервал

$$
\overline{x}_{\text{b}} - \frac{t_{\gamma} s}{\sqrt{n}} < a < \overline{x}_{\text{b}} + \frac{t_{\gamma} s}{\sqrt{n}},
$$

где  $s = s_{\text{bnd}}$  – исправленное выборочное среднее квадратичное отклонение (Правило [7](#page-10-2)), а  $t_{\gamma} = t(n, \gamma)$  находят по таблице стр. [28](#page-27-0) по заданным  $n, \gamma$ .

# Правило 14 (оценки дисперсии)

Для нормально распределенного признака  $X$  генеральной совокупности, интервальной оценкой с надежностью  $\gamma$  среднего квадратичного отклонения  $\sigma=\sigma_X=\sqrt{\mathbb{D}(X)}$  служит **доверительный интервал** 

$$
s \cdot (1 - q) < \sigma < s \cdot (1 + q) \quad (\text{hph } q < 1), \quad \text{hdm} \\
0 < \sigma < s \cdot (1 + q) \quad (\text{hph } q > 1),
$$

где  $s = s_{\text{bnd}}$  – исправленное выборочное среднее квадратичное отклонение (Правило [7](#page-10-2)), а  $q = q(n, \gamma)$  находят по табл. 4 стр. [28](#page-27-0) по заданным *n* и  $\gamma$ .

25 ноября 2015 г. 14 / 642

возврат $\Longrightarrow$  [огл](#page-3-0) $\Longleftrightarrow$ 

<span id="page-14-0"></span>возврат $\Longrightarrow$  [огл](#page-3-0) $\Leftarrow$ 

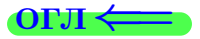

# Статистическая проверка гипотез

 $\bullet$  возврат $\Longrightarrow$ 

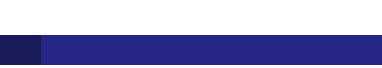

25 ноября 2015 г. 16 / 642

<span id="page-15-1"></span><span id="page-15-0"></span>Статистической называют гипотезу о виде неизвестного распределения или о параметрах известных распределений.

**Нулевой (основной)** называют выдвинутую гипотезу  $H_0$ .

Конкурирующей (альтернативной) называют гипотезу  $H_1$ , которая противоречит нулевой.

В итоге проверки гипотезы могут быть допущены ошибки двух родов.

- Ошибка первого рода состоит в том, что будет отвергнута правильная нулевая гипотеза. Вероятность ошибки первого рода называют уровнем значимости и обозначают через  $\alpha$ .
- Ошибка второго рода состоит в том, что будет принята неправильная нулевая гипотеза. Вероятность ошибки второго рода обозначают через  $\beta$ .

Статистическим критерием (или просто критерием) называют случайную величину  $K$ , которая служит для проверки гипотезы. Наблюдаемым значением  $K_{\text{Ha6},\text{n}}$  называют то значение критерия, которое вычислено по выборкам.

- Критической областью называют совокупность значений критерия, при которых нулевую гипотезу отвергают.
- Областью принятия гипотeзы (областью допустимых значений) называют совокупность значений критерия, при которых нулевую гипотезу принимают.

Если наблюдаемое значение критерия принадлежит критической области, то нулевую гипотезу отвергают; если наблюдаемое значение критерия принадлежит области принятия гипотезы, то гипотезу принимают.

**Критическими точками** (границами)  $k_{\text{kp}}$  называют точки, отделяющие критическую область от области принятия гипотезы.

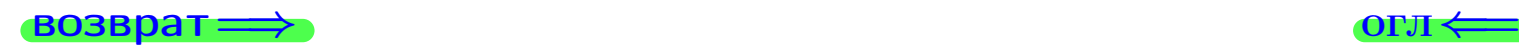

# <span id="page-16-0"></span>§9. Сравнение двух дисперсий

<span id="page-16-1"></span>**ВОЗВРАТ=** 

Признаки  $X$  и  $Y$  двух генеральных совокупностей распределены нормально. Из каждой из них сделана выборка объема  $n_X$  и  $n_Y$ соответственно, по которым вычислены исправленные выборочные дисперсии  $s_{\text{\tiny{BMI}}}^2(X)$  и  $s_{\text{\tiny{BMI}}}^2(Y)$ , см. Правило 7.

нулевая гипотеза  $H_0: \mathbb{D}(X) = \mathbb{D}(Y)$  о равенстве генеральных дисперсий.

# Правило 15 (первый случай)

# конкурирующая гипотеза  $H_1: \mathbb{D}(X) > \mathbb{D}(Y)$ .

Для принятия решения вычисляем наблюдаемое значение критерия (отношение большей исправленной выборочной дисперсии к меньшей, 7)

$$
F_{\text{H\ddot{o}}\bar{0}\pi} = \frac{s_{\text{bH}\ddot{o}}^2(\bar{B})}{s_{\text{bH}\ddot{o}}^2(\bar{M})}
$$

Через  $n<sub>B</sub>$  обозначим то из чисел  $n<sub>X</sub>, n<sub>Y</sub>$ , которому соответствует большая дисперсия  $s_{\text{Bh5}}^2(X)$  или  $s_{\text{Bh5}}^2(Y)$ , а через  $n_M$  — второе из тех же чисел. Находим степени свободы  $k_B = n_B - 1$ ,  $k_M = n_M - 1$ . По таблице стр. 31 критических точек Фишера—Снедекора, по заданному уровню значимости  $\alpha$ и числам  $k_B, k_M$  находим критическую точку  $F_{\text{kp}}(\alpha; k_B, k_M)$ . Правило:

- если  $F_{\text{\tiny Haf5J}} < F_{\text{\tiny KD}}$ , то нулевую гипотезу принимают;
- если  $F_{\text{Ha6J}} > F_{\text{kp}}$ , то нулевую гипотезу отвергают.

# Правило 16 (второй случай)

конкурирующая гипотеза  $H_1: D(X) \neq D(Y)$ .

Для принятия решения вычисляем наблюдаемое значение критерия (отношение большей исправленной дисперсии к меньшей)

$$
F_{\text{H\~{a}}\text{MJ}}=\frac{s_{\text{b}}^2\text{M}}{s_{\text{b}}^2\text{M}}(M)}
$$

Через  $n<sub>B</sub>$  обозначим то из чисел  $n<sub>X</sub>, n<sub>Y</sub>$ , которому соответствует большая дисперсия  $s_{\text{\tiny{BMI}}}(X)$  или  $s_{\text{\tiny{BMI}}}(Y)$ , а через  $n_M$  — второе из тех же чисел. Находим степени свободы  $k_B = n_B - 1$ ,  $k_M = n_M - 1$ . По таблице стр. 31 критических точек Фишера—Снедекора, по уровню значимости  $\frac{\alpha}{2}$  (вдвое меньшему заданного) и числам  $k_B, k_M$  находим критическую точку  $F_{\text{kp}}(\alpha; k_{\text{B}}, k_{\text{M}})$ . Правило:

- если  $F_{\text{Ha6J}} < F_{\text{KD}}$ , то нулевую гипотезу принимают;
- если  $F_{\text{Ha6J}} > F_{\text{KP}}$ , то нулевую гипотезу отвергают.

 $17 / 642$ 

**OPJI** 

<span id="page-17-1"></span><span id="page-17-0"></span>Признак X генеральной совокупности распределен нормально. Сделана выборка объема n, по которой вычислена исправленная выборочная дисперсия  $s^2_{\text{\tiny{BMI}6}},$  см. Правило <mark>[7](#page-10-2)</mark>. Задан уровень значимости  $\alpha$ .

нулевая гипотеза  $\,H_0:\,{\mathbb D}(X)=\sigma_0^2$ 2 о **равенстве** генеральной дисперсии предполагаемому значению  $\sigma_0^2$  $\frac{2}{0}$  .

Для принятия решения вычисляем наблюдаемое значение критерия  $\chi^2\,,$ 

$$
\chi^2_{\rm H\mathbf{a}\mathbf{b}\pi} = \frac{s_{\rm bb}^2 \cdot (n-1)}{\sigma_0^2}.
$$

# Правило 17 (первый случай)

конкурирующая гипотеза  $\,H_1:\,\mathbb{D}(X)>\sigma_0^2\,$  .

По таблице стр. [29](#page-28-0) критических точек распределения  $\chi^2$ , по заданному уровню значимости  $\alpha$  и числу степеней свободы  $k = n - 1$  находим критическую точку  $\chi^2_{\mathrm{Kp}}(\alpha;k)$ .  $\bm{\Pi}$ равило:

- $-$  если  $\chi^2_{\text{H} \text{a} \text{b} \text{\ensuremath{\pi}}}<\chi^2_{\text{Kp}},$  то нулевую гипотезу принимают;
- если  $\chi^2_{\text{Hab}} > \chi^2_{\text{KP}}$ , то нулевую гипотезу отвергают.

# Правило 18 (второй случай)

конкурирующая гипотеза  $\,H_1:\,\mathbb{D}(X)\neq \sigma_0^2$  $\begin{matrix} 2\ 0 \end{matrix}$  .

По таблице стр. <mark>[29](#page-28-0)</mark> критических точек распределения  $\chi^2$ , по заданному уровню значимости  $\alpha$  и числу степеней свободы  $k = n - 1$  находим критические точки  $\chi^2_{\texttt{JIEB}}$ .кр $(\vphantom{\frac{1}{1}}-\frac{\alpha}{2})$  $\frac{\alpha}{2}$ ;  $k$ ),  $\chi^2$ прав.кр $(\frac{\alpha}{2})$  $\frac{\alpha}{2}; k$ ). Правило:

- $-$  если  $\chi^2_{\texttt{Jieb.}\, \texttt{KP}} < \chi^2_{\texttt{Ha6J\!}} < \chi^2_{\texttt{IPaB.}\, \texttt{KP}},$  то нул. гипотезу принимают;
- − в противном случае, нулевую гипотезу отвергают.

# Правило 19 (третий случай)

# конкурирующая гипотеза  $\,H_1:\,\mathbb{D}(X) < \sigma_0^2\,$  .

По таблице стр. <mark>[29](#page-28-0)</mark> критических точек распределения  $\chi^2$ , по заданному уровню значимости  $\alpha$  и числу степеней свободы  $k = n - 1$  находим критическую точку  $\chi^2_{\rm Kp}(1-\alpha;k)$ .  $\bf{\Pi}$ равило:

- $-$  если  $\chi^2_{\text{H} \text{a} \text{b} \text{\ensuremath{\pi}}}> \chi^2_{\text{Kp}},$  то нулевую гипотезу принимают;
- если  $\chi^2_{\texttt{Hd6J}} < \chi^2_{\texttt{KP}}$ , то нулевую гипотезу отвергают.

<span id="page-19-1"></span><span id="page-19-0"></span>Признак X генеральной совокупности распределен нормально, генеральная дисперсия  $\mathbb{D}(X)$  известна. Сделана выборка объема  $n$ , по которой вычислена выборочная средняя  $\bar{x}$ , см. Правило [7](#page-10-2). Задан уровень значимости  $\alpha$ .

нулевая гипотеза  $H_0: M(X) = a_0$  о равенстве генеральной средней предполагаемому значению  $a_0$ .

Для принятия решения вычисляем наблюдаемое значение критерия  $U_{\text{Haj}},$ 

$$
U_{\text{H}\text{a6J}} = \frac{(\overline{x} - a_0) \cdot \sqrt{n}}{\sqrt{\mathbb{D}(X)}}.
$$

### Правило 20 (первый случай)

конкурирующая гипотеза  $H_1: \mathbb{M}(X) \neq a_0$ .

По таблице стр.  $26$  функции Лапласа, по заданному уровню значимости  $\alpha$ находим критическую точку  $U_{\text{KP}}$  из соотношения  $\Phi(U_{\text{KP}}) = \frac{1-\alpha}{2}$ . Правило:

– если  $|U_{H\alpha\delta\pi}| < U_{\kappa\beta}$ , то нулевую гипотезу принимают; – если  $|U_{\text{H}a6\pi}| > U_{\text{KP}}$ , то нулевую гипотезу отвергают.

# Правило 21 (второй случай)

конкурирующая гипотеза  $H_1: \mathbb{M}(X) > a_0$ .

По таблице стр.  $26$  функции Лапласа, по заданному уровню значимости  $\alpha$ находим критическую точку  $U_{\text{KP}}$  из соотношения  $\Phi(U_{\text{KP}}) = \frac{1-2\alpha}{2}$ . Правило:

- если  $U_{\text{H}a6\pi} < U_{\text{KP}}$ , то нулевую гипотезу принимают;
- если  $U_{\text{H}a6\pi}$  >  $U_{\text{KP}}$ , то нулевую гипотезу отвергают.

# <span id="page-20-0"></span>Правило 22 (третий случай)

# конкурирующая гипотеза  $H_1: \mathbb{M}(X) < a_0$ .

По таблице стр.  $26$  функции Лапласа, по заданному уровню значимости  $\alpha$ находим критическую точку  $U_{\text{KP}}$  из соотношения  $\Phi(U_{\text{KP}}) = \frac{1-2\alpha}{2}$ . Правило:

- если  $U_{\text{H}a6\pi}$  >  $-U_{\text{KP}}$ , то нулевую гипотезу принимают;
- если  $U_{\text{H}a6\pi} < -U_{\text{KP}}$ , то нулевую гипотезу отвергают.

### <span id="page-21-0"></span>§ [12.](#page-21-1) Сравнение двух средних (дисперсии известны)

<span id="page-21-1"></span>возврат $\Longrightarrow$  [огл](#page-3-0) $\Longrightarrow$ 

Признаки  $X$  и  $Y$  двух генеральных совокупностей распределены нормально, и их генеральные дисперсии  $\mathbb{D}(X)$  и  $\mathbb{D}(Y)$  известны. Из каждой из них сделана выборка объема  $n_X \geq 30$  и  $n_Y \geq 30$  соответственно, по которым вычислены средние  $\bar{x}$  и  $\bar{y}$ , см. Правило [7](#page-10-2).

нулевая гипотеза  $H_0: \mathbb{M}(X) = \mathbb{M}(Y)$ , о равенстве генеральных средних.

Правило 23 (наблюдаемое значение критерия)  $Z_{\text{набл}} = \frac{\overline{x} - \overline{y}}{\sqrt{m(X) / 2}}$  $\overline{\mathbb{D}(X)/n_X+\mathbb{D}(Y)/n_Y}$ 

### Правило 24 (первый случай)

конкурирующая гипотеза  $H_1: \mathbb{M}(X) \neq \mathbb{M}(Y)$ .

При заданном уровне значимости  $\alpha$ , по таблице стр. [26](#page-25-1) функции Лапласа находим критическую точку  $Z_{\text{kp}}$  из равенства  $\Phi(Z_{\text{kp}}) = \frac{1-\alpha}{2}$ . Правило:

- если  $|Z_{\text{Haj}}| < Z_{\text{Kp}}$ , то нулевую гипотезу принимают;
- если  $|Z_{\text{Haj}}| > Z_{\text{Kp}}$ , то нулевую гипотезу отвергают.

# Правило 25 (второй случай)

конкурирующая гипотеза  $H_1: \mathbb{M}(X) > \mathbb{M}(Y)$ .

При заданном уровне значимости  $\alpha$ , по таблице стр. [26](#page-25-1) функции Лапласа находим критическую точку  $Z_{\text{kp}}$  из равенства  $\Phi(Z_{\text{kp}}) = \frac{1-2\alpha}{2}$ . Правило:

- если  $Z_{\text{Haj}} < Z_{\text{Kp}}$ , то нулевую гипотезу принимают;
- если  $Z_{\text{Haj}} > Z_{\text{Kp}}$ , то нулевую гипотезу отвергают.

Правило 26 (третий случай)

конкурирующая гипотеза  $H_1: \mathbb{M}(X) < \mathbb{M}(Y)$ .

При заданном уровне значимости  $\alpha$ , по таблице стр. [26](#page-25-1) функции Лапласа находим критическую точку  $Z_{\text{kp}}$  из равенства  $\Phi(Z_{\text{kp}}) = \frac{1-2\alpha}{2}$ . Правило:

– если  $Z_{\text{Haj}} > -Z_{\text{Kp}}$ , то нулевую гипотезу принимают; − если  $Z_{\text{Hafm}} < -Z_{\text{KP}}$ , то нулевую гипотезу отвергают.

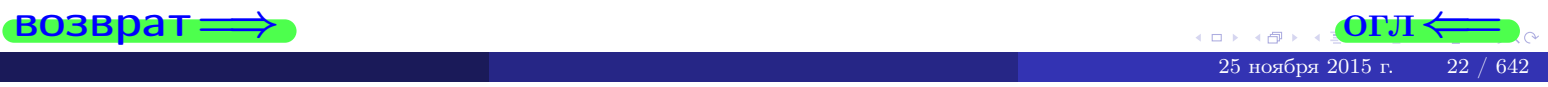

# <span id="page-22-1"></span><span id="page-22-0"></span>§ [13.](#page-22-1) Сравнение двух средних (дисперсии неизвестны) возврат=

Признаки  $X$  и  $Y$  двух генеральных совокупностей распределены нормально, и их генеральные дисперсии  $\mathbb{D}(X)$  и  $\mathbb{D}(Y)$  неизвестны, но предполагаются равными. Из каждой из них сделана выборка объема  $n_X < 30$  и  $n_Y < 30$  соответственно, по которым вычислены средние  $\overline{x}$  и  $\overline{y}$ , и исправленные выборочные дисперсии  $s^2_{\text{\tiny{BMI}6}}(X)$  и  $s^2_{\text{\tiny{BMI}6}}(Y)$ , см. Правило <mark>[7](#page-10-2)</mark>.

нулевая гипотеза  $H_0: M(X) = M(Y)$ , о равенстве генеральных средних.

### Правило 27 (наблюдаемое значение критерия)

$$
T_{\text{Hafon}} = \frac{\overline{x} - \overline{y}}{\sqrt{(n_X - 1) \cdot s_{\text{bhf}}^2(X) + (n_Y - 1) \cdot s_{\text{bhf}}^2(Y)}} \cdot \sqrt{\frac{n_X n_Y (n_X + n_Y - 2)}{n_X + n_Y}}
$$

Правило 28 (первый случай)

# конкурирующая гипотеза  $H_1: \mathbb{M}(X) \neq \mathbb{M}(Y)$ .

При заданном уровне значимости  $\alpha$  (верхняя строка) и числе степеней свободы  $k = n_X + n_Y - 2$ , по таблице стр. [30](#page-29-0) критических точек Стьюдента находим критическую точку  $T_{\text{IBycr,KP}} = T_{\text{IBycr,KP}}(\alpha, k)$ . **Правило:** 

- если  $|T_{\text{Hafm}}| < T_{\text{IBycr,KP}}$ , то нулевую гипотезу принимают;
- $-$  если  $|T_{\text{H}a6\pi}| > T_{\text{ABycr},\text{KP}}$ , то нулевую гипотезу отвергают.

# Правило 29 (второй случай)

конкурирующая гипотеза  $H_1: \mathbb{M}(X) > \mathbb{M}(Y)$ .

При заданном уровне значимости  $\alpha$  (нижняя строка) и числе степеней свободы  $k = n_X + n_Y - 2$ , по таблице стр. [30](#page-29-0) критических точек Стьюдента находим критическую точку  $T_{\text{mpabocr,kp}} = T_{\text{mpabocr,kp}}(\alpha, k)$ . **Правило:** 

- если  $T_{\text{H}a6\pi} < T_{\text{npa} \text{socr}, \text{kp}},$  то нулевую гипотезу принимают;
- $-$  если  $T_{\text{\tiny{H}{a}6}n}$  >  $T_{\text{\tiny{H}{P}}a\text{\tiny{B}{o}c\text{\tiny{T}},\text{\tiny{K}{P}}},$  то нулевую гипотезу отвергают.

# Правило 30 (третий случай)

# конкурирующая гипотеза  $H_1: M(X) < M(Y)$ .

При заданном уровне значимости  $\alpha$  (нижняя строка) и числе степеней свободы  $k = n_X + n_Y - 2$ , по таблице стр. [30](#page-29-0) критических точек Стьюдента находим критическую точку  $T_{\text{mpabocr,kp}} = T_{\text{mpabocr,kp}}(\alpha, k)$ . **Правило:** 

- $-$  если  $T_{\text{Ha6J}} > -T_{\text{mba}$ вост,кр, то нулевую гипотезу принимают;
- если  $T_{\text{H}a6\pi} < -T_{\text{H}a\text{bocr},\text{KP}}$ , то нулевую гипотезу отвергают.

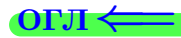

# <span id="page-23-0"></span>Таблица 1: функция

$$
\varphi(x) = \frac{1}{\sqrt{2\pi}} e^{-x^2/2}
$$

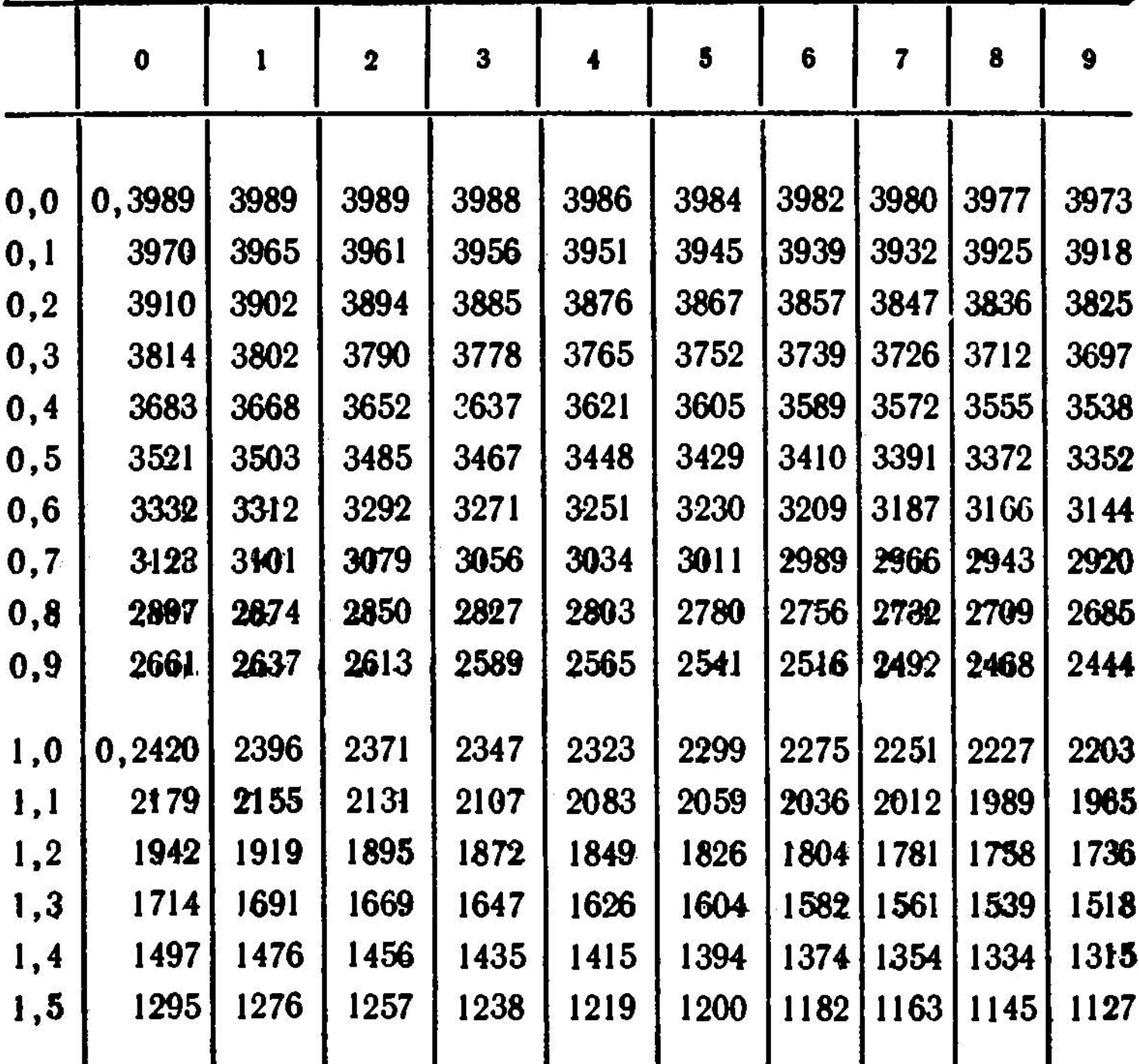

# Таблица 1: продолжение

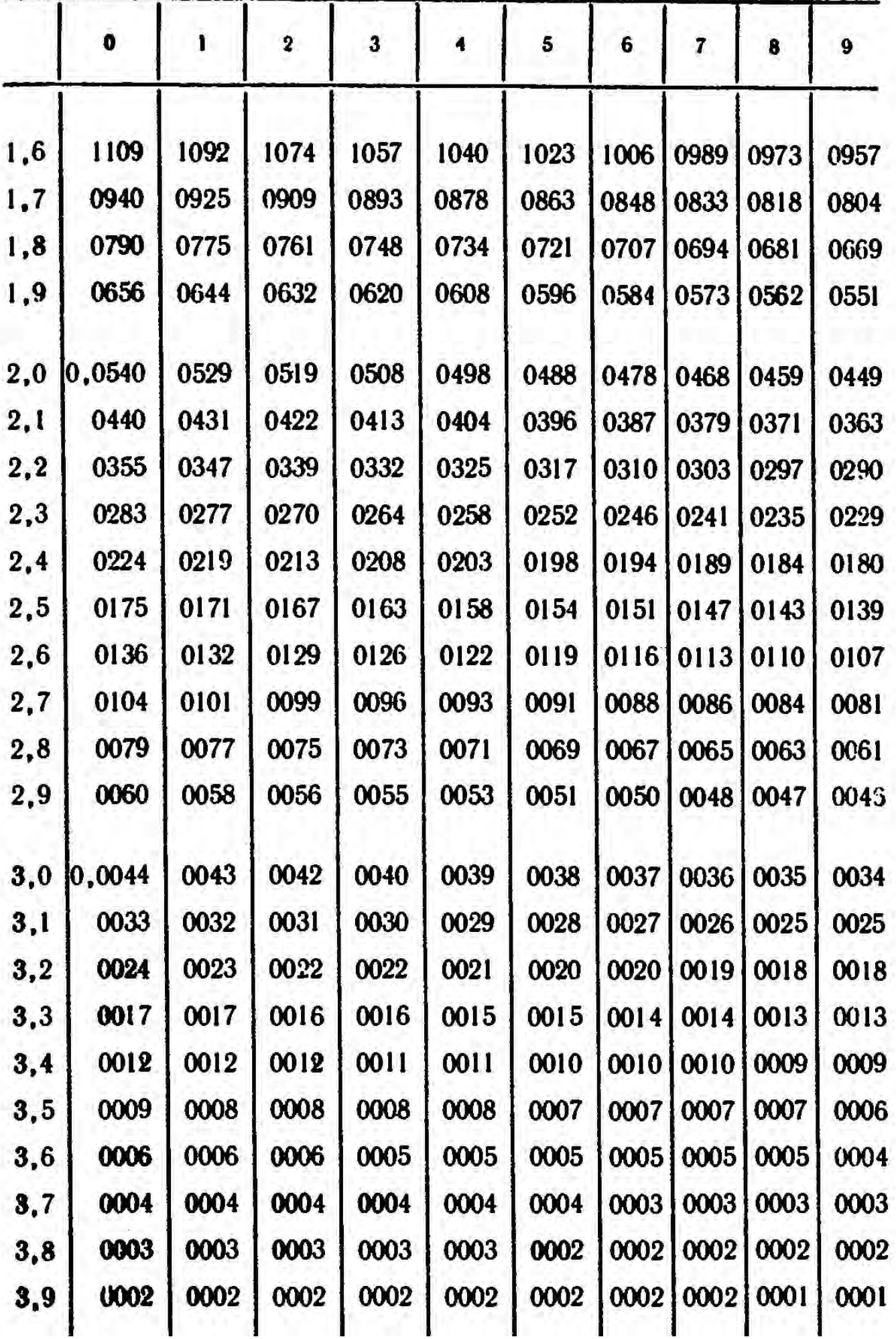

 $299$ 

 $\Box$  )

<span id="page-25-1"></span><span id="page-25-0"></span>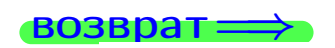

 $\blacksquare$ 

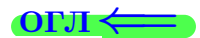

Таблица 2: функция Ф

 $\mathbf{r}$  –

$$
D(x) = \frac{1}{\sqrt{2\pi}} \int_{0}^{x} e^{-z^{2}/2} dz
$$

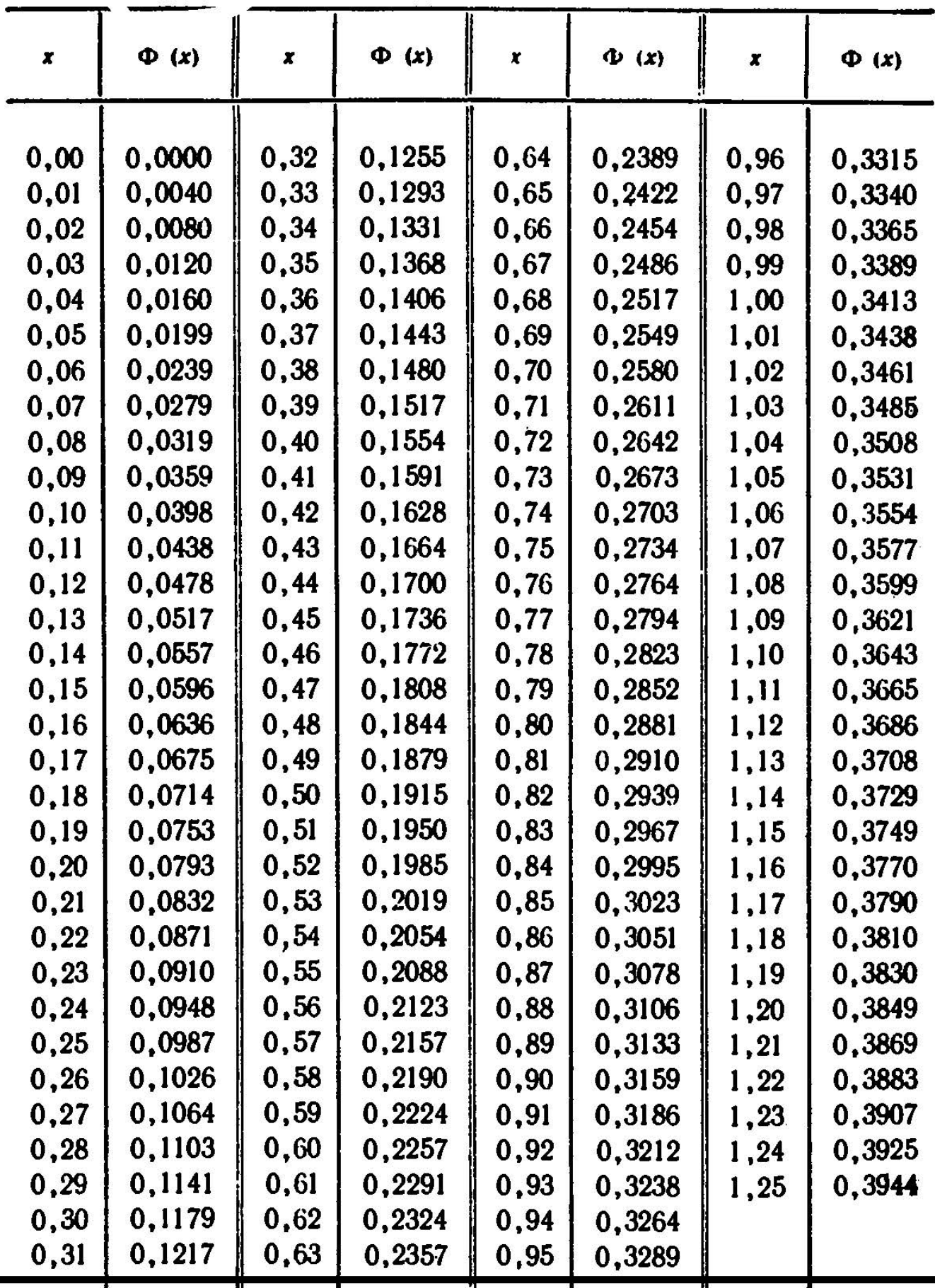

 $\frac{1}{25}$  (d) (2) (2) (2) (2)<br>25 ноября 2015 г. 26 / 642 cп)

# § 13. Таблица 2, II

таблица 2: продолжение

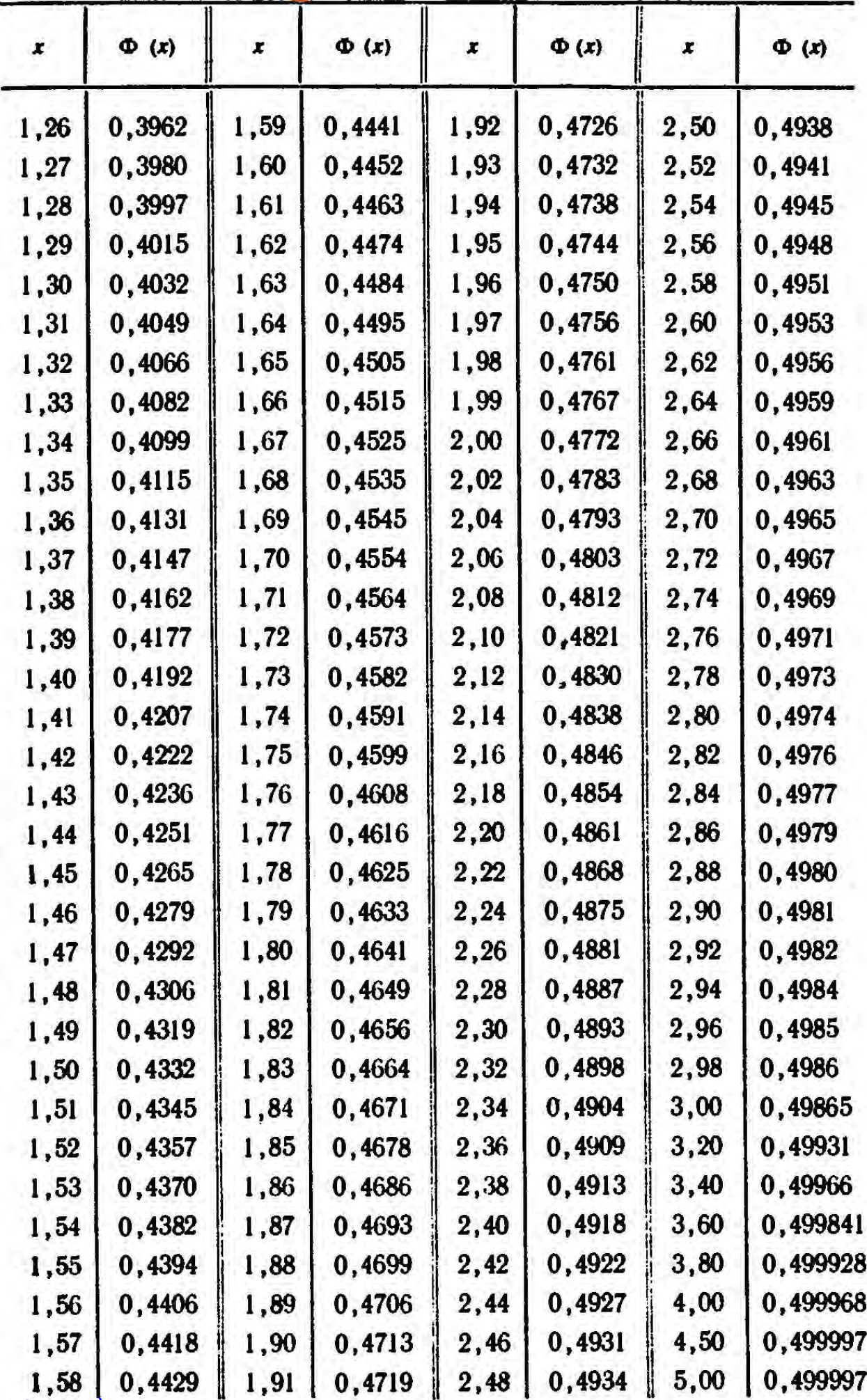

возврат

 $\Box$  ) 4 冊  $\mathbf{O}$ 

 $27\,$  $/ 642$ 

# §13. Таблицы 3 и 4

<span id="page-27-0"></span> $BOSBpar \Longrightarrow$ 

таблица 3: значен

$$
t_{\rm v}=t
$$

 $=$   $t$   $(\gamma, n)$ 

OFJI

28  $642$ 

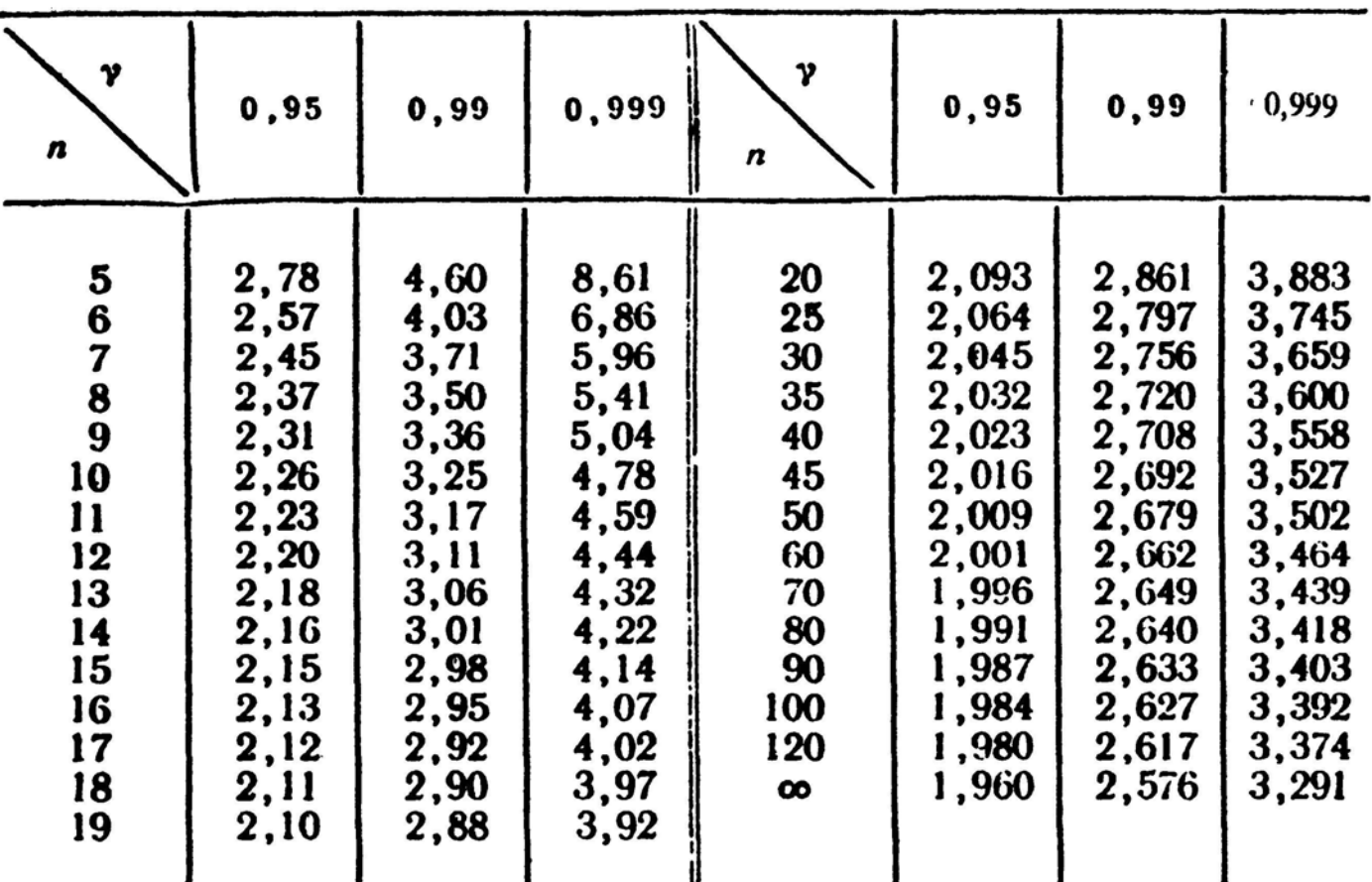

Таблица 4: значения  $q = q(\gamma, n)$ 

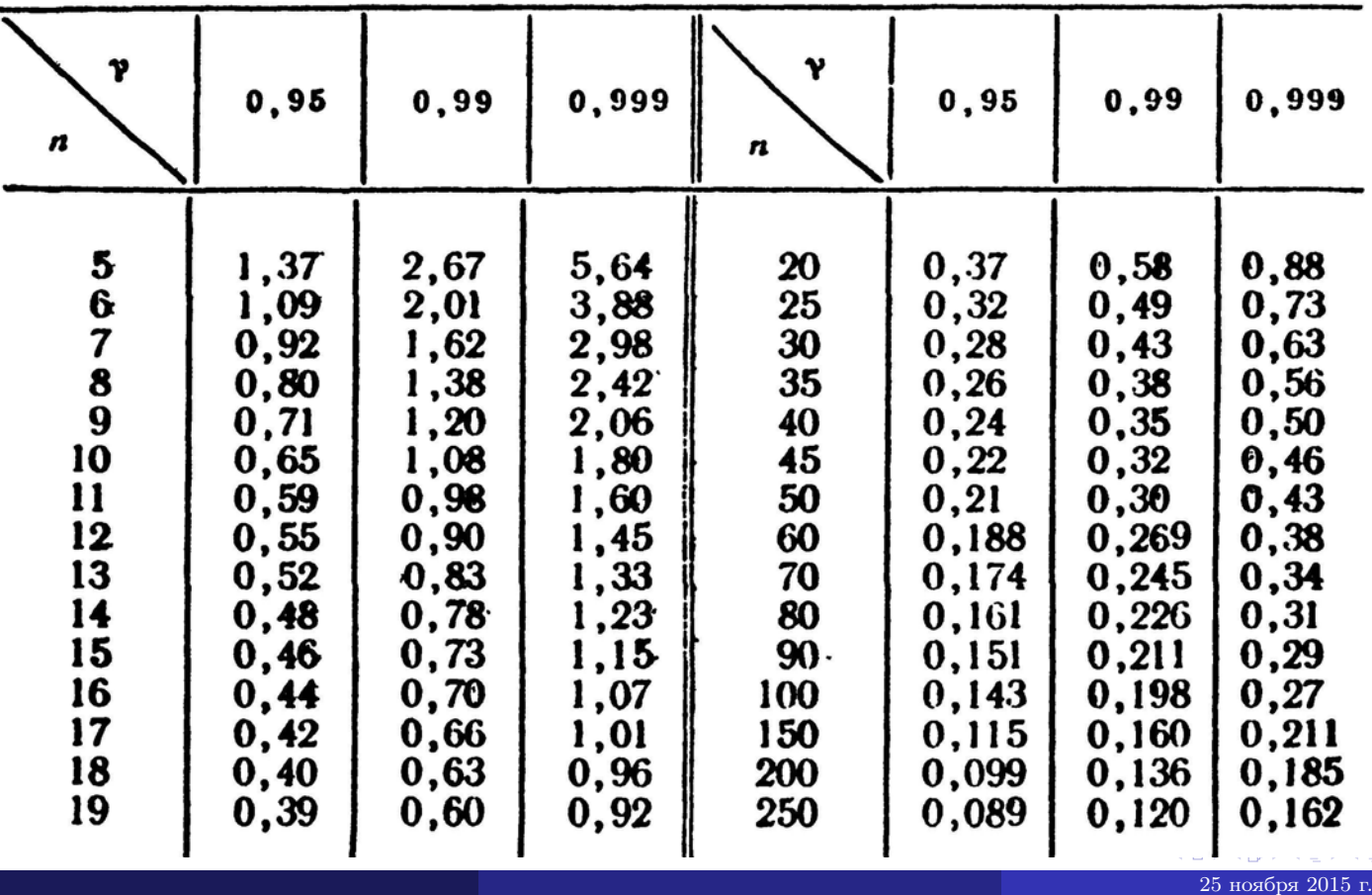

<span id="page-28-0"></span>**ВОЗВРАТ** 

### Таблица 5

#### Уровень значниости а Число степеней свободы  $0, 01$ 0.975 0.99 0.025  $0.05$  $0.95$  $3,8$ 0.00098 0,00016  $\mathbf{1}$  $6,6$ 5.0 0.0039  $9,2$  $6,0$  $0,103$ 0.051 0.020  $\boldsymbol{2}$  $7,4$ 9.4 3 11,3 7,8 0,352 0,216  $0,115$  $13,3$  $\overline{\mathbf{4}}$  $11.1$ 9,5 0,711 0.297 0,484  $5\phantom{1}$  $15.1$ 12.8  $11.1$ 0.831 0.554 1.15 12,6  $6\phantom{a}$ 16,8 14,4 1,64 1,24 0,872  $\overline{7}$ 18,5 16,0  $14,1$ 2,17 1,69 1,24 8  $20,1$ 17,5  $15, 5.$ 2,73 2,18 1,65 19.0 16.9 2.70 2.09 9  $21.7$ 3.33  $23, 2$ 20,5  $18,3$ 3,25 2,56 10 3,94  $21, 9$ 19,7 4,57 3,82 3,05  $\mathbf{1}$ 24,7  $23,3$  $21.0$ 12  $26, 2$ 5,23 4,40 3,57 13  $27,7$ 24,7  $22.4$ 5,89 5,01 4.11  $23,7$ 29,1 6,57 5,63 4,66 14  $26.1$ 15 30,6 27.5 7,26 6,26  $5,23$ 25,0  $32,0$ 28,8 26,3 7.96 6,91 5.81 16  $17$  $33,4$  $30,2$ 27,6 8,67 7,56 6,41  $34,8$  $31,5$  $28,9$ 9,39 8,23 7,01 18  $19$  $36, 2$  $32,9$  $30,1$  $10,1$ 8,91 7,63 37,6  $31,4$ 9,59 8,26 20 34,2  $10.9$ 11,6  $21$  $38,9$  $35, 5$  $32,7$  $10.3$ 8,90 36,8  $22$ 33,9  $12,3$ 11,0 9,54  $40.3$  $23$ 41,6  $11,7$  $10,2$  $38,1$ 35,2 13.1 43,0 39,4  $12,4$ 36,4 13.8 10,9 24 25 44,3 40,6  $37,7$ 14.6  $13,1$  $11.5$ 45,6 38,9 13,8 12,2 26 41,9 15,4  $43,2$  $40.1$ 14,6 12,9  $27$ 47.0 16,2 28 48,3 44,5  $15,3$ 13,6  $41,3$ 16,9 42,6 29 49,6  $45,7$  $17.7$ 16,0 14,3 43,8 30 50,9 47,0 18,5 16,8 15,0

#### Критические точки распределения  $\chi^2$

25 ноября 2015 г.

29 / 642

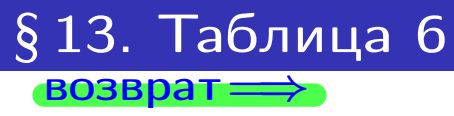

÷

<span id="page-29-0"></span>

# Табл 6: Критические точки распределения Стьюдента

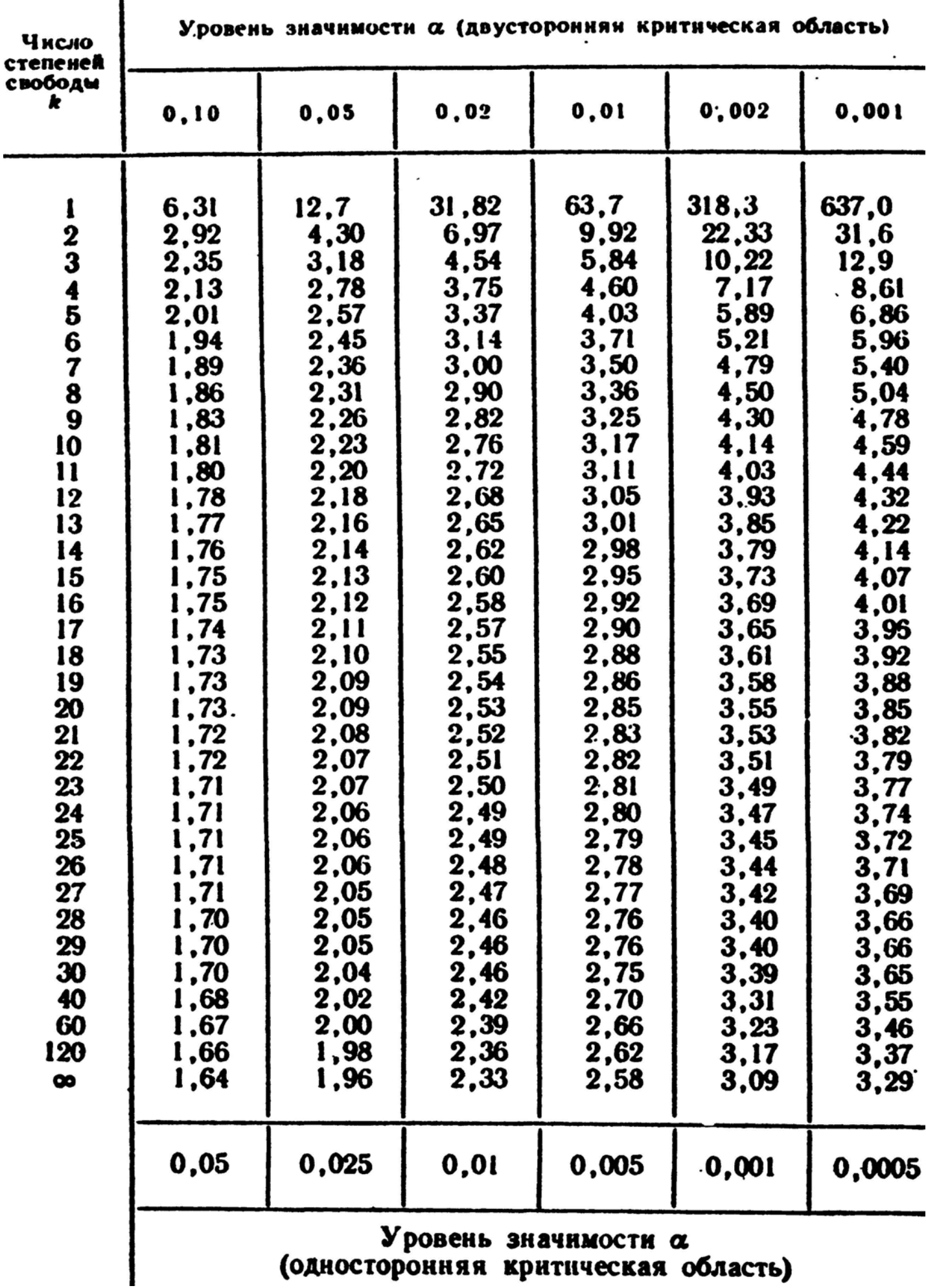

25 ноября 2015 г.

ON  $\leftrightarrow$ 

 $-30/642$ 

 $Q$ 

# $§$  13. Таблица 7

<span id="page-30-0"></span>**возврат** =>

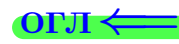

### Таблица 7

#### Критические точки распределения  $F$  Фишера - Снедекора

 $\binom{k_1-\text{4HCAO}}{\text{k_2-\text{4HCAO}}}$  стененей свободы большей дисперсии,

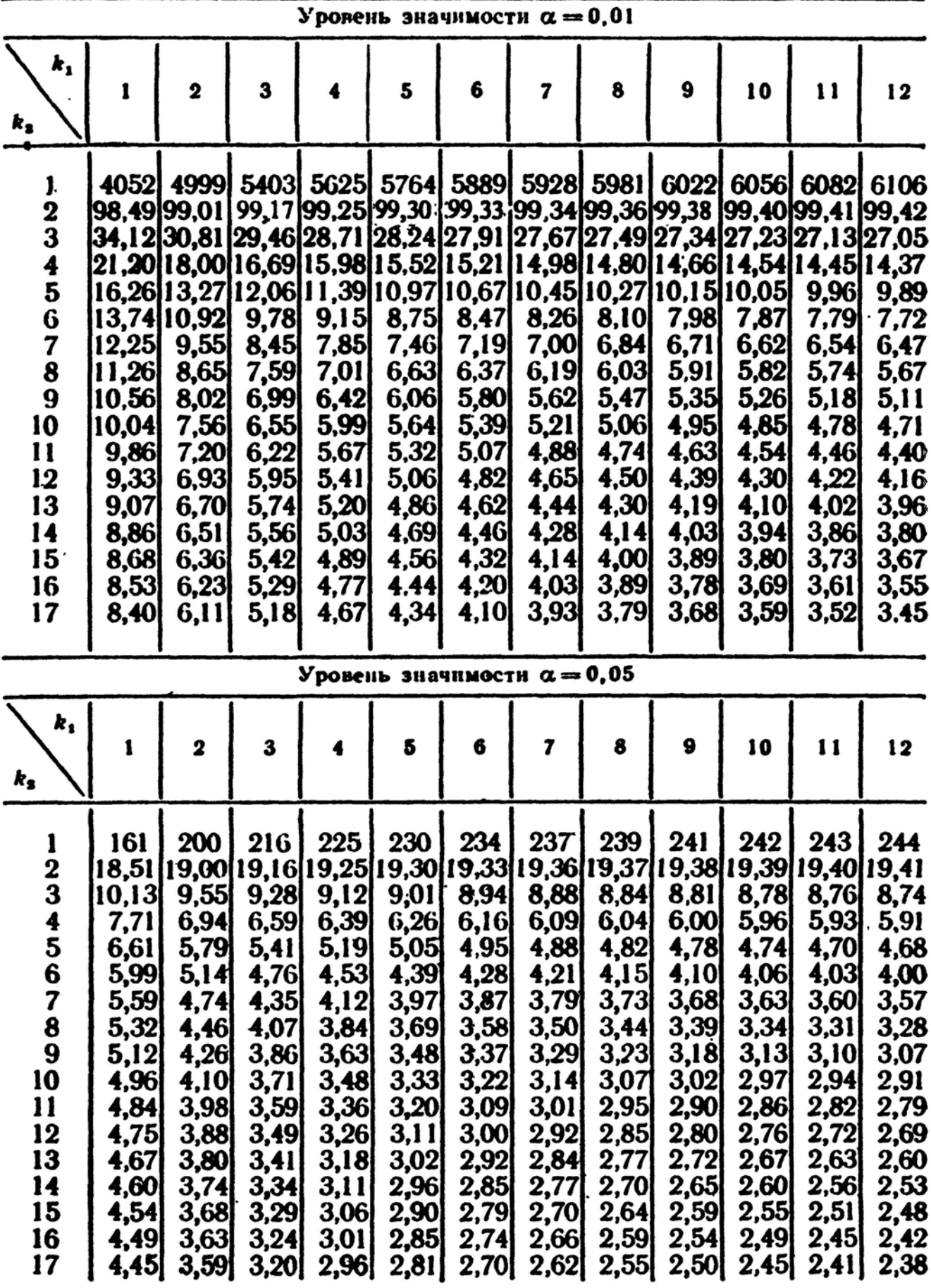

 $($  ロ )  $\langle$  (伊 )  $\langle$  (ミ )  $\langle$  (ミ )  $\rangle$  $E$   $QQ$ 25 ноября 2015 г.  $31/642$  <span id="page-31-0"></span> $\bullet$  возврат $\Longrightarrow$ 

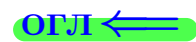

Внимание!!

# В следующей таблице  $a$  использовано вместо  $\lambda$

Значения <sup> $P_m = \frac{a^m}{m!} e^{-a}$  (распределение Пуассона)</sup>

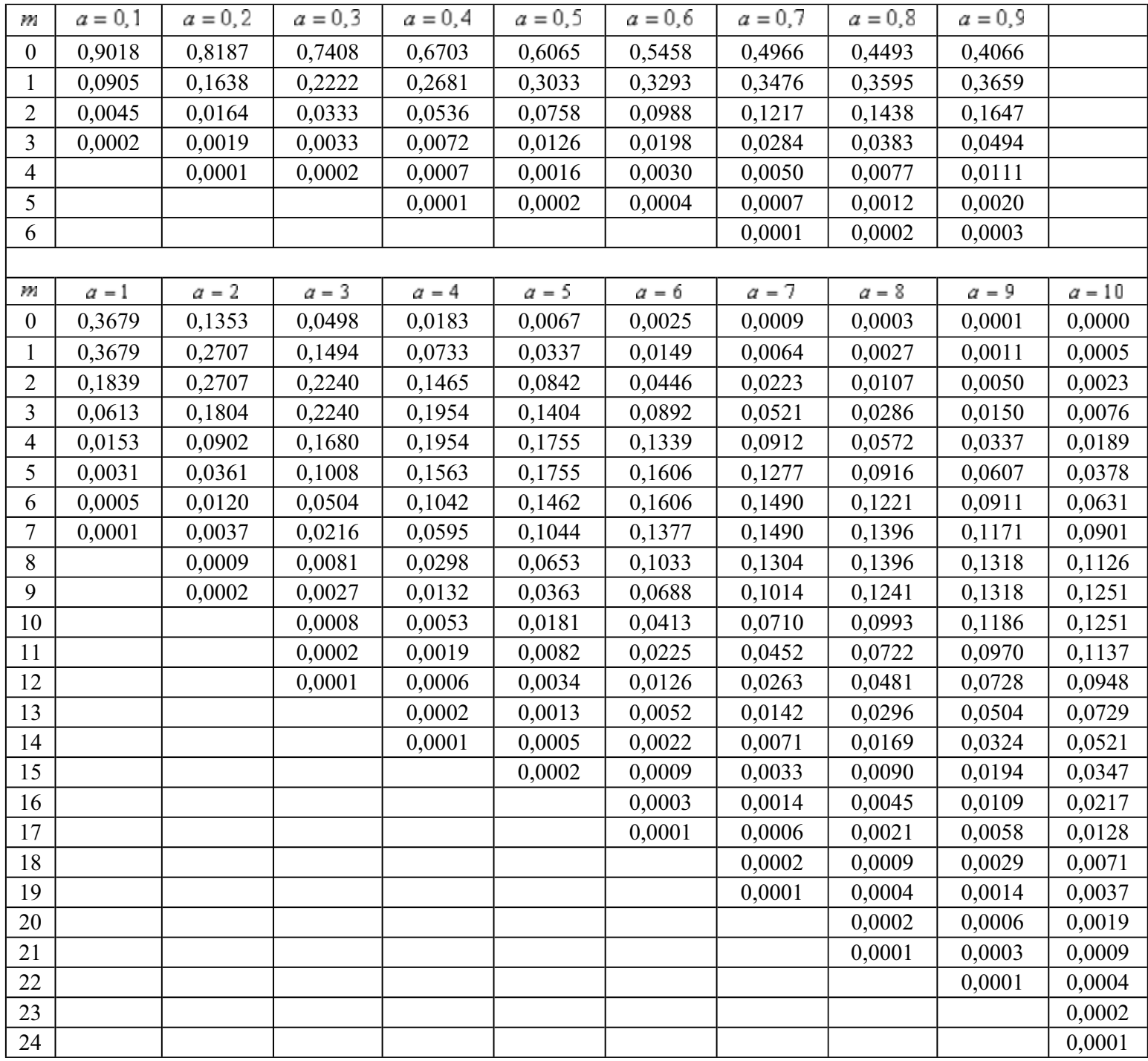

<span id="page-32-0"></span>возврат $\Longrightarrow$  [огл](#page-3-0) $\Leftarrow$ 

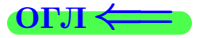

# § 14. Указания для студентов

возврат $\Longrightarrow$ 

 $\frac{25}{25}$ ноября 2015 г.  $\frac{25}{25}$  / 642

- 1 Студент должен использовать современный компьютер с программами Acrobat или Reader для чтения файлов PDF.
- 2 Студент должен иметь калькулятор для инженерных рассчетов, либо как программу в компьютере либо как отдельное устройство. Если имеется доступ к интернету, то вычисления можно производить прямо в окошке поиска Google.
- 3 Проработать теоретический материал лекций по конспектам.
- 4 Разобрать вариант 0, дающий правильное оформление решения. При этом ознакомиться и освоить интерактивный метод проверки результатов.
- 5 Найти свой вариант.
- 6 Решить свой вариант.
- 7 Результаты оформляются, беря за образец вариант 0.
- 8 Те результаты, для которых имеется возможность интерактивной проверки, должны быть проверены.
- 9 Каждый лист своего варианта с результатами проверки следует распечатать так, чтобы были видны отметки ВЕРНО или НЕВЕРНО, после чего заполнить пустые места по результатам решения.
- 10 Дополнительно для сдачи работы, студент должен иметь при себе промежуточные вычисления по произвольной форме.
- 11 Вычисления производятся как минимум с 3 знаками после десятичной точки. Окончательные результаты для нецелых чисел представляются с двумя знаками.
- 12 Результаты для интерактивной проверки нецелых чисел представляются с двумя знаками после десятичной точки.

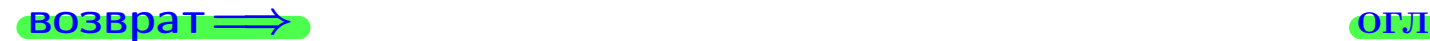

<span id="page-34-0"></span>возврат $\Longrightarrow$ 

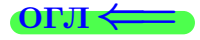

Вариант 0

возврат <del>⇒</del>

 $\frac{25}{25}$  ноября 2015 г.  $\frac{25}{25}$  / 642

#### **ВОЗВРАТ**

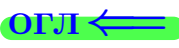

Задача 1

Выборка задана таблицей:

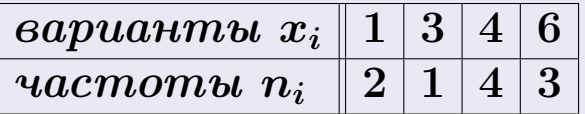

Требуется определить объем выборки, относительные частоты  $w_i = \frac{n_i}{n}$ , и изобразить эмпирическую функцию распределения, полигон, и гистограмму частот с шагом 2 и начальной точкой 0.5.

#### Решение

 $n = 10$ , относительные частоты

 $w_1 = \frac{2}{10} = 0.2$ ,  $w_2 = 0.1$ ,  $w_3 = 0.4$ ,  $w_4 = 0.3$ .

Для вычисления эмпирической функции распределения, составим вспомогательную таблицу частот  $n(< x_i)$  и относительных частот  $w(< x_i)$ событий  $X < x_i$ , где  $x_i = 1, 3, 4, 6, 7$  (варианты  $x_i$  выборки и одно число, большее, чем  $x_{\text{max}}$ ).

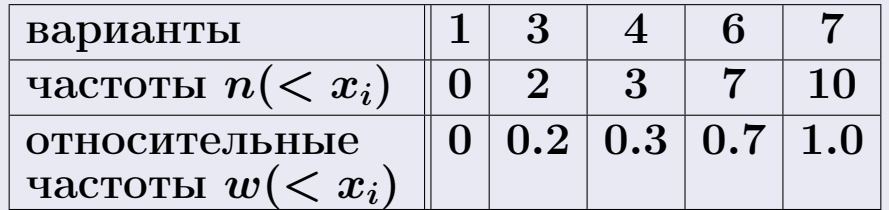

Таким образом,

$$
F^*(x) = \begin{cases} 0, & \text{ecли} \quad x \le 1, \\ 0.2, & \text{ecnu} \quad 1 < x \le 3 \\ 0.3, & \text{ecnu} \quad 3 < x \le 4 \\ 0.7, & \text{ecnu} \quad 4 < x \le 6 \\ 1.0, & \text{ecnu} \quad x > 6 \end{cases}
$$

25 ноября 2015 г
# Вариант 0 задача 1, II

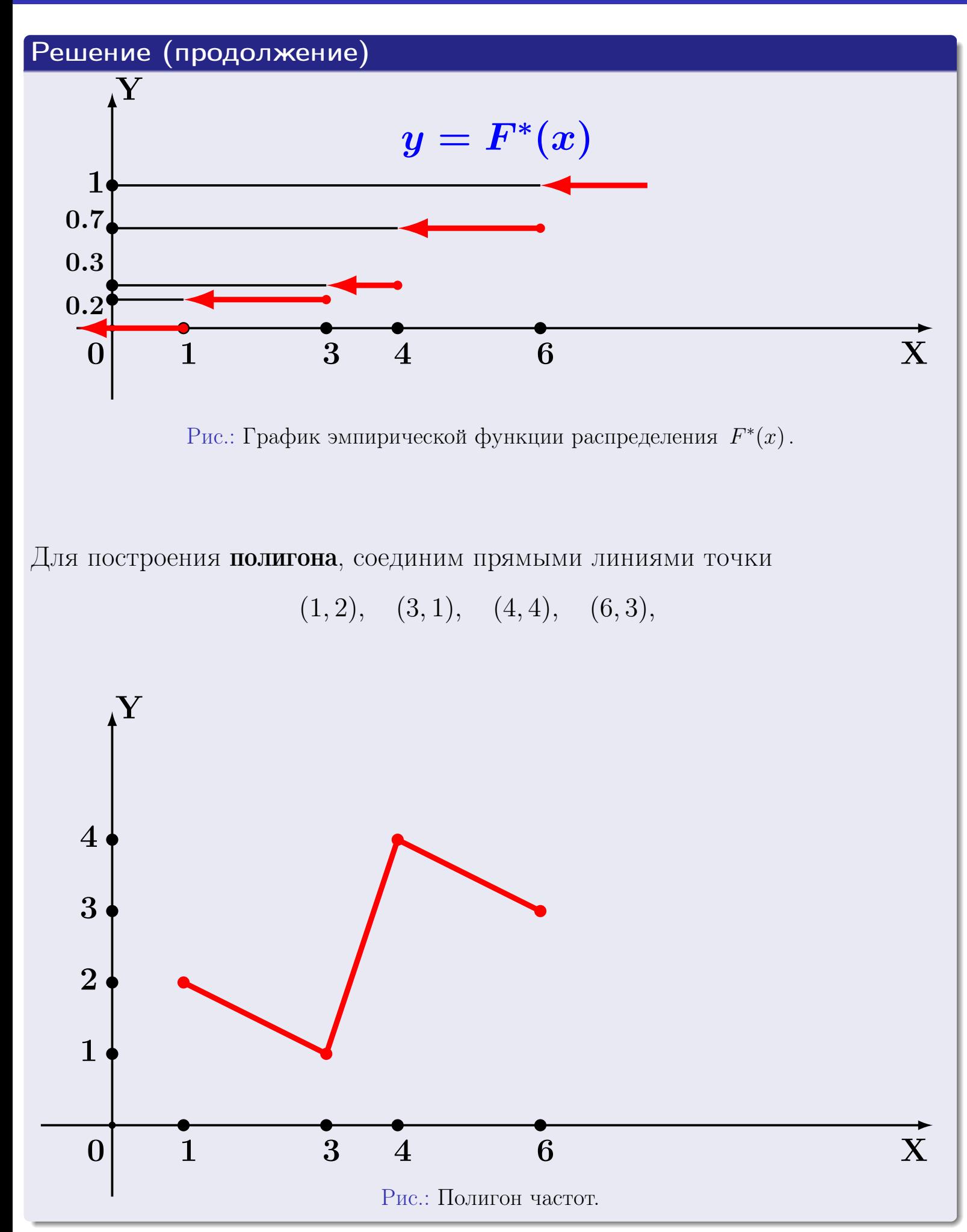

# Решение (окончание)

Для построения гистограммы, составим вспомогательную таблицу частот попадания в последовательные интервалы длины  $h = 2$  по данным выборки.

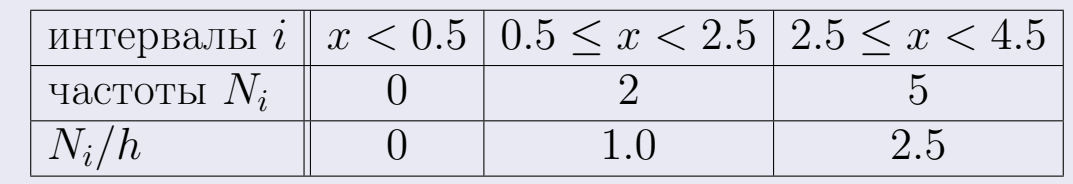

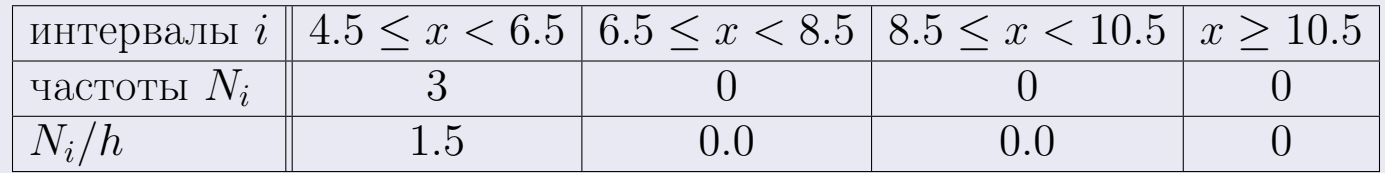

Теперь строим гистограмму из прямоугольников, основаниями которых служат интервалы длины  $h=2$ , а высоты равны отношению  $\frac{N_i}{h}$  (плотность частоты).

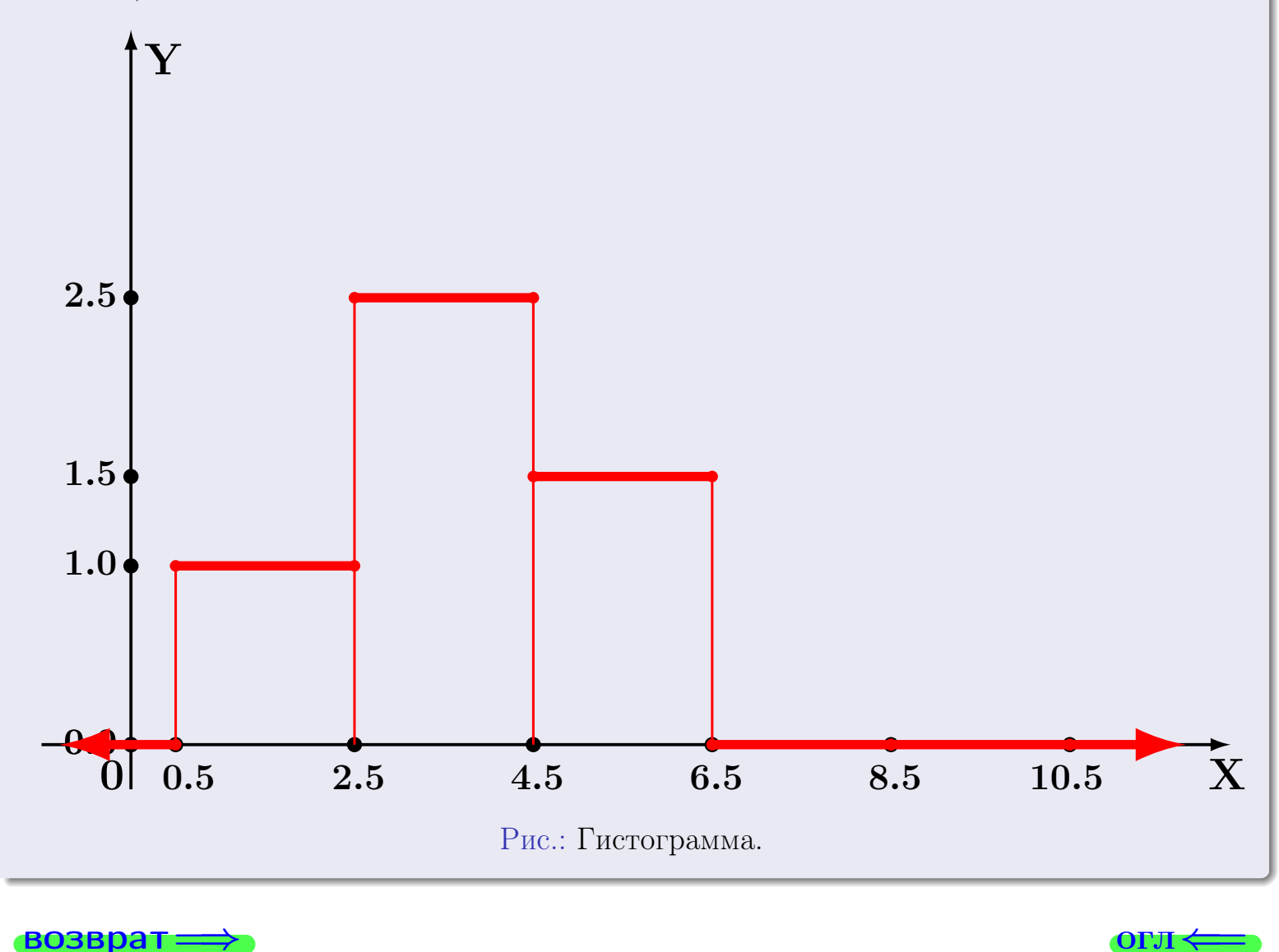

#### возврат

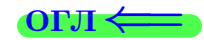

# Задача 2

<span id="page-38-0"></span>Выборка задана таблицей:

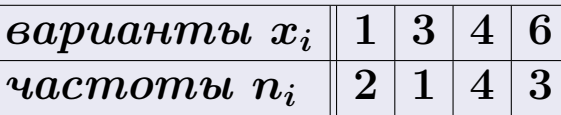

Найти значения  $\overline{x}_{\text{\tiny{BMI}}}, D_{\text{\tiny{BMI}}}, s_{\text{\tiny{BMI}}}^2$ .

# Решение

Объем выборки  $n = 2 + 1 + 4 + 3 = 10$ . По формуле Правила 7:

$$
\overline{x}_{\text{Bb}6} = \frac{x_1 n_1 + x_2 n_2 + x_3 n_3 + x_4 n_4}{n} = \frac{1 \cdot 2 + 3 \cdot 1 + 4 \cdot 4 + 6 \cdot 3}{10} = \frac{3.90}{3.90};
$$
\n
$$
D_{\text{Bb}6} = \frac{x_1^2 n_1 + x_2^2 n_2 + x_3^2 n_3 + x_4^2 n_4}{n} - (\overline{x}_{\text{Bb}6})^2 = \frac{1^2 \cdot 2 + 3^2 \cdot 1 + 4^2 \cdot 4 + 6^2 \cdot 3}{10} - 7.800 = 18.30 - 7.800 = \frac{3.09}{3.09};
$$
\n
$$
s_{\text{Bb}6}^2 = \frac{n}{n-1} \cdot D_{\text{Bb}6} = \frac{10}{9} \cdot 3.09 = \frac{3.433}{3.433}.
$$

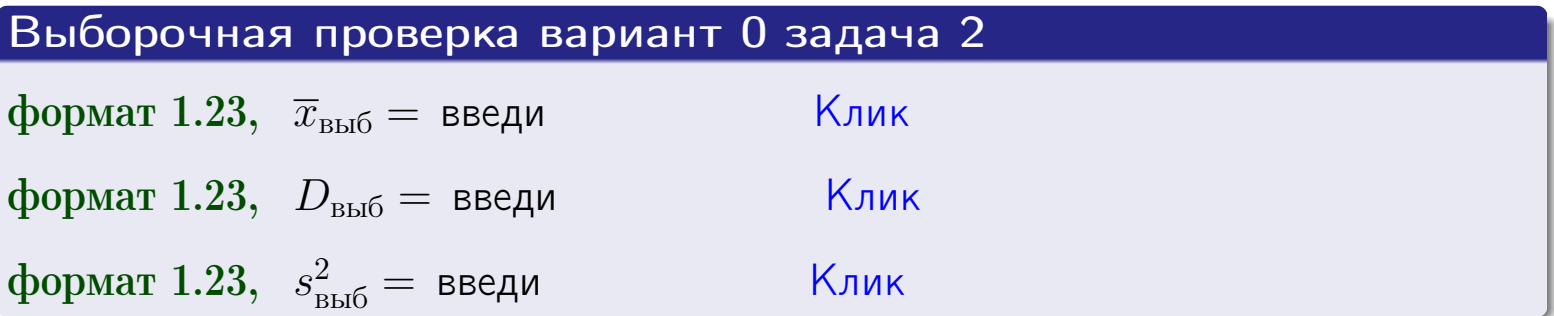

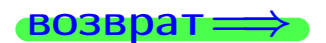

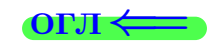

#### **BO3BDA1**

# Задача 3

Выборка по признаку Х генеральной совокупности задана таблицей задачи <mark>2</mark>. Признак X распределен по закону Пуассона  $p_k = \frac{\lambda^k \cdot e^{-\lambda}}{k!}$  с неизвестным параметром  $\lambda$ . Дать точечную оценку параметра  $\lambda$  по результатам выборки.

Buyucaumo значения  $p_0, p_1, p_2, p_3, p_4, p_5, p_6, p_7, p_8$ .

### Решение

По формуле Правила <mark>8</mark>,  $\lambda = \overline{x}_{\text{b}} = 3.90$ . Значение  $\overline{x}_{\text{b}}$  взято из задачи 2.<br>Окончательно,  $p_k = \frac{3.90^k \cdot e^{-3.90}}{k!}$ .  $p_0 = \frac{3.90^0 \cdot e^{-3.90}}{0!} = e^{-3.90} = 0.020$  $p_1 = \frac{3.90^{1} \cdot e^{-3.90}}{1!} = 0.079$  $p_2 = \frac{3.90^2 \cdot e^{-3.90}}{2!} = 0.154$  $p_3 = \frac{3.90^3 \cdot e^{-3.90}}{3!} = 0.200$  $p_4 = \frac{3.90^4 \cdot e^{-3.90}}{4!} = 0.195$  $p_5 = \frac{3.90^5 \cdot e^{-3.90}}{5!} = 0.152$  $p_6 = \frac{3.90^6 \cdot e^{-3.90}}{6!} = 0.099$  $p_7 = \frac{3.90^7 \cdot e^{-3.90}}{7!} = 0.055$  $p_8 = \frac{3.90^8 \cdot e^{-3.90}}{8!} = 0.027$ KOHTPOJIS  $p_0 + p_1 + p_2 + p_3 + p_4 + p_5 + p_6 + p_7 + p_8 = 0.981$ .

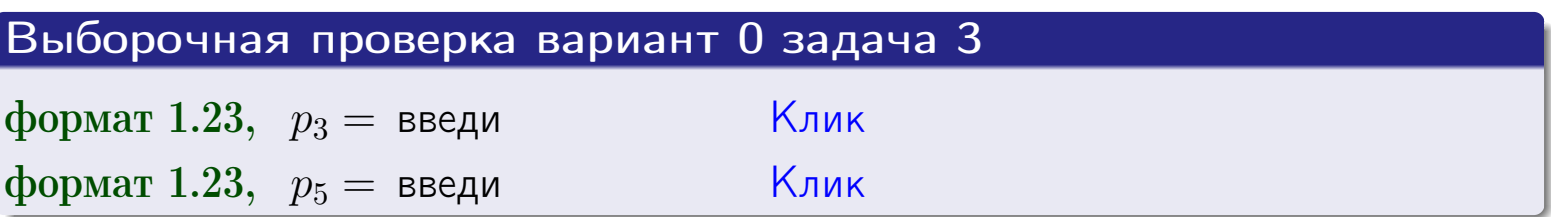

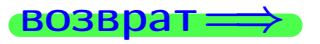

# возврат $\Longrightarrow$  [огл](#page-3-0) $\Longleftrightarrow$

# Задача 4

Выборка по признаку  $X$  генеральной совокупности задана таблицей задачи  $2.$  $2.$  Признак X распределен по нормальному закону

$$
f(x) = \frac{1}{\sigma\sqrt{2\pi}} \cdot e^{-\frac{(x-a)^2}{2\sigma^2}}
$$

 $c$  неизвестными параметрами  $a$   $u$   $\sigma$ .  $\emph{James move}$ чную оценку параметров  $a$  и  $\sigma$  по результатам выборки.

# Решение

По формуле Правила [9](#page-11-1),

$$
a = \overline{x}_{\text{b}} = \frac{3.90}{\sqrt{3.433}} = \frac{1.853}{\sqrt{3.433}} = 1.853
$$

Значения  $\overline{x}_{\text{\tiny{BMI} }}$  и  $s_{\text{\tiny{BMI} }}^2$  $s_{\text{\tiny{BMI} }}^2$  взяты из задачи  $\boxed{2}$ . Окончательно,

$$
f(x) = \frac{1}{1.853\sqrt{2\pi}} \cdot e^{-\frac{(x-3.90)^2}{2 \cdot 3.433}}.
$$

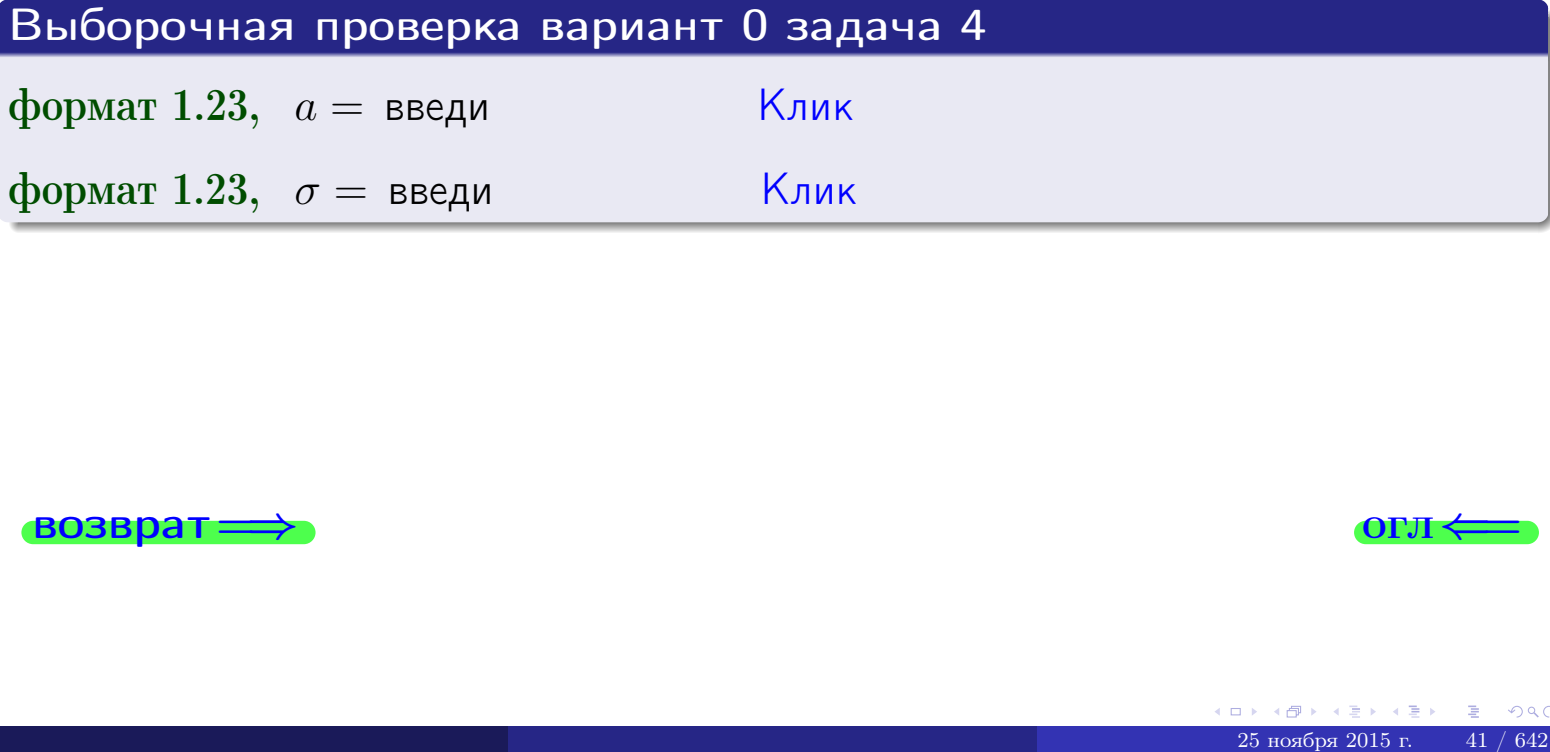

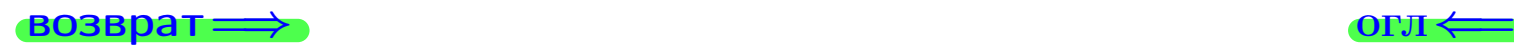

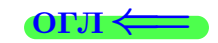

# Вариант 0 задача 5

#### возврат

# Задача 5

Выборка по признаку  $X$  генеральной совокупности задана таблицей задачи 2. Признак X распределен по закону равномерного распределения

$$
f(x) = \begin{cases} 0 & \text{if } x < a \\ \frac{1}{b-a} & \text{if } a \le x \le b \\ 0 & \text{if } x > b \end{cases}
$$

с неизвестными параметрами а и b. Дать точечную оценку параметров а и b по результатам выборки.

# Решение

По формуле Правила 10,

$$
\frac{a+b}{2} = \overline{x}_{\text{b}} = 3.90 \quad \text{m} \quad \frac{(b-a)^2}{12} = s_{\text{b}}^2 = 3.433 \, .
$$

Значения  $\overline{x}_{\text{b}}$  и  $s_{\text{b}}^2$  взяты из задачи 2. Отсюда  $a + b = 2 \cdot 3.90 = 7.800$  и  $(b-a)^2 = 12 \cdot 3.433 = 41.196$ ,

$$
b - a = \sqrt{41.196} = 6.418.
$$

Решаем систему:

$$
\begin{cases}\nb + a = 7.800 \\
b - a = 6.418\n\end{cases}
$$

Складываем уравнения:  $2b = 14.218$ ,  $b = 7.109$ ,  $a = 7.800 - 7.109 = 0.691$ . Окончательно,

$$
f(x) = \begin{cases} 0 & \text{if } x < 0.691 \\ \frac{1}{7.109 - 0.691} = \frac{1}{6.418} = 0.156 & \text{if } 0.691 \le x \le 7.109 \\ 0 & \text{if } 0.691 \le x > 7.109 \end{cases}
$$

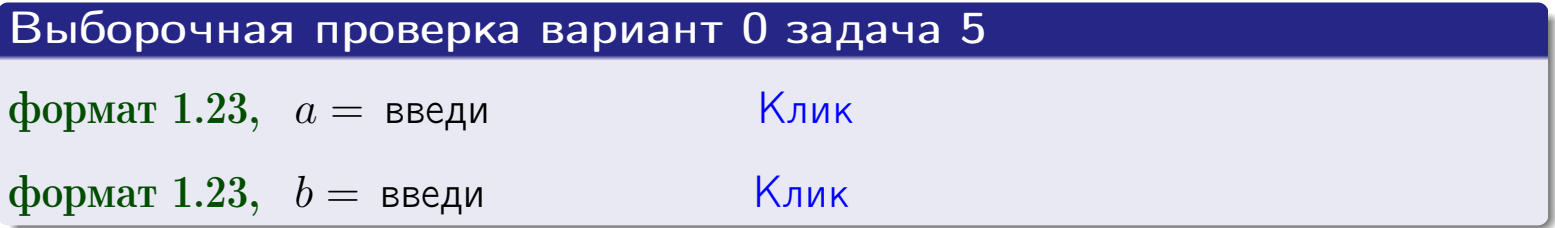

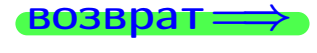

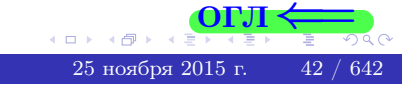

#### **ВОЗВРАТ:**

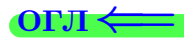

# Задача 6

<span id="page-42-0"></span>По двум независимым выборкам объемов  $n_X = 9$  и  $n_Y = 14$  по нормально распределенным признакам  $X$  и  $Y$  двух генеральных совокупностей, найдены исправленные выборочные дисперсии  $s_{\text{\tiny{B+10}}}^2(X) = 1.210$  и  $s_{\text{B}}^2(Y) = 0.400$ .

Проверить нулевую гипотезу  $H_0: \mathbb{D}(X) = \mathbb{D}(Y)$  о равенстве генеральных дисперсий, при конкурирующей гипотезе  $H_1: \mathbb{D}(X) > \mathbb{D}(Y)$ , при уровнях *значимости*  $\alpha = 0.05$  *u*  $\alpha = 0.01$ .

#### Решение

Вычисляем наблюдаемое значение критерия

$$
F_{\text{Ha6},\text{I}} = \frac{s_{\text{b6},\text{b6}}^2(\text{max})}{s_{\text{b6},\text{b6}}^2(\text{min})} = \frac{1.210}{0.400} = 3.025.
$$

Находим степени свободы  $k_{\text{max}} = 9 - 1 = 8$ ,  $k_{\text{min}} = 14 - 1 = 13$ . При этом  $k_{\text{max}}$  — число степеней свободы большей исправленной дисперсии  $s_{\text{\tiny{BMI}}}^2(X) = 1.210$ .

Часть 1:  $\alpha = 0.05$ . По таблице стр. 31 (критические точки Фишера -Снедекора), по заданному уровню значимости  $\alpha = 0.05$  и числам  $k_{\text{max}} = 8$ ,  $k_{\text{min}} = 13$  находим критическую точку  $F_{\text{kp}}(0.05; 8, 13) = 2.77$ . Сравниваем численные значения:  $F_{\text{na6n}} = 3.025$  и  $F_{\text{kp}} = 2.77$ :  $F_{\text{na6n}} > F_{\text{kp}}$ . Согласно Правилу 15, нулевая гипотеза  $H_0: \mathbb{D}(X) = \mathbb{D}(Y)$  о равенстве генеральных дисперсий отвергается.

**Часть 2:**  $\alpha = 0.01$ . По таблице стр. **31** находим критическую точку  $F_{\text{\tiny KD}}(0.01; 8, 13) = 4.30$  при уровне значимости  $\alpha = 0.01$ . Сравниваем численные значения:  $F_{\text{na6}} = 3.025$  и  $F_{\text{kp}} = 4.30$ :  $\bm{F}_{\text{na6}} \bm{K}_{\text{kp}}$ . Согласно Правилу 15, нулевая гипотеза  $H_0: \mathbb{D}(X) = \mathbb{D}(Y)$  о равенстве генеральных дисперсий принимается.

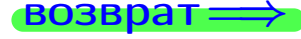

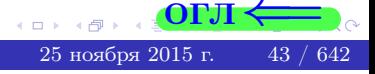

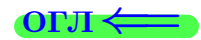

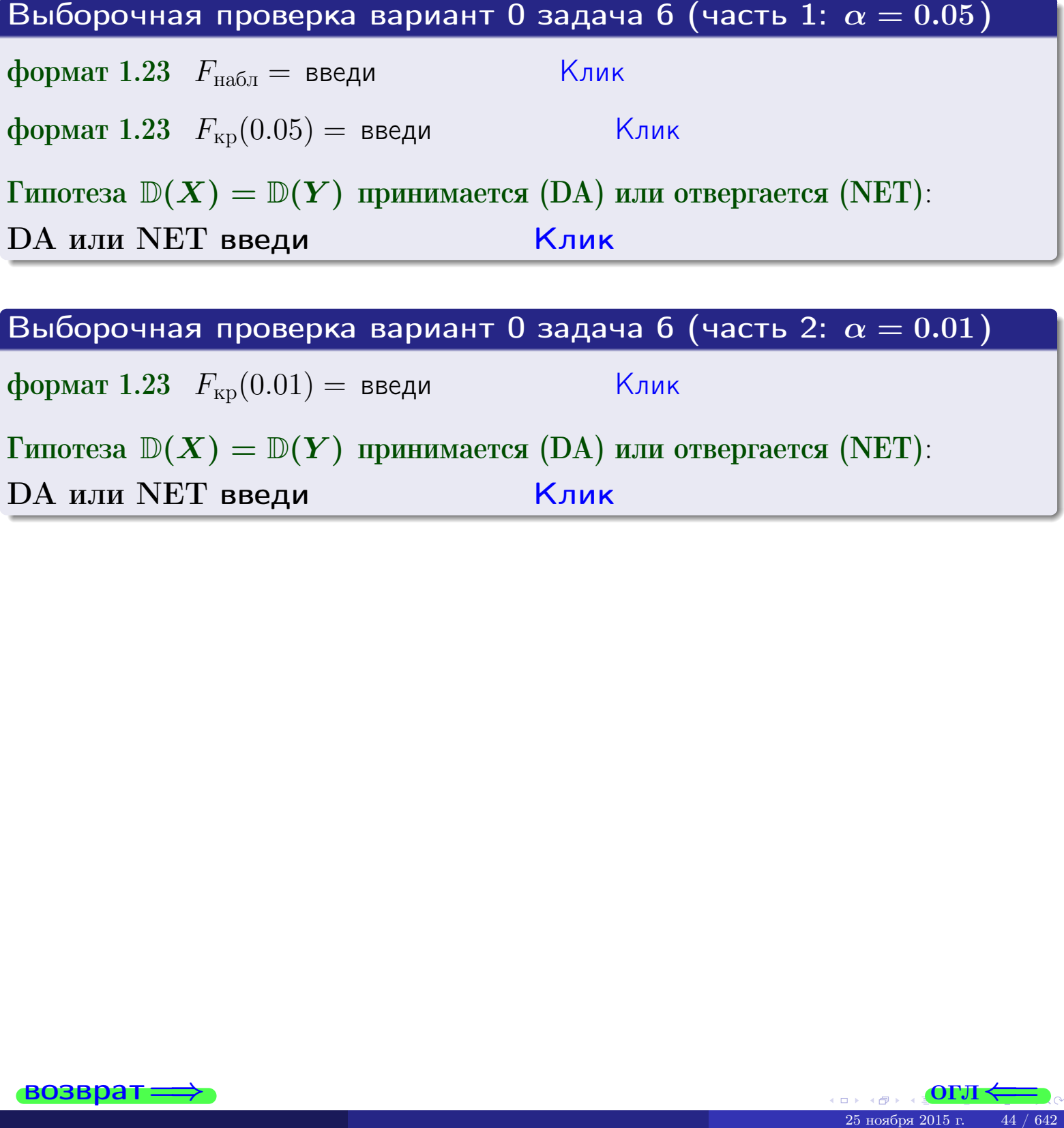

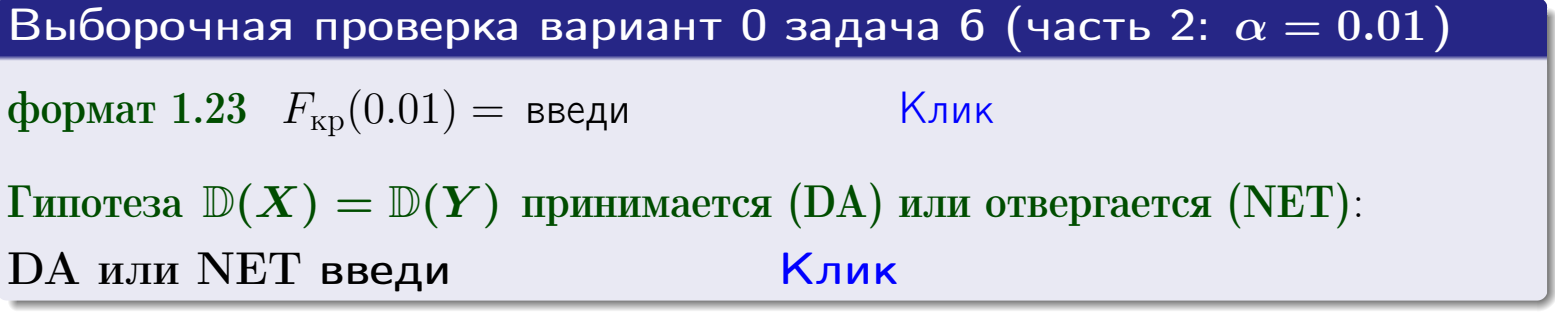

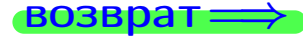

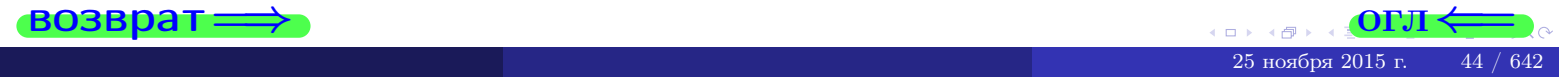

#### **ВОЗВРАТ**

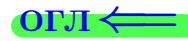

### Задача 7

<span id="page-44-0"></span>По двум независимым выборкам объемов  $n_X = 13$  и  $n_Y = 10$  по нормально распределенным признакам  $X$  и  $Y$  двух генеральных совокупностей, найдены исправленные выборочные дисперсии  $s_{\text{\tiny{B+10}}}^2(X) = 0.830$  и  $s_{\text{\tiny{BMI}}}^2(Y) = 2.470$ .

Проверить нулевую гипотезу  $H_0: \mathbb{D}(X) = \mathbb{D}(Y)$  о равенстве генеральных дисперсий, при конкурирующей гипотезе  $H_1: \mathbb{D}(X) \neq \mathbb{D}(Y)$ , при уровнях  $\alpha = 0.1$   $u \alpha = 0.02$ .

#### Решение

Вычисляем наблюдаемое значение критерия

$$
F_{\text{Ha6J}} = \frac{s_{\text{b6}}^2(\text{max})}{s_{\text{b6}}^2(\text{min})} = \frac{2.470}{0.830} = 2.976.
$$

Находим степени свободы  $k_{\text{max}} = 10 - 1 = 9$ ,  $k_{\text{min}} = 13 - 1 = 12$ . При этом  $k_{\text{max}}$  — число степеней свободы большей исправленной дисперсии  $s_{\text{\tiny{BMI}}}^2(Y) = 2.470$ .

**Часть 1:**  $\alpha = 0.1$ . По таблице стр. 31 (критические точки Фишера – Снедекора), по заданному уровню значимости  $\frac{\alpha}{2} = 0.05$  и числам  $k_{\text{max}} = 9$ ,  $k_{\text{min}} = 12$  находим критическую точку  $F_{\text{kp}}(0.05; 9, 12) = 2.80$ . Сравниваем численные значения:  $F_{\text{na6n}} = 2.976$  и  $F_{\text{kp}} = 2.80$ :  $\bm{F}_{\text{na6n}} > \bm{F}_{\text{kp}}$ . Согласно Правилу 15, нулевая гипотеза  $H_0: \mathbb{D}(X) = \mathbb{D}(Y)$  о равенстве генеральных дисперсий отвергается.

**Часть 2:**  $\alpha = 0.02$ . По таблице стр. **31** находим критическую точку  $F_{\text{kp}}(0.01; 9, 12) = 4.39$  при уровне значимости  $\frac{\alpha}{2} = 0.01$ . Сравниваем численные значения:  $F_{\text{na6,n}} = 2.976$  и  $F_{\text{kp}} = 4.39$ .  $F_{\text{na6,n}} < F_{\text{kp}}$ . Согласно Правилу 15, нулевая гипотеза  $H_0: \mathbb{D}(X) = \mathbb{D}(Y)$  о равенстве генеральных дисперсий принимается.

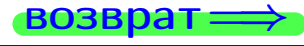

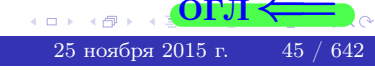

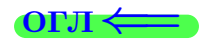

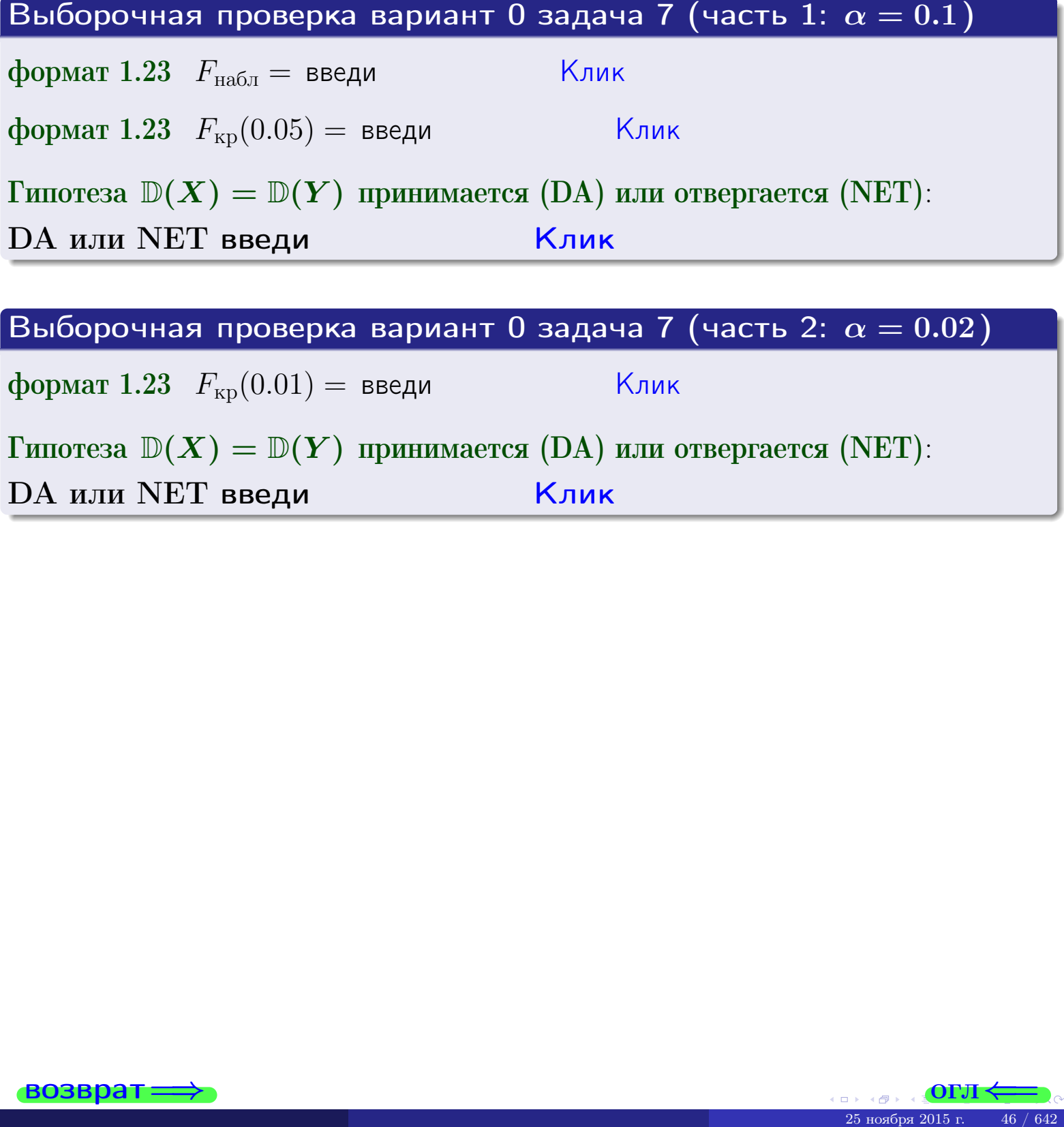

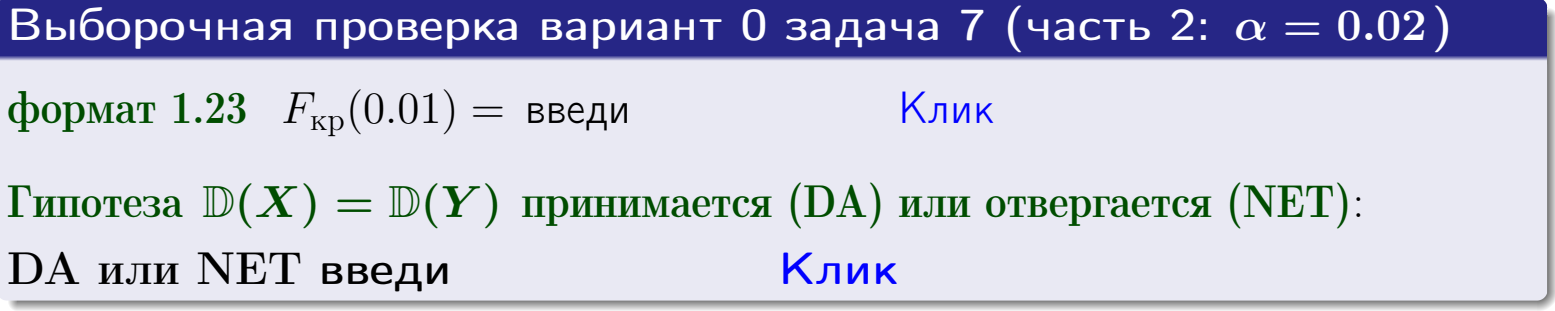

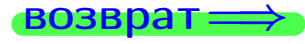

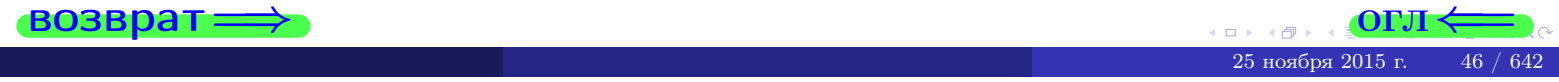

#### **ВОЗВРАТ:**

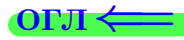

## Задача 8

По двум независимым выборкам объемов  $n_X = 25$  и  $n_Y = 35$  по нормально распределенным признакам  $X$  и  $Y$  двух генеральных совокупностей, найдены выборочные средние:  $\overline{x} = 130$  и  $\overline{y} = 135$ . Генеральные дисперсии uзвестны:  $\mathbb{D}(X) = 80$ ,  $\mathbb{D}(Y) = 100$ .

Проверить нулевую гипотезу  $H_0: M(X) = M(Y)$  о равенстве генеральных средних, при конкурирующей гипотезе  $H_1: \mathbb{M}(X) \neq \mathbb{M}(Y)$ , для уровней значимости  $\alpha = 0.01$  и  $\alpha = 0.05$ .

#### Решение

Вычисляем наблюдаемое значение критерия по формуле Правила 23:

$$
|Z_{\text{Hafon}}| = \frac{|\overline{x} - \overline{y}|}{\sqrt{\mathbb{D}(X)/n_X + \mathbb{D}(Y)/n_Y}} = \frac{|130 - 135|}{\sqrt{80/25 + 100/35}} = 2.032.
$$

**Часть 1:**  $\alpha = 0.01$ . Найдем критическую точку  $Z_{\text{kp}}$  из равенства  $\Phi(Z_{\text{kp}}) = \frac{1-\alpha}{2} = \frac{1-0.01}{2} = 0.495$ . По таблице стр. 26 (функция Лапласа) находим  $Z_{\text{kp}} = 2.58$ . Сравниваем численные значения:  $|Z_{\text{ha6,n}}| = 2.032$  и  $Z_{\text{\tiny KP}} = 2.58:$   $|Z_{\text{\tiny HA}}Z_{\text{\tiny H}}| < Z_{\text{\tiny KP}}$ . Согласно Правилу 24, нулевая гипотеза  $H_0: \mathbb{M}(X) = \mathbb{M}(Y)$  о равенстве генеральных средних **принимается**.

**Часть 2:**  $\alpha = 0.05$ . Найдем критическую точку  $Z_{\text{kp}}$  из равенства  $\Phi(Z_{\text{kp}}) = \frac{1-\alpha}{2} = \frac{1-0.05}{2} = 0.475$ . По таблице стр. 26 (функция Лапласа) находим  $Z_{\text{\tiny KD}} = 1.96$ . Сравниваем численные значения:  $|Z_{\text{\tiny Hafon}}| = 2.032$  и  $Z_{\text{\tiny KP}} = 1.96:$   $|Z_{\text{\tiny Hafon}}| > Z_{\text{\tiny KP}}$ . Согласно Правилу 24, нулевая гипотеза  $H_0: M(X) = M(Y)$  о равенстве генеральных средних **отвергается**.

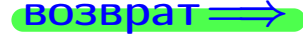

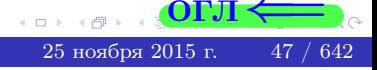

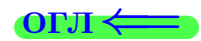

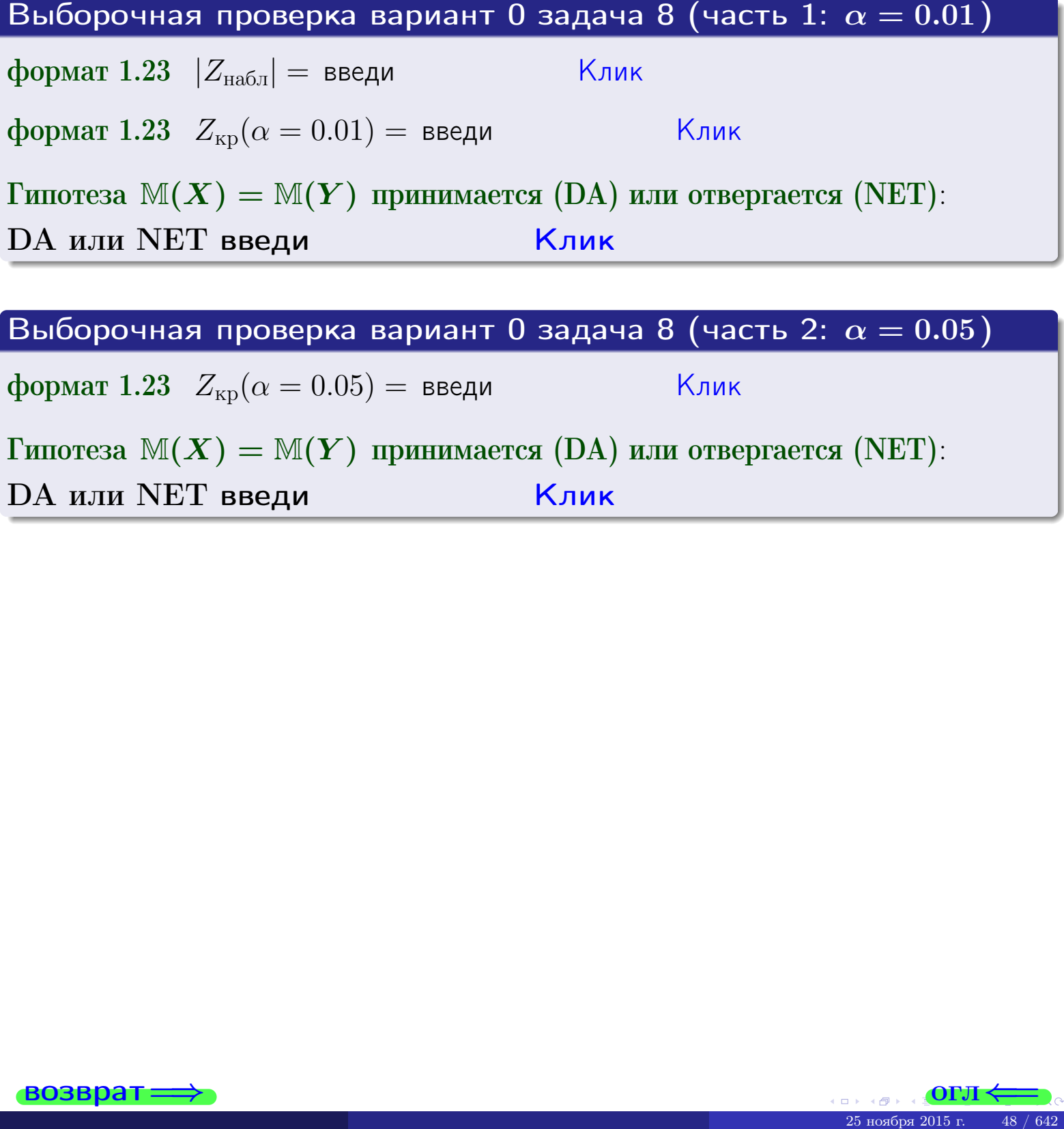

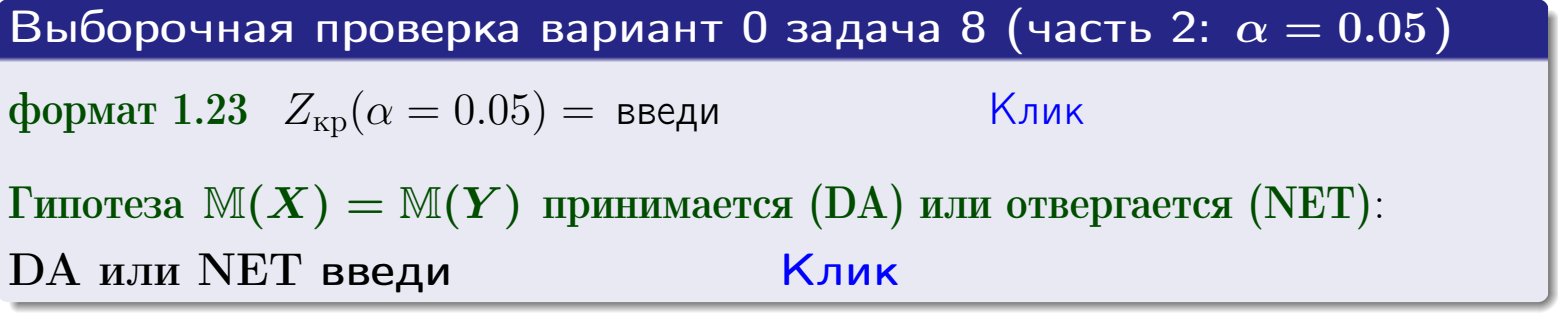

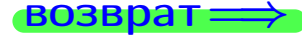

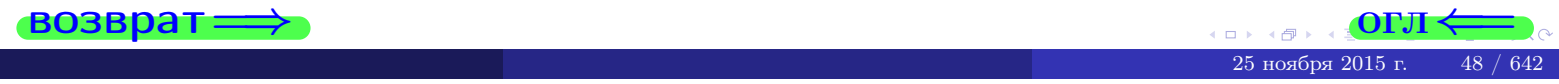

# Задача 9

По двум независимым выборкам объемов  $n_X = 10$  и  $n_Y = 16$  по нормально распределенным признакам  $X$  и  $Y$  двух генеральных совокупностей, найдены выборочные средние:  $\overline{x} = 31.20$  и  $\overline{y} = 30.55$  и исправленные выборочные дисперсии  $s_{\text{b}}^2(X) = 0.84$  и  $s_{\text{b}}^2(Y) = 0.40$ . Проверить нулевую гипотезу  $H_0: \mathbb{M}(X) = \mathbb{M}(Y)$  при конкурирующей гипотезе  $H_1: \mathbb{M}(X) \neq \mathbb{M}(Y)$ , для уровня значимости  $\alpha = 0.05$ .

#### Решение

**Шаг 1.** Проверяем гипотезу  $\mathbb{D}(X) = \mathbb{D}(Y)$  о равенстве генеральных дисперсий по методу задач 6 и 7. Вычисляем наблюдаемое значение

$$
F_{\text{Ha6J}} = \frac{s_{\text{b6}}^2(\text{max})}{s_{\text{b6}}^2(\text{min})} = \frac{0.84}{0.40} = 2.100.
$$

Дисперсия  $s_{\text{\tiny{Bb16}}}^2(X)$  значительно больше дисперсии  $s_{\text{\tiny{Bb16}}}^2(Y)$ , поэтому в качестве конкурирующей примем гипотезу  $\mathbb{D}(X) > \mathbb{D}(Y)$  (задача 6). Степени свободы  $k_{\text{max}} = 10 - 1 = 9$ ,  $k_{\text{min}} = 16 - 1 = 15$ . По таблице стр. 31  $(\alpha = 0.05, k_{\text{max}} = 9, k_{\text{min}} = 15)$  находим крит. точку  $F_{\text{kp}}(0.05; 9, 15) = 2.59$ . Значит,  $F_{\text{Ha6J}} < F_{\text{kp}}$ , и гипотеза  $\mathbb{D}(X) = \mathbb{D}(Y)$  о равенстве генеральных дисперсий принимается согласно Правилу 15.

Шаг 2. Вычисляем наблюдаемое значение критерия по Правилу 27:

$$
T_{\text{Ha6J}} = \frac{\overline{x} - \overline{y}}{\sqrt{(n_X - 1) \cdot s_{\text{Bb16}}^2 (X) + (n_Y - 1) \cdot s_{\text{Bb16}}^2 (Y)}} \cdot \sqrt{\frac{n_X n_Y (n_X + n_Y - 2)}{n_X + n_Y}} = \frac{31.20 - 30.55}{\sqrt{9 \cdot 0.84 + 15 \cdot 0.40}} \cdot \sqrt{\frac{10 \cdot 16 \cdot 24}{26}} = 2.145.
$$

Найдем критическую точку  $T_{ABycr,kp} = T_{ABycr,kp}(0.05, 24) = 2.06$  по таблице стр. 30 при заданном уровне значимости  $\alpha = 0.05$  (верхняя строка) и числе степеней свободы  $k = n_X + n_Y - 2 = 24$ . Сравниваем численные значения:  $|T_{\text{na6,n}}| = 2.145$  и  $T_{\text{apycr,kp}} = 2.06$ :  $|T_{\text{Ha6J}}| > T_{\text{ABycr},\text{KP}}$ . Согласно Правилу 28, нулевая гипотеза  $H_0: M(X) = M(Y)$  о равенстве генеральных средних **отвергается**.

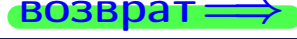

возврат $\Longrightarrow$  [огл](#page-3-0) $\Leftarrow$ 

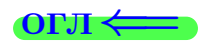

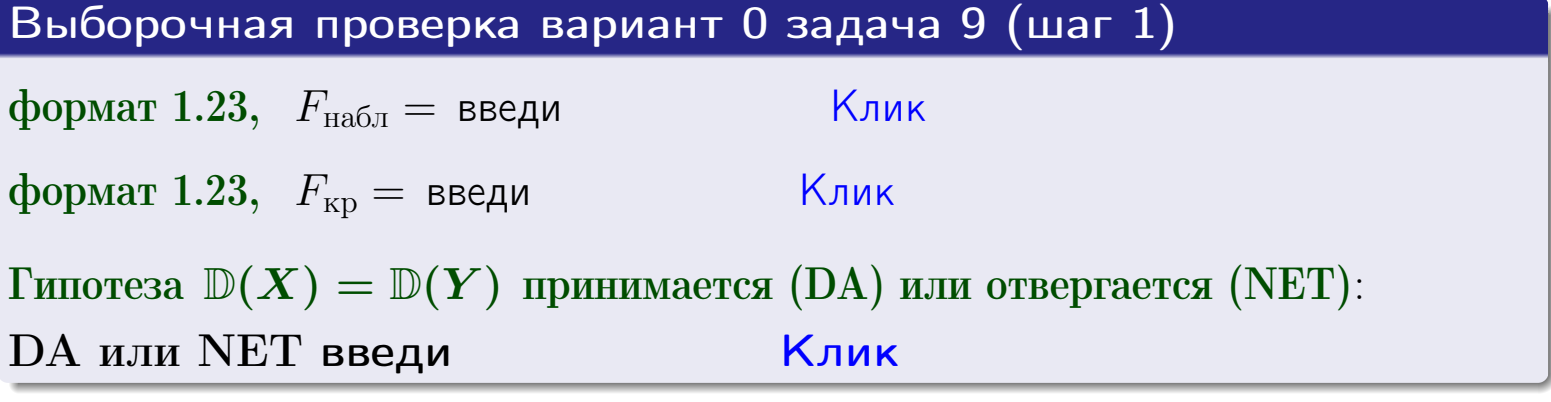

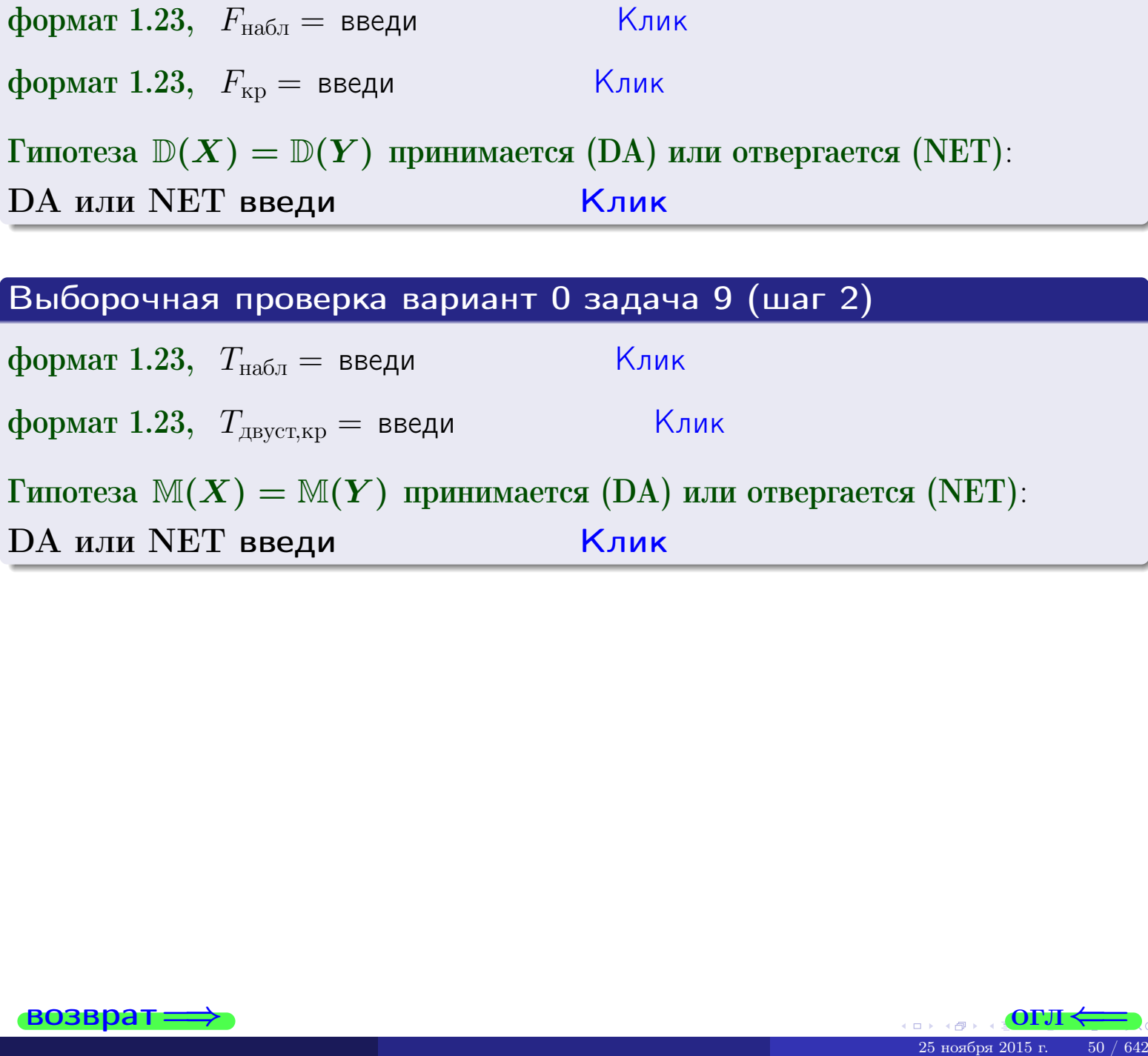

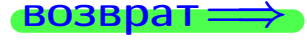

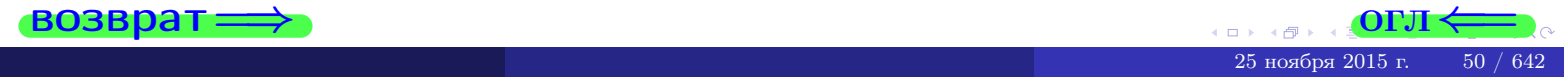

#### **ВОЗВРАТ:**

# Задача 10

Найти доверительный интервал для оценки неизвестного математического ожидания  $a = M(X)$  нормально распределенного признака  $X$  генеральной совокупности, если генеральное среднее квадратическое отклонение  $\sigma = \sigma(X) = 5.10$ , выборочная средняя  $\overline{x}_{\text{Bb}6} = 14$ , и объем выборки  $n = 26$ . Значения надежности  $\gamma = 0,95$  и  $\gamma = 0,99$ .

### Решение

Доверительный интервал определяется по Правилу 13, т. е.

$$
\overline{x}_{\text{b}} - \frac{t\sigma}{\sqrt{n}} < a < \overline{x}_{\text{b}} + \frac{t\sigma}{\sqrt{n}}, \tag{*}
$$

где *t* вычисляется из соотношения  $\Phi(t) = \frac{\gamma}{2}$ .

**Часть 1:**  $\gamma = 0.95$ . Тогда  $\Phi(t) = \frac{\gamma}{2} = 0.475$ . По таблице стр. 26 находим  $t = 1,96$ . Окончательно получим  $\delta_{0.95} = \frac{t \sigma}{\sqrt{n}} = \frac{1.96 \cdot 5.10}{\sqrt{26}} = 1.960$ . Искомый доверительный интервал по формуле (\*)

$$
(12.040; 15.960), \quad \text{with} \quad 12.040 < a < 15.960 \tag{1}
$$

**Часть 2:**  $\gamma = 0.99$ . Тогда  $\Phi(t) = \frac{\gamma}{2} = 0.495$ . По таблице стр. 26 находим  $t = 2.58$ . Окончательно получим  $\delta_{0.99} = \frac{t \sigma}{\sqrt{n}} = \frac{2.58 \cdot 5.10}{\sqrt{26}} = 2.580$ . Искомый доверительный интервал по формуле (\*)

$$
(11.420; 16.580) \; , \quad {\rm {\rm \; with}} \quad \ \, 11.420 \; <\sigma< \; 16.580 \; \; .
$$

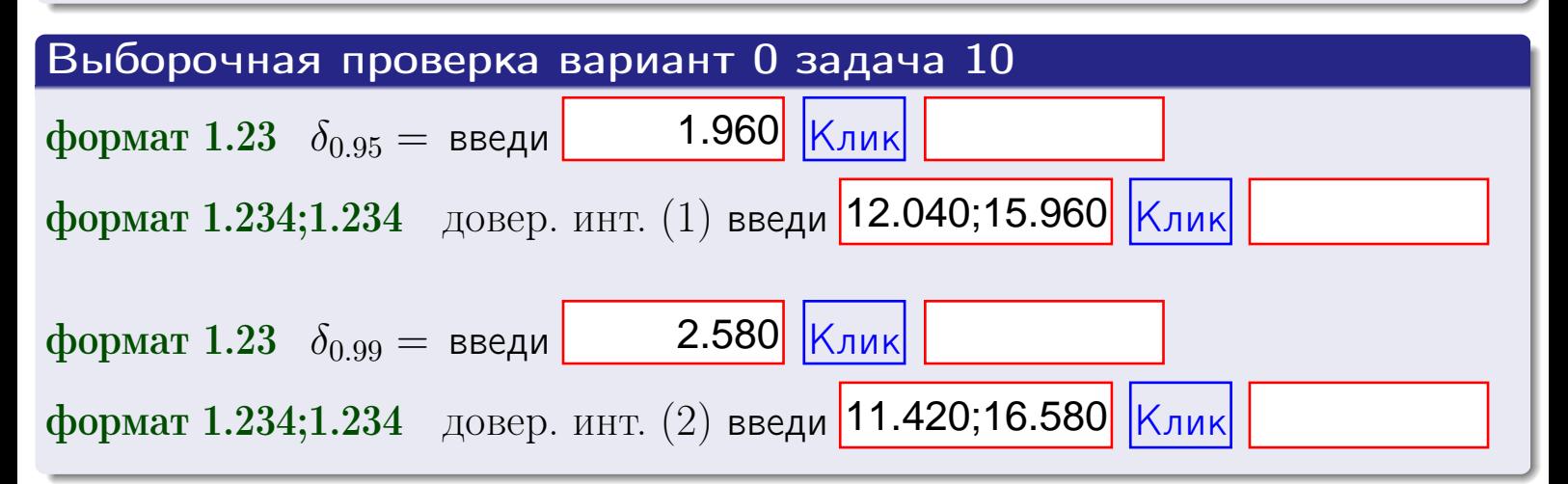

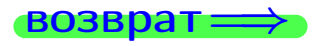

 $(2)$ 

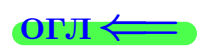

#### **ВОЗВРАТ**

# Задача 11

Найти доверительный интервал для оценки неизвестного среднего квадратического отклонения  $\sigma = \sigma(X)$  нормально распределенного признака Х генеральной совокупности, если исправленное выборочное среднее квадратичное отклонение  $s = s_{\text{bnd}}(X) = 1.10$  и объем выборки  $n = 16$ . Значения надежности  $\gamma = 0.95$  и  $\gamma = 0.99$ .

# Решение

Доверительный интервал определяется по формулам Правила 14:

$$
s \cdot (1 - q) < \sigma < s \cdot (1 + q) \tag{(*)}
$$

где q определяется по таблице 4 стр. 28 по заданным значениям объема выборки  $n = 16$  и надежности  $\gamma$ .

**Часть 1:**  $\gamma = 0.95$ . Тогда  $q_{0.95} = q(16, 0.95) = 0.44 < 1$ . Поэтому по формуле (\*) доверительный интервал имеет вид

$$
(0.616; 1.584), \quad \text{m/m} \quad 0.616 < \sigma < 1.584 \tag{1}
$$

**Часть 2:**  $\gamma = 0.99$ . Тогда  $q_{0.99} = q(16, 0.99) = 0.70 < 1$ . Поэтому по формуле (\*) доверительный интервал имеет вид

$$
(0.330; 1.870), \quad \text{mmm} \quad 0.330 < \sigma < 1.870 \tag{2}
$$

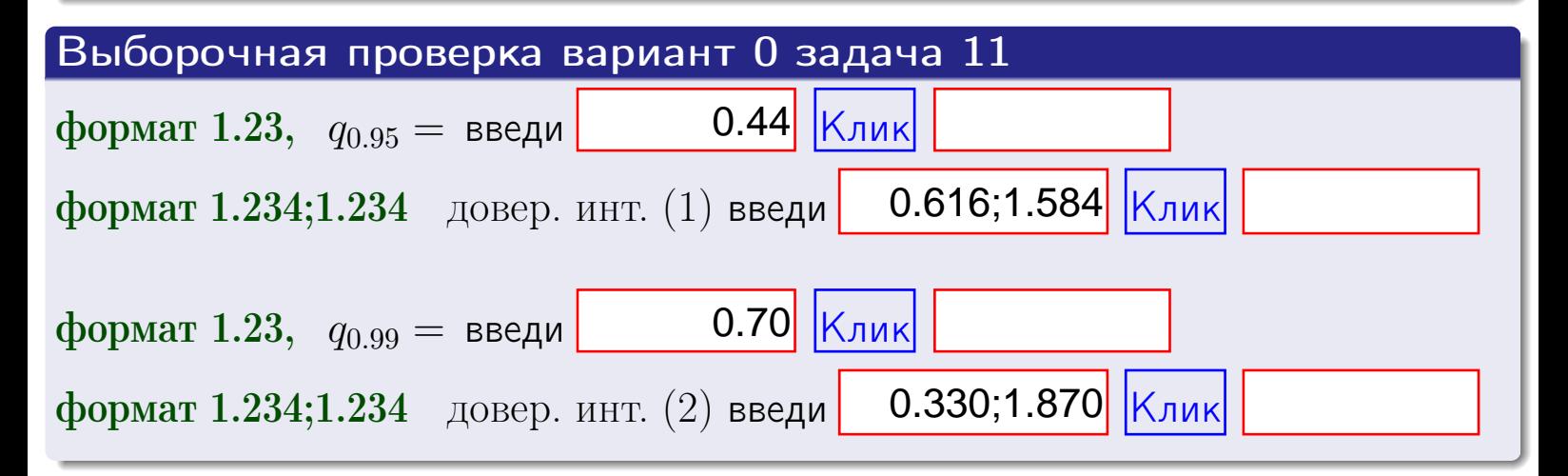

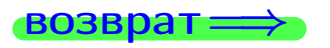

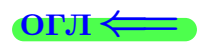

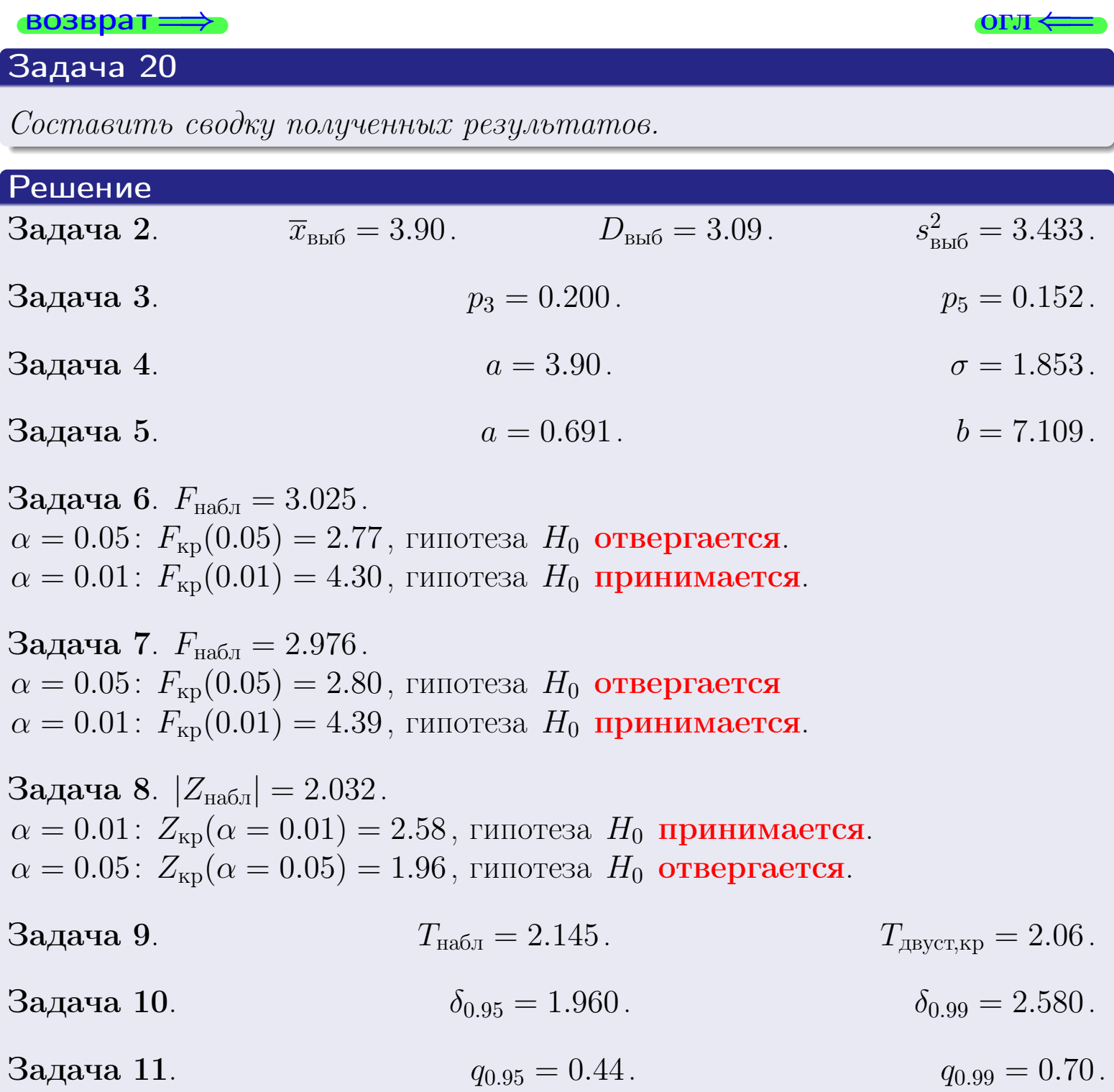

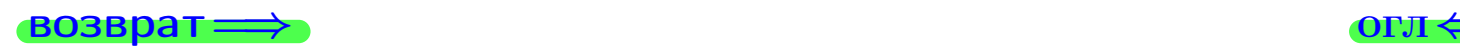

 $\Box$ <br>25 ноября 2015 г. 53 / 642

возврат $\Longrightarrow$ 

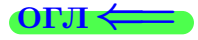

# Вариант 1

возврат <del>⇒</del>

#### возврат

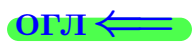

Задача 1

Выборка задана таблицей:

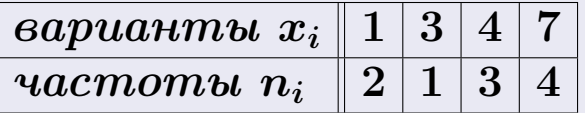

Требуется определить объем выборки, относительные частоты  $w_i = \frac{n_i}{n}$ , и изобразить эмпирическую функцию распределения, полигон, и гистограмму частот с шагом 2 и начальной точкой 0.5.

### Решение

 $n = 10$ , относительные частоты

 $w_1 = \frac{2}{10} =$ ,  $w_2 =$ ,  $w_3 =$ ,  $w_4 =$ 

Для вычисления эмпирической функции распределения, составим вспомогательную таблицу частот  $n(< x_i)$  и относительных частот  $w(< x_i)$ событий  $X < x_i$ , где  $x_i = 1, 3, 4, 7, 8$  (варианты  $x_i$  выборки и одно число, большее, чем  $x_{\text{max}}$ ).

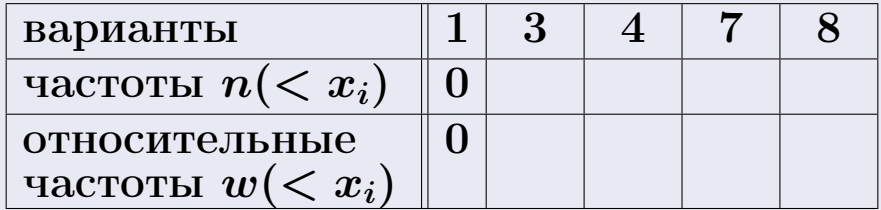

Таким образом,

$$
F^*(x) = \begin{cases} 0, & \text{ecли} \quad x \le 1, \\ 0, & \text{ecли} \quad 1 < x \le 3 \\ 0, & \text{ecnu} \quad 3 < x \le 4 \\ 0, & \text{ecnu} \quad 4 < x \le 7 \\ 0, & \text{ecnu} \quad x > 7 \end{cases}
$$

# Вариант 1 задача 1, II

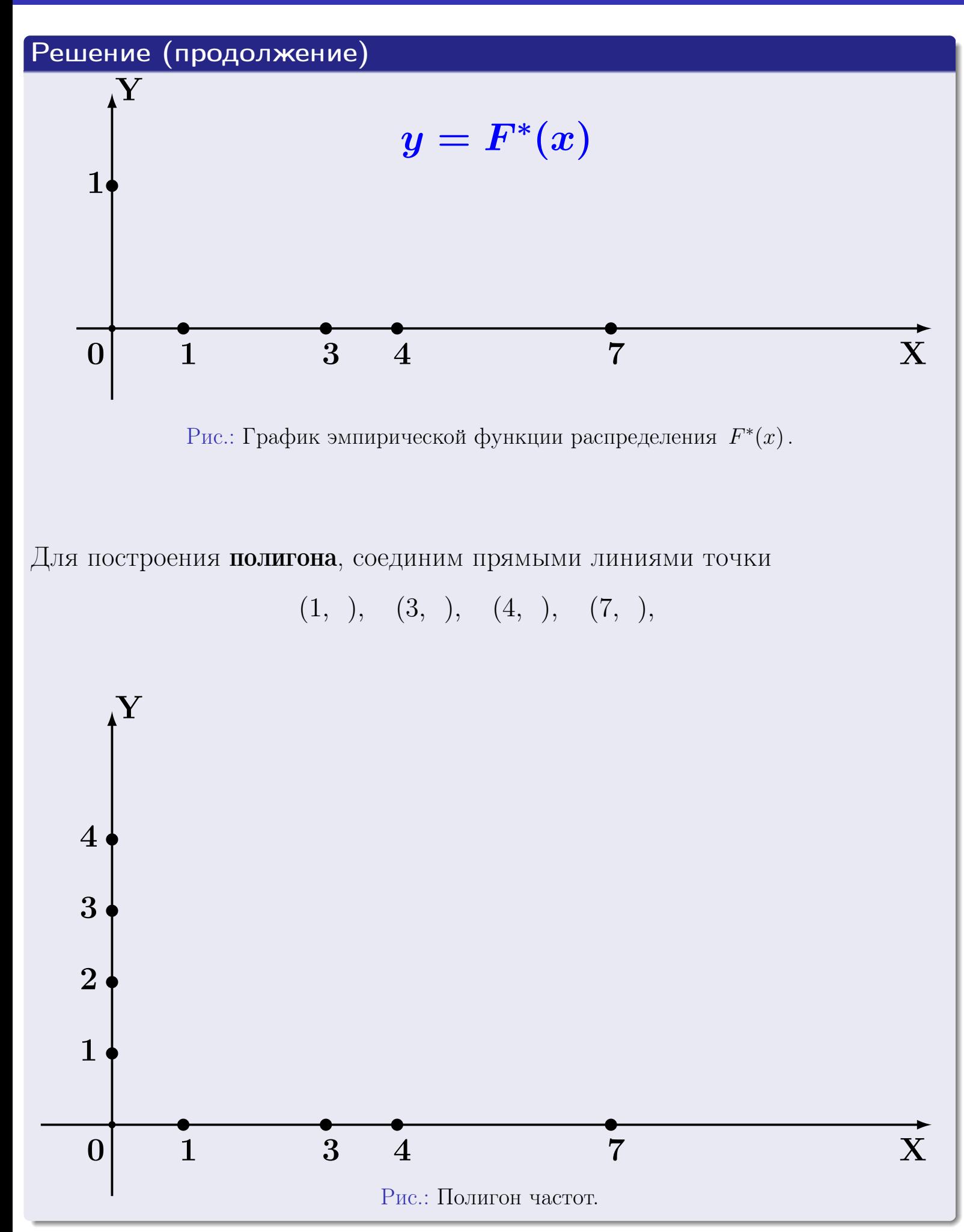

# Решение (окончание)

Для построения гистограммы, составим вспомогательную таблицу частот попадания в последовательные интервалы длины  $h = 2$  по данным выборки.

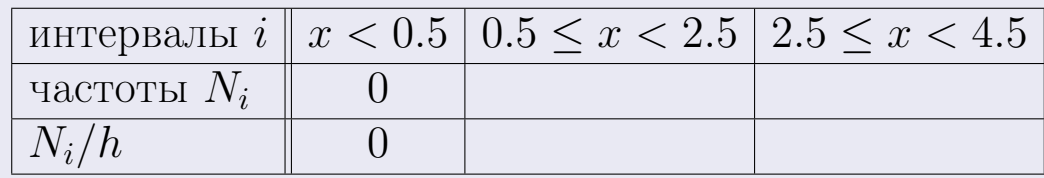

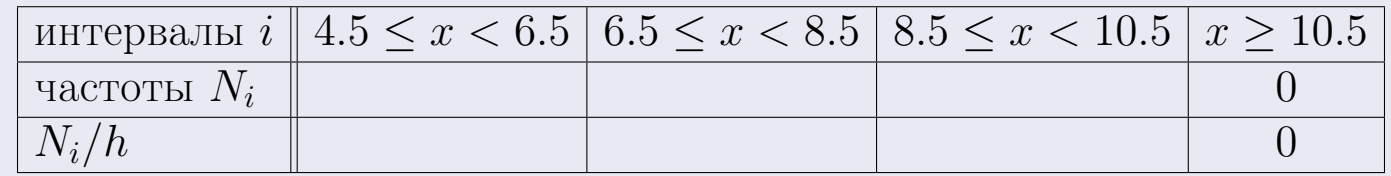

Теперь строим гистограмму из прямоугольников, основаниями которых служат интервалы длины  $h=2$ , а высоты равны отношению  $\frac{N_i}{h}$  (плотность частоты).

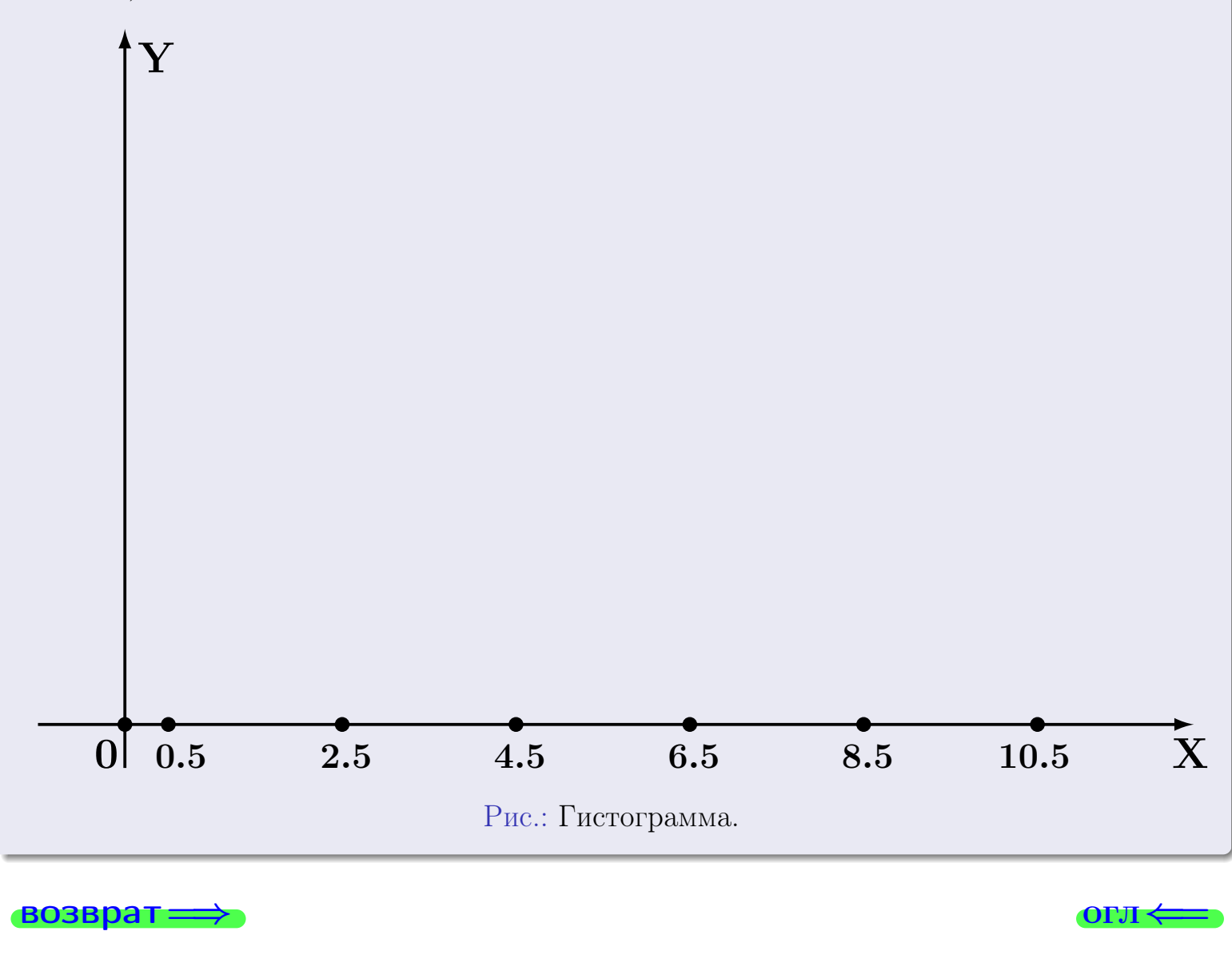

#### возврат

#### **OLTI**

# Задача 2

<span id="page-57-0"></span>Выборка задана таблицей:

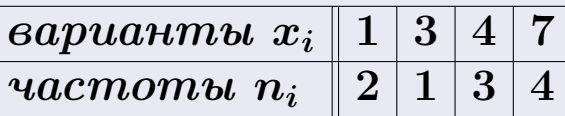

Найти значения  $\overline{x}_{\text{\tiny{BMI}}}, D_{\text{\tiny{BMI}}}, s_{\text{\tiny{BMI}}}^2$ .

# Решение

Объем выборки  $n = 2 + 1 + 3 + 4 = 10$ . По формуле Правила 7:

$$
\overline{x}_{\text{b}} = \frac{x_1 n_1 + x_2 n_2 + x_3 n_3 + x_4 n_4}{n} =
$$
\n
$$
D_{\text{b}} = \frac{x_1^2 n_1 + x_2^2 n_2 + x_3^2 n_3 + x_4^2 n_4}{n} - (\overline{x}_{\text{b}})^2 =
$$
\n
$$
= \frac{x_1^2 n_1 + x_2^2 n_2 + x_3^2 n_3 + x_4^2 n_4}{n} - (\overline{x}_{\text{b}})^2 =
$$
\n
$$
= \frac{x_1 n_1 + x_2 n_2 + x_3 n_3 + x_4 n_4}{n} - (\overline{x}_{\text{b}})^2 =
$$

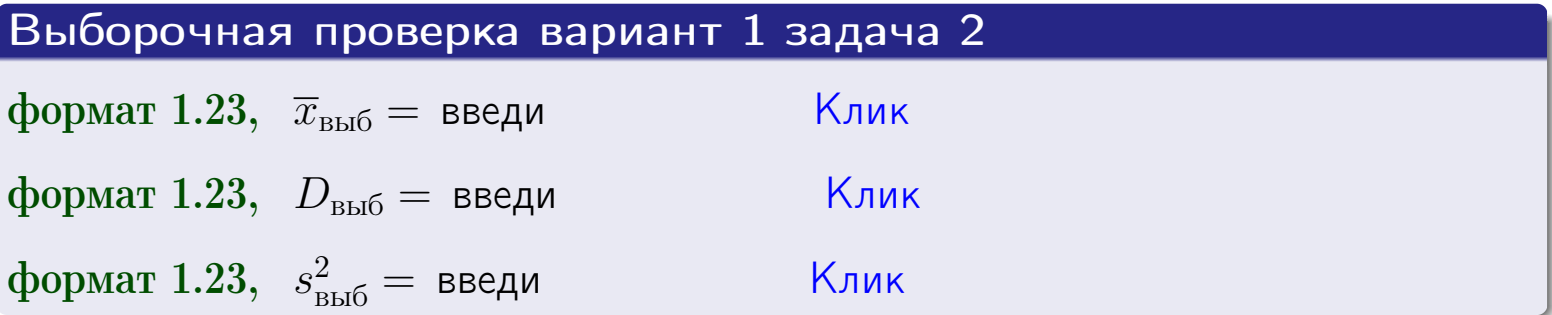

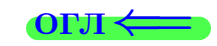

 $\qquad \qquad =\qquad$ 

#### **BO3BDA**

# Задача 3

Выборка по признаку  $X$  генеральной совокупности задана таблицей задачи <mark>2</mark>. Признак X распределен по закону Пуассона  $p_k = \frac{\lambda^k \cdot e^{-\lambda}}{k!}$  с неизвестным параметром  $\lambda$ . Дать точечную оценку параметра  $\lambda$  по результатам выборки.

Buyucaumo значения  $p_0, p_1, p_2, p_3, p_4, p_5, p_6, p_7, p_8$ .

# Решение

По формуле Правила <mark>8</mark>,  $\lambda = \overline{x}_{\text{b}} = 4.50$ . Значение  $\overline{x}_{\text{b}}$  взято из задачи 2.<br>Окончательно,  $p_k = \frac{4.50^k \cdot e^{-4.50}}{k!}$ .  $p_0 = \frac{4.50^0 \cdot e^{-4.50}}{0!} = e^{-4.50}$  $p_1 = \frac{4.50^{1} \cdot e^{-4.50}}{1!} =$  $p_2 = \frac{4.50^2 \cdot e^{-4.50}}{2!} =$  $p_3 = \frac{4.50^3 \cdot e^{-4.50}}{3!} =$  $p_4 = \frac{4.50^4 \cdot e^{-4.50}}{4!} =$  $p_5 = \frac{4.50^5 \cdot e^{-4.50}}{5!} =$  $p_6 = \frac{4.50^6 \cdot e^{-4.50}}{6!} =$  $p_7 = \frac{4.50^7 \cdot e^{-4.50}}{7!} =$  $p_8 = \frac{4.50^8 \cdot e^{-4.50}}{8!} =$ KOHTPOJIS  $p_0 + p_1 + p_2 + p_3 + p_4 + p_5 + p_6 + p_7 + p_8 =$ 

Выборочная проверка вариант 1 задача 3 Клик формат 1.23,  $p_3 =$  введи формат 1.23,  $p_5 =$  введи Клик

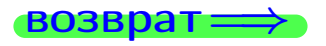

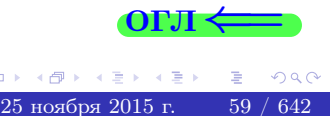

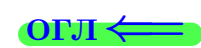

#### возврат

# Задача 4

Выборка по признаку  $X$  генеральной совокупности задана таблицей задачи 2. Признак X распределен по нормальному закону

$$
f(x) = \frac{1}{\sigma\sqrt{2\pi}} \cdot e^{-\frac{(x-a)^2}{2\sigma^2}}
$$

 $c$  неизвестными параметрами  $a$  и  $\sigma$ . Дать точечную оценку параметров  $a$  и  $\sigma$  по результатам выборки.

# Решение

По формуле Правила 9,

$$
a = \overline{x}_{\text{b}} =
$$
  
\n
$$
\sigma = \sqrt{s_{\text{b}}^2} =
$$
  
\n
$$
a = \overline{x}_{\text{b}} =
$$

Значения  $\overline{x}_{\text{b}}$  и  $s_{\text{b}}^2$  взяты из задачи 2. Окончательно,

$$
f(x) = \frac{1}{\sqrt{2\pi}} \cdot e^{-\frac{(x - x)^2}{2}}
$$

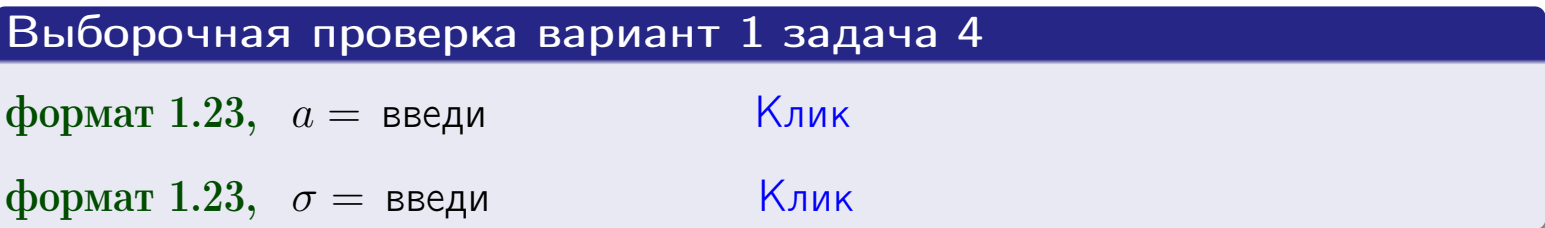

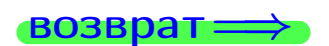

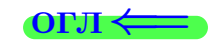

# Вариант 1 задача 5

#### возврат

# Задача 5

Выборка по признаку  $X$  генеральной совокупности задана таблицей задачи  $2.$  Признак X распределен по закону равномерного распределения

$$
f(x) = \begin{cases} 0 & \text{if } x < a \\ \frac{1}{b-a} & \text{if } a \le x \le b \\ 0 & \text{if } x > b \end{cases}
$$

с неизвестными параметрами а и b. Дать точечную оценку параметров а и b по результатам выборки.

# Решение

По формуле Правила 10,

$$
\frac{a+b}{2} = \overline{x}_{\text{b}} = 4.50 \quad \text{m} \quad \frac{(b-a)^2}{12} = s_{\text{b}}^2 = 5.833
$$

Значения  $\bar{x}_{\text{bnd}}$  и  $s_{\text{bnd}}^2$  взяты из задачи 2. Отсюда  $a + b = 2 \cdot 4.50 =$  $\overline{M}$  $(b-a)^2 = 12 \cdot 5.833 =$ 

$$
b - a = \sqrt{}
$$

Решаем систему:

$$
\begin{cases}\nb + a = \\
b - a = \n\end{cases}
$$

 $, b =$ Складываем уравнения:  $2b =$ . Окончательно,  $a =$ 

$$
f(x) = \begin{cases} \frac{1}{1 - x} = \frac{1}{1 - x} = \frac{0}{1 - x} \\ 0 \text{ m} \end{cases} \text{ or } x < x \leq 0 \text{ m} \text{ s.}
$$

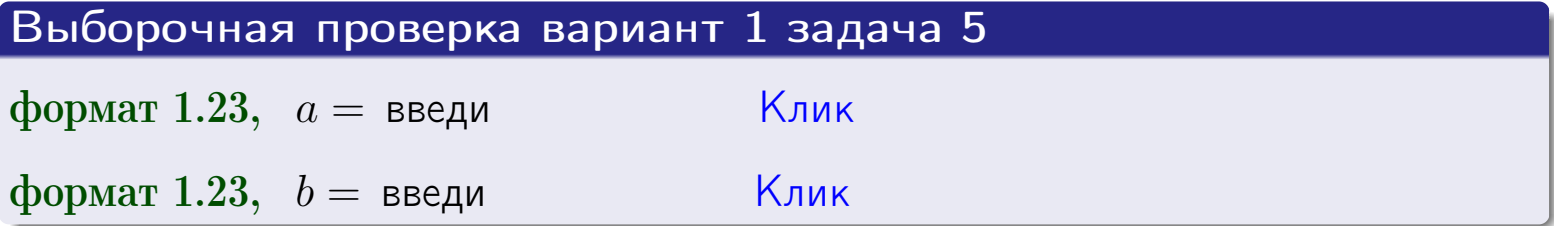

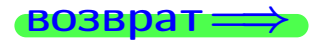

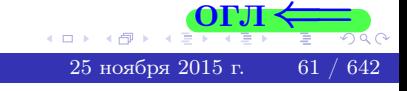

#### возврат:

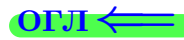

# Задача 6

<span id="page-61-0"></span>По двум независимым выборкам объемов  $n_X = 9$  и  $n_Y = 15$  по нормально распределенным признакам  $X$  и  $Y$  двух генеральных совокупностей, найдены исправленные выборочные дисперсии  $s_{\text{\tiny{B+10}}}^2(X) = 1.210$  и  $s_{\text{B}}^2(Y) = 0.400$ .

Проверить нулевую гипотезу  $H_0: \mathbb{D}(X) = \mathbb{D}(Y)$  о равенстве генеральных дисперсий, при конкурирующей гипотезе  $H_1: \mathbb{D}(X) > \mathbb{D}(Y)$ , при уровнях значимости  $\alpha = 0.05$  и  $\alpha = 0.01$ .

#### Решение

Вычисляем наблюдаемое значение критерия

$$
F_{\text{Ha6J}} = \frac{s_{\text{b6}}^2(\text{max})}{s_{\text{b6}}^2(\text{min})} = \frac{1.210}{0.400} = \blacksquare
$$

Находим степени свободы  $k_{\text{max}} = 9 - 1 = 0, k_{\text{min}} = 15 - 1 = 0$ . При этом  $k_{\text{max}}$  — число степеней свободы большей исправленной дисперсии  $s_{\text{\tiny{BMI}}}^2(X) = 1.210$ .

**Часть 1:**  $\alpha = 0.05$ . По таблице стр. 31 (критические точки Фишера – Снедекора), по заданному уровню значимости  $\alpha = 0.05$  и числам  $k_{\text{max}} = 0$ , находим критическую точку  $F_{\text{\tiny KD}}(0.05; , ) =$  $k_{\min} =$ Сравниваем численные значения:  $F_{\text{na6n}} =$  и  $F_{\text{kp}} =$   $\mathbf{F}_{\text{na6n}}$   $\mathbf{F}_{\text{kp}}$ . Согласно Правилу 15, нулевая гипотеза  $H_0: \mathbb{D}(X) = \mathbb{D}(Y)$  о равенстве генеральных дисперсий ается.

**Часть 2:**  $\alpha = 0.01$ . По таблице стр. **31** находим критическую точку при уровне значимости  $\alpha = 0.01$ . Сравниваем  $F_{\text{kn}}(0.01; , ) =$ численные значения:  $F_{\text{na6n}} =$  и  $F_{\text{kp}} =$  :  $\mathbf{F}_{\text{na6n}}$   $\mathbf{F}_{\text{kp}}$ . Согласно Правилу 15, нулевая гипотеза  $H_0: \mathbb{D}(X) = \mathbb{D}(Y)$  о равенстве генеральных дисперсий ается.

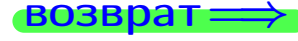

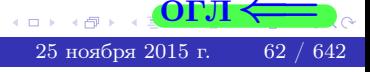

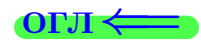

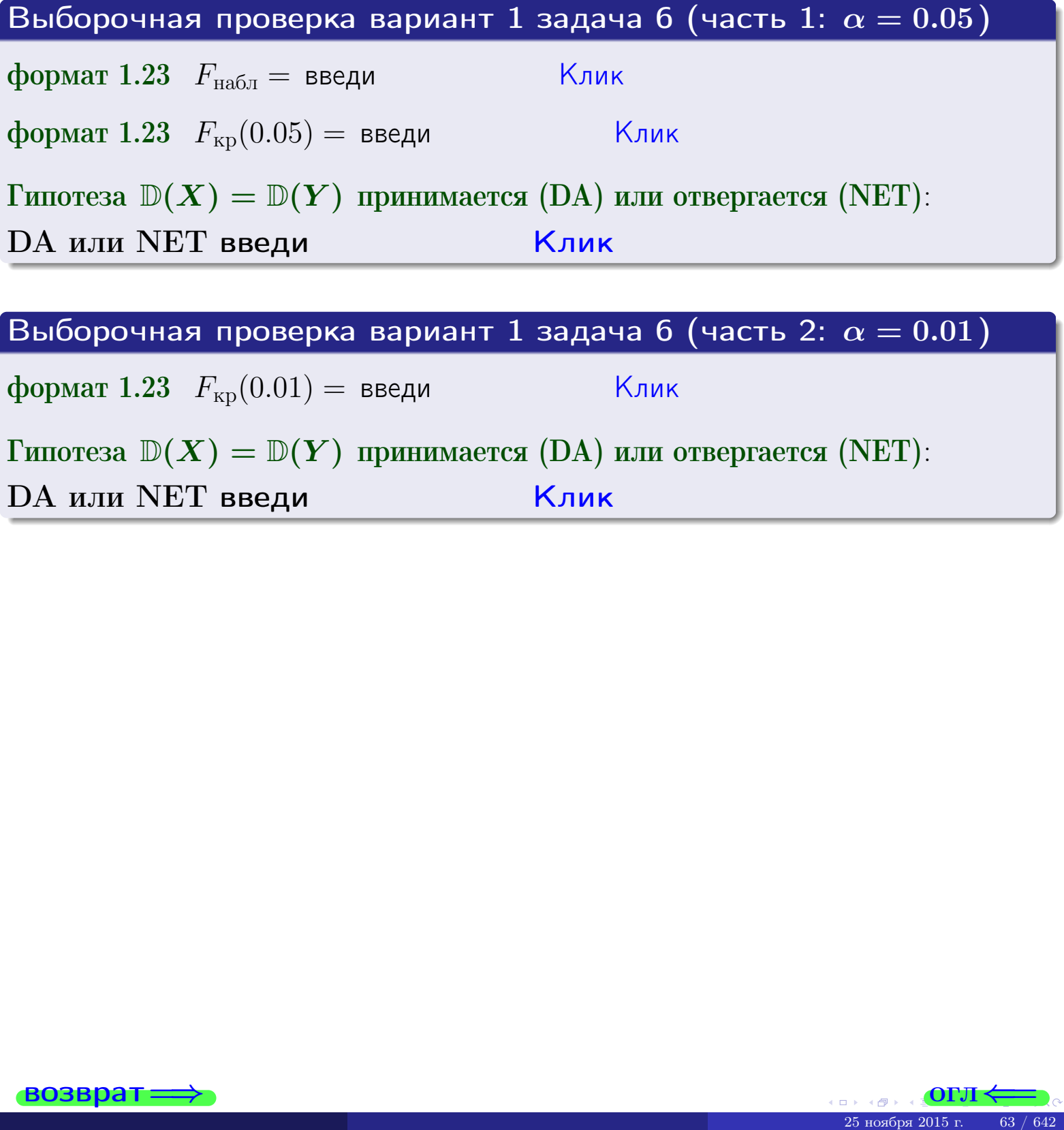

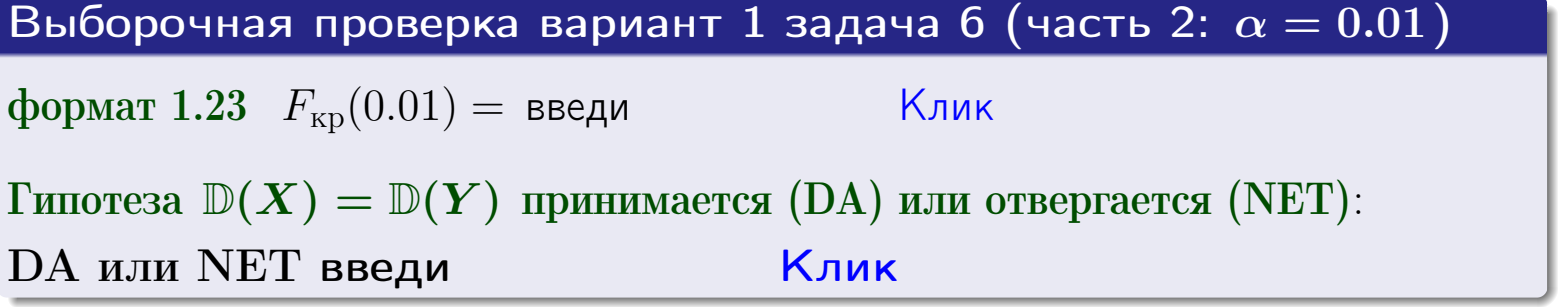

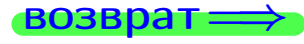

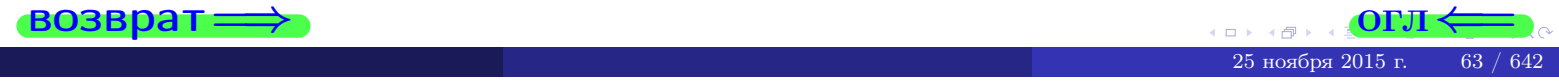

#### **ВОЗВРАТ**

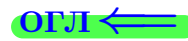

## Задача 7

<span id="page-63-0"></span>По двум независимым выборкам объемов  $n_X = 13$  и  $n_Y = 11$  по нормально распределенным признакам  $X$  и  $Y$  двух генеральных совокупностей, найдены исправленные выборочные дисперсии  $s_{\text{\tiny{B+10}}}^2(X) = 0.830$  и  $s_{\text{\tiny{BMI}}}^2(Y) = 2.470$ .

Проверить нулевую гипотезу  $H_0: \mathbb{D}(X) = \mathbb{D}(Y)$  о равенстве генеральных дисперсий, при конкурирующей гипотезе  $H_1: \mathbb{D}(X) \neq \mathbb{D}(Y)$ , при уровнях  $\alpha = 0.1$   $u \alpha = 0.02$ .

#### Решение

Вычисляем наблюдаемое значение критерия

$$
F_{\text{Ha6J}} = \frac{s_{\text{b6}}^2(\text{max})}{s_{\text{b6}}^2(\text{min})} = \underline{\hspace{2cm}} = \underline{\hspace{2cm}}.
$$

Находим степени свободы  $k_{\text{max}} = 11 - 1 = 0$ ,  $k_{\text{min}} = 13 - 1 = 0$ . При этом  $k_{\text{max}}$  — число степеней свободы большей исправленной дисперсии  $s_{\text{\tiny{BMI}}}^2(Y) = 2.470$ .

**Часть 1:**  $\alpha = 0.1$ . По таблице стр. 31 (критические точки Фишера – Снедекора), по заданному уровню значимости  $\frac{\alpha}{2} = 0.05$  и числам  $k_{\text{max}} =$  $k_{\text{min}} =$  находим критическую точку  $F_{\text{\tiny KD}}(0.05,$ ,  $) =$ Сравниваем численные значения:  $F_{\text{na6n}} = u F_{\text{kp}} = u F_{\text{na6n}} F_{\text{pa6n}} F_{\text{kp}}$ . Согласно Правилу 15, нулевая гипотеза  $H_0: \mathbb{D}(X) = \mathbb{D}(Y)$  о равенстве генеральных дисперсий ается.

**Часть 2:**  $\alpha = 0.02$ . По таблице стр. 31 находим критическую точку ,  $) =$  при уровне значимости  $\frac{\alpha}{2} = 0.01$ . Сравниваем  $F_{\text{KD}}(0.01;$ численные значения:  $F_{\text{na6}} =$  и  $F_{\text{kp}} =$   $\mathbf{F}_{\text{na6}} \cdot \mathbf{F}_{\text{kp}}$ . Согласно Правилу 15, нулевая гипотеза  $H_0: \mathbb{D}(X) = \mathbb{D}(Y)$  о равенстве генеральных дисперсий ается.

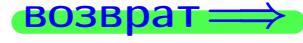

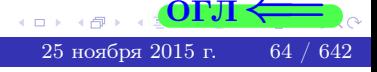

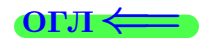

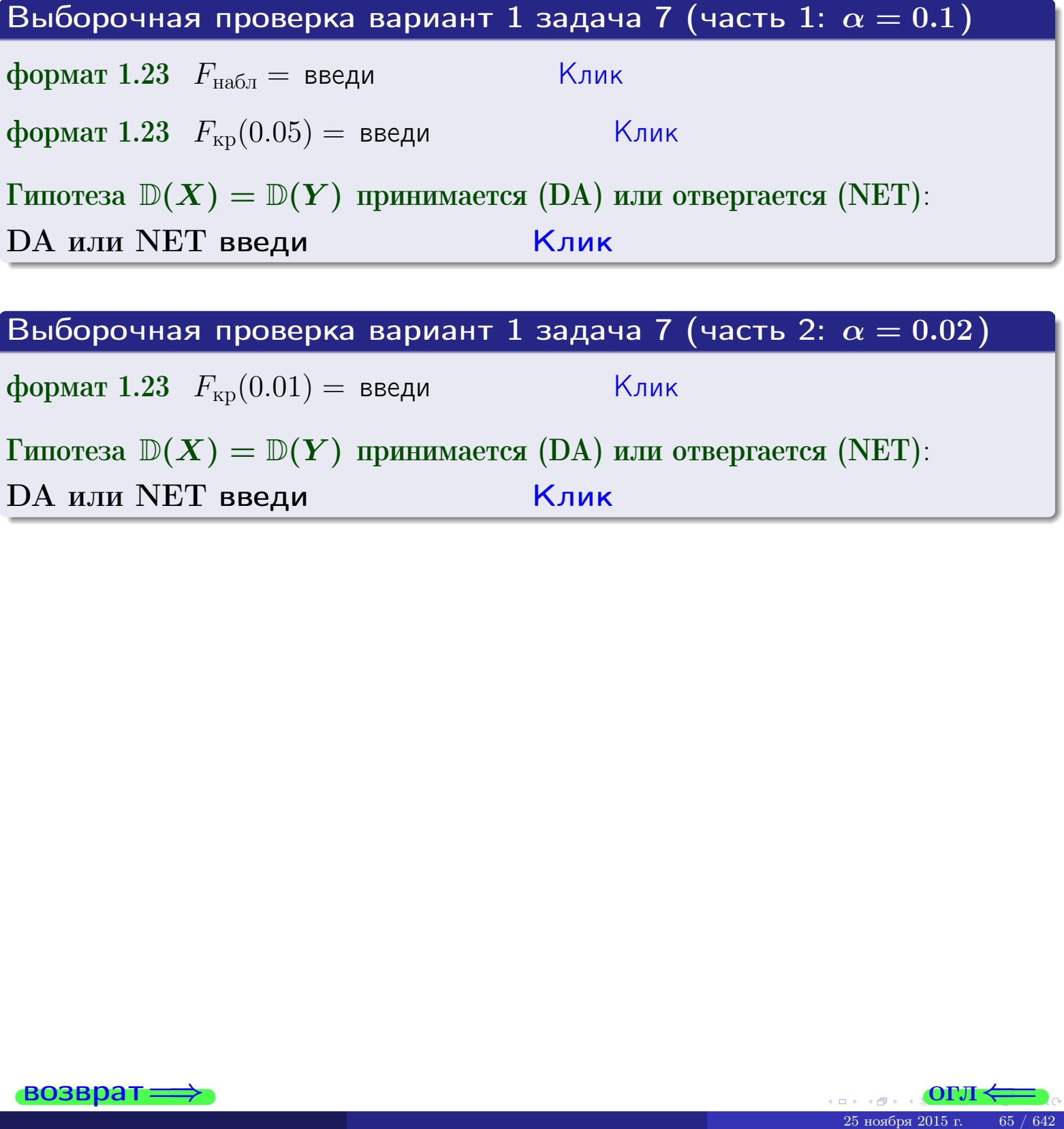

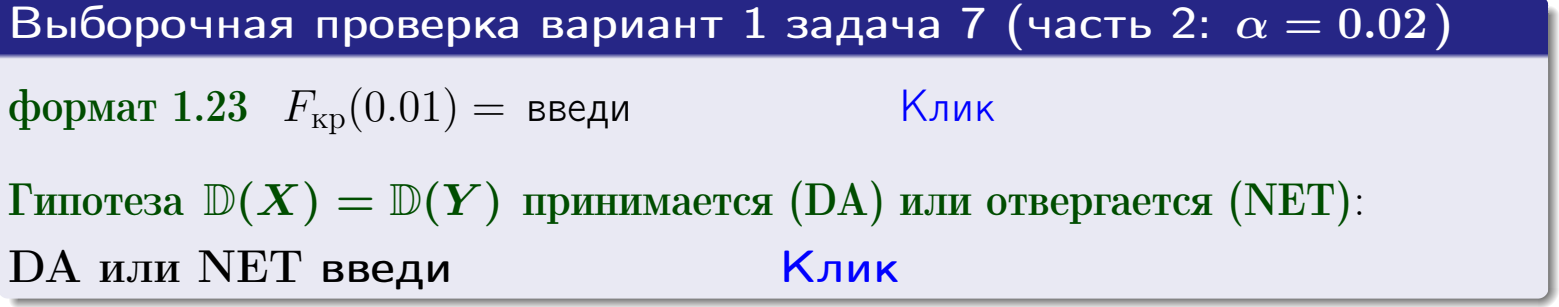

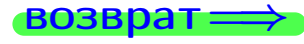

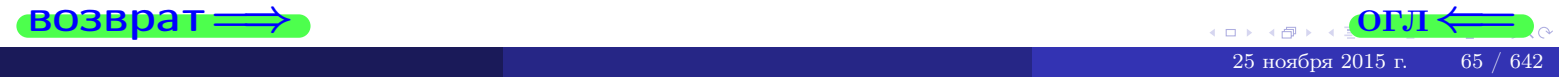

#### **ВОЗВРАТ:**

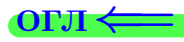

## Задача 8

По двум независимым выборкам объемов  $n_X = 25$  и  $n_Y = 37$  по нормально распределенным признакам  $X$  и  $Y$  двух генеральных совокупностей, найдены выборочные средние:  $\overline{x} = 132$  и  $\overline{y} = 135$ . Генеральные дисперсии *usecmnui*:  $\mathbb{D}(X) = 80$ ,  $\mathbb{D}(Y) = 103$ .

Проверить нулевую гипотезу  $H_0: M(X) = M(Y)$  о равенстве генеральных средних, при конкурирующей гипотезе  $H_1: \mathbb{M}(X) \neq \mathbb{M}(Y)$ , для уровней значимости  $\alpha = 0.01$  и  $\alpha = 0.05$ .

#### Решение

Вычисляем наблюдаемое значение критерия по формуле Правила 23:

$$
|Z_{\text{Ha6J}}| = \frac{|\overline{x} - \overline{y}|}{\sqrt{\mathbb{D}(X)/n_X + \mathbb{D}(Y)/n_Y}} = \frac{|132 - 135|}{\sqrt{80/25 + 103/37}} = \blacksquare.
$$

**Часть 1:**  $\alpha = 0.01$ . Найдем критическую точку  $Z_{\text{kp}}$  из равенства  $\Phi(Z_{\text{kp}}) = \frac{1-\alpha}{2} = \frac{1-0.01}{2} =$  . По таблице стр. 26 (функция Лапласа) находим  $Z_{\text{kp}} =$  Сравниваем численные значения:  $|Z_{\text{ha6,n}}| =$ <br> $Z_{\text{kp}} =$  :  $|Z_{\text{ha6,n}}|$   $Z_{\text{kp}}$ . Согласно Правилу 24, нулевая гипотеза  $\boldsymbol{\mathit{H}}$  $H_0: M(X) = M(Y)$  о равенстве генеральных средних ается. **Часть 2:**  $\alpha = 0.05$ . Найдем критическую точку  $Z_{\text{kp}}$  из равенства  $\Phi(Z_{\rm KP}) = \frac{1-\alpha}{2} = \frac{1-0.05}{2} =$ . По таблице стр. 26 (функция Лапласа) . Сравниваем численные значения:  $|Z_{\text{Hafon}}| =$ находим  $Z_{\text{kn}} =$  $\boldsymbol{\mathit{H}}$ :  $|Z_{\text{наб},n}|$   $Z_{\text{KP}}$ . Согласно Правилу 24, нулевая гипотеза  $Z_{\text{KD}} =$  $H_0$ : M(X) = M(Y) о равенстве генеральных средних ается.

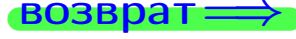

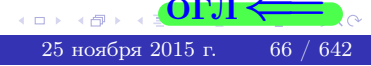

возврат $\Longrightarrow$  [огл](#page-3-0) $\Leftarrow$ 

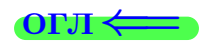

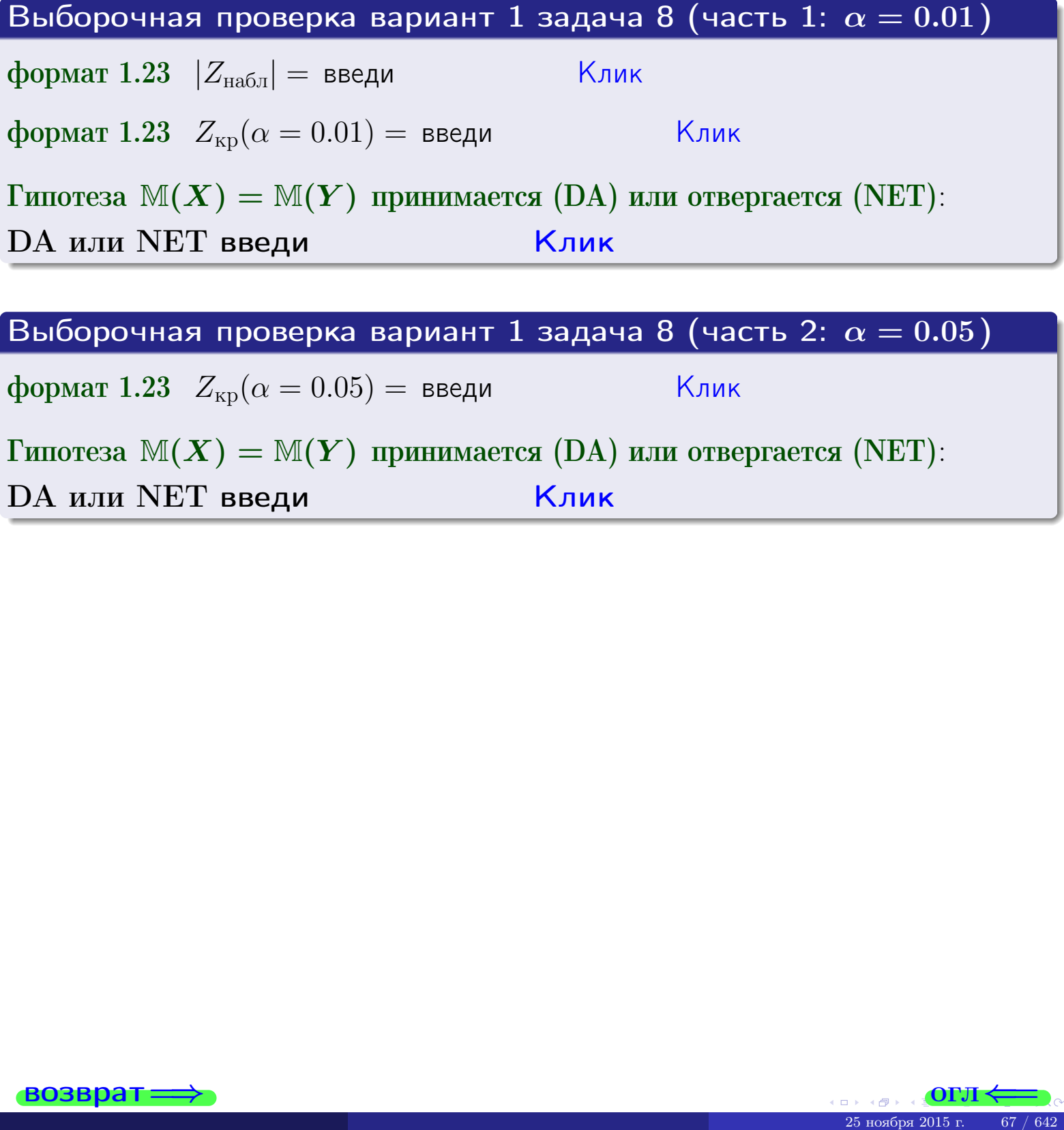

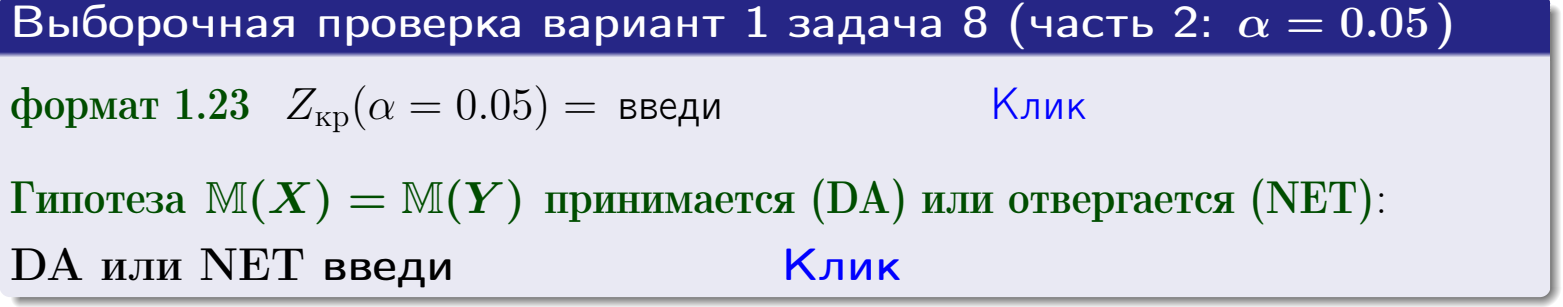

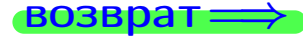

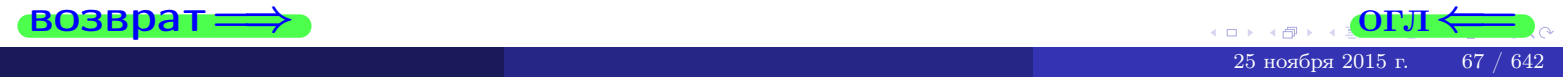

### Задача 9

По двум независимым выборкам объемов  $n_X = 10$  и  $n_Y = 17$  по нормально распределенным признакам  $X$  и  $Y$  двух генеральных совокупностей, найдены выборочные средние:  $\overline{x} = 31.20$  и  $\overline{y} = 30.75$  и исправленные выборочные дисперсии  $s_{\text{b}}^2(X) = 0.84$  и  $s_{\text{b}}^2(Y) = 0.40$ . Проверить нулевую гипотезу  $H_0: \mathbb{M}(X) = \mathbb{M}(Y)$  при конкурирующей гипотезе  $H_1: \mathbb{M}(X) \neq \mathbb{M}(Y)$ , для уровня значимости  $\alpha = 0.05$ .

#### Решение

**Шаг 1.** Проверяем гипотезу  $\mathbb{D}(X) = \mathbb{D}(Y)$  о равенстве генеральных дисперсий по методу задач 6 и 7. Вычисляем наблюдаемое значение

$$
F_{\text{Ha6},\text{I}} = \frac{s_{\text{Bb16}}^2(\text{max})}{s_{\text{Bb16}}^2(\text{min})} = \frac{0.84}{0.40} = \blacksquare
$$

Дисперсия  $s_{\text{\tiny{Bb16}}}^2(X)$  значительно больше дисперсии  $s_{\text{\tiny{Bb16}}}^2(Y)$ , поэтому в качестве конкурирующей примем гипотезу  $\mathbb{D}(X) > \mathbb{D}(Y)$  (задача 6). Степени свободы  $k_{\text{max}} = 10 - 1 =$ ,  $k_{\text{min}} = 17 - 1 =$ . По таблице стр. 31  $(\alpha = 0.05, k_{\text{max}} = \frac{1}{2}, k_{\text{min}} = \frac{1}{2}$  находим крит. точку  $F_{\text{kp}}(0.05; ,$  $) =$ Значит,  $F_{\text{HaoI}} < F_{\text{kp}}$ , и гипотеза  $\mathbb{D}(X) = \mathbb{D}(Y)$  о равенстве генеральных дисперсий принимается согласно Правилу 15.

Шаг 2. Вычисляем наблюдаемое значение критерия по Правилу 27:

$$
T_{\text{Ha6J}} = \frac{\overline{x} - \overline{y}}{\sqrt{(n_X - 1) \cdot s_{\text{b6}}^2 (X) + (n_Y - 1) \cdot s_{\text{b6}}^2 (Y)}} \cdot \sqrt{\frac{n_X n_Y (n_X + n_Y - 2)}{n_X + n_Y}} = \frac{31.20 - 30.75}{\sqrt{9 \cdot 0.84 + 16 \cdot 0.40}} \cdot \sqrt{\frac{10 \cdot 17 \cdot 25}{27}} = \underline{\qquad}.
$$

Найдем критическую точку  $T_{\text{IBVCT,Kp}} = T_{\text{IBVCT,Kp}}(0.05, ) = \blacksquare$ по таблице стр. 30 при заданном уровне значимости  $\alpha = 0.05$  (верхняя строка) и числе степеней свободы  $k = n_X + n_Y - 2 =$ Сравниваем численные значения:  $|T_{\text{Ha6,t}}|$  = и  $T_{\text{IBVCT,Kp}}$  =  $|T_{\text{наб},\pi}|$   $T_{\text{ABycr},\text{KP}}$ . Согласно Правилу 28, нулевая гипотеза  $H_0: \mathbb{M}(X) = \mathbb{M}(Y)$  о равенстве генеральных средних ается.

возврат ⇒ [огл](#page-3-0) ⇒

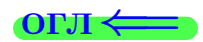

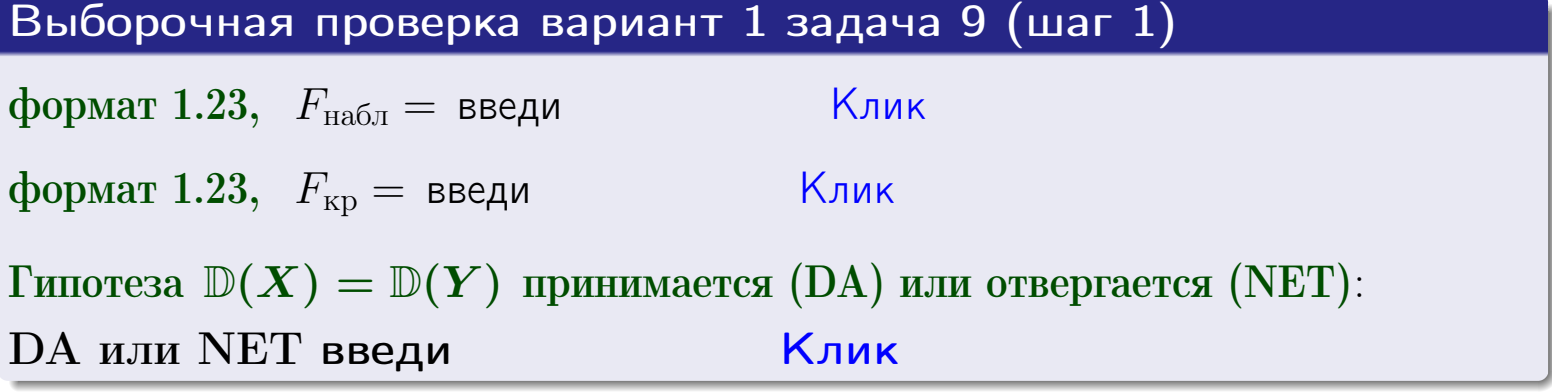

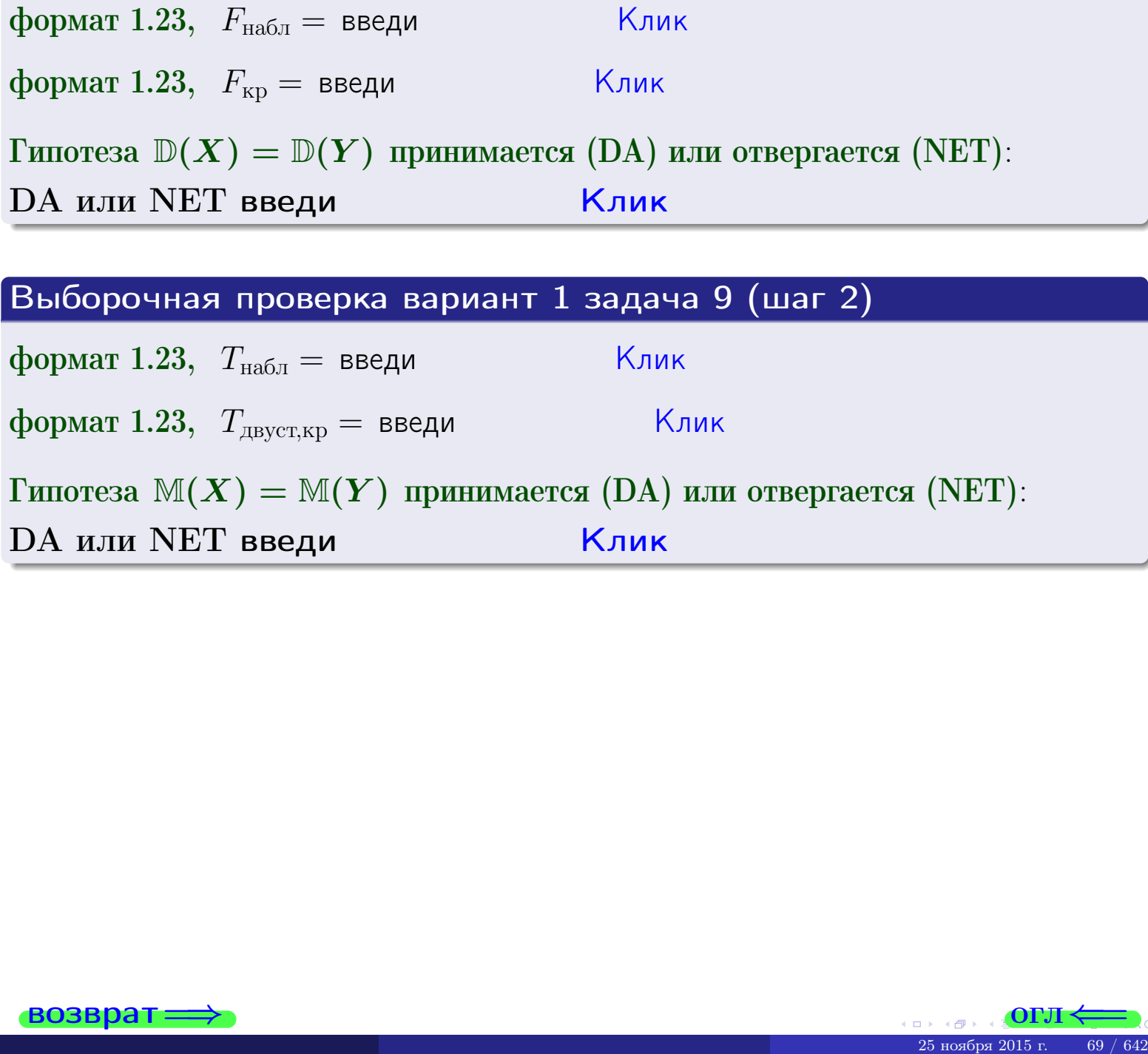

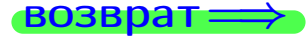

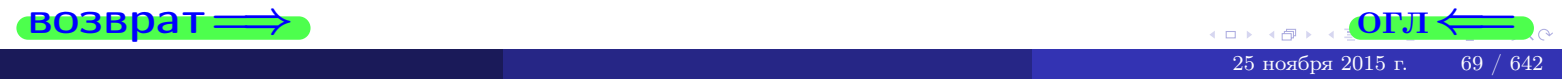

#### **ВОЗВРАТ:**

# Задача 10

Найти доверительный интервал для оценки неизвестного математического ожидания  $a = M(X)$  нормально распределенного признака Х генеральной совокупности, если генеральное среднее квадратическое отклонение  $\sigma = \sigma(X) = 5.10$ , выборочная средняя  $\overline{x}_{\text{Bb}6} = 14$ , и объем выборки  $n = 26$ . Значения надежности  $\gamma = 0,95$  и  $\gamma = 0,99$ .

### Решение

Доверительный интервал определяется по Правилу 13, т. е.

$$
\bar{x}_{\text{bld}} - \frac{t\sigma}{\sqrt{n}} < a < \bar{x}_{\text{bld}} + \frac{t\sigma}{\sqrt{n}},\tag{*}
$$

где *t* вычисляется из соотношения  $\Phi(t) = \frac{\gamma}{2}$ .

**Часть 1:**  $\gamma = 0.95$ . Тогда  $\Phi(t) = \frac{\gamma}{2} =$  По таблице стр. 26 находим . Окончательно получим  $\delta_{0.95} = \frac{t \sigma}{\sqrt{n}} = \frac{5.10}{\sqrt{26}}$ . Искомый  $t =$ доверительный интервал по формуле (\*)

$$
\qquad \qquad ; \qquad \qquad )\,, \quad \text{hHH} \qquad \qquad
$$

**Часть 2:**  $\gamma = 0.99$ . Тогда  $\Phi(t) = \frac{\gamma}{2} =$  По таблице стр. 26 находим . Окончательно получим  $\delta_{0.99} = \frac{t \sigma}{\sqrt{n}} = \frac{3.10}{\sqrt{26}} =$ Искомый  $t =$ доверительный интервал по формуле (\*)

$$
\qquad \quad \ ; \qquad \quad \ \, ),
$$

$$
), \quad \text{MJIH} \quad \boxed{}
$$

$$
),\quad {\rm ~M\mathit{J}I\mathit{H}}
$$

$$
\mathcal{L}, \qquad \text{MJIM}
$$

$$
,\qquad\text{MJIM}\quad \blacksquare
$$

$$
\,,\qquad\text{MJIH}\qquad \qquad
$$

$$
, \quad \text{MJIH} \quad | \quad
$$

$$
, \quad \text{MJIM} \quad \boxed{}
$$

 $<\sigma<$ 

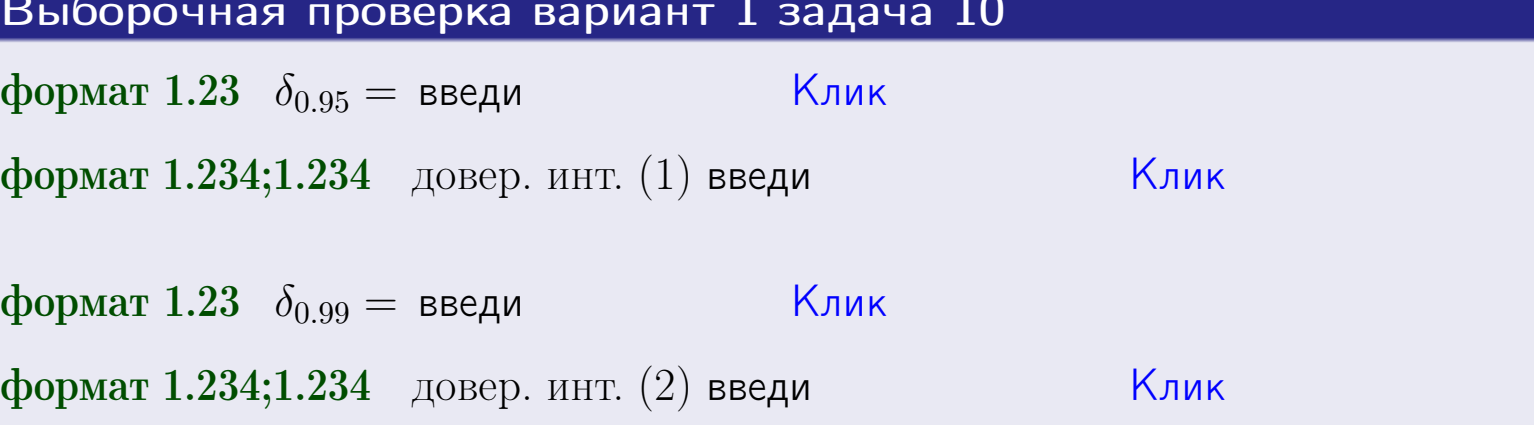

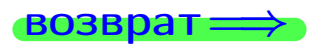

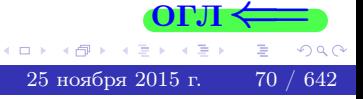

 $(2)$ 

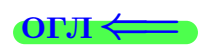

#### **ВОЗВРАТ**

# Задача 11

Найти доверительный интервал для оценки неизвестного среднего квадратического отклонения  $\sigma = \sigma(X)$  нормально распределенного признака Х генеральной совокупности, если исправленное выборочное среднее квадратичное отклонение  $s = s_{\text{bnd}}(X) = 1.10$  и объем выборки  $n = 16$ . Значения надежности  $\gamma = 0.95$  и  $\gamma = 0.99$ .

# Решение

Доверительный интервал определяется по формулам Правила 14:

$$
s\cdot (1-q)<\sigma
$$

где q определяется по таблице 4 стр. 28 по заданным значениям объема выборки  $n = 16$  и надежности  $\gamma$ .

**Часть 1:**  $\gamma = 0.95$ . Тогда  $q_{0.95} = q(16, 0.95) = \langle 1.$  Поэтому по формуле (\*) доверительный интервал имеет вид

 $\vert < \sigma <$ или  $(1)$ **Часть 2:**  $\gamma = 0.99$ . Тогда  $q_{0.99} = q(16, 0.99) =$  < 1. Поэтому по формуле (\*) доверительный интервал имеет вид  $(2)$  $< \sigma <$  $\mathcal{L}$ . ИЛИ Выборочная проверка вариант 1 задача 11  $|K$ лик $|$ формат 1.23,  $q_{0.95}$  = введи Клик формат 1.234;1.234 довер. инт. (1) введи Клик формат 1.23,  $q_{0.99}$  = введи Клик формат 1.234;1.234 довер. инт. (2) введи

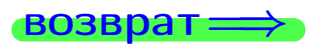

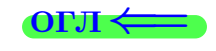

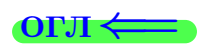

 $(*)$ 

# возврат <del>⇒</del> [огл](#page-3-0) <

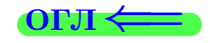

# Задача 20

Составить сводку полученных результатов.

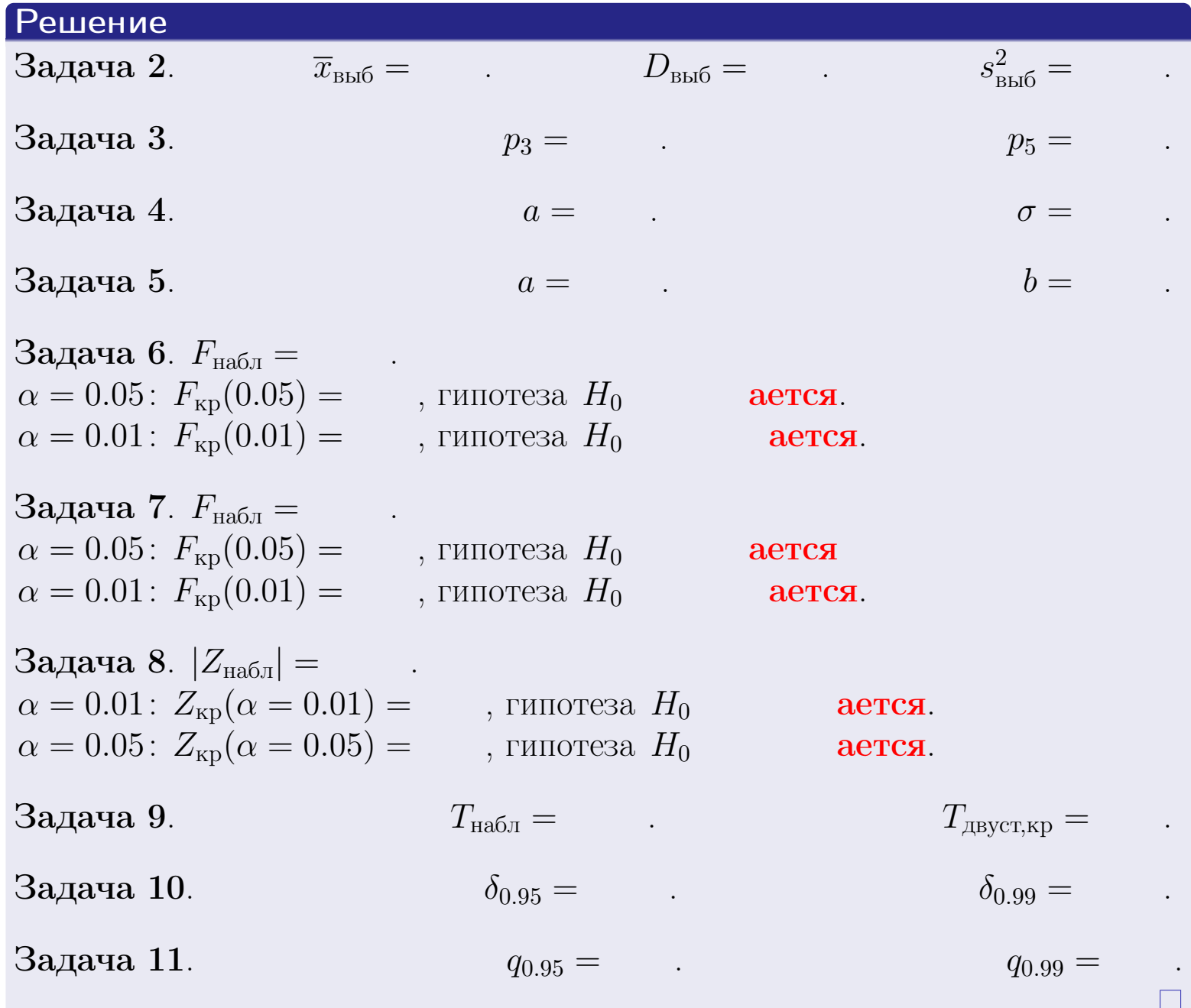

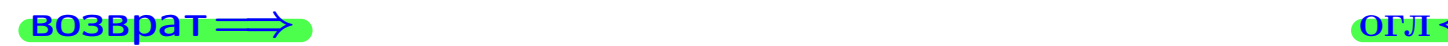

 $\mathbb{B}$ 

 $2990$ 

 $\leftarrow \equiv \rightarrow$ 25 ноября 2015 г. <br/>  $-72$  /  $642\,$ 

 $\Box$  )  $\leftarrow$
возврат $\Longrightarrow$ 

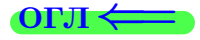

возврат <del>⇒</del>

Вариант 2

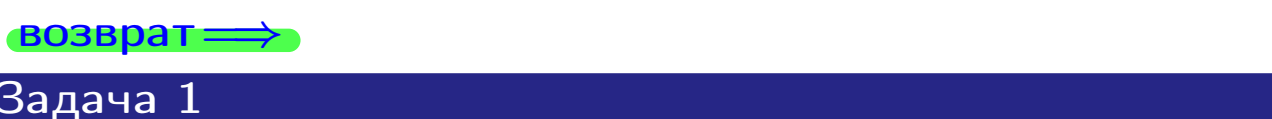

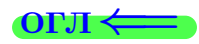

Выборка задана таблицей:

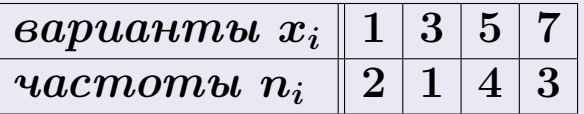

Требуется определить объем выборки, относительные частоты  $w_i = \frac{n_i}{n}$ , и изобразить эмпирическую функцию распределения, полигон, и гистограмму частот с шагом 2 и начальной точкой 0.5.

# Решение

 $n = 10$ , относительные частоты

 $w_1 = \frac{2}{10} =$ ,  $w_2 =$ ,  $w_3 =$ ,  $w_4 =$ 

Для вычисления эмпирической функции распределения, составим вспомогательную таблицу частот  $n(< x_i)$  и относительных частот  $w(< x_i)$ событий  $X < x_i$ , где  $x_i = 1, 3, 5, 7, 8$  (варианты  $x_i$  выборки и одно число, большее, чем  $x_{\text{max}}$ ).

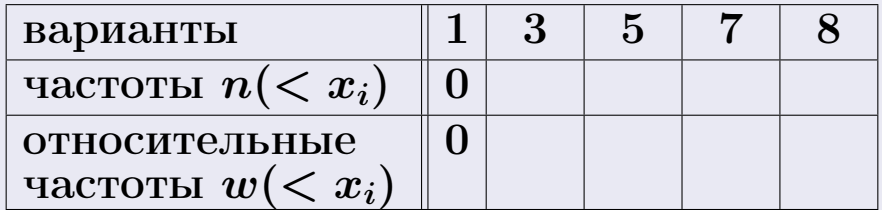

Таким образом,

$$
F^*(x) = \begin{cases} 0, & \text{ecHH} \quad x \le 1, \\ 0, & \text{ecHH} \quad 1 < x \le 3 \\ 0, & \text{ecHH} \quad 3 < x \le 5 \\ 0, & \text{ecHH} \quad 5 < x \le 7 \\ 0, & \text{ecHH} \quad x > 7 \end{cases}
$$

# Вариант 2 задача 1, II

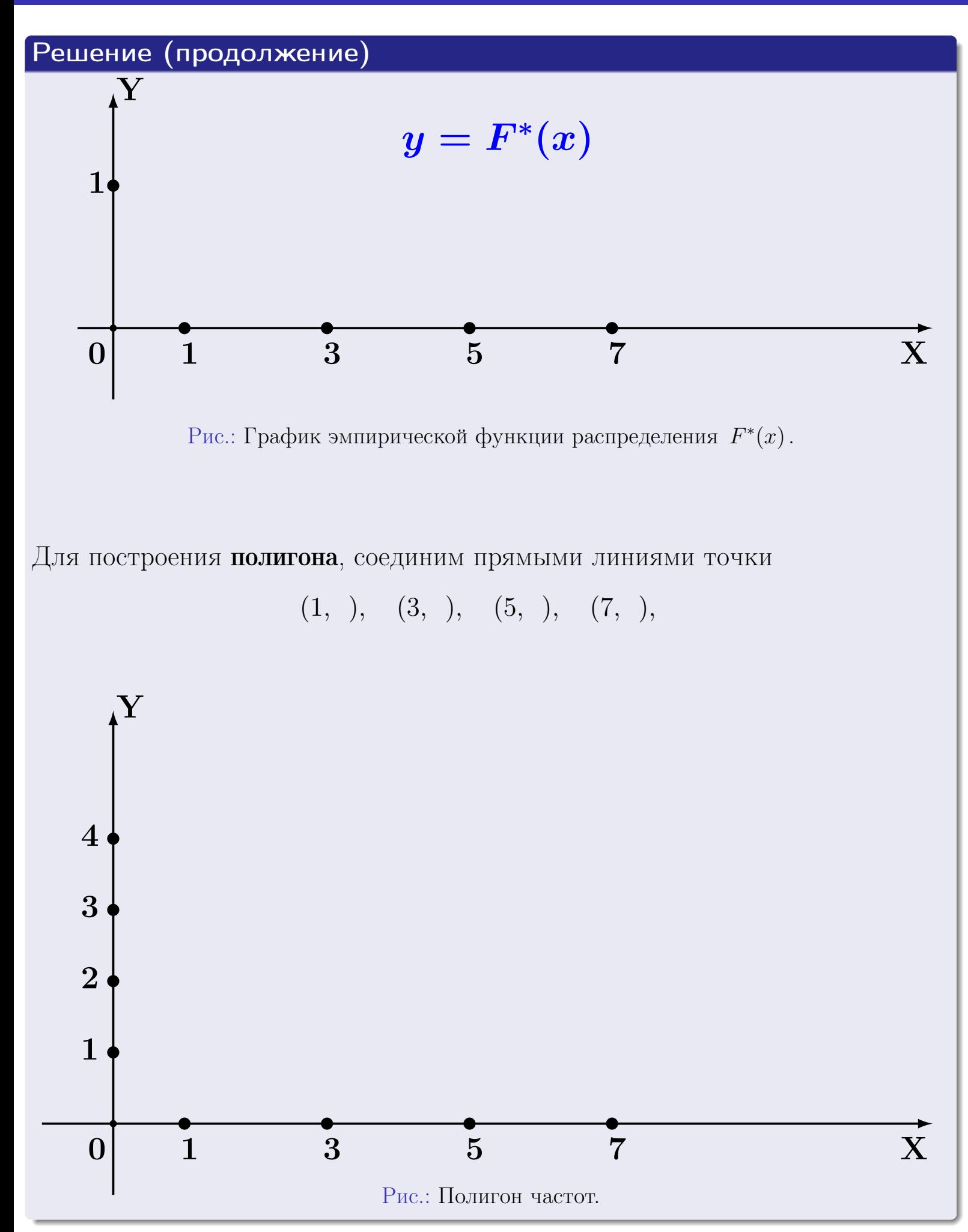

# Решение (окончание)

Для построения гистограммы, составим вспомогательную таблицу частот попадания в последовательные интервалы длины  $h = 2$  по данным выборки.

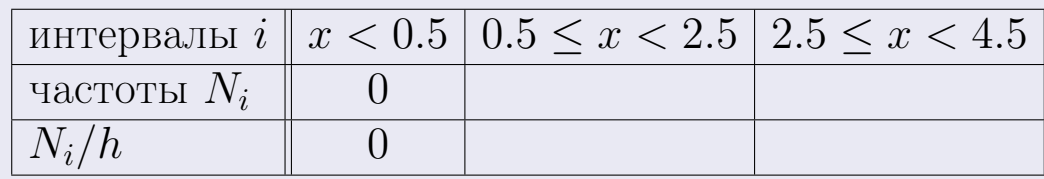

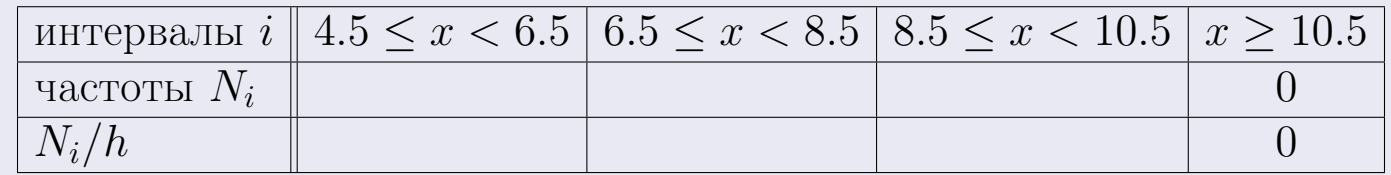

Теперь строим гистограмму из прямоугольников, основаниями которых служат интервалы длины  $h=2$ , а высоты равны отношению  $\frac{N_i}{h}$  (плотность частоты).

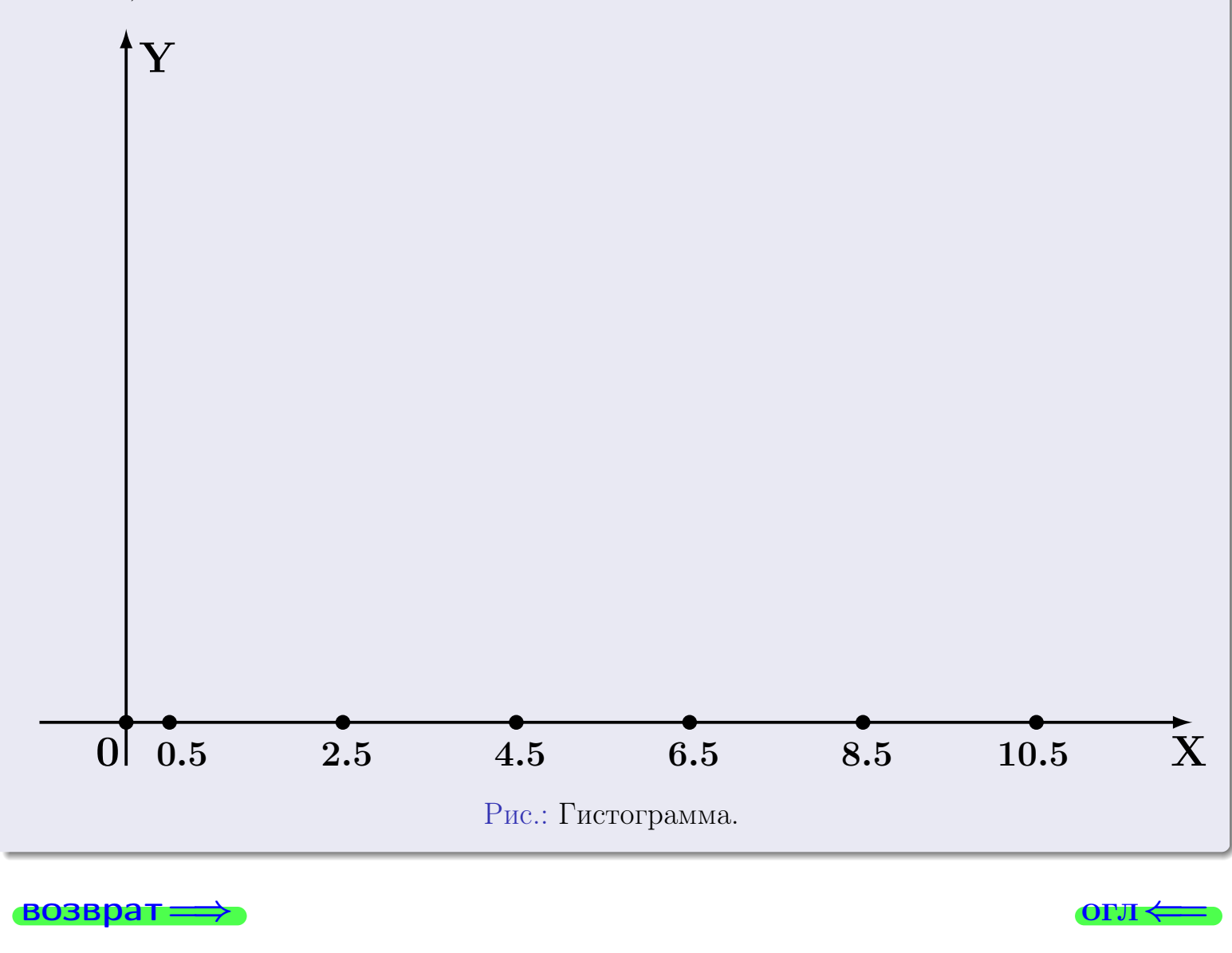

#### возврат

**OLTI** 

# Задача 2

<span id="page-76-0"></span>Выборка задана таблицей:

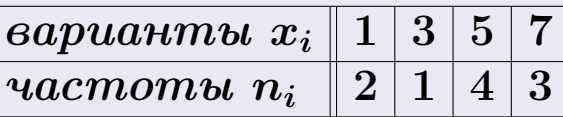

Найти значения  $\overline{x}_{\text{\tiny{BMI}}}, D_{\text{\tiny{BMI}}}, s_{\text{\tiny{BMI}}}^2$ .

# Решение

Объем выборки  $n = 2 + 1 + 4 + 3 = 10$ . По формуле Правила 7:

$$
\overline{x}_{\text{Bb}16} = \frac{x_1 n_1 + x_2 n_2 + x_3 n_3 + x_4 n_4}{n} =
$$
\n
$$
D_{\text{Bb}16} = \frac{x_1^2 n_1 + x_2^2 n_2 + x_3^2 n_3 + x_4^2 n_4}{n} - (\overline{x}_{\text{Bb}16})^2 =
$$
\n
$$
= \frac{x_1 n_1 + x_2 n_2 + x_3^2 n_3 + x_4^2 n_4}{n} - (\overline{x}_{\text{Bb}16})^2 =
$$
\n
$$
= \frac{x_1 n_1 + x_2 n_2 + x_3 n_3 + x_4 n_4}{n} - (\overline{x}_{\text{Bb}16})^2 =
$$

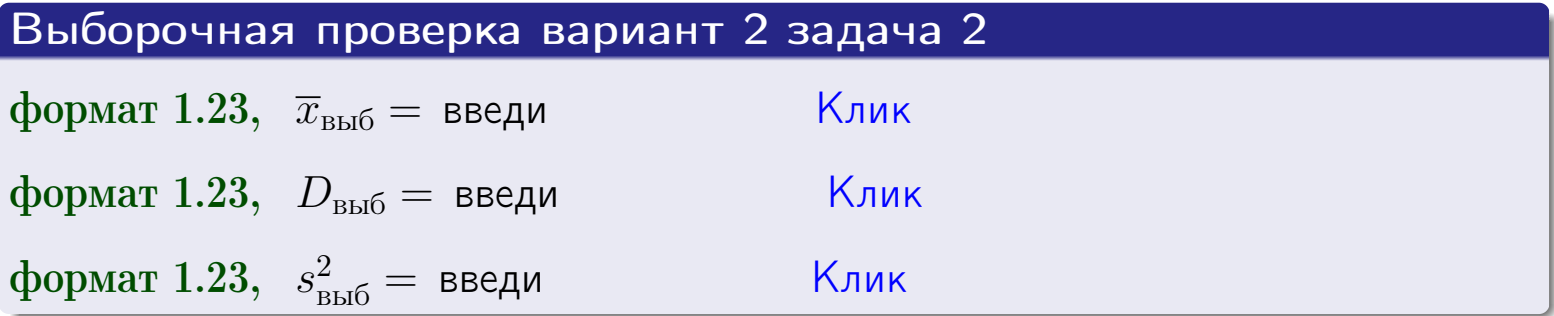

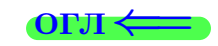

 $\qquad \qquad =\qquad$ 

#### **BO3BDA**

# Задача 3

Выборка по признаку  $X$  генеральной совокупности задана таблицей задачи <mark>2</mark>. Признак X распределен по закону Пуассона  $p_k = \frac{\lambda^k \cdot e^{-\lambda}}{k!}$  с неизвестным параметром  $\lambda$ . Дать точечную оценку параметра  $\lambda$  по результатам выборки.

Buyucaumo значения  $p_0, p_1, p_2, p_3, p_4, p_5, p_6, p_7, p_8$ .

# Решение

По формуле Правила <mark>8</mark>,  $\lambda = \overline{x}_{\text{b}} = 4.60$ . Значение  $\overline{x}_{\text{b}}$  взято из задачи 2.<br>Окончательно,  $p_k = \frac{4.60^k \cdot e^{-4.60}}{k!}$ .  $p_0 = \frac{4.60^0 \cdot e^{-4.60}}{0!} = e^{-4.60}$  $p_1 = \frac{4.60^{1} \cdot e^{-4.60}}{1!} =$  $p_2 = \frac{4.60^2 \cdot e^{-4.60}}{2!} =$  $p_3 = \frac{4.60^3 \cdot e^{-4.60}}{3!} =$  $p_4 = \frac{4.60^4 \cdot e^{-4.60}}{4!} =$  $p_5 = \frac{4.60^5 \cdot e^{-4.60}}{5!} =$  $p_6 = \frac{4.60^6 \cdot e^{-4.60}}{6!} =$  $p_7 = \frac{4.60^7 \cdot e^{-4.60}}{7!} =$  $p_8 = \frac{4.60^8 \cdot e^{-4.60}}{8!} =$ KOHTPOJIS  $p_0 + p_1 + p_2 + p_3 + p_4 + p_5 + p_6 + p_7 + p_8 =$ 

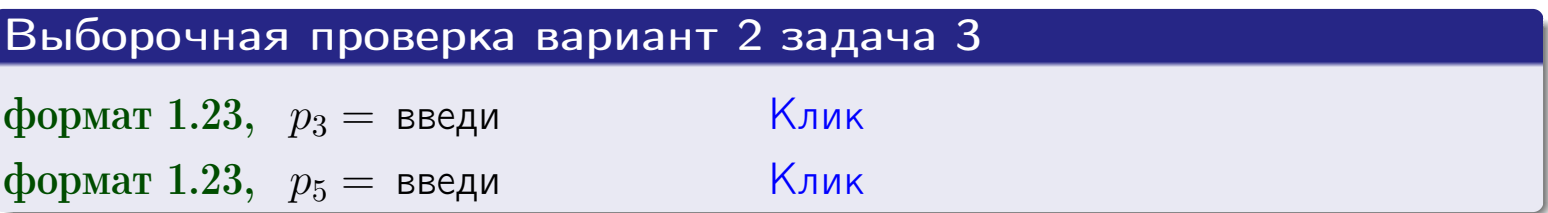

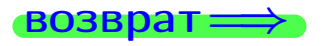

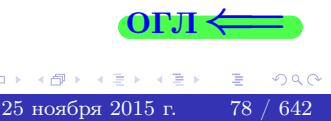

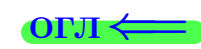

#### возврат

# Задача 4

Выборка по признаку  $X$  генеральной совокупности задана таблицей задачи 2. Признак Х распределен по нормальному закону

$$
f(x) = \frac{1}{\sigma\sqrt{2\pi}} \cdot e^{-\frac{(x-a)^2}{2\sigma^2}}
$$

 $c$  неизвестными параметрами  $a$  и  $\sigma$ . Дать точечную оценку параметров  $a$  и  $\sigma$  по результатам выборки.

# Решение

По формуле Правила 9,

$$
a = \overline{x}_{\text{b}} =
$$
  
\n
$$
\sigma = \sqrt{s_{\text{b}}^2} =
$$
  
\n
$$
a = \overline{x}_{\text{b}} =
$$

Значения  $\overline{x}_{\text{b}}$  и  $s_{\text{b}}^2$  взяты из задачи 2. Окончательно,

$$
f(x) = \frac{1}{\sqrt{2\pi}} \cdot e^{-\frac{(x - x)^2}{2}}
$$

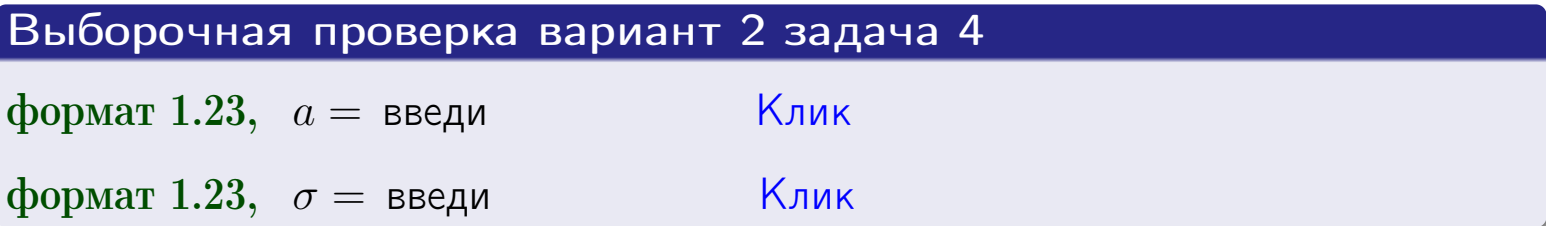

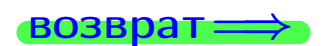

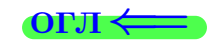

# Вариант 2 задача 5

#### возврат

# Задача 5

Выборка по признаку  $X$  генеральной совокупности задана таблицей задачи  $2.$  Признак X распределен по закону равномерного распределения

$$
f(x) = \begin{cases} 0 & \text{if } x < a \\ \frac{1}{b-a} & \text{if } a \le x \le b \\ 0 & \text{if } x > b \end{cases}
$$

с неизвестными параметрами а и b. Дать точечную оценку параметров а и b по результатам выборки.

# Решение

По формуле Правила 10,

$$
\frac{a+b}{2} = \overline{x}_{\text{b}} = 4.60 \quad \text{m} \quad \frac{(b-a)^2}{12} = s_{\text{b}}^2 = 5.156
$$

Значения  $\overline{x}_{\text{b}}$  и  $s_{\text{b}}^2$  взяты из задачи 2. Отсюда  $a + b = 2 \cdot 4.60 =$  $\overline{M}$  $(b-a)^2 = 12 \cdot 5.156 =$ 

$$
b - a = \sqrt{}
$$

Решаем систему:

$$
\begin{cases}\nb + a = \\
b - a = \n\end{cases}
$$

 $, b =$ Складываем уравнения:  $2b =$ . Окончательно,  $a =$  $=$ 

$$
f(x) = \begin{cases} \frac{1}{1 - x} = \frac{1}{1 - x} = \frac{0}{1 - x} \\ 0 \text{ m} \end{cases} \text{ or } x < x \leq 0 \text{ m} \text{ m} \text{ s} \text{ m} \text{ m} \text{ m} \text{ s}
$$

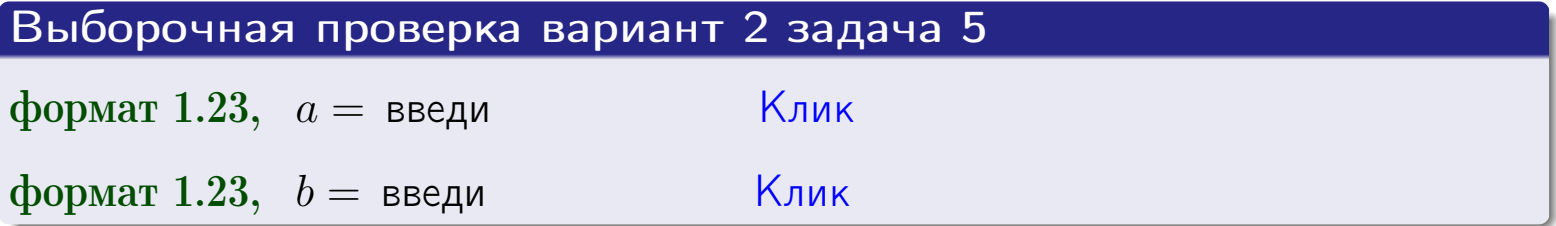

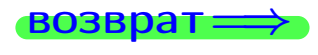

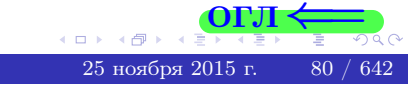

#### возврат:

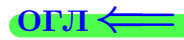

# Задача 6

<span id="page-80-0"></span>По двум независимым выборкам объемов  $n_X = 9$  и  $n_Y = 14$  по нормально распределенным признакам  $X$  и  $Y$  двух генеральных совокупностей, найдены исправленные выборочные дисперсии  $s_{\text{\tiny{B+10}}}^2(X) = 1.610 u$  $s_{\text{B}}^2(Y) = 0.400$ .

Проверить нулевую гипотезу  $H_0: \mathbb{D}(X) = \mathbb{D}(Y)$  о равенстве генеральных дисперсий, при конкурирующей гипотезе  $H_1: \mathbb{D}(X) > \mathbb{D}(Y)$ , при уровнях значимости  $\alpha = 0.05$  и  $\alpha = 0.01$ .

#### Решение

Вычисляем наблюдаемое значение критерия

$$
F_{\text{Ha6J}} = \frac{s_{\text{b6}}^2(\text{max})}{s_{\text{b6}}^2(\text{min})} = \frac{1.610}{0.400} = \blacksquare
$$

Находим степени свободы  $k_{\text{max}} = 9 - 1 = 0, k_{\text{min}} = 14 - 1 = 0$ . При этом  $k_{\text{max}}$  — число степеней свободы большей исправленной дисперсии  $s_{\text{\tiny{BMI}}}^2(X) = 1.610$ .

**Часть 1:**  $\alpha = 0.05$ . По таблице стр. 31 (критические точки Фишера – Снедекора), по заданному уровню значимости  $\alpha = 0.05$  и числам  $k_{\text{max}} = 0$ , находим критическую точку  $F_{\text{\tiny KD}}(0.05; , ) =$  $k_{\min} =$ Сравниваем численные значения:  $F_{\text{na6n}} =$  и  $F_{\text{kp}} =$   $\mathbf{F}_{\text{na6n}}$   $\mathbf{F}_{\text{kp}}$ . Согласно Правилу 15, нулевая гипотеза  $H_0: \mathbb{D}(X) = \mathbb{D}(Y)$  о равенстве генеральных дисперсий ается.

**Часть 2:**  $\alpha = 0.01$ . По таблице стр. **31** находим критическую точку при уровне значимости  $\alpha = 0.01$ . Сравниваем  $F_{\text{kn}}(0.01; , ) =$ численные значения:  $F_{\text{na6n}} =$  и  $F_{\text{kp}} =$  :  $\mathbf{F}_{\text{na6n}}$   $\mathbf{F}_{\text{kp}}$ . Согласно Правилу 15, нулевая гипотеза  $H_0: \mathbb{D}(X) = \mathbb{D}(Y)$  о равенстве генеральных дисперсий ается.

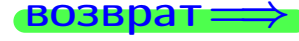

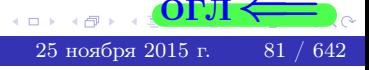

возврат $\Longrightarrow$ 

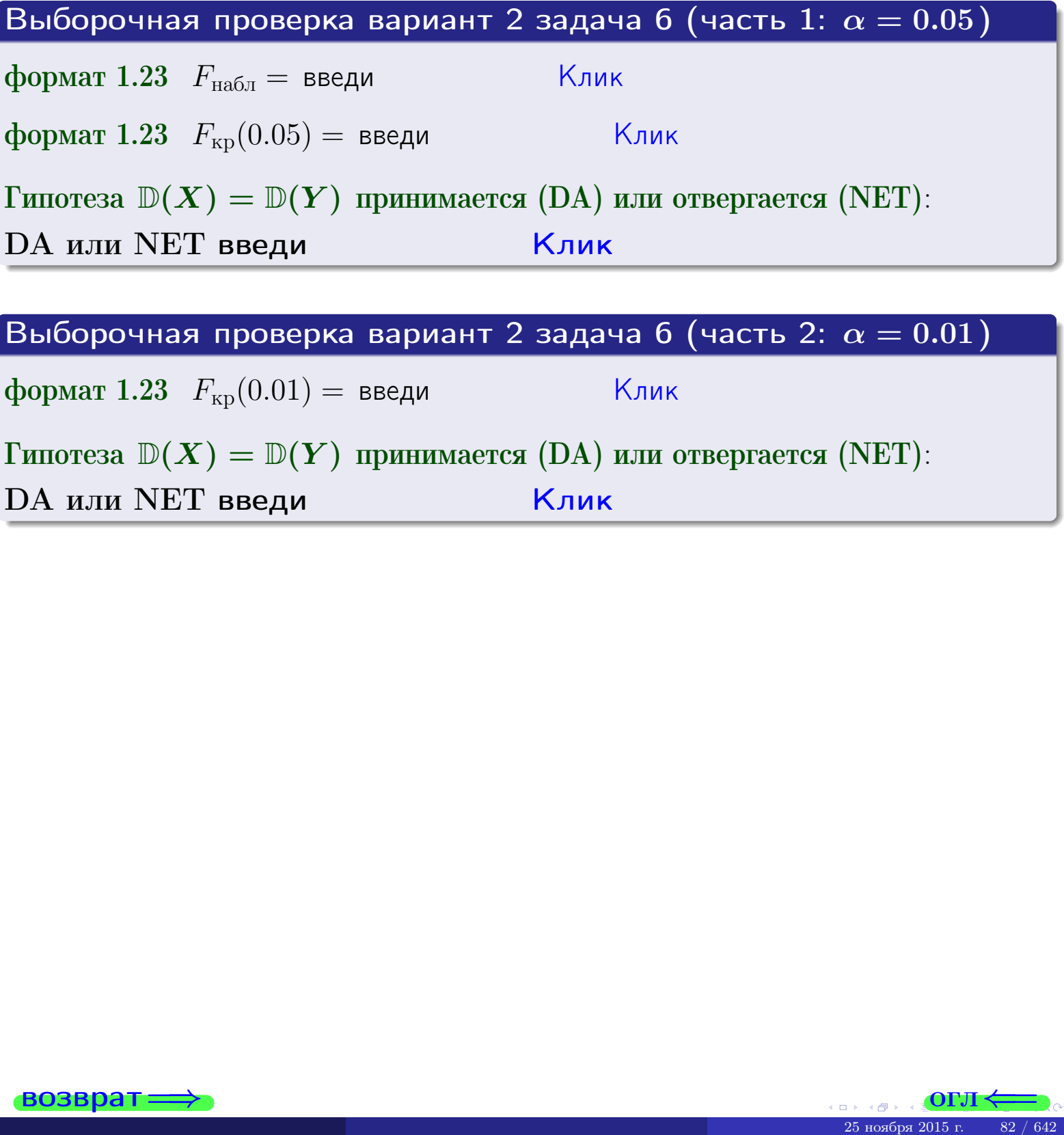

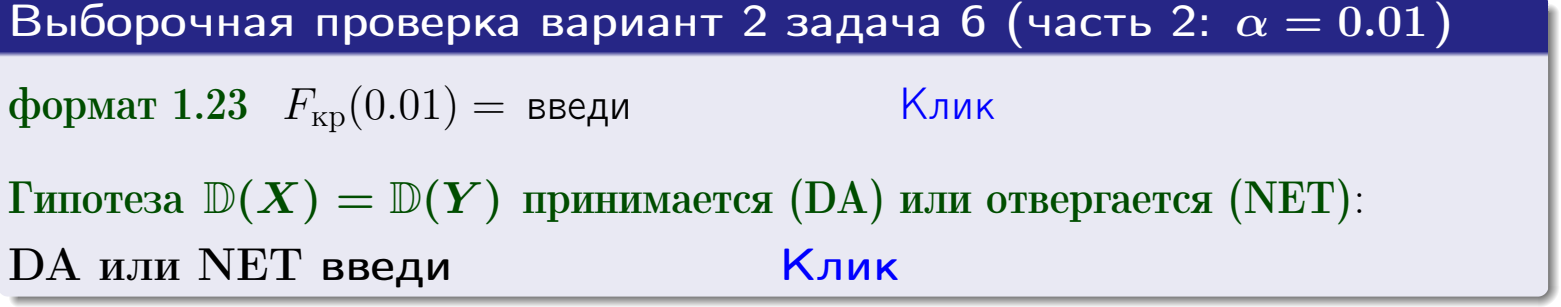

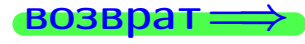

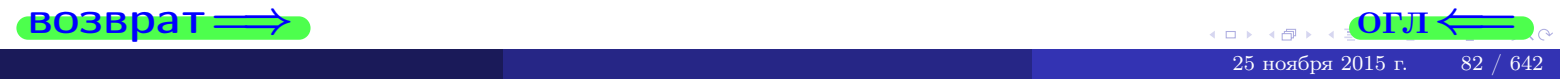

#### **ВОЗВРАТ**

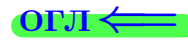

## Задача 7

<span id="page-82-0"></span>По двум независимым выборкам объемов  $n_X = 13$  и  $n_Y = 10$  по нормально распределенным признакам  $X$  и  $Y$  двух генеральных совокупностей, найдены исправленные выборочные дисперсии  $s_{\text{\tiny{B+10}}}^2(X) = 1.130$  и  $s_{\text{\tiny{BMI}}}^2(Y) = 2.770$ .

Проверить нулевую гипотезу  $H_0: \mathbb{D}(X) = \mathbb{D}(Y)$  о равенстве генеральных дисперсий, при конкурирующей гипотезе  $H_1: \mathbb{D}(X) \neq \mathbb{D}(Y)$ , при уровнях  $\alpha = 0.1$   $u \alpha = 0.02$ .

#### Решение

Вычисляем наблюдаемое значение критерия

$$
F_{\text{Ha6J}} = \frac{s_{\text{b6}}^2(\text{max})}{s_{\text{b6}}^2(\text{min})} = \underline{\hspace{2cm}} = \underline{\hspace{2cm}}.
$$

Находим степени свободы  $k_{\text{max}} = 10 - 1 = 0, k_{\text{min}} = 13 - 1 = 0$ . При этом  $k_{\text{max}}$  — число степеней свободы большей исправленной дисперсии  $s_{\text{\tiny{R}}\text{\tiny{M}}\text{\tiny{D}}}^2(Y) = 2.770$ .

**Часть 1:**  $\alpha = 0.1$ . По таблице стр. 31 (критические точки Фишера – Снедекора), по заданному уровню значимости  $\frac{\alpha}{2} = 0.05$  и числам  $k_{\text{max}} =$  $k_{\text{min}} =$  находим критическую точку  $F_{\text{KD}}(0.05, , ) =$ Сравниваем численные значения:  $F_{\text{na6n}} =$  и  $F_{\text{kp}} =$   $\mathbf{F}_{\text{na6n}}$   $\mathbf{F}_{\text{kp}}$ . Согласно Правилу 15, нулевая гипотеза  $H_0: \mathbb{D}(X) = \mathbb{D}(Y)$  о равенстве генеральных дисперсий ается.

**Часть 2:**  $\alpha = 0.02$ . По таблице стр. 31 находим критическую точку  $F_{\text{kp}}(0.01; , ) =$  при уровне значимости  $\frac{\alpha}{2} = 0.01$ . Сравниваем численные значения:  $F_{\text{na6},\text{n}} =$  и  $F_{\text{kp}} =$   $\overline{\cdot}$   $\overline{F}_{\text{na6},\text{n}}$   $\overline{F}_{\text{kp}}$ . Согласно Правилу 15, нулевая гипотеза  $H_0: \mathbb{D}(X) = \mathbb{D}(Y)$  о равенстве генеральных дисперсий ается.

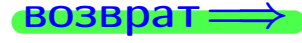

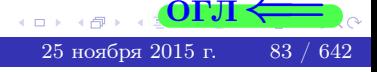

возврат ⇒

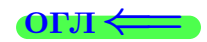

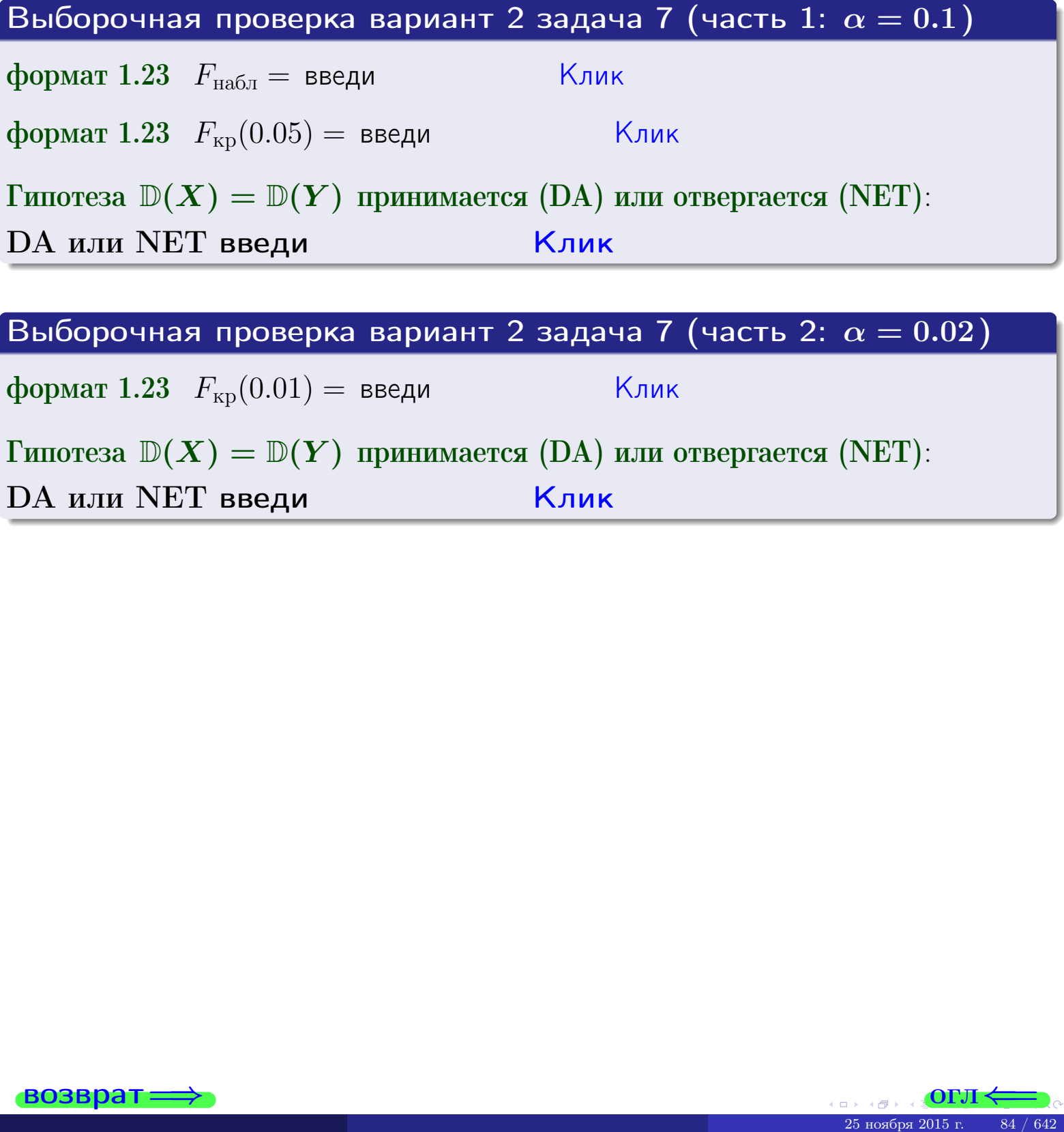

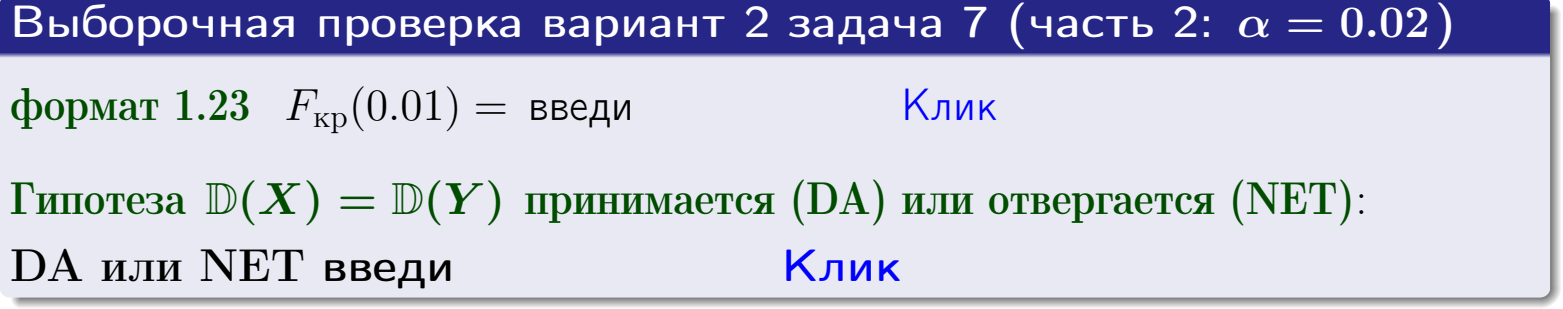

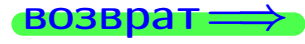

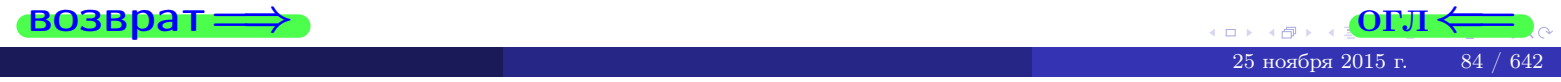

#### **ВОЗВРАТ:**

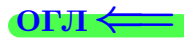

# Задача 8

По двум независимым выборкам объемов  $n_X = 25$  и  $n_Y = 35$  по нормально распределенным признакам  $X$  и  $Y$  двух генеральных совокупностей, найдены выборочные средние:  $\overline{x} = 130$  и  $\overline{y} = 136$ . Генеральные дисперсии *usecmnui*:  $\mathbb{D}(X) = 80$ ,  $\mathbb{D}(Y) = 103$ .

Проверить нулевую гипотезу  $H_0: M(X) = M(Y)$  о равенстве генеральных средних, при конкурирующей гипотезе  $H_1: \mathbb{M}(X) \neq \mathbb{M}(Y)$ , для уровней значимости  $\alpha = 0.01$  и  $\alpha = 0.05$ .

#### Решение

Вычисляем наблюдаемое значение критерия по формуле Правила 23:

$$
|Z_{\text{Ha6J}}| = \frac{|\overline{x} - \overline{y}|}{\sqrt{\mathbb{D}(X)/n_X + \mathbb{D}(Y)/n_Y}} = \frac{|130 - 136|}{\sqrt{80/25 + 103/35}} = \blacksquare.
$$

**Часть 1:**  $\alpha = 0.01$ . Найдем критическую точку  $Z_{\text{kp}}$  из равенства  $\Phi(Z_{\text{kp}}) = \frac{1-\alpha}{2} = \frac{1-0.01}{2} =$  . По таблице стр. 26 (функция Лапласа) находим  $Z_{\text{kp}} =$  Сравниваем численные значения:  $|Z_{\text{ha6,n}}| =$ <br> $Z_{\text{kp}} =$  :  $|Z_{\text{ha6,n}}|$   $Z_{\text{kp}}$ . Согласно Правилу 24, нулевая гипотеза  $\boldsymbol{\mathit{H}}$  $H_0: M(X) = M(Y)$  о равенстве генеральных средних ается. **Часть 2:**  $\alpha = 0.05$ . Найдем критическую точку  $Z_{\text{kp}}$  из равенства  $\Phi(Z_{\rm kp}) = \frac{1-\alpha}{2} = \frac{1-0.05}{2} =$ . По таблице стр. 26 (функция Лапласа) • Сравниваем численные значения:  $|Z_{\text{Hafon}}| =$ находим  $Z_{\text{kn}} =$  $\boldsymbol{\mathit{H}}$ :  $|Z_{\text{наб},n}|$   $Z_{\text{KP}}$ . Согласно Правилу 24, нулевая гипотеза  $Z_{\text{KD}} =$  $H_0$ : M(X) = M(Y) о равенстве генеральных средних ается.

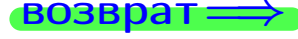

возврат ⇒

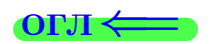

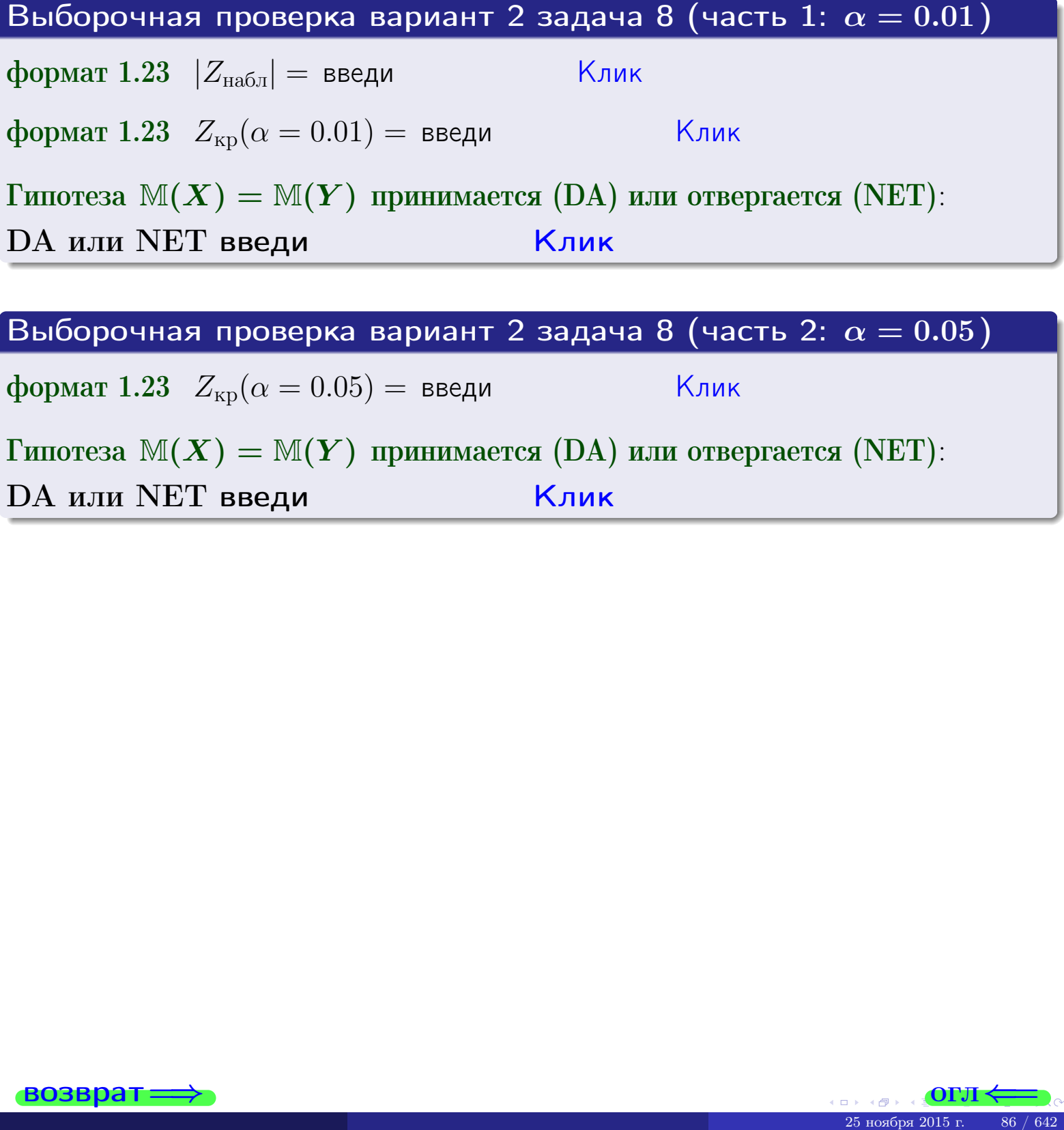

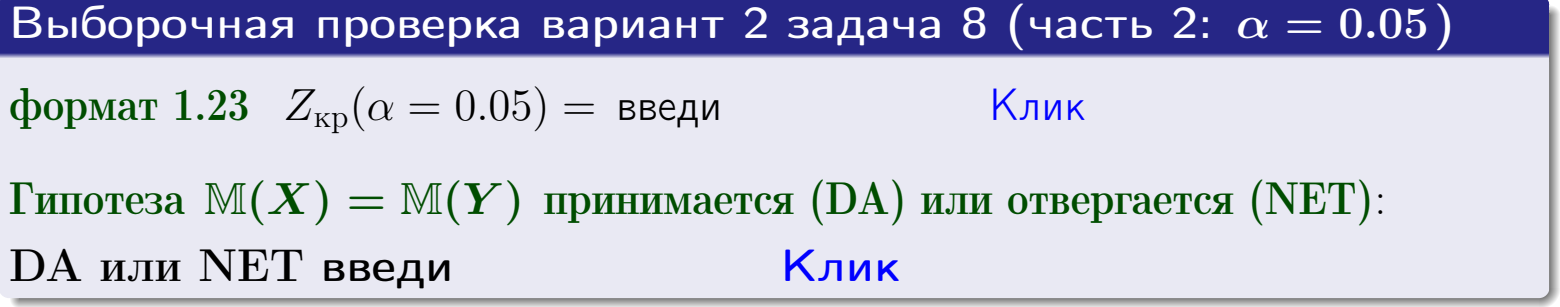

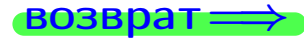

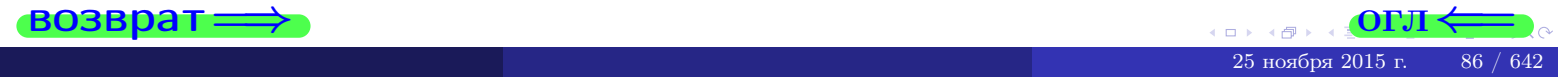

# Задача 9

По двум независимым выборкам объемов  $n_X = 10$  и  $n_Y = 16$  по нормально распределенным признакам  $X$  и  $Y$  двух генеральных совокупностей, найдены выборочные средние:  $\overline{x} = 31.20$  и  $\overline{y} = 30.55$  и исправленные выборочные дисперсии  $s_{\text{b}}^2(X) = 1.14$  и  $s_{\text{b}}^2(Y) = 0.70$ . Проверить нулевую гипотезу  $H_0: \mathbb{M}(X) = \mathbb{M}(Y)$  при конкурирующей гипотезе  $H_1: \mathbb{M}(X) \neq \mathbb{M}(Y)$ , для уровня значимости  $\alpha = 0.05$ .

### Решение

**Шаг 1.** Проверяем гипотезу  $\mathbb{D}(X) = \mathbb{D}(Y)$  о равенстве генеральных дисперсий по методу задач 6 и 7. Вычисляем наблюдаемое значение

$$
F_{\text{Ha6},\text{I}} = \frac{s_{\text{Bb16}}^2(\text{max})}{s_{\text{Bb16}}^2(\text{min})} = \frac{1.14}{0.70} = \blacksquare
$$

Дисперсия  $s_{\text{\tiny{Bb16}}}^2(X)$  значительно больше дисперсии  $s_{\text{\tiny{Bb16}}}^2(Y)$ , поэтому в качестве конкурирующей примем гипотезу  $\mathbb{D}(X) > \mathbb{D}(Y)$  (задача 6). Степени свободы  $k_{\text{max}} = 10 - 1 =$ ,  $k_{\text{min}} = 16 - 1 =$ . По таблице стр. 31  $(\alpha = 0.05, k_{\text{max}} = \frac{1}{2}, k_{\text{min}} = \frac{1}{2}$  находим крит. точку  $F_{\text{kp}}(0.05; ,$  $) =$ Значит,  $F_{\text{Ha6J}} < F_{\text{kp}}$ , и гипотеза  $\mathbb{D}(X) = \mathbb{D}(Y)$  о равенстве генеральных дисперсий принимается согласно Правилу 15.

Шаг 2. Вычисляем наблюдаемое значение критерия по Правилу 27:

$$
T_{\text{Ha6J}} = \frac{\overline{x} - \overline{y}}{\sqrt{(n_X - 1) \cdot s_{\text{b6}}^2 (X) + (n_Y - 1) \cdot s_{\text{b6}}^2 (Y)}} \cdot \sqrt{\frac{n_X n_Y (n_X + n_Y - 2)}{n_X + n_Y}} = \frac{31.20 - 30.55}{\sqrt{9 \cdot 1.14 + 15 \cdot 0.70}} \cdot \sqrt{\frac{10 \cdot 16 \cdot 24}{26}} = \underline{\qquad}.
$$

Найдем критическую точку  $T_{\text{IBVCT,Kp}} = T_{\text{IBVCT,Kp}}(0.05, ) = \blacksquare$ по таблице стр. 30 при заданном уровне значимости  $\alpha = 0.05$  (верхняя строка) и числе степеней свободы  $k = n_X + n_Y - 2 =$ Сравниваем численные значения:  $|T_{\text{Ha6,t}}|$  = и  $T_{\text{IBVCT,Kp}}$  =  $|T_{\text{наб},\pi}|$   $T_{\text{ABycr},\text{KP}}$ . Согласно Правилу 28, нулевая гипотеза  $H_0: \mathbb{M}(X) = \mathbb{M}(Y)$  о равенстве генеральных средних ается.

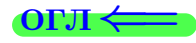

возврат ⇒ [огл](#page-3-0) ⇒

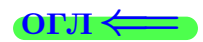

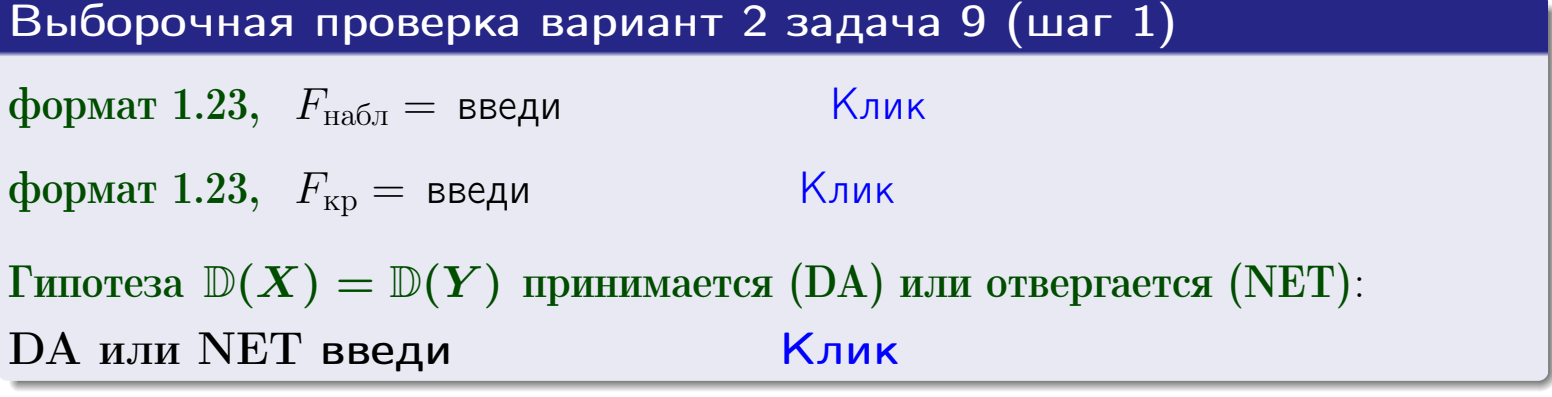

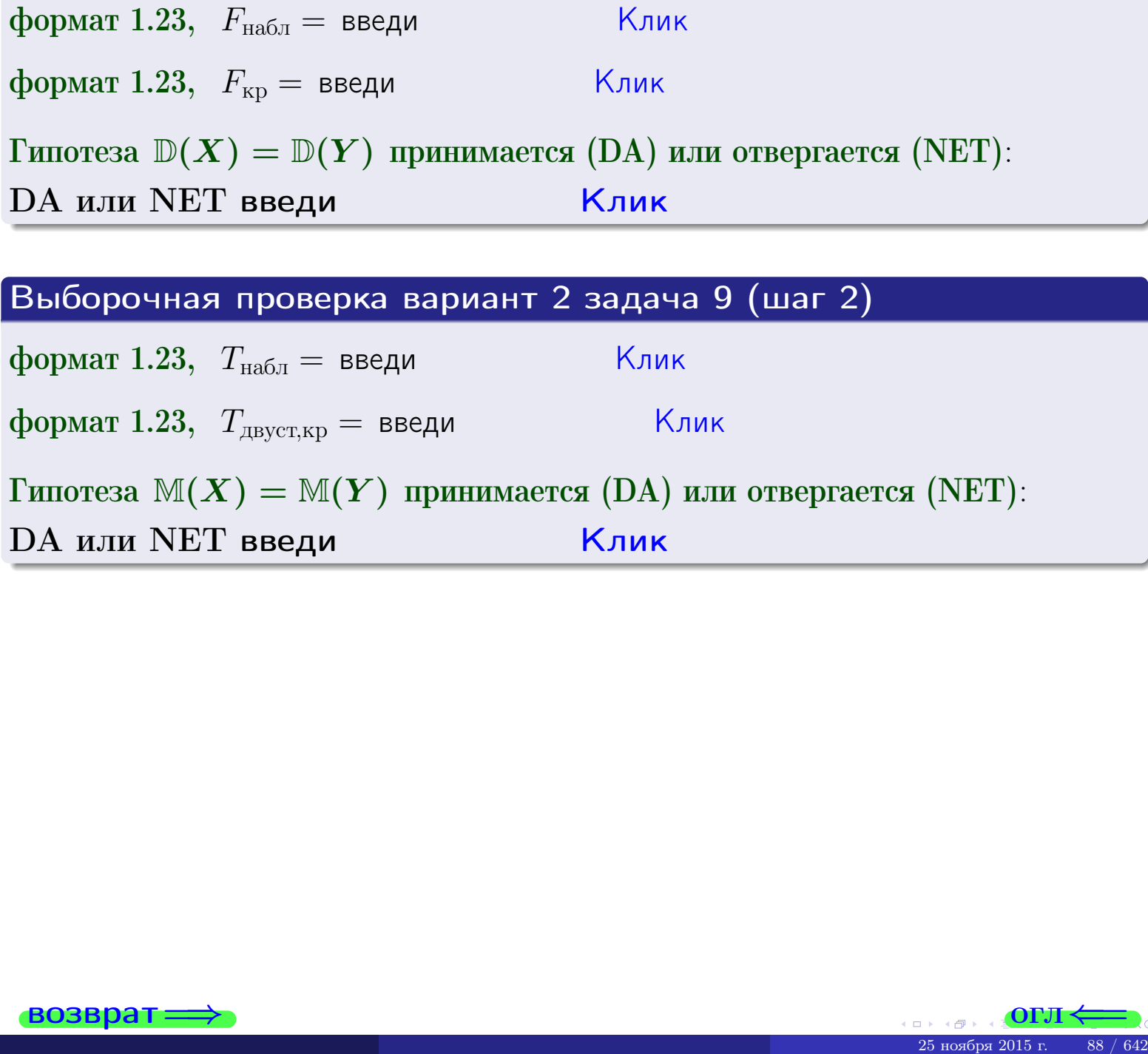

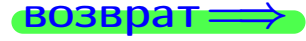

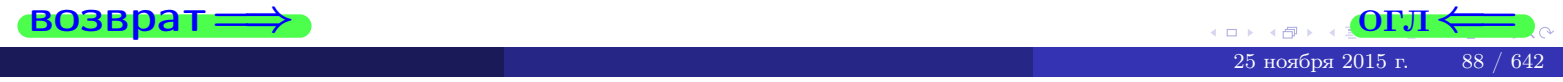

#### **ВОЗВРАТ:**

# Задача 10

Найти доверительный интервал для оценки неизвестного математического ожидания  $a = M(X)$  нормально распределенного признака Х генеральной совокупности, если генеральное среднее квадратическое отклонение  $\sigma = \sigma(X) = 5.10$ , выборочная средняя  $\overline{x}_{\text{Bb}6} = 15$ , и объем выборки  $n = 26$ . Значения надежности  $\gamma = 0,95$  и  $\gamma = 0,99$ .

### Решение

Доверительный интервал определяется по Правилу 13, т. е.

$$
\bar{x}_{\text{bld}} - \frac{t\sigma}{\sqrt{n}} < a < \bar{x}_{\text{bld}} + \frac{t\sigma}{\sqrt{n}},\tag{*}
$$

 $<\sigma<$ 

где *t* вычисляется из соотношения  $\Phi(t) = \frac{\gamma}{2}$ .

**Часть 1:**  $\gamma = 0.95$ . Тогда  $\Phi(t) = \frac{\gamma}{2} =$  По таблице стр. 26 находим . Окончательно получим  $\delta_{0.95} = \frac{t \sigma}{\sqrt{n}} = \frac{5.10}{\sqrt{26}}$ . Искомый  $t =$ доверительный интервал по формуле (\*)

$$
\qquad \qquad ; \qquad \qquad )\,,\quad \text{hHH}\quad \qquad
$$

**Часть 2:**  $\gamma = 0.99$ . Тогда  $\Phi(t) = \frac{\gamma}{2} =$  По таблице стр. 26 находим . Окончательно получим  $\delta_{0.99} = \frac{t \sigma}{\sqrt{n}} = \frac{5.10}{\sqrt{26}}$ Искомый  $t =$ доверительный интервал по формуле (\*)

$$
\qquad \qquad ; \qquad \quad \ \, ),
$$

Выборочная проверка вариант 2 задача 10

$$
), \quad \text{ with } \quad
$$

$$
),\quad {\rm~MJIM}~~\|
$$

$$
\,,\qquad\text{MJIH}\qquad \blacksquare
$$

$$
\vert\ ,\ \quad {\rm MJIH}\quad \vert\quad
$$

$$
,\qquad\text{MJIM}\qquad
$$

$$
\,,\qquad\text{MJIH}\quad \boxed{\phantom{\bullet}}
$$

$$
\begin{array}{cc} \text{,} & \text{MJIM} \end{array}
$$

$$
M\mathcal{J}I M
$$

$$
,\quad\text{MJIH}\quad\boxed{\quad}
$$

$$
\begin{array}{c|c}\n\hline\n\end{array}
$$

$$
\boxed{\qquad \qquad }, \qquad \text{for } x \in \mathbb{R}^n
$$

$$
\text{SVDMAT 1.23} \quad \delta_{0.95} = \text{BBEAM} \quad \text{SVD} \quad \text{KJMK} \quad \text{SVD}
$$

# Клик формат 1.234;1.234 довер. инт.  $(1)$  введи

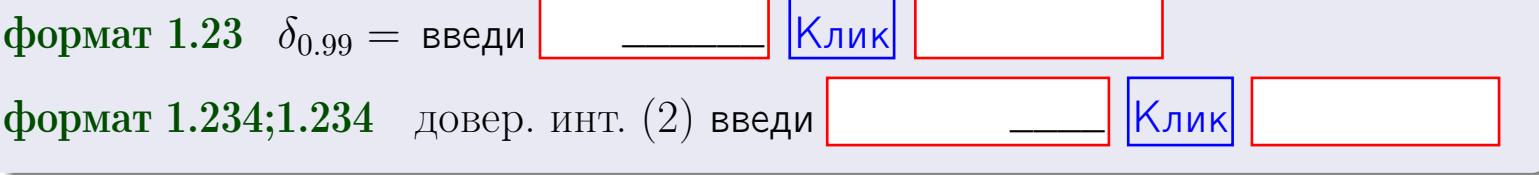

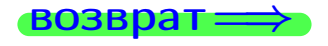

 $(2)$ 

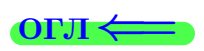

#### **ВОЗВРАТ**

# Задача 11

Найти доверительный интервал для оценки неизвестного среднего квадратического отклонения  $\sigma = \sigma(X)$  нормально распределенного признака Х генеральной совокупности, если исправленное выборочное среднее квадратичное отклонение  $s = s_{\text{bnd}}(X) = 1.10$  и объем выборки  $n = 16$ . Значения надежности  $\gamma = 0.95$  и  $\gamma = 0.99$ .

### Решение

Доверительный интервал определяется по формулам Правила 14:

$$
s\cdot (1-q)<\sigma
$$

где q определяется по таблице 4 стр. 28 по заданным значениям объема выборки  $n = 16$  и надежности  $\gamma$ .

**Часть 1:**  $\gamma = 0.95$ . Тогда  $q_{0.95} = q(16, 0.95) = \langle 1.$  Поэтому по формуле (\*) доверительный интервал имеет вид

 $\vert < \sigma <$ или  $(1)$ **Часть 2:**  $\gamma = 0.99$ . Тогда  $q_{0.99} = q(16, 0.99) =$  < 1. Поэтому по формуле (\*) доверительный интервал имеет вид  $(2)$  $<\sigma<$  $\mathcal{L}$ . ИЛИ Выборочная проверка вариант 2 задача 11 Клик формат 1.23,  $q_{0.95}$  = введи Клик формат 1.234;1.234 довер. инт. (1) введи Клик формат 1.23,  $q_{0.99}$  = введи Клик формат 1.234;1.234 довер. инт. (2) введи

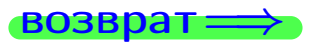

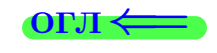

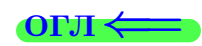

 $(*)$ 

# возврат <del>⇒</del> [огл](#page-3-0) <

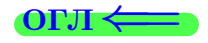

# Задача 20

Составить сводку полученных результатов.

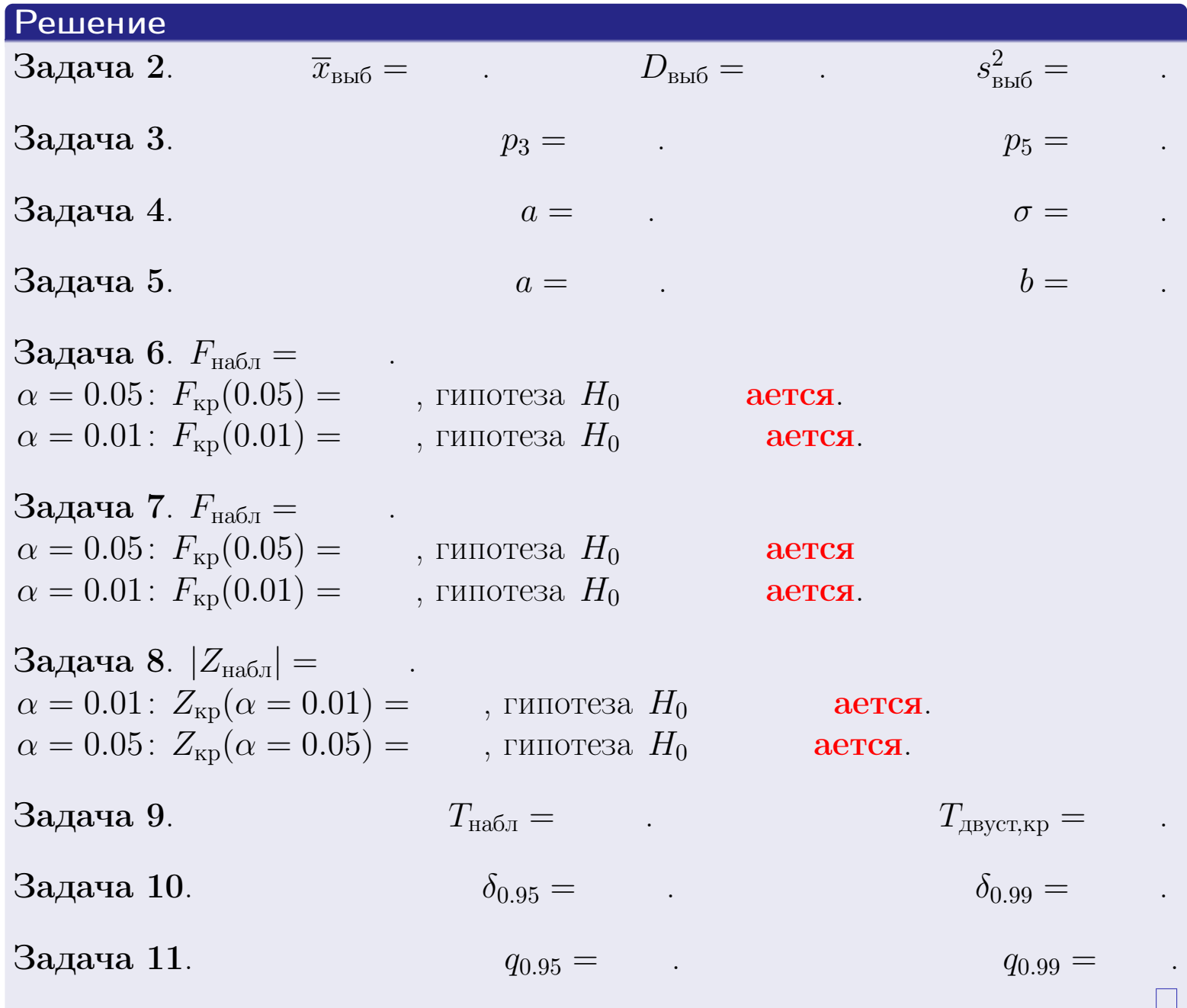

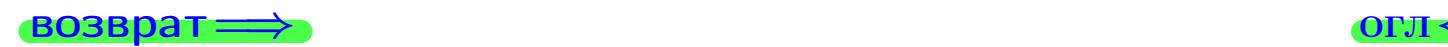

 $2990$ 

 $\bar{\Xi}$ 

25 ноября 2015 г. <br/> 91 / 642

4 重り

 $\Box$  ) ( 伊 )  $\left\{ \alpha \right\}$ 

возврат $\Longrightarrow$ 

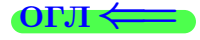

Вариант 3

возврат <del>⇒</del>

 $\begin{array}{r} 25 \times 6 \rightarrow 25 \times 215 \times 215 \times$ 

#### возврат

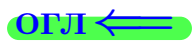

Задача 1

Выборка задана таблицей:

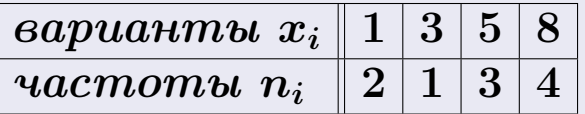

Требуется определить объем выборки, относительные частоты  $w_i = \frac{n_i}{n}$ , и изобразить эмпирическую функцию распределения, полигон, и гистограмму частот с шагом 2 и начальной точкой 0.5.

### Решение

 $n = 10$ , относительные частоты

 $w_1 = \frac{2}{10} =$ ,  $w_2 =$ ,  $w_3 =$ ,  $w_4 =$ 

Для вычисления эмпирической функции распределения, составим вспомогательную таблицу частот  $n(< x_i)$  и относительных частот  $w(< x_i)$ событий  $X < x_i$ , где  $x_i = 1, 3, 5, 8, 9$  (варианты  $x_i$  выборки и одно число, большее, чем  $x_{\text{max}}$ ).

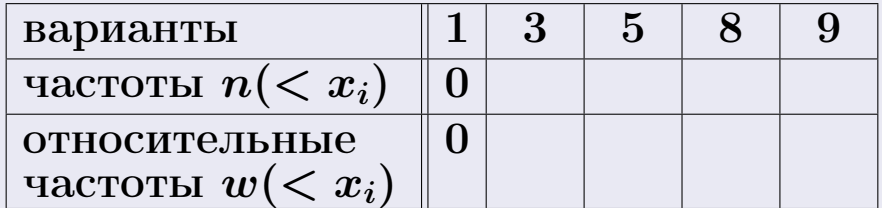

Таким образом,

$$
F^*(x) = \begin{cases} 0, & \text{ecHH} \quad x \le 1, \\ 0, & \text{ecHH} \quad 1 < x \le 3 \\ 0, & \text{ecHH} \quad 3 < x \le 5 \\ 0, & \text{ecHH} \quad 5 < x \le 8 \\ 0, & \text{ecHH} \quad x > 8 \end{cases}
$$

# Вариант 3 задача 1, II

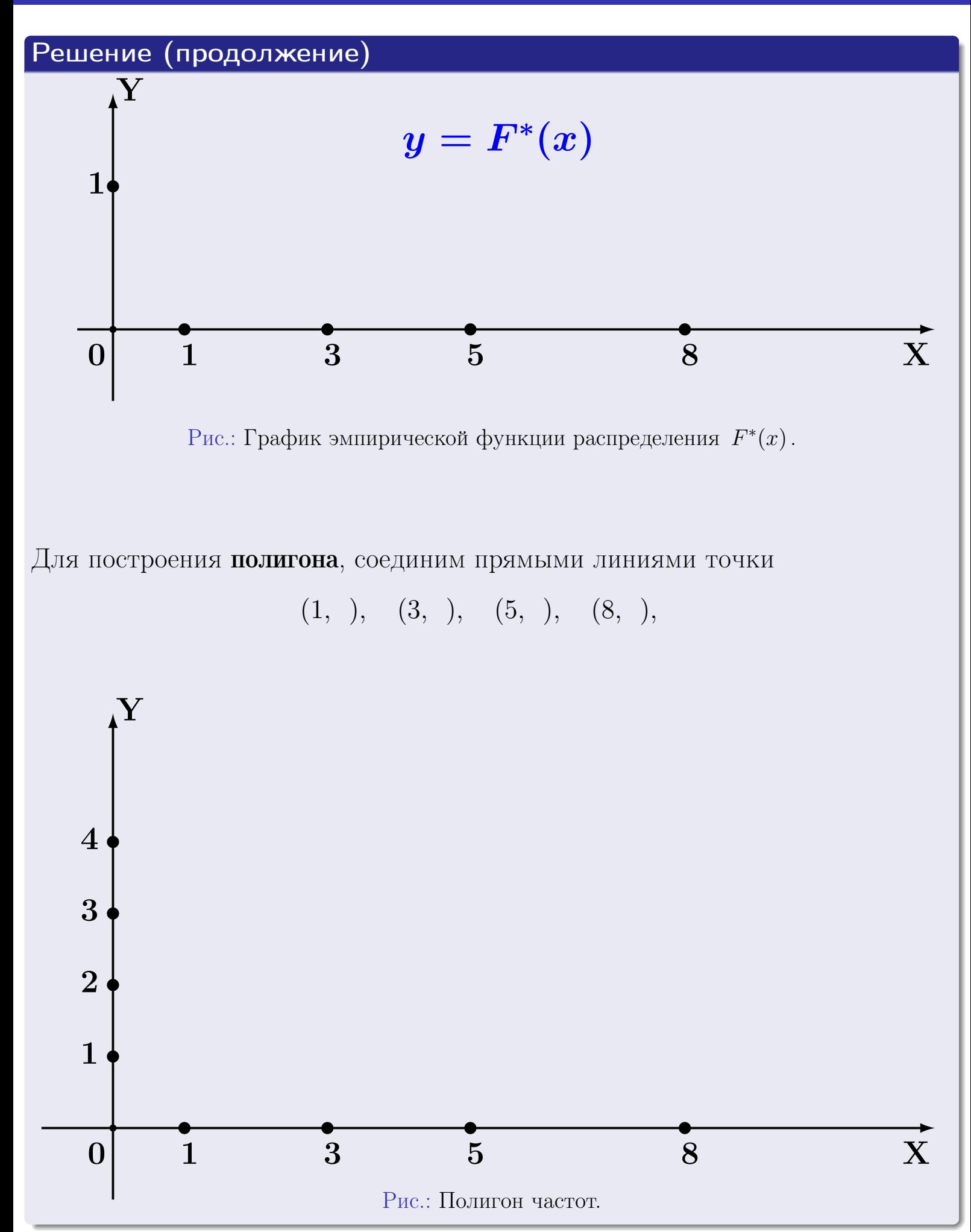

# Решение (окончание)

Для построения гистограммы, составим вспомогательную таблицу частот попадания в последовательные интервалы длины  $h = 2$  по данным выборки.

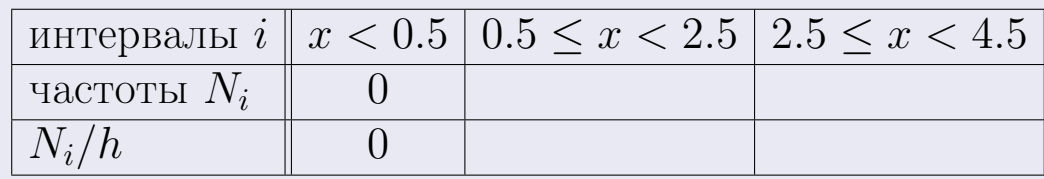

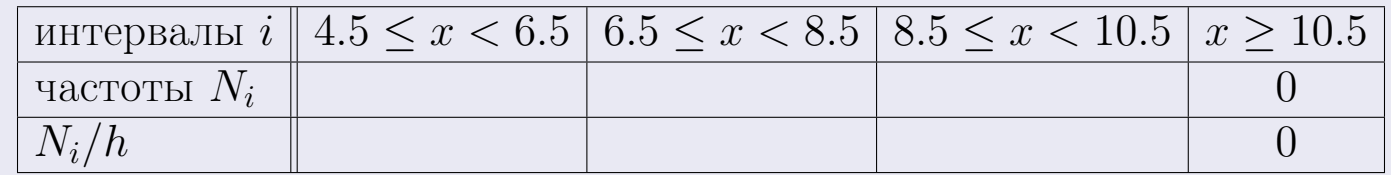

Теперь строим гистограмму из прямоугольников, основаниями которых служат интервалы длины  $h=2$ , а высоты равны отношению  $\frac{N_i}{h}$  (плотность частоты).

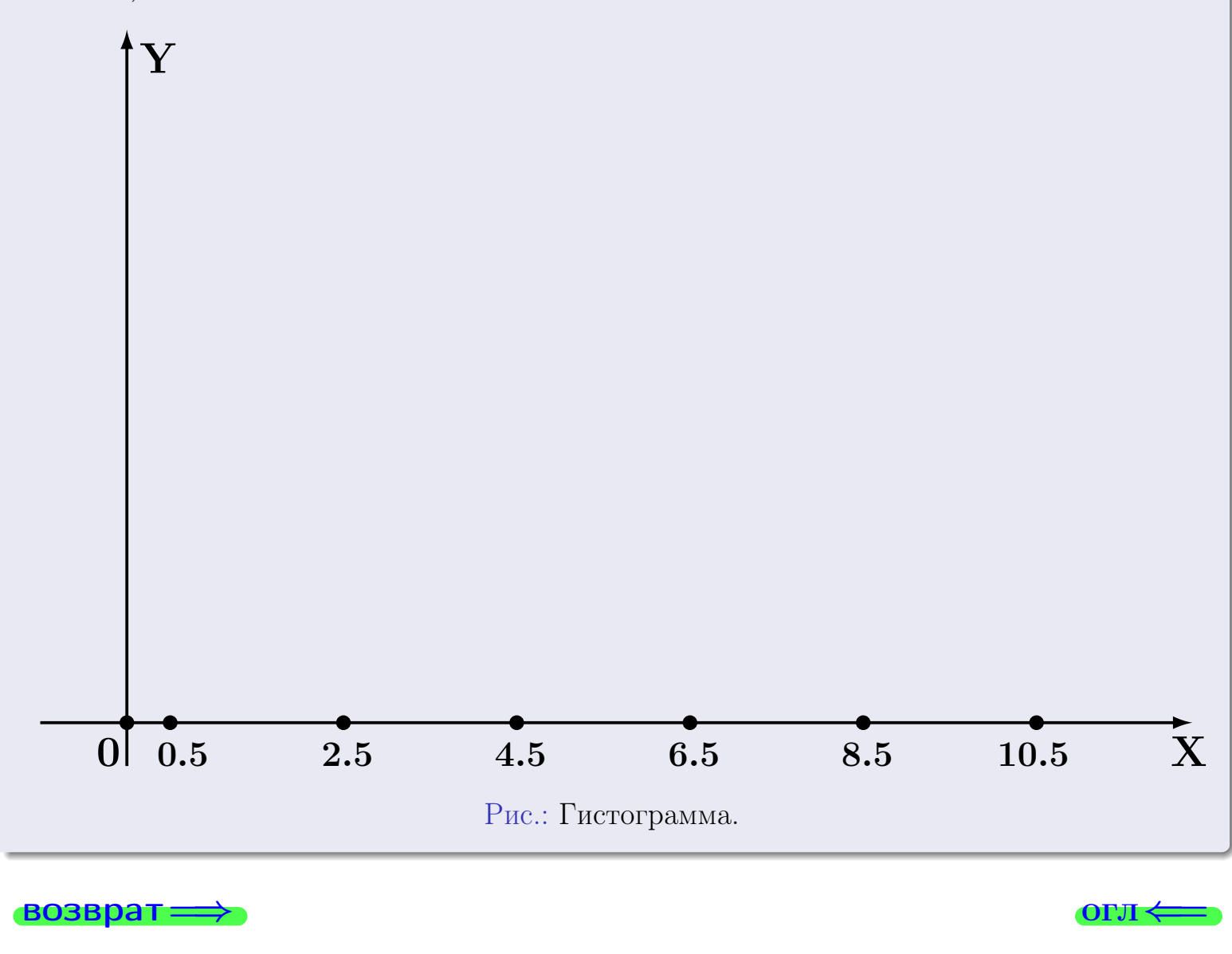

#### возврат

**OLTI** 

# Задача 2

<span id="page-95-0"></span>Выборка задана таблицей:

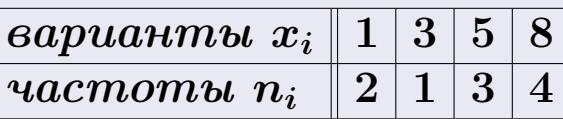

Найти значения  $\overline{x}_{\text{\tiny{BMI}}}, D_{\text{\tiny{BMI}}}, s_{\text{\tiny{BMI}}}^2$ .

# Решение

Объем выборки  $n = 2 + 1 + 3 + 4 = 10$ . По формуле Правила 7:

$$
\overline{x}_{\text{b}} = \frac{x_1 n_1 + x_2 n_2 + x_3 n_3 + x_4 n_4}{n} =
$$
\n
$$
D_{\text{b}} = \frac{x_1^2 n_1 + x_2^2 n_2 + x_3^2 n_3 + x_4^2 n_4}{n} - (\overline{x}_{\text{b}})^2 =
$$
\n
$$
= \frac{x_1^2 n_1 + x_2^2 n_2 + x_3^2 n_3 + x_4^2 n_4}{n} - (\overline{x}_{\text{b}})^2 =
$$
\n
$$
= \frac{x_1^2 n_1 + x_2^2 n_2 + x_3^2 n_3 + x_4^2 n_4}{n} - (\overline{x}_{\text{b}})^2 =
$$

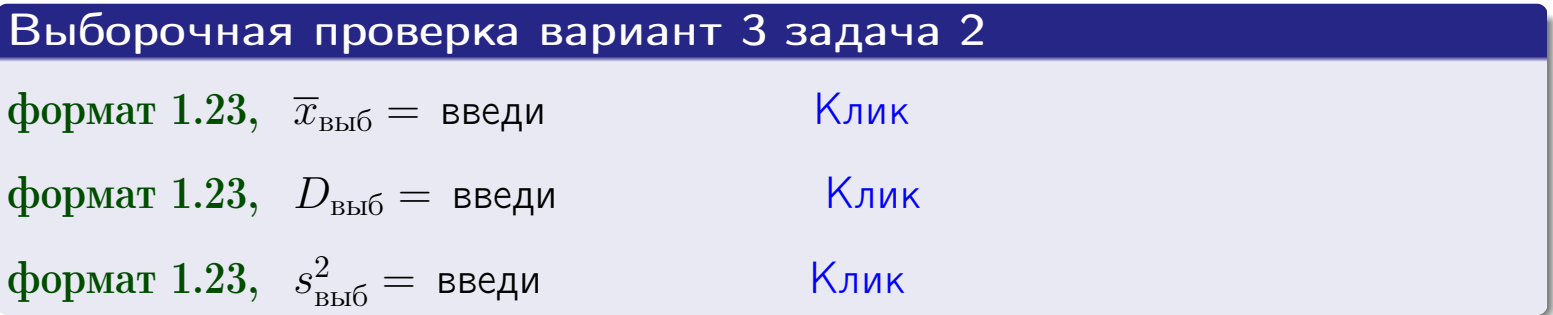

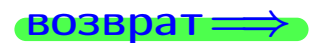

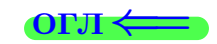

 $\equiv$ 

#### **BO3BDA**

# Задача 3

Выборка по признаку  $X$  генеральной совокупности задана таблицей задачи <mark>2</mark>. Признак X распределен по закону Пуассона  $p_k = \frac{\lambda^k \cdot e^{-\lambda}}{k!}$  с неизвестным параметром  $\lambda$ . Дать точечную оценку параметра  $\lambda$  по результатам выборки.

Buyucaumo значения  $p_0, p_1, p_2, p_3, p_4, p_5, p_6, p_7, p_8$ .

# Решение

По формуле Правила <mark>8</mark>,  $\lambda = \overline{x}_{\text{b}} = 5.20$ . Значение  $\overline{x}_{\text{b}}$  взято из задачи 2.<br>Окончательно,  $p_k = \frac{5.20^k \cdot e^{-5.20}}{k!}$ .  $p_0 = \frac{5.20^0 \cdot e^{-5.20}}{0!} = e^{-5.20}$  $p_1 = \frac{5.20^{1} \cdot e^{-5.20}}{1!}$  $p_2 = \frac{5.20^2 \cdot e^{-5.20}}{2!} =$  $p_3 = \frac{5.20^3 \cdot e^{-5.20}}{3!} =$  $p_4 = \frac{5.20^4 \cdot e^{-5.20}}{4!}$  $p_5 = \frac{5.20^5 \cdot e^{-5.20}}{5!} =$  $p_6 = \frac{5.20^6 \cdot e^{-5.20}}{6!} =$  $p_7 = \frac{5.20^7 \cdot e^{-5.20}}{7!} =$  $p_8 = \frac{5.20^8 \cdot e^{-5.20}}{8!} =$ KOHTPOJIS  $p_0 + p_1 + p_2 + p_3 + p_4 + p_5 + p_6 + p_7 + p_8 =$ 

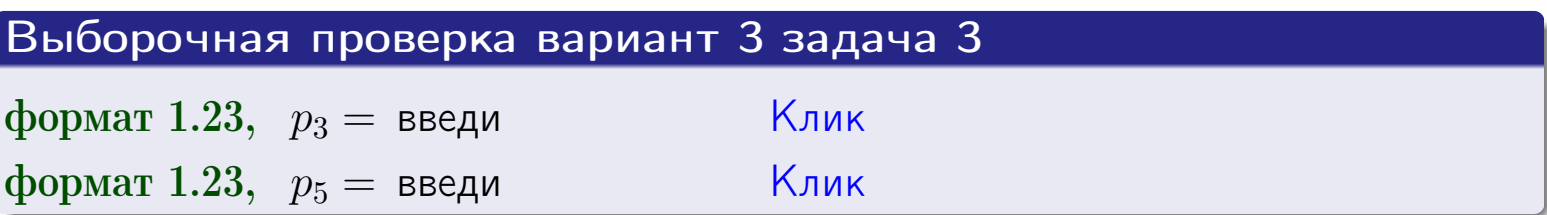

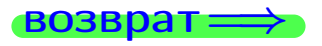

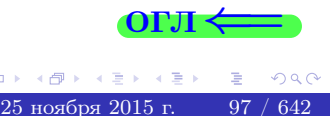

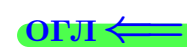

#### возврат

# Задача 4

Выборка по признаку  $X$  генеральной совокупности задана таблицей задачи 2. Признак Х распределен по нормальному закону

$$
f(x) = \frac{1}{\sigma\sqrt{2\pi}} \cdot e^{-\frac{(x-a)^2}{2\sigma^2}}
$$

 $c$  неизвестными параметрами  $a$  и  $\sigma$ . Дать точечную оценку параметров  $a$  и  $\sigma$  по результатам выборки.

# Решение

По формуле Правила 9,

$$
a = \overline{x}_{\text{b}} =
$$
  
\n
$$
\sigma = \sqrt{s_{\text{b}}^2} =
$$
  
\n
$$
a = \overline{x}_{\text{b}} =
$$

Значения  $\overline{x}_{\text{b}}$  и  $s_{\text{b}}^2$  взяты из задачи 2. Окончательно,

$$
f(x) = \frac{1}{\sqrt{2\pi}} \cdot e^{-\frac{(x - x)^2}{2}}
$$

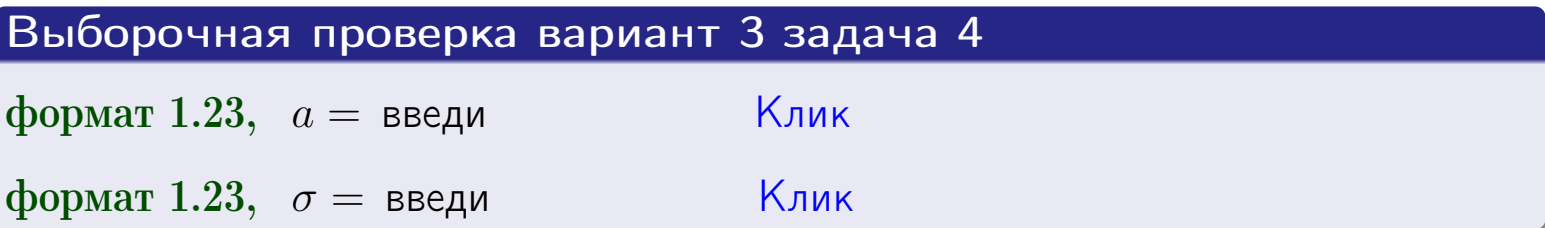

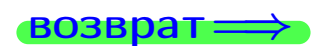

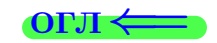

# Вариант 3 задача 5

#### возврат

# Задача 5

Выборка по признаку  $X$  генеральной совокупности задана таблицей задачи  $2.$  Признак X распределен по закону равномерного распределения

$$
f(x) = \begin{cases} 0 & \text{if } x < a \\ \frac{1}{b-a} & \text{if } a \le x \le b \\ 0 & \text{if } x > b \end{cases}
$$

с неизвестными параметрами а и b. Дать точечную оценку параметров а и b по результатам выборки.

# Решение

По формуле Правила 10,

$$
\frac{a+b}{2} = \overline{x}_{\text{b}} = 5.20 \quad \text{m} \quad \frac{(b-a)^2}{12} = s_{\text{b}}^2 = 7.956
$$

Значения  $\bar{x}_{\text{bnd}}$  и  $s_{\text{bnd}}^2$  взяты из задачи 2. Отсюда  $a + b = 2 \cdot 5.20 =$  $\boldsymbol{\mathcal{U}}$  $(b-a)^2 = 12 \cdot 7.956 =$ 

$$
b - a = \sqrt{}
$$

Решаем систему:

$$
\begin{cases}\nb + a = \\
b - a = \n\end{cases}
$$

 $, b =$ Складываем уравнения:  $2b =$ . Окончательно,  $a =$  $=$ 

$$
f(x) = \begin{cases} \frac{1}{1 - x} = \frac{1}{1 - x} =
$$

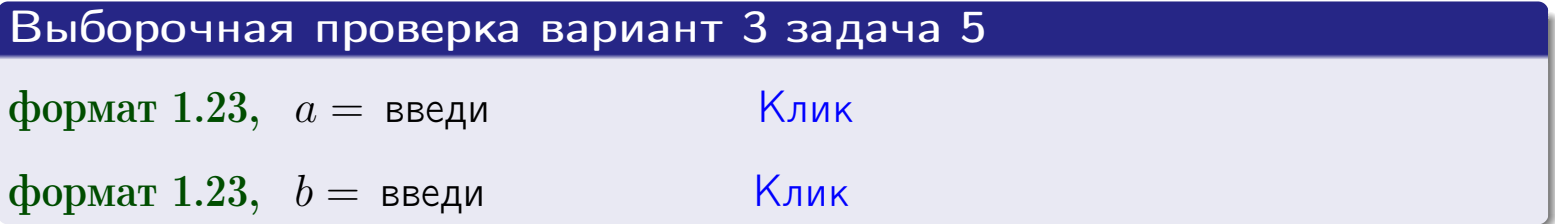

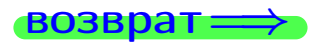

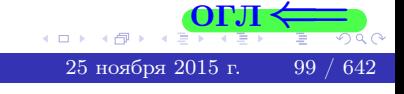

#### возврат:

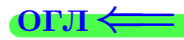

# Задача 6

<span id="page-99-0"></span>По двум независимым выборкам объемов  $n_X = 9$  и  $n_Y = 15$  по нормально распределенным признакам  $X$  и  $Y$  двух генеральных совокупностей, найдены исправленные выборочные дисперсии  $s_{\text{\tiny{B+10}}}^2(X) = 1.610$  и  $s_{\text{B}}^2(Y) = 0.400$ .

Проверить нулевую гипотезу  $H_0: \mathbb{D}(X) = \mathbb{D}(Y)$  о равенстве генеральных дисперсий, при конкурирующей гипотезе  $H_1: \mathbb{D}(X) > \mathbb{D}(Y)$ , при уровнях значимости  $\alpha = 0.05$  и  $\alpha = 0.01$ .

#### Решение

Вычисляем наблюдаемое значение критерия

$$
F_{\text{Ha6J}} = \frac{s_{\text{b6}}^2(\text{max})}{s_{\text{b6}}^2(\text{min})} = \frac{1.610}{0.400} = \blacksquare
$$

Находим степени свободы  $k_{\text{max}} = 9 - 1 = 0, k_{\text{min}} = 15 - 1 = 0$ . При этом  $k_{\text{max}}$  — число степеней свободы большей исправленной дисперсии  $s_{\text{\tiny{BMI}}}^2(X) = 1.610$ .

**Часть 1:**  $\alpha = 0.05$ . По таблице стр. 31 (критические точки Фишера – Снедекора), по заданному уровню значимости  $\alpha = 0.05$  и числам  $k_{\text{max}} = 0$ , находим критическую точку  $F_{\text{\tiny KD}}(0.05; , ) =$  $k_{\min} =$ Сравниваем численные значения:  $F_{\text{na6n}} =$  и  $F_{\text{kp}} =$   $\mathbf{F}_{\text{na6n}}$   $\mathbf{F}_{\text{kp}}$ . Согласно Правилу 15, нулевая гипотеза  $H_0: \mathbb{D}(X) = \mathbb{D}(Y)$  о равенстве генеральных дисперсий ается.

**Часть 2:**  $\alpha = 0.01$ . По таблице стр. **31** находим критическую точку при уровне значимости  $\alpha = 0.01$ . Сравниваем  $F_{\text{kn}}(0.01; , ) =$ численные значения:  $F_{\text{na6n}} =$  и  $F_{\text{kp}} =$  :  $\mathbf{F}_{\text{na6n}}$   $\mathbf{F}_{\text{kp}}$ . Согласно Правилу 15, нулевая гипотеза  $H_0: \mathbb{D}(X) = \mathbb{D}(Y)$  о равенстве генеральных дисперсий ается.

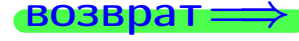

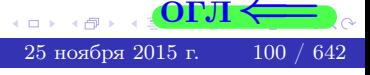

возврат ⇒

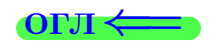

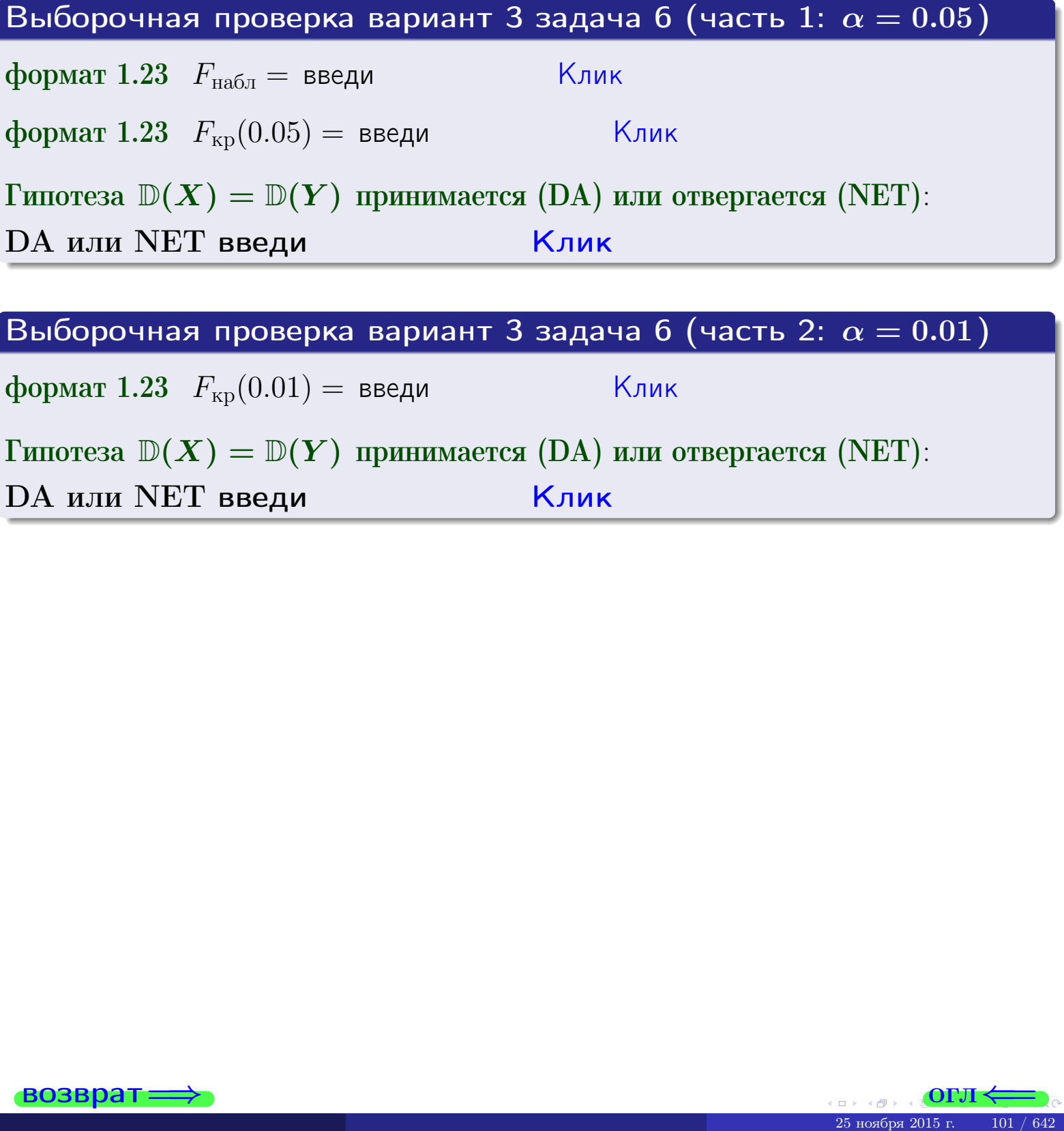

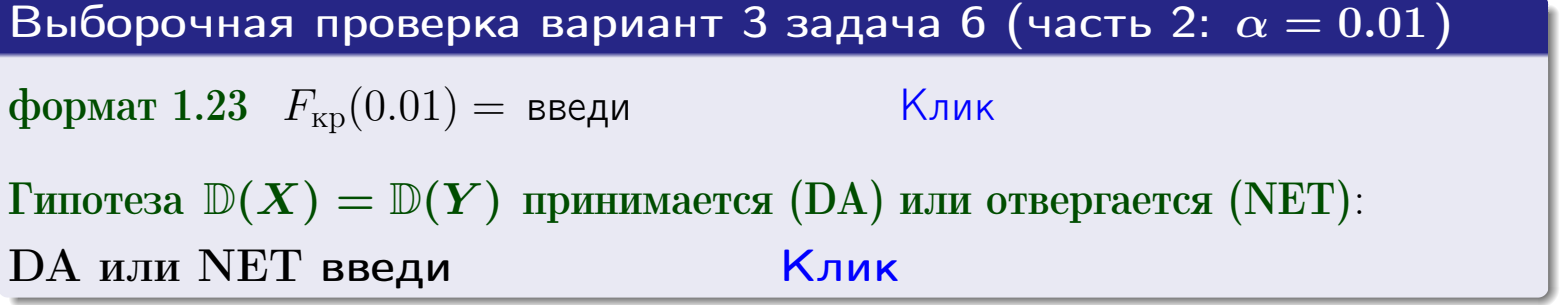

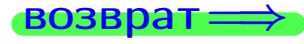

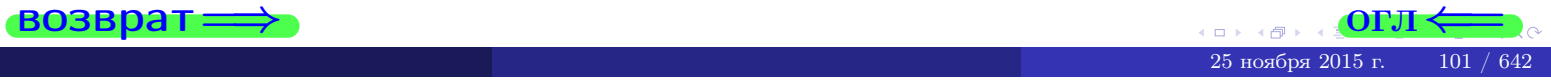

#### **ВОЗВРАТ**

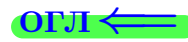

## Задача 7

<span id="page-101-0"></span>По двум независимым выборкам объемов  $n_X = 13$  и  $n_Y = 11$  по нормально распределенным признакам  $X$  и  $Y$  двух генеральных совокупностей, найдены исправленные выборочные дисперсии  $s_{\text{\tiny{B+10}}}^2(X) = 1.130$  и  $s_{\text{\tiny{BMI}}}^2(Y) = 2.770$ .

Проверить нулевую гипотезу  $H_0: \mathbb{D}(X) = \mathbb{D}(Y)$  о равенстве генеральных дисперсий, при конкурирующей гипотезе  $H_1: \mathbb{D}(X) \neq \mathbb{D}(Y)$ , при уровнях  $\alpha = 0.1$   $u \alpha = 0.02$ .

#### Решение

Вычисляем наблюдаемое значение критерия

$$
F_{\text{Ha6J}} = \frac{s_{\text{b6}}^2(\text{max})}{s_{\text{b6}}^2(\text{min})} = \underline{\hspace{2cm}} = \underline{\hspace{2cm}}.
$$

Находим степени свободы  $k_{\text{max}} = 11 - 1 = 0$ ,  $k_{\text{min}} = 13 - 1 = 0$ . При этом  $k_{\text{max}}$  — число степеней свободы большей исправленной дисперсии  $s_{\text{\tiny{R}}\text{\tiny{M}}\text{\tiny{D}}}^2(Y) = 2.770$ .

**Часть 1:**  $\alpha = 0.1$ . По таблице стр. 31 (критические точки Фишера – Снедекора), по заданному уровню значимости  $\frac{\alpha}{2} = 0.05$  и числам  $k_{\text{max}} =$  $k_{\text{min}} =$  находим критическую точку  $F_{\text{\tiny KD}}(0.05,$ ,  $) =$ Сравниваем численные значения:  $F_{\text{na6n}} = u F_{\text{kp}} = u F_{\text{na6n}} F_{\text{pa6n}} F_{\text{kp}}$ . Согласно Правилу 15, нулевая гипотеза  $H_0: \mathbb{D}(X) = \mathbb{D}(Y)$  о равенстве генеральных дисперсий ается.

**Часть 2:**  $\alpha = 0.02$ . По таблице стр. 31 находим критическую точку ,  $) =$  при уровне значимости  $\frac{\alpha}{2} = 0.01$ . Сравниваем  $F_{\text{KD}}(0.01;$ численные значения:  $F_{\text{na6}} =$  и  $F_{\text{kp}} =$   $\mathbf{F}_{\text{na6}} \cdot \mathbf{F}_{\text{kp}}$ . Согласно Правилу 15, нулевая гипотеза  $H_0: \mathbb{D}(X) = \mathbb{D}(Y)$  о равенстве генеральных дисперсий ается.

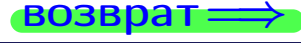

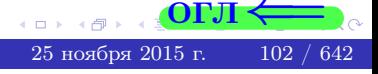

возврат ⇒

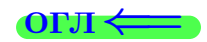

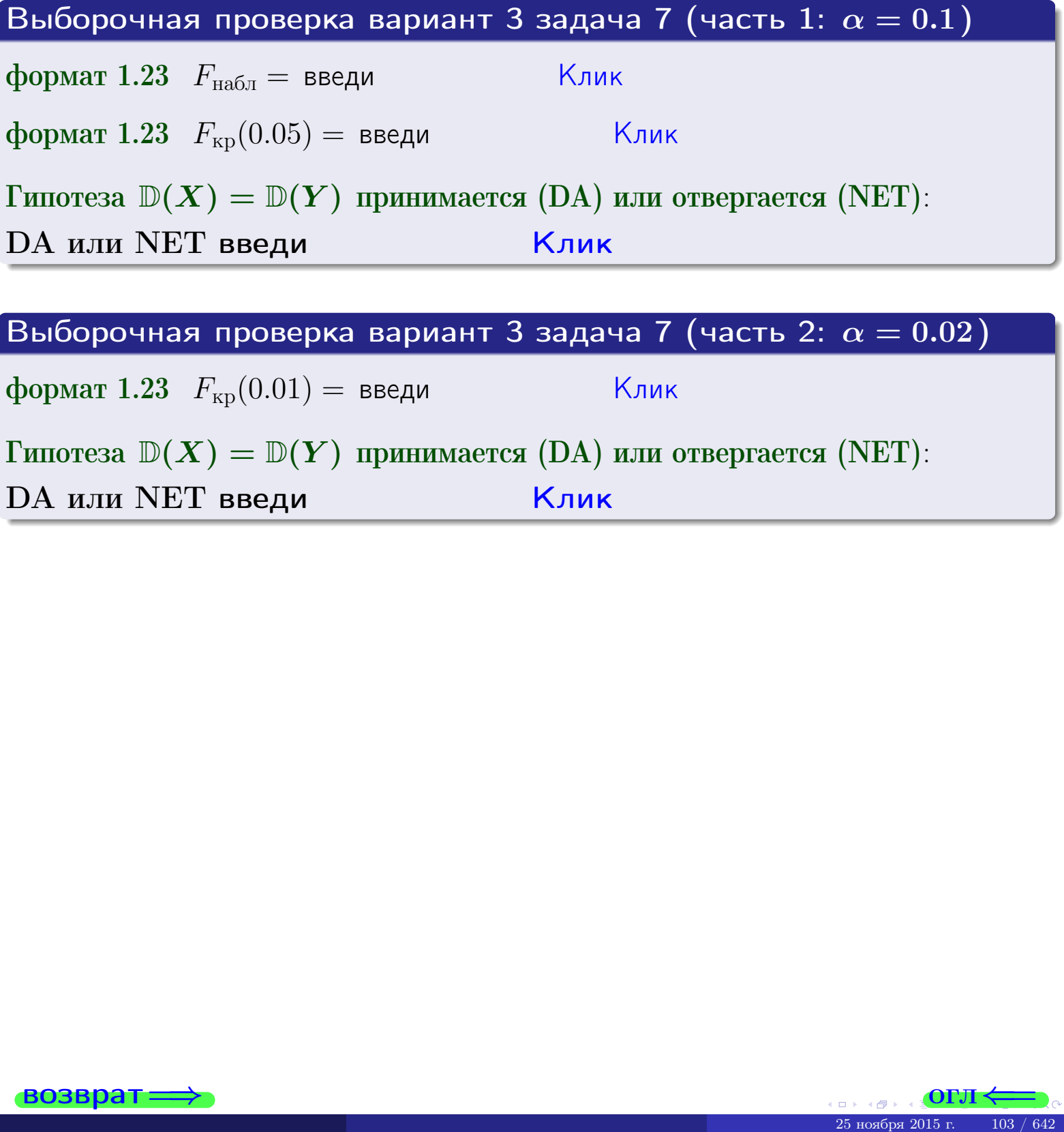

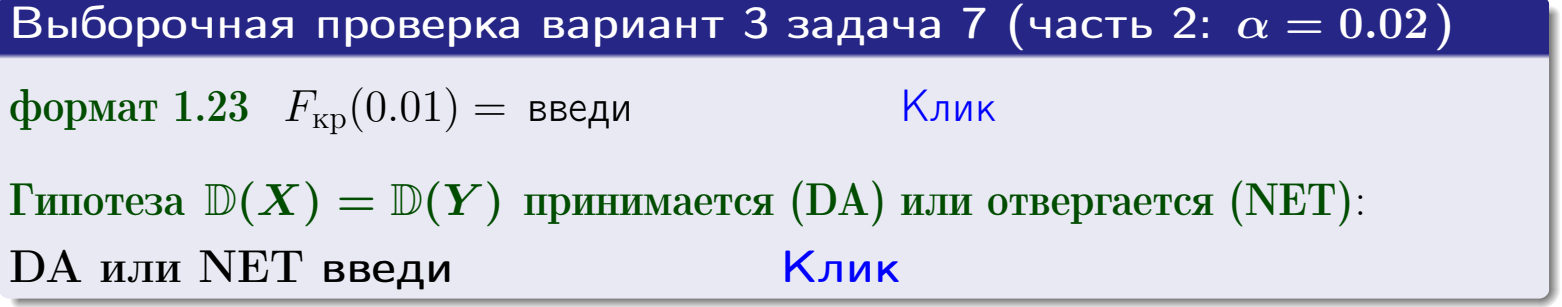

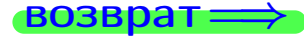

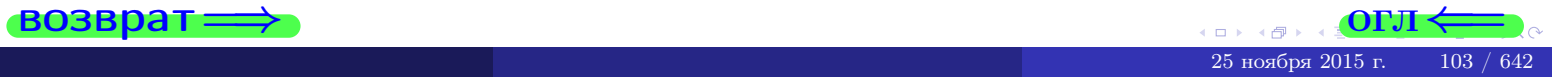

#### **ВОЗВРАТ:**

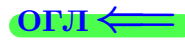

25 ноября

# Задача 8

По двум независимым выборкам объемов  $n_X = 25$  и  $n_Y = 37$  по нормально распределенным признакам  $X$  и  $Y$  двух генеральных совокупностей, найдены выборочные средние:  $\overline{x} = 132$  и  $\overline{y} = 136$ . Генеральные дисперсии *usecmnui*:  $\mathbb{D}(X) = 80$ ,  $\mathbb{D}(Y) = 106$ .

Проверить нулевую гипотезу  $H_0: M(X) = M(Y)$  о равенстве генеральных средних, при конкурирующей гипотезе  $H_1: \mathbb{M}(X) \neq \mathbb{M}(Y)$ , для уровней значимости  $\alpha = 0.01$  и  $\alpha = 0.05$ .

#### Решение

Вычисляем наблюдаемое значение критерия по формуле Правила 23:

$$
|Z_{\text{Ha6J}}| = \frac{|\overline{x} - \overline{y}|}{\sqrt{\mathbb{D}(X)/n_X + \mathbb{D}(Y)/n_Y}} = \frac{|132 - 136|}{\sqrt{80/25 + 106/37}} = \blacksquare.
$$

**Часть 1:**  $\alpha = 0.01$ . Найдем критическую точку  $Z_{\text{kp}}$  из равенства  $\Phi(Z_{\text{kp}}) = \frac{1-\alpha}{2} = \frac{1-0.01}{2} =$  . По таблице стр. 26 (функция Лапласа) находим  $Z_{\text{kp}} =$  Сравниваем численные значения:  $|Z_{\text{ha6,n}}| =$ <br> $Z_{\text{kp}} =$  :  $|Z_{\text{ha6,n}}|$   $Z_{\text{kp}}$ . Согласно Правилу 24, нулевая гипотеза  $\boldsymbol{\mathit{H}}$  $H_0: M(X) = M(Y)$  о равенстве генеральных средних ается. **Часть 2:**  $\alpha = 0.05$ . Найдем критическую точку  $Z_{\text{kp}}$  из равенства  $\Phi(Z_{\rm kp}) = \frac{1-\alpha}{2} = \frac{1-0.05}{2} =$ . По таблице стр. 26 (функция Лапласа) • Сравниваем численные значения:  $|Z_{\text{Hafon}}| =$ находим  $Z_{\text{kn}} =$  $\boldsymbol{\mathit{H}}$ :  $|Z_{\text{наб},n}|$   $Z_{\text{KP}}$ . Согласно Правилу 24, нулевая гипотеза  $Z_{\text{KD}} =$  $H_0$ : M(X) = M(Y) о равенстве генеральных средних ается.

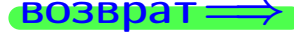

возврат $\Longrightarrow$  [огл](#page-3-0) $\Leftarrow$ 

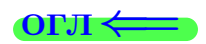

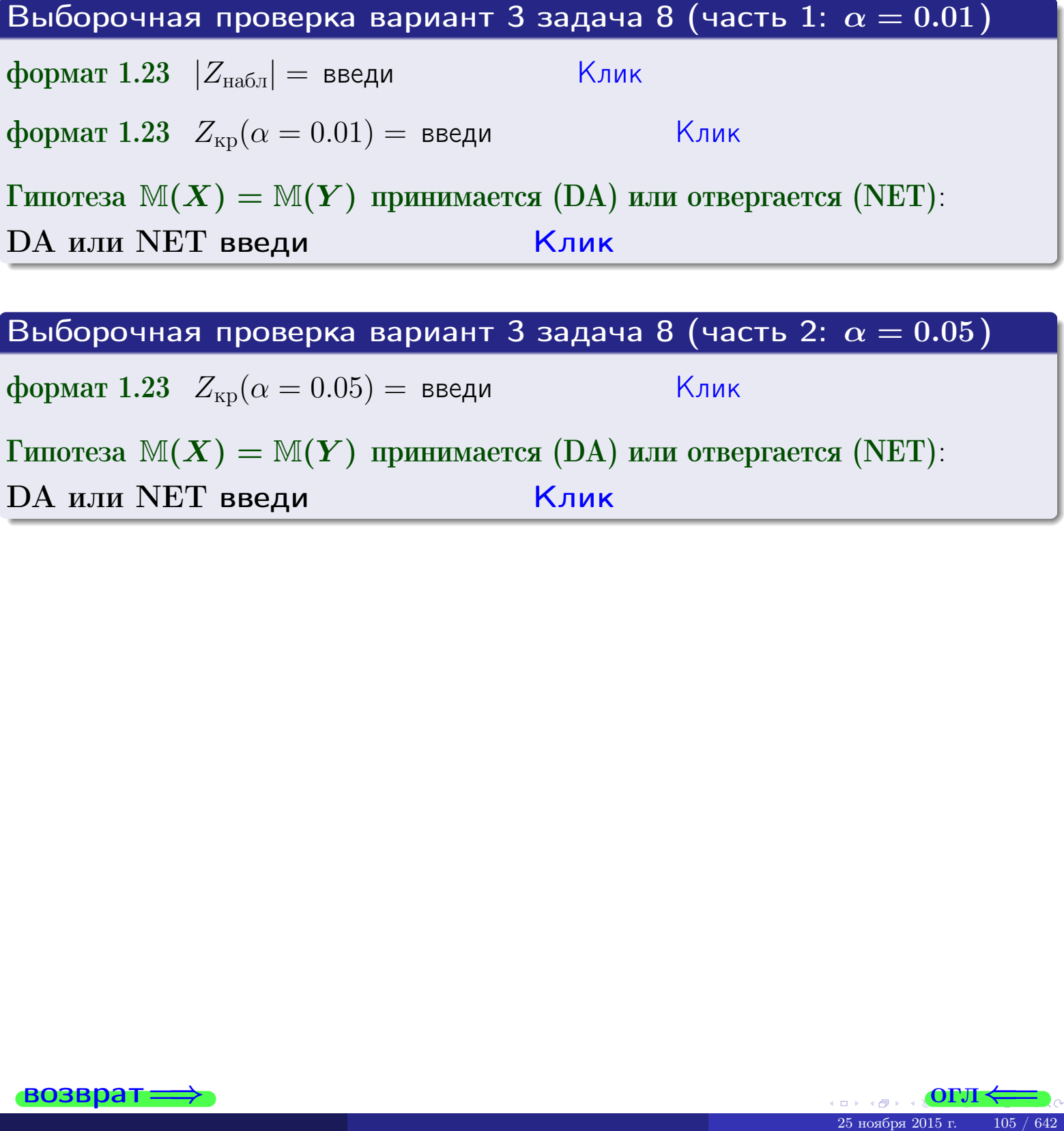

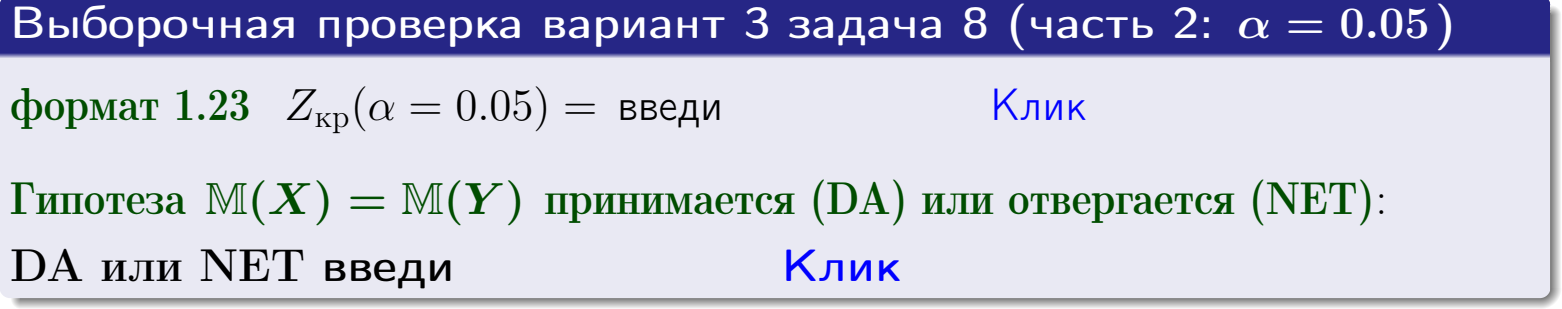

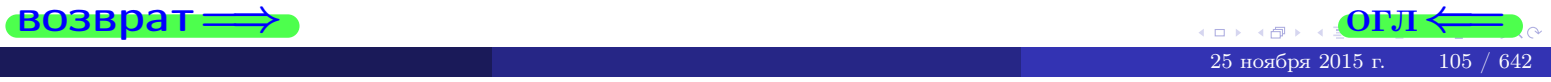

# Задача 9

По двум независимым выборкам объемов  $n_X = 10$  и  $n_Y = 17$  по нормально распределенным признакам  $X$  и  $Y$  двух генеральных совокупностей, найдены выборочные средние:  $\overline{x} = 31.20$  и  $\overline{y} = 30.75$  и исправленные выборочные дисперсии  $s_{\text{b}}^2(X) = 1.14$  и  $s_{\text{b}}^2(Y) = 0.70$ . Проверить нулевую гипотезу  $H_0: \mathbb{M}(X) = \mathbb{M}(Y)$  при конкурирующей гипотезе  $H_1: \mathbb{M}(X) \neq \mathbb{M}(Y)$ , для уровня значимости  $\alpha = 0.05$ .

### Решение

**Шаг 1.** Проверяем гипотезу  $\mathbb{D}(X) = \mathbb{D}(Y)$  о равенстве генеральных дисперсий по методу задач 6 и 7. Вычисляем наблюдаемое значение

$$
F_{\text{Ha6},\text{I}} = \frac{s_{\text{Bb16}}^2(\text{max})}{s_{\text{Bb16}}^2(\text{min})} = \frac{1.14}{0.70} = \blacksquare
$$

Дисперсия  $s_{\text{\tiny{Bb16}}}^2(X)$  значительно больше дисперсии  $s_{\text{\tiny{Bb16}}}^2(Y)$ , поэтому в качестве конкурирующей примем гипотезу  $\mathbb{D}(X) > \mathbb{D}(Y)$  (задача 6). Степени свободы  $k_{\text{max}} = 10 - 1 = 1, k_{\text{min}} = 17 - 1 = 1$ . По таблице стр. 31  $(\alpha = 0.05, k_{\text{max}} = \frac{1}{2}, k_{\text{min}} = \frac{1}{2}$  находим крит. точку  $F_{\text{kp}}(0.05; ,$  $) =$ Значит,  $F_{\text{Ha6J}} < F_{\text{kp}}$ , и гипотеза  $\mathbb{D}(X) = \mathbb{D}(Y)$  о равенстве генеральных дисперсий принимается согласно Правилу 15.

Шаг 2. Вычисляем наблюдаемое значение критерия по Правилу 27:

$$
T_{\text{Ha6J}} = \frac{\overline{x} - \overline{y}}{\sqrt{(n_X - 1) \cdot s_{\text{b6}}^2 (X) + (n_Y - 1) \cdot s_{\text{b6}}^2 (Y)}} \cdot \sqrt{\frac{n_X n_Y (n_X + n_Y - 2)}{n_X + n_Y}} = \frac{31.20 - 30.75}{\sqrt{9 \cdot 1.14 + 16 \cdot 0.70}} \cdot \sqrt{\frac{10 \cdot 17 \cdot 25}{27}} = \underline{\qquad}.
$$

Найдем критическую точку  $T_{\text{IBVCT,Kp}} = T_{\text{IBVCT,Kp}}(0.05, ) = \blacksquare$ по таблице стр. 30 при заданном уровне значимости  $\alpha = 0.05$  (верхняя строка) и числе степеней свободы  $k = n_X + n_Y - 2 =$ Сравниваем численные значения:  $|T_{\text{Ha6,t}}|$  = и  $T_{\text{IBVCT,Kp}}$  =  $|T_{\text{наб},\pi}|$   $T_{\text{ABycr},\text{KP}}$ . Согласно Правилу 28, нулевая гипотеза  $H_0: \mathbb{M}(X) = \mathbb{M}(Y)$  о равенстве генеральных средних ается.

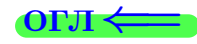

возврат ⇒ [огл](#page-3-0) ⇒

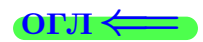

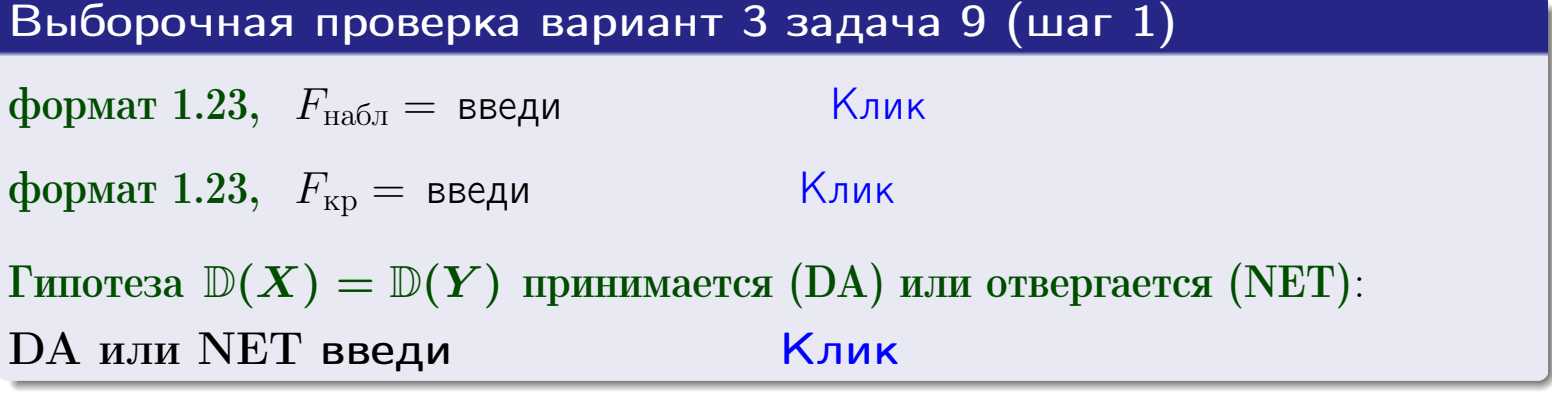

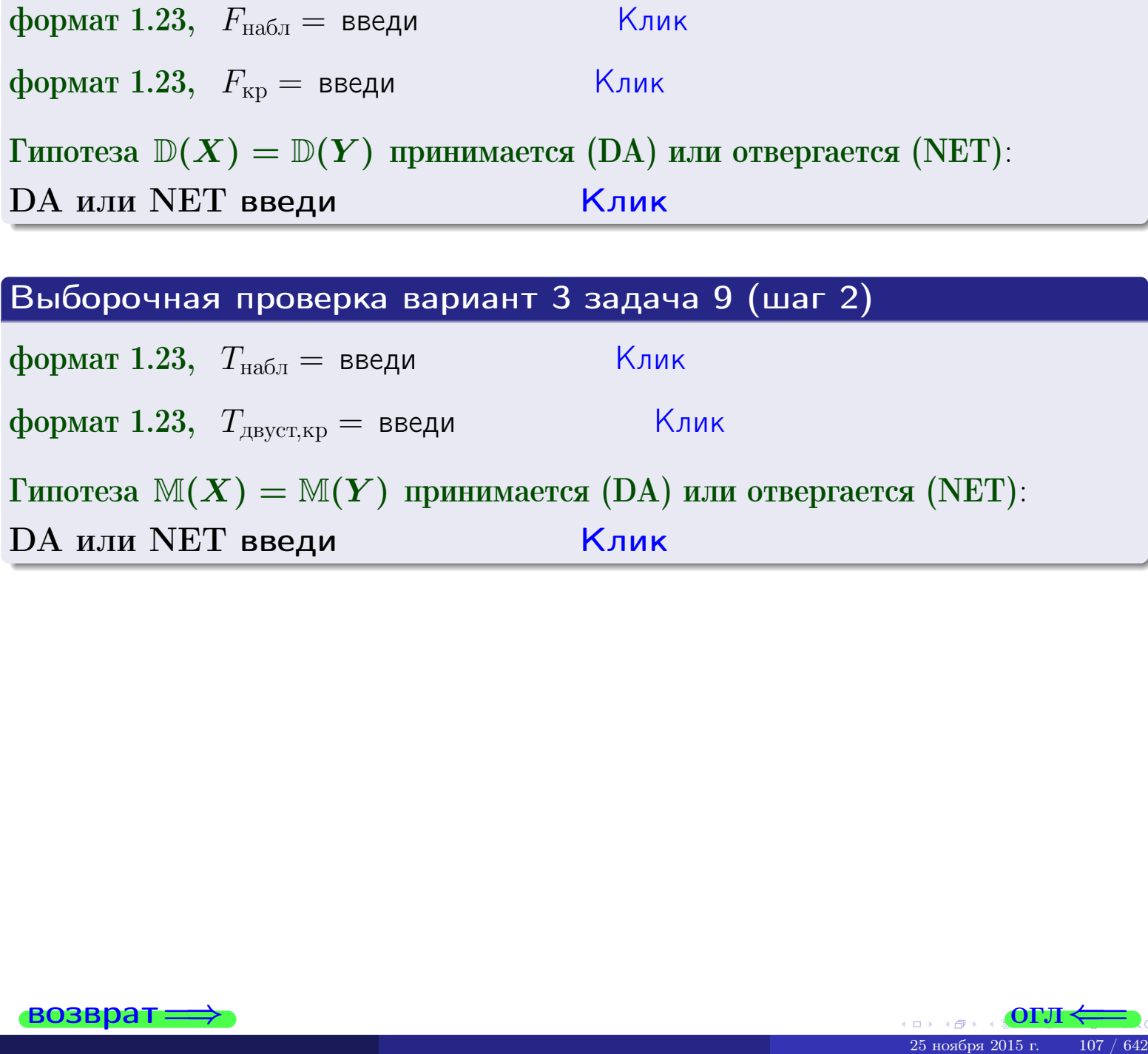

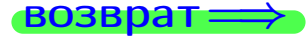

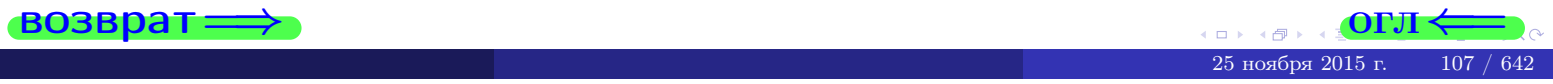

#### **ВОЗВРАТ:**

# Задача 10

Найти доверительный интервал для оценки неизвестного математического ожидания  $a = M(X)$  нормально распределенного признака Х генеральной совокупности, если генеральное среднее квадратическое отклонение  $\sigma = \sigma(X) = 5.10$ , выборочная средняя  $\overline{x}_{\text{\tiny{B}}\text{\tiny{L}}\text{\tiny{B}}}=15$ , и объем выборки  $n=26$ . Значения надежности  $\gamma=0,95$  и  $\gamma = 0,99$ .

# Решение

Доверительный интервал определяется по Правилу 13, т. е.

$$
\bar{x}_{\text{bld}} - \frac{t\sigma}{\sqrt{n}} < a < \bar{x}_{\text{bld}} + \frac{t\sigma}{\sqrt{n}},\tag{*}
$$

где *t* вычисляется из соотношения  $\Phi(t) = \frac{\gamma}{2}$ .

**Часть 1:**  $\gamma = 0.95$ . Тогда  $\Phi(t) = \frac{\gamma}{2} =$  По таблице стр. 26 находим . Окончательно получим  $\delta_{0.95} = \frac{t \sigma}{\sqrt{n}} = \frac{5.10}{\sqrt{26}}$ . Искомый  $t =$ доверительный интервал по формуле (\*)

$$
\qquad \qquad ; \qquad \qquad )\ ,\quad \text{hHH}\quad \qquad
$$

**Часть 2:**  $\gamma = 0.99$ . Тогда  $\Phi(t) = \frac{\gamma}{2} =$  По таблице стр. 26 находим . Окончательно получим  $\delta_{0.99} = \frac{t \sigma}{\sqrt{n}} = \frac{5.10}{\sqrt{26}} =$ . Искомый  $t =$ доверительный интервал по формуле (\*)

$$
\qquad \quad \ \, \vdots \qquad \quad \ \, )\,\,,
$$

$$
), \quad \text{with} \quad
$$

$$
\boxed{\phantom{a}}\,,\quad\text{ with }\quad
$$

 $<\sigma<$ 

 $(2)$ 

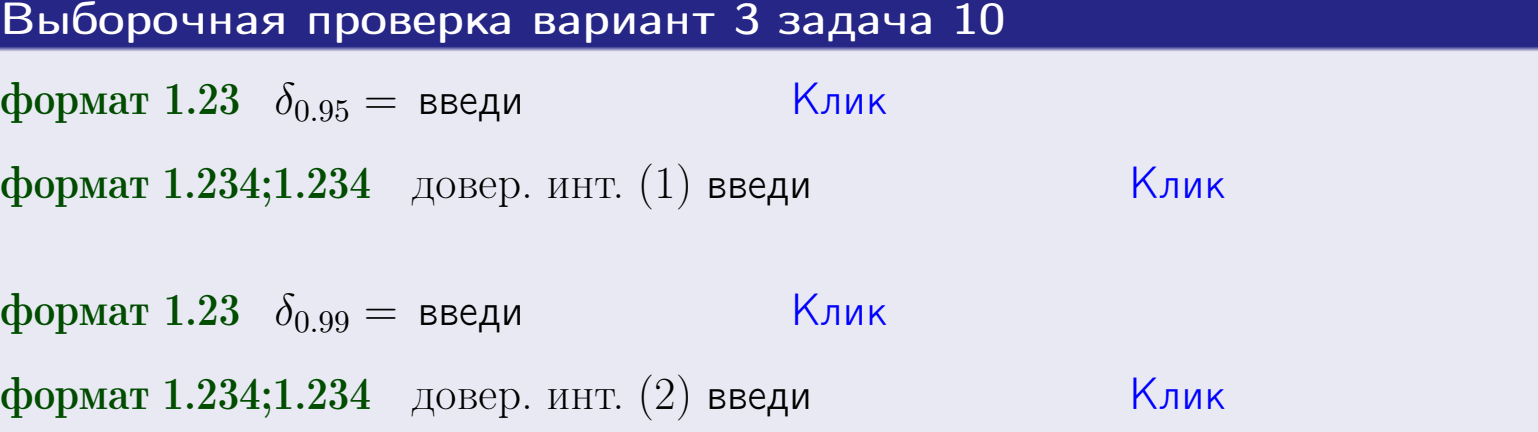

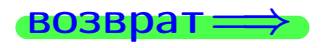

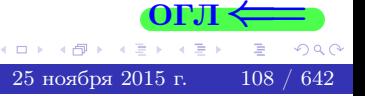

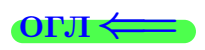
#### **ВОЗВРАТ**

## Задача 11

Найти доверительный интервал для оценки неизвестного среднего квадратического отклонения  $\sigma = \sigma(X)$  нормально распределенного признака Х генеральной совокупности, если исправленное выборочное среднее квадратичное отклонение  $s = s_{\text{bnd}}(X) = 1.10$  и объем выборки  $n = 16$ . Значения надежности  $\gamma = 0.95$  и  $\gamma = 0.99$ .

#### Решение

Доверительный интервал определяется по формулам Правила 14:

$$
s\cdot (1-q)<\sigma
$$

где q определяется по таблице 4 стр. 28 по заданным значениям объема выборки  $n = 16$  и надежности  $\gamma$ .

**Часть 1:**  $\gamma = 0.95$ . Тогда  $q_{0.95} = q(16, 0.95) = \langle 1.$  Поэтому по формуле (\*) доверительный интервал имеет вид

 $\vert < \sigma <$ или  $(1)$ **Часть 2:**  $\gamma = 0.99$ . Тогда  $q_{0.99} = q(16, 0.99) =$  < 1. Поэтому по формуле (\*) доверительный интервал имеет вид  $(2)$  $<\sigma<$  $\mathcal{L}$ . ИЛИ Выборочная проверка вариант 3 задача 11 Клик формат 1.23,  $q_{0.95}$  = введи Клик формат 1.234;1.234 довер. инт. (1) введи Клик формат 1.23,  $q_{0.99}$  = введи Клик формат 1.234;1.234 довер. инт. (2) введи

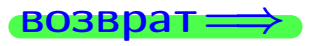

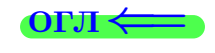

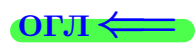

 $(*)$ 

# возврат <del>⇒</del> [огл](#page-3-0) <

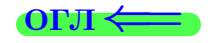

# Задача 20

Составить сводку полученных результатов.

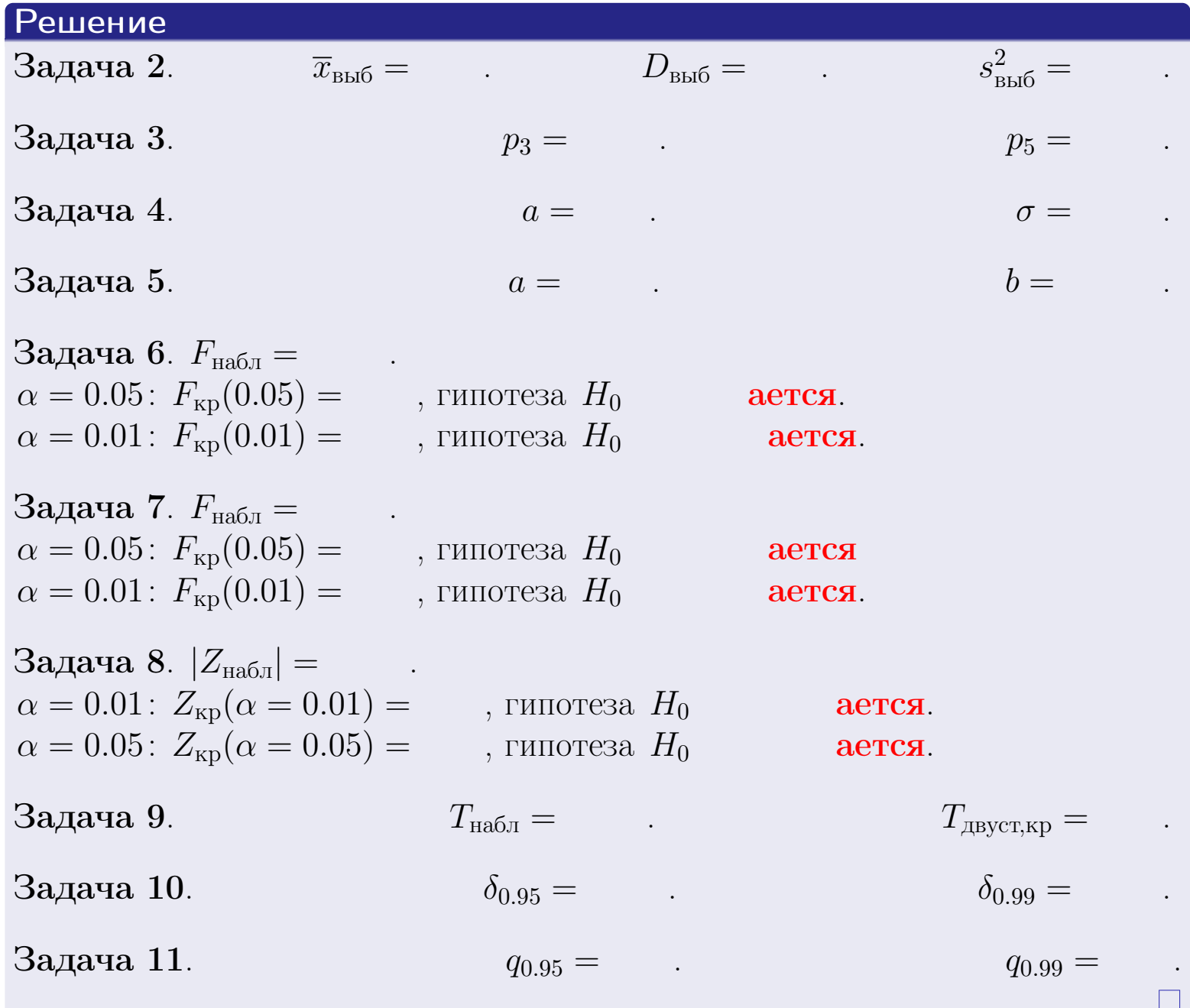

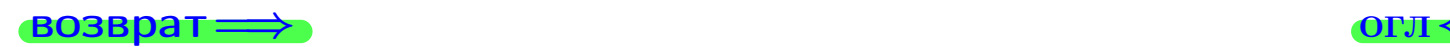

 $QQQ$ 

重

25 ноября 2015 г. <br/>  $-$  110  $/$  642  $\,$ 

 $\rightarrow$ 

 $\Box$  ) 4 伊 1 возврат $\Longrightarrow$ 

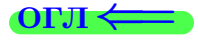

# Вариант 4

#### возврат <del>⇒</del>

25 ноября 2015 г. – 111 / 642

#### возврат

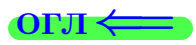

Задача 1

Выборка задана таблицей:

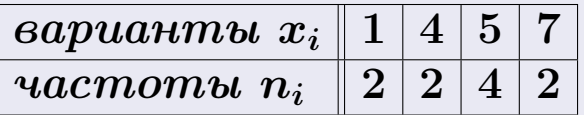

Требуется определить объем выборки, относительные частоты  $w_i = \frac{n_i}{n}$ , и изобразить эмпирическую функцию распределения, полигон, и гистограмму частот с шагом 2 и начальной точкой 0.5.

#### Решение

 $n = 10$ , относительные частоты

 $w_1 = \frac{2}{10} =$ ,  $w_2 =$ ,  $w_3 =$ ,  $w_4 =$ 

Для вычисления эмпирической функции распределения, составим вспомогательную таблицу частот  $n(< x_i)$  и относительных частот  $w(< x_i)$ событий  $X < x_i$ , где  $x_i = 1, 4, 5, 7, 8$  (варианты  $x_i$  выборки и одно число, большее, чем  $x_{\text{max}}$ ).

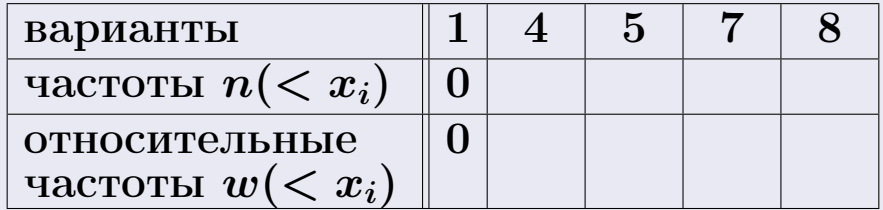

Таким образом,

$$
F^*(x) = \begin{cases} 0, & \text{ecли} \quad x \le 1, \\ 0, & \text{ecли} \quad 1 < x \le 4 \\ 0, & \text{ecnu} \quad 4 < x \le 5 \\ 0, & \text{ecnu} \quad 5 < x \le 7 \\ 0, & \text{ecnu} \quad x > 7 \end{cases}
$$

# Вариант 4 задача 1, II

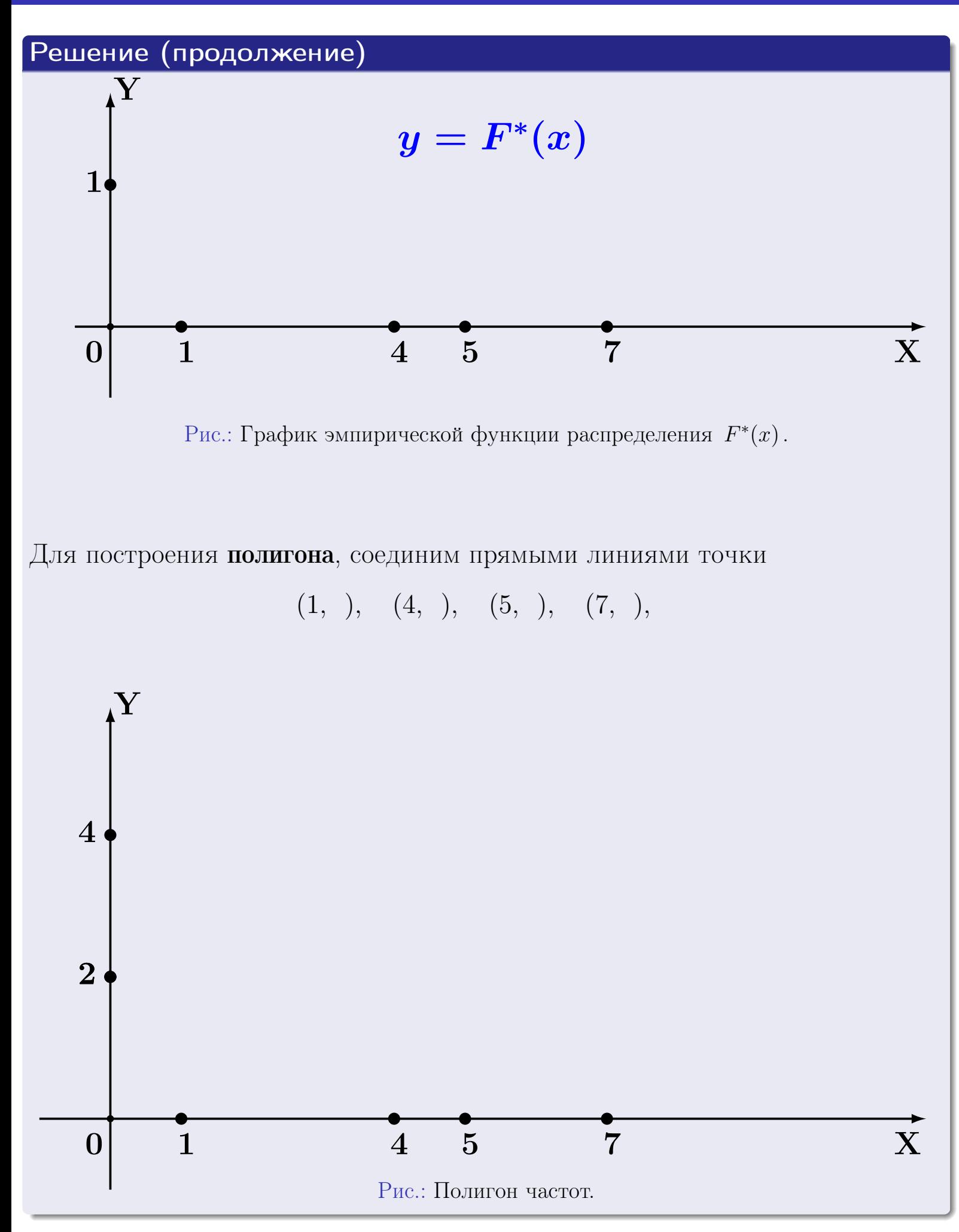

# Решение (окончание)

Для построения гистограммы, составим вспомогательную таблицу частот попадания в последовательные интервалы длины  $h = 2$  по данным выборки.

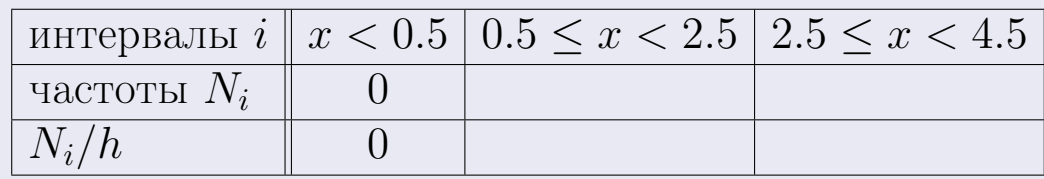

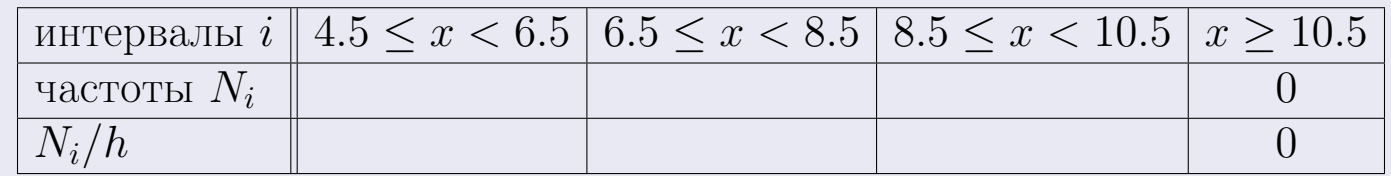

Теперь строим гистограмму из прямоугольников, основаниями которых служат интервалы длины  $h=2$ , а высоты равны отношению  $\frac{N_i}{h}$  (плотность частоты).

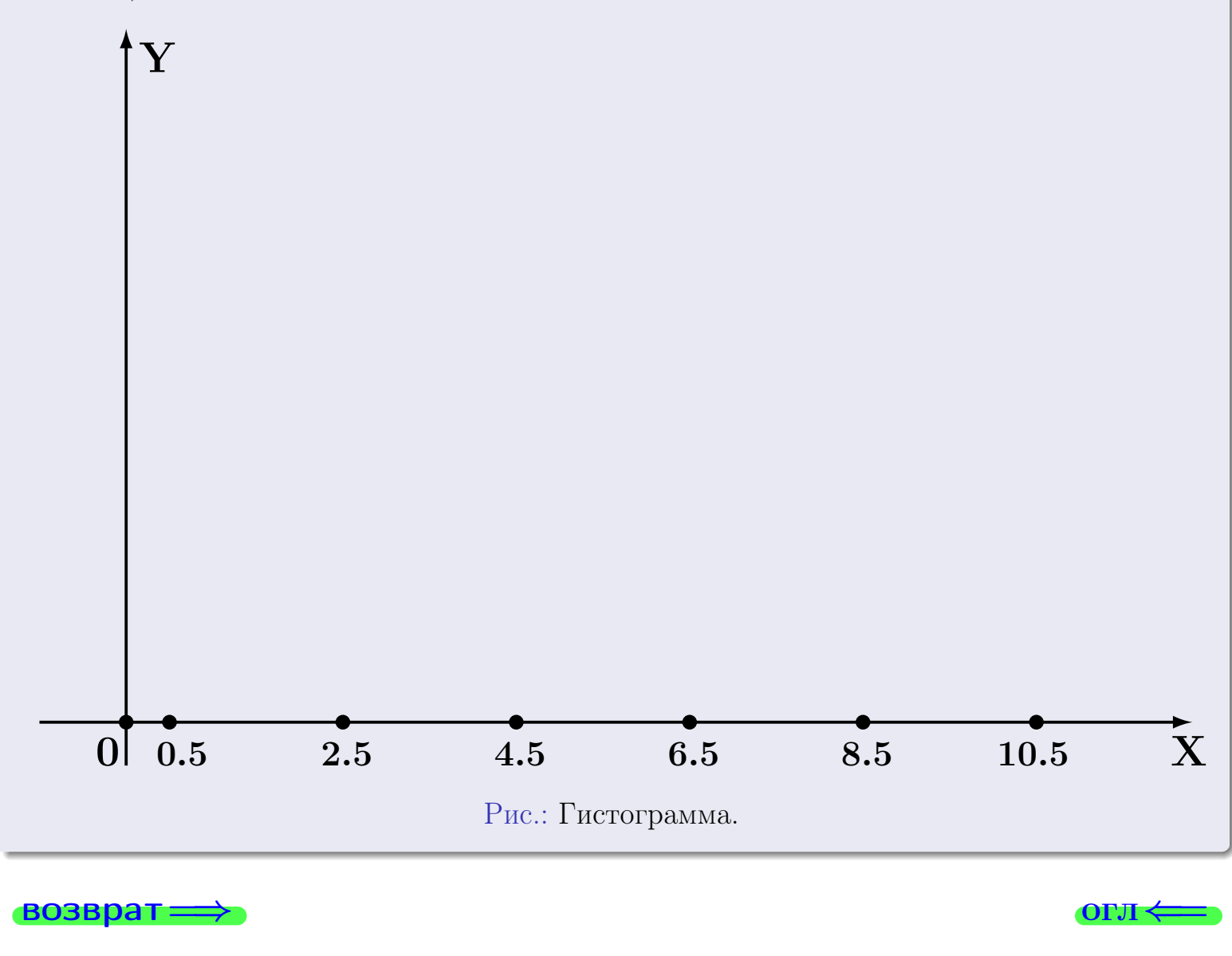

#### возврат

**O**LI

# Задача 2

<span id="page-114-0"></span>Выборка задана таблицей:

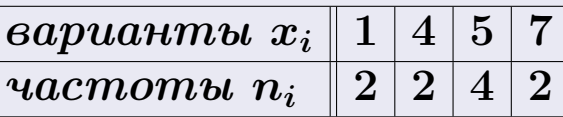

Найти значения  $\overline{x}_{\text{\tiny{BMI}}}, D_{\text{\tiny{BMI}}}, s_{\text{\tiny{BMI}}}^2$ .

# Решение

Объем выборки  $n = 2 + 2 + 4 + 2 = 10$ . По формуле Правила 7:

$$
\overline{x}_{\text{Bb}16} = \frac{x_1 n_1 + x_2 n_2 + x_3 n_3 + x_4 n_4}{n} =
$$
\n
$$
D_{\text{Bb}16} = \frac{x_1^2 n_1 + x_2^2 n_2 + x_3^2 n_3 + x_4^2 n_4}{n} - (\overline{x}_{\text{Bb}16})^2 =
$$
\n
$$
= \frac{x_1 n_1 + x_2 n_2 + x_3^2 n_3 + x_4^2 n_4}{n} - (\overline{x}_{\text{Bb}16})^2 =
$$
\n
$$
= \frac{x_1 n_1 + x_2 n_2 + x_3 n_3 + x_4 n_4}{n} - (\overline{x}_{\text{Bb}16})^2 =
$$

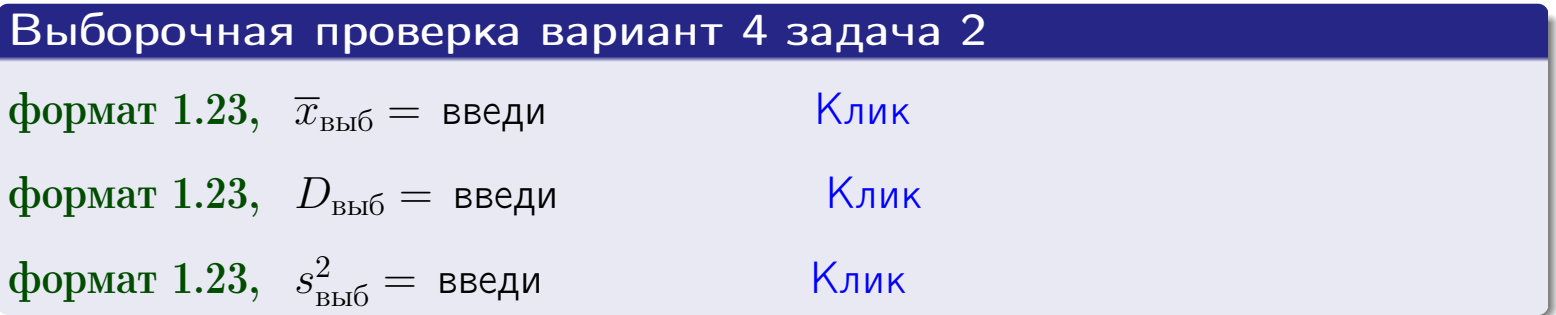

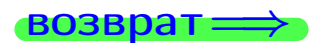

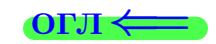

#### **BO3BDa**

#### Задача З

Выборка по признаку  $X$  генеральной совокупности задана таблицей задачи <mark>2</mark>. Признак X распределен по закону Пуассона  $p_k = \frac{\lambda^k \cdot e^{-\lambda}}{k!}$  с неизвестным параметром  $\lambda$ .

Дать точечную оценку параметра  $\lambda$  по результатам выборки. Buyucaumo значения  $p_0, p_1, p_2, p_3, p_4, p_5, p_6, p_7, p_8$ .

#### Решение

По формуле Правила <mark>8</mark>,  $\lambda = \overline{x}_{\text{b}} = 4.40$ . Значение  $\overline{x}_{\text{b}}$  взято из задачи 2.<br>Окончательно,  $p_k = \frac{4.40^k \cdot e^{-4.40}}{k!}$ .  $p_0 = \frac{4.40^0 \cdot e^{-4.40}}{0!} = e^{-4.40}$  $p_1 = \frac{4.40^{1} \cdot e^{-4.40}}{1!} =$  $p_2 = \frac{4.40^2 \cdot e^{-4.40}}{2!} =$  $p_3 = \frac{4.40^3 \cdot e^{-4.40}}{3!} =$  $p_4 = \frac{4.40^4 \cdot e^{-4.40}}{4!} =$  $p_5 = \frac{4.40^5 \cdot e^{-4.40}}{5!} =$  $p_6 = \frac{4.40^6 \cdot e^{-4.40}}{6!} =$  $p_7 = \frac{4.40^7 \cdot e^{-4.40}}{7!} =$  $p_8 = \frac{4.40^8 \cdot e^{-4.40}}{8!} =$ Контроль  $p_0 + p_1 + p_2 + p_3 + p_4 + p_5 + p_6 + p_7 + p_8 =$ 

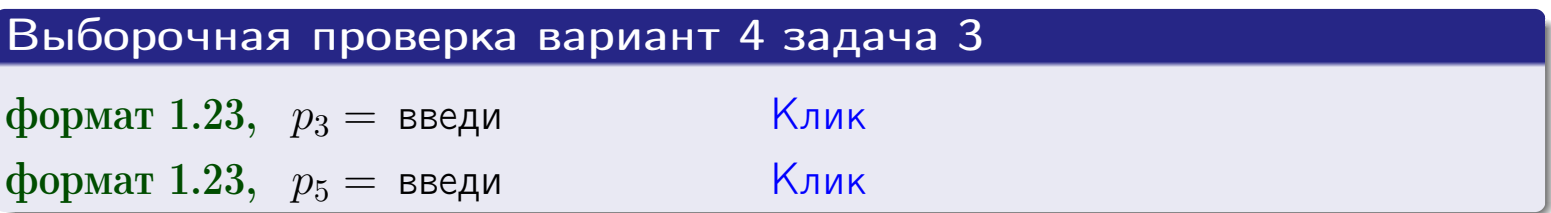

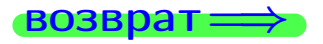

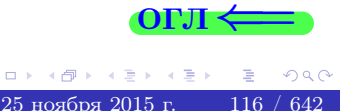

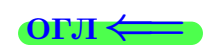

#### возврат

# Задача 4

Выборка по признаку  $X$  генеральной совокупности задана таблицей задачи 2. Признак Х распределен по нормальному закону

$$
f(x) = \frac{1}{\sigma\sqrt{2\pi}} \cdot e^{-\frac{(x-a)^2}{2\sigma^2}}
$$

 $c$  неизвестными параметрами  $a$  и  $\sigma$ . Дать точечную оценку параметров  $a$  и  $\sigma$  по результатам выборки.

# Решение

По формуле Правила 9,

$$
a = \overline{x}_{\text{b}} =
$$
  
\n
$$
\sigma = \sqrt{s_{\text{b}}^2} =
$$
  
\n
$$
a = \overline{x}_{\text{b}} =
$$

Значения  $\overline{x}_{\text{b}}$  и  $s_{\text{b}}^2$  взяты из задачи 2. Окончательно,

$$
f(x) = \frac{1}{\sqrt{2\pi}} \cdot e^{-\frac{(x - x)^2}{2}}
$$

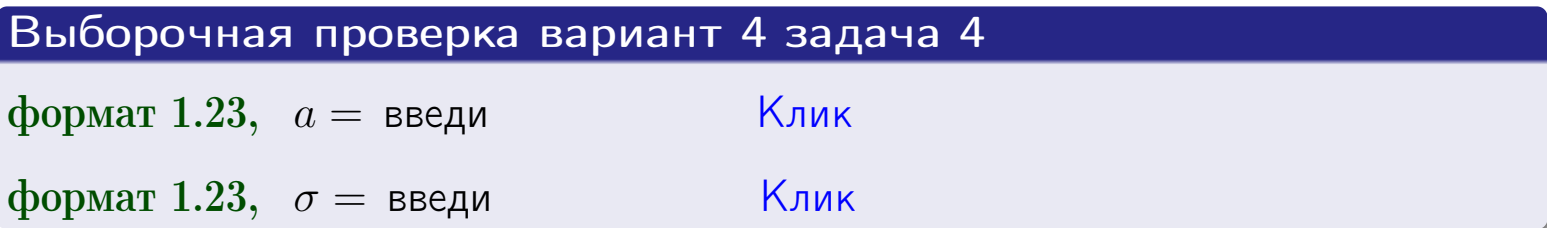

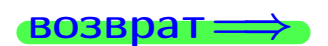

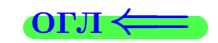

# Вариант 4 задача 5

#### возврат

# Задача 5

Выборка по признаку  $X$  генеральной совокупности задана таблицей задачи  $2.$  Признак X распределен по закону равномерного распределения

$$
f(x) = \begin{cases} 0 & \text{if } x < a \\ \frac{1}{b-a} & \text{if } a \le x \le b \\ 0 & \text{if } x > b \end{cases}
$$

с неизвестными параметрами а и b. Дать точечную оценку параметров а и b по результатам выборки.

# Решение

По формуле Правила 10,

$$
\frac{a+b}{2} = \overline{x}_{\text{b}} = 4.40 \quad \text{m} \quad \frac{(b-a)^2}{12} = s_{\text{b}}^2 = 4.267
$$

Значения  $\overline{x}_{\text{bb6}}$  и  $s_{\text{bb6}}^2$  взяты из задачи 2. Отсюда  $a + b = 2 \cdot 4.40 =$  $\overline{M}$  $(b-a)^2 = 12 \cdot 4.267 =$ 

$$
b - a = \sqrt{}
$$

Решаем систему:

$$
\begin{cases}\nb + a = \\
b - a = \n\end{cases}
$$

 $, b =$ Складываем уравнения:  $2b =$ . Окончательно,  $a =$  $\qquad \qquad -$ 

$$
f(x) = \begin{cases} \frac{1}{1 - x} = \frac{1}{1 - x} = \frac{0}{1 - x} \\ 0 \text{ m} \end{cases} \text{ or } x < x \leq 0 \text{ m} \text{ s.}
$$

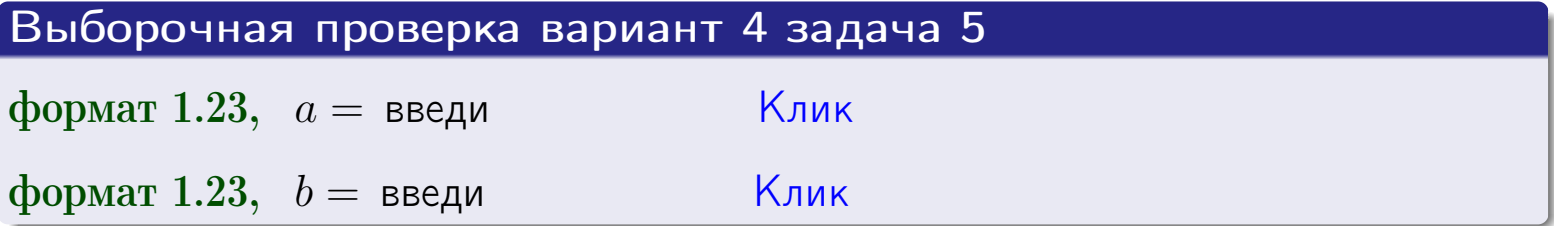

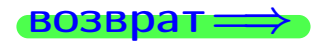

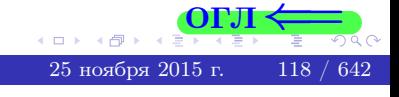

#### возврат:

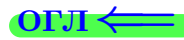

#### Задача 6

<span id="page-118-0"></span>По двум независимым выборкам объемов  $n_X = 10$  и  $n_Y = 14$  по нормально распределенным признакам  $X$  и  $Y$  двух генеральных совокупностей, найдены исправленные выборочные дисперсии  $s_{\text{\tiny{B+10}}}^2(X) = 1.210$  и  $s_{\text{B}}^2(Y) = 0.700$ .

Проверить нулевую гипотезу  $H_0: \mathbb{D}(X) = \mathbb{D}(Y)$  о равенстве генеральных дисперсий, при конкурирующей гипотезе  $H_1: \mathbb{D}(X) > \mathbb{D}(Y)$ , при уровнях значимости  $\alpha = 0.05$  и  $\alpha = 0.01$ .

#### Решение

Вычисляем наблюдаемое значение критерия

$$
F_{\text{Ha6J}} = \frac{s_{\text{b16}}^2(\text{max})}{s_{\text{b16}}^2(\text{min})} = \frac{1.210}{0.700} = \blacksquare.
$$

Находим степени свободы  $k_{\text{max}} = 10 - 1 = 0, k_{\text{min}} = 14 - 1 = 0$ . При этом  $k_{\text{max}}$  — число степеней свободы большей исправленной дисперсии  $s_{\text{\tiny{R}}\text{\tiny{L}}\text{\tiny{D}}}^2(X) = 1.210$ .

**Часть 1:**  $\alpha = 0.05$ . По таблице стр. 31 (критические точки Фишера – Снедекора), по заданному уровню значимости  $\alpha = 0.05$  и числам  $k_{\text{max}} = 0$ , находим критическую точку  $F_{\text{\tiny KD}}(0.05; , ) =$  $k_{\min} =$ Сравниваем численные значения:  $F_{\text{na6n}} =$  и  $F_{\text{kp}} =$   $\mathbf{F}_{\text{na6n}}$   $\mathbf{F}_{\text{kp}}$ . Согласно Правилу 15, нулевая гипотеза  $H_0: \mathbb{D}(X) = \mathbb{D}(Y)$  о равенстве генеральных дисперсий ается.

**Часть 2:**  $\alpha = 0.01$ . По таблице стр. **31** находим критическую точку при уровне значимости  $\alpha = 0.01$ . Сравниваем  $F_{\text{kn}}(0.01; , ) =$ численные значения:  $F_{\text{na6n}} =$  и  $F_{\text{kp}} =$  :  $\mathbf{F}_{\text{na6n}}$   $\mathbf{F}_{\text{kp}}$ . Согласно Правилу 15, нулевая гипотеза  $H_0: \mathbb{D}(X) = \mathbb{D}(Y)$  о равенстве генеральных дисперсий ается.

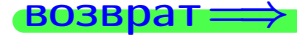

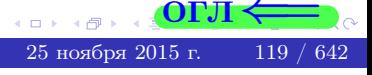

возврат $\Longrightarrow$  [огл](#page-3-0) $\Leftarrow$ 

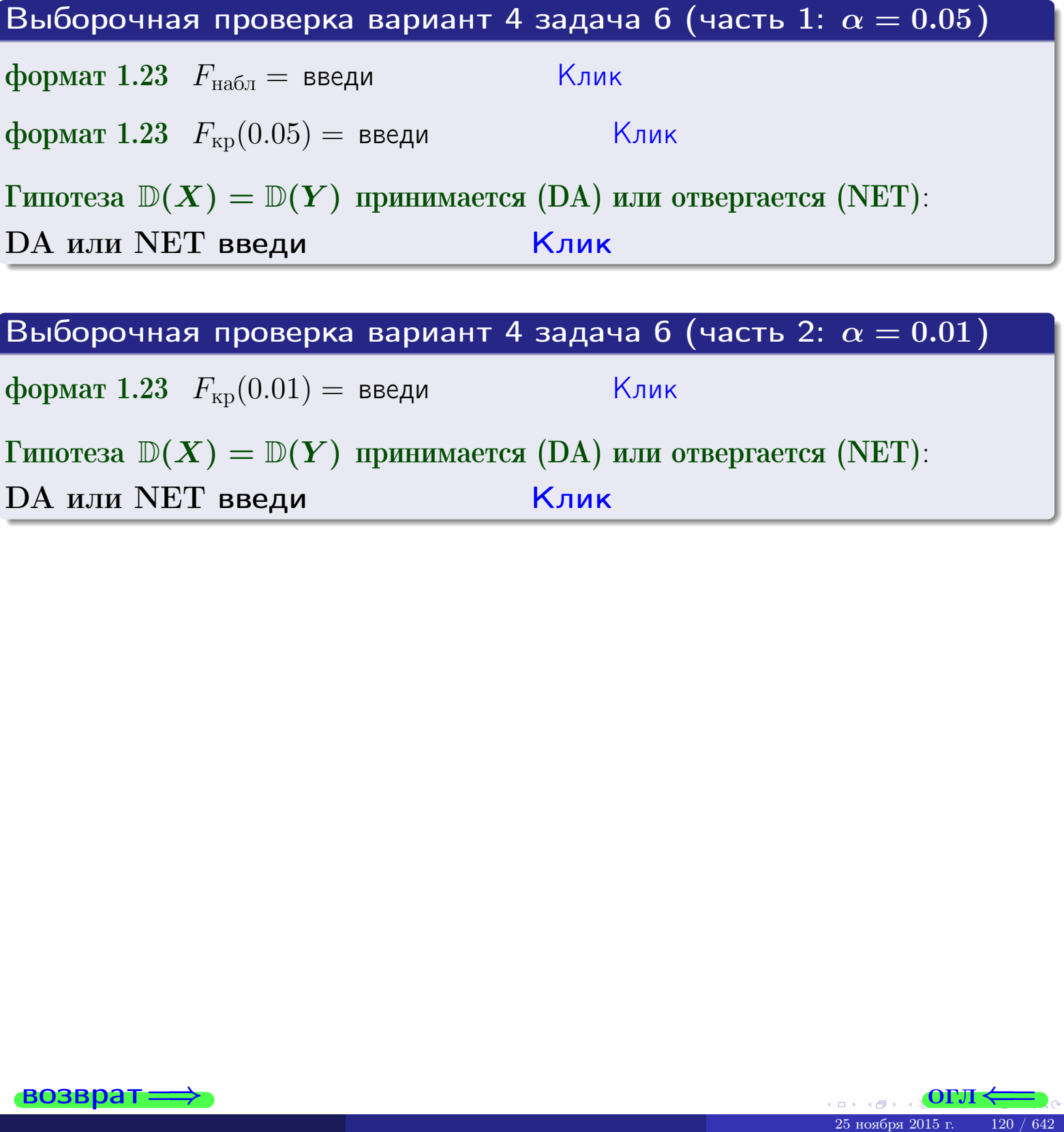

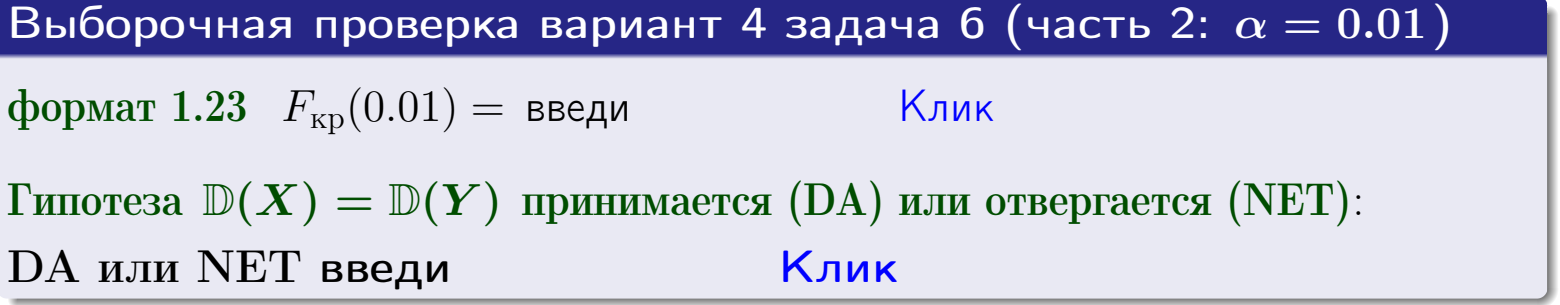

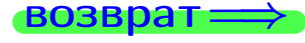

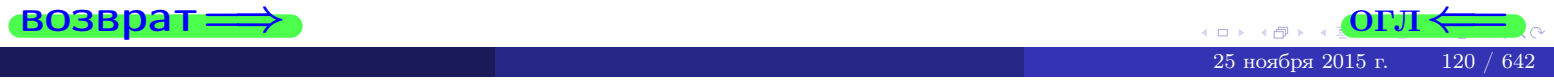

#### **ВОЗВРАТ:**

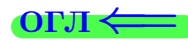

#### Задача 7

<span id="page-120-0"></span>По двум независимым выборкам объемов  $n_X = 14$  и  $n_Y = 10$  по нормально распределенным признакам  $X$  и  $Y$  двух генеральных совокупностей, найдены исправленные выборочные дисперсии  $s_{\text{\tiny{B+10}}}^2(X) = 0.830$  и  $s_{\text{\tiny{BMI}}}^2(Y) = 2.470$ .

Проверить нулевую гипотезу  $H_0: \mathbb{D}(X) = \mathbb{D}(Y)$  о равенстве генеральных дисперсий, при конкурирующей гипотезе  $H_1: \mathbb{D}(X) \neq \mathbb{D}(Y)$ , при уровнях  $\alpha = 0.1$   $u \alpha = 0.02$ .

#### Решение

Вычисляем наблюдаемое значение критерия

$$
F_{\text{Ha6J}} = \frac{s_{\text{b6}}^2(\text{max})}{s_{\text{b6}}^2(\text{min})} = \underline{\hspace{2cm}} = \underline{\hspace{2cm}}.
$$

Находим степени свободы  $k_{\text{max}} = 10 - 1 = 0, k_{\text{min}} = 14 - 1 = 0$ . При этом  $k_{\text{max}}$  — число степеней свободы большей исправленной дисперсии  $s_{\text{\tiny{R}}\text{\tiny{M}}\text{\tiny{D}}}^2(Y) = 2.470$ .

**Часть 1:**  $\alpha = 0.1$ . По таблице стр. 31 (критические точки Фишера – Снедекора), по заданному уровню значимости  $\frac{\alpha}{2} = 0.05$  и числам  $k_{\text{max}} =$  $k_{\text{min}} =$  находим критическую точку  $F_{\text{KD}}(0.05, 0.05) =$ Сравниваем численные значения:  $F_{\text{na6n}} =$  и  $F_{\text{kp}} =$   $\mathbf{F}_{\text{na6n}}$   $\mathbf{F}_{\text{kp}}$ . Согласно Правилу 15, нулевая гипотеза  $H_0: \mathbb{D}(X) = \mathbb{D}(Y)$  о равенстве генеральных дисперсий ается.

**Часть 2:**  $\alpha = 0.02$ . По таблице стр. 31 находим критическую точку  $F_{\text{kp}}(0.01; , ) =$  при уровне значимости  $\frac{\alpha}{2} = 0.01$ . Сравниваем численные значения:  $F_{\text{na6},\text{n}} =$  и  $F_{\text{kp}} =$   $\overline{\cdot}$   $\overline{F}_{\text{na6},\text{n}}$   $\overline{F}_{\text{kp}}$ . Согласно Правилу 15, нулевая гипотеза  $H_0: \mathbb{D}(X) = \mathbb{D}(Y)$  о равенстве генеральных дисперсий ается.

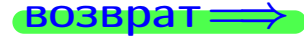

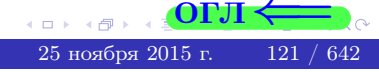

возврат $\Longrightarrow$  [огл](#page-3-0) $\Leftarrow$ 

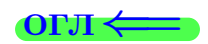

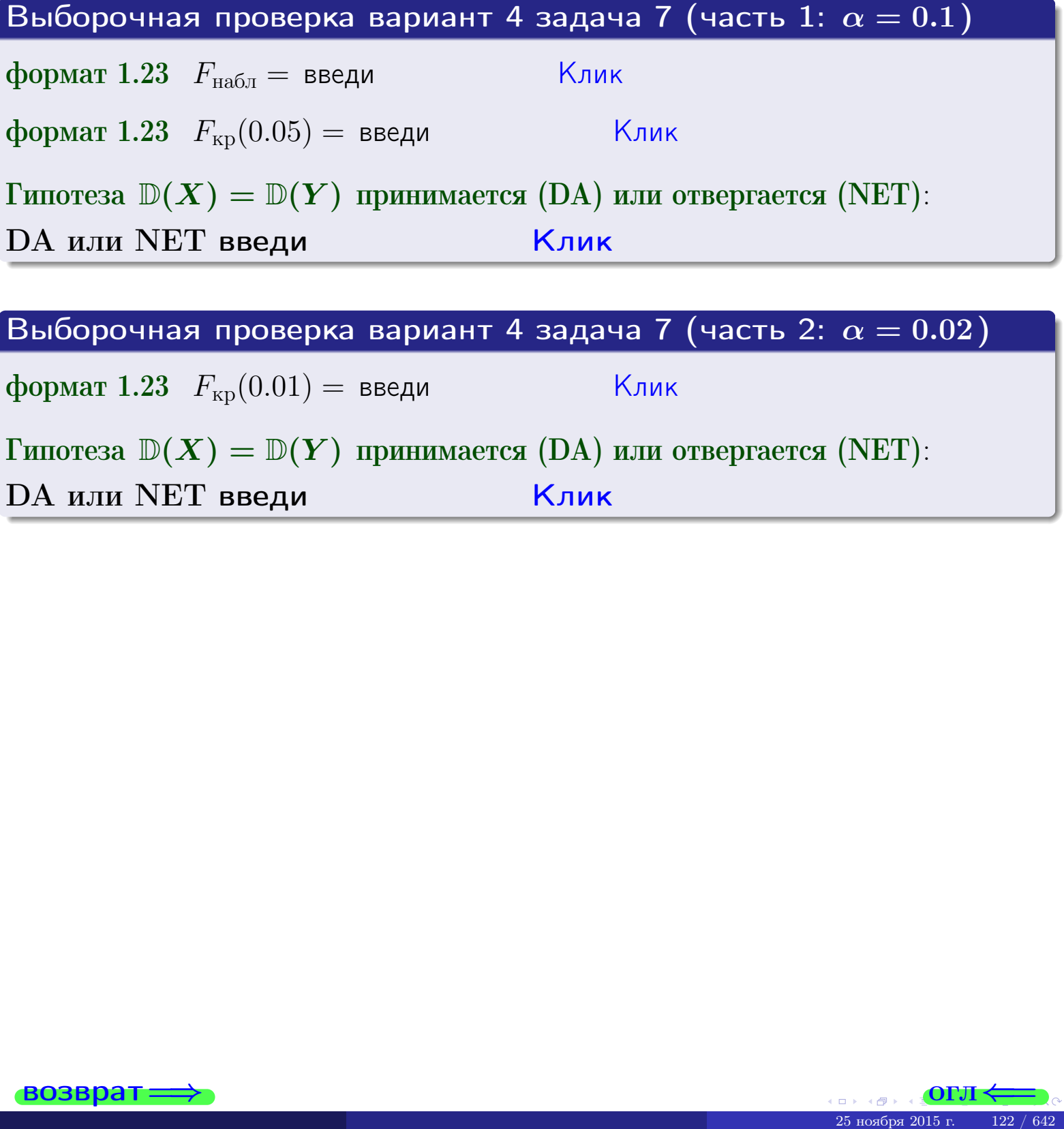

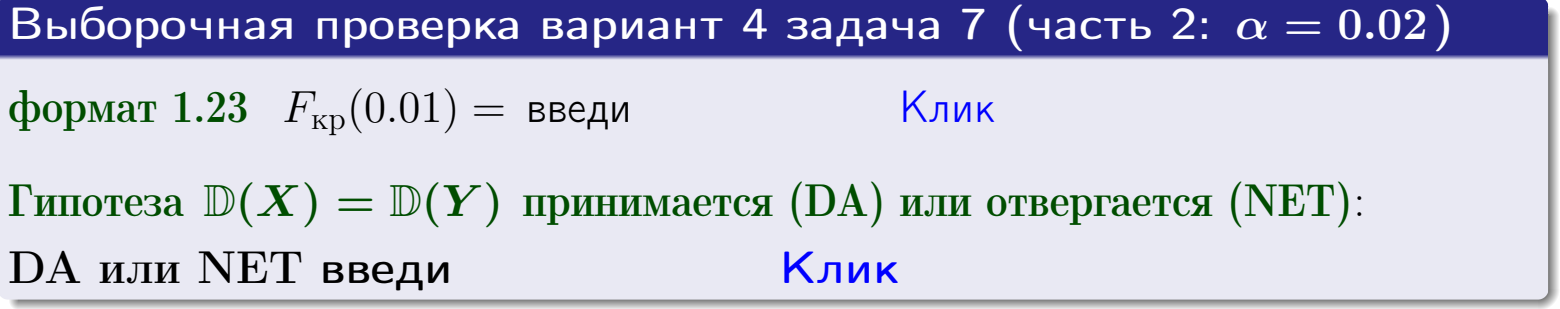

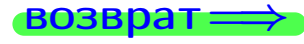

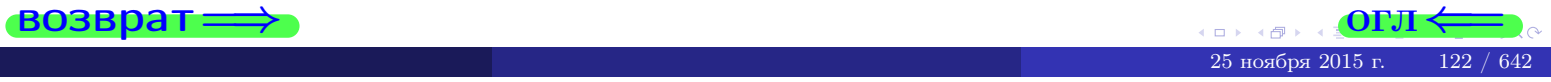

#### **ВОЗВРАТ:**

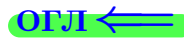

#### Задача 8

По двум независимым выборкам объемов  $n_X = 27$  и  $n_Y = 35$  по нормально распределенным признакам  $X$  и  $Y$  двух генеральных совокупностей, найдены выборочные средние:  $\overline{x} = 130$  и  $\overline{y} = 135$ . Генеральные дисперсии *usecmnui*:  $\mathbb{D}(X) = 83$ ,  $\mathbb{D}(Y) = 100$ .

Проверить нулевую гипотезу  $H_0: M(X) = M(Y)$  о равенстве генеральных средних, при конкурирующей гипотезе  $H_1: \mathbb{M}(X) \neq \mathbb{M}(Y)$ , для уровней значимости  $\alpha = 0.01$  и  $\alpha = 0.05$ .

#### Решение

Вычисляем наблюдаемое значение критерия по формуле Правила 23:

$$
|Z_{\text{Ha6J}}| = \frac{|\overline{x} - \overline{y}|}{\sqrt{\mathbb{D}(X)/n_X + \mathbb{D}(Y)/n_Y}} = \frac{|130 - 135|}{\sqrt{83/27 + 100/35}} = \blacksquare.
$$

**Часть 1:**  $\alpha = 0.01$ . Найдем критическую точку  $Z_{\text{kp}}$  из равенства  $\Phi(Z_{\text{kp}}) = \frac{1-\alpha}{2} = \frac{1-0.01}{2} =$  . По таблице стр. 26 (функция Лапласа) находим  $Z_{\text{kp}} =$  Сравниваем численные значения:  $|Z_{\text{ha6,n}}| =$ <br> $Z_{\text{kp}} =$  :  $|Z_{\text{ha6,n}}|$   $Z_{\text{kp}}$ . Согласно Правилу 24, нулевая гипотеза  $\boldsymbol{\mathit{H}}$  $H_0: M(X) = M(Y)$  о равенстве генеральных средних ается. **Часть 2:**  $\alpha = 0.05$ . Найдем критическую точку  $Z_{\text{kp}}$  из равенства  $\Phi(Z_{\rm kp}) = \frac{1-\alpha}{2} = \frac{1-0.05}{2} =$ . По таблице стр. 26 (функция Лапласа) • Сравниваем численные значения:  $|Z_{\text{Hafon}}| =$ находим  $Z_{\text{kn}} =$  $\boldsymbol{\mathit{H}}$ :  $|Z_{\text{наб},n}|$   $Z_{\text{KP}}$ . Согласно Правилу 24, нулевая гипотеза  $Z_{\text{KD}} =$  $H_0$ : M(X) = M(Y) о равенстве генеральных средних ается.

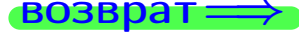

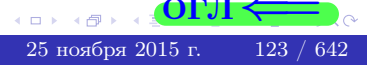

возврат $\Longrightarrow$  [огл](#page-3-0) $\Leftarrow$ 

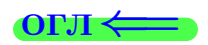

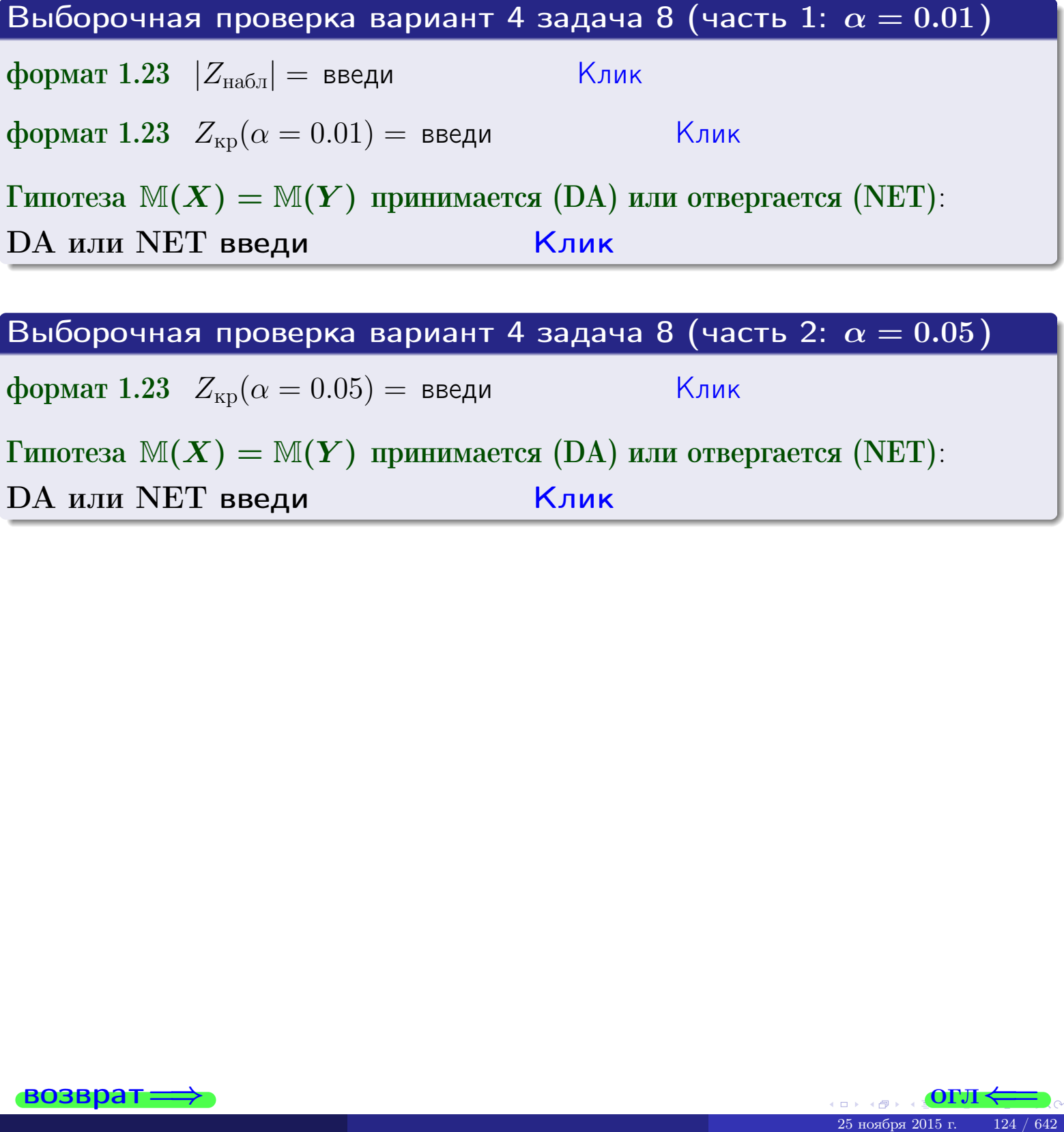

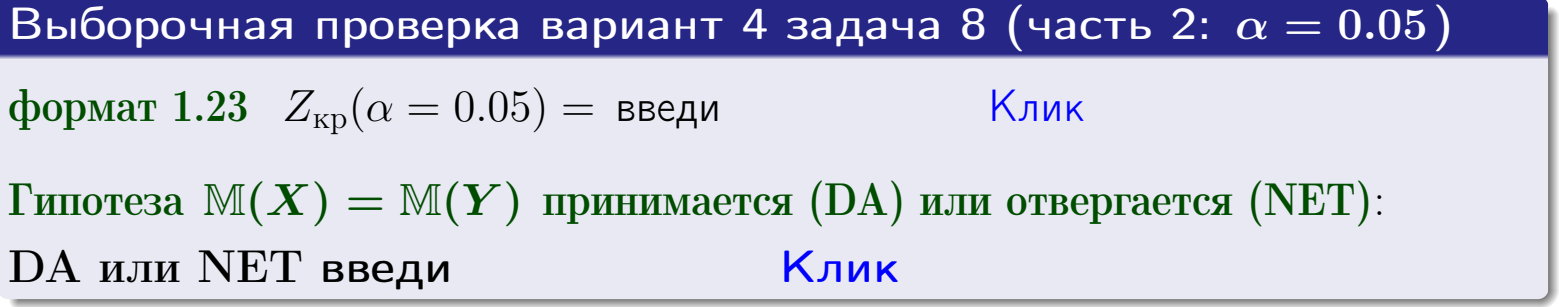

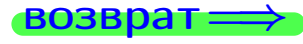

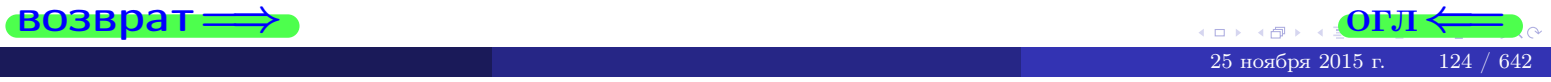

### Задача 9

По двум независимым выборкам объемов  $n_X = 11$  и  $n_Y = 16$  по нормально распределенным признакам  $X$  и  $Y$  двух генеральных совокупностей, найдены выборочные средние:  $\overline{x} = 31.40$  и  $\overline{y} = 30.55$  и исправленные выборочные дисперсии  $s_{\text{b}}^2(X) = 0.84$  и  $s_{\text{b}}^2(Y) = 0.40$ . Проверить нулевую гипотезу  $H_0: \mathbb{M}(X) = \mathbb{M}(Y)$  при конкурирующей гипотезе  $H_1: \mathbb{M}(X) \neq \mathbb{M}(Y)$ , для уровня значимости  $\alpha = 0.05$ .

#### Решение

**Шаг 1.** Проверяем гипотезу  $\mathbb{D}(X) = \mathbb{D}(Y)$  о равенстве генеральных дисперсий по методу задач 6 и 7. Вычисляем наблюдаемое значение

$$
F_{\text{Ha6},\text{I}} = \frac{s_{\text{Bb16}}^2(\text{max})}{s_{\text{Bb16}}^2(\text{min})} = \frac{0.84}{0.40} = \blacksquare
$$

Дисперсия  $s_{\text{Bb}6}^2(X)$  значительно больше дисперсии  $s_{\text{Bb}6}^2(Y)$ , поэтому в качестве конкурирующей примем гипотезу  $\mathbb{D}(X) > \mathbb{D}(Y)$  (задача 6). Степени свободы  $k_{\text{max}} = 11 - 1 = 0, k_{\text{min}} = 16 - 1 = 0$ . По таблице стр. 31  $(\alpha = 0.05, k_{\text{max}} = 0, k_{\text{min}} = 0)$ находим крит. точку  $F_{\text{\tiny KP}}(0.05; \quad , \quad ) =$  . Значит,  $F_{\text{\tiny Hafon}} < F_{\text{\tiny KP}}$ , и гипотеза  $\mathbb{D}(X) = \mathbb{D}(Y)$  о равенстве генеральных дисперсий принимается согласно Правилу 15.

Шаг 2. Вычисляем наблюдаемое значение критерия по Правилу 27:

$$
T_{\text{Ha6}} = \frac{\overline{x} - \overline{y}}{\sqrt{(n_X - 1) \cdot s_{\text{b6}}^2 (X) + (n_Y - 1) \cdot s_{\text{b6}}^2 (Y)}} \cdot \sqrt{\frac{n_X n_Y (n_X + n_Y - 2)}{n_X + n_Y}} = \frac{31.40 - 30.55}{\sqrt{10 \cdot 0.84 + 15 \cdot 0.40}} \cdot \sqrt{\frac{11 \cdot 16 \cdot 25}{27}} = \blacksquare.
$$

Найдем критическую точку  $T_{ABycr,kp} = T_{ABycr,kp}(0.05, ) =$  по таблице стр.  $30$  при заданном уровне значимости  $\alpha = 0.05$  (верхняя строка) и числе степеней свободы  $k = n_X + n_Y - 2 =$ Сравниваем численные значения:  $|T_{\text{Ha6,t}}|$  = и  $T_{\text{IBVCT,Kp}}$  =  $|T_{\text{Ha6n}}|$   $T_{\text{ABycr,kp}}$ . Согласно Правилу 28, нулевая гипотеза  $H_0: \mathbb{M}(X) = \mathbb{M}(Y)$  о равенстве генеральных средних ается.

возврат $\Longrightarrow$ 

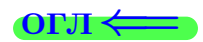

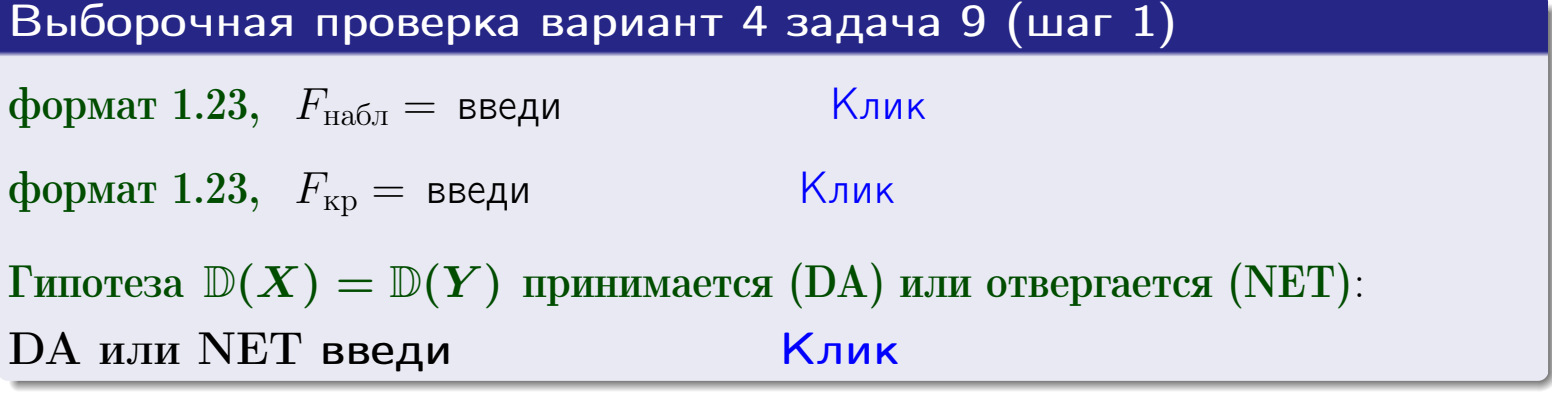

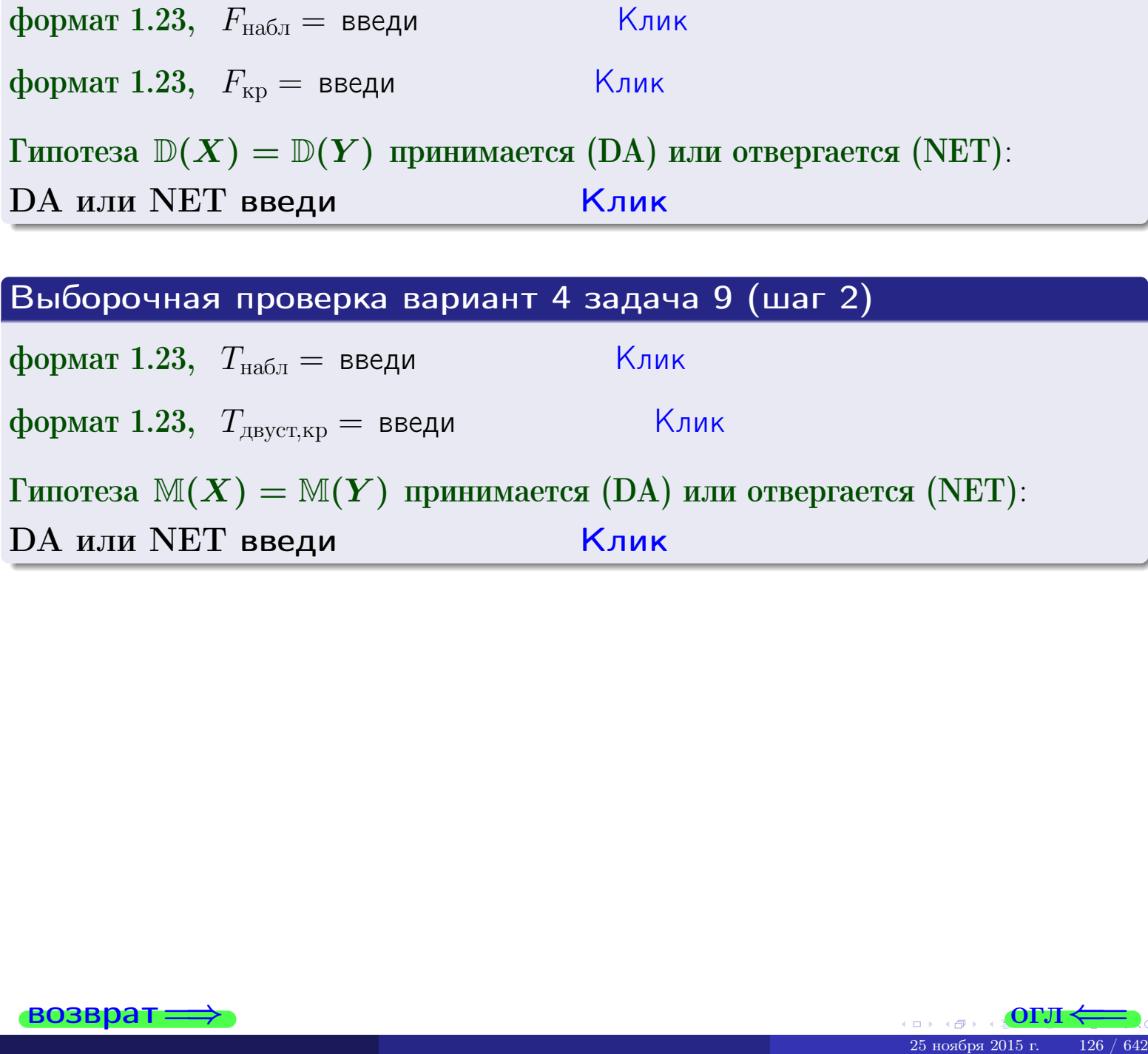

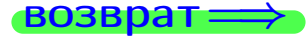

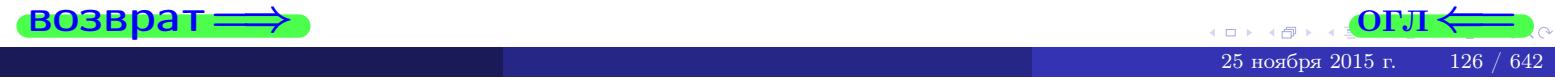

#### **ВОЗВРАТ:**

# Задача 10

Найти доверительный интервал для оценки неизвестного математического ожидания  $a = M(X)$  нормально распределенного признака Х генеральной совокупности, если генеральное среднее квадратическое отклонение  $\sigma = \sigma(X) = 5.40$ , выборочная средняя  $\overline{x}_{\text{Bb}6} = 14$ , и объем выборки  $n = 27$ . Значения надежности  $\gamma = 0,95$  и  $\gamma = 0,99$ .

#### Решение

Доверительный интервал определяется по Правилу 13, т. е.

$$
\bar{x}_{\text{bld}} - \frac{t\sigma}{\sqrt{n}} < a < \bar{x}_{\text{bld}} + \frac{t\sigma}{\sqrt{n}},\tag{*}
$$

где *t* вычисляется из соотношения  $\Phi(t) = \frac{\gamma}{2}$ .

**Часть 1:**  $\gamma = 0.95$ . Тогда  $\Phi(t) = \frac{\gamma}{2} =$  По таблице стр. 26 находим . Окончательно получим  $\delta_{0.95} = \frac{t \sigma}{\sqrt{n}} = \frac{5.40}{\sqrt{27}}$ . Искомый  $t =$ доверительный интервал по формуле (\*)

$$
\qquad \qquad ; \qquad \qquad ), \quad \text{with} \qquad \qquad
$$

**Часть 2:**  $\gamma = 0.99$ . Тогда  $\Phi(t) = \frac{\gamma}{2} =$  По таблице стр. 26 находим . Окончательно получим $\delta_{0.99} = \frac{t\,\sigma}{\sqrt{n}} = \frac{5.40}{\sqrt{27}} =$ Искомый  $t =$ доверительный интервал по формуле (\*)

$$
\quad \ \ \, \vdots \qquad \ \ )\ , \quad \ \, \mathbf{1}
$$

$$
), \quad \text{MJIH} \quad |
$$

$$
\hspace{15mm}\big) \hspace{1mm},\hspace{1cm} \hspace{1mm} \text{MJIM}
$$

$$
\hspace{1.6cm}\int_0^1 \hspace{1.5cm} \text{MJIM}
$$

$$
\boxed{\hspace{1cm}},\hspace{1cm} \boxed{MJIM}
$$

$$
M\, J\, I\, M
$$

$$
\,,\qquad\text{MJIH}\qquad \qquad
$$

$$
\qquad \qquad <\sigma<
$$

$$
f_{\rm{max}}
$$

 $(2)$ 

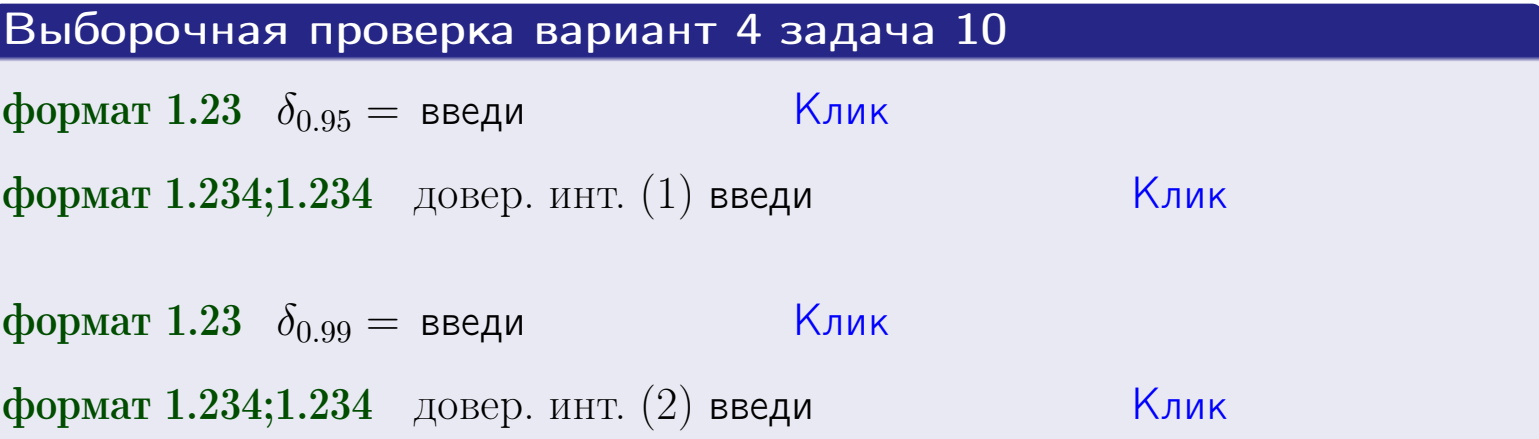

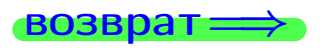

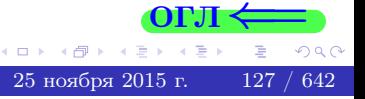

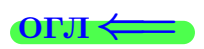

#### **ВОЗВОАТ**

## Задача 11

Найти доверительный интервал для оценки неизвестного среднего квадратического отклонения  $\sigma = \sigma(X)$  нормально распределенного признака Х генеральной совокупности, если исправленное выборочное среднее квадратичное отклонение  $s = s_{\text{bnd}}(X) = 1.40$  и объем выборки  $n = 17$ . Значения надежности  $\gamma = 0.95$  и  $\gamma = 0.99$ .

#### Решение

Доверительный интервал определяется по формулам Правила 14:

$$
s\cdot (1-q)<\sigma
$$

где q определяется по таблице 4 стр. 28 по заданным значениям объема выборки  $n = 17$  и надежности  $\gamma$ .

**Часть 1:**  $\gamma = 0.95$ . Тогда  $q_{0.95} = q(17, 0.95) = \langle 1.$  Поэтому по формуле (\*) доверительный интервал имеет вид

 $\vert < \sigma <$  $\left( \begin{array}{cc} \cdot & \cdot \\ \cdot & \cdot \end{array} \right)$  $(1)$ **Часть 2:**  $\gamma = 0.99$ . Тогда  $q_{0.99} = q(17, 0.99) = \langle 1.$  Поэтому по формуле (\*) доверительный интервал имеет вид  $(2)$  $<\sigma<$  $\mathcal{L}$ . ИЛИ Выборочная проверка вариант 4 задача 11 Клик формат 1.23,  $q_{0.95}$  = введи Клик формат 1.234;1.234 довер. инт. (1) введи Клик формат 1.23,  $q_{0.99}$  = введи

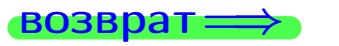

формат 1.234;1.234 довер. инт. (2) введи

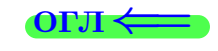

Клик

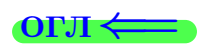

 $(*)$ 

# возврат <del>⇒</del> [огл](#page-3-0) <

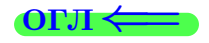

# Задача 20

Составить сводку полученных результатов.

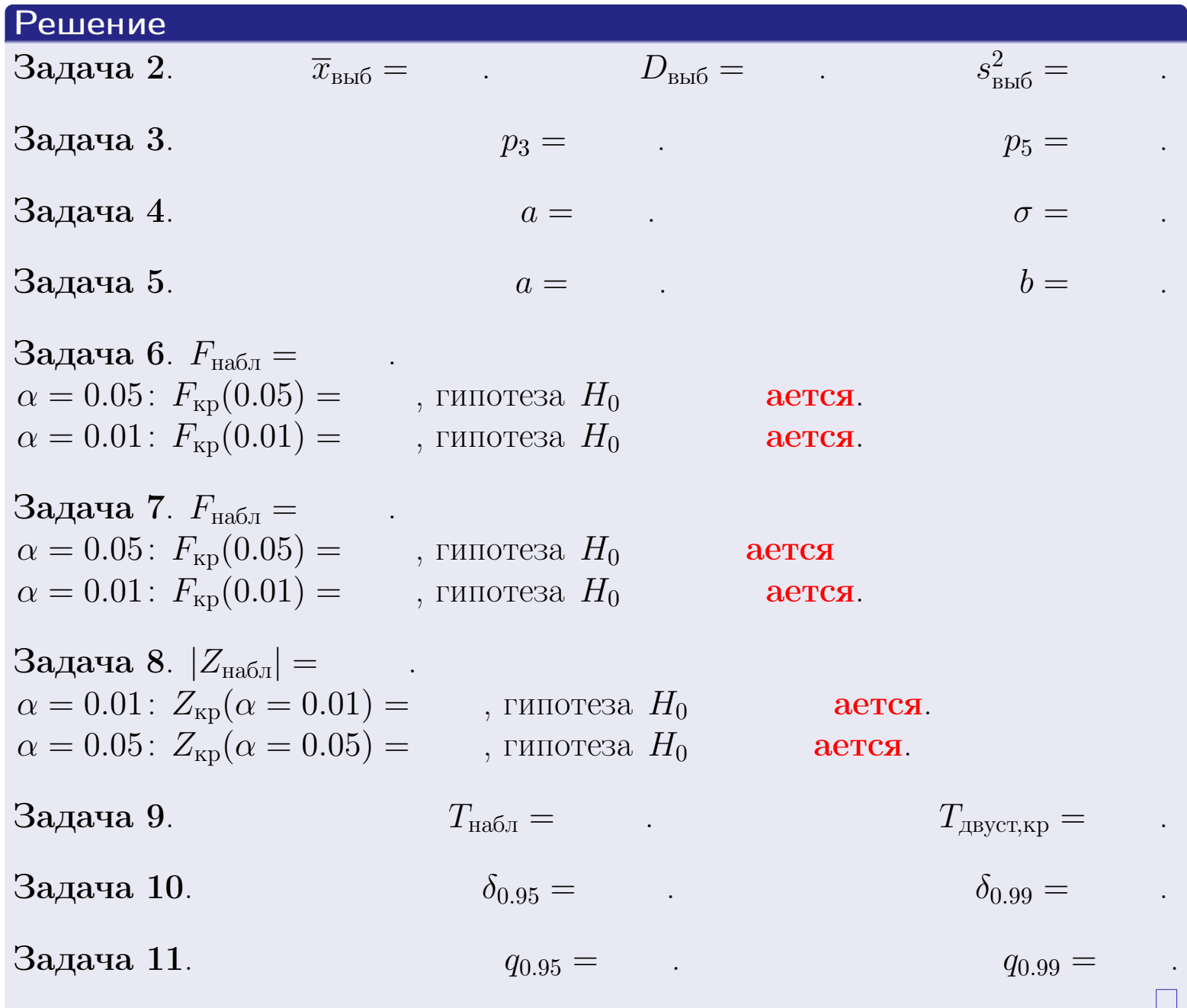

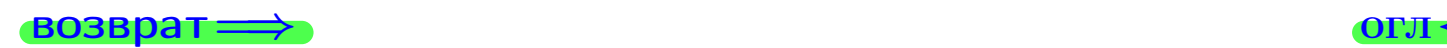

 $2990$ 

 $\bar{\Xi}$ 

25 ноября 2015 г. <br/>  $-$  129  $/$  642  $\,$ 

4 重り

 $\Box$ (同)  $\left\{ \alpha \geq 0 \right\}$ 

возврат $\Longrightarrow$ 

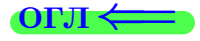

# Вариант 5

#### возврат <del>⇒</del>

25 ноября 2015 г. – 130 / 642

#### возврат

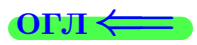

Задача 1

Выборка задана таблицей:

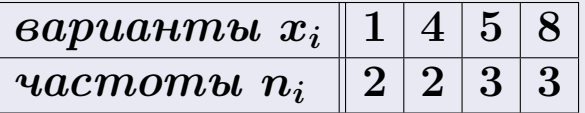

Требуется определить объем выборки, относительные частоты  $w_i = \frac{n_i}{n}$ , и изобразить эмпирическую функцию распределения, полигон, и гистограмму частот с шагом 2 и начальной точкой 0.5.

#### Решение

 $n = 10$ , относительные частоты

 $w_1 = \frac{2}{10} =$ ,  $w_2 =$ ,  $w_3 =$ ,  $w_4 =$ 

Для вычисления эмпирической функции распределения, составим вспомогательную таблицу частот  $n(< x_i)$  и относительных частот  $w(< x_i)$ событий  $X < x_i$ , где  $x_i = 1, 4, 5, 8, 9$  (варианты  $x_i$  выборки и одно число, большее, чем  $x_{\text{max}}$ ).

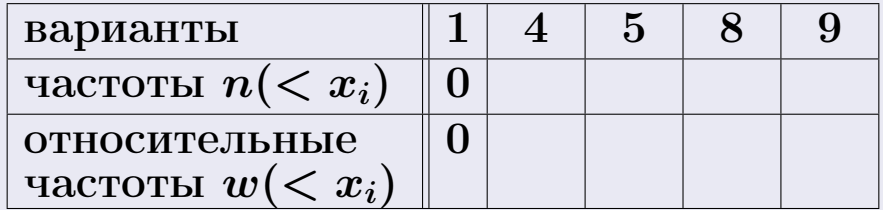

Таким образом,

$$
F^*(x) = \begin{cases} 0, & \text{ecHH} \quad x \le 1, \\ 0, & \text{ecHH} \quad 1 < x \le 4 \\ 0, & \text{ecHH} \quad 4 < x \le 5 \\ 0, & \text{ecHH} \quad 5 < x \le 8 \\ 0, & \text{ecHH} \quad x > 8 \end{cases}
$$

# Вариант 5 задача 1, II

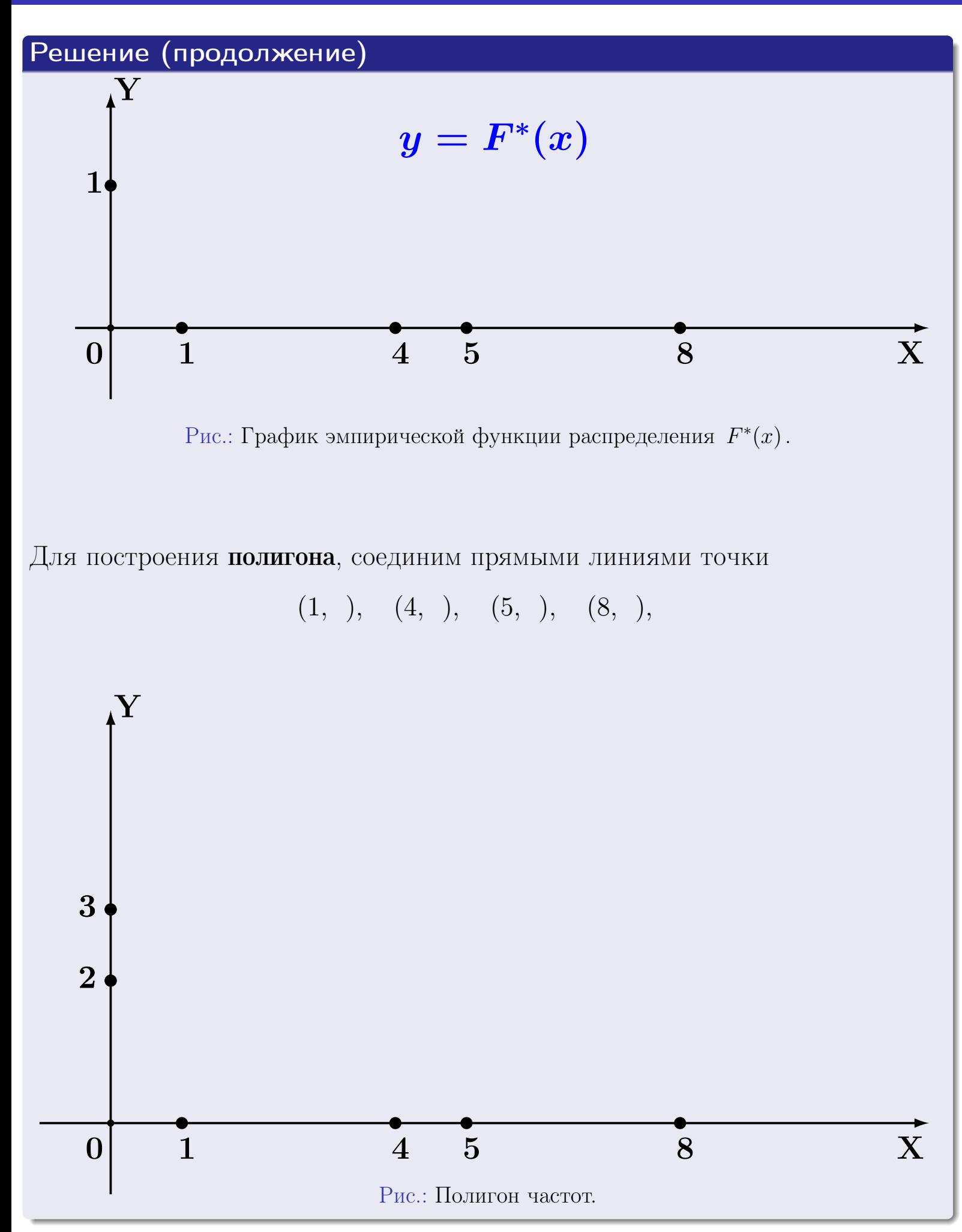

25 ноября 2015 г. 132 / 642

# Решение (окончание)

Для построения гистограммы, составим вспомогательную таблицу частот попадания в последовательные интервалы длины  $h = 2$  по данным выборки.

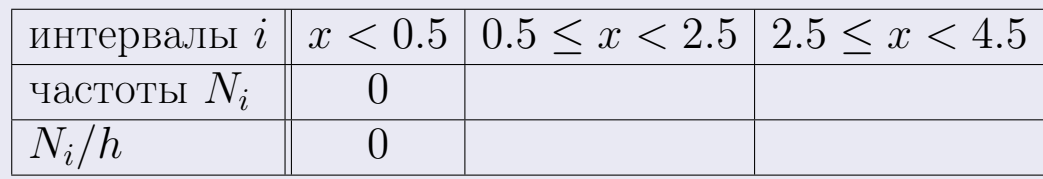

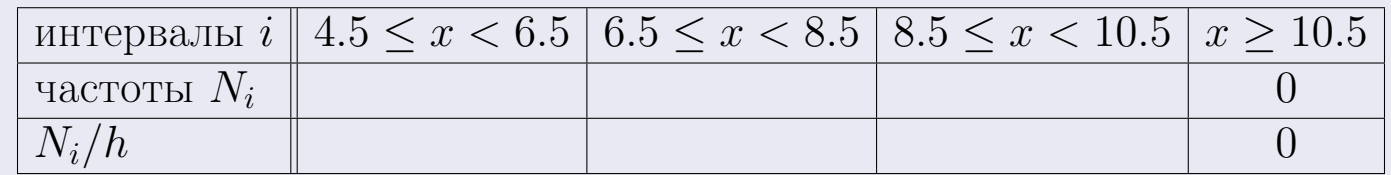

Теперь строим гистограмму из прямоугольников, основаниями которых служат интервалы длины  $h=2$ , а высоты равны отношению  $\frac{N_i}{h}$  (плотность частоты).

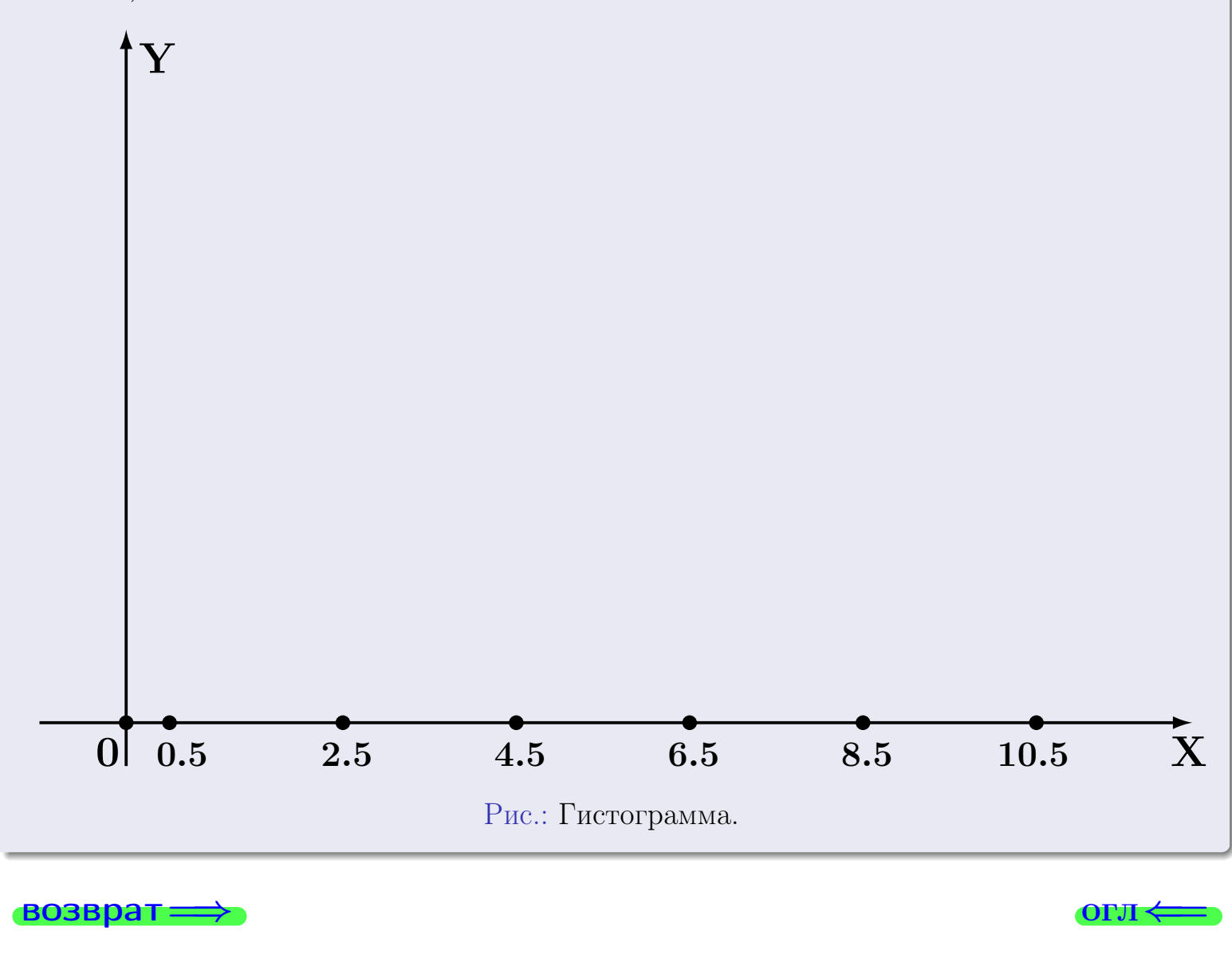

#### возврат

**O**LI

# Задача 2

<span id="page-133-0"></span>Выборка задана таблицей:

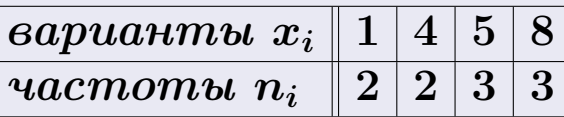

Найти значения  $\overline{x}_{\text{\tiny{BMI}}}, D_{\text{\tiny{BMI}}}, s_{\text{\tiny{BMI}}}^2$ .

# Решение

Объем выборки  $n = 2 + 2 + 3 + 3 = 10$ . По формуле Правила 7:

$$
\overline{x}_{\text{Bb}6} = \frac{x_1 n_1 + x_2 n_2 + x_3 n_3 + x_4 n_4}{n} =
$$
\n
$$
D_{\text{Bb}6} = \frac{x_1^2 n_1 + x_2^2 n_2 + x_3^2 n_3 + x_4^2 n_4}{n} - (\overline{x}_{\text{Bb}6})^2 =
$$
\n
$$
= \frac{x_1^2 n_1 + x_2^2 n_2 + x_3^2 n_3 + x_4^2 n_4}{n} - (\overline{x}_{\text{Bb}6})^2 =
$$
\n
$$
= \frac{x_1 n_1 + x_2 n_2 + x_3 n_3 + x_4 n_4}{n} - (\overline{x}_{\text{Bb}6})^2 =
$$

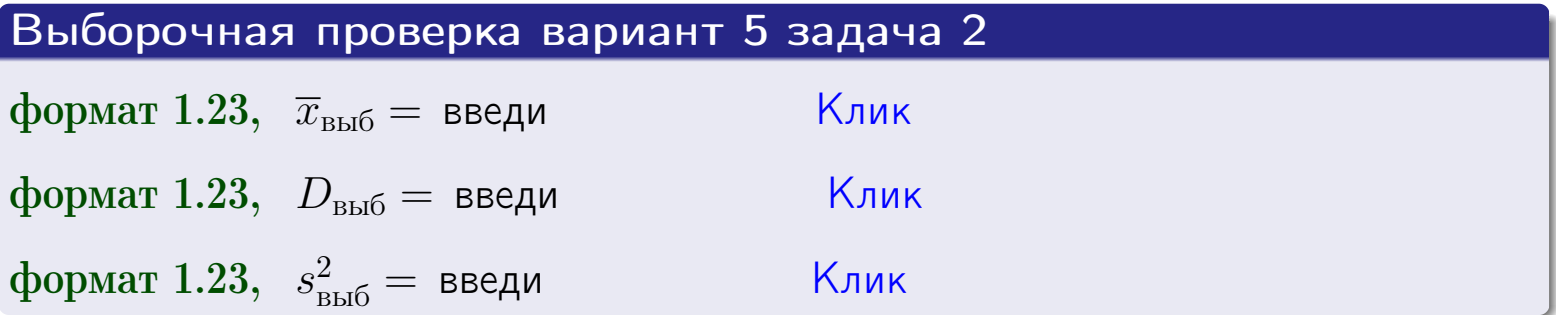

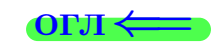

#### **BO3BDA**

#### Задача 3

Выборка по признаку  $X$  генеральной совокупности задана таблицей задачи <mark>2</mark>. Признак X распределен по закону Пуассона  $p_k = \frac{\lambda^k \cdot e^{-\lambda}}{k!}$  с неизвестным параметром  $\lambda$ . Дать точечную оценку параметра  $\lambda$  по результатам выборки.

Buyucaumo значения  $p_0, p_1, p_2, p_3, p_4, p_5, p_6, p_7, p_8$ .

#### Решение

По формуле Правила <mark>8</mark>,  $\lambda = \overline{x}_{\text{b}} = 4.90$ . Значение  $\overline{x}_{\text{b}}$  взято из задачи 2.<br>Окончательно,  $p_k = \frac{4.90^k \cdot e^{-4.90}}{k!}$ .  $p_0 = \frac{4.90^0 \cdot e^{-4.90}}{0!} = e^{-4.90}$  $p_1 = \frac{4.90^{1} \cdot e^{-4.90}}{1!} =$  $p_2 = \frac{4.90^2 \cdot e^{-4.90}}{2!} =$  $p_3 = \frac{4.90^3 \cdot e^{-4.90}}{3!} =$  $p_4 = \frac{4.90^4 \cdot e^{-4.90}}{4!} =$  $p_5 = \frac{4.90^5 \cdot e^{-4.90}}{5!} =$  $p_6 = \frac{4.90^6 \cdot e^{-4.90}}{6!} =$  $p_7 = \frac{4.90^7 \cdot e^{-4.90}}{7!} =$  $p_8 = \frac{4.90^8 \cdot e^{-4.90}}{8!} =$ KOHTPOJIB  $p_0 + p_1 + p_2 + p_3 + p_4 + p_5 + p_6 + p_7 + p_8 =$ 

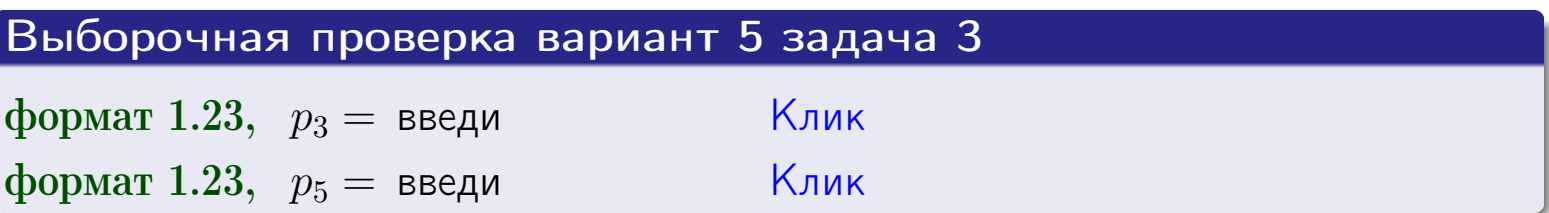

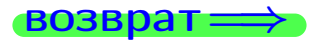

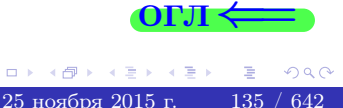

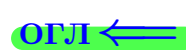

#### возврат

# Задача 4

Выборка по признаку  $X$  генеральной совокупности задана таблицей задачи 2. Признак Х распределен по нормальному закону

$$
f(x) = \frac{1}{\sigma\sqrt{2\pi}} \cdot e^{-\frac{(x-a)^2}{2\sigma^2}}
$$

 $c$  неизвестными параметрами  $a$  и  $\sigma$ . Дать точечную оценку параметров  $a$  и  $\sigma$  по результатам выборки.

# Решение

По формуле Правила 9,

$$
a = \overline{x}_{\text{b}} =
$$
  
\n
$$
\sigma = \sqrt{s_{\text{b}}^2} =
$$
  
\n
$$
a = \overline{x}_{\text{b}} =
$$

Значения  $\overline{x}_{\text{b}}$  и  $s_{\text{b}}^2$  взяты из задачи 2. Окончательно,

$$
f(x) = \frac{1}{\sqrt{2\pi}} \cdot e^{-\frac{(x - x)^2}{2}}
$$

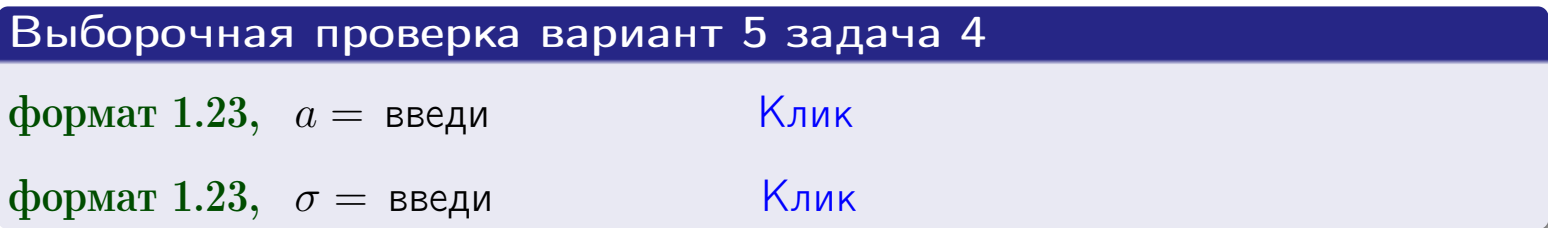

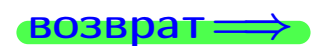

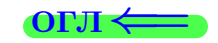

# Вариант 5 задача 5

#### возврат

# Задача 5

Выборка по признаку  $X$  генеральной совокупности задана таблицей задачи  $2.$  Признак X распределен по закону равномерного распределения

$$
f(x) = \begin{cases} 0 & \text{if } x < a \\ \frac{1}{b-a} & \text{if } a \le x \le b \\ 0 & \text{if } x > b \end{cases}
$$

с неизвестными параметрами а и b. Дать точечную оценку параметров а и b по результатам выборки.

# Решение

По формуле Правила 10,

$$
\frac{a+b}{2} = \overline{x}_{\text{b}} = 4.90 \quad \text{m} \quad \frac{(b-a)^2}{12} = s_{\text{b}}^2 = 6.767
$$

Значения  $\overline{x}_{\text{b}}$  и  $s_{\text{b}}^2$  взяты из задачи 2. Отсюда  $a + b = 2 \cdot 4.90 =$  $\overline{M}$  $(b-a)^2 = 12 \cdot 6.767 =$ 

$$
b - a = \sqrt{}
$$

Решаем систему:

$$
\begin{cases}\nb + a = \\
b - a = \n\end{cases}
$$

 $, b =$ Складываем уравнения:  $2b =$ . Окончательно,  $a =$  $\qquad \qquad -$ 

$$
f(x) = \begin{cases} \frac{1}{1 - x} = \frac{1}{1 - x} = \frac{0}{1 - x} \\ 0 \text{ m} \end{cases} \text{ or } x < x \leq 0 \text{ m} \text{ s.}
$$

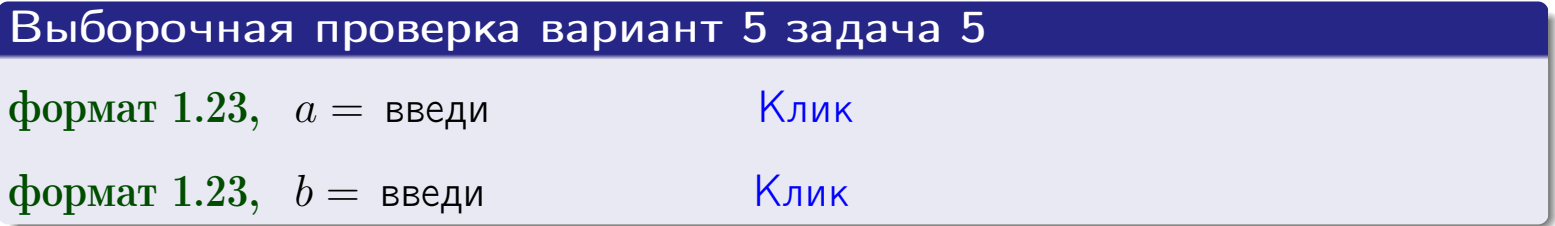

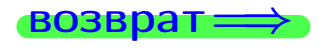

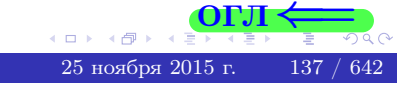

#### возврат:

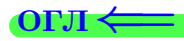

#### Задача 6

<span id="page-137-0"></span>По двум независимым выборкам объемов  $n_X = 10$  и  $n_Y = 15$  по нормально распределенным признакам  $X$  и  $Y$  двух генеральных совокупностей, найдены исправленные выборочные дисперсии  $s_{\text{\tiny{B+10}}}^2(X) = 1.210$  и  $s_{\text{B}}^2(Y) = 0.700$ .

Проверить нулевую гипотезу  $H_0: \mathbb{D}(X) = \mathbb{D}(Y)$  о равенстве генеральных дисперсий, при конкурирующей гипотезе  $H_1: \mathbb{D}(X) > \mathbb{D}(Y)$ , при уровнях значимости  $\alpha = 0.05$  и  $\alpha = 0.01$ .

#### Решение

Вычисляем наблюдаемое значение критерия

$$
F_{\text{Ha6J}} = \frac{s_{\text{b16}}^2(\text{max})}{s_{\text{b16}}^2(\text{min})} = \frac{1.210}{0.700} = \blacksquare.
$$

Находим степени свободы  $k_{\text{max}} = 10 - 1 = 0, k_{\text{min}} = 15 - 1 = 0$ . При этом  $k_{\text{max}}$  — число степеней свободы большей исправленной дисперсии  $s_{\text{\tiny{R}}\text{\tiny{L}}\text{\tiny{D}}}^2(X) = 1.210$ .

**Часть 1:**  $\alpha = 0.05$ . По таблице стр. 31 (критические точки Фишера – Снедекора), по заданному уровню значимости  $\alpha = 0.05$  и числам  $k_{\text{max}} = 0$ , находим критическую точку  $F_{\text{\tiny KD}}(0.05; , ) =$  $k_{\min} =$ Сравниваем численные значения:  $F_{\text{na6n}} =$  и  $F_{\text{kp}} =$   $\mathbf{F}_{\text{na6n}}$   $\mathbf{F}_{\text{kp}}$ . Согласно Правилу 15, нулевая гипотеза  $H_0: \mathbb{D}(X) = \mathbb{D}(Y)$  о равенстве генеральных дисперсий ается.

**Часть 2:**  $\alpha = 0.01$ . По таблице стр. **31** находим критическую точку при уровне значимости  $\alpha = 0.01$ . Сравниваем  $F_{\text{kn}}(0.01; , ) =$ численные значения:  $F_{\text{na6n}} =$  и  $F_{\text{kp}} =$  :  $\mathbf{F}_{\text{na6n}}$   $\mathbf{F}_{\text{kp}}$ . Согласно Правилу 15, нулевая гипотеза  $H_0: \mathbb{D}(X) = \mathbb{D}(Y)$  о равенстве генеральных дисперсий ается.

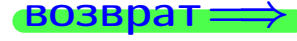

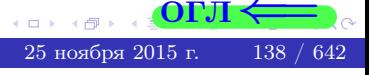

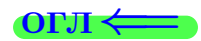

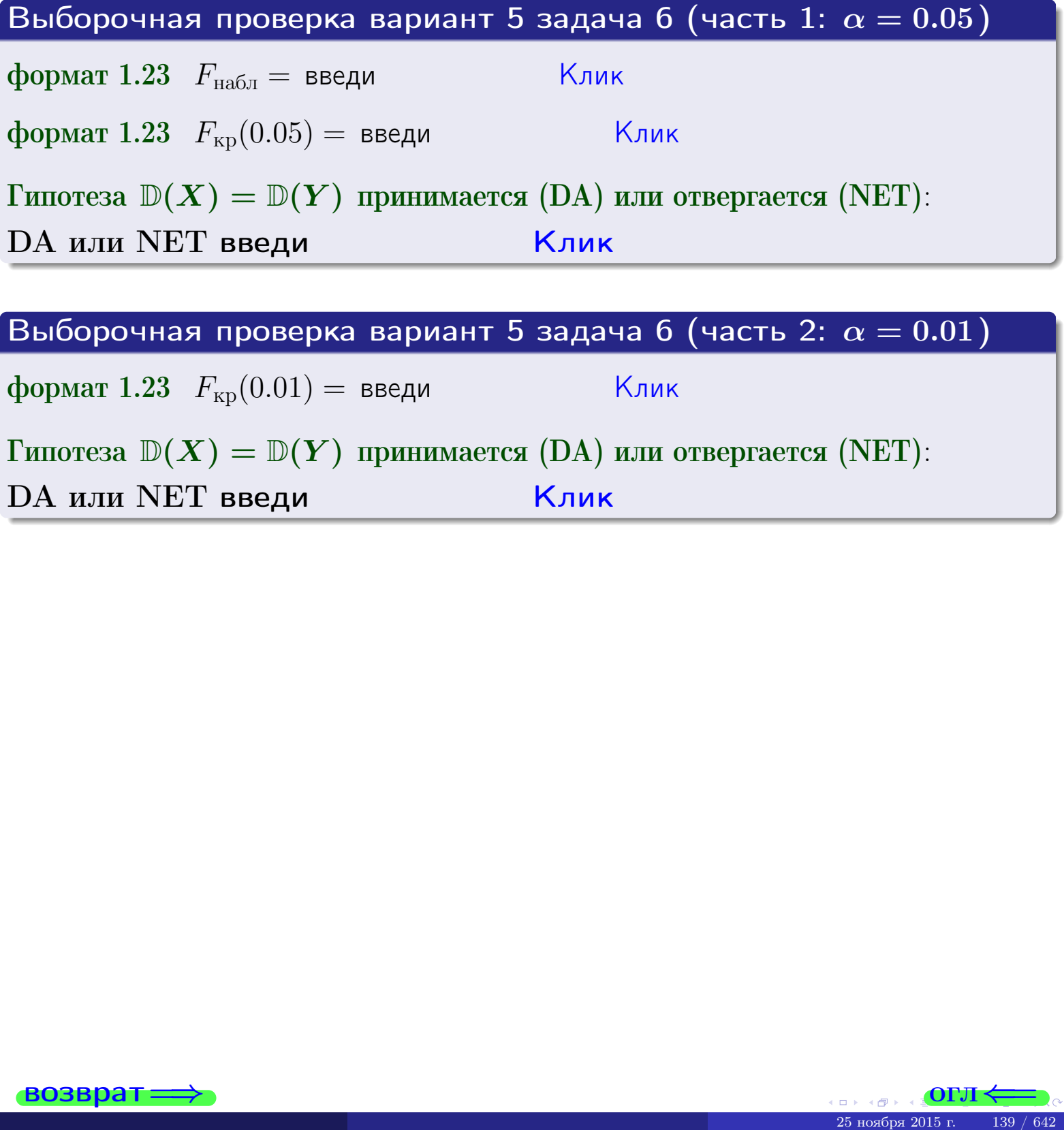

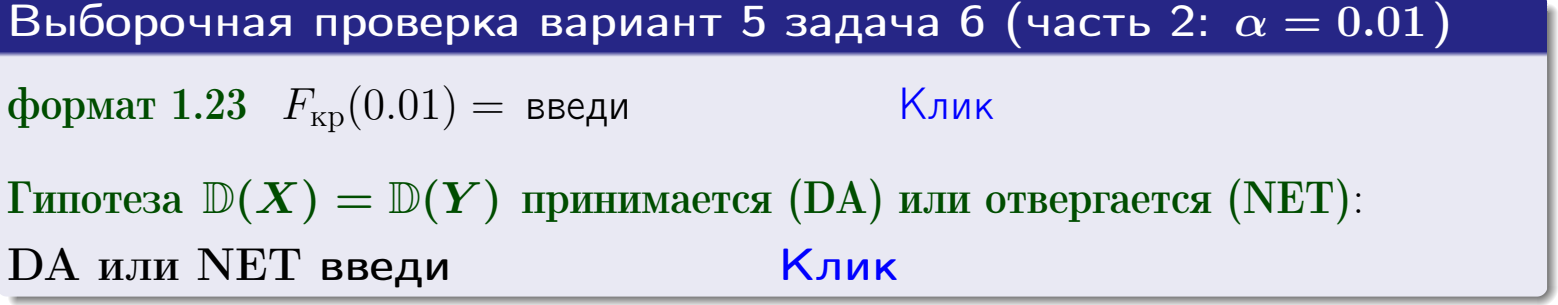

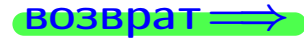

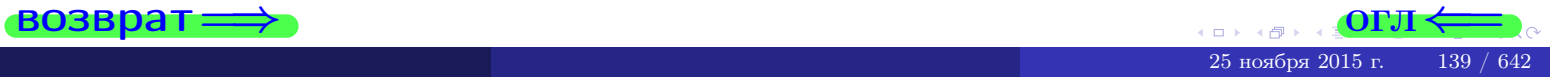

#### **ВОЗВРАТ**

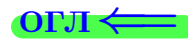

#### Задача 7

<span id="page-139-0"></span>По двум независимым выборкам объемов  $n_X = 14$  и  $n_Y = 11$  по нормально распределенным признакам  $X$  и  $Y$  двух генеральных совокупностей, найдены исправленные выборочные дисперсии  $s_{\text{\tiny{B+10}}}^2(X) = 0.830$  и  $s_{\text{\tiny{BMI}}}^2(Y) = 2.470$ .

Проверить нулевую гипотезу  $H_0: \mathbb{D}(X) = \mathbb{D}(Y)$  о равенстве генеральных дисперсий, при конкурирующей гипотезе  $H_1: \mathbb{D}(X) \neq \mathbb{D}(Y)$ , при уровнях  $\alpha = 0.1$   $u \alpha = 0.02$ .

#### Решение

Вычисляем наблюдаемое значение критерия

$$
F_{\text{Ha6J}} = \frac{s_{\text{b6}}^2(\text{max})}{s_{\text{b6J}}^2(\text{min})} = \underline{\qquad} = \underline{\qquad}.
$$

Находим степени свободы  $k_{\text{max}} = 11 - 1 = 0$ ,  $k_{\text{min}} = 14 - 1 = 0$ . При этом  $k_{\text{max}}$  — число степеней свободы большей исправленной дисперсии  $s_{\text{\tiny{BMI}}}^2(Y) = 2.470$ .

**Часть 1:**  $\alpha = 0.1$ . По таблице стр. 31 (критические точки Фишера – Снедекора), по заданному уровню значимости  $\frac{\alpha}{2} = 0.05$  и числам  $k_{\text{max}} =$  $k_{\text{min}} =$  находим критическую точку  $F_{\text{\tiny KD}}(0.05,$ ,  $) =$ Сравниваем численные значения:  $F_{\text{na6n}} = u F_{\text{kp}} = u F_{\text{na6n}} F_{\text{pa6n}} F_{\text{kp}}$ . Согласно Правилу 15, нулевая гипотеза  $H_0: \mathbb{D}(X) = \mathbb{D}(Y)$  о равенстве генеральных дисперсий ается.

**Часть 2:**  $\alpha = 0.02$ . По таблице стр. 31 находим критическую точку ,  $) =$  при уровне значимости  $\frac{\alpha}{2} = 0.01$ . Сравниваем  $F_{\text{KD}}(0.01;$ численные значения:  $F_{\text{na6}} =$  и  $F_{\text{kp}} =$   $\mathbf{F}_{\text{na6}} \cdot \mathbf{F}_{\text{kp}}$ . Согласно Правилу 15, нулевая гипотеза  $H_0: \mathbb{D}(X) = \mathbb{D}(Y)$  о равенстве генеральных дисперсий ается.

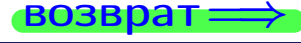

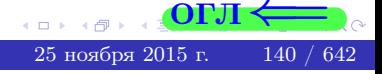

возврат $\Longrightarrow$ 

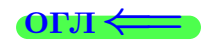

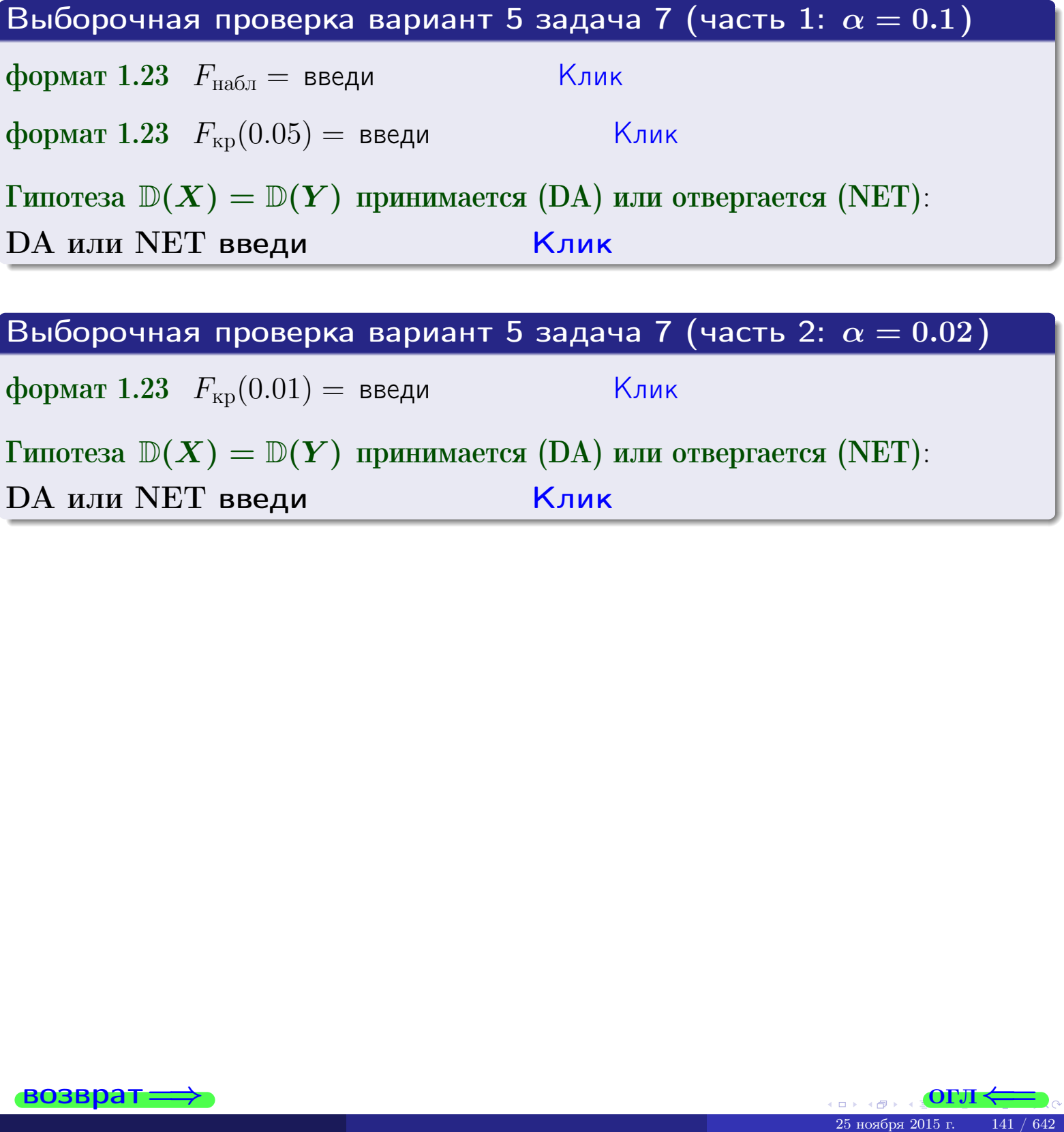

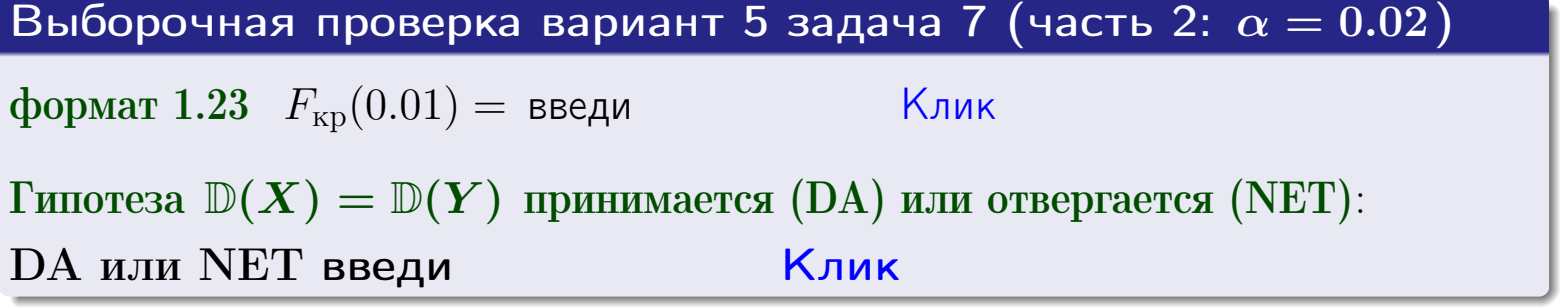

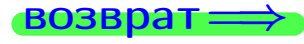

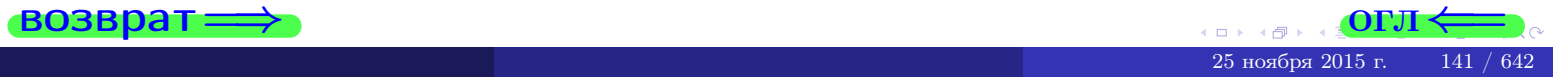

#### **ВОЗВРАТ:**

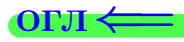

#### Задача 8

По двум независимым выборкам объемов  $n_X = 27$  и  $n_Y = 37$  по нормально распределенным признакам  $X$  и  $Y$  двух генеральных совокупностей, найдены выборочные средние:  $\overline{x} = 132$  и  $\overline{y} = 135$ . Генеральные дисперсии *usecmnui*:  $\mathbb{D}(X) = 83$ ,  $\mathbb{D}(Y) = 103$ .

Проверить нулевую гипотезу  $H_0: M(X) = M(Y)$  о равенстве генеральных средних, при конкурирующей гипотезе  $H_1: \mathbb{M}(X) \neq \mathbb{M}(Y)$ , для уровней значимости  $\alpha = 0.01$  и  $\alpha = 0.05$ .

#### Решение

Вычисляем наблюдаемое значение критерия по формуле Правила 23:

$$
|Z_{\text{Ha6J}}| = \frac{|\overline{x} - \overline{y}|}{\sqrt{\mathbb{D}(X)/n_X + \mathbb{D}(Y)/n_Y}} = \frac{|132 - 135|}{\sqrt{83/27 + 103/37}} = \blacksquare.
$$

**Часть 1:**  $\alpha = 0.01$ . Найдем критическую точку  $Z_{\text{kp}}$  из равенства  $\Phi(Z_{\text{kp}}) = \frac{1-\alpha}{2} = \frac{1-0.01}{2} =$  . По таблице стр. 26 (функция Лапласа) находим  $Z_{\text{kp}} =$  Сравниваем численные значения:  $|Z_{\text{ha6,n}}| =$ <br> $Z_{\text{kp}} =$  :  $|Z_{\text{ha6,n}}|$   $Z_{\text{kp}}$ . Согласно Правилу 24, нулевая гипотеза  $\boldsymbol{\mathit{H}}$  $H_0: M(X) = M(Y)$  о равенстве генеральных средних ается. **Часть 2:**  $\alpha = 0.05$ . Найдем критическую точку  $Z_{\text{kp}}$  из равенства  $\Phi(Z_{\rm kp}) = \frac{1-\alpha}{2} = \frac{1-0.05}{2} =$ . По таблице стр. 26 (функция Лапласа) • Сравниваем численные значения:  $|Z_{\text{Hafon}}| =$ находим  $Z_{\text{kn}} =$  $\boldsymbol{\mathit{H}}$ :  $|Z_{\text{наб},n}|$   $Z_{\text{KP}}$ . Согласно Правилу 24, нулевая гипотеза  $Z_{\text{KD}} =$  $H_0: \mathbb{M}(X) = \mathbb{M}(Y)$  о равенстве генеральных средних ается.

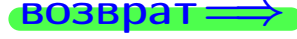

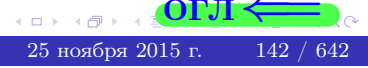

возврат $\Longrightarrow$  [огл](#page-3-0) $\Leftarrow$ 

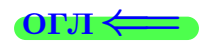

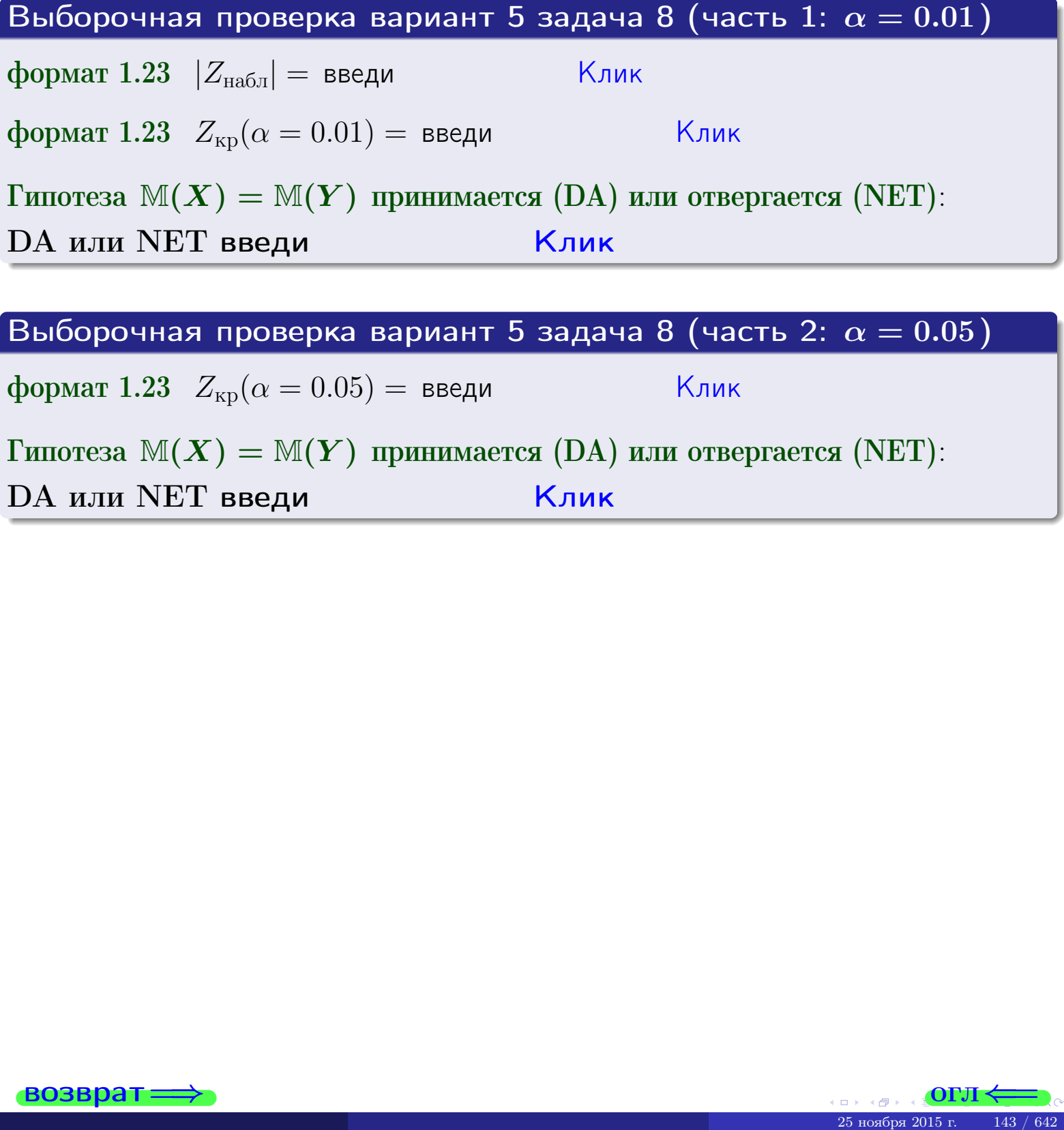

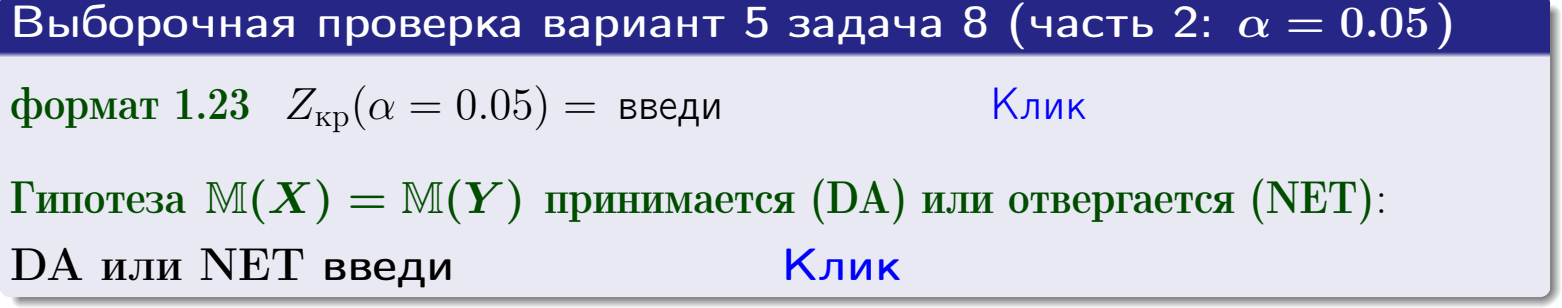

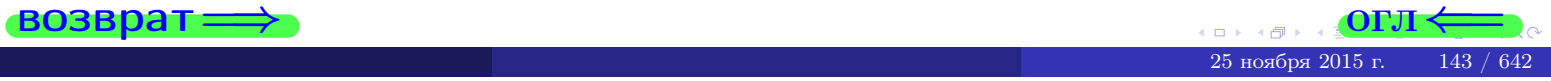

### Задача 9

По двум независимым выборкам объемов  $n_X = 11$  и  $n_Y = 17$  по нормально распределенным признакам  $X$  и  $Y$  двух генеральных совокупностей, найдены выборочные средние:  $\overline{x} = 31.40$  и  $\overline{y} = 30.75$  и исправленные выборочные дисперсии  $s_{\text{b}}^2(X) = 0.84$  и  $s_{\text{b}}^2(Y) = 0.40$ . Проверить нулевую гипотезу  $H_0: \mathbb{M}(X) = \mathbb{M}(Y)$  при конкурирующей гипотезе  $H_1: \mathbb{M}(X) \neq \mathbb{M}(Y)$ , для уровня значимости  $\alpha = 0.05$ .

#### Решение

**Шаг 1.** Проверяем гипотезу  $\mathbb{D}(X) = \mathbb{D}(Y)$  о равенстве генеральных дисперсий по методу задач 6 и 7. Вычисляем наблюдаемое значение

$$
F_{\text{Ha6},\text{I}} = \frac{s_{\text{b6}}^2(\text{max})}{s_{\text{b6}}^2(\text{min})} = \frac{0.84}{0.40} = 1
$$

Дисперсия  $s_{\text{Bb}6}^2(X)$  значительно больше дисперсии  $s_{\text{Bb}6}^2(Y)$ , поэтому в качестве конкурирующей примем гипотезу  $\mathbb{D}(X) > \mathbb{D}(Y)$  (задача 6). Степени свободы  $k_{\text{max}} = 11 - 1 =$ ,  $k_{\text{min}} = 17 - 1 =$ . По таблице стр. 31  $(\alpha = 0.05, k_{\text{max}} = 0, k_{\text{min}} = 0)$ находим крит. точку  $F_{\text{\tiny KP}}(0.05; \quad , \quad ) =$  . Значит,  $F_{\text{\tiny Hafon}} < F_{\text{\tiny KP}}$ , и гипотеза  $\mathbb{D}(X) = \mathbb{D}(Y)$  о равенстве генеральных дисперсий принимается согласно Правилу 15.

Шаг 2. Вычисляем наблюдаемое значение критерия по Правилу 27:

$$
T_{\text{Hafon}} = \frac{\overline{x} - \overline{y}}{\sqrt{(n_X - 1) \cdot s_{\text{Bbd}}^2 (X) + (n_Y - 1) \cdot s_{\text{Bbd}}^2 (Y)}} \cdot \sqrt{\frac{n_X n_Y (n_X + n_Y - 2)}{n_X + n_Y}} = \frac{31.40 - 30.75}{\sqrt{10 \cdot 0.84 + 16 \cdot 0.40}} \cdot \sqrt{\frac{11 \cdot 17 \cdot 26}{28}} = \blacksquare.
$$

Найдем критическую точку  $T_{\text{IBVCT,Kp}} = T_{\text{IBVCT,Kp}}(0.05, ) = \blacksquare$ по таблице стр.  $30$  при заданном уровне значимости  $\alpha = 0.05$  (верхняя строка) и числе степеней свободы  $k = n_X + n_Y - 2 =$ Сравниваем численные значения:  $|T_{\text{Ha6,t}}|$  = и  $T_{\text{IBVCT,Kp}}$  =  $|T_{\text{Ha6n}}|$   $T_{\text{ABycr,kp}}$ . Согласно Правилу 28, нулевая гипотеза  $H_0: \mathbb{M}(X) = \mathbb{M}(Y)$  о равенстве генеральных средних ается.
возврат ⇒

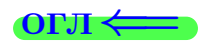

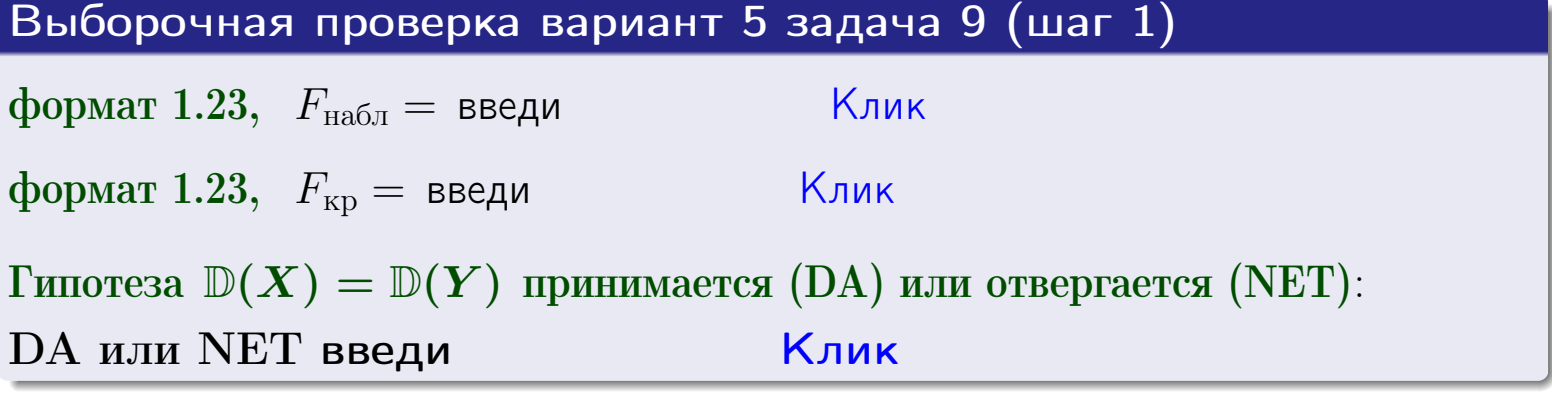

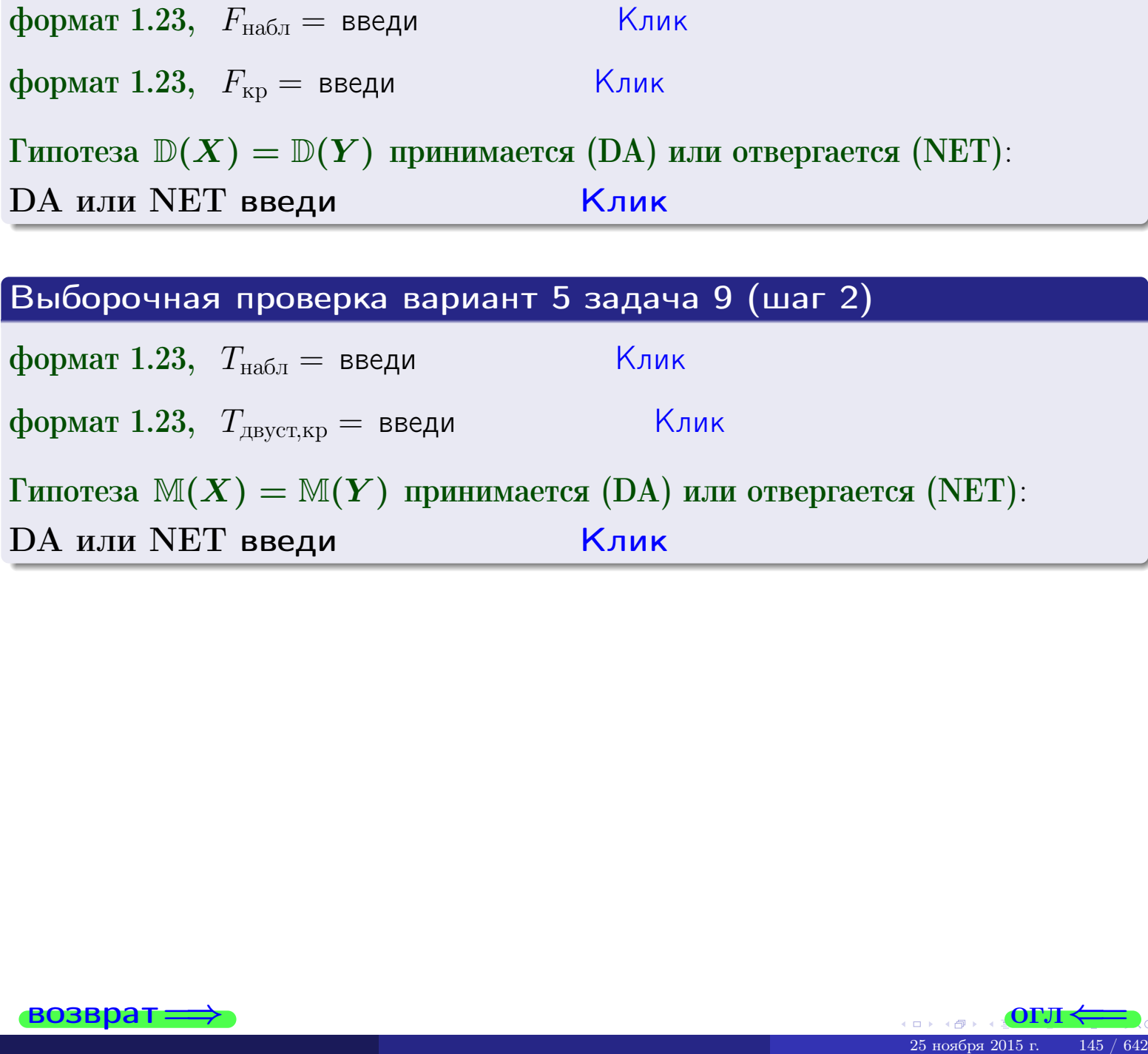

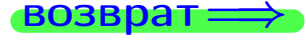

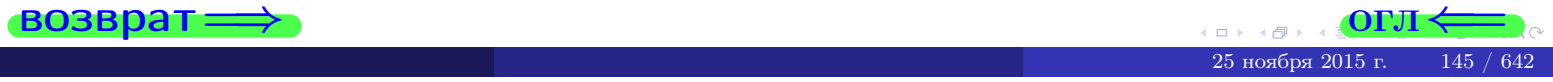

#### **ВОЗВРАТ:**

# Задача 10

Найти доверительный интервал для оценки неизвестного математического ожидания  $a = M(X)$  нормально распределенного признака Х генеральной совокупности, если генеральное среднее квадратическое отклонение  $\sigma = \sigma(X) = 5.40$ , выборочная средняя  $\overline{x}_{\text{Bb}6} = 14$ , и объем выборки  $n = 27$ . Значения надежности  $\gamma = 0,95$  и  $\gamma = 0,99$ .

#### Решение

Доверительный интервал определяется по Правилу 13, т. е.

$$
\bar{x}_{\text{bld}} - \frac{t\sigma}{\sqrt{n}} < a < \bar{x}_{\text{bld}} + \frac{t\sigma}{\sqrt{n}},\tag{*}
$$

где *t* вычисляется из соотношения  $\Phi(t) = \frac{\gamma}{2}$ .

**Часть 1:**  $\gamma = 0.95$ . Тогда  $\Phi(t) = \frac{\gamma}{2} =$  По таблице стр. 26 находим . Окончательно получим  $\delta_{0.95} = \frac{t \sigma}{\sqrt{n}} = \frac{5.40}{\sqrt{27}}$ . Искомый  $t =$ доверительный интервал по формуле (\*)

$$
\qquad \qquad ; \qquad \qquad )\,,\quad \text{hHH}\quad \qquad
$$

**Часть 2:**  $\gamma = 0.99$ . Тогда  $\Phi(t) = \frac{\gamma}{2} =$  По таблице стр. 26 находим . Окончательно получим  $\delta_{0.99} = \frac{t \sigma}{\sqrt{n}} = \frac{5.40}{\sqrt{27}}$ Искомый  $t =$ доверительный интервал по формуле (\*)

$$
\qquad \quad \ \, \text{ ; } \qquad \ \ )\ , \quad \ \,
$$

$$
), \quad \text{MJIH} \quad \boxed{}
$$

$$
\qquad \qquad \text{,} \qquad \text{MJIM}
$$

$$
, \qquad \text{MJIM} \qquad \qquad \blacksquare
$$

$$
\Big),\qquad \text{MJIM}
$$

$$
\,,\qquad\text{MJIM}\quad \blacksquare
$$

$$
M J I H
$$

$$
, \quad \text{MJIH} \quad
$$

$$
\left| \right| ,\quad \ \ \text{first}
$$

$$
,\qquad \text{MJIM}
$$

$$
|H|<\sigma<
$$

$$
\mathbb{E}[\mathbf{z}^{\top}]
$$

 $(2)$ 

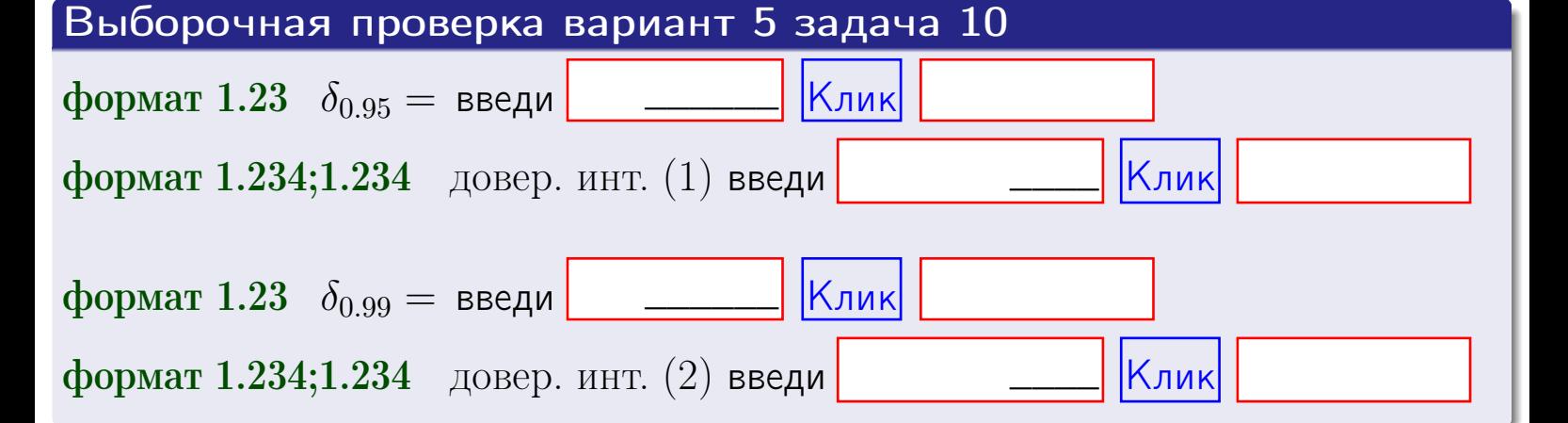

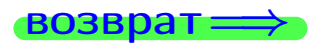

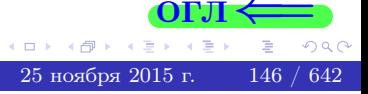

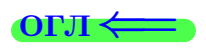

#### **ВОЗВРАТ**

# Задача 11

Найти доверительный интервал для оценки неизвестного среднего квадратического отклонения  $\sigma = \sigma(X)$  нормально распределенного признака Х генеральной совокупности, если исправленное выборочное среднее квадратичное отклонение  $s = s_{\text{bnd}}(X) = 1.40$  и объем выборки  $n = 17$ . Значения надежности  $\gamma = 0.95$  и  $\gamma = 0.99$ .

#### Решение

Доверительный интервал определяется по формулам Правила 14:

$$
s\cdot (1-q)<\sigma
$$

где q определяется по таблице 4 стр. 28 по заданным значениям объема выборки  $n = 17$  и надежности  $\gamma$ .

**Часть 1:**  $\gamma = 0.95$ . Тогда  $q_{0.95} = q(17, 0.95) =$  $< 1$ . Поэтому по формуле (\*) доверительный интервал имеет вид

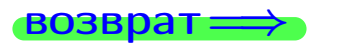

формат 1.234;1.234 довер. инт. (2) введи

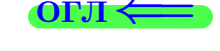

Клик

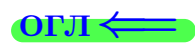

 $(*)$ 

# возврат <del>⇒</del> [огл](#page-3-0) <

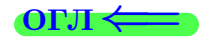

# Задача 20

Составить сводку полученных результатов.

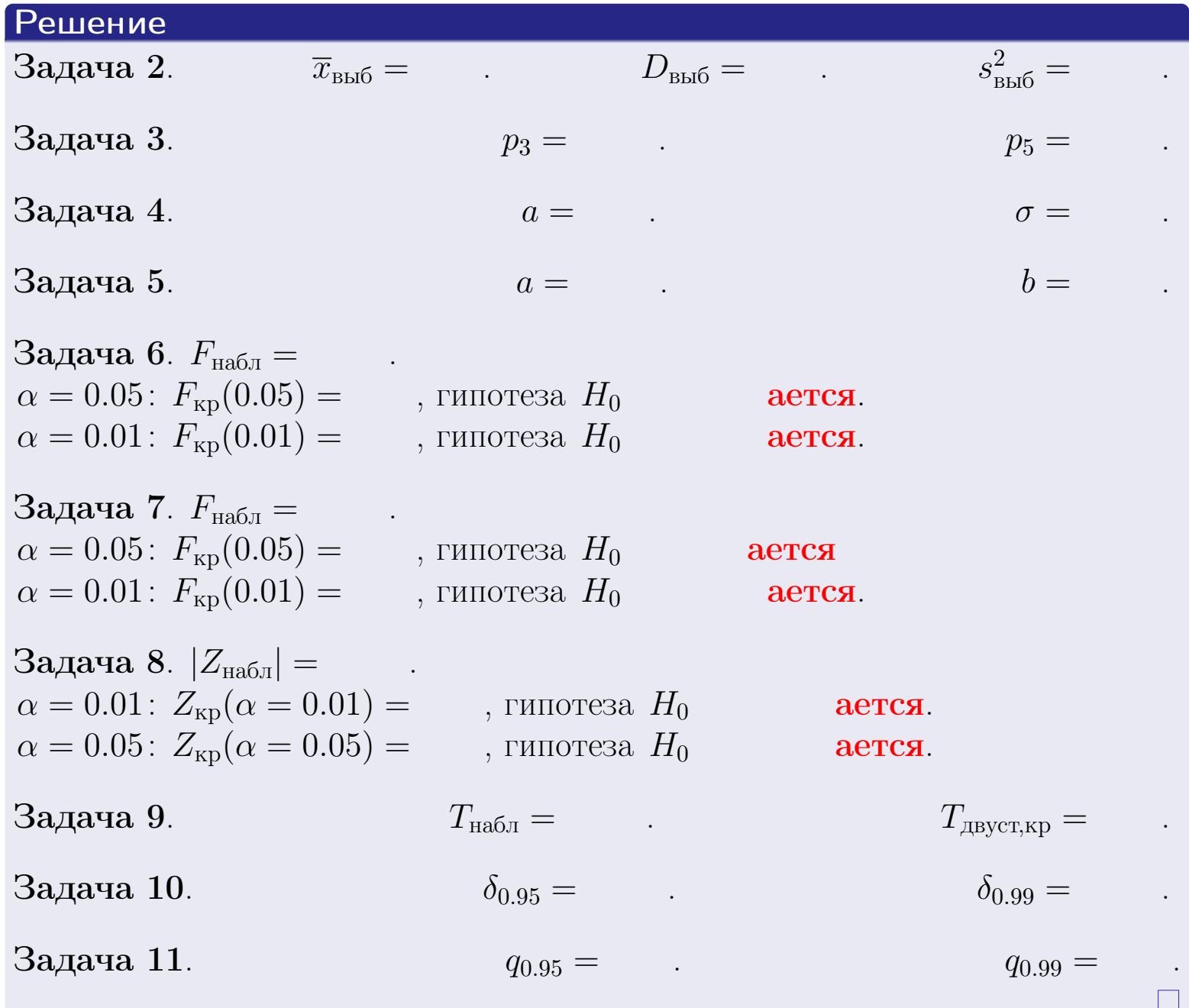

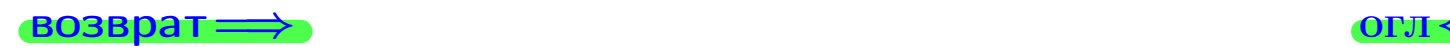

 $QQQ$ 

Þ

25 ноября 2015 г. <br/>  $-$  148  $\!$   $\,$  642  $\,$ 

→ 頂く

 $\Box$  ) 4 伊 1 возврат $\Longrightarrow$ 

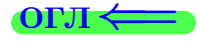

# Вариант 6

возврат <del>⇒</del>

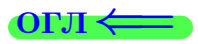

Задача 1

Выборка задана таблицей:

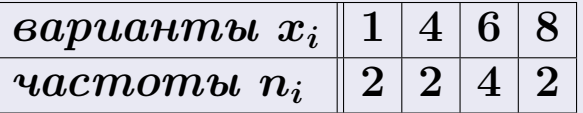

Требуется определить объем выборки, относительные частоты  $w_i = \frac{n_i}{n}$ , и изобразить эмпирическую функцию распределения, полигон, и гистограмму частот с шагом 2 и начальной точкой 0.5.

#### Решение

 $n = 10$ , относительные частоты

 $w_1 = \frac{2}{10} =$ ,  $w_2 =$ ,  $w_3 =$ ,  $w_4 =$ 

Для вычисления эмпирической функции распределения, составим вспомогательную таблицу частот  $n(< x_i)$  и относительных частот  $w(< x_i)$ событий  $X < x_i$ , где  $x_i = 1, 4, 6, 8, 9$  (варианты  $x_i$  выборки и одно число, большее, чем  $x_{\text{max}}$ ).

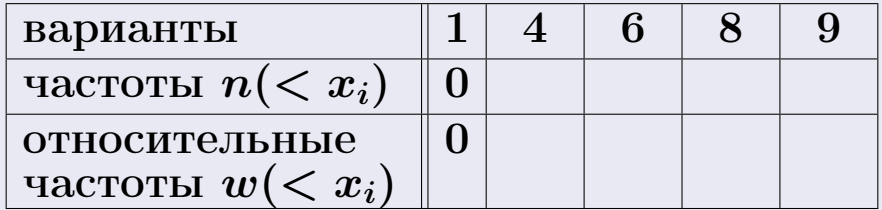

Таким образом,

$$
F^*(x) = \begin{cases} 0, & \text{ecHH} \quad x \le 1, \\ 0, & \text{ecHH} \quad 1 < x \le 4 \\ 0, & \text{ecHH} \quad 4 < x \le 6 \\ 0, & \text{ecHH} \quad 6 < x \le 8 \\ 0, & \text{ecHH} \quad x > 8 \end{cases}
$$

# Вариант 6 задача 1, II

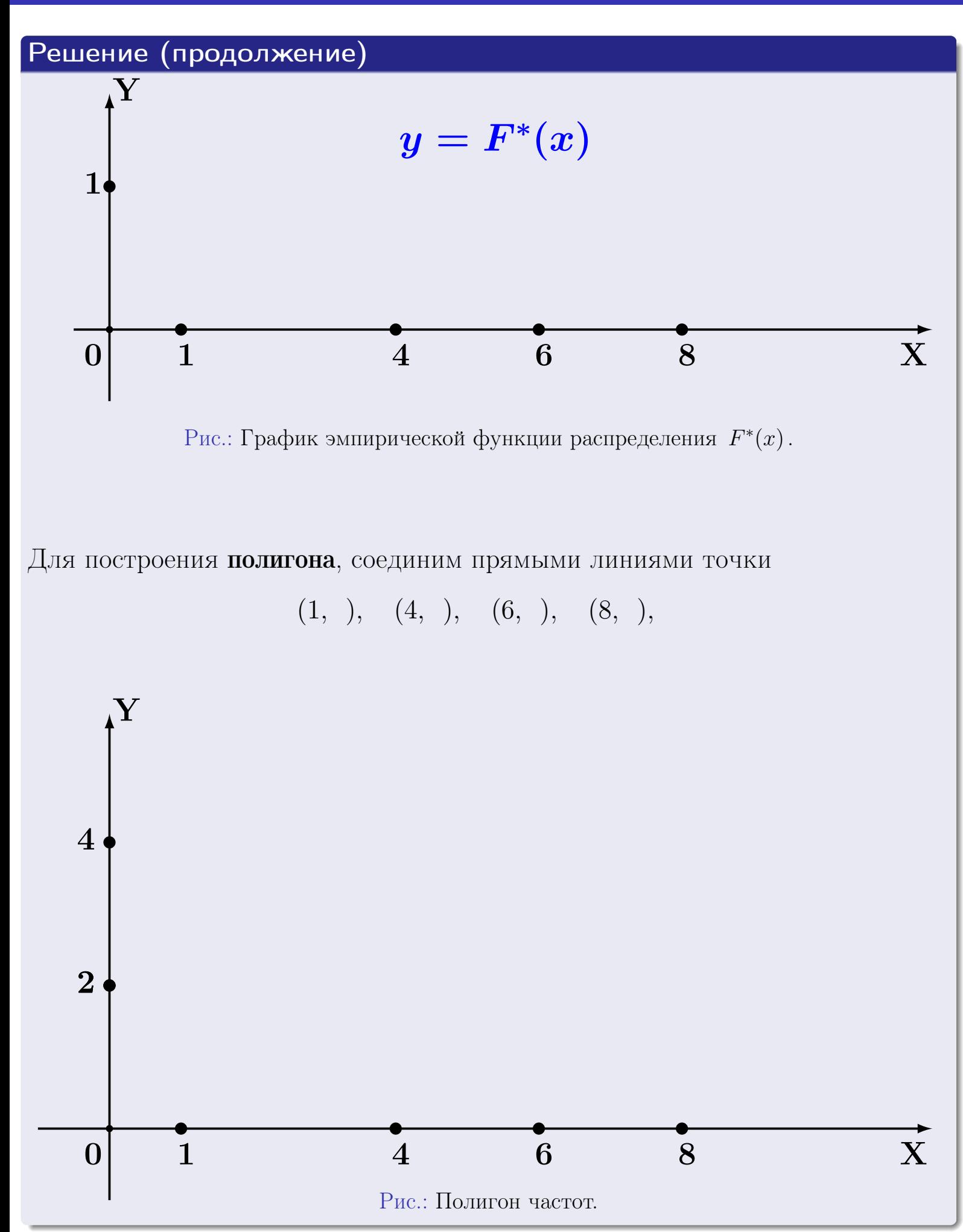

# Решение (окончание)

Для построения гистограммы, составим вспомогательную таблицу частот попадания в последовательные интервалы длины  $h = 2$  по данным выборки.

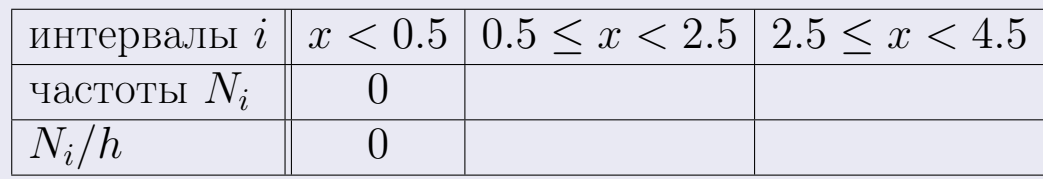

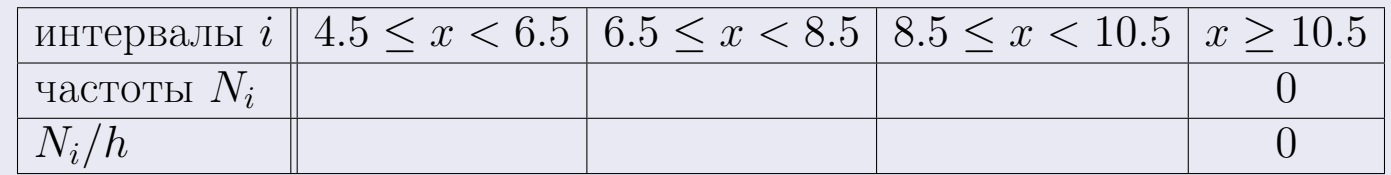

Теперь строим гистограмму из прямоугольников, основаниями которых служат интервалы длины  $h=2$ , а высоты равны отношению  $\frac{N_i}{h}$  (плотность частоты).

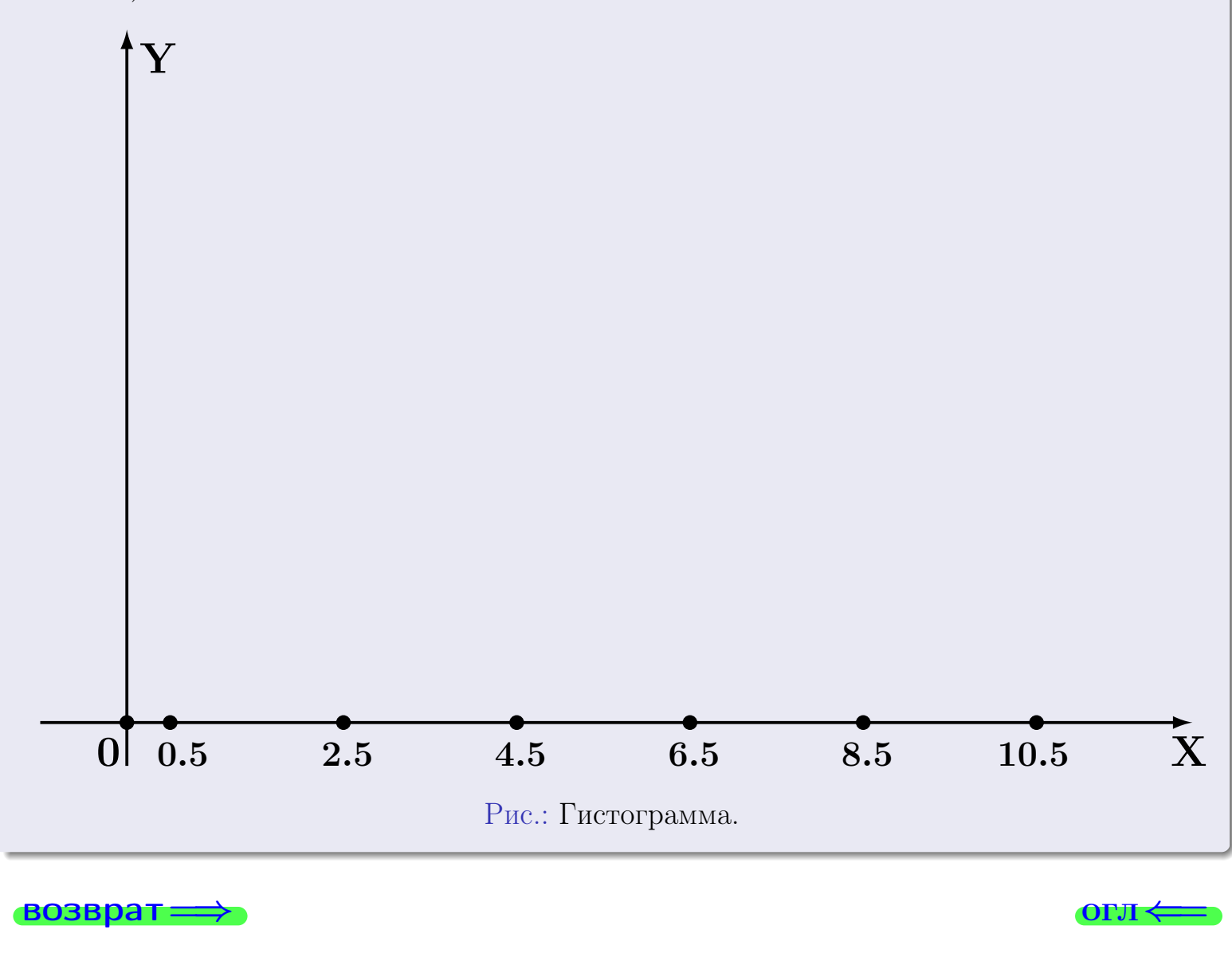

**O**LI

# Задача 2

<span id="page-152-0"></span>Выборка задана таблицей:

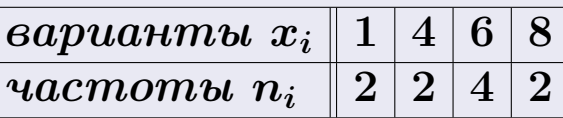

Найти значения  $\overline{x}_{\text{\tiny{BMI}}}, D_{\text{\tiny{BMI}}}, s_{\text{\tiny{BMI}}}^2$ .

# Решение

Объем выборки  $n = 2 + 2 + 4 + 2 = 10$ . По формуле Правила 7:

$$
\overline{x}_{\text{b}} = \frac{x_1 n_1 + x_2 n_2 + x_3 n_3 + x_4 n_4}{n} =
$$
\n
$$
D_{\text{b}} = \frac{x_1^2 n_1 + x_2^2 n_2 + x_3^2 n_3 + x_4^2 n_4}{n} - (\overline{x}_{\text{b}})^2 =
$$
\n
$$
= \frac{x_1^2 n_1 + x_2^2 n_2 + x_3^2 n_3 + x_4^2 n_4}{n} - (\overline{x}_{\text{b}})^2 =
$$
\n
$$
= \frac{x_1^2 n_1 + x_2^2 n_2 + x_3^2 n_3 + x_4^2 n_4}{n} - (\overline{x}_{\text{b}})^2 =
$$

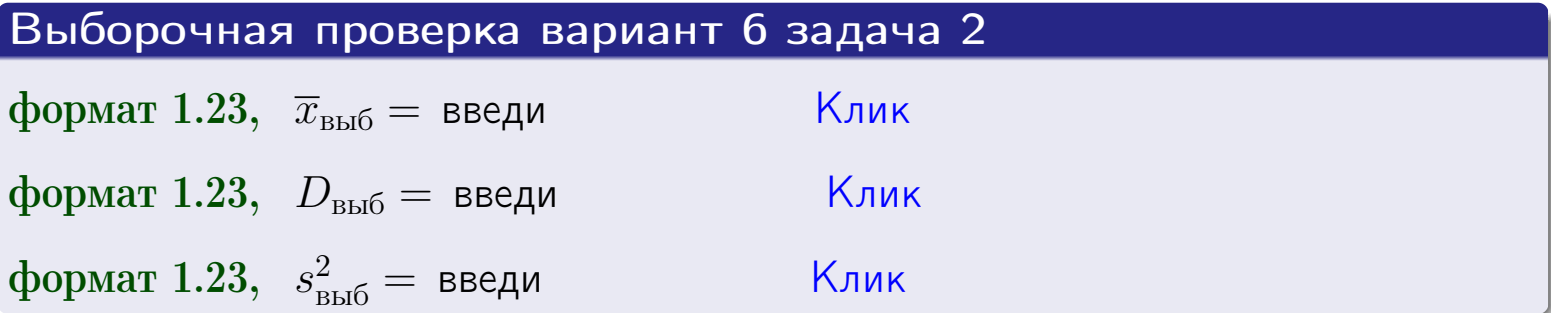

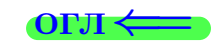

 $\equiv$ 

#### **BO3BDA**

### Задача 3

Выборка по признаку  $X$  генеральной совокупности задана таблицей задачи <mark>2</mark>. Признак X распределен по закону Пуассона  $p_k = \frac{\lambda^k \cdot e^{-\lambda}}{k!}$  с неизвестным параметром  $\lambda$ . Дать точечную оценку параметра  $\lambda$  по результатам выборки.

Buyucaumo значения  $p_0, p_1, p_2, p_3, p_4, p_5, p_6, p_7, p_8$ .

### Решение

По формуле Правила <mark>8</mark>,  $\lambda = \overline{x}_{\text{b}} = 5.00$ . Значение  $\overline{x}_{\text{b}}$  взято из задачи 2.<br>Окончательно,  $p_k = \frac{5.00^k \cdot e^{-5.00}}{k!}$ .  $p_0 = \frac{5.00^0 \cdot e^{-5.00}}{0!} = e^{-5.00}$  $p_1 = \frac{5.00^{1} \cdot e^{-5.00}}{1!}$  $p_2 = \frac{5.00^2 \cdot e^{-5.00}}{2!}$  $p_3 = \frac{5.00^3 \cdot e^{-5.00}}{3!} =$  $p_4 = \frac{5.00^4 \cdot e^{-5.00}}{4!} =$  $p_5 = \frac{5.00^5 \cdot e^{-5.00}}{5!} =$  $p_6 = \frac{5.00^6 \cdot e^{-5.00}}{6!} =$  $p_7 = \frac{5.00^7 \cdot e^{-5.00}}{7!} =$  $p_8 = \frac{5.00^8 \cdot e^{-5.00}}{8!} =$ KOHTPOJIB  $p_0 + p_1 + p_2 + p_3 + p_4 + p_5 + p_6 + p_7 + p_8 =$ 

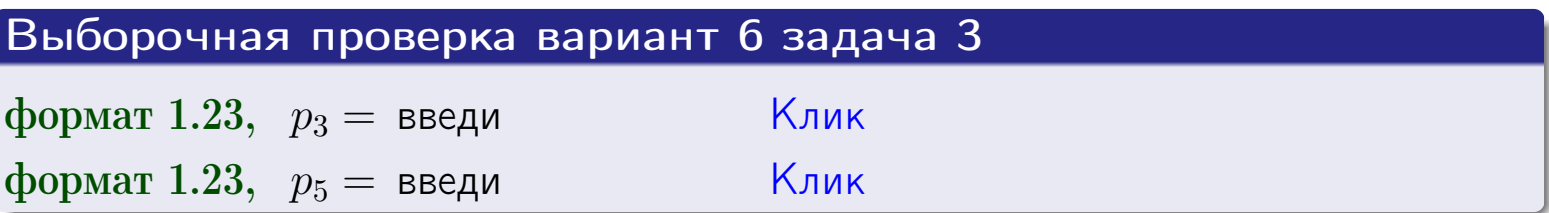

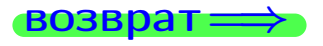

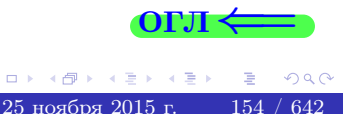

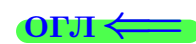

# Задача 4

Выборка по признаку  $X$  генеральной совокупности задана таблицей задачи 2. Признак Х распределен по нормальному закону

$$
f(x) = \frac{1}{\sigma\sqrt{2\pi}} \cdot e^{-\frac{(x-a)^2}{2\sigma^2}}
$$

 $c$  неизвестными параметрами  $a$  и  $\sigma$ . Дать точечную оценку параметров  $a$  и  $\sigma$  по результатам выборки.

# Решение

По формуле Правила 9,

$$
a = \overline{x}_{\text{b}} =
$$
  
\n
$$
\sigma = \sqrt{s_{\text{b}}^2} =
$$
  
\n
$$
a = \overline{x}_{\text{b}} =
$$

Значения  $\overline{x}_{\text{b}}$  и  $s_{\text{b}}^2$  взяты из задачи 2. Окончательно,

$$
f(x) = \frac{1}{\sqrt{2\pi}} \cdot e^{-\frac{(x - x)^2}{2}}
$$

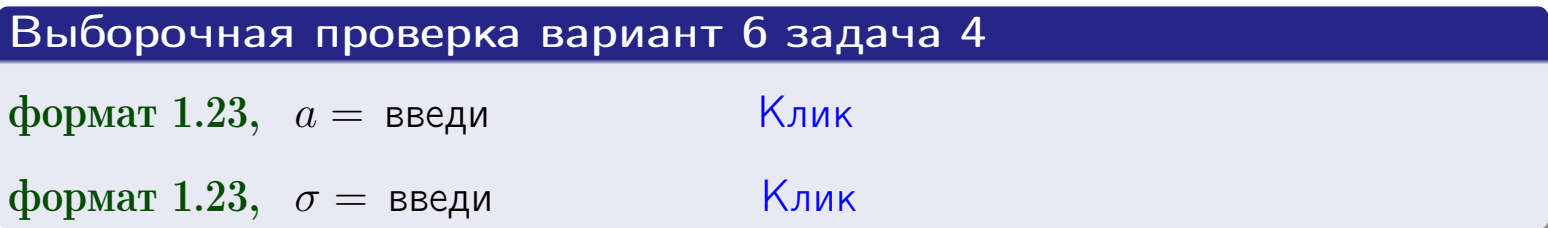

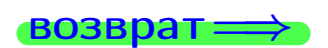

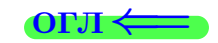

# Вариант 6 задача 5

#### возврат

# Задача 5

Выборка по признаку  $X$  генеральной совокупности задана таблицей задачи  $2.$  Признак X распределен по закону равномерного распределения

$$
f(x) = \begin{cases} 0 & \text{if } x < a \\ \frac{1}{b-a} & \text{if } a \le x \le b \\ 0 & \text{if } x > b \end{cases}
$$

с неизвестными параметрами а и b. Дать точечную оценку параметров а и b по результатам выборки.

# Решение

По формуле Правила 10,

$$
\frac{a+b}{2} = \overline{x}_{\text{b}} = 5.00 \quad \text{m} \quad \frac{(b-a)^2}{12} = s_{\text{b}}^2 = 6.222
$$

Значения  $\overline{x}_{\text{b}}$  и  $s_{\text{b}}^2$  взяты из задачи 2. Отсюда  $a + b = 2 \cdot 5.00 =$  $\boldsymbol{\mathcal{U}}$  $(b-a)^2 = 12 \cdot 6.222 =$ 

$$
b - a = \sqrt{}
$$

Решаем систему:

$$
\begin{cases}\nb + a = \\
b - a = \n\end{cases}
$$

 $, b =$ Складываем уравнения:  $2b =$ . Окончательно,  $a =$  $=$ 

$$
f(x) = \begin{cases} \frac{1}{1 - x} = \frac{1}{1 - x} = \frac{0}{1 - x} \\ 0 \text{ m p} \times \frac{1}{1 - x} = \frac{0}{1 - x} \\ 0 \text{ m p} \times \frac{1}{1 - x} = \frac{0}{1 - x} \end{cases}
$$

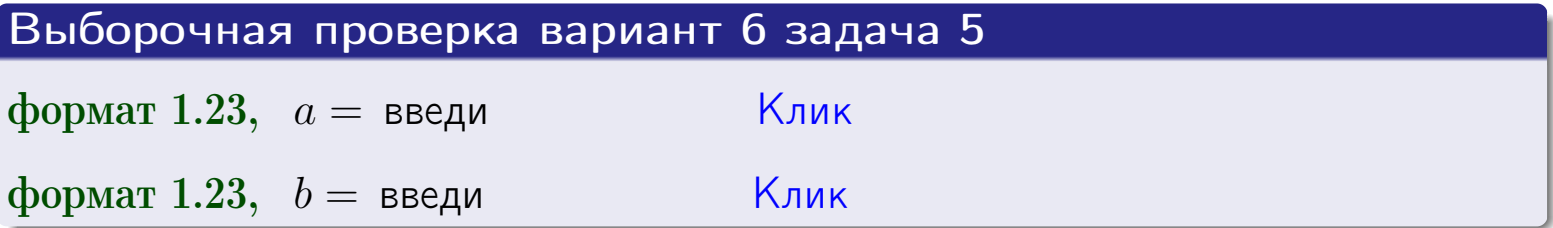

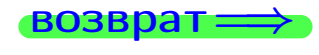

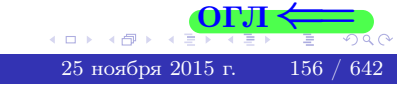

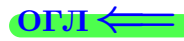

### Задача 6

<span id="page-156-0"></span>По двум независимым выборкам объемов  $n_X = 10$  и  $n_Y = 14$  по нормально распределенным признакам  $X$  и  $Y$  двух генеральных совокупностей, найдены исправленные выборочные дисперсии  $s_{\text{\tiny{B+10}}}^2(X) = 1.610$  и  $s_{\text{B}}^2(Y) = 0.700$ .

Проверить нулевую гипотезу  $H_0: \mathbb{D}(X) = \mathbb{D}(Y)$  о равенстве генеральных дисперсий, при конкурирующей гипотезе  $H_1: \mathbb{D}(X) > \mathbb{D}(Y)$ , при уровнях значимости  $\alpha = 0.05$  и  $\alpha = 0.01$ .

#### Решение

Вычисляем наблюдаемое значение критерия

$$
F_{\text{Ha6J}} = \frac{s_{\text{b6}}^2(\text{max})}{s_{\text{b6}}^2(\text{min})} = \frac{1.610}{0.700} = \blacksquare.
$$

Находим степени свободы  $k_{\text{max}} = 10 - 1 = 0, k_{\text{min}} = 14 - 1 = 0$ . При этом  $k_{\text{max}}$  — число степеней свободы большей исправленной дисперсии  $s_{\text{ref}}^2(X) = 1.610$ .

**Часть 1:**  $\alpha = 0.05$ . По таблице стр. 31 (критические точки Фишера – Снедекора), по заданному уровню значимости  $\alpha = 0.05$  и числам  $k_{\text{max}} = 0$ , находим критическую точку  $F_{\text{\tiny KD}}(0.05; , ) =$  $k_{\min} =$ Сравниваем численные значения:  $F_{\text{na6n}} =$  и  $F_{\text{kp}} =$   $\mathbf{F}_{\text{na6n}}$   $\mathbf{F}_{\text{kp}}$ . Согласно Правилу 15, нулевая гипотеза  $H_0: \mathbb{D}(X) = \mathbb{D}(Y)$  о равенстве генеральных дисперсий ается.

**Часть 2:**  $\alpha = 0.01$ . По таблице стр. **31** находим критическую точку при уровне значимости  $\alpha = 0.01$ . Сравниваем  $F_{\text{kn}}(0.01; , ) =$ численные значения:  $F_{\text{na6n}} =$  и  $F_{\text{kp}} =$  :  $\mathbf{F}_{\text{na6n}}$   $\mathbf{F}_{\text{kp}}$ . Согласно Правилу 15, нулевая гипотеза  $H_0: \mathbb{D}(X) = \mathbb{D}(Y)$  о равенстве генеральных дисперсий ается.

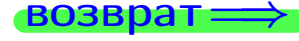

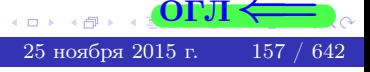

возврат $\Longrightarrow$  [огл](#page-3-0) $\Leftarrow$ 

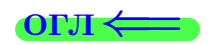

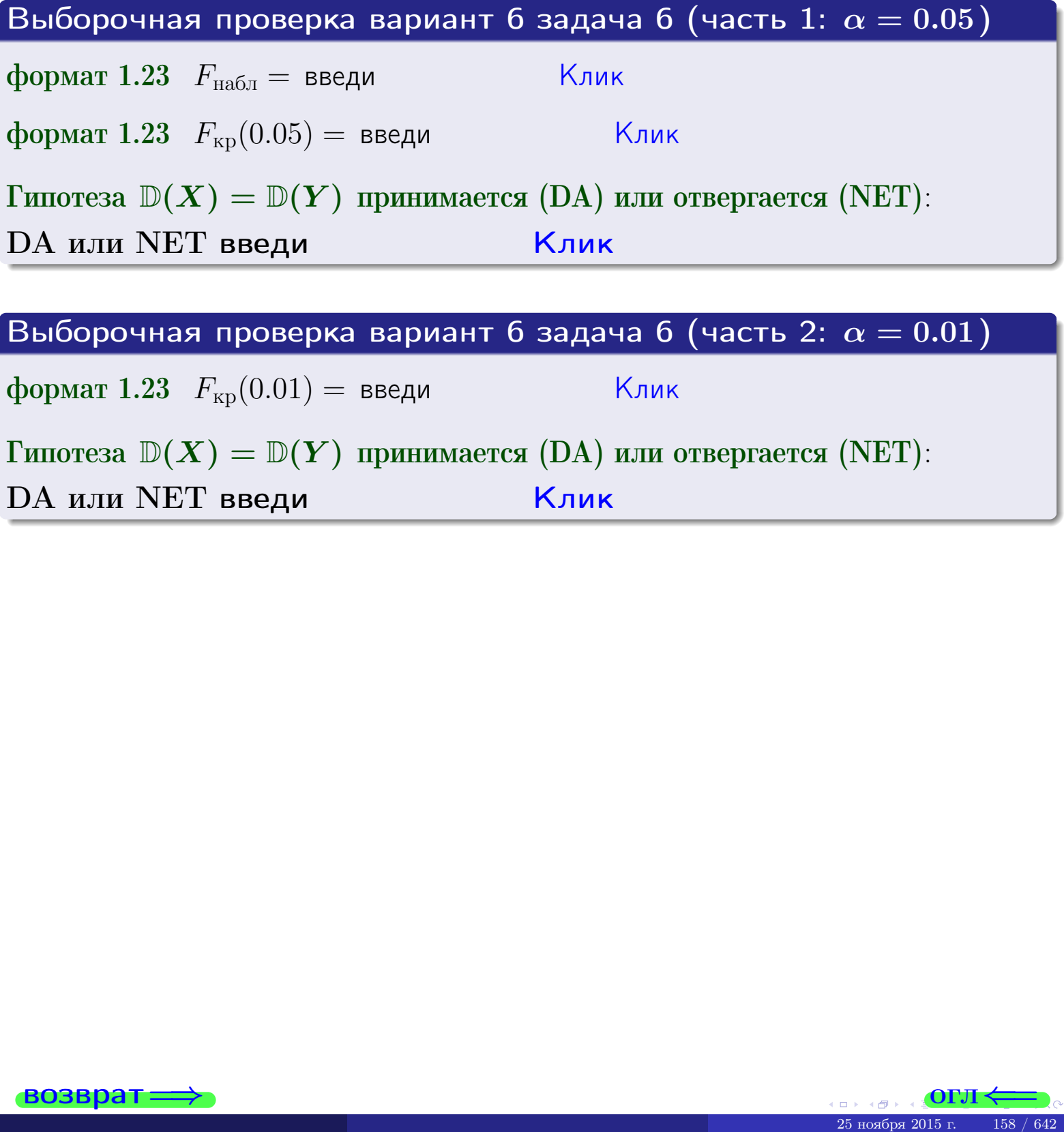

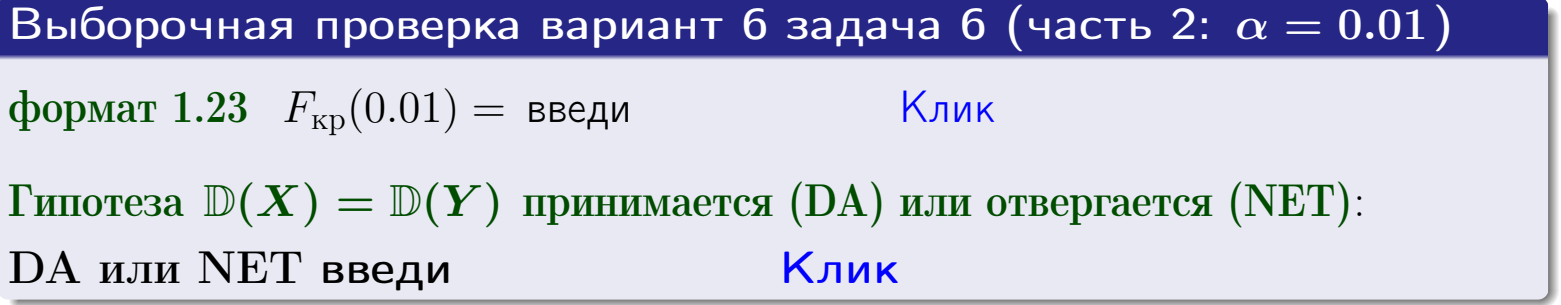

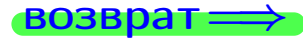

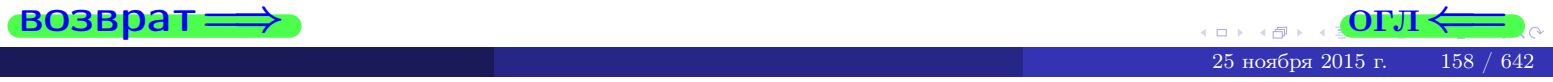

#### **ВОЗВРАТ:**

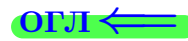

#### Задача 7

<span id="page-158-0"></span>По двум независимым выборкам объемов  $n_X = 14$  и  $n_Y = 10$  по нормально распределенным признакам  $X$  и  $Y$  двух генеральных совокупностей, найдены исправленные выборочные дисперсии  $s_{\text{\tiny{B+10}}}^2(X) = 1.130$  и  $s_{\text{\tiny{BMI}}}^2(Y) = 2.770$ .

Проверить нулевую гипотезу  $H_0: \mathbb{D}(X) = \mathbb{D}(Y)$  о равенстве генеральных дисперсий, при конкурирующей гипотезе  $H_1: \mathbb{D}(X) \neq \mathbb{D}(Y)$ , при уровнях  $\alpha = 0.1$   $u \alpha = 0.02$ .

#### Решение

Вычисляем наблюдаемое значение критерия

$$
F_{\text{Ha6J}} = \frac{s_{\text{b6}}^2(\text{max})}{s_{\text{b6}}^2(\text{min})} = \underline{\hspace{2cm}} = \underline{\hspace{2cm}}.
$$

Находим степени свободы  $k_{\text{max}} = 10 - 1 = 0, k_{\text{min}} = 14 - 1 = 0$ . При этом  $k_{\text{max}}$  — число степеней свободы большей исправленной дисперсии  $s_{\text{\tiny{R}}\text{\tiny{M}}\text{\tiny{D}}}^2(Y) = 2.770$ .

**Часть 1:**  $\alpha = 0.1$ . По таблице стр. 31 (критические точки Фишера – Снедекора), по заданному уровню значимости  $\frac{\alpha}{2} = 0.05$  и числам  $k_{\text{max}} =$  $k_{\text{min}} =$  находим критическую точку  $F_{\text{KD}}(0.05, 0.05) =$ Сравниваем численные значения:  $F_{\text{na6n}} =$  и  $F_{\text{kp}} =$   $\mathbf{F}_{\text{na6n}}$   $\mathbf{F}_{\text{kp}}$ . Согласно Правилу 15, нулевая гипотеза  $H_0: \mathbb{D}(X) = \mathbb{D}(Y)$  о равенстве генеральных дисперсий ается.

**Часть 2:**  $\alpha = 0.02$ . По таблице стр. 31 находим критическую точку  $F_{\text{kp}}(0.01; , ) =$  при уровне значимости  $\frac{\alpha}{2} = 0.01$ . Сравниваем численные значения:  $F_{\text{na6},\text{n}} =$  и  $F_{\text{kp}} =$   $\overline{\cdot}$   $\overline{F}_{\text{na6},\text{n}}$   $\overline{F}_{\text{kp}}$ . Согласно Правилу 15, нулевая гипотеза  $H_0: \mathbb{D}(X) = \mathbb{D}(Y)$  о равенстве генеральных дисперсий ается.

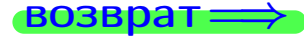

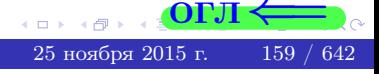

возврат $\Longrightarrow$ 

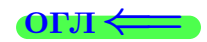

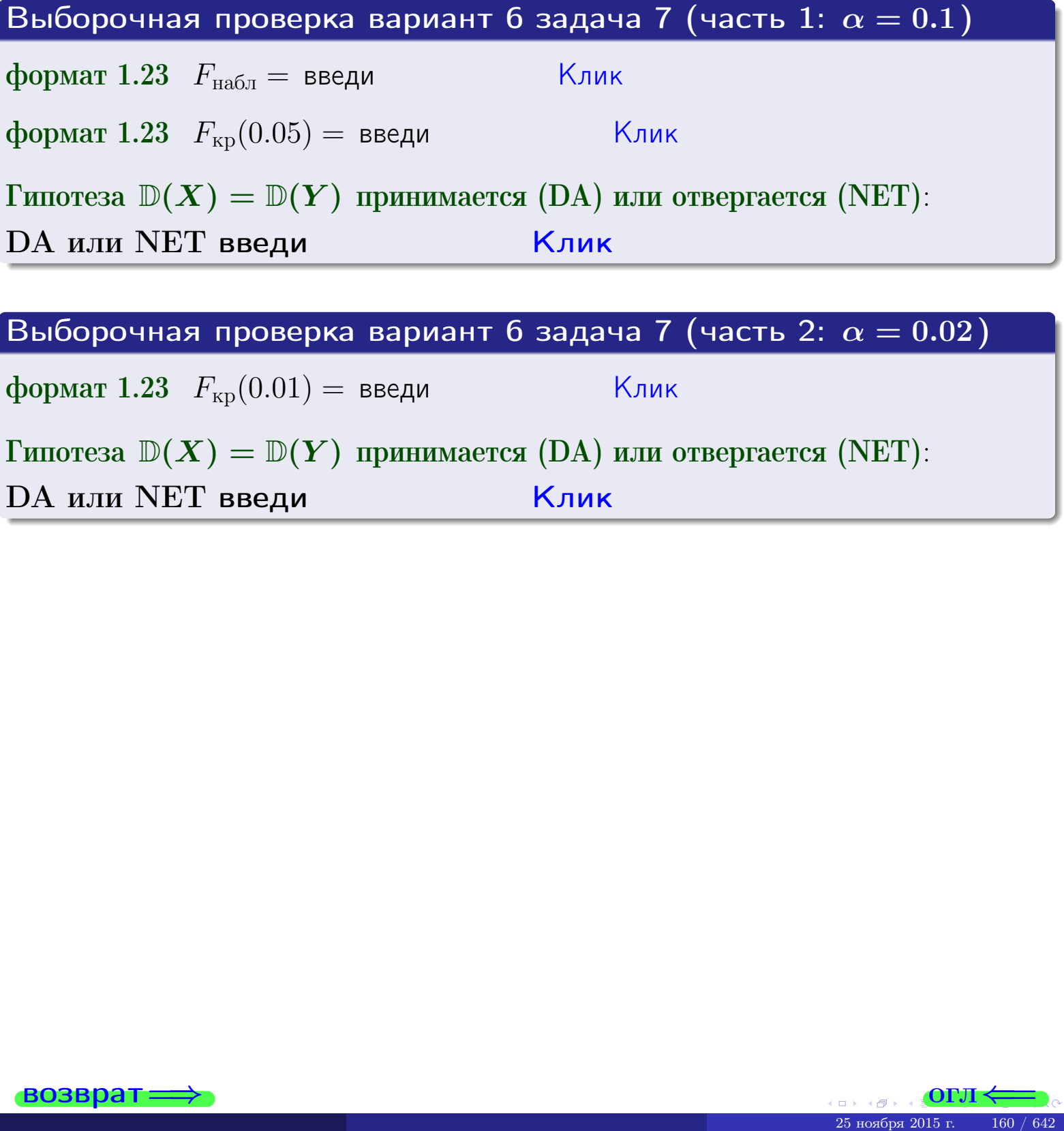

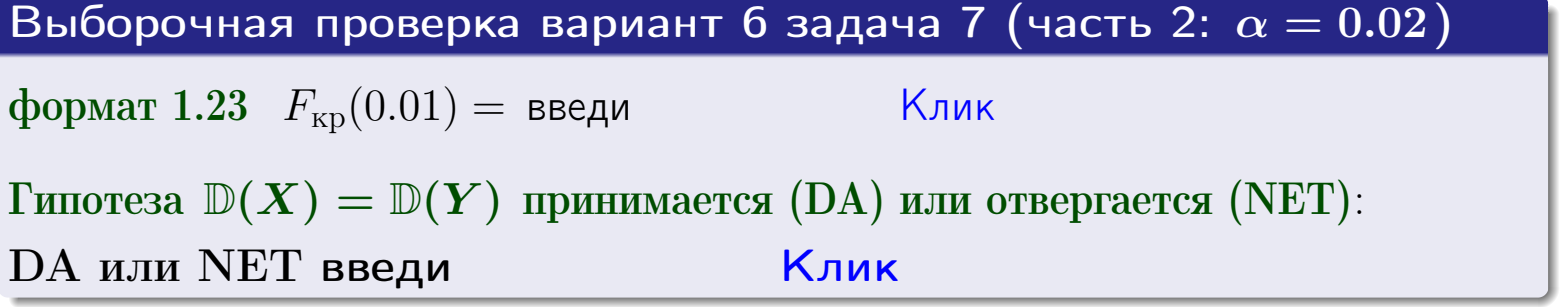

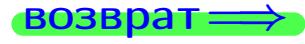

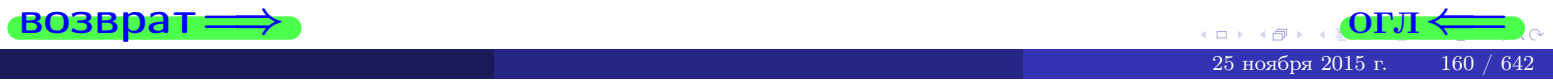

#### **ВОЗВРАТ:**

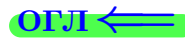

#### Задача 8

По двум независимым выборкам объемов  $n_X = 27$  и  $n_Y = 35$  по нормально распределенным признакам  $X$  и  $Y$  двух генеральных совокупностей, найдены выборочные средние:  $\overline{x} = 130$  и  $\overline{y} = 136$ . Генеральные дисперсии *usecmnui*:  $\mathbb{D}(X) = 83$ ,  $\mathbb{D}(Y) = 103$ .

Проверить нулевую гипотезу  $H_0: M(X) = M(Y)$  о равенстве генеральных средних, при конкурирующей гипотезе  $H_1: \mathbb{M}(X) \neq \mathbb{M}(Y)$ , для уровней значимости  $\alpha = 0.01$  и  $\alpha = 0.05$ .

#### Решение

Вычисляем наблюдаемое значение критерия по формуле Правила 23:

$$
|Z_{\text{Ha6J}}| = \frac{|\overline{x} - \overline{y}|}{\sqrt{\mathbb{D}(X)/n_X + \mathbb{D}(Y)/n_Y}} = \frac{|130 - 136|}{\sqrt{83/27 + 103/35}} = \blacksquare.
$$

**Часть 1:**  $\alpha = 0.01$ . Найдем критическую точку  $Z_{\text{kp}}$  из равенства  $\Phi(Z_{\text{kp}}) = \frac{1-\alpha}{2} = \frac{1-0.01}{2} =$  . По таблице стр. 26 (функция Лапласа) находим  $Z_{\text{kp}} =$  Сравниваем численные значения:  $|Z_{\text{ha6,n}}| =$ <br> $Z_{\text{kp}} =$  :  $|Z_{\text{ha6,n}}|$   $Z_{\text{kp}}$ . Согласно Правилу 24, нулевая гипотеза  $\boldsymbol{\mathit{H}}$  $H_0: M(X) = M(Y)$  о равенстве генеральных средних ается. **Часть 2:**  $\alpha = 0.05$ . Найдем критическую точку  $Z_{\text{kp}}$  из равенства  $\Phi(Z_{\rm kp}) = \frac{1-\alpha}{2} = \frac{1-0.05}{2} =$ . По таблице стр. 26 (функция Лапласа) • Сравниваем численные значения:  $|Z_{\text{Hafon}}| =$ находим  $Z_{\text{kn}} =$  $\boldsymbol{\mathit{H}}$ :  $|Z_{\text{наб},n}|$   $Z_{\text{KP}}$ . Согласно Правилу 24, нулевая гипотеза  $Z_{\text{KD}} =$  $H_0$ : M(X) = M(Y) о равенстве генеральных средних ается.

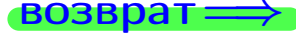

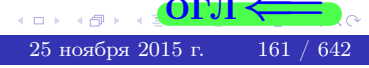

возврат $\Longrightarrow$  [огл](#page-3-0) $\Leftarrow$ 

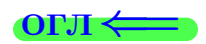

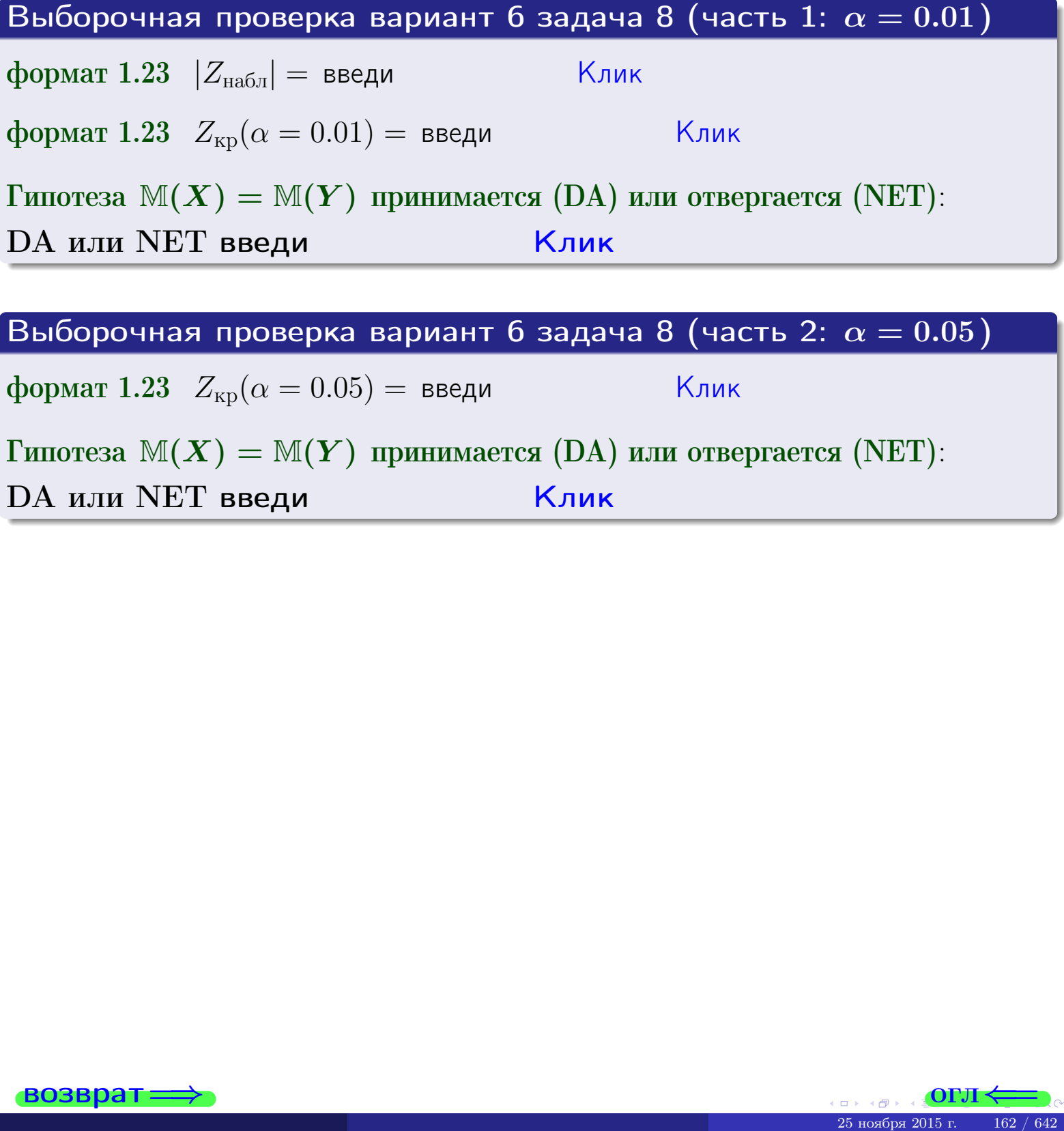

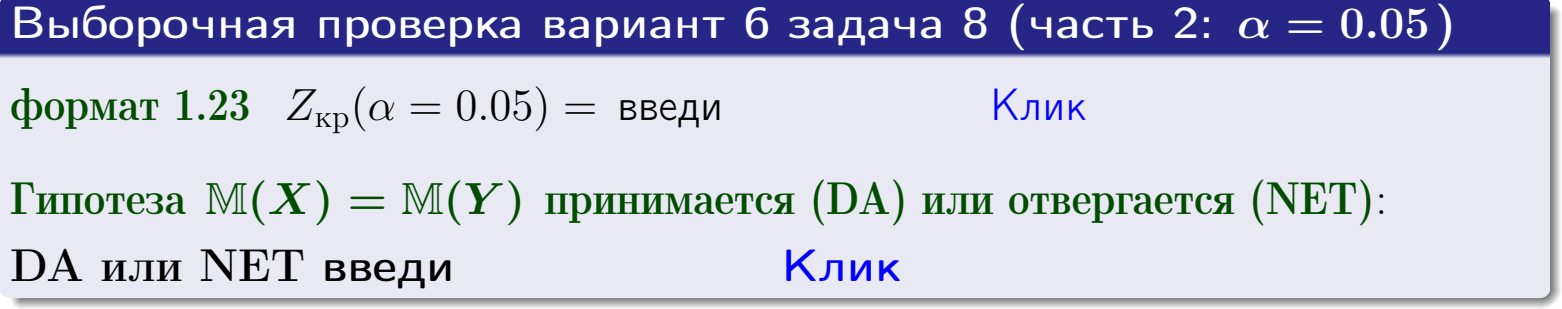

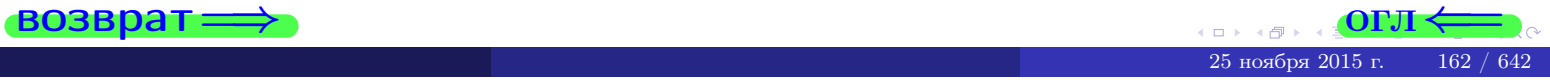

### Задача 9

По двум независимым выборкам объемов  $n_X = 11$  и  $n_Y = 16$  по нормально распределенным признакам  $X$  и  $Y$  двух генеральных совокупностей, найдены выборочные средние:  $\overline{x} = 31.40$  и  $\overline{y} = 30.55$  и исправленные выборочные дисперсии  $s_{\text{b}}^2(X) = 1.14$  и  $s_{\text{b}}^2(Y) = 0.70$ . Проверить нулевую гипотезу  $H_0: \mathbb{M}(X) = \mathbb{M}(Y)$  при конкурирующей гипотезе  $H_1: \mathbb{M}(X) \neq \mathbb{M}(Y)$ , для уровня значимости  $\alpha = 0.05$ .

#### Решение

**Шаг 1.** Проверяем гипотезу  $\mathbb{D}(X) = \mathbb{D}(Y)$  о равенстве генеральных дисперсий по методу задач 6 и 7. Вычисляем наблюдаемое значение

$$
F_{\text{Ha6},\text{I}} = \frac{s_{\text{Bb16}}^2(\text{max})}{s_{\text{Bb16}}^2(\text{min})} = \frac{1.14}{0.70} = \blacksquare
$$

Дисперсия  $s_{\text{Bb}6}^2(X)$  значительно больше дисперсии  $s_{\text{B}6}^2(Y)$ , поэтому в качестве конкурирующей примем гипотезу  $\mathbb{D}(X) > \mathbb{D}(Y)$  (задача 6). Степени свободы  $k_{\text{max}} = 11 - 1 = 0, k_{\text{min}} = 16 - 1 = 0$ . По таблице стр. 31  $(\alpha = 0.05, k_{\text{max}} = 0, k_{\text{min}} = 0)$ находим крит. точку  $F_{\text{\tiny KP}}(0.05; \quad , \quad ) =$  . Значит,  $F_{\text{\tiny Hafon}} < F_{\text{\tiny KP}}$ , и гипотеза  $\mathbb{D}(X) = \mathbb{D}(Y)$  о равенстве генеральных дисперсий принимается согласно Правилу 15.

Шаг 2. Вычисляем наблюдаемое значение критерия по Правилу 27:

$$
T_{\text{Ha6J}} = \frac{\overline{x} - \overline{y}}{\sqrt{(n_X - 1) \cdot s_{\text{b6}}^2 (X) + (n_Y - 1) \cdot s_{\text{b6}}^2 (Y)}} \cdot \sqrt{\frac{n_X n_Y (n_X + n_Y - 2)}{n_X + n_Y}} = \frac{31.40 - 30.55}{\sqrt{10 \cdot 1.14 + 15 \cdot 0.70}} \cdot \sqrt{\frac{11 \cdot 16 \cdot 25}{27}} = \blacksquare.
$$

Найдем критическую точку  $T_{\text{IBVCT,Kp}} = T_{\text{IBVCT,Kp}}(0.05, ) = \blacksquare$ по таблице стр.  $30$  при заданном уровне значимости  $\alpha = 0.05$  (верхняя строка) и числе степеней свободы  $k = n_X + n_Y - 2 =$ Сравниваем численные значения:  $|T_{\text{Ha6,t}}|$  = и  $T_{\text{IBVCT,Kp}}$  =  $|T_{\text{Ha6n}}|$   $T_{\text{ABycr,kp}}$ . Согласно Правилу 28, нулевая гипотеза  $H_0: \mathbb{M}(X) = \mathbb{M}(Y)$  о равенстве генеральных средних ается.

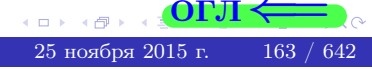

возврат $\Longrightarrow$  [огл](#page-3-0) $\Leftarrow$ 

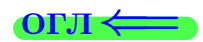

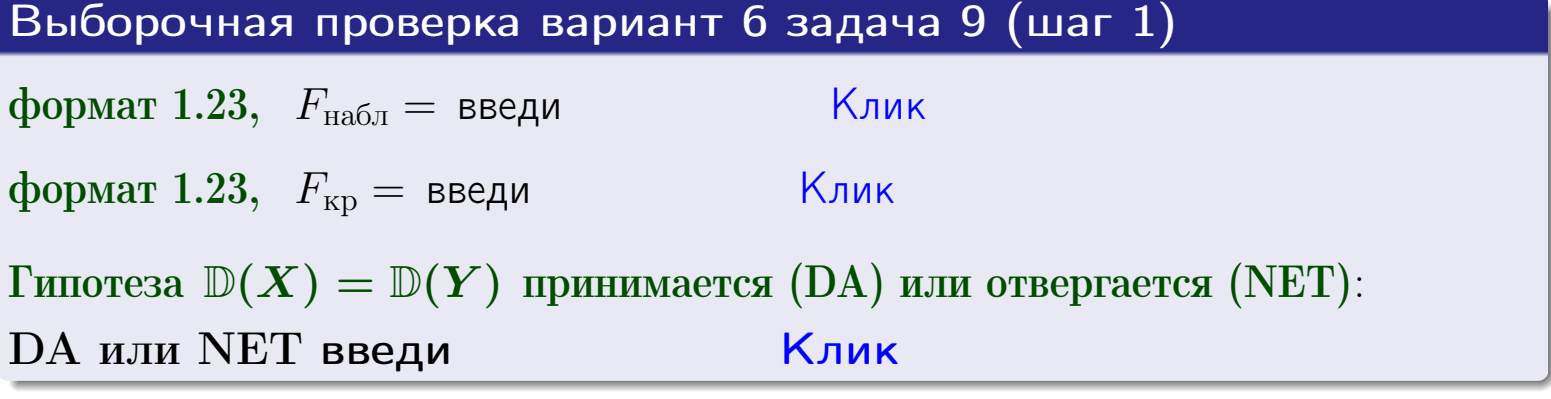

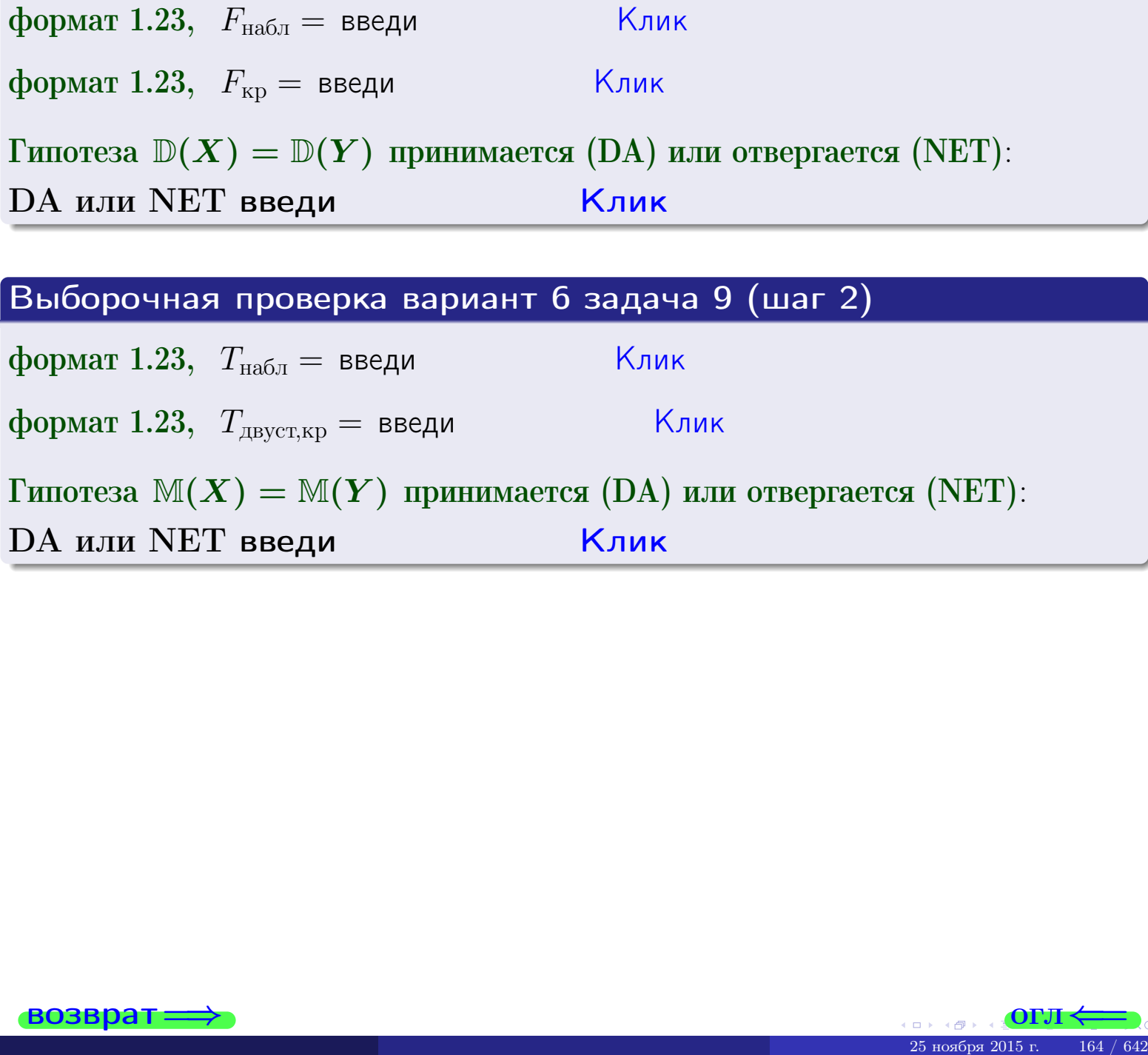

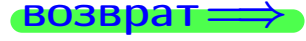

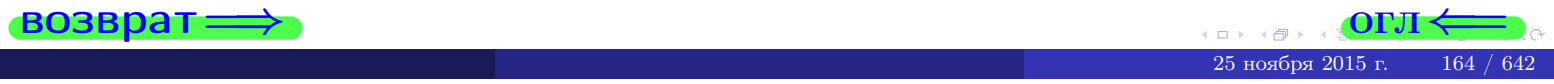

#### **ВОЗВРАТ:**

# Задача 10

Найти доверительный интервал для оценки неизвестного математического ожидания  $a = M(X)$  нормально распределенного признака Х генеральной совокупности, если генеральное среднее квадратическое отклонение  $\sigma = \sigma(X) = 5.40$ , выборочная средняя  $\overline{x}_{\text{\tiny{B}}\text{\tiny{L}}\text{\tiny{B}}}=15$ , и объем выборки  $n=27$ . Значения надежности  $\gamma=0,95$  и  $\gamma = 0,99$ .

#### Решение

Доверительный интервал определяется по Правилу 13, т. е.

$$
\bar{x}_{\text{bld}} - \frac{t\sigma}{\sqrt{n}} < a < \bar{x}_{\text{bld}} + \frac{t\sigma}{\sqrt{n}},\tag{*}
$$

где *t* вычисляется из соотношения  $\Phi(t) = \frac{\gamma}{2}$ .

**Часть 1:**  $\gamma = 0.95$ . Тогда  $\Phi(t) = \frac{\gamma}{2} =$  По таблице стр. 26 находим . Окончательно получим  $\delta_{0.95} = \frac{t \sigma}{\sqrt{n}} = \frac{3.40}{\sqrt{27}}$ . Искомый  $t =$ доверительный интервал по формуле (\*)

$$
\qquad \qquad ; \qquad \qquad )\,, \quad \text{hHH} \qquad \qquad
$$

**Часть 2:**  $\gamma = 0.99$ . Тогда  $\Phi(t) = \frac{\gamma}{2} =$  По таблице стр. 26 находим . Окончательно получим  $\delta_{0.99} = \frac{t \sigma}{\sqrt{n}} = \frac{5.40}{\sqrt{27}}$ . Искомый  $t =$ доверительный интервал по формуле (\*)

$$
\qquad \quad \ \, ; \qquad \quad \ ) \; , \qquad \quad \ \,
$$

$$
), \quad \text{MJIH} \quad \blacksquare
$$

$$
,\qquad\text{MJIM}\qquad \qquad
$$

$$
\hspace{15mm}\big)\hspace{1mm},\hspace{1cm} \text{MJIH}\hspace{10mm}\big|\hspace{10mm}
$$

$$
,\qquad\text{MJIH}\qquad \qquad
$$

$$
,\quad\text{MJIH}\quad\boxed{\qquad\qquad}
$$

 $<\sigma<$ 

 $(2)$ 

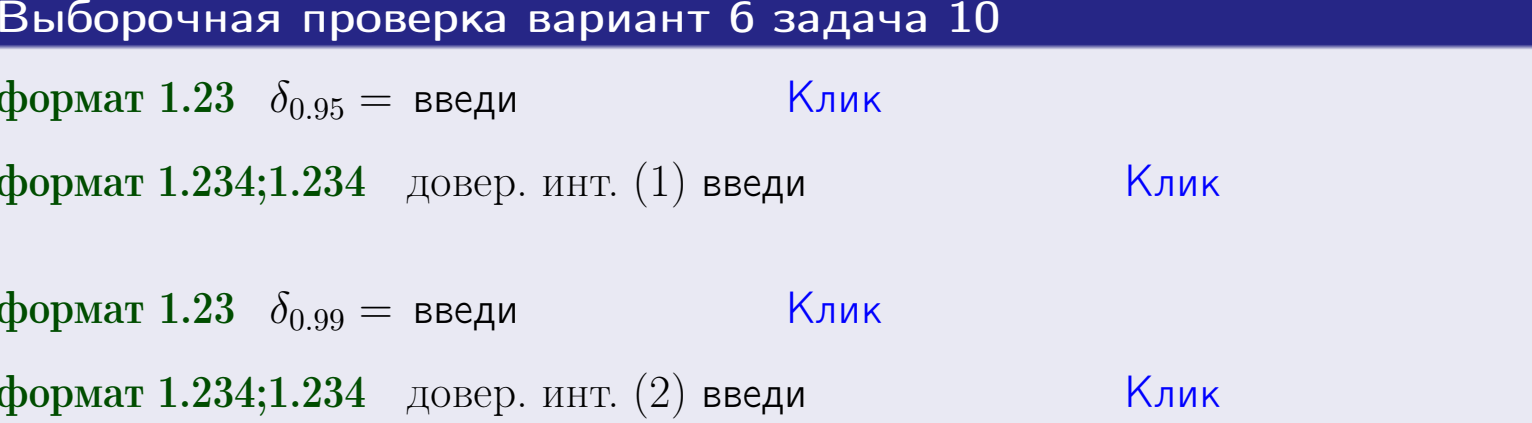

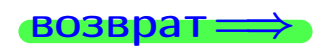

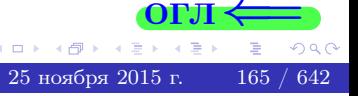

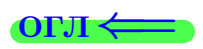

#### **ВОЗВРАТ**

# Задача 11

Найти доверительный интервал для оценки неизвестного среднего квадратического отклонения  $\sigma = \sigma(X)$  нормально распределенного признака Х генеральной совокупности, если исправленное выборочное среднее квадратичное отклонение  $s = s_{\text{bnd}}(X) = 1.40$  и объем выборки  $n = 17$ . Значения надежности  $\gamma = 0.95$  и  $\gamma = 0.99$ .

#### Решение

Доверительный интервал определяется по формулам Правила 14:

$$
s\cdot (1-q)<\sigma
$$

где q определяется по таблице 4 стр. 28 по заданным значениям объема выборки  $n = 17$  и надежности  $\gamma$ .

**Часть 1:**  $\gamma = 0.95$ . Тогда  $q_{0.95} = q(17, 0.95) = \langle 1.$  Поэтому по формуле (\*) доверительный интервал имеет вид

 $\vert < \sigma <$  $\left( \begin{array}{cc} \cdot & \cdot \\ \cdot & \cdot \end{array} \right)$  $(1)$ **Часть 2:**  $\gamma = 0.99$ . Тогда  $q_{0.99} = q(17, 0.99) = \langle 1.$  Поэтому по формуле (\*) доверительный интервал имеет вид  $(2)$  $<\sigma<$  $\mathcal{L}$ . ИЛИ Выборочная проверка вариант 6 задача 11 Клик формат 1.23,  $q_{0.95}$  = введи Клик формат 1.234;1.234 довер. инт. (1) введи Клик формат 1.23,  $q_{0.99}$  = введи

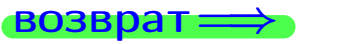

формат 1.234;1.234 довер. инт. (2) введи

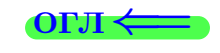

Клик

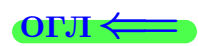

 $(*)$ 

# возврат <del>⇒</del> [огл](#page-3-0) <

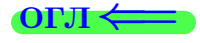

# Задача 20

Составить сводку полученных результатов.

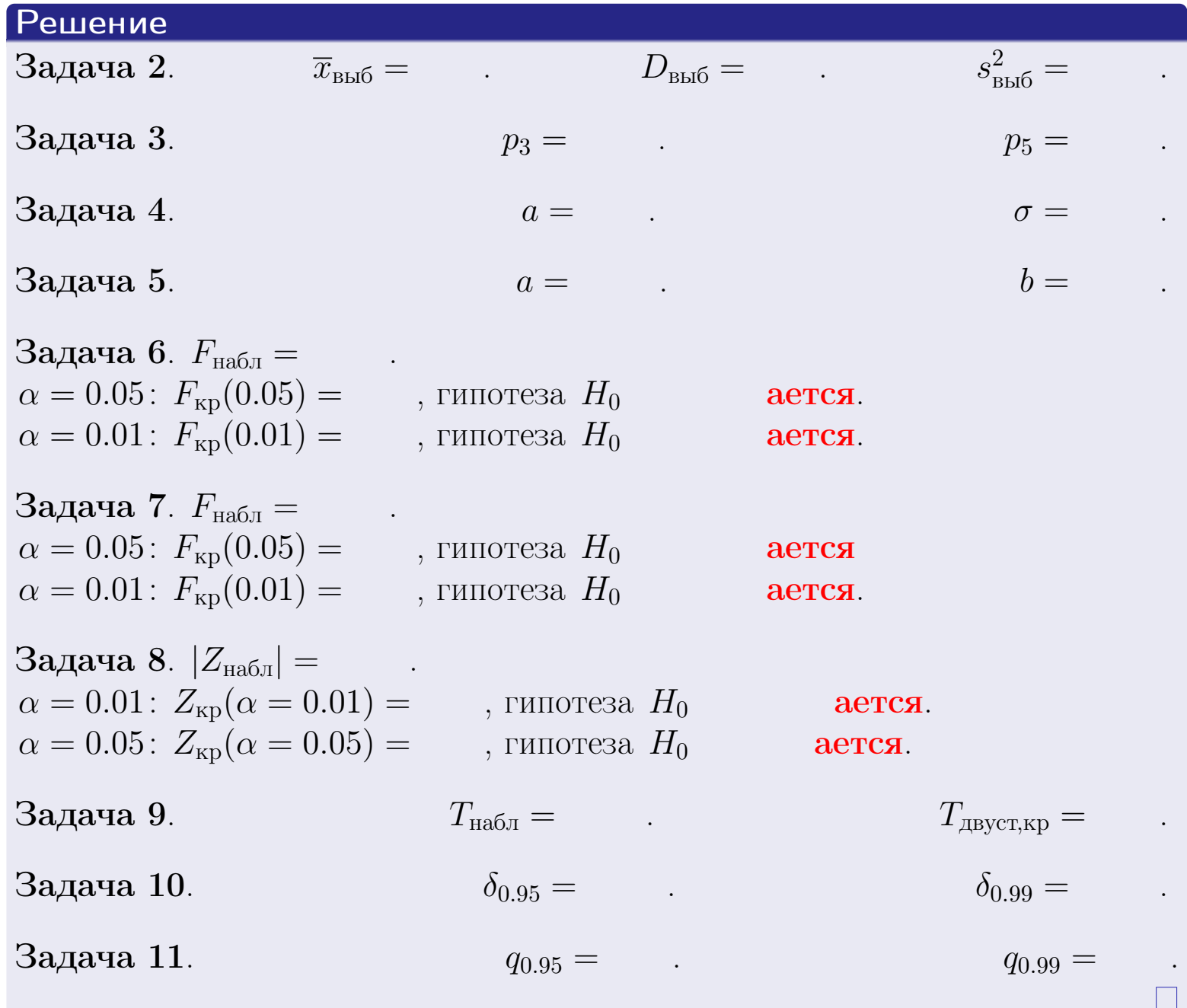

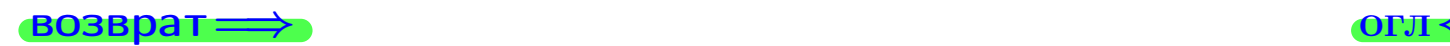

возврат $\Longrightarrow$ 

Вариант 7

возврат <del>⇒</del>

25 ноября 2015 г. – 168 / 642

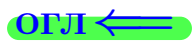

Задача 1

Выборка задана таблицей:

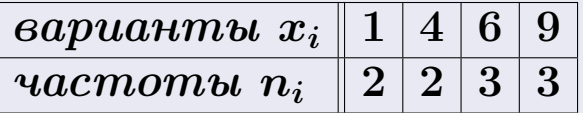

Требуется определить объем выборки, относительные частоты  $w_i = \frac{n_i}{n}$ , и изобразить эмпирическую функцию распределения, полигон, и гистограмму частот с шагом 2 и начальной точкой 0.5.

#### Решение

 $n = 10$ , относительные частоты

 $w_1 = \frac{2}{10} =$ ,  $w_2 =$ ,  $w_3 =$ ,  $w_4 =$ 

Для вычисления эмпирической функции распределения, составим вспомогательную таблицу частот  $n(< x_i)$  и относительных частот  $w(< x_i)$ событий  $X < x_i$ , где  $x_i = 1, 4, 6, 9, 10$  (варианты  $x_i$  выборки и одно число, большее, чем  $x_{\text{max}}$ ).

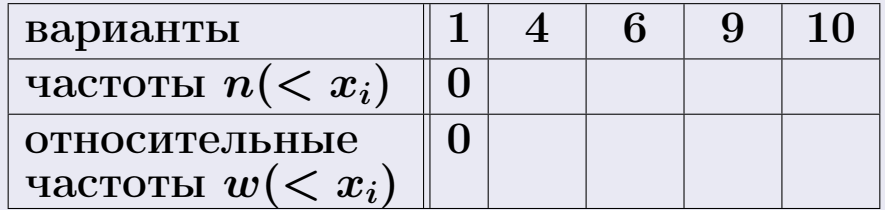

Таким образом,

$$
F^*(x) = \begin{cases} 0, & \text{ecHH} \quad x \le 1, \\ 0, & \text{ecHH} \quad 1 < x \le 4 \\ 0, & \text{ecHH} \quad 4 < x \le 6 \\ 0, & \text{ecHH} \quad 6 < x \le 9 \\ 0, & \text{ecHH} \quad x > 9 \end{cases}
$$

# Вариант 7 задача 1, II

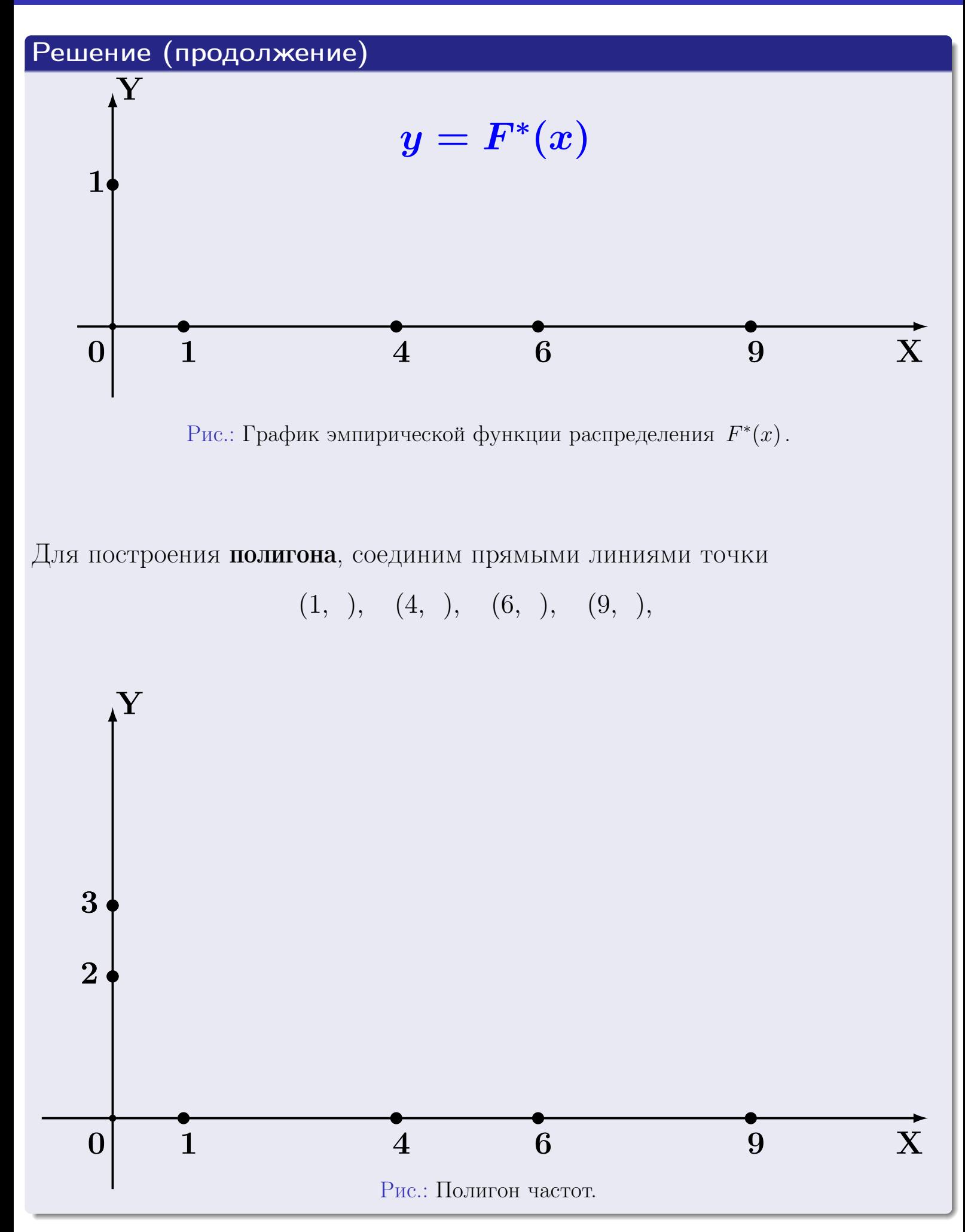

25 ноября 2015 г. 170 / 642

# Решение (окончание)

Для построения гистограммы, составим вспомогательную таблицу частот попадания в последовательные интервалы длины  $h = 2$  по данным выборки.

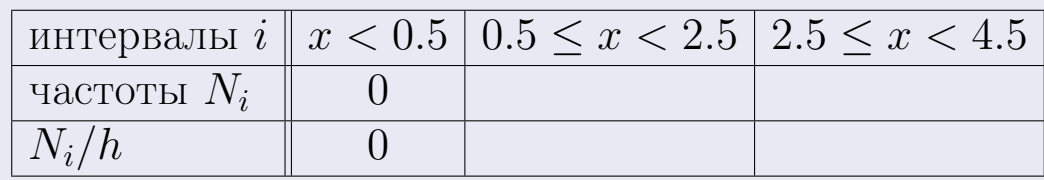

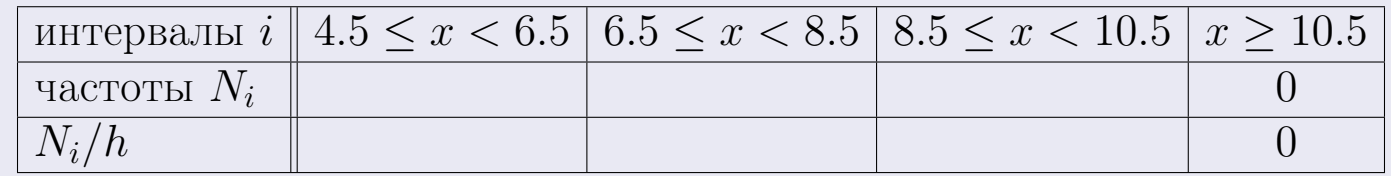

Теперь строим гистограмму из прямоугольников, основаниями которых служат интервалы длины  $h=2$ , а высоты равны отношению  $\frac{N_i}{h}$  (плотность частоты).

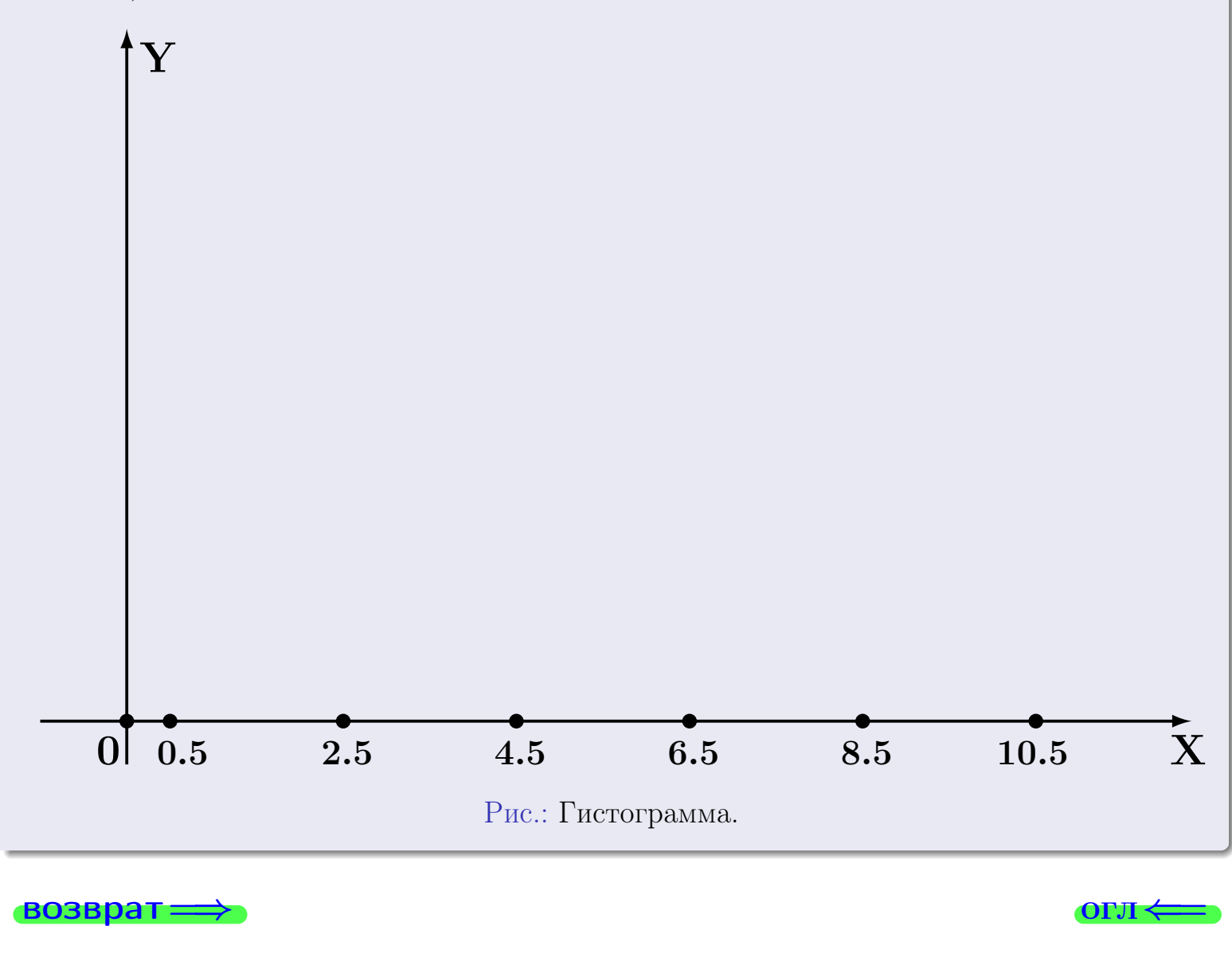

#### **O**LI

# Задача 2

<span id="page-171-0"></span>Выборка задана таблицей:

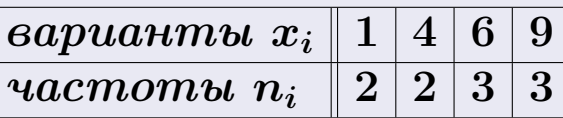

Найти значения  $\overline{x}_{\text{\tiny{BMI}}}, D_{\text{\tiny{BMI}}}, s_{\text{\tiny{BMI}}}^2$ .

# Решение

Объем выборки  $n = 2 + 2 + 3 + 3 = 10$ . По формуле Правила 7:

$$
\overline{x}_{\text{b}} = \frac{x_1 n_1 + x_2 n_2 + x_3 n_3 + x_4 n_4}{n} =
$$
\n
$$
D_{\text{b}} = \frac{x_1^2 n_1 + x_2^2 n_2 + x_3^2 n_3 + x_4^2 n_4}{n} - (\overline{x}_{\text{b}})^2 =
$$
\n
$$
= \frac{x_1^2 n_1 + x_2^2 n_2 + x_3^2 n_3 + x_4^2 n_4}{n} - (\overline{x}_{\text{b}})^2 =
$$
\n
$$
= \frac{x_1^2 n_1 + x_2^2 n_2 + x_3^2 n_3 + x_4^2 n_4}{n} - (\overline{x}_{\text{b}})^2 =
$$

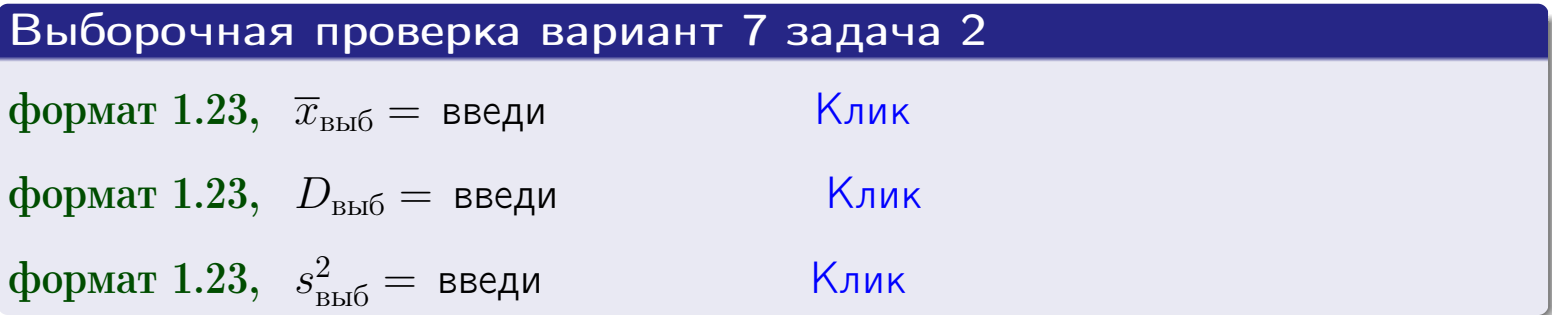

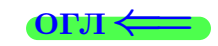

 $\equiv$ 

#### **BO3BDA**

### Задача З

Выборка по признаку  $X$  генеральной совокупности задана таблицей задачи <mark>2</mark>. Признак X распределен по закону Пуассона  $p_k = \frac{\lambda^k \cdot e^{-\lambda}}{k!}$  с неизвестным параметром  $\lambda$ . Дать точечную оценку параметра  $\lambda$  по результатам выборки.

Buyucaumo значения  $p_0, p_1, p_2, p_3, p_4, p_5, p_6, p_7, p_8$ .

## Решение

По формуле Правила <mark>8</mark>,  $\lambda = \overline{x}_{\text{b}} = 5.50$ . Значение  $\overline{x}_{\text{b}}$  взято из задачи 2.<br>Окончательно,  $p_k = \frac{5.50^k \cdot e^{-5.50}}{k!}$ .  $p_0 = \frac{5.50^0 \cdot e^{-5.50}}{0!} = e^{-5.50}$  $p_1 = \frac{5.50^{1} \cdot e^{-5.50}}{1!} =$  $p_2 = \frac{5.50^2 \cdot e^{-5.50}}{2!} =$  $p_3 = \frac{5.50^3 \cdot e^{-5.50}}{3!} =$  $p_4 = \frac{5.50^4 \cdot e^{-5.50}}{4!} =$  $p_5 = \frac{5.50^5 \cdot e^{-5.50}}{5!} =$  $p_6 = \frac{5.50^6 \cdot e^{-5.50}}{6!} =$  $p_7 = \frac{5.50^7 \cdot e^{-5.50}}{7!} =$  $p_8 = \frac{5.50^8 \cdot e^{-5.50}}{8!} =$ KOHTPOJIB  $p_0 + p_1 + p_2 + p_3 + p_4 + p_5 + p_6 + p_7 + p_8 =$ 

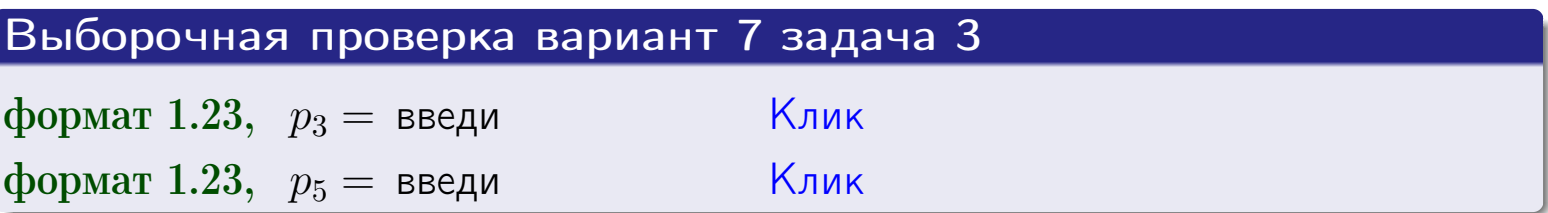

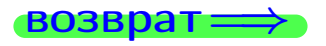

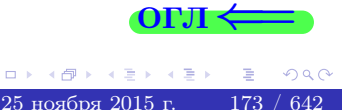

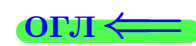

# Задача 4

Выборка по признаку  $X$  генеральной совокупности задана таблицей задачи 2. Признак Х распределен по нормальному закону

$$
f(x) = \frac{1}{\sigma\sqrt{2\pi}} \cdot e^{-\frac{(x-a)^2}{2\sigma^2}}
$$

 $c$  неизвестными параметрами  $a$  и  $\sigma$ . Дать точечную оценку параметров  $a$  и  $\sigma$  по результатам выборки.

# Решение

По формуле Правила 9,

$$
a = \overline{x}_{\text{b}} =
$$
  
\n
$$
\sigma = \sqrt{s_{\text{b}}^2} =
$$
  
\n
$$
a = \overline{x}_{\text{b}} =
$$

Значения  $\overline{x}_{\text{b}}$  и  $s_{\text{b}}^2$  взяты из задачи 2. Окончательно,

$$
f(x) = \frac{1}{\sqrt{2\pi}} \cdot e^{-\frac{(x - x)^2}{2}}
$$

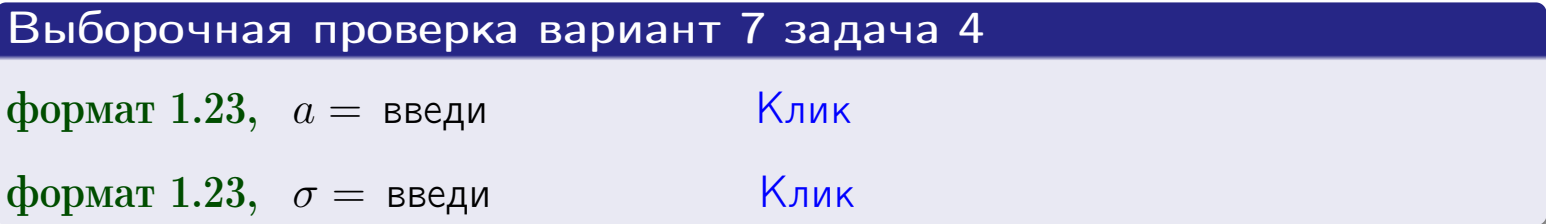

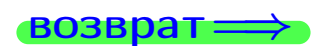

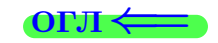

# Вариант 7 задача 5

#### возврат

# Задача 5

Выборка по признаку  $X$  генеральной совокупности задана таблицей задачи  $2.$  Признак X распределен по закону равномерного распределения

$$
f(x) = \begin{cases} 0 & \text{if } x < a \\ \frac{1}{b-a} & \text{if } a \le x \le b \\ 0 & \text{if } x > b \end{cases}
$$

с неизвестными параметрами а и b. Дать точечную оценку параметров а и b по результатам выборки.

# Решение

По формуле Правила 10,

$$
\frac{a+b}{2} = \overline{x}_{\text{b}} = 5.50 \quad \text{m} \quad \frac{(b-a)^2}{12} = s_{\text{b}}^2 = 9.167
$$

Значения  $\bar{x}_{\text{bnd}}$  и  $s_{\text{bnd}}^2$  взяты из задачи 2. Отсюда  $a + b = 2 \cdot 5.50 =$  $\boldsymbol{\mathcal{U}}$  $(b-a)^2 = 12 \cdot 9.167 =$  $\cdot$ 

$$
b - a = \sqrt{}
$$

Решаем систему:

$$
\begin{cases}\nb + a = \\
b - a = \n\end{cases}
$$

 $, b =$ Складываем уравнения:  $2b =$ . Окончательно,  $a =$  $=$ 

$$
f(x) = \begin{cases} \frac{1}{1 - x} = \frac{1}{1 - x} = \frac{0}{1 - x} \\ 0 & \text{if } 0 \le x \le 0 \end{cases}
$$

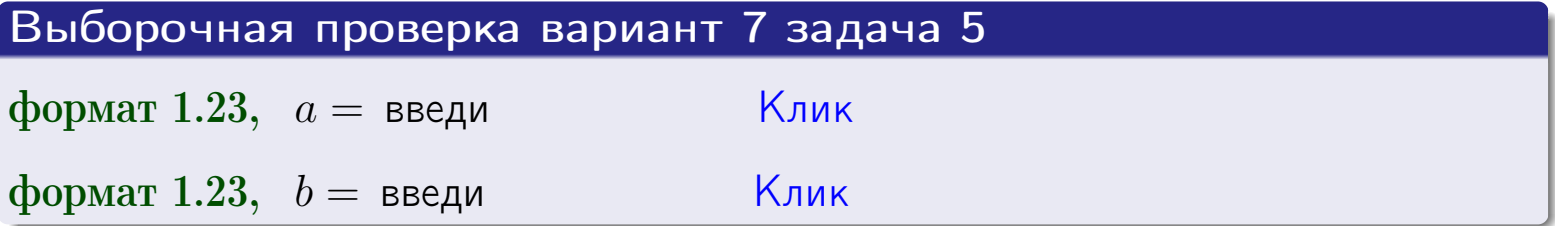

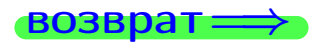

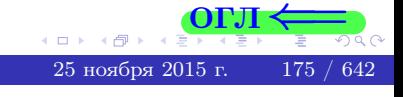

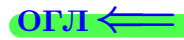

### Задача 6

По двум независимым выборкам объемов  $n_X = 10$  и  $n_Y = 15$  по нормально распределенным признакам  $X$  и  $Y$  двух генеральных совокупностей, найдены исправленные выборочные дисперсии  $s_{\text{\tiny{B+10}}}^2(X) = 1.610$  и  $s_{\text{B}}^2(Y) = 0.700$ .

Проверить нулевую гипотезу  $H_0: \mathbb{D}(X) = \mathbb{D}(Y)$  о равенстве генеральных дисперсий, при конкурирующей гипотезе  $H_1: \mathbb{D}(X) > \mathbb{D}(Y)$ , при уровнях значимости  $\alpha = 0.05$  и  $\alpha = 0.01$ .

#### Решение

Вычисляем наблюдаемое значение критерия

$$
F_{\text{Ha6J}} = \frac{s_{\text{b6}}^2(\text{max})}{s_{\text{b6}}^2(\text{min})} = \frac{1.610}{0.700} = \blacksquare.
$$

Находим степени свободы  $k_{\text{max}} = 10 - 1 = 0, k_{\text{min}} = 15 - 1 = 0$ . При этом  $k_{\text{max}}$  — число степеней свободы большей исправленной дисперсии  $s_{\text{\tiny{BMI}}}^2(X) = 1.610$ .

**Часть 1:**  $\alpha = 0.05$ . По таблице стр. 31 (критические точки Фишера – Снедекора), по заданному уровню значимости  $\alpha = 0.05$  и числам  $k_{\text{max}} = 0$ , находим критическую точку  $F_{\text{\tiny KD}}(0.05; , ) =$  $k_{\min} =$ Сравниваем численные значения:  $F_{\text{na6n}} =$  и  $F_{\text{kp}} =$   $\mathbf{F}_{\text{na6n}}$   $\mathbf{F}_{\text{kp}}$ . Согласно Правилу 15, нулевая гипотеза  $H_0: \mathbb{D}(X) = \mathbb{D}(Y)$  о равенстве генеральных дисперсий ается.

**Часть 2:**  $\alpha = 0.01$ . По таблице стр. **31** находим критическую точку при уровне значимости  $\alpha = 0.01$ . Сравниваем  $F_{\text{kn}}(0.01; , ) =$ численные значения:  $F_{\text{na6n}} =$  и  $F_{\text{kp}} =$  :  $\mathbf{F}_{\text{na6n}}$   $\mathbf{F}_{\text{kp}}$ . Согласно Правилу 15, нулевая гипотеза  $H_0: \mathbb{D}(X) = \mathbb{D}(Y)$  о равенстве генеральных дисперсий ается.

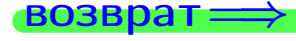

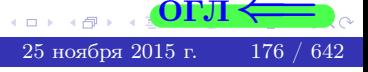

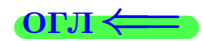

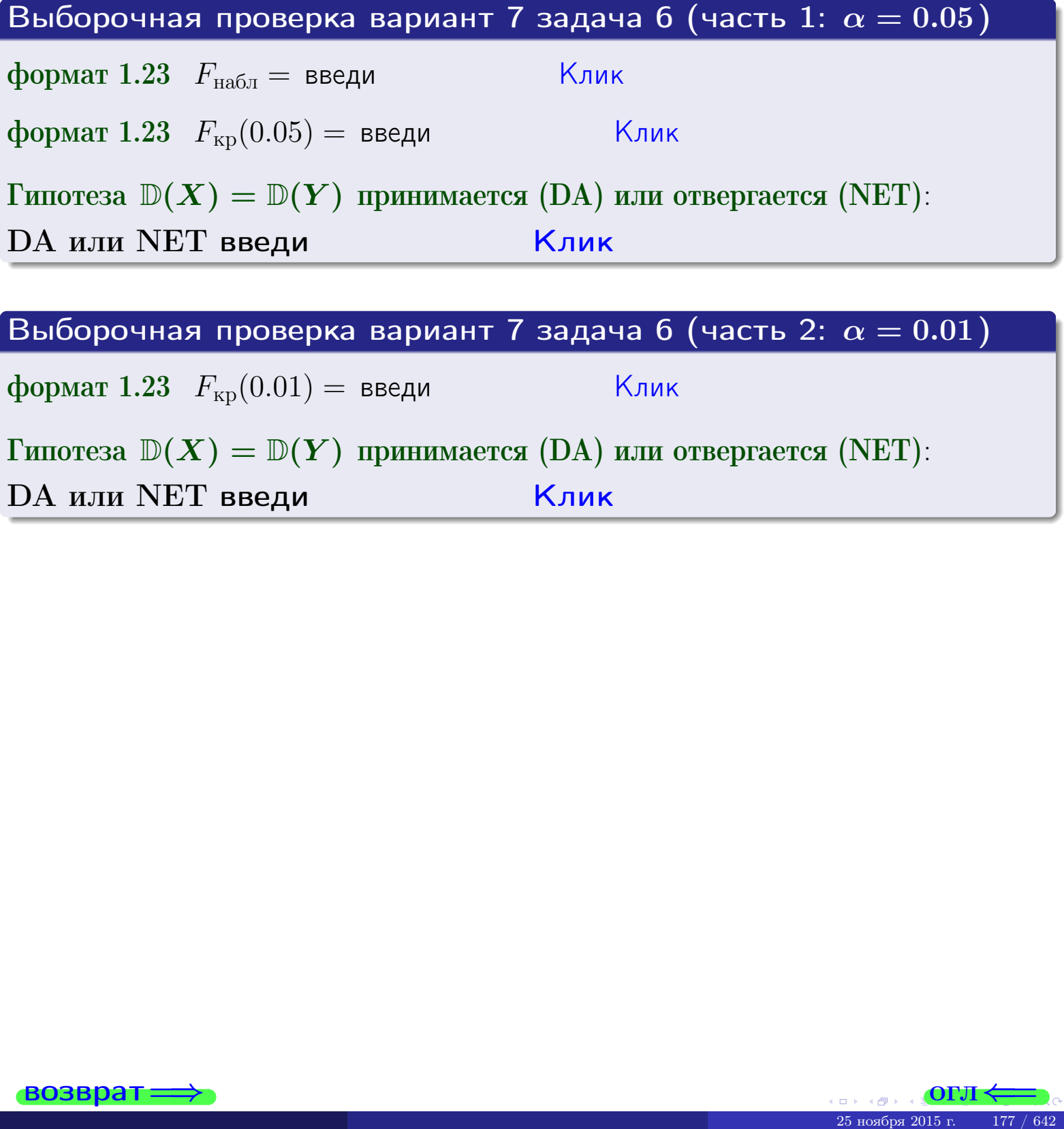

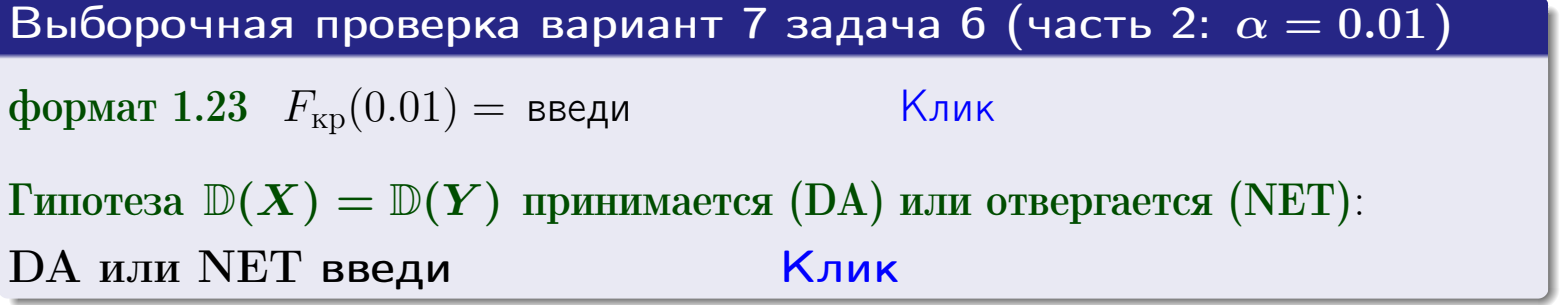

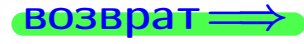

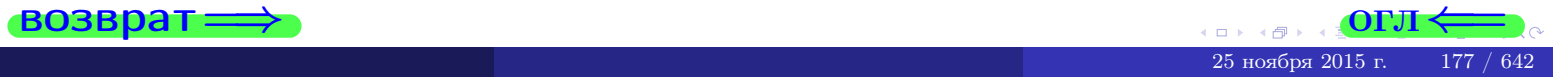

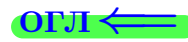

#### Задача 7

По двум независимым выборкам объемов  $n_X = 14$  и  $n_Y = 11$  по нормально распределенным признакам  $X$  и  $Y$  двух генеральных совокупностей, найдены исправленные выборочные дисперсии  $s_{\text{\tiny{B+10}}}^2(X) = 1.130$  и  $s_{\text{\tiny{BMI}}}^2(Y) = 2.770$ .

Проверить нулевую гипотезу  $H_0: \mathbb{D}(X) = \mathbb{D}(Y)$  о равенстве генеральных дисперсий, при конкурирующей гипотезе  $H_1: \mathbb{D}(X) \neq \mathbb{D}(Y)$ , при уровнях  $\alpha = 0.1$   $u \alpha = 0.02$ .

#### Решение

Вычисляем наблюдаемое значение критерия

$$
F_{\text{Ha6J}} = \frac{s_{\text{b6}}^2(\text{max})}{s_{\text{b6J}}^2(\text{min})} = \underline{\hspace{2cm}} = \underline{\hspace{2cm}}.
$$

Находим степени свободы  $k_{\text{max}} = 11 - 1 = 0$ ,  $k_{\text{min}} = 14 - 1 = 0$ . При этом  $k_{\text{max}}$  — число степеней свободы большей исправленной дисперсии  $s_{\text{\tiny{R}}\text{\tiny{M}}\text{\tiny{D}}}^2(Y) = 2.770$ .

**Часть 1:**  $\alpha = 0.1$ . По таблице стр. 31 (критические точки Фишера – Снедекора), по заданному уровню значимости  $\frac{\alpha}{2} = 0.05$  и числам  $k_{\text{max}} =$  $k_{\text{min}} =$  находим критическую точку  $F_{\text{\tiny KD}}(0.05,$ ,  $) =$ Сравниваем численные значения:  $F_{\text{na6n}} = u F_{\text{kp}} = u F_{\text{na6n}} F_{\text{pa6n}} F_{\text{kp}}$ . Согласно Правилу 15, нулевая гипотеза  $H_0: \mathbb{D}(X) = \mathbb{D}(Y)$  о равенстве генеральных дисперсий ается.

**Часть 2:**  $\alpha = 0.02$ . По таблице стр. 31 находим критическую точку ,  $) =$  при уровне значимости  $\frac{\alpha}{2} = 0.01$ . Сравниваем  $F_{\text{KD}}(0.01;$ численные значения:  $F_{\text{na6}} =$  и  $F_{\text{kp}} =$   $\mathbf{F}_{\text{na6}} \cdot \mathbf{F}_{\text{kp}}$ . Согласно Правилу 15, нулевая гипотеза  $H_0: \mathbb{D}(X) = \mathbb{D}(Y)$  о равенстве генеральных дисперсий ается.

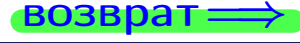

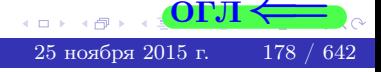

возврат $\Longrightarrow$  [огл](#page-3-0) $\Leftarrow$ 

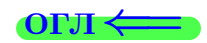

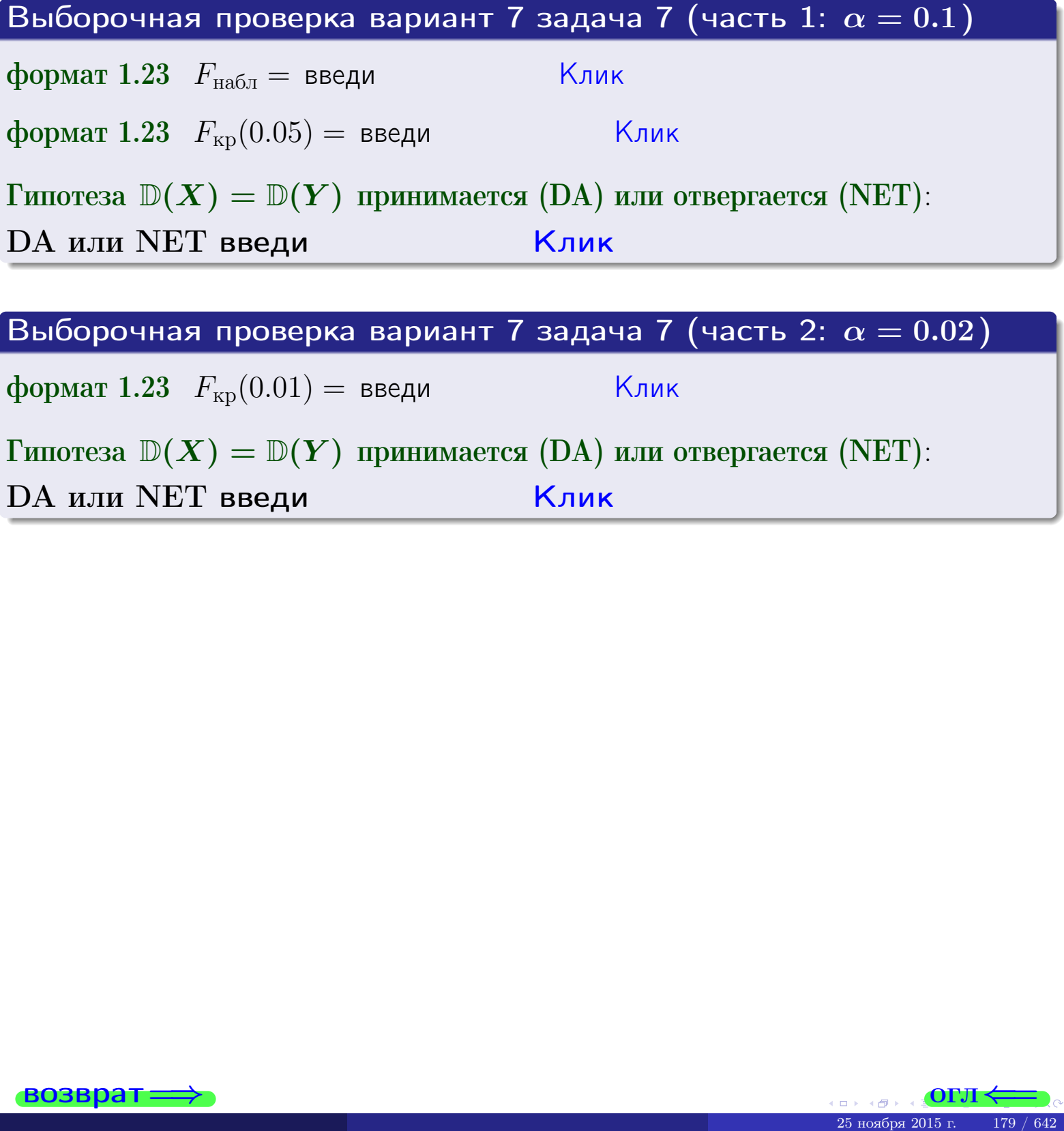

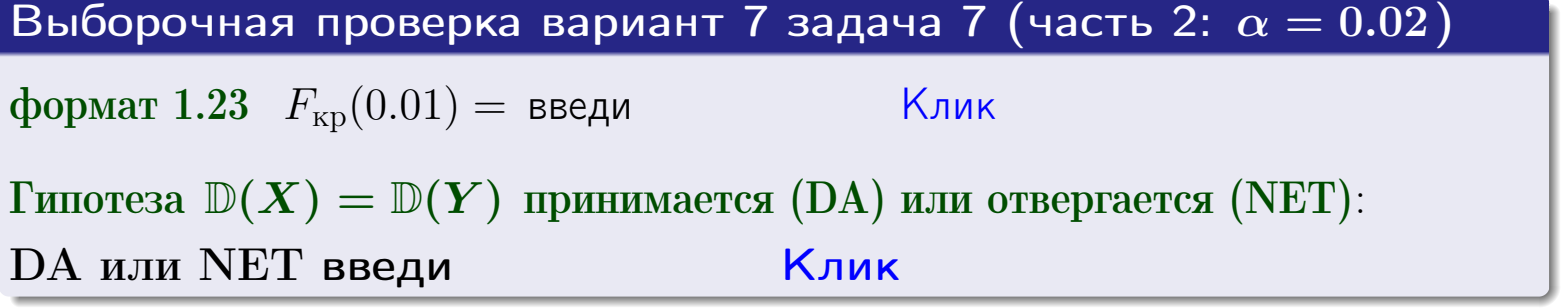

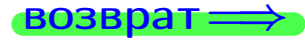

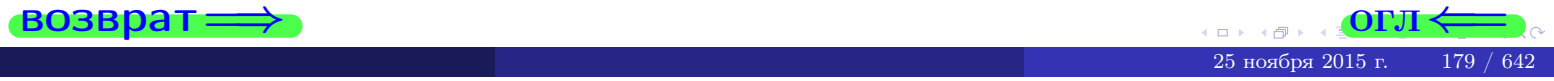

#### **ВОЗВРАТ:**

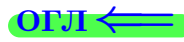

#### Задача 8

По двум независимым выборкам объемов  $n_X = 27$  и  $n_Y = 37$  по нормально распределенным признакам  $X$  и  $Y$  двух генеральных совокупностей, найдены выборочные средние:  $\overline{x} = 132$  и  $\overline{y} = 136$ . Генеральные дисперсии *usecmnui*:  $\mathbb{D}(X) = 83$ ,  $\mathbb{D}(Y) = 106$ .

Проверить нулевую гипотезу  $H_0: M(X) = M(Y)$  о равенстве генеральных средних, при конкурирующей гипотезе  $H_1: \mathbb{M}(X) \neq \mathbb{M}(Y)$ , для уровней значимости  $\alpha = 0.01$  и  $\alpha = 0.05$ .

#### Решение

Вычисляем наблюдаемое значение критерия по формуле Правила 23:

$$
|Z_{\text{Ha6J}}| = \frac{|\overline{x} - \overline{y}|}{\sqrt{\mathbb{D}(X)/n_X + \mathbb{D}(Y)/n_Y}} = \frac{|132 - 136|}{\sqrt{83/27 + 106/37}} = \blacksquare.
$$

**Часть 1:**  $\alpha = 0.01$ . Найдем критическую точку  $Z_{\text{kp}}$  из равенства  $\Phi(Z_{\text{kp}}) = \frac{1-\alpha}{2} = \frac{1-0.01}{2} =$  . По таблице стр. 26 (функция Лапласа) находим  $Z_{\text{kp}} =$  Сравниваем численные значения:  $|Z_{\text{ha6,n}}| =$ <br> $Z_{\text{kp}} =$  :  $|Z_{\text{ha6,n}}|$   $Z_{\text{kp}}$ . Согласно Правилу 24, нулевая гипотеза  $\,$  M  $H_0: M(X) = M(Y)$  о равенстве генеральных средних ается. **Часть 2:**  $\alpha = 0.05$ . Найдем критическую точку  $Z_{\text{kp}}$  из равенства  $\Phi(Z_{\rm kp}) = \frac{1-\alpha}{2} = \frac{1-0.05}{2} =$ . По таблице стр. 26 (функция Лапласа) • Сравниваем численные значения:  $|Z_{\text{Hafon}}| =$ находим  $Z_{\text{kn}} =$  $\boldsymbol{\mathit{H}}$ :  $|Z_{\text{наб},n}|$   $Z_{\text{KP}}$ . Согласно Правилу 24, нулевая гипотеза  $Z_{\text{KD}} =$  $H_0: \mathbb{M}(X) = \mathbb{M}(Y)$  о равенстве генеральных средних ается.

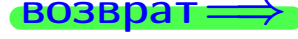

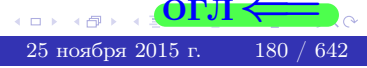
возврат ⇒ [огл](#page-3-0) < огл < огл < огл < огл < огл < огл < огл < огл < огл < огл < огл < огл < огл < огл < огл < огл < огл < огл < огл < огл < огл < огл < огл < огл < огл < огл < огл < огл < огл < огл < огл < огл < огл < огл <

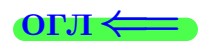

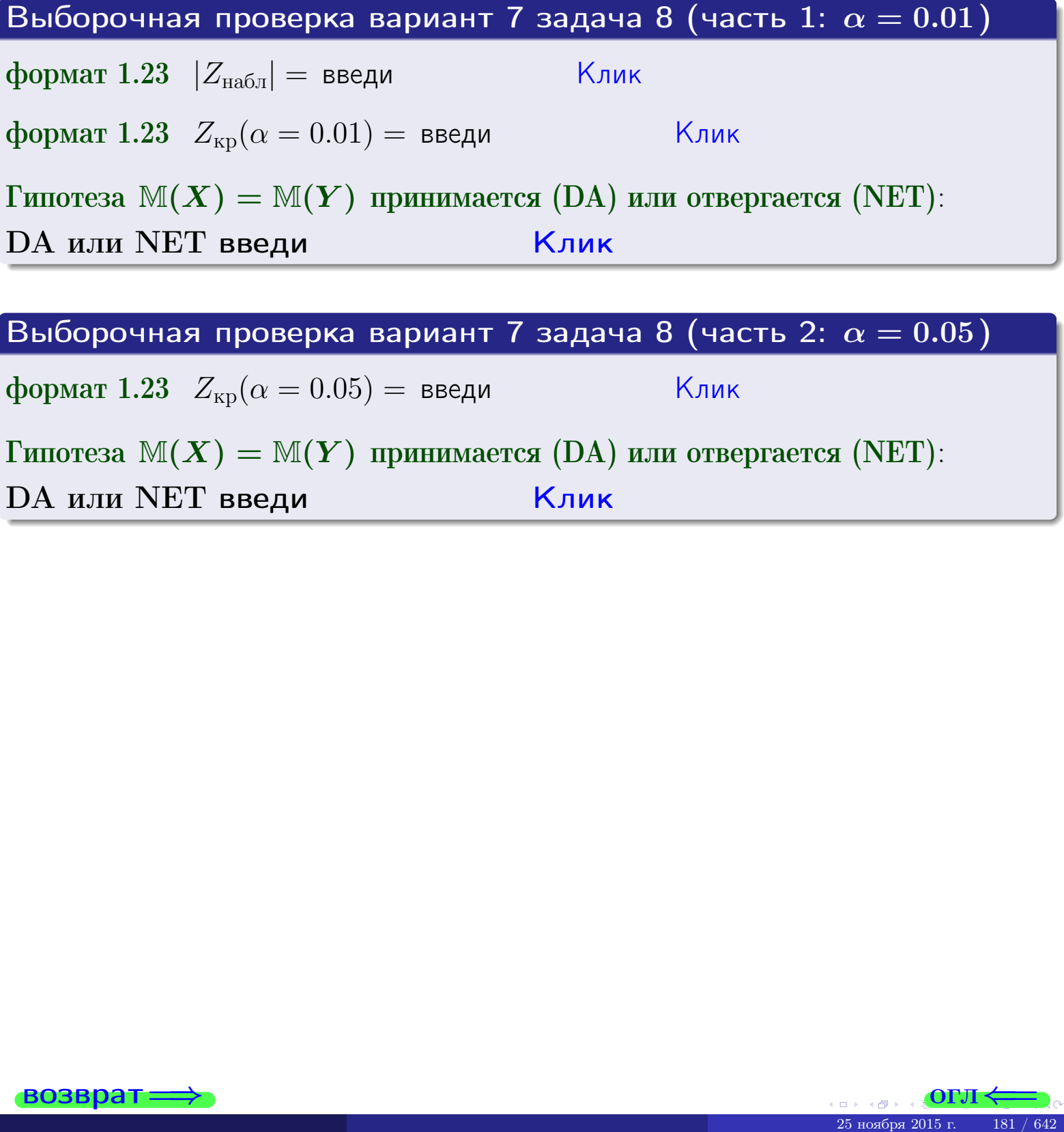

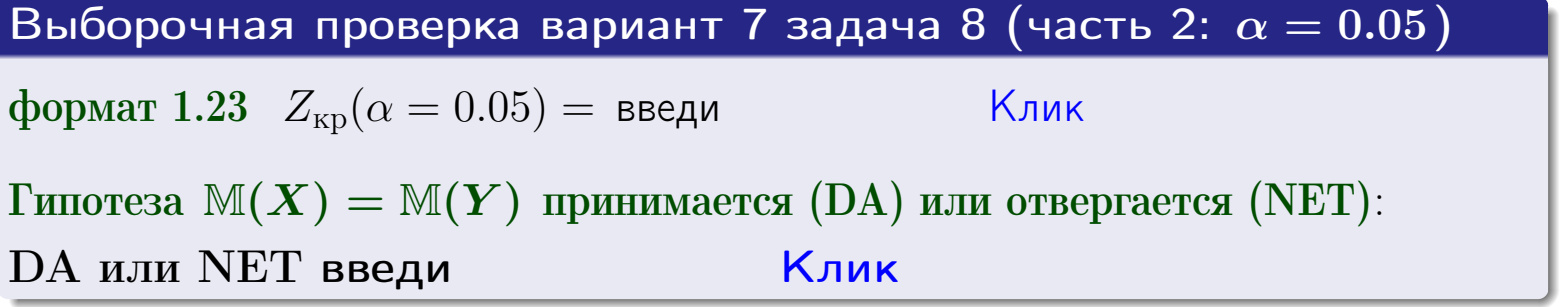

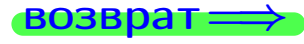

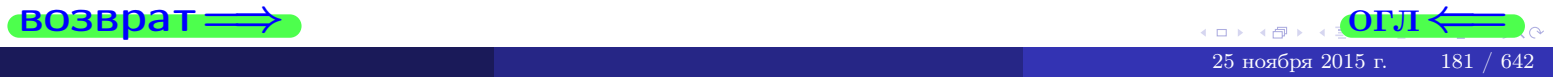

### Задача 9

По двум независимым выборкам объемов  $n_X = 11$  и  $n_Y = 17$  по нормально распределенным признакам  $X$  и  $Y$  двух генеральных совокупностей, найдены выборочные средние:  $\overline{x} = 31.40$  и  $\overline{y} = 30.75$  и исправленные выборочные дисперсии  $s_{\text{b}}^2(X) = 1.14$  и  $s_{\text{b}}^2(Y) = 0.70$ . Проверить нулевую гипотезу  $H_0: \mathbb{M}(X) = \mathbb{M}(Y)$  при конкурирующей гипотезе  $H_1: \mathbb{M}(X) \neq \mathbb{M}(Y)$ , для уровня значимости  $\alpha = 0.05$ .

#### Решение

**Шаг 1.** Проверяем гипотезу  $\mathbb{D}(X) = \mathbb{D}(Y)$  о равенстве генеральных дисперсий по методу задач 6 и 7. Вычисляем наблюдаемое значение

$$
F_{\text{Ha6},\pi} = \frac{s_{\text{Bb6}}^2(\text{max})}{s_{\text{Bb6}}^2(\text{min})} = \frac{1.14}{0.70} = \blacksquare
$$

Дисперсия  $s_{\text{\tiny{Bb1}}6}^2(X)$  значительно больше дисперсии  $s_{\text{\tiny{Bb1}}6}^2(Y)$ , поэтому в качестве конкурирующей примем гипотезу  $\mathbb{D}(X) > \mathbb{D}(Y)$  (задача 6). Степени свободы  $k_{\text{max}} = 11 - 1 =$ ,  $k_{\text{min}} = 17 - 1 =$ . По таблице стр. 31  $(\alpha = 0.05, k_{\text{max}} =$ ,  $k_{\text{min}} =$  ) находим крит. точку  $F_{\text{\tiny KP}}(0.05; \quad , \quad ) =$  . Значит,  $F_{\text{\tiny Hafon}} < F_{\text{\tiny KP}}$ , и гипотеза  $\mathbb{D}(X) = \mathbb{D}(Y)$  о равенстве генеральных дисперсий принимается согласно Правилу 15.

Шаг 2. Вычисляем наблюдаемое значение критерия по Правилу 27:

$$
T_{\text{Ha6}} = \frac{\overline{x} - \overline{y}}{\sqrt{(n_X - 1) \cdot s_{\text{b6}}^2 (X) + (n_Y - 1) \cdot s_{\text{b6}}^2 (Y)}} \cdot \sqrt{\frac{n_X n_Y (n_X + n_Y - 2)}{n_X + n_Y}} = \frac{31.40 - 30.75}{\sqrt{10 \cdot 1.14 + 16 \cdot 0.70}} \cdot \sqrt{\frac{11 \cdot 17 \cdot 26}{28}} = \blacksquare.
$$

Найдем критическую точку  $T_{\text{IBVCT,Kp}} = T_{\text{IBVCT,Kp}}(0.05, ) = \blacksquare$ по таблице стр.  $30$  при заданном уровне значимости  $\alpha = 0.05$  (верхняя строка) и числе степеней свободы  $k = n_X + n_Y - 2 =$ Сравниваем численные значения:  $|T_{\text{Ha6,t}}|$  = и  $T_{\text{IBVCT,Kp}}$  =  $|T_{\text{наб},\pi}|$   $T_{\text{ABycr},\text{KP}}$ . Согласно Правилу 28, нулевая гипотеза  $H_0: \mathbb{M}(X) = \mathbb{M}(Y)$  о равенстве генеральных средних ается.

возврат ⇒

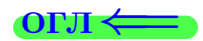

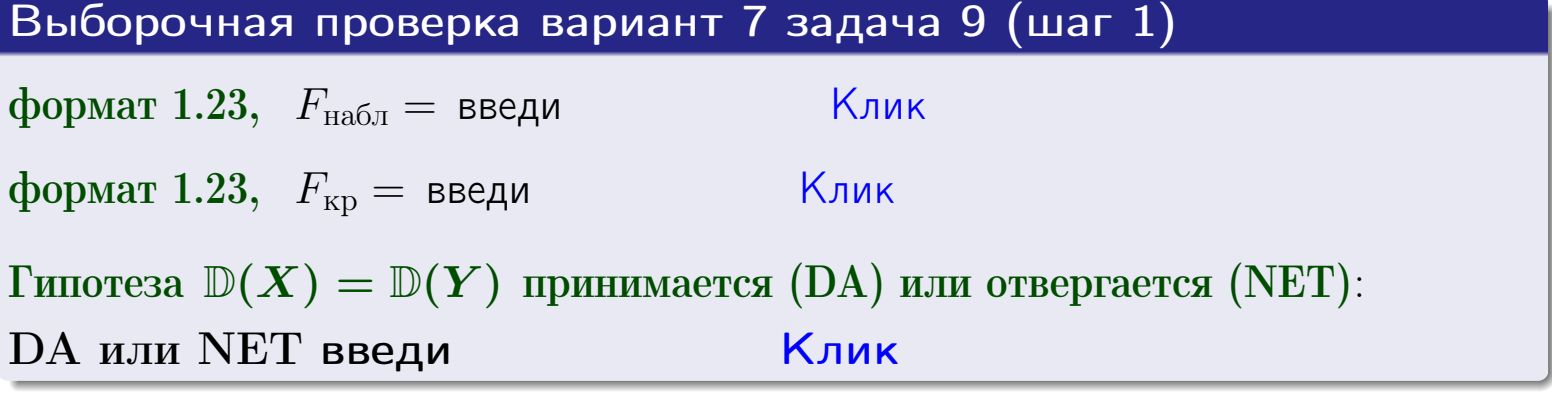

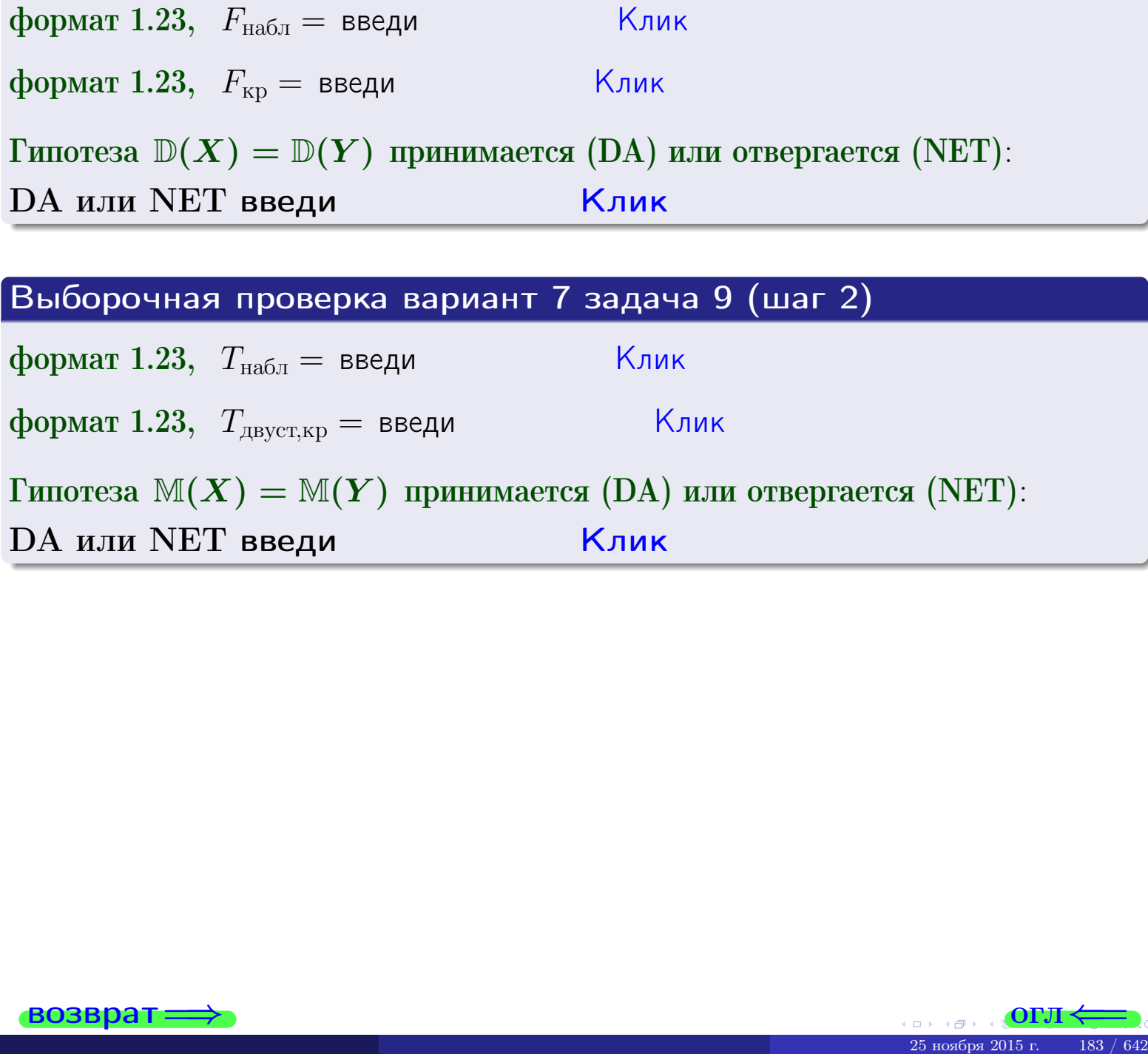

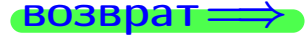

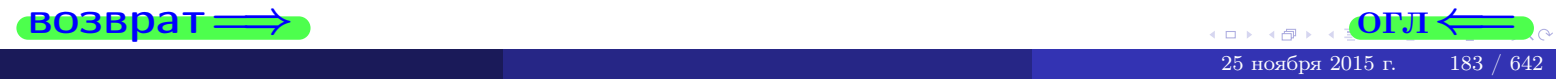

#### **ВОЗВРАТ:**

# Задача 10

Найти доверительный интервал для оценки неизвестного математического ожидания  $a = M(X)$  нормально распределенного признака Х генеральной совокупности, если генеральное среднее квадратическое отклонение  $\sigma = \sigma(X) = 5.40$ , выборочная средняя  $\overline{x}_{\text{Bb}6} = 15$ , и объем выборки  $n = 27$ . Значения надежности  $\gamma = 0,95$  и  $\gamma = 0,99$ .

#### Решение

Доверительный интервал определяется по Правилу 13, т. е.

$$
\bar{x}_{\text{bld}} - \frac{t\sigma}{\sqrt{n}} < a < \bar{x}_{\text{bld}} + \frac{t\sigma}{\sqrt{n}},\tag{*}
$$

 $<\sigma<$ 

где *t* вычисляется из соотношения  $\Phi(t) = \frac{\gamma}{2}$ .

**Часть 1:**  $\gamma = 0.95$ . Тогда  $\Phi(t) = \frac{\gamma}{2} =$  По таблице стр. 26 находим . Окончательно получим  $\delta_{0.95} = \frac{t \sigma}{\sqrt{n}} = \frac{5.40}{\sqrt{27}}$ . Искомый  $t =$ доверительный интервал по формуле (\*)

$$
\qquad \qquad ; \qquad \qquad )\ , \quad \text{ with } \qquad \qquad
$$

**Часть 2:**  $\gamma = 0.99$ . Тогда  $\Phi(t) = \frac{\gamma}{2} =$  По таблице стр. 26 находим . Окончательно получим  $\delta_{0.99} = \frac{t \sigma}{\sqrt{n}} = \frac{5.40}{\sqrt{27}}$ Искомый  $t =$ доверительный интервал по формуле (\*)

$$
\qquad \quad \ \, \text{ ; } \qquad \ \ )\ , \quad \ \,
$$

формат 1.234;1.234 довер. инт.  $(2)$  введи

$$
), \quad \text{ with } \quad
$$

$$
\hspace{15mm} \big) \hspace{1mm} , \hspace{1cm} \hspace{1mm} \text{MJIM}
$$

$$
, \qquad \text{MJIM} \qquad \qquad \blacksquare
$$

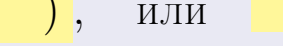

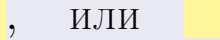

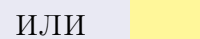

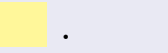

Клик

 $(2)$ 

Выборочная проверка вариант 7 задача 10  $|K$ лик $|$ формат 1.23  $\delta_{0.95} =$  введи Клик формат 1.234;1.234 довер. инт. (1) введи  $\vert$  |Клик $\vert$ формат 1.23  $\delta_{0.99} =$  введи | \_\_\_\_\_\_

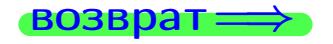

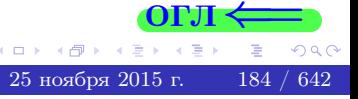

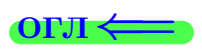

#### **ВОЗВРАТ**

# Задача 11

Найти доверительный интервал для оценки неизвестного среднего квадратического отклонения  $\sigma = \sigma(X)$  нормально распределенного признака Х генеральной совокупности, если исправленное выборочное среднее квадратичное отклонение  $s = s_{\text{bnd}}(X) = 1.40$  и объем выборки  $n = 17$ . Значения надежности  $\gamma = 0.95$  и  $\gamma = 0.99$ .

### Решение

Доверительный интервал определяется по формулам Правила 14:

$$
s\cdot (1-q)<\sigma
$$

где q определяется по таблице 4 стр. 28 по заданным значениям объема выборки  $n = 17$  и надежности  $\gamma$ .

**Часть 1:**  $\gamma = 0.95$ . Тогда  $q_{0.95} = q(17, 0.95) = \langle 1.$  Поэтому по формуле (\*) доверительный интервал имеет вид

 $\vert < \sigma <$  $\Big)$ , или  $(1)$ **Часть 2:**  $\gamma = 0.99$ . Тогда  $q_{0.99} = q(17, 0.99) =$  < 1. Поэтому по формуле (\*) доверительный интервал имеет вид  $(2)$  $< \sigma <$  $\mathcal{L}$ . ИЛИ Выборочная проверка вариант 7 задача 11  $|K$ лик $|$ формат 1.23,  $q_{0.95}$  = введи Клик формат 1.234;1.234 довер. инт. (1) введи Клик формат 1.23,  $q_{0.99}$  = введи

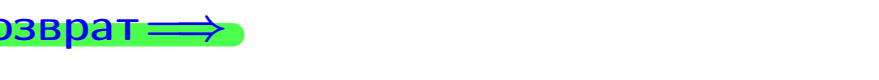

формат 1.234;1.234 довер. инт. (2) введи

Клик

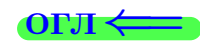

 $(*)$ 

# возврат <del>⇒</del> [огл](#page-3-0) <

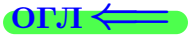

# Задача 20

Составить сводку полученных результатов.

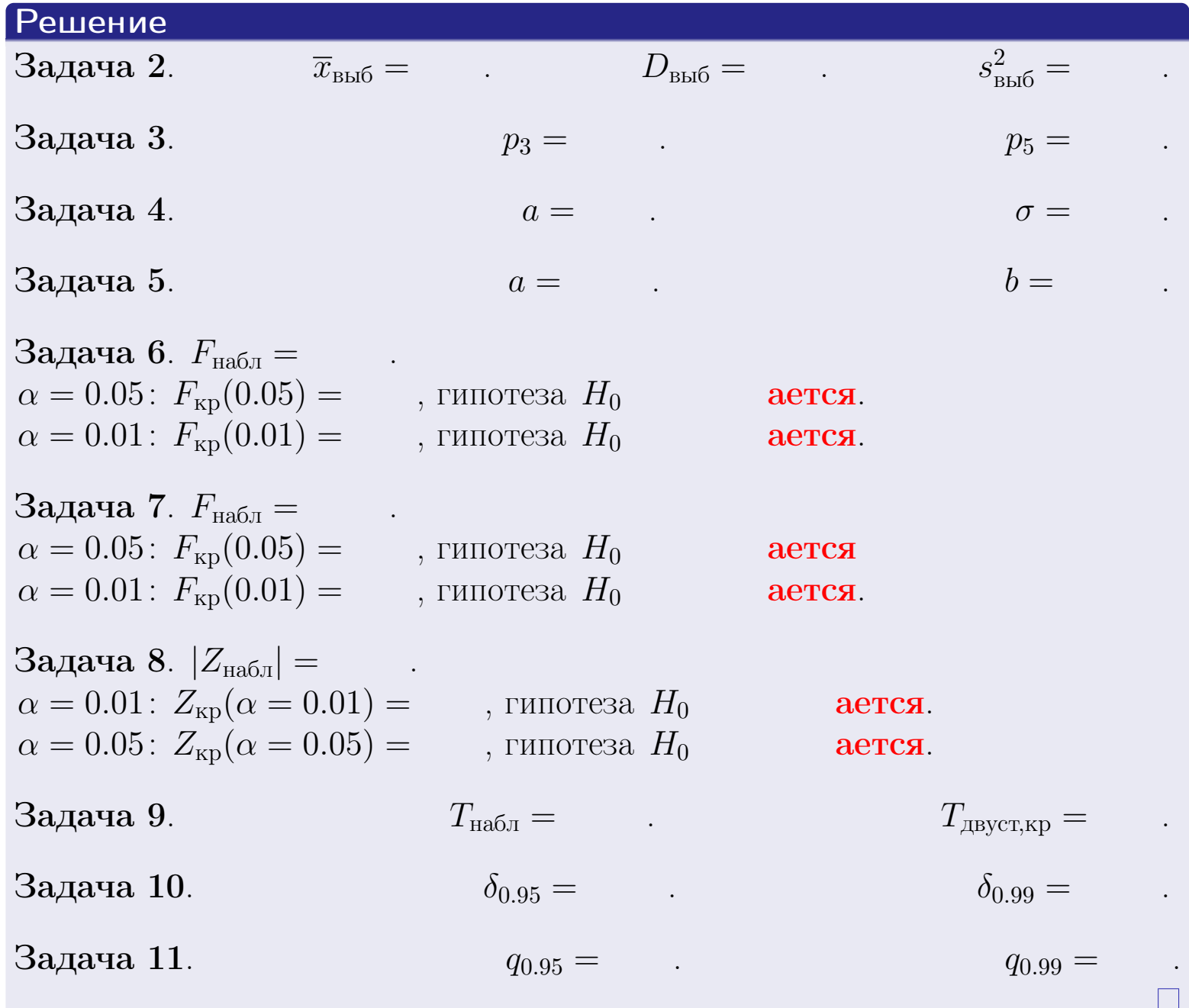

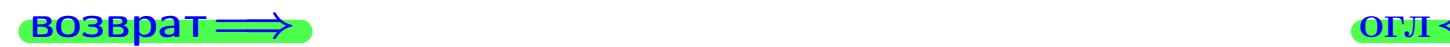

 $2990$ 

重

25 ноября 2015 г. <br/>  $-$  186  $\big/$  642

 $\rightarrow$ 

 $\Box$  ) (同) возврат $\Longrightarrow$ 

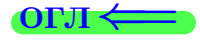

Вариант 8

возврат <del>⇒</del>

25 ноября 2015 г. – 187 / 642

#### возврат

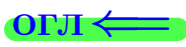

Задача 1

Выборка задана таблицей:

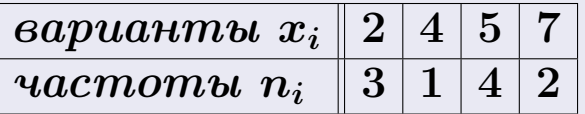

Требуется определить объем выборки, относительные частоты  $w_i = \frac{n_i}{n}$ , и изобразить эмпирическую функцию распределения, полигон, и гистограмму частот с шагом 2 и начальной точкой 0.5.

#### Решение

 $n = 10$ , относительные частоты

 $w_1 = \frac{3}{10} =$ ,  $w_2 =$ ,  $w_3 =$ ,  $w_4 =$ 

Для вычисления эмпирической функции распределения, составим вспомогательную таблицу частот  $n(< x_i)$  и относительных частот  $w(< x_i)$ событий  $X < x_i$ , где  $x_i = 2, 4, 5, 7, 8$  (варианты  $x_i$  выборки и одно число, большее, чем  $x_{\text{max}}$ ).

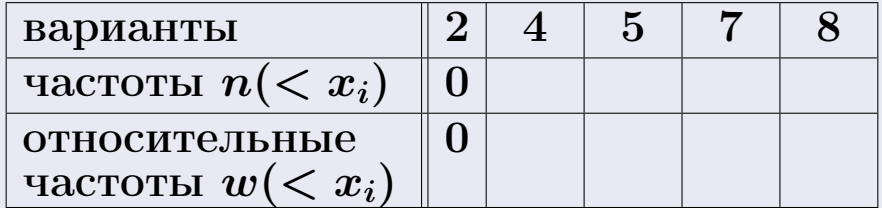

Таким образом,

$$
F^*(x) = \begin{cases} 0, & \text{ecHH} \quad x \le 2, \\ 0, & \text{ecHH} \quad 2 < x \le 4 \\ 0, & \text{ecHH} \quad 4 < x \le 5 \\ 0, & \text{ecHH} \quad 5 < x \le 7 \\ 0, & \text{ecHH} \quad x > 7 \end{cases}
$$

# Вариант 8 задача 1, II

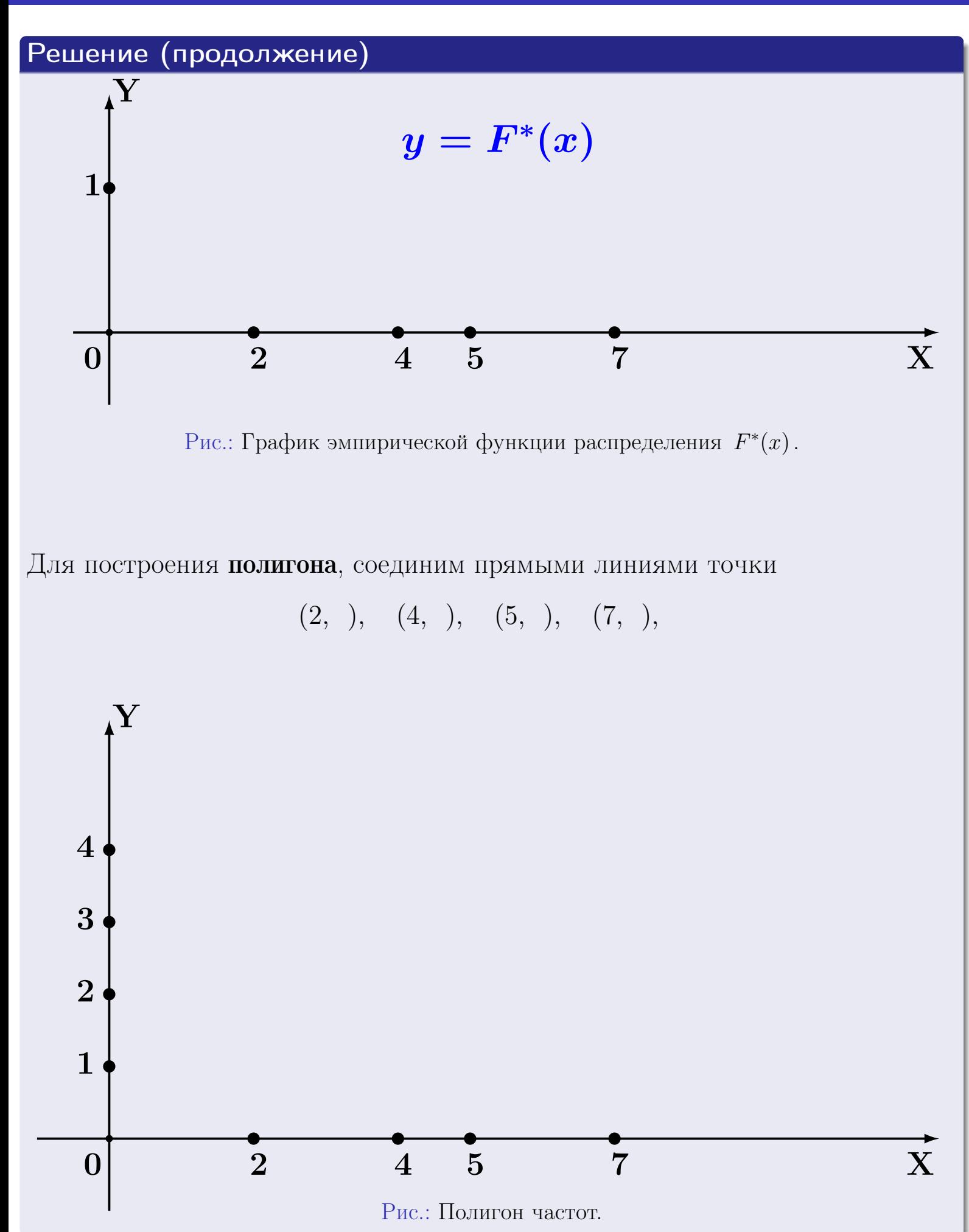

25 ноября 2015 г. 189 / 642

# Решение (окончание)

Для построения гистограммы, составим вспомогательную таблицу частот попадания в последовательные интервалы длины  $h = 2$  по данным выборки.

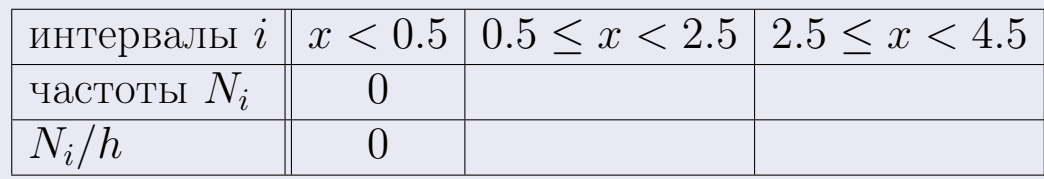

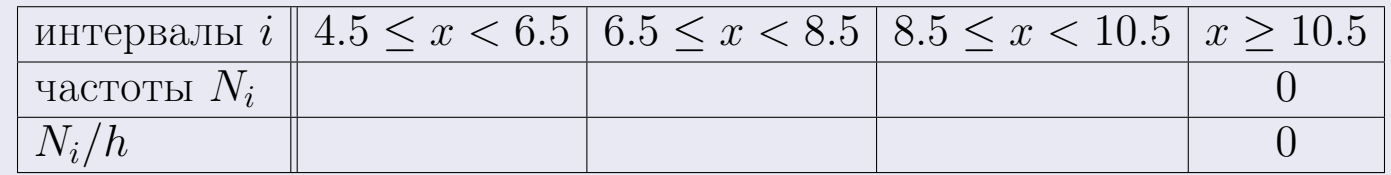

Теперь строим гистограмму из прямоугольников, основаниями которых служат интервалы длины  $h=2$ , а высоты равны отношению  $\frac{N_i}{h}$  (плотность частоты).

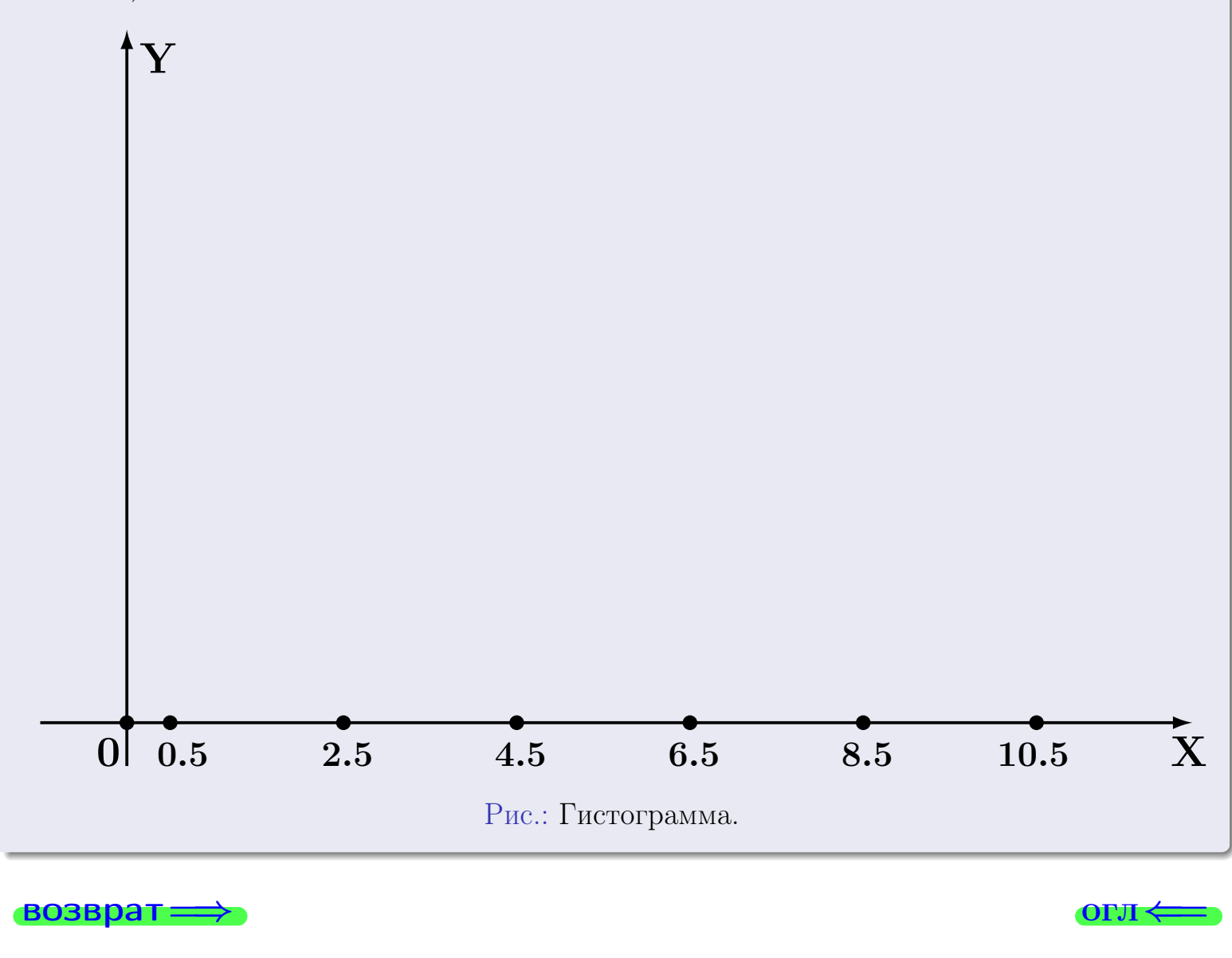

#### возврат

**O**LI

# Задача 2

<span id="page-190-0"></span>Выборка задана таблицей:

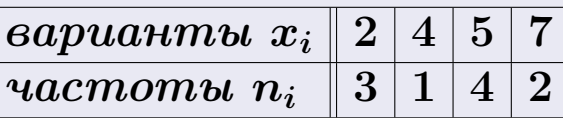

Найти значения  $\overline{x}_{\text{\tiny{BMI}}}, D_{\text{\tiny{BMI}}}, s_{\text{\tiny{BMI}}}^2$ .

# Решение

Объем выборки  $n = 3 + 1 + 4 + 2 = 10$ . По формуле Правила 7:

$$
\overline{x}_{\text{b}} = \frac{x_1 n_1 + x_2 n_2 + x_3 n_3 + x_4 n_4}{n} =
$$
\n
$$
D_{\text{b}} = \frac{x_1^2 n_1 + x_2^2 n_2 + x_3^2 n_3 + x_4^2 n_4}{n} - (\overline{x}_{\text{b}})^2 =
$$
\n
$$
= \frac{x_1^2 n_1 + x_2^2 n_2 + x_3^2 n_3 + x_4^2 n_4}{n} - (\overline{x}_{\text{b}})^2 =
$$
\n
$$
= \frac{x_1 n_1 + x_2 n_2 + x_3 n_3 + x_4 n_4}{n} - (\overline{x}_{\text{b}})^2 =
$$
\n
$$
= \frac{x_1 n_1 + x_2 n_2 + x_3 n_3 + x_4 n_4}{n} - (\overline{x}_{\text{b}})^2 =
$$

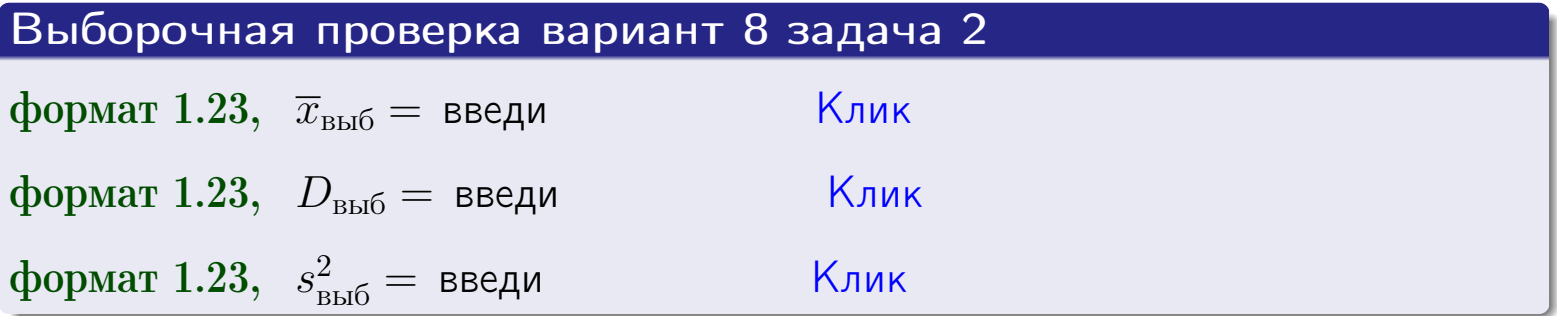

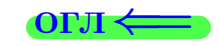

191

 $25$ ноября  $2015$  г.

#### **BO3BDA**

## Задача З

Выборка по признаку  $X$  генеральной совокупности задана таблицей задачи <mark>2</mark>. Признак X распределен по закону Пуассона  $p_k = \frac{\lambda^k \cdot e^{-\lambda}}{k!}$  с неизвестным параметром  $\lambda$ . Дать точечную оценку параметра  $\lambda$  по результатам выборки.

Buyucaumo значения  $p_0, p_1, p_2, p_3, p_4, p_5, p_6, p_7, p_8$ .

#### Решение

По формуле Правила <mark>8</mark>,  $\lambda = \overline{x}_{\text{b}} = 4.40$ . Значение  $\overline{x}_{\text{b}}$  взято из задачи 2.<br>Окончательно,  $p_k = \frac{4.40^k \cdot e^{-4.40}}{k!}$ .  $p_0 = \frac{4.40^0 \cdot e^{-4.40}}{0!} = e^{-4.40}$  $p_1 = \frac{4.40^{1} \cdot e^{-4.40}}{1!} =$  $p_2 = \frac{4.40^2 \cdot e^{-4.40}}{2!} =$  $p_3 = \frac{4.40^3 \cdot e^{-4.40}}{3!} =$  $p_4 = \frac{4.40^4 \cdot e^{-4.40}}{4!} =$  $p_5 = \frac{4.40^5 \cdot e^{-4.40}}{5!} =$  $p_6 = \frac{4.40^6 \cdot e^{-4.40}}{6!} =$  $p_7 = \frac{4.40^7 \cdot e^{-4.40}}{7!} =$  $p_8 = \frac{4.40^8 \cdot e^{-4.40}}{8!} =$ Контроль  $p_0 + p_1 + p_2 + p_3 + p_4 + p_5 + p_6 + p_7 + p_8 =$ 

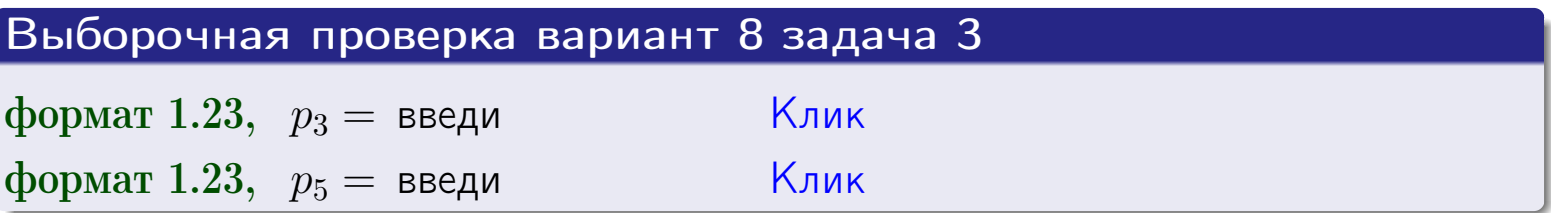

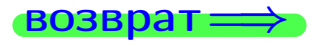

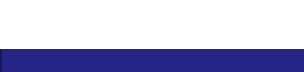

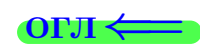

#### возврат

# Задача 4

Выборка по признаку  $X$  генеральной совокупности задана таблицей задачи 2. Признак Х распределен по нормальному закону

$$
f(x) = \frac{1}{\sigma\sqrt{2\pi}} \cdot e^{-\frac{(x-a)^2}{2\sigma^2}}
$$

 $c$  неизвестными параметрами  $a$  и  $\sigma$ . Дать точечную оценку параметров  $a$  и  $\sigma$  по результатам выборки.

# Решение

По формуле Правила 9,

$$
a = \overline{x}_{\text{b}} =
$$
  
\n
$$
\sigma = \sqrt{s_{\text{b}}^2} =
$$
  
\n
$$
a = \overline{x}_{\text{b}} =
$$

Значения  $\overline{x}_{\text{b}}$  и  $s_{\text{b}}^2$  взяты из задачи 2. Окончательно,

$$
f(x) = \frac{1}{\sqrt{2\pi}} \cdot e^{-\frac{(x - x)^2}{2}}
$$

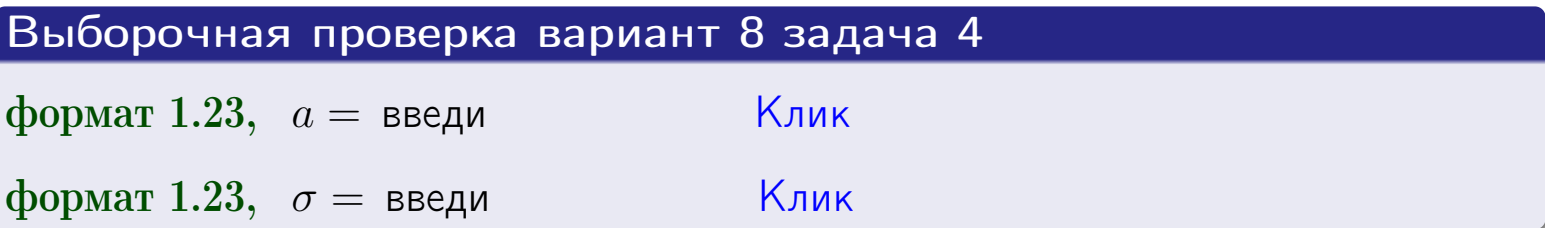

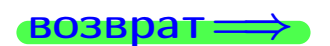

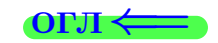

# Вариант 8 задача 5

#### возврат

# Задача 5

Выборка по признаку  $X$  генеральной совокупности задана таблицей задачи  $2.$  Признак X распределен по закону равномерного распределения

$$
f(x) = \begin{cases} 0 & \text{if } x < a \\ \frac{1}{b-a} & \text{if } a \le x \le b \\ 0 & \text{if } x > b \end{cases}
$$

с неизвестными параметрами а и b. Дать точечную оценку параметров а и b по результатам выборки.

# Решение

По формуле Правила 10,

$$
\frac{a+b}{2} = \overline{x}_{\text{b}} = 4.40 \quad \text{m} \quad \frac{(b-a)^2}{12} = s_{\text{b}}^2 = 3.600
$$

Значения  $\bar{x}_{\text{bnd}}$  и  $s_{\text{bnd}}^2$  взяты из задачи 2. Отсюда  $a + b = 2 \cdot 4.40 =$  $\overline{M}$  $(b-a)^2 = 12 \cdot 3.600 =$ 

$$
b - a = \sqrt{}
$$

Решаем систему:

$$
\begin{cases}\nb + a = \\
b - a = \n\end{cases}
$$

 $, b =$ Складываем уравнения:  $2b=$ . Окончательно,  $a =$ 

$$
f(x) = \begin{cases} \frac{1}{1 - x} = \frac{1}{1 - x} = \frac{0}{1 - x} \\ 0 \text{ m} \end{cases} \text{ or } x < x \leq 0 \text{ m} \text{ s.}
$$

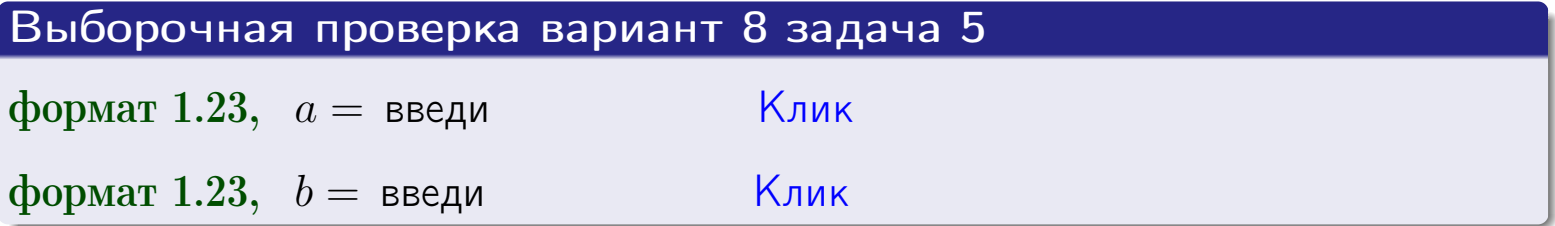

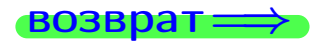

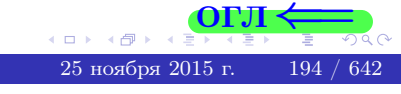

#### возврат:

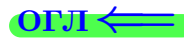

# Задача 6

<span id="page-194-0"></span>По двум независимым выборкам объемов  $n_X = 9$  и  $n_Y = 15$  по нормально распределенным признакам  $X$  и  $Y$  двух генеральных совокупностей, найдены исправленные выборочные дисперсии  $s_{\text{\tiny{B+10}}}^2(X) = 1.610$  и  $s_{\text{B}}^2(Y) = 0.400$ .

Проверить нулевую гипотезу  $H_0: \mathbb{D}(X) = \mathbb{D}(Y)$  о равенстве генеральных дисперсий, при конкурирующей гипотезе  $H_1: \mathbb{D}(X) > \mathbb{D}(Y)$ , при уровнях значимости  $\alpha = 0.05$  и  $\alpha = 0.01$ .

#### Решение

Вычисляем наблюдаемое значение критерия

$$
F_{\text{Ha6J}} = \frac{s_{\text{b6}}^2(\text{max})}{s_{\text{b6}}^2(\text{min})} = \frac{1.610}{0.400} = \blacksquare
$$

Находим степени свободы  $k_{\text{max}} = 9 - 1 = 0, k_{\text{min}} = 15 - 1 = 0$ . При этом  $k_{\text{max}}$  — число степеней свободы большей исправленной дисперсии  $s_{\text{\tiny{BMI}}}^2(X) = 1.610$ .

**Часть 1:**  $\alpha = 0.05$ . По таблице стр. 31 (критические точки Фишера – Снедекора), по заданному уровню значимости  $\alpha = 0.05$  и числам  $k_{\text{max}} = 0$ , находим критическую точку  $F_{\text{\tiny KD}}(0.05; , ) =$  $k_{\min} =$ Сравниваем численные значения:  $F_{\text{na6n}} =$  и  $F_{\text{kp}} =$   $\mathbf{F}_{\text{na6n}}$   $\mathbf{F}_{\text{kp}}$ . Согласно Правилу 15, нулевая гипотеза  $H_0: \mathbb{D}(X) = \mathbb{D}(Y)$  о равенстве генеральных дисперсий ается.

**Часть 2:**  $\alpha = 0.01$ . По таблице стр. **31** находим критическую точку при уровне значимости  $\alpha = 0.01$ . Сравниваем  $F_{\text{kn}}(0.01; , ) =$ численные значения:  $F_{\text{na6n}} =$  и  $F_{\text{kp}} =$  :  $\mathbf{F}_{\text{na6n}}$   $\mathbf{F}_{\text{kp}}$ . Согласно Правилу 15, нулевая гипотеза  $H_0: \mathbb{D}(X) = \mathbb{D}(Y)$  о равенстве генеральных дисперсий ается.

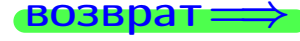

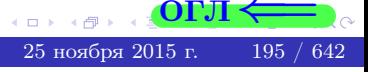

возврат ⇒ [огл](#page-3-0) ⇒

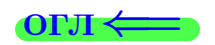

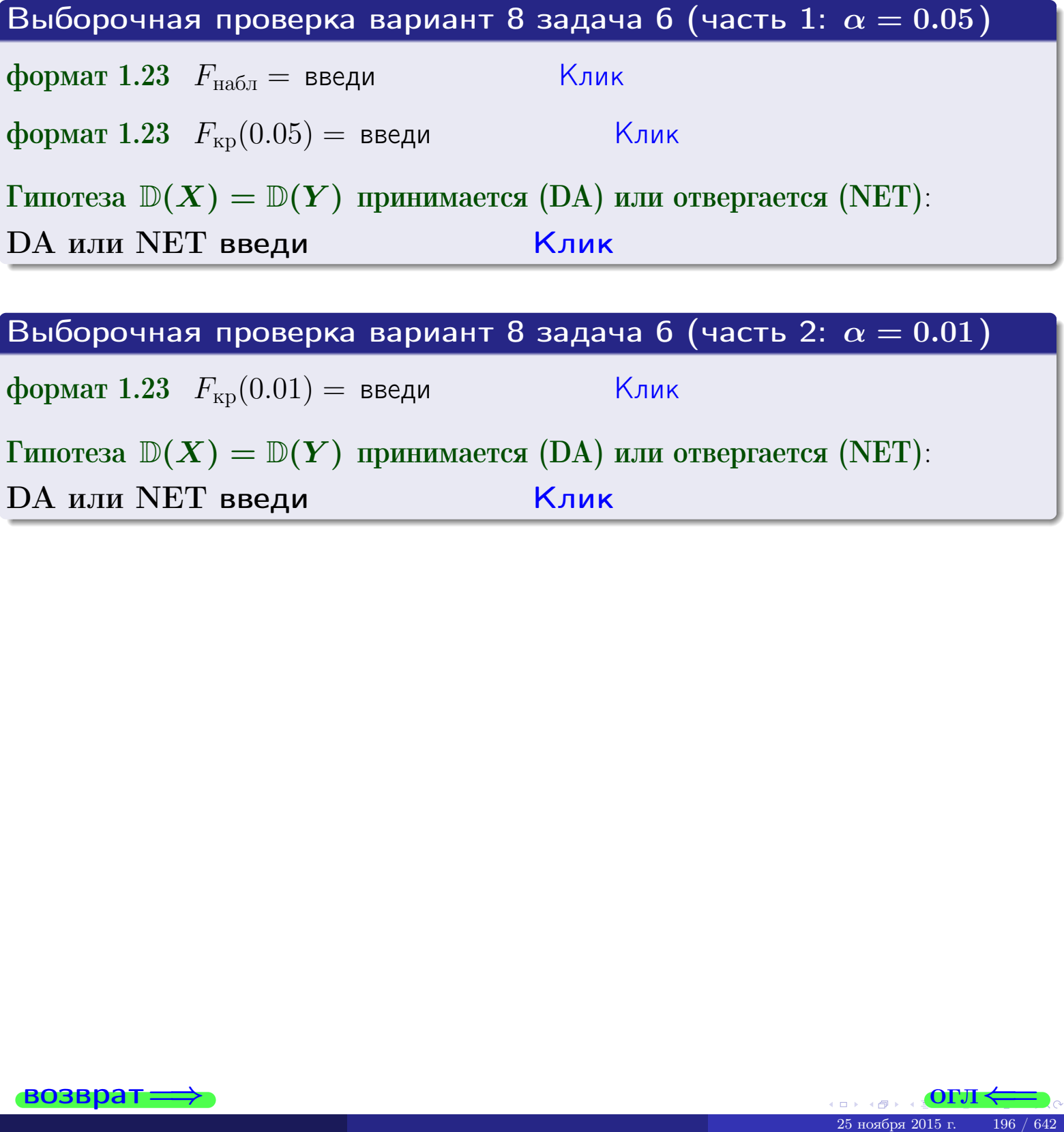

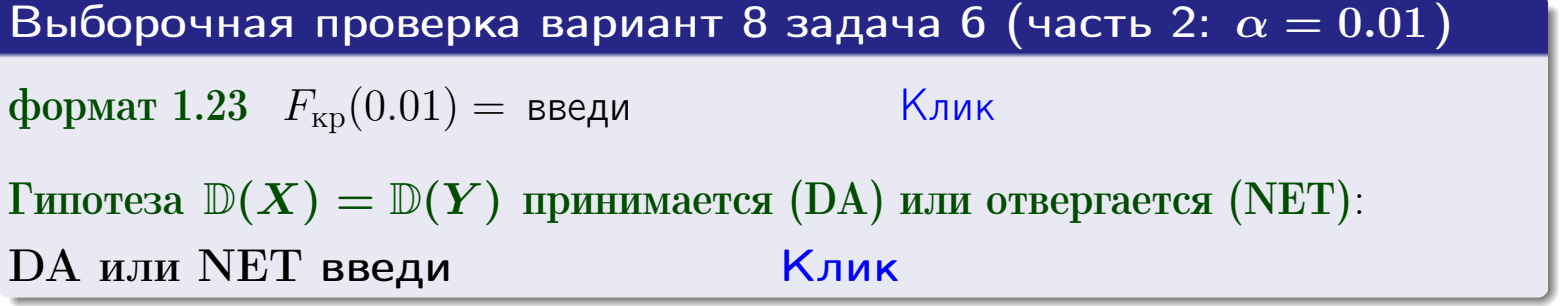

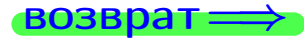

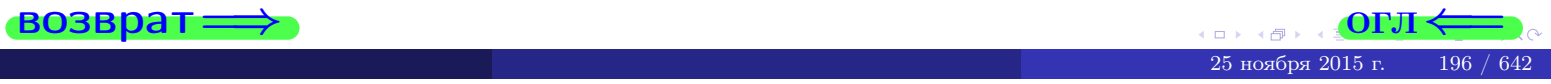

#### **ВОЗВРАТ**

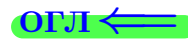

### Задача 7

<span id="page-196-0"></span>По двум независимым выборкам объемов  $n_X = 13$  и  $n_Y = 11$  по нормально распределенным признакам  $X$  и  $Y$  двух генеральных совокупностей, найдены исправленные выборочные дисперсии  $s_{\text{\tiny{B+10}}}^2(X) = 1.130$  и  $s_{\text{\tiny{BMI}}}^2(Y) = 2.770$ .

Проверить нулевую гипотезу  $H_0: \mathbb{D}(X) = \mathbb{D}(Y)$  о равенстве генеральных дисперсий, при конкурирующей гипотезе  $H_1: \mathbb{D}(X) \neq \mathbb{D}(Y)$ , при уровнях  $\alpha = 0.1$   $u \alpha = 0.02$ .

#### Решение

Вычисляем наблюдаемое значение критерия

$$
F_{\text{Ha6J}} = \frac{s_{\text{b6}}^2(\text{max})}{s_{\text{b6}}^2(\text{min})} = \underline{\hspace{2cm}} = \underline{\hspace{2cm}}.
$$

Находим степени свободы  $k_{\text{max}} = 11 - 1 = 0$ ,  $k_{\text{min}} = 13 - 1 = 0$ . При этом  $k_{\text{max}}$  — число степеней свободы большей исправленной дисперсии  $s_{\text{\tiny{R}}\text{\tiny{M}}\text{\tiny{D}}}^2(Y) = 2.770$ .

**Часть 1:**  $\alpha = 0.1$ . По таблице стр. 31 (критические точки Фишера – Снедекора), по заданному уровню значимости  $\frac{\alpha}{2} = 0.05$  и числам  $k_{\text{max}} =$  $k_{\text{min}} =$  находим критическую точку  $F_{\text{\tiny KD}}(0.05,$ ,  $) =$ Сравниваем численные значения:  $F_{\text{na6n}} = u F_{\text{kp}} = u F_{\text{na6n}} F_{\text{pa6n}} F_{\text{kp}}$ . Согласно Правилу 15, нулевая гипотеза  $H_0: \mathbb{D}(X) = \mathbb{D}(Y)$  о равенстве генеральных дисперсий ается.

**Часть 2:**  $\alpha = 0.02$ . По таблице стр. 31 находим критическую точку ,  $) =$  при уровне значимости  $\frac{\alpha}{2} = 0.01$ . Сравниваем  $F_{\text{KD}}(0.01;$ численные значения:  $F_{\text{na6}} =$  и  $F_{\text{kp}} =$   $\mathbf{F}_{\text{na6}} \cdot \mathbf{F}_{\text{kp}}$ . Согласно Правилу 15, нулевая гипотеза  $H_0: \mathbb{D}(X) = \mathbb{D}(Y)$  о равенстве генеральных дисперсий ается.

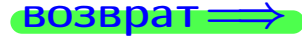

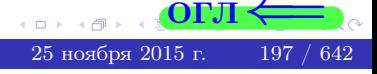

возврат $\Longrightarrow$ 

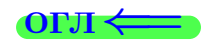

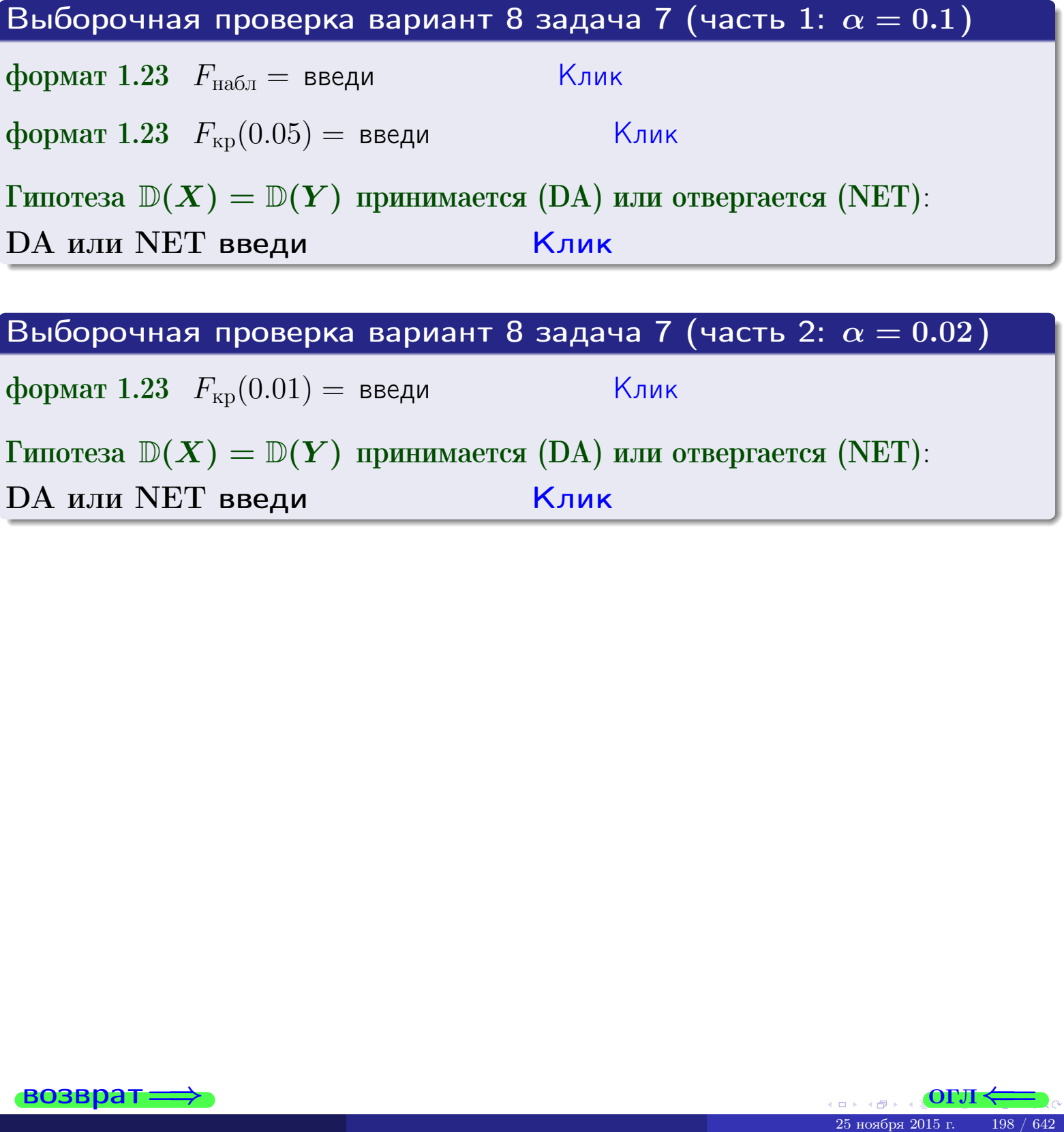

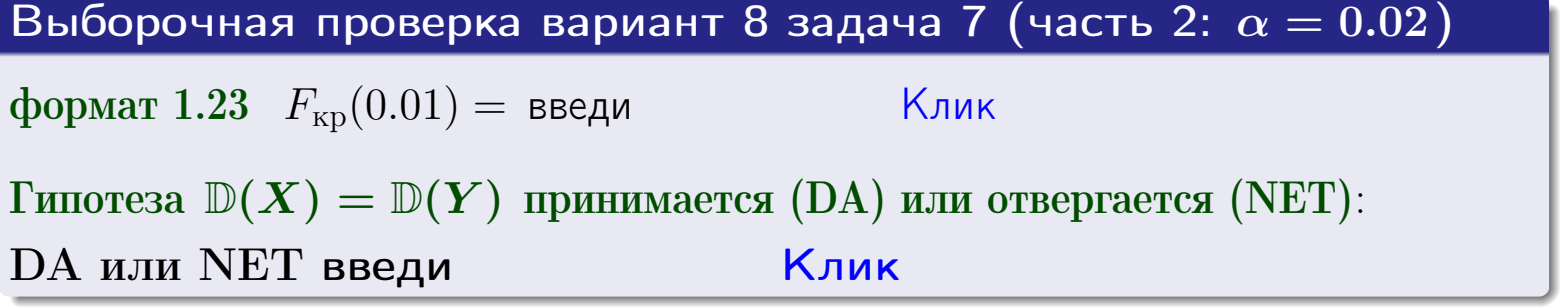

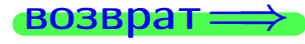

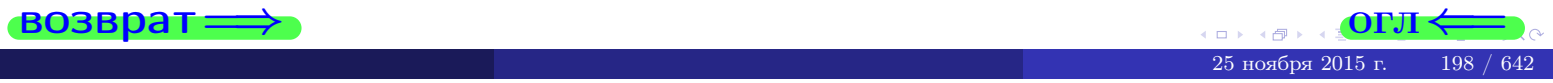

#### **ВОЗВРАТ:**

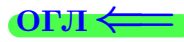

### Задача 8

По двум независимым выборкам объемов  $n_X = 25$  и  $n_Y = 37$  по нормально распределенным признакам  $X$  и  $Y$  двух генеральных совокупностей, найдены выборочные средние:  $\overline{x} = 132$  и  $\overline{y} = 135$ . Генеральные дисперсии uзвестны:  $\mathbb{D}(X) = 80$ ,  $\mathbb{D}(Y) = 100$ .

Проверить нулевую гипотезу  $H_0: M(X) = M(Y)$  о равенстве генеральных средних, при конкурирующей гипотезе  $H_1: \mathbb{M}(X) \neq \mathbb{M}(Y)$ , для уровней значимости  $\alpha = 0.01$  и  $\alpha = 0.05$ .

#### Решение

Вычисляем наблюдаемое значение критерия по формуле Правила 23:

$$
|Z_{\text{Ha6J}}| = \frac{|\overline{x} - \overline{y}|}{\sqrt{\mathbb{D}(X)/n_X + \mathbb{D}(Y)/n_Y}} = \frac{|132 - 135|}{\sqrt{80/25 + 100/37}} = \blacksquare.
$$

**Часть 1:**  $\alpha = 0.01$ . Найдем критическую точку  $Z_{\text{kp}}$  из равенства  $\Phi(Z_{\text{kp}}) = \frac{1-\alpha}{2} = \frac{1-0.01}{2} =$  . По таблице стр. 26 (функция Лапласа) находим  $Z_{\text{kp}} =$  Сравниваем численные значения:  $|Z_{\text{ha6,n}}| =$ <br> $Z_{\text{kp}} =$  :  $|Z_{\text{ha6,n}}|$   $Z_{\text{kp}}$ . Согласно Правилу 24, нулевая гипотеза  $\boldsymbol{\mathit{H}}$  $H_0: M(X) = M(Y)$  о равенстве генеральных средних ается. **Часть 2:**  $\alpha = 0.05$ . Найдем критическую точку  $Z_{\text{kp}}$  из равенства  $\Phi(Z_{\rm kp}) = \frac{1-\alpha}{2} = \frac{1-0.05}{2} =$ . По таблице стр. 26 (функция Лапласа) . Сравниваем численные значения:  $|Z_{\text{Hafon}}| =$ находим  $Z_{\text{kn}} =$  $\boldsymbol{\mathit{H}}$ :  $|Z_{\text{наб},n}|$   $Z_{\text{KP}}$ . Согласно Правилу 24, нулевая гипотеза  $Z_{\text{KD}} =$  $H_0$ : M(X) = M(Y) о равенстве генеральных средних ается.

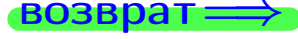

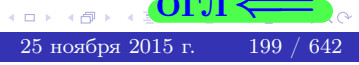

возврат ⇒

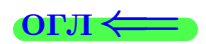

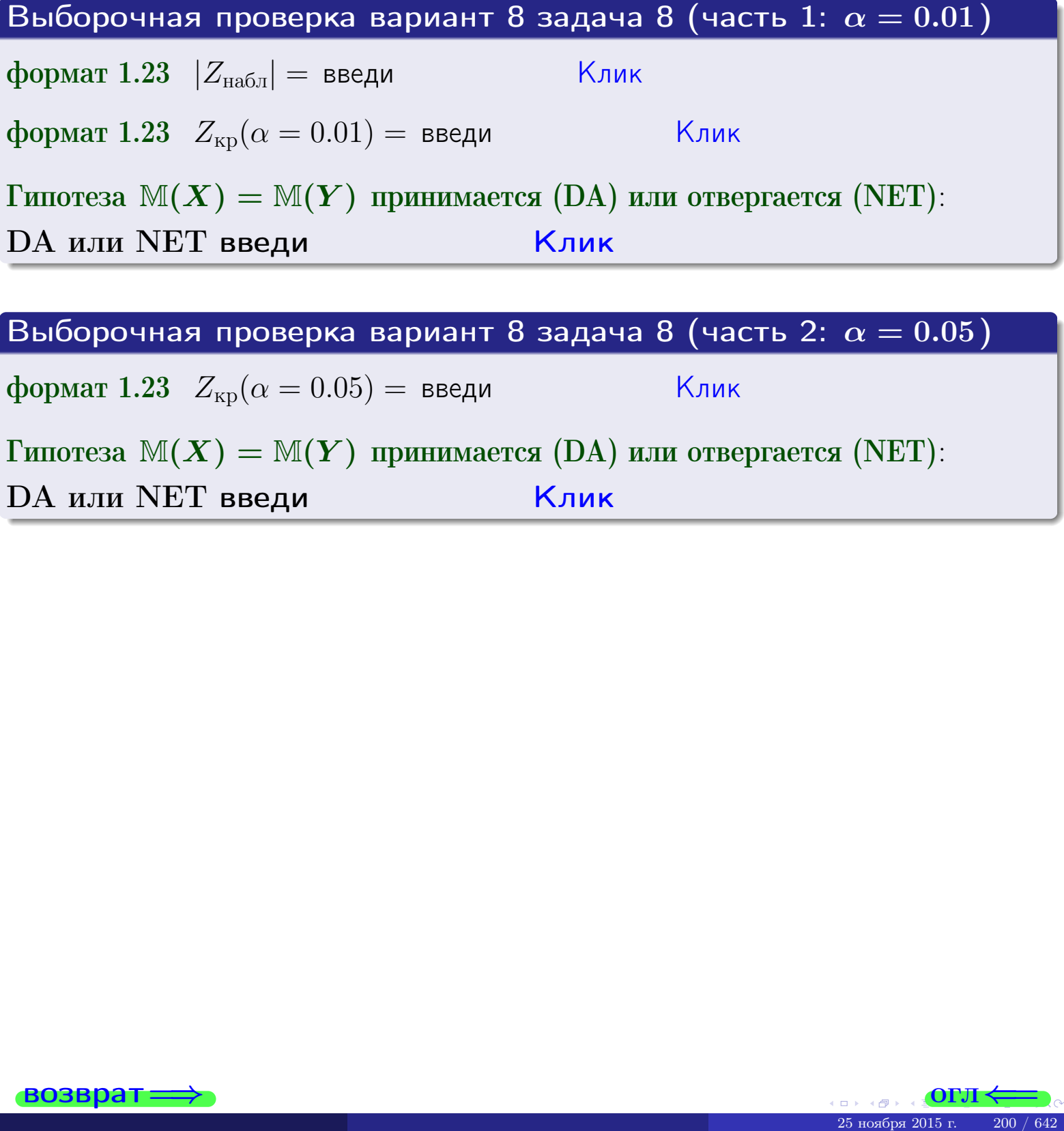

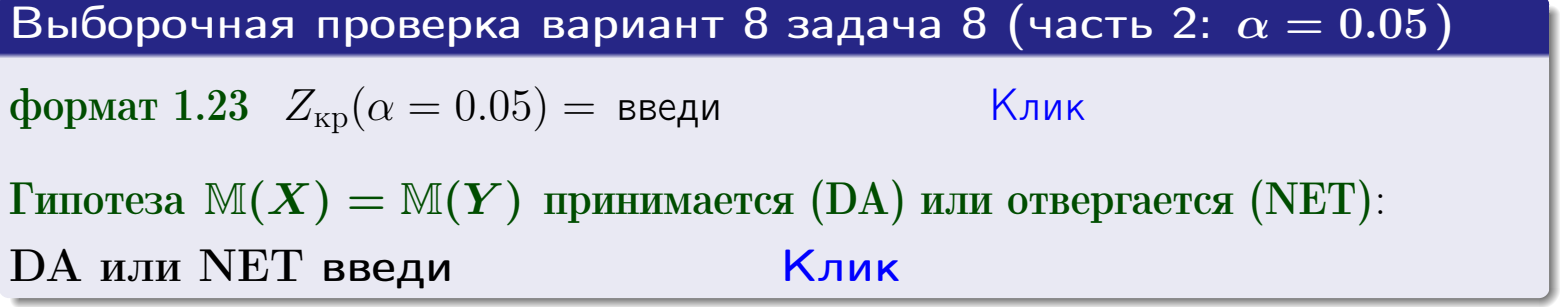

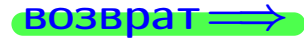

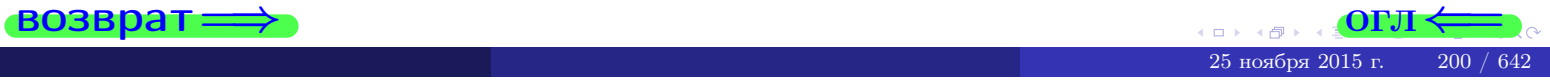

## Задача 9

По двум независимым выборкам объемов  $n_X = 10$  и  $n_Y = 17$  по нормально распределенным признакам  $X$  и  $Y$  двух генеральных совокупностей, найдены выборочные средние:  $\overline{x} = 31.20$  и  $\overline{y} = 30.75$  и исправленные выборочные дисперсии  $s_{\text{b}}^2(X) = 1.14$  и  $s_{\text{b}}^2(Y) = 0.70$ . Проверить нулевую гипотезу  $H_0: \mathbb{M}(X) = \mathbb{M}(Y)$  при конкурирующей гипотезе  $H_1: \mathbb{M}(X) \neq \mathbb{M}(Y)$ , для уровня значимости  $\alpha = 0.05$ .

#### Решение

**Шаг 1.** Проверяем гипотезу  $\mathbb{D}(X) = \mathbb{D}(Y)$  о равенстве генеральных дисперсий по методу задач 6 и 7. Вычисляем наблюдаемое значение

$$
F_{\text{Ha6},\text{I}} = \frac{s_{\text{Bb16}}^2(\text{max})}{s_{\text{Bb16}}^2(\text{min})} = \frac{1.14}{0.70} = \blacksquare
$$

Дисперсия  $s_{\text{\tiny{Bb16}}}^2(X)$  значительно больше дисперсии  $s_{\text{\tiny{Bb16}}}^2(Y)$ , поэтому в качестве конкурирующей примем гипотезу  $\mathbb{D}(X) > \mathbb{D}(Y)$  (задача 6). Степени свободы  $k_{\text{max}} = 10 - 1 = 1, k_{\text{min}} = 17 - 1 = 1$ . По таблице стр. 31  $(\alpha = 0.05, k_{\text{max}} = \frac{1}{2}, k_{\text{min}} = \frac{1}{2}$  находим крит. точку  $F_{\text{kp}}(0.05; ,$  $) =$ Значит,  $F_{\text{HaoI}} < F_{\text{kp}}$ , и гипотеза  $\mathbb{D}(X) = \mathbb{D}(Y)$  о равенстве генеральных дисперсий принимается согласно Правилу 15.

Шаг 2. Вычисляем наблюдаемое значение критерия по Правилу 27:

$$
T_{\text{Ha6J}} = \frac{\overline{x} - \overline{y}}{\sqrt{(n_X - 1) \cdot s_{\text{b6}}^2 (X) + (n_Y - 1) \cdot s_{\text{b6}}^2 (Y)}} \cdot \sqrt{\frac{n_X n_Y (n_X + n_Y - 2)}{n_X + n_Y}} = \frac{31.20 - 30.75}{\sqrt{9 \cdot 1.14 + 16 \cdot 0.70}} \cdot \sqrt{\frac{10 \cdot 17 \cdot 25}{27}} = \underline{\qquad}.
$$

Найдем критическую точку  $T_{\text{IBVCT,Kp}} = T_{\text{IBVCT,Kp}}(0.05, ) = \blacksquare$ по таблице стр. 30 при заданном уровне значимости  $\alpha = 0.05$  (верхняя строка) и числе степеней свободы  $k = n_X + n_Y - 2 =$ Сравниваем численные значения:  $|T_{\text{Ha6,t}}|$  = и  $T_{\text{IBVCT,Kp}}$  =  $|T_{\text{наб},\pi}|$   $T_{\text{ABycr},\text{KP}}$ . Согласно Правилу 28, нулевая гипотеза  $H_0: \mathbb{M}(X) = \mathbb{M}(Y)$  о равенстве генеральных средних ается.

возврат $\Longrightarrow$  [огл](#page-3-0) $\Leftarrow$ 

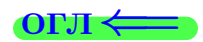

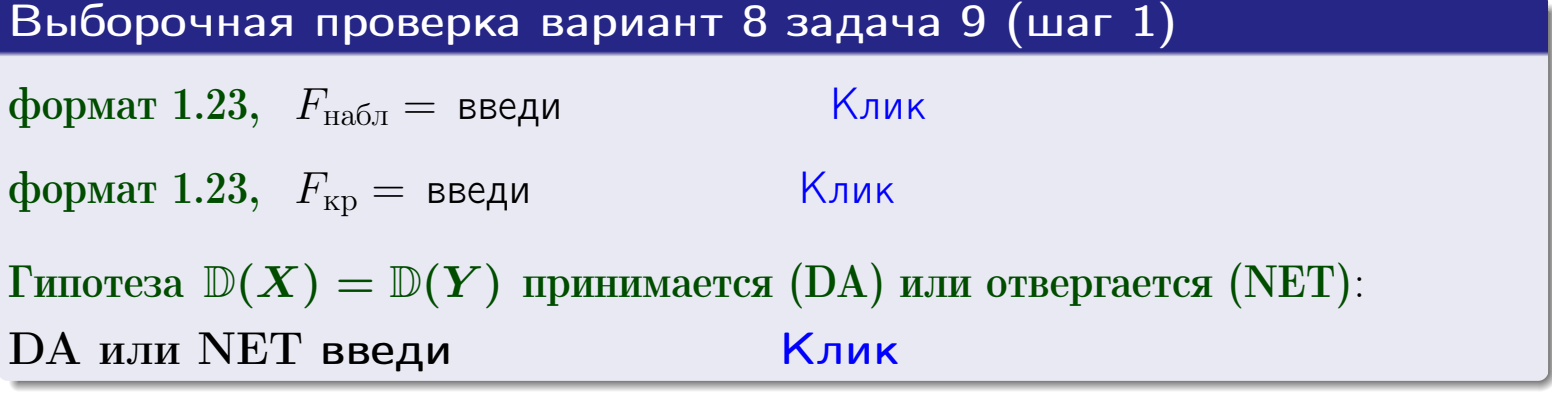

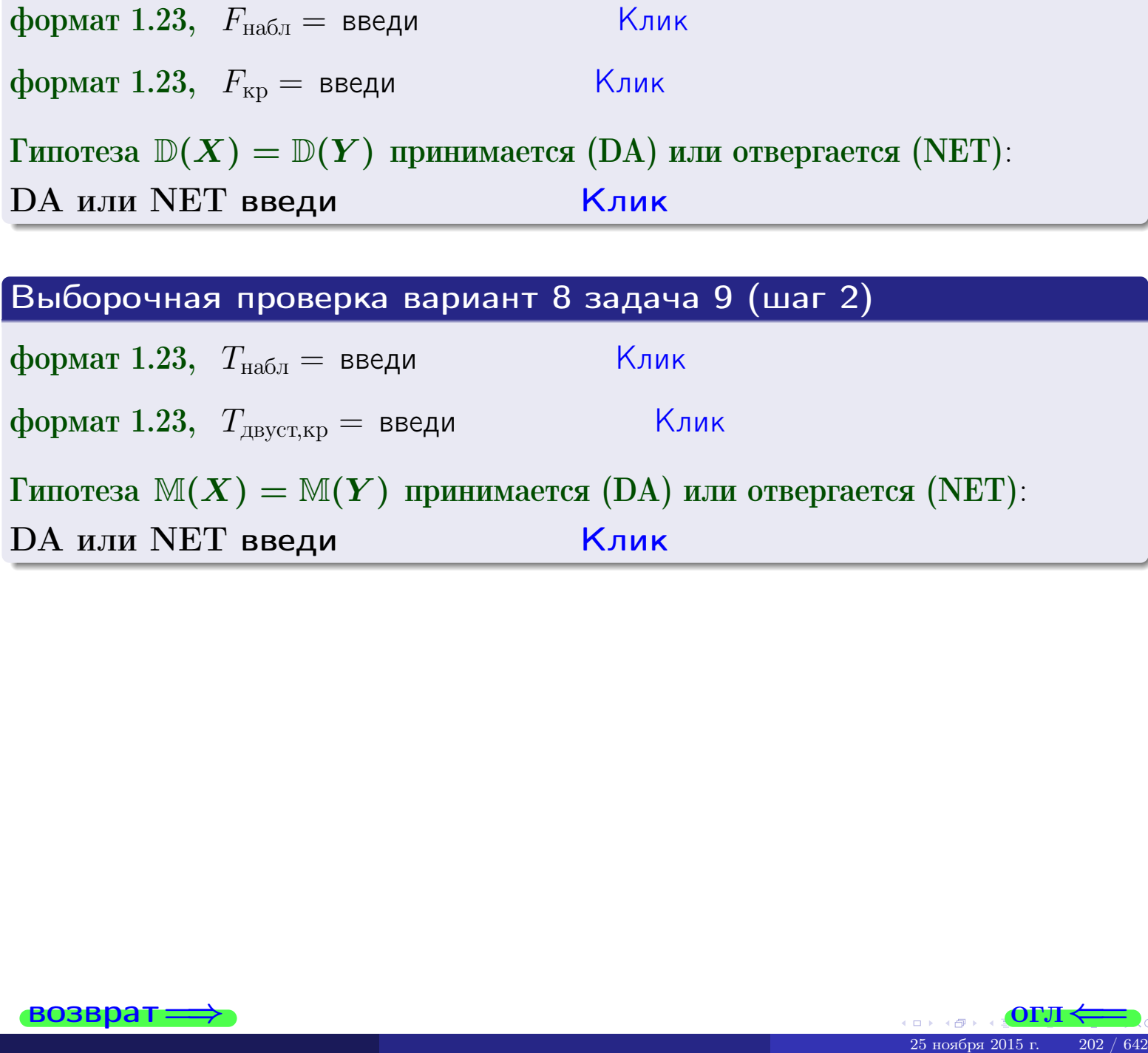

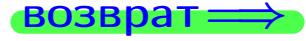

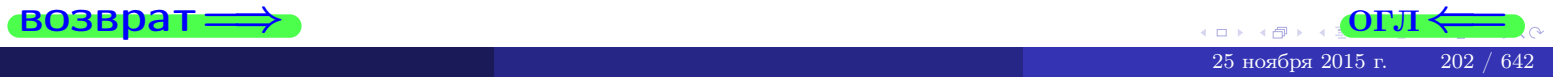

#### **ВОЗВРАТ:**

# Задача 10

Найти доверительный интервал для оценки неизвестного математического ожидания  $a = M(X)$  нормально распределенного признака Х генеральной совокупности, если генеральное среднее квадратическое отклонение  $\sigma = \sigma(X) = 5.40$ , выборочная средняя  $\overline{x}_{\text{Bb}6} = 15$ , и объем выборки  $n = 26$ . Значения надежности  $\gamma = 0,95$  и  $\gamma = 0,99$ .

#### Решение

Доверительный интервал определяется по Правилу 13, т. е.

$$
\bar{x}_{\text{bld}} - \frac{t\sigma}{\sqrt{n}} < a < \bar{x}_{\text{bld}} + \frac{t\sigma}{\sqrt{n}},\tag{*}
$$

где *t* вычисляется из соотношения  $\Phi(t) = \frac{\gamma}{2}$ .

**Часть 1:**  $\gamma = 0.95$ . Тогда  $\Phi(t) = \frac{\gamma}{2} =$  По таблице стр. 26 находим . Окончательно получим  $\delta_{0.95} = \frac{t \sigma}{\sqrt{n}} = \frac{5.40}{\sqrt{26}}$ . Искомый  $t =$ доверительный интервал по формуле (\*)

$$
\qquad \qquad ; \qquad \qquad )\ ,\quad \text{hHH}\quad \qquad
$$

 $<\sigma<$ 

**Часть 2:**  $\gamma = 0.99$ . Тогда  $\Phi(t) = \frac{\gamma}{2} =$  По таблице стр. 26 находим . Окончательно получим  $\delta_{0.99} = \frac{t \sigma}{\sqrt{n}} = \frac{.5.40}{\sqrt{26}} =$ Искомый  $t =$ доверительный интервал по формуле (\*)

$$
\qquad \quad \ \, \text{ ; } \qquad \ \ ) \ , \quad \ \,
$$

$$
\Big) \ , \quad {\rm M} {\rm J} {\rm H} \quad \Big[
$$

$$
),\quad \text{MJIH}
$$

$$
\boxed{\hspace{1cm}},\hspace{1cm} \text{MJIH} \hspace{1cm} \boxed{\hspace{1cm}}
$$

$$
\boxed{\phantom{a}},\phantom{\phantom{a}},\phantom{\phantom{a}}\phantom{a}\phantom{a}\phantom{a}\mathrm{M}\mathrm{M}
$$

$$
\hspace{1.5cm},\hspace{1.5cm} \text{MJIH} \hspace{1.5cm} \blacksquare
$$

$$
\,,\qquad\text{MJIH}\qquad
$$

$$
\,,\qquad\text{MJIM}\qquad \qquad
$$

$$
\begin{array}{ccc} \text{,} & \text{MJIM} \end{array}
$$

$$
), \quad \text{MJIH}
$$

$$
\,,\qquad\text{MJIM}\quad\blacksquare
$$

$$
, \quad \text{MJIH} \quad \boxed{\phantom{\bullet}}
$$

$$
M \amalg M
$$

$$
I \cup I \cup I
$$

$$
\mathbb{E}[\mathbf{z}^{\top}]
$$

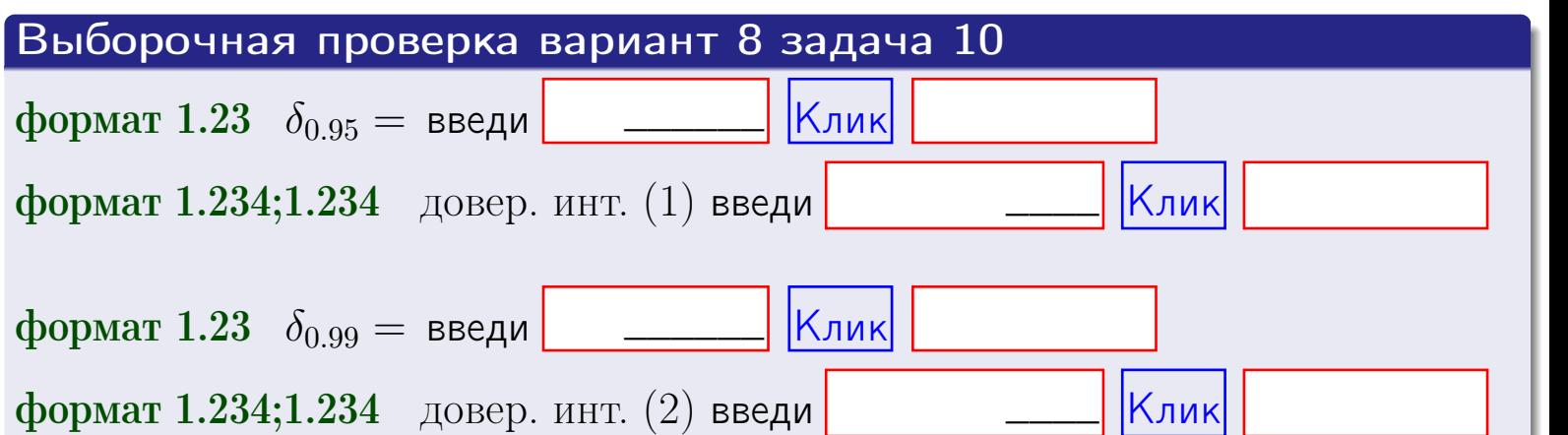

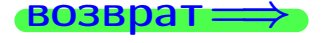

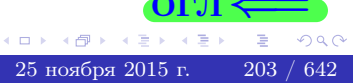

 $(2)$ 

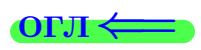

#### **ВОЗВРАТ**

# Задача 11

Найти доверительный интервал для оценки неизвестного среднего квадратического отклонения  $\sigma = \sigma(X)$  нормально распределенного признака Х генеральной совокупности, если исправленное выборочное среднее квадратичное отклонение  $s = s_{\text{bnd}}(X) = 1.40$  и объем выборки  $n = 16$ . Значения надежности  $\gamma = 0.95$  и  $\gamma = 0.99$ .

### Решение

Доверительный интервал определяется по формулам Правила 14:

$$
s\cdot (1-q)<\sigma
$$

где q определяется по таблице 4 стр. 28 по заданным значениям объема выборки  $n = 16$  и надежности  $\gamma$ .

**Часть 1:**  $\gamma = 0.95$ . Тогда  $q_{0.95} = q(16, 0.95) =$  $< 1$ . Поэтому по формуле (\*) доверительный интервал имеет вид

\n**Часть 2:** 
$$
\gamma = 0.99
$$
. Тогда  $q_{0.99} = q(16, 0.99) = < 1$ . Позтому по формуле (\*) доверительный интервал имеет вид\n

\n\n**Быборочная проверка вариант 8 задача 11**\n

\n\n**формат 1.23,**  $q_{0.95} = \text{введи}$ \n

\n\n**Выборочная проверка вариант 8 задача 11**\n

\n\n**формат 1.234;1.234** довер. инт. (1) введи\n

\n\n**Клик**\n

\n\n**формат 1.234;1.234** довер. инт. (2) введи\n

\n\n**Клик**\n

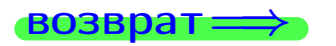

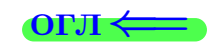

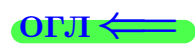

 $(*)$ 

# возврат <del>⇒</del> [огл](#page-3-0) <

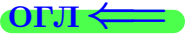

# Задача 20

Составить сводку полученных результатов.

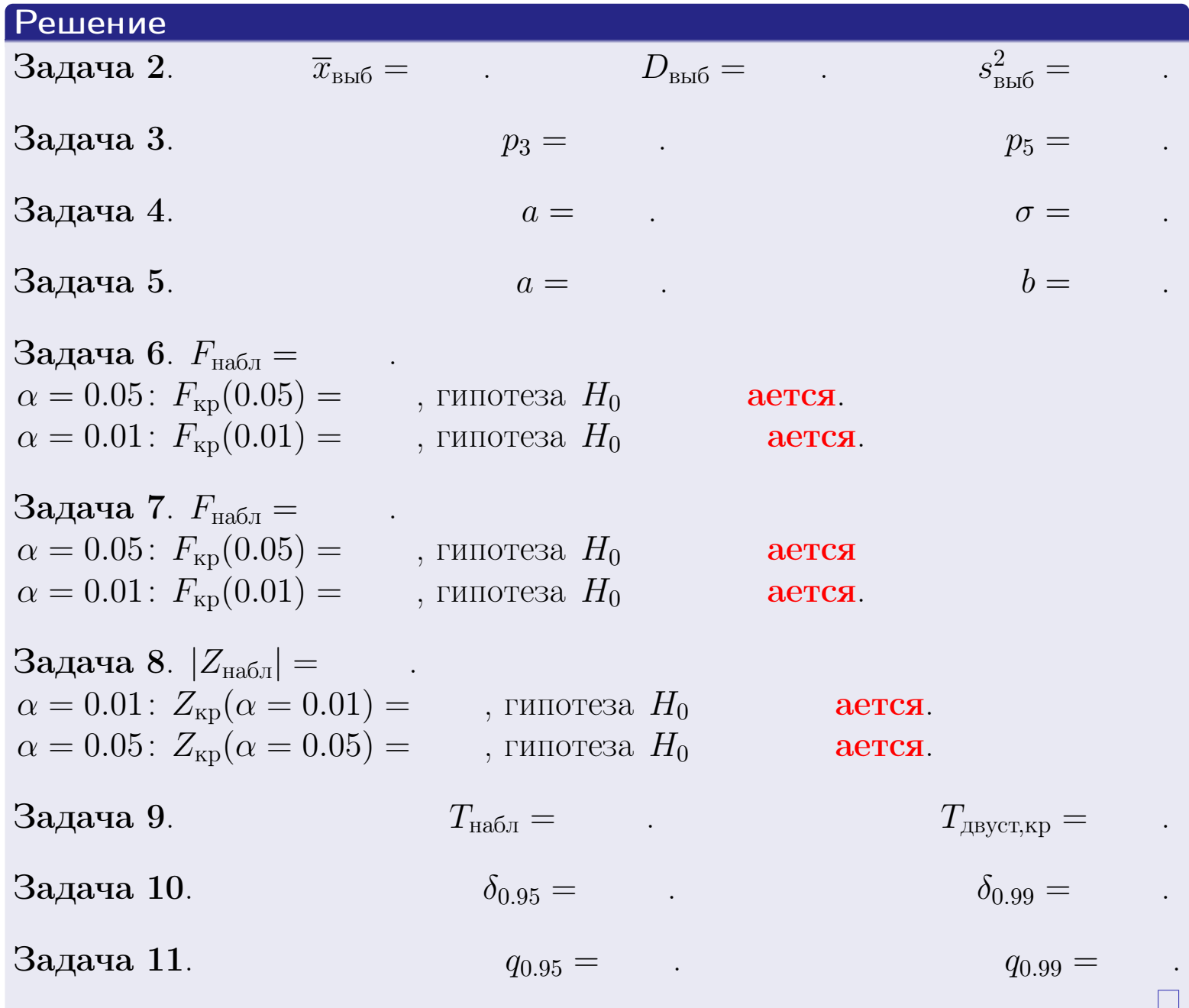

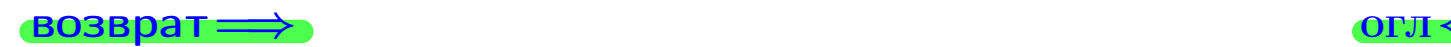

 $2990$ 

重

25 ноября 2015 г. <br/>  $-$  205  $/$  642  $\,$ 

→ 頂く

 $\Box$  ) 4 同。 возврат $\Longrightarrow$ 

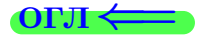

возврат <del>⇒</del>

Вариант 9

25 ноября 2015 г. 206 / 642

#### возврат

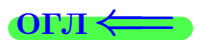

Задача 1

Выборка задана таблицей:

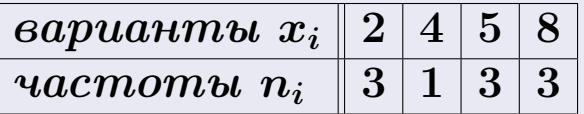

Требуется определить объем выборки, относительные частоты  $w_i = \frac{n_i}{n}$ , и изобразить эмпирическую функцию распределения, полигон, и гистограмму частот с шагом 2 и начальной точкой 0.5.

#### Решение

 $n = 10$ , относительные частоты

 $w_1 = \frac{3}{10} =$ ,  $w_2 =$ ,  $w_3 =$ ,  $w_4 =$ 

Для вычисления эмпирической функции распределения, составим вспомогательную таблицу частот  $n(< x_i)$  и относительных частот  $w(< x_i)$ событий  $X < x_i$ , где  $x_i = 2, 4, 5, 8, 9$  (варианты  $x_i$  выборки и одно число, большее, чем  $x_{\text{max}}$ ).

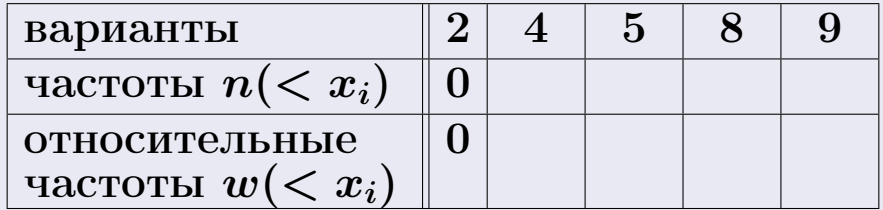

Таким образом,

$$
F^*(x) = \begin{cases} 0, & \text{ecHH} \quad x \le 2, \\ 0, & \text{ecHH} \quad 2 < x \le 4 \\ 0, & \text{ecHH} \quad 4 < x \le 5 \\ 0, & \text{ecHH} \quad 5 < x \le 8 \\ 0, & \text{ecHH} \quad x > 8 \end{cases}
$$

# Вариант 9 задача 1, II

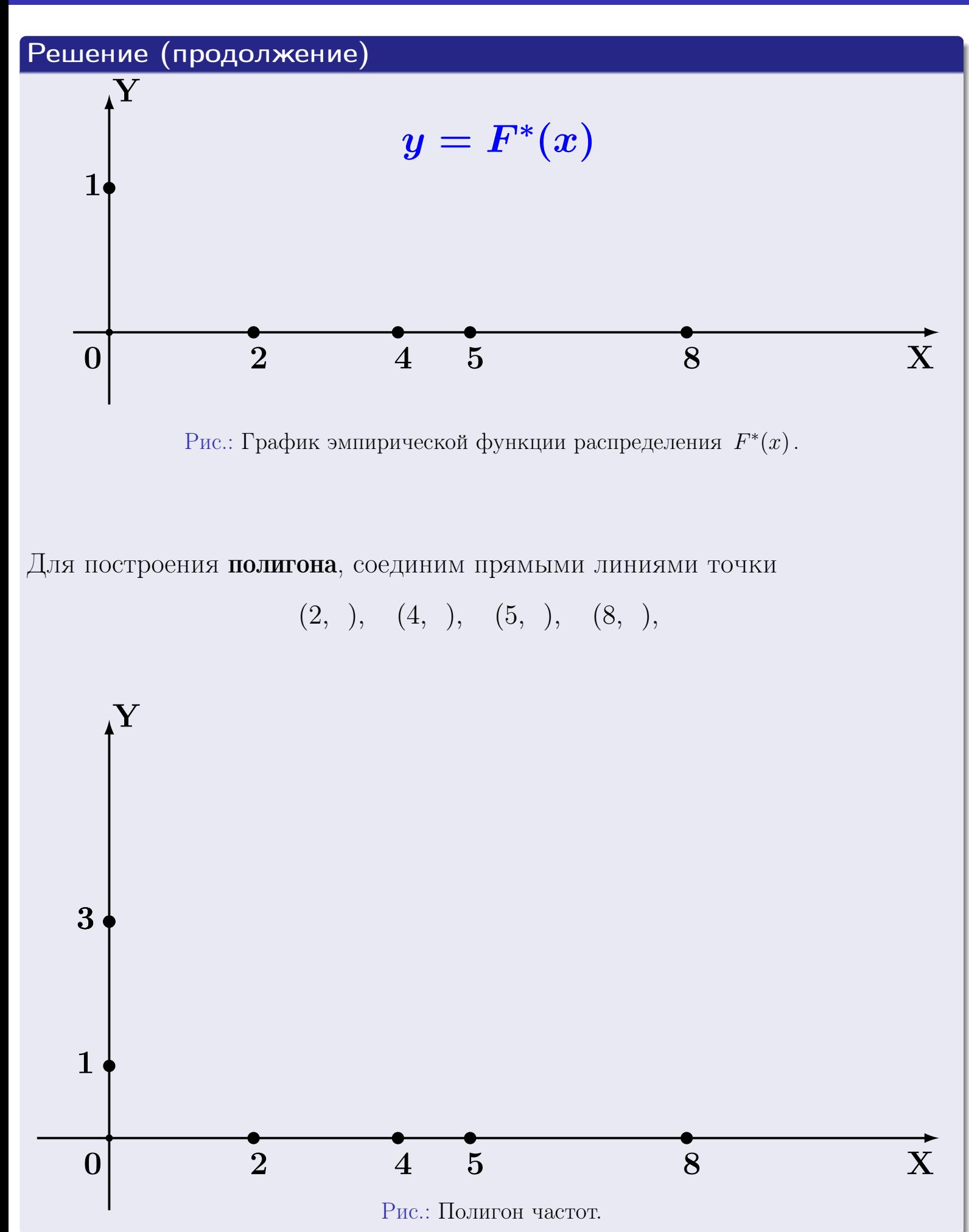

25 ноября 2015 г. 208 / 642

# Решение (окончание)

Для построения гистограммы, составим вспомогательную таблицу частот попадания в последовательные интервалы длины  $h = 2$  по данным выборки.

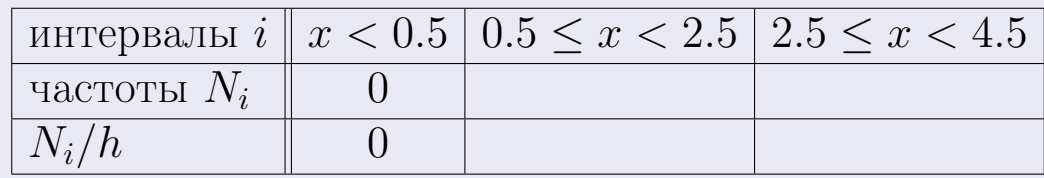

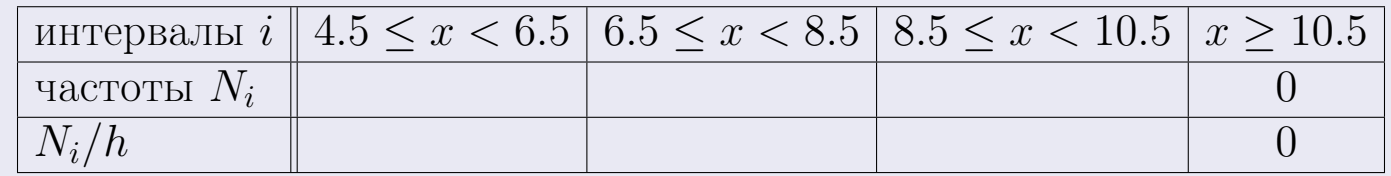

Теперь строим гистограмму из прямоугольников, основаниями которых служат интервалы длины  $h=2$ , а высоты равны отношению  $\frac{N_i}{h}$  (плотность частоты).

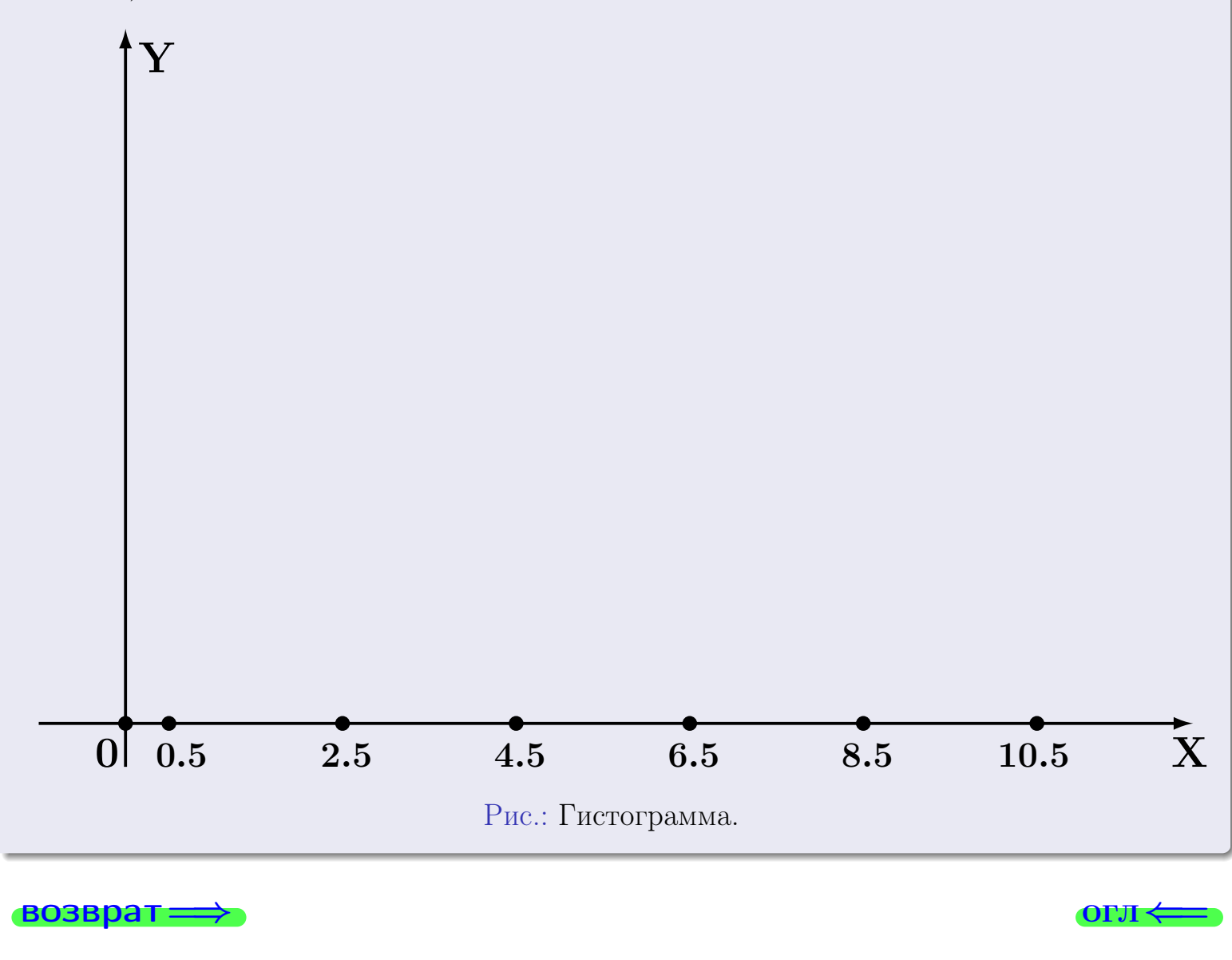

#### возврат

**O**LI

# Задача 2

<span id="page-209-0"></span>Выборка задана таблицей:

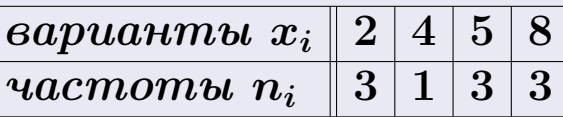

Найти значения  $\overline{x}_{\text{\tiny{BMI}}}, D_{\text{\tiny{BMI}}}, s_{\text{\tiny{BMI}}}^2$ .

# Решение

Объем выборки  $n = 3 + 1 + 3 + 3 = 10$ . По формуле Правила 7:

$$
\overline{x}_{\text{Bb}16} = \frac{x_1 n_1 + x_2 n_2 + x_3 n_3 + x_4 n_4}{n} =
$$
\n
$$
D_{\text{Bb}16} = \frac{x_1^2 n_1 + x_2^2 n_2 + x_3^2 n_3 + x_4^2 n_4}{n} - (\overline{x}_{\text{Bb}16})^2 =
$$
\n
$$
= \frac{x_1 n_1 + x_2 n_2 + x_3^2 n_3 + x_4^2 n_4}{n} - (\overline{x}_{\text{Bb}16})^2 =
$$
\n
$$
= \frac{x_1 n_1 + x_2 n_2 + x_3 n_3 + x_4 n_4}{n} - (\overline{x}_{\text{Bb}16})^2 =
$$

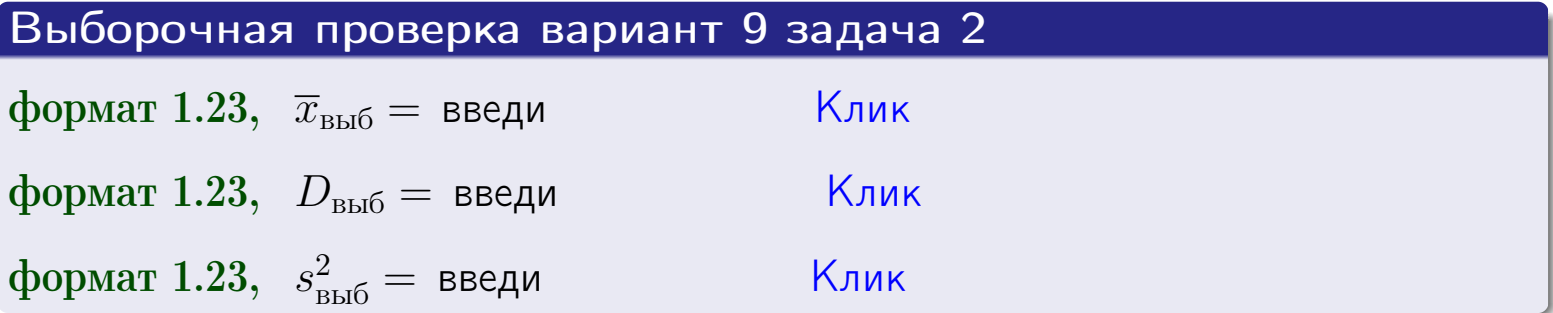

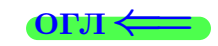

 $\qquad \qquad =\qquad$ 

#### **BO3BDA**

## Задача 3

Выборка по признаку  $X$  генеральной совокупности задана таблицей задачи <mark>2</mark>. Признак X распределен по закону Пуассона  $p_k = \frac{\lambda^k \cdot e^{-\lambda}}{k!}$  с неизвестным параметром  $\lambda$ . Дать точечную оценку параметра  $\lambda$  по результатам выборки.

Buyucaumo значения  $p_0, p_1, p_2, p_3, p_4, p_5, p_6, p_7, p_8$ .

# Решение

По формуле Правила <mark>8</mark>,  $\lambda = \overline{x}_{\text{b}} = 4.90$ . Значение  $\overline{x}_{\text{b}}$  взято из задачи 2.<br>Окончательно,  $p_k = \frac{4.90^k \cdot e^{-4.90}}{k!}$ .  $p_0 = \frac{4.90^0 \cdot e^{-4.90}}{0!} = e^{-4.90}$  $p_1 = \frac{4.90^{1} \cdot e^{-4.90}}{1!} =$  $p_2 = \frac{4.90^2 \cdot e^{-4.90}}{2!} =$  $p_3 = \frac{4.90^3 \cdot e^{-4.90}}{3!} =$  $p_4 = \frac{4.90^4 \cdot e^{-4.90}}{4!} =$  $p_5 = \frac{4.90^5 \cdot e^{-4.90}}{5!} =$  $p_6 = \frac{4.90^6 \cdot e^{-4.90}}{6!} =$  $p_7 = \frac{4.90^7 \cdot e^{-4.90}}{7!} =$  $p_8 = \frac{4.90^8 \cdot e^{-4.90}}{8!} =$ KOHTPOJIS  $p_0 + p_1 + p_2 + p_3 + p_4 + p_5 + p_6 + p_7 + p_8 =$ 

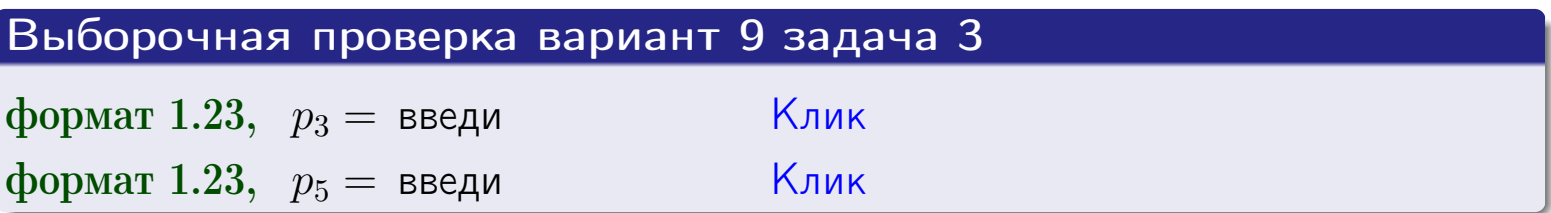

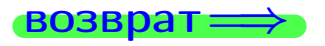

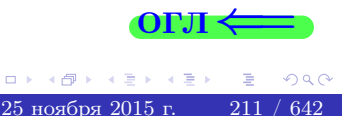

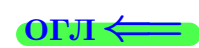

#### возврат

# Задача 4

Выборка по признаку  $X$  генеральной совокупности задана таблицей задачи 2. Признак Х распределен по нормальному закону

$$
f(x) = \frac{1}{\sigma\sqrt{2\pi}} \cdot e^{-\frac{(x-a)^2}{2\sigma^2}}
$$

 $c$  неизвестными параметрами  $a$  и  $\sigma$ . Дать точечную оценку параметров  $a$  и  $\sigma$  по результатам выборки.

# Решение

По формуле Правила 9,

$$
a = \overline{x}_{\text{bb6}} =
$$
  
\n
$$
\sigma = \sqrt{s_{\text{bb6}}^2} =
$$
  
\n
$$
a = \overline{x}_{\text{bb6}} =
$$

Значения  $\overline{x}_{\text{b}}$  и  $s_{\text{b}}^2$  взяты из задачи 2. Окончательно,

$$
f(x) = \frac{1}{\sqrt{2\pi}} \cdot e^{-\frac{(x - x)^2}{2}}
$$

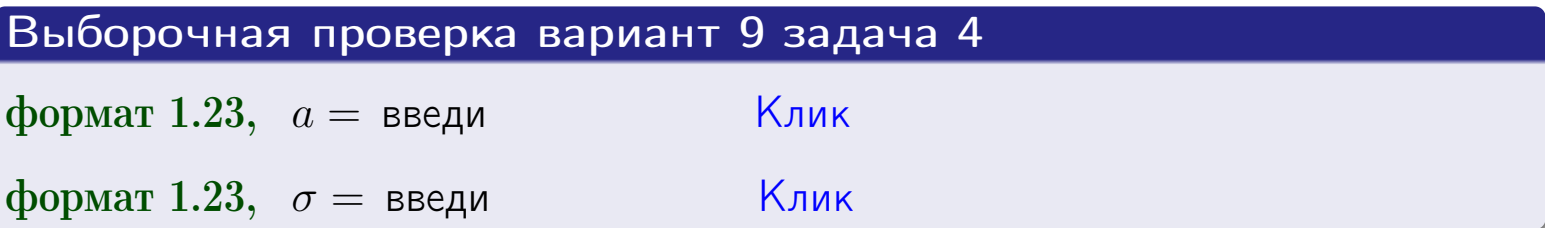

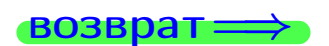

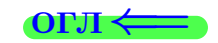

# Вариант 9 задача 5

#### возврат

# Задача 5

Выборка по признаку  $X$  генеральной совокупности задана таблицей задачи  $2.$  Признак X распределен по закону равномерного распределения

$$
f(x) = \begin{cases} 0 & \text{if } x < a \\ \frac{1}{b-a} & \text{if } a \le x \le b \\ 0 & \text{if } x > b \end{cases}
$$

с неизвестными параметрами а и b. Дать точечную оценку параметров а и b по результатам выборки.

# Решение

По формуле Правила 10,

$$
\frac{a+b}{2} = \overline{x}_{\text{b}} = 4.90 \quad \text{m} \quad \frac{(b-a)^2}{12} = s_{\text{b}}^2 = 6.100
$$

Значения  $\overline{x}_{\text{bb6}}$  и  $s_{\text{bb6}}^2$  взяты из задачи 2. Отсюда  $a + b = 2 \cdot 4.90 =$  $\overline{M}$  $(b-a)^2 = 12 \cdot 6.100 =$ 

$$
b - a = \sqrt{}
$$

Решаем систему:

$$
\begin{cases}\nb + a = \\
b - a = \n\end{cases}
$$

 $, b =$ Складываем уравнения:  $2b=$ . Окончательно,  $a =$ 

$$
f(x) = \begin{cases} \frac{1}{1 - x} = \frac{1}{1 - x} = \frac{0}{1 - x} \\ 0 \text{ m} \end{cases} \text{ or } x < x \leq 0 \text{ m} \text{ s.}
$$

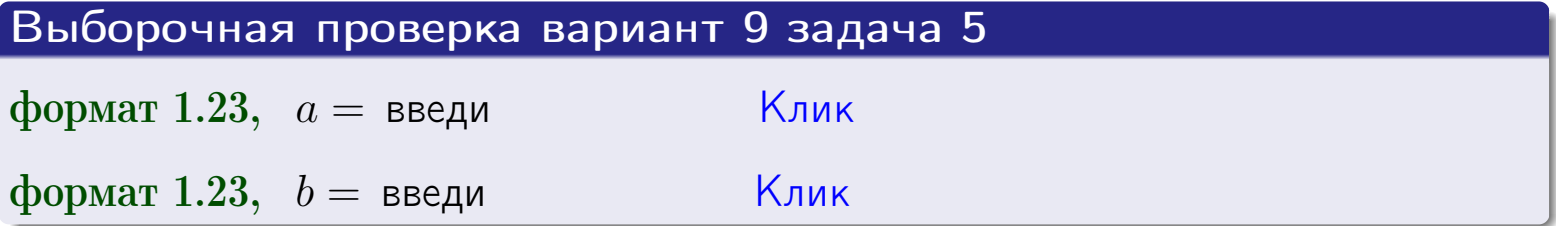

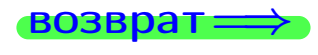

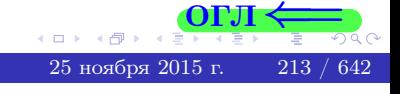

#### возврат:

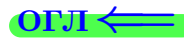

# Задача 6

По двум независимым выборкам объемов  $n_X = 9$  и  $n_Y = 16$  по нормально распределенным признакам  $X$  и  $Y$  двух генеральных совокупностей, найдены исправленные выборочные дисперсии  $s_{\text{\tiny{B+10}}}^2(X) = 1.610$  и  $s_{\text{B}}^2(Y) = 0.400$ .

Проверить нулевую гипотезу  $H_0: \mathbb{D}(X) = \mathbb{D}(Y)$  о равенстве генеральных дисперсий, при конкурирующей гипотезе  $H_1: \mathbb{D}(X) > \mathbb{D}(Y)$ , при уровнях значимости  $\alpha = 0.05$  и  $\alpha = 0.01$ .

#### Решение

Вычисляем наблюдаемое значение критерия

$$
F_{\text{Ha6J}} = \frac{s_{\text{b6}}^2(\text{max})}{s_{\text{b6}}^2(\text{min})} = \frac{1.610}{0.400} = \blacksquare
$$

Находим степени свободы  $k_{\text{max}} = 9 - 1 = 0, k_{\text{min}} = 16 - 1 = 0$ . При этом  $k_{\text{max}}$  — число степеней свободы большей исправленной дисперсии  $s_{\text{\tiny{BMI}}}^2(X) = 1.610$ .

**Часть 1:**  $\alpha = 0.05$ . По таблице стр. 31 (критические точки Фишера – Снедекора), по заданному уровню значимости  $\alpha = 0.05$  и числам  $k_{\text{max}} = 0$ , находим критическую точку  $F_{\text{\tiny KD}}(0.05; , ) =$  $k_{\min} =$ Сравниваем численные значения:  $F_{\text{na6n}} =$  и  $F_{\text{kp}} =$   $\mathbf{F}_{\text{na6n}}$   $\mathbf{F}_{\text{kp}}$ . Согласно Правилу 15, нулевая гипотеза  $H_0: \mathbb{D}(X) = \mathbb{D}(Y)$  о равенстве генеральных дисперсий ается.

**Часть 2:**  $\alpha = 0.01$ . По таблице стр. **31** находим критическую точку при уровне значимости  $\alpha = 0.01$ . Сравниваем  $F_{\text{kn}}(0.01; , ) =$ численные значения:  $F_{\text{na6n}} =$  и  $F_{\text{kp}} =$  :  $\mathbf{F}_{\text{na6n}}$   $\mathbf{F}_{\text{kp}}$ . Согласно Правилу 15, нулевая гипотеза  $H_0: \mathbb{D}(X) = \mathbb{D}(Y)$  о равенстве генеральных дисперсий ается.

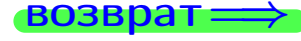

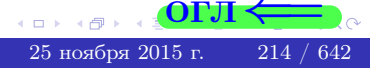

возврат $\Longrightarrow$  [огл](#page-3-0) $\Leftarrow$ 

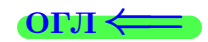

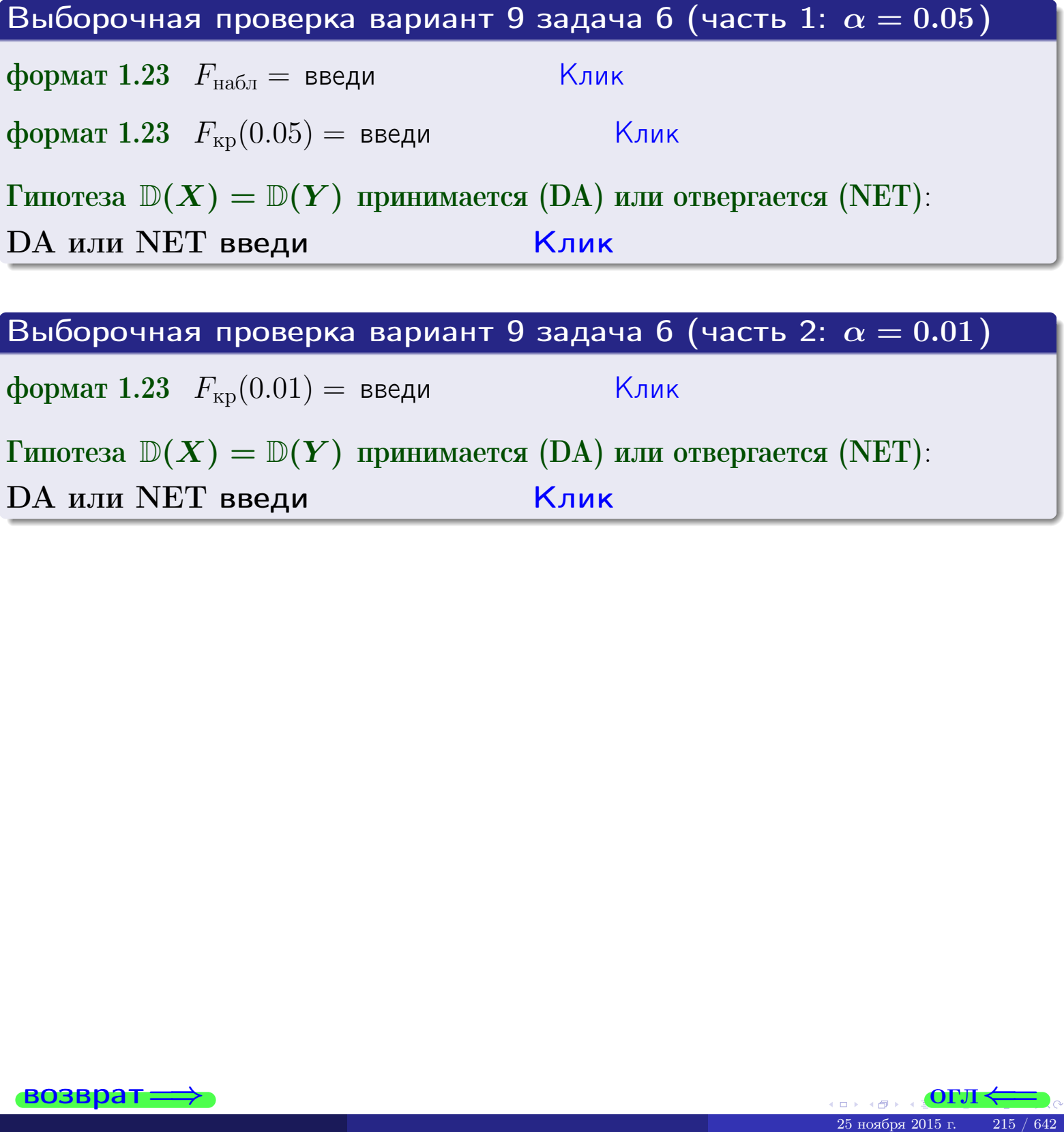

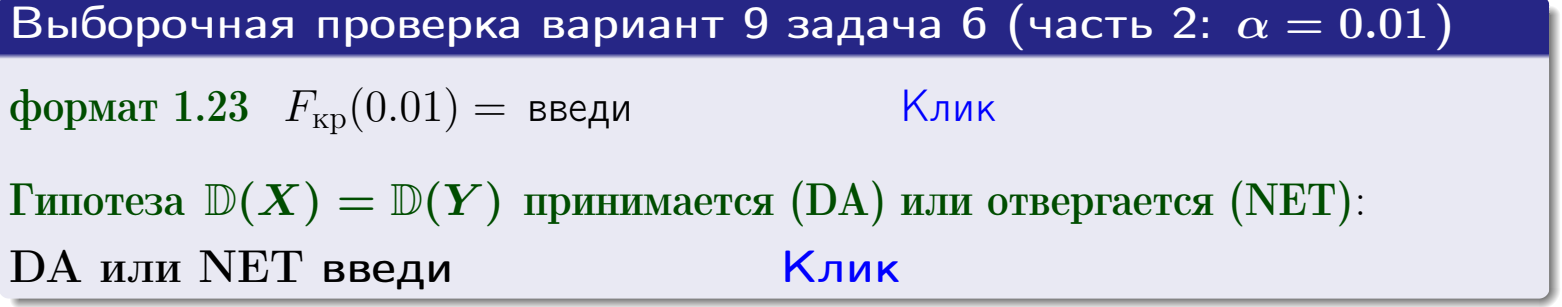

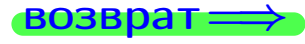

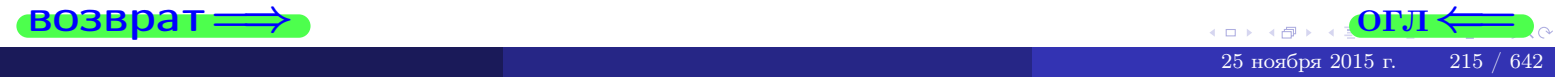

#### **ВОЗВРАТ**

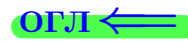

### Задача 7

По двум независимым выборкам объемов  $n_X = 13$  и  $n_Y = 12$  по нормально распределенным признакам  $X$  и  $Y$  двух генеральных совокупностей, найдены исправленные выборочные дисперсии  $s_{\text{\tiny{B+10}}}^2(X) = 1.130$  и  $s_{\text{\tiny{BMI}}}^2(Y) = 2.770$ .

Проверить нулевую гипотезу  $H_0: \mathbb{D}(X) = \mathbb{D}(Y)$  о равенстве генеральных дисперсий, при конкурирующей гипотезе  $H_1: \mathbb{D}(X) \neq \mathbb{D}(Y)$ , при уровнях  $\alpha = 0.1$   $u \alpha = 0.02$ .

#### Решение

Вычисляем наблюдаемое значение критерия

$$
F_{\text{Ha6J}} = \frac{s_{\text{b6}}^2(\text{max})}{s_{\text{b6J}}^2(\text{min})} = \underline{\hspace{2cm}} = \underline{\hspace{2cm}}.
$$

Находим степени свободы  $k_{\text{max}} = 12 - 1 = 0, k_{\text{min}} = 13 - 1 = 0$ . При этом  $k_{\text{max}}$  — число степеней свободы большей исправленной дисперсии  $s_{\text{\tiny{B-D5}}}^2(Y) = 2.770$ .

**Часть 1:**  $\alpha = 0.1$ . По таблице стр. 31 (критические точки Фишера – Снедекора), по заданному уровню значимости  $\frac{\alpha}{2} = 0.05$  и числам  $k_{\text{max}} =$  $k_{\text{min}} =$  находим критическую точку  $F_{\text{\tiny KD}}(0.05,$ ,  $) =$ Сравниваем численные значения:  $F_{\text{na6n}} = u F_{\text{kp}} = u F_{\text{na6n}} F_{\text{pa6n}} F_{\text{kp}}$ . Согласно Правилу 15, нулевая гипотеза  $H_0: \mathbb{D}(X) = \mathbb{D}(Y)$  о равенстве генеральных дисперсий ается.

**Часть 2:**  $\alpha = 0.02$ . По таблице стр. 31 находим критическую точку ,  $) =$  при уровне значимости  $\frac{\alpha}{2} = 0.01$ . Сравниваем  $F_{\text{KD}}(0.01;$ численные значения:  $F_{\text{na6}} =$  и  $F_{\text{kp}} =$   $\mathbf{F}_{\text{na6}} \cdot \mathbf{F}_{\text{kp}}$ . Согласно Правилу 15, нулевая гипотеза  $H_0: \mathbb{D}(X) = \mathbb{D}(Y)$  о равенстве генеральных дисперсий ается.

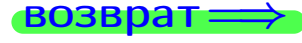

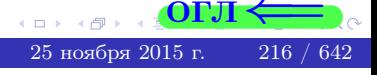
возврат $\Longrightarrow$ 

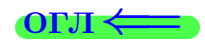

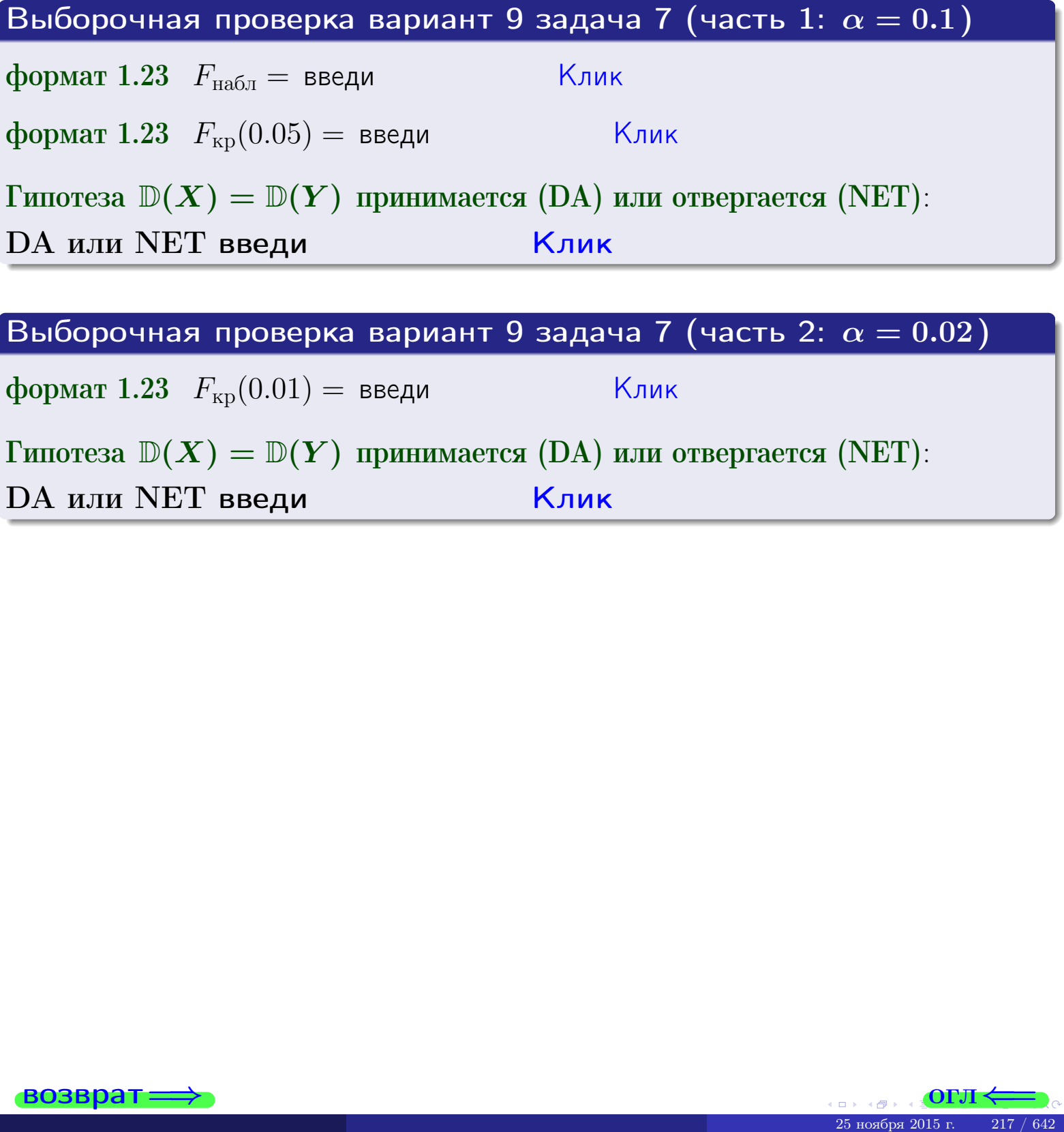

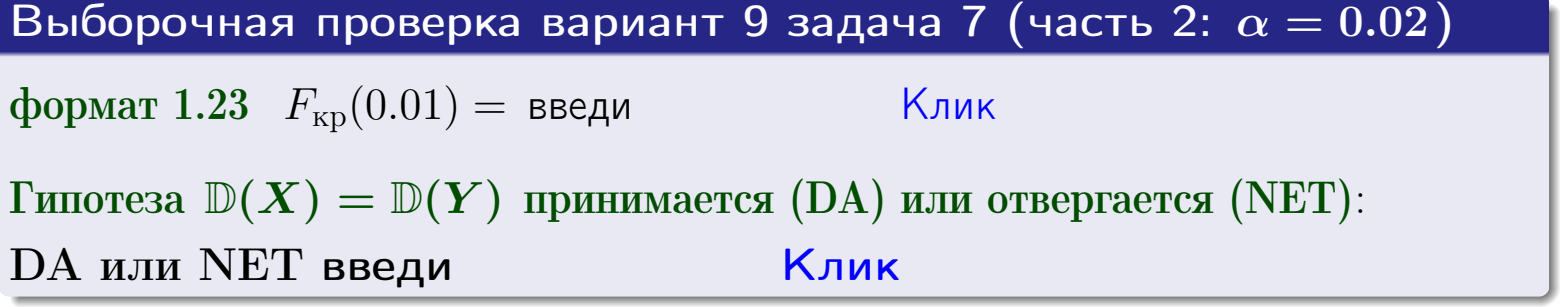

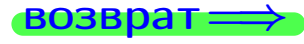

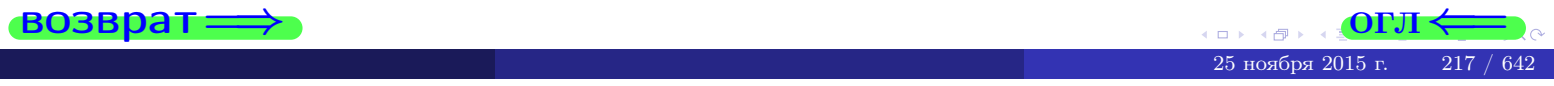

#### **ВОЗВРАТ:**

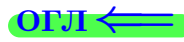

### Задача 8

По двум независимым выборкам объемов  $n_X = 25$  и  $n_Y = 39$  по нормально распределенным признакам  $X$  и  $Y$  двух генеральных совокупностей, найдены выборочные средние:  $\overline{x} = 134$  и  $\overline{y} = 135$ . Генеральные дисперсии *usecmnui*:  $\mathbb{D}(X) = 80$ ,  $\mathbb{D}(Y) = 103$ .

Проверить нулевую гипотезу  $H_0: M(X) = M(Y)$  о равенстве генеральных средних, при конкурирующей гипотезе  $H_1: \mathbb{M}(X) \neq \mathbb{M}(Y)$ , для уровней значимости  $\alpha = 0.01$  и  $\alpha = 0.05$ .

#### Решение

Вычисляем наблюдаемое значение критерия по формуле Правила 23:

$$
|Z_{\text{Ha6J}}| = \frac{|\overline{x} - \overline{y}|}{\sqrt{\mathbb{D}(X)/n_X + \mathbb{D}(Y)/n_Y}} = \frac{|134 - 135|}{\sqrt{80/25 + 103/39}} = \blacksquare.
$$

**Часть 1:**  $\alpha = 0.01$ . Найдем критическую точку  $Z_{\text{kp}}$  из равенства  $\Phi(Z_{\text{kp}}) = \frac{1-\alpha}{2} = \frac{1-0.01}{2} =$  . По таблице стр. 26 (функция Лапласа) находим  $Z_{\text{kp}} =$  Сравниваем численные значения:  $|Z_{\text{ha6,n}}| =$ <br> $Z_{\text{kp}} =$  :  $|Z_{\text{ha6,n}}|$   $Z_{\text{kp}}$ . Согласно Правилу 24, нулевая гипотеза  $\boldsymbol{\mathit{H}}$  $H_0: M(X) = M(Y)$  о равенстве генеральных средних ается. **Часть 2:**  $\alpha = 0.05$ . Найдем критическую точку  $Z_{\text{kp}}$  из равенства  $\Phi(Z_{\rm kp}) = \frac{1-\alpha}{2} = \frac{1-0.05}{2} =$ . По таблице стр. 26 (функция Лапласа) . Сравниваем численные значения:  $|Z_{\text{Hafon}}| =$ находим  $Z_{\text{kn}} =$  $\boldsymbol{\mathit{H}}$ :  $|Z_{\text{наб},n}|$   $Z_{\text{KP}}$ . Согласно Правилу 24, нулевая гипотеза  $Z_{\text{KD}} =$  $H_0$ : M(X) = M(Y) о равенстве генеральных средних ается.

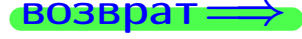

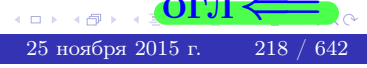

возврат ⇒

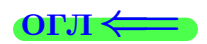

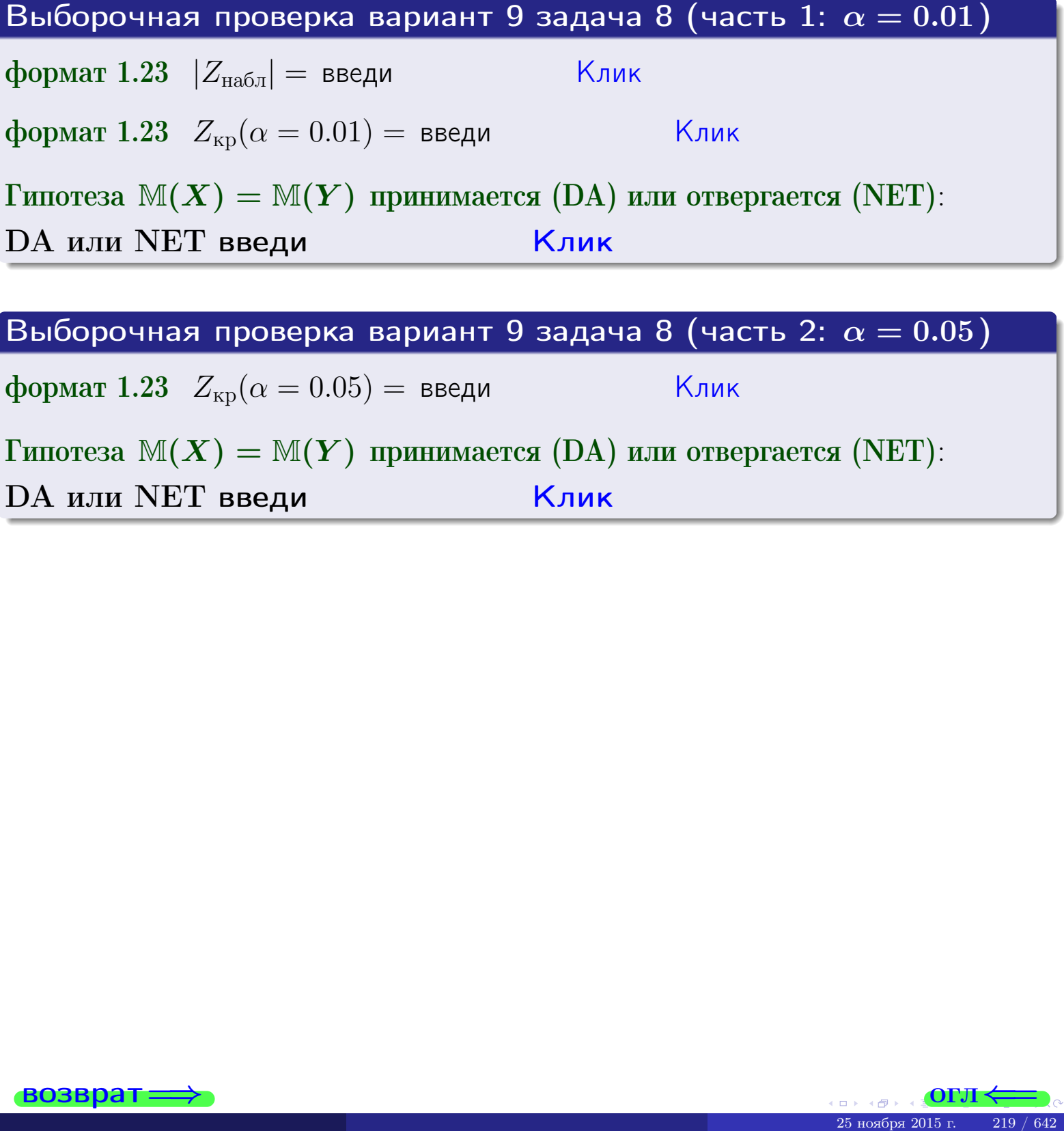

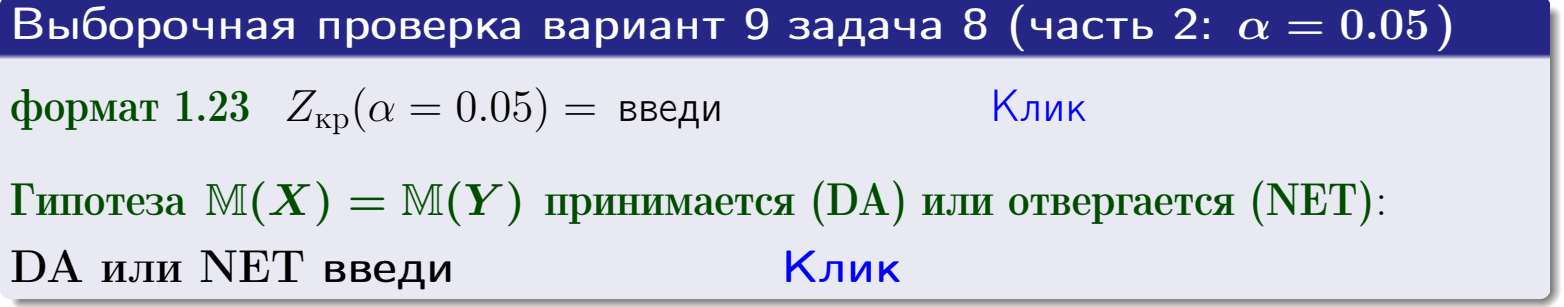

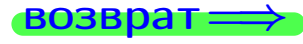

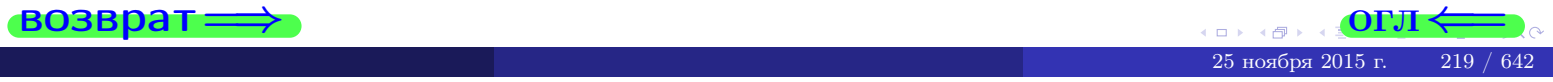

## Задача 9

По двум независимым выборкам объемов  $n_X = 10$  и  $n_Y = 18$  по нормально распределенным признакам  $X$  и  $Y$  двух генеральных совокупностей, найдены выборочные средние:  $\overline{x} = 31.20$  и  $\overline{y} = 30.95$  и исправленные выборочные дисперсии  $s_{\text{b}}^2(X) = 1.14$  и  $s_{\text{b}}^2(Y) = 0.70$ . Проверить нулевую гипотезу  $H_0: \mathbb{M}(X) = \mathbb{M}(Y)$  при конкурирующей гипотезе  $H_1: \mathbb{M}(X) \neq \mathbb{M}(Y)$ , для уровня значимости  $\alpha = 0.05$ .

#### Решение

**Шаг 1.** Проверяем гипотезу  $\mathbb{D}(X) = \mathbb{D}(Y)$  о равенстве генеральных дисперсий по методу задач 6 и 7. Вычисляем наблюдаемое значение

$$
F_{\text{Ha6},\text{I}} = \frac{s_{\text{Bb16}}^2(\text{max})}{s_{\text{Bb16}}^2(\text{min})} = \frac{1.14}{0.70} = \blacksquare
$$

Дисперсия  $s_{\text{\tiny{Bb16}}}^2(X)$  значительно больше дисперсии  $s_{\text{\tiny{Bb16}}}^2(Y)$ , поэтому в качестве конкурирующей примем гипотезу  $\mathbb{D}(X) > \mathbb{D}(Y)$  (задача 6). Степени свободы  $k_{\text{max}} = 10 - 1 = 1, k_{\text{min}} = 18 - 1 = 1$ . По таблице стр. 31  $(\alpha = 0.05, k_{\text{max}} = \frac{1}{2}, k_{\text{min}} = \frac{1}{2}$  находим крит. точку  $F_{\text{kp}}(0.05; ,$  $) =$ Значит,  $F_{\text{HaoI}} < F_{\text{kp}}$ , и гипотеза  $\mathbb{D}(X) = \mathbb{D}(Y)$  о равенстве генеральных дисперсий принимается согласно Правилу 15.

Шаг 2. Вычисляем наблюдаемое значение критерия по Правилу 27:

$$
T_{\text{Ha6J}} = \frac{\overline{x} - \overline{y}}{\sqrt{(n_X - 1) \cdot s_{\text{b6}}^2 (X) + (n_Y - 1) \cdot s_{\text{b6}}^2 (Y)}} \cdot \sqrt{\frac{n_X n_Y (n_X + n_Y - 2)}{n_X + n_Y}} = \frac{31.20 - 30.95}{\sqrt{9 \cdot 1.14 + 17 \cdot 0.70}} \cdot \sqrt{\frac{10 \cdot 18 \cdot 26}{28}} = \underline{\qquad}.
$$

Найдем критическую точку  $T_{\text{IBVCT,Kp}} = T_{\text{IBVCT,Kp}}(0.05, ) = \blacksquare$ по таблице стр. 30 при заданном уровне значимости  $\alpha = 0.05$  (верхняя строка) и числе степеней свободы  $k = n_X + n_Y - 2 =$ Сравниваем численные значения:  $|T_{\text{Ha6,t}}|$  = и  $T_{\text{IBVCT,Kp}}$  =  $|T_{\text{наб},\pi}|$   $T_{\text{ABycr},\text{KP}}$ . Согласно Правилу 28, нулевая гипотеза  $H_0: \mathbb{M}(X) = \mathbb{M}(Y)$  о равенстве генеральных средних ается.

возврат $\Longrightarrow$  [огл](#page-3-0) $\Leftarrow$ 

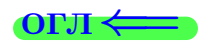

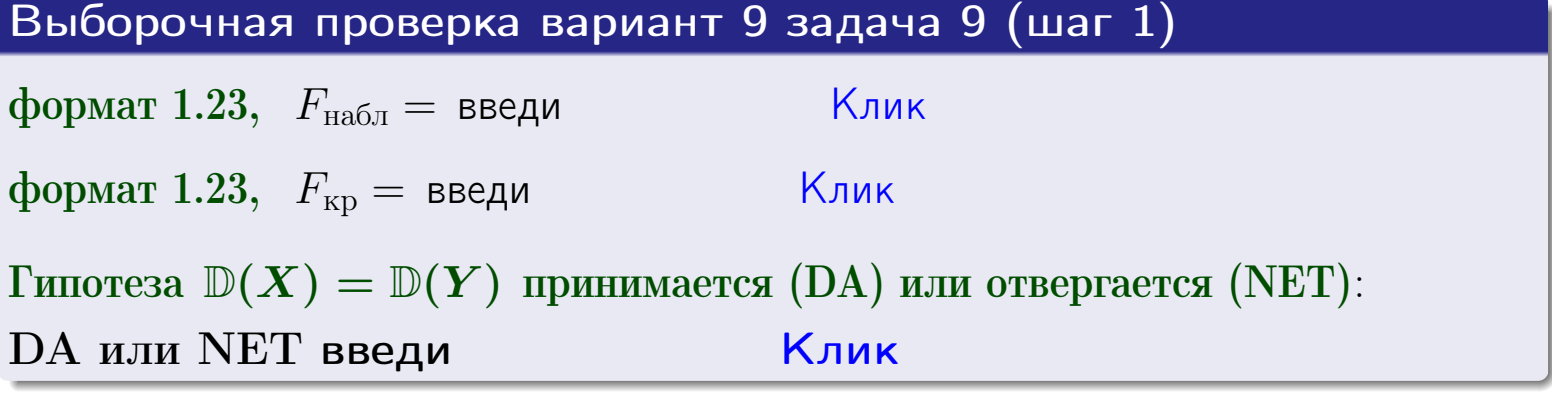

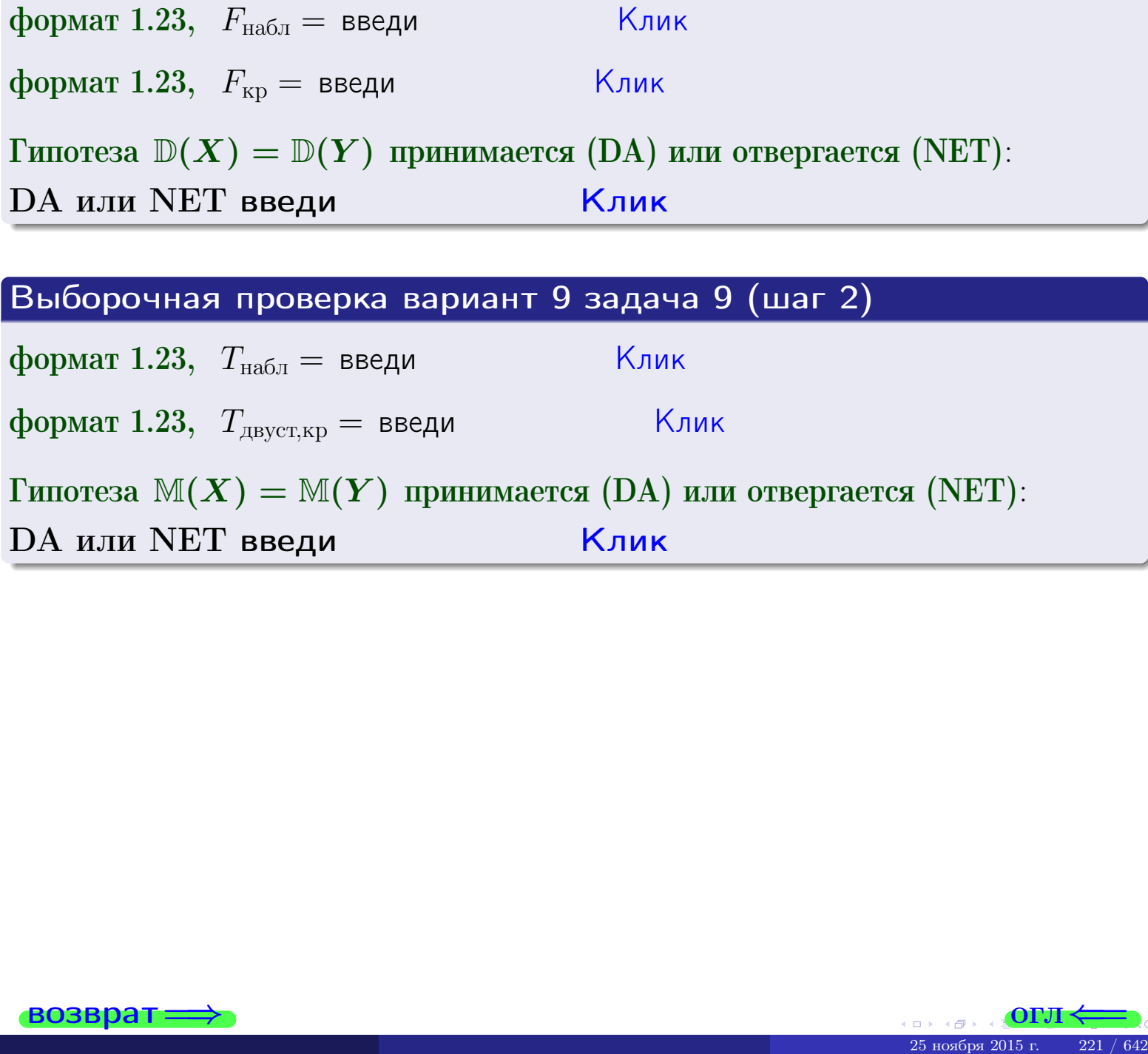

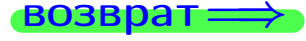

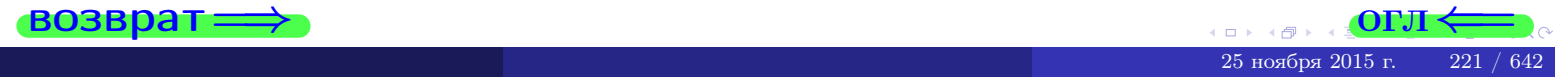

#### **ВОЗВРАТ:**

# Задача 10

Найти доверительный интервал для оценки неизвестного математического ожидания  $a = M(X)$  нормально распределенного признака Х генеральной совокупности, если генеральное среднее квадратическое отклонение  $\sigma = \sigma(X) = 5.40$ , выборочная средняя  $\overline{x}_{\text{Bb}6} = 15$ , и объем выборки  $n = 26$ . Значения надежности  $\gamma = 0,95$  и  $\gamma = 0,99$ .

#### Решение

Доверительный интервал определяется по Правилу 13, т. е.

$$
\bar{x}_{\text{bld}} - \frac{t\sigma}{\sqrt{n}} < a < \bar{x}_{\text{bld}} + \frac{t\sigma}{\sqrt{n}},\tag{*}
$$

где *t* вычисляется из соотношения  $\Phi(t) = \frac{\gamma}{2}$ .

**Часть 1:**  $\gamma = 0.95$ . Тогда  $\Phi(t) = \frac{\gamma}{2} =$  По таблице стр. 26 находим . Окончательно получим  $\delta_{0.95} = \frac{t \sigma}{\sqrt{n}} = \frac{5.40}{\sqrt{26}}$ . Искомый  $t =$ доверительный интервал по формуле (\*)

$$
\qquad \qquad ; \qquad \qquad ), \quad \text{hHH} \qquad \qquad < a < \qquad . \tag{1}
$$

**Часть 2:**  $\gamma = 0.99$ . Тогда  $\Phi(t) = \frac{\gamma}{2} =$  По таблице стр. 26 находим . Окончательно получим  $\delta_{0.99} = \frac{t \sigma}{\sqrt{n}} = \frac{.5.40}{\sqrt{26}} =$ Искомый  $t =$ доверительный интервал по формуле (\*)

$$
\qquad \quad \ ; \qquad \quad \ )\ ,
$$

$$
), \quad \text{ with } \quad
$$

$$
),\quad {\rm~MM}
$$

$$
\begin{array}{cc} \text{,} & \text{MJIM} \end{array}
$$

$$
,\qquad\text{MJIH}\qquad \qquad
$$

$$
\quad ,\quad \text{MJIH}\quad \boxed{\phantom{\bullet}}
$$

$$
\,,\qquad\text{MJIM}\quad \boxed{\phantom{\bullet}}
$$

$$
,\quad\text{MJIM}\quad\boxed{}
$$

$$
\hspace{15mm}\big) \text{ , \quad } \text{MJIM} \hspace{10mm}
$$

$$
M\mathcal{J}I\mathcal{U}
$$

$$
\vert <\sigma<\vert
$$

$$
f_{\rm{max}}
$$

 $(2)$ 

Выборочная проверка вариант 9 задача 10  $|K$ лик $|$ формат 1.23  $\delta_{0.95} =$  введи Клик формат 1.234;1.234 довер. инт. (1) введи  $\vert$  |Клик $\vert$ формат 1.23  $\delta_{0.99} =$  введи | \_\_\_\_\_\_ Клик формат 1.234;1.234 довер. инт.  $(2)$  введи

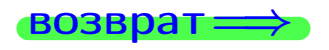

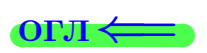

#### **ВОЗВРАТ**

## Задача 11

Найти доверительный интервал для оценки неизвестного среднего квадратического отклонения  $\sigma = \sigma(X)$  нормально распределенного признака Х генеральной совокупности, если исправленное выборочное среднее квадратичное отклонение  $s = s_{\text{bnd}}(X) = 1.40$  и объем выборки  $n = 16$ . Значения надежности  $\gamma = 0.95$  и  $\gamma = 0.99$ .

## Решение

Доверительный интервал определяется по формулам Правила 14:

$$
s\cdot (1-q)<\sigma
$$

где q определяется по таблице 4 стр. 28 по заданным значениям объема выборки  $n = 16$  и надежности  $\gamma$ .

**Часть 1:**  $\gamma = 0.95$ . Тогда  $q_{0.95} = q(16, 0.95) = \langle 1.$  Поэтому по формуле (\*) доверительный интервал имеет вид

 $\vert < \sigma <$ или  $(1)$ **Часть 2:**  $\gamma = 0.99$ . Тогда  $q_{0.99} = q(16, 0.99) =$  < 1. Поэтому по формуле (\*) доверительный интервал имеет вид  $(2)$  $< \sigma <$  $\mathcal{L}$ . ИЛИ Выборочная проверка вариант 9 задача 11  $|K$ лик $|$ формат 1.23,  $q_{0.95}$  = введи Клик формат 1.234;1.234 довер. инт. (1) введи Клик формат 1.23,  $q_{0.99}$  = введи Клик формат 1.234;1.234 довер. инт. (2) введи

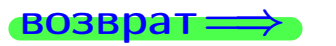

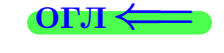

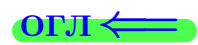

 $(*)$ 

# возврат <del>⇒</del> [огл](#page-3-0) <

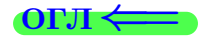

# Задача 20

Составить сводку полученных результатов.

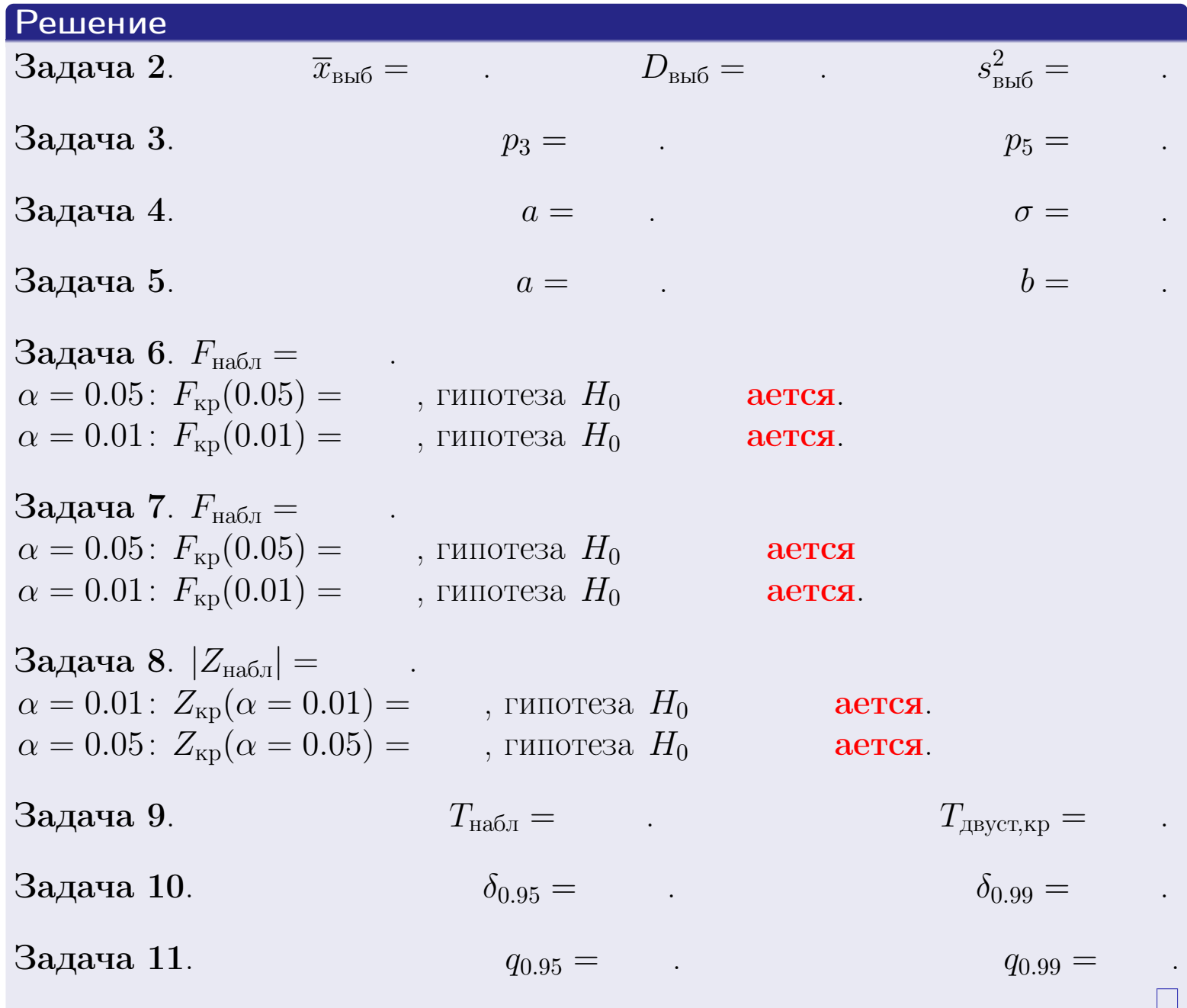

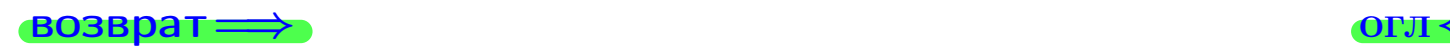

 $\bar{\Xi}$ 

 $QQQ$ 

25 ноября 2015 г. <br/>  $-$  224  $\!$   $\!$  642  $\!$ 

 $\rightarrow$ 

 $\Box$  ) 4 伊 1 возврат $\Longrightarrow$ 

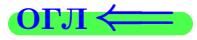

Вариант 10

возврат <del>⇒</del>

25 ноября 2015 г. 225 / 642

#### возврат

Задача 1

Выборка задана таблицей:

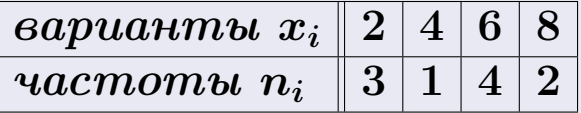

Требуется определить объем выборки, относительные частоты  $w_i = \frac{n_i}{n}$ , и изобразить эмпирическую функцию распределения, полигон, и гистограмму частот с шагом 2 и начальной точкой 0.5.

#### Решение

 $n = 10$ , относительные частоты

 $w_1 = \frac{3}{10} =$ ,  $w_2 =$ ,  $w_3 =$ ,  $w_4 =$ 

Для вычисления эмпирической функции распределения, составим вспомогательную таблицу частот  $n(< x_i)$  и относительных частот  $w(< x_i)$ событий  $X < x_i$ , где  $x_i = 2, 4, 6, 8, 9$  (варианты  $x_i$  выборки и одно число, большее, чем  $x_{\text{max}}$ ).

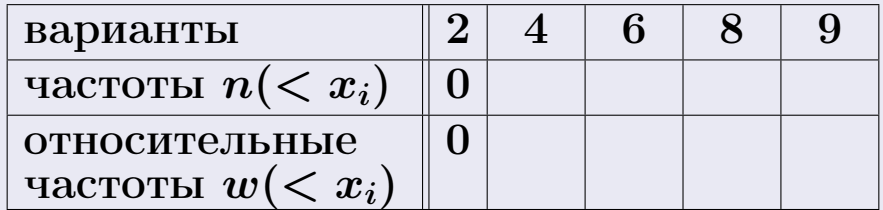

Таким образом,

$$
F^*(x) = \begin{cases} 0, & \text{ecHH} \quad x \le 2, \\ 0, & \text{ecHH} \quad 2 < x \le 4 \\ 0, & \text{ecHH} \quad 4 < x \le 6 \\ 0, & \text{ecHH} \quad 6 < x \le 8 \\ 0, & \text{ecHH} \quad x > 8 \end{cases}
$$

25 ноября 2015 г

**OPJI** 

# Вариант 10 задача 1, II

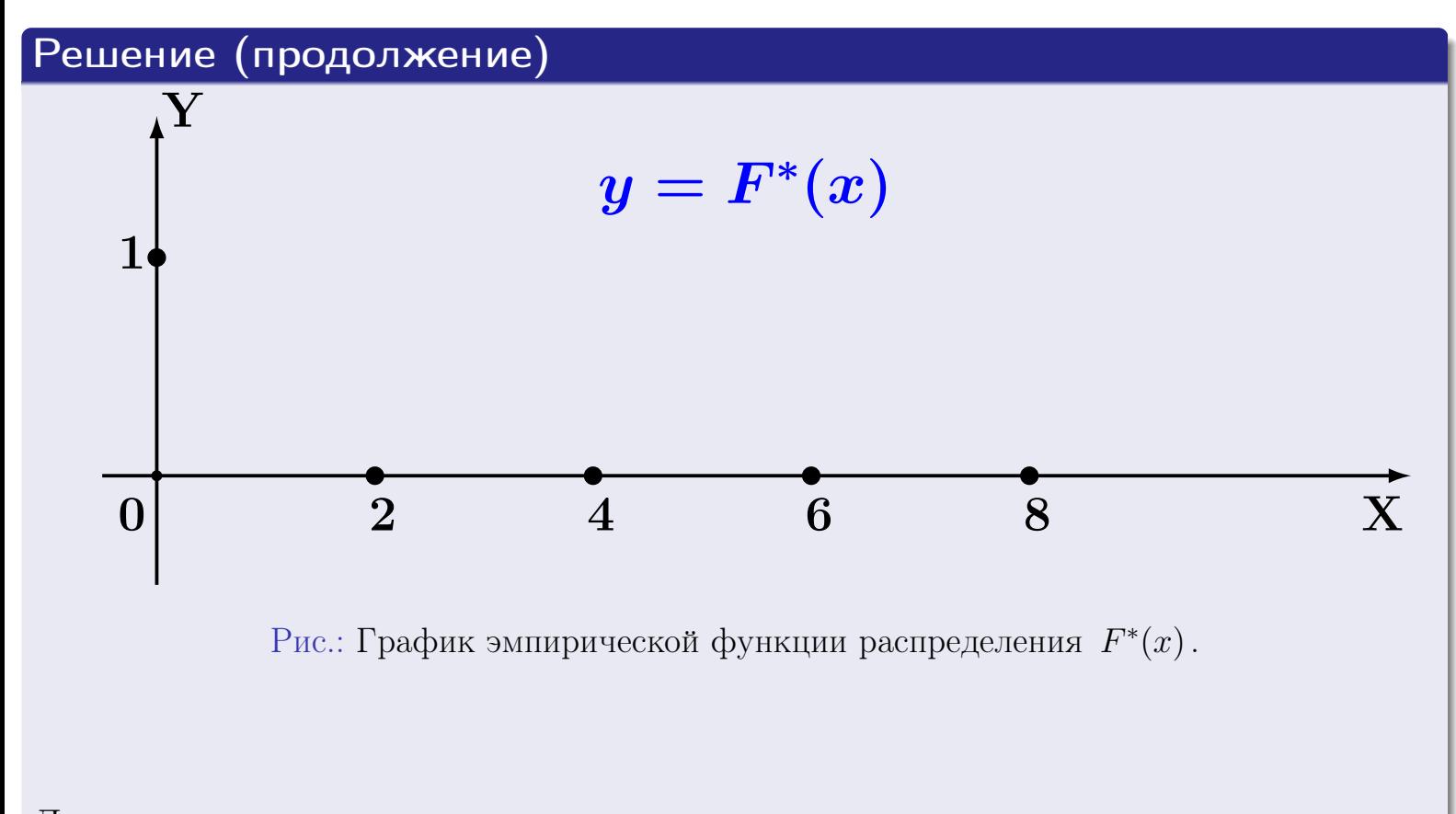

Для построения полигона, соединим прямыми линиями точки

 $(2, ), (4, ), (6, ), (8, ),$ 

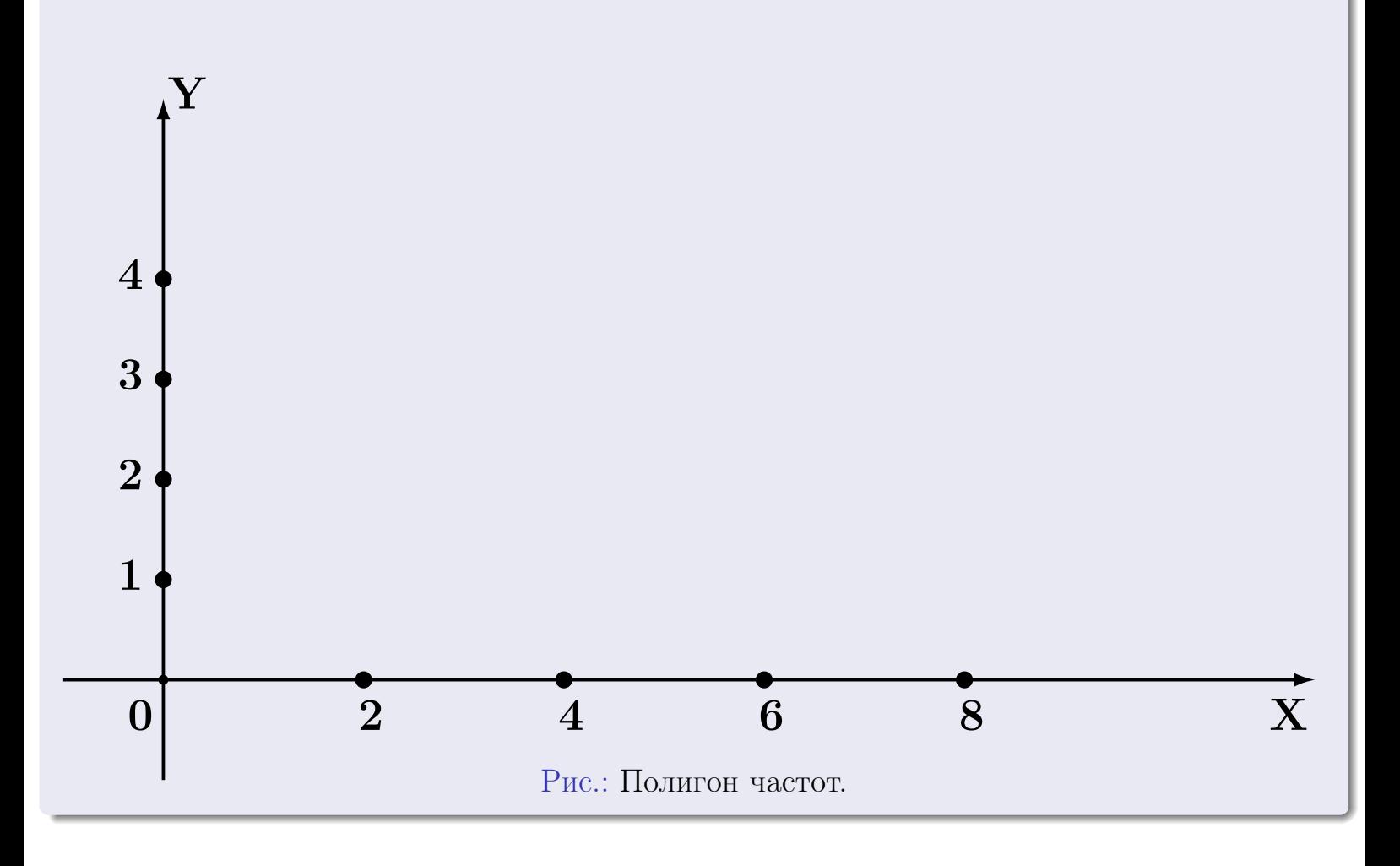

# Решение (окончание)

Для построения гистограммы, составим вспомогательную таблицу частот попадания в последовательные интервалы длины  $h = 2$  по данным выборки.

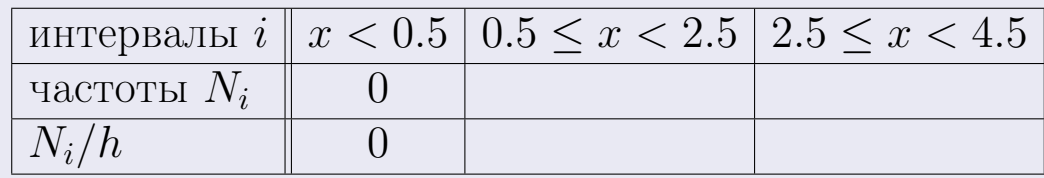

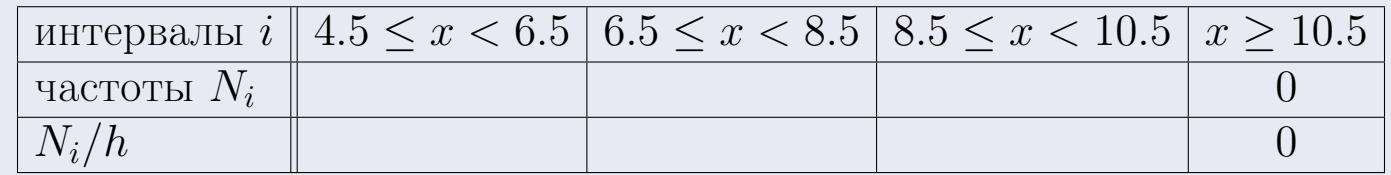

Теперь строим гистограмму из прямоугольников, основаниями которых служат интервалы длины  $h=2$ , а высоты равны отношению  $\frac{N_i}{h}$  (плотность частоты).

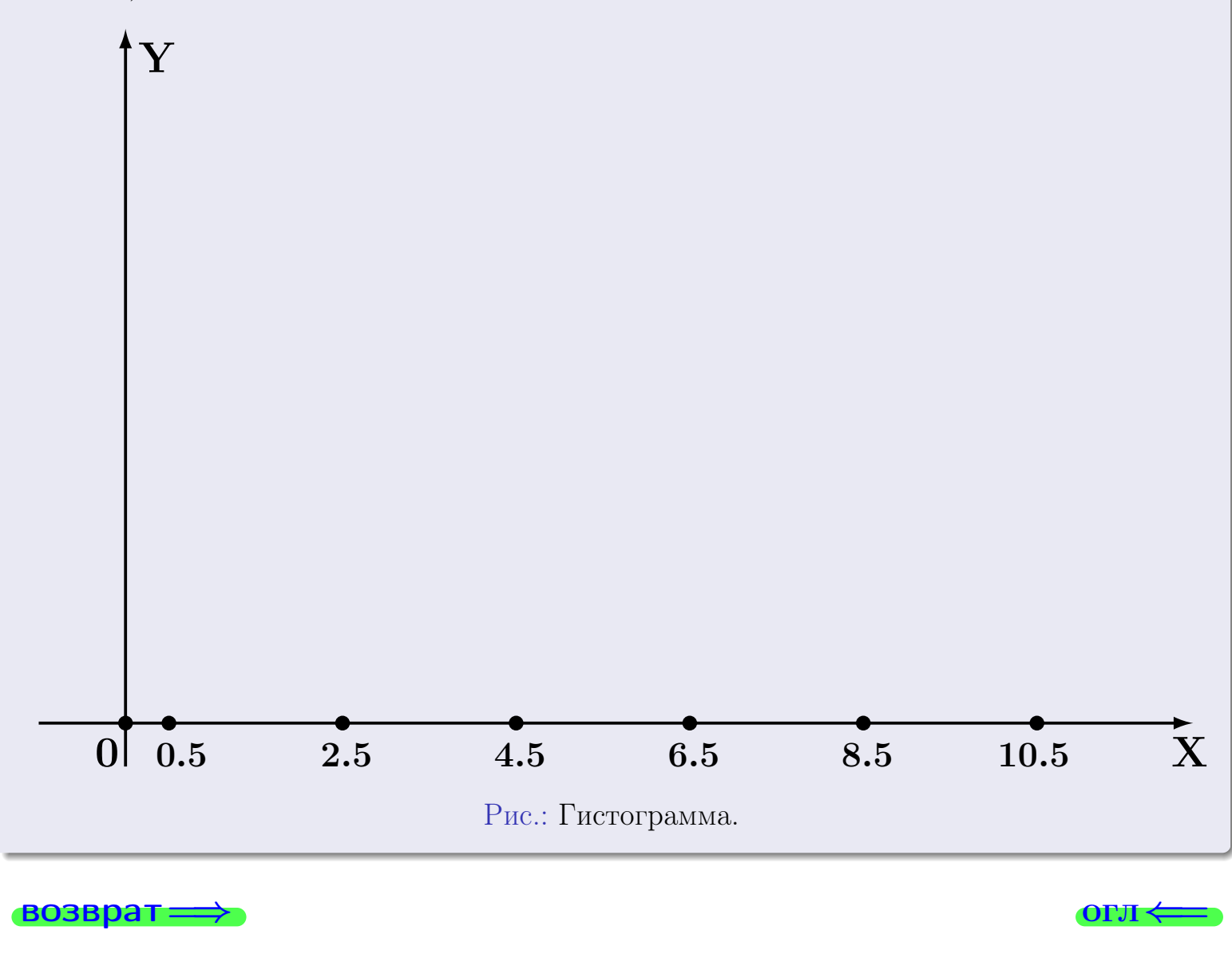

#### возврат

**O**LI

# Задача 2

<span id="page-228-0"></span>Выборка задана таблицей:

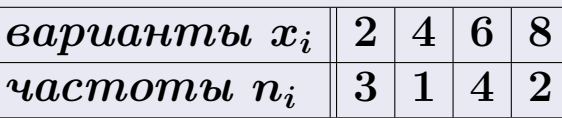

Найти значения  $\overline{x}_{\text{\tiny{BMI}}}, D_{\text{\tiny{BMI}}}, s_{\text{\tiny{BMI}}}^2$ .

# Решение

Объем выборки  $n = 3 + 1 + 4 + 2 = 10$ . По формуле Правила 7:

$$
\overline{x}_{\text{Bh}6} = \frac{x_1 n_1 + x_2 n_2 + x_3 n_3 + x_4 n_4}{n} =
$$
\n
$$
D_{\text{Bh}6} = \frac{x_1^2 n_1 + x_2^2 n_2 + x_3^2 n_3 + x_4^2 n_4}{n} - (\overline{x}_{\text{Bh}6})^2 =
$$
\n
$$
= \frac{x_1^2 n_1 + x_2^2 n_2 + x_3^2 n_3 + x_4^2 n_4}{n} - (\overline{x}_{\text{Bh}6})^2 =
$$
\n
$$
= \frac{x_1^2 n_1 + x_2^2 n_2 + x_3^2 n_3 + x_4^2 n_4}{n} - (\overline{x}_{\text{Bh}6})^2 =
$$

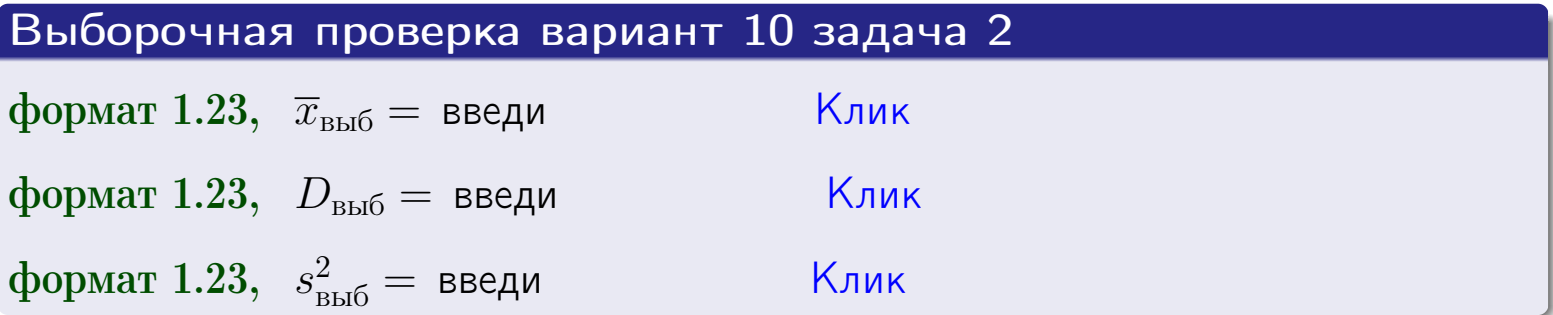

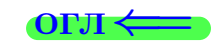

 $\equiv$ 

#### **BO3BDA**

## Задача 3

Выборка по признаку  $X$  генеральной совокупности задана таблицей задачи <mark>2</mark>. Признак X распределен по закону Пуассона  $p_k = \frac{\lambda^k \cdot e^{-\lambda}}{k!}$  с неизвестным параметром  $\lambda$ . Дать точечную оценку параметра  $\lambda$  по результатам выборки.

Buyucaumo значения  $p_0, p_1, p_2, p_3, p_4, p_5, p_6, p_7, p_8$ .

## Решение

По формуле Правила <mark>8</mark>,  $\lambda = \overline{x}_{\text{b}} = 5.00$ . Значение  $\overline{x}_{\text{b}}$  взято из задачи 2.<br>Окончательно,  $p_k = \frac{5.00^k \cdot e^{-5.00}}{k!}$ .  $p_0 = \frac{5.00^0 \cdot e^{-5.00}}{0!} = e^{-5.00}$  $p_1 = \frac{5.00^{1} \cdot e^{-5.00}}{1!}$  $p_2 = \frac{5.00^2 \cdot e^{-5.00}}{2!}$  $p_3 = \frac{5.00^3 \cdot e^{-5.00}}{3!} =$  $p_4 = \frac{5.00^4 \cdot e^{-5.00}}{4!} =$  $p_5 = \frac{5.00^5 \cdot e^{-5.00}}{5!} =$  $p_6 = \frac{5.00^6 \cdot e^{-5.00}}{6!} =$  $p_7 = \frac{5.00^7 \cdot e^{-5.00}}{7!} =$  $p_8 = \frac{5.00^8 \cdot e^{-5.00}}{8!} =$ KOHTPOJIB  $p_0 + p_1 + p_2 + p_3 + p_4 + p_5 + p_6 + p_7 + p_8 =$ 

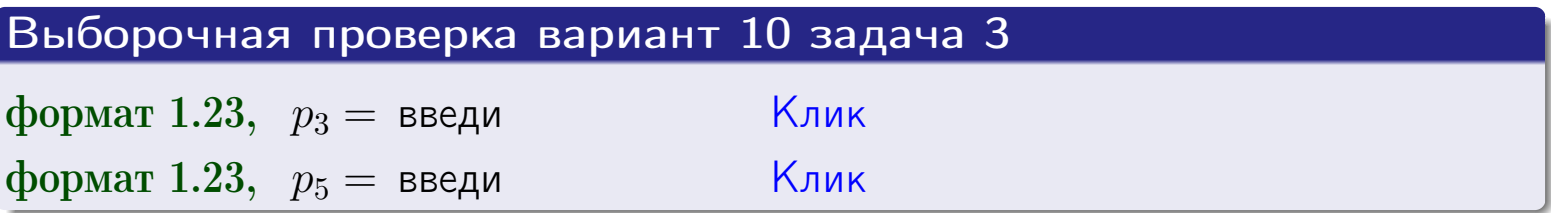

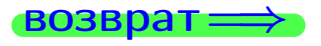

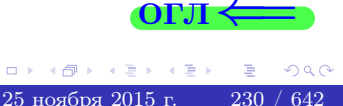

#### возврат

# Задача 4

Выборка по признаку  $X$  генеральной совокупности задана таблицей задачи 2. Признак Х распределен по нормальному закону

$$
f(x) = \frac{1}{\sigma\sqrt{2\pi}} \cdot e^{-\frac{(x-a)^2}{2\sigma^2}}
$$

 $c$  неизвестными параметрами  $a$  и  $\sigma$ . Дать точечную оценку параметров  $a$  и  $\sigma$  по результатам выборки.

# Решение

По формуле Правила 9,

$$
a = \overline{x}_{\text{b}} =
$$
  
\n
$$
\sigma = \sqrt{s_{\text{b}}^2} =
$$
  
\n
$$
a = \overline{x}_{\text{b}} =
$$

Значения  $\overline{x}_{\text{b}}$  и  $s_{\text{b}}^2$  взяты из задачи 2. Окончательно,

$$
f(x) = \frac{1}{\sqrt{2\pi}} \cdot e^{-\frac{(x - x)^2}{2}}
$$

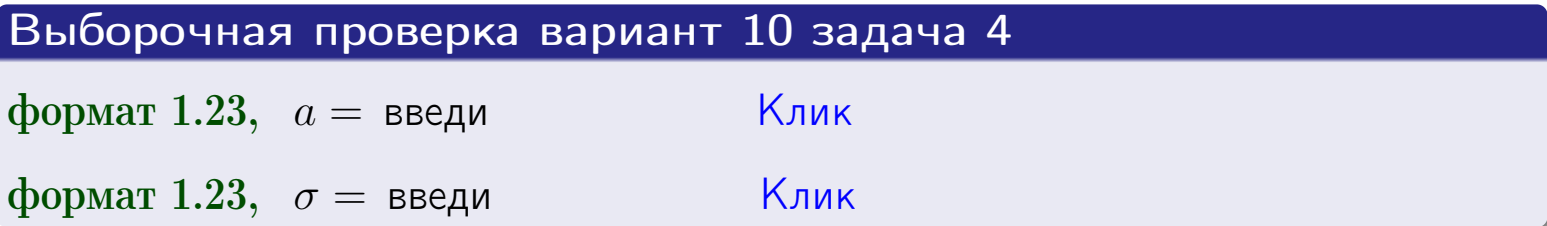

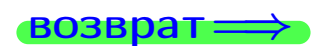

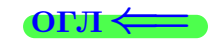

# Вариант 10 задача 5

#### возврат

# Задача 5

Выборка по признаку  $X$  генеральной совокупности задана таблицей задачи  $2.$  Признак X распределен по закону равномерного распределения

$$
f(x) = \begin{cases} 0 & \text{if } x < a \\ \frac{1}{b-a} & \text{if } a \le x \le b \\ 0 & \text{if } x > b \end{cases}
$$

с неизвестными параметрами а и b. Дать точечную оценку параметров а и b по результатам выборки.

# Решение

По формуле Правила 10,

$$
\frac{a+b}{2} = \overline{x}_{\text{b}} = 5.00 \quad \text{m} \quad \frac{(b-a)^2}{12} = s_{\text{b}}^2 = 5.556
$$

Значения  $\bar{x}_{\text{bnd}}$  и  $s_{\text{bnd}}^2$  взяты из задачи 2. Отсюда  $a + b = 2 \cdot 5.00 =$  $\boldsymbol{\mathcal{U}}$  $(b-a)^2 = 12 \cdot 5.556 =$ 

$$
b - a = \sqrt{}
$$

Решаем систему:

$$
\begin{cases}\nb + a = \\
b - a = \n\end{cases}
$$

 $, b =$ Складываем уравнения:  $2b =$ . Окончательно,  $a =$  $=$ 

$$
f(x) = \begin{cases} \frac{1}{1 - x} = \frac{1}{1 - x} = \frac{0}{1 - x} \\ 0 \text{ m p} \times \frac{0}{1 - x} = \frac{0}{1 - x} \end{cases}
$$

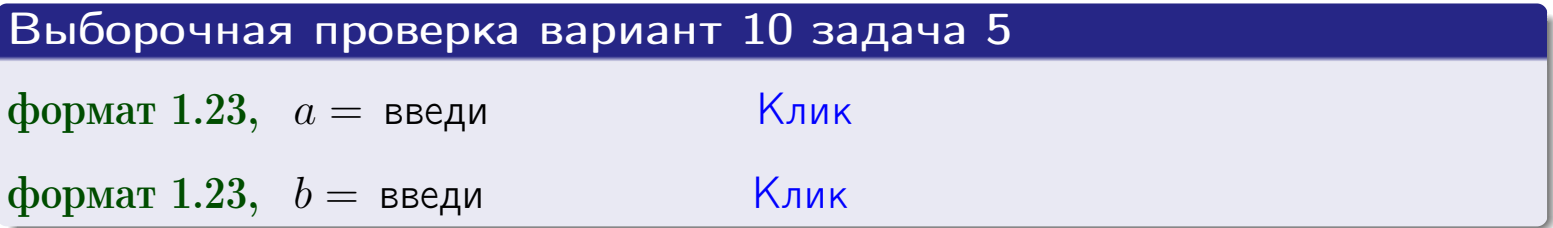

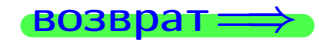

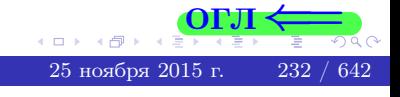

#### возврат:

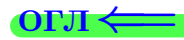

## Задача 6

<span id="page-232-0"></span>По двум независимым выборкам объемов  $n_X = 9$  и  $n_Y = 15$  по нормально распределенным признакам  $X$  и  $Y$  двух генеральных совокупностей, найдены исправленные выборочные дисперсии  $s_{\text{\tiny{B+10}}}^2(X) = 2.010$  и  $s_{\text{B}}^2(Y) = 0.400$ .

Проверить нулевую гипотезу  $H_0: \mathbb{D}(X) = \mathbb{D}(Y)$  о равенстве генеральных дисперсий, при конкурирующей гипотезе  $H_1: \mathbb{D}(X) > \mathbb{D}(Y)$ , при уровнях значимости  $\alpha = 0.05$  и  $\alpha = 0.01$ .

#### Решение

Вычисляем наблюдаемое значение критерия

$$
F_{\text{Ha6J}} = \frac{s_{\text{b6}}^2(\text{max})}{s_{\text{b6}}^2(\text{min})} = \frac{2.010}{0.400} = \blacksquare
$$

Находим степени свободы  $k_{\text{max}} = 9 - 1 = 0, k_{\text{min}} = 15 - 1 = 0$ . При этом  $k_{\text{max}}$  — число степеней свободы большей исправленной дисперсии  $s_{\text{\tiny{BMI}}}^2(X) = 2.010$ .

**Часть 1:**  $\alpha = 0.05$ . По таблице стр. 31 (критические точки Фишера – Снедекора), по заданному уровню значимости  $\alpha = 0.05$  и числам  $k_{\text{max}} = 0$ , находим критическую точку  $F_{\text{\tiny KD}}(0.05; , ) =$  $k_{\min} =$ Сравниваем численные значения:  $F_{\text{na6n}} =$  и  $F_{\text{kp}} =$   $\mathbf{F}_{\text{na6n}}$   $\mathbf{F}_{\text{kp}}$ . Согласно Правилу 15, нулевая гипотеза  $H_0: \mathbb{D}(X) = \mathbb{D}(Y)$  о равенстве генеральных дисперсий ается.

**Часть 2:**  $\alpha = 0.01$ . По таблице стр. **31** находим критическую точку при уровне значимости  $\alpha = 0.01$ . Сравниваем  $F_{\text{kn}}(0.01; , ) =$ численные значения:  $F_{\text{na6n}} =$  и  $F_{\text{kp}} =$  :  $\mathbf{F}_{\text{na6n}}$   $\mathbf{F}_{\text{kp}}$ . Согласно Правилу 15, нулевая гипотеза  $H_0: \mathbb{D}(X) = \mathbb{D}(Y)$  о равенстве генеральных дисперсий ается.

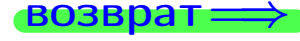

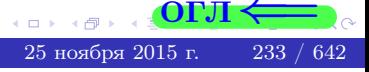

возврат ⇒

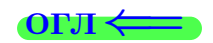

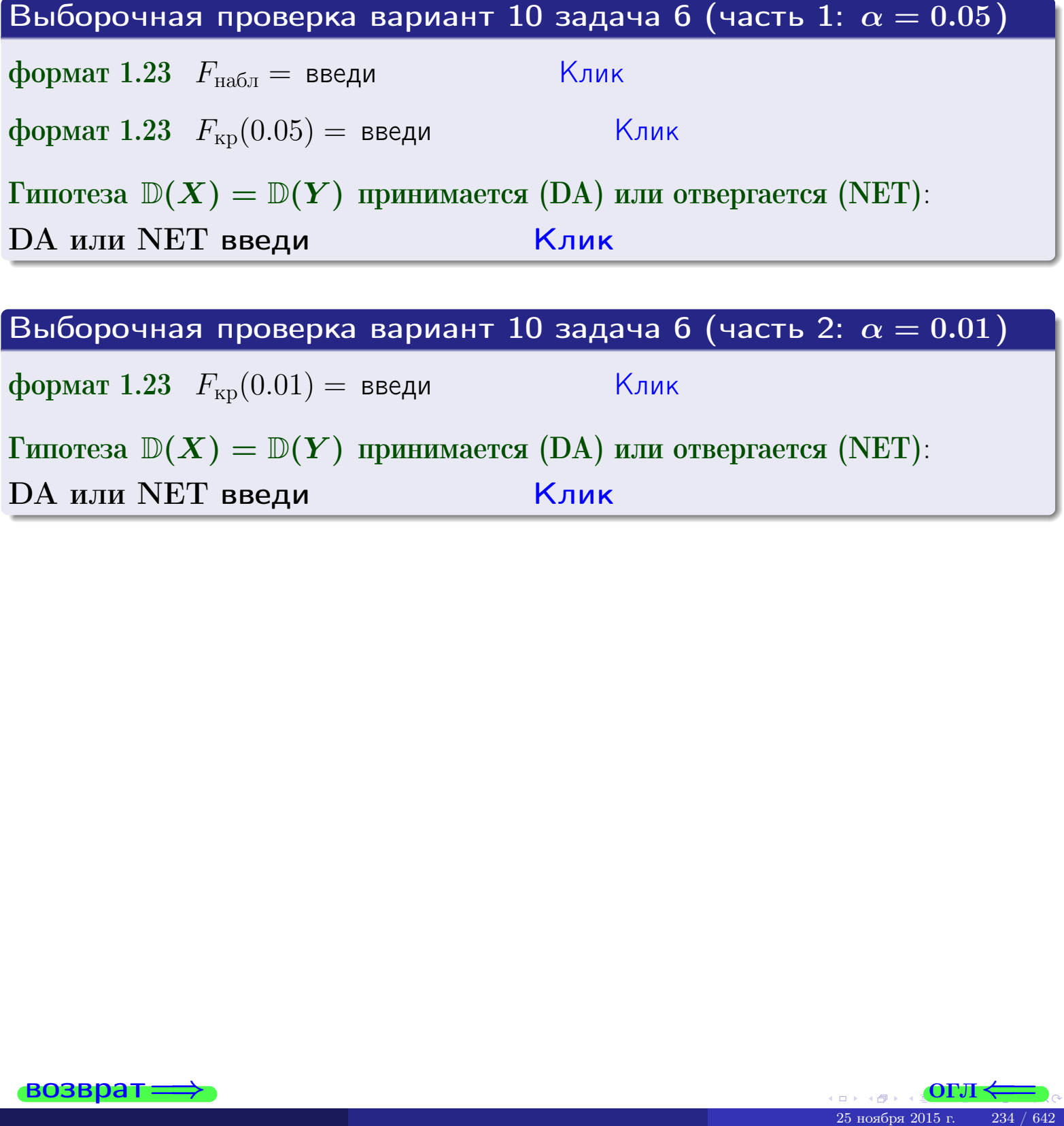

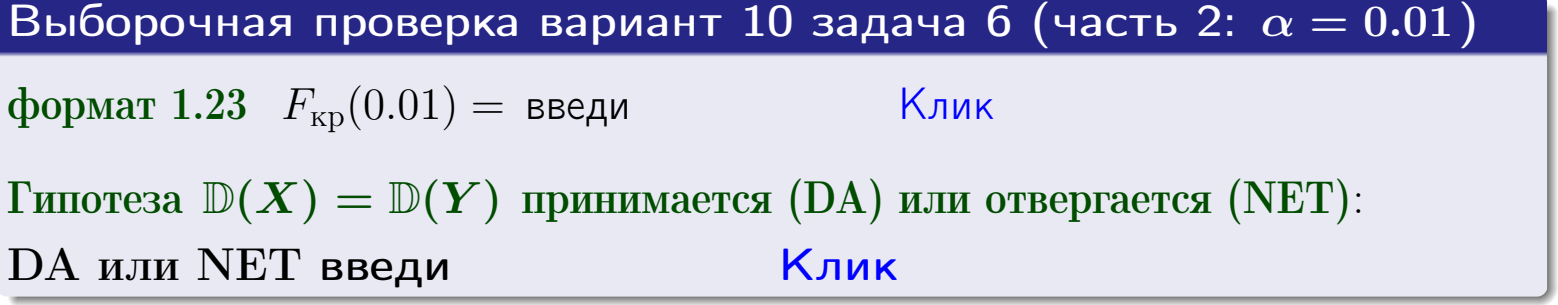

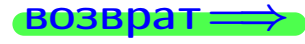

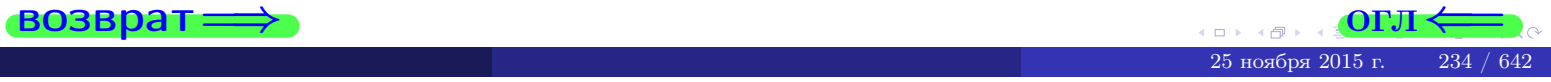

#### **ВОЗВРАТ**

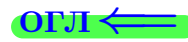

### Задача 7

<span id="page-234-0"></span>По двум независимым выборкам объемов  $n_X = 13$  и  $n_Y = 11$  по нормально распределенным признакам  $X$  и  $Y$  двух генеральных совокупностей, найдены исправленные выборочные дисперсии  $s_{\text{\tiny{B+10}}}^2(X) = 1.430$  и  $s_{\text{\tiny{BMI}}}^2(Y) = 3.070$ .

Проверить нулевую гипотезу  $H_0: \mathbb{D}(X) = \mathbb{D}(Y)$  о равенстве генеральных дисперсий, при конкурирующей гипотезе  $H_1: \mathbb{D}(X) \neq \mathbb{D}(Y)$ , при уровнях  $\alpha = 0.1$   $u \alpha = 0.02$ .

#### Решение

Вычисляем наблюдаемое значение критерия

$$
F_{\text{Ha6J}} = \frac{s_{\text{b6}}^2(\text{max})}{s_{\text{b6J}}^2(\text{min})} = \underline{\qquad} = \underline{\qquad}.
$$

Находим степени свободы  $k_{\text{max}} = 11 - 1 = 0$ ,  $k_{\text{min}} = 13 - 1 = 0$ . При этом  $k_{\text{max}}$  — число степеней свободы большей исправленной дисперсии  $s_{\text{\tiny{BMI}}}^2(Y) = 3.070$ .

**Часть 1:**  $\alpha = 0.1$ . По таблице стр. 31 (критические точки Фишера – Снедекора), по заданному уровню значимости  $\frac{\alpha}{2} = 0.05$  и числам  $k_{\text{max}} =$  $k_{\text{min}} =$  находим критическую точку  $F_{\text{\tiny KD}}(0.05,$ ,  $) =$ Сравниваем численные значения:  $F_{\text{na6n}} = u F_{\text{kp}} = u F_{\text{na6n}} F_{\text{pa6n}} F_{\text{kp}}$ . Согласно Правилу 15, нулевая гипотеза  $H_0: \mathbb{D}(X) = \mathbb{D}(Y)$  о равенстве генеральных дисперсий ается.

**Часть 2:**  $\alpha = 0.02$ . По таблице стр. 31 находим критическую точку ,  $) =$  при уровне значимости  $\frac{\alpha}{2} = 0.01$ . Сравниваем  $F_{\text{KD}}(0.01;$ численные значения:  $F_{\text{na6}} =$  и  $F_{\text{kp}} =$   $\mathbf{F}_{\text{na6}} \cdot \mathbf{F}_{\text{kp}}$ . Согласно Правилу 15, нулевая гипотеза  $H_0: \mathbb{D}(X) = \mathbb{D}(Y)$  о равенстве генеральных дисперсий ается.

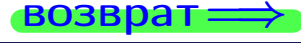

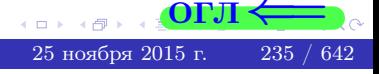

возврат ⇒

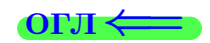

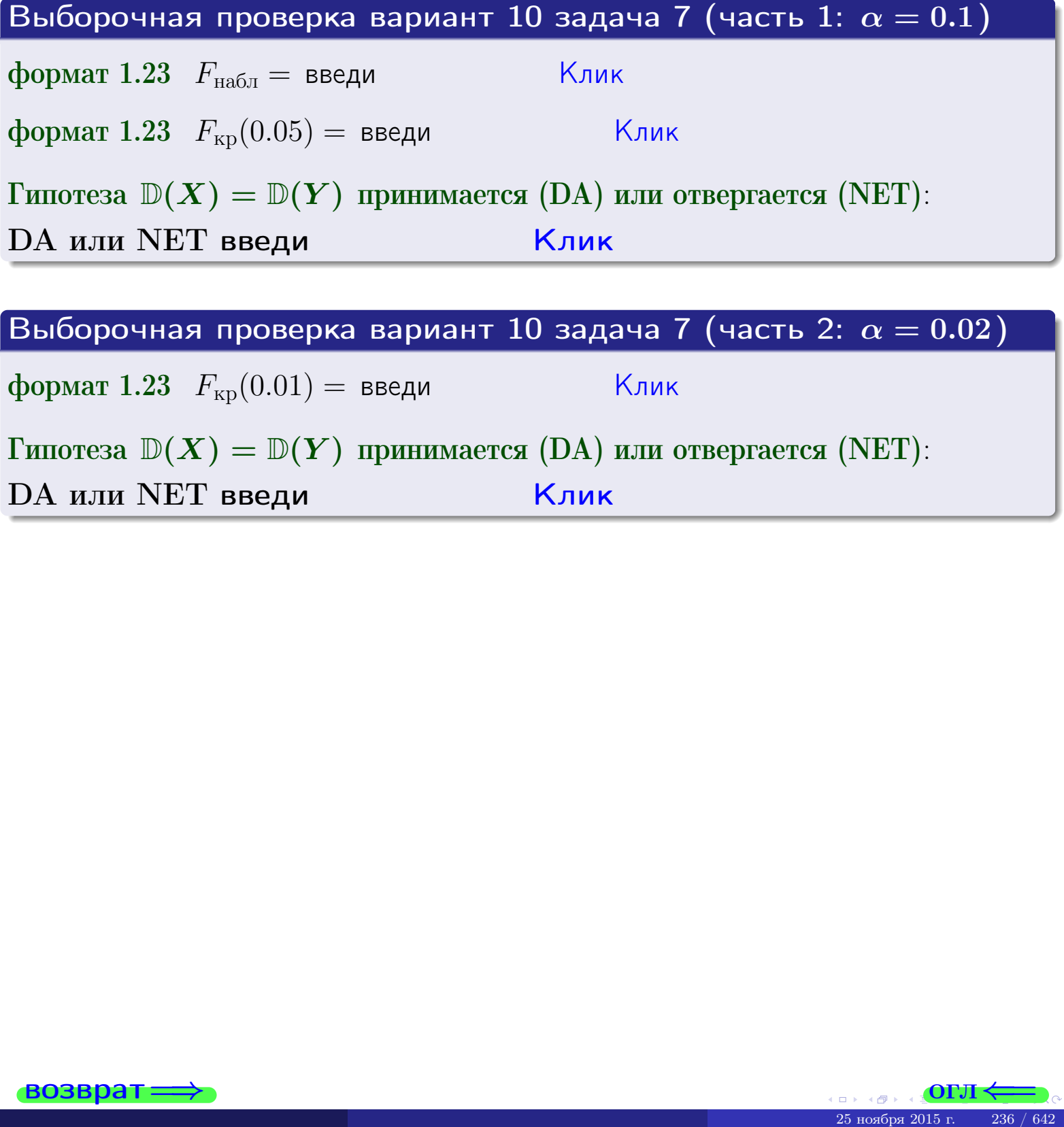

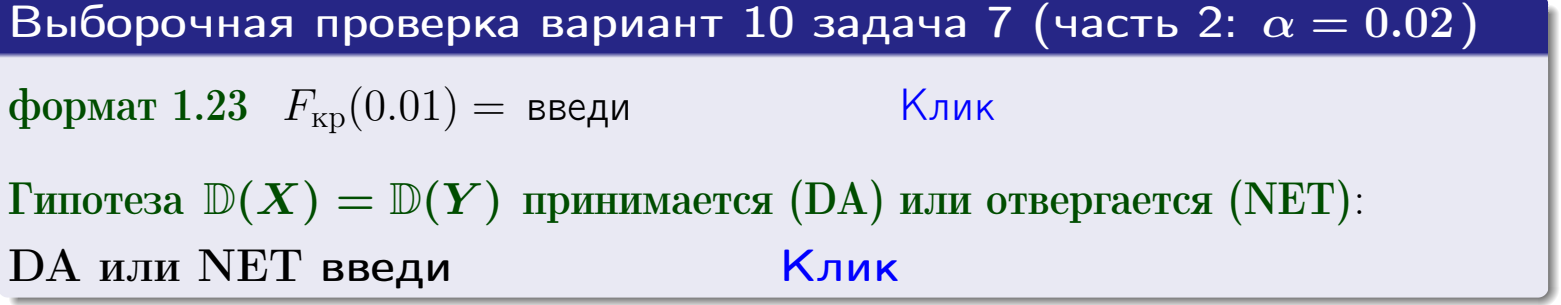

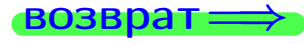

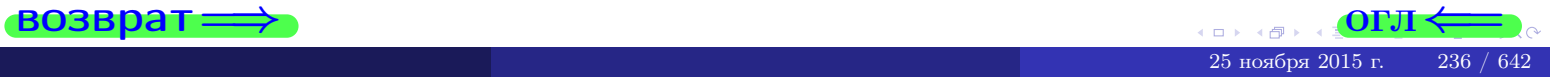

#### **ВОЗВРАТ:**

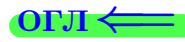

## Задача 8

По двум независимым выборкам объемов  $n_X = 25$  и  $n_Y = 37$  по нормально распределенным признакам  $X$  и  $Y$  двух генеральных совокупностей, найдены выборочные средние:  $\overline{x} = 132$  и  $\overline{y} = 136$ . Генеральные дисперсии *usecmnui*:  $\mathbb{D}(X) = 80$ ,  $\mathbb{D}(Y) = 103$ .

Проверить нулевую гипотезу  $H_0: M(X) = M(Y)$  о равенстве генеральных средних, при конкурирующей гипотезе  $H_1: \mathbb{M}(X) \neq \mathbb{M}(Y)$ , для уровней значимости  $\alpha = 0.01$  и  $\alpha = 0.05$ .

#### Решение

Вычисляем наблюдаемое значение критерия по формуле Правила 23:

$$
|Z_{\text{Ha6J}}| = \frac{|\overline{x} - \overline{y}|}{\sqrt{\mathbb{D}(X)/n_X + \mathbb{D}(Y)/n_Y}} = \frac{|132 - 136|}{\sqrt{80/25 + 103/37}} = \blacksquare.
$$

**Часть 1:**  $\alpha = 0.01$ . Найдем критическую точку  $Z_{\text{kp}}$  из равенства  $\Phi(Z_{\text{kp}}) = \frac{1-\alpha}{2} = \frac{1-0.01}{2} =$  . По таблице стр. 26 (функция Лапласа) находим  $Z_{\text{kp}} =$  Сравниваем численные значения:  $|Z_{\text{ha6,n}}| =$ <br> $Z_{\text{kp}} =$  :  $|Z_{\text{ha6,n}}|$   $Z_{\text{kp}}$ . Согласно Правилу 24, нулевая гипотеза  $\boldsymbol{\mathit{H}}$  $H_0: M(X) = M(Y)$  о равенстве генеральных средних ается. **Часть 2:**  $\alpha = 0.05$ . Найдем критическую точку  $Z_{\text{kp}}$  из равенства  $\Phi(Z_{\rm KP}) = \frac{1-\alpha}{2} = \frac{1-0.05}{2} =$ . По таблице стр. 26 (функция Лапласа) . Сравниваем численные значения:  $|Z_{\text{Hafon}}| =$ находим  $Z_{\text{kn}} =$  $\boldsymbol{\mathit{H}}$ :  $|Z_{\text{наб},n}|$   $Z_{\text{KP}}$ . Согласно Правилу 24, нулевая гипотеза  $Z_{\text{KD}} =$  $H_0$ : M(X) = M(Y) о равенстве генеральных средних ается.

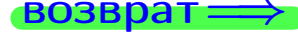

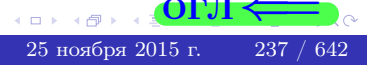

возврат $\Longrightarrow$  [огл](#page-3-0) $\Leftarrow$ 

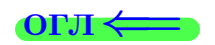

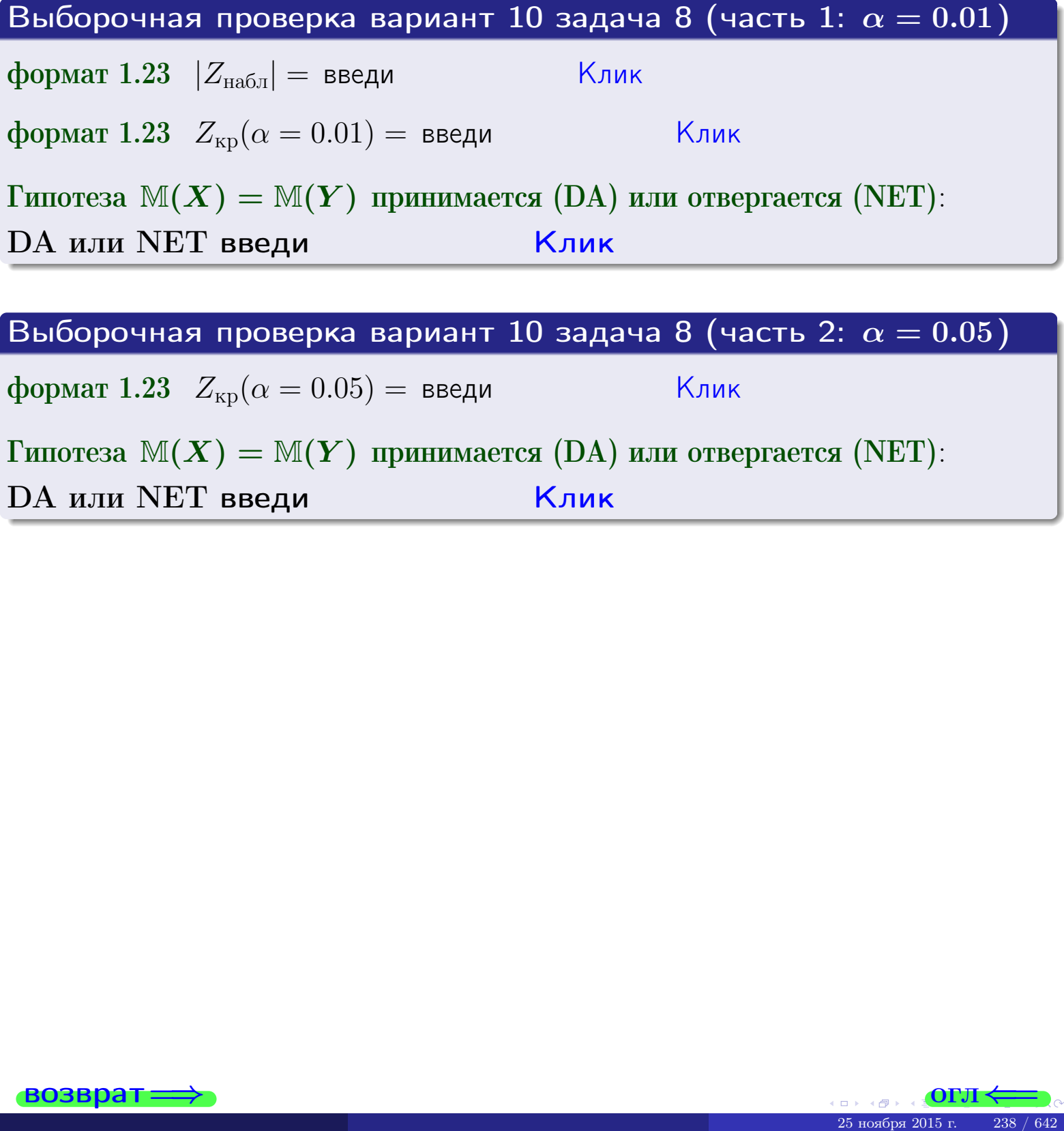

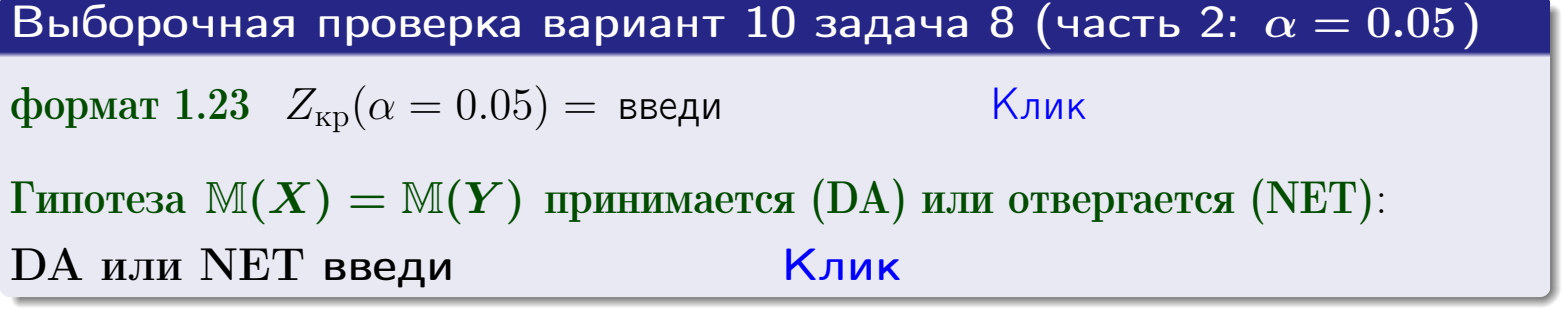

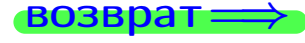

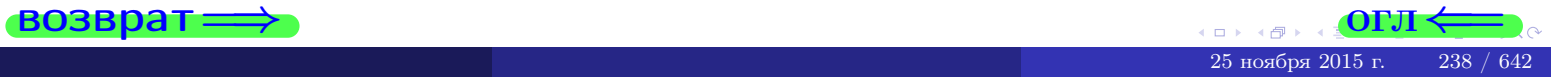

возврат-

## Задача 9

По двум независимым выборкам объемов  $n_X = 10$  и  $n_Y = 17$  по нормально распределенным признакам  $X$  и  $Y$  двух генеральных совокупностей, найдены выборочные средние:  $\overline{x} = 31.20$  и  $\overline{y} = 30.75$  и исправленные выборочные дисперсии  $s_{\text{b}}^2(X) = 1.44$  и  $s_{\text{b}}^2(Y) = 1.00$ . Проверить нулевую гипотезу  $H_0: \mathbb{M}(X) = \mathbb{M}(Y)$  при конкурирующей гипотезе  $H_1: \mathbb{M}(X) \neq \mathbb{M}(Y)$ , для уровня значимости  $\alpha = 0.05$ .

#### Решение

**Шаг 1.** Проверяем гипотезу  $\mathbb{D}(X) = \mathbb{D}(Y)$  о равенстве генеральных дисперсий по методу задач 6 и 7. Вычисляем наблюдаемое значение

$$
F_{\text{Ha6},\text{I}} = \frac{s_{\text{Bb16}}^2(\text{max})}{s_{\text{Bb16}}^2(\text{min})} = \frac{1.44}{1.00} = \blacksquare
$$

Дисперсия  $s_{\text{\tiny{Bb16}}}^2(X)$  значительно больше дисперсии  $s_{\text{\tiny{Bb16}}}^2(Y)$ , поэтому в качестве конкурирующей примем гипотезу  $\mathbb{D}(X) > \mathbb{D}(Y)$  (задача 6). Степени свободы  $k_{\text{max}} = 10 - 1 =$ ,  $k_{\text{min}} = 17 - 1 =$ . По таблице стр. 31  $(\alpha = 0.05, k_{\text{max}} = \frac{1}{2}, k_{\text{min}} = \frac{1}{2}$  находим крит. точку  $F_{\text{kp}}(0.05; ,$  $) =$ Значит,  $F_{\text{HaoI}} < F_{\text{kp}}$ , и гипотеза  $\mathbb{D}(X) = \mathbb{D}(Y)$  о равенстве генеральных дисперсий принимается согласно Правилу 15.

Шаг 2. Вычисляем наблюдаемое значение критерия по Правилу 27:

$$
T_{\text{Ha6J}} = \frac{\overline{x} - \overline{y}}{\sqrt{(n_X - 1) \cdot s_{\text{b6}}^2 (X) + (n_Y - 1) \cdot s_{\text{b6}}^2 (Y)}} \cdot \sqrt{\frac{n_X n_Y (n_X + n_Y - 2)}{n_X + n_Y}} = \frac{31.20 - 30.75}{\sqrt{9 \cdot 1.44 + 16 \cdot 1.00}} \cdot \sqrt{\frac{10 \cdot 17 \cdot 25}{27}} = \underline{\qquad}.
$$

Найдем критическую точку  $T_{\text{IBVCT,Kp}} = T_{\text{IBVCT,Kp}}(0.05, ) = \blacksquare$ по таблице стр. 30 при заданном уровне значимости  $\alpha = 0.05$  (верхняя строка) и числе степеней свободы  $k = n_X + n_Y - 2 =$ Сравниваем численные значения:  $|T_{\text{Ha6,t}}|$  = и  $T_{\text{IBVCT,Kp}}$  =  $|T_{\text{наб},\pi}|$   $T_{\text{ABycr},\text{KP}}$ . Согласно Правилу 28, нулевая гипотеза  $H_0: \mathbb{M}(X) = \mathbb{M}(Y)$  о равенстве генеральных средних ается.

возврат $\Longrightarrow$  [огл](#page-3-0) $\Leftarrow$ 

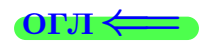

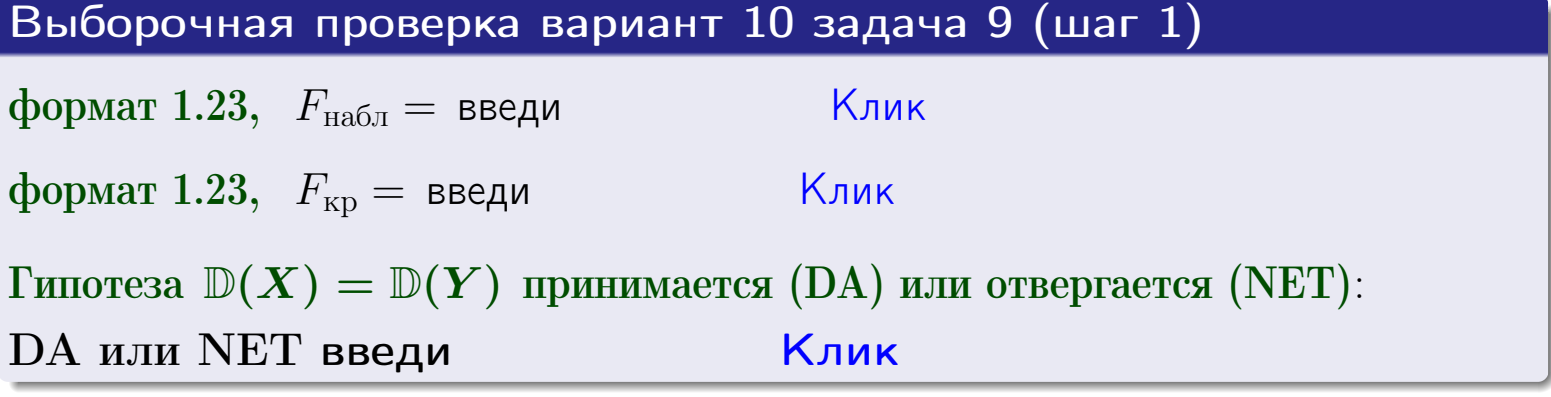

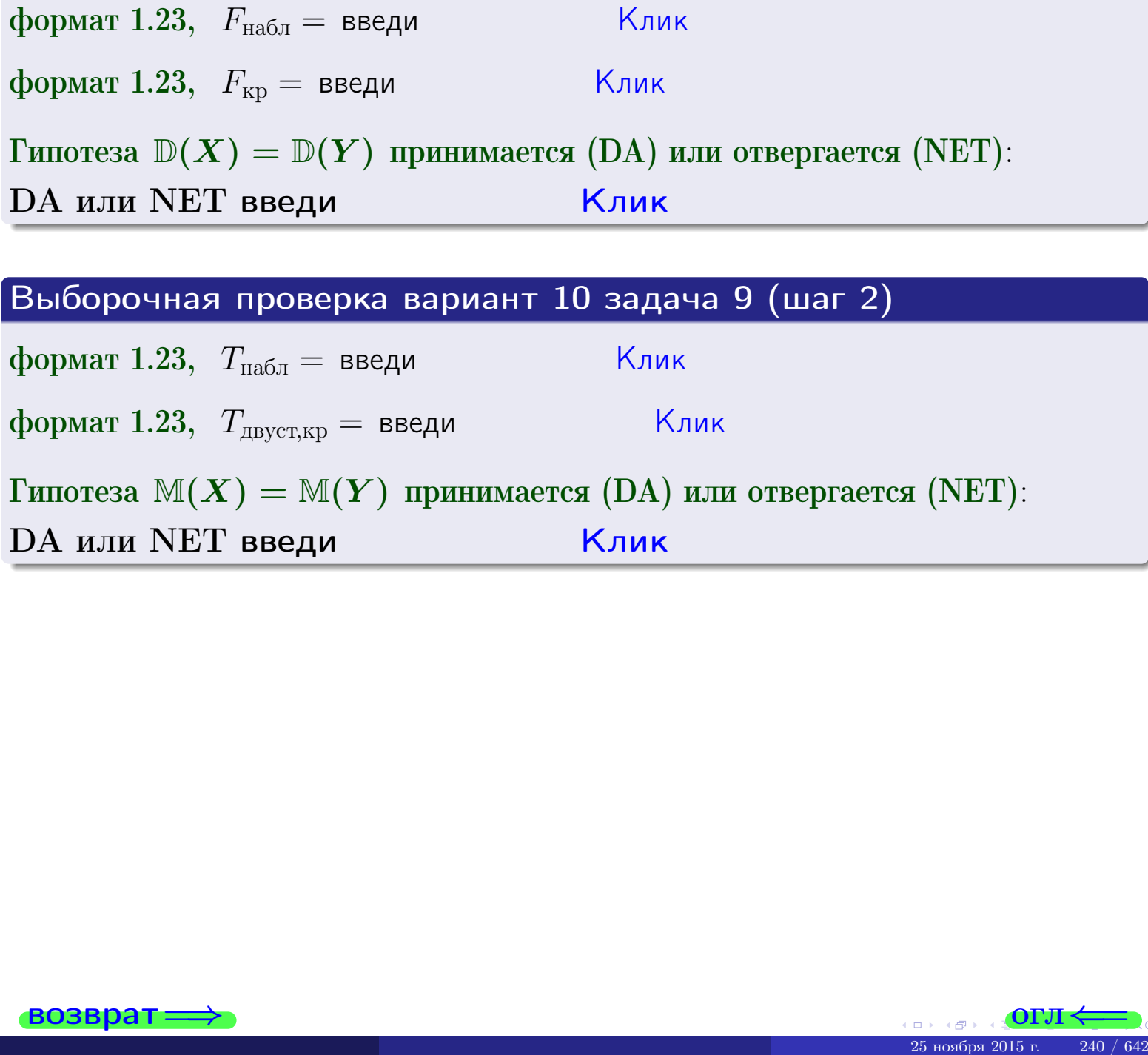

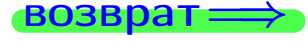

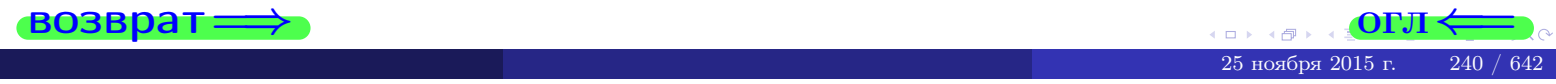

#### **ВОЗВРАТ:**

# Задача 10

Найти доверительный интервал для оценки неизвестного математического ожидания  $a = M(X)$  нормально распределенного признака Х генеральной совокупности, если генеральное среднее квадратическое отклонение  $\sigma = \sigma(X) = 5.40$ , выборочная средняя  $\overline{x}_{\text{\tiny{B}}\text{\tiny{L}}\text{\tiny{B}}}=16$ , и объем выборки  $n=26$ . Значения надежности  $\gamma=0,95$  и  $\gamma = 0,99$ .

#### Решение

Доверительный интервал определяется по Правилу 13, т. е.

$$
\bar{x}_{\text{bld}} - \frac{t\sigma}{\sqrt{n}} < a < \bar{x}_{\text{bld}} + \frac{t\sigma}{\sqrt{n}},\tag{*}
$$

 $<\sigma<$ 

где *t* вычисляется из соотношения  $\Phi(t) = \frac{\gamma}{2}$ .

**Часть 1:**  $\gamma = 0.95$ . Тогда  $\Phi(t) = \frac{\gamma}{2} =$  По таблице стр. 26 находим . Окончательно получим  $\delta_{0.95} = \frac{t \sigma}{\sqrt{n}} = \frac{5.40}{\sqrt{26}} =$ . Искомый  $t =$ доверительный интервал по формуле (\*)

$$
\qquad \qquad ; \qquad \qquad ), \quad \text{hdm} \qquad \qquad
$$

**Часть 2:**  $\gamma = 0.99$ . Тогда  $\Phi(t) = \frac{\gamma}{2} =$  По таблице стр. 26 находим . Окончательно получим  $\delta_{0.99} = \frac{t \sigma}{\sqrt{n}} = \frac{3.40}{\sqrt{26}} =$ . Искомый  $t =$ доверительный интервал по формуле (\*)

$$
\qquad \quad \ ; \qquad \quad \ \, ),
$$

$$
), \quad \text{MJIH} \quad \boxed{}
$$

$$
), \quad \text{MJIM}
$$

$$
\mathbf{y}, \quad \text{MJIM} \quad \blacksquare
$$

$$
\big) \big|, \qquad \text{MJIM}
$$

$$
), \quad \text{MJIM}
$$

$$
\quad ,\quad \text{ with } \quad
$$

**Выборочная проверка вариант 10 задача 10**

\n**формат 1.23** 
$$
\delta_{0.95} = \text{введи}
$$

\n**Клик**

\n**формат 1.234;1.234** довер. инт. (1) введи

\n

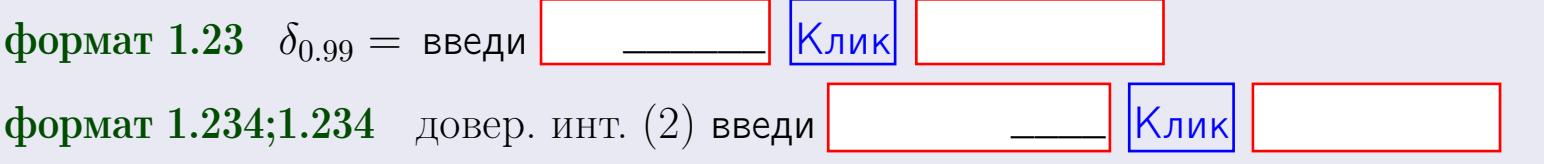

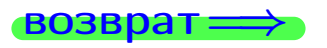

Выбо

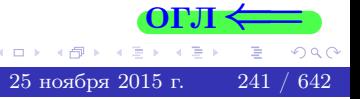

 $(2)$ 

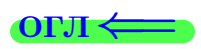

#### **ВОЗВРАТ**

## Задача 11

Найти доверительный интервал для оценки неизвестного среднего квадратического отклонения  $\sigma = \sigma(X)$  нормально распределенного признака Х генеральной совокупности, если исправленное выборочное среднее квадратичное отклонение  $s = s_{\text{bnd}}(X) = 1.40$  и объем выборки  $n = 16$ . Значения надежности  $\gamma = 0.95$  и  $\gamma = 0.99$ .

### Решение

Доверительный интервал определяется по формулам Правила 14:

$$
s\cdot (1-q)<\sigma
$$

где q определяется по таблице 4 стр. 28 по заданным значениям объема выборки  $n = 16$  и надежности  $\gamma$ .

**Часть 1:**  $\gamma = 0.95$ . Тогда  $q_{0.95} = q(16, 0.95) = \langle 1.$  Поэтому по формуле (\*) доверительный интервал имеет вид

 $\vert \qquad \vert < \sigma <$ или  $(1)$ **Часть 2:**  $\gamma = 0.99$ . Тогда  $q_{0.99} = q(16, 0.99) =$  < 1. Поэтому по формуле (\*) доверительный интервал имеет вид  $(2)$  $<\sigma<$  $\mathcal{L}$ . ИЛИ Выборочная проверка вариант 10 задача 11 Клик формат 1.23,  $q_{0.95}$  = введи Клик формат 1.234;1.234 довер. инт. (1) введи Клик формат 1.23,  $q_{0.99}$  = введи Клик формат 1.234;1.234 довер. инт. (2) введи

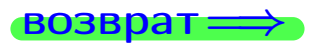

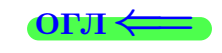

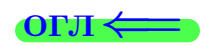

 $(*)$ 

# возврат <del>⇒</del> [огл](#page-3-0) <

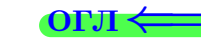

# Задача 20

Составить сводку полученных результатов.

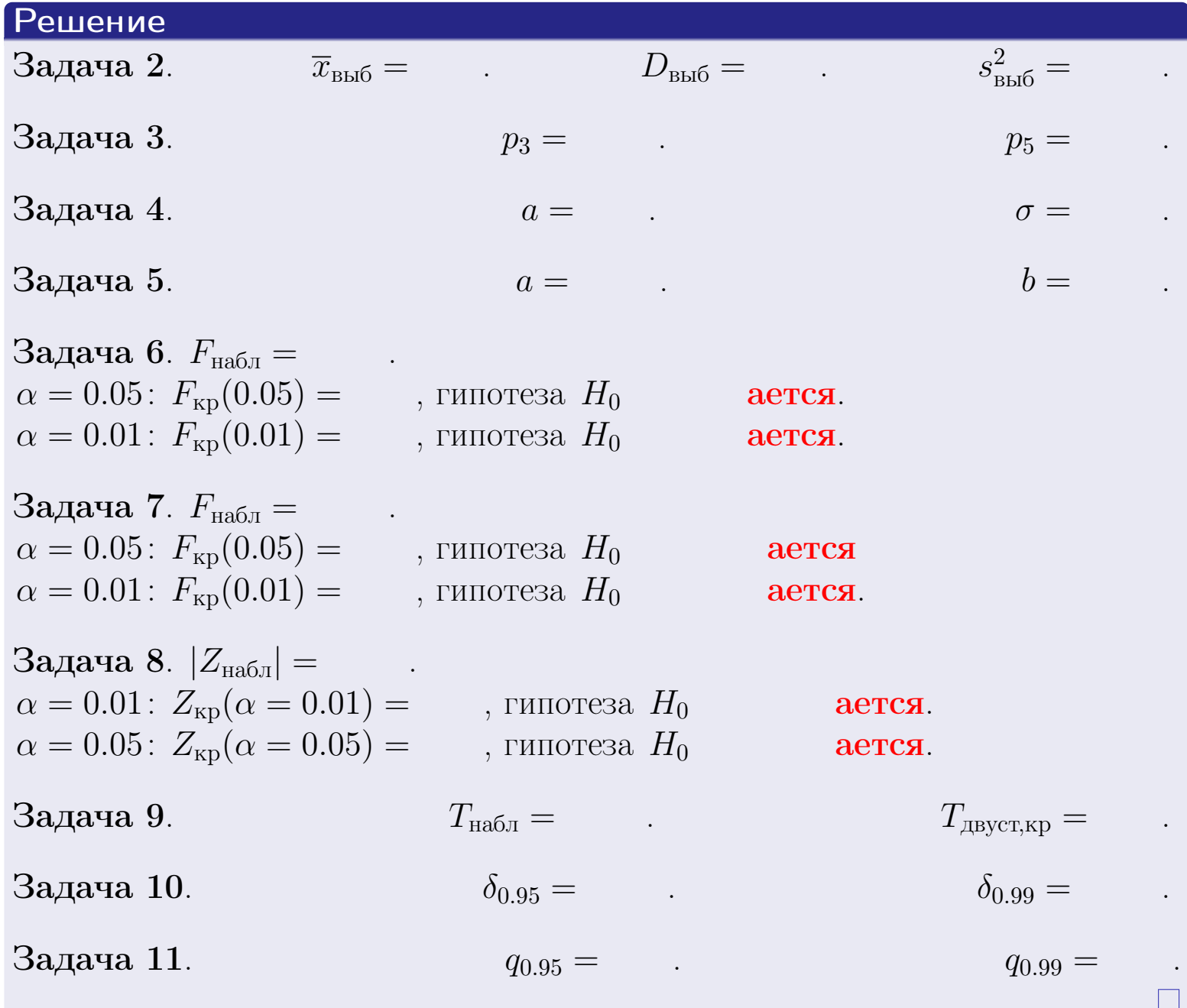

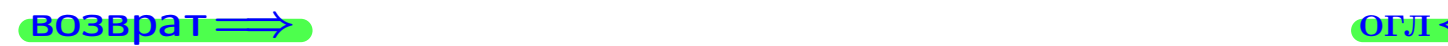

 $2990$ 

Þ

25 ноября 2015 г. <br/>  $-$  243  $\!$   $\!$  642  $\!$ 

 $\leftarrow$   $\equiv$ 

 $\Box$  ) 4 同。 возврат $\Longrightarrow$ 

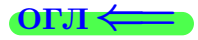

Вариант 11

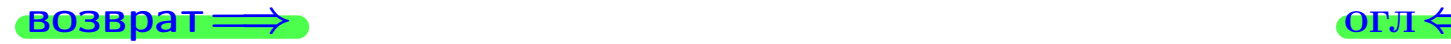

25 ноября 2015 г. 244 / 642

#### **ВОЗВРАТ**

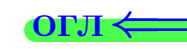

Задача 1

Выборка задана таблицей:

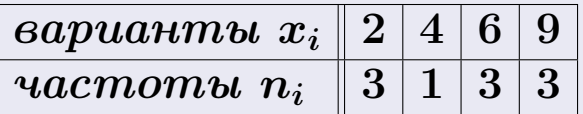

Требуется определить объем выборки, относительные частоты  $w_i = \frac{n_i}{n}$ , и изобразить эмпирическую функцию распределения, полигон, и гистограмму частот с шагом 2 и начальной точкой 0.5.

#### Решение

 $n = 10$ , относительные частоты

 $w_1 = \frac{3}{10} =$ ,  $w_2 =$ ,  $w_3 =$ ,  $w_4 =$ 

Для вычисления эмпирической функции распределения, составим вспомогательную таблицу частот  $n(< x_i)$  и относительных частот  $w(< x_i)$ событий  $X < x_i$ , где  $x_i = 2, 4, 6, 9, 10$  (варианты  $x_i$  выборки и одно число, большее, чем  $x_{\text{max}}$ ).

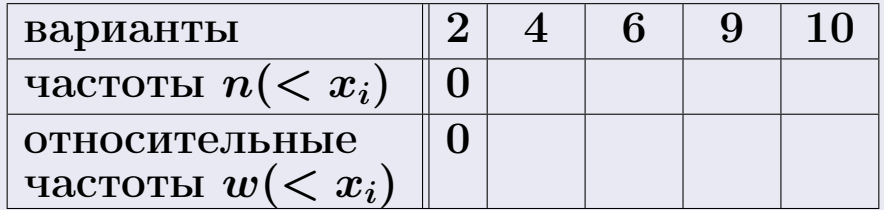

Таким образом,

$$
F^*(x) = \begin{cases} 0, & \text{ecHH} \quad x \le 2, \\ 0, & \text{ecHH} \quad 2 < x \le 4 \\ 0, & \text{ecHH} \quad 4 < x \le 6 \\ 0, & \text{ecHH} \quad 6 < x \le 9 \\ 0, & \text{ecHH} \quad x > 9 \end{cases}
$$

# Вариант 11 задача 1, II

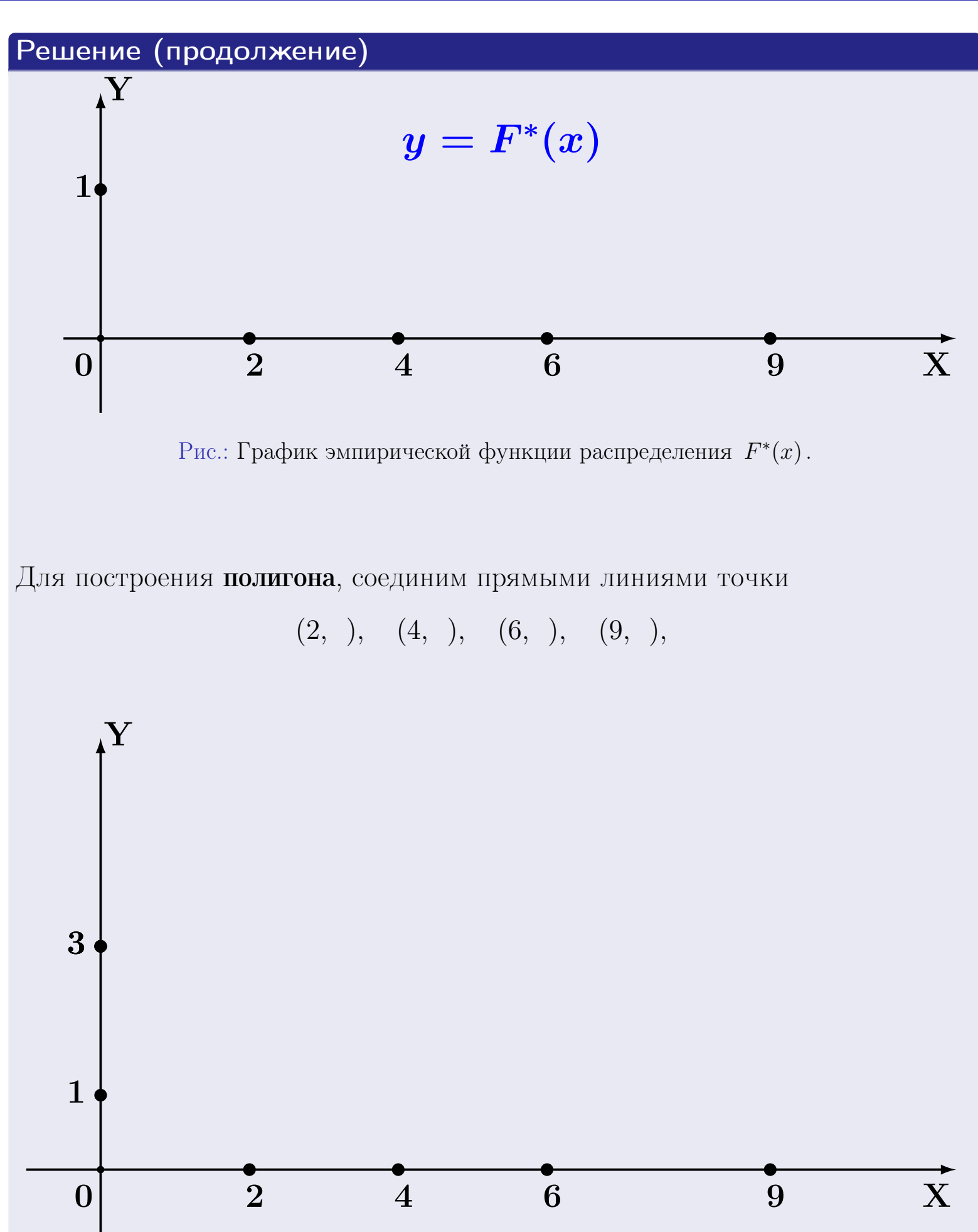

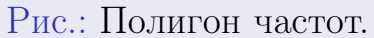

25 ноября 2015 г. 246 / 642

# Решение (окончание)

Для построения гистограммы, составим вспомогательную таблицу частот попадания в последовательные интервалы длины  $h = 2$  по данным выборки.

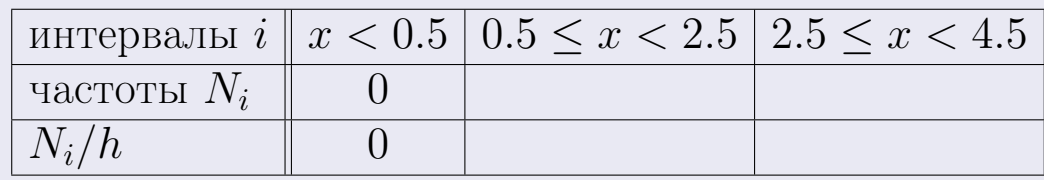

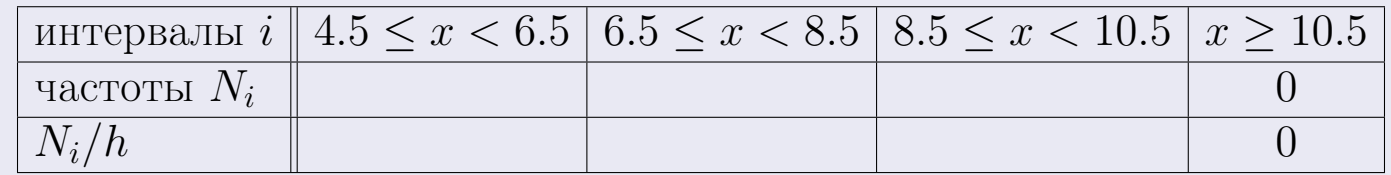

Теперь строим гистограмму из прямоугольников, основаниями которых служат интервалы длины  $h=2$ , а высоты равны отношению  $\frac{N_i}{h}$  (плотность частоты).

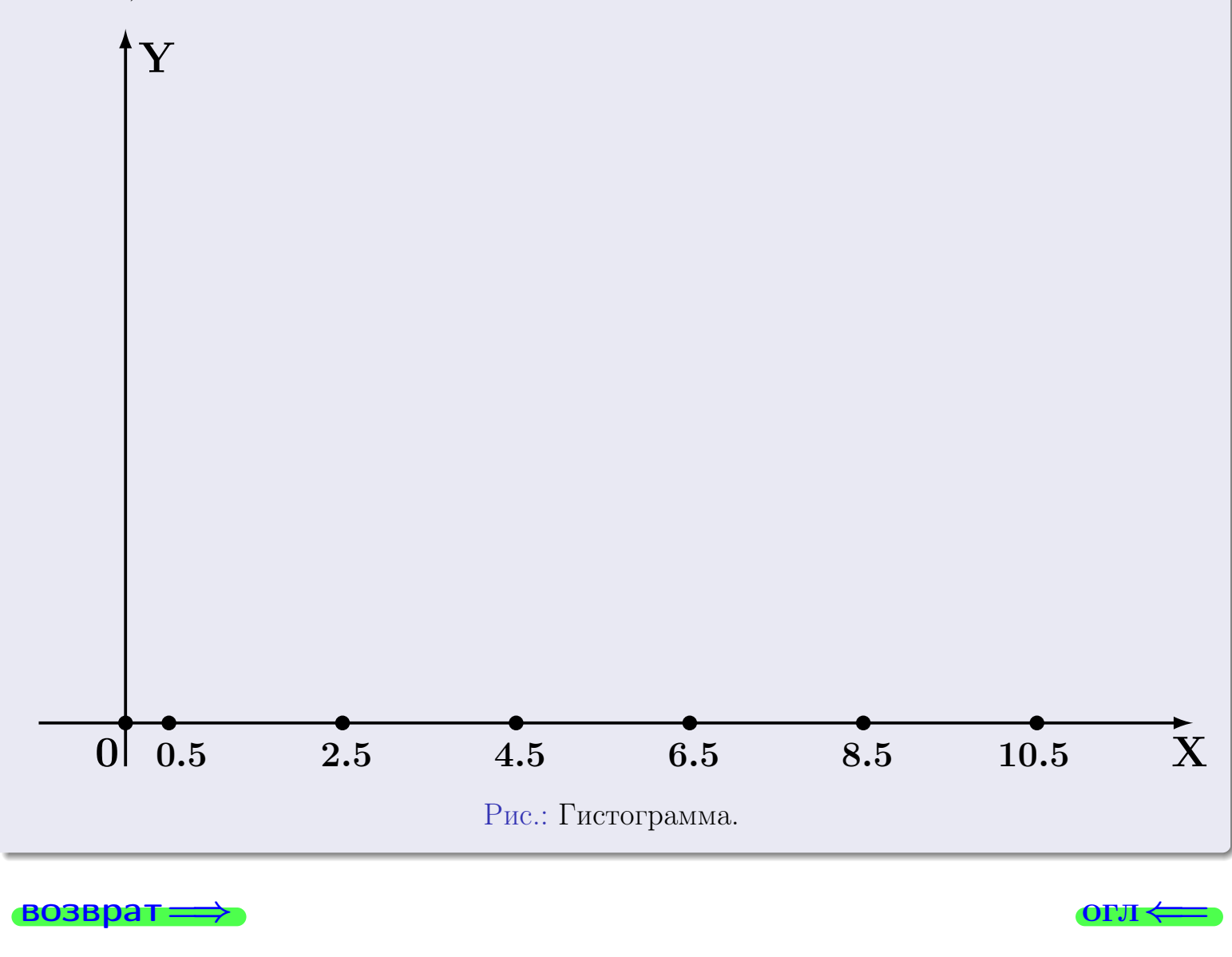

#### возврат

**OLTI** 

# Задача 2

<span id="page-247-0"></span>Выборка задана таблицей:

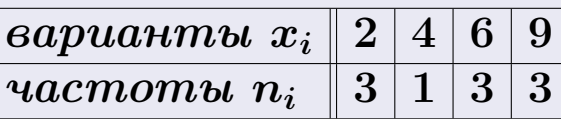

Найти значения  $\overline{x}_{\text{\tiny{BMI}}}, D_{\text{\tiny{BMI}}}, s_{\text{\tiny{BMI}}}^2$ .

# Решение

Объем выборки  $n = 3 + 1 + 3 + 3 = 10$ . По формуле Правила 7:

$$
\overline{x}_{\text{b}} = \frac{x_1 n_1 + x_2 n_2 + x_3 n_3 + x_4 n_4}{n} =
$$
\n
$$
D_{\text{b}} = \frac{x_1^2 n_1 + x_2^2 n_2 + x_3^2 n_3 + x_4^2 n_4}{n} - (\overline{x}_{\text{b}})^2 =
$$
\n
$$
= \frac{x_1^2 n_1 + x_2^2 n_2 + x_3^2 n_3 + x_4^2 n_4}{n} - (\overline{x}_{\text{b}})^2 =
$$
\n
$$
= \frac{x_1^2 n_1 + x_2^2 n_2 + x_3^2 n_3 + x_4^2 n_4}{n} - (\overline{x}_{\text{b}})^2 =
$$

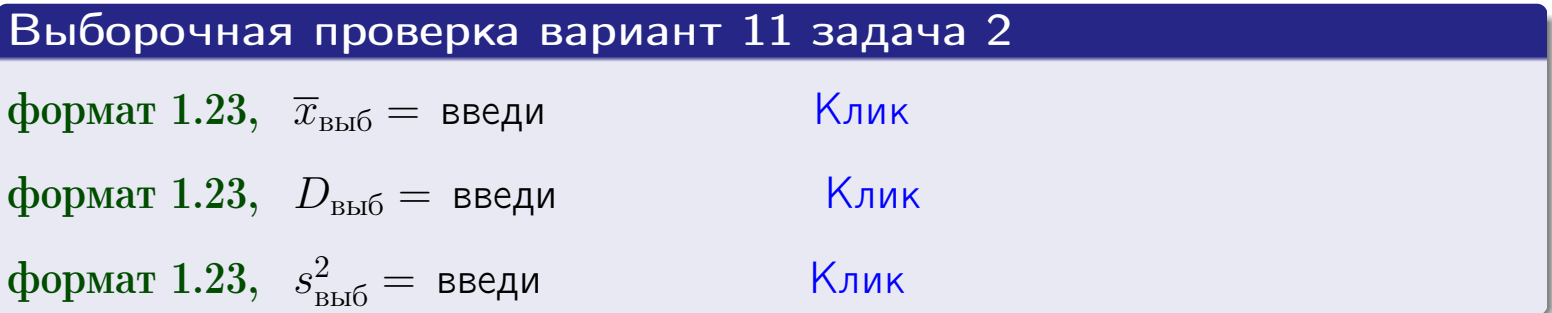

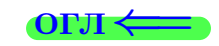

 $\equiv$ 

#### **BO3BDA**

## Задача 3

Выборка по признаку  $X$  генеральной совокупности задана таблицей задачи <mark>2</mark>. Признак X распределен по закону Пуассона  $p_k = \frac{\lambda^k \cdot e^{-\lambda}}{k!}$  с неизвестным параметром  $\lambda$ . Дать точечную оценку параметра  $\lambda$  по результатам выборки.

Buyucaumo значения  $p_0, p_1, p_2, p_3, p_4, p_5, p_6, p_7, p_8$ .

#### Решение

По формуле Правила <mark>8</mark>,  $\lambda = \overline{x}_{\text{b}} = 5.50$ . Значение  $\overline{x}_{\text{b}}$  взято из задачи 2.<br>Окончательно,  $p_k = \frac{5.50^k \cdot e^{-5.50}}{k!}$ .  $p_0 = \frac{5.50^0 \cdot e^{-5.50}}{0!} = e^{-5.50}$  $p_1 = \frac{5.50^{1} \cdot e^{-5.50}}{1!} =$  $p_2 = \frac{5.50^2 \cdot e^{-5.50}}{2!} =$  $p_3 = \frac{5.50^3 \cdot e^{-5.50}}{3!} =$  $p_4 = \frac{5.50^4 \cdot e^{-5.50}}{4!} =$  $p_5 = \frac{5.50^5 \cdot e^{-5.50}}{5!} =$  $p_6 = \frac{5.50^6 \cdot e^{-5.50}}{6!} =$  $p_7 = \frac{5.50^7 \cdot e^{-5.50}}{7!} =$  $p_8 = \frac{5.50^8 \cdot e^{-5.50}}{8!} =$ KOHTPOJIB  $p_0 + p_1 + p_2 + p_3 + p_4 + p_5 + p_6 + p_7 + p_8 =$ 

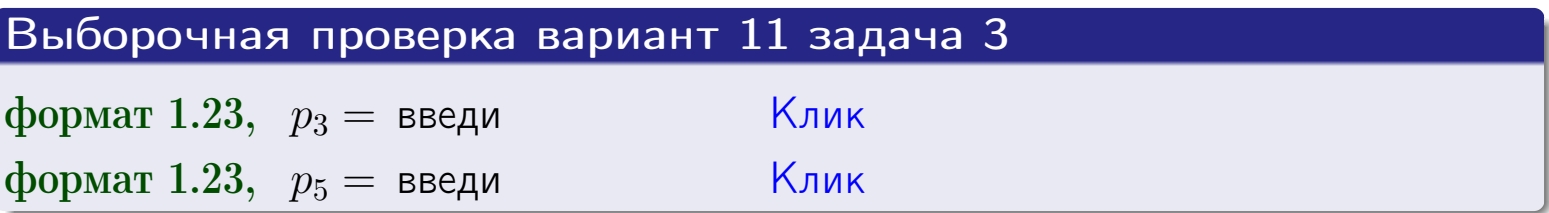

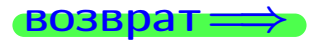

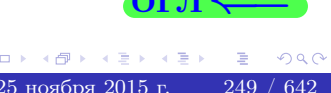

#### возврат

# Задача 4

Выборка по признаку  $X$  генеральной совокупности задана таблицей задачи 2. Признак Х распределен по нормальному закону

$$
f(x) = \frac{1}{\sigma\sqrt{2\pi}} \cdot e^{-\frac{(x-a)^2}{2\sigma^2}}
$$

 $c$  неизвестными параметрами  $a$  и  $\sigma$ . Дать точечную оценку параметров  $a$  и  $\sigma$  по результатам выборки.

# Решение

По формуле Правила 9,

$$
a = \overline{x}_{\text{b}} =
$$
  
\n
$$
\sigma = \sqrt{s_{\text{b}}^2} =
$$
  
\n
$$
a = \overline{x}_{\text{b}} =
$$

Значения  $\overline{x}_{\text{b}}$  и  $s_{\text{b}}^2$  взяты из задачи 2. Окончательно,

$$
f(x) = \frac{1}{\sqrt{2\pi}} \cdot e^{-\frac{(x - x)^2}{2}}
$$

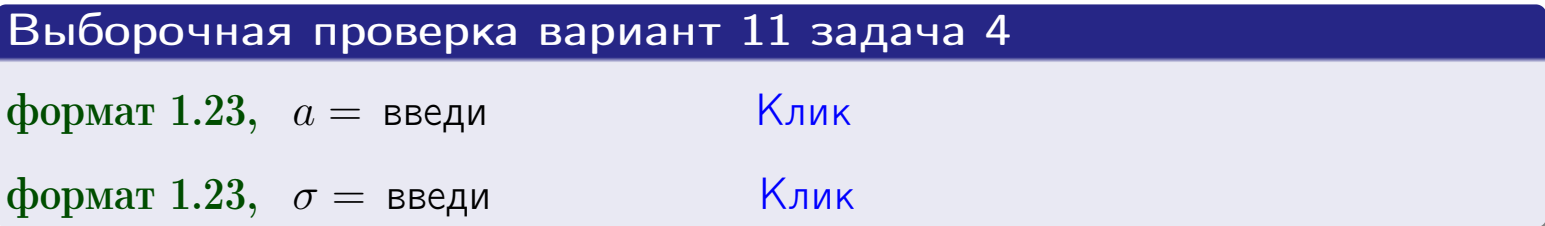

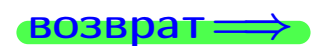

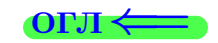

# Вариант 11 задача 5

#### возврат

# Задача 5

Выборка по признаку  $X$  генеральной совокупности задана таблицей задачи  $2.$  Признак X распределен по закону равномерного распределения

$$
f(x) = \begin{cases} 0 & \text{if } x < a \\ \frac{1}{b-a} & \text{if } a \le x \le b \\ 0 & \text{if } x > b \end{cases}
$$

 $c$  неизвестными параметрами  $a$  и  $b$ . Дать точечную оценку параметров а и b по результатам выборки.

# Решение

По формуле Правила 10,

$$
\frac{a+b}{2} = \overline{x}_{\text{b}} = 5.50 \quad \text{m} \quad \frac{(b-a)^2}{12} = s_{\text{b}}^2 = 8.500
$$

Значения  $\bar{x}_{\text{bnd}}$  и  $s_{\text{bnd}}^2$  взяты из задачи 2. Отсюда  $a + b = 2 \cdot 5.50 =$  $\boldsymbol{\mathcal{U}}$  $(b-a)^2 = 12 \cdot 8.500 =$  $,$ 

$$
b - a = \sqrt{}
$$

Решаем систему:

$$
\begin{cases}\nb + a = \\
b - a = \n\end{cases}
$$

 $, b =$ Складываем уравнения:  $2b =$ . Окончательно,  $a =$  $=$ 

$$
f(x) = \begin{cases} \frac{1}{x} - \frac{1}{x} = \frac{1}{x} - \frac{1}{x} = \frac{0}{x} \\ 0 \text{ mpc} \\ 0 \text{ mpc} \end{cases} \text{ or } x < \frac{0}{x} \text{ mpc} \quad x > \frac{0}{x} \text{ mpc} \quad x > \frac{0}{x} \text{ mpc} \quad x < \frac{0}{x} \text{ mpc} \quad x < \frac{0}{x} \text{ mpc} \quad x < \frac{0}{x} \text{ mpc} \quad x < \frac{0}{x} \text{ mpc} \quad x < \frac{0}{x} \text{ mpc} \quad x > \frac{0}{x} \text{ mpc} \quad x > \frac{0}{x} \text{ mpc} \quad x > \frac{0}{x} \text{ mpc} \quad x > \frac{0}{x} \text{ mpc} \quad x > \frac{0}{x} \text{ mpc} \quad x > \frac{0}{x} \text{ mpc} \quad x > \frac{0}{x} \text{ mpc} \quad x > \frac{0}{x} \text{ mpc} \quad x > \frac{0}{x} \text{ mpc} \
$$

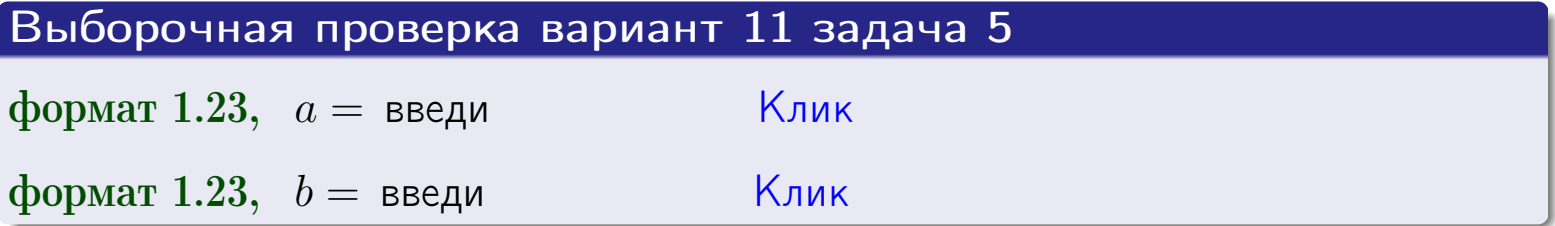

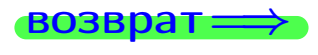

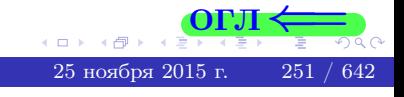

#### возврат:

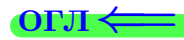

## Задача 6

По двум независимым выборкам объемов  $n_X = 9$  и  $n_Y = 16$  по нормально распределенным признакам  $X$  и  $Y$  двух генеральных совокупностей, найдены исправленные выборочные дисперсии  $s_{\text{\tiny{B+10}}}^2(X) = 2.010$  и  $s_{\text{B}}^2(Y) = 0.400$ .

Проверить нулевую гипотезу  $H_0: \mathbb{D}(X) = \mathbb{D}(Y)$  о равенстве генеральных дисперсий, при конкурирующей гипотезе  $H_1: \mathbb{D}(X) > \mathbb{D}(Y)$ , при уровнях значимости  $\alpha = 0.05$  и  $\alpha = 0.01$ .

#### Решение

Вычисляем наблюдаемое значение критерия

$$
F_{\text{Ha6J}} = \frac{s_{\text{b6}}^2(\text{max})}{s_{\text{b6}}^2(\text{min})} = \frac{2.010}{0.400} = \blacksquare
$$

Находим степени свободы  $k_{\text{max}} = 9 - 1 = 0, k_{\text{min}} = 16 - 1 = 0$ . При этом  $k_{\text{max}}$  — число степеней свободы большей исправленной дисперсии  $s_{\text{\tiny{BMI}}}^2(X) = 2.010$ .

**Часть 1:**  $\alpha = 0.05$ . По таблице стр. 31 (критические точки Фишера – Снедекора), по заданному уровню значимости  $\alpha = 0.05$  и числам  $k_{\text{max}} = 0$ , находим критическую точку  $F_{\text{\tiny KD}}(0.05; , ) =$  $k_{\min} =$ Сравниваем численные значения:  $F_{\text{na6n}} =$  и  $F_{\text{kp}} =$   $\mathbf{F}_{\text{na6n}}$   $\mathbf{F}_{\text{kp}}$ . Согласно Правилу 15, нулевая гипотеза  $H_0: \mathbb{D}(X) = \mathbb{D}(Y)$  о равенстве генеральных дисперсий ается.

**Часть 2:**  $\alpha = 0.01$ . По таблице стр. **31** находим критическую точку при уровне значимости  $\alpha = 0.01$ . Сравниваем  $F_{\text{kn}}(0.01; , ) =$ численные значения:  $F_{\text{na6n}} =$  и  $F_{\text{kp}} =$  :  $\mathbf{F}_{\text{na6n}}$   $\mathbf{F}_{\text{kp}}$ . Согласно Правилу 15, нулевая гипотеза  $H_0: \mathbb{D}(X) = \mathbb{D}(Y)$  о равенстве генеральных дисперсий ается.

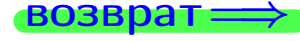

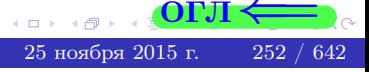
возврат $\Longrightarrow$  [огл](#page-3-0) $\Leftarrow$ 

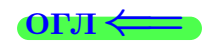

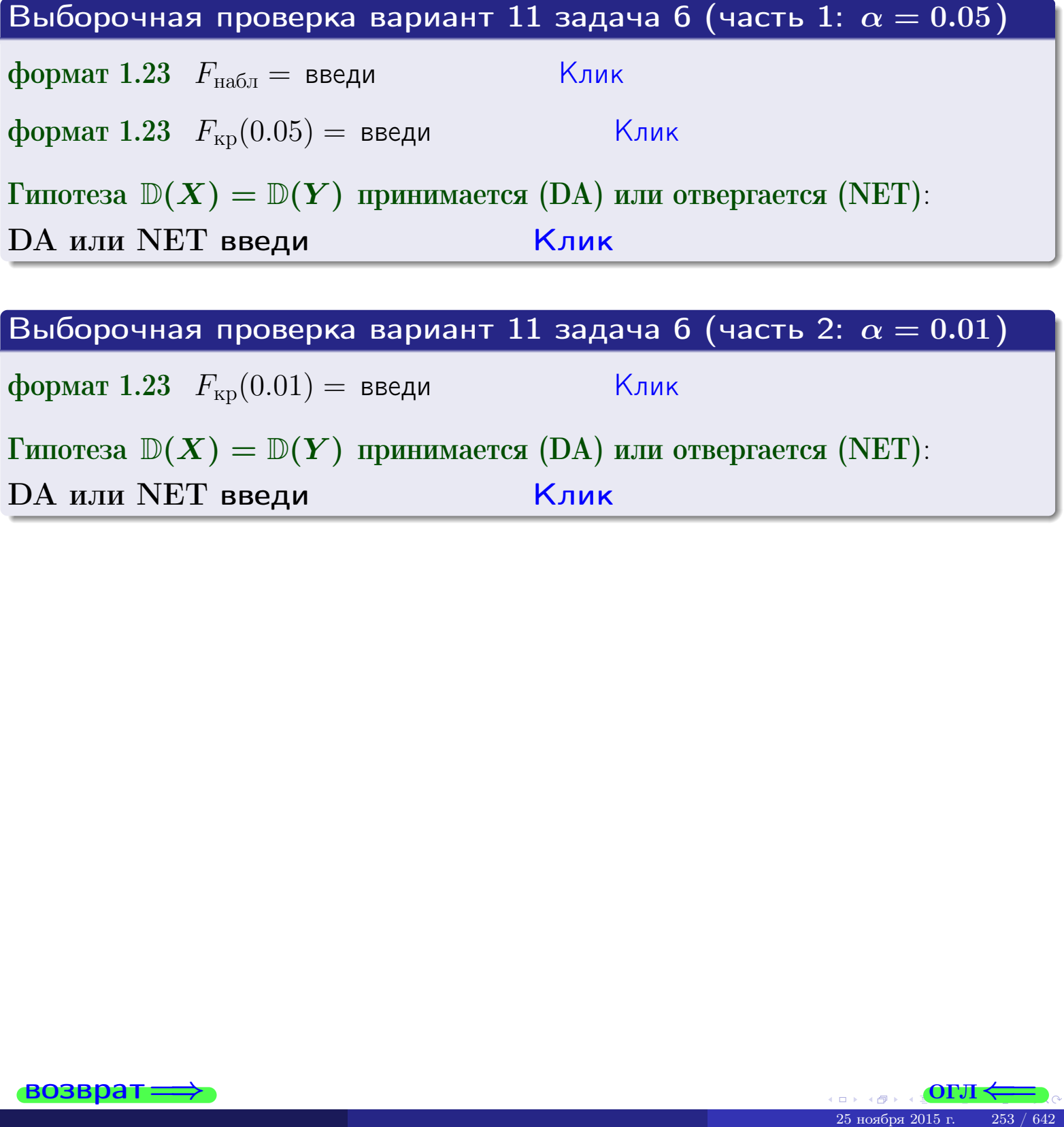

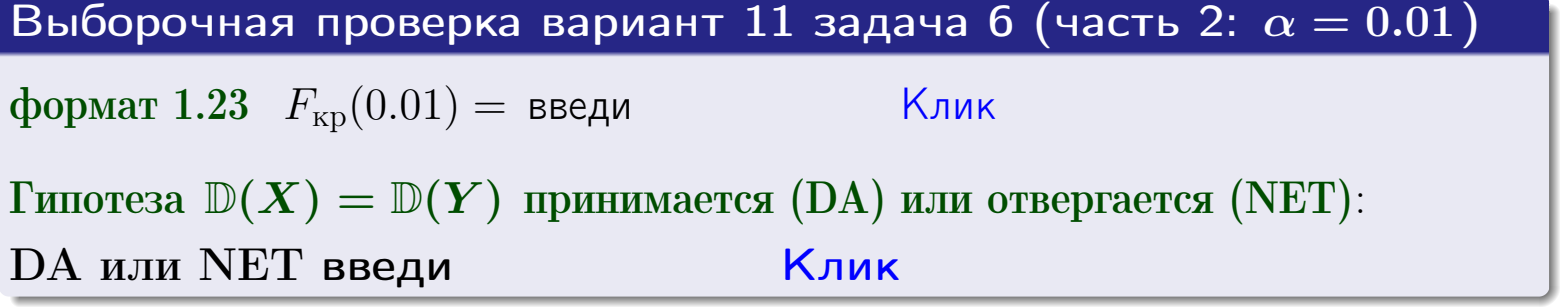

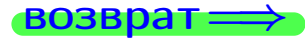

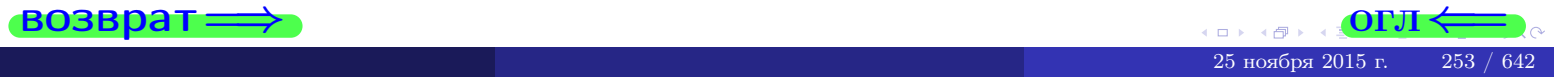

#### **ВОЗВРАТ**

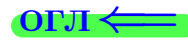

#### Задача 7

<span id="page-253-0"></span>По двум независимым выборкам объемов  $n_X = 13$  и  $n_Y = 12$  по нормально распределенным признакам  $X$  и  $Y$  двух генеральных совокупностей, найдены исправленные выборочные дисперсии  $s_{\text{\tiny{B+10}}}^2(X) = 1.430$  и  $s_{\text{\tiny{BMI}}}^2(Y) = 3.070$ .

Проверить нулевую гипотезу  $H_0: \mathbb{D}(X) = \mathbb{D}(Y)$  о равенстве генеральных дисперсий, при конкурирующей гипотезе  $H_1: \mathbb{D}(X) \neq \mathbb{D}(Y)$ , при уровнях  $\alpha = 0.1$   $u \alpha = 0.02$ .

#### Решение

Вычисляем наблюдаемое значение критерия

$$
F_{\text{Ha6J}} = \frac{s_{\text{b6}}^2(\text{max})}{s_{\text{b6J}}^2(\text{min})} = \underline{\qquad} = \underline{\qquad}.
$$

Находим степени свободы  $k_{\text{max}} = 12 - 1 = 0, k_{\text{min}} = 13 - 1 = 0$ . При этом  $k_{\text{max}}$  — число степеней свободы большей исправленной дисперсии  $s_{\text{\tiny{BMI}}}^2(Y) = 3.070$ .

**Часть 1:**  $\alpha = 0.1$ . По таблице стр. 31 (критические точки Фишера – Снедекора), по заданному уровню значимости  $\frac{\alpha}{2} = 0.05$  и числам  $k_{\text{max}} =$  $k_{\text{min}} =$  находим критическую точку  $F_{\text{\tiny KD}}(0.05,$ ,  $) =$ Сравниваем численные значения:  $F_{\text{na6n}} = u F_{\text{kp}} = u F_{\text{na6n}} F_{\text{pa6n}} F_{\text{kp}}$ . Согласно Правилу 15, нулевая гипотеза  $H_0: \mathbb{D}(X) = \mathbb{D}(Y)$  о равенстве генеральных дисперсий ается.

**Часть 2:**  $\alpha = 0.02$ . По таблице стр. 31 находим критическую точку ,  $) =$  при уровне значимости  $\frac{\alpha}{2} = 0.01$ . Сравниваем  $F_{\text{KD}}(0.01;$ численные значения:  $F_{\text{na6}} =$  и  $F_{\text{kp}} =$   $\mathbf{F}_{\text{na6}} \cdot \mathbf{F}_{\text{kp}}$ . Согласно Правилу 15, нулевая гипотеза  $H_0: \mathbb{D}(X) = \mathbb{D}(Y)$  о равенстве генеральных дисперсий ается.

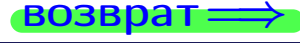

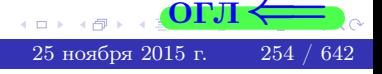

возврат $\Longrightarrow$  [огл](#page-3-0) $\Leftarrow$ 

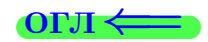

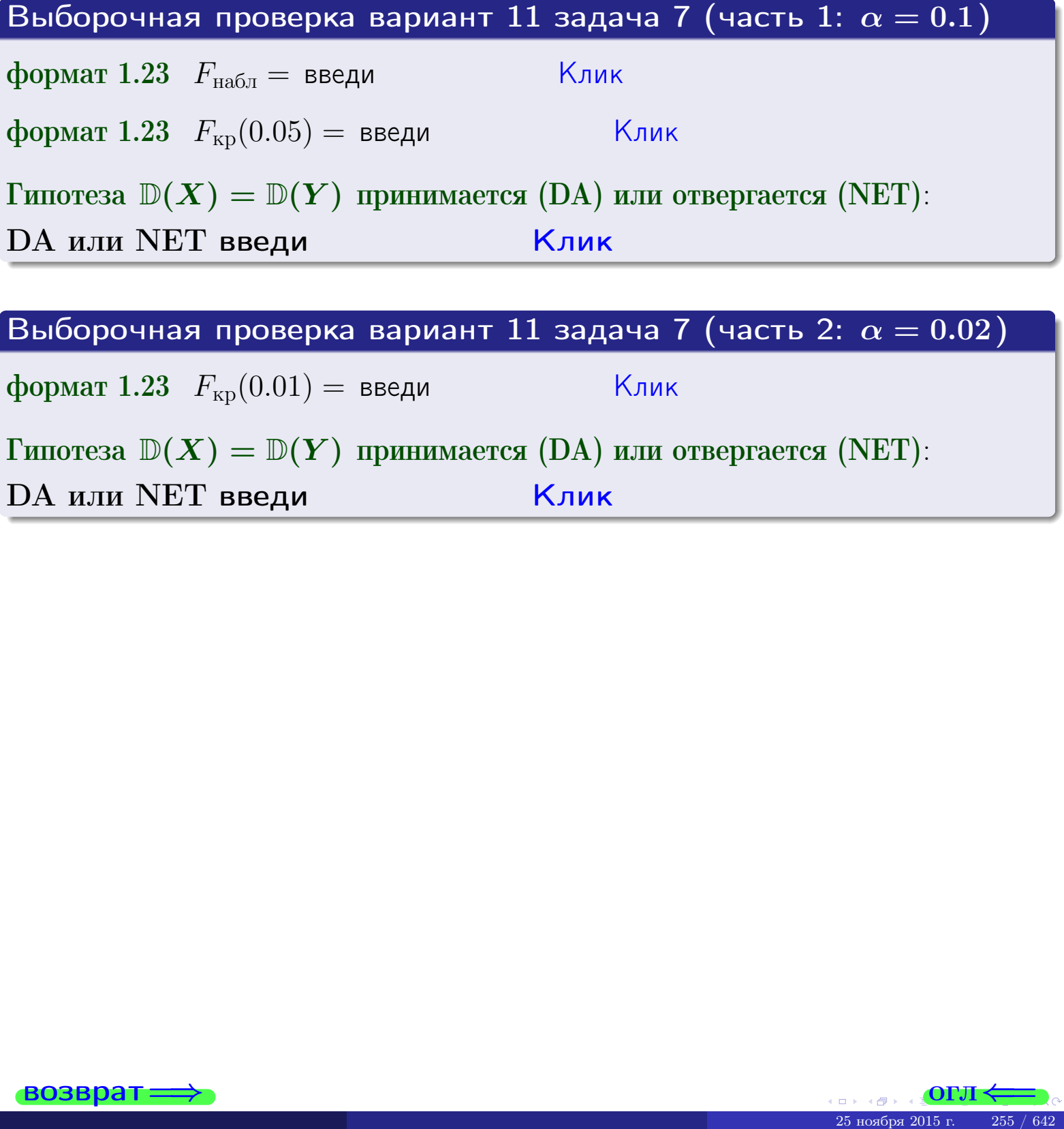

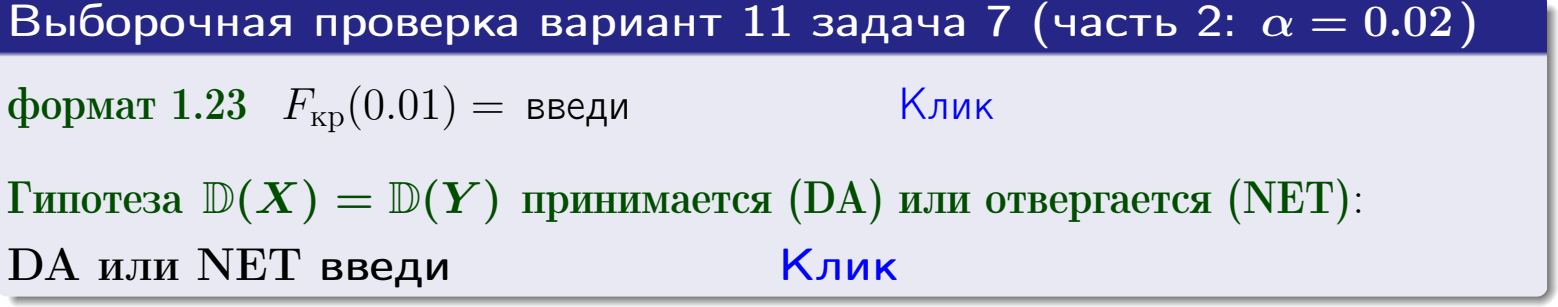

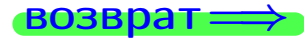

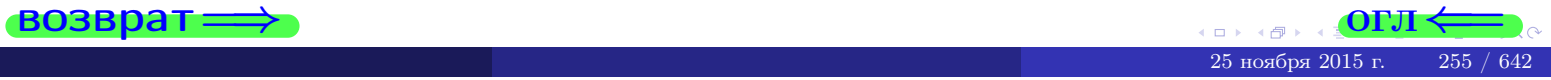

#### **ВОЗВРАТ:**

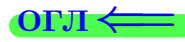

### Задача 8

По двум независимым выборкам объемов  $n_X = 25$  и  $n_Y = 39$  по нормально распределенным признакам  $X$  и  $Y$  двух генеральных совокупностей, найдены выборочные средние:  $\overline{x} = 134$  и  $\overline{y} = 136$ . Генеральные дисперсии *usecmnui*:  $\mathbb{D}(X) = 80$ ,  $\mathbb{D}(Y) = 106$ .

Проверить нулевую гипотезу  $H_0: M(X) = M(Y)$  о равенстве генеральных средних, при конкурирующей гипотезе  $H_1: \mathbb{M}(X) \neq \mathbb{M}(Y)$ , для уровней значимости  $\alpha = 0.01$  и  $\alpha = 0.05$ .

#### Решение

Вычисляем наблюдаемое значение критерия по формуле Правила 23:

$$
|Z_{\text{Ha6J}}| = \frac{|\overline{x} - \overline{y}|}{\sqrt{\mathbb{D}(X)/n_X + \mathbb{D}(Y)/n_Y}} = \frac{|134 - 136|}{\sqrt{80/25 + 106/39}} = \blacksquare.
$$

**Часть 1:**  $\alpha = 0.01$ . Найдем критическую точку  $Z_{\text{kp}}$  из равенства  $\Phi(Z_{\text{kp}}) = \frac{1-\alpha}{2} = \frac{1-0.01}{2} =$  . По таблице стр. 26 (функция Лапласа) находим  $Z_{\text{kp}} =$  Сравниваем численные значения:  $|Z_{\text{ha6,n}}| =$ <br> $Z_{\text{kp}} =$  :  $|Z_{\text{ha6,n}}|$   $Z_{\text{kp}}$ . Согласно Правилу 24, нулевая гипотеза  $\boldsymbol{\mathit{H}}$  $H_0: M(X) = M(Y)$  о равенстве генеральных средних ается. **Часть 2:**  $\alpha = 0.05$ . Найдем критическую точку  $Z_{\text{kp}}$  из равенства  $\Phi(Z_{\rm KP}) = \frac{1-\alpha}{2} = \frac{1-0.05}{2} =$ . По таблице стр. 26 (функция Лапласа) • Сравниваем численные значения:  $|Z_{\text{Hafon}}| =$ находим  $Z_{\text{kn}} =$  $\boldsymbol{\mathit{H}}$ :  $|Z_{\text{наб},n}|$   $Z_{\text{KP}}$ . Согласно Правилу 24, нулевая гипотеза  $Z_{\text{KD}} =$  $H_0: \mathbb{M}(X) = \mathbb{M}(Y)$  о равенстве генеральных средних ается.

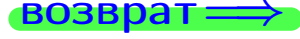

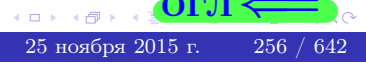

возврат $\Longrightarrow$  [огл](#page-3-0) $\Leftarrow$ 

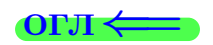

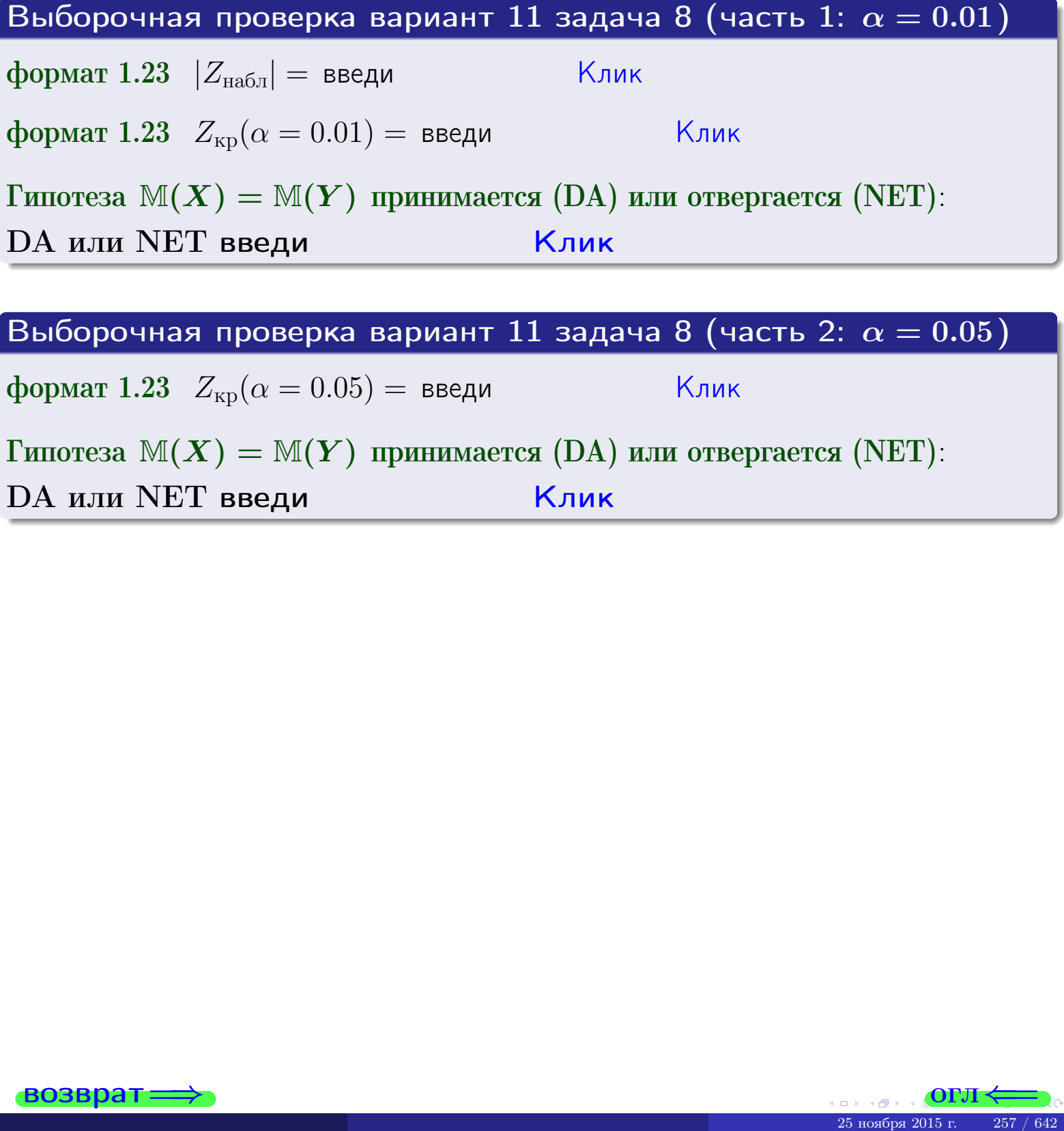

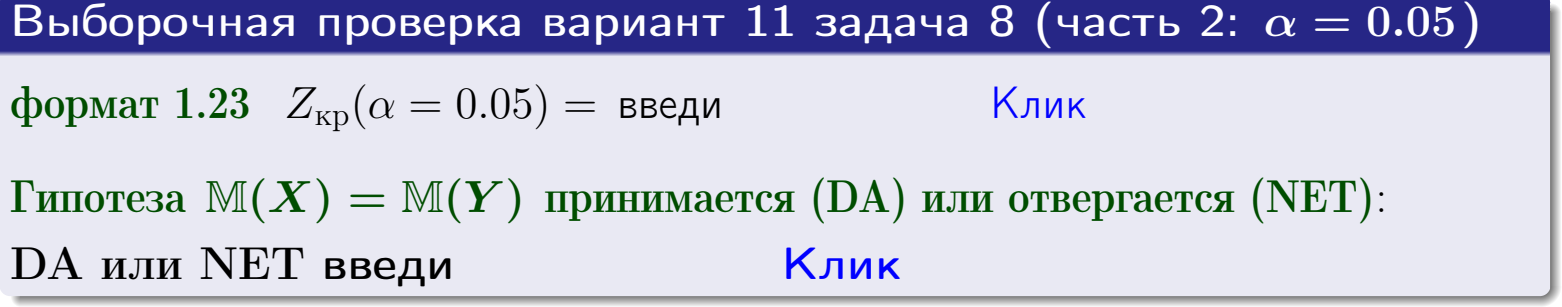

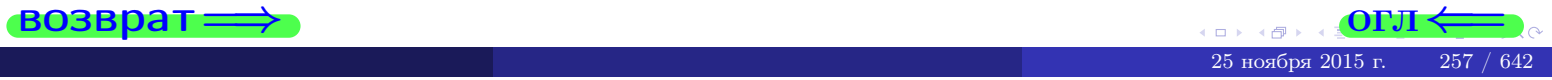

возврат=

### Задача 9

По двум независимым выборкам объемов  $n_X = 10$  и  $n_Y = 18$  по нормально распределенным признакам  $X$  и  $Y$  двух генеральных совокупностей, найдены выборочные средние:  $\overline{x} = 31.20$  и  $\overline{y} = 30.95$  и исправленные выборочные дисперсии  $s_{\text{b}}^2(X) = 1.44$  и  $s_{\text{b}}^2(Y) = 1.00$ . Проверить нулевую гипотезу  $H_0: M(X) = M(Y)$  при конкурирующей гипотезе  $H_1: \mathbb{M}(X) \neq \mathbb{M}(Y)$ , для уровня значимости  $\alpha = 0.05$ .

#### Решение

**Шаг 1.** Проверяем гипотезу  $\mathbb{D}(X) = \mathbb{D}(Y)$  о равенстве генеральных дисперсий по методу задач 6 и 7. Вычисляем наблюдаемое значение

$$
F_{\text{Ha6},\pi} = \frac{s_{\text{Bb6}}^2(\text{max})}{s_{\text{Bb6}}^2(\text{min})} = \frac{1.44}{1.00} = \blacksquare
$$

Дисперсия  $s_{\text{\tiny{Bb16}}}^2(X)$  значительно больше дисперсии  $s_{\text{\tiny{Bb16}}}^2(Y)$ , поэтому в качестве конкурирующей примем гипотезу  $\mathbb{D}(X) > \mathbb{D}(Y)$  (задача 6). Степени свободы  $k_{\text{max}} = 10 - 1 = 1, k_{\text{min}} = 18 - 1 = 1$ . По таблице стр. 31  $(\alpha = 0.05, k_{\text{max}} = \frac{1}{2}, k_{\text{min}} = \frac{1}{2}$  находим крит. точку  $F_{\text{kp}}(0.05; ,$  $) =$ Значит,  $F_{\text{HaoI}} < F_{\text{kp}}$ , и гипотеза  $\mathbb{D}(X) = \mathbb{D}(Y)$  о равенстве генеральных дисперсий принимается согласно Правилу 15.

Шаг 2. Вычисляем наблюдаемое значение критерия по Правилу 27:

$$
T_{\text{Ha6J}} = \frac{\overline{x} - \overline{y}}{\sqrt{(n_X - 1) \cdot s_{\text{b6}}^2 (X) + (n_Y - 1) \cdot s_{\text{b6}}^2 (Y)}} \cdot \sqrt{\frac{n_X n_Y (n_X + n_Y - 2)}{n_X + n_Y}} = \frac{31.20 - 30.95}{\sqrt{9 \cdot 1.44 + 17 \cdot 1.00}} \cdot \sqrt{\frac{10 \cdot 18 \cdot 26}{28}} = \underline{\qquad}.
$$

Найдем критическую точку  $T_{\text{IBVCT,Kp}} = T_{\text{IBVCT,Kp}}(0.05, ) = \blacksquare$ по таблице стр. 30 при заданном уровне значимости  $\alpha = 0.05$  (верхняя строка) и числе степеней свободы  $k = n_X + n_Y - 2 =$ Сравниваем численные значения:  $|T_{\text{Ha6,t}}|$  = и  $T_{\text{IBVCT,Kp}}$  =  $|T_{\text{наб},\pi}|$   $T_{\text{ABycr},\text{KP}}$ . Согласно Правилу 28, нулевая гипотеза  $H_0: \mathbb{M}(X) = \mathbb{M}(Y)$  о равенстве генеральных средних ается.

возврат $\Longrightarrow$  [огл](#page-3-0) $\Leftarrow$ 

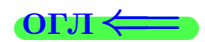

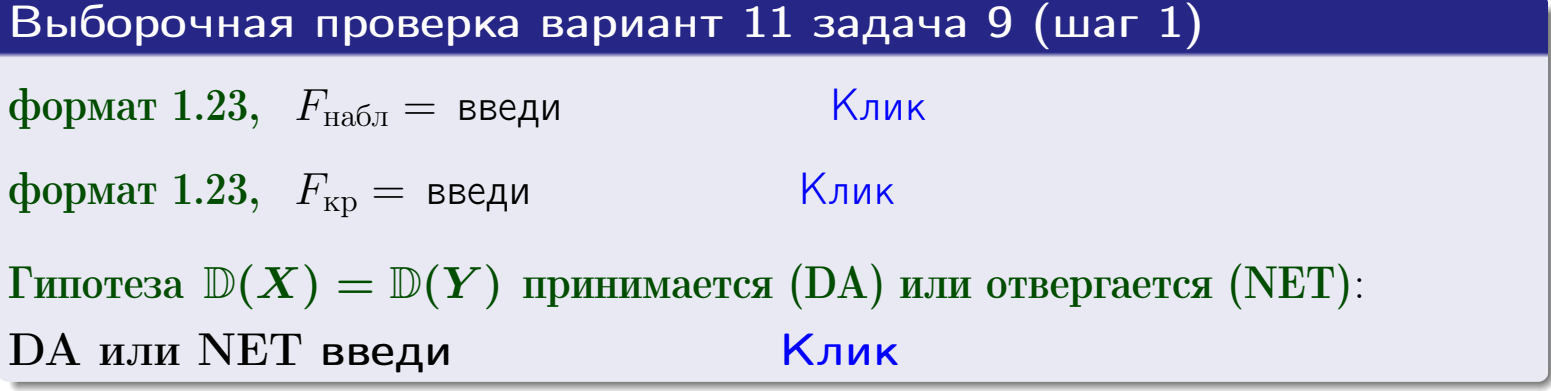

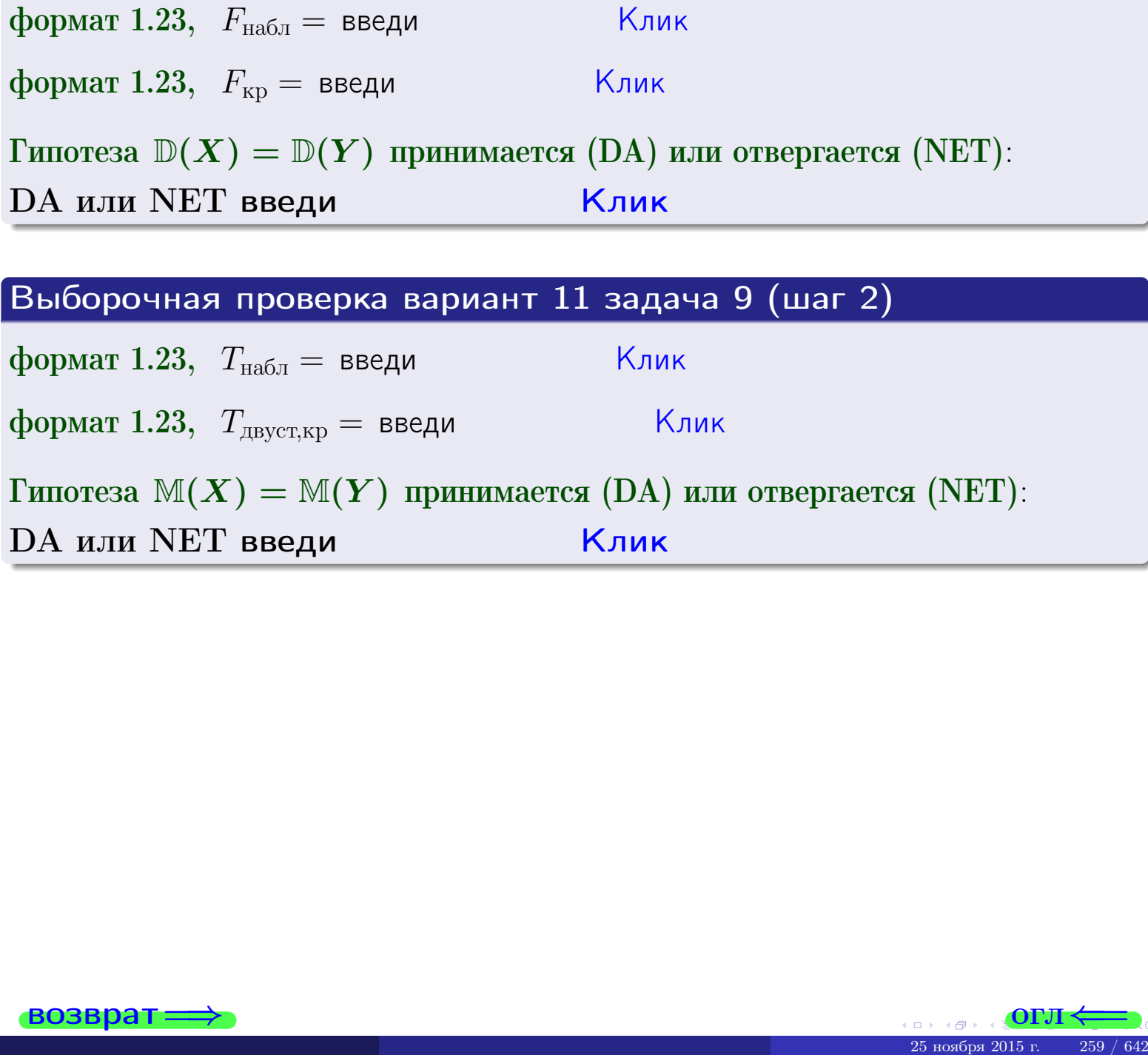

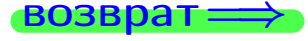

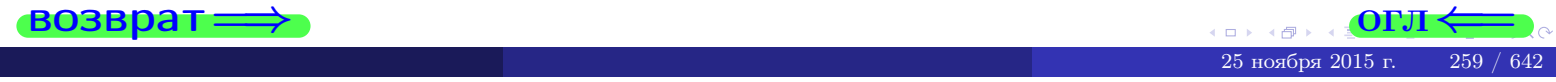

#### **ВОЗВРАТ**

# Задача 10

Найти доверительный интервал для оценки неизвестного математического ожидания  $a = M(X)$  нормально распределенного признака Х генеральной совокупности, если генеральное среднее квадратическое отклонение  $\sigma = \sigma(X) = 5.40$ , выборочная средняя  $\overline{x}_{\text{Bb}6} = 16$ , и объем выборки  $n = 26$ . Значения надежности  $\gamma = 0,95$  и  $\gamma = 0,99$ .

#### Решение

Доверительный интервал определяется по Правилу 13, т. е.

$$
\bar{x}_{\text{bld}} - \frac{t\sigma}{\sqrt{n}} < a < \bar{x}_{\text{bld}} + \frac{t\sigma}{\sqrt{n}},\tag{*}
$$

где *t* вычисляется из соотношения  $\Phi(t) = \frac{\gamma}{2}$ .

**Часть 1:**  $\gamma = 0.95$ . Тогда  $\Phi(t) = \frac{\gamma}{2} =$  По таблице стр. 26 находим . Окончательно получим  $\delta_{0.95} = \frac{t \sigma}{\sqrt{n}} = \frac{5.40}{\sqrt{26}}$ . Искомый  $t =$ доверительный интервал по формуле (\*)

$$
\qquad \qquad ; \qquad \qquad )\ ,\quad \text{hHH}\quad \qquad
$$

**Часть 2:**  $\gamma = 0.99$ . Тогда  $\Phi(t) = \frac{\gamma}{2} =$  По таблице стр. 26 находим . Окончательно получим  $\delta_{0.99} = \frac{t \sigma}{\sqrt{n}} = \frac{.5.40}{\sqrt{26}} =$ . Искомый  $t =$ доверительный интервал по формуле (\*)

$$
\qquad \qquad ; \qquad \quad \ \, ),
$$

$$
\begin{array}{c|c}\n\hline\n\end{array}
$$

$$
), \quad \text{MJIH}
$$

$$
\boxed{\qquad \qquad },\qquad \boxed{M\quad \quad }\boxed{\qquad \qquad }
$$

$$
\begin{array}{ccc} \text{,} & \text{MJIM} \end{array}
$$

$$
\quad ,\quad \ \, \text{MJIH}\quad \ \ \,
$$

$$
\,,\qquad\text{MJIM}\qquad \qquad
$$

$$
\hspace{1.5cm}, \hspace{1.5cm} \textit{MJIM} \hspace{1.5cm} \Big\vert \hspace{1.5cm}.
$$

$$
M\mathbin{\text{\rm\footnotesize{J}}}{\text{\rm\footnotesize{J}}}{\text{\rm\footnotesize{M}}}
$$

$$
M \qquad \qquad < \sigma <
$$

$$
-(2)
$$

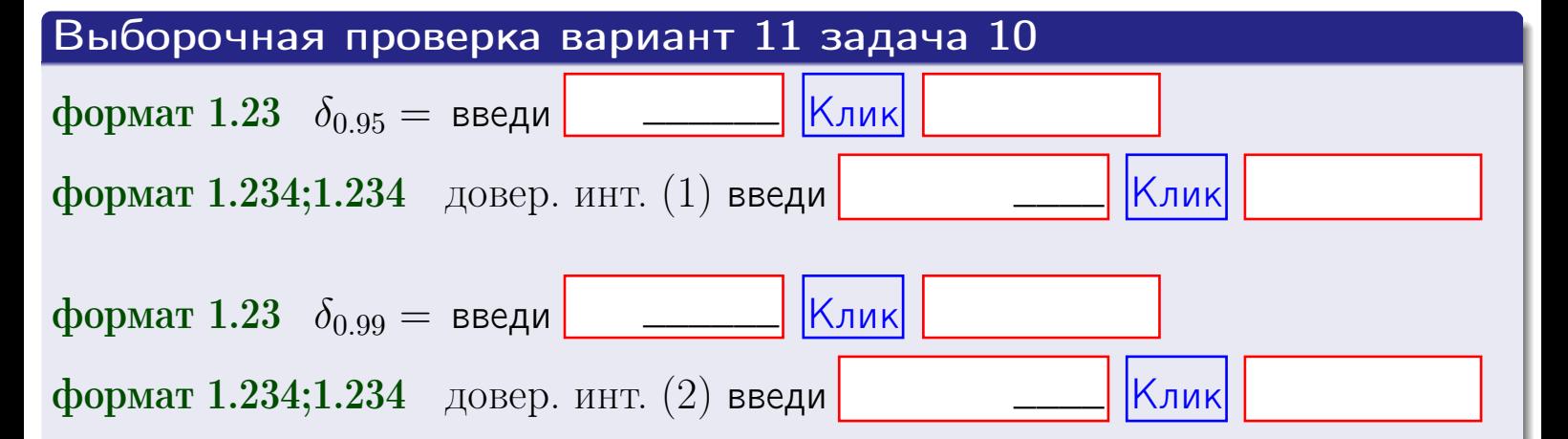

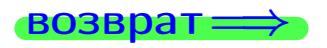

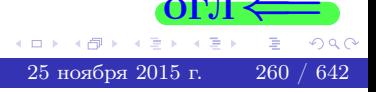

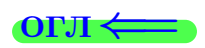

#### **ВОЗВРАТ**

# Задача 11

Найти доверительный интервал для оценки неизвестного среднего квадратического отклонения  $\sigma = \sigma(X)$  нормально распределенного признака Х генеральной совокупности, если исправленное выборочное среднее квадратичное отклонение  $s = s_{\text{bnd}}(X) = 1.40$  и объем выборки  $n = 16$ . Значения надежности  $\gamma = 0.95$  и  $\gamma = 0.99$ .

### Решение

Доверительный интервал определяется по формулам Правила 14:

$$
s\cdot (1-q)<\sigma
$$

где q определяется по таблице 4 стр. 28 по заданным значениям объема выборки  $n = 16$  и надежности  $\gamma$ .

**Часть 1:**  $\gamma = 0.95$ . Тогда  $q_{0.95} = q(16, 0.95) =$  $< 1$ . Поэтому по формуле (\*) доверительный интервал имеет вид

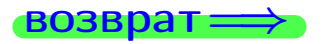

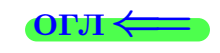

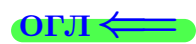

 $(*)$ 

# возврат ⇒

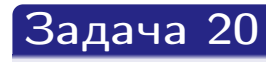

Составить сводку полученных результатов.

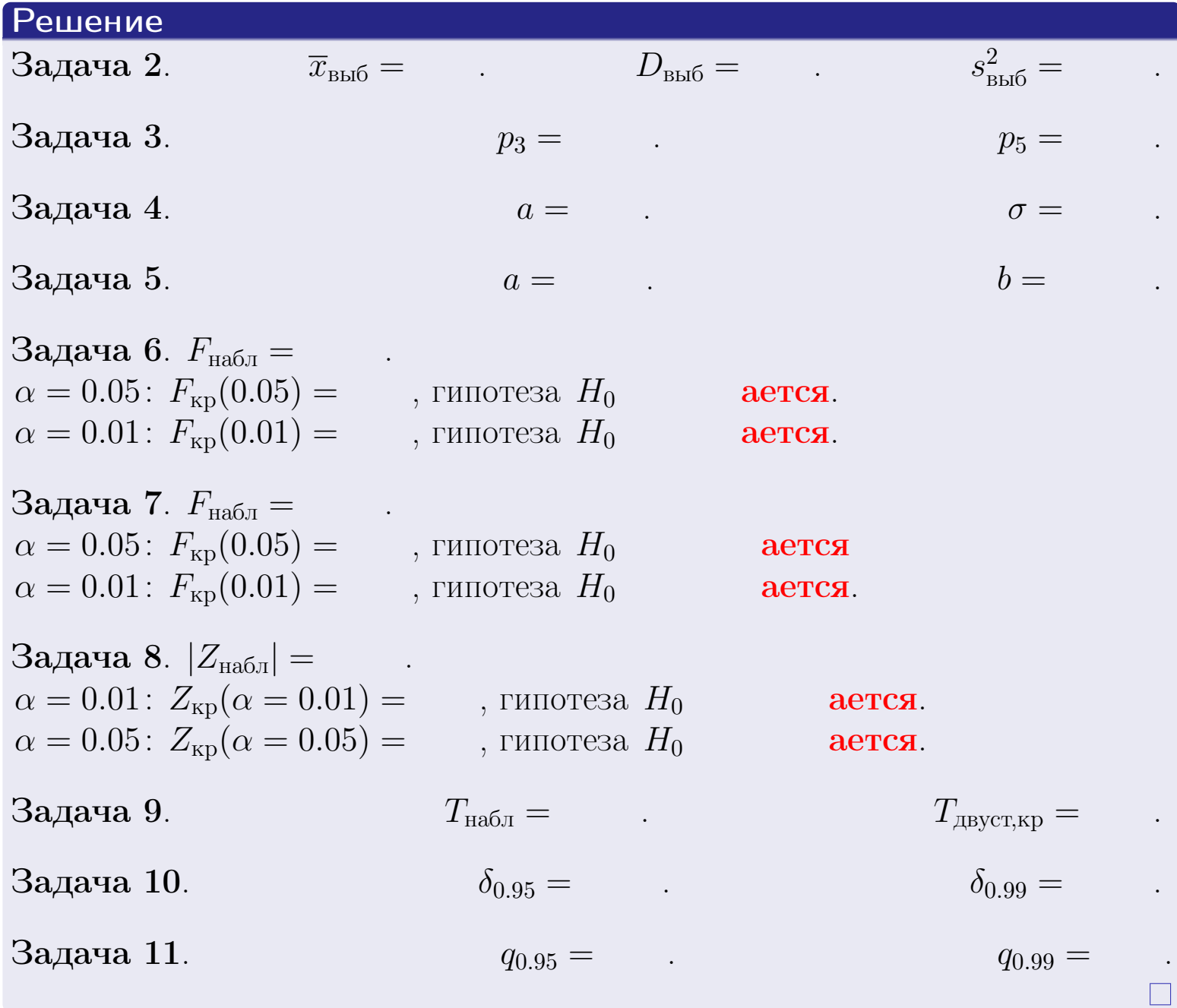

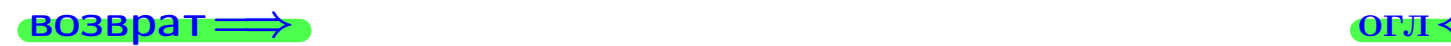

возврат $\Longrightarrow$ 

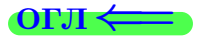

Вариант 12

возврат <del>⇒</del>

#### **ВОЗВРАТ**

Задача 1

Выборка задана таблицей:

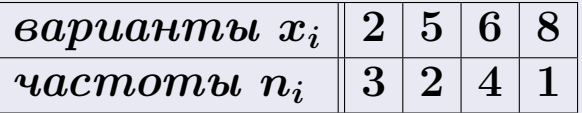

Требуется определить объем выборки, относительные частоты  $w_i = \frac{n_i}{n}$ , и изобразить эмпирическую функцию распределения, полигон, и гистограмму частот с шагом 2 и начальной точкой 0.5.

#### Решение

 $n = 10$ , относительные частоты

 $w_1 = \frac{3}{10} =$ ,  $w_2 =$ ,  $w_3 =$ ,  $w_4 =$ 

Для вычисления эмпирической функции распределения, составим вспомогательную таблицу частот  $n(< x_i)$  и относительных частот  $w(< x_i)$ событий  $X < x_i$ , где  $x_i = 2, 5, 6, 8, 9$  (варианты  $x_i$  выборки и одно число, большее, чем  $x_{\text{max}}$ ).

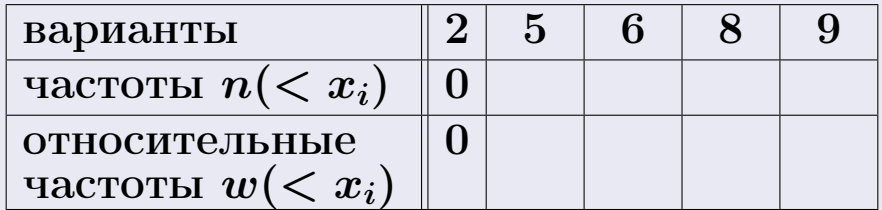

Таким образом,

$$
F^*(x) = \begin{cases} 0, & \text{ecHH} \quad x \le 2, \\ 0, & \text{ecHH} \quad 2 < x \le 5 \\ 0, & \text{ecHH} \quad 5 < x \le 6 \\ 0, & \text{ecHH} \quad 6 < x \le 8 \\ 0, & \text{ecHH} \quad x > 8 \end{cases}
$$

**OPJI** 

# Вариант 12 задача 1, II

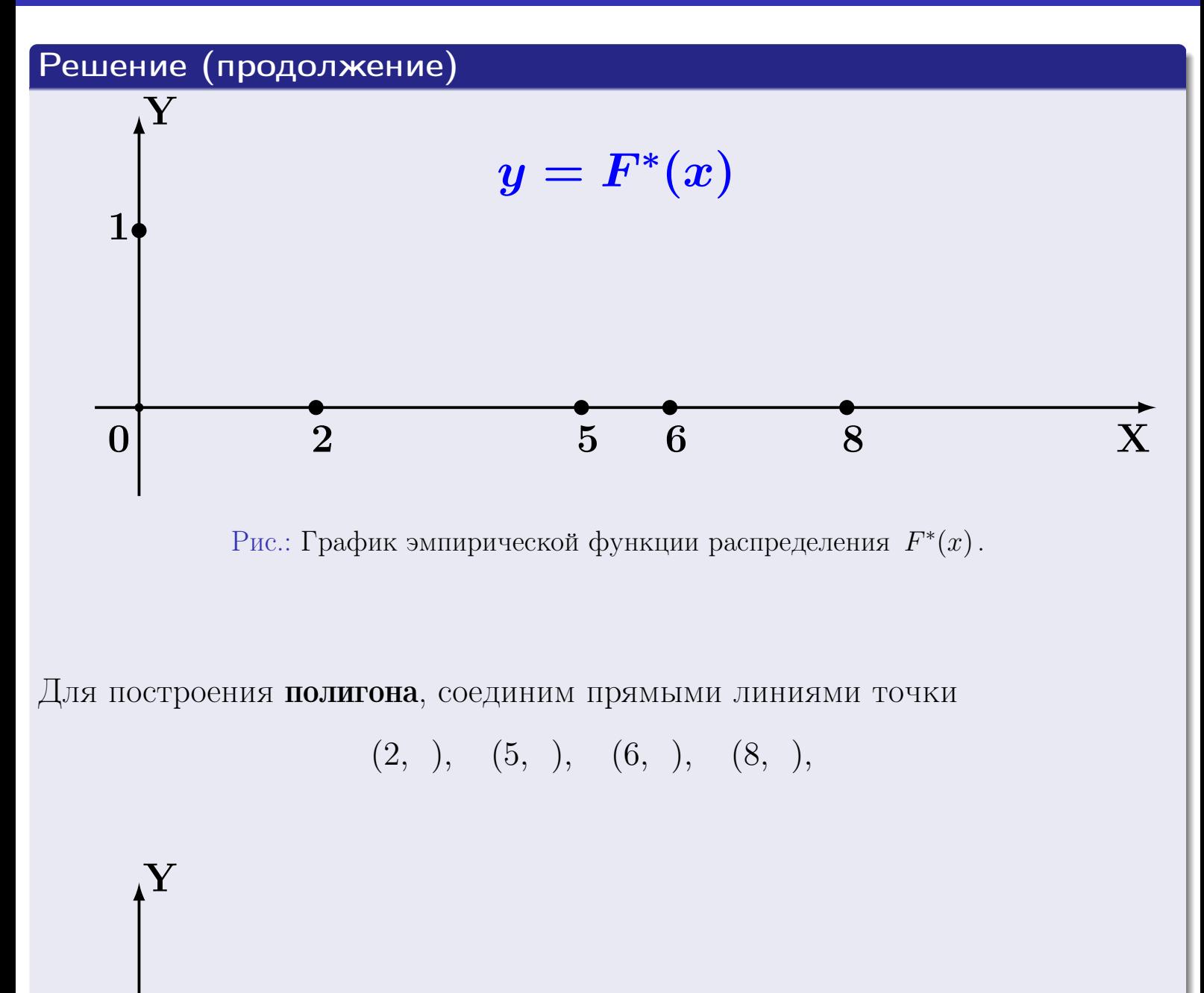

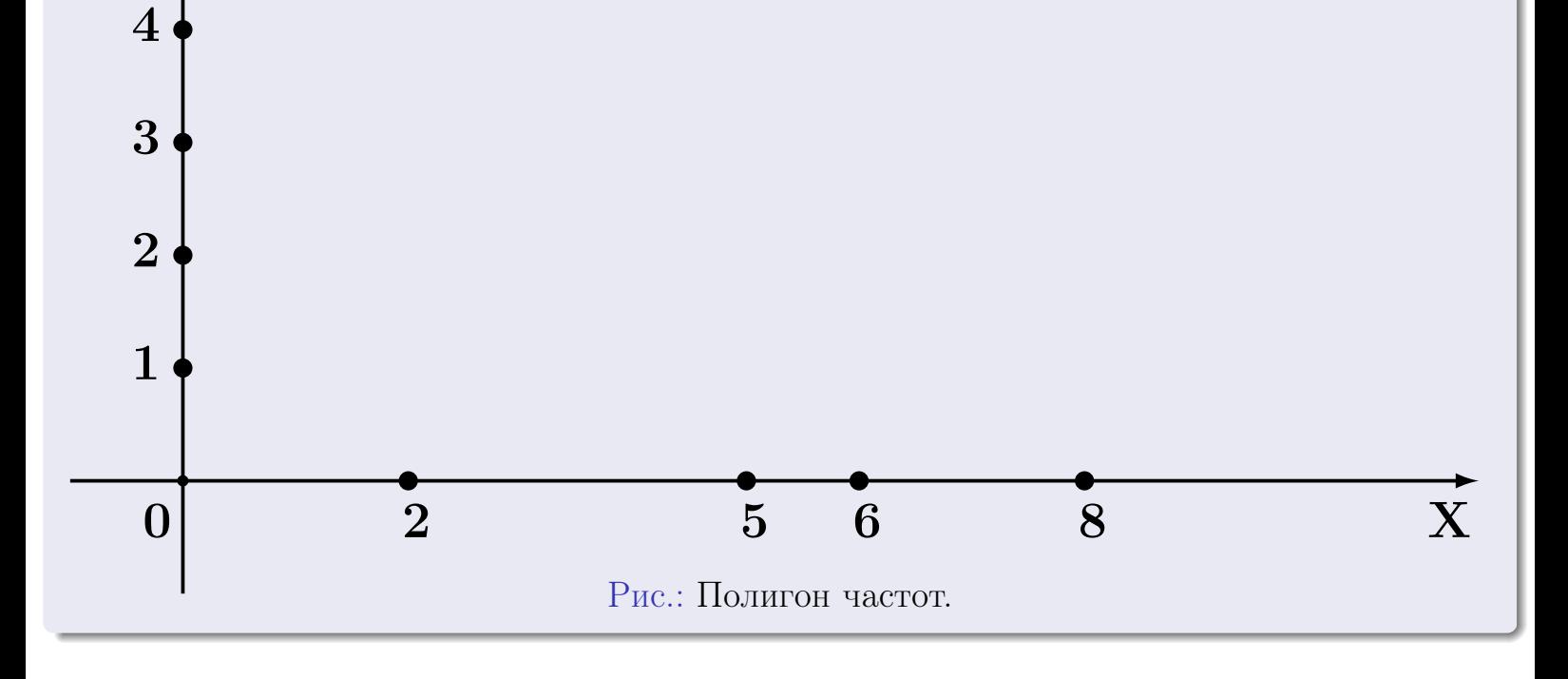

25 ноября 2015 г. 265 / 642

# Решение (окончание)

Для построения гистограммы, составим вспомогательную таблицу частот попадания в последовательные интервалы длины  $h = 2$  по данным выборки.

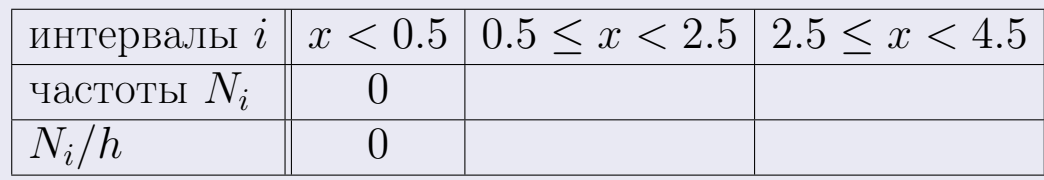

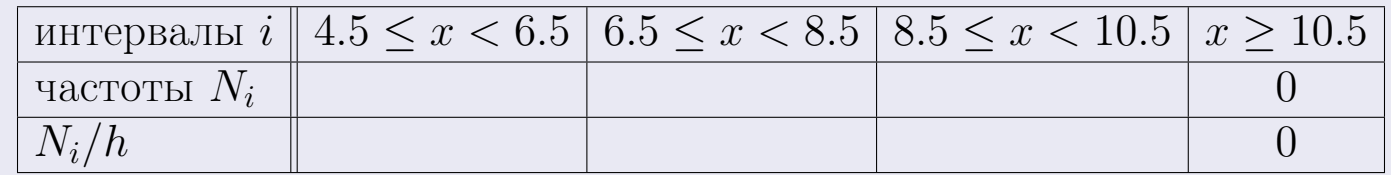

Теперь строим гистограмму из прямоугольников, основаниями которых служат интервалы длины  $h=2$ , а высоты равны отношению  $\frac{N_i}{h}$  (плотность частоты).

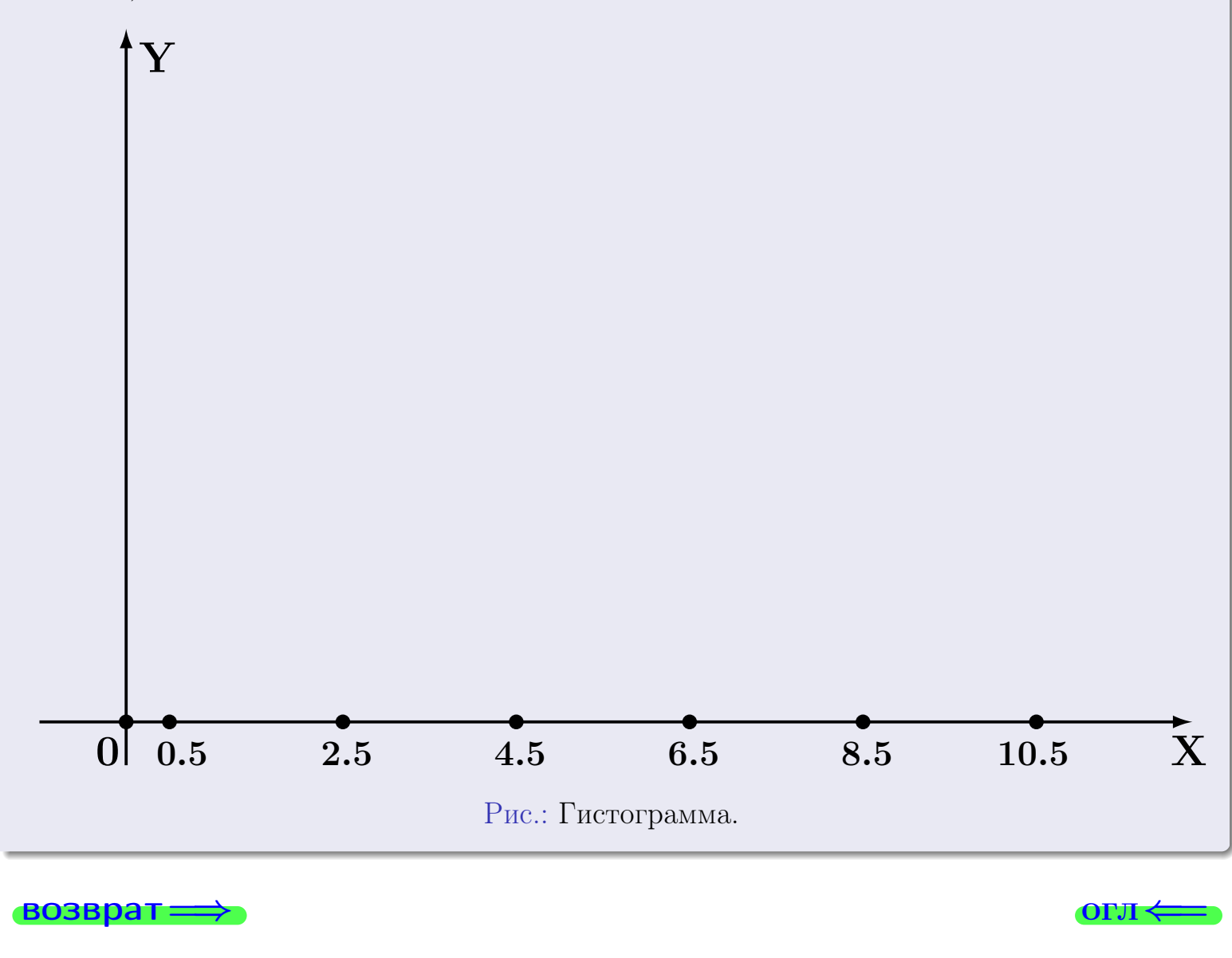

#### возврат

**OLTI** 

# Задача 2

<span id="page-266-0"></span>Выборка задана таблицей:

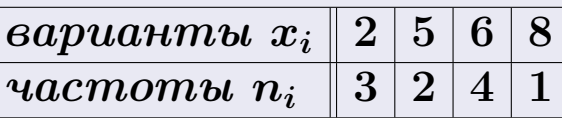

Найти значения  $\overline{x}_{\text{\tiny{BMI}}}, D_{\text{\tiny{BMI}}}, s_{\text{\tiny{BMI}}}^2$ .

# Решение

Объем выборки  $n = 3 + 2 + 4 + 1 = 10$ . По формуле Правила 7:

$$
\overline{x}_{\text{b}} = \frac{x_1 n_1 + x_2 n_2 + x_3 n_3 + x_4 n_4}{n} = \qquad = \qquad \boxed{\frac{x_1^2 n_1 + x_2^2 n_2 + x_3^2 n_3 + x_4^2 n_4}{n} - (\overline{x}_{\text{b}})} = \qquad = \qquad \boxed{\frac{x_1^2 n_1 + x_2^2 n_2 + x_3^2 n_3 + x_4^2 n_4}{n} - (\overline{x}_{\text{b}})} = \qquad = \qquad \boxed{\frac{x_1^2 n_1 + x_2^2 n_2 + x_3^2 n_3 + x_4^2 n_4}{n}} = \qquad = \qquad \boxed{\frac{x_1^2 n_1 + x_2^2 n_2 + x_3^2 n_3 + x_4^2 n_4}{n}} = \qquad = \qquad \boxed{\frac{x_1^2 n_1 + x_2^2 n_2 + x_3^2 n_3 + x_4^2 n_4}{n}} = \qquad = \qquad \boxed{\frac{x_1^2 n_1 + x_2^2 n_2 + x_3^2 n_3 + x_4^2 n_4}{n}} = \qquad = \qquad \boxed{\frac{x_1^2 n_1 + x_2^2 n_2 + x_3^2 n_3 + x_4^2 n_4}{n}} = \qquad = \qquad \boxed{\frac{x_1^2 n_1 + x_2^2 n_2 + x_3^2 n_3 + x_4^2 n_4}{n}} = \qquad = \qquad \boxed{\frac{x_1^2 n_1 + x_2^2 n_2 + x_3^2 n_3 + x_4^2 n_4}{n}} = \qquad \boxed{\frac{x_1^2 n_1 + x_2^2 n_2 + x_3^2 n_3 + x_4^2 n_4}{n}} = \qquad \boxed{\frac{x_1^2 n_1 + x_2^2 n_2 + x_3^2 n_3 + x_4^2 n_4}{n}} = \qquad \boxed{\frac{x_1^2 n_1 + x_2^2 n_2 + x_3^2 n_3 + x_4^2 n_4}{n}} = \qquad \boxed{\frac{x_1^2 n_1 + x_2^2 n_2 + x_3^2 n_3 + x_4^2 n_4}{n}} = \qquad \boxed{\frac{x_1^2 n_1 + x_2^2 n_2 + x_3^2 n_3 + x_4^2 n_4}{n}} = \qquad \boxed{\frac{x_1^2
$$

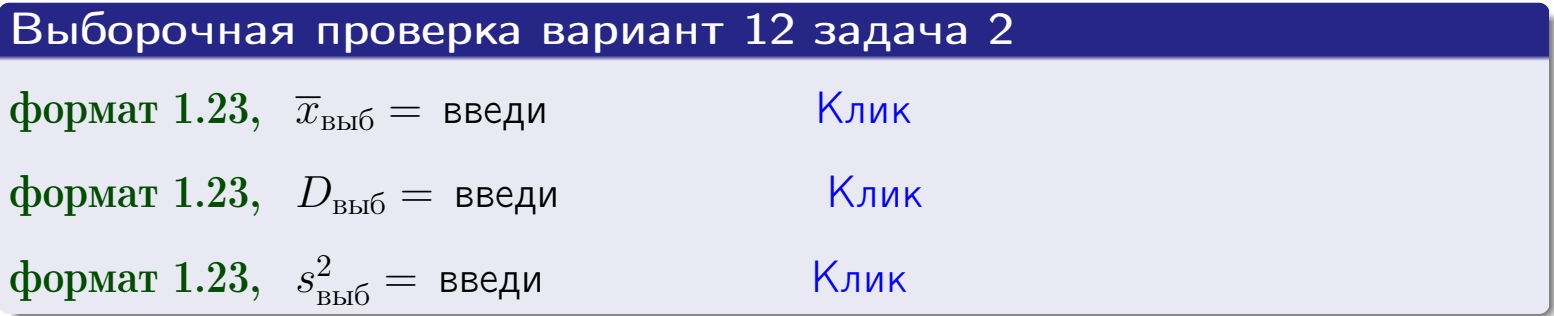

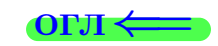

 $\qquad \qquad =\qquad$ 

#### **BO3BDA**

### Задача 3

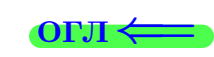

Выборка по признаку  $X$  генеральной совокупности задана таблицей задачи <mark>2</mark>. Признак X распределен по закону Пуассона  $p_k = \frac{\lambda^k \cdot e^{-\lambda}}{k!}$  с неизвестным параметром  $\lambda$ . Дать точечную оценку параметра  $\lambda$  по результатам выборки.

Buyucaumo значения  $p_0, p_1, p_2, p_3, p_4, p_5, p_6, p_7, p_8$ .

#### Решение

По формуле Правила <mark>8</mark>,  $\lambda = \overline{x}_{\text{b}} = 4.80$ . Значение  $\overline{x}_{\text{b}}$  взято из задачи 2.<br>Окончательно,  $p_k = \frac{4.80^k \cdot e^{-4.80}}{k!}$ .  $p_0 = \frac{4.80^0 \cdot e^{-4.80}}{0!} = e^{-4.80}$  $p_1 = \frac{4.80^{1} \cdot e^{-4.80}}{1!} =$  $p_2 = \frac{4.80^2 \cdot e^{-4.80}}{2!} =$  $p_3 = \frac{4.80^3 \cdot e^{-4.80}}{3!} =$  $p_4 = \frac{4.80^4 \cdot e^{-4.80}}{4!} =$  $p_5 = \frac{4.80^5 \cdot e^{-4.80}}{5!} =$  $p_6 = \frac{4.80^6 \cdot e^{-4.80}}{6!} =$  $p_7 = \frac{4.80^7 \cdot e^{-4.80}}{7!} =$  $p_8 = \frac{4.80^8 \cdot e^{-4.80}}{8!} =$ KOHTPOJIB  $p_0 + p_1 + p_2 + p_3 + p_4 + p_5 + p_6 + p_7 + p_8 =$ 

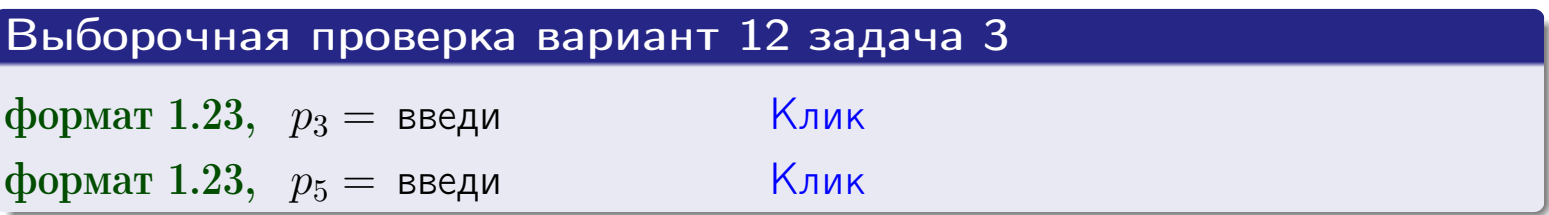

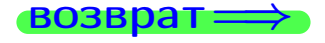

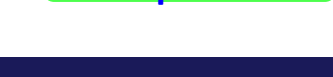

#### возврат

# Задача 4

Выборка по признаку  $X$  генеральной совокупности задана таблицей задачи 2. Признак Х распределен по нормальному закону

$$
f(x) = \frac{1}{\sigma\sqrt{2\pi}} \cdot e^{-\frac{(x-a)^2}{2\sigma^2}}
$$

 $c$  неизвестными параметрами  $a$  и  $\sigma$ . Дать точечную оценку параметров  $a$  и  $\sigma$  по результатам выборки.

## Решение

По формуле Правила 9,

$$
a = \overline{x}_{\text{b}} =
$$
  
\n
$$
\sigma = \sqrt{s_{\text{b}}^2 + 4} =
$$

Значения  $\overline{x}_{\text{b}}$  и  $s_{\text{b}}^2$  взяты из задачи 2. Окончательно,

$$
f(x) = \frac{1}{\sqrt{2\pi}} \cdot e^{-\frac{(x - x)^2}{2}}
$$

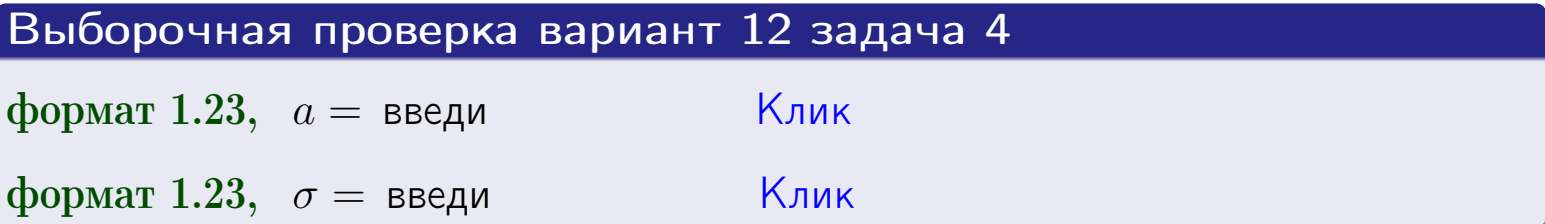

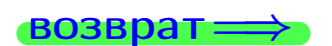

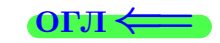

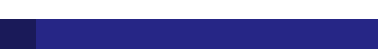

# Вариант 12 задача 5

#### возврат

## Задача 5

Выборка по признаку  $X$  генеральной совокупности задана таблицей задачи  $2.$  Признак X распределен по закону равномерного распределения

$$
f(x) = \begin{cases} 0 & \text{if } x < a \\ \frac{1}{b-a} & \text{if } a \le x \le b \\ 0 & \text{if } x > b \end{cases}
$$

с неизвестными параметрами а и b. Дать точечную оценку параметров а и b по результатам выборки.

## Решение

По формуле Правила 10,

$$
\frac{a+b}{2} = \overline{x}_{\text{b}} = 4.80 \quad \text{m} \quad \frac{(b-a)^2}{12} = s_{\text{b}}^2 = 4.400
$$

Значения  $\bar{x}_{\text{bnd}}$  и  $s_{\text{bnd}}^2$  взяты из задачи 2. Отсюда  $a + b = 2 \cdot 4.80 =$  $\overline{M}$  $(b-a)^2 = 12 \cdot 4.400 =$ 

$$
b - a = \sqrt{}
$$

Решаем систему:

$$
\begin{cases}\nb + a = \\
b - a = \n\end{cases}
$$

 $, b =$ Складываем уравнения:  $2b =$ . Окончательно,  $a =$  $\qquad \qquad -$ 

$$
f(x) = \begin{cases} \frac{1}{1 - x} = \frac{1}{1 - x} = \frac{0}{1 - x} \\ 0 \text{ m} \end{cases} \text{ or } x < x \leq 0 \text{ m} \text{ s.}
$$

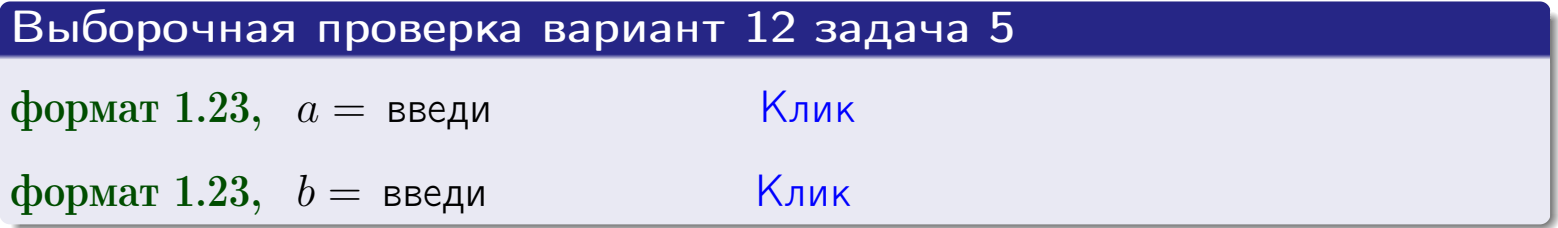

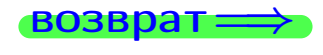

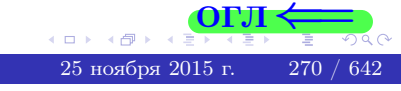

#### возврат:

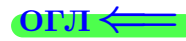

### Задача 6

<span id="page-270-0"></span>По двум независимым выборкам объемов  $n_X = 10$  и  $n_Y = 15$  по нормально распределенным признакам  $X$  и  $Y$  двух генеральных совокупностей, найдены исправленные выборочные дисперсии  $s_{\text{\tiny{B+10}}}^2(X) = 1.610$  и  $s_{\text{B}}^2(Y) = 0.700$ .

Проверить нулевую гипотезу  $H_0: \mathbb{D}(X) = \mathbb{D}(Y)$  о равенстве генеральных дисперсий, при конкурирующей гипотезе  $H_1: \mathbb{D}(X) > \mathbb{D}(Y)$ , при уровнях значимости  $\alpha = 0.05$  и  $\alpha = 0.01$ .

#### Решение

Вычисляем наблюдаемое значение критерия

$$
F_{\text{Ha6J}} = \frac{s_{\text{b6}}^2(\text{max})}{s_{\text{b6}}^2(\text{min})} = \frac{1.610}{0.700} = \blacksquare.
$$

Находим степени свободы  $k_{\text{max}} = 10 - 1 = 0, k_{\text{min}} = 15 - 1 = 0$ . При этом  $k_{\text{max}}$  — число степеней свободы большей исправленной дисперсии  $s_{\text{ref}}^2(X) = 1.610$ .

**Часть 1:**  $\alpha = 0.05$ . По таблице стр. 31 (критические точки Фишера – Снедекора), по заданному уровню значимости  $\alpha = 0.05$  и числам  $k_{\text{max}} = 0$ , находим критическую точку  $F_{\text{\tiny KD}}(0.05; , ) =$  $k_{\min} =$ Сравниваем численные значения:  $F_{\text{na6n}} =$  и  $F_{\text{kp}} =$   $\mathbf{F}_{\text{na6n}}$   $\mathbf{F}_{\text{kp}}$ . Согласно Правилу 15, нулевая гипотеза  $H_0: \mathbb{D}(X) = \mathbb{D}(Y)$  о равенстве генеральных дисперсий ается.

**Часть 2:**  $\alpha = 0.01$ . По таблице стр. **31** находим критическую точку при уровне значимости  $\alpha = 0.01$ . Сравниваем  $F_{\text{kn}}(0.01; , ) =$ численные значения:  $F_{\text{na6n}} =$  и  $F_{\text{kp}} =$  :  $\mathbf{F}_{\text{na6n}}$   $\mathbf{F}_{\text{kp}}$ . Согласно Правилу 15, нулевая гипотеза  $H_0: \mathbb{D}(X) = \mathbb{D}(Y)$  о равенстве генеральных дисперсий ается.

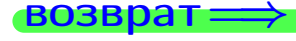

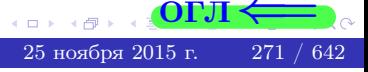

возврат ⇒

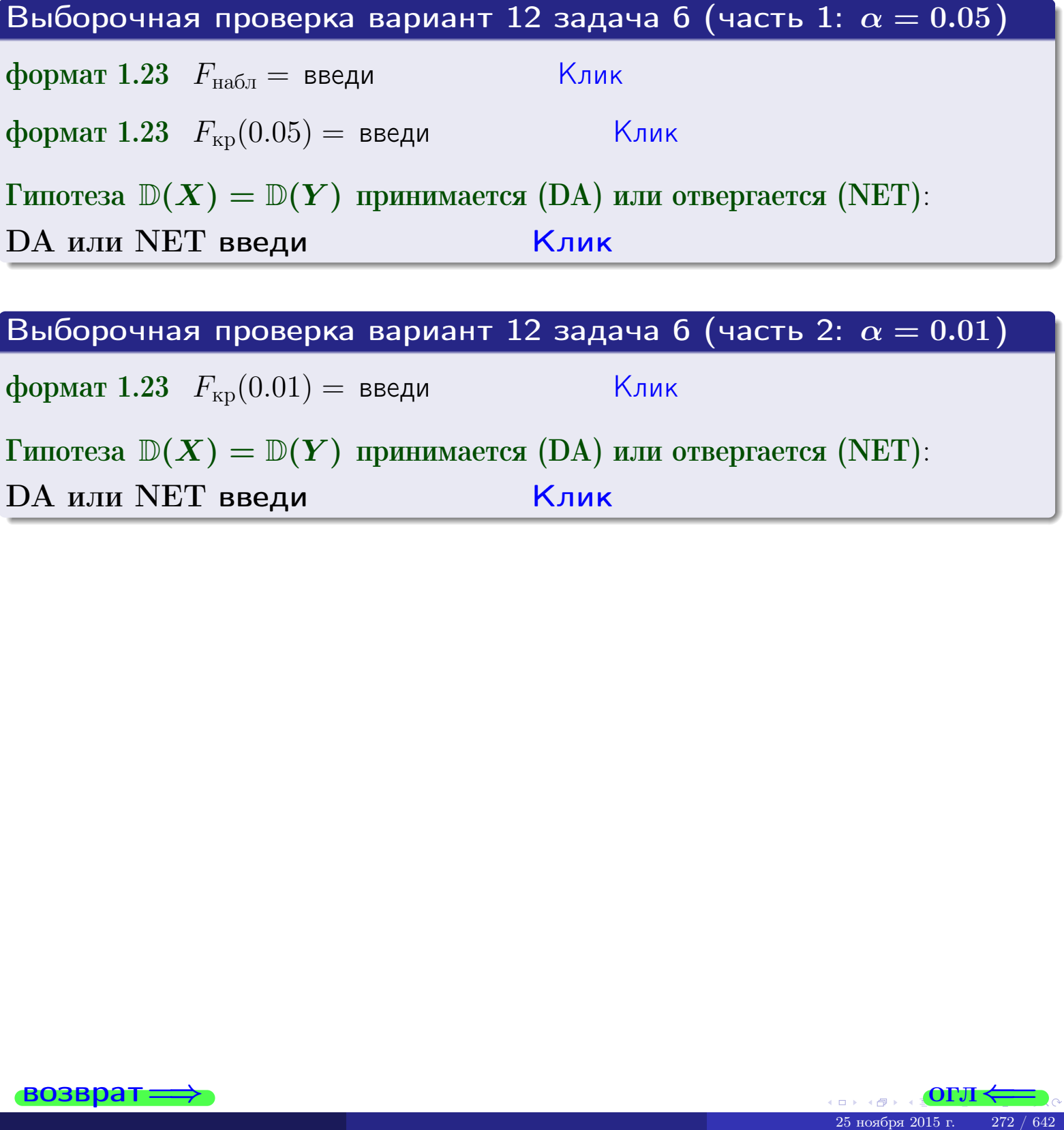

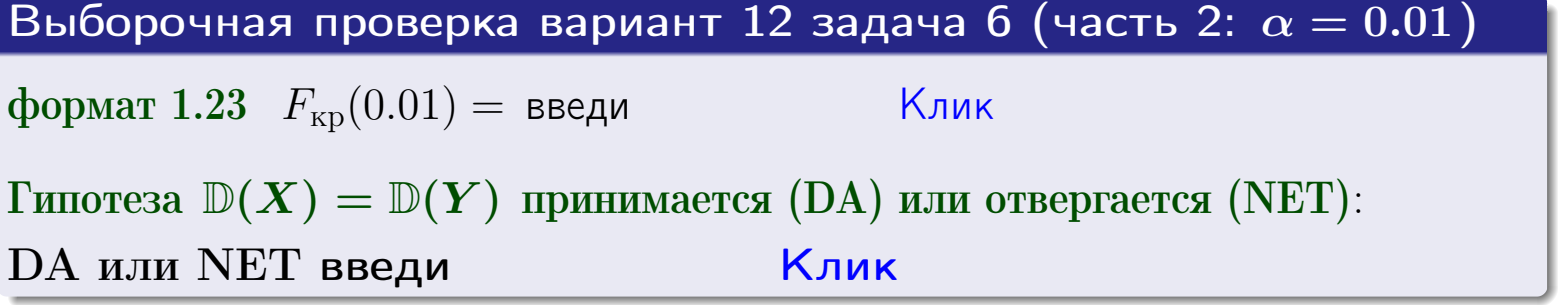

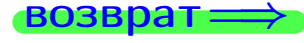

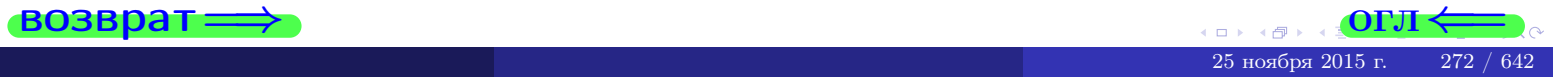

#### **ВОЗВРАТ:**

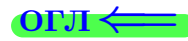

### Задача 7

<span id="page-272-0"></span>По двум независимым выборкам объемов  $n_X = 14$  и  $n_Y = 11$  по нормально распределенным признакам  $X$  и  $Y$  двух генеральных совокупностей, найдены исправленные выборочные дисперсии  $s_{\text{\tiny{B+10}}}^2(X) = 1.130$  и  $s_{\text{\tiny{BMI}}}^2(Y) = 2.770$ .

Проверить нулевую гипотезу  $H_0: \mathbb{D}(X) = \mathbb{D}(Y)$  о равенстве генеральных дисперсий, при конкурирующей гипотезе  $H_1: \mathbb{D}(X) \neq \mathbb{D}(Y)$ , при уровнях  $\alpha = 0.1$   $u \alpha = 0.02$ .

#### Решение

Вычисляем наблюдаемое значение критерия

$$
F_{\text{Ha6J}} = \frac{s_{\text{b6}}^2(\text{max})}{s_{\text{b6J}}^2(\text{min})} = \underline{\hspace{2cm}} = \underline{\hspace{2cm}}.
$$

Находим степени свободы  $k_{\text{max}} = 11 - 1 = 0$ ,  $k_{\text{min}} = 14 - 1 = 0$ . При этом  $k_{\text{max}}$  — число степеней свободы большей исправленной дисперсии  $s_{\text{\tiny{B-D5}}}^2(Y) = 2.770$ .

**Часть 1:**  $\alpha = 0.1$ . По таблице стр. 31 (критические точки Фишера – Снедекора), по заданному уровню значимости  $\frac{\alpha}{2} = 0.05$  и числам  $k_{\text{max}} =$  $k_{\text{min}} =$  находим критическую точку  $F_{\text{\tiny KD}}(0.05,$ ,  $) =$ Сравниваем численные значения:  $F_{\text{na6n}} = u F_{\text{kp}} = u F_{\text{na6n}} F_{\text{pa6n}} F_{\text{kp}}$ . Согласно Правилу 15, нулевая гипотеза  $H_0: \mathbb{D}(X) = \mathbb{D}(Y)$  о равенстве генеральных дисперсий ается.

**Часть 2:**  $\alpha = 0.02$ . По таблице стр. 31 находим критическую точку ,  $) =$  при уровне значимости  $\frac{\alpha}{2} = 0.01$ . Сравниваем  $F_{\text{KD}}(0.01;$ численные значения:  $F_{\text{na6}} =$  и  $F_{\text{kp}} =$   $\mathbf{F}_{\text{na6}} \cdot \mathbf{F}_{\text{kp}}$ . Согласно Правилу 15, нулевая гипотеза  $H_0: \mathbb{D}(X) = \mathbb{D}(Y)$  о равенстве генеральных дисперсий ается.

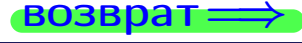

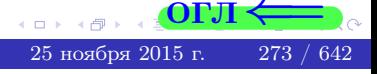

возврат $\Longrightarrow$  [огл](#page-3-0) $\Leftarrow$ 

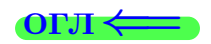

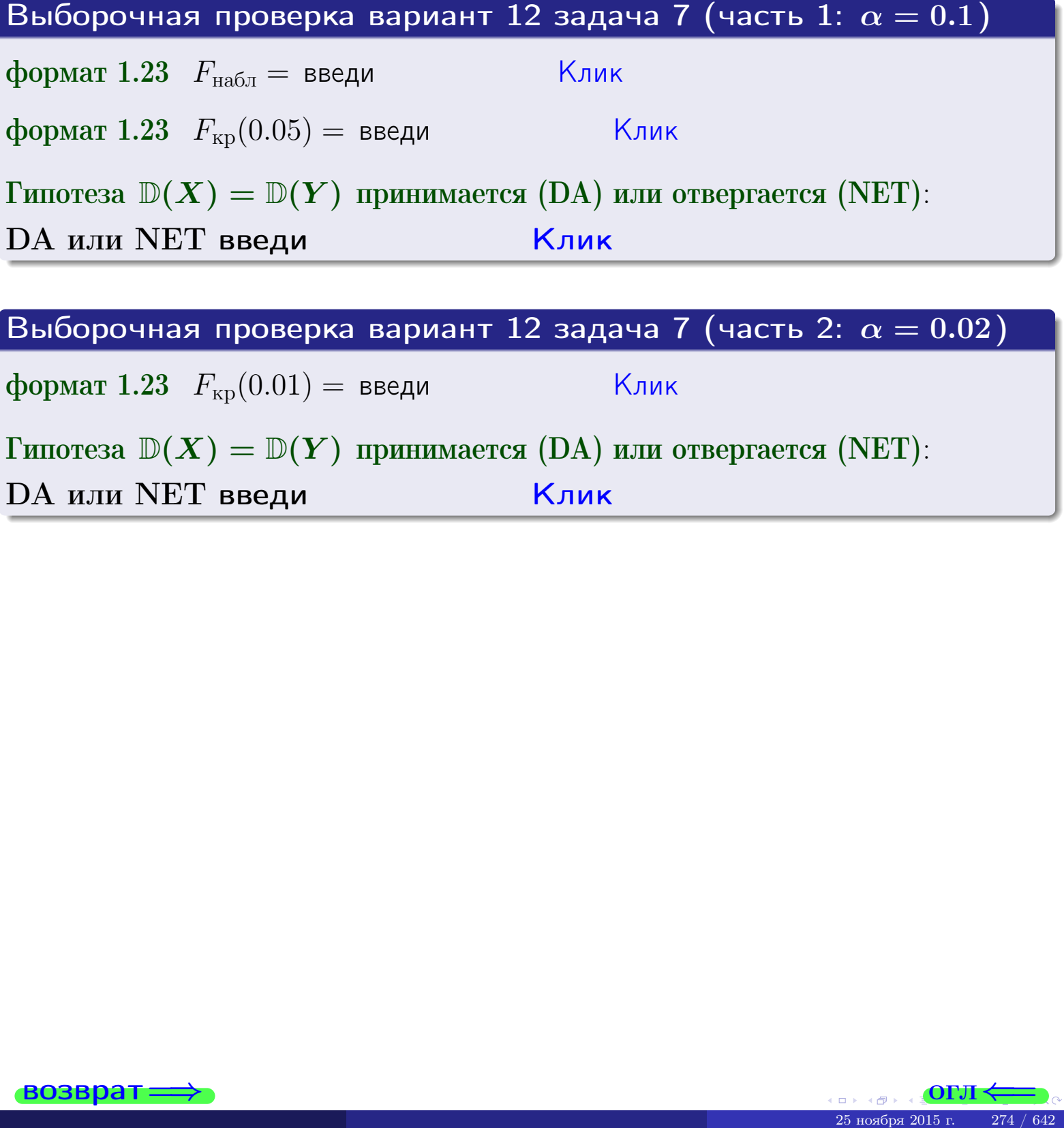

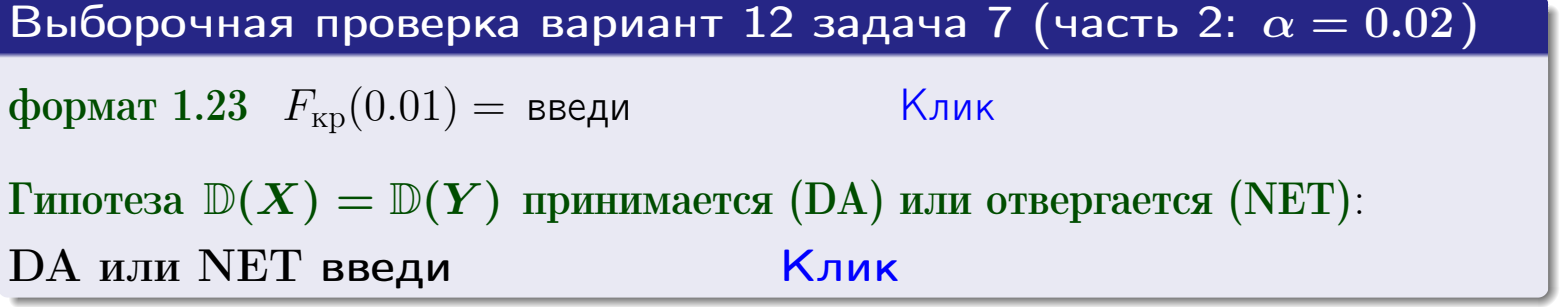

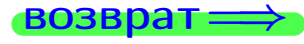

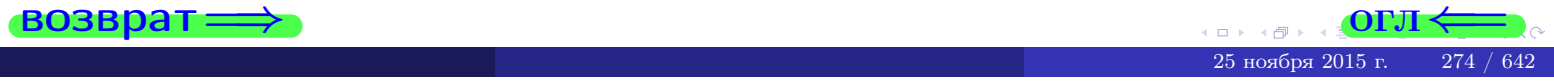

#### **ВОЗВРАТ:**

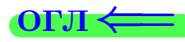

### Задача 8

По двум независимым выборкам объемов  $n_X = 27$  и  $n_Y = 37$  по нормально распределенным признакам  $X$  и  $Y$  двух генеральных совокупностей, найдены выборочные средние:  $\overline{x} = 132$  и  $\overline{y} = 135$ . Генеральные дисперсии *usecmnui*:  $\mathbb{D}(X) = 83$ ,  $\mathbb{D}(Y) = 100$ .

Проверить нулевую гипотезу  $H_0: M(X) = M(Y)$  о равенстве генеральных средних, при конкурирующей гипотезе  $H_1: \mathbb{M}(X) \neq \mathbb{M}(Y)$ , для уровней значимости  $\alpha = 0.01$  и  $\alpha = 0.05$ .

#### Решение

Вычисляем наблюдаемое значение критерия по формуле Правила 23:

$$
|Z_{\text{Ha6J}}| = \frac{|\overline{x} - \overline{y}|}{\sqrt{\mathbb{D}(X)/n_X + \mathbb{D}(Y)/n_Y}} = \frac{|132 - 135|}{\sqrt{83/27 + 100/37}} = \blacksquare.
$$

**Часть 1:**  $\alpha = 0.01$ . Найдем критическую точку  $Z_{\text{kp}}$  из равенства  $\Phi(Z_{\text{kp}}) = \frac{1-\alpha}{2} = \frac{1-0.01}{2} =$  . По таблице стр. 26 (функция Лапласа) находим  $Z_{\text{kp}} =$  Сравниваем численные значения:  $|Z_{\text{ha6,n}}| =$ <br> $Z_{\text{kp}} =$  :  $|Z_{\text{ha6,n}}|$   $Z_{\text{kp}}$ . Согласно Правилу 24, нулевая гипотеза  $\boldsymbol{\mathit{H}}$  $H_0: M(X) = M(Y)$  о равенстве генеральных средних ается. **Часть 2:**  $\alpha = 0.05$ . Найдем критическую точку  $Z_{\text{kp}}$  из равенства  $\Phi(Z_{\rm KP}) = \frac{1-\alpha}{2} = \frac{1-0.05}{2} =$ . По таблице стр. 26 (функция Лапласа) • Сравниваем численные значения:  $|Z_{\text{Hafon}}| =$ находим  $Z_{\text{kn}} =$  $\boldsymbol{\mathit{H}}$ :  $|Z_{\text{наб},n}|$   $Z_{\text{KP}}$ . Согласно Правилу 24, нулевая гипотеза  $Z_{\text{KD}} =$  $H_0: \mathbb{M}(X) = \mathbb{M}(Y)$  о равенстве генеральных средних ается.

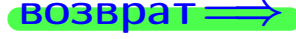

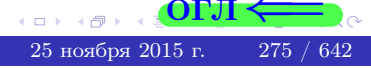

возврат ⇒

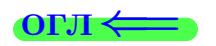

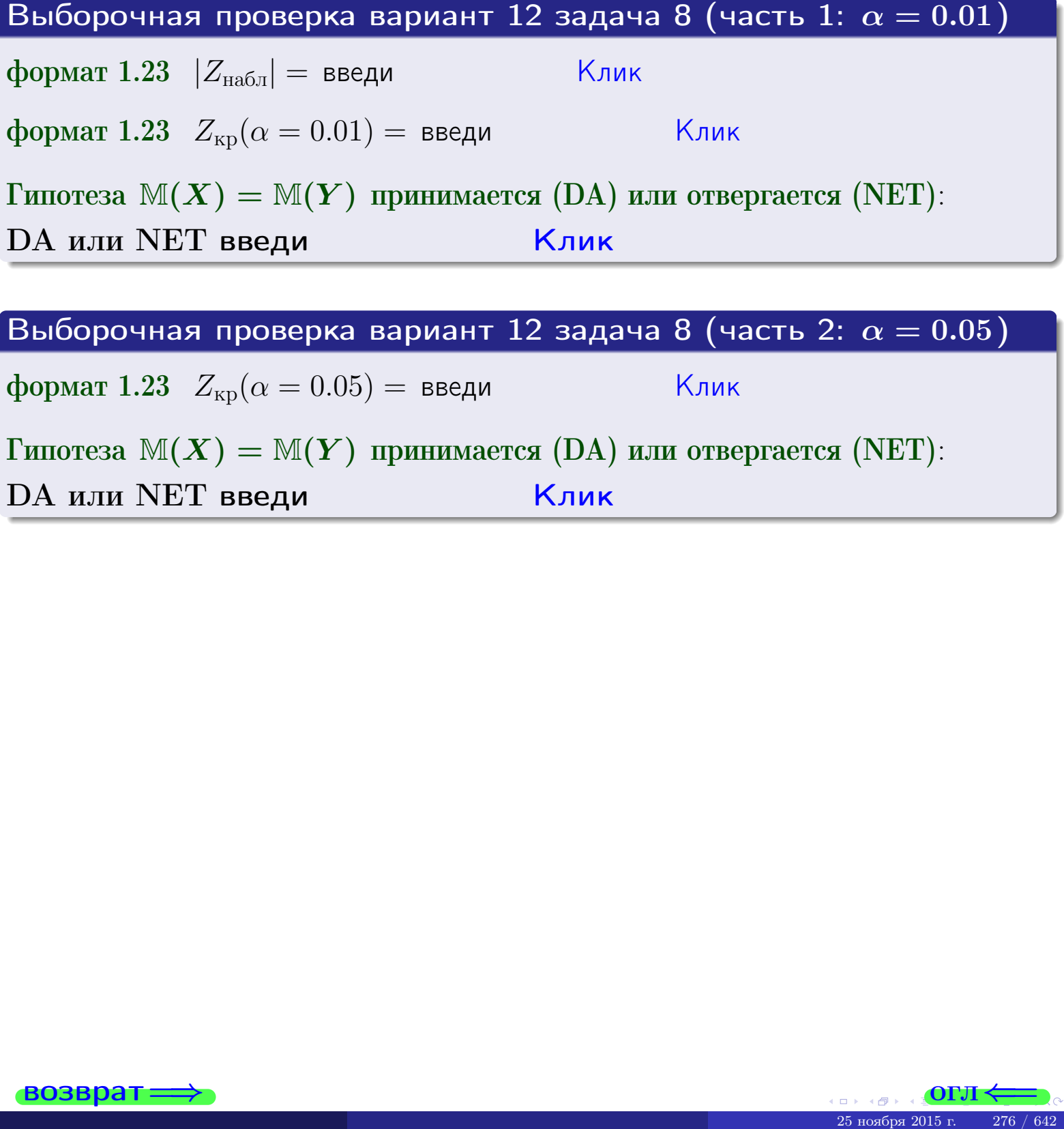

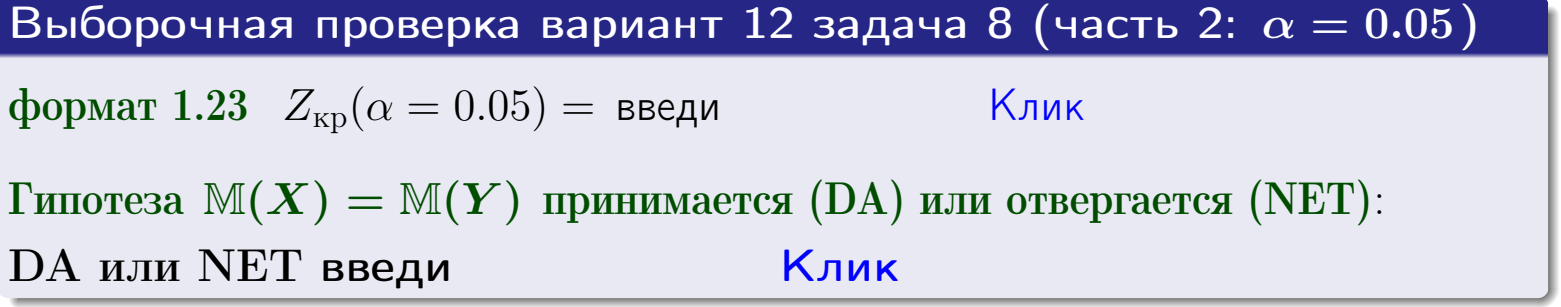

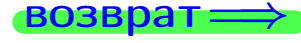

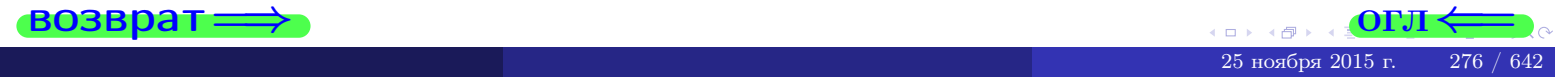

### Задача 9

По двум независимым выборкам объемов  $n_X = 11$  и  $n_Y = 17$  по нормально распределенным признакам  $X$  и  $Y$  двух генеральных совокупностей, найдены выборочные средние:  $\overline{x} = 31.40$  и  $\overline{y} = 30.75$  и исправленные выборочные дисперсии  $s_{\text{b}}^2(X) = 1.14$  и  $s_{\text{b}}^2(Y) = 0.70$ . Проверить нулевую гипотезу  $H_0: \mathbb{M}(X) = \mathbb{M}(Y)$  при конкурирующей гипотезе  $H_1: \mathbb{M}(X) \neq \mathbb{M}(Y)$ , для уровня значимости  $\alpha = 0.05$ .

#### Решение

**Шаг 1.** Проверяем гипотезу  $\mathbb{D}(X) = \mathbb{D}(Y)$  о равенстве генеральных дисперсий по методу задач 6 и 7. Вычисляем наблюдаемое значение

$$
F_{\text{Ha6},\text{I}} = \frac{s_{\text{Bb16}}^2(\text{max})}{s_{\text{Bb16}}^2(\text{min})} = \frac{1.14}{0.70} = \blacksquare
$$

Дисперсия  $s_{\text{\tiny{Bb1}}6}^2(X)$  значительно больше дисперсии  $s_{\text{\tiny{Bb1}}6}^2(Y)$ , поэтому в качестве конкурирующей примем гипотезу  $\mathbb{D}(X) > \mathbb{D}(Y)$  (задача 6). Степени свободы  $k_{\text{max}} = 11 - 1 =$ ,  $k_{\text{min}} = 17 - 1 =$ . По таблице стр. 31  $(\alpha = 0.05, k_{\text{max}} =$ ,  $k_{\text{min}} =$  ) находим крит. точку  $F_{\text{\tiny KP}}(0.05; \quad , \quad ) =$  . Значит,  $F_{\text{\tiny Hafon}} < F_{\text{\tiny KP}}$ , и гипотеза  $\mathbb{D}(X) = \mathbb{D}(Y)$  о равенстве генеральных дисперсий принимается согласно Правилу 15.

Шаг 2. Вычисляем наблюдаемое значение критерия по Правилу 27:

$$
T_{\text{Ha6}} = \frac{\overline{x} - \overline{y}}{\sqrt{(n_X - 1) \cdot s_{\text{b6}}^2 (X) + (n_Y - 1) \cdot s_{\text{b6}}^2 (Y)}} \cdot \sqrt{\frac{n_X n_Y (n_X + n_Y - 2)}{n_X + n_Y}} = \frac{31.40 - 30.75}{\sqrt{10 \cdot 1.14 + 16 \cdot 0.70}} \cdot \sqrt{\frac{11 \cdot 17 \cdot 26}{28}} = \blacksquare.
$$

Найдем критическую точку  $T_{\text{IBVCT,Kp}} = T_{\text{IBVCT,Kp}}(0.05, ) = \blacksquare$ по таблице стр.  $30$  при заданном уровне значимости  $\alpha = 0.05$  (верхняя строка) и числе степеней свободы  $k = n_X + n_Y - 2 =$ Сравниваем численные значения:  $|T_{\text{Ha6,t}}|$  = и  $T_{\text{IBVCT,Kp}}$  =  $|T_{\text{наб},\pi}|$   $T_{\text{ABycr},\text{KP}}$ . Согласно Правилу 28, нулевая гипотеза  $H_0: \mathbb{M}(X) = \mathbb{M}(Y)$  о равенстве генеральных средних ается.

возврат $\Longrightarrow$  [огл](#page-3-0) $\Leftarrow$ 

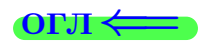

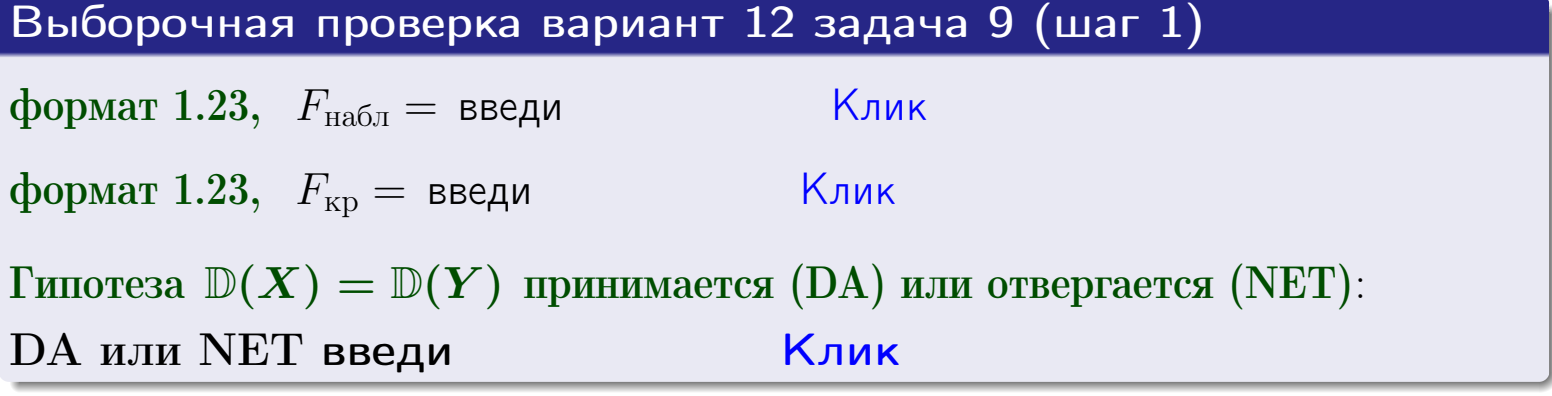

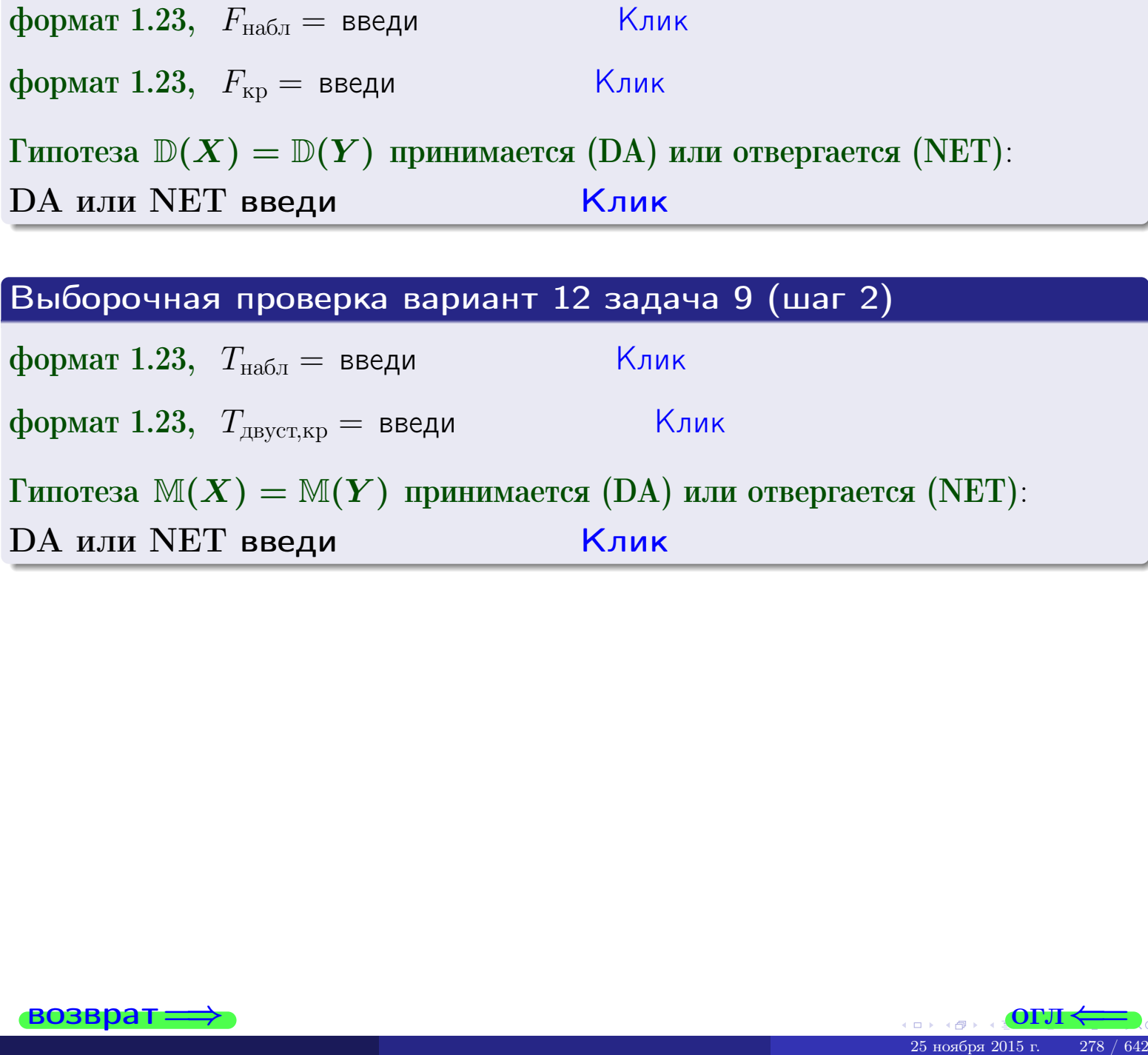

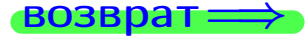

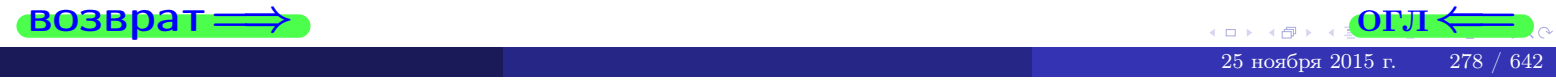

#### **ВОЗВРАТ:**

# Задача 10

Найти доверительный интервал для оценки неизвестного математического ожидания  $a = M(X)$  нормально распределенного признака Х генеральной совокупности, если генеральное среднее квадратическое отклонение  $\sigma = \sigma(X) = 5.70$ , выборочная средняя  $\overline{x}_{\text{Bb}6} = 15$ , и объем выборки  $n = 27$ . Значения надежности  $\gamma = 0,95$  и  $\gamma = 0,99$ .

### Решение

Доверительный интервал определяется по Правилу 13, т. е.

$$
\bar{x}_{\text{bld}} - \frac{t\sigma}{\sqrt{n}} < a < \bar{x}_{\text{bld}} + \frac{t\sigma}{\sqrt{n}},\tag{*}
$$

 $<\sigma<$ 

где *t* вычисляется из соотношения  $\Phi(t) = \frac{\gamma}{2}$ .

**Часть 1:**  $\gamma = 0.95$ . Тогда  $\Phi(t) = \frac{\gamma}{2} =$  По таблице стр. 26 находим . Окончательно получим  $\delta_{0.95} = \frac{t \sigma}{\sqrt{n}} = \frac{5.70}{\sqrt{27}}$ . Искомый  $t =$ доверительный интервал по формуле (\*)

$$
\qquad \qquad ; \qquad \qquad )\ , \quad \text{hHH} \qquad \qquad
$$

**Часть 2:**  $\gamma = 0.99$ . Тогда  $\Phi(t) = \frac{\gamma}{2} =$  По таблице стр. 26 находим . Окончательно получим  $\delta_{0.99} = \frac{t \sigma}{\sqrt{n}} = \frac{5.70}{\sqrt{27}} =$ Искомый  $t =$ доверительный интервал по формуле (\*)

$$
\qquad \qquad ; \qquad \quad \ \, ),
$$

формат 1.234;1.234 довер. инт.  $(2)$  введи

$$
), \quad \text{MJIH} \quad \boxed{}
$$

$$
), \quad I\!I\!J\!I\!M
$$

$$
,\qquad\text{MJIM}
$$

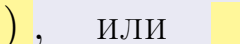

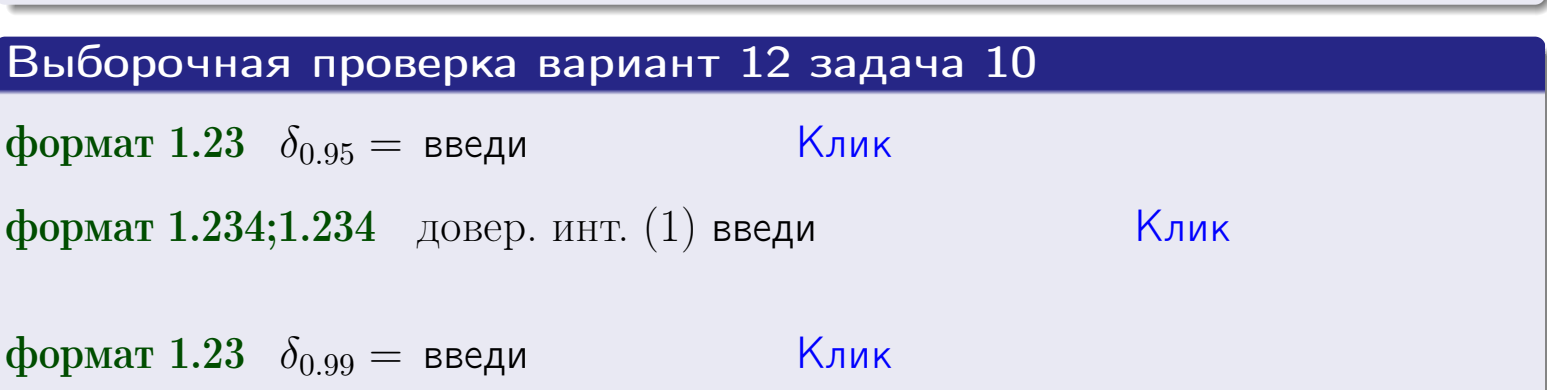

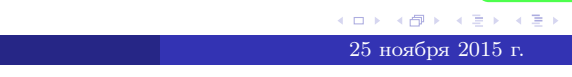

Клик

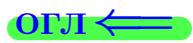

 $(2)$ 

#### **ВОЗВОАТ**

### Задача 11

Найти доверительный интервал для оценки неизвестного среднего квадратического отклонения  $\sigma = \sigma(X)$  нормально распределенного признака Х генеральной совокупности, если исправленное выборочное среднее квадратичное отклонение  $s = s_{\text{bnd}}(X) = 1.70$  и объем выборки  $n = 17$ . Значения надежности  $\gamma = 0.95$  и  $\gamma = 0.99$ .

### Решение

Доверительный интервал определяется по формулам Правила 14:

$$
s\cdot (1-q)<\sigma
$$

где q определяется по таблице 4 стр. 28 по заданным значениям объема выборки  $n = 17$  и надежности  $\gamma$ .

**Часть 1:**  $\gamma = 0.95$ . Тогда  $q_{0.95} = q(17, 0.95) = \langle 1.$  Поэтому по формуле (\*) доверительный интервал имеет вид

 $\vert < \sigma <$ или  $(1)$ **Часть 2:**  $\gamma = 0.99$ . Тогда  $q_{0.99} = q(17, 0.99) =$  < 1. Поэтому по формуле (\*) доверительный интервал имеет вид  $(2)$  $< \sigma <$  $\mathcal{L}$ . ИЛИ Выборочная проверка вариант 12 задача 11 Клик формат 1.23,  $q_{0.95}$  = введи Клик формат 1.234;1.234 довер. инт. (1) введи Клик формат 1.23,  $q_{0.99}$  = введи

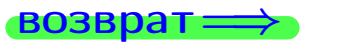

формат 1.234;1.234 довер. инт. (2) введи

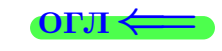

Клик

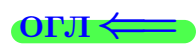

 $(*)$ 

# возврат <del>⇒</del> [огл](#page-3-0) <

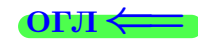

# Задача 20

Составить сводку полученных результатов.

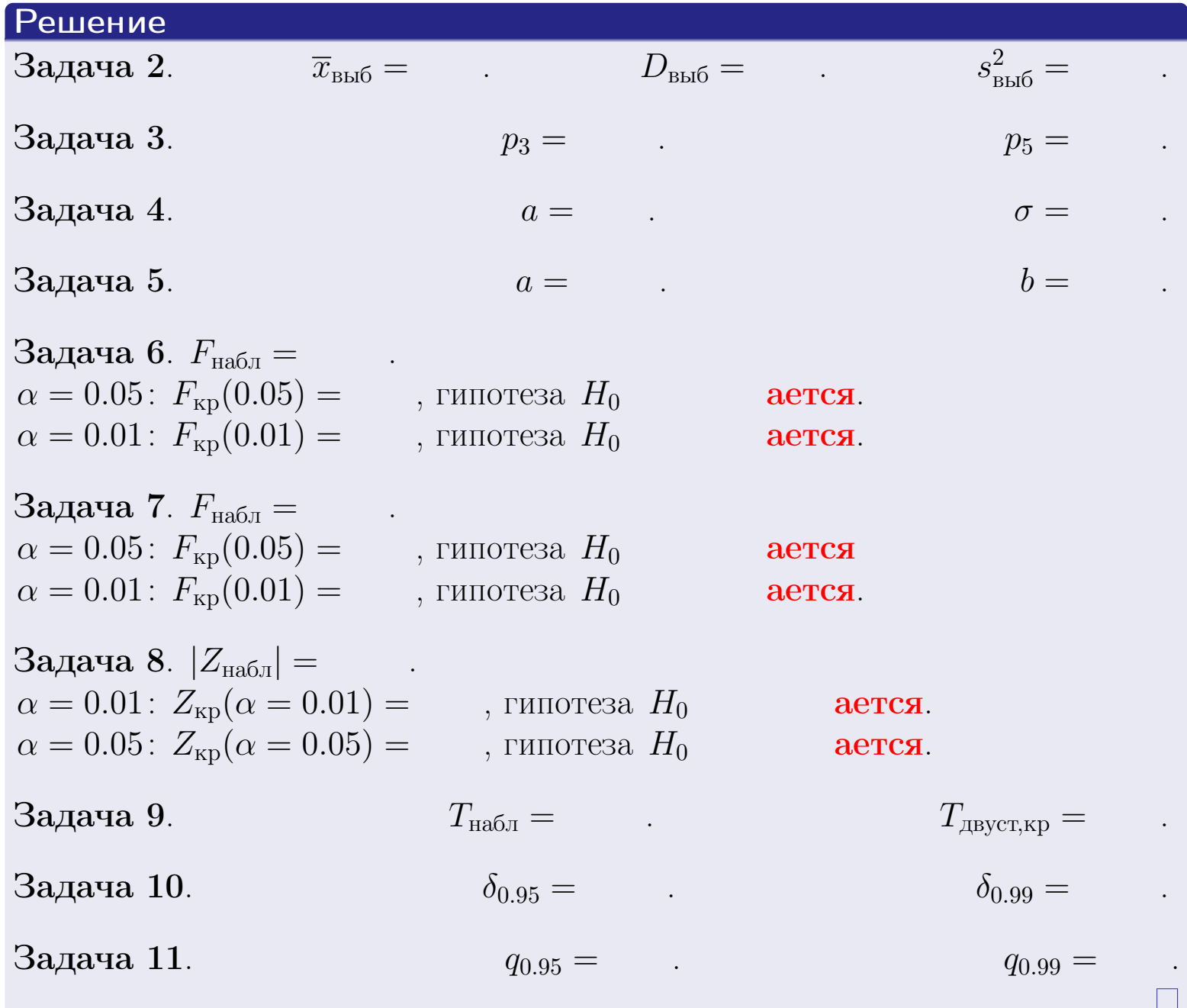

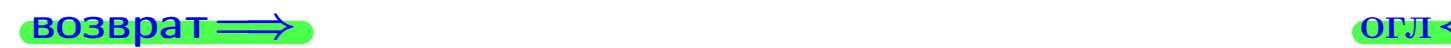

 $QQQ$ 

重

25 ноября 2015 г. <br/>  $-$  281 /  $642\,$ 

 $\rightarrow$ 

 $\Box$  ) 4 伊 1 возврат $\Longrightarrow$ 

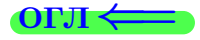

# Вариант 13

возврат <del>⇒</del>

#### возврат

Задача 1

Выборка задана таблицей:

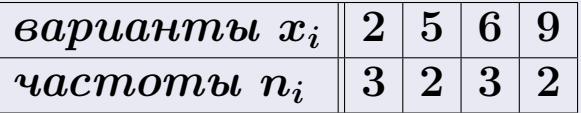

Требуется определить объем выборки, относительные частоты  $w_i = \frac{n_i}{n}$ , и изобразить эмпирическую функцию распределения, полигон, и гистограмму частот с шагом 2 и начальной точкой 0.5.

#### Решение

 $n = 10$ , относительные частоты

 $w_1 = \frac{3}{10} =$ ,  $w_2 =$ ,  $w_3 =$ ,  $w_4 =$ 

Для вычисления эмпирической функции распределения, составим вспомогательную таблицу частот  $n(< x_i)$  и относительных частот  $w(< x_i)$ событий  $X < x_i$ , где  $x_i = 2, 5, 6, 9, 10$  (варианты  $x_i$  выборки и одно число, большее, чем  $x_{\text{max}}$ ).

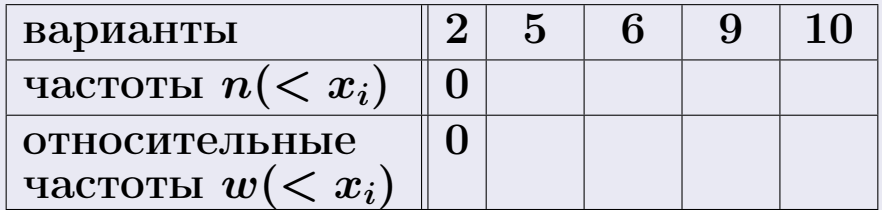

Таким образом,

$$
F^*(x) = \begin{cases} 0, & \text{ecHH} \quad x \le 2, \\ 0, & \text{ecHH} \quad 2 < x \le 5 \\ 0, & \text{ecHH} \quad 5 < x \le 6 \\ 0, & \text{ecHH} \quad 6 < x \le 9 \\ 0, & \text{ecHH} \quad x > 9 \end{cases}
$$

**OPJI** 

# Вариант 13 задача 1, II

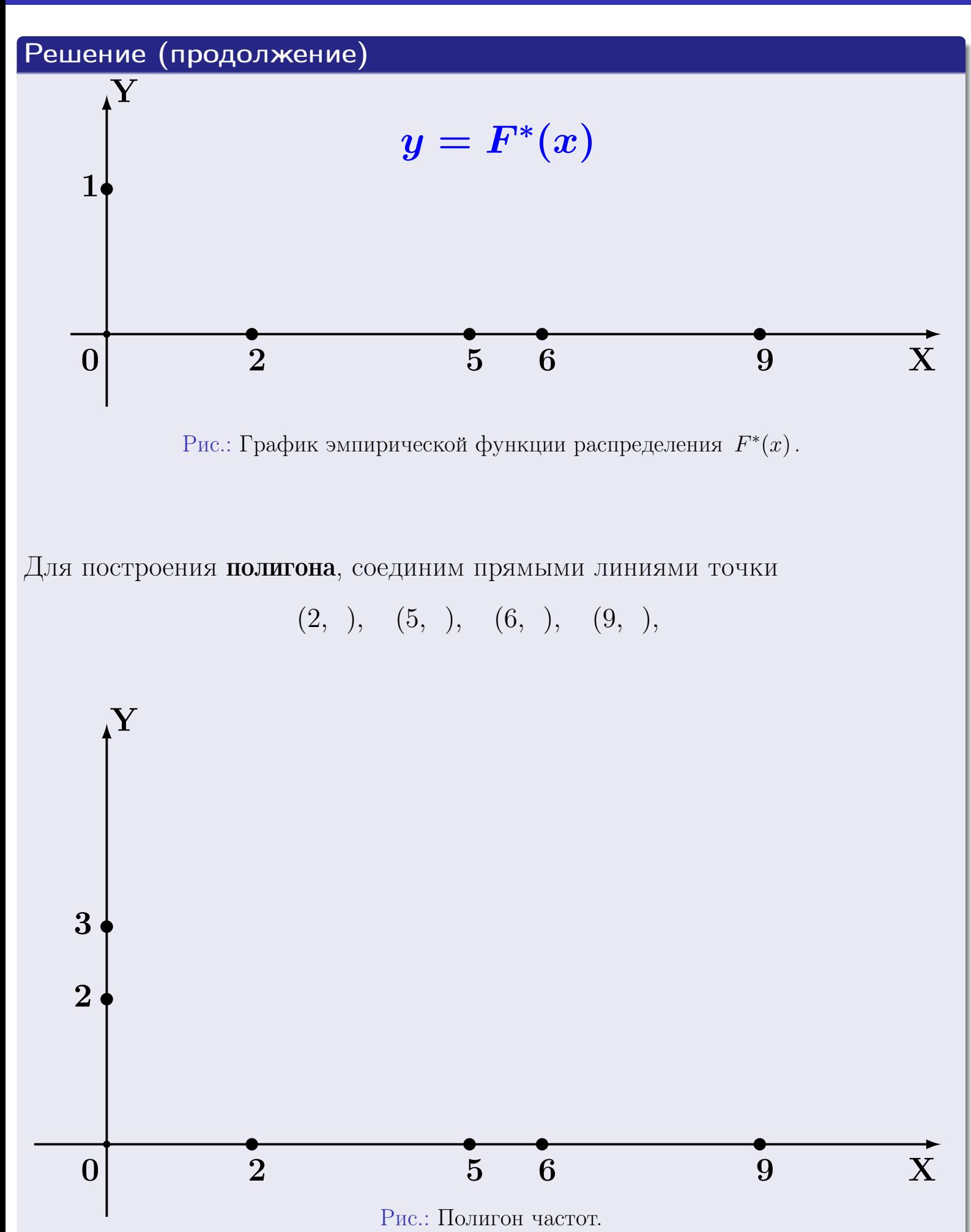

# Решение (окончание)

Для построения гистограммы, составим вспомогательную таблицу частот попадания в последовательные интервалы длины  $h = 2$  по данным выборки.

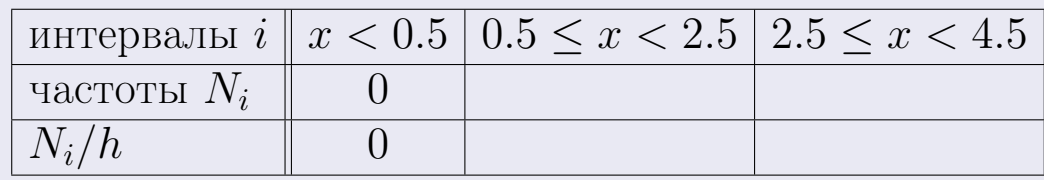

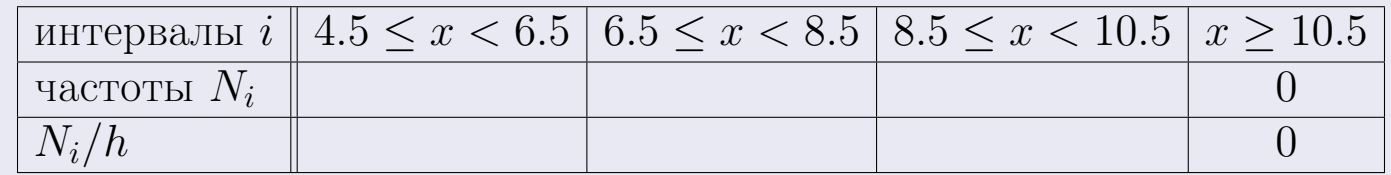

Теперь строим гистограмму из прямоугольников, основаниями которых служат интервалы длины  $h=2$ , а высоты равны отношению  $\frac{N_i}{h}$  (плотность частоты).

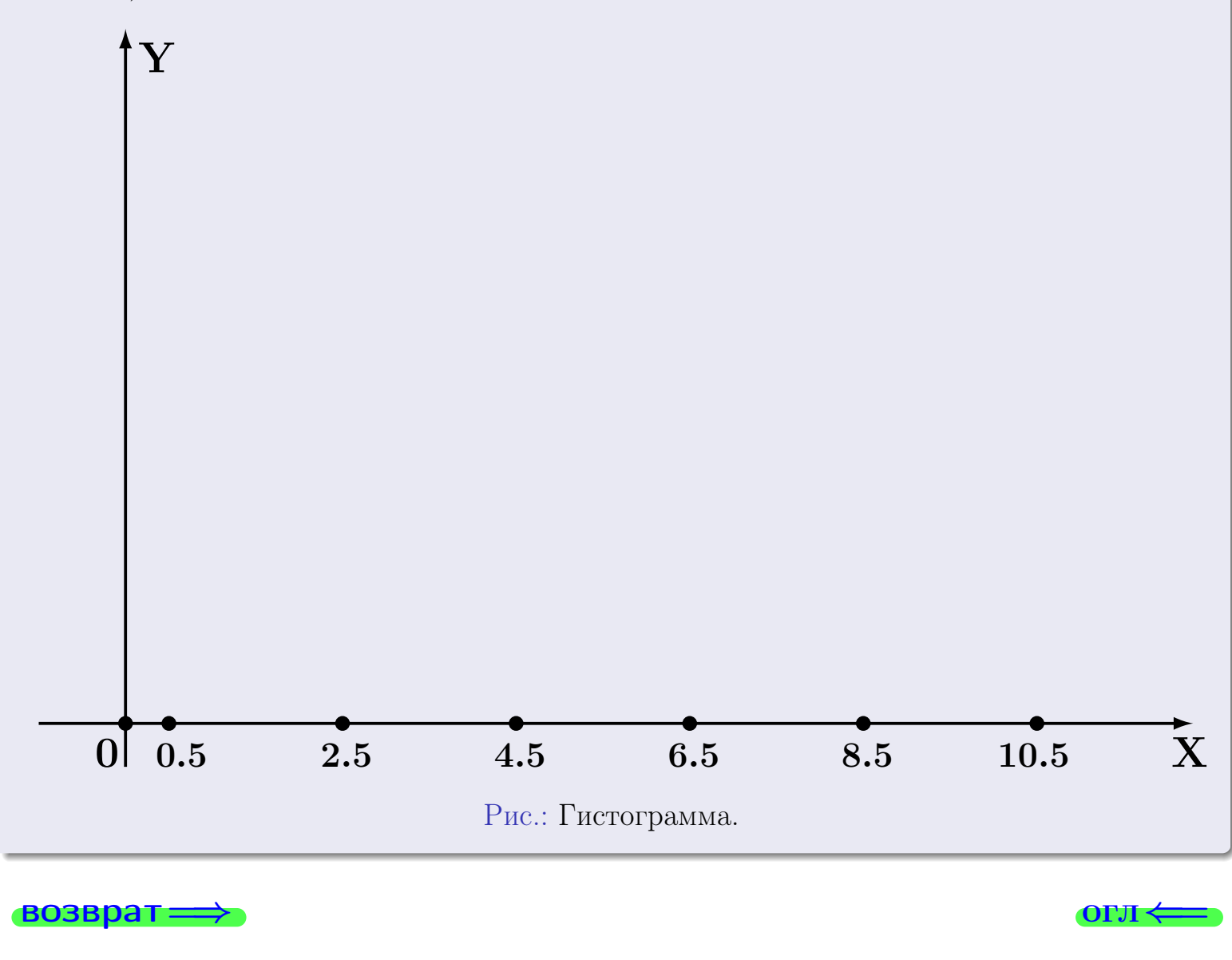

#### возврат

**OLTI** 

# Задача 2

<span id="page-285-0"></span>Выборка задана таблицей:

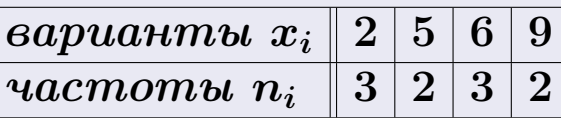

Найти значения  $\overline{x}_{\text{\tiny{BMI}}}, D_{\text{\tiny{BMI}}}, s_{\text{\tiny{BMI}}}^2$ .

# Решение

Объем выборки  $n = 3 + 2 + 3 + 2 = 10$ . По формуле Правила 7:

$$
\overline{x}_{\text{b}} = \frac{x_1 n_1 + x_2 n_2 + x_3 n_3 + x_4 n_4}{n} =
$$
\n
$$
D_{\text{b}} = \frac{x_1^2 n_1 + x_2^2 n_2 + x_3^2 n_3 + x_4^2 n_4}{n} - (\overline{x}_{\text{b}})^2 =
$$
\n
$$
= \frac{x_1^2 n_1 + x_2^2 n_2 + x_3^2 n_3 + x_4^2 n_4}{n} - (\overline{x}_{\text{b}})^2 =
$$
\n
$$
= \frac{x_1^2 n_1 + x_2^2 n_2 + x_3^2 n_3 + x_4^2 n_4}{n} - (\overline{x}_{\text{b}})^2 =
$$

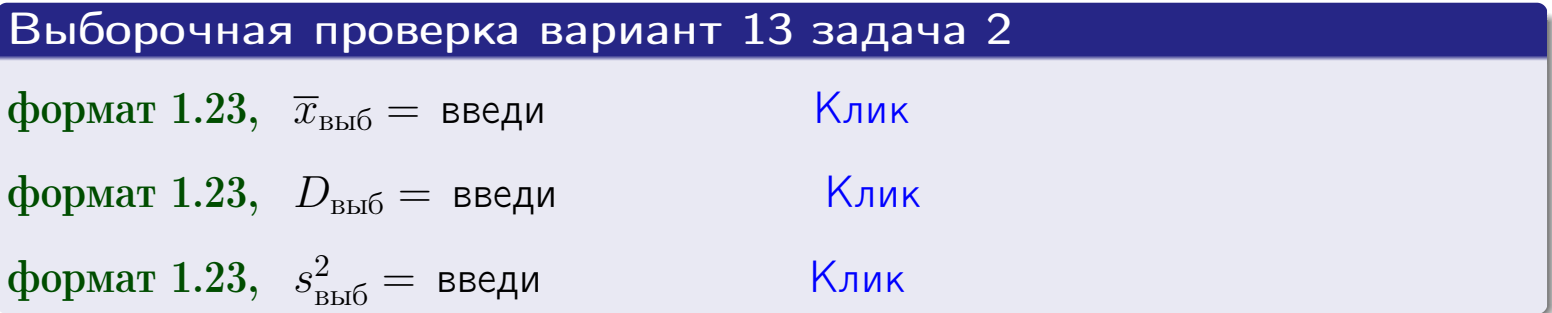

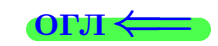

 $\qquad \qquad =\qquad$ 

#### **BO3BDA**

### Задача 3

Выборка по признаку  $X$  генеральной совокупности задана таблицей задачи <mark>2</mark>. Признак X распределен по закону Пуассона  $p_k = \frac{\lambda^k \cdot e^{-\lambda}}{k!}$  с неизвестным параметром  $\lambda$ . Дать точечную оценку параметра  $\lambda$  по результатам выборки.

Buyucaumo значения  $p_0, p_1, p_2, p_3, p_4, p_5, p_6, p_7, p_8$ .

### Решение

По формуле Правила <mark>8</mark>,  $\lambda = \overline{x}_{\text{b}} = 5.20$ . Значение  $\overline{x}_{\text{b}}$  взято из задачи 2.<br>Окончательно,  $p_k = \frac{5.20^k \cdot e^{-5.20}}{k!}$ .  $p_0 = \frac{5.20^0 \cdot e^{-5.20}}{0!} = e^{-5.20}$  $p_1 = \frac{5.20^{1} \cdot e^{-5.20}}{1!}$  $p_2 = \frac{5.20^2 \cdot e^{-5.20}}{2!} =$  $p_3 = \frac{5.20^3 \cdot e^{-5.20}}{3!} =$  $p_4 = \frac{5.20^4 \cdot e^{-5.20}}{4!}$  $p_5 = \frac{5.20^5 \cdot e^{-5.20}}{5!} =$  $p_6 = \frac{5.20^6 \cdot e^{-5.20}}{6!} =$  $p_7 = \frac{5.20^7 \cdot e^{-5.20}}{7!} =$  $p_8 = \frac{5.20^8 \cdot e^{-5.20}}{8!} =$ KOHTPOJIB  $p_0 + p_1 + p_2 + p_3 + p_4 + p_5 + p_6 + p_7 + p_8 =$ 

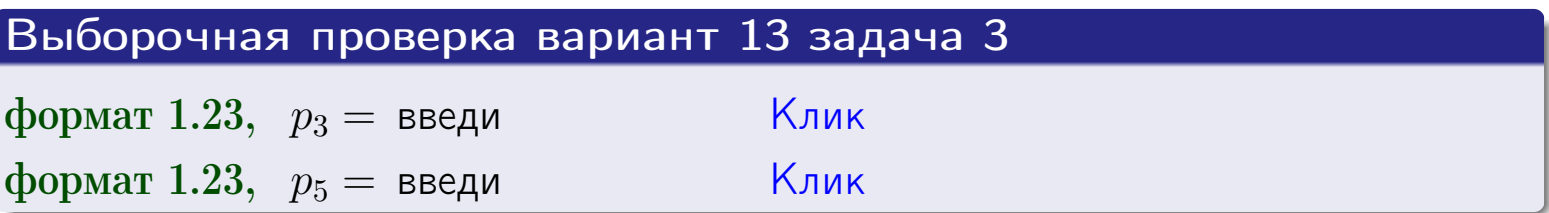

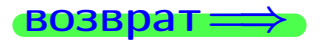

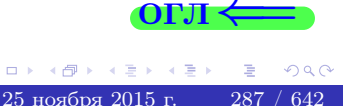

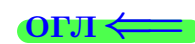

#### возврат

# Задача 4

Выборка по признаку  $X$  генеральной совокупности задана таблицей задачи 2. Признак Х распределен по нормальному закону

$$
f(x) = \frac{1}{\sigma\sqrt{2\pi}} \cdot e^{-\frac{(x-a)^2}{2\sigma^2}}
$$

 $c$  неизвестными параметрами  $a$  и  $\sigma$ . Дать точечную оценку параметров  $a$  и  $\sigma$  по результатам выборки.

## Решение

По формуле Правила 9,

$$
a = \overline{x}_{\text{b}} =
$$
  
\n
$$
\sigma = \sqrt{s_{\text{b}}^2} =
$$
  
\n
$$
a = \overline{x}_{\text{b}} =
$$

Значения  $\overline{x}_{\text{b}}$  и  $s_{\text{b}}^2$  взяты из задачи 2. Окончательно,

$$
f(x) = \frac{1}{\sqrt{2\pi}} \cdot e^{-\frac{(x - x)^2}{2}}
$$

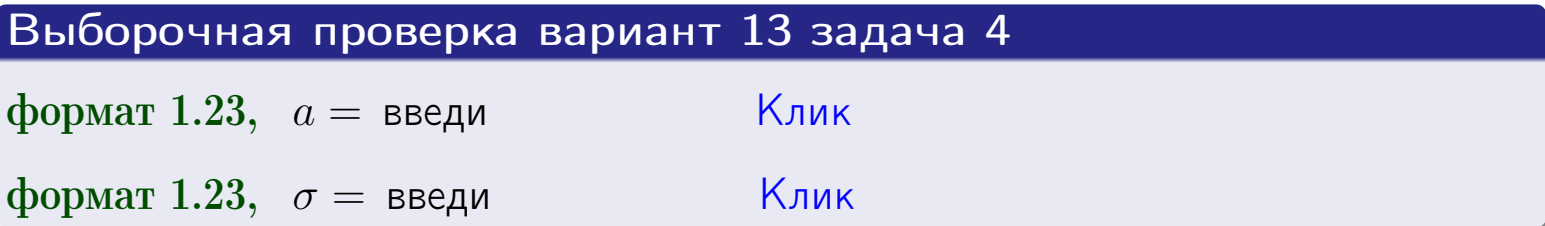

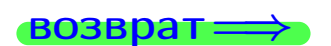

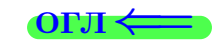

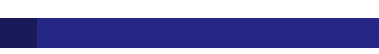
# Вариант 13 задача 5

### возврат

# Задача 5

Выборка по признаку  $X$  генеральной совокупности задана таблицей задачи  $2.$  Признак X распределен по закону равномерного распределения

$$
f(x) = \begin{cases} 0 & \text{if } x < a \\ \frac{1}{b-a} & \text{if } a \le x \le b \\ 0 & \text{if } x > b \end{cases}
$$

 $c$  неизвестными параметрами  $a$  и  $b$ . Дать точечную оценку параметров а и b по результатам выборки.

# Решение

По формуле Правила 10,

$$
\frac{a+b}{2} = \overline{x}_{\text{b}} = 5.20 \quad \text{m} \quad \frac{(b-a)^2}{12} = s_{\text{b}}^2 = 6.844
$$

Значения  $\overline{x}_{\text{b}}$  и  $s_{\text{b}}^2$  взяты из задачи 2. Отсюда  $a + b = 2 \cdot 5.20 =$  $\boldsymbol{\mathcal{U}}$  $(b-a)^2 = 12 \cdot 6.844 =$ 

$$
b - a = \sqrt{}
$$

Решаем систему:

$$
\begin{cases}\nb + a = \\
b - a = \n\end{cases}
$$

 $, b =$ Складываем уравнения:  $2b =$ . Окончательно,  $a =$  $=$ 

$$
f(x) = \begin{cases} \frac{1}{1 - x} = \frac{1}{1 - x} = \frac{0}{1 - x} \\ 0 & \text{if } x < x \le 0 \\ 0 & \text{if } x > x \end{cases}
$$

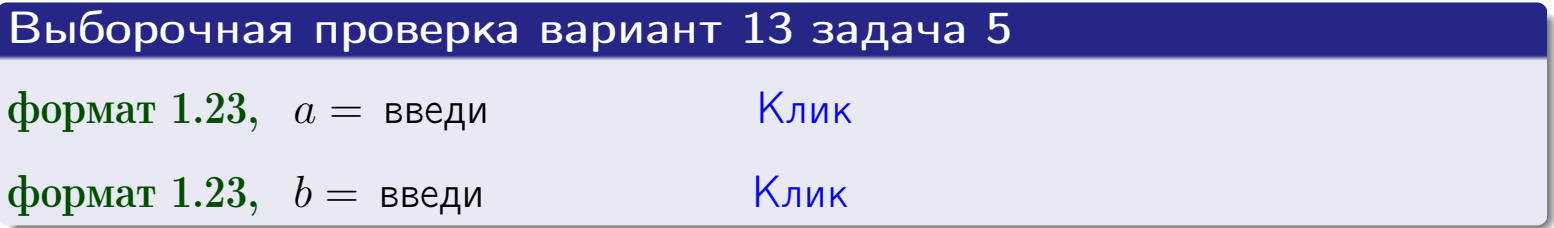

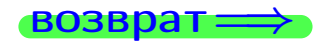

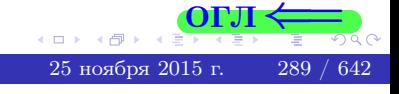

#### возврат:

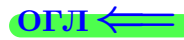

### Задача 6

<span id="page-289-0"></span>По двум независимым выборкам объемов  $n_X = 10$  и  $n_Y = 16$  по нормально распределенным признакам  $X$  и  $Y$  двух генеральных совокупностей, найдены исправленные выборочные дисперсии  $s_{\text{\tiny{B+10}}}^2(X) = 1.610 u$  $s_{\text{B}}^2(Y) = 0.700$ .

Проверить нулевую гипотезу  $H_0: \mathbb{D}(X) = \mathbb{D}(Y)$  о равенстве генеральных дисперсий, при конкурирующей гипотезе  $H_1: \mathbb{D}(X) > \mathbb{D}(Y)$ , при уровнях значимости  $\alpha = 0.05$  и  $\alpha = 0.01$ .

### Решение

Вычисляем наблюдаемое значение критерия

$$
F_{\text{Ha6J}} = \frac{s_{\text{b6}}^2(\text{max})}{s_{\text{b6}}^2(\text{min})} = \frac{1.610}{0.700} = \blacksquare.
$$

Находим степени свободы  $k_{\text{max}} = 10 - 1 = 0, k_{\text{min}} = 16 - 1 = 0$ . При этом  $k_{\text{max}}$  — число степеней свободы большей исправленной дисперсии  $s_{\text{\tiny{BMI}}}^2(X) = 1.610$ .

**Часть 1:**  $\alpha = 0.05$ . По таблице стр. 31 (критические точки Фишера – Снедекора), по заданному уровню значимости  $\alpha = 0.05$  и числам  $k_{\text{max}} = 0$ , находим критическую точку  $F_{\text{\tiny KD}}(0.05; , ) =$  $k_{\min} =$ Сравниваем численные значения:  $F_{\text{na6n}} =$  и  $F_{\text{kp}} =$   $\mathbf{F}_{\text{na6n}}$   $\mathbf{F}_{\text{kp}}$ . Согласно Правилу 15, нулевая гипотеза  $H_0: \mathbb{D}(X) = \mathbb{D}(Y)$  о равенстве генеральных дисперсий ается.

**Часть 2:**  $\alpha = 0.01$ . По таблице стр. **31** находим критическую точку при уровне значимости  $\alpha = 0.01$ . Сравниваем  $F_{\text{kn}}(0.01; , ) =$ численные значения:  $F_{\text{na6n}} =$  и  $F_{\text{kp}} =$  :  $\mathbf{F}_{\text{na6n}}$   $\mathbf{F}_{\text{kp}}$ . Согласно Правилу 15, нулевая гипотеза  $H_0: \mathbb{D}(X) = \mathbb{D}(Y)$  о равенстве генеральных дисперсий ается.

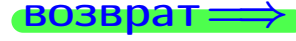

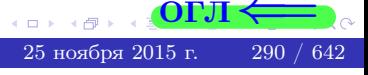

возврат ⇒

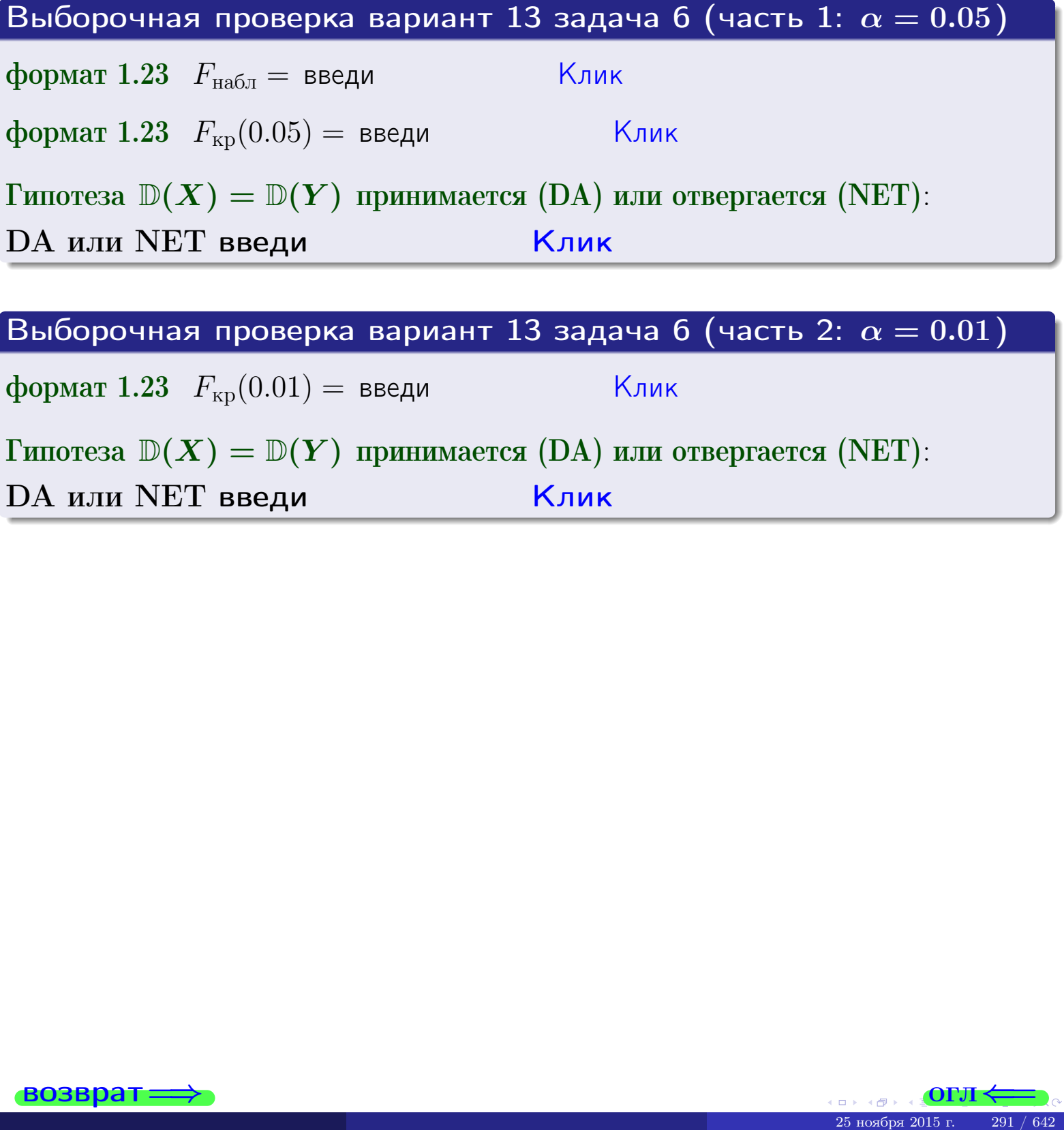

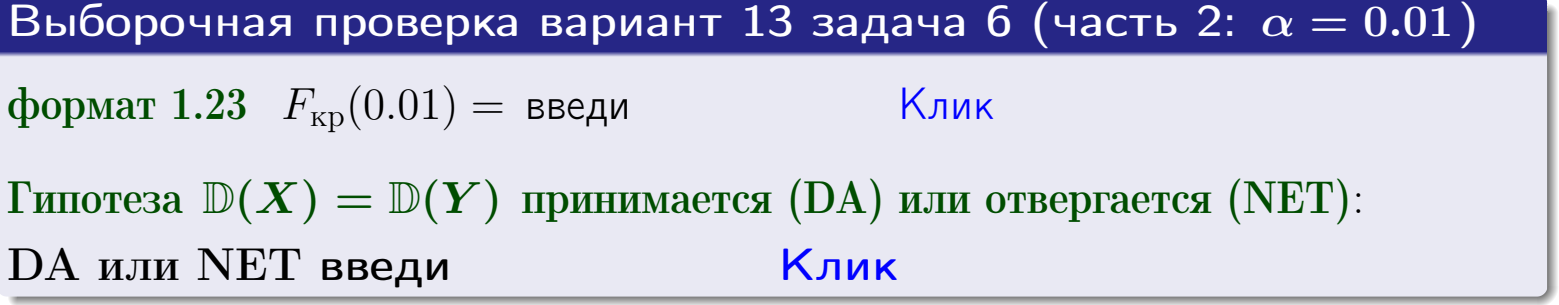

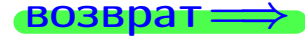

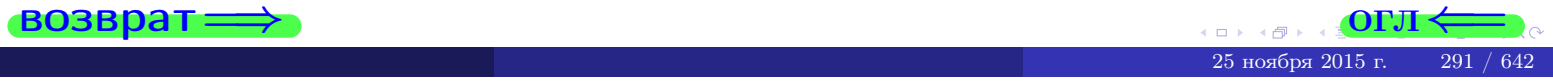

#### **ВОЗВРАТ**

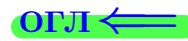

### Задача 7

<span id="page-291-0"></span>По двум независимым выборкам объемов  $n_X = 14$  и  $n_Y = 12$  по нормально распределенным признакам  $X$  и  $Y$  двух генеральных совокупностей, найдены исправленные выборочные дисперсии  $s_{\text{\tiny{B+10}}}^2(X) = 1.130$  и  $s_{\text{\tiny{BMI}}}^2(Y) = 2.770$ .

Проверить нулевую гипотезу  $H_0: \mathbb{D}(X) = \mathbb{D}(Y)$  о равенстве генеральных дисперсий, при конкурирующей гипотезе  $H_1: \mathbb{D}(X) \neq \mathbb{D}(Y)$ , при уровнях  $\alpha = 0.1$   $u \alpha = 0.02$ .

### Решение

Вычисляем наблюдаемое значение критерия

$$
F_{\text{Ha6J}} = \frac{s_{\text{b6}}^2(\text{max})}{s_{\text{b6}}^2(\text{min})} = \underline{\hspace{2cm}} = \underline{\hspace{2cm}}.
$$

Находим степени свободы  $k_{\text{max}} = 12 - 1 = 0$ ,  $k_{\text{min}} = 14 - 1 = 0$ . При этом  $k_{\text{max}}$  — число степеней свободы большей исправленной дисперсии  $s_{\text{\tiny{B-D5}}}^2(Y) = 2.770$ .

**Часть 1:**  $\alpha = 0.1$ . По таблице стр. 31 (критические точки Фишера – Снедекора), по заданному уровню значимости  $\frac{\alpha}{2} = 0.05$  и числам  $k_{\text{max}} =$  $k_{\text{min}} =$  находим критическую точку  $F_{\text{\tiny KD}}(0.05,$ ,  $) =$ Сравниваем численные значения:  $F_{\text{na6n}} = u F_{\text{kp}} = u F_{\text{na6n}} F_{\text{pa6n}} F_{\text{kp}}$ . Согласно Правилу 15, нулевая гипотеза  $H_0: \mathbb{D}(X) = \mathbb{D}(Y)$  о равенстве генеральных дисперсий ается.

**Часть 2:**  $\alpha = 0.02$ . По таблице стр. 31 находим критическую точку ,  $) =$  при уровне значимости  $\frac{\alpha}{2} = 0.01$ . Сравниваем  $F_{\text{KD}}(0.01;$ численные значения:  $F_{\text{na6}} =$  и  $F_{\text{kp}} =$   $\mathbf{F}_{\text{na6}} \cdot \mathbf{F}_{\text{kp}}$ . Согласно Правилу 15, нулевая гипотеза  $H_0: \mathbb{D}(X) = \mathbb{D}(Y)$  о равенстве генеральных дисперсий ается.

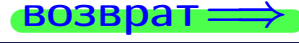

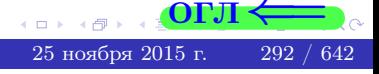

возврат ⇒

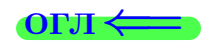

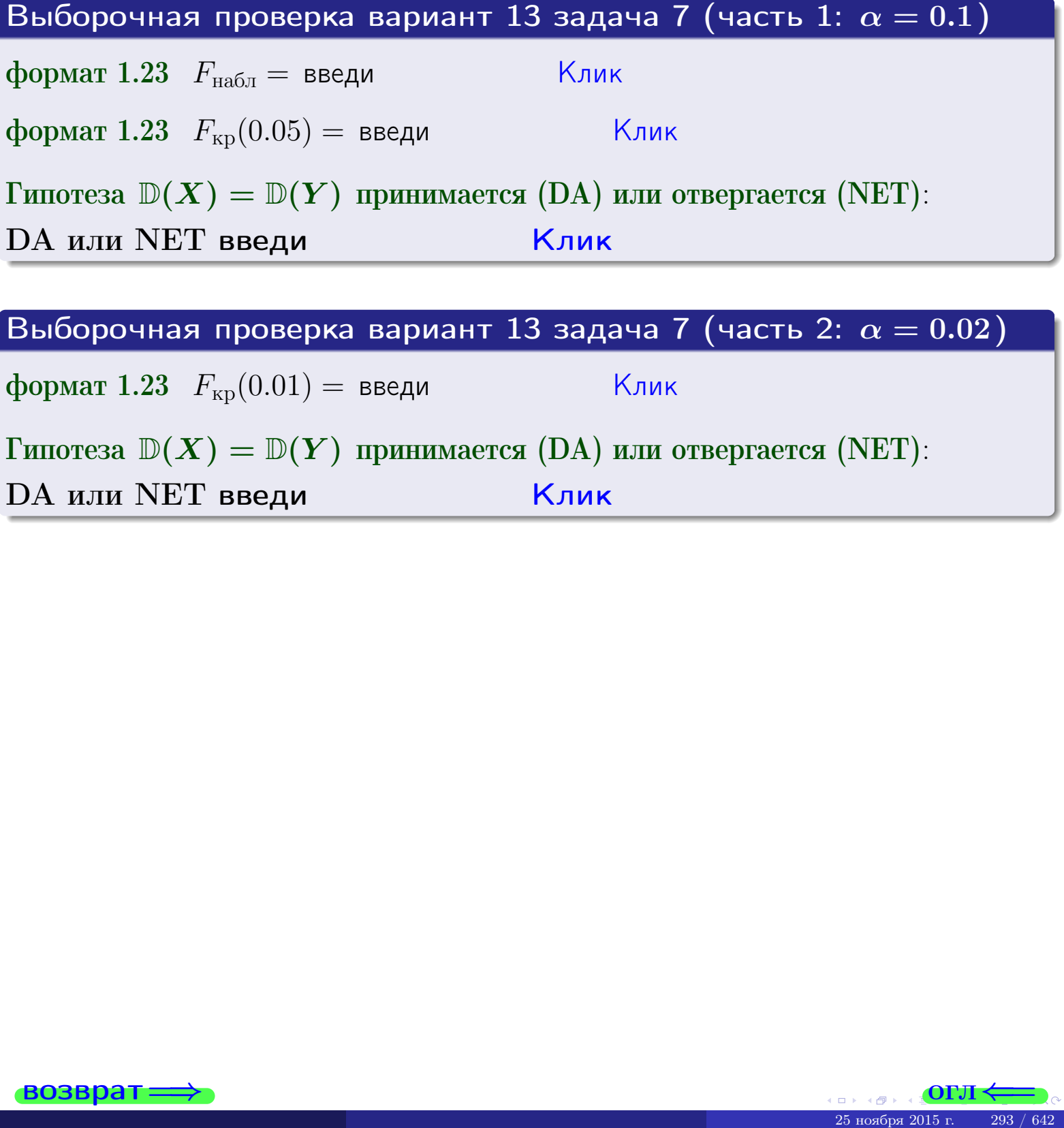

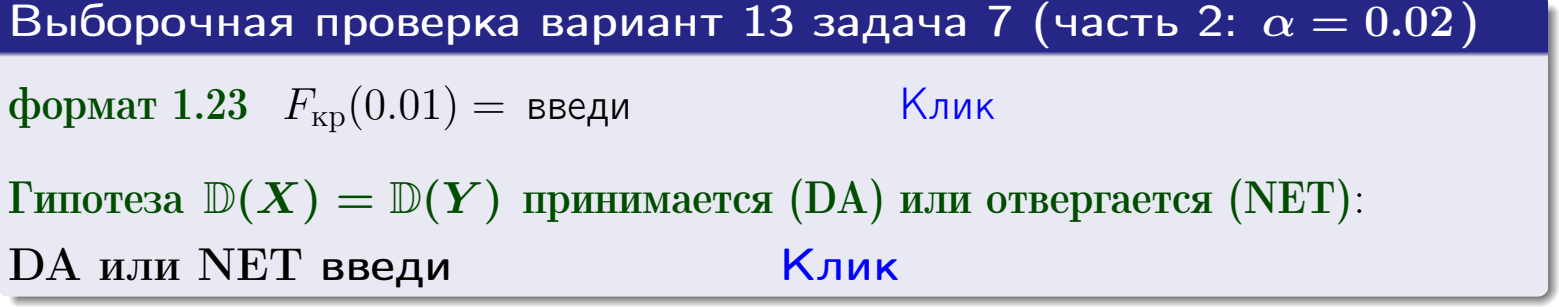

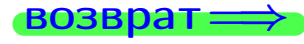

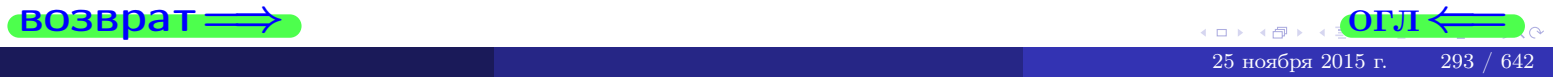

#### **ВОЗВРАТ:**

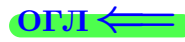

### Задача 8

По двум независимым выборкам объемов  $n_X = 27$  и  $n_Y = 39$  по нормально распределенным признакам  $X$  и  $Y$  двух генеральных совокупностей, найдены выборочные средние:  $\overline{x} = 134$  и  $\overline{y} = 135$ . Генеральные дисперсии *usecmnui*:  $\mathbb{D}(X) = 83$ ,  $\mathbb{D}(Y) = 103$ .

Проверить нулевую гипотезу  $H_0: M(X) = M(Y)$  о равенстве генеральных средних, при конкурирующей гипотезе  $H_1: \mathbb{M}(X) \neq \mathbb{M}(Y)$ , для уровней значимости  $\alpha = 0.01$  и  $\alpha = 0.05$ .

### Решение

Вычисляем наблюдаемое значение критерия по формуле Правила 23:

$$
|Z_{\text{Ha6J}}| = \frac{|\overline{x} - \overline{y}|}{\sqrt{\mathbb{D}(X)/n_X + \mathbb{D}(Y)/n_Y}} = \frac{|134 - 135|}{\sqrt{83/27 + 103/39}} = \blacksquare.
$$

**Часть 1:**  $\alpha = 0.01$ . Найдем критическую точку  $Z_{\text{kp}}$  из равенства  $\Phi(Z_{\text{kp}}) = \frac{1-\alpha}{2} = \frac{1-0.01}{2} =$  . По таблице стр. 26 (функция Лапласа) находим  $Z_{\text{kp}} =$  Сравниваем численные значения:  $|Z_{\text{ha6,n}}| =$ <br> $Z_{\text{kp}} =$  :  $|Z_{\text{ha6,n}}|$   $Z_{\text{kp}}$ . Согласно Правилу 24, нулевая гипотеза  $\boldsymbol{\mathit{H}}$  $H_0: M(X) = M(Y)$  о равенстве генеральных средних ается. **Часть 2:**  $\alpha = 0.05$ . Найдем критическую точку  $Z_{\text{kp}}$  из равенства  $\Phi(Z_{\rm kp}) = \frac{1-\alpha}{2} = \frac{1-0.05}{2} =$ . По таблице стр. 26 (функция Лапласа) . Сравниваем численные значения:  $|Z_{\text{Hafon}}| =$ находим  $Z_{\text{kn}} =$  $\boldsymbol{\mathit{H}}$ :  $|Z_{\text{наб},n}|$   $Z_{\text{KP}}$ . Согласно Правилу 24, нулевая гипотеза  $Z_{\text{KD}} =$  $H_0: \mathbb{M}(X) = \mathbb{M}(Y)$  о равенстве генеральных средних ается.

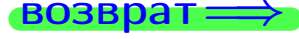

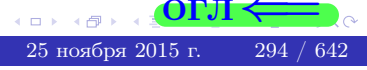

возврат $\Longrightarrow$  [огл](#page-3-0) $\Leftarrow$ 

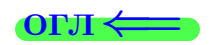

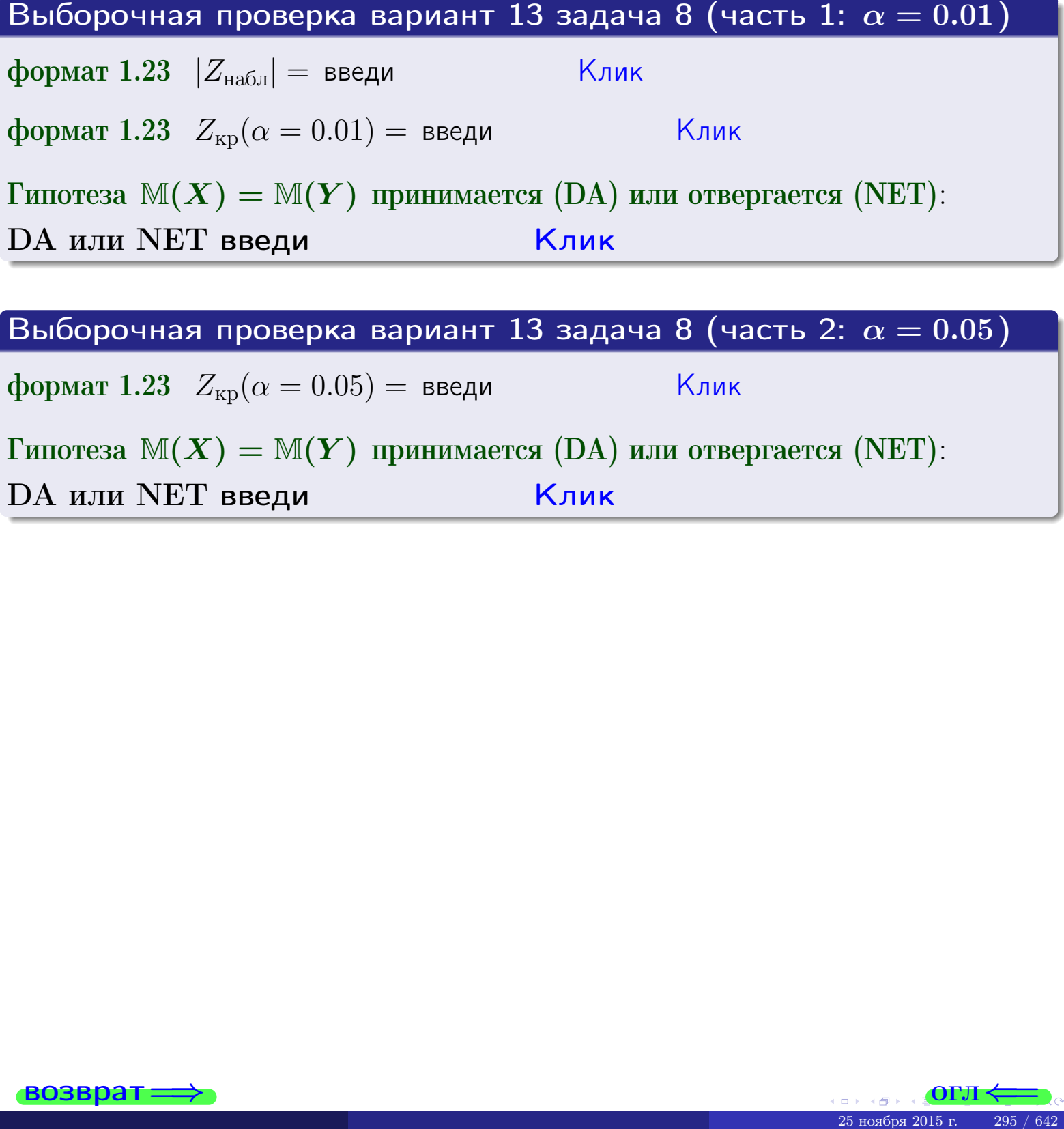

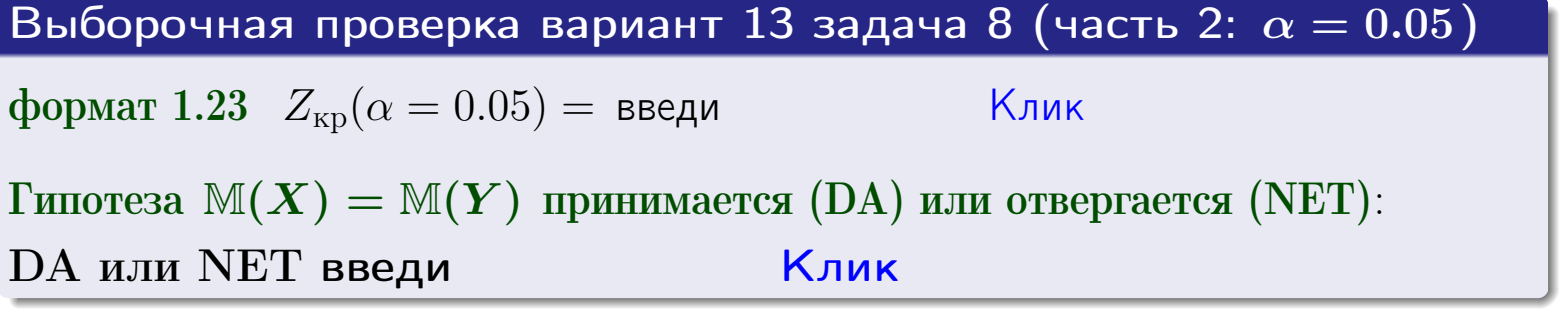

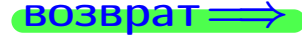

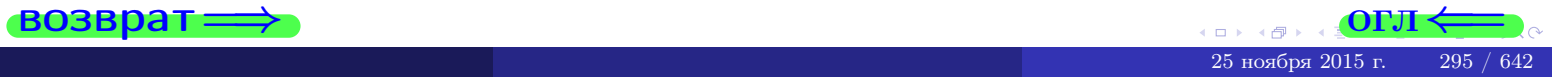

Задача 9

возврат=

По двум независимым выборкам объемов  $n_X = 11$  и  $n_Y = 18$  по нормально распределенным признакам  $X$  и  $Y$  двух генеральных совокупностей, найдены выборочные средние:  $\overline{x} = 31.40$  и  $\overline{y} = 30.95$  и исправленные выборочные дисперсии  $s_{\text{b}}^2(X) = 1.14$  и  $s_{\text{b}}^2(Y) = 0.70$ . Проверить нулевую гипотезу  $H_0: \mathbb{M}(X) = \mathbb{M}(Y)$  при конкурирующей гипотезе  $H_1: \mathbb{M}(X) \neq \mathbb{M}(Y)$ , для уровня значимости  $\alpha = 0.05$ .

### Решение

**Шаг 1.** Проверяем гипотезу  $\mathbb{D}(X) = \mathbb{D}(Y)$  о равенстве генеральных дисперсий по методу задач 6 и 7. Вычисляем наблюдаемое значение

$$
F_{\text{Ha6},\text{I}} = \frac{s_{\text{Bb16}}^2(\text{max})}{s_{\text{Bb16}}^2(\text{min})} = \frac{1.14}{0.70} = \blacksquare
$$

Дисперсия  $s_{\text{\tiny{Bb1}}6}^2(X)$  значительно больше дисперсии  $s_{\text{\tiny{Bb1}}6}^2(Y)$ , поэтому в качестве конкурирующей примем гипотезу  $\mathbb{D}(X) > \mathbb{D}(Y)$  (задача 6). Степени свободы  $k_{\text{max}} = 11 - 1 = 0$ ,  $k_{\text{min}} = 18 - 1 = 0$ . По таблице стр. 31  $(\alpha = 0.05, k_{\text{max}} =$ ,  $k_{\text{min}} =$  ) находим крит. точку  $F_{\text{\tiny KP}}(0.05; \quad , \quad ) =$  . Значит,  $F_{\text{\tiny Hafon}} < F_{\text{\tiny KP}}$ , и гипотеза  $\mathbb{D}(X) = \mathbb{D}(Y)$  о равенстве генеральных дисперсий принимается согласно Правилу 15.

Шаг 2. Вычисляем наблюдаемое значение критерия по Правилу 27:

$$
T_{\text{Ha6}} = \frac{\overline{x} - \overline{y}}{\sqrt{(n_X - 1) \cdot s_{\text{b6}}^2 (X) + (n_Y - 1) \cdot s_{\text{b6}}^2 (Y)}} \cdot \sqrt{\frac{n_X n_Y (n_X + n_Y - 2)}{n_X + n_Y}} = \frac{31.40 - 30.95}{\sqrt{10 \cdot 1.14 + 17 \cdot 0.70}} \cdot \sqrt{\frac{11 \cdot 18 \cdot 27}{29}} = .
$$

Найдем критическую точку  $T_{\text{IBVCT,Kp}} = T_{\text{IBVCT,Kp}}(0.05, ) = \blacksquare$ по таблице стр.  $30$  при заданном уровне значимости  $\alpha = 0.05$  (верхняя строка) и числе степеней свободы  $k = n_X + n_Y - 2 =$ Сравниваем численные значения:  $|T_{\text{Ha6,t}}|$  = и  $T_{\text{IBVCT,Kp}}$  =  $|T_{\text{наб},\pi}|$   $T_{\text{ABycr},\text{KP}}$ . Согласно Правилу 28, нулевая гипотеза  $H_0: \mathbb{M}(X) = \mathbb{M}(Y)$  о равенстве генеральных средних ается.

возврат $\Longrightarrow$  [огл](#page-3-0) $\Leftarrow$ 

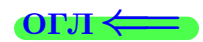

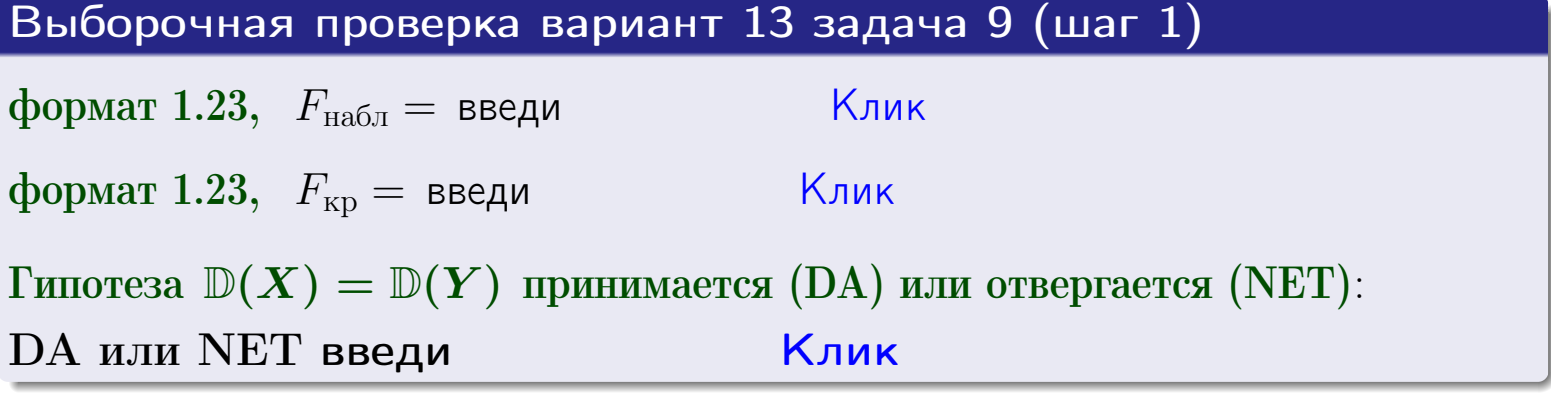

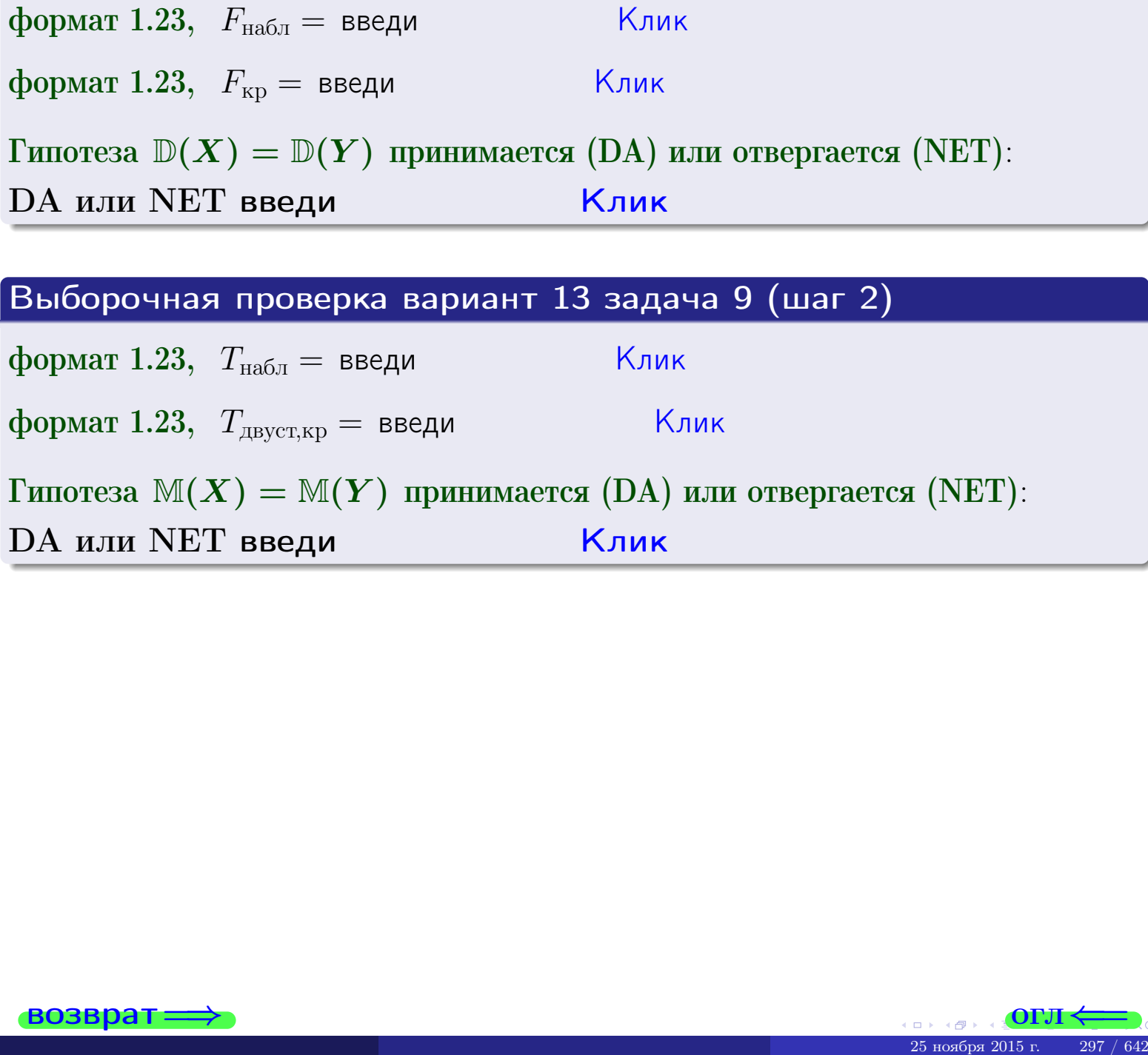

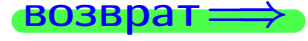

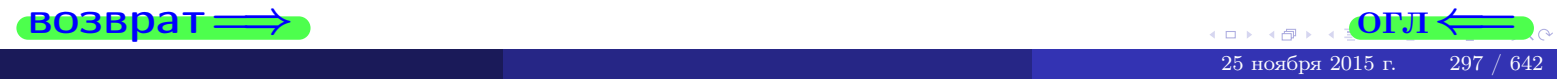

### **ВОЗВРАТ**

### Задача 10

Найти доверительный интервал для оценки неизвестного математического ожидания  $a = M(X)$  нормально распределенного признака Х генеральной совокупности, если генеральное среднее квадратическое отклонение  $\sigma = \sigma(X) = 5.70$ , выборочная средняя  $\overline{x}_{\text{Bb}6} = 15$ , и объем выборки  $n = 27$ . Значения надежности  $\gamma = 0,95$  и  $\gamma = 0,99$ .

### Решение

Вь

 $\bf{d}$ 

 $\phi$ 

 $\phi$ 

Доверительный интервал определяется по Правилу 13, т. е.

$$
\bar{x}_{\text{bld}} - \frac{t\sigma}{\sqrt{n}} < a < \bar{x}_{\text{bld}} + \frac{t\sigma}{\sqrt{n}},\tag{*}
$$

 $<\sigma<$ 

где *t* вычисляется из соотношения  $\Phi(t) = \frac{\gamma}{2}$ .

**Часть 1:**  $\gamma = 0.95$ . Тогда  $\Phi(t) = \frac{\gamma}{2} =$  По таблице стр. 26 находим . Окончательно получим  $\delta_{0.95} = \frac{t \sigma}{\sqrt{n}} = \frac{5.70}{\sqrt{27}} =$ . Искомый  $t =$ доверительный интервал по формуле (\*)

$$
\qquad \qquad ; \qquad \qquad )\ ,\quad \text{hHH}\quad \qquad
$$

**Часть 2:**  $\gamma = 0.99$ . Тогда  $\Phi(t) = \frac{\gamma}{2} =$  По таблице стр. 26 находим . Окончательно получим  $\delta_{0.99} = \frac{t \sigma}{\sqrt{n}} = \frac{5.70}{\sqrt{27}}$ Искомый  $t =$ доверительный интервал по формуле (\*)

$$
\qquad \quad \ \, \textbf{ ; } \qquad \ \ ) \ , \quad \ \,
$$

формат 1.234;1.234 довер. инт. (2) введи

$$
\mathbf{1}_{\text{M,HH}}
$$

$$
\hspace{15mm}\big),\hspace{15mm}{\rm HJ} {\rm I} M
$$

$$
,\qquad\text{MJIH}\quad \boxed{\quad}
$$

160рочная проверка вариант 13 задача 10

\nрмат 1.23 
$$
\delta_{0.95}
$$
 = введи ~~—~~ ~~Клик~~

\nрмат 1.234;1.234 довер. инт. (1) введи ~~—~~ ~~Клик~~

\nрмат 1.23  $\delta_{0.99}$  = введи ~~—~~ ~~Клик~~

\nрмат 1.234;1.234 довер. инт. (2) введи ~~—~~ ~~Клик~~

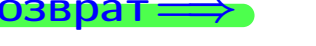

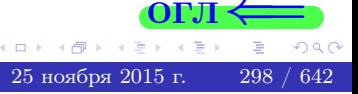

 $(2)$ 

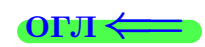

#### **ВОЗВОАТ**

### Задача 11

Найти доверительный интервал для оценки неизвестного среднего квадратического отклонения  $\sigma = \sigma(X)$  нормально распределенного признака Х генеральной совокупности, если исправленное выборочное среднее квадратичное отклонение  $s = s_{\text{bnd}}(X) = 1.70$  и объем выборки  $n = 17$ . Значения надежности  $\gamma = 0.95$  и  $\gamma = 0.99$ .

### Решение

Доверительный интервал определяется по формулам Правила 14:

$$
s\cdot (1-q)<\sigma
$$

где q определяется по таблице 4 стр. 28 по заданным значениям объема выборки  $n = 17$  и надежности  $\gamma$ .

**Часть 1:**  $\gamma = 0.95$ . Тогда  $q_{0.95} = q(17, 0.95) = \langle 1.$  Поэтому по формуле (\*) доверительный интервал имеет вид

 $\vert < \sigma <$  $\left( \begin{array}{cc} \cdot & \cdot \\ \cdot & \cdot \end{array} \right)$ , или  $(1)$ **Часть 2:**  $\gamma = 0.99$ . Тогда  $q_{0.99} = q(17, 0.99) = \langle 1.$  Поэтому по формуле (\*) доверительный интервал имеет вид  $(2)$  $<\sigma<$  $\mathcal{L}$ . ИЛИ Выборочная проверка вариант 13 задача 11 Клик формат 1.23,  $q_{0.95}$  = введи Клик формат 1.234;1.234 довер. инт. (1) введи Клик формат 1.23,  $q_{0.99}$  = введи

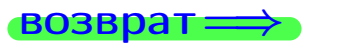

формат 1.234;1.234 довер. инт. (2) введи

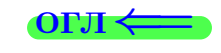

Клик

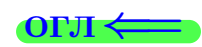

 $(*)$ 

# возврат ⇒

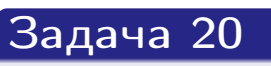

Составить сводку полученных результатов.

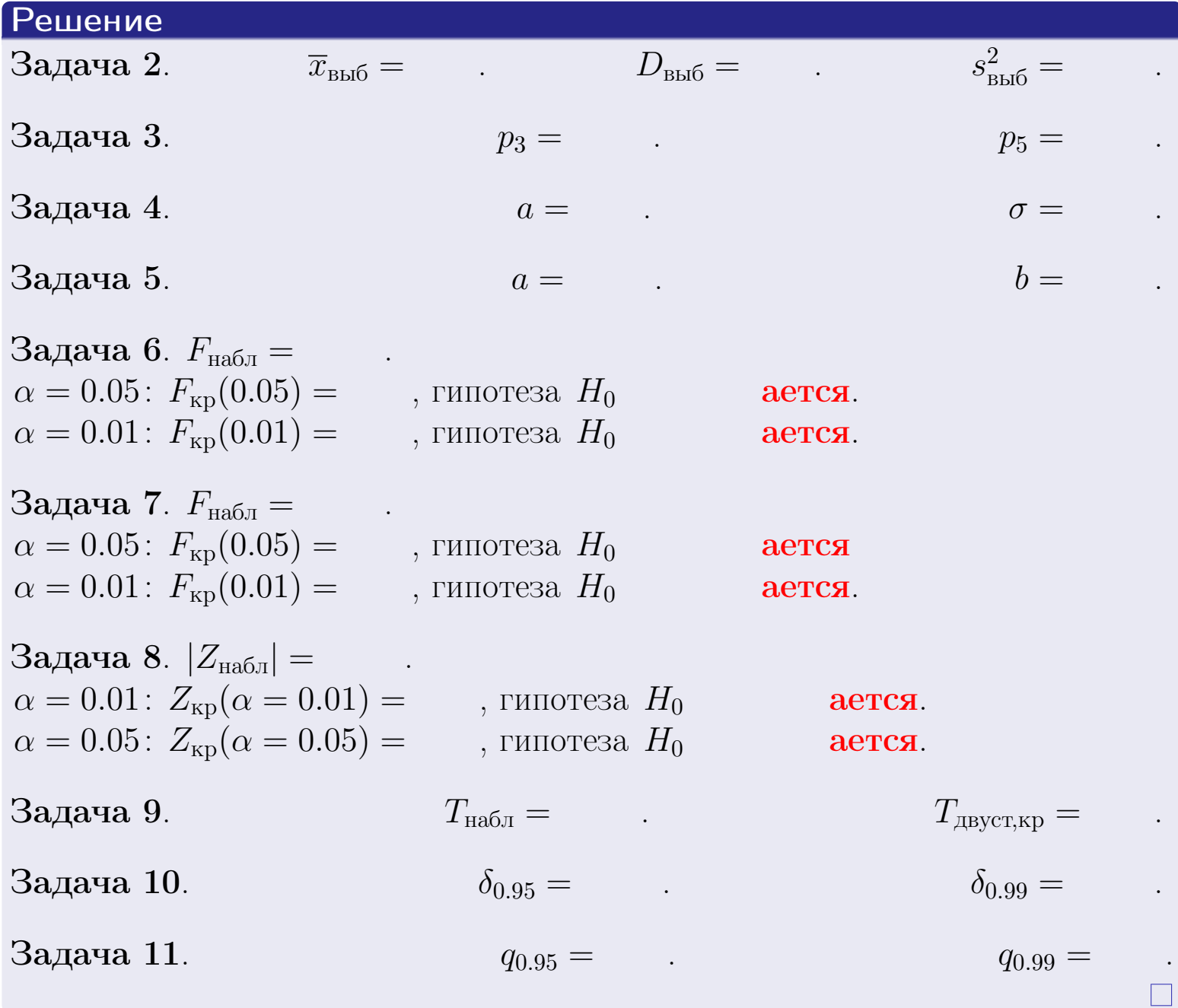

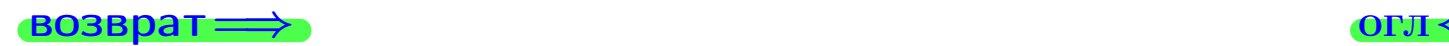

возврат $\Longrightarrow$ 

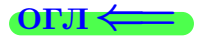

Вариант 14

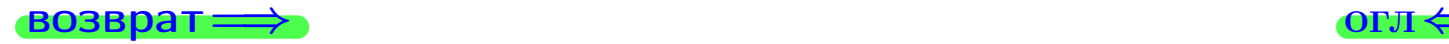

 $\frac{25 \text{ m} \times 5 \times 2015 \text{ m}}{25 \text{ m} \times 5 \times 2015 \text{ m}}$ . 301 / 642

#### **ВОЗВРАТ**

Задача 1

Выборка задана таблицей:

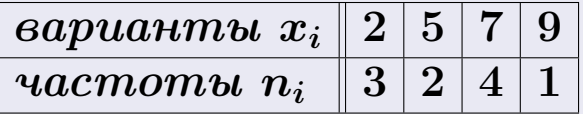

Требуется определить объем выборки, относительные частоты  $w_i = \frac{n_i}{n}$ , и изобразить эмпирическую функцию распределения, полигон, и гистограмму частот с шагом 2 и начальной точкой 0.5.

### Решение

 $n = 10$ , относительные частоты

 $w_1 = \frac{3}{10} =$ ,  $w_2 =$ ,  $w_3 =$ ,  $w_4 =$ 

Для вычисления эмпирической функции распределения, составим вспомогательную таблицу частот  $n(< x_i)$  и относительных частот  $w(< x_i)$ событий  $X < x_i$ , где  $x_i = 2, 5, 7, 9, 10$  (варианты  $x_i$  выборки и одно число, большее, чем  $x_{\text{max}}$ ).

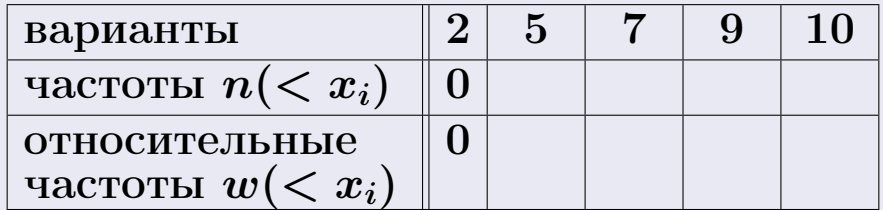

Таким образом,

$$
F^*(x) = \begin{cases} 0, & \text{ecHH} \quad x \le 2, \\ 0, & \text{ecHH} \quad 2 < x \le 5 \\ 0, & \text{ecHH} \quad 5 < x \le 7 \\ 0, & \text{ecHH} \quad 7 < x \le 9 \\ 0, & \text{ecHH} \quad x > 9 \end{cases}
$$

25 ноября 2015 г

**OPJI** 

# Вариант 14 задача 1, II

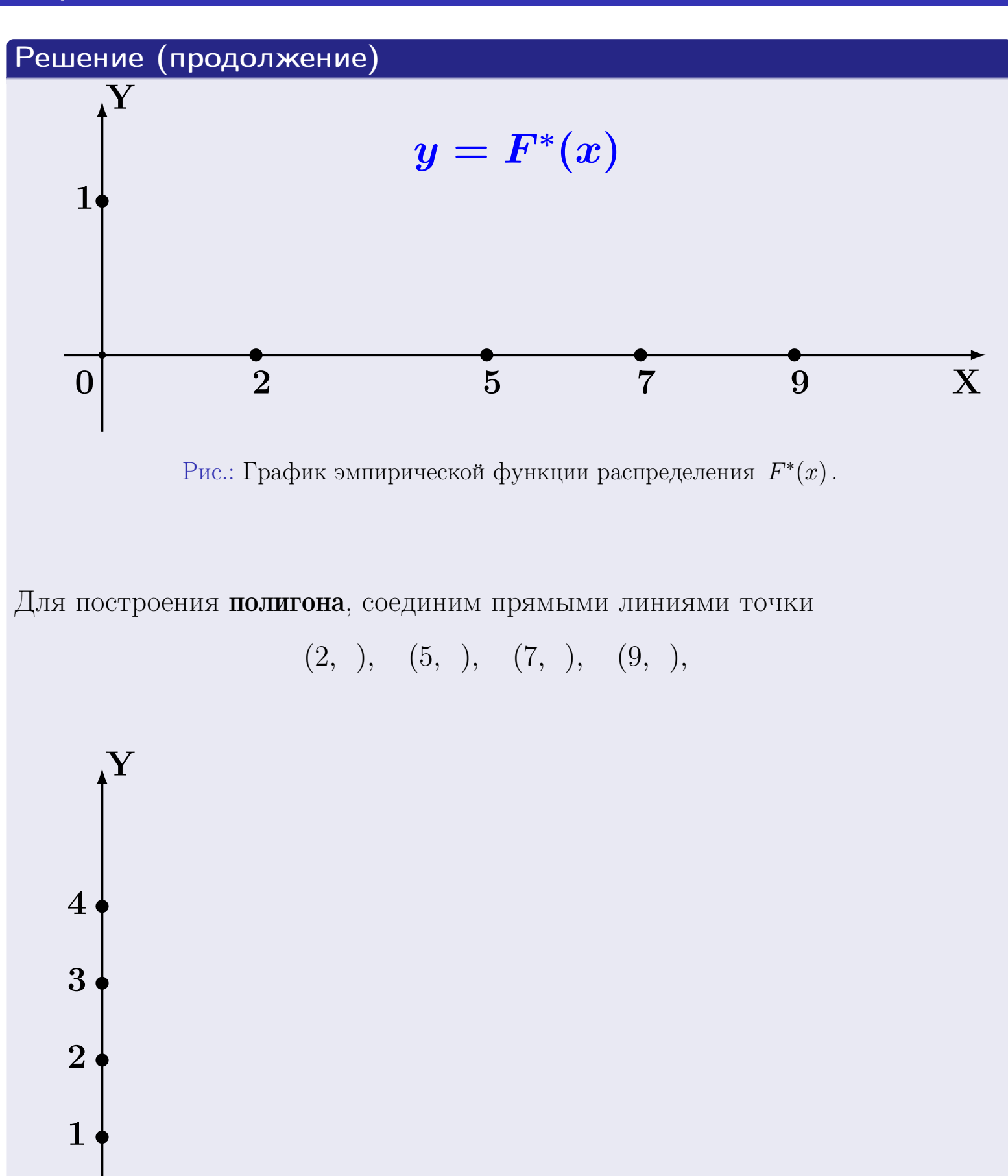

 $\begin{matrix} 0| & \quad & 2 & \quad & 5 & \quad & 7 & \quad & 9 \end{matrix}$ 

Рис.: Полигон частот.

X

# Решение (окончание)

Для построения гистограммы, составим вспомогательную таблицу частот попадания в последовательные интервалы длины  $h = 2$  по данным выборки.

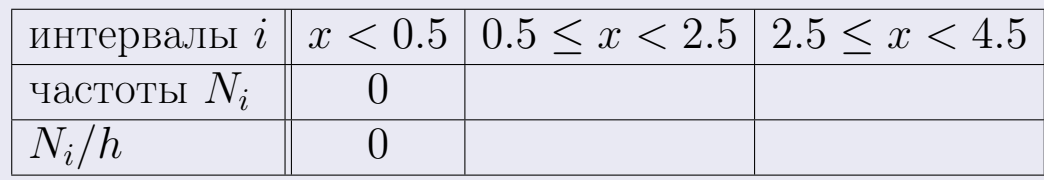

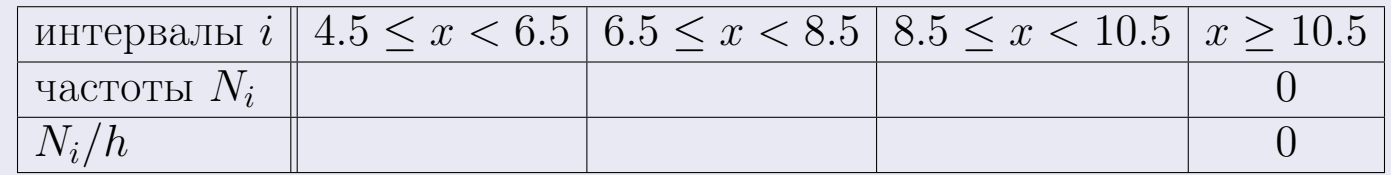

Теперь строим гистограмму из прямоугольников, основаниями которых служат интервалы длины  $h=2$ , а высоты равны отношению  $\frac{N_i}{h}$  (плотность частоты).

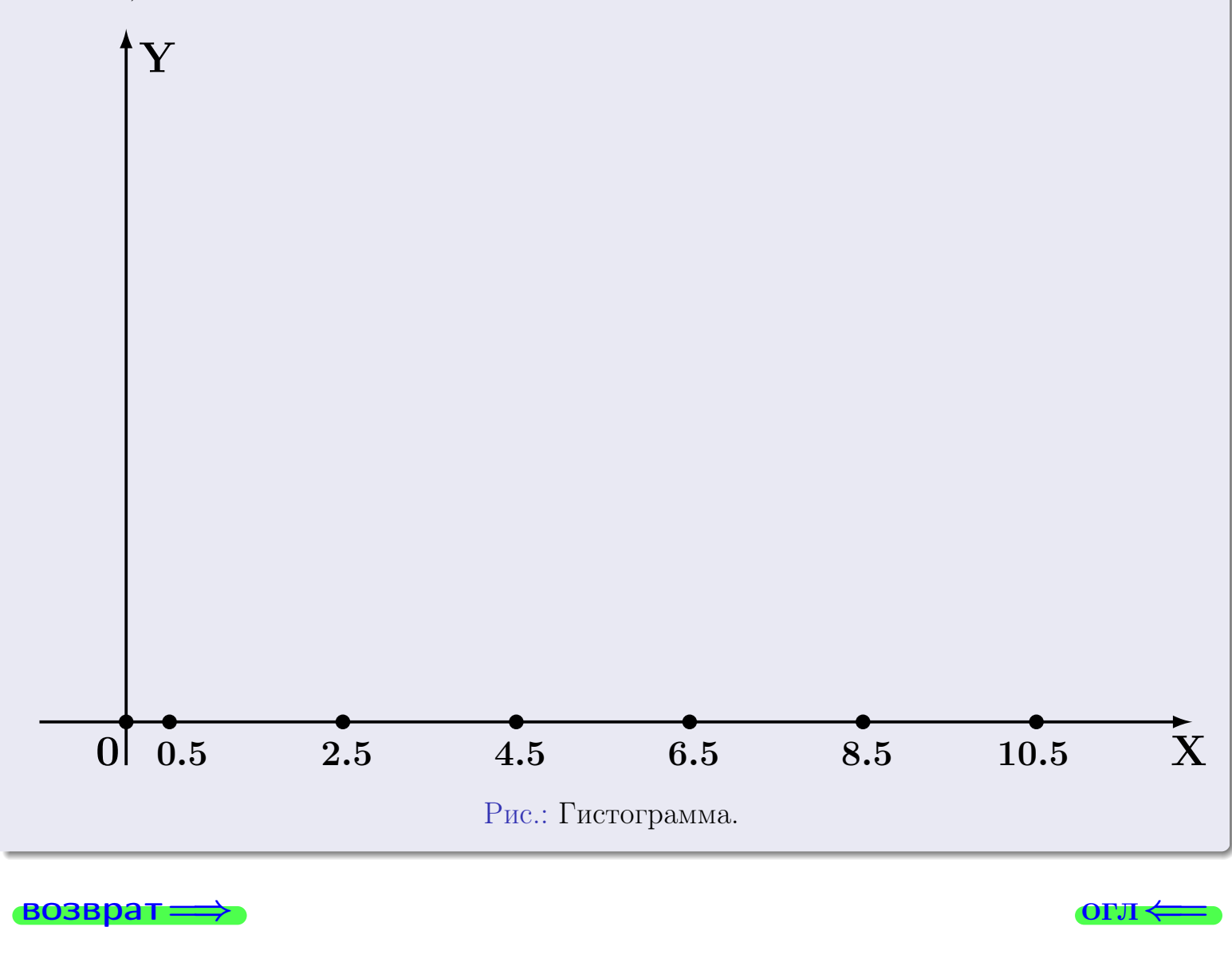

#### возврат

#### **OLTI**

# Задача 2

<span id="page-304-0"></span>Выборка задана таблицей:

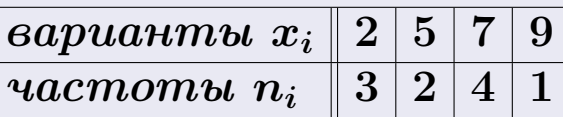

Найти значения  $\overline{x}_{\text{\tiny{BMI}}}, D_{\text{\tiny{BMI}}}, s_{\text{\tiny{BMI}}}^2$ .

# Решение

Объем выборки  $n = 3 + 2 + 4 + 1 = 10$ . По формуле Правила 7:

$$
\overline{x}_{\text{b}} = \frac{x_1 n_1 + x_2 n_2 + x_3 n_3 + x_4 n_4}{n} = \qquad = \boxed{\phantom{x}_{\text{b}}},
$$
\n
$$
D_{\text{b}} = \frac{x_1^2 n_1 + x_2^2 n_2 + x_3^2 n_3 + x_4^2 n_4}{n} - (\overline{x}_{\text{b}})^2 = \qquad = \boxed{\phantom{x}_{\text{b}}},
$$
\n
$$
s_{\text{b}}^2 = \frac{n}{n-1} \cdot D_{\text{b}} = \qquad = \boxed{\phantom{x}_{\text{b}}},
$$

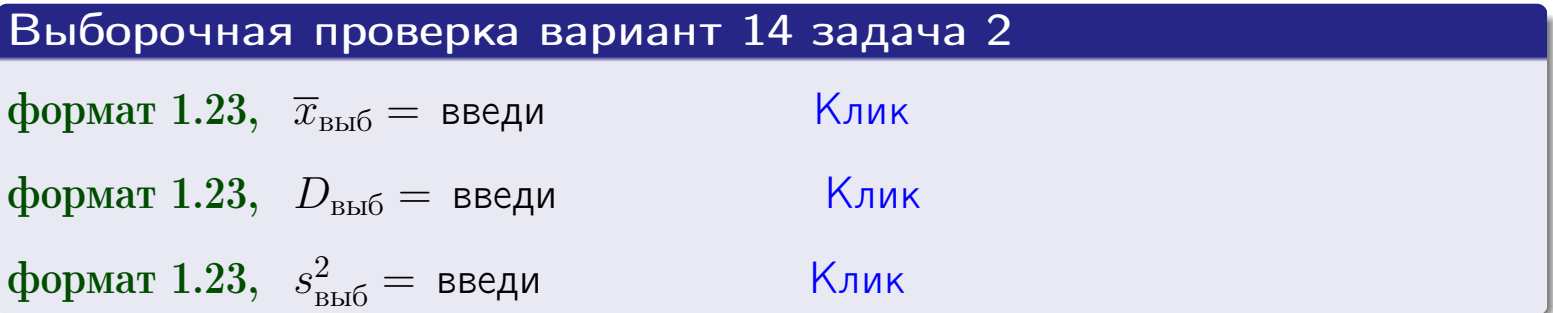

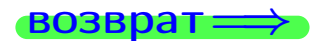

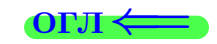

 $\equiv$ 

### **BO3BDA**

### Задача 3

Выборка по признаку  $X$  генеральной совокупности задана таблицей задачи <mark>2</mark>. Признак X распределен по закону Пуассона  $p_k = \frac{\lambda^k \cdot e^{-\lambda}}{k!}$  с неизвестным параметром  $\lambda$ . Дать точечную оценку параметра  $\lambda$  по результатам выборки.

Buyucaumo значения  $p_0, p_1, p_2, p_3, p_4, p_5, p_6, p_7, p_8$ .

### Решение

По формуле Правила <mark>8</mark>,  $\lambda = \overline{x}_{\text{b}} = 5.30$ . Значение  $\overline{x}_{\text{b}}$  взято из задачи 2.<br>Окончательно,  $p_k = \frac{5.30^k \cdot e^{-5.30}}{k!}$ .  $p_0 = \frac{5.30^0 \cdot e^{-5.30}}{0!} = e^{-5.30}$  $p_1 = \frac{5.30^{1} \cdot e^{-5.30}}{1!}$  $p_2 = \frac{5.30^2 \cdot e^{-5.30}}{2!} =$  $p_3 = \frac{5.30^3 \cdot e^{-5.30}}{3!} =$  $p_4 = \frac{5.30^4 \cdot e^{-5.30}}{4!} =$  $p_5 = \frac{5.30^5 \cdot e^{-5.30}}{5!} =$  $p_6 = \frac{5.30^6 \cdot e^{-5.30}}{6!} =$  $p_7 = \frac{5.30^7 \cdot e^{-5.30}}{7!} =$  $p_8 = \frac{5.30^8 \cdot e^{-5.30}}{8!} =$ KOHTPOJIB  $p_0 + p_1 + p_2 + p_3 + p_4 + p_5 + p_6 + p_7 + p_8 =$ 

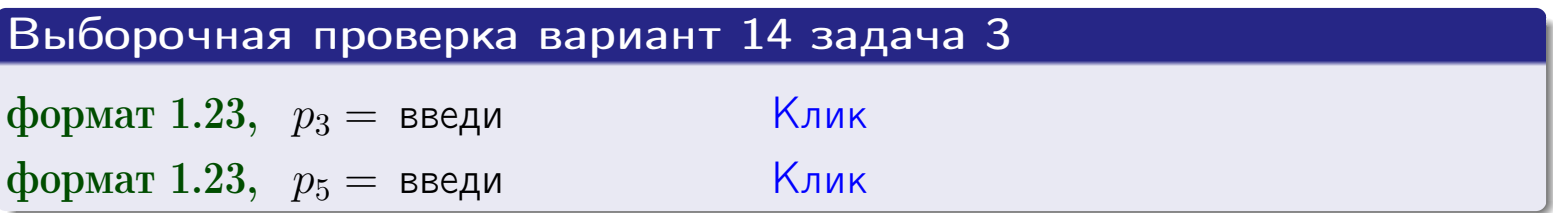

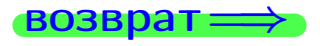

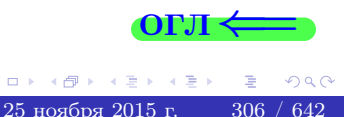

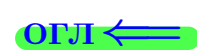

#### возврат

# Задача 4

Выборка по признаку  $X$  генеральной совокупности задана таблицей задачи 2. Признак X распределен по нормальному закону

$$
f(x) = \frac{1}{\sigma\sqrt{2\pi}} \cdot e^{-\frac{(x-a)^2}{2\sigma^2}}
$$

 $c$  неизвестными параметрами  $a$  и  $\sigma$ . Дать точечную оценку параметров  $a$  и  $\sigma$  по результатам выборки.

# Решение

По формуле Правила 9,

$$
a = \overline{x}_{\text{b}} =
$$
  
\n
$$
\sigma = \sqrt{s_{\text{b}}^2 + 4} =
$$

Значения  $\overline{x}_{\text{b}}$  и  $s_{\text{b}}^2$  взяты из задачи 2. Окончательно,

$$
f(x) = \frac{1}{\sqrt{2\pi}} \cdot e^{-\frac{(x - x)^2}{2}}
$$

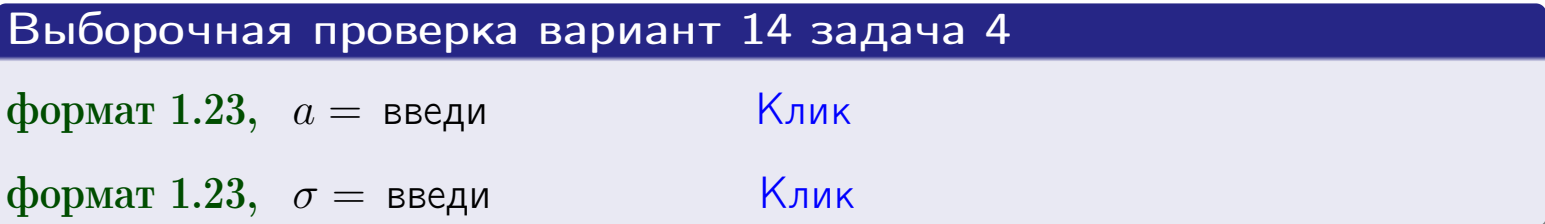

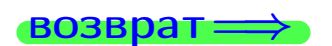

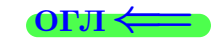

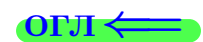

# Вариант 14 задача 5

### возврат

# Задача 5

Выборка по признаку  $X$  генеральной совокупности задана таблицей задачи  $2.$  Признак X распределен по закону равномерного распределения

$$
f(x) = \begin{cases} 0 & \text{if } x < a \\ \frac{1}{b-a} & \text{if } a \le x \le b \\ 0 & \text{if } x > b \end{cases}
$$

с неизвестными параметрами а и b. Дать точечную оценку параметров а и b по результатам выборки.

# Решение

По формуле Правила 10,

$$
\frac{a+b}{2} = \overline{x}_{\text{b}} = 5.30 \quad \text{m} \quad \frac{(b-a)^2}{12} = s_{\text{b}}^2 = 6.456
$$

Значения  $\overline{x}_{\text{b}}$  и  $s_{\text{b}}^2$  взяты из задачи 2. Отсюда  $a + b = 2 \cdot 5.30 =$  $\boldsymbol{\mathcal{U}}$  $(b-a)^2 = 12 \cdot 6.456 =$ 

$$
b - a = \sqrt{}
$$

Решаем систему:

$$
\begin{cases}\nb + a = \\
b - a = \n\end{cases}
$$

Складываем уравнения:  $2b =$  $, b =$ . Окончательно,  $a =$  $=$ 

$$
f(x) = \begin{cases} \frac{1}{1 - x} = \frac{1}{1 - x} = \frac{0}{1 - x} \\ 0 & \text{if } x < x \le 0 \\ 0 & \text{if } x > x \end{cases}
$$

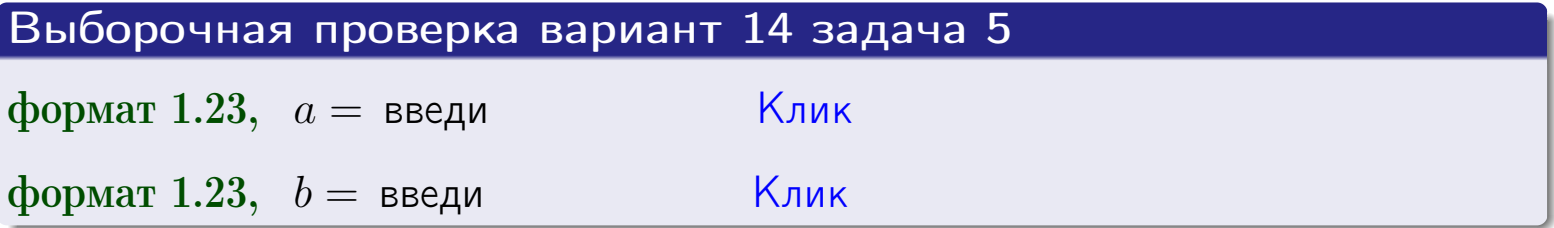

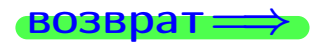

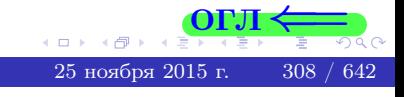

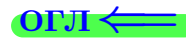

### Задача 6

<span id="page-308-0"></span>По двум независимым выборкам объемов  $n_X = 10$  и  $n_Y = 15$  по нормально распределенным признакам  $X$  и  $Y$  двух генеральных совокупностей, найдены исправленные выборочные дисперсии  $s_{\text{\tiny{B+10}}}^2(X) = 2.010$  и  $s_{\text{B}}^2(Y) = 0.700$ .

Проверить нулевую гипотезу  $H_0: \mathbb{D}(X) = \mathbb{D}(Y)$  о равенстве генеральных дисперсий, при конкурирующей гипотезе  $H_1: \mathbb{D}(X) > \mathbb{D}(Y)$ , при уровнях значимости  $\alpha = 0.05$  и  $\alpha = 0.01$ .

### Решение

Вычисляем наблюдаемое значение критерия

$$
F_{\text{Ha6J}} = \frac{s_{\text{b6}}^2(\text{max})}{s_{\text{b6}}^2(\text{min})} = \frac{2.010}{0.700} = 1.
$$

Находим степени свободы  $k_{\text{max}} = 10 - 1 = 0, k_{\text{min}} = 15 - 1 = 0$ . При этом  $k_{\text{max}}$  — число степеней свободы большей исправленной дисперсии  $s_{\text{ext}}^2(X) = 2.010$ .

**Часть 1:**  $\alpha = 0.05$ . По таблице стр. 31 (критические точки Фишера – Снедекора), по заданному уровню значимости  $\alpha = 0.05$  и числам  $k_{\text{max}} = 0$ , находим критическую точку  $F_{\text{\tiny KD}}(0.05; , ) =$  $k_{\min} =$ Сравниваем численные значения:  $F_{\text{na6n}} =$  и  $F_{\text{kp}} =$   $\mathbf{F}_{\text{na6n}}$   $\mathbf{F}_{\text{kp}}$ . Согласно Правилу 15, нулевая гипотеза  $H_0: \mathbb{D}(X) = \mathbb{D}(Y)$  о равенстве генеральных дисперсий ается.

**Часть 2:**  $\alpha = 0.01$ . По таблице стр. **31** находим критическую точку при уровне значимости  $\alpha = 0.01$ . Сравниваем  $F_{\text{kn}}(0.01; , ) =$ численные значения:  $F_{\text{na6n}} =$  и  $F_{\text{kp}} =$  :  $\mathbf{F}_{\text{na6n}}$   $\mathbf{F}_{\text{kp}}$ . Согласно Правилу 15, нулевая гипотеза  $H_0: \mathbb{D}(X) = \mathbb{D}(Y)$  о равенстве генеральных дисперсий ается.

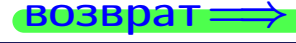

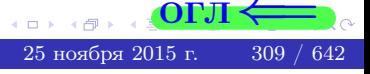

возврат ⇒

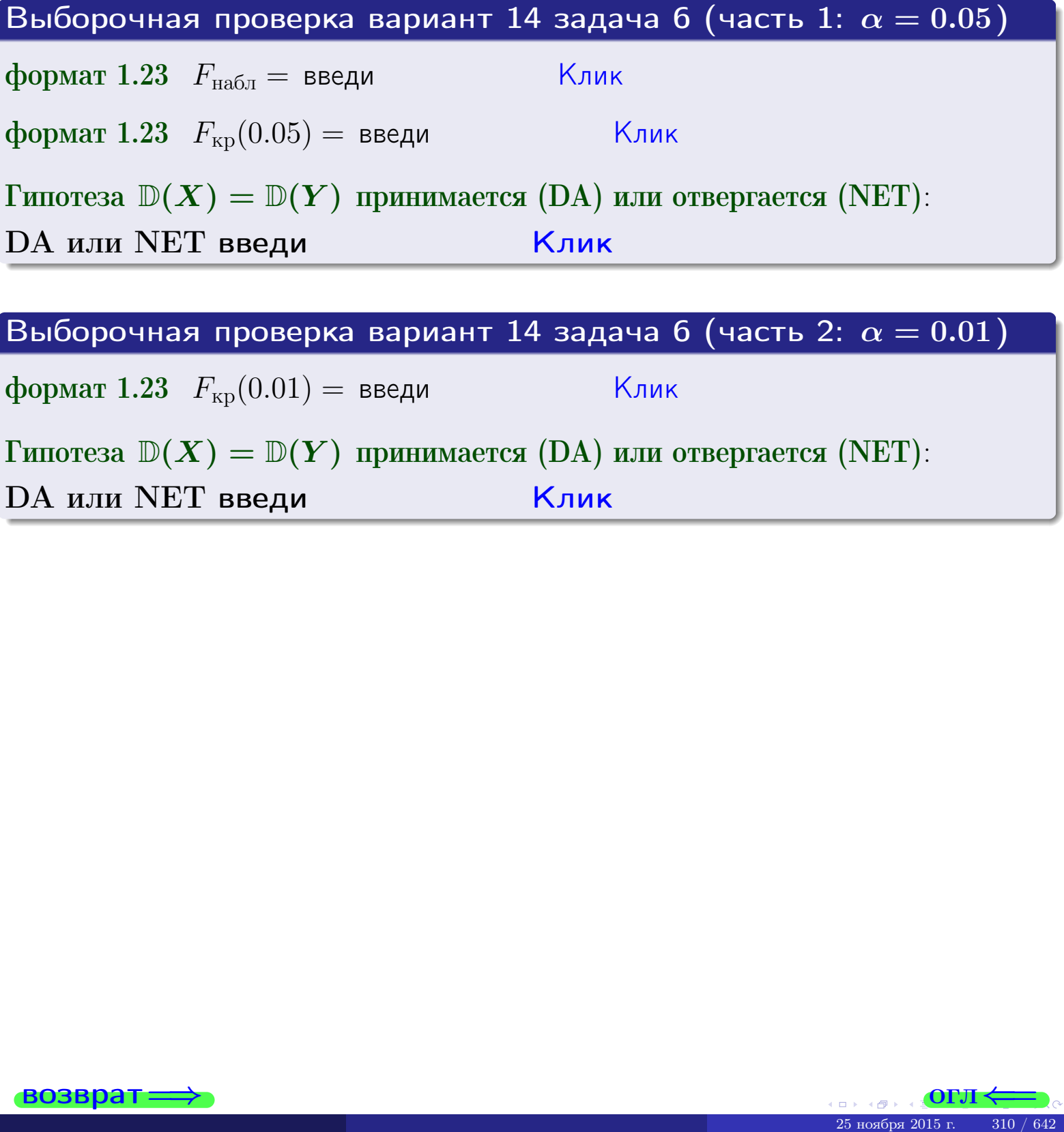

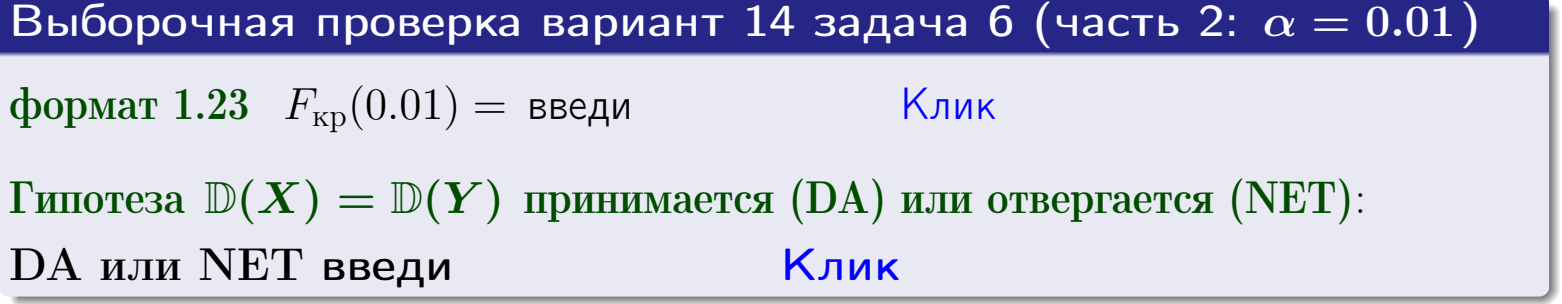

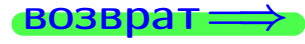

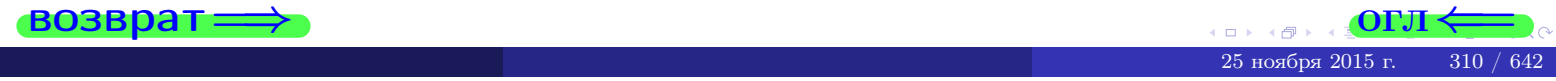

#### **ВОЗВРАТ**

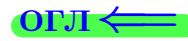

### Задача 7

<span id="page-310-0"></span>По двум независимым выборкам объемов  $n_X = 14$  и  $n_Y = 11$  по нормально распределенным признакам  $X$  и  $Y$  двух генеральных совокупностей, найдены исправленные выборочные дисперсии  $s_{\text{\tiny{B+10}}}^2(X) = 1.430$  и  $s_{\text{\tiny{BMI}}}^2(Y) = 3.070$ .

Проверить нулевую гипотезу  $H_0: \mathbb{D}(X) = \mathbb{D}(Y)$  о равенстве генеральных дисперсий, при конкурирующей гипотезе  $H_1: \mathbb{D}(X) \neq \mathbb{D}(Y)$ , при уровнях  $\alpha = 0.1$   $u \alpha = 0.02$ .

### Решение

Вычисляем наблюдаемое значение критерия

$$
F_{\text{Ha6J}} = \frac{s_{\text{b6}}^2(\text{max})}{s_{\text{b6J}}^2(\text{min})} = \underline{\hspace{2cm}} = \underline{\hspace{2cm}}.
$$

Находим степени свободы  $k_{\text{max}} = 11 - 1 = 0$ ,  $k_{\text{min}} = 14 - 1 = 0$ . При этом  $k_{\text{max}}$  — число степеней свободы большей исправленной дисперсии  $s_{\text{\tiny{R}}\text{\tiny{M}}\text{\tiny{D}}}^2(Y) = 3.070$ .

**Часть 1:**  $\alpha = 0.1$ . По таблице стр. 31 (критические точки Фишера – Снедекора), по заданному уровню значимости  $\frac{\alpha}{2} = 0.05$  и числам  $k_{\text{max}} =$  $k_{\text{min}} =$  находим критическую точку  $F_{\text{\tiny KD}}(0.05,$ ,  $) =$ Сравниваем численные значения:  $F_{\text{na6n}} = u F_{\text{kp}} = u F_{\text{na6n}} F_{\text{pa6n}} F_{\text{kp}}$ . Согласно Правилу 15, нулевая гипотеза  $H_0: \mathbb{D}(X) = \mathbb{D}(Y)$  о равенстве генеральных дисперсий ается.

**Часть 2:**  $\alpha = 0.02$ . По таблице стр. 31 находим критическую точку ,  $) =$  при уровне значимости  $\frac{\alpha}{2} = 0.01$ . Сравниваем  $F_{\text{KD}}(0.01;$ численные значения:  $F_{\text{na6}} =$  и  $F_{\text{kp}} =$   $\mathbf{F}_{\text{na6}} \cdot \mathbf{F}_{\text{kp}}$ . Согласно Правилу 15, нулевая гипотеза  $H_0: \mathbb{D}(X) = \mathbb{D}(Y)$  о равенстве генеральных дисперсий ается.

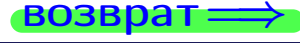

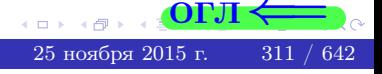

возврат $\Longrightarrow$  [огл](#page-3-0) $\Leftarrow$ 

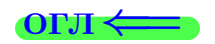

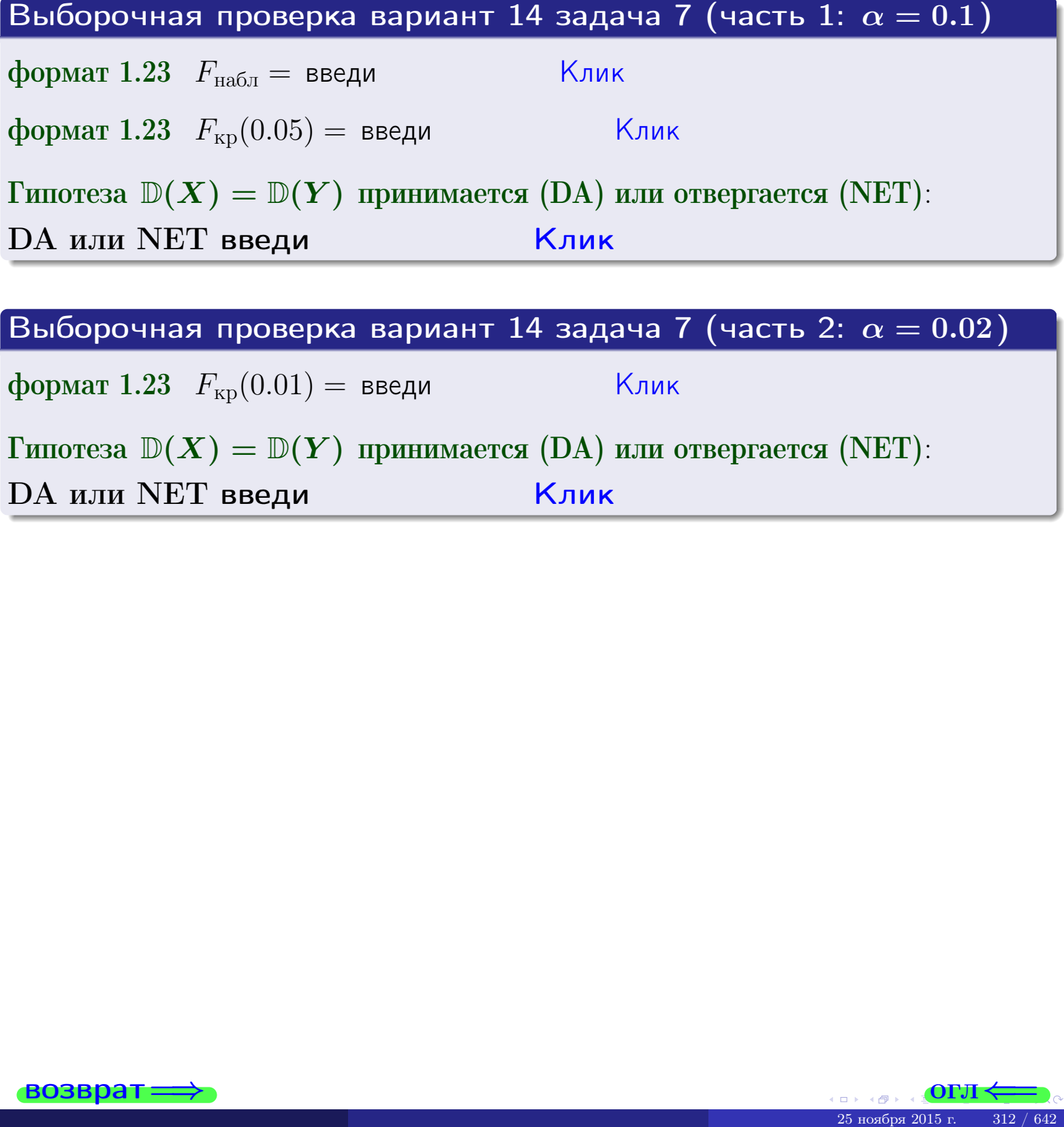

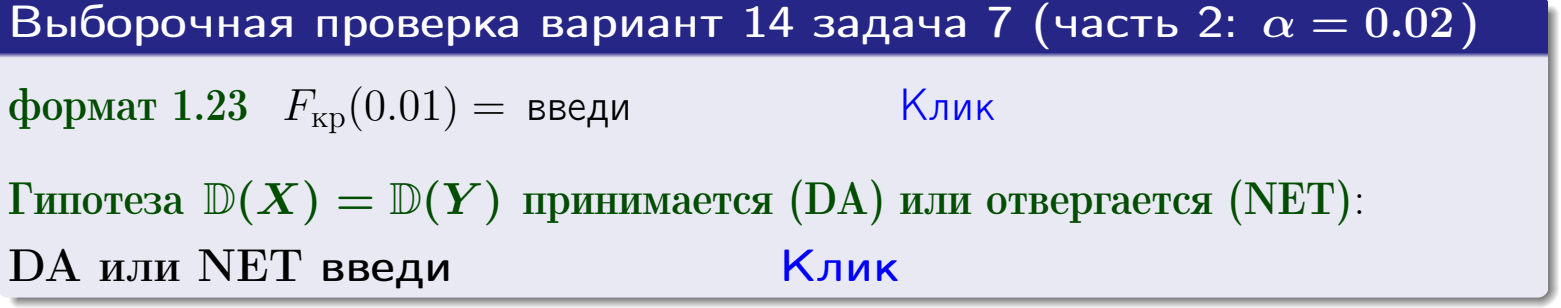

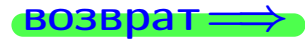

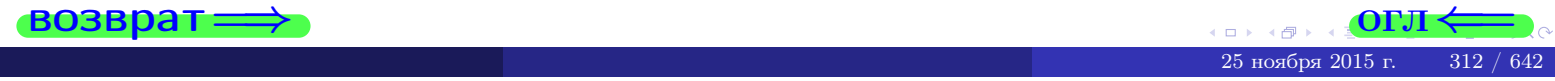

#### **ВОЗВРАТ:**

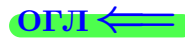

### Задача 8

По двум независимым выборкам объемов  $n_X = 27$  и  $n_Y = 37$  по нормально распределенным признакам  $X$  и  $Y$  двух генеральных совокупностей, найдены выборочные средние:  $\overline{x} = 132$  и  $\overline{y} = 136$ . Генеральные дисперсии *usecmnui*:  $\mathbb{D}(X) = 83$ ,  $\mathbb{D}(Y) = 103$ .

Проверить нулевую гипотезу  $H_0: M(X) = M(Y)$  о равенстве генеральных средних, при конкурирующей гипотезе  $H_1: \mathbb{M}(X) \neq \mathbb{M}(Y)$ , для уровней значимости  $\alpha = 0.01$  и  $\alpha = 0.05$ .

### Решение

Вычисляем наблюдаемое значение критерия по формуле Правила 23:

$$
|Z_{\text{Ha6J}}| = \frac{|\overline{x} - \overline{y}|}{\sqrt{\mathbb{D}(X)/n_X + \mathbb{D}(Y)/n_Y}} = \frac{|132 - 136|}{\sqrt{83/27 + 103/37}} = \blacksquare.
$$

**Часть 1:**  $\alpha = 0.01$ . Найдем критическую точку  $Z_{\text{kp}}$  из равенства  $\Phi(Z_{\text{kp}}) = \frac{1-\alpha}{2} = \frac{1-0.01}{2} =$  . По таблице стр. 26 (функция Лапласа) находим  $Z_{\text{kp}} =$  Сравниваем численные значения:  $|Z_{\text{ha6,n}}| =$ <br> $Z_{\text{kp}} =$  :  $|Z_{\text{ha6,n}}|$   $Z_{\text{kp}}$ . Согласно Правилу 24, нулевая гипотеза  $\boldsymbol{\mathit{H}}$  $H_0: M(X) = M(Y)$  о равенстве генеральных средних ается. **Часть 2:**  $\alpha = 0.05$ . Найдем критическую точку  $Z_{\text{kp}}$  из равенства  $\Phi(Z_{\rm KP}) = \frac{1-\alpha}{2} = \frac{1-0.05}{2} =$ . По таблице стр. 26 (функция Лапласа) . Сравниваем численные значения:  $|Z_{\text{Hafon}}| =$ находим  $Z_{\text{kn}} =$  $\boldsymbol{\mathit{H}}$ :  $|Z_{\text{наб},n}|$   $Z_{\text{KP}}$ . Согласно Правилу 24, нулевая гипотеза  $Z_{\text{KD}} =$  $H_0: \mathbb{M}(X) = \mathbb{M}(Y)$  о равенстве генеральных средних ается.

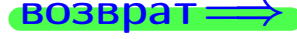

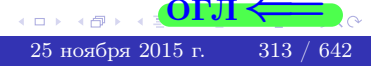

возврат $\Longrightarrow$  [огл](#page-3-0) $\Leftarrow$ 

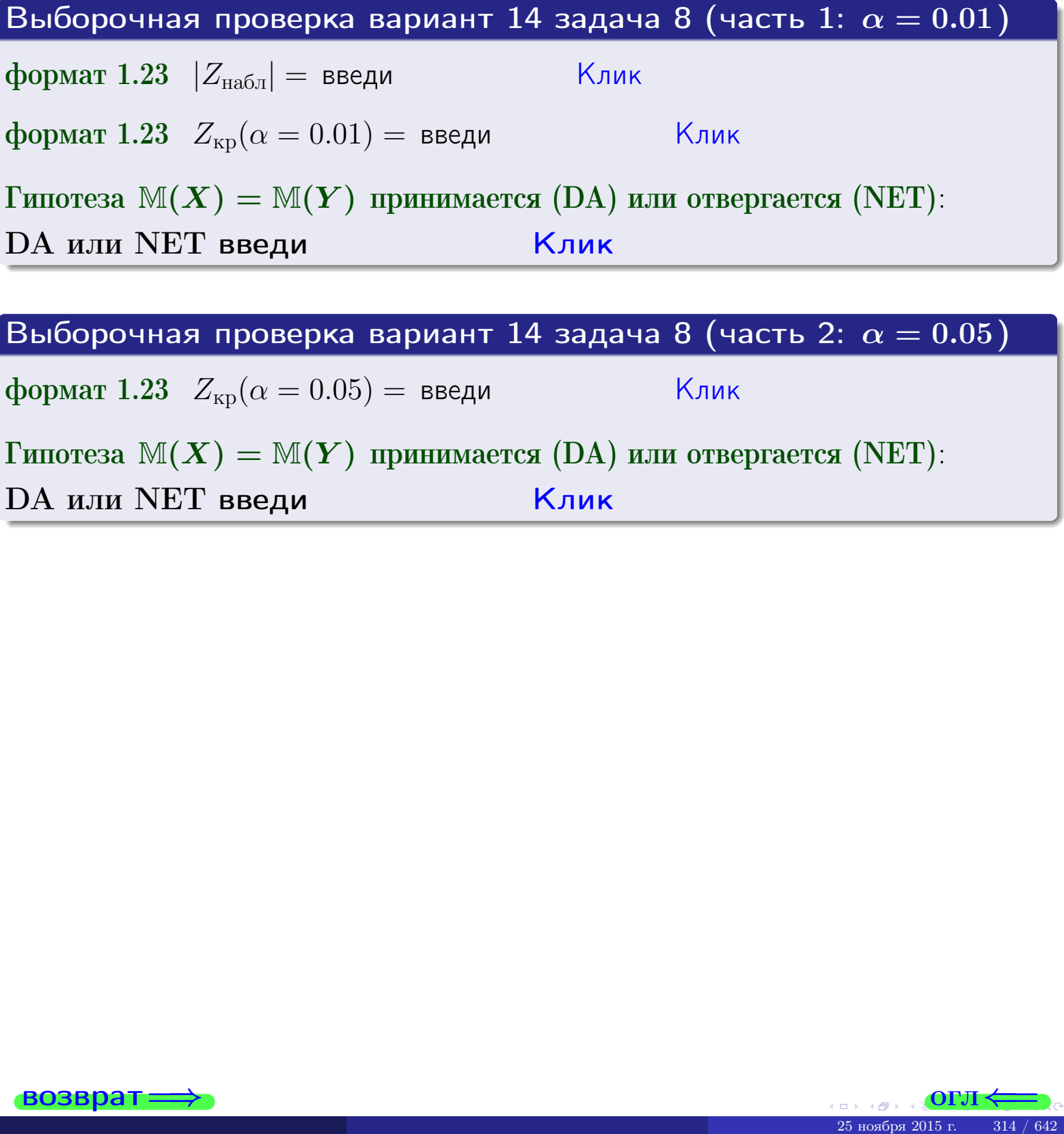

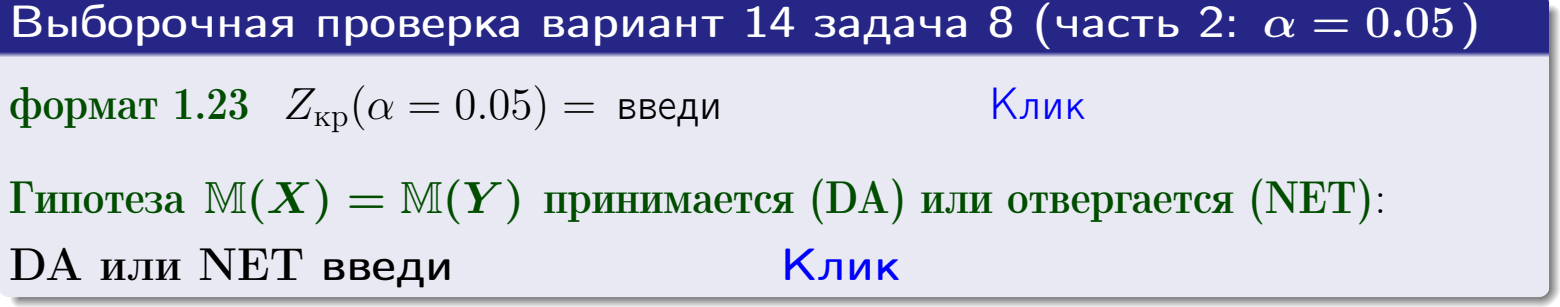

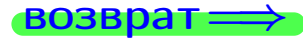

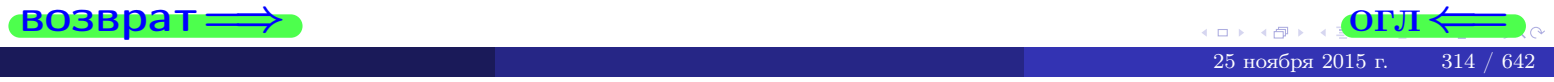

возврат-

### Задача 9

По двум независимым выборкам объемов  $n_X = 11$  и  $n_Y = 17$  по нормально распределенным признакам  $X$  и  $Y$  двух генеральных совокупностей, найдены выборочные средние:  $\overline{x} = 31.40$  и  $\overline{y} = 30.75$  и исправленные выборочные дисперсии  $s_{\text{b}}^2(X) = 1.44$  и  $s_{\text{b}}^2(Y) = 1.00$ . Проверить нулевую гипотезу  $H_0: \mathbb{M}(X) = \mathbb{M}(Y)$  при конкурирующей гипотезе  $H_1: \mathbb{M}(X) \neq \mathbb{M}(Y)$ , для уровня значимости  $\alpha = 0.05$ .

### Решение

**Шаг 1.** Проверяем гипотезу  $\mathbb{D}(X) = \mathbb{D}(Y)$  о равенстве генеральных дисперсий по методу задач 6 и 7. Вычисляем наблюдаемое значение

$$
F_{\text{Ha6J}} = \frac{s_{\text{b6}}^2(\text{max})}{s_{\text{b6}}^2(\text{min})} = \frac{1.44}{1.00} = \blacksquare
$$

Дисперсия  $s_{\text{\tiny{Bb1}}6}^2(X)$  значительно больше дисперсии  $s_{\text{\tiny{Bb1}}6}^2(Y)$ , поэтому в качестве конкурирующей примем гипотезу  $\mathbb{D}(X) > \mathbb{D}(Y)$  (задача 6). Степени свободы  $k_{\text{max}} = 11 - 1 =$ ,  $k_{\text{min}} = 17 - 1 =$ . По таблице стр. 31  $(\alpha = 0.05, k_{\text{max}} =$ ,  $k_{\text{min}} =$  ) находим крит. точку  $F_{\text{\tiny KP}}(0.05; \quad , \quad ) =$  . Значит,  $F_{\text{\tiny Hafon}} < F_{\text{\tiny KP}}$ , и гипотеза  $\mathbb{D}(X) = \mathbb{D}(Y)$  о равенстве генеральных дисперсий принимается согласно Правилу 15.

Шаг 2. Вычисляем наблюдаемое значение критерия по Правилу 27:

$$
T_{\text{Ha6J}} = \frac{\overline{x} - \overline{y}}{\sqrt{(n_X - 1) \cdot s_{\text{b6}}^2 (X) + (n_Y - 1) \cdot s_{\text{b6}}^2 (Y)}} \cdot \sqrt{\frac{n_X n_Y (n_X + n_Y - 2)}{n_X + n_Y}} = \frac{31.40 - 30.75}{\sqrt{10 \cdot 1.44 + 16 \cdot 1.00}} \cdot \sqrt{\frac{11 \cdot 17 \cdot 26}{28}} = \blacksquare.
$$

Найдем критическую точку  $T_{\text{IBVCT,Kp}} = T_{\text{IBVCT,Kp}}(0.05, ) = \blacksquare$ по таблице стр.  $30$  при заданном уровне значимости  $\alpha = 0.05$  (верхняя строка) и числе степеней свободы  $k = n_X + n_Y - 2 =$ Сравниваем численные значения:  $|T_{\text{Ha6,t}}|$  = и  $T_{\text{IBVCT,Kp}}$  =  $|T_{\text{наб},\pi}|$   $T_{\text{ABycr},\text{KP}}$ . Согласно Правилу 28, нулевая гипотеза  $H_0: \mathbb{M}(X) = \mathbb{M}(Y)$  о равенстве генеральных средних ается.

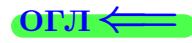

возврат $\Longrightarrow$  [огл](#page-3-0) $\Leftarrow$ 

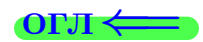

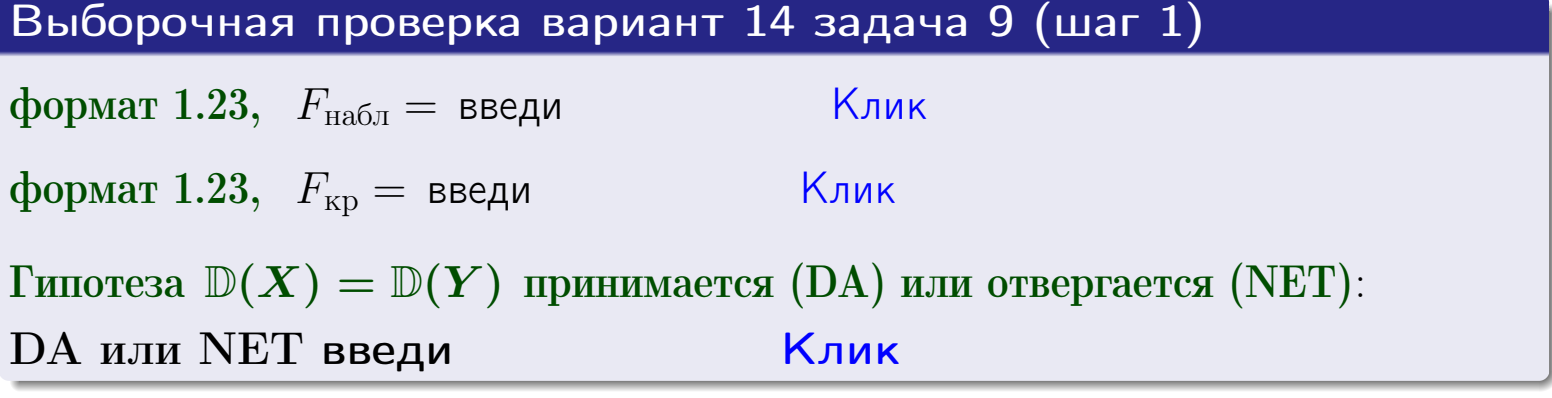

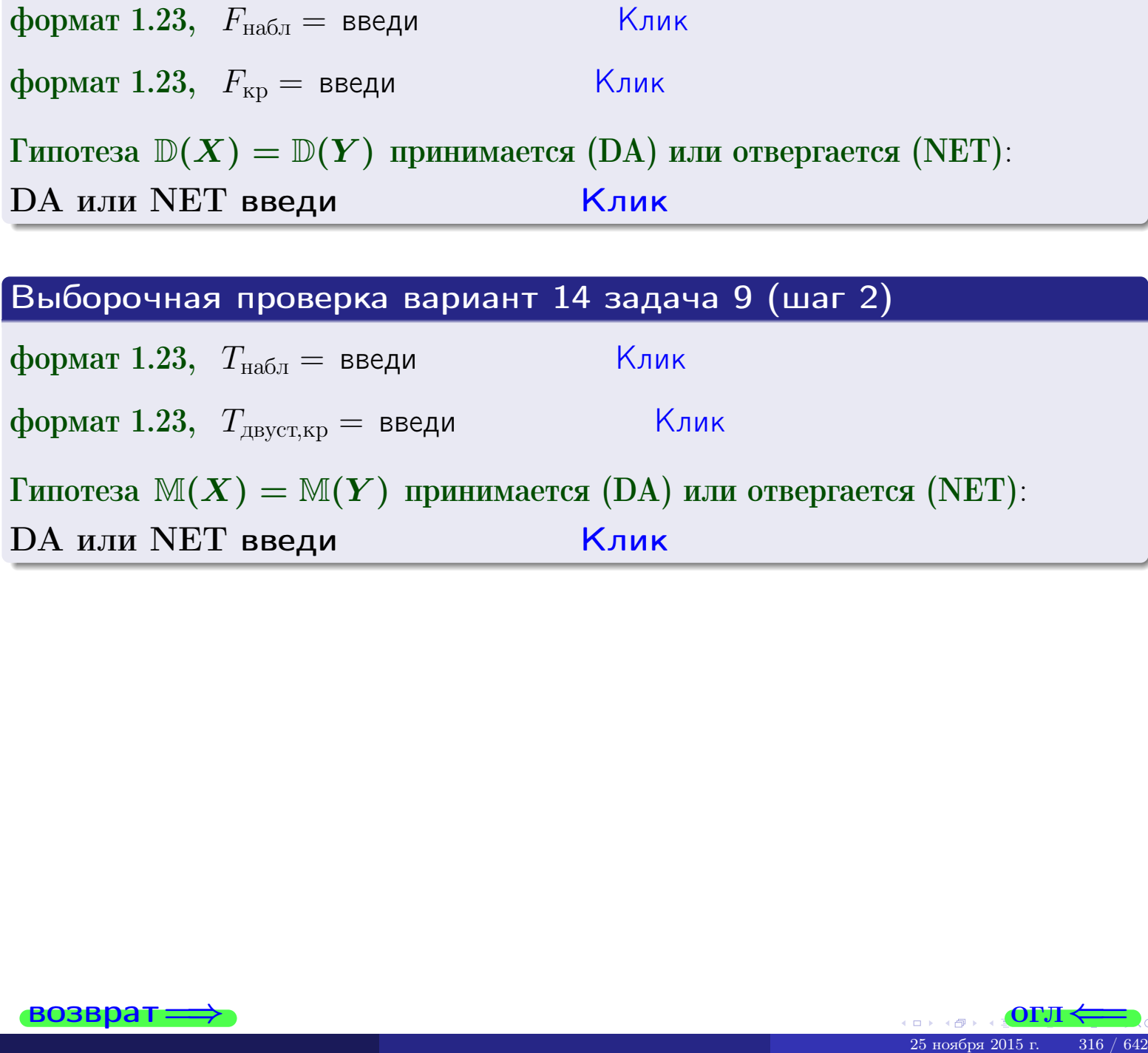

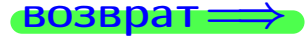

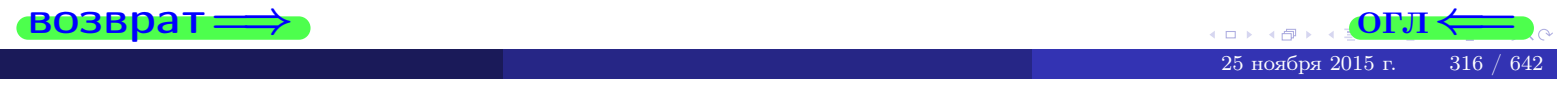

### **ВОЗВРАТ**

# Задача 10

Найти доверительный интервал для оценки неизвестного математического ожидания  $a = M(X)$  нормально распределенного признака Х генеральной совокупности, если генеральное среднее квадратическое отклонение  $\sigma = \sigma(X) = 5.70$ , выборочная средняя  $\overline{x}_{\text{Bb}6} = 16$ , и объем выборки  $n = 27$ . Значения надежности  $\gamma = 0,95$  и  $\gamma = 0,99$ .

### Решение

Доверительный интервал определяется по Правилу 13, т. е.

$$
\bar{x}_{\text{bld}} - \frac{t\sigma}{\sqrt{n}} < a < \bar{x}_{\text{bld}} + \frac{t\sigma}{\sqrt{n}},\tag{*}
$$

где *t* вычисляется из соотношения  $\Phi(t) = \frac{\gamma}{2}$ .

**Часть 1:**  $\gamma = 0.95$ . Тогда  $\Phi(t) = \frac{\gamma}{2} =$  По таблице стр. 26 находим . Окончательно получим  $\delta_{0.95} = \frac{t \sigma}{\sqrt{n}} = \frac{5.70}{\sqrt{27}} =$ . Искомый  $t =$ доверительный интервал по формуле (\*)

$$
\qquad \qquad ; \qquad \qquad )\ ,\quad \text{hHH}\quad \qquad
$$

**Часть 2:**  $\gamma = 0.99$ . Тогда  $\Phi(t) = \frac{\gamma}{2} =$  По таблице стр. 26 находим . Окончательно получим  $\delta_{0.99} = \frac{t \sigma}{\sqrt{n}} = \frac{5.70}{\sqrt{27}}$ . Искомый  $t =$ доверительный интервал по формуле (\*)

$$
\qquad \quad \ ; \qquad \quad \ ) \; ,
$$

$$
), \quad \text{MJIH} \quad \blacksquare
$$

$$
),\quad \text{ with } \quad
$$

$$
,\qquad\text{MJIH}\qquad\qquad
$$

$$
\hspace{1.5cm}\Big)\hspace{1.5cm},\hspace{1.5cm}\hspace{1.5cm} \text{MJIM}\hspace{1.5cm}\Big]\hspace{1.5cm}
$$

$$
, \quad 11.11
$$

$$
\vert <\sigma <
$$

$$
-(2)
$$

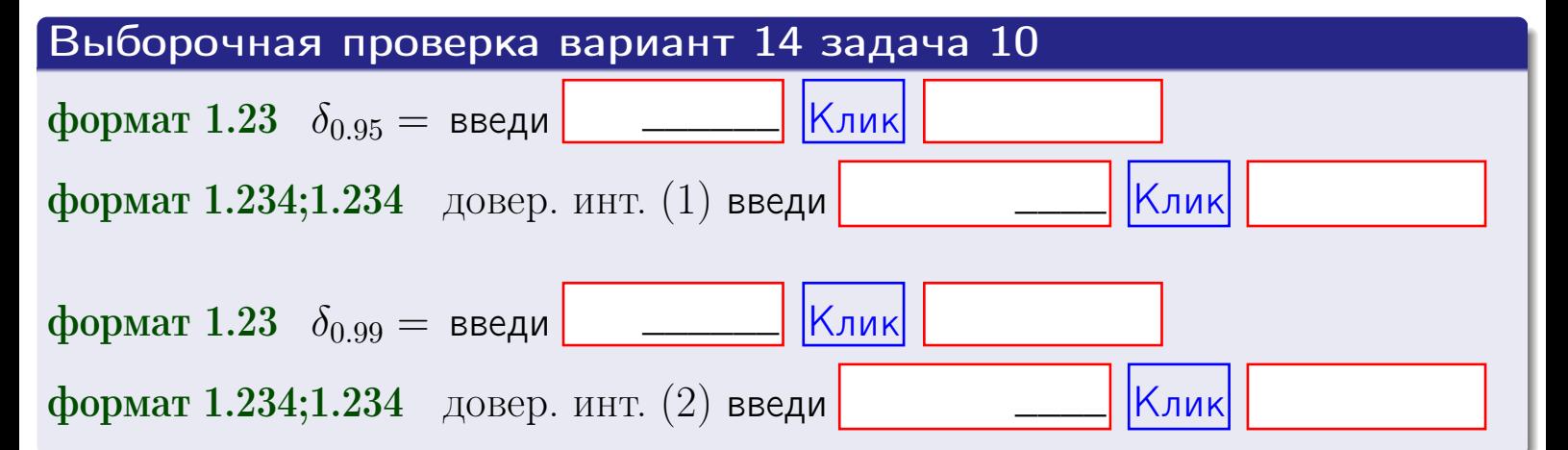

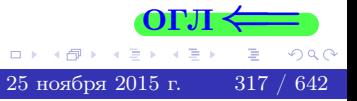

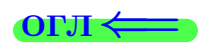

#### **ВОЗВРАТ**

### Задача 11

Найти доверительный интервал для оценки неизвестного среднего квадратического отклонения  $\sigma = \sigma(X)$  нормально распределенного признака Х генеральной совокупности, если исправленное выборочное среднее квадратичное отклонение  $s = s_{\text{bnd}}(X) = 1.70$  и объем выборки  $n = 17$ . Значения надежности  $\gamma = 0.95$  и  $\gamma = 0.99$ .

### Решение

Доверительный интервал определяется по формулам Правила 14:

$$
s\cdot (1-q)<\sigma
$$

где q определяется по таблице 4 стр. 28 по заданным значениям объема выборки  $n = 17$  и надежности  $\gamma$ .

**Часть 1:**  $\gamma = 0.95$ . Тогда  $q_{0.95} = q(17, 0.95) =$  $< 1$ . Поэтому по формуле (\*) доверительный интервал имеет вид

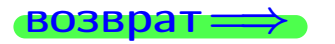

формат 1.234;1.234 довер. инт. (2) введи

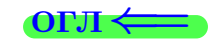

Клик

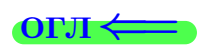

 $(*)$ 

# возврат <del>⇒</del> [огл](#page-3-0) <

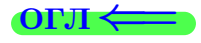

# Задача 20

Составить сводку полученных результатов.

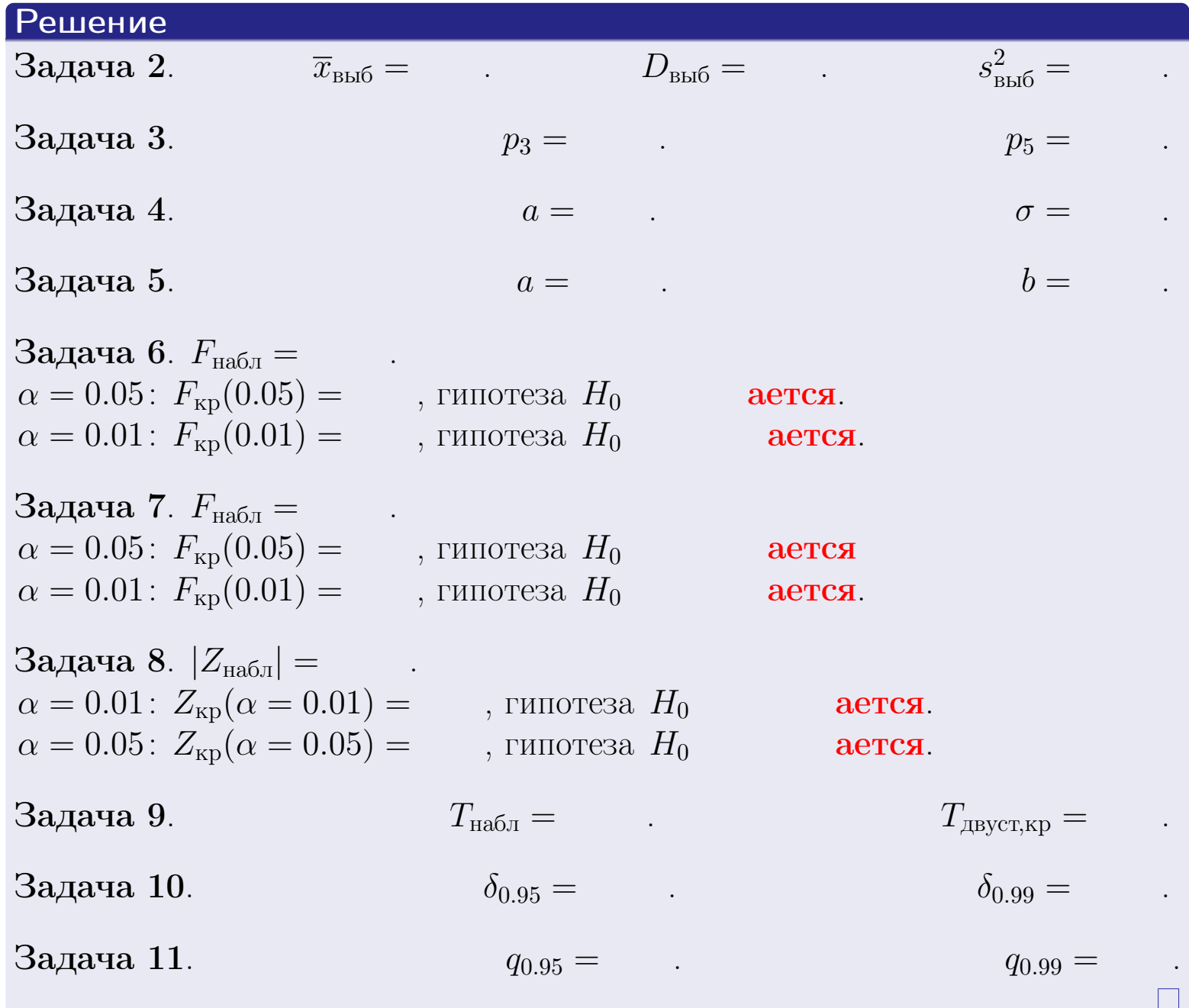

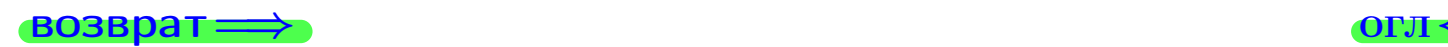

 $2990$ 

Þ

25 ноября 2015 г. <br/>  $\,$  319  $/$  642  $\,$ 

4 国。

 $\Box$  ) 4 伊 1 возврат $\Longrightarrow$ 

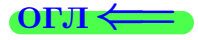

# Вариант 15

возврат <del>⇒</del>

#### **ВОЗВРАТ**

Задача 1

Выборка задана таблицей:

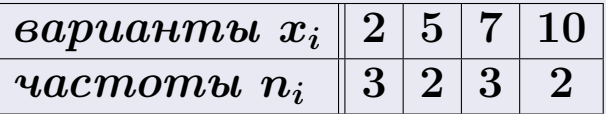

Требуется определить объем выборки, относительные частоты  $w_i = \frac{n_i}{n}$ , и изобразить эмпирическую функцию распределения, полигон, и гистограмму частот с шагом 2 и начальной точкой 0.5.

### Решение

 $n = 10$ , относительные частоты

 $w_1 = \frac{3}{10} =$ ,  $w_2 =$ ,  $w_3 =$ ,  $w_4 =$ 

Для вычисления эмпирической функции распределения, составим вспомогательную таблицу частот  $n(< x_i)$  и относительных частот  $w(< x_i)$ событий  $X < x_i$ , где  $x_i = 2, 5, 7, 10, 11$  (варианты  $x_i$  выборки и одно число, большее, чем  $x_{\text{max}}$ ).

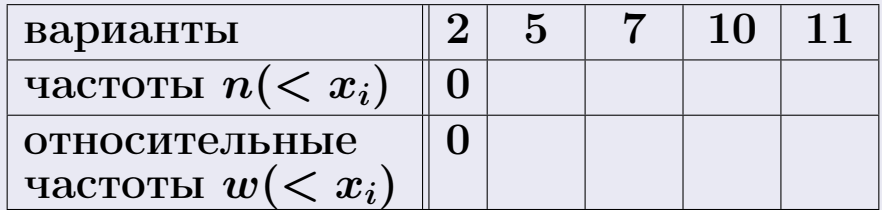

Таким образом,

$$
F^*(x) = \begin{cases} 0, & \text{ecHH} \quad x \le 2, \\ 0, & \text{ecHH} \quad 2 < x \le 5 \\ 0, & \text{ecHH} \quad 5 < x \le 7 \\ 0, & \text{ecHH} \quad 7 < x \le 10 \\ 0, & \text{ecHH} \quad x > 10 \end{cases}
$$

**OPJI** 

# Вариант 15 задача 1, II

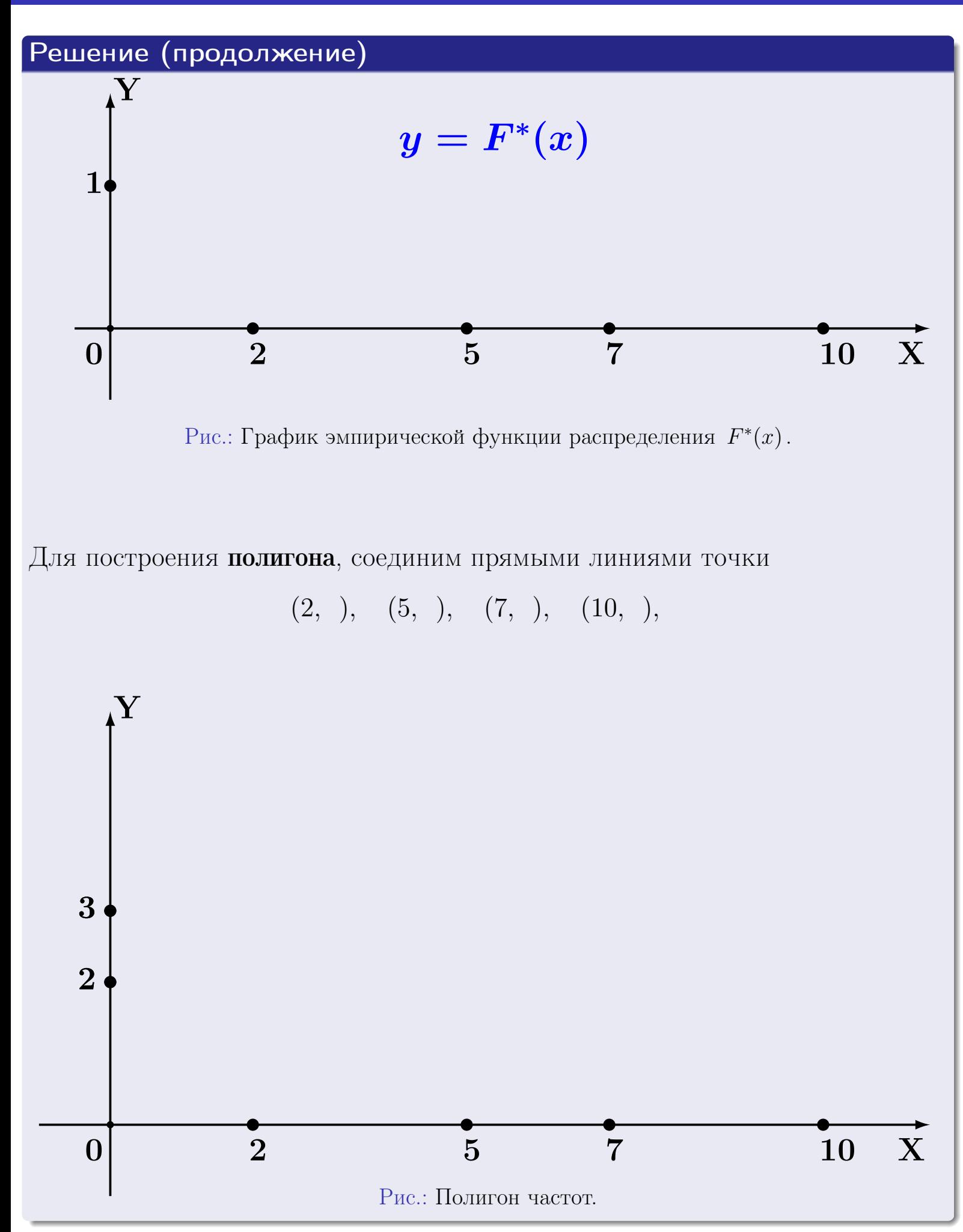

# Решение (окончание)

Для построения гистограммы, составим вспомогательную таблицу частот попадания в последовательные интервалы длины  $h = 2$  по данным выборки.

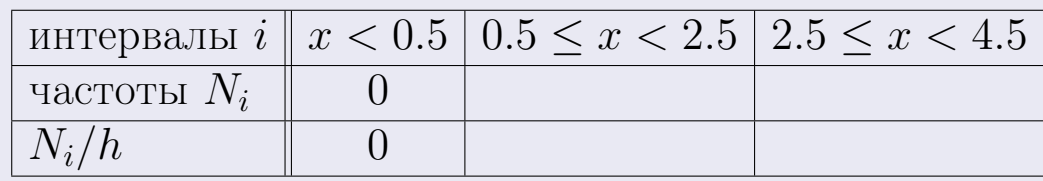

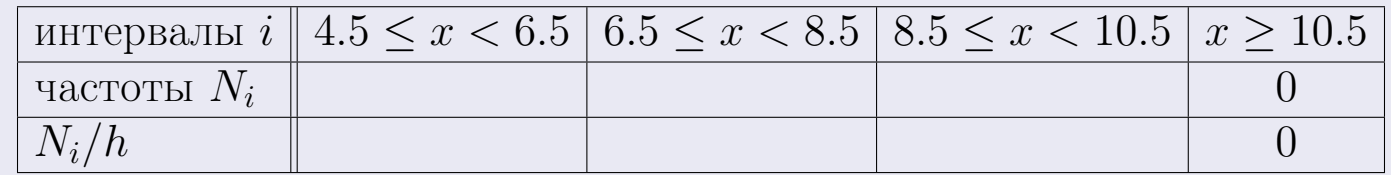

Теперь строим гистограмму из прямоугольников, основаниями которых служат интервалы длины  $h=2$ , а высоты равны отношению  $\frac{N_i}{h}$  (плотность частоты).

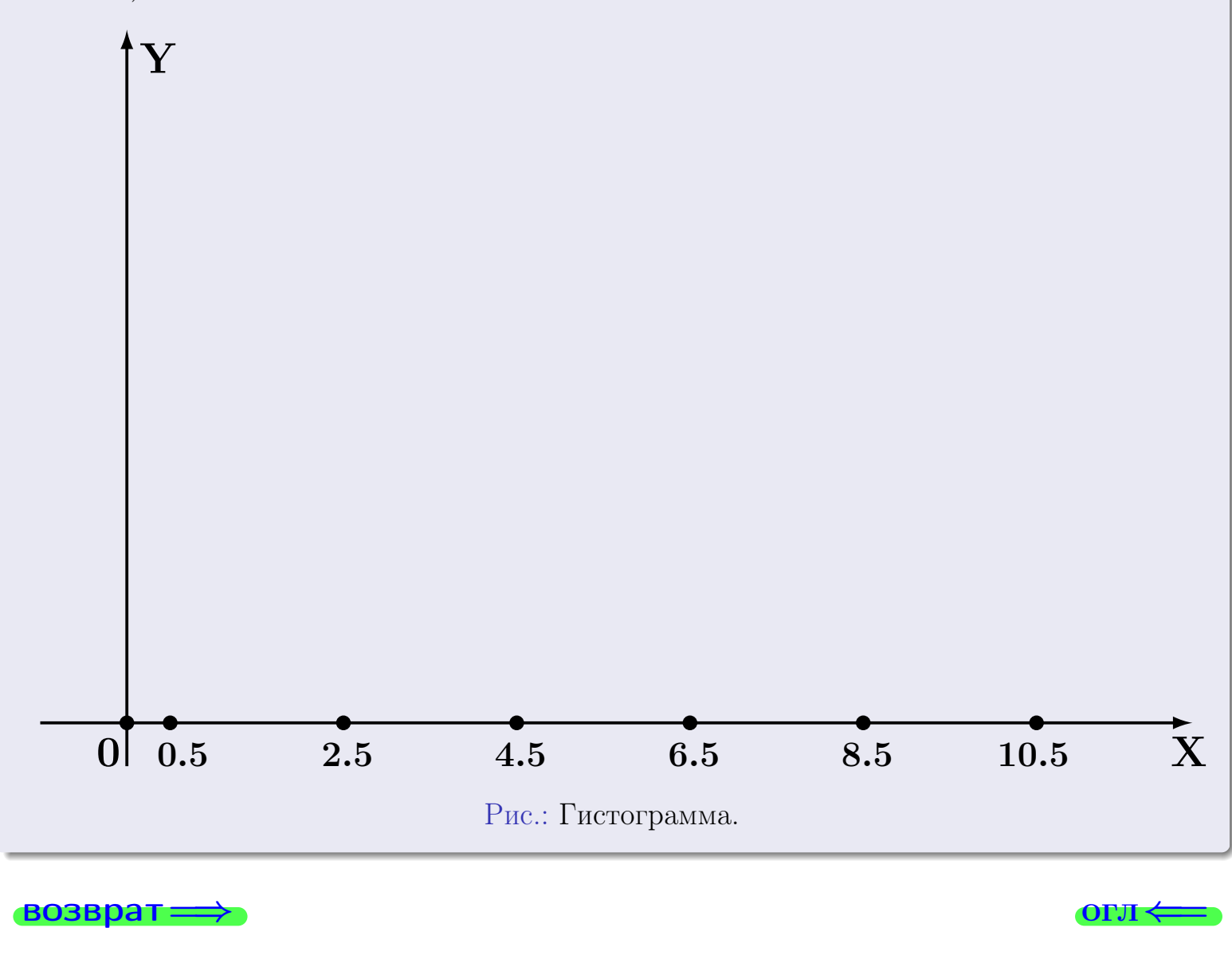

#### возврат

OP.II

# Задача 2

Выборка задана таблицей:

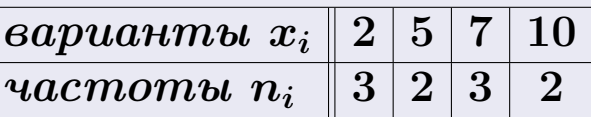

Найти значения  $\overline{x}_{\text{bb6}}$ ,  $D_{\text{bb6}}$ ,  $s_{\text{bb6}}^2$ .

# Решение

Объем выборки  $n = 3 + 2 + 3 + 2 = 10$ . По формуле Правила 7:

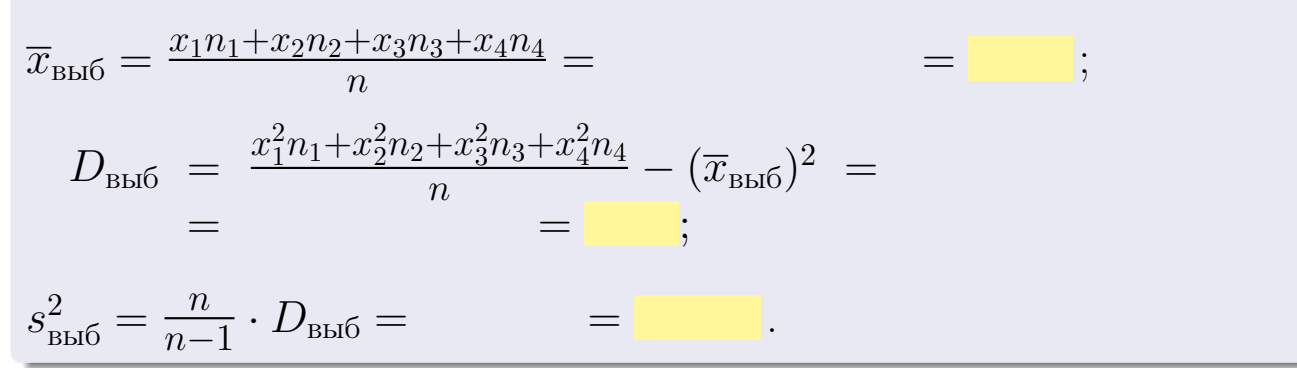

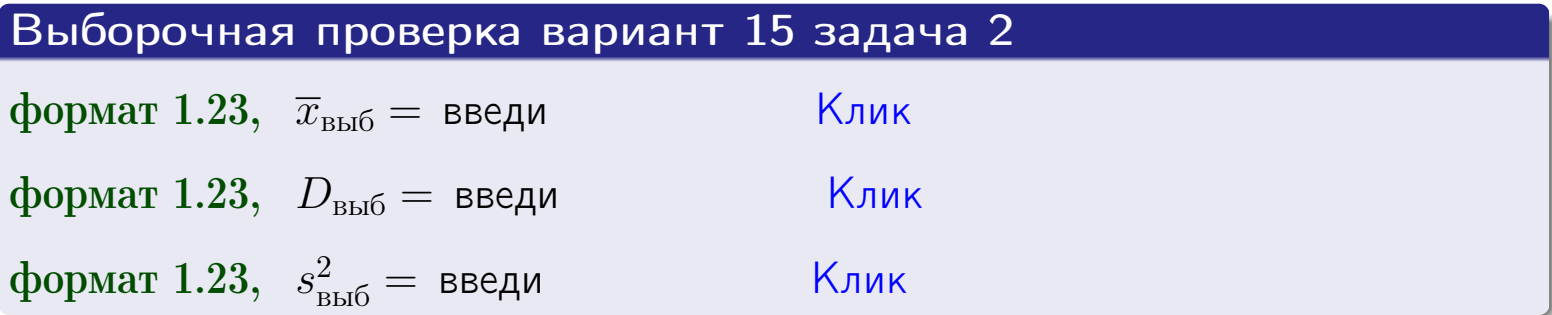

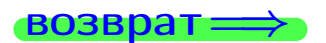

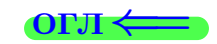

 $=$
#### возврат

## Задача 3

Выборка по признаку  $X$  генеральной совокупности задана таблицей задачи <mark>2</mark>. Признак X распределен по закону Пуассона  $p_k = \frac{\lambda^k \cdot e^{-\lambda}}{k!}$  с неизвестным параметром  $\lambda$ . Дать точечную оценку параметра  $\lambda$  по результатам выборки.

Buyucaumo значения  $p_0, p_1, p_2, p_3, p_4, p_5, p_6, p_7, p_8$ .

#### Решение

По формуле Правила <mark>8</mark>,  $\lambda = \overline{x}_{\text{b}} = 5.70$ . Значение  $\overline{x}_{\text{b}}$  взято из задачи 2.<br>Окончательно,  $p_k = \frac{5.70^k \cdot e^{-5.70}}{k!}$ .  $p_0 = \frac{5.70^0 \cdot e^{-5.70}}{0!} = e^{-5.70}$  $p_1 = \frac{5.70^{1} \cdot e^{-5.70}}{1!}$  $p_2 = \frac{5.70^2 \cdot e^{-5.70}}{2!}$  $p_3 = \frac{5.70^3 \cdot e^{-5.70}}{3!} =$  $p_4 = \frac{5.70^4 \cdot e^{-5.70}}{4!} =$  $p_5 = \frac{5.70^5 \cdot e^{-5.70}}{5!} =$  $p_6 = \frac{5.70^6 \cdot e^{-5.70}}{6!} =$  $p_7 = \frac{5.70^7 \cdot e^{-5.70}}{7!} =$  $p_8 = \frac{5.70^8 \cdot e^{-5.70}}{8!} =$ KOHTPOJIB  $p_0 + p_1 + p_2 + p_3 + p_4 + p_5 + p_6 + p_7 + p_8 =$ 

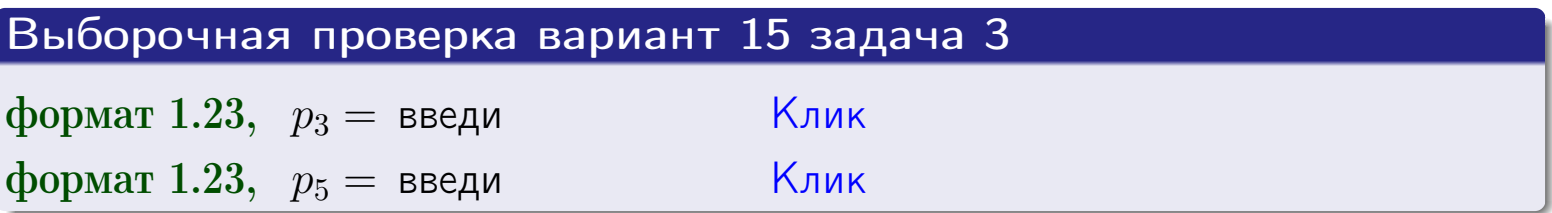

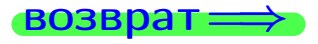

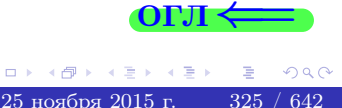

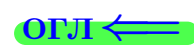

#### возврат

# Задача 4

Выборка по признаку  $X$  генеральной совокупности задана таблицей задачи 2. Признак Х распределен по нормальному закону

$$
f(x) = \frac{1}{\sigma\sqrt{2\pi}} \cdot e^{-\frac{(x-a)^2}{2\sigma^2}}
$$

 $c$  неизвестными параметрами  $a$  и  $\sigma$ . Дать точечную оценку параметров  $a$  и  $\sigma$  по результатам выборки.

# Решение

По формуле Правила 9,

$$
a = \overline{x}_{\text{b}} =
$$
  
\n
$$
\sigma = \sqrt{s_{\text{b}}^2 + 4} =
$$

Значения  $\overline{x}_{\text{b}}$  и  $s_{\text{b}}^2$  взяты из задачи 2. Окончательно,

$$
f(x) = \frac{1}{\sqrt{2\pi}} \cdot e^{-\frac{(x - x)^2}{2}}
$$

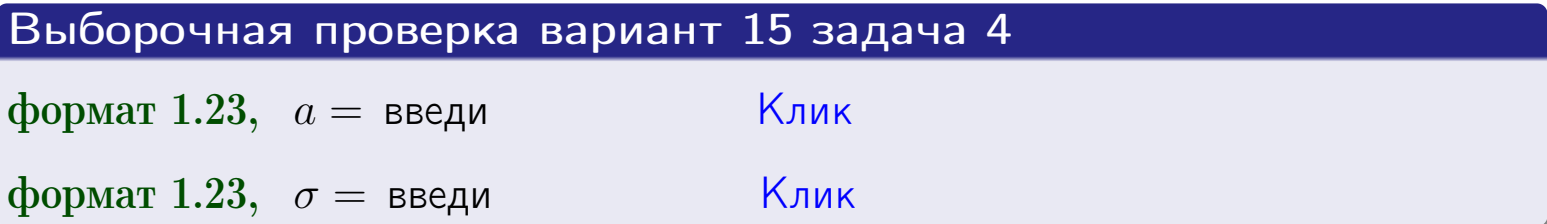

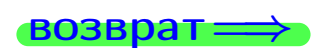

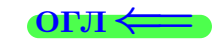

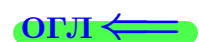

# Вариант 15 задача 5

#### возврат

# Задача 5

Выборка по признаку  $X$  генеральной совокупности задана таблицей задачи  $2.$  Признак X распределен по закону равномерного распределения

$$
f(x) = \begin{cases} 0 & \text{if } x < a \\ \frac{1}{b-a} & \text{if } a \le x \le b \\ 0 & \text{if } x > b \end{cases}
$$

с неизвестными параметрами а и b. Дать точечную оценку параметров а и b по результатам выборки.

# Решение

По формуле Правила 10,

$$
\frac{a+b}{2} = \overline{x}_{\text{b}} = 5.70 \quad \text{m} \quad \frac{(b-a)^2}{12} = s_{\text{b}}^2 = 9.344
$$

Значения  $\bar{x}_{\text{bnd}}$  и  $s_{\text{bnd}}^2$  взяты из задачи 2. Отсюда  $a + b = 2 \cdot 5.70 =$  $\boldsymbol{\mathcal{U}}$  $(b-a)^2 = 12 \cdot 9.344 =$  $\,$ 

$$
b - a = \sqrt{}
$$

Решаем систему:

$$
\begin{cases}\nb + a = \\
b - a = \n\end{cases}
$$

 $, b =$ Складываем уравнения:  $2b =$ . Окончательно,  $a =$  $=$ 

$$
f(x) = \begin{cases} \frac{1}{x} - \frac{1}{x} = \frac{1}{x} - \frac{1}{x} = \frac{0}{x} \\ 0 \text{ mpc} \\ 0 \text{ mpc} \end{cases} \text{ or } x < \frac{0}{x} \text{ mpc} \quad x > \frac{0}{x} \text{ mpc} \quad x > \frac{0}{x} \text{ mpc}
$$

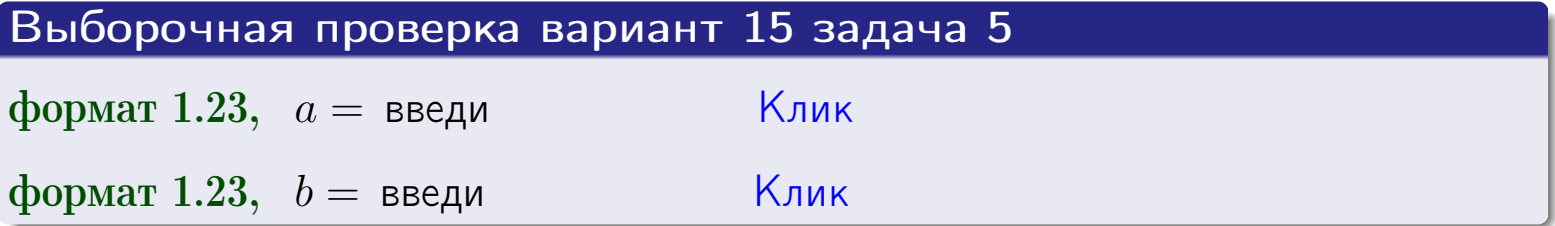

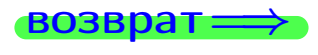

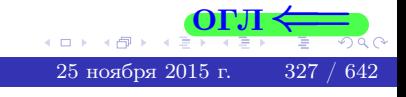

#### возврат:

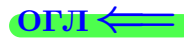

## Задача 6

<span id="page-327-0"></span>По двум независимым выборкам объемов  $n_X = 10$  и  $n_Y = 16$  по нормально распределенным признакам  $X$  и  $Y$  двух генеральных совокупностей, найдены исправленные выборочные дисперсии  $s_{\text{\tiny{B+10}}}^2(X) = 2.010$  и  $s_{\text{B}}^2(Y) = 0.700$ .

Проверить нулевую гипотезу  $H_0: \mathbb{D}(X) = \mathbb{D}(Y)$  о равенстве генеральных дисперсий, при конкурирующей гипотезе  $H_1: \mathbb{D}(X) > \mathbb{D}(Y)$ , при уровнях значимости  $\alpha = 0.05$  и  $\alpha = 0.01$ .

#### Решение

Вычисляем наблюдаемое значение критерия

$$
F_{\text{Ha6J}} = \frac{s_{\text{b6}}^2(\text{max})}{s_{\text{b6}}^2(\text{min})} = \frac{2.010}{0.700} = \blacksquare.
$$

Находим степени свободы  $k_{\text{max}} = 10 - 1 = 0, k_{\text{min}} = 16 - 1 = 0$ . При этом  $k_{\text{max}}$  — число степеней свободы большей исправленной дисперсии  $s_{\text{ext}}^2(X) = 2.010$ .

**Часть 1:**  $\alpha = 0.05$ . По таблице стр. 31 (критические точки Фишера – Снедекора), по заданному уровню значимости  $\alpha = 0.05$  и числам  $k_{\text{max}} = 0$ , находим критическую точку  $F_{\text{\tiny KD}}(0.05; , ) =$  $k_{\min} =$ Сравниваем численные значения:  $F_{\text{na6n}} =$  и  $F_{\text{kp}} =$   $\mathbf{F}_{\text{na6n}}$   $\mathbf{F}_{\text{kp}}$ . Согласно Правилу 15, нулевая гипотеза  $H_0: \mathbb{D}(X) = \mathbb{D}(Y)$  о равенстве генеральных дисперсий ается.

**Часть 2:**  $\alpha = 0.01$ . По таблице стр. **31** находим критическую точку при уровне значимости  $\alpha = 0.01$ . Сравниваем  $F_{\text{kn}}(0.01; , ) =$ численные значения:  $F_{\text{na6n}} =$  и  $F_{\text{kp}} =$  :  $\mathbf{F}_{\text{na6n}}$   $\mathbf{F}_{\text{kp}}$ . Согласно Правилу 15, нулевая гипотеза  $H_0: \mathbb{D}(X) = \mathbb{D}(Y)$  о равенстве генеральных дисперсий ается.

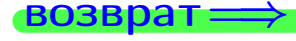

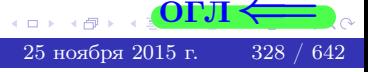

возврат ⇒

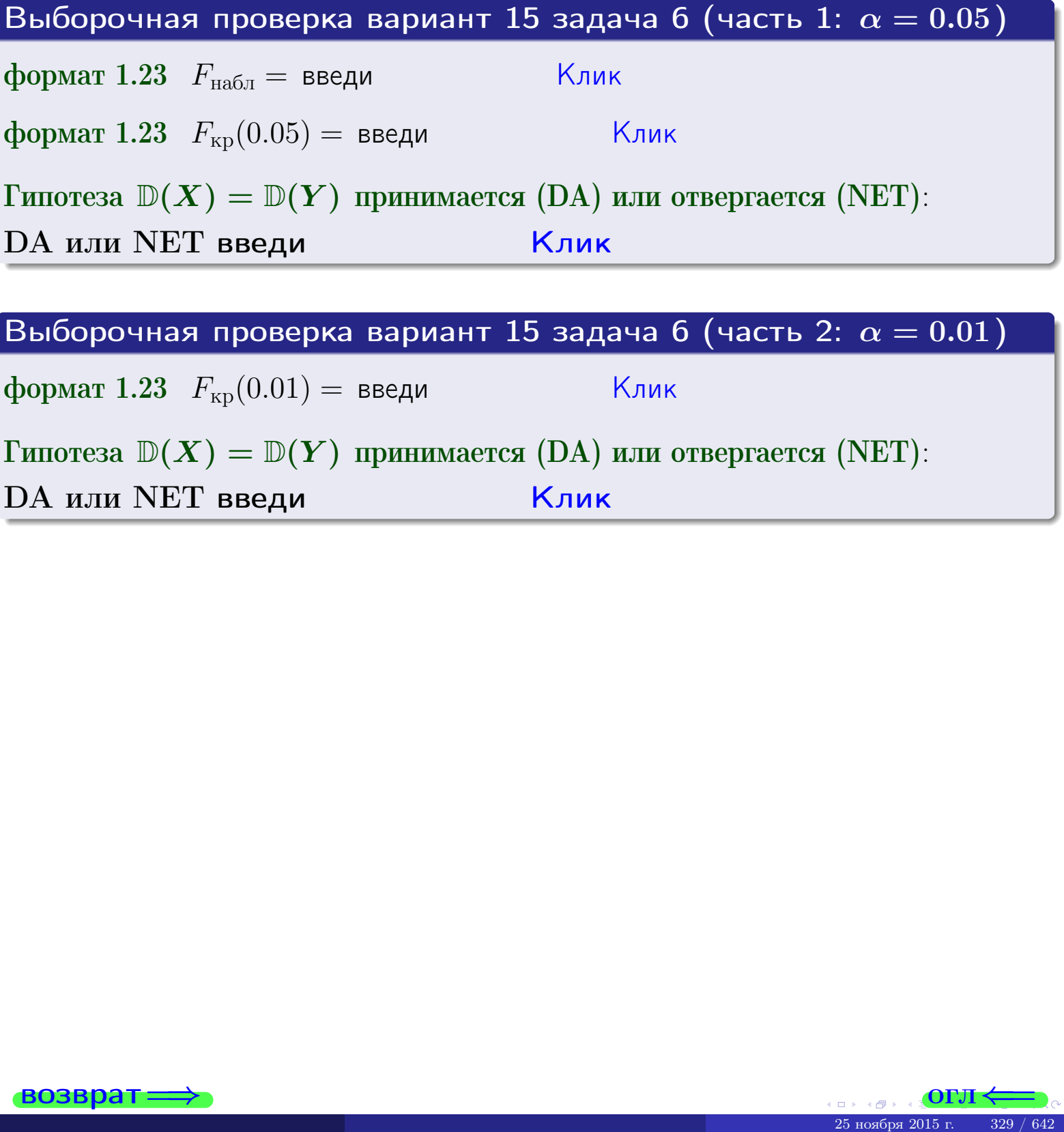

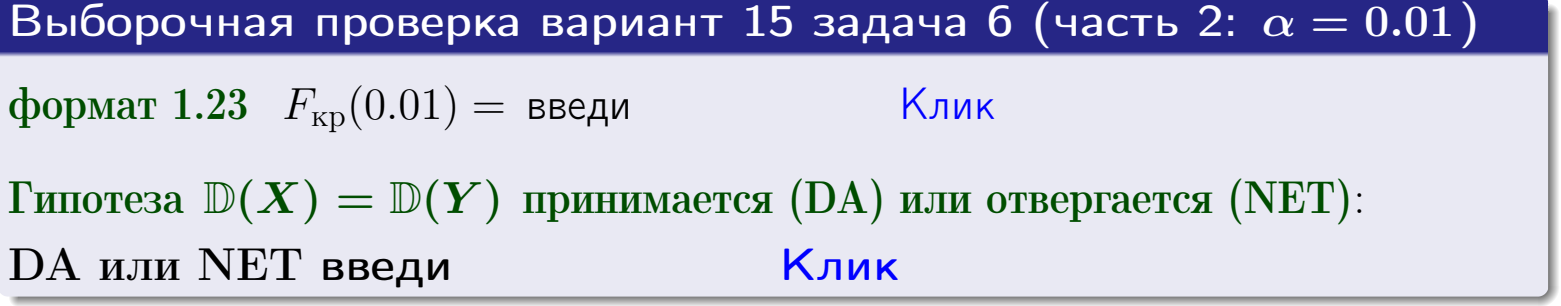

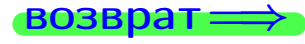

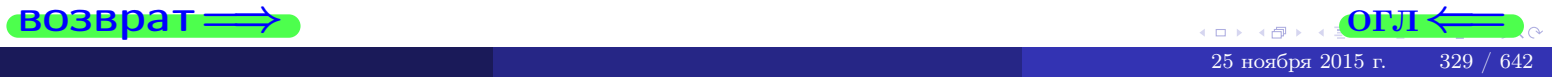

#### **ВОЗВРАТ:**

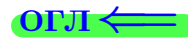

#### Задача 7

<span id="page-329-0"></span>По двум независимым выборкам объемов  $n_X = 14$  и  $n_Y = 12$  по нормально распределенным признакам  $X$  и  $Y$  двух генеральных совокупностей, найдены исправленные выборочные дисперсии  $s_{\text{\tiny{B+10}}}^2(X) = 1.430$  и  $s_{\text{\tiny{BMI}}}^2(Y) = 3.070$ .

Проверить нулевую гипотезу  $H_0: \mathbb{D}(X) = \mathbb{D}(Y)$  о равенстве генеральных дисперсий, при конкурирующей гипотезе  $H_1: \mathbb{D}(X) \neq \mathbb{D}(Y)$ , при уровнях  $\alpha = 0.1$   $u \alpha = 0.02$ .

#### Решение

Вычисляем наблюдаемое значение критерия

$$
F_{\text{Ha6J}} = \frac{s_{\text{b6}}^2(\text{max})}{s_{\text{b6J}}^2(\text{min})} = \underline{\hspace{2cm}} = \underline{\hspace{2cm}}.
$$

Находим степени свободы  $k_{\text{max}} = 12 - 1 = 0$ ,  $k_{\text{min}} = 14 - 1 = 0$ . При этом  $k_{\text{max}}$  — число степеней свободы большей исправленной дисперсии  $s_{\text{\tiny{BMI}}}^2(Y) = 3.070$ .

**Часть 1:**  $\alpha = 0.1$ . По таблице стр. 31 (критические точки Фишера – Снедекора), по заданному уровню значимости  $\frac{\alpha}{2} = 0.05$  и числам  $k_{\text{max}} =$  $k_{\text{min}} =$  находим критическую точку  $F_{\text{\tiny KD}}(0.05,$ ,  $) =$ Сравниваем численные значения:  $F_{\text{na6n}} = u F_{\text{kp}} = u F_{\text{na6n}} F_{\text{pa6n}} F_{\text{kp}}$ . Согласно Правилу 15, нулевая гипотеза  $H_0: \mathbb{D}(X) = \mathbb{D}(Y)$  о равенстве генеральных дисперсий ается.

**Часть 2:**  $\alpha = 0.02$ . По таблице стр. 31 находим критическую точку ,  $) =$  при уровне значимости  $\frac{\alpha}{2} = 0.01$ . Сравниваем  $F_{\text{KD}}(0.01;$ численные значения:  $F_{\text{na6}} =$  и  $F_{\text{kp}} =$   $\mathbf{F}_{\text{na6}} \cdot \mathbf{F}_{\text{kp}}$ . Согласно Правилу 15, нулевая гипотеза  $H_0: \mathbb{D}(X) = \mathbb{D}(Y)$  о равенстве генеральных дисперсий ается.

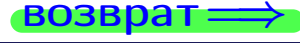

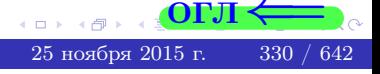

возврат $\Longrightarrow$  [огл](#page-3-0) $\Leftarrow$ 

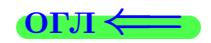

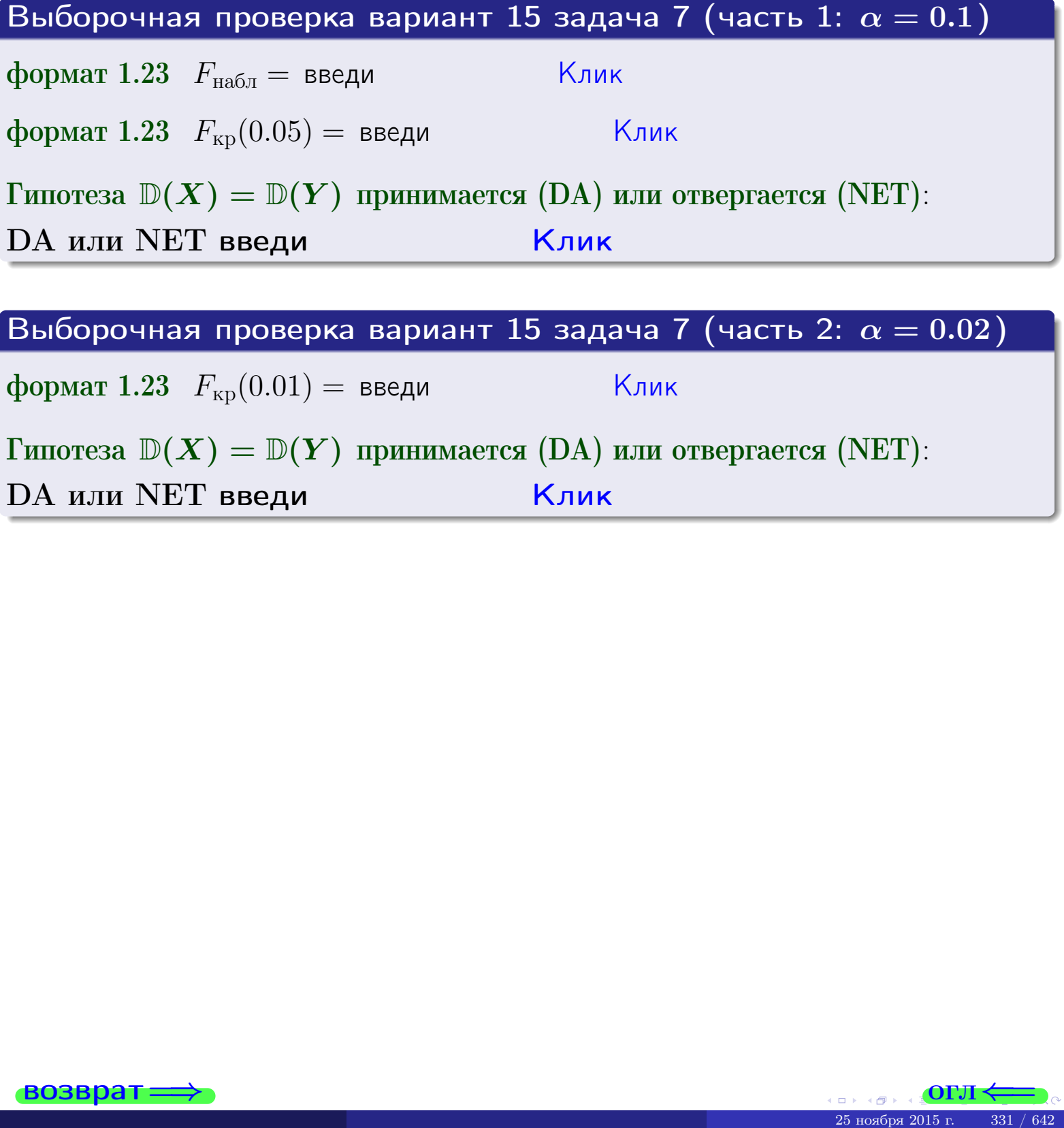

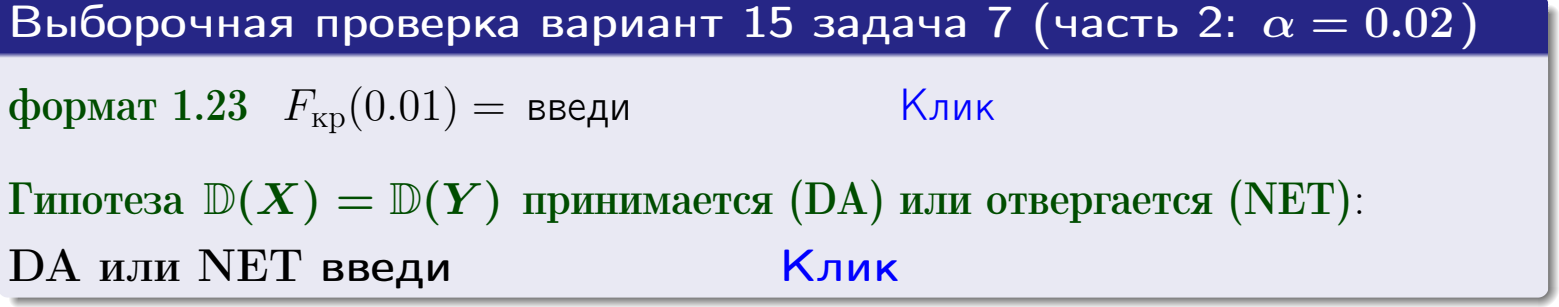

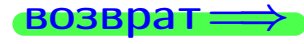

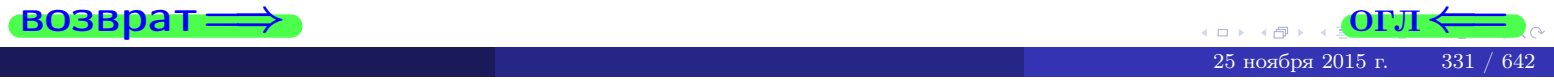

#### **ВОЗВРАТ:**

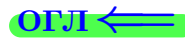

## Задача 8

По двум независимым выборкам объемов  $n_X = 27$  и  $n_Y = 39$  по нормально распределенным признакам  $X$  и  $Y$  двух генеральных совокупностей, найдены выборочные средние:  $\overline{x} = 134$  и  $\overline{y} = 136$ . Генеральные дисперсии *usecmnui*:  $\mathbb{D}(X) = 83$ ,  $\mathbb{D}(Y) = 106$ .

Проверить нулевую гипотезу  $H_0: M(X) = M(Y)$  о равенстве генеральных средних, при конкурирующей гипотезе  $H_1: \mathbb{M}(X) \neq \mathbb{M}(Y)$ , для уровней значимости  $\alpha = 0.01$  и  $\alpha = 0.05$ .

#### Решение

Вычисляем наблюдаемое значение критерия по формуле Правила 23:

$$
|Z_{\text{Ha6J}}| = \frac{|\overline{x} - \overline{y}|}{\sqrt{\mathbb{D}(X)/n_X + \mathbb{D}(Y)/n_Y}} = \frac{|134 - 136|}{\sqrt{83/27 + 106/39}} = \blacksquare.
$$

**Часть 1:**  $\alpha = 0.01$ . Найдем критическую точку  $Z_{\text{kp}}$  из равенства  $\Phi(Z_{\text{kp}}) = \frac{1-\alpha}{2} = \frac{1-0.01}{2} =$  . По таблице стр. 26 (функция Лапласа) находим  $Z_{\text{kp}} =$  Сравниваем численные значения:  $|Z_{\text{ha6,n}}| =$ <br> $Z_{\text{kp}} =$  :  $|Z_{\text{ha6,n}}|$   $Z_{\text{kp}}$ . Согласно Правилу 24, нулевая гипотеза  $\boldsymbol{\mathit{H}}$  $H_0: M(X) = M(Y)$  о равенстве генеральных средних ается. **Часть 2:**  $\alpha = 0.05$ . Найдем критическую точку  $Z_{\text{kp}}$  из равенства  $\Phi(Z_{\rm kp}) = \frac{1-\alpha}{2} = \frac{1-0.05}{2} =$ . По таблице стр. 26 (функция Лапласа) . Сравниваем численные значения:  $|Z_{\text{Hafon}}| =$ находим  $Z_{\text{kn}} =$  $\boldsymbol{\mathit{H}}$ :  $|Z_{\text{наб},n}|$   $Z_{\text{KP}}$ . Согласно Правилу 24, нулевая гипотеза  $Z_{\text{KD}} =$  $H_0: \mathbb{M}(X) = \mathbb{M}(Y)$  о равенстве генеральных средних ается.

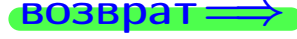

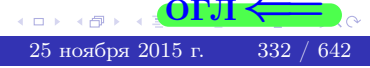

возврат $\Longrightarrow$  [огл](#page-3-0) $\Leftarrow$ 

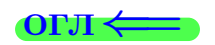

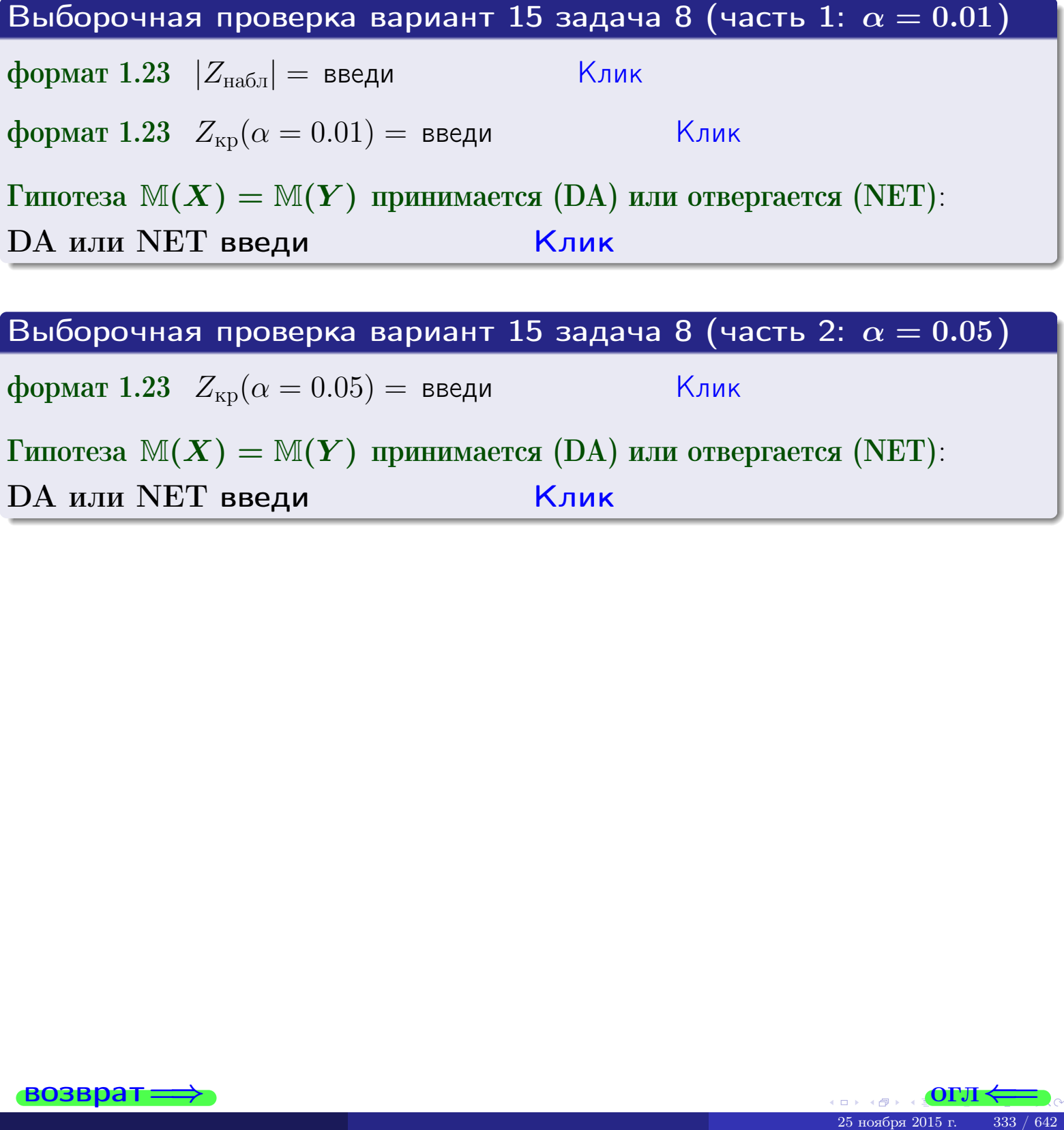

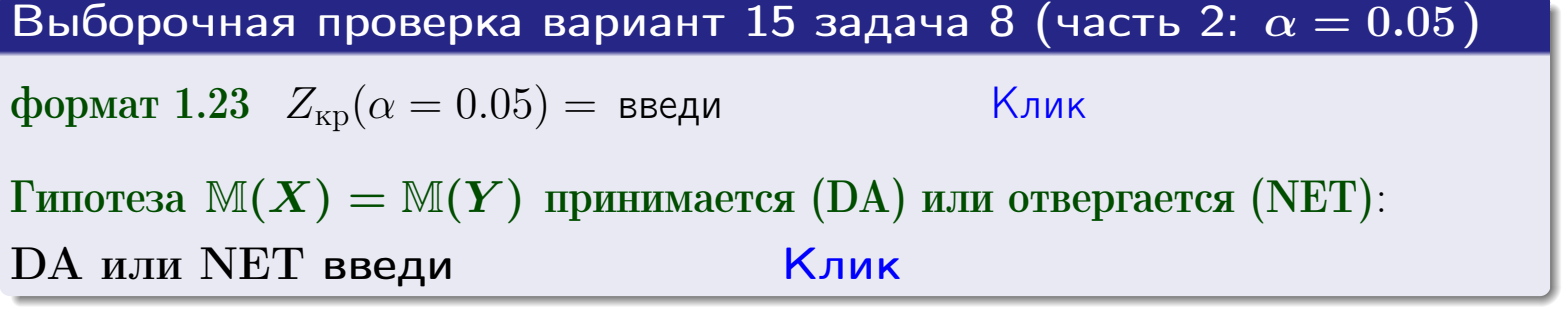

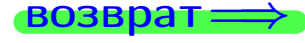

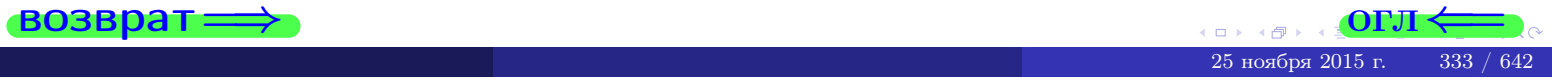

возврат=

# Задача 9

По двум независимым выборкам объемов  $n_X = 11$  и  $n_Y = 18$  по нормально распределенным признакам  $X$  и  $Y$  двух генеральных совокупностей, найдены выборочные средние:  $\overline{x} = 31.40$  и  $\overline{y} = 30.95$  и исправленные выборочные дисперсии  $s_{\text{b}}^2(X) = 1.44$  и  $s_{\text{b}}^2(Y) = 1.00$ . Проверить нулевую гипотезу  $H_0: \mathbb{M}(X) = \mathbb{M}(Y)$  при конкурирующей гипотезе  $H_1: \mathbb{M}(X) \neq \mathbb{M}(Y)$ , для уровня значимости  $\alpha = 0.05$ .

#### Решение

**Шаг 1.** Проверяем гипотезу  $\mathbb{D}(X) = \mathbb{D}(Y)$  о равенстве генеральных дисперсий по методу задач 6 и 7. Вычисляем наблюдаемое значение

$$
F_{\text{Ha6},\text{I}} = \frac{s_{\text{Bb6}}^2(\text{max})}{s_{\text{Bb6}}^2(\text{min})} = \frac{1.44}{1.00} = \blacksquare
$$

Дисперсия  $s_{\text{Bb}6}^2(X)$  значительно больше дисперсии  $s_{\text{B}6}^2(Y)$ , поэтому в качестве конкурирующей примем гипотезу  $\mathbb{D}(X) > \mathbb{D}(Y)$  (задача 6). Степени свободы  $k_{\text{max}} = 11 - 1 = 0$ ,  $k_{\text{min}} = 18 - 1 = 0$ . По таблице стр. 31  $(\alpha = 0.05, k_{\text{max}} =$ ,  $k_{\text{min}} =$  ) находим крит. точку  $F_{\text{\tiny KP}}(0.05; \quad , \quad ) =$  . Значит,  $F_{\text{\tiny Hafon}} < F_{\text{\tiny KP}}$ , и гипотеза  $\mathbb{D}(X) = \mathbb{D}(Y)$  о равенстве генеральных дисперсий принимается согласно Правилу 15.

Шаг 2. Вычисляем наблюдаемое значение критерия по Правилу 27:

$$
T_{\text{Ha6J}} = \frac{\overline{x} - \overline{y}}{\sqrt{(n_X - 1) \cdot s_{\text{b6}}^2 (X) + (n_Y - 1) \cdot s_{\text{b6}}^2 (Y)}} \cdot \sqrt{\frac{n_X n_Y (n_X + n_Y - 2)}{n_X + n_Y}} = \frac{31.40 - 30.95}{\sqrt{10 \cdot 1.44 + 17 \cdot 1.00}} \cdot \sqrt{\frac{11 \cdot 18 \cdot 27}{29}} = \blacksquare.
$$

Найдем критическую точку  $T_{\text{IBVCT,Kp}} = T_{\text{IBVCT,Kp}}(0.05, ) = \blacksquare$ по таблице стр.  $30$  при заданном уровне значимости  $\alpha = 0.05$  (верхняя строка) и числе степеней свободы  $k = n_X + n_Y - 2 =$ Сравниваем численные значения:  $|T_{\text{Ha6,t}}|$  = и  $T_{\text{IBVCT,Kp}}$  =  $|T_{\text{наб},\pi}|$   $T_{\text{ABycr},\text{KP}}$ . Согласно Правилу 28, нулевая гипотеза  $H_0: \mathbb{M}(X) = \mathbb{M}(Y)$  о равенстве генеральных средних ается.

возврат $\Longrightarrow$  [огл](#page-3-0) $\Leftarrow$ 

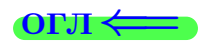

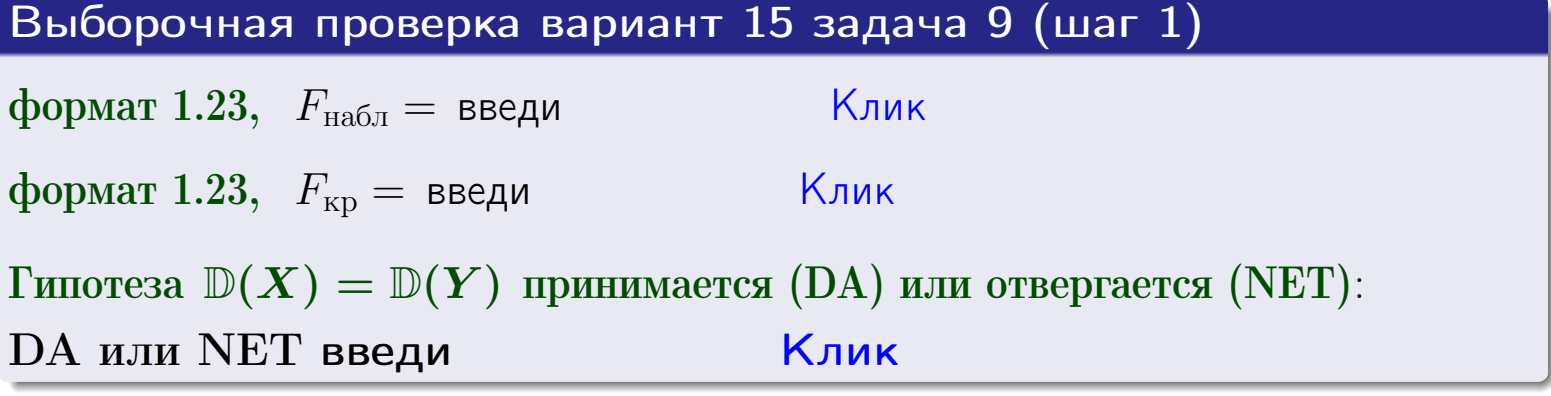

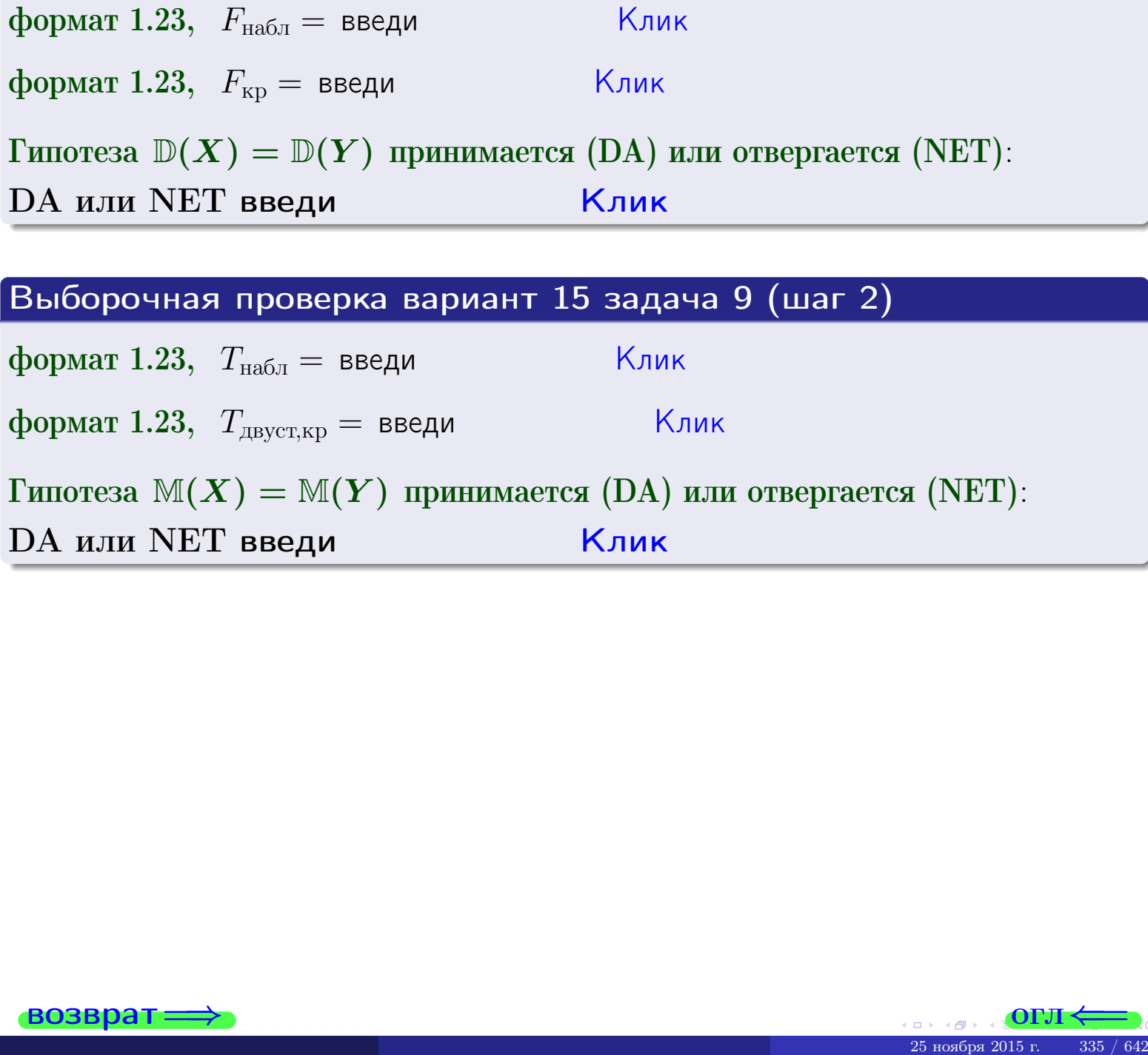

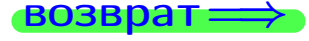

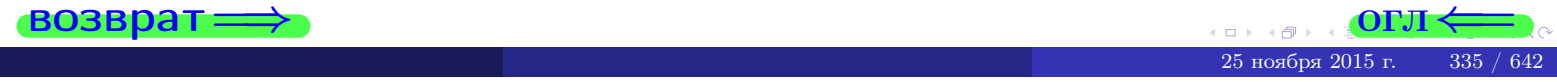

#### **ВОЗВРАТ:**

# Задача 10

Найти доверительный интервал для оценки неизвестного математического ожидания  $a = M(X)$  нормально распределенного признака Х генеральной совокупности, если генеральное среднее квадратическое отклонение  $\sigma = \sigma(X) = 5.70$ , выборочная средняя  $\overline{x}_{\text{Bb}6} = 16$ , и объем выборки  $n = 27$ . Значения надежности  $\gamma = 0,95$  и  $\gamma = 0,99$ .

### Решение

Доверительный интервал определяется по Правилу 13, т. е.

$$
\bar{x}_{\text{bld}} - \frac{t\sigma}{\sqrt{n}} < a < \bar{x}_{\text{bld}} + \frac{t\sigma}{\sqrt{n}},\tag{*}
$$

 $<\sigma<$ 

где *t* вычисляется из соотношения  $\Phi(t) = \frac{\gamma}{2}$ .

**Часть 1:**  $\gamma = 0.95$ . Тогда  $\Phi(t) = \frac{\gamma}{2} =$  По таблице стр. 26 находим . Окончательно получим  $\delta_{0.95} = \frac{t \sigma}{\sqrt{n}} = \frac{5.70}{\sqrt{27}}$ . Искомый  $t =$ доверительный интервал по формуле (\*)

$$
\qquad \qquad ; \qquad \qquad )\ ,\quad \text{hHH}\quad \qquad
$$

**Часть 2:**  $\gamma = 0.99$ . Тогда  $\Phi(t) = \frac{\gamma}{2} =$  По таблице стр. 26 находим . Окончательно получим  $\delta_{0.99} = \frac{t \sigma}{\sqrt{n}} = \frac{5.70}{\sqrt{27}} =$ . Искомый  $t =$ доверительный интервал по формуле (\*)

$$
\qquad \quad \ \, ; \qquad \quad \ ) \,\,,
$$

$$
\blacksquare
$$

$$
\hspace{1.6cm}\big) \hspace{1.9cm},\hspace{1.9cm} \hspace{1.9cm} \hspace{1.9cm} \hspace{1.9cm} \hspace{1.9cm} \hspace{1.1cm} \hspace{1.9cm} \hspace{1.1cm} \hspace{1.1cm} \hs
$$

$$
, \quad \text{MJIM} \quad \boxed{\phantom{\big|}}
$$

$$
\begin{array}{c|c}\n\hline\n\end{array}
$$

$$
),\quad {\rm ~M\mathcal{J}M}\quad \blacksquare
$$

$$
\hspace{1.5cm} \hspace{1.5cm} \hspace{
$$

$$
I \cup I \cup I
$$

$$
f_{\rm{max}}
$$

 $(2)$ 

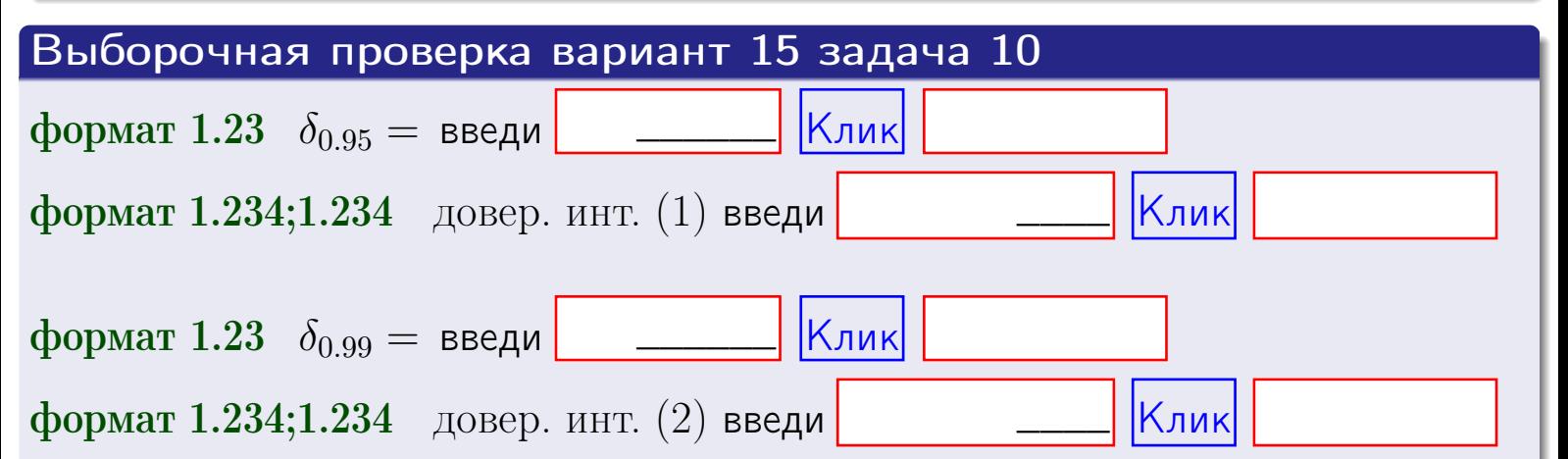

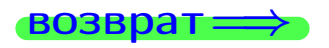

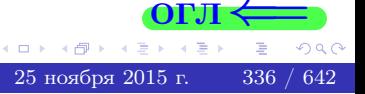

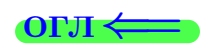

#### **ВОЗВРАТ**

# Задача 11

Найти доверительный интервал для оценки неизвестного среднего квадратического отклонения  $\sigma = \sigma(X)$  нормально распределенного признака Х генеральной совокупности, если исправленное выборочное среднее квадратичное отклонение  $s = s_{\text{bnd}}(X) = 1.70$  и объем выборки  $n = 17$ . Значения надежности  $\gamma = 0.95$  и  $\gamma = 0.99$ .

### Решение

Доверительный интервал определяется по формулам Правила 14:

$$
s\cdot (1-q)<\sigma
$$

где q определяется по таблице 4 стр. 28 по заданным значениям объема выборки  $n = 17$  и надежности  $\gamma$ .

**Часть 1:**  $\gamma = 0.95$ . Тогда  $q_{0.95} = q(17, 0.95) =$  $< 1$ . Поэтому по формуле (\*) доверительный интервал имеет вид

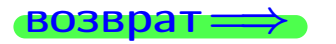

формат 1.234;1.234 довер. инт. (2) введи

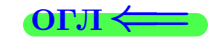

Клик

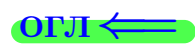

 $(*)$ 

# возврат ⇒

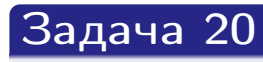

Составить сводку полученных результатов.

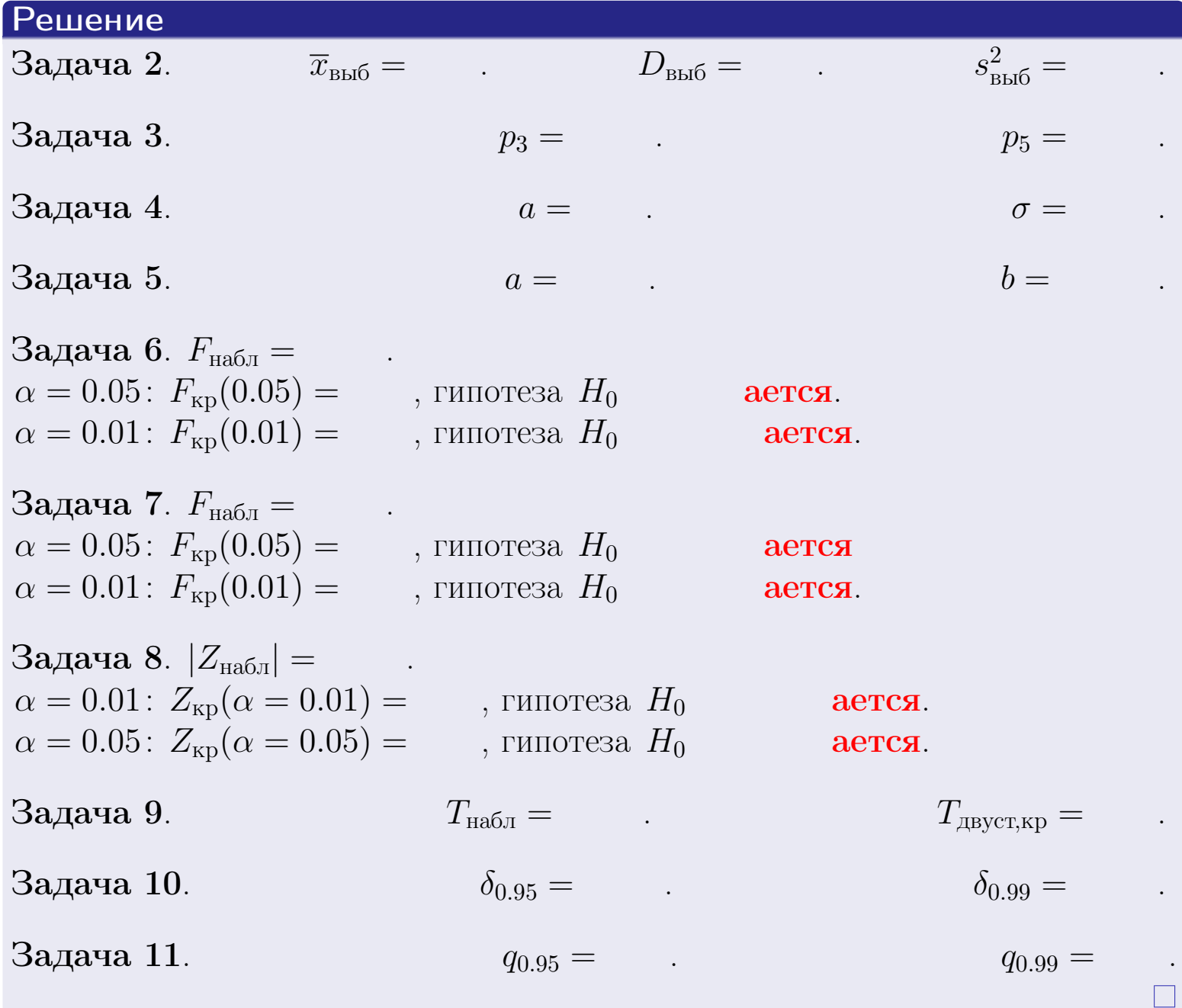

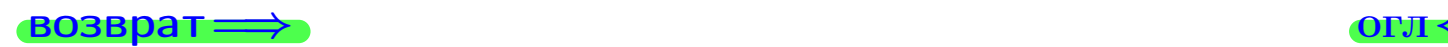

 $\mathbb{B}$ 

 $QQQ$ 

 $\left\{ \alpha \geq 0 \right\}$ 25 ноября 2015 г. <br/>  $-$ 338 / 642  $\,$ 

4 重り

 $\Box$  )

(同)

возврат $\Longrightarrow$ 

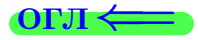

Вариант 16

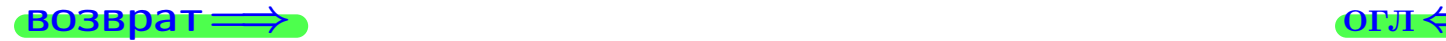

25 ноября 2015 г. 339 / 642

#### возврат

Задача 1

Выборка задана таблицей:

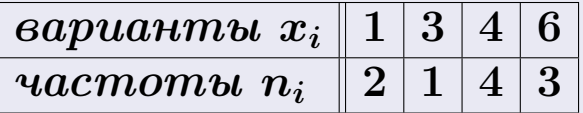

Требуется определить объем выборки, относительные частоты  $w_i = \frac{n_i}{n}$ , и изобразить эмпирическую функцию распределения, полигон, и гистограмму частот с шагом 2 и начальной точкой 0.5.

#### Решение

 $n = 10$ , относительные частоты

 $w_1 = \frac{2}{10} =$ ,  $w_2 =$ ,  $w_3 =$ ,  $w_4 =$ 

Для вычисления эмпирической функции распределения, составим вспомогательную таблицу частот  $n(< x_i)$  и относительных частот  $w(< x_i)$ событий  $X < x_i$ , где  $x_i = 1, 3, 4, 6, 7$  (варианты  $x_i$  выборки и одно число, большее, чем  $x_{\text{max}}$ ).

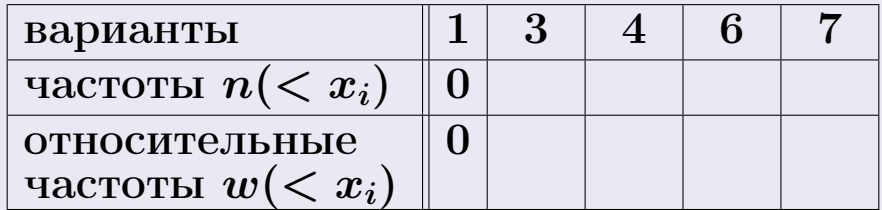

Таким образом,

$$
F^*(x) = \begin{cases} 0, & \text{ecHH} \quad x \le 1, \\ 0, & \text{ecHH} \quad 1 < x \le 3 \\ 0, & \text{ecHH} \quad 3 < x \le 4 \\ 0, & \text{ecHH} \quad 4 < x \le 6 \\ 0, & \text{ecHH} \quad x > 6 \end{cases}
$$

25 ноября 2015 г

**OPJI** 

# Вариант 16 задача 1, II

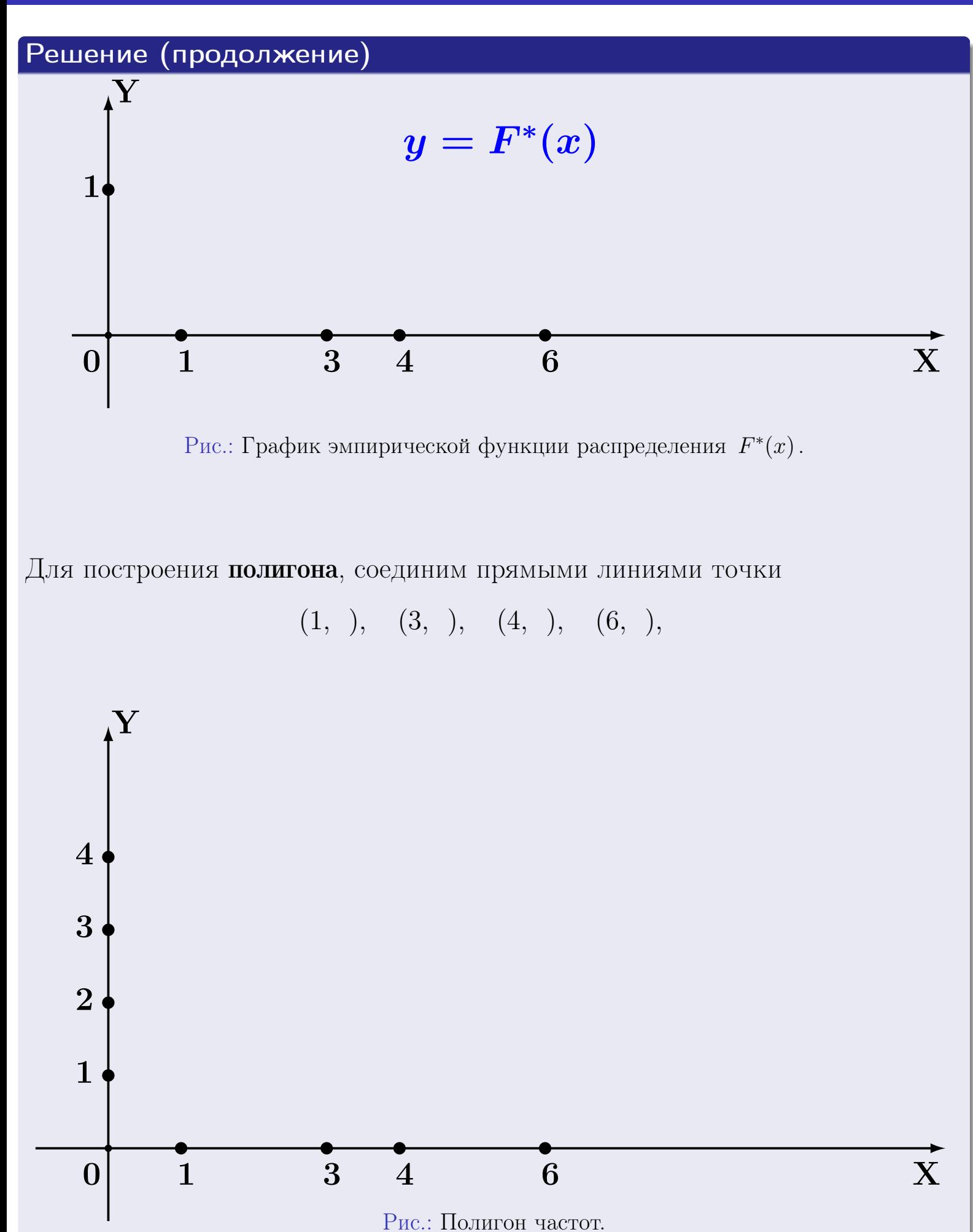

# Решение (окончание)

Для построения гистограммы, составим вспомогательную таблицу частот попадания в последовательные интервалы длины  $h = 2$  по данным выборки.

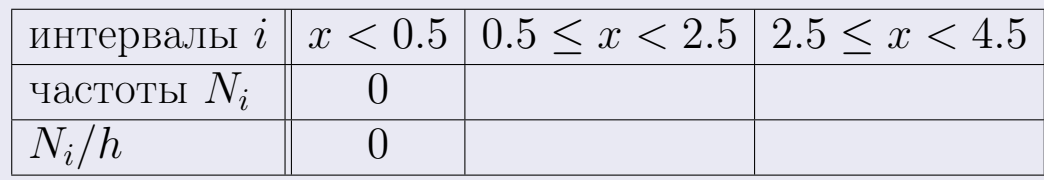

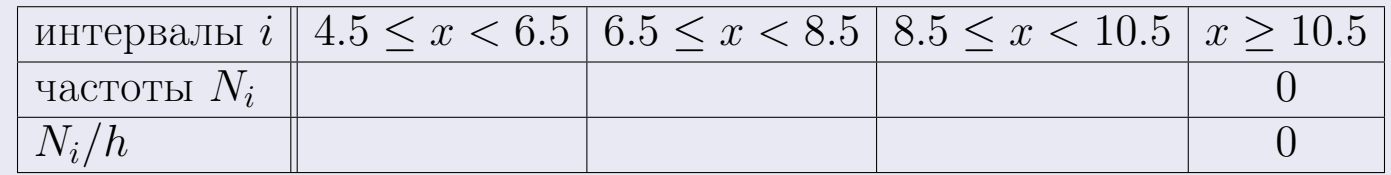

Теперь строим гистограмму из прямоугольников, основаниями которых служат интервалы длины  $h=2$ , а высоты равны отношению  $\frac{N_i}{h}$  (плотность частоты).

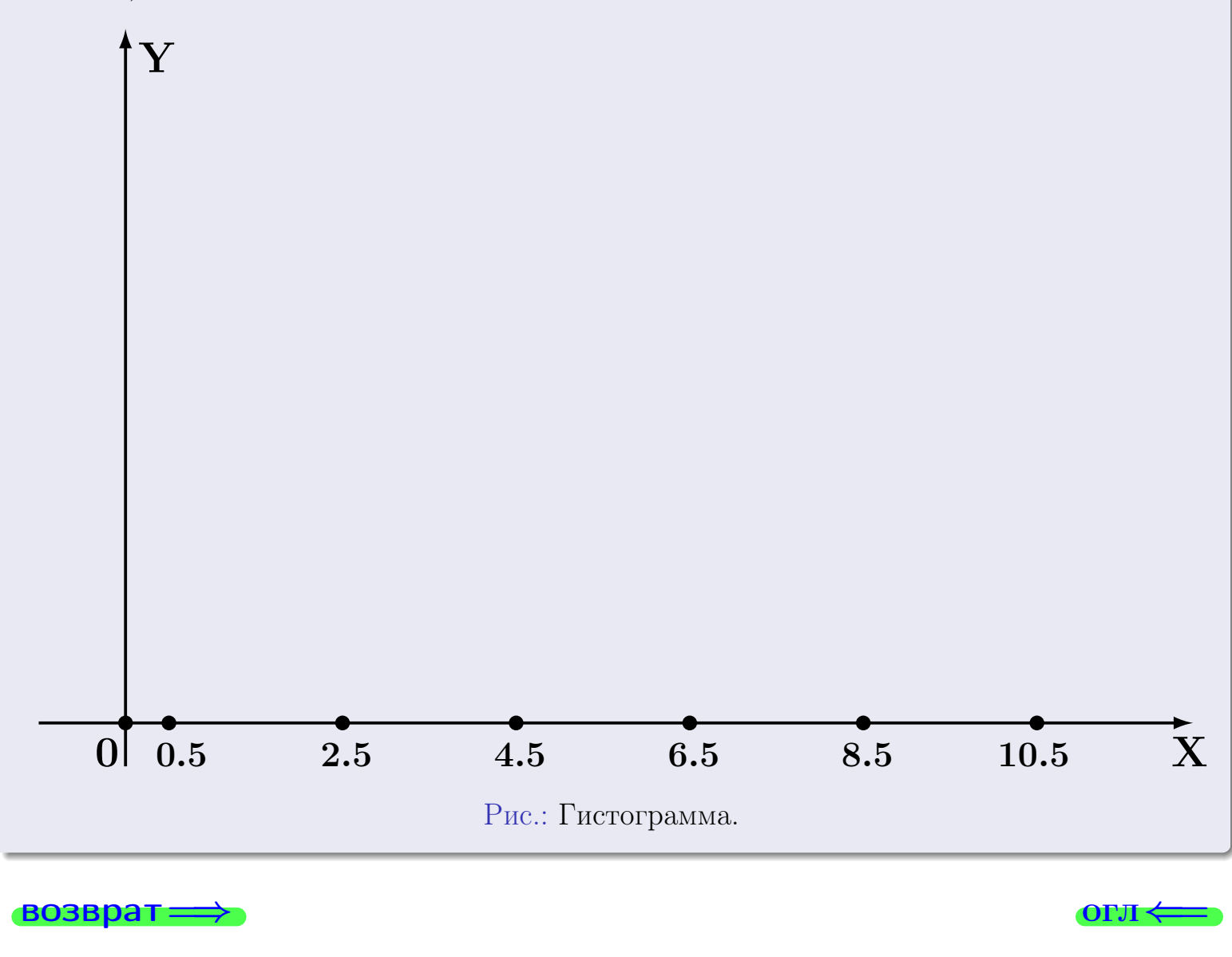

#### возврат

**O**LI

# Задача 2

<span id="page-342-0"></span>Выборка задана таблицей:

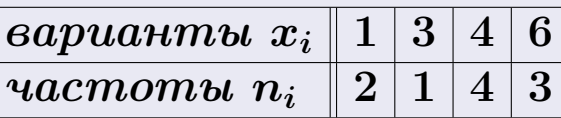

Найти значения  $\overline{x}_{\text{\tiny{BMI}}}, D_{\text{\tiny{BMI}}}, s_{\text{\tiny{BMI}}}^2$ .

# Решение

Объем выборки  $n = 2 + 1 + 4 + 3 = 10$ . По формуле Правила 7:

$$
\overline{x}_{\text{b}} = \frac{x_1 n_1 + x_2 n_2 + x_3 n_3 + x_4 n_4}{n} =
$$
\n
$$
D_{\text{b}} = \frac{x_1^2 n_1 + x_2^2 n_2 + x_3^2 n_3 + x_4^2 n_4}{n} - (\overline{x}_{\text{b}})^2 =
$$
\n
$$
= \frac{x_1^2 n_1 + x_2^2 n_2 + x_3^2 n_3 + x_4^2 n_4}{n} - (\overline{x}_{\text{b}})^2 =
$$
\n
$$
= \frac{x_1 n_1}{n} \cdot D_{\text{b}} =
$$
\n
$$
= \frac{x_1 n_2}{n} \cdot \frac{x_2 n_3}{n} - \frac{x_3 n_4}{n} \cdot \frac{x_4}{n} - \frac{x_5}{n} \cdot \frac{x_5}{n} - \frac{x_6}{n} \cdot \frac{x_6}{n} - \frac{x_7}{n} \cdot \frac{x_8}{n} - \frac{x_7}{n} \cdot \frac{x_9}{n} - \frac{x_1 n_2}{n} \cdot \frac{x_1 n_3}{n} - \frac{x_2 n_4}{n} \cdot \frac{x_1 n_4}{n} - \frac{x_3 n_5}{n} \cdot \frac{x_1 n_4}{n} - \frac{x_1 n_5}{n} \cdot \frac{x_1 n_5}{n} - \frac{x_1 n_5}{n} \cdot \frac{x_1 n_5}{n} - \frac{x_1 n_5}{n} \cdot \frac{x_1 n_5}{n} - \frac{x_1 n_5}{n} \cdot \frac{x_1 n_5}{n} - \frac{x_1 n_5}{n} \cdot \frac{x_1 n_5}{n} - \frac{x_1 n_5}{n} \cdot \frac{x_1 n_5}{n} - \frac{x_1 n_5}{n} \cdot \frac{x_1 n_5}{n} - \frac{x_1 n_5}{n} \cdot \frac{x_1 n_5}{n} - \frac{x_1 n_5}{n} \cdot \frac{x_1 n_5}{n} - \frac{x_1 n_5}{n} \cdot \frac{x_1 n_5}{n} - \frac{x_1 n_5}{n} \cdot \frac{x_1 n_5}{n} - \frac{x_1 n_5}{n} \cdot \frac{x_1 n_5}{n} - \frac{x_1 n_5}{n} \cdot \frac{x_1 n_5}{n} - \frac{x_1 n_5}{n} \cdot
$$

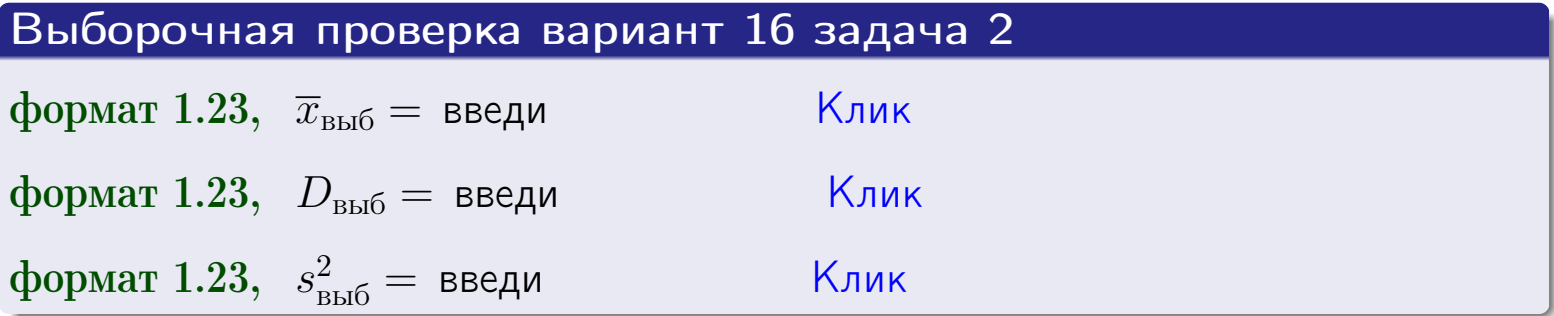

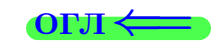

343 -64

 $25$ ноября $2015$ г.

 $\qquad \qquad =\qquad$ 

#### **BO3BDA**

## Задача 3

Выборка по признаку  $X$  генеральной совокупности задана таблицей задачи <mark>2</mark>. Признак X распределен по закону Пуассона  $p_k = \frac{\lambda^k \cdot e^{-\lambda}}{k!}$  с неизвестным параметром  $\lambda$ . Дать точечную оценку параметра  $\lambda$  по результатам выборки.

Buyucaumo значения  $p_0, p_1, p_2, p_3, p_4, p_5, p_6, p_7, p_8$ .

## Решение

По формуле Правила <mark>8</mark>,  $\lambda = \overline{x}_{\text{b}} = 3.90$ . Значение  $\overline{x}_{\text{b}}$  взято из задачи 2.<br>Окончательно,  $p_k = \frac{3.90^k \cdot e^{-3.90}}{k!}$ .  $p_0 = \frac{3.90^0 \cdot e^{-3.90}}{0!} = e^{-3.90}$  $p_1 = \frac{3.90^{1} \cdot e^{-3.90}}{1!}$  $p_2 = \frac{3.90^2 \cdot e^{-3.90}}{2!}$  $p_3 = \frac{3.90^3 \cdot e^{-3.90}}{3!} =$  $p_4 = \frac{3.90^4 \cdot e^{-3.90}}{4!}$  $p_5 = \frac{3.90^5 \cdot e^{-3.90}}{5!} =$  $p_6 = \frac{3.90^6 \cdot e^{-3.90}}{6!} =$  $p_7 = \frac{3.90^7 \cdot e^{-3.90}}{7!} =$  $p_8 = \frac{3.90^8 \cdot e^{-3.90}}{8!} =$ KOHTPOJIB  $p_0 + p_1 + p_2 + p_3 + p_4 + p_5 + p_6 + p_7 + p_8 =$ 

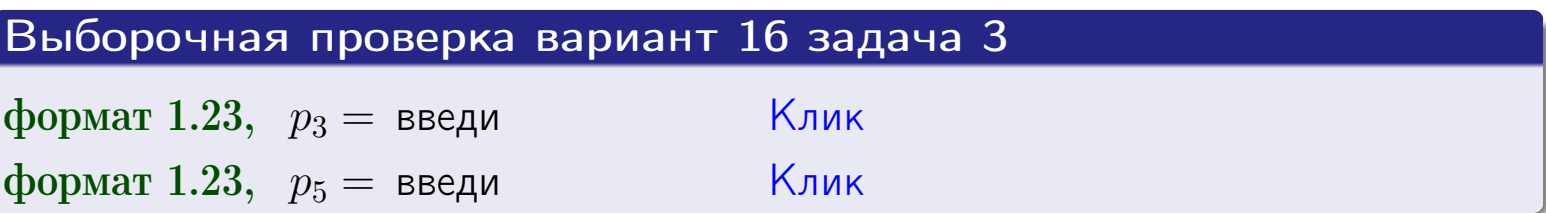

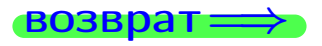

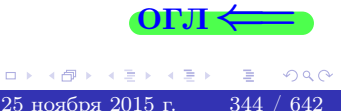

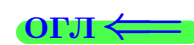

#### возврат

# Задача 4

Выборка по признаку  $X$  генеральной совокупности задана таблицей задачи 2. Признак Х распределен по нормальному закону

$$
f(x) = \frac{1}{\sigma\sqrt{2\pi}} \cdot e^{-\frac{(x-a)^2}{2\sigma^2}}
$$

 $c$  неизвестными параметрами  $a$  и  $\sigma$ . Дать точечную оценку параметров  $a$  и  $\sigma$  по результатам выборки.

# Решение

По формуле Правила 9,

$$
a = \overline{x}_{\text{b}} =
$$
  
\n
$$
\sigma = \sqrt{s_{\text{b}}^2 + 4} =
$$

Значения  $\overline{x}_{\text{b}}$  и  $s_{\text{b}}^2$  взяты из задачи 2. Окончательно,

$$
f(x) = \frac{1}{\sqrt{2\pi}} \cdot e^{-\frac{(x - x)^2}{2}}
$$

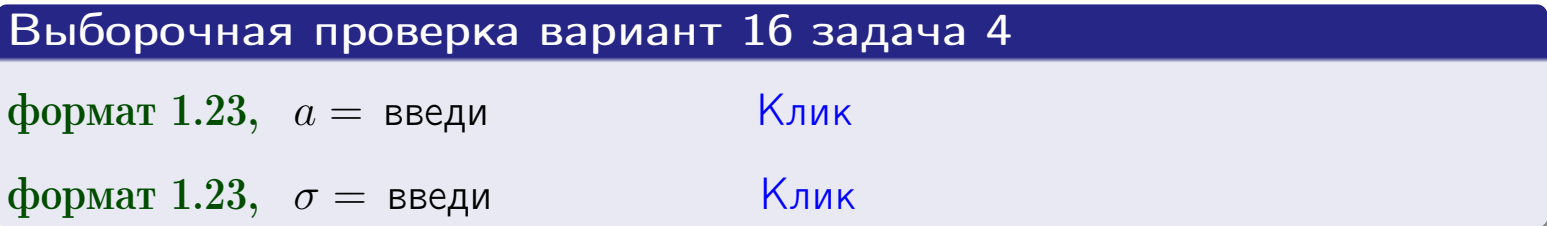

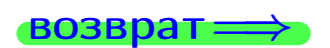

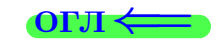

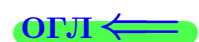

# Вариант 16 задача 5

#### возврат

# Задача 5

Выборка по признаку  $X$  генеральной совокупности задана таблицей задачи  $2.$  Признак X распределен по закону равномерного распределения

$$
f(x) = \begin{cases} 0 & \text{if } x < a \\ \frac{1}{b-a} & \text{if } a \le x \le b \\ 0 & \text{if } x > b \end{cases}
$$

с неизвестными параметрами а и b. Дать точечную оценку параметров а и b по результатам выборки.

# Решение

По формуле Правила 10,

$$
\frac{a+b}{2} = \overline{x}_{\text{b}} = 3.90 \quad \text{m} \quad \frac{(b-a)^2}{12} = s_{\text{b}}^2 = 3.433
$$

Значения  $\overline{x}_{\text{b}}$  и  $s_{\text{b}}^2$  взяты из задачи 2. Отсюда  $a + b = 2 \cdot 3.90 =$  $\overline{M}$  $(b-a)^2 = 12 \cdot 3.433 =$ 

$$
b - a = \sqrt{}
$$

Решаем систему:

$$
\begin{cases}\nb + a = \\
b - a = \n\end{cases}
$$

 $, b =$ Складываем уравнения:  $2b =$ . Окончательно,  $a =$  $\qquad \qquad -$ 

$$
f(x) = \begin{cases} \frac{1}{1 - x} = \frac{1}{1 - x} = \frac{0}{1 - x} \\ 0 \text{ m} \end{cases} \text{ or } x < x \leq 0 \text{ m} \text{ s.}
$$

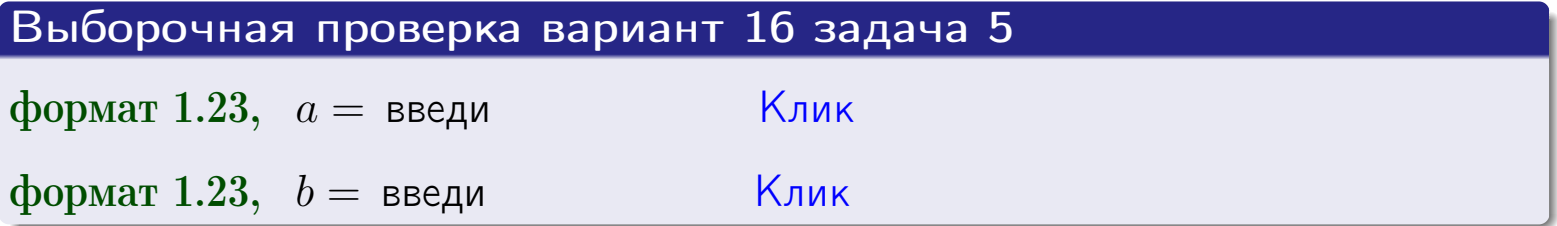

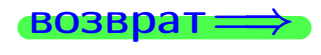

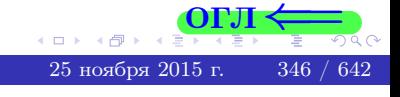

#### возврат:

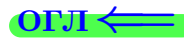

## Задача 6

<span id="page-346-0"></span>По двум независимым выборкам объемов  $n_X = 10$  и  $n_Y = 14$  по нормально распределенным признакам  $X$  и  $Y$  двух генеральных совокупностей, найдены исправленные выборочные дисперсии  $s_{\text{\tiny{B+10}}}^2(X) = 1.210$  и  $s_{\text{B}}^2(Y) = 0.700$ .

Проверить нулевую гипотезу  $H_0: \mathbb{D}(X) = \mathbb{D}(Y)$  о равенстве генеральных дисперсий, при конкурирующей гипотезе  $H_1: \mathbb{D}(X) > \mathbb{D}(Y)$ , при уровнях значимости  $\alpha = 0.05$  и  $\alpha = 0.01$ .

#### Решение

Вычисляем наблюдаемое значение критерия

$$
F_{\text{Ha6J}} = \frac{s_{\text{b6}}^2(\text{max})}{s_{\text{b6}}^2(\text{min})} = \frac{1.210}{0.700} = \blacksquare.
$$

Находим степени свободы  $k_{\text{max}} = 10 - 1 = 0, k_{\text{min}} = 14 - 1 = 0$ . При этом  $k_{\text{max}}$  — число степеней свободы большей исправленной дисперсии  $s_{\text{\tiny{R}}\text{\tiny{L}}\text{\tiny{D}}}^2(X) = 1.210$ .

**Часть 1:**  $\alpha = 0.05$ . По таблице стр. 31 (критические точки Фишера – Снедекора), по заданному уровню значимости  $\alpha = 0.05$  и числам  $k_{\text{max}} = 0$ , находим критическую точку  $F_{\text{\tiny KD}}(0.05; , ) =$  $k_{\min} =$ Сравниваем численные значения:  $F_{\text{na6n}} =$  и  $F_{\text{kp}} =$   $\mathbf{F}_{\text{na6n}}$   $\mathbf{F}_{\text{kp}}$ . Согласно Правилу 15, нулевая гипотеза  $H_0: \mathbb{D}(X) = \mathbb{D}(Y)$  о равенстве генеральных дисперсий ается.

**Часть 2:**  $\alpha = 0.01$ . По таблице стр. **31** находим критическую точку при уровне значимости  $\alpha = 0.01$ . Сравниваем  $F_{\text{kn}}(0.01; , ) =$ численные значения:  $F_{\text{na6n}} =$  и  $F_{\text{kp}} =$  :  $\mathbf{F}_{\text{na6n}}$   $\mathbf{F}_{\text{kp}}$ . Согласно Правилу 15, нулевая гипотеза  $H_0: \mathbb{D}(X) = \mathbb{D}(Y)$  о равенстве генеральных дисперсий ается.

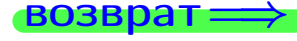

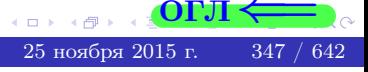

возврат ⇒

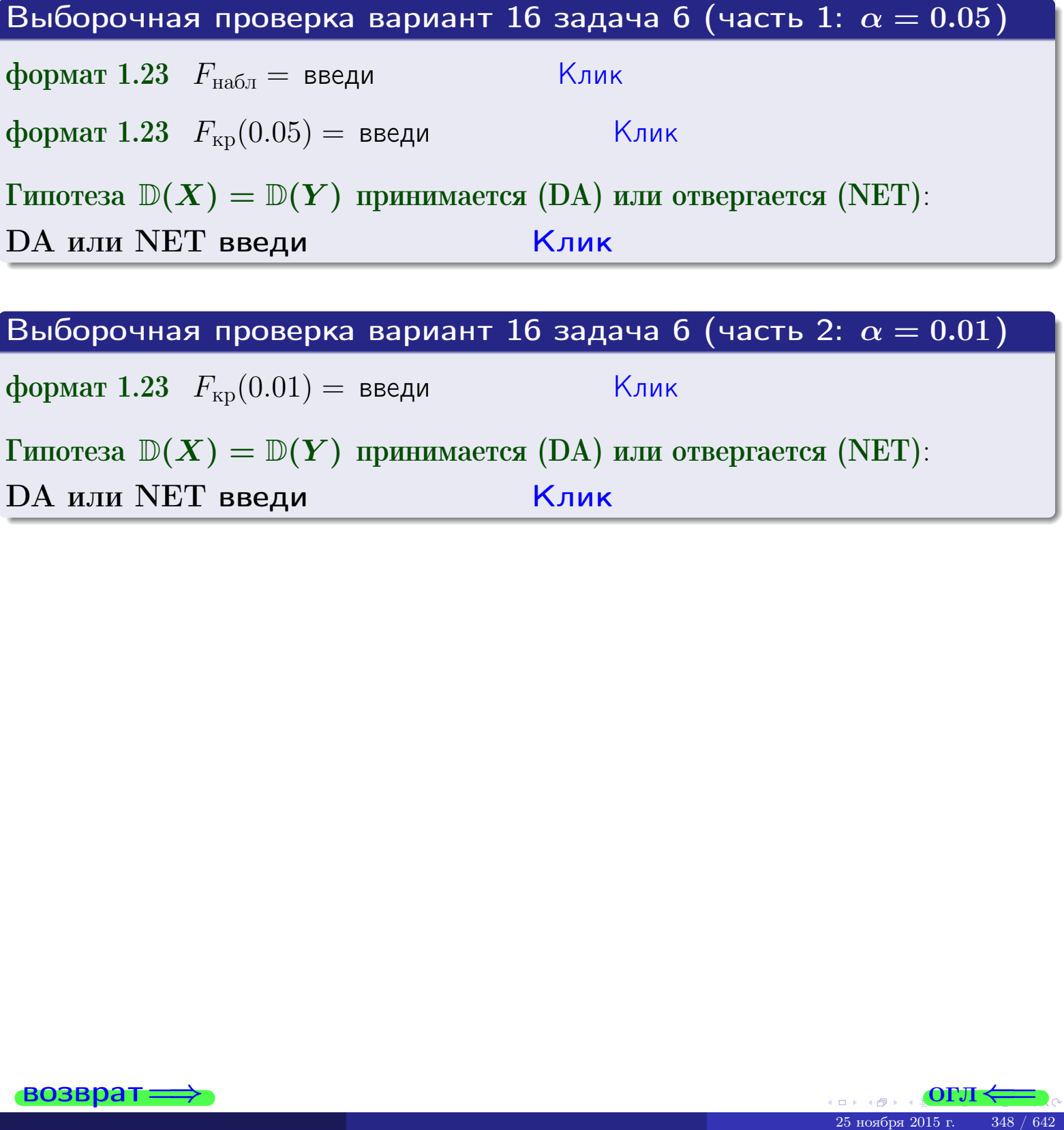

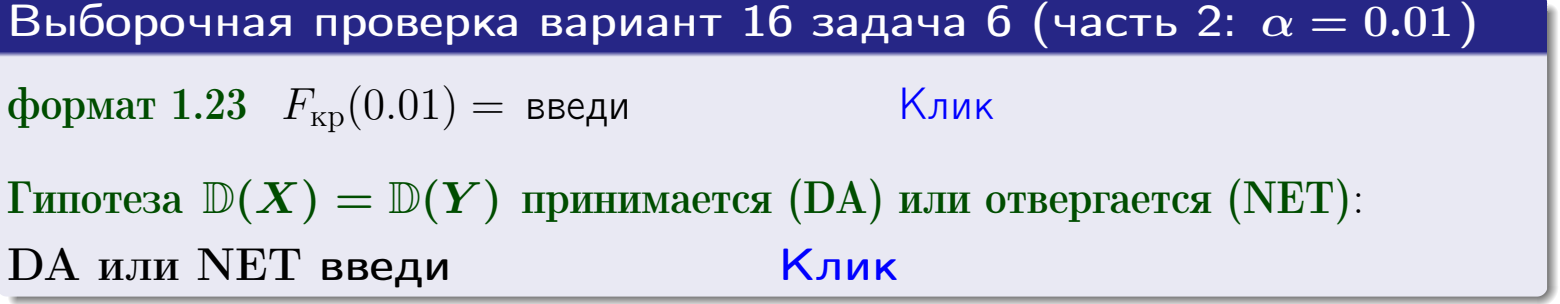

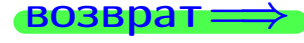

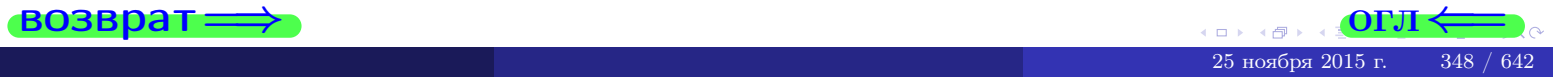

#### **ВОЗВРАТ:**

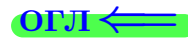

#### Задача 7

<span id="page-348-0"></span>По двум независимым выборкам объемов  $n_X = 14$  и  $n_Y = 10$  по нормально распределенным признакам  $X$  и  $Y$  двух генеральных совокупностей, найдены исправленные выборочные дисперсии  $s_{\text{\tiny{B+10}}}^2(X) = 0.830$  и  $s_{\text{\tiny{BMI}}}^2(Y) = 2.470$ .

Проверить нулевую гипотезу  $H_0: \mathbb{D}(X) = \mathbb{D}(Y)$  о равенстве генеральных дисперсий, при конкурирующей гипотезе  $H_1: \mathbb{D}(X) \neq \mathbb{D}(Y)$ , при уровнях  $\alpha = 0.1$   $u \alpha = 0.02$ .

#### Решение

Вычисляем наблюдаемое значение критерия

$$
F_{\text{Ha6J}} = \frac{s_{\text{b6}}^2(\text{max})}{s_{\text{b6}}^2(\text{min})} = \underline{\hspace{2cm}} = \underline{\hspace{2cm}}.
$$

Находим степени свободы  $k_{\text{max}} = 10 - 1 = 0, k_{\text{min}} = 14 - 1 = 0$ . При этом  $k_{\text{max}}$  — число степеней свободы большей исправленной дисперсии  $s_{\text{\tiny{BMI}}}^2(Y) = 2.470$ .

**Часть 1:**  $\alpha = 0.1$ . По таблице стр. 31 (критические точки Фишера – Снедекора), по заданному уровню значимости  $\frac{\alpha}{2} = 0.05$  и числам  $k_{\text{max}} =$  $k_{\text{min}} =$  находим критическую точку  $F_{\text{KD}}(0.05, 0.05) =$ Сравниваем численные значения:  $F_{\text{na6n}} =$  и  $F_{\text{kp}} =$   $\mathbf{F}_{\text{na6n}}$   $\mathbf{F}_{\text{kp}}$ . Согласно Правилу 15, нулевая гипотеза  $H_0: \mathbb{D}(X) = \mathbb{D}(Y)$  о равенстве генеральных дисперсий ается.

**Часть 2:**  $\alpha = 0.02$ . По таблице стр. 31 находим критическую точку  $F_{\text{kp}}(0.01; , ) =$  при уровне значимости  $\frac{\alpha}{2} = 0.01$ . Сравниваем численные значения:  $F_{\text{na6},\text{n}} =$  и  $F_{\text{kp}} =$   $\overline{\cdot}$   $\overline{F}_{\text{na6},\text{n}}$   $\overline{F}_{\text{kp}}$ . Согласно Правилу 15, нулевая гипотеза  $H_0: \mathbb{D}(X) = \mathbb{D}(Y)$  о равенстве генеральных дисперсий ается.

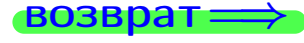

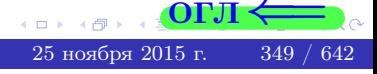

возврат ⇒

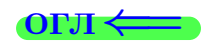

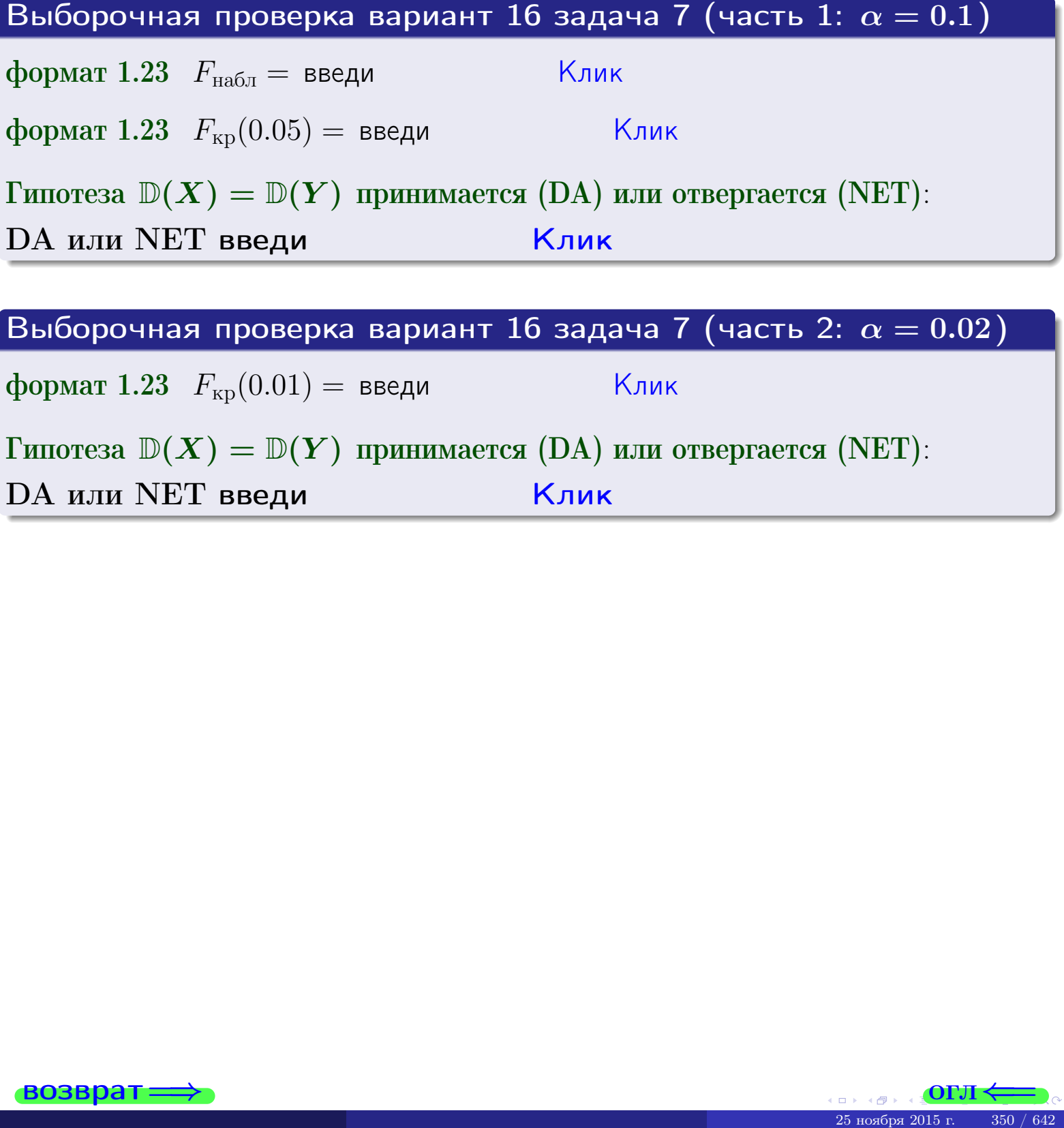

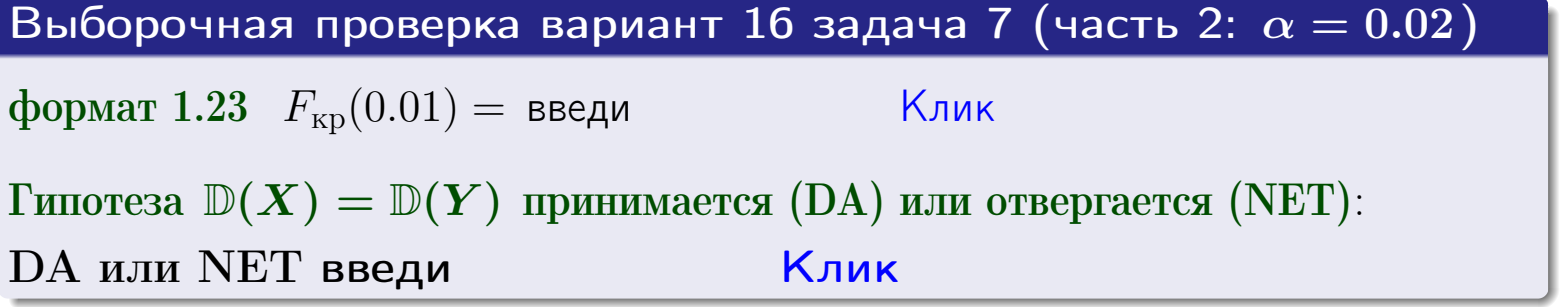

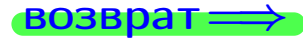

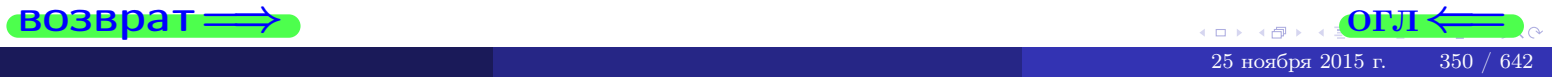

#### **ВОЗВРАТ:**

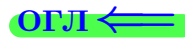

25 ноября

## Задача 8

По двум независимым выборкам объемов  $n_X = 27$  и  $n_Y = 35$  по нормально распределенным признакам  $X$  и  $Y$  двух генеральных совокупностей, найдены выборочные средние:  $\overline{x} = 130$  и  $\overline{y} = 136$ . Генеральные дисперсии *usecmnui*:  $\mathbb{D}(X) = 83$ ,  $\mathbb{D}(Y) = 100$ .

Проверить нулевую гипотезу  $H_0: M(X) = M(Y)$  о равенстве генеральных средних, при конкурирующей гипотезе  $H_1: \mathbb{M}(X) \neq \mathbb{M}(Y)$ , для уровней значимости  $\alpha = 0.01$  и  $\alpha = 0.05$ .

#### Решение

Вычисляем наблюдаемое значение критерия по формуле Правила 23:

$$
|Z_{\text{Ha6J}}| = \frac{|\overline{x} - \overline{y}|}{\sqrt{\mathbb{D}(X)/n_X + \mathbb{D}(Y)/n_Y}} = \frac{|130 - 136|}{\sqrt{83/27 + 100/35}} = \blacksquare.
$$

**Часть 1:**  $\alpha = 0.01$ . Найдем критическую точку  $Z_{\text{kp}}$  из равенства  $\Phi(Z_{\text{kp}}) = \frac{1-\alpha}{2} = \frac{1-0.01}{2} =$  . По таблице стр. 26 (функция Лапласа) находим  $Z_{\text{kp}} =$  Сравниваем численные значения:  $|Z_{\text{ha6,n}}| =$ <br> $Z_{\text{kp}} =$  :  $|Z_{\text{ha6,n}}|$   $Z_{\text{kp}}$ . Согласно Правилу 24, нулевая гипотеза  $\boldsymbol{\mathit{H}}$  $H_0: M(X) = M(Y)$  о равенстве генеральных средних ается. **Часть 2:**  $\alpha = 0.05$ . Найдем критическую точку  $Z_{\text{kp}}$  из равенства  $\Phi(Z_{\rm KP}) = \frac{1-\alpha}{2} = \frac{1-0.05}{2} =$ . По таблице стр. 26 (функция Лапласа) . Сравниваем численные значения:  $|Z_{\text{Hafon}}| =$ находим  $Z_{\text{kn}} =$  $\boldsymbol{\mathit{H}}$ :  $|Z_{\text{наб},n}|$   $Z_{\text{KP}}$ . Согласно Правилу 24, нулевая гипотеза  $Z_{\text{KD}} =$  $H_0$ : M(X) = M(Y) о равенстве генеральных средних ается.

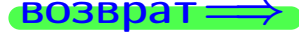

возврат ⇒

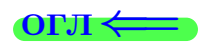

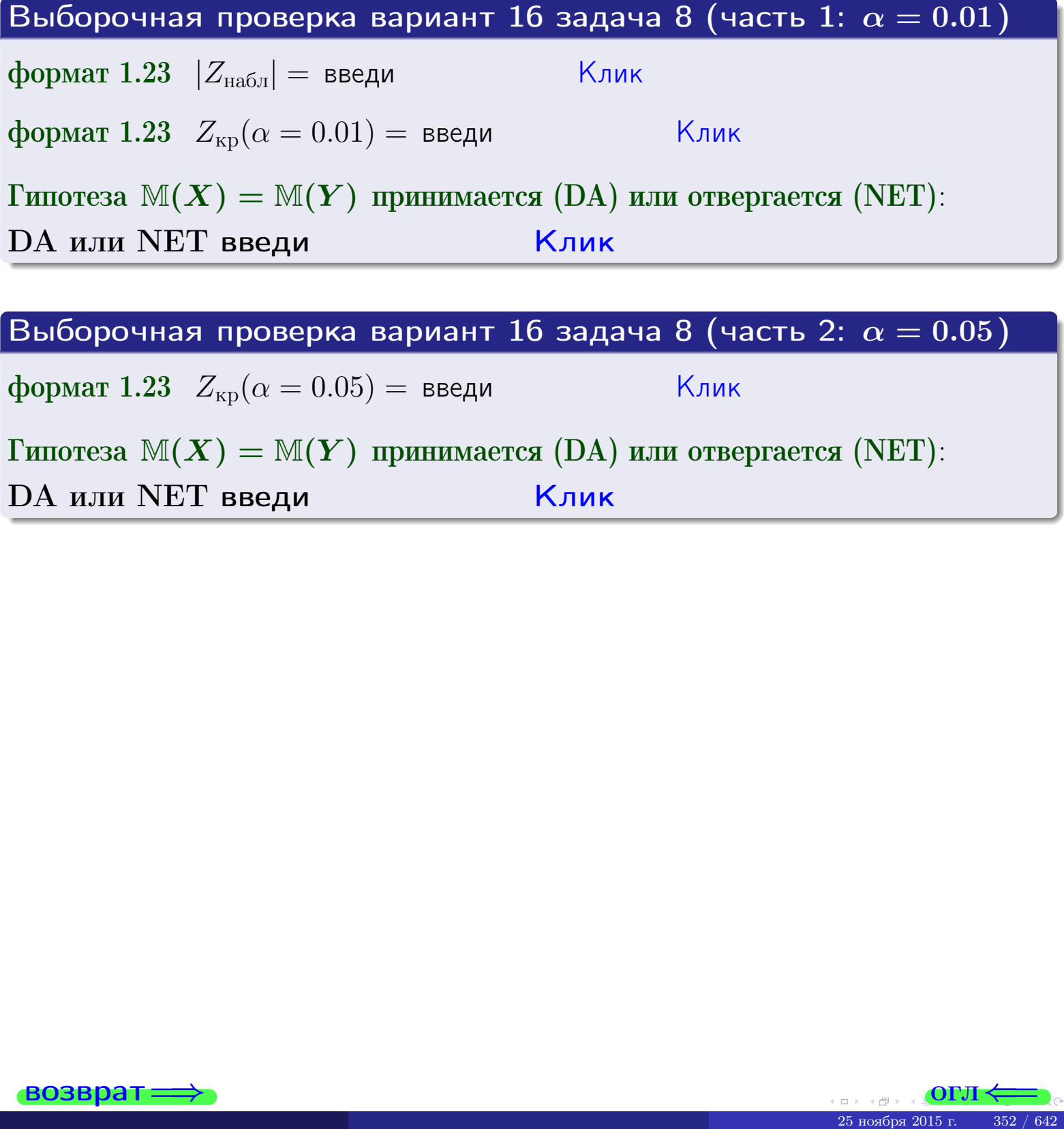

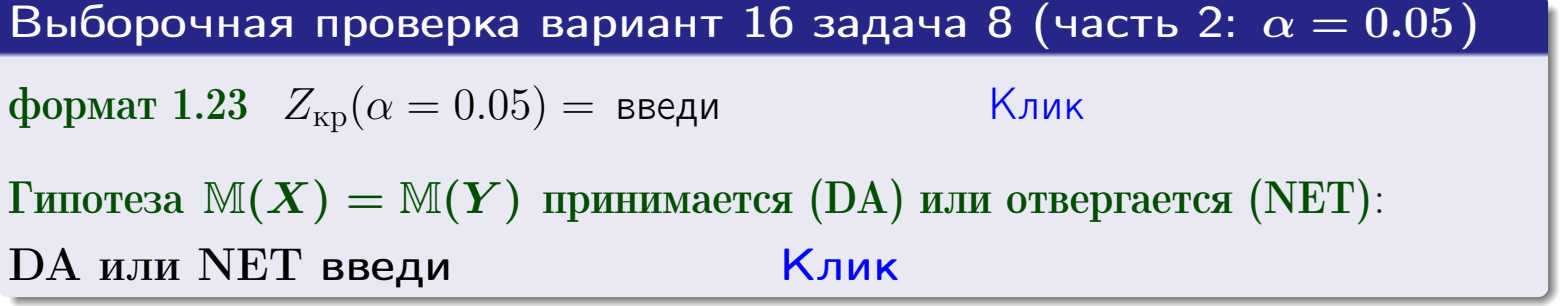

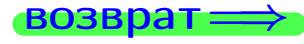

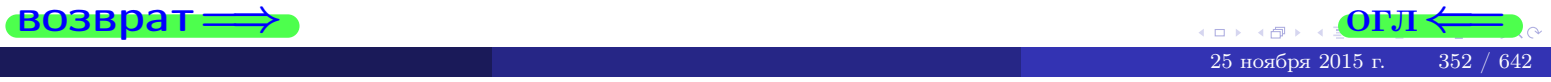

возврат=

# Задача 9

По двум независимым выборкам объемов  $n_X = 11$  и  $n_Y = 16$  по нормально распределенным признакам  $X$  и  $Y$  двух генеральных совокупностей, найдены выборочные средние:  $\overline{x} = 31.40$  и  $\overline{y} = 30.55$  и исправленные выборочные дисперсии  $s_{\text{b}}^2(X) = 0.84$  и  $s_{\text{b}}^2(Y) = 0.40$ . Проверить нулевую гипотезу  $H_0: \mathbb{M}(X) = \mathbb{M}(Y)$  при конкурирующей гипотезе  $H_1: \mathbb{M}(X) \neq \mathbb{M}(Y)$ , для уровня значимости  $\alpha = 0.05$ .

#### Решение

**Шаг 1.** Проверяем гипотезу  $\mathbb{D}(X) = \mathbb{D}(Y)$  о равенстве генеральных дисперсий по методу задач 6 и 7. Вычисляем наблюдаемое значение

$$
F_{\text{H}\text{a}\text{b}\text{J}} = \frac{s_{\text{b}\text{b}\text{b}}^2(\text{max})}{s_{\text{b}\text{b}\text{b}}^2(\text{min})} = \frac{0.84}{0.40} = 1
$$

Дисперсия  $s_{\text{Bb}6}^2(X)$  значительно больше дисперсии  $s_{\text{B}6}^2(Y)$ , поэтому в качестве конкурирующей примем гипотезу  $\mathbb{D}(X) > \mathbb{D}(Y)$  (задача 6). Степени свободы  $k_{\text{max}} = 11 - 1 = 0, k_{\text{min}} = 16 - 1 = 0$ . По таблице стр. 31  $(\alpha = 0.05, k_{\text{max}} = 0, k_{\text{min}} = 0)$ находим крит. точку  $F_{\text{\tiny KP}}(0.05; \quad , \quad ) =$  . Значит,  $F_{\text{\tiny Hafon}} < F_{\text{\tiny KP}}$ , и гипотеза  $\mathbb{D}(X) = \mathbb{D}(Y)$  о равенстве генеральных дисперсий принимается согласно Правилу 15.

Шаг 2. Вычисляем наблюдаемое значение критерия по Правилу 27:

$$
T_{\text{Ha6J}} = \frac{\overline{x} - \overline{y}}{\sqrt{(n_X - 1) \cdot s_{\text{b6}}^2 (X) + (n_Y - 1) \cdot s_{\text{b6}}^2 (Y)}} \cdot \sqrt{\frac{n_X n_Y (n_X + n_Y - 2)}{n_X + n_Y}} = \frac{31.40 - 30.55}{\sqrt{10 \cdot 0.84 + 15 \cdot 0.40}} \cdot \sqrt{\frac{11 \cdot 16 \cdot 25}{27}} = \blacksquare.
$$

Найдем критическую точку  $T_{\text{IBVCT,Kp}} = T_{\text{IBVCT,Kp}}(0.05, ) = \blacksquare$ по таблице стр.  $30$  при заданном уровне значимости  $\alpha = 0.05$  (верхняя строка) и числе степеней свободы  $k = n_X + n_Y - 2 =$ Сравниваем численные значения:  $|T_{\text{Ha6,t}}|$  = и  $T_{\text{IBVCT,Kp}}$  =  $|T_{\text{Ha6n}}|$   $T_{\text{ABycr,kp}}$ . Согласно Правилу 28, нулевая гипотеза  $H_0: \mathbb{M}(X) = \mathbb{M}(Y)$  о равенстве генеральных средних ается.

возврат $\Longrightarrow$  [огл](#page-3-0) $\Leftarrow$ 

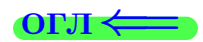

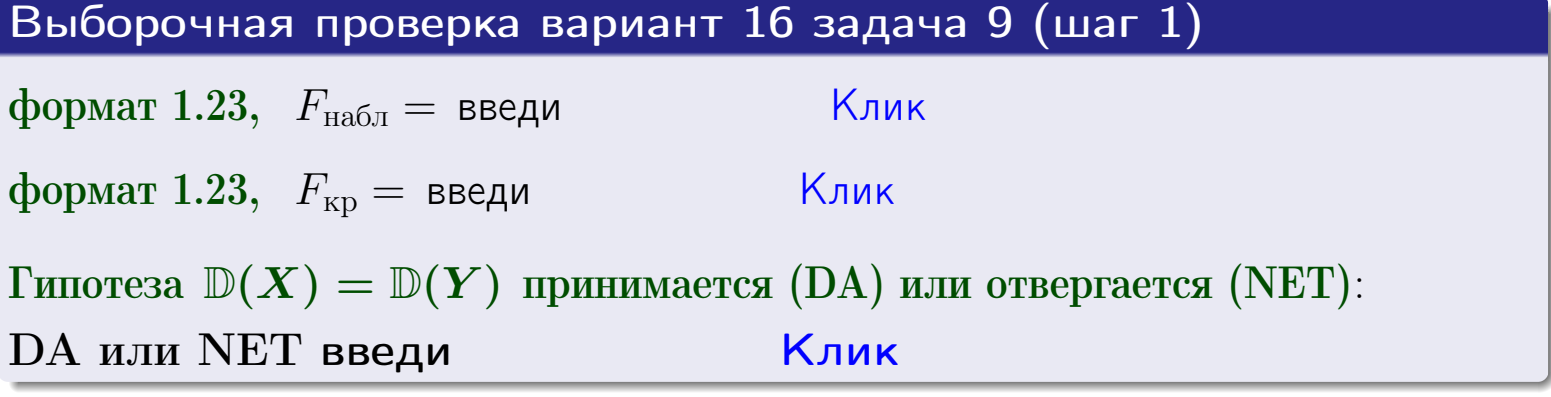

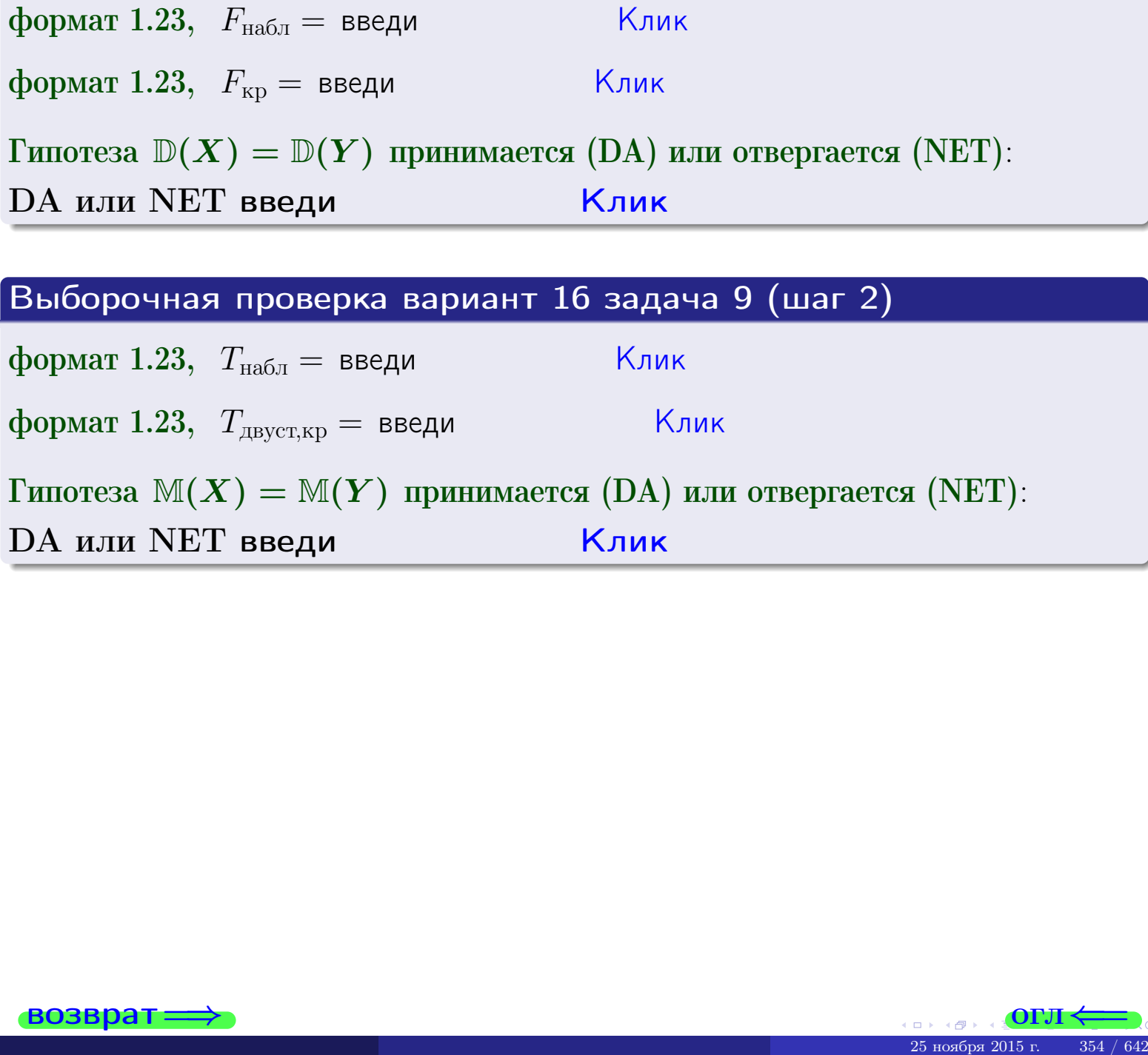

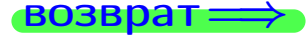

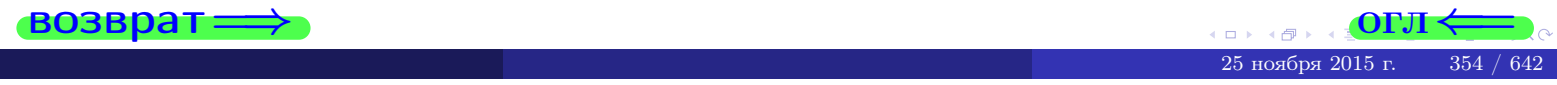

#### **ВОЗВРАТ**

# Задача 10

Найти доверительный интервал для оценки неизвестного математического ожидания  $a = M(X)$  нормально распределенного признака Х генеральной совокупности, если генеральное среднее квадратическое отклонение  $\sigma = \sigma(X) = 5.10$ , выборочная средняя  $\overline{x}_{\text{Bb}6} = 14$ , и объем выборки  $n = 27$ . Значения надежности  $\gamma = 0,95$  и  $\gamma = 0,99$ .

### Решение

Доверительный интервал определяется по Правилу 13, т. е.

$$
\bar{x}_{\text{bld}} - \frac{t\sigma}{\sqrt{n}} < a < \bar{x}_{\text{bld}} + \frac{t\sigma}{\sqrt{n}},\tag{*}
$$

 $<\sigma<$ 

где *t* вычисляется из соотношения  $\Phi(t) = \frac{\gamma}{2}$ .

**Часть 1:**  $\gamma = 0.95$ . Тогда  $\Phi(t) = \frac{\gamma}{2} =$  По таблице стр. 26 находим . Окончательно получим  $\delta_{0.95} = \frac{t \sigma}{\sqrt{n}} = \frac{5.10}{\sqrt{27}}$ . Искомый  $t =$ доверительный интервал по формуле (\*)

$$
\qquad \qquad ; \qquad \qquad )\ ,\quad \text{hHH}\quad \qquad
$$

**Часть 2:**  $\gamma = 0.99$ . Тогда  $\Phi(t) = \frac{\gamma}{2} =$  По таблице стр. 26 находим . Окончательно получим  $\delta_{0.99} = \frac{t \sigma}{\sqrt{n}} = \frac{5.10}{\sqrt{27}}$ Искомый  $t =$ доверительный интервал по формуле (\*)

$$
\qquad \quad \ \, ; \qquad \quad \ )\,\,,
$$

$$
), \quad \text{with} \quad \boxed{\phantom{000}}
$$

$$
\hspace{1.6cm}\big)\hspace{1.9cm},\hspace{1.4cm}\hspace{1.5cm}\text{MJIM}
$$

$$
,\qquad\text{MJIM}
$$

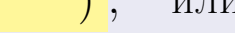

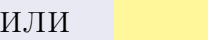

 $(2)$ 

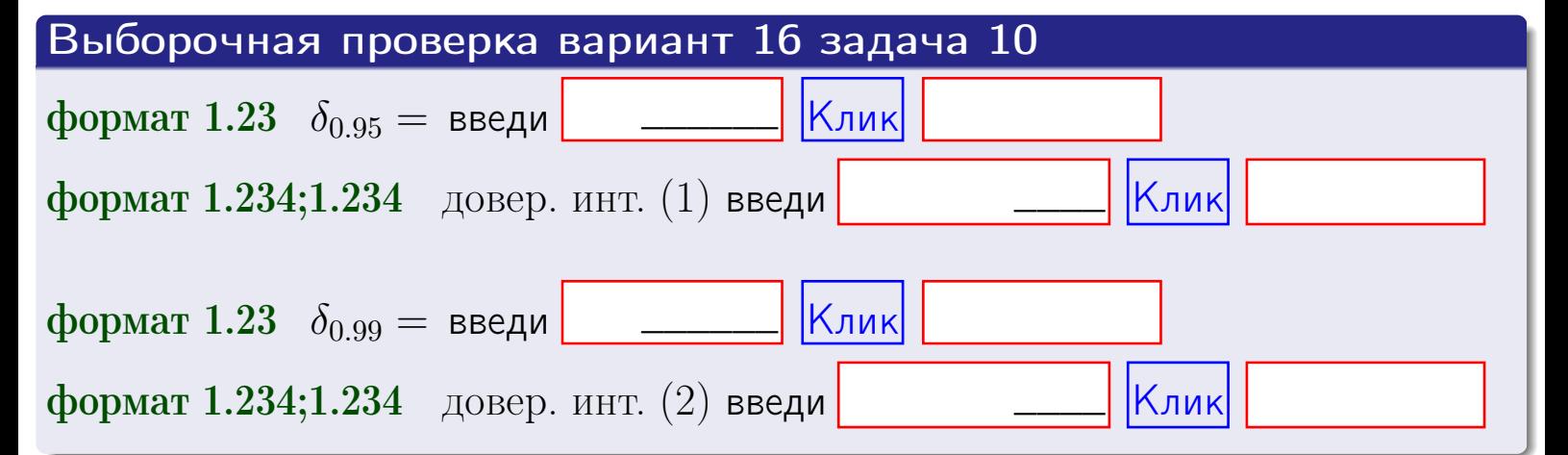

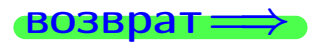

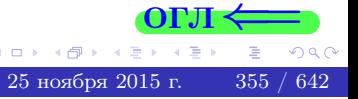

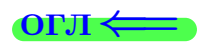

#### **ВОЗВРАТ**

# Задача 11

Найти доверительный интервал для оценки неизвестного среднего квадратического отклонения  $\sigma = \sigma(X)$  нормально распределенного признака Х генеральной совокупности, если исправленное выборочное среднее квадратичное отклонение  $s = s_{\text{bnd}}(X) = 1.10$  и объем выборки  $n = 17$ . Значения надежности  $\gamma = 0.95$  и  $\gamma = 0.99$ .

## Решение

Доверительный интервал определяется по формулам Правила 14:

$$
s\cdot (1-q)<\sigma
$$

где q определяется по таблице 4 стр. 28 по заданным значениям объема выборки  $n = 17$  и надежности  $\gamma$ .

**Часть 1:**  $\gamma = 0.95$ . Тогда  $q_{0.95} = q(17, 0.95) =$  $< 1$ . Поэтому по формуле (\*) доверительный интервал имеет вид

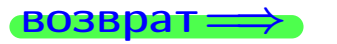

формат 1.234;1.234 довер. инт. (2) введи

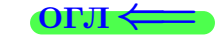

Клик

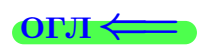

 $(*)$ 

# возврат <del>⇒</del> [огл](#page-3-0) <

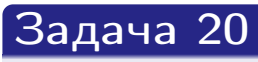

Составить сводку полученных результатов.

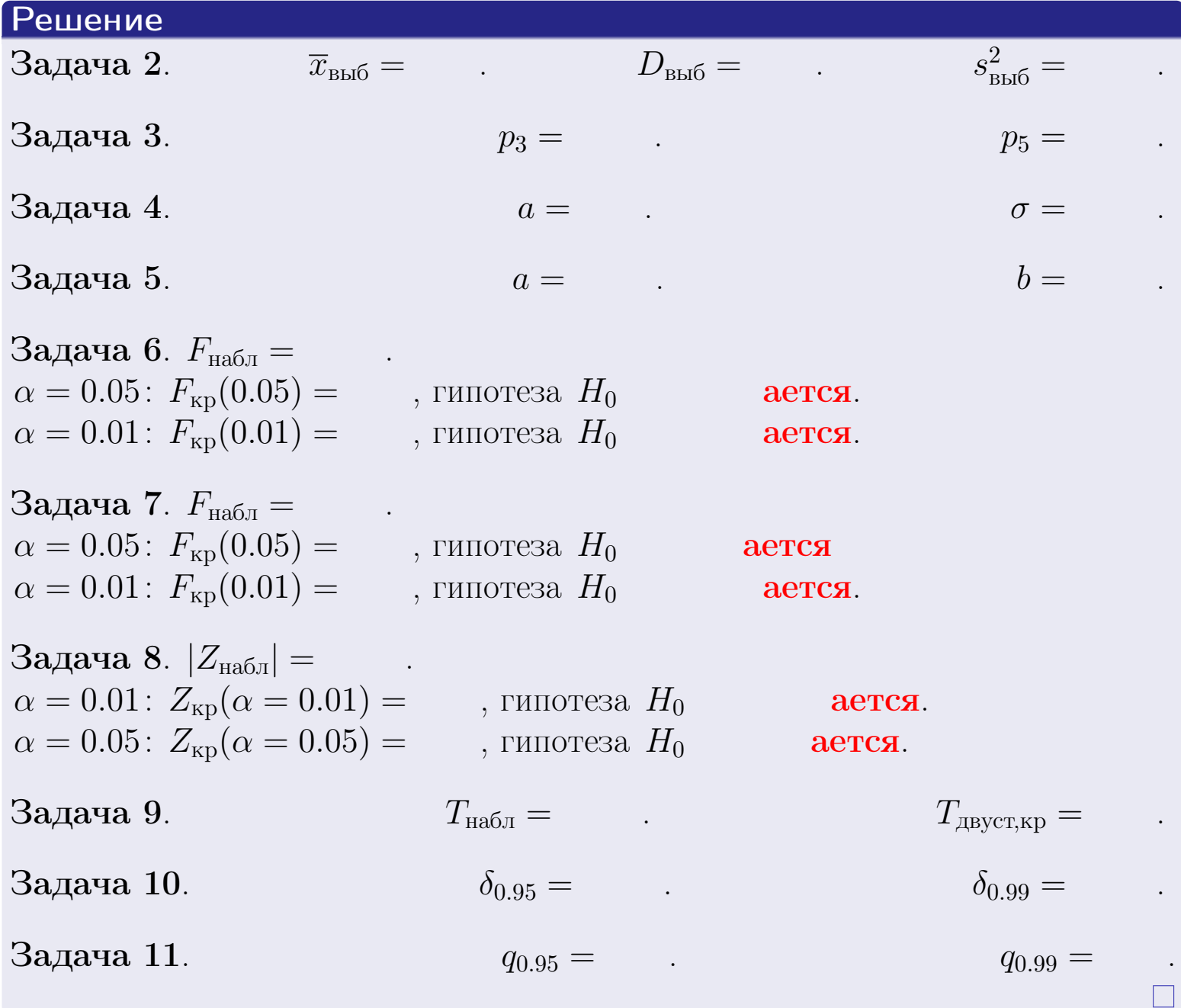

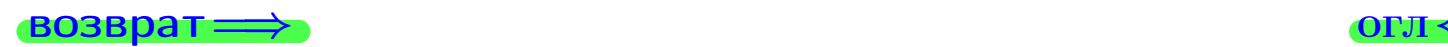

 $2990$ 

重

 $\left\{ \alpha \geq 0 \right\}$ 25 ноября 2015 г. <br/>  $-$ 357 / 642  $\,$ 

 $\Box$  ) 4 伊 1 возврат $\Longrightarrow$ 

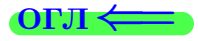

# Вариант 17

возврат <del>⇒</del>

 $(0 \rightarrow 0)$  + 2 + 2 + 2 + 2 + 2 + 358  $(642)$ 

#### **ВОЗВРАТ**

Задача 1

Выборка задана таблицей:

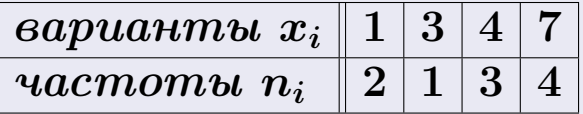

Требуется определить объем выборки, относительные частоты  $w_i = \frac{n_i}{n}$ , и изобразить эмпирическую функцию распределения, полигон, и гистограмму частот с шагом 2 и начальной точкой 0.5.

#### Решение

 $n = 10$ , относительные частоты

 $w_1 = \frac{2}{10} =$ ,  $w_2 =$ ,  $w_3 =$ ,  $w_4 =$ 

Для вычисления эмпирической функции распределения, составим вспомогательную таблицу частот  $n(< x_i)$  и относительных частот  $w(< x_i)$ событий  $X < x_i$ , где  $x_i = 1, 3, 4, 7, 8$  (варианты  $x_i$  выборки и одно число, большее, чем  $x_{\text{max}}$ ).

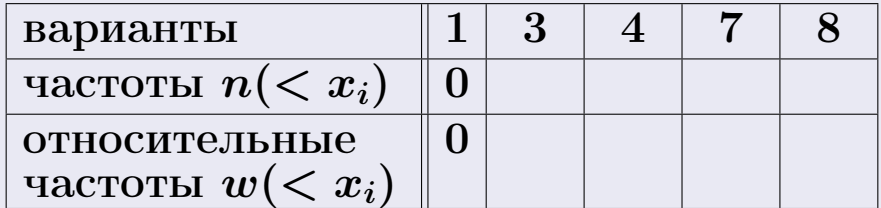

Таким образом,

$$
F^*(x) = \begin{cases} 0, & \text{ecHH} \quad x \le 1, \\ 0, & \text{ecHH} \quad 1 < x \le 3 \\ 0, & \text{ecHH} \quad 3 < x \le 4 \\ 0, & \text{ecHH} \quad 4 < x \le 7 \\ 0, & \text{ecHH} \quad x > 7 \end{cases}
$$

**OPJI** 

# Вариант 17 задача 1, II

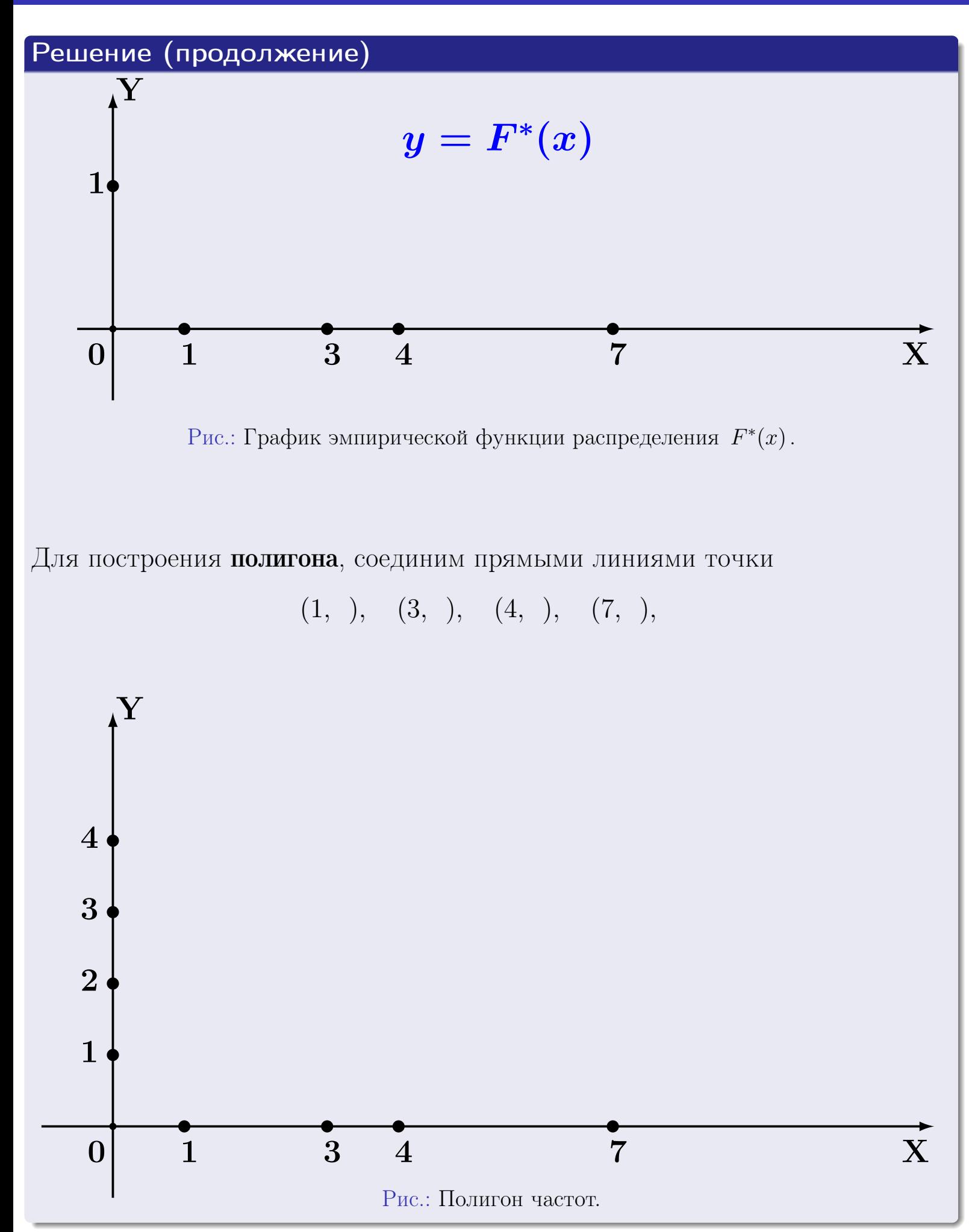
## Решение (окончание)

Для построения гистограммы, составим вспомогательную таблицу частот попадания в последовательные интервалы длины  $h = 2$  по данным выборки.

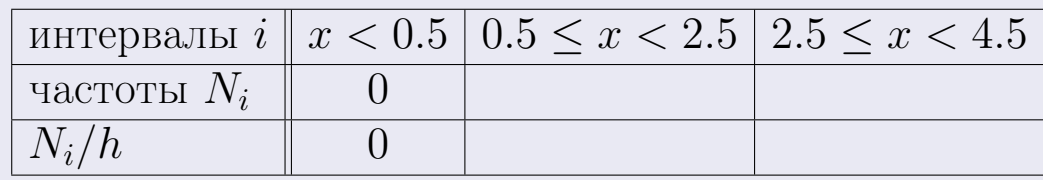

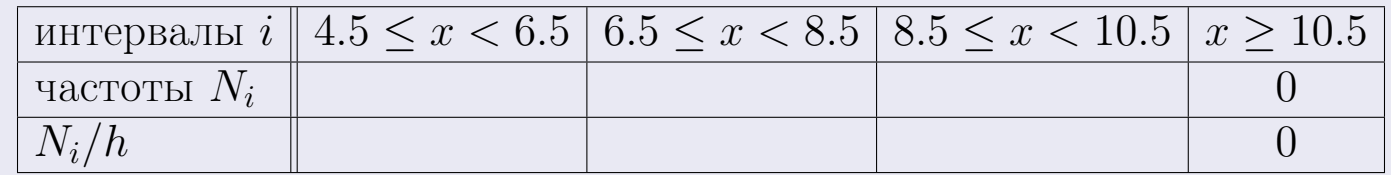

Теперь строим гистограмму из прямоугольников, основаниями которых служат интервалы длины  $h=2$ , а высоты равны отношению  $\frac{N_i}{h}$  (плотность частоты).

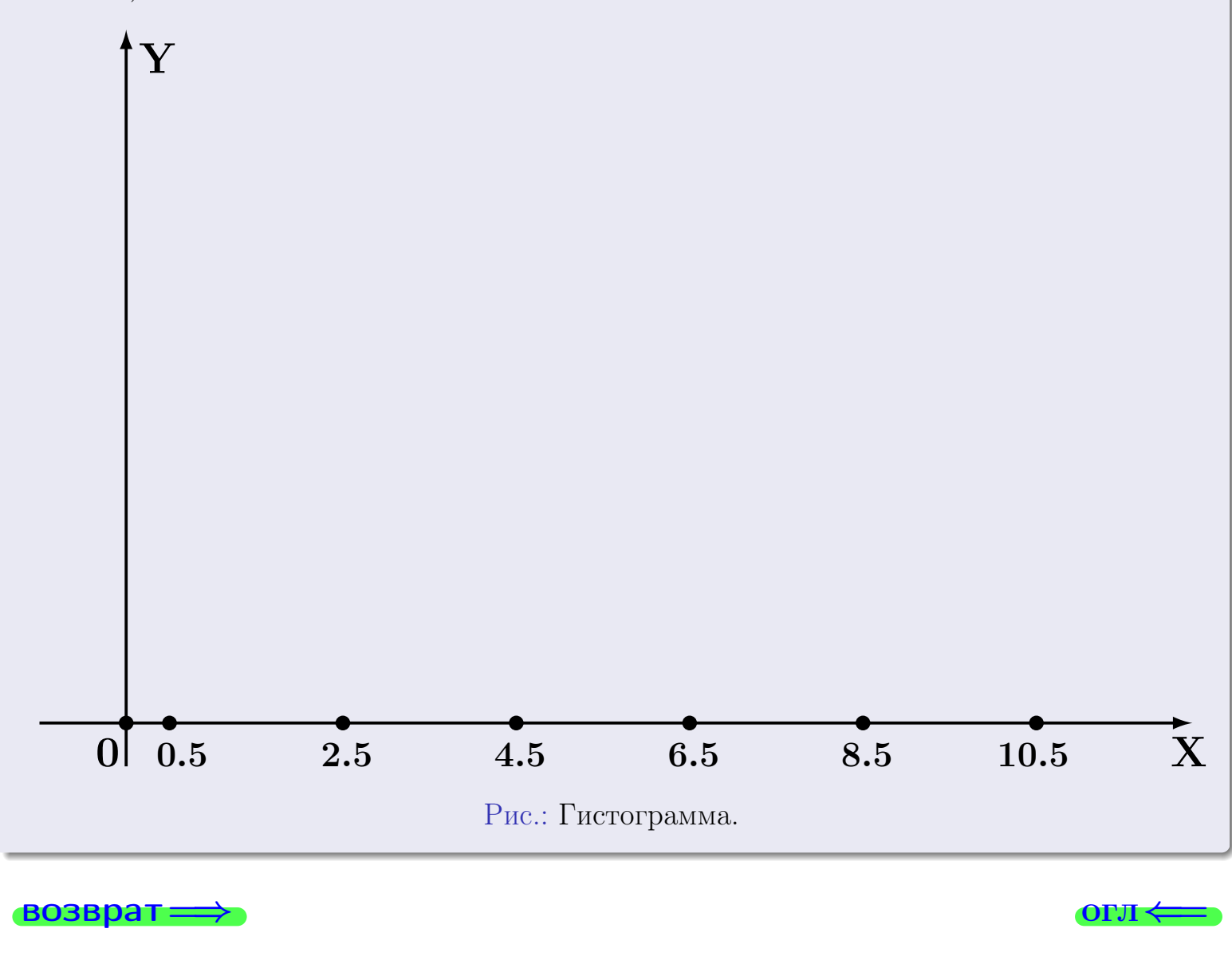

#### возврат

**OLTI** 

## Задача 2

<span id="page-361-0"></span>Выборка задана таблицей:

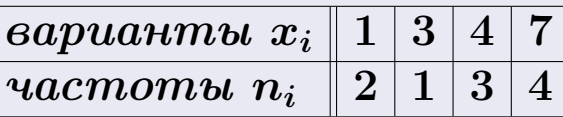

Найти значения $\overline{x}_{\text{\tiny{BMI}}},\ D_{\text{\tiny{BMI}}},\ s^2_{\text{\tiny{BMI}}}.$ 

## Решение

Объем выборки  $n = 2 + 1 + 3 + 4 = 10$ . По формуле Правила 7:

$$
\overline{x}_{\text{b}} = \frac{x_1 n_1 + x_2 n_2 + x_3 n_3 + x_4 n_4}{n} =
$$
\n
$$
D_{\text{b}} = \frac{x_1^2 n_1 + x_2^2 n_2 + x_3^2 n_3 + x_4^2 n_4}{n} - (\overline{x}_{\text{b}})^2 =
$$
\n
$$
= \frac{x_1^2 n_1 + x_2^2 n_2 + x_3^2 n_3 + x_4^2 n_4}{n} - (\overline{x}_{\text{b}})^2 =
$$
\n
$$
= \frac{x_1 n_1}{n} \cdot D_{\text{b}} =
$$
\n
$$
= \frac{x_1 n_2}{n} \cdot \frac{x_2 n_3}{n} - \frac{x_3 n_4}{n} \cdot \frac{x_4}{n} - \frac{x_5}{n} \cdot \frac{x_5}{n} - \frac{x_6}{n} \cdot \frac{x_6}{n} - \frac{x_7}{n} \cdot \frac{x_8}{n} - \frac{x_7}{n} \cdot \frac{x_9}{n} - \frac{x_1 n_2}{n} \cdot \frac{x_1 n_3}{n} - \frac{x_2 n_4}{n} \cdot \frac{x_1 n_4}{n} - \frac{x_1 n_5}{n} \cdot \frac{x_1 n_5}{n} - \frac{x_1 n_5}{n} \cdot \frac{x_1 n_5}{n} - \frac{x_1 n_5}{n} \cdot \frac{x_1 n_5}{n} - \frac{x_1 n_5}{n} \cdot \frac{x_1 n_5}{n} - \frac{x_1 n_5}{n} \cdot \frac{x_1 n_5}{n} - \frac{x_1 n_5}{n} \cdot \frac{x_1 n_5}{n} - \frac{x_1 n_5}{n} \cdot \frac{x_1 n_5}{n} - \frac{x_1 n_5}{n} \cdot \frac{x_1 n_5}{n} - \frac{x_1 n_5}{n} \cdot \frac{x_1 n_5}{n} - \frac{x_1 n_5}{n} \cdot \frac{x_1 n_5}{n} - \frac{x_1 n_5}{n} \cdot \frac{x_1 n_5}{n} - \frac{x_1 n_5}{n} \cdot \frac{x_1 n_5}{n} - \frac{x_1 n_5}{n} \cdot \frac{x_1 n_5}{n} - \frac{x_1 n_5}{n} \cdot \frac{x_1 n_5}{n} - \frac{x_1 n_5}{n} \cdot
$$

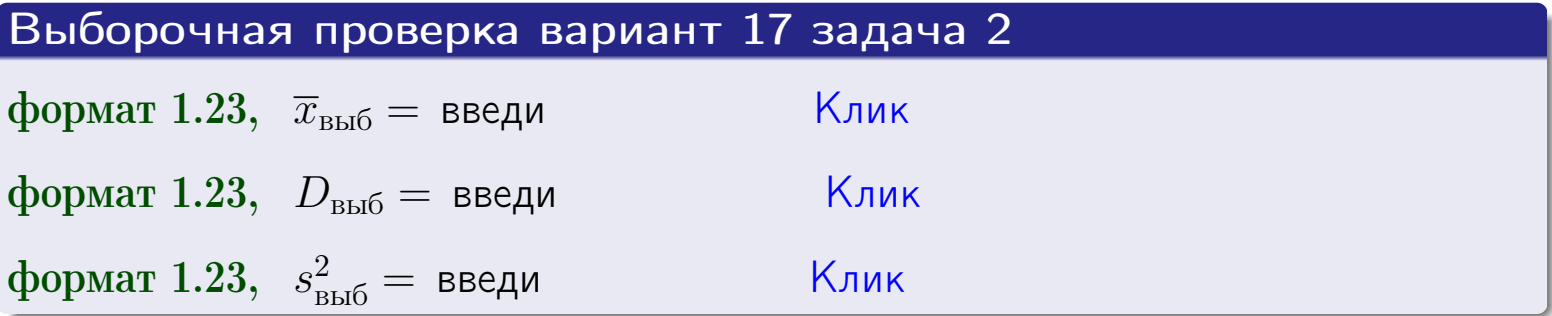

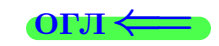

 $\qquad \qquad =\qquad$ 

### **BO3BDA**

### Задача 3

Выборка по признаку  $X$  генеральной совокупности задана таблицей задачи <mark>2</mark>. Признак X распределен по закону Пуассона  $p_k = \frac{\lambda^k \cdot e^{-\lambda}}{k!}$  с неизвестным параметром  $\lambda$ . Дать точечную оценку параметра  $\lambda$  по результатам выборки.

Buyucaumo значения  $p_0, p_1, p_2, p_3, p_4, p_5, p_6, p_7, p_8$ .

## Решение

По формуле Правила <mark>8</mark>,  $\lambda = \overline{x}_{\text{b}} = 4.50$ . Значение  $\overline{x}_{\text{b}}$  взято из задачи 2.<br>Окончательно,  $p_k = \frac{4.50^k \cdot e^{-4.50}}{k!}$ .  $p_0 = \frac{4.50^0 \cdot e^{-4.50}}{0!} = e^{-4.50}$  $p_1 = \frac{4.50^{1} \cdot e^{-4.50}}{11}$  $p_2 = \frac{4.50^2 \cdot e^{-4.50}}{2!} =$  $p_3 = \frac{4.50^3 \cdot e^{-4.50}}{3!} =$  $p_4 = \frac{4.50^4 \cdot e^{-4.50}}{4!} =$  $p_5 = \frac{4.50^5 \cdot e^{-4.50}}{5!} =$  $p_6 = \frac{4.50^6 \cdot e^{-4.50}}{6!} =$  $p_7 = \frac{4.50^7 \cdot e^{-4.50}}{7!} =$  $p_8 = \frac{4.50^8 \cdot e^{-4.50}}{8!} =$ KOHTPOJIS  $p_0 + p_1 + p_2 + p_3 + p_4 + p_5 + p_6 + p_7 + p_8 =$ 

Выборочная проверка вариант 17 задача 3 Клик формат 1.23,  $p_3 =$  введи формат 1.23,  $p_5 =$  введи Клик

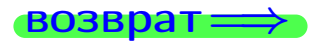

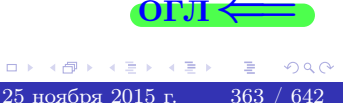

#### возврат

# Задача 4

Выборка по признаку  $X$  генеральной совокупности задана таблицей задачи 2. Признак Х распределен по нормальному закону

$$
f(x) = \frac{1}{\sigma\sqrt{2\pi}} \cdot e^{-\frac{(x-a)^2}{2\sigma^2}}
$$

 $c$  неизвестными параметрами  $a$  и  $\sigma$ . Дать точечную оценку параметров  $a$  и  $\sigma$  по результатам выборки.

## Решение

По формуле Правила 9,

$$
a = \overline{x}_{\text{b}} =
$$
  
\n
$$
\sigma = \sqrt{s_{\text{b}}^2 + 4} =
$$

Значения  $\overline{x}_{\text{b}}$  и  $s_{\text{b}}^2$  взяты из задачи 2. Окончательно,

$$
f(x) = \frac{1}{\sqrt{2\pi}} \cdot e^{-\frac{(x - x)^2}{2}}
$$

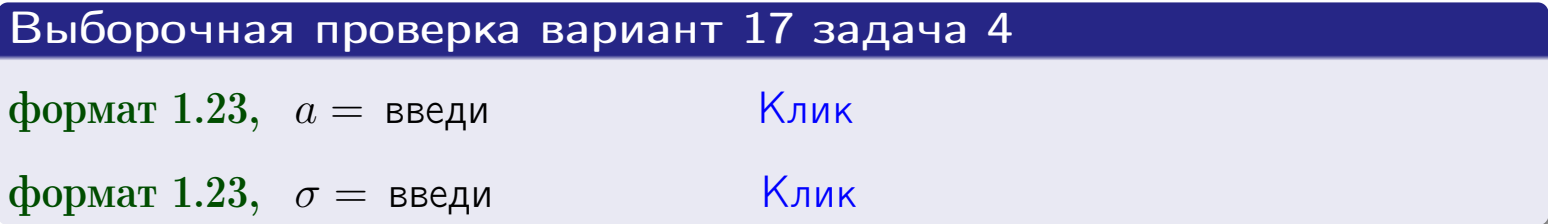

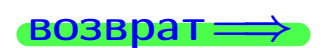

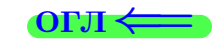

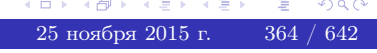

## Вариант 17 задача 5

### возврат

## Задача 5

Выборка по признаку  $X$  генеральной совокупности задана таблицей задачи  $2.$  Признак X распределен по закону равномерного распределения

$$
f(x) = \begin{cases} 0 & \text{if } x < a \\ \frac{1}{b-a} & \text{if } a \le x \le b \\ 0 & \text{if } x > b \end{cases}
$$

с неизвестными параметрами а и b. Дать точечную оценку параметров а и b по результатам выборки.

## Решение

По формуле Правила 10,

$$
\frac{a+b}{2} = \overline{x}_{\text{b}} = 4.50 \quad \text{m} \quad \frac{(b-a)^2}{12} = s_{\text{b}}^2 = 5.833
$$

Значения  $\bar{x}_{\text{bnd}}$  и  $s_{\text{bnd}}^2$  взяты из задачи 2. Отсюда  $a + b = 2 \cdot 4.50 =$  $\overline{M}$  $(b-a)^2 = 12 \cdot 5.833 =$ 

$$
b - a = \sqrt{}
$$

Решаем систему:

$$
\begin{cases}\nb + a = \\
b - a = \n\end{cases}
$$

 $, b =$ Складываем уравнения:  $2b=$ . Окончательно,  $a =$  $\qquad \qquad -$ 

$$
f(x) = \begin{cases} \frac{1}{1 - x} = \frac{1}{1 - x} = \frac{0}{1 - x} \\ 0 \text{ m} \end{cases} \text{ or } x < x \leq 0 \text{ m} \text{ s.}
$$

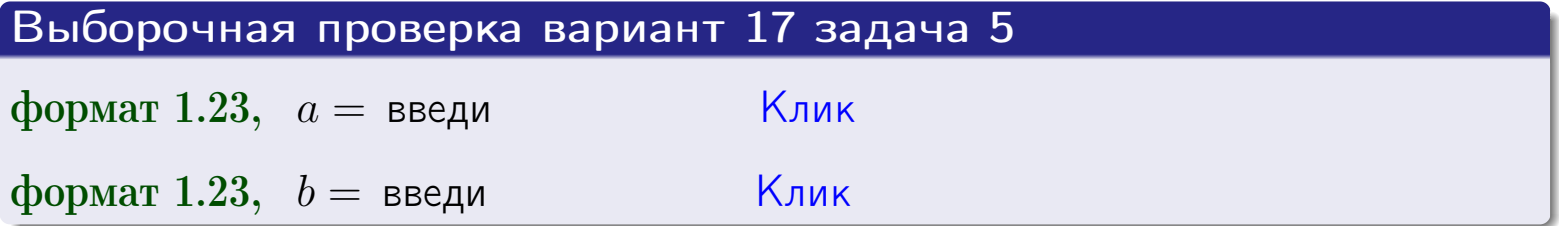

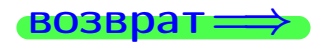

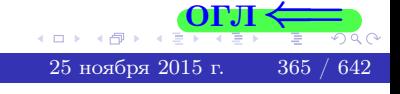

#### возврат:

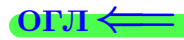

## Задача 6

<span id="page-365-0"></span>По двум независимым выборкам объемов  $n_X = 10$  и  $n_Y = 15$  по нормально распределенным признакам  $X$  и  $Y$  двух генеральных совокупностей, найдены исправленные выборочные дисперсии  $s_{\text{\tiny{B+10}}}^2(X) = 1.210$  и  $s_{\text{B}}^2(Y) = 0.700$ .

Проверить нулевую гипотезу  $H_0: \mathbb{D}(X) = \mathbb{D}(Y)$  о равенстве генеральных дисперсий, при конкурирующей гипотезе  $H_1: \mathbb{D}(X) > \mathbb{D}(Y)$ , при уровнях значимости  $\alpha = 0.05$  и  $\alpha = 0.01$ .

### Решение

Вычисляем наблюдаемое значение критерия

$$
F_{\text{Ha6J}} = \frac{s_{\text{b6}}^2(\text{max})}{s_{\text{b6}}^2(\text{min})} = \frac{1.210}{0.700} = \blacksquare.
$$

Находим степени свободы  $k_{\text{max}} = 10 - 1 = 0, k_{\text{min}} = 15 - 1 = 0$ . При этом  $k_{\text{max}}$  — число степеней свободы большей исправленной дисперсии  $s_{\text{\tiny{R}}\text{\tiny{L}}\text{\tiny{D}}}^2(X) = 1.210$ .

**Часть 1:**  $\alpha = 0.05$ . По таблице стр. 31 (критические точки Фишера – Снедекора), по заданному уровню значимости  $\alpha = 0.05$  и числам  $k_{\text{max}} = 0$ , находим критическую точку  $F_{\text{\tiny KD}}(0.05; , ) =$  $k_{\min} =$ Сравниваем численные значения:  $F_{\text{na6n}} =$  и  $F_{\text{kp}} =$   $\mathbf{F}_{\text{na6n}}$   $\mathbf{F}_{\text{kp}}$ . Согласно Правилу 15, нулевая гипотеза  $H_0: \mathbb{D}(X) = \mathbb{D}(Y)$  о равенстве генеральных дисперсий ается.

**Часть 2:**  $\alpha = 0.01$ . По таблице стр. **31** находим критическую точку при уровне значимости  $\alpha = 0.01$ . Сравниваем  $F_{\text{kn}}(0.01; , ) =$ численные значения:  $F_{\text{na6n}} =$  и  $F_{\text{kp}} =$  :  $\mathbf{F}_{\text{na6n}}$   $\mathbf{F}_{\text{kp}}$ . Согласно Правилу 15, нулевая гипотеза  $H_0: \mathbb{D}(X) = \mathbb{D}(Y)$  о равенстве генеральных дисперсий ается.

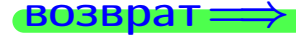

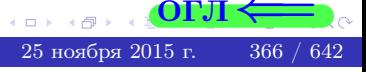

возврат ⇒

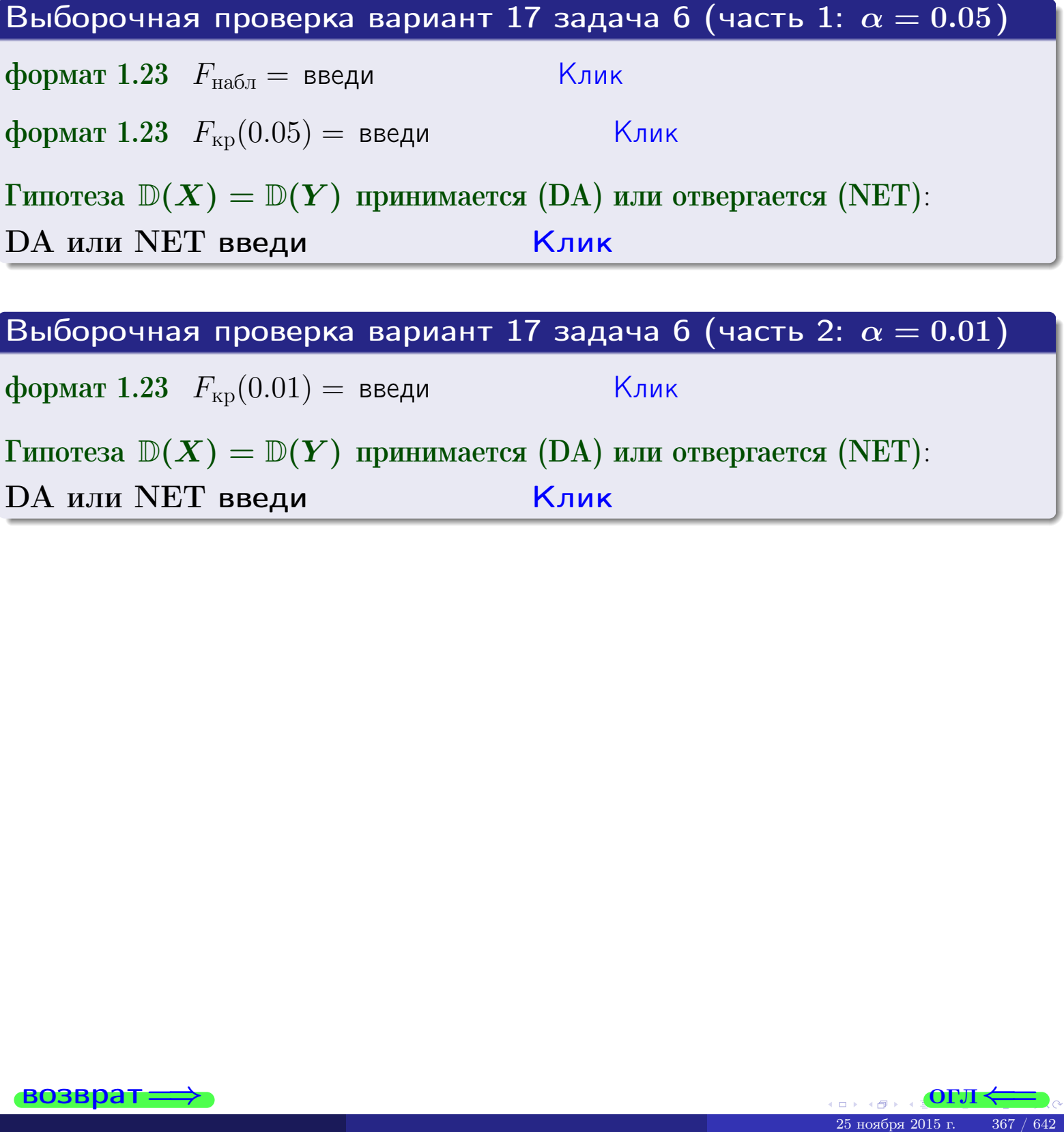

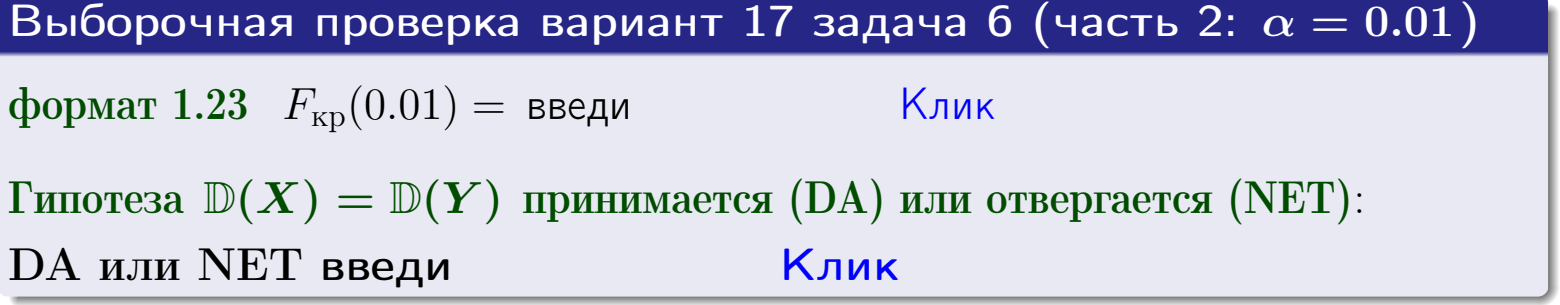

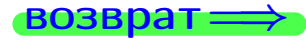

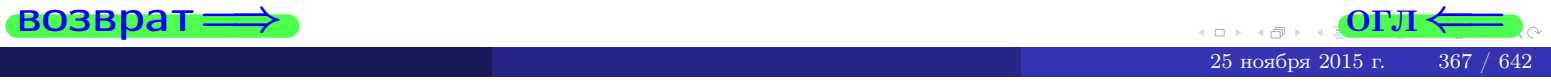

#### возврат

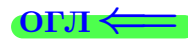

### Задача 7

<span id="page-367-0"></span>По двум независимым выборкам объемов  $n_X = 14$  и  $n_Y = 11$  по нормально распределенным признакам  $X$  и  $Y$  двух генеральных совокупностей, найдены исправленные выборочные дисперсии  $s_{\text{\tiny{B+10}}}^2(X) = 0.830$  и  $s_{\text{\tiny{BMI}}}^2(Y) = 2.470$ .

Проверить нулевую гипотезу  $H_0: \mathbb{D}(X) = \mathbb{D}(Y)$  о равенстве генеральных дисперсий, при конкурирующей гипотезе  $H_1: \mathbb{D}(X) \neq \mathbb{D}(Y)$ , при уровнях  $\alpha = 0.1$   $u \alpha = 0.02$ .

### Решение

Вычисляем наблюдаемое значение критерия

$$
F_{\text{Ha6J}} = \frac{s_{\text{b6}}^2(\text{max})}{s_{\text{b6J}}^2(\text{min})} = \underline{\hspace{2cm}} = \underline{\hspace{2cm}}.
$$

Находим степени свободы  $k_{\text{max}} = 11 - 1 = 0$ ,  $k_{\text{min}} = 14 - 1 = 0$ . При этом  $k_{\text{max}}$  — число степеней свободы большей исправленной дисперсии  $s_{\text{\tiny{BMI}}}^2(Y) = 2.470$ .

**Часть 1:**  $\alpha = 0.1$ . По таблице стр. 31 (критические точки Фишера – Снедекора), по заданному уровню значимости  $\frac{\alpha}{2} = 0.05$  и числам  $k_{\text{max}} =$  $k_{\text{min}} =$  находим критическую точку  $F_{\text{\tiny KD}}(0.05,$ ,  $) =$ Сравниваем численные значения:  $F_{\text{na6n}} = u F_{\text{kp}} = u F_{\text{na6n}} F_{\text{pa6n}} F_{\text{kp}}$ . Согласно Правилу 15, нулевая гипотеза  $H_0: \mathbb{D}(X) = \mathbb{D}(Y)$  о равенстве генеральных дисперсий ается.

**Часть 2:**  $\alpha = 0.02$ . По таблице стр. 31 находим критическую точку ,  $) =$  при уровне значимости  $\frac{\alpha}{2} = 0.01$ . Сравниваем  $F_{\text{KD}}(0.01;$ численные значения:  $F_{\text{na6}} =$  и  $F_{\text{kp}} =$   $\mathbf{F}_{\text{na6}} \cdot \mathbf{F}_{\text{kp}}$ . Согласно Правилу 15, нулевая гипотеза  $H_0: \mathbb{D}(X) = \mathbb{D}(Y)$  о равенстве генеральных дисперсий ается.

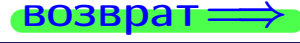

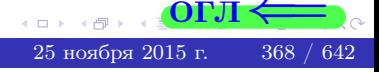

возврат $\Longrightarrow$  [огл](#page-3-0) $\Leftarrow$ 

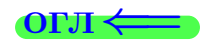

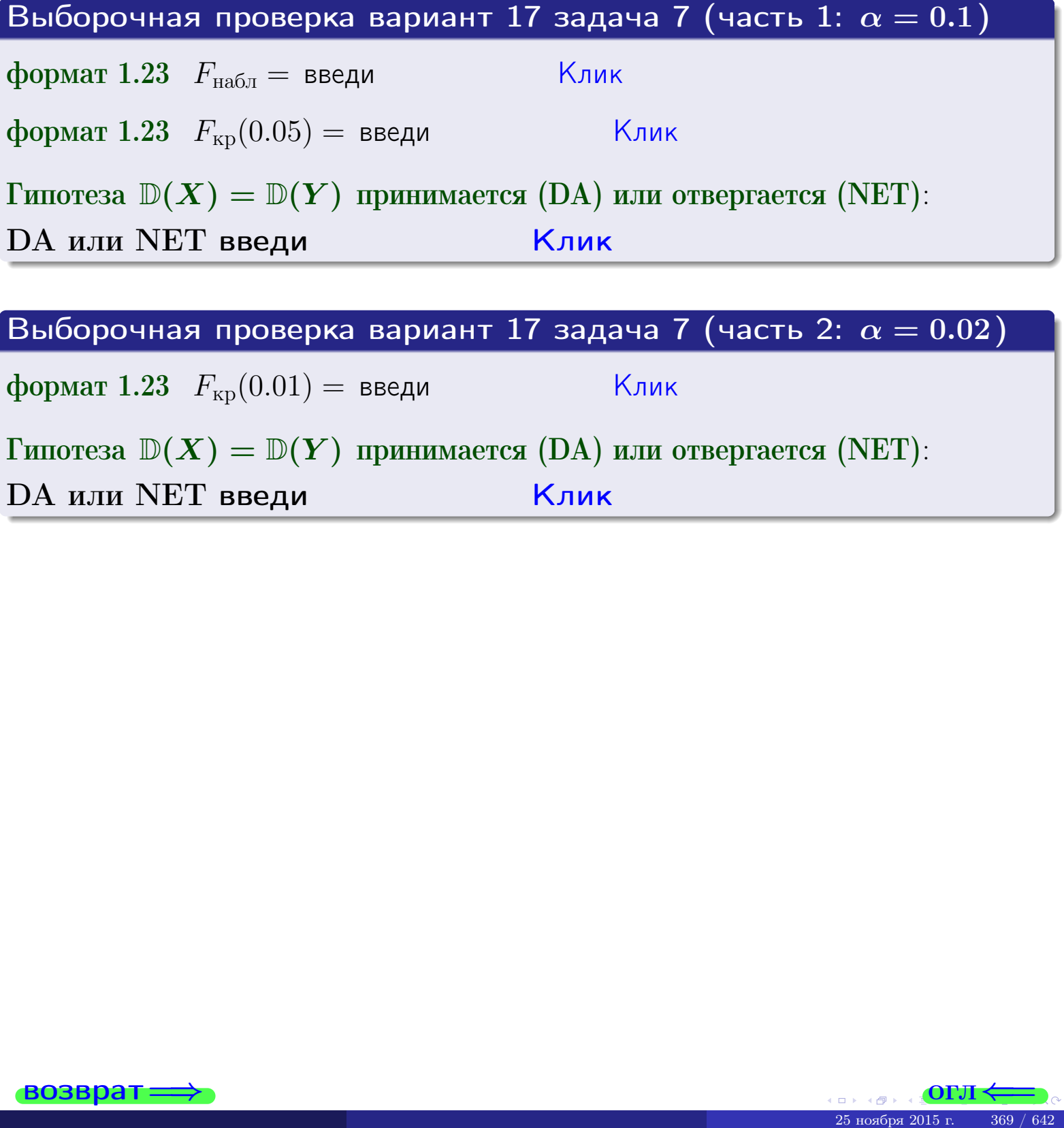

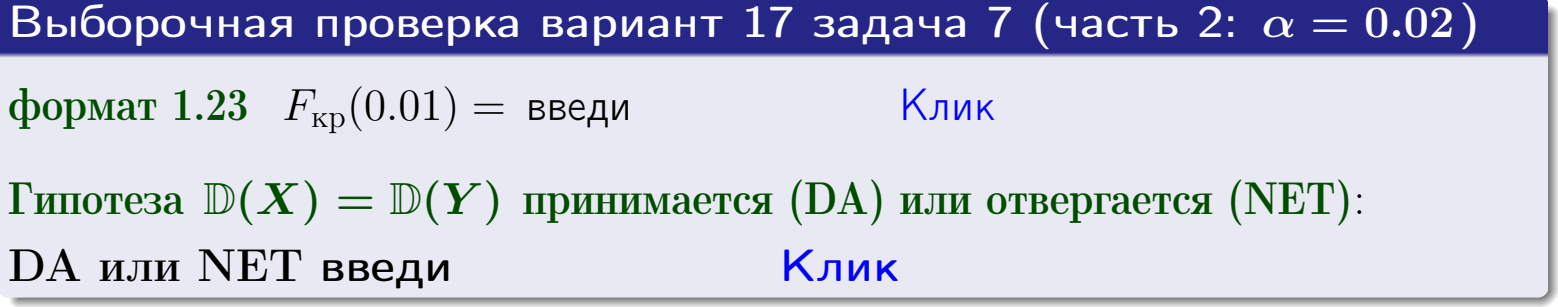

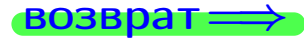

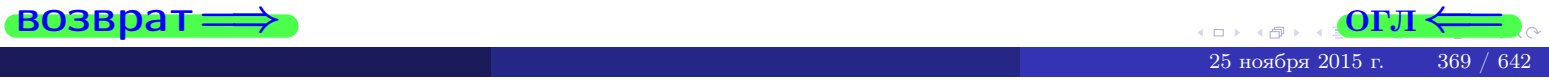

#### **ВОЗВРАТ:**

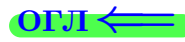

### Задача 8

По двум независимым выборкам объемов  $n_X = 27$  и  $n_Y = 37$  по нормально распределенным признакам  $X$  и  $Y$  двух генеральных совокупностей, найдены выборочные средние:  $\overline{x} = 132$  и  $\overline{y} = 136$ . Генеральные дисперсии *usecmnui*:  $\mathbb{D}(X) = 83$ ,  $\mathbb{D}(Y) = 103$ .

Проверить нулевую гипотезу  $H_0: M(X) = M(Y)$  о равенстве генеральных средних, при конкурирующей гипотезе  $H_1: \mathbb{M}(X) \neq \mathbb{M}(Y)$ , для уровней значимости  $\alpha = 0.01$  и  $\alpha = 0.05$ .

### Решение

Вычисляем наблюдаемое значение критерия по формуле Правила 23:

$$
|Z_{\text{Ha6J}}| = \frac{|\overline{x} - \overline{y}|}{\sqrt{\mathbb{D}(X)/n_X + \mathbb{D}(Y)/n_Y}} = \frac{|132 - 136|}{\sqrt{83/27 + 103/37}} = \blacksquare.
$$

**Часть 1:**  $\alpha = 0.01$ . Найдем критическую точку  $Z_{\text{kp}}$  из равенства  $\Phi(Z_{\text{kp}}) = \frac{1-\alpha}{2} = \frac{1-0.01}{2} =$  . По таблице стр. 26 (функция Лапласа) находим  $Z_{\text{kp}} =$  Сравниваем численные значения:  $|Z_{\text{ha6,n}}| =$ <br> $Z_{\text{kp}} =$  :  $|Z_{\text{ha6,n}}|$   $Z_{\text{kp}}$ . Согласно Правилу 24, нулевая гипотеза  $\boldsymbol{\mathit{H}}$  $H_0: M(X) = M(Y)$  о равенстве генеральных средних ается. **Часть 2:**  $\alpha = 0.05$ . Найдем критическую точку  $Z_{\text{kp}}$  из равенства  $\Phi(Z_{\rm KP}) = \frac{1-\alpha}{2} = \frac{1-0.05}{2} =$ . По таблице стр. 26 (функция Лапласа) . Сравниваем численные значения:  $|Z_{\text{Hafon}}| =$ находим  $Z_{\text{kn}} =$  $\boldsymbol{\mathit{H}}$ :  $|Z_{\text{наб},n}|$   $Z_{\text{KP}}$ . Согласно Правилу 24, нулевая гипотеза  $Z_{\text{KD}} =$  $H_0: \mathbb{M}(X) = \mathbb{M}(Y)$  о равенстве генеральных средних ается.

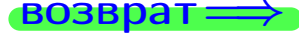

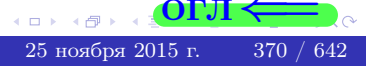

возврат ⇒ [огл](#page-3-0) < огл < огл < огл < огл < огл < огл < огл < огл < огл < огл < огл < огл < огл < огл < огл < огл < огл < огл < огл < огл < огл < огл < огл < огл < огл < огл < огл < огл < огл < огл < огл < огл < огл < огл <

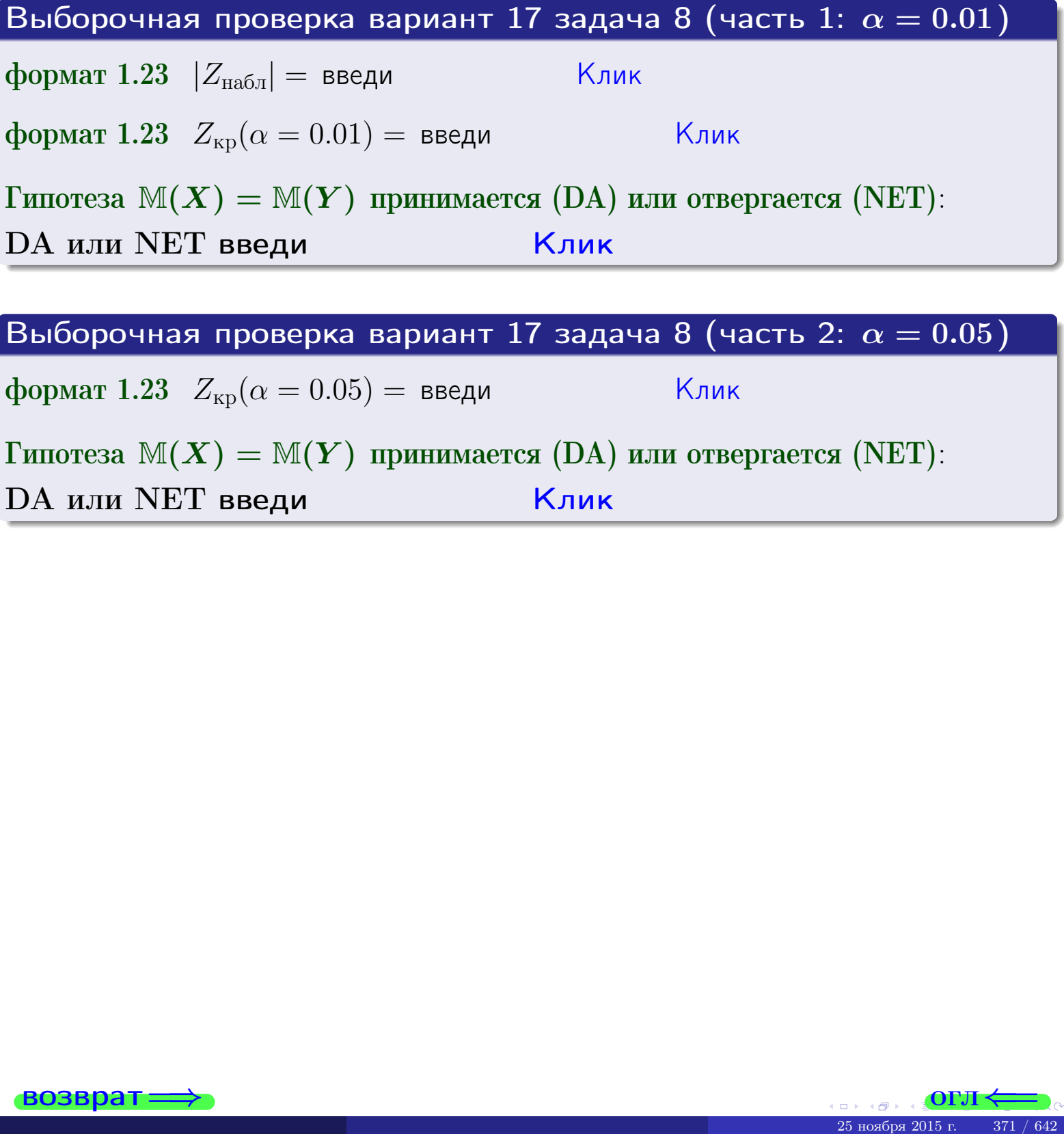

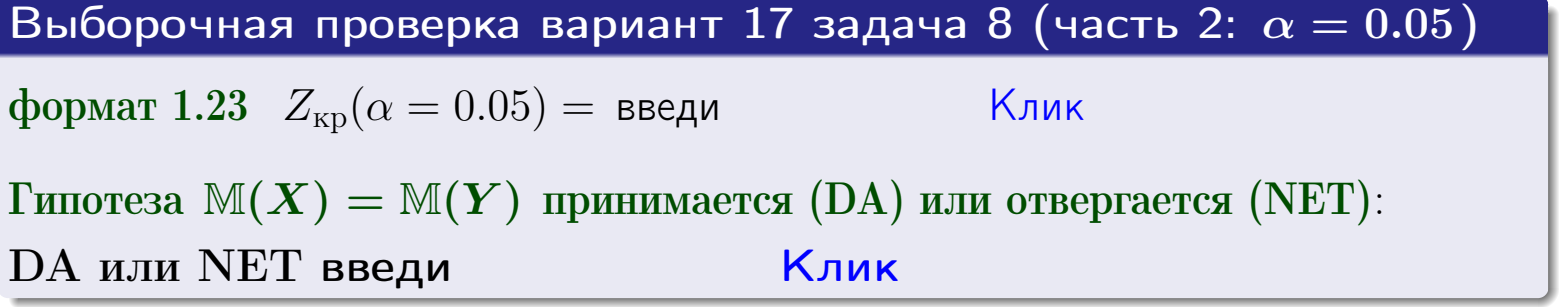

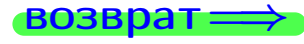

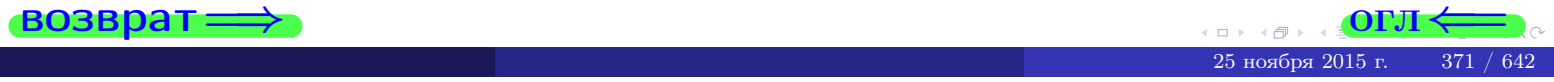

### Задача 9

По двум независимым выборкам объемов  $n_X = 11$  и  $n_Y = 17$  по нормально распределенным признакам  $X$  и  $Y$  двух генеральных совокупностей, найдены выборочные средние:  $\overline{x} = 31.40$  и  $\overline{y} = 30.75$  и исправленные выборочные дисперсии  $s_{\text{b}}^2(X) = 0.84$  и  $s_{\text{b}}^2(Y) = 0.40$ . Проверить нулевую гипотезу  $H_0: \mathbb{M}(X) = \mathbb{M}(Y)$  при конкурирующей гипотезе  $H_1: \mathbb{M}(X) \neq \mathbb{M}(Y)$ , для уровня значимости  $\alpha = 0.05$ .

### Решение

**Шаг 1.** Проверяем гипотезу  $\mathbb{D}(X) = \mathbb{D}(Y)$  о равенстве генеральных дисперсий по методу задач 6 и 7. Вычисляем наблюдаемое значение

$$
F_{\text{Ha6},\pi} = \frac{s_{\text{Bb6}}^2(\text{max})}{s_{\text{Bb6}}^2(\text{min})} = \frac{0.84}{0.40} = \blacksquare
$$

Дисперсия  $s_{\text{Bb}6}^2(X)$  значительно больше дисперсии  $s_{\text{Bb}6}^2(Y)$ , поэтому в качестве конкурирующей примем гипотезу  $\mathbb{D}(X) > \mathbb{D}(Y)$  (задача 6). Степени свободы  $k_{\text{max}} = 11 - 1 =$ ,  $k_{\text{min}} = 17 - 1 =$ . По таблице стр. 31  $(\alpha = 0.05, k_{\text{max}} = 0, k_{\text{min}} = 0)$ находим крит. точку  $F_{\text{\tiny KP}}(0.05; \quad , \quad ) =$  . Значит,  $F_{\text{\tiny Hafon}} < F_{\text{\tiny KP}}$ , и гипотеза  $\mathbb{D}(X) = \mathbb{D}(Y)$  о равенстве генеральных дисперсий принимается согласно Правилу 15.

Шаг 2. Вычисляем наблюдаемое значение критерия по Правилу 27:

$$
T_{\text{Ha6J}} = \frac{\overline{x} - \overline{y}}{\sqrt{(n_X - 1) \cdot s_{\text{b6}}^2 (X) + (n_Y - 1) \cdot s_{\text{b6}}^2 (Y)}} \cdot \sqrt{\frac{n_X n_Y (n_X + n_Y - 2)}{n_X + n_Y}} = \frac{31.40 - 30.75}{\sqrt{10 \cdot 0.84 + 16 \cdot 0.40}} \cdot \sqrt{\frac{11 \cdot 17 \cdot 26}{28}} = \blacksquare.
$$

Найдем критическую точку  $T_{\text{IBVCT,Kp}} = T_{\text{IBVCT,Kp}}(0.05, ) = \blacksquare$ по таблице стр.  $30$  при заданном уровне значимости  $\alpha = 0.05$  (верхняя строка) и числе степеней свободы  $k = n_X + n_Y - 2 =$ Сравниваем численные значения:  $|T_{\text{Ha6,t}}|$  = и  $T_{\text{IBVCT,Kp}}$  =  $|T_{\text{Ha6n}}|$   $T_{\text{ABycr,kp}}$ . Согласно Правилу 28, нулевая гипотеза  $H_0: \mathbb{M}(X) = \mathbb{M}(Y)$  о равенстве генеральных средних ается.

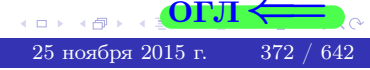

возврат $\Longrightarrow$  [огл](#page-3-0) $\Leftarrow$ 

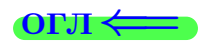

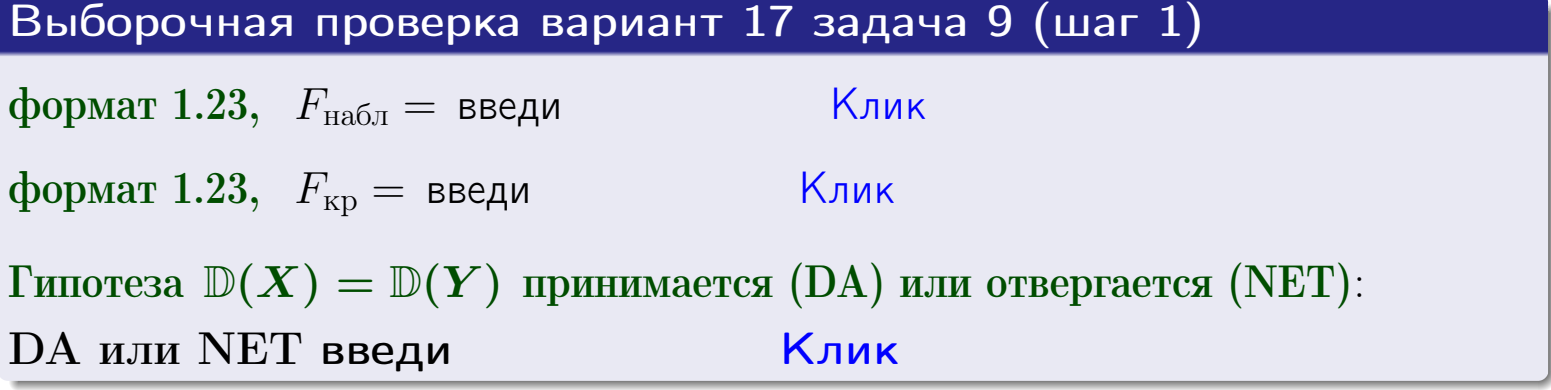

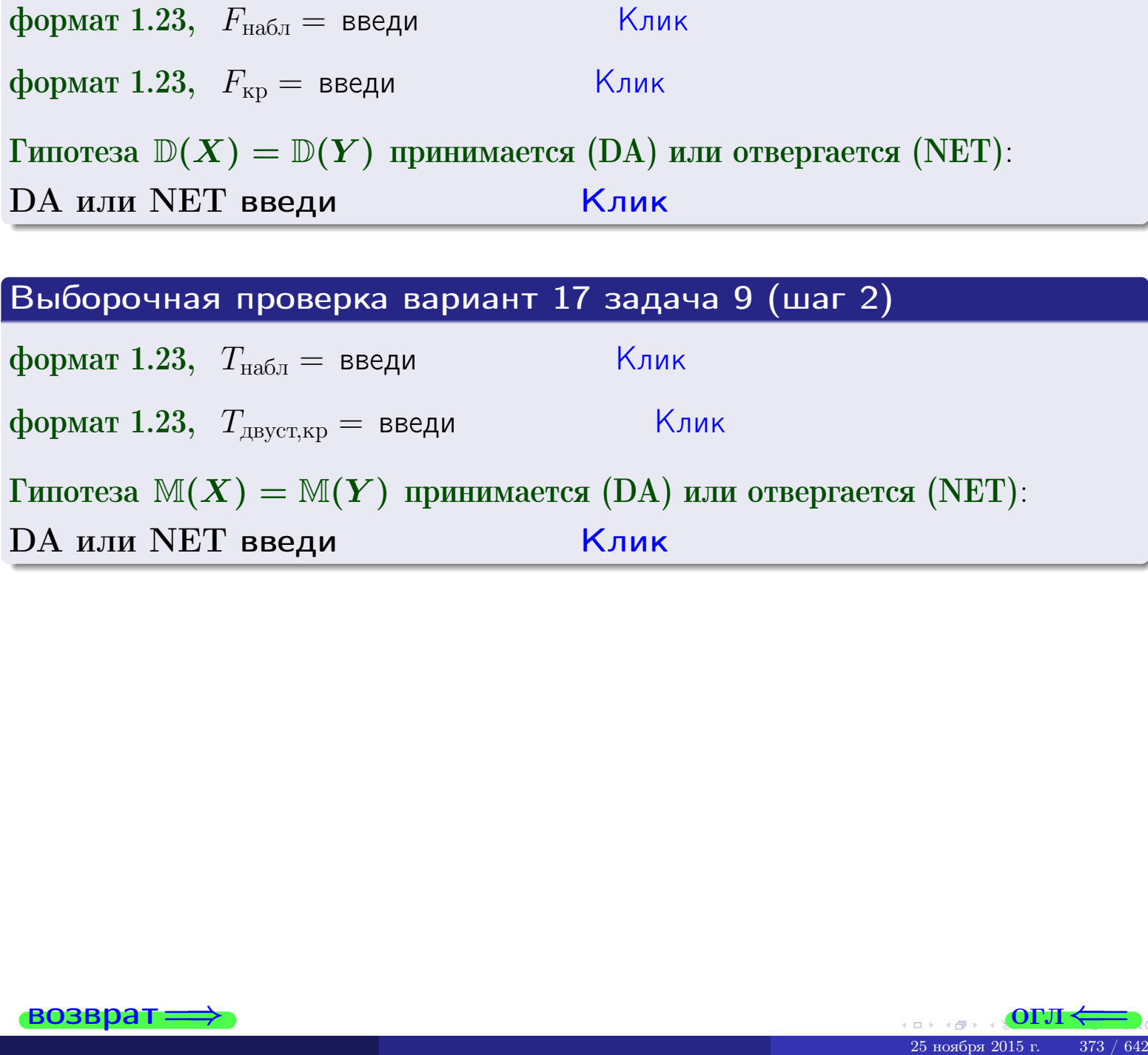

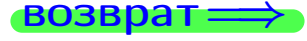

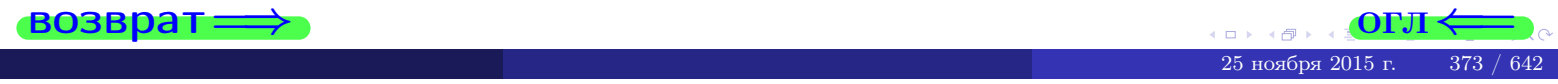

### **ВОЗВРАТ**

## Задача 10

Найти доверительный интервал для оценки неизвестного математического ожидания  $a = M(X)$  нормально распределенного признака Х генеральной совокупности, если генеральное среднее квадратическое отклонение  $\sigma = \sigma(X) = 5.10$ , выборочная средняя  $\overline{x}_{\text{Bb}6} = 14$ , и объем выборки  $n = 27$ . Значения надежности  $\gamma = 0,95$  и  $\gamma = 0,99.$ 

### Решение

Доверительный интервал определяется по Правилу 13, т. е.

$$
\bar{x}_{\text{bld}} - \frac{t\sigma}{\sqrt{n}} < a < \bar{x}_{\text{bld}} + \frac{t\sigma}{\sqrt{n}},\tag{*}
$$

 $<\sigma<$ 

где *t* вычисляется из соотношения  $\Phi(t) = \frac{\gamma}{2}$ .

**Часть 1:**  $\gamma = 0.95$ . Тогда  $\Phi(t) = \frac{\gamma}{2} =$  По таблице стр. 26 находим . Окончательно получим  $\delta_{0.95} = \frac{t \sigma}{\sqrt{n}} = \frac{5.10}{\sqrt{27}}$ . Искомый  $t=$ доверительный интервал по формуле (\*)

$$
\qquad \qquad ; \qquad \qquad )\,, \quad \text{hHH} \qquad \qquad
$$

**Часть 2:**  $\gamma = 0.99$ . Тогда  $\Phi(t) = \frac{\gamma}{2} =$  По таблице стр. 26 находим . Окончательно получим  $\delta_{0.99} = \frac{t \sigma}{\sqrt{n}} = \frac{5.10}{\sqrt{27}}$ . Искомый  $t =$ доверительный интервал по формуле (\*)

$$
\qquad \quad \ \, \text{ ; } \qquad \quad \ \, ) \; ,
$$

$$
), \quad \text{MJIH} \quad \boxed{}
$$

Выборочная проверка вариант 17 задача 10

\nформат 1.23 
$$
\delta_{0.95}
$$
 = введи Клик

\nформат 1.234;1.234 довер. инт. (1) введи Клик

\nформат 1.23  $\delta_{0.99}$  = введи Клик

\nформат 1.234;1.234 довер. инт. (2) введи

\n

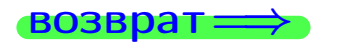

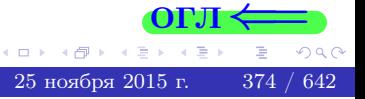

 $(2)$ 

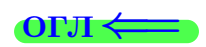

#### **ВОЗВРАТ**

## Задача 11

Найти доверительный интервал для оценки неизвестного среднего квадратического отклонения  $\sigma = \sigma(X)$  нормально распределенного признака Х генеральной совокупности, если исправленное выборочное среднее квадратичное отклонение  $s = s_{\text{bnd}}(X) = 1.10$  и объем выборки  $n = 17$ . Значения надежности  $\gamma = 0.95$  и  $\gamma = 0.99$ .

### Решение

Доверительный интервал определяется по формулам Правила 14:

$$
s\cdot (1-q)<\sigma
$$

где q определяется по таблице 4 стр. 28 по заданным значениям объема выборки  $n = 17$  и надежности  $\gamma$ .

**Часть 1:**  $\gamma = 0.95$ . Тогда  $q_{0.95} = q(17, 0.95) =$  $< 1$ . Поэтому по формуле (\*) доверительный интервал имеет вид

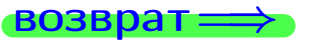

формат 1.234;1.234 довер. инт. (2) введи

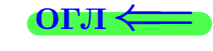

Клик

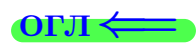

 $(*)$ 

## возврат <del>⇒</del> [огл](#page-3-0) <

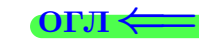

# Задача 20

Составить сводку полученных результатов.

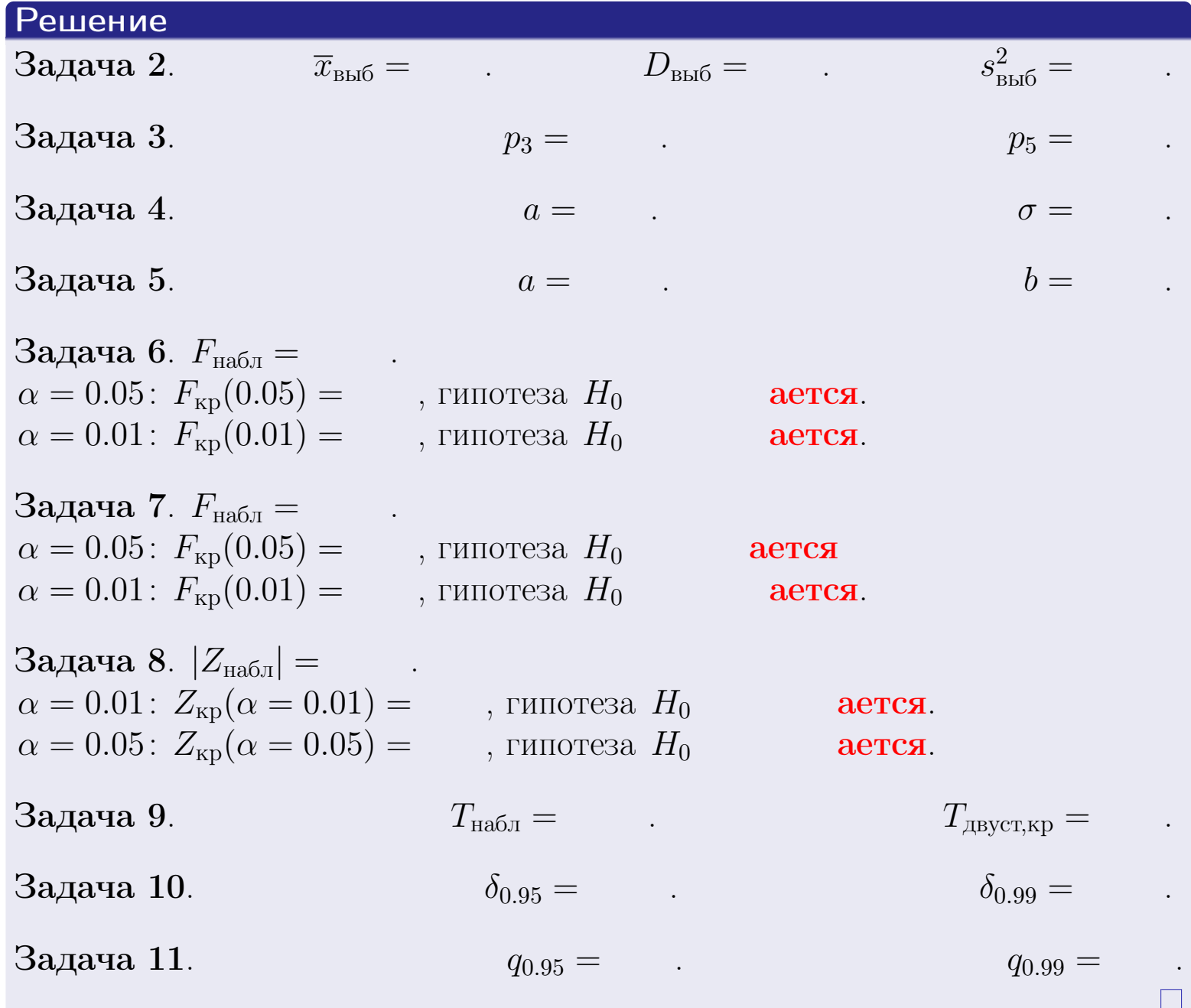

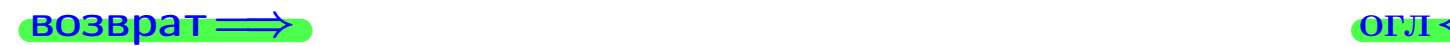

возврат $\Longrightarrow$ 

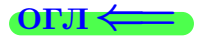

Вариант 18

возврат <del>⇒</del>

25 ноября 2015 г. – 377 / 642

#### **ВОЗВРАТ**

Задача 1

Выборка задана таблицей:

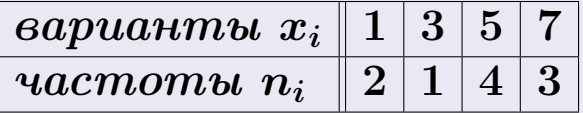

Требуется определить объем выборки, относительные частоты  $w_i = \frac{n_i}{n}$ , и изобразить эмпирическую функцию распределения, полигон, и гистограмму частот с шагом 2 и начальной точкой 0.5.

### Решение

 $n = 10$ , относительные частоты

 $w_1 = \frac{2}{10} =$ ,  $w_2 =$ ,  $w_3 =$ ,  $w_4 =$ 

Для вычисления эмпирической функции распределения, составим вспомогательную таблицу частот  $n(< x_i)$  и относительных частот  $w(< x_i)$ событий  $X < x_i$ , где  $x_i = 1, 3, 5, 7, 8$  (варианты  $x_i$  выборки и одно число, большее, чем  $x_{\text{max}}$ ).

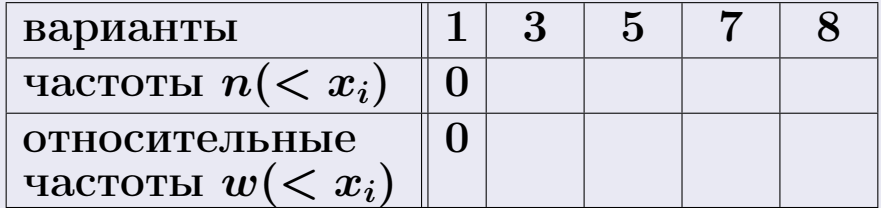

Таким образом,

$$
F^*(x) = \begin{cases} 0, & \text{ecHH} \quad x \le 1, \\ 0, & \text{ecHH} \quad 1 < x \le 3 \\ 0, & \text{ecHH} \quad 3 < x \le 5 \\ 0, & \text{ecHH} \quad 5 < x \le 7 \\ 0, & \text{ecHH} \quad x > 7 \end{cases}
$$

**OPJI** 

# Вариант 18 задача 1, II

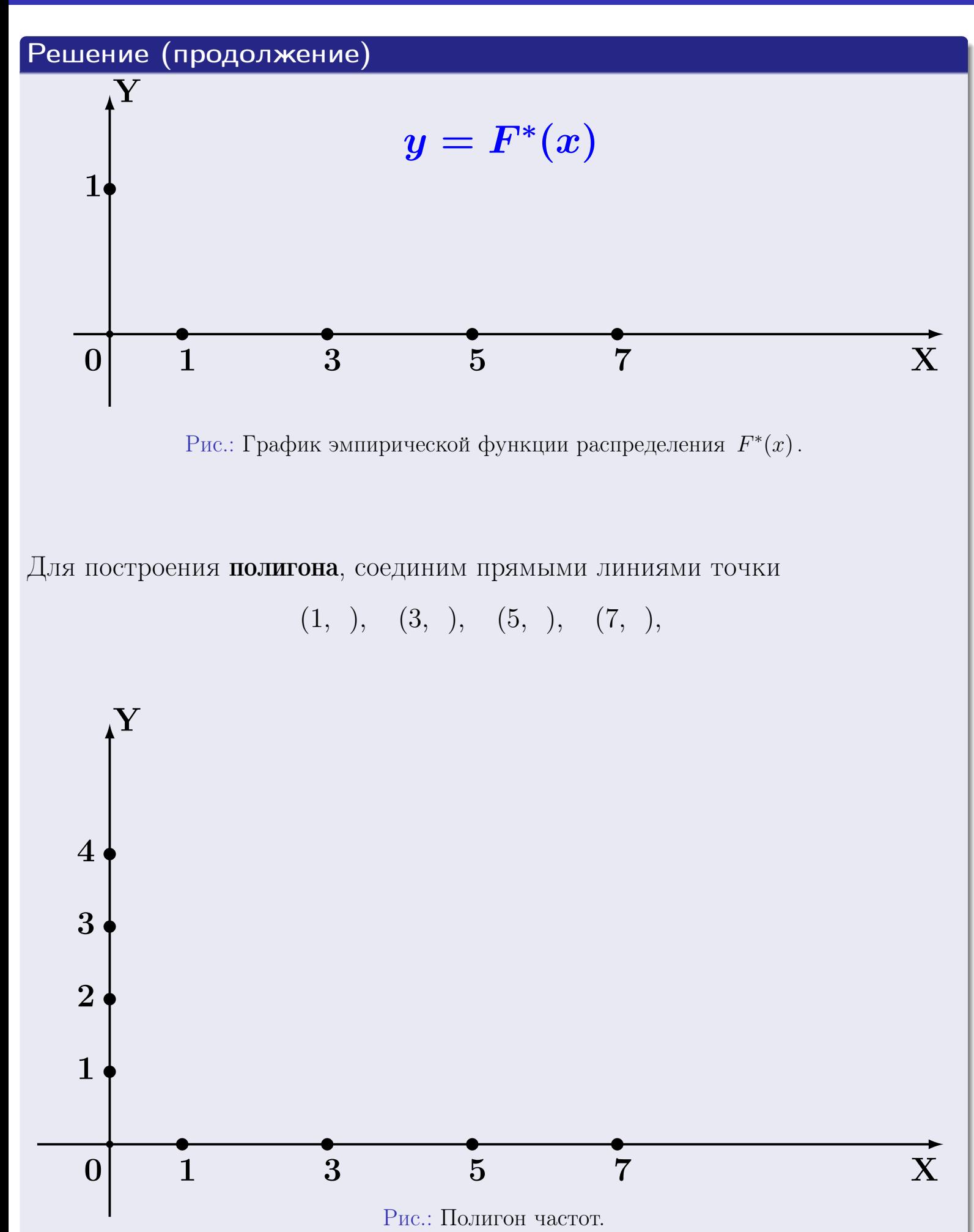

25 ноября 2015 г. 379 / 642

## Решение (окончание)

Для построения гистограммы, составим вспомогательную таблицу частот попадания в последовательные интервалы длины  $h = 2$  по данным выборки.

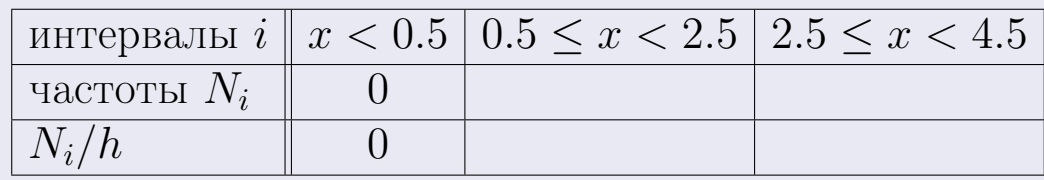

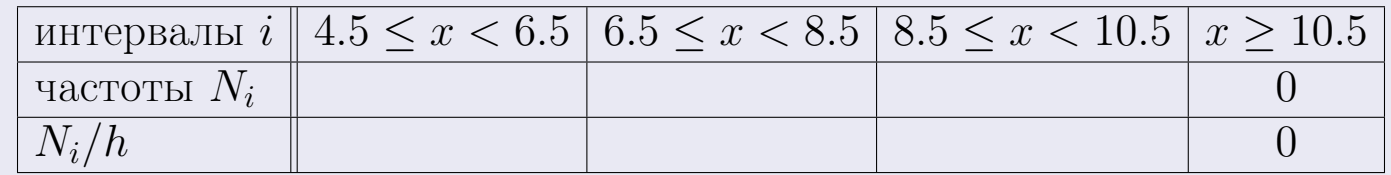

Теперь строим гистограмму из прямоугольников, основаниями которых служат интервалы длины  $h=2$ , а высоты равны отношению  $\frac{N_i}{h}$  (плотность частоты).

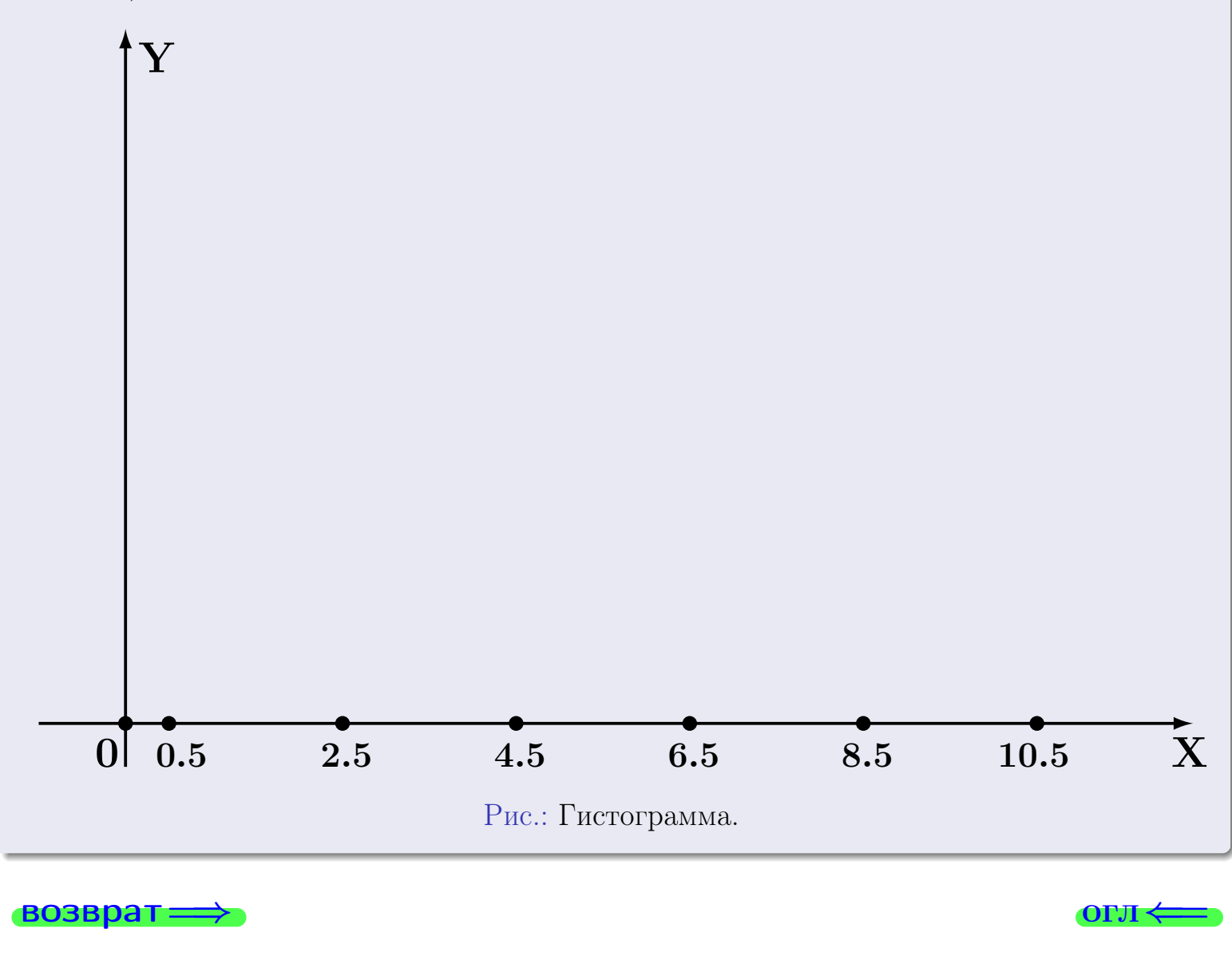

#### возврат

**O**LI

## Задача 2

<span id="page-380-0"></span>Выборка задана таблицей:

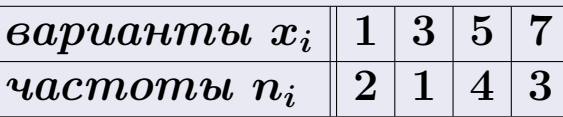

Найти значения  $\overline{x}_{\text{\tiny{BMI}}}, D_{\text{\tiny{BMI}}}, s_{\text{\tiny{BMI}}}^2$ .

## Решение

Объем выборки  $n = 2 + 1 + 4 + 3 = 10$ . По формуле Правила 7:

$$
\overline{x}_{\text{Bb}16} = \frac{x_1 n_1 + x_2 n_2 + x_3 n_3 + x_4 n_4}{n} =
$$
\n
$$
D_{\text{Bb}16} = \frac{x_1^2 n_1 + x_2^2 n_2 + x_3^2 n_3 + x_4^2 n_4}{n} - (\overline{x}_{\text{Bb}16})^2 =
$$
\n
$$
= \frac{x_1 n_1 + x_2 n_2 + x_3^2 n_3 + x_4^2 n_4}{n} - (\overline{x}_{\text{Bb}16})^2 =
$$
\n
$$
= \frac{x_1 n_1 + x_2 n_2 + x_3 n_3 + x_4 n_4}{n} - (\overline{x}_{\text{Bb}16})^2 =
$$

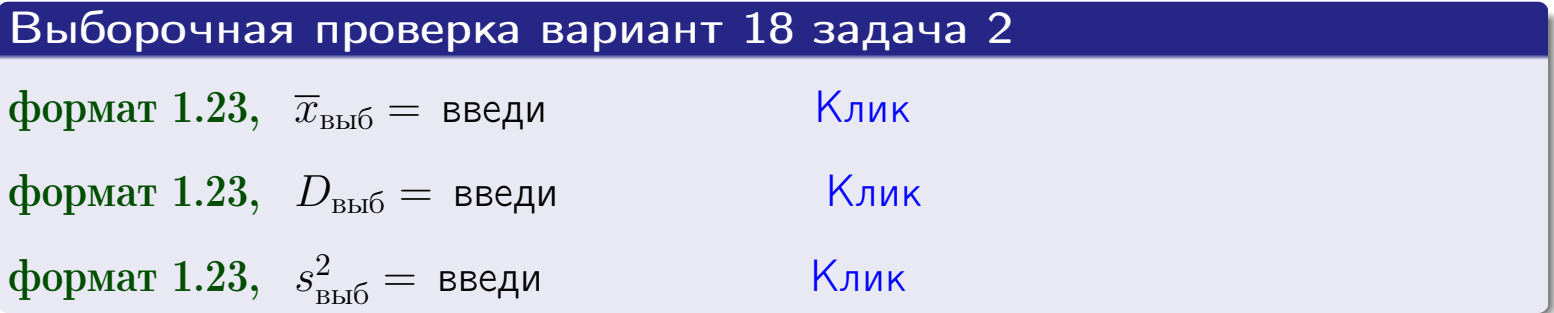

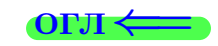

 $\qquad \qquad =\qquad$ 

### **BO3BDA**

## Задача 3

Выборка по признаку  $X$  генеральной совокупности задана таблицей задачи <mark>2</mark>. Признак X распределен по закону Пуассона  $p_k = \frac{\lambda^k \cdot e^{-\lambda}}{k!}$  с неизвестным параметром  $\lambda$ . Дать точечную оценку параметра  $\lambda$  по результатам выборки.

Buyucaumo значения  $p_0, p_1, p_2, p_3, p_4, p_5, p_6, p_7, p_8$ .

## Решение

По формуле Правила <mark>8</mark>,  $\lambda = \overline{x}_{\text{b}} = 4.60$ . Значение  $\overline{x}_{\text{b}}$  взято из задачи 2.<br>Окончательно,  $p_k = \frac{4.60^k \cdot e^{-4.60}}{k!}$ .  $p_0 = \frac{4.60^0 \cdot e^{-4.60}}{0!} = e^{-4.60}$  $p_1 = \frac{4.60^{1} \cdot e^{-4.60}}{1!} =$  $p_2 = \frac{4.60^2 \cdot e^{-4.60}}{2!} =$  $p_3 = \frac{4.60^3 \cdot e^{-4.60}}{3!} =$  $p_4 = \frac{4.60^4 \cdot e^{-4.60}}{4!} =$  $p_5 = \frac{4.60^5 \cdot e^{-4.60}}{5!} =$  $p_6 = \frac{4.60^6 \cdot e^{-4.60}}{6!} =$  $p_7 = \frac{4.60^7 \cdot e^{-4.60}}{7!} =$  $p_8 = \frac{4.60^8 \cdot e^{-4.60}}{8!} =$ KOHTPOJIS  $p_0 + p_1 + p_2 + p_3 + p_4 + p_5 + p_6 + p_7 + p_8 =$ 

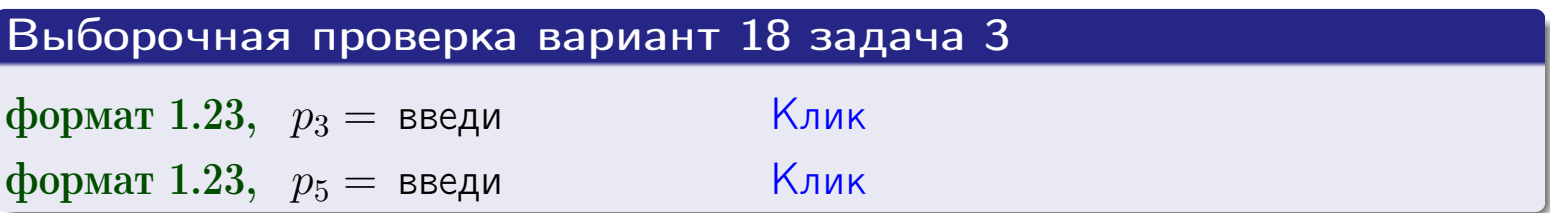

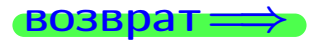

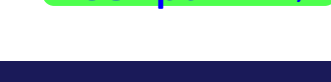

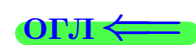

#### возврат

# Задача 4

Выборка по признаку  $X$  генеральной совокупности задана таблицей задачи 2. Признак Х распределен по нормальному закону

$$
f(x) = \frac{1}{\sigma\sqrt{2\pi}} \cdot e^{-\frac{(x-a)^2}{2\sigma^2}}
$$

 $c$  неизвестными параметрами  $a$  и  $\sigma$ . Дать точечную оценку параметров  $a$  и  $\sigma$  по результатам выборки.

## Решение

По формуле Правила 9,

$$
a = \overline{x}_{\text{b}} =
$$
  
\n
$$
\sigma = \sqrt{s_{\text{b}}^2 + 4} =
$$

Значения  $\overline{x}_{\text{b}}$  и  $s_{\text{b}}^2$  взяты из задачи 2. Окончательно,

$$
f(x) = \frac{1}{\sqrt{2\pi}} \cdot e^{-\frac{(x - x)^2}{2}}
$$

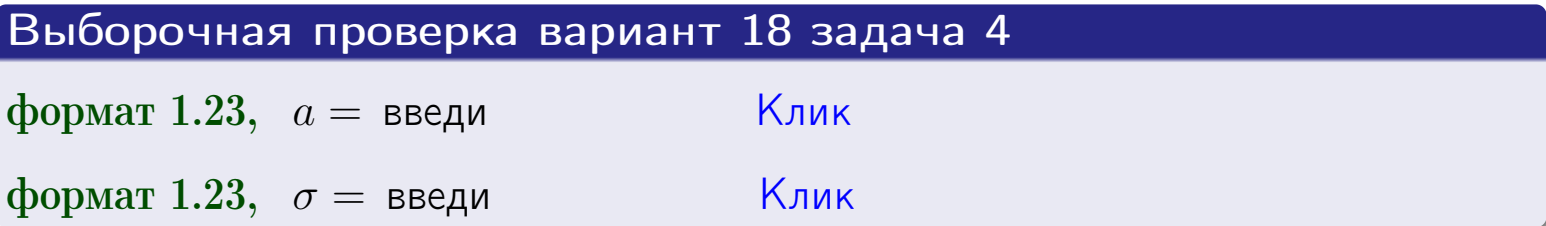

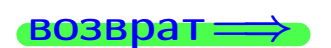

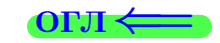

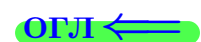

## Вариант 18 задача 5

### возврат

## Задача 5

Выборка по признаку  $X$  генеральной совокупности задана таблицей задачи  $2.$  Признак X распределен по закону равномерного распределения

$$
f(x) = \begin{cases} 0 & \text{if } x < a \\ \frac{1}{b-a} & \text{if } a \le x \le b \\ 0 & \text{if } x > b \end{cases}
$$

с неизвестными параметрами а и b. Дать точечную оценку параметров а и b по результатам выборки.

## Решение

По формуле Правила 10,

$$
\frac{a+b}{2} = \overline{x}_{\text{b}} = 4.60 \quad \text{m} \quad \frac{(b-a)^2}{12} = s_{\text{b}}^2 = 5.156
$$

Значения  $\bar{x}_{\text{bnd}}$  и  $s_{\text{bnd}}^2$  взяты из задачи 2. Отсюда  $a + b = 2 \cdot 4.60 =$  $\overline{M}$  $(b-a)^2 = 12 \cdot 5.156 =$ 

$$
b - a = \sqrt{}
$$

Решаем систему:

$$
\begin{cases}\nb + a = \\
b - a = \n\end{cases}
$$

 $, b =$ Складываем уравнения:  $2b=$ . Окончательно,  $a =$  $\qquad \qquad -$ 

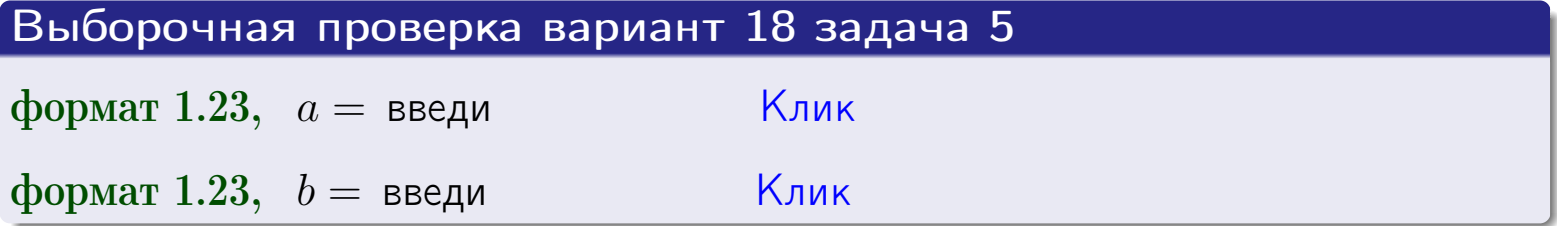

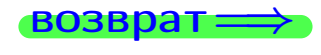

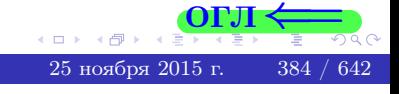

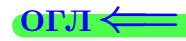

## Задача 6

<span id="page-384-0"></span>По двум независимым выборкам объемов  $n_X = 10$  и  $n_Y = 14$  по нормально распределенным признакам  $X$  и  $Y$  двух генеральных совокупностей, найдены исправленные выборочные дисперсии  $s_{\text{\tiny{B+10}}}^2(X) = 1.610$  и  $s_{\text{B}}^2(Y) = 0.700$ .

Проверить нулевую гипотезу  $H_0: \mathbb{D}(X) = \mathbb{D}(Y)$  о равенстве генеральных дисперсий, при конкурирующей гипотезе  $H_1: \mathbb{D}(X) > \mathbb{D}(Y)$ , при уровнях значимости  $\alpha = 0.05$  и  $\alpha = 0.01$ .

### Решение

Вычисляем наблюдаемое значение критерия

$$
F_{\text{Ha6J}} = \frac{s_{\text{b6}}^2(\text{max})}{s_{\text{b6}}^2(\text{min})} = \frac{1.610}{0.700} = \blacksquare.
$$

Находим степени свободы  $k_{\text{max}} = 10 - 1 = 0, k_{\text{min}} = 14 - 1 = 0$ . При этом  $k_{\text{max}}$  — число степеней свободы большей исправленной дисперсии  $s_{\text{ref}}^2(X) = 1.610$ .

**Часть 1:**  $\alpha = 0.05$ . По таблице стр. 31 (критические точки Фишера – Снедекора), по заданному уровню значимости  $\alpha = 0.05$  и числам  $k_{\text{max}} = 0$ , находим критическую точку  $F_{\text{\tiny KD}}(0.05; , ) =$  $k_{\min} =$ Сравниваем численные значения:  $F_{\text{na6n}} =$  и  $F_{\text{kp}} =$   $\mathbf{F}_{\text{na6n}}$   $\mathbf{F}_{\text{kp}}$ . Согласно Правилу 15, нулевая гипотеза  $H_0: \mathbb{D}(X) = \mathbb{D}(Y)$  о равенстве генеральных дисперсий ается.

**Часть 2:**  $\alpha = 0.01$ . По таблице стр. **31** находим критическую точку при уровне значимости  $\alpha = 0.01$ . Сравниваем  $F_{\text{kn}}(0.01; , ) =$ численные значения:  $F_{\text{na6n}} =$  и  $F_{\text{kp}} =$  :  $\mathbf{F}_{\text{na6n}}$   $\mathbf{F}_{\text{kp}}$ . Согласно Правилу 15, нулевая гипотеза  $H_0: \mathbb{D}(X) = \mathbb{D}(Y)$  о равенстве генеральных дисперсий ается.

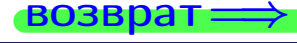

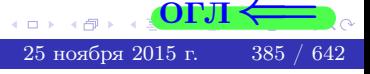

возврат ⇒

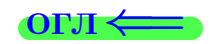

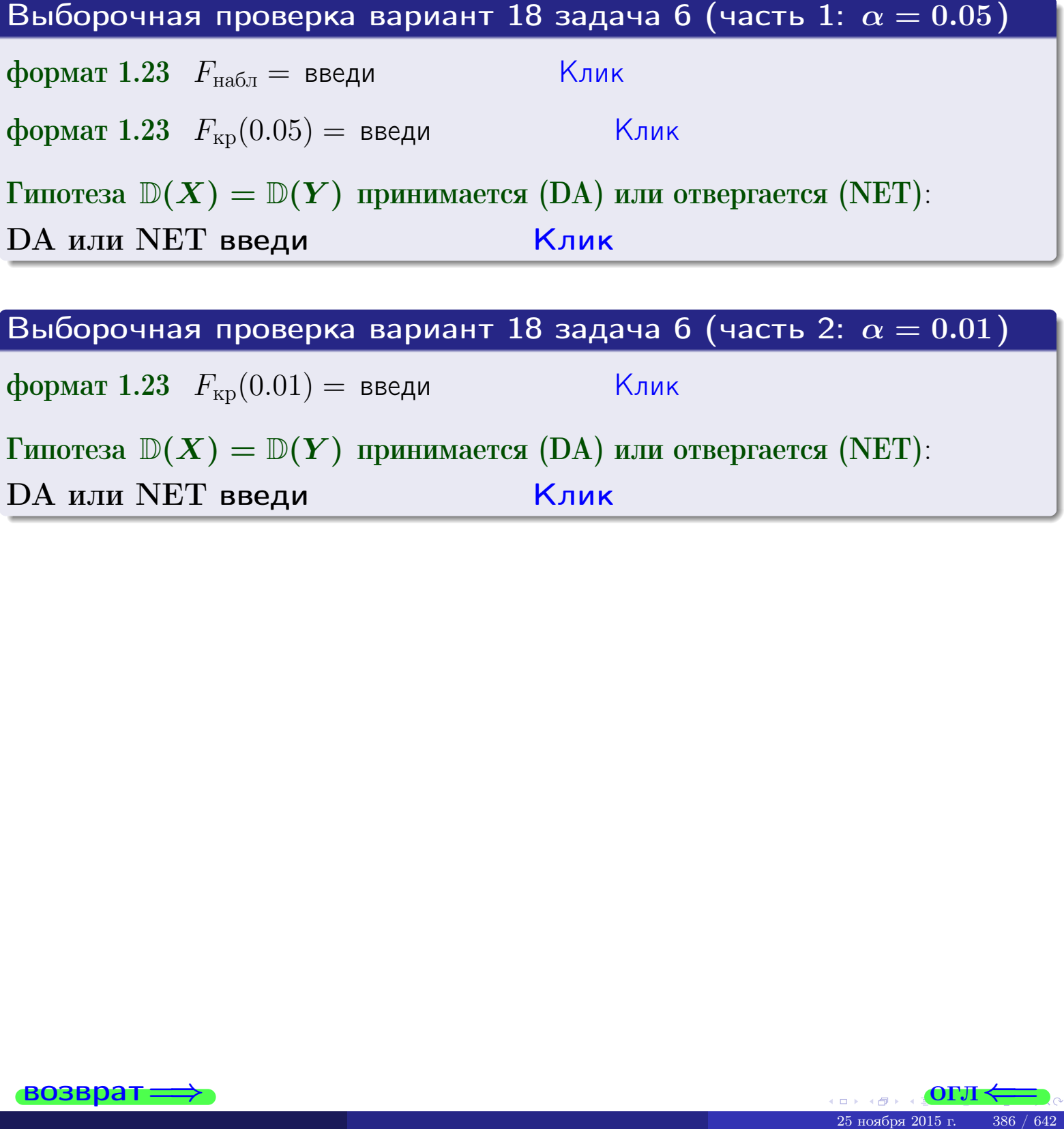

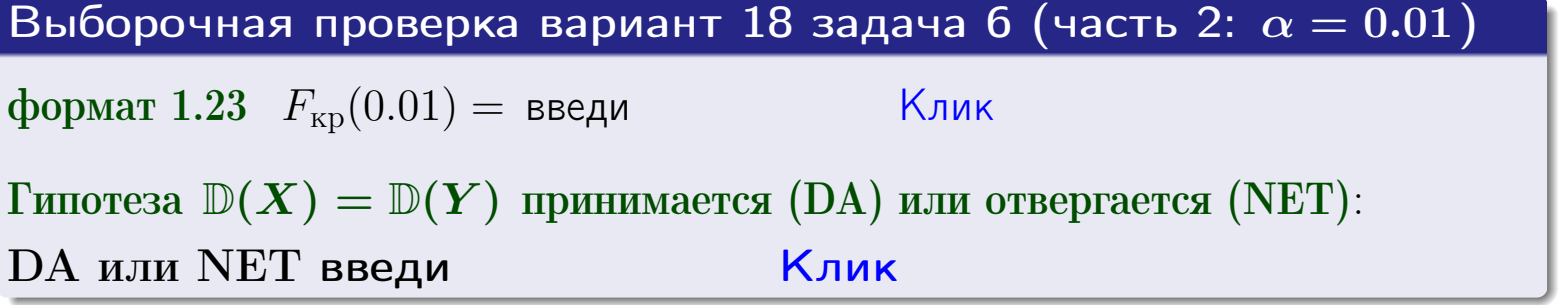

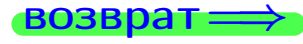

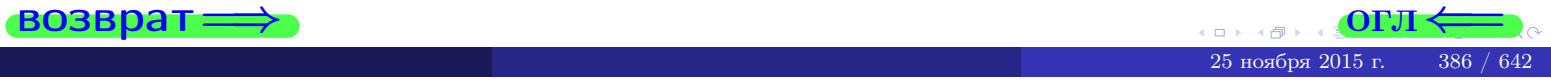

#### **ВОЗВРАТ:**

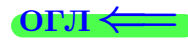

### Задача 7

<span id="page-386-0"></span>По двум независимым выборкам объемов  $n_X = 14$  и  $n_Y = 10$  по нормально распределенным признакам  $X$  и  $Y$  двух генеральных совокупностей, найдены исправленные выборочные дисперсии  $s_{\text{\tiny{B+10}}}^2(X) = 1.130$  и  $s_{\text{\tiny{BMI}}}^2(Y) = 2.770$ .

Проверить нулевую гипотезу  $H_0: \mathbb{D}(X) = \mathbb{D}(Y)$  о равенстве генеральных дисперсий, при конкурирующей гипотезе  $H_1: \mathbb{D}(X) \neq \mathbb{D}(Y)$ , при уровнях  $\alpha = 0.1$   $u \alpha = 0.02$ .

### Решение

Вычисляем наблюдаемое значение критерия

$$
F_{\text{Ha6J}} = \frac{s_{\text{b6}}^2(\text{max})}{s_{\text{b6J}}^2(\text{min})} = \underline{\qquad} = \underline{\qquad}.
$$

Находим степени свободы  $k_{\text{max}} = 10 - 1 = 0, k_{\text{min}} = 14 - 1 = 0$ . При этом  $k_{\text{max}}$  — число степеней свободы большей исправленной дисперсии  $s_{\text{\tiny{R}}\text{\tiny{M}}\text{\tiny{D}}}^2(Y) = 2.770$ .

**Часть 1:**  $\alpha = 0.1$ . По таблице стр. 31 (критические точки Фишера – Снедекора), по заданному уровню значимости  $\frac{\alpha}{2} = 0.05$  и числам  $k_{\text{max}} =$  $k_{\text{min}} =$  находим критическую точку  $F_{\text{KD}}(0.05, 0.05) =$ Сравниваем численные значения:  $F_{\text{na6n}} =$  и  $F_{\text{kp}} =$   $\mathbf{F}_{\text{na6n}}$   $\mathbf{F}_{\text{kp}}$ . Согласно Правилу 15, нулевая гипотеза  $H_0: \mathbb{D}(X) = \mathbb{D}(Y)$  о равенстве генеральных дисперсий ается.

**Часть 2:**  $\alpha = 0.02$ . По таблице стр. 31 находим критическую точку  $F_{\text{kp}}(0.01; , ) =$  при уровне значимости  $\frac{\alpha}{2} = 0.01$ . Сравниваем численные значения:  $F_{\text{na6},\text{n}} =$  и  $F_{\text{kp}} =$   $\overline{\cdot}$   $\overline{F}_{\text{na6},\text{n}}$   $\overline{F}_{\text{kp}}$ . Согласно Правилу 15, нулевая гипотеза  $H_0: \mathbb{D}(X) = \mathbb{D}(Y)$  о равенстве генеральных дисперсий ается.

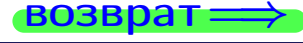

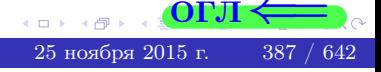

возврат $\Longrightarrow$  [огл](#page-3-0) $\Leftarrow$ 

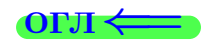

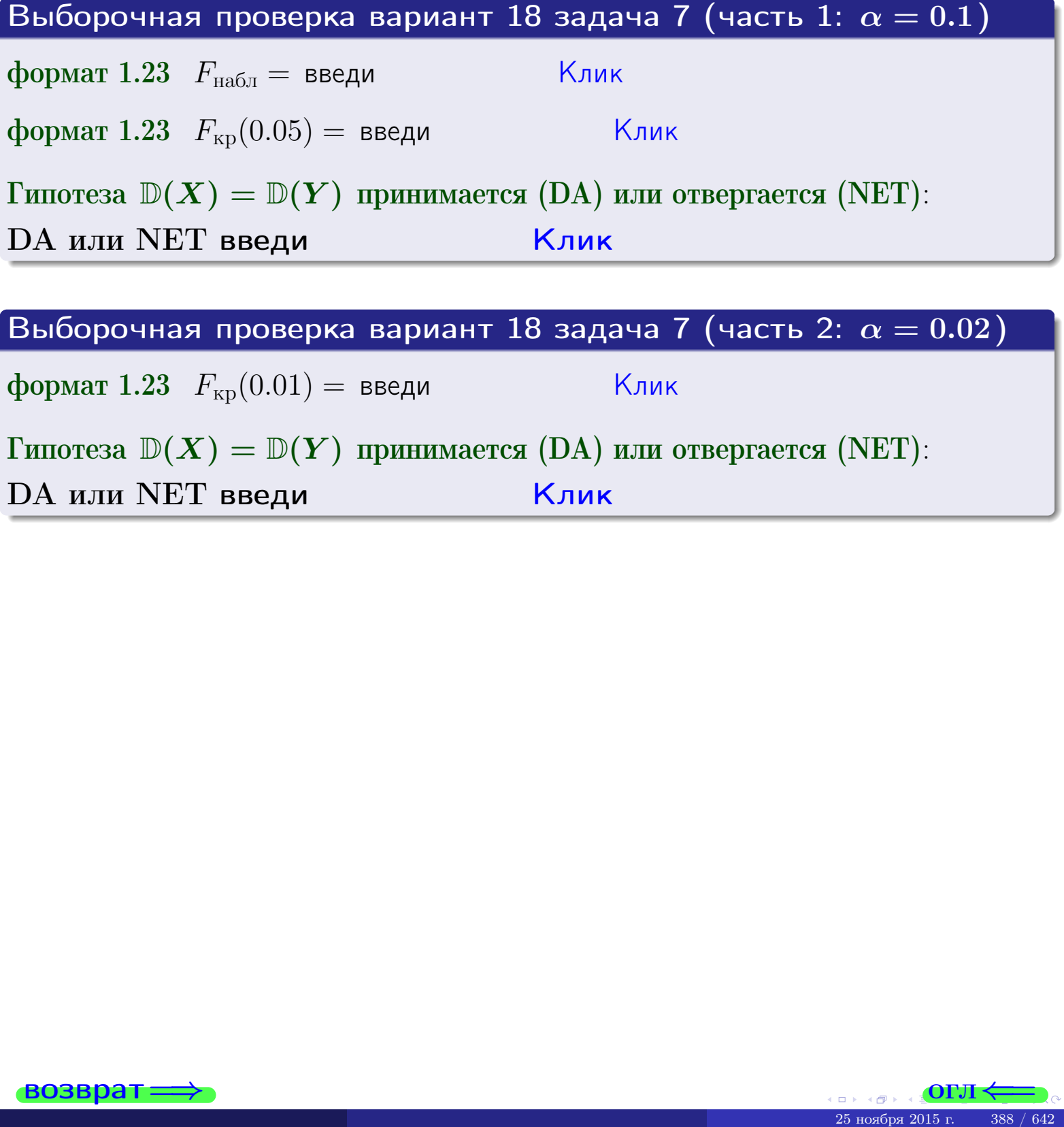

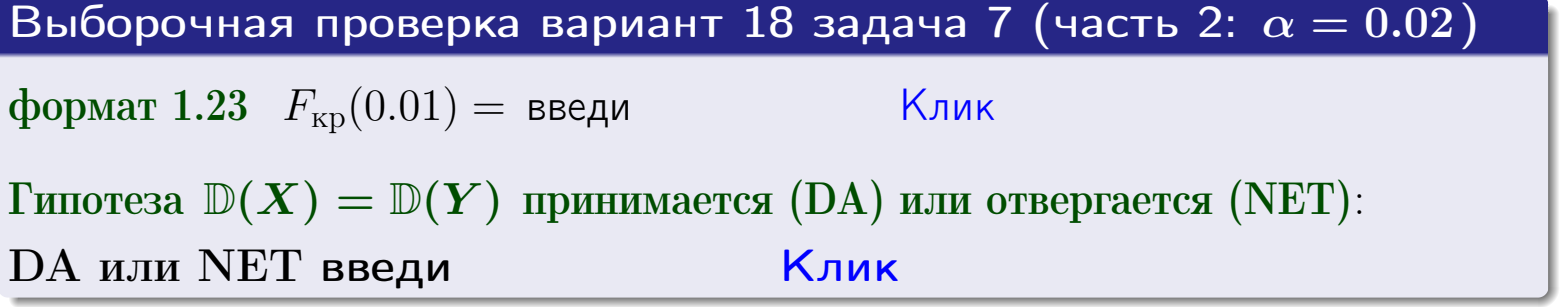

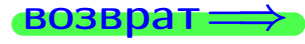

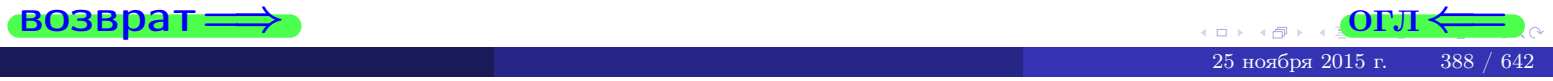

#### **ВОЗВРАТ:**

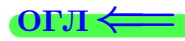

### Задача 8

По двум независимым выборкам объемов  $n_X = 27$  и  $n_Y = 35$  по нормально распределенным признакам  $X$  и  $Y$  двух генеральных совокупностей, найдены выборочные средние:  $\overline{x} = 130$  и  $\overline{y} = 137$ . Генеральные дисперсии *usecmnui*:  $\mathbb{D}(X) = 83$ ,  $\mathbb{D}(Y) = 103$ .

Проверить нулевую гипотезу  $H_0: M(X) = M(Y)$  о равенстве генеральных средних, при конкурирующей гипотезе  $H_1: \mathbb{M}(X) \neq \mathbb{M}(Y)$ , для уровней значимости  $\alpha = 0.01$  и  $\alpha = 0.05$ .

### Решение

Вычисляем наблюдаемое значение критерия по формуле Правила 23:

$$
|Z_{\text{Ha6J}}| = \frac{|\overline{x} - \overline{y}|}{\sqrt{\mathbb{D}(X)/n_X + \mathbb{D}(Y)/n_Y}} = \frac{|130 - 137|}{\sqrt{83/27 + 103/35}} = \blacksquare.
$$

**Часть 1:**  $\alpha = 0.01$ . Найдем критическую точку  $Z_{\text{kp}}$  из равенства  $\Phi(Z_{\text{kp}}) = \frac{1-\alpha}{2} = \frac{1-0.01}{2} =$  . По таблице стр. 26 (функция Лапласа) находим  $Z_{\text{kp}} =$  Сравниваем численные значения:  $|Z_{\text{ha6n}}| =$ <br> $Z_{\text{kp}} =$  :  $|Z_{\text{ha6n}}|$   $Z_{\text{kp}}$ . Согласно Правилу 24, нулевая гипотеза  $\boldsymbol{\mathit{H}}$  $H_0: \mathbb{M}(X) = \mathbb{M}(Y)$  о равенстве генеральных средних ается. **Часть 2:**  $\alpha = 0.05$ . Найдем критическую точку  $Z_{\text{kp}}$  из равенства  $\Phi(Z_{\rm KP}) = \frac{1-\alpha}{2} = \frac{1-0.05}{2} =$ . По таблице стр. 26 (функция Лапласа) . Сравниваем численные значения:  $|Z_{\text{Hafon}}| =$ находим  $Z_{\text{kn}} =$  $\boldsymbol{\mathit{H}}$ :  $|Z_{\text{наб},n}|$   $Z_{\text{KP}}$ . Согласно Правилу 24, нулевая гипотеза  $Z_{\text{KD}} =$  $H_0$ : M(X) = M(Y) о равенстве генеральных средних ается.

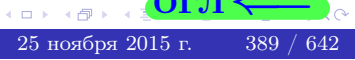

возврат $\Longrightarrow$  [огл](#page-3-0) $\Leftarrow$ 

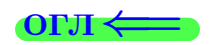

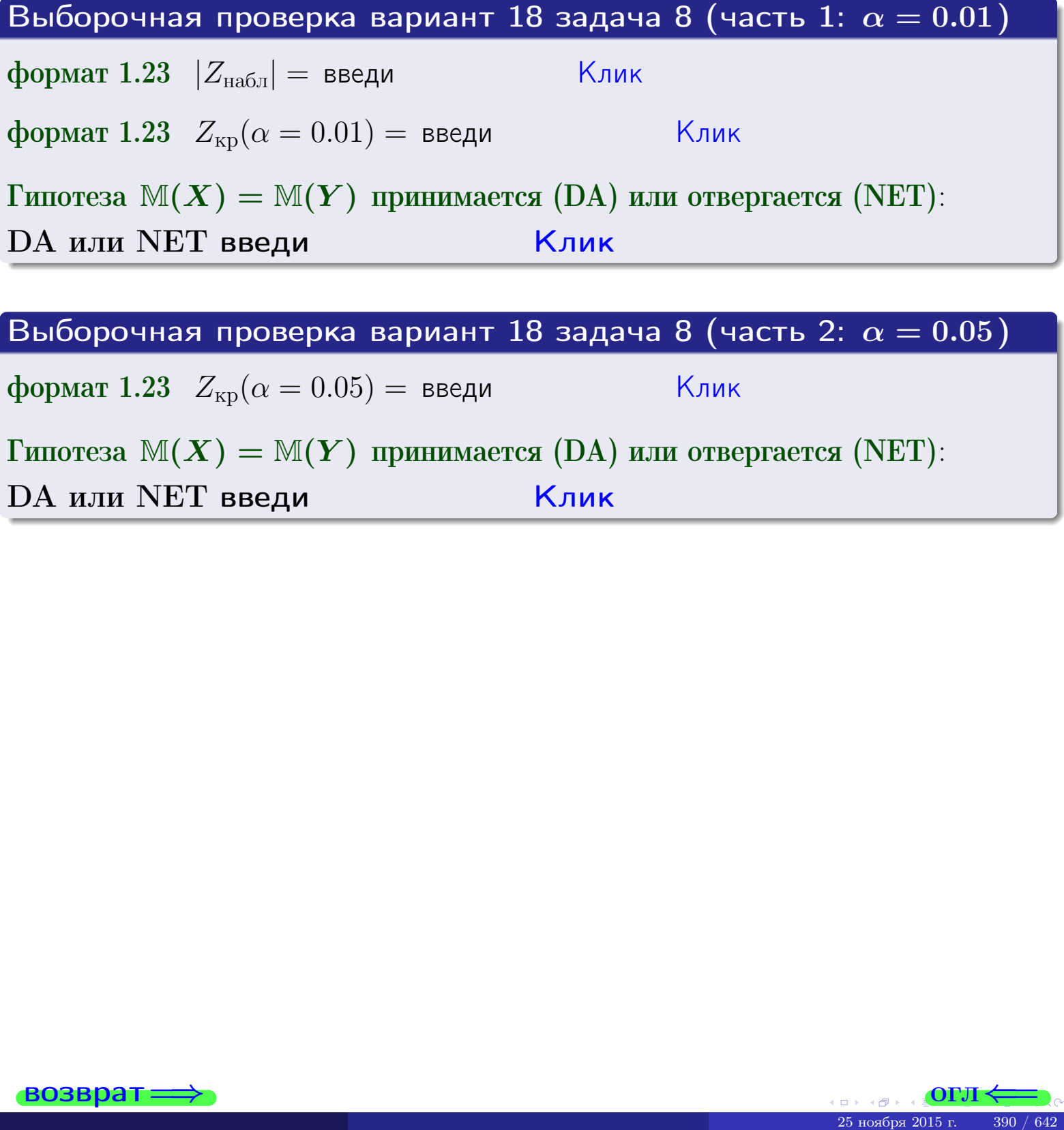

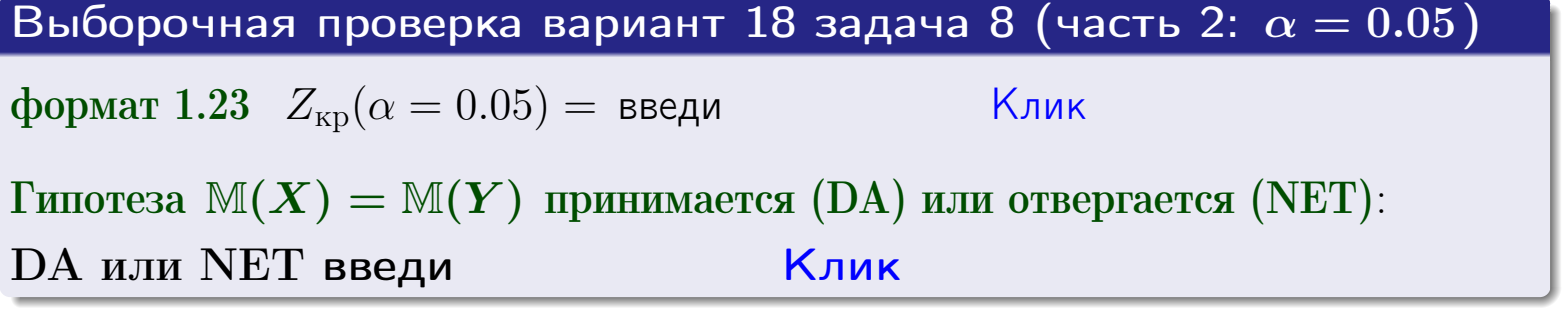

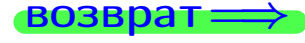

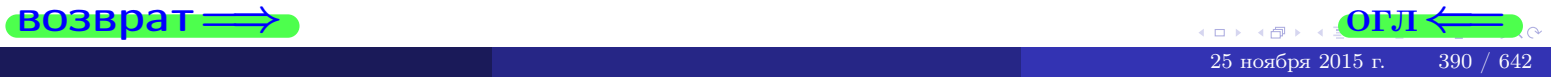

возврат-

## Задача 9

По двум независимым выборкам объемов  $n_X = 11$  и  $n_Y = 16$  по нормально распределенным признакам  $X$  и  $Y$  двух генеральных совокупностей, найдены выборочные средние:  $\overline{x} = 31.40$  и  $\overline{y} = 30.55$  и исправленные выборочные дисперсии  $s_{\text{b}}^2(X) = 1.14$  и  $s_{\text{b}}^2(Y) = 0.70$ . Проверить нулевую гипотезу  $H_0: \mathbb{M}(X) = \mathbb{M}(Y)$  при конкурирующей гипотезе  $H_1: \mathbb{M}(X) \neq \mathbb{M}(Y)$ , для уровня значимости  $\alpha = 0.05$ .

### Решение

**Шаг 1.** Проверяем гипотезу  $\mathbb{D}(X) = \mathbb{D}(Y)$  о равенстве генеральных дисперсий по методу задач 6 и 7. Вычисляем наблюдаемое значение

$$
F_{\text{Ha6J}} = \frac{s_{\text{b6}}^2(\text{max})}{s_{\text{b6}}^2(\text{min})} = \frac{1.14}{0.70} = \blacksquare
$$

Дисперсия  $s_{\text{Bb}6}^2(X)$  значительно больше дисперсии  $s_{\text{Bb}6}^2(Y)$ , поэтому в качестве конкурирующей примем гипотезу  $\mathbb{D}(X) > \mathbb{D}(Y)$  (задача 6). Степени свободы  $k_{\text{max}} = 11 - 1 = 0, k_{\text{min}} = 16 - 1 = 0$ . По таблице стр. 31  $(\alpha = 0.05, k_{\text{max}} = 0, k_{\text{min}} = 0)$ находим крит. точку  $F_{\text{\tiny KP}}(0.05; \quad , \quad ) =$  . Значит,  $F_{\text{\tiny Hafon}} < F_{\text{\tiny KP}}$ , и гипотеза  $\mathbb{D}(X) = \mathbb{D}(Y)$  о равенстве генеральных дисперсий принимается согласно Правилу 15.

Шаг 2. Вычисляем наблюдаемое значение критерия по Правилу 27:

$$
T_{\text{Ha6J}} = \frac{\overline{x} - \overline{y}}{\sqrt{(n_X - 1) \cdot s_{\text{b6}}^2 (X) + (n_Y - 1) \cdot s_{\text{b6}}^2 (Y)}} \cdot \sqrt{\frac{n_X n_Y (n_X + n_Y - 2)}{n_X + n_Y}} = \frac{31.40 - 30.55}{\sqrt{10 \cdot 1.14 + 15 \cdot 0.70}} \cdot \sqrt{\frac{11 \cdot 16 \cdot 25}{27}} = \blacksquare.
$$

Найдем критическую точку  $T_{ABycr,kp} = T_{ABycr,kp}(0.05, ) = \blacksquare$ по таблице стр.  $30$  при заданном уровне значимости  $\alpha = 0.05$  (верхняя строка) и числе степеней свободы  $k = n_X + n_Y - 2 =$ Сравниваем численные значения:  $|T_{\text{Ha6,t}}|$  = и  $T_{\text{IBVCT,Kp}}$  =  $|T_{\text{Ha6n}}|$   $T_{\text{ABycr,kp}}$ . Согласно Правилу 28, нулевая гипотеза  $H_0: \mathbb{M}(X) = \mathbb{M}(Y)$  о равенстве генеральных средних ается.

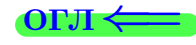

возврат $\Longrightarrow$  [огл](#page-3-0) $\Leftarrow$ 

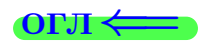

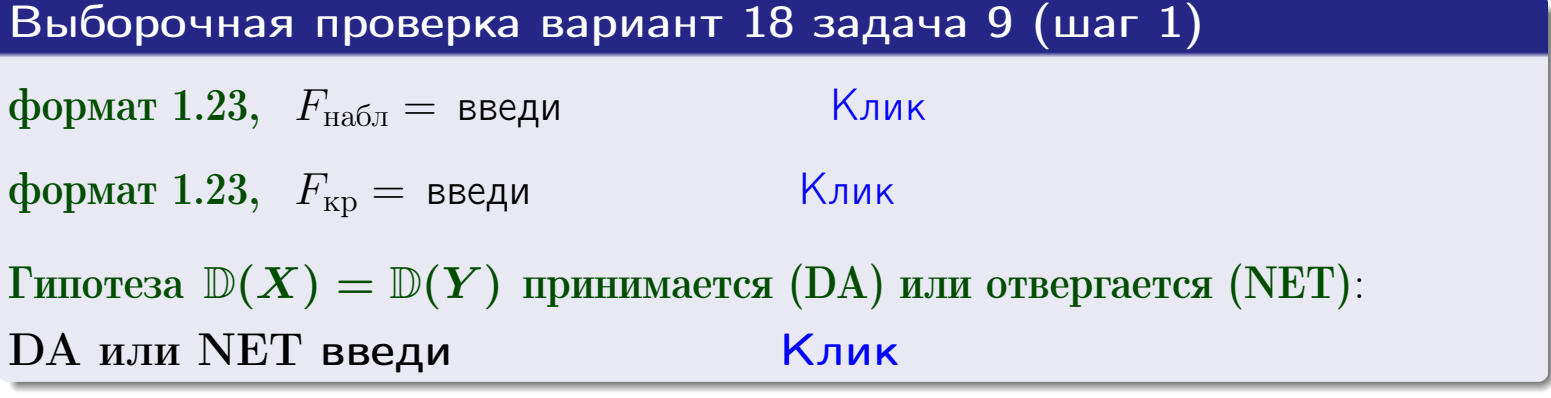

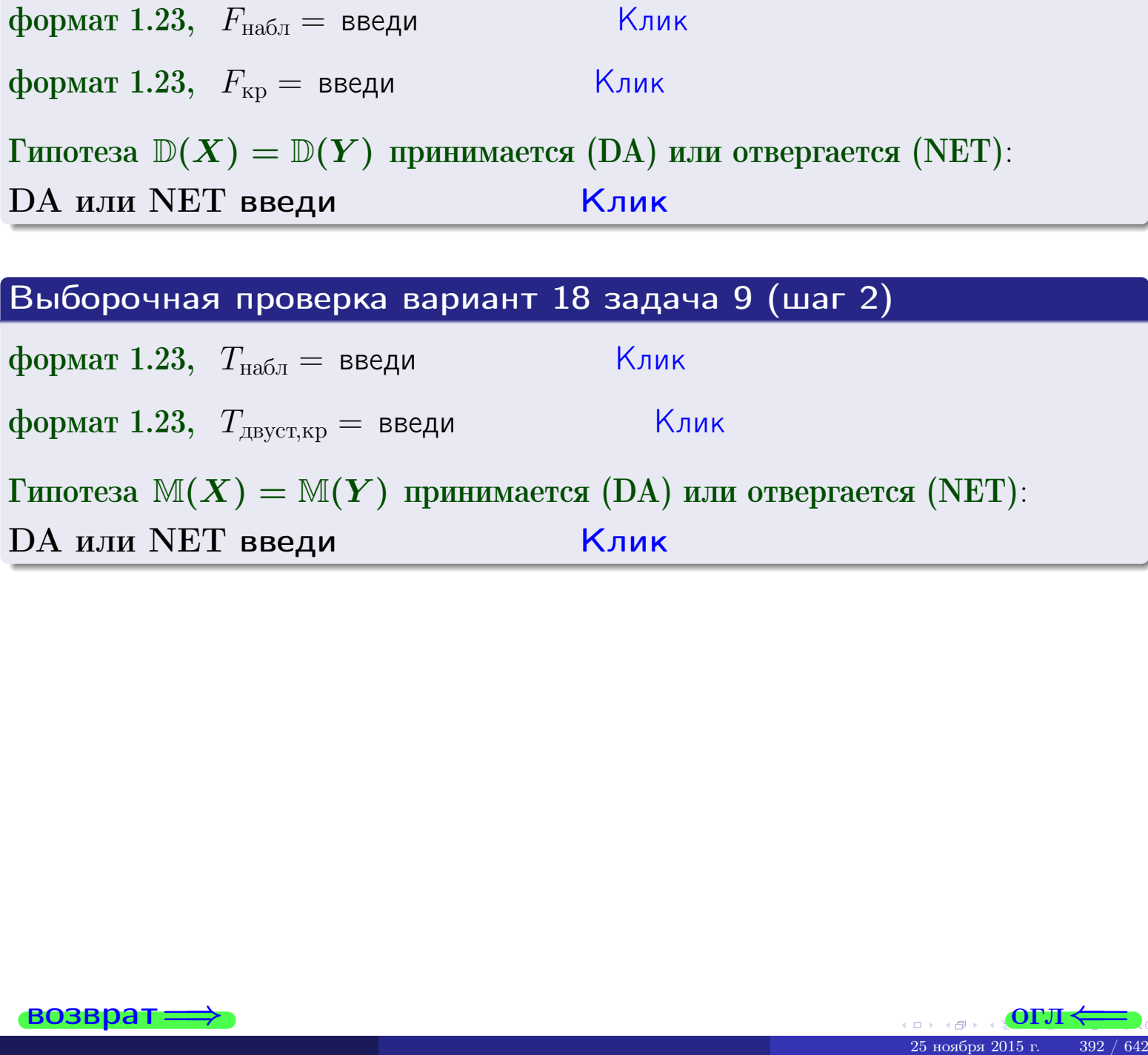

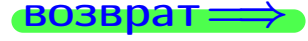

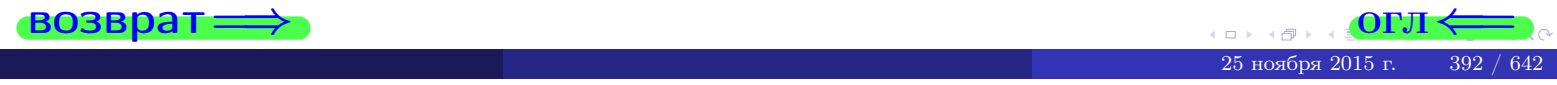

### **ВОЗВРАТ**

## Задача 10

Найти доверительный интервал для оценки неизвестного математического ожидания  $a = M(X)$  нормально распределенного признака Х генеральной совокупности, если генеральное среднее квадратическое отклонение  $\sigma = \sigma(X) = 5.10$ , выборочная средняя  $\overline{x}_{\text{\tiny{B}}\text{\tiny{M}}\text{}}$  = 15, и объем выборки  $n = 27$ . Значения надежности  $\gamma = 0,95$  и  $\gamma = 0,99$ .

### Решение

Доверительный интервал определяется по Правилу 13, т. е.

$$
\bar{x}_{\text{bld}} - \frac{t\sigma}{\sqrt{n}} < a < \bar{x}_{\text{bld}} + \frac{t\sigma}{\sqrt{n}},\tag{*}
$$

 $< \sigma <$ 

где *t* вычисляется из соотношения  $\Phi(t) = \frac{\gamma}{2}$ .

**Часть 1:**  $\gamma = 0.95$ . Тогда  $\Phi(t) = \frac{\gamma}{2} =$  По таблице стр. 26 находим . Окончательно получим  $\delta_{0.95} = \frac{t \sigma}{\sqrt{n}} = \frac{5.10}{\sqrt{27}}$ . Искомый  $t =$ доверительный интервал по формуле (\*)

$$
\qquad \qquad ; \qquad \qquad )\ ,\quad \text{hHH}\quad \qquad
$$

**Часть 2:**  $\gamma = 0.99$ . Тогда  $\Phi(t) = \frac{\gamma}{2} =$  По таблице стр. 26 находим . Окончательно получим  $\delta_{0.99} = \frac{t \sigma}{\sqrt{n}} = \frac{5.10}{\sqrt{27}}$ Искомый  $t =$ доверительный интервал по формуле (\*)

$$
\qquad \quad \ \, \text{ ; } \qquad \ \ ) \ , \quad \ \,
$$

$$
\hspace{1.6cm} , \hspace{1.4cm} \text{MJIW}
$$

$$
\quad ,\quad \ \, {\rm MJIM}\quad \ \,
$$

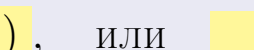

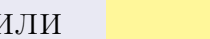

 $(2)$ 

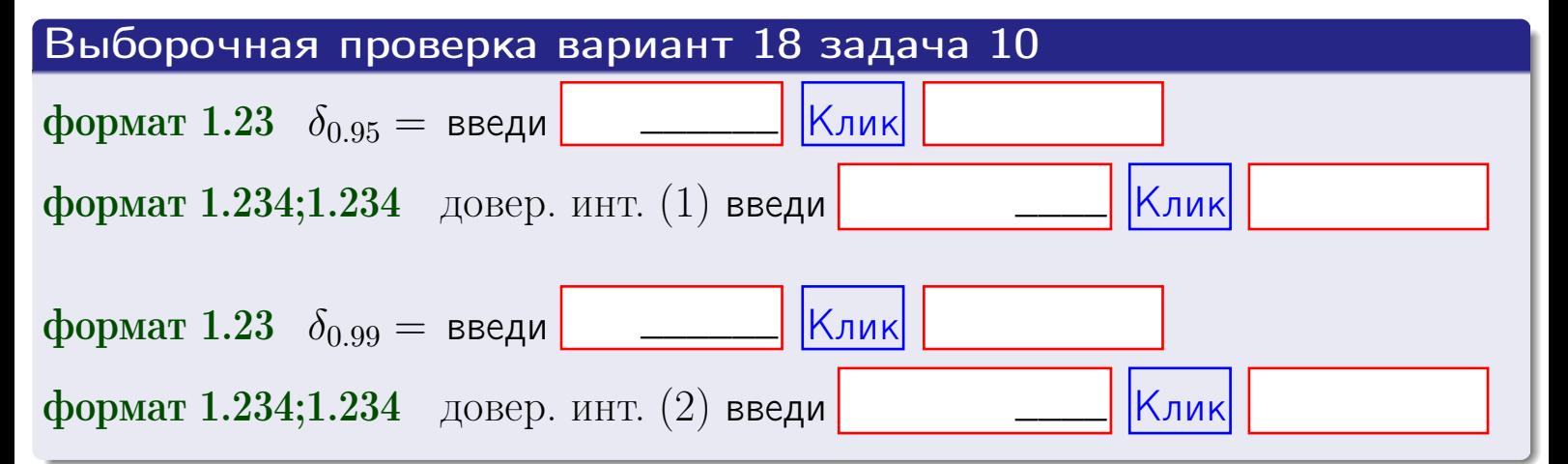

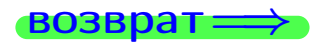

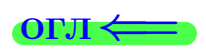

#### возврат

## Задача 11

Найти доверительный интервал для оценки неизвестного среднего квадратического отклонения  $\sigma = \sigma(X)$  нормально распределенного признака Х генеральной совокупности, если исправленное выборочное среднее квадратичное отклонение  $s = s_{\text{bnd}}(X) = 1.10$  и объем выборки  $n = 17$ . Значения надежности  $\gamma = 0.95$  и  $\gamma = 0.99$ .

### Решение

Доверительный интервал определяется по формулам Правила 14:

$$
s\cdot (1-q)<\sigma
$$

где q определяется по таблице 4 стр. 28 по заданным значениям объема выборки  $n = 17$  и надежности  $\gamma$ .

**Часть 1:**  $\gamma = 0.95$ . Тогда  $q_{0.95} = q(17, 0.95) =$  $< 1$ . Поэтому по формуле (\*) доверительный интервал имеет вид

формат 1.234;1.234 довер. инт. (2) введи

 $|K$ лик $|$ 

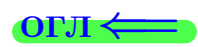

 $(*)$ 

## возврат <del>⇒</del> [огл](#page-3-0) <

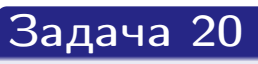

Составить сводку полученных результатов.

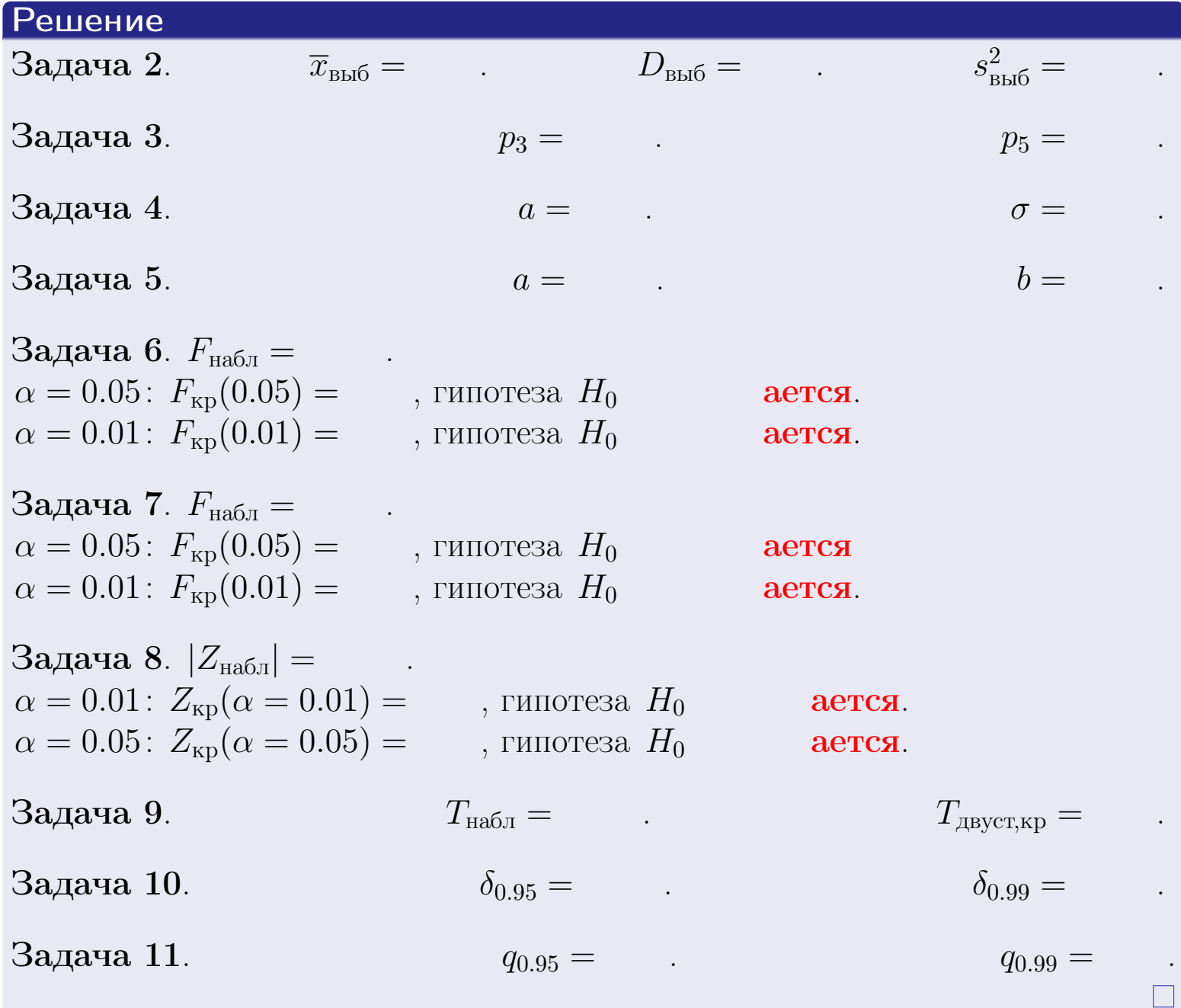

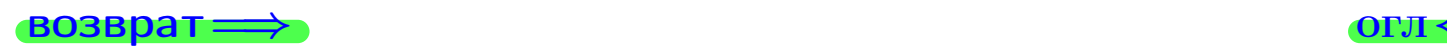

 $\bar{\Xi}$ 

 $QQQ$ 

 $\left\{ \alpha \geq 0 \right\}$ 25 ноября 2015 г. <br/>  $-$ 395 / 642  $\,$ 

 $\Box$  ) 4 伊 1 возврат $\Longrightarrow$ 

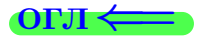

Вариант 19

возврат <del>⇒</del>

 $\frac{25 \text{ m} \times 5 \times 2015 \text{ m}}{25 \text{ m} \cdot 5 \times 2015 \text{ m}}$ . 396 / 642
### возврат

Задача 1

Выборка задана таблицей:

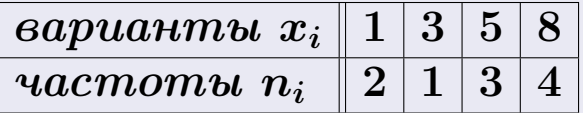

Требуется определить объем выборки, относительные частоты  $w_i = \frac{n_i}{n}$ , и изобразить эмпирическую функцию распределения, полигон, и гистограмму частот с шагом 2 и начальной точкой 0.5.

### Решение

 $n = 10$ , относительные частоты

 $w_1 = \frac{2}{10} =$ ,  $w_2 =$ ,  $w_3 =$ ,  $w_4 =$ 

Для вычисления эмпирической функции распределения, составим вспомогательную таблицу частот  $n(< x_i)$  и относительных частот  $w(< x_i)$ событий  $X < x_i$ , где  $x_i = 1, 3, 5, 8, 9$  (варианты  $x_i$  выборки и одно число, большее, чем  $x_{\text{max}}$ ).

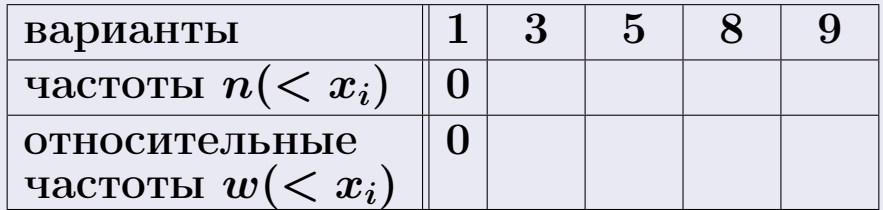

Таким образом,

$$
F^*(x) = \begin{cases} 0, & \text{ecHH} \quad x \le 1, \\ 0, & \text{ecHH} \quad 1 < x \le 3 \\ 0, & \text{ecHH} \quad 3 < x \le 5 \\ 0, & \text{ecHH} \quad 5 < x \le 8 \\ 0, & \text{ecHH} \quad x > 8 \end{cases}
$$

**OPJI** 

# Вариант 19 задача 1, II

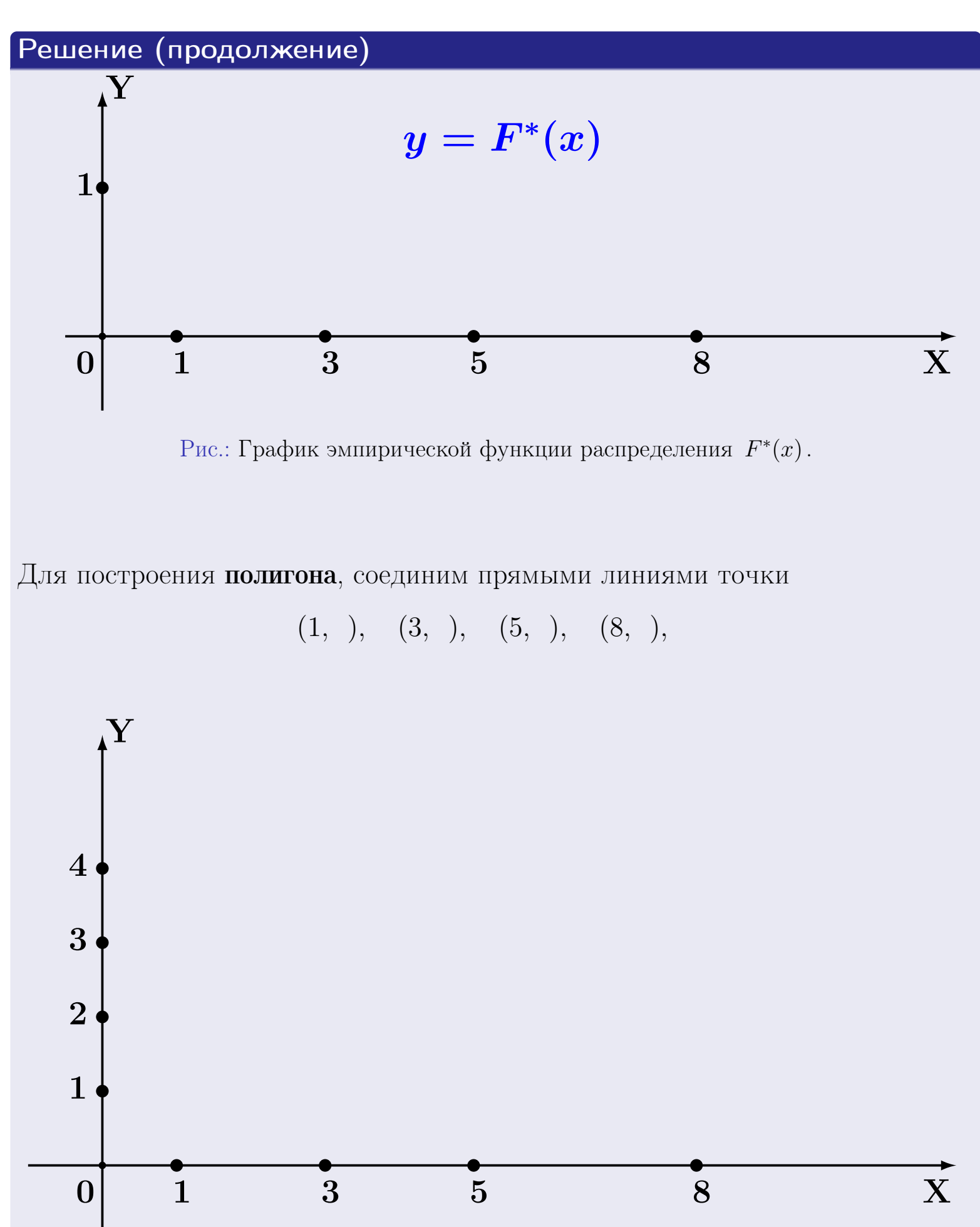

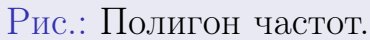

# Решение (окончание)

Для построения гистограммы, составим вспомогательную таблицу частот попадания в последовательные интервалы длины  $h = 2$  по данным выборки.

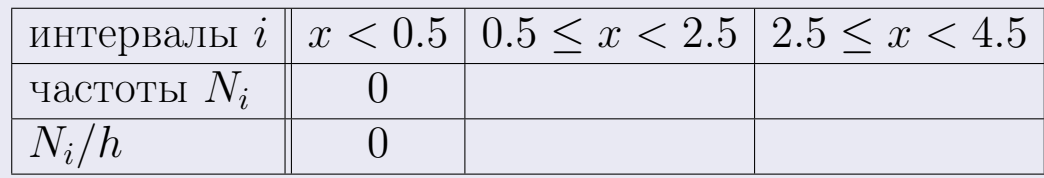

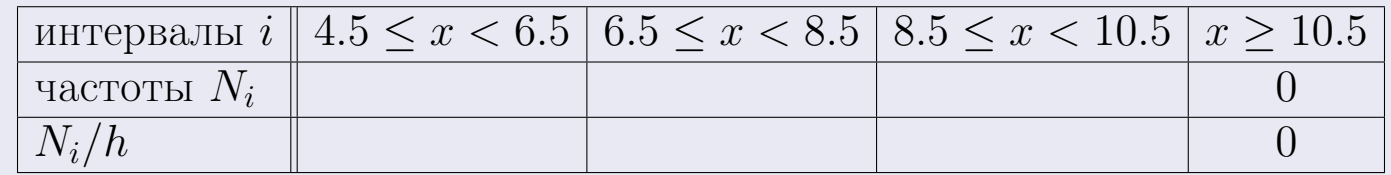

Теперь строим гистограмму из прямоугольников, основаниями которых служат интервалы длины  $h=2$ , а высоты равны отношению  $\frac{N_i}{h}$  (плотность частоты).

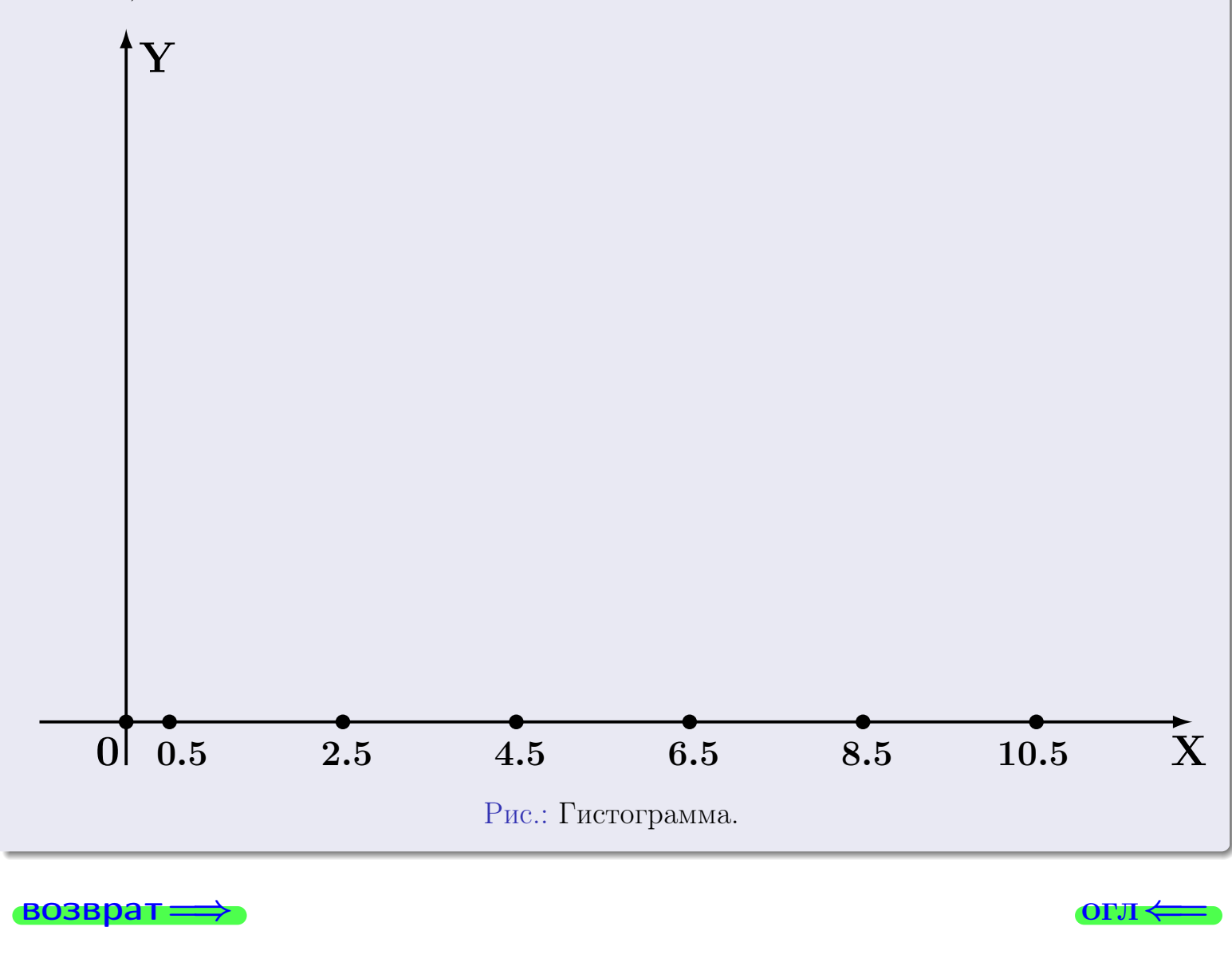

#### возврат

**O**LI

# Задача 2

<span id="page-399-0"></span>Выборка задана таблицей:

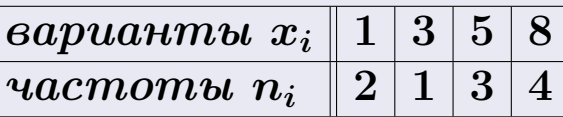

Найти значения  $\overline{x}_{\text{\tiny{BMI}}}, D_{\text{\tiny{BMI}}}, s_{\text{\tiny{BMI}}}^2$ .

# Решение

Объем выборки  $n = 2 + 1 + 3 + 4 = 10$ . По формуле Правила 7:

$$
\overline{x}_{\text{b}} = \frac{x_1 n_1 + x_2 n_2 + x_3 n_3 + x_4 n_4}{n} =
$$
\n
$$
D_{\text{b}} = \frac{x_1^2 n_1 + x_2^2 n_2 + x_3^2 n_3 + x_4^2 n_4}{n} - (\overline{x}_{\text{b}})^2 =
$$
\n
$$
= \frac{x_1^2 n_1 + x_2^2 n_2 + x_3^2 n_3 + x_4^2 n_4}{n} - (\overline{x}_{\text{b}})^2 =
$$
\n
$$
= \frac{x_1^2 n_1 + x_2^2 n_2 + x_3^2 n_3 + x_4^2 n_4}{n} - (\overline{x}_{\text{b}})^2 =
$$

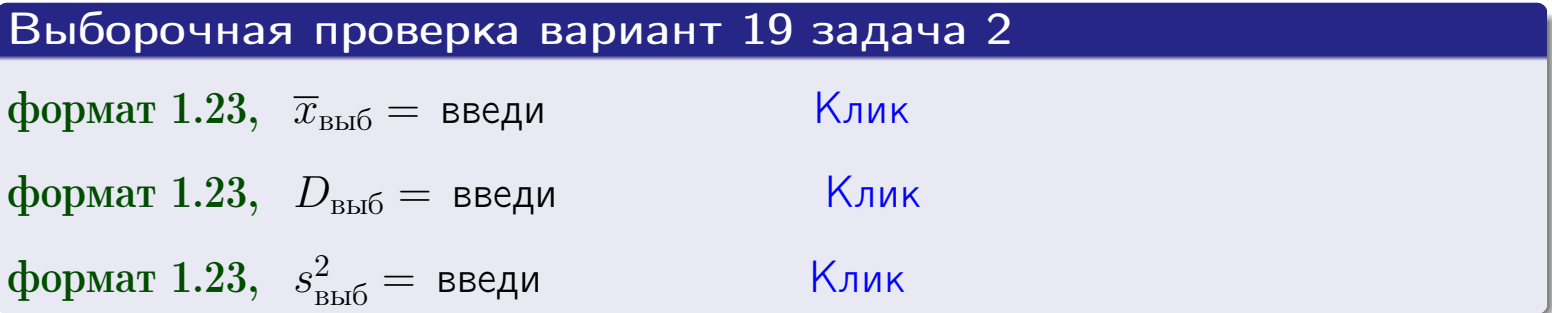

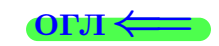

 $\equiv$ 

### **BO3BDA**

## Задача 3

Выборка по признаку  $X$  генеральной совокупности задана таблицей задачи <mark>2</mark>. Признак X распределен по закону Пуассона  $p_k = \frac{\lambda^k \cdot e^{-\lambda}}{k!}$  с неизвестным параметром  $\lambda$ . Дать точечную оценку параметра  $\lambda$  по результатам выборки.

Buyucaumo значения  $p_0, p_1, p_2, p_3, p_4, p_5, p_6, p_7, p_8$ .

### Решение

По формуле Правила <mark>8</mark>,  $\lambda = \overline{x}_{\text{b}} = 5.20$ . Значение  $\overline{x}_{\text{b}}$  взято из задачи 2.<br>Окончательно,  $p_k = \frac{5.20^k \cdot e^{-5.20}}{k!}$ .  $p_0 = \frac{5.20^0 \cdot e^{-5.20}}{0!} = e^{-5.20}$  $p_1 = \frac{5.20^{1} \cdot e^{-5.20}}{1!}$  $p_2 = \frac{5.20^2 \cdot e^{-5.20}}{2!} =$  $p_3 = \frac{5.20^3 \cdot e^{-5.20}}{3!} =$  $p_4 = \frac{5.20^4 \cdot e^{-5.20}}{4!}$  $p_5 = \frac{5.20^5 \cdot e^{-5.20}}{5!} =$  $p_6 = \frac{5.20^6 \cdot e^{-5.20}}{6!} =$  $p_7 = \frac{5.20^7 \cdot e^{-5.20}}{7!} =$  $p_8 = \frac{5.20^8 \cdot e^{-5.20}}{8!} =$ KOHTPOJIB  $p_0 + p_1 + p_2 + p_3 + p_4 + p_5 + p_6 + p_7 + p_8 =$ 

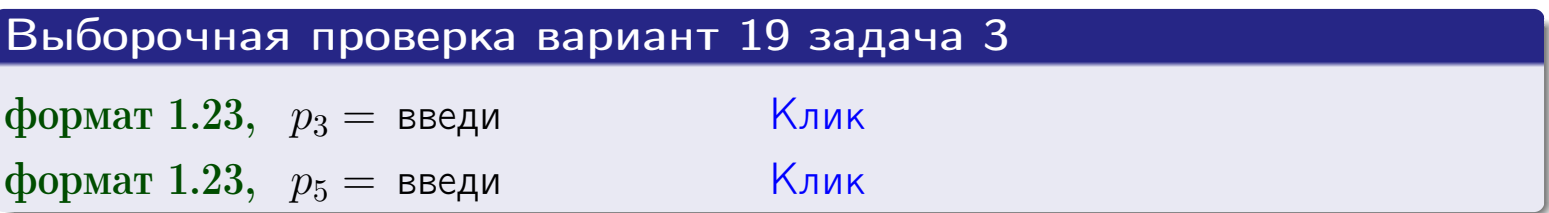

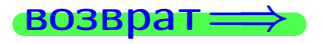

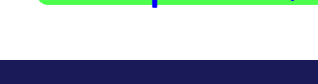

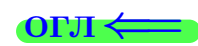

#### возврат

# Задача 4

Выборка по признаку  $X$  генеральной совокупности задана таблицей задачи 2. Признак Х распределен по нормальному закону

$$
f(x) = \frac{1}{\sigma\sqrt{2\pi}} \cdot e^{-\frac{(x-a)^2}{2\sigma^2}}
$$

 $c$  неизвестными параметрами  $a$  и  $\sigma$ . Дать точечную оценку параметров  $a$  и  $\sigma$  по результатам выборки.

# Решение

По формуле Правила 9,

$$
a = \overline{x}_{\text{b}} =
$$
  
\n
$$
\sigma = \sqrt{s_{\text{b}}^2 + 4} =
$$

Значения  $\overline{x}_{\text{b}}$  и  $s_{\text{b}}^2$  взяты из задачи 2. Окончательно,

$$
f(x) = \frac{1}{\sqrt{2\pi}} \cdot e^{-\frac{(x - x)^2}{2}}
$$

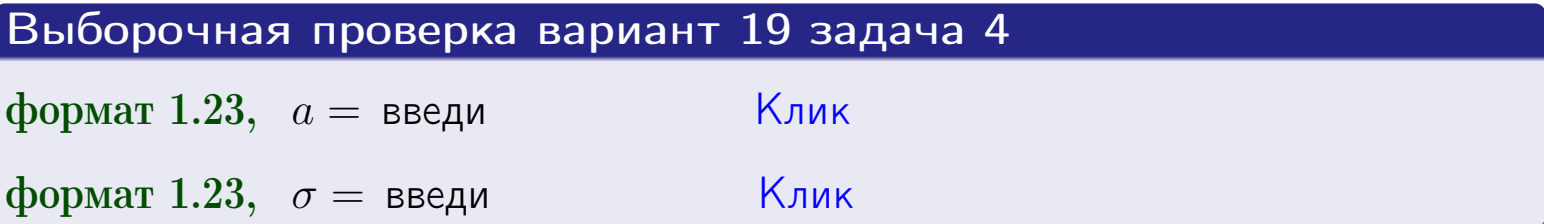

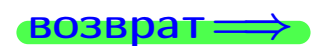

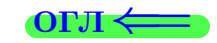

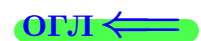

# Вариант 19 задача 5

### возврат

# Задача 5

Выборка по признаку  $X$  генеральной совокупности задана таблицей задачи  $2.$  Признак X распределен по закону равномерного распределения

$$
f(x) = \begin{cases} 0 & \text{if } x < a \\ \frac{1}{b-a} & \text{if } a \le x \le b \\ 0 & \text{if } x > b \end{cases}
$$

с неизвестными параметрами а и b. Дать точечную оценку параметров а и b по результатам выборки.

# Решение

По формуле Правила 10,

$$
\frac{a+b}{2} = \overline{x}_{\text{b}} = 5.20 \quad \text{m} \quad \frac{(b-a)^2}{12} = s_{\text{b}}^2 = 7.956
$$

Значения  $\overline{x}_{\text{b}}$  и  $s_{\text{b}}^2$  взяты из задачи 2. Отсюда  $a + b = 2 \cdot 5.20 =$  $\boldsymbol{\mathcal{U}}$  $(b-a)^2 = 12 \cdot 7.956 =$ 

$$
b - a = \sqrt{}
$$

Решаем систему:

$$
\begin{cases}\nb + a = \\
b - a = \n\end{cases}
$$

 $, b =$ Складываем уравнения:  $2b =$ . Окончательно,  $a =$  $=$ 

$$
f(x) = \begin{cases} \frac{1}{1 - 1} = \frac{1}{1 - 1} = \frac
$$

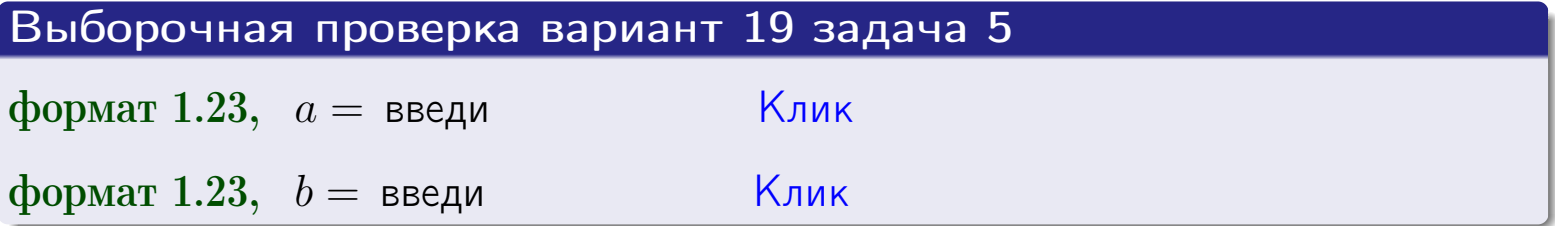

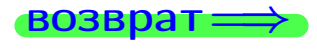

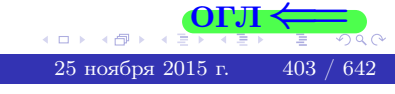

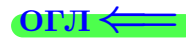

## Задача 6

<span id="page-403-0"></span>По двум независимым выборкам объемов  $n_X = 10$  и  $n_Y = 15$  по нормально распределенным признакам  $X$  и  $Y$  двух генеральных совокупностей, найдены исправленные выборочные дисперсии  $s_{\text{\tiny{B+10}}}^2(X) = 1.610$  и  $s_{\text{B}}^2(Y) = 0.700$ .

Проверить нулевую гипотезу  $H_0: \mathbb{D}(X) = \mathbb{D}(Y)$  о равенстве генеральных дисперсий, при конкурирующей гипотезе  $H_1: \mathbb{D}(X) > \mathbb{D}(Y)$ , при уровнях значимости  $\alpha = 0.05$  и  $\alpha = 0.01$ .

### Решение

Вычисляем наблюдаемое значение критерия

$$
F_{\text{Ha6J}} = \frac{s_{\text{b6}}^2(\text{max})}{s_{\text{b6}}^2(\text{min})} = \frac{1.610}{0.700} = \blacksquare.
$$

Находим степени свободы  $k_{\text{max}} = 10 - 1 = 0, k_{\text{min}} = 15 - 1 = 0$ . При этом  $k_{\text{max}}$  — число степеней свободы большей исправленной дисперсии  $s_{\text{\tiny{BMI}}}^2(X) = 1.610$ .

**Часть 1:**  $\alpha = 0.05$ . По таблице стр. 31 (критические точки Фишера – Снедекора), по заданному уровню значимости  $\alpha = 0.05$  и числам  $k_{\text{max}} = 0$ , находим критическую точку  $F_{\text{\tiny KD}}(0.05; , ) =$  $k_{\min} =$ Сравниваем численные значения:  $F_{\text{na6n}} =$  и  $F_{\text{kp}} =$   $\mathbf{F}_{\text{na6n}}$   $\mathbf{F}_{\text{kp}}$ . Согласно Правилу 15, нулевая гипотеза  $H_0: \mathbb{D}(X) = \mathbb{D}(Y)$  о равенстве генеральных дисперсий ается.

**Часть 2:**  $\alpha = 0.01$ . По таблице стр. **31** находим критическую точку при уровне значимости  $\alpha = 0.01$ . Сравниваем  $F_{\text{kn}}(0.01; , ) =$ численные значения:  $F_{\text{na6n}} =$  и  $F_{\text{kp}} =$  :  $\mathbf{F}_{\text{na6n}}$   $\mathbf{F}_{\text{kp}}$ . Согласно Правилу 15, нулевая гипотеза  $H_0: \mathbb{D}(X) = \mathbb{D}(Y)$  о равенстве генеральных дисперсий ается.

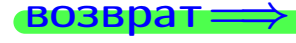

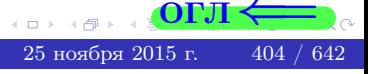

возврат ⇒

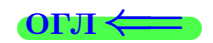

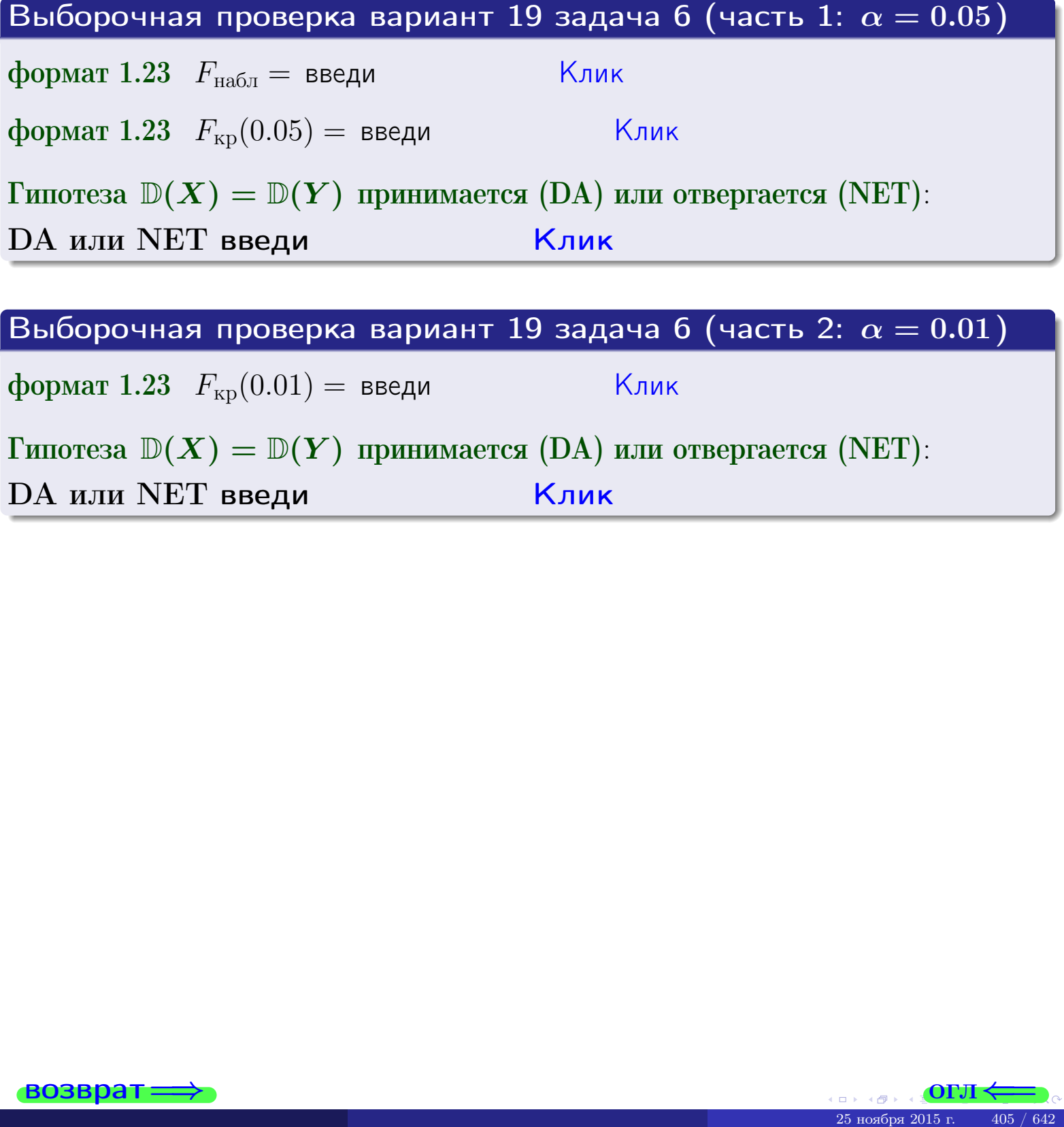

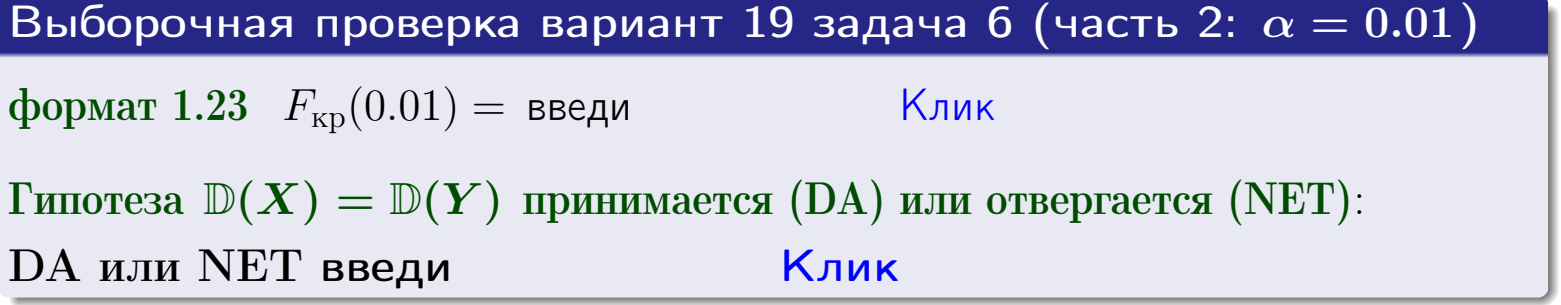

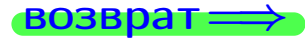

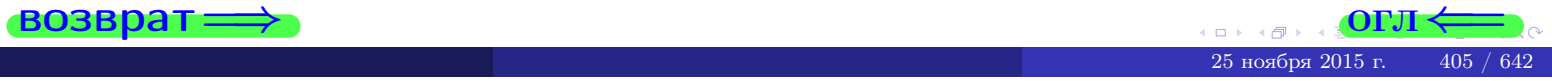

#### **ВОЗВРАТ**

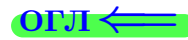

### Задача 7

<span id="page-405-0"></span>По двум независимым выборкам объемов  $n_X = 14$  и  $n_Y = 11$  по нормально распределенным признакам  $X$  и  $Y$  двух генеральных совокупностей, найдены исправленные выборочные дисперсии  $s_{\text{\tiny{B+10}}}^2(X) = 1.130$  и  $s_{\text{\tiny{BMI}}}^2(Y) = 2.770$ .

Проверить нулевую гипотезу  $H_0: \mathbb{D}(X) = \mathbb{D}(Y)$  о равенстве генеральных дисперсий, при конкурирующей гипотезе  $H_1: \mathbb{D}(X) \neq \mathbb{D}(Y)$ , при уровнях  $\alpha = 0.1$   $u \alpha = 0.02$ .

### Решение

Вычисляем наблюдаемое значение критерия

$$
F_{\text{Ha6J}} = \frac{s_{\text{b6}}^2(\text{max})}{s_{\text{b6J}}^2(\text{min})} = \underline{\hspace{2cm}} = \underline{\hspace{2cm}}.
$$

Находим степени свободы  $k_{\text{max}} = 11 - 1 = 0$ ,  $k_{\text{min}} = 14 - 1 = 0$ . При этом  $k_{\text{max}}$  — число степеней свободы большей исправленной дисперсии  $s_{\text{\tiny{B-D5}}}^2(Y) = 2.770$ .

**Часть 1:**  $\alpha = 0.1$ . По таблице стр. 31 (критические точки Фишера – Снедекора), по заданному уровню значимости  $\frac{\alpha}{2} = 0.05$  и числам  $k_{\text{max}} =$  $k_{\text{min}} =$  находим критическую точку  $F_{\text{\tiny KD}}(0.05,$ ,  $) =$ Сравниваем численные значения:  $F_{\text{na6n}} = u F_{\text{kp}} = u F_{\text{na6n}} F_{\text{pa6n}} F_{\text{kp}}$ . Согласно Правилу 15, нулевая гипотеза  $H_0: \mathbb{D}(X) = \mathbb{D}(Y)$  о равенстве генеральных дисперсий ается.

**Часть 2:**  $\alpha = 0.02$ . По таблице стр. 31 находим критическую точку ,  $) =$  при уровне значимости  $\frac{\alpha}{2} = 0.01$ . Сравниваем  $F_{\text{KD}}(0.01;$ численные значения:  $F_{\text{na6}} =$  и  $F_{\text{kp}} =$   $\mathbf{F}_{\text{na6}} \cdot \mathbf{F}_{\text{kp}}$ . Согласно Правилу 15, нулевая гипотеза  $H_0: \mathbb{D}(X) = \mathbb{D}(Y)$  о равенстве генеральных дисперсий ается.

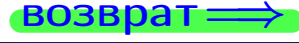

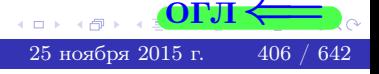

возврат $\Longrightarrow$  [огл](#page-3-0) $\Leftarrow$ 

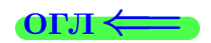

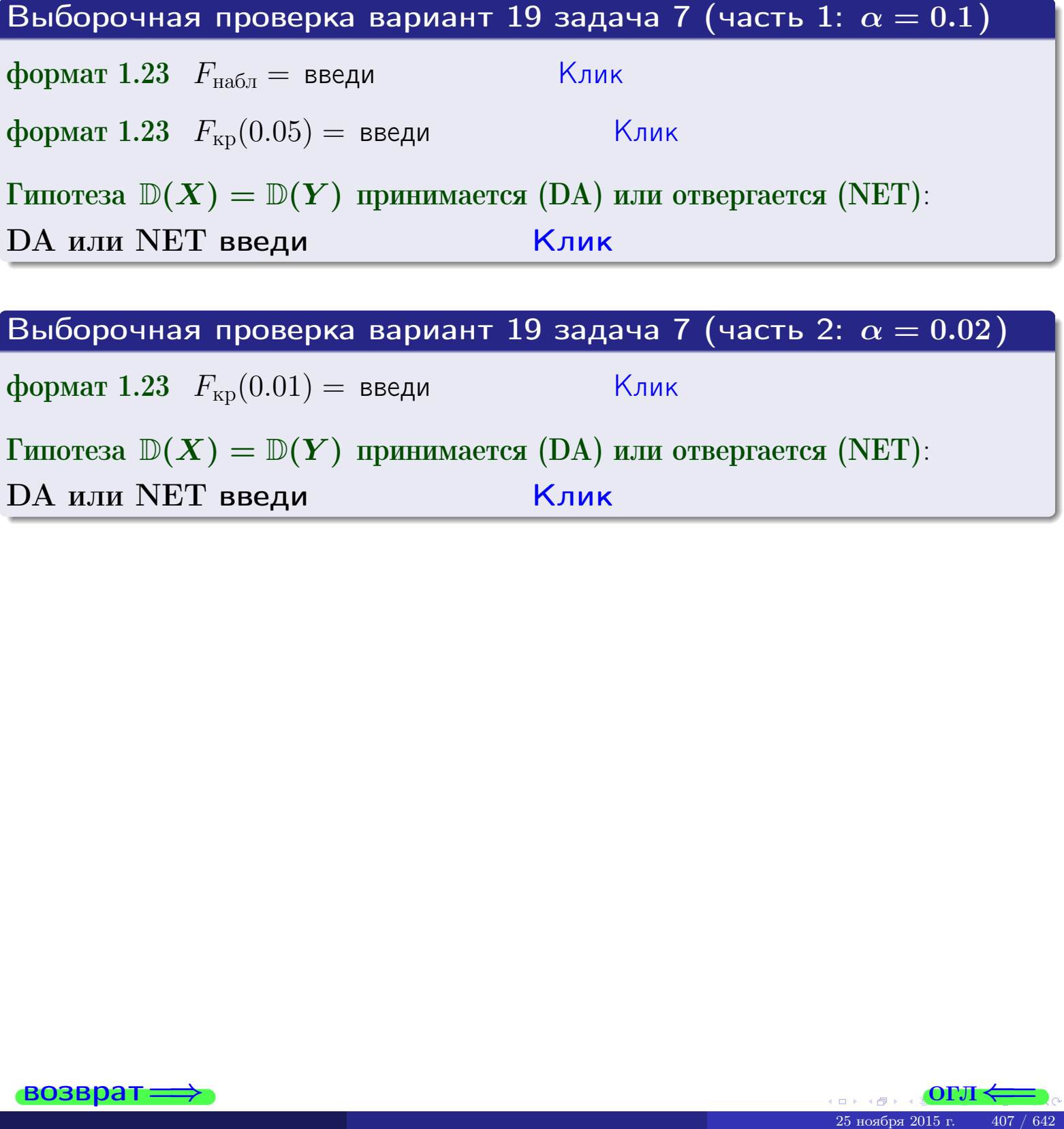

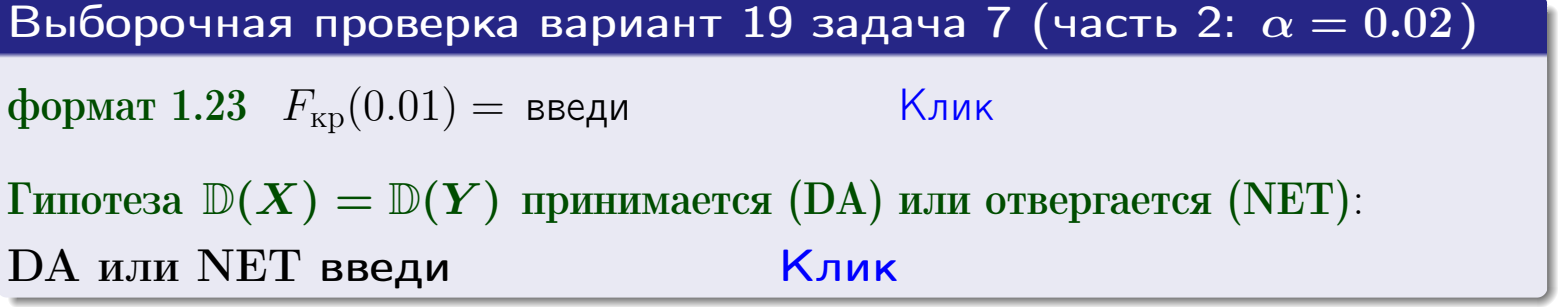

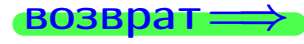

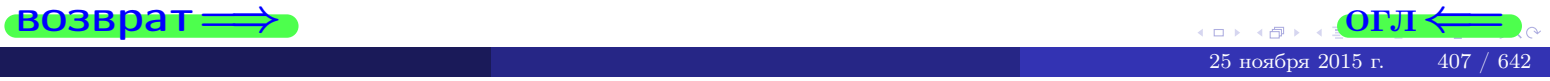

#### **ВОЗВРАТ:**

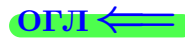

## Задача 8

По двум независимым выборкам объемов  $n_X = 27$  и  $n_Y = 37$  по нормально распределенным признакам  $X$  и  $Y$  двух генеральных совокупностей, найдены выборочные средние:  $\overline{x} = 132$  и  $\overline{y} = 137$ . Генеральные дисперсии *usecmnui*:  $\mathbb{D}(X) = 83$ ,  $\mathbb{D}(Y) = 106$ .

Проверить нулевую гипотезу  $H_0: M(X) = M(Y)$  о равенстве генеральных средних, при конкурирующей гипотезе  $H_1: \mathbb{M}(X) \neq \mathbb{M}(Y)$ , для уровней значимости  $\alpha = 0.01$  и  $\alpha = 0.05$ .

### Решение

Вычисляем наблюдаемое значение критерия по формуле Правила 23:

$$
|Z_{\text{Ha6J}}| = \frac{|\overline{x} - \overline{y}|}{\sqrt{\mathbb{D}(X)/n_X + \mathbb{D}(Y)/n_Y}} = \frac{|132 - 137|}{\sqrt{83/27 + 106/37}} = \blacksquare.
$$

**Часть 1:**  $\alpha = 0.01$ . Найдем критическую точку  $Z_{\text{kp}}$  из равенства  $\Phi(Z_{\text{kp}}) = \frac{1-\alpha}{2} = \frac{1-0.01}{2} =$  . По таблице стр. 26 (функция Лапласа) находим  $Z_{\text{kp}} =$  Сравниваем численные значения:  $|Z_{\text{ha6,n}}| =$ <br> $Z_{\text{kp}} =$  :  $|Z_{\text{ha6,n}}|$   $Z_{\text{kp}}$ . Согласно Правилу 24, нулевая гипотеза  $\boldsymbol{\mathit{H}}$  $H_0: M(X) = M(Y)$  о равенстве генеральных средних ается. **Часть 2:**  $\alpha = 0.05$ . Найдем критическую точку  $Z_{\text{kp}}$  из равенства  $\Phi(Z_{\rm kp}) = \frac{1-\alpha}{2} = \frac{1-0.05}{2} =$ . По таблице стр. 26 (функция Лапласа) . Сравниваем численные значения:  $|Z_{\text{Hafon}}| =$ находим  $Z_{\text{kn}} =$  $\boldsymbol{\mathit{H}}$ :  $|Z_{\text{наб},n}|$   $Z_{\text{KP}}$ . Согласно Правилу 24, нулевая гипотеза  $Z_{\text{KD}} =$  $H_0$ : M(X) = M(Y) о равенстве генеральных средних ается.

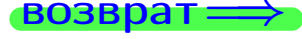

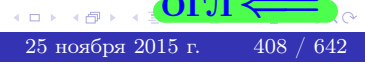

возврат $\Longrightarrow$  [огл](#page-3-0) $\Leftarrow$ 

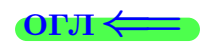

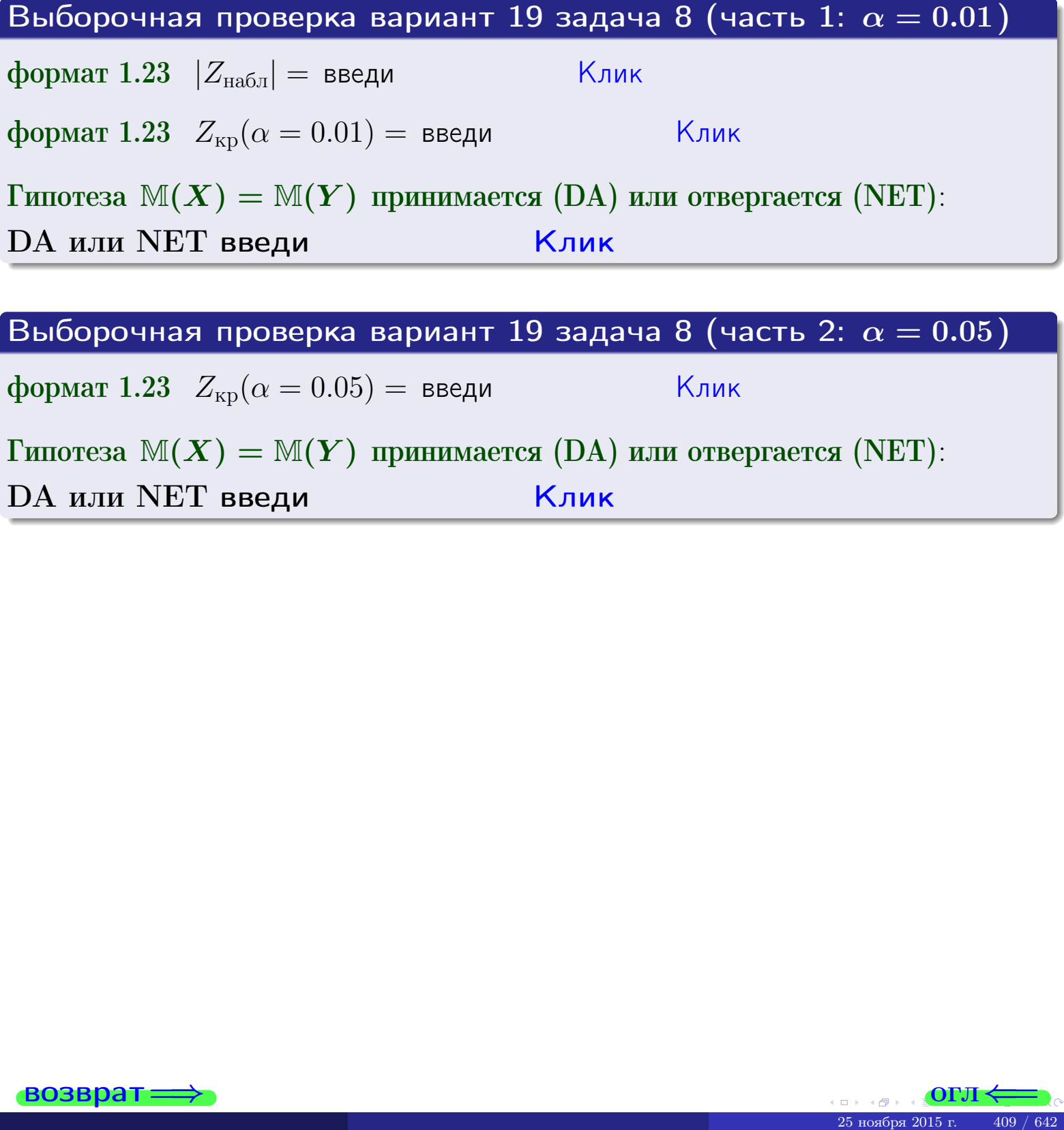

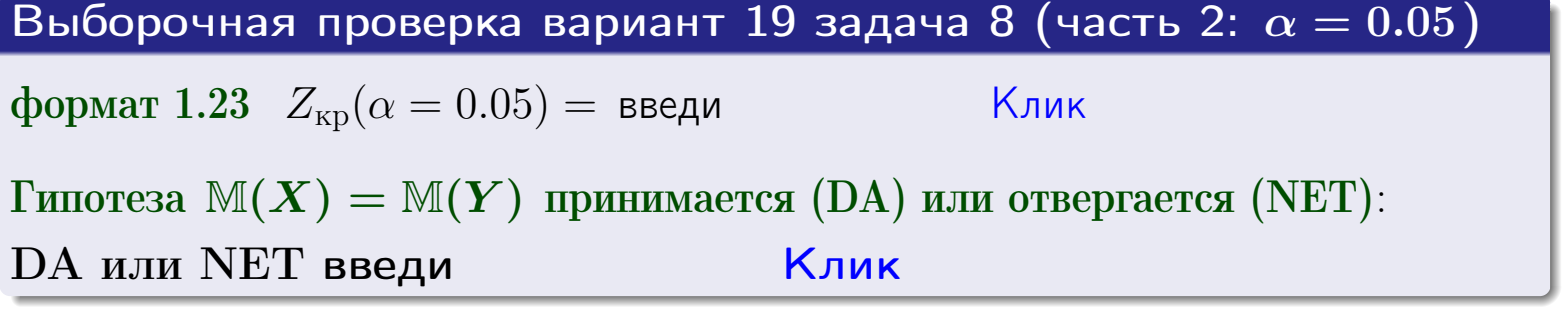

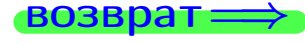

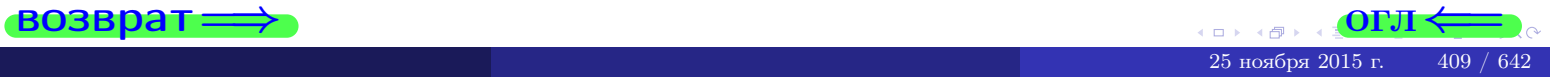

возврат

## Задача 9

По двум независимым выборкам объемов  $n_X = 11$  и  $n_Y = 17$  по нормально распределенным признакам  $X$  и  $Y$  двух генеральных совокупностей, найдены выборочные средние:  $\overline{x} = 31.40$  и  $\overline{y} = 30.75$  и исправленные выборочные дисперсии  $s_{\text{b}}^2(X) = 1.14$  и  $s_{\text{b}}^2(Y) = 0.70$ . Проверить нулевую гипотезу  $H_0: \mathbb{M}(X) = \mathbb{M}(Y)$  при конкурирующей гипотезе  $H_1: \mathbb{M}(X) \neq \mathbb{M}(Y)$ , для уровня значимости  $\alpha = 0.05$ .

### Решение

**Шаг 1.** Проверяем гипотезу  $\mathbb{D}(X) = \mathbb{D}(Y)$  о равенстве генеральных дисперсий по методу задач 6 и 7. Вычисляем наблюдаемое значение

$$
F_{\text{Ha6},\text{I}} = \frac{s_{\text{Bb16}}^2(\text{max})}{s_{\text{Bb16}}^2(\text{min})} = \frac{1.14}{0.70} = \blacksquare
$$

Дисперсия  $s_{\text{\tiny{Bb1}}6}^2(X)$  значительно больше дисперсии  $s_{\text{\tiny{Bb1}}6}^2(Y)$ , поэтому в качестве конкурирующей примем гипотезу  $\mathbb{D}(X) > \mathbb{D}(Y)$  (задача 6). Степени свободы  $k_{\text{max}} = 11 - 1 =$ ,  $k_{\text{min}} = 17 - 1 =$ . По таблице стр. 31  $(\alpha = 0.05, k_{\text{max}} =$ ,  $k_{\text{min}} =$  ) находим крит. точку  $F_{\text{\tiny KP}}(0.05; \quad , \quad ) =$  . Значит,  $F_{\text{\tiny Hafon}} < F_{\text{\tiny KP}}$ , и гипотеза  $\mathbb{D}(X) = \mathbb{D}(Y)$  о равенстве генеральных дисперсий принимается согласно Правилу 15.

Шаг 2. Вычисляем наблюдаемое значение критерия по Правилу 27:

$$
T_{\text{Ha6}} = \frac{\overline{x} - \overline{y}}{\sqrt{(n_X - 1) \cdot s_{\text{b6}}^2 (X) + (n_Y - 1) \cdot s_{\text{b6}}^2 (Y)}} \cdot \sqrt{\frac{n_X n_Y (n_X + n_Y - 2)}{n_X + n_Y}} = \frac{31.40 - 30.75}{\sqrt{10 \cdot 1.14 + 16 \cdot 0.70}} \cdot \sqrt{\frac{11 \cdot 17 \cdot 26}{28}} = \blacksquare.
$$

Найдем критическую точку  $T_{\text{IBVCT,Kp}} = T_{\text{IBVCT,Kp}}(0.05, ) = \blacksquare$ по таблице стр.  $30$  при заданном уровне значимости  $\alpha = 0.05$  (верхняя строка) и числе степеней свободы  $k = n_X + n_Y - 2 =$ Сравниваем численные значения:  $|T_{\text{Ha6,t}}|$  = и  $T_{\text{IBVCT,Kp}}$  =  $|T_{\text{наб},\pi}|$   $T_{\text{ABycr},\text{KP}}$ . Согласно Правилу 28, нулевая гипотеза  $H_0: \mathbb{M}(X) = \mathbb{M}(Y)$  о равенстве генеральных средних ается.

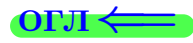

возврат $\Longrightarrow$  [огл](#page-3-0) $\Leftarrow$ 

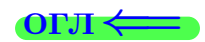

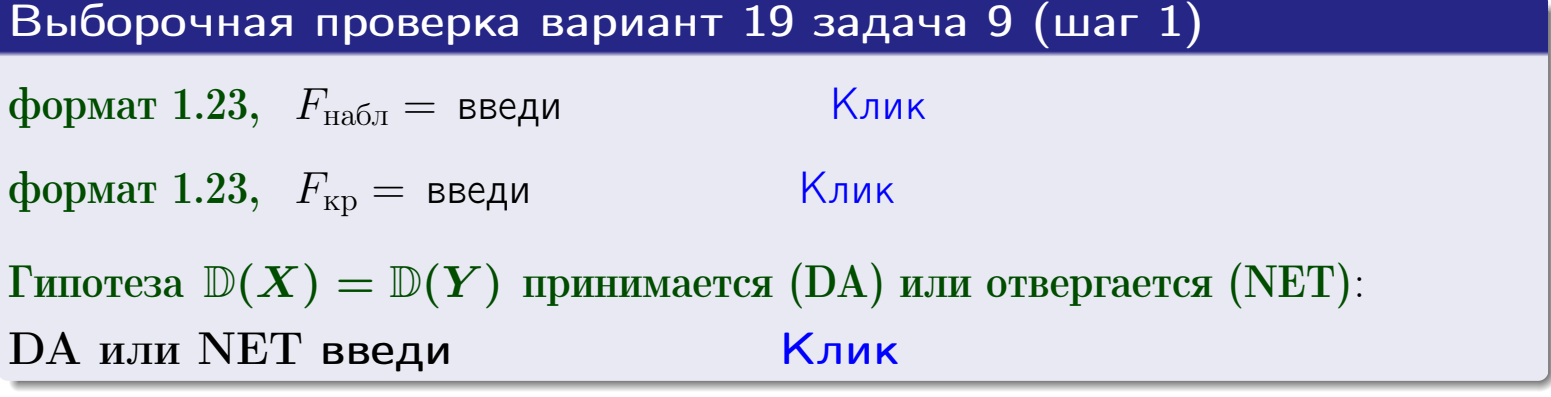

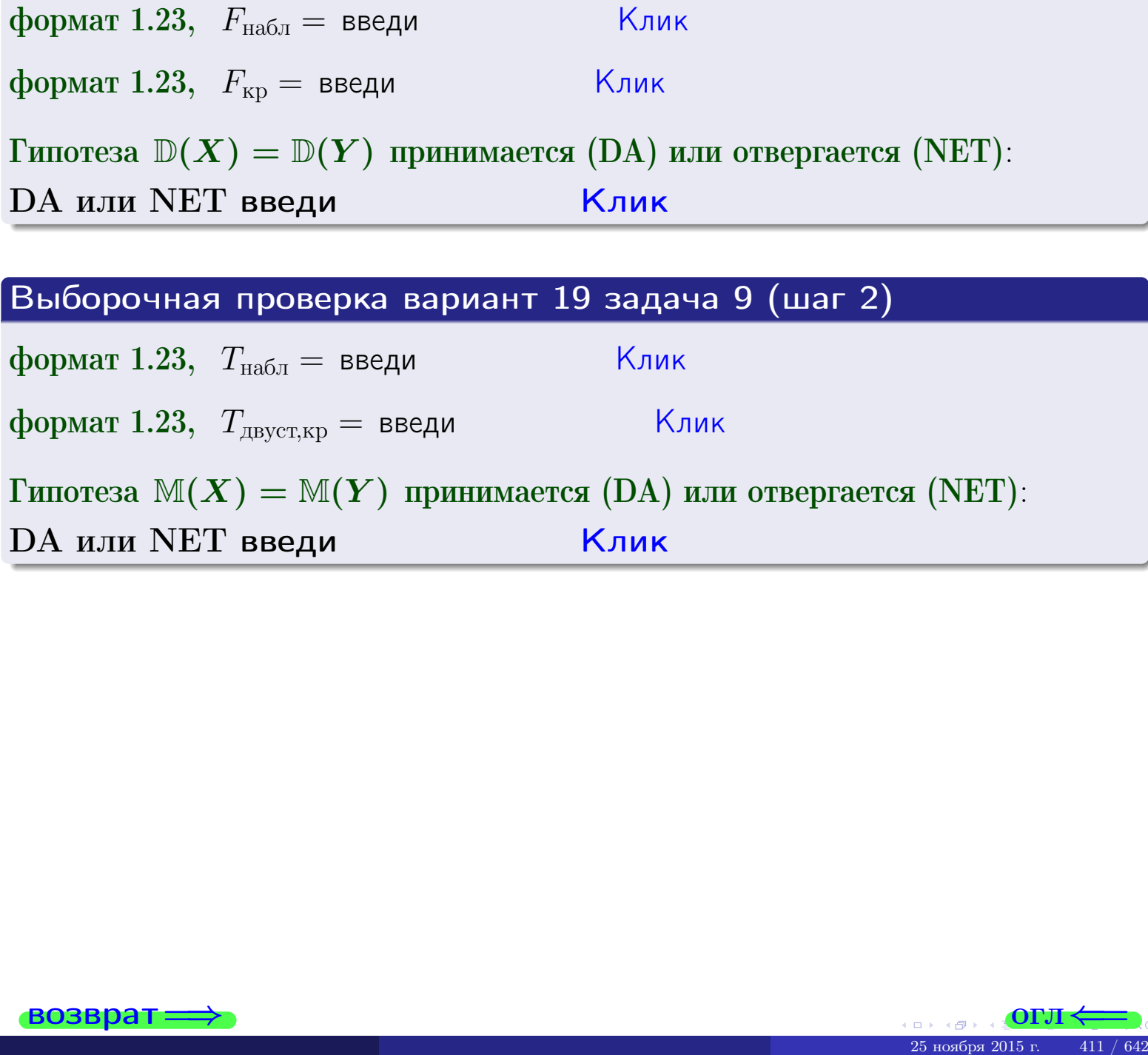

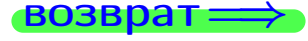

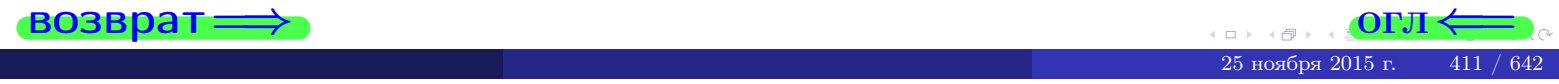

### **ВОЗВРАТ:**

# Задача 10

Найти доверительный интервал для оценки неизвестного математического ожидания  $a = M(X)$  нормально распределенного признака Х генеральной совокупности, если генеральное среднее квадратическое отклонение  $\sigma = \sigma(X) = 5.10$ , выборочная средняя  $\overline{x}_{\text{\tiny{B}}\text{\tiny{L}}\text{\tiny{B}}}=15$ , и объем выборки  $n=27$ . Значения надежности  $\gamma=0,95$  и  $\gamma = 0,99$ .

## Решение

Доверительный интервал определяется по Правилу 13, т. е.

$$
\bar{x}_{\text{bld}} - \frac{t\sigma}{\sqrt{n}} < a < \bar{x}_{\text{bld}} + \frac{t\sigma}{\sqrt{n}},\tag{*}
$$

 $|<\sigma<$ 

где *t* вычисляется из соотношения  $\Phi(t) = \frac{\gamma}{2}$ .

**Часть 1:**  $\gamma = 0.95$ . Тогда  $\Phi(t) = \frac{\gamma}{2} =$  По таблице стр. 26 находим . Окончательно получим  $\delta_{0.95} = \frac{t \sigma}{\sqrt{n}} = \frac{5.10}{\sqrt{27}}$ . Искомый  $t =$ доверительный интервал по формуле (\*)

$$
\qquad \qquad ; \qquad \qquad )\ , \quad \text{ with } \qquad \qquad
$$

**Часть 2:**  $\gamma = 0.99$ . Тогда  $\Phi(t) = \frac{\gamma}{2} =$  По таблице стр. 26 находим . Окончательно получим  $\delta_{0.99} = \frac{t \sigma}{\sqrt{n}} = \frac{3.10}{\sqrt{27}}$ . Искомый  $t =$ доверительный интервал по формуле (\*)

$$
\qquad \quad \ \, \text{ ; } \qquad \quad \ \, )\text{ , } \quad \ \,
$$

$$
\mathbf{L} \mathbf{M} \mathbf{M} \mathbf{M}
$$

$$
\hspace{1.6cm}\big) \hspace{1.9cm},\hspace{1.7cm} \hspace{1.1cm} \hspace{1.1cm} \hs
$$

$$
, \qquad \text{with} \qquad
$$

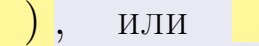

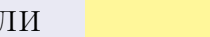

 $(2)$ 

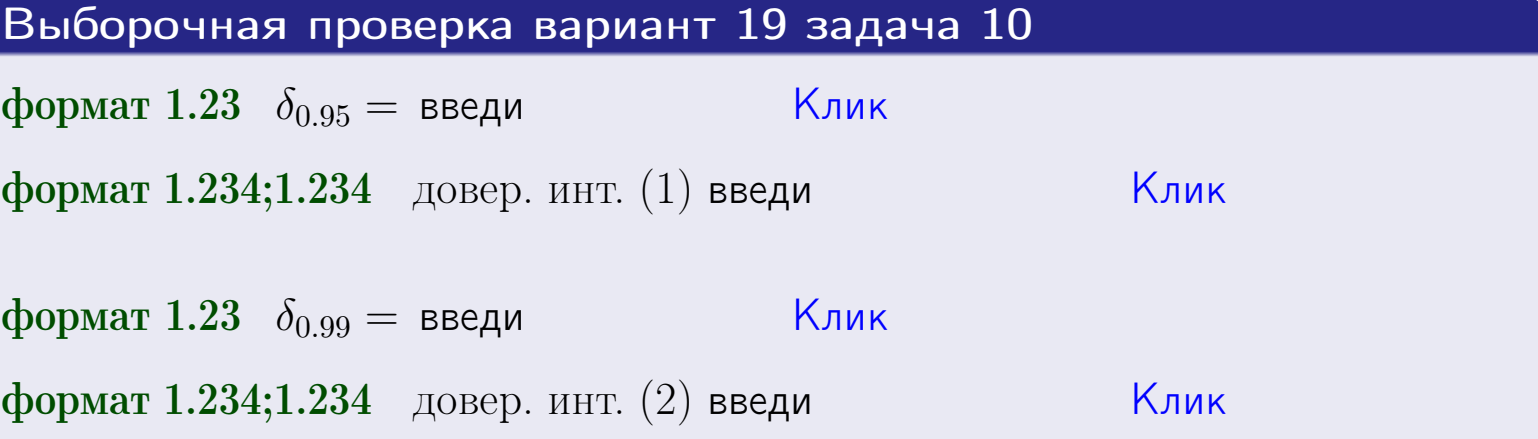

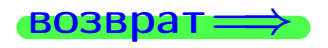

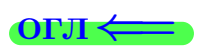

### **ВОЗВРАТ**

## Задача 11

Найти доверительный интервал для оценки неизвестного среднего квадратического отклонения  $\sigma = \sigma(X)$  нормально распределенного признака Х генеральной совокупности, если исправленное выборочное среднее квадратичное отклонение  $s = s_{\text{bnd}}(X) = 1.10$  и объем выборки  $n = 17$ . Значения надежности  $\gamma = 0.95$  и  $\gamma = 0.99$ .

## Решение

Доверительный интервал определяется по формулам Правила 14:

$$
s\cdot (1-q)<\sigma
$$

где q определяется по таблице 4 стр. 28 по заданным значениям объема выборки  $n = 17$  и надежности  $\gamma$ .

**Часть 1:**  $\gamma = 0.95$ . Тогда  $q_{0.95} = q(17, 0.95) =$  $< 1$ . Поэтому по формуле (\*) доверительный интервал имеет вид

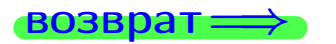

формат 1.234;1.234 довер. инт. (2) введи

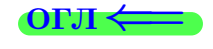

Клик

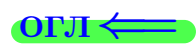

 $(*)$ 

# возврат ⇒

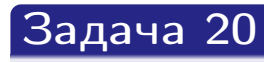

Составить сводку полученных результатов.

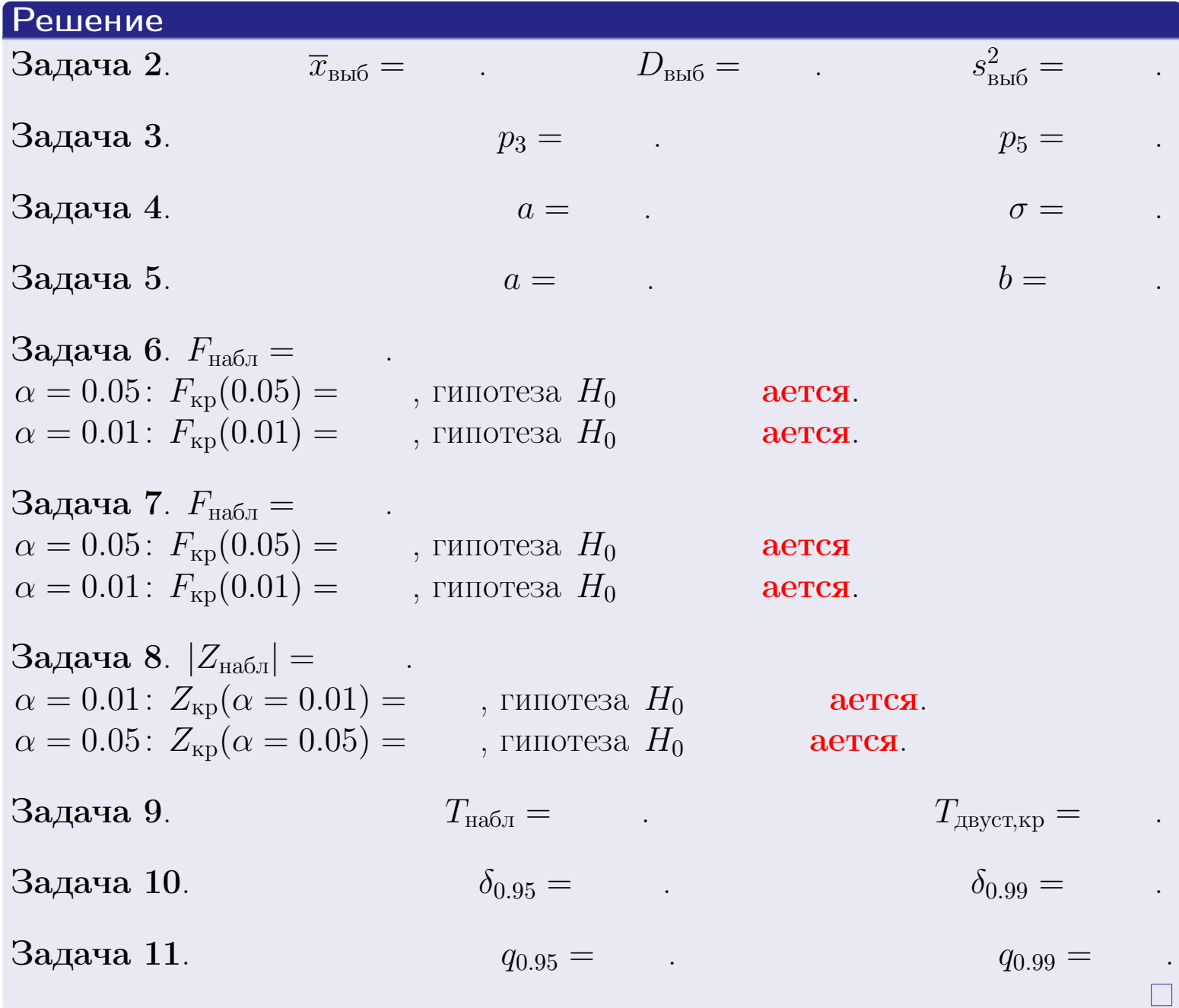

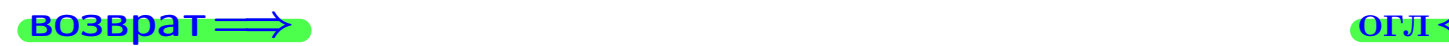

 $2990$ 

 $\mathbb{B}$ 

25 ноября 2015 г. <br/>  $\,$  414  $/$  642  $\,$ 

 $\rightarrow$ 

 $\Box$  ) 4 伊 1 возврат $\Longrightarrow$ 

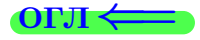

Вариант 20

возврат <del>⇒</del>

25 ноября 2015 г. – 415 / 642

### возврат

Задача 1

Выборка задана таблицей:

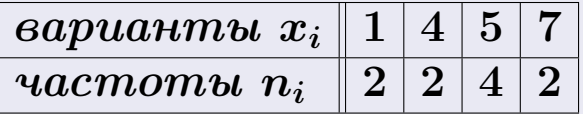

Требуется определить объем выборки, относительные частоты  $w_i = \frac{n_i}{n}$ , и изобразить эмпирическую функцию распределения, полигон, и гистограмму частот с шагом 2 и начальной точкой 0.5.

### Решение

 $n = 10$ , относительные частоты

 $w_1 = \frac{2}{10} =$ ,  $w_2 =$ ,  $w_3 =$ ,  $w_4 =$ 

Для вычисления эмпирической функции распределения, составим вспомогательную таблицу частот  $n(< x_i)$  и относительных частот  $w(< x_i)$ событий  $X < x_i$ , где  $x_i = 1, 4, 5, 7, 8$  (варианты  $x_i$  выборки и одно число, большее, чем  $x_{\text{max}}$ ).

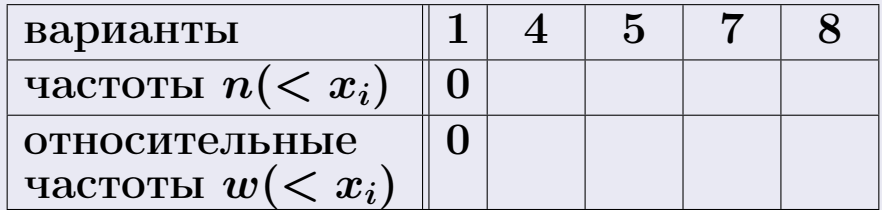

Таким образом,

$$
F^*(x) = \begin{cases} 0, & \text{ecHH} \quad x \le 1, \\ 0, & \text{ecHH} \quad 1 < x \le 4 \\ 0, & \text{ecHH} \quad 4 < x \le 5 \\ 0, & \text{ecHH} \quad 5 < x \le 7 \\ 0, & \text{ecHH} \quad x > 7 \end{cases}
$$

**OPJI** 

# Вариант 20 задача 1, II

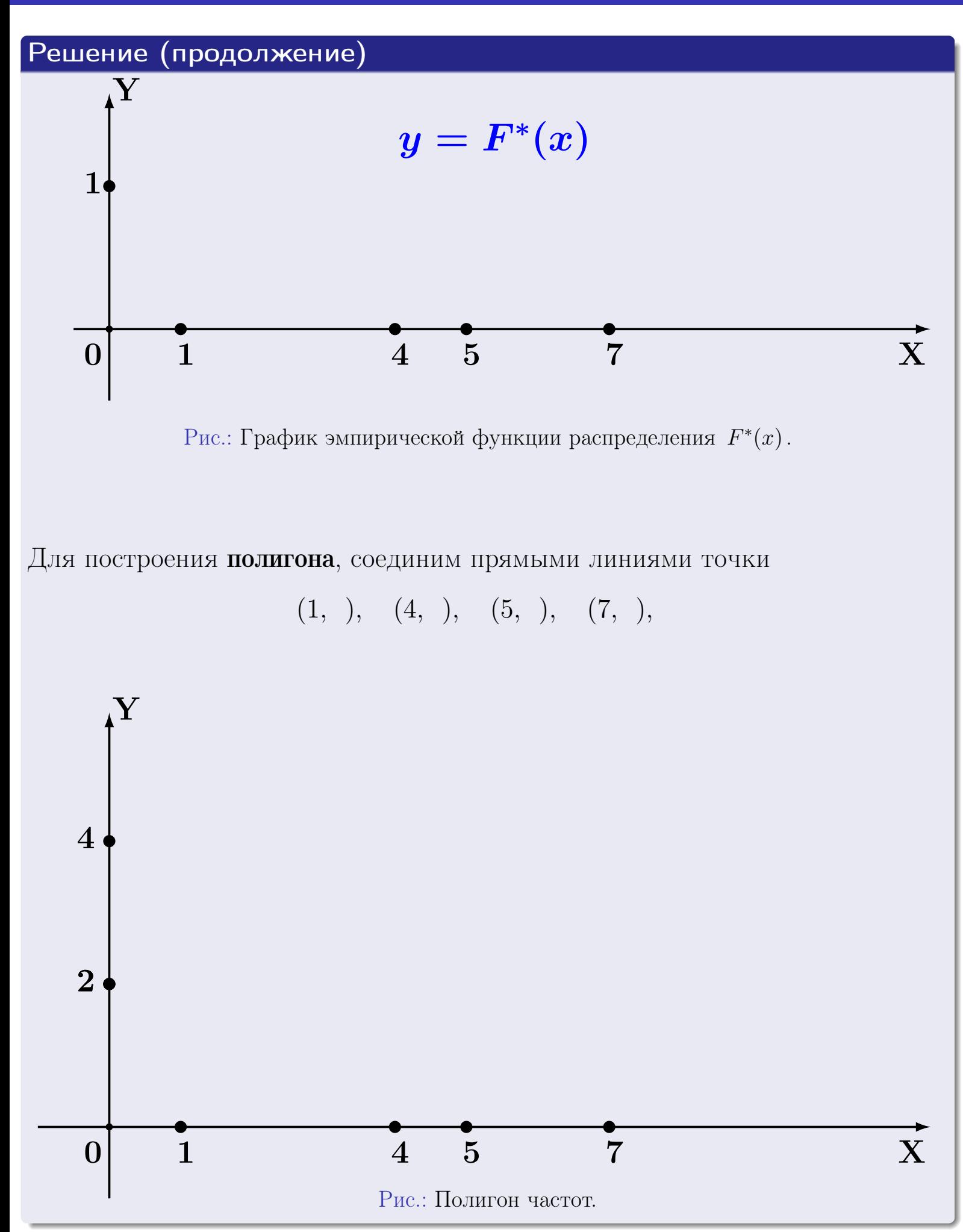

# Решение (окончание)

Для построения гистограммы, составим вспомогательную таблицу частот попадания в последовательные интервалы длины  $h = 2$  по данным выборки.

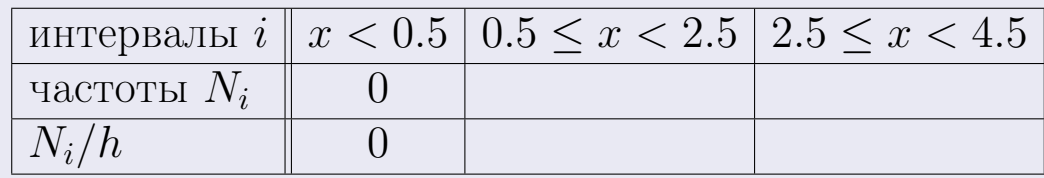

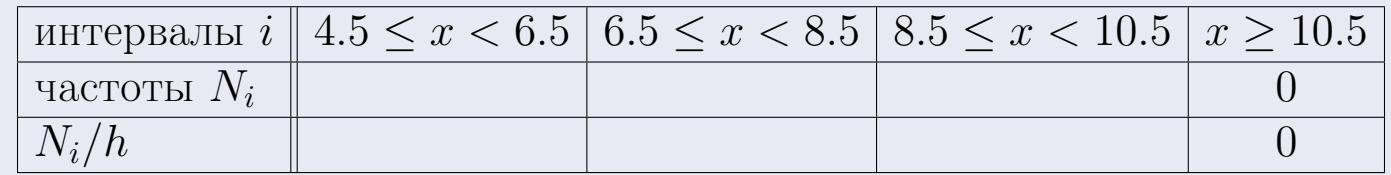

Теперь строим гистограмму из прямоугольников, основаниями которых служат интервалы длины  $h=2$ , а высоты равны отношению  $\frac{N_i}{h}$  (плотность частоты).

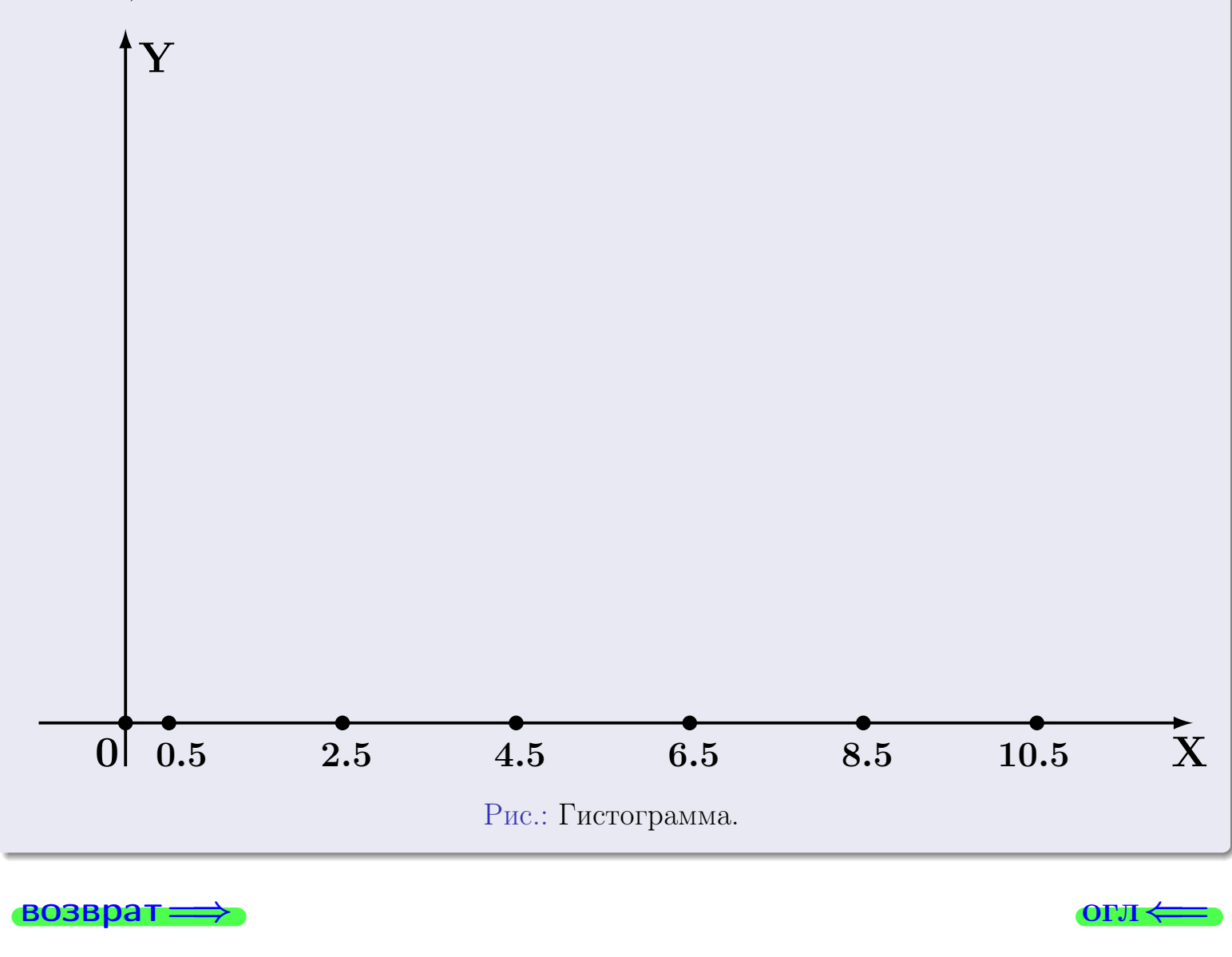

#### возврат

**O**LI

# Задача 2

<span id="page-418-0"></span>Выборка задана таблицей:

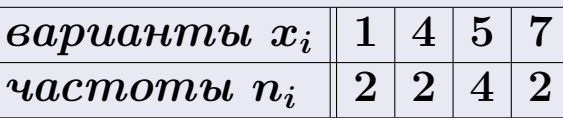

Найти значения $\overline{x}_{\text{\tiny{BMI}}},\ D_{\text{\tiny{BMI}}},\ s^2_{\text{\tiny{BMI}}}.$ 

# Решение

Объем выборки  $n = 2 + 2 + 4 + 2 = 10$ . По формуле Правила 7:

$$
\overline{x}_{\text{Bb}16} = \frac{x_1 n_1 + x_2 n_2 + x_3 n_3 + x_4 n_4}{n} =
$$
\n
$$
D_{\text{Bb}16} = \frac{x_1^2 n_1 + x_2^2 n_2 + x_3^2 n_3 + x_4^2 n_4}{n} - (\overline{x}_{\text{Bb}16})^2 =
$$
\n
$$
= \frac{x_1^2 n_1 + x_2^2 n_2 + x_3^2 n_3 + x_4^2 n_4}{n} - (\overline{x}_{\text{Bb}16})^2 =
$$
\n
$$
= \frac{x_1^2 n_1 + x_2^2 n_2 + x_3^2 n_3 + x_4^2 n_4}{n} - (\overline{x}_{\text{Bb}16})^2 =
$$

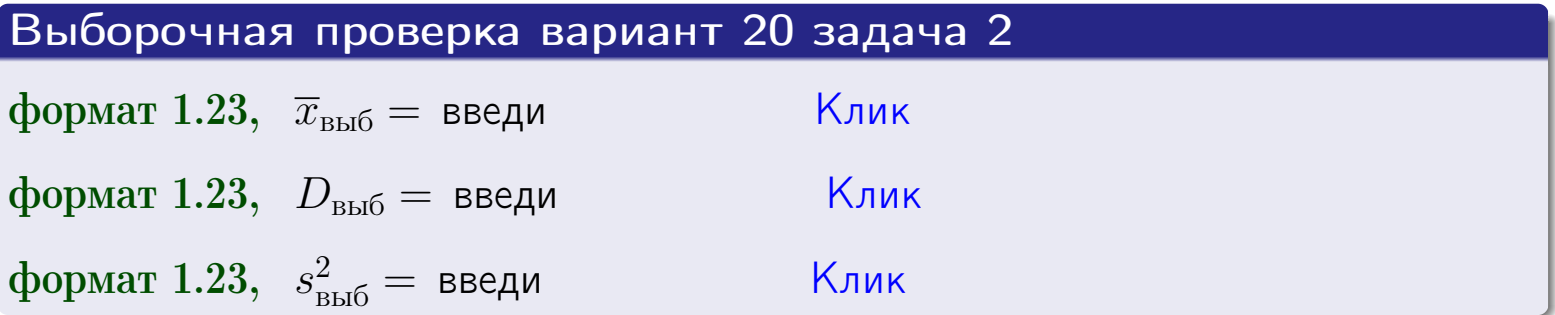

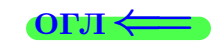

 $=$ 

### **BO3BDA**

## Задача 3

Выборка по признаку  $X$  генеральной совокупности задана таблицей задачи <mark>2</mark>. Признак X распределен по закону Пуассона  $p_k = \frac{\lambda^k \cdot e^{-\lambda}}{k!}$  с неизвестным параметром  $\lambda$ . Дать точечную оценку параметра  $\lambda$  по результатам выборки.

Buyucaumo значения  $p_0, p_1, p_2, p_3, p_4, p_5, p_6, p_7, p_8$ .

### Решение

По формуле Правила <mark>8</mark>,  $\lambda = \overline{x}_{\text{b}} = 4.40$ . Значение  $\overline{x}_{\text{b}}$  взято из задачи 2.<br>Окончательно,  $p_k = \frac{4.40^k \cdot e^{-4.40}}{k!}$ .  $p_0 = \frac{4.40^0 \cdot e^{-4.40}}{0!} = e^{-4.40}$  $p_1 = \frac{4.40^{1} \cdot e^{-4.40}}{1!} =$  $p_2 = \frac{4.40^2 \cdot e^{-4.40}}{2!} =$  $p_3 = \frac{4.40^3 \cdot e^{-4.40}}{3!} =$  $p_4 = \frac{4.40^4 \cdot e^{-4.40}}{4!} =$  $p_5 = \frac{4.40^5 \cdot e^{-4.40}}{5!} =$  $p_6 = \frac{4.40^6 \cdot e^{-4.40}}{6!} =$  $p_7 = \frac{4.40^7 \cdot e^{-4.40}}{7!} =$  $p_8 = \frac{4.40^8 \cdot e^{-4.40}}{8!} =$ KOHTPOJIS  $p_0 + p_1 + p_2 + p_3 + p_4 + p_5 + p_6 + p_7 + p_8 =$ 

Выборочная проверка вариант 20 задача 3 Клик формат 1.23,  $p_3 =$  введи формат 1.23,  $p_5 =$  введи Клик

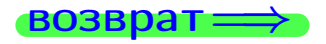

#### возврат

# Задача 4

Выборка по признаку  $X$  генеральной совокупности задана таблицей задачи 2. Признак Х распределен по нормальному закону

$$
f(x) = \frac{1}{\sigma\sqrt{2\pi}} \cdot e^{-\frac{(x-a)^2}{2\sigma^2}}
$$

 $c$  неизвестными параметрами  $a$  и  $\sigma$ . Дать точечную оценку параметров  $a$  и  $\sigma$  по результатам выборки.

# Решение

По формуле Правила 9,

$$
a = \overline{x}_{\text{b}} =
$$
  
\n
$$
\sigma = \sqrt{s_{\text{b}}^2 + 4} =
$$

Значения  $\overline{x}_{\text{b}}$  и  $s_{\text{b}}^2$  взяты из задачи 2. Окончательно,

$$
f(x) = \frac{1}{\sqrt{2\pi}} \cdot e^{-\frac{(x - x)^2}{2}}
$$

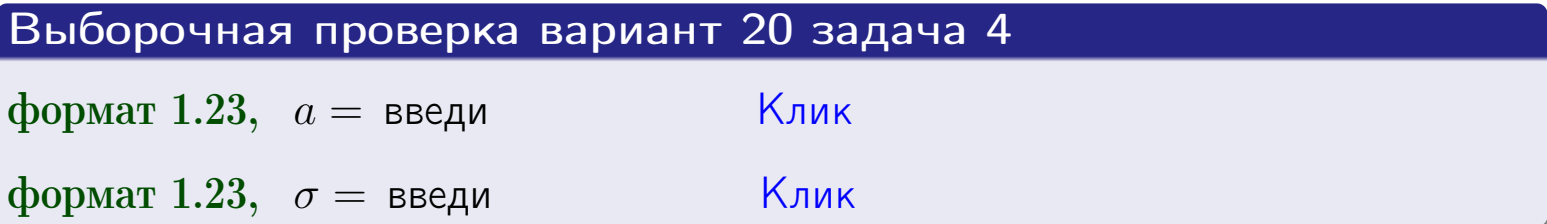

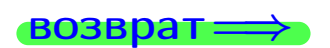

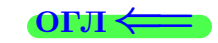

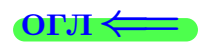

# Вариант 20 задача 5

### возврат

# Задача 5

Выборка по признаку  $X$  генеральной совокупности задана таблицей задачи  $2.$  Признак X распределен по закону равномерного распределения

$$
f(x) = \begin{cases} 0 & \text{if } x < a \\ \frac{1}{b-a} & \text{if } a \le x \le b \\ 0 & \text{if } x > b \end{cases}
$$

с неизвестными параметрами а и b. Дать точечную оценку параметров а и b по результатам выборки.

# Решение

По формуле Правила 10,

$$
\frac{a+b}{2} = \overline{x}_{\text{b}} = 4.40 \quad \text{m} \quad \frac{(b-a)^2}{12} = s_{\text{b}}^2 = 4.267
$$

Значения  $\overline{x}_{\text{bb6}}$  и  $s_{\text{bb6}}^2$  взяты из задачи 2. Отсюда  $a + b = 2 \cdot 4.40 =$  $\overline{M}$  $(b-a)^2 = 12 \cdot 4.267 =$ 

$$
b - a = \sqrt{}
$$

Решаем систему:

$$
\begin{cases}\nb + a = \\
b - a = \n\end{cases}
$$

 $, b =$ Складываем уравнения:  $2b =$ . Окончательно,  $a =$  $=$ 

$$
f(x) = \begin{cases} \frac{1}{1 - x} = \frac{1}{1 - x} = \frac{0}{1 - x} \\ 0 \text{ m} \end{cases} \text{ or } x < x \leq 0 \text{ m} \text{ m} \text{ s} \text{ m} \text{ m} \text{ m} \text{ s}
$$

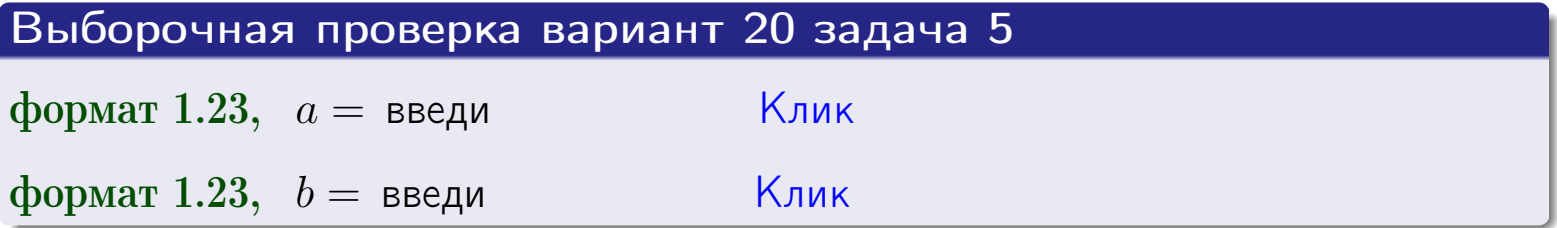

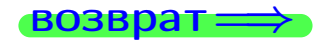

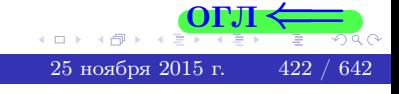

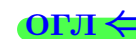

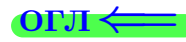

## Задача 6

<span id="page-422-0"></span>По двум независимым выборкам объемов  $n_X = 11$  и  $n_Y = 14$  по нормально распределенным признакам  $X$  и  $Y$  двух генеральных совокупностей, найдены исправленные выборочные дисперсии  $s_{\text{\tiny{B+10}}}^2(X) = 1.210$  и  $s_{\text{B}}^2(Y) = 1.000$ .

Проверить нулевую гипотезу  $H_0: \mathbb{D}(X) = \mathbb{D}(Y)$  о равенстве генеральных дисперсий, при конкурирующей гипотезе  $H_1: \mathbb{D}(X) > \mathbb{D}(Y)$ , при уровнях значимости  $\alpha = 0.05$  и  $\alpha = 0.01$ .

### Решение

Вычисляем наблюдаемое значение критерия

$$
F_{\text{Ha6J}} = \frac{s_{\text{b6}}^2(\text{max})}{s_{\text{b6}}^2(\text{min})} = \frac{1.210}{1.000} = \blacksquare
$$

Находим степени свободы  $k_{\text{max}} = 11 - 1 = 0$ ,  $k_{\text{min}} = 14 - 1 = 0$ . При этом  $k_{\text{max}}$  — число степеней свободы большей исправленной дисперсии  $s_{\text{\tiny{BMI}}}^2(X) = 1.210$ .

**Часть 1:**  $\alpha = 0.05$ . По таблице стр. 31 (критические точки Фишера – Снедекора), по заданному уровню значимости  $\alpha = 0.05$  и числам  $k_{\text{max}} =$ находим критическую точку  $F_{\text{\tiny KD}}(0.05; \quad , \quad ) =$  $k_{\min} =$ Сравниваем численные значения:  $F_{\text{na6n}} =$  и  $F_{\text{kp}} =$   $\mathbf{F}_{\text{na6n}}$   $\mathbf{F}_{\text{kp}}$ . Согласно Правилу 15, нулевая гипотеза  $H_0: \mathbb{D}(X) = \mathbb{D}(Y)$  о равенстве генеральных дисперсий ается.

**Часть 2:**  $\alpha = 0.01$ . По таблице стр. **31** находим критическую точку  $F_{\text{kn}}(0.01; , ) = \blacksquare$ при уровне значимости  $\alpha = 0.01$ . Сравниваем численные значения:  $F_{\text{na6n}} =$  и  $F_{\text{kp}} =$  :  $\mathbf{F}_{\text{na6n}}$   $\mathbf{F}_{\text{kp}}$ . Согласно Правилу 15, нулевая гипотеза  $H_0: \mathbb{D}(X) = \mathbb{D}(Y)$  о равенстве генеральных дисперсий ается.

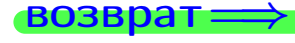

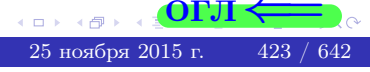

возврат ⇒

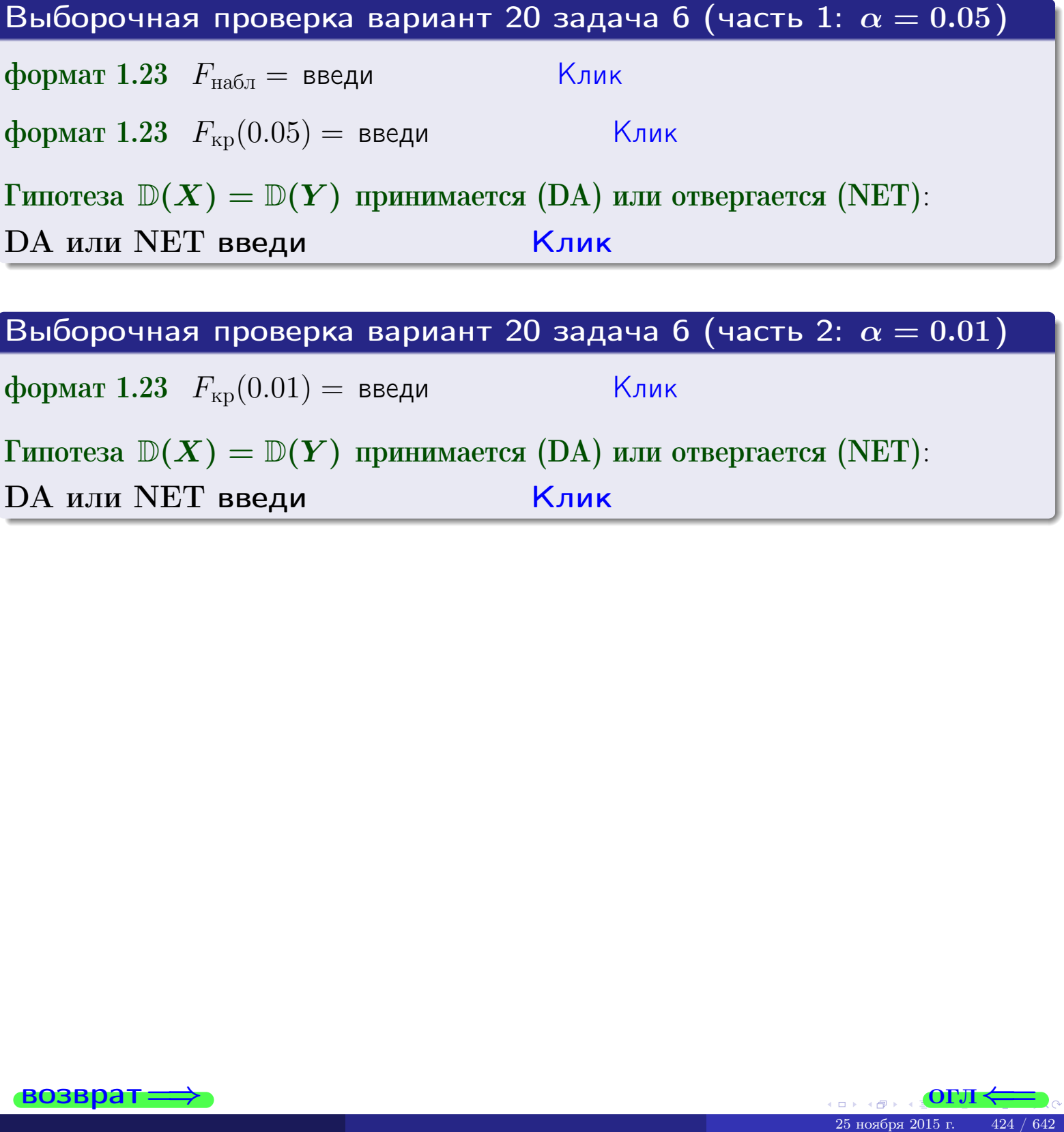

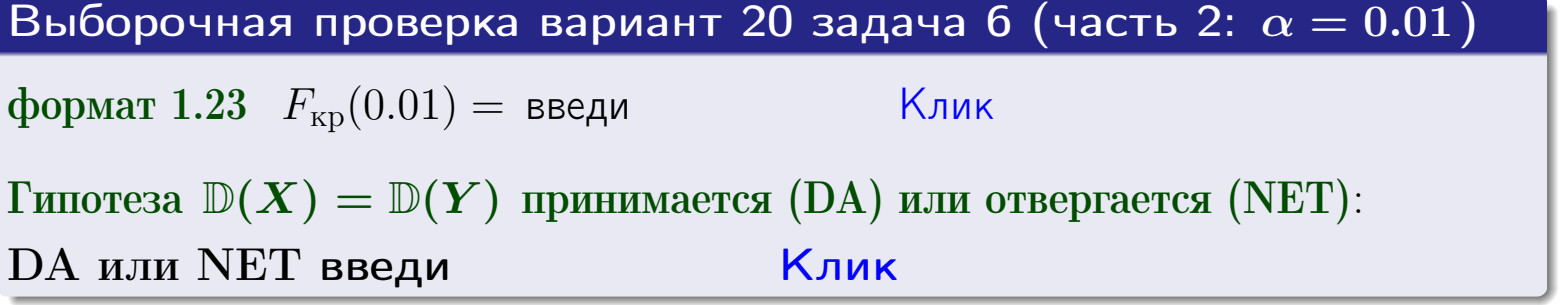

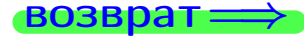

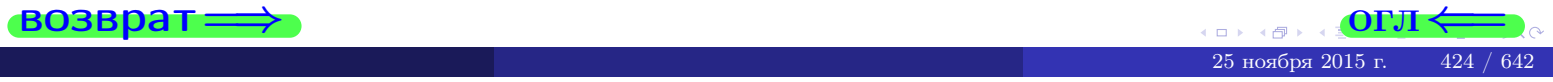

#### **ВОЗВРАТ**

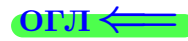

## Задача 7

<span id="page-424-0"></span>По двум независимым выборкам объемов  $n_X = 15$  и  $n_Y = 10$  по нормально распределенным признакам  $X$  и  $Y$  двух генеральных совокупностей, найдены исправленные выборочные дисперсии  $s_{\text{\tiny{B+10}}}^2(X) = 0.830$  и  $s_{\text{\tiny{BMI}}}^2(Y) = 2.470$ .

Проверить нулевую гипотезу  $H_0: \mathbb{D}(X) = \mathbb{D}(Y)$  о равенстве генеральных дисперсий, при конкурирующей гипотезе  $H_1: \mathbb{D}(X) \neq \mathbb{D}(Y)$ , при уровнях  $\alpha = 0.1$   $u \alpha = 0.02$ .

### Решение

Вычисляем наблюдаемое значение критерия

$$
F_{\text{Ha6J}} = \frac{s_{\text{b6}}^2(\text{max})}{s_{\text{b6}}^2(\text{min})} = \underline{\hspace{2cm}} = \underline{\hspace{2cm}}.
$$

Находим степени свободы  $k_{\text{max}} = 10 - 1 = 0, k_{\text{min}} = 15 - 1 = 0$ . При этом  $k_{\text{max}}$  — число степеней свободы большей исправленной дисперсии  $s_{\text{\tiny{BMI}}}^2(Y) = 2.470$ .

**Часть 1:**  $\alpha = 0.1$ . По таблице стр. 31 (критические точки Фишера – Снедекора), по заданному уровню значимости  $\frac{\alpha}{2} = 0.05$  и числам  $k_{\text{max}} =$  $k_{\text{min}} =$  находим критическую точку  $F_{\text{KD}}(0.05, 0.05) =$ Сравниваем численные значения:  $F_{\text{na6n}} =$  и  $F_{\text{kp}} =$   $\mathbf{F}_{\text{na6n}}$   $\mathbf{F}_{\text{kp}}$ . Согласно Правилу 15, нулевая гипотеза  $H_0: \mathbb{D}(X) = \mathbb{D}(Y)$  о равенстве генеральных дисперсий ается.

**Часть 2:**  $\alpha = 0.02$ . По таблице стр. 31 находим критическую точку  $F_{\text{kp}}(0.01; , ) =$  при уровне значимости  $\frac{\alpha}{2} = 0.01$ . Сравниваем численные значения:  $F_{\text{na6},\text{n}} =$  и  $F_{\text{kp}} =$   $\overline{\cdot}$   $\overline{F}_{\text{na6},\text{n}}$   $\overline{F}_{\text{kp}}$ . Согласно Правилу 15, нулевая гипотеза  $H_0: \mathbb{D}(X) = \mathbb{D}(Y)$  о равенстве генеральных дисперсий ается.

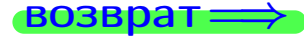

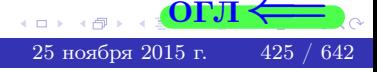

возврат ⇒

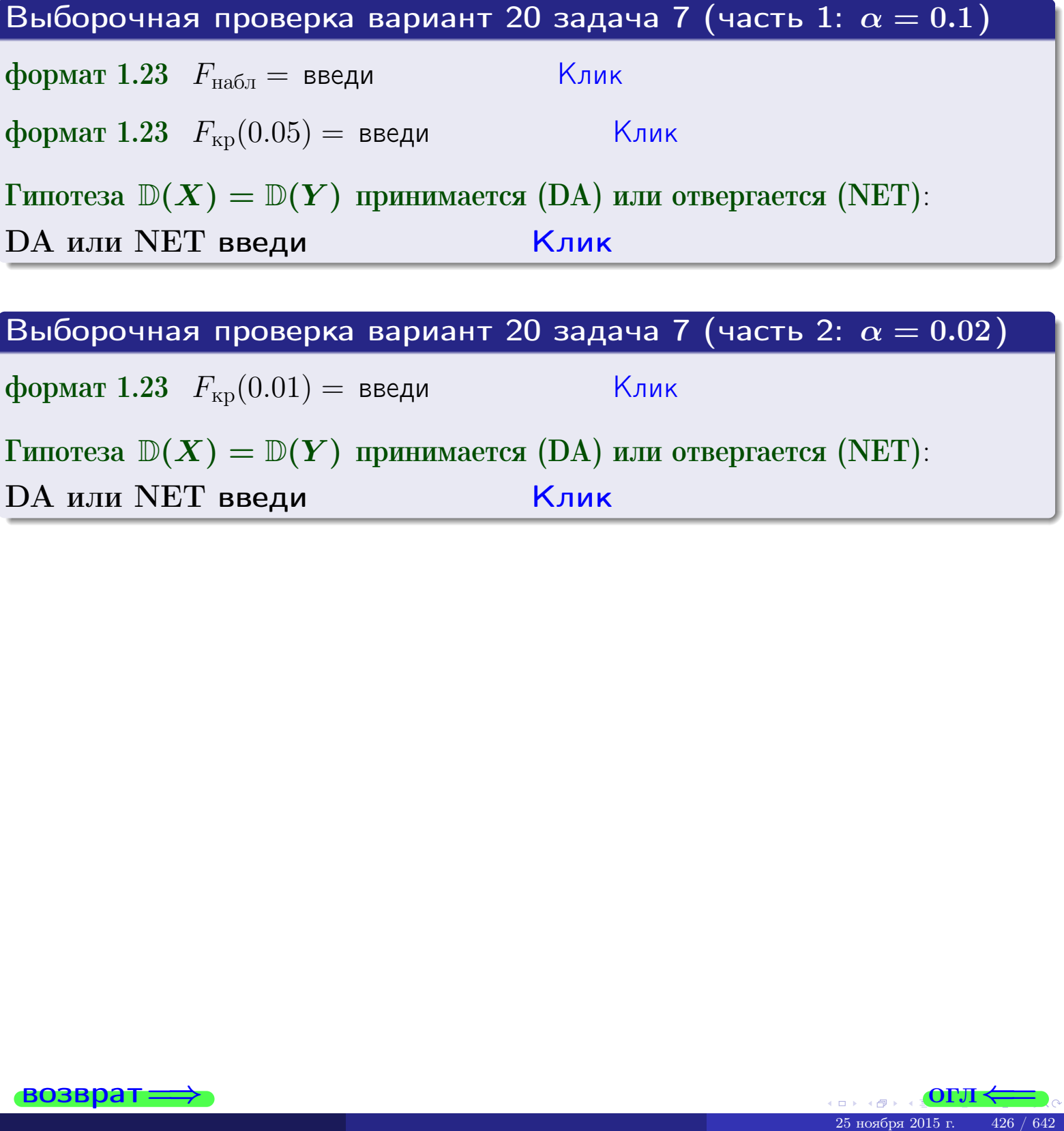

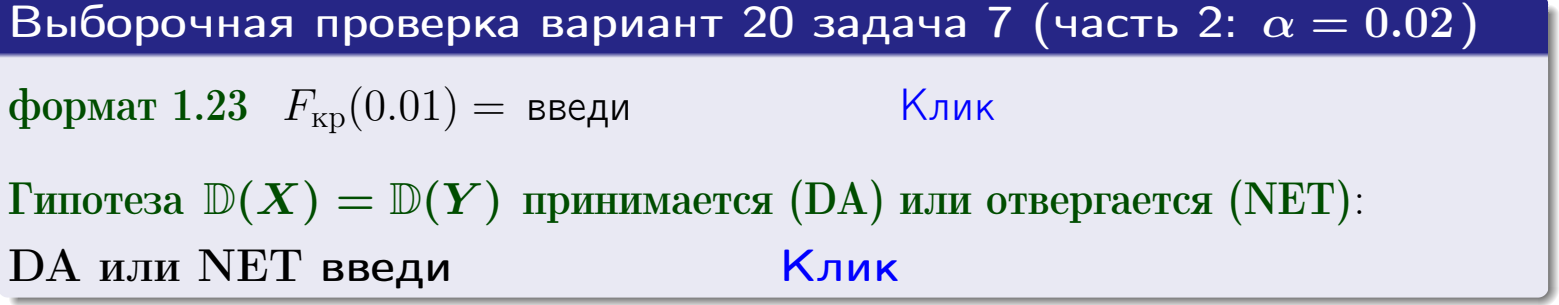

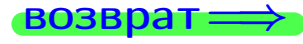

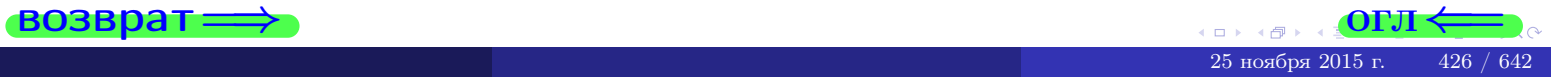

#### **ВОЗВРАТ:**

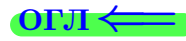

25 ноября

## Задача 8

По двум независимым выборкам объемов  $n_X = 29$  и  $n_Y = 35$  по нормально распределенным признакам  $X$  и  $Y$  двух генеральных совокупностей, найдены выборочные средние:  $\overline{x} = 130$  и  $\overline{y} = 136$ . Генеральные дисперсии *usecmnui*:  $\mathbb{D}(X) = 86$ ,  $\mathbb{D}(Y) = 100$ .

Проверить нулевую гипотезу  $H_0: M(X) = M(Y)$  о равенстве генеральных средних, при конкурирующей гипотезе  $H_1: \mathbb{M}(X) \neq \mathbb{M}(Y)$ , для уровней значимости  $\alpha = 0.01$  и  $\alpha = 0.05$ .

### Решение

Вычисляем наблюдаемое значение критерия по формуле Правила 23:

$$
|Z_{\text{Ha6J}}| = \frac{|\overline{x} - \overline{y}|}{\sqrt{\mathbb{D}(X)/n_X + \mathbb{D}(Y)/n_Y}} = \frac{|130 - 136|}{\sqrt{86/29 + 100/35}} = \blacksquare.
$$

**Часть 1:**  $\alpha = 0.01$ . Найдем критическую точку  $Z_{\text{kp}}$  из равенства  $\Phi(Z_{\text{kp}}) = \frac{1-\alpha}{2} = \frac{1-0.01}{2} =$  . По таблице стр. 26 (функция Лапласа) находим  $Z_{\text{kp}} =$  Сравниваем численные значения:  $|Z_{\text{ha6,n}}| =$ <br> $Z_{\text{kp}} =$  :  $|Z_{\text{ha6,n}}|$   $Z_{\text{kp}}$ . Согласно Правилу 24, нулевая гипотеза  $\boldsymbol{\mathit{H}}$  $H_0: M(X) = M(Y)$  о равенстве генеральных средних ается. **Часть 2:**  $\alpha = 0.05$ . Найдем критическую точку  $Z_{\text{kp}}$  из равенства  $\Phi(Z_{\rm kp}) = \frac{1-\alpha}{2} = \frac{1-0.05}{2} =$ . По таблице стр. 26 (функция Лапласа) . Сравниваем численные значения:  $|Z_{\text{Hafon}}| =$ находим  $Z_{\text{kn}} =$  $\boldsymbol{\mathit{H}}$ :  $|Z_{\text{наб},n}|$   $Z_{\text{KP}}$ . Согласно Правилу 24, нулевая гипотеза  $Z_{\text{KD}} =$  $H_0$ : M(X) = M(Y) о равенстве генеральных средних ается.

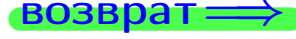

возврат $\Longrightarrow$  [огл](#page-3-0) $\Leftarrow$ 

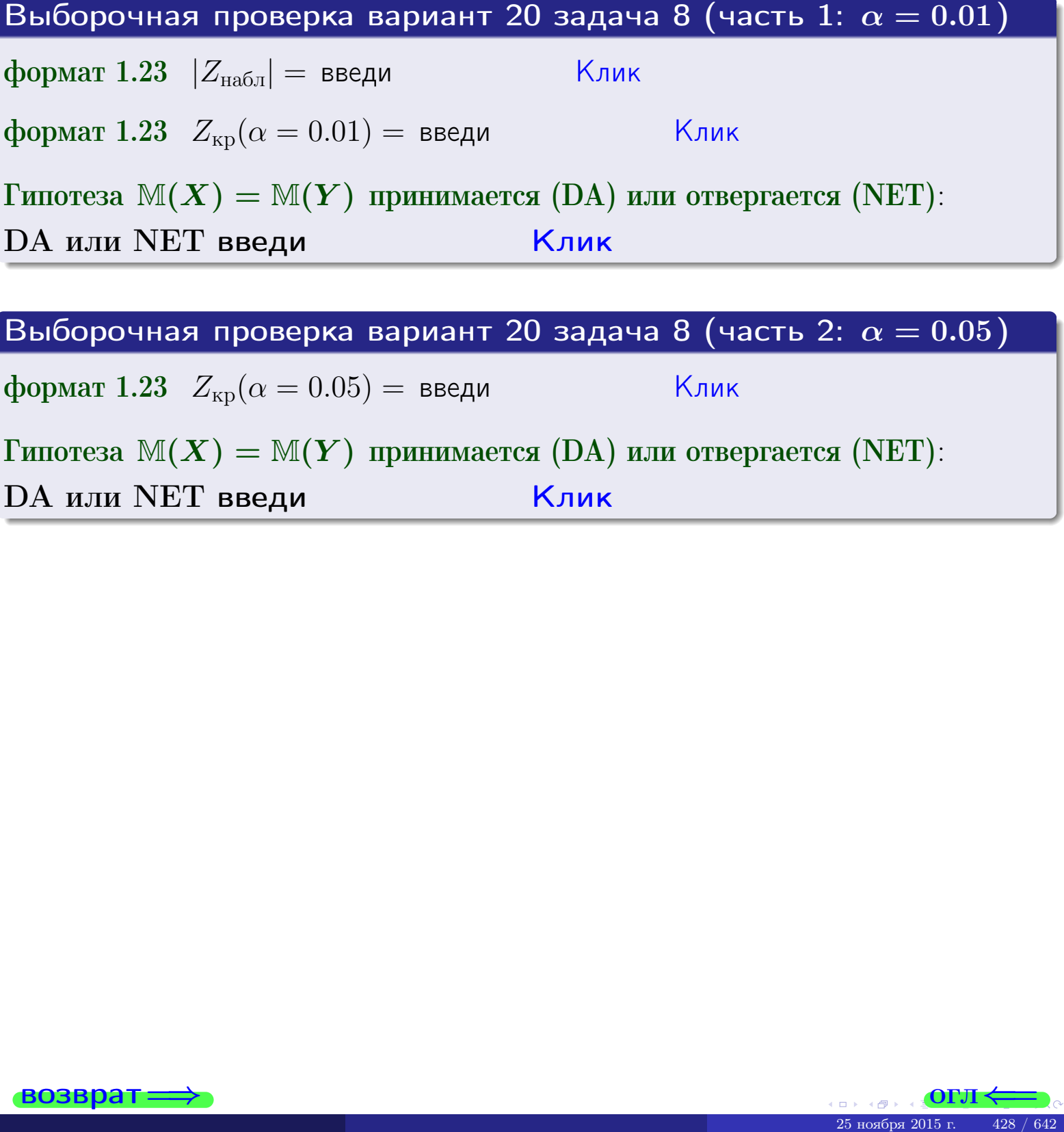

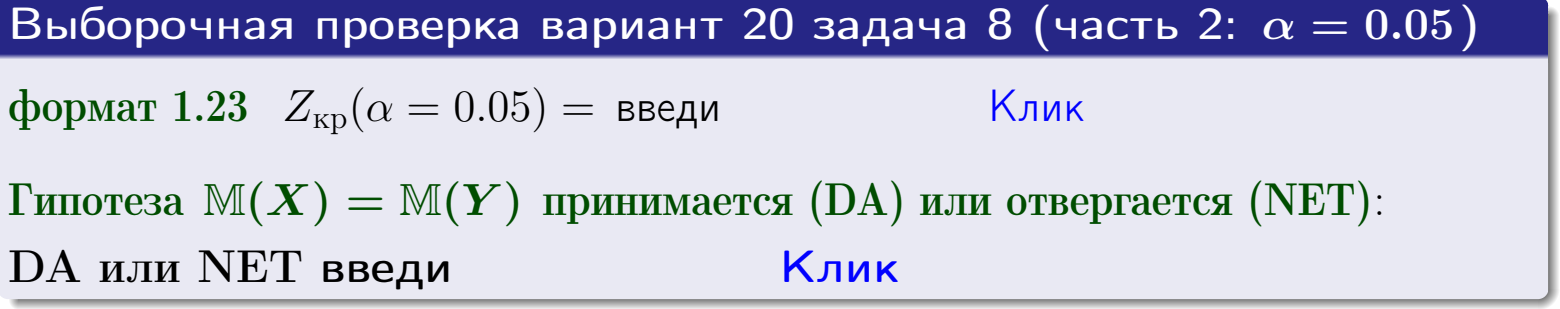

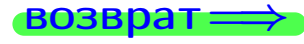

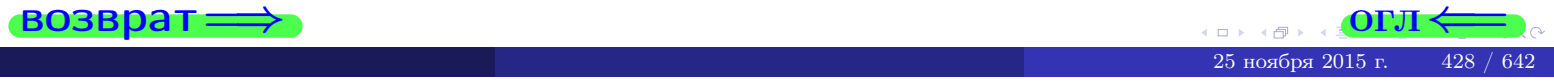

Задача 9

По двум независимым выборкам объемов  $n_X = 12$  и  $n_Y = 16$  по нормально распределенным признакам  $X$  и  $Y$  двух генеральных совокупностей, найдены выборочные средние:  $\overline{x} = 31.60$  и  $\overline{y} = 30.55$  и исправленные выборочные дисперсии  $s_{\text{b}}^2(X) = 0.84$  и  $s_{\text{b}}^2(Y) = 0.40$ . Проверить нулевую гипотезу  $H_0: \mathbb{M}(X) = \mathbb{M}(Y)$  при конкурирующей гипотезе  $H_1: \mathbb{M}(X) \neq \mathbb{M}(Y)$ , для уровня значимости  $\alpha = 0.05$ .

### Решение

**Шаг 1.** Проверяем гипотезу  $\mathbb{D}(X) = \mathbb{D}(Y)$  о равенстве генеральных дисперсий по методу задач 6 и 7. Вычисляем наблюдаемое значение

$$
F_{\text{Ha6},\text{I}} = \frac{s_{\text{Bb16}}^2(\text{max})}{s_{\text{Bb16}}^2(\text{min})} = \frac{0.84}{0.40} = \blacksquare
$$

Дисперсия  $s_{\text{\tiny{Bb1}}6}^2(X)$  значительно больше дисперсии  $s_{\text{\tiny{Bb1}}6}^2(Y)$ , поэтому в качестве конкурирующей примем гипотезу  $\mathbb{D}(X) > \mathbb{D}(Y)$  (задача 6). Степени свободы  $k_{\text{max}} = 12 - 1 = 0, k_{\text{min}} = 16 - 1 = 0$ . По таблице стр. 31  $(\alpha = 0.05, k_{\text{max}} =$ ,  $k_{\text{min}} =$  ) находим крит. точку  $F_{\text{\tiny KP}}(0.05; \quad , \quad ) =$  . Значит,  $F_{\text{\tiny Hafon}} < F_{\text{\tiny KP}}$ , и гипотеза  $\mathbb{D}(X) = \mathbb{D}(Y)$  о равенстве генеральных дисперсий принимается согласно Правилу 15.

Шаг 2. Вычисляем наблюдаемое значение критерия по Правилу 27:

$$
T_{\text{Ha6}} = \frac{\overline{x} - \overline{y}}{\sqrt{(n_X - 1) \cdot s_{\text{b6}}^2 (X) + (n_Y - 1) \cdot s_{\text{b6}}^2 (Y)}} \cdot \sqrt{\frac{n_X n_Y (n_X + n_Y - 2)}{n_X + n_Y}} = \frac{31.60 - 30.55}{\sqrt{11 \cdot 0.84 + 15 \cdot 0.40}} \cdot \sqrt{\frac{12 \cdot 16 \cdot 26}{28}} = \blacksquare.
$$

Найдем критическую точку  $T_{ABycr,kp} = T_{ABycr,kp}(0.05, ) =$  по таблице стр.  $30$  при заданном уровне значимости  $\alpha = 0.05$  (верхняя строка) и числе степеней свободы  $k = n_X + n_Y - 2 =$ Сравниваем численные значения:  $|T_{\text{Ha6,t}}|$  = и  $T_{\text{IBVCT,Kp}}$  =  $|T_{\text{Ha6n}}|$   $T_{\text{ABycr,kp}}$ . Согласно Правилу 28, нулевая гипотеза  $H_0: \mathbb{M}(X) = \mathbb{M}(Y)$  о равенстве генеральных средних ается.

возврат $\Longrightarrow$  [огл](#page-3-0) $\Leftarrow$ 

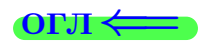

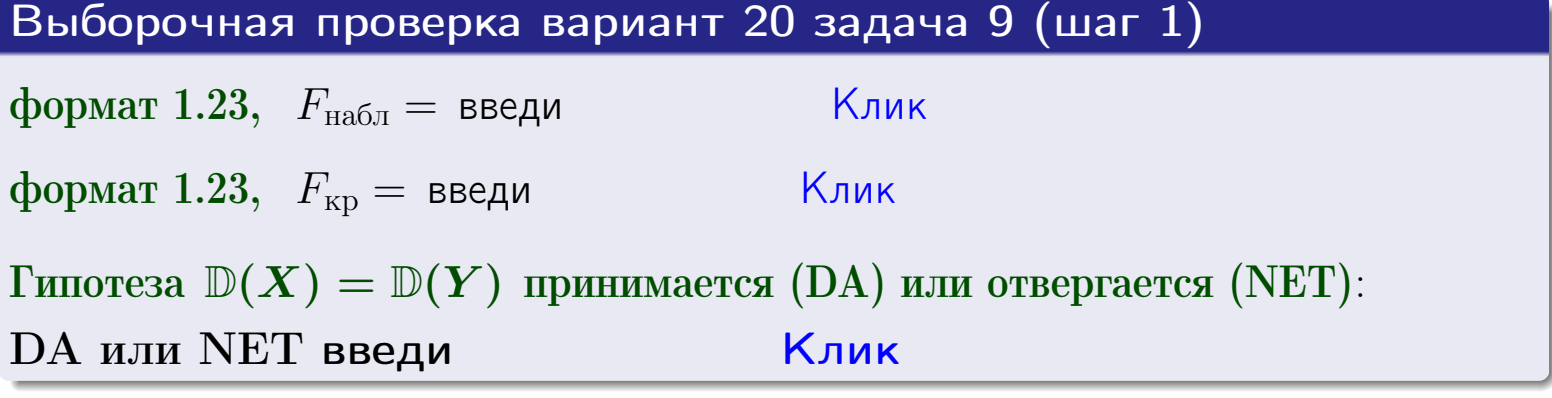

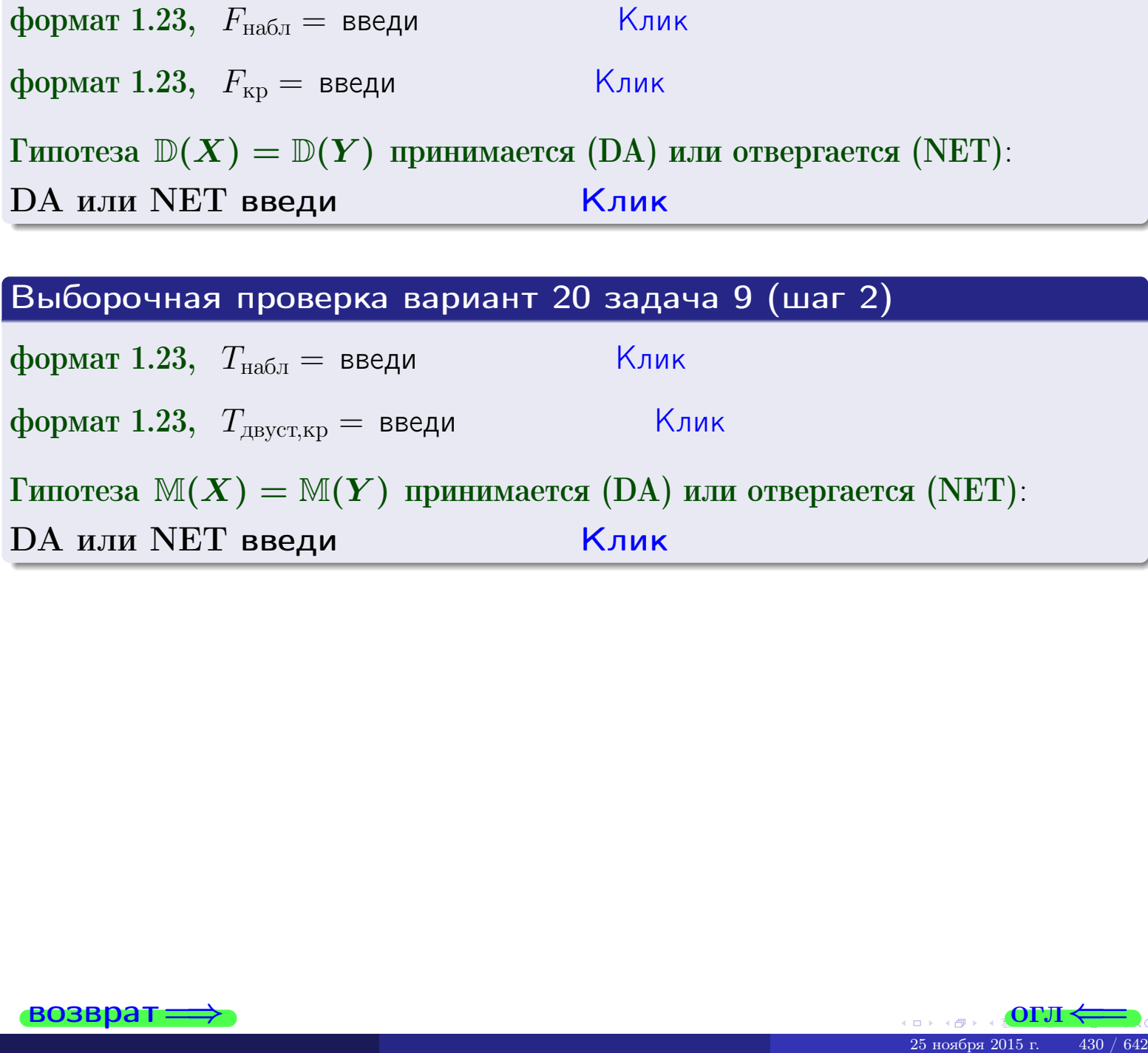

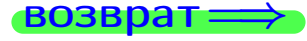

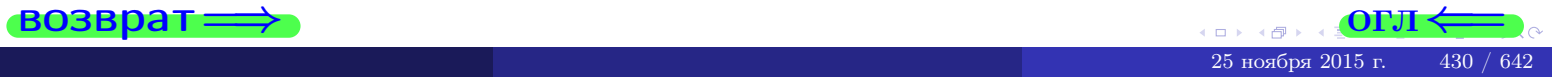

### **ВОЗВРАТ**

# Задача 10

Найти доверительный интервал для оценки неизвестного математического ожидания  $a = M(X)$  нормально распределенного признака Х генеральной совокупности, если генеральное среднее квадратическое отклонение  $\sigma = \sigma(X) = 5.40$ , выборочная средняя  $\overline{x}_{\text{Bb}6} = 14$ , и объем выборки  $n = 28$ . Значения надежности  $\gamma = 0,95$  и  $\gamma = 0,99$ .

### Решение

Доверительный интервал определяется по Правилу 13, т. е.

$$
\bar{x}_{\text{b}} - \frac{t\sigma}{\sqrt{n}} < a < \bar{x}_{\text{b}} + \frac{t\sigma}{\sqrt{n}}, \tag{*}
$$

 $<\sigma<$ 

где *t* вычисляется из соотношения  $\Phi(t) = \frac{\gamma}{2}$ .

**Часть 1:**  $\gamma = 0.95$ . Тогда  $\Phi(t) = \frac{\gamma}{2} =$  По таблице стр. 26 находим . Окончательно получим  $\delta_{0.95} = \frac{t \sigma}{\sqrt{n}} = \frac{3.40}{\sqrt{28}}$ . Искомый  $t =$ доверительный интервал по формуле (\*)

$$
\qquad \qquad ; \qquad \qquad )\ ,\quad \text{hHH}\quad \qquad
$$

**Часть 2:**  $\gamma = 0.99$ . Тогда  $\Phi(t) = \frac{\gamma}{2} =$  По таблице стр. 26 находим . Окончательно получим  $\delta_{0.99} = \frac{t \sigma}{\sqrt{n}} = \frac{5.40}{\sqrt{28}}$ Искомый  $t =$ доверительный интервал по формуле (\*)

$$
\qquad \quad \ \, \text{ ; } \qquad \quad \ \, ) \; ,
$$

$$
\big) \ , \quad \text{MJIH} \quad \boxed{}
$$

$$
),\quad \text{MJIH} \quad |
$$

$$
\hspace{15mm}\big),\hspace{15mm}H\mathsf{J} H
$$

$$
\quad \, ,\quad \text{ and } \quad
$$

$$
\begin{array}{c|c}\n\hline\n\end{array}
$$

$$
\hspace{1.5cm} \hspace{1.5cm} \hspace{
$$

$$
, \quad 11.111 \quad \boxed{}
$$

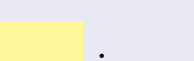

 $(2)$ 

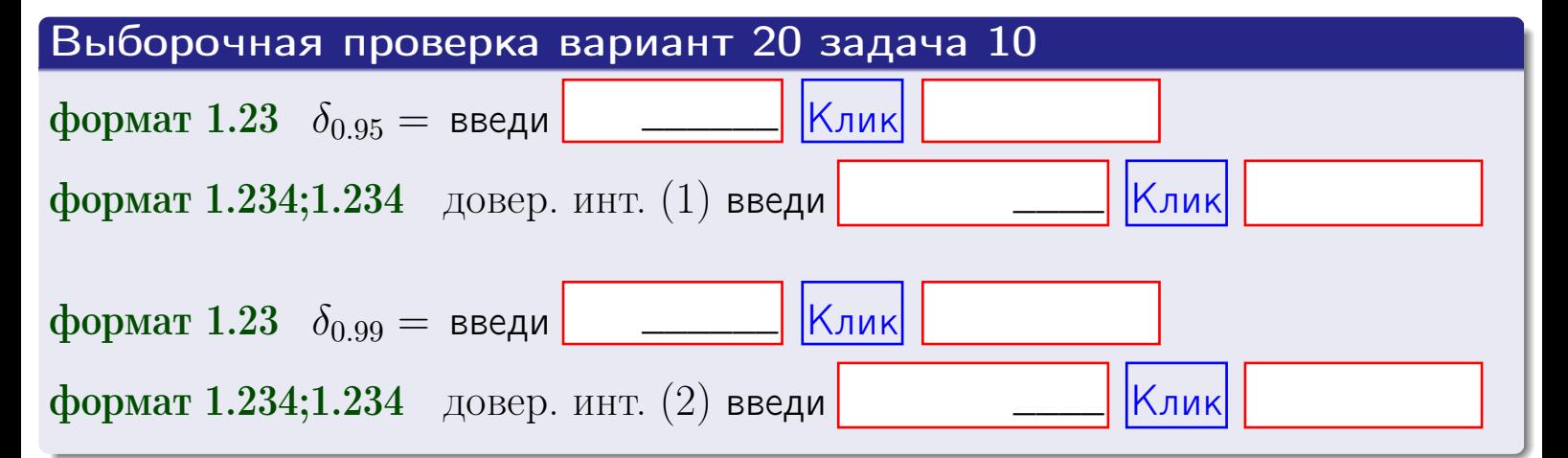

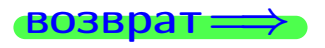

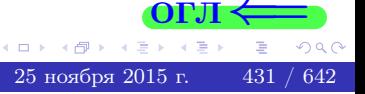

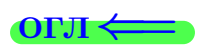

### **ВОЗВРАТ**

## Задача 11

Найти доверительный интервал для оценки неизвестного среднего квадратического отклонения  $\sigma = \sigma(X)$  нормально распределенного признака Х генеральной совокупности, если исправленное выборочное среднее квадратичное отклонение  $s = s_{\text{bnd}}(X) = 1.40$  и объем выборки  $n = 18$ . Значения надежности  $\gamma = 0.95$  и  $\gamma = 0.99$ .

## Решение

Доверительный интервал определяется по формулам Правила 14:

$$
s\cdot (1-q)<\sigma
$$

где q определяется по таблице 4 стр. 28 по заданным значениям объема выборки  $n = 18$  и надежности  $\gamma$ .

**Часть 1:**  $\gamma = 0.95$ . Тогда  $q_{0.95} = q(18, 0.95) = \langle 1.$  Поэтому по формуле (\*) доверительный интервал имеет вид

 $\vert \qquad \vert < \sigma <$  $\left( \begin{array}{cc} \cdot & \cdot \\ \cdot & \cdot \end{array} \right)$  $(1)$ **Часть 2:**  $\gamma = 0.99$ . Тогда  $q_{0.99} = q(18, 0.99) =$  < 1. Поэтому по формуле (\*) доверительный интервал имеет вид  $(2)$  $<\sigma<$  $\mathcal{L}$ . ИЛИ Выборочная проверка вариант 20 задача 11 Клик формат 1.23,  $q_{0.95}$  = введи Клик формат 1.234;1.234 довер. инт. (1) введи Клик формат 1.23,  $q_{0.99}$  = введи Клик формат 1.234;1.234 довер. инт. (2) введи

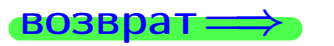

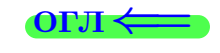

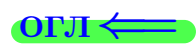

 $(*)$
# возврат <del>⇒</del> [огл](#page-3-0) <

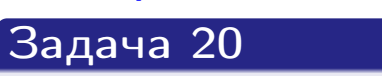

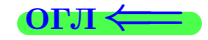

Составить сводку полученных результатов.

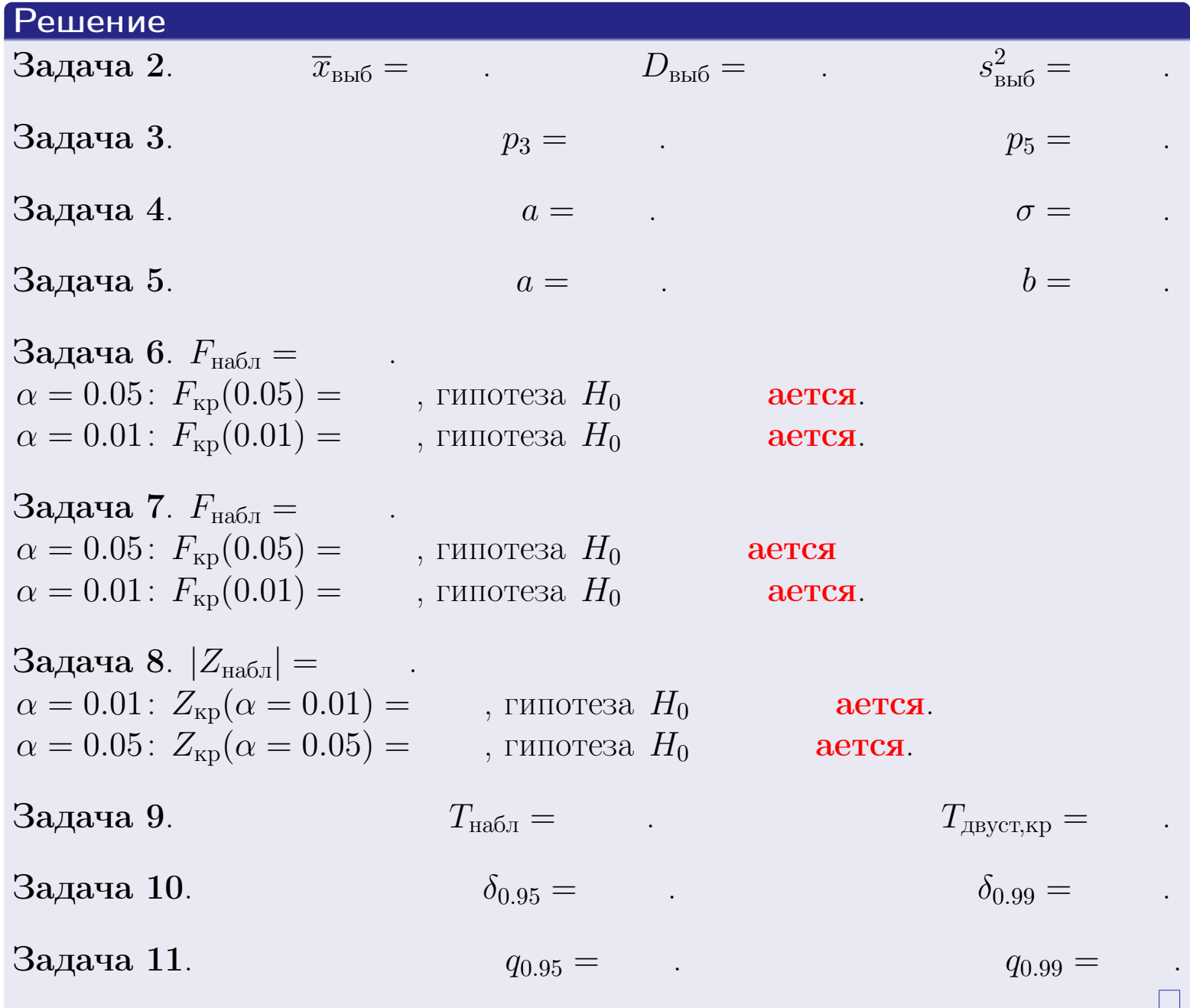

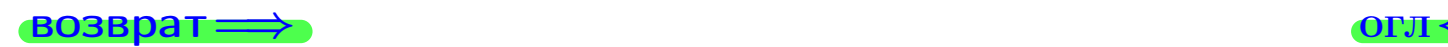

 $2990$ 

重

25 ноября 2015 г. <br/>  $\,$  433  $/$  642  $\,$ 

 $\leftarrow$   $\equiv$ 

 $\Box$  ) 4 同。 возврат $\Longrightarrow$ 

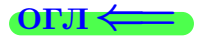

Вариант 21

возврат <del>⇒</del>

 $(0 \rightarrow 0)$  +  $(1 \rightarrow 0)$  +  $(1 \rightarrow$ 

### **ВОЗВРАТ**

Задача 1

Выборка задана таблицей:

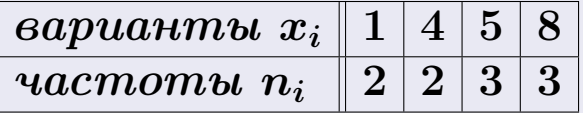

Требуется определить объем выборки, относительные частоты  $w_i = \frac{n_i}{n}$ , и изобразить эмпирическую функцию распределения, полигон, и гистограмму частот с шагом 2 и начальной точкой 0.5.

## Решение

 $n = 10$ , относительные частоты

 $w_1 = \frac{2}{10} =$ ,  $w_2 =$ ,  $w_3 =$ ,  $w_4 =$ 

Для вычисления эмпирической функции распределения, составим вспомогательную таблицу частот  $n(< x_i)$  и относительных частот  $w(< x_i)$ событий  $X < x_i$ , где  $x_i = 1, 4, 5, 8, 9$  (варианты  $x_i$  выборки и одно число, большее, чем  $x_{\text{max}}$ ).

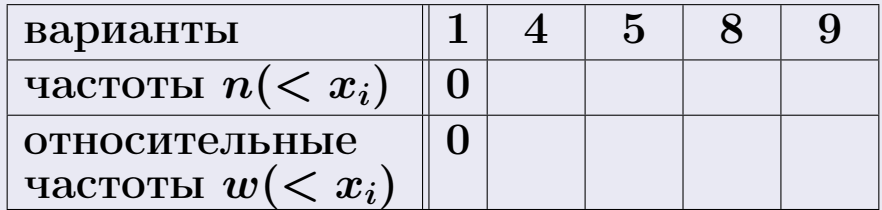

Таким образом,

$$
F^*(x) = \begin{cases} 0, & \text{ecHH} \quad x \le 1, \\ 0, & \text{ecHH} \quad 1 < x \le 4 \\ 0, & \text{ecHH} \quad 4 < x \le 5 \\ 0, & \text{ecHH} \quad 5 < x \le 8 \\ 0, & \text{ecHH} \quad x > 8 \end{cases}
$$

**OPJI** 

# Вариант 21 задача 1, II

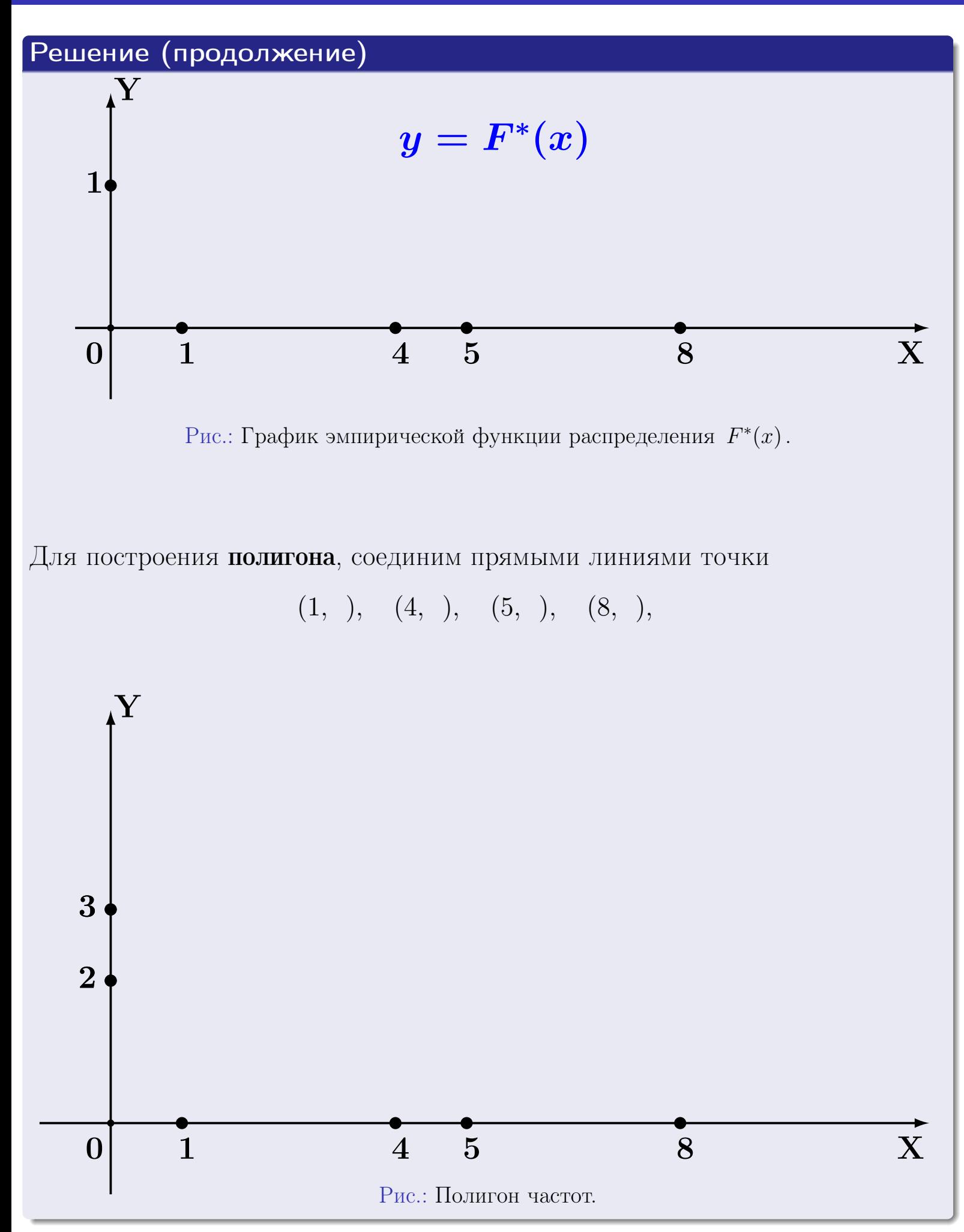

# Решение (окончание)

Для построения гистограммы, составим вспомогательную таблицу частот попадания в последовательные интервалы длины  $h = 2$  по данным выборки.

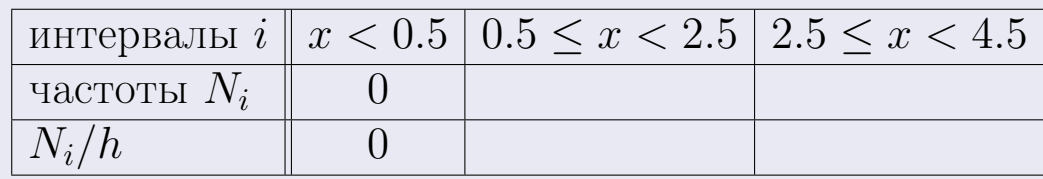

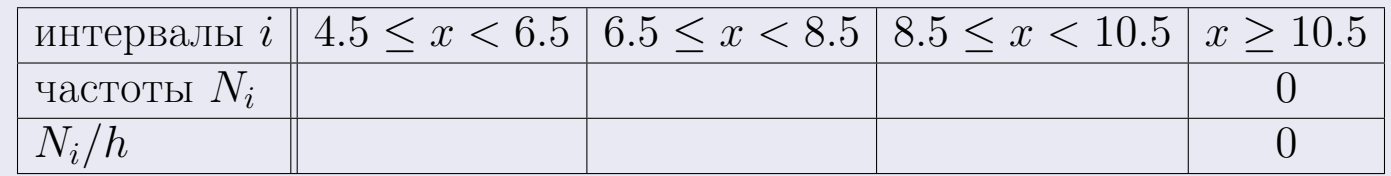

Теперь строим гистограмму из прямоугольников, основаниями которых служат интервалы длины  $h=2$ , а высоты равны отношению  $\frac{N_i}{h}$  (плотность частоты).

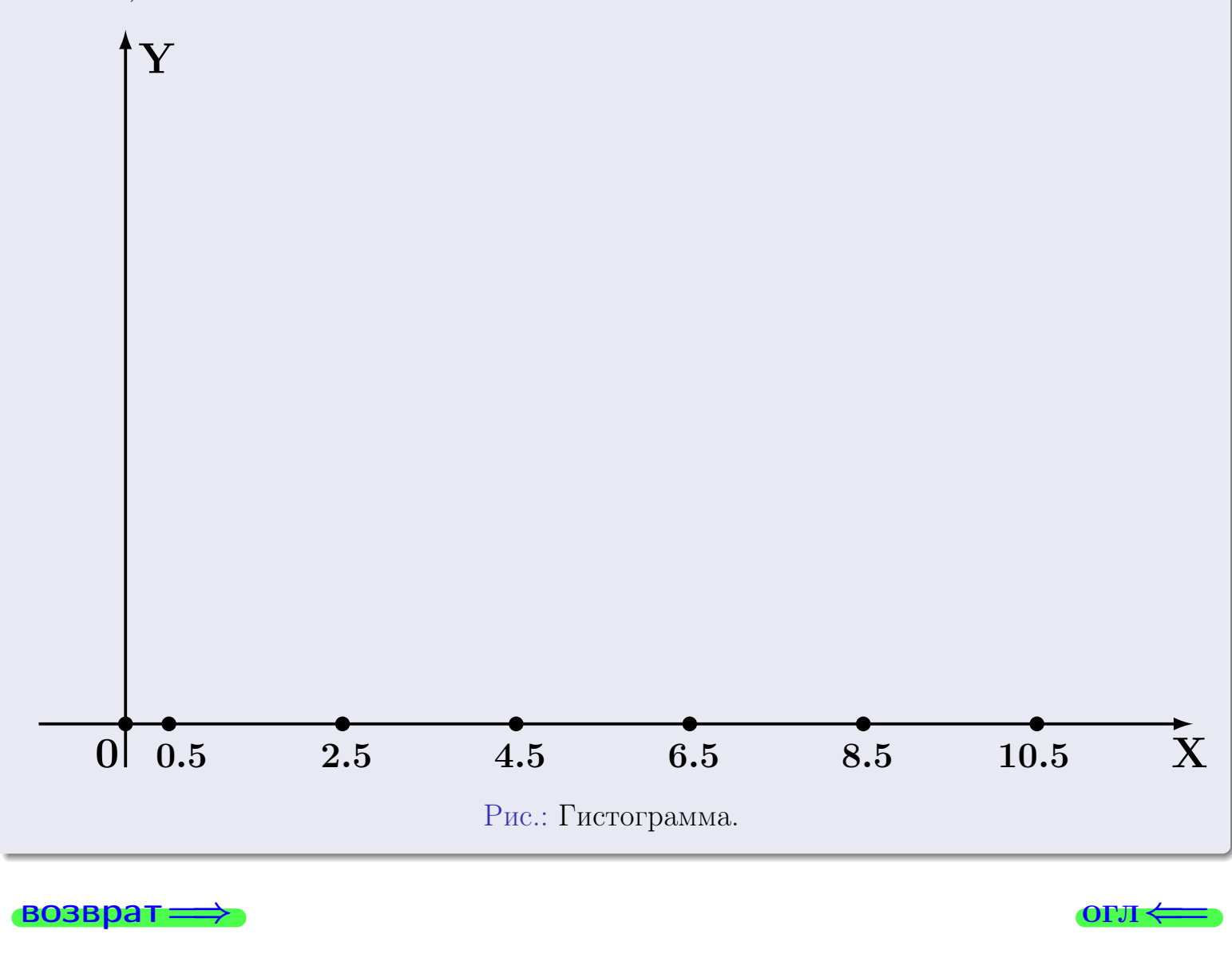

# Задача 2

<span id="page-437-0"></span>Выборка задана таблицей:

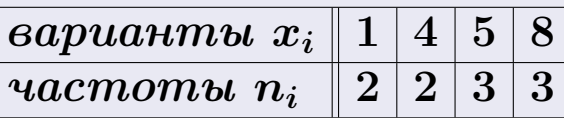

Найти значения $\overline{x}_{\text{\tiny{BMI}}},\ D_{\text{\tiny{BMI}}},\ s^2_{\text{\tiny{BMI}}}.$ 

# Решение

Объем выборки  $n = 2 + 2 + 3 + 3 = 10$ . По формуле Правила 7:

$$
\overline{x}_{\text{b}} = \frac{x_1 n_1 + x_2 n_2 + x_3 n_3 + x_4 n_4}{n} =
$$
\n
$$
D_{\text{b}} = \frac{x_1^2 n_1 + x_2^2 n_2 + x_3^2 n_3 + x_4^2 n_4}{n} - (\overline{x}_{\text{b}})^2 =
$$
\n
$$
= \frac{x_1^2 n_1 + x_2^2 n_2 + x_3^2 n_3 + x_4^2 n_4}{n} - (\overline{x}_{\text{b}})^2 =
$$
\n
$$
= \frac{x_1 n_1}{n} \cdot D_{\text{b}} =
$$
\n
$$
= \frac{x_1 n_1}{n} \cdot D_{\text{b}} =
$$

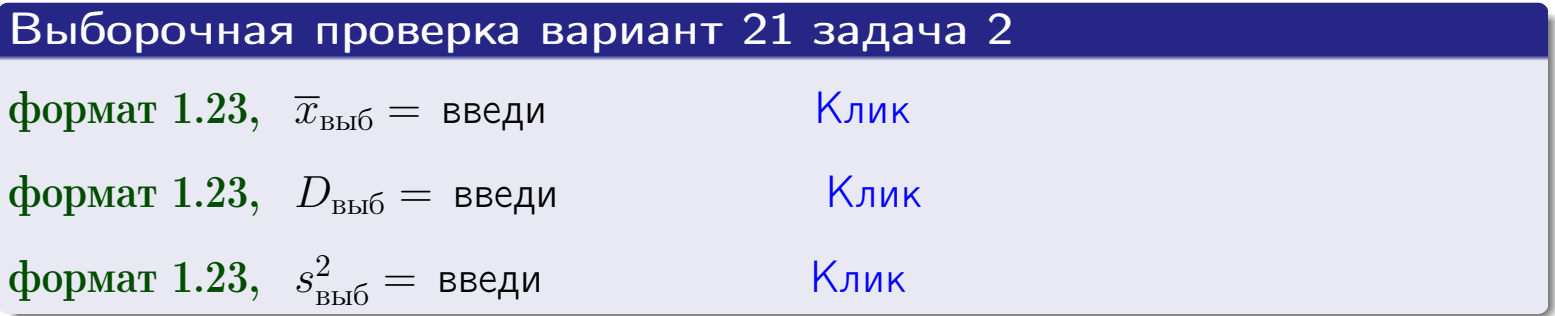

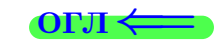

 $\qquad \qquad =\qquad$ 

### **BO3BDA**

## Задача 3

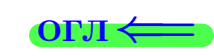

Выборка по признаку  $X$  генеральной совокупности задана таблицей задачи <mark>2</mark>. Признак X распределен по закону Пуассона  $p_k = \frac{\lambda^k \cdot e^{-\lambda}}{k!}$  с неизвестным параметром  $\lambda$ . Дать точечную оценку параметра  $\lambda$  по результатам выборки.

Buyucaumo значения  $p_0, p_1, p_2, p_3, p_4, p_5, p_6, p_7, p_8$ .

## Решение

По формуле Правила <mark>8</mark>,  $\lambda = \overline{x}_{\text{b}} = 4.90$ . Значение  $\overline{x}_{\text{b}}$  взято из задачи 2.<br>Окончательно,  $p_k = \frac{4.90^k \cdot e^{-4.90}}{k!}$ .  $p_0 = \frac{4.90^0 \cdot e^{-4.90}}{0!} = e^{-4.90}$  $p_1 = \frac{4.90^{1} \cdot e^{-4.90}}{1!} =$  $p_2 = \frac{4.90^2 \cdot e^{-4.90}}{2!} =$  $p_3 = \frac{4.90^3 \cdot e^{-4.90}}{3!} =$  $p_4 = \frac{4.90^4 \cdot e^{-4.90}}{4!} =$  $p_5 = \frac{4.90^5 \cdot e^{-4.90}}{5!} =$  $p_6 = \frac{4.90^6 \cdot e^{-4.90}}{6!} =$  $p_7 = \frac{4.90^7 \cdot e^{-4.90}}{7!} =$  $p_8 = \frac{4.90^8 \cdot e^{-4.90}}{8!} =$ KOHTPOJIB  $p_0 + p_1 + p_2 + p_3 + p_4 + p_5 + p_6 + p_7 + p_8 =$ 

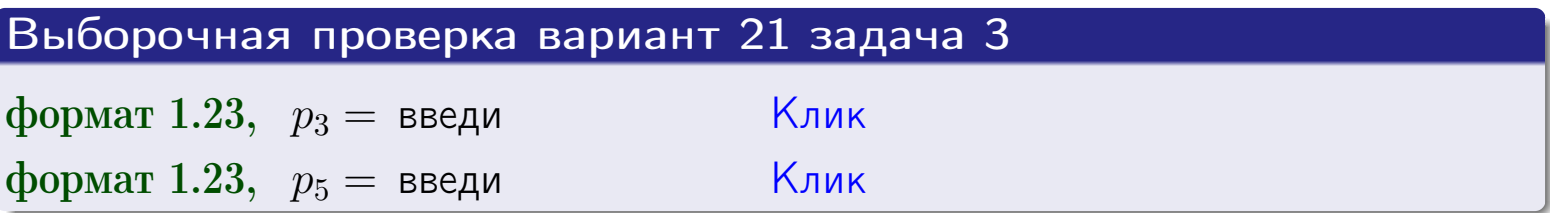

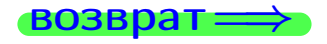

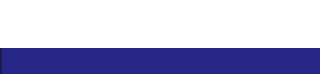

# Задача 4

Выборка по признаку  $X$  генеральной совокупности задана таблицей задачи 2. Признак Х распределен по нормальному закону

$$
f(x) = \frac{1}{\sigma\sqrt{2\pi}} \cdot e^{-\frac{(x-a)^2}{2\sigma^2}}
$$

 $c$  неизвестными параметрами  $a$  и  $\sigma$ . Дать точечную оценку параметров  $a$  и  $\sigma$  по результатам выборки.

# Решение

По формуле Правила 9,

$$
a = \overline{x}_{\text{b}} =
$$
  
\n
$$
\sigma = \sqrt{s_{\text{b}}^2 + 4} =
$$

Значения  $\overline{x}_{\text{b}}$  и  $s_{\text{b}}^2$  взяты из задачи 2. Окончательно,

$$
f(x) = \frac{1}{\sqrt{2\pi}} \cdot e^{-\frac{(x - x)^2}{2}}
$$

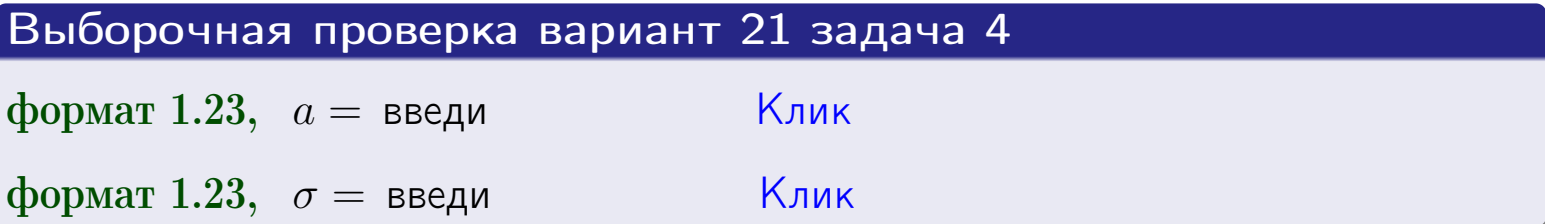

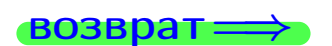

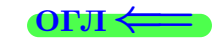

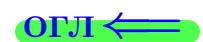

# Вариант 21 задача 5

### возврат

# Задача 5

Выборка по признаку  $X$  генеральной совокупности задана таблицей задачи  $2.$  Признак X распределен по закону равномерного распределения

$$
f(x) = \begin{cases} 0 & \text{if } x < a \\ \frac{1}{b-a} & \text{if } a \le x \le b \\ 0 & \text{if } x > b \end{cases}
$$

 $c$  неизвестными параметрами  $a$  и  $b$ . Дать точечную оценку параметров а и b по результатам выборки.

# Решение

По формуле Правила 10,

$$
\frac{a+b}{2} = \overline{x}_{\text{b}} = 4.90 \quad \text{m} \quad \frac{(b-a)^2}{12} = s_{\text{b}}^2 = 6.767
$$

Значения  $\overline{x}_{\text{b}}$  и  $s_{\text{b}}^2$  взяты из задачи 2. Отсюда  $a + b = 2 \cdot 4.90 =$  $\overline{M}$  $(b-a)^2 = 12 \cdot 6.767 =$ 

$$
b - a = \sqrt{}
$$

Решаем систему:

$$
\begin{cases}\nb + a = \\
b - a = \n\end{cases}
$$

 $, b =$ Складываем уравнения:  $2b=$ . Окончательно,  $a =$ 

$$
f(x) = \begin{cases} \frac{1}{1 - x} = \frac{1}{1 - x} = \frac{0}{1 - x} \\ 0 \text{ m} \end{cases} \text{ or } x < x \leq 0 \text{ m} \text{ m} \text{ s} \text{ m} \text{ s}
$$

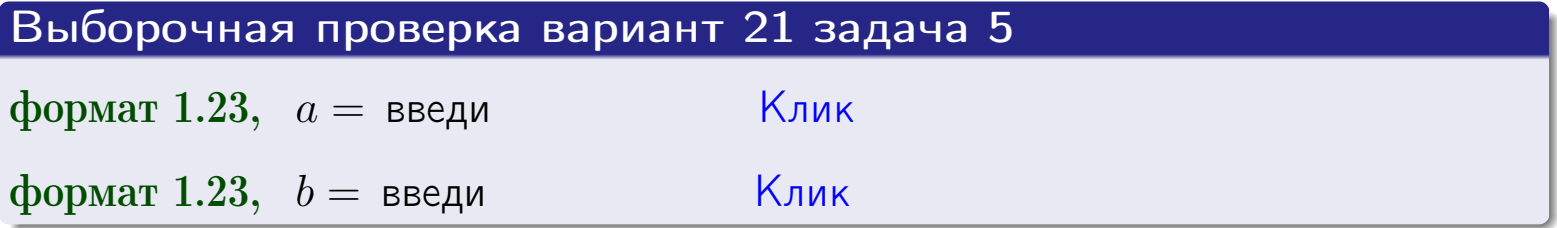

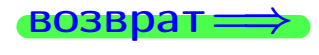

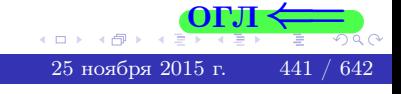

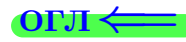

## Задача 6

<span id="page-441-0"></span>По двум независимым выборкам объемов  $n_X = 11$  и  $n_Y = 15$  по нормально распределенным признакам  $X$  и  $Y$  двух генеральных совокупностей, найдены исправленные выборочные дисперсии  $s_{\text{\tiny{B+10}}}^2(X) = 1.210$  и  $s_{\text{B}}^2(Y) = 1.000$ .

Проверить нулевую гипотезу  $H_0: \mathbb{D}(X) = \mathbb{D}(Y)$  о равенстве генеральных дисперсий, при конкурирующей гипотезе  $H_1: \mathbb{D}(X) > \mathbb{D}(Y)$ , при уровнях значимости  $\alpha = 0.05$  и  $\alpha = 0.01$ .

### Решение

Вычисляем наблюдаемое значение критерия

$$
F_{\text{Ha6J}} = \frac{s_{\text{b6}}^2(\text{max})}{s_{\text{b6}}^2(\text{min})} = \frac{1.210}{1.000} = \blacksquare
$$

Находим степени свободы  $k_{\text{max}} = 11 - 1 = 0, k_{\text{min}} = 15 - 1 = 0$ . При этом  $k_{\text{max}}$  — число степеней свободы большей исправленной дисперсии  $s_{\text{\tiny{BMI}}}^2(X) = 1.210$ .

**Часть 1:**  $\alpha = 0.05$ . По таблице стр. 31 (критические точки Фишера – Снедекора), по заданному уровню значимости  $\alpha = 0.05$  и числам  $k_{\text{max}} =$ находим критическую точку  $F_{\text{\tiny KD}}(0.05; \quad , \quad ) =$  $k_{\min} =$ Сравниваем численные значения:  $F_{\text{na6n}} =$  и  $F_{\text{kp}} =$   $\mathbf{F}_{\text{na6n}}$   $\mathbf{F}_{\text{kp}}$ . Согласно Правилу 15, нулевая гипотеза  $H_0: \mathbb{D}(X) = \mathbb{D}(Y)$  о равенстве генеральных дисперсий ается.

**Часть 2:**  $\alpha = 0.01$ . По таблице стр. **31** находим критическую точку  $F_{\text{kn}}(0.01; , ) =$ при уровне значимости  $\alpha = 0.01$ . Сравниваем численные значения:  $F_{\text{na6n}} =$  и  $F_{\text{kp}} =$  :  $\mathbf{F}_{\text{na6n}}$   $\mathbf{F}_{\text{kp}}$ . Согласно Правилу 15, нулевая гипотеза  $H_0: \mathbb{D}(X) = \mathbb{D}(Y)$  о равенстве генеральных дисперсий ается.

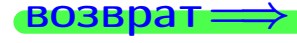

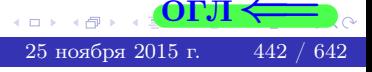

возврат $\Longrightarrow$  [огл](#page-3-0) $\Leftarrow$ 

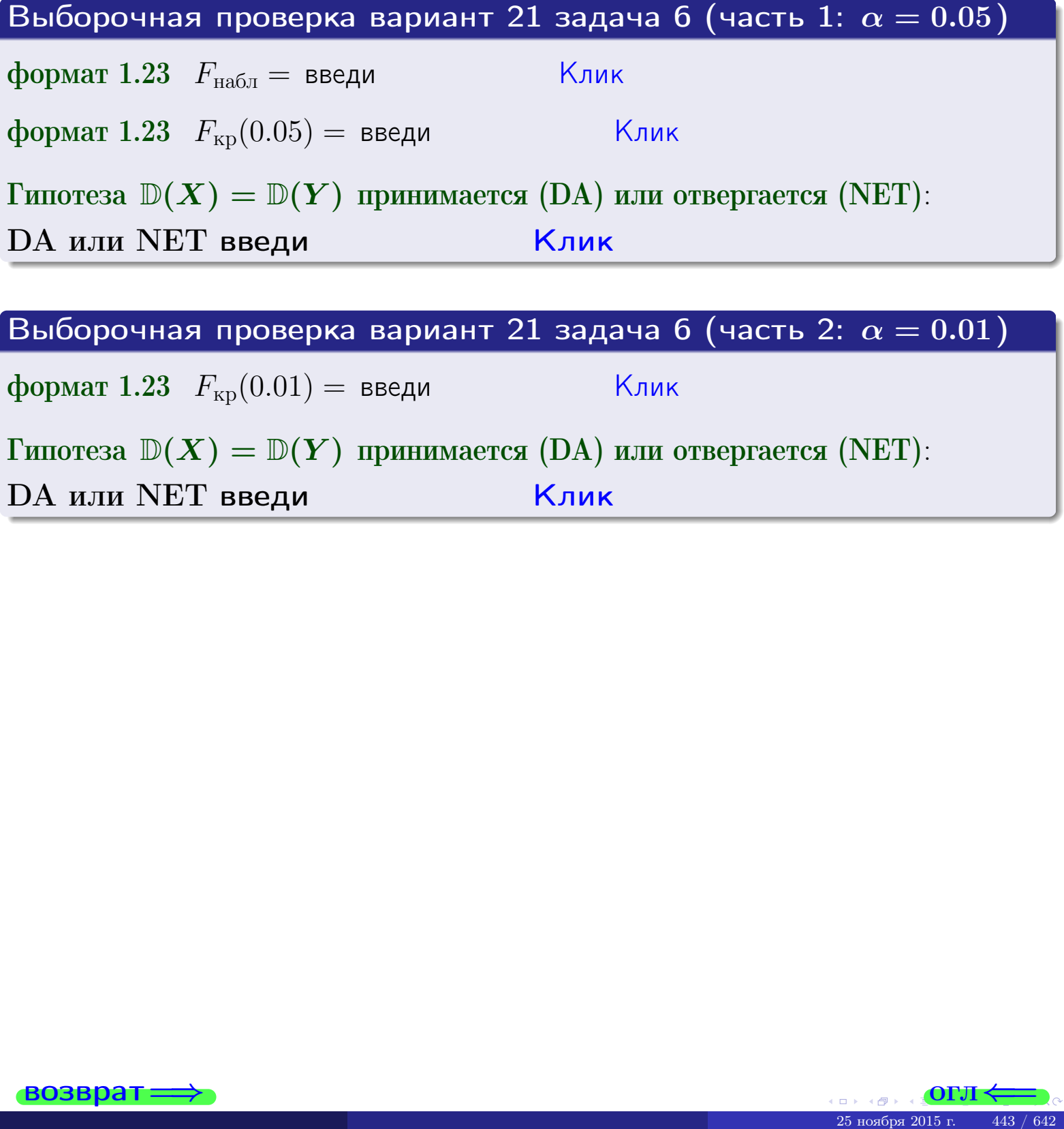

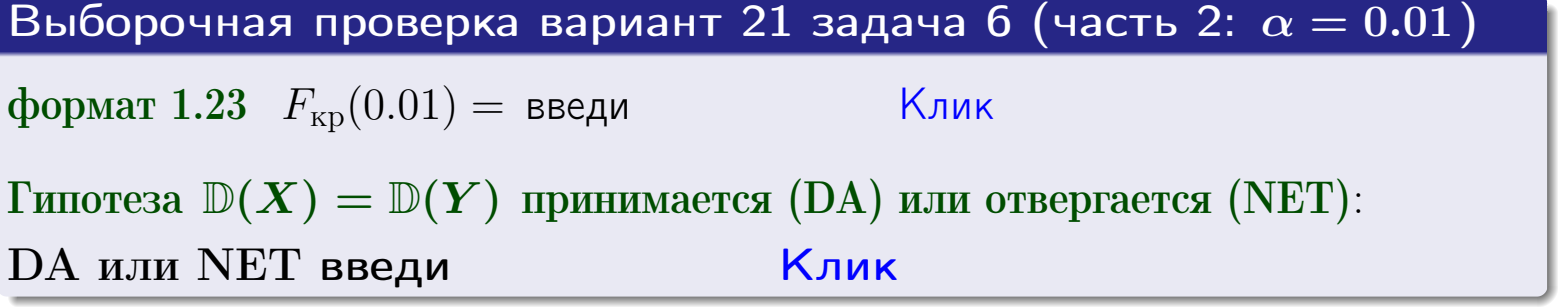

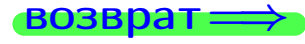

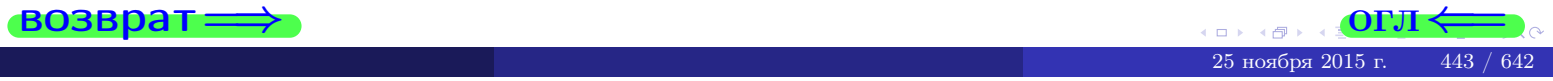

#### **ВОЗВРАТ**

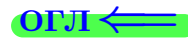

## Задача 7

<span id="page-443-0"></span>По двум независимым выборкам объемов  $n_X = 15$  и  $n_Y = 11$  по нормально распределенным признакам  $X$  и  $Y$  двух генеральных совокупностей, найдены исправленные выборочные дисперсии  $s_{\text{\tiny{B+10}}}^2(X) = 0.830$  и  $s_{\text{\tiny{BMI}}}^2(Y) = 2.470$ .

Проверить нулевую гипотезу  $H_0: \mathbb{D}(X) = \mathbb{D}(Y)$  о равенстве генеральных дисперсий, при конкурирующей гипотезе  $H_1: \mathbb{D}(X) \neq \mathbb{D}(Y)$ , при уровнях  $\alpha = 0.1$   $u \alpha = 0.02$ .

### Решение

Вычисляем наблюдаемое значение критерия

$$
F_{\text{Ha6J}} = \frac{s_{\text{b6}}^2(\text{max})}{s_{\text{b6}}^2(\text{min})} = \underline{\hspace{2cm}} = \underline{\hspace{2cm}}.
$$

Находим степени свободы  $k_{\text{max}} = 11 - 1 = 0, k_{\text{min}} = 15 - 1 = 0$ . При этом  $k_{\text{max}}$  — число степеней свободы большей исправленной дисперсии  $s_{\text{\tiny{BMI}}}^2(Y) = 2.470$ .

**Часть 1:**  $\alpha = 0.1$ . По таблице стр. 31 (критические точки Фишера – Снедекора), по заданному уровню значимости  $\frac{\alpha}{2} = 0.05$  и числам  $k_{\text{max}} =$  $k_{\text{min}} =$  находим критическую точку  $F_{\text{\tiny KD}}(0.05,$ ,  $) =$ Сравниваем численные значения:  $F_{\text{na6n}} = u F_{\text{kp}} = u F_{\text{na6n}} F_{\text{pa6n}} F_{\text{kp}}$ . Согласно Правилу 15, нулевая гипотеза  $H_0: \mathbb{D}(X) = \mathbb{D}(Y)$  о равенстве генеральных дисперсий ается.

**Часть 2:**  $\alpha = 0.02$ . По таблице стр. 31 находим критическую точку ,  $) =$  при уровне значимости  $\frac{\alpha}{2} = 0.01$ . Сравниваем  $F_{\text{KD}}(0.01;$ численные значения:  $F_{\text{na6}} =$  и  $F_{\text{kp}} =$   $\mathbf{F}_{\text{na6}} \cdot \mathbf{F}_{\text{kp}}$ . Согласно Правилу 15, нулевая гипотеза  $H_0: \mathbb{D}(X) = \mathbb{D}(Y)$  о равенстве генеральных дисперсий ается.

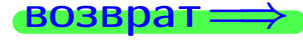

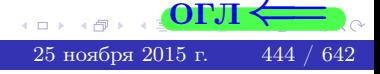

возврат $\Longrightarrow$  [огл](#page-3-0) $\Leftarrow$ 

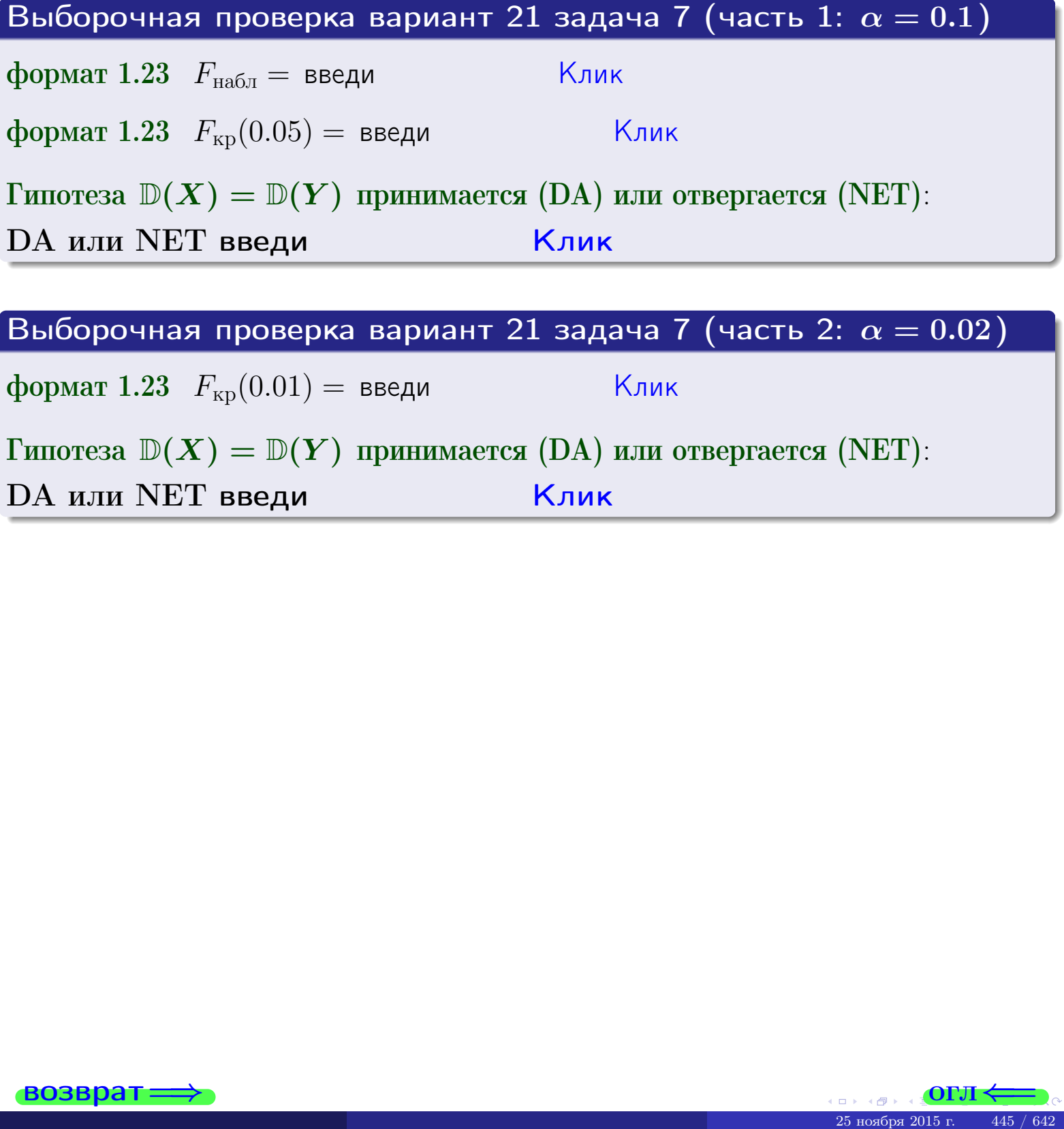

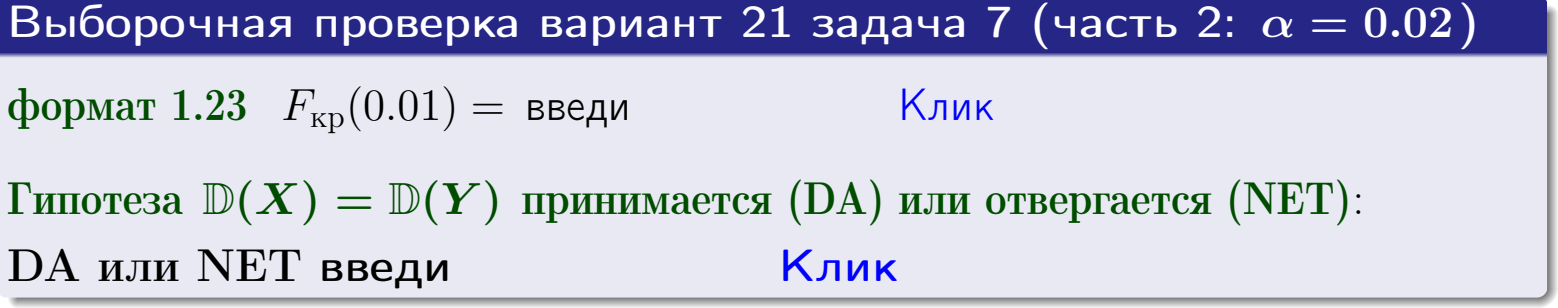

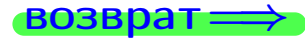

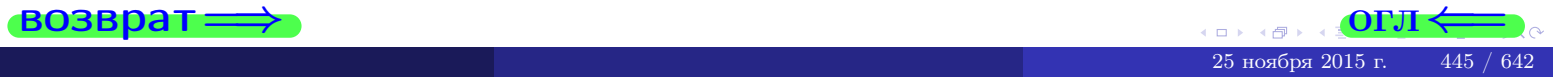

### **ВОЗВРАТ:**

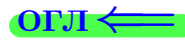

## Задача 8

По двум независимым выборкам объемов  $n_X = 29$  и  $n_Y = 37$  по нормально распределенным признакам  $X$  и  $Y$  двух генеральных совокупностей, найдены выборочные средние:  $\overline{x} = 132$  и  $\overline{y} = 136$ . Генеральные дисперсии *usecmnui*:  $\mathbb{D}(X) = 86$ ,  $\mathbb{D}(Y) = 103$ .

Проверить нулевую гипотезу  $H_0: M(X) = M(Y)$  о равенстве генеральных средних, при конкурирующей гипотезе  $H_1: \mathbb{M}(X) \neq \mathbb{M}(Y)$ , для уровней значимости  $\alpha = 0.01$  и  $\alpha = 0.05$ .

### Решение

Вычисляем наблюдаемое значение критерия по формуле Правила 23:

$$
|Z_{\text{Ha6J}}| = \frac{|\overline{x} - \overline{y}|}{\sqrt{\mathbb{D}(X)/n_X + \mathbb{D}(Y)/n_Y}} = \frac{|132 - 136|}{\sqrt{86/29 + 103/37}} = \blacksquare.
$$

**Часть 1:**  $\alpha = 0.01$ . Найдем критическую точку  $Z_{\text{kp}}$  из равенства  $\Phi(Z_{\text{kp}}) = \frac{1-\alpha}{2} = \frac{1-0.01}{2} =$  . По таблице стр. 26 (функция Лапласа) находим  $Z_{\text{kp}} =$  Сравниваем численные значения:  $|Z_{\text{ha6,n}}| =$ <br> $Z_{\text{kp}} =$  :  $|Z_{\text{ha6,n}}|$   $Z_{\text{kp}}$ . Согласно Правилу 24, нулевая гипотеза  $\boldsymbol{\mathit{H}}$  $H_0: M(X) = M(Y)$  о равенстве генеральных средних ается. **Часть 2:**  $\alpha = 0.05$ . Найдем критическую точку  $Z_{\text{kp}}$  из равенства  $\Phi(Z_{\rm KP}) = \frac{1-\alpha}{2} = \frac{1-0.05}{2} =$ . По таблице стр. 26 (функция Лапласа) . Сравниваем численные значения:  $|Z_{\text{Hafon}}| =$ находим  $Z_{\text{kn}} =$  $\boldsymbol{\mathit{H}}$ :  $|Z_{\text{наб},n}|$   $Z_{\text{KP}}$ . Согласно Правилу 24, нулевая гипотеза  $Z_{\text{KD}} =$  $H_0: \mathbb{M}(X) = \mathbb{M}(Y)$  о равенстве генеральных средних ается.

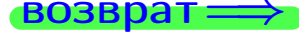

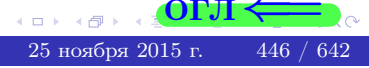

возврат ⇒

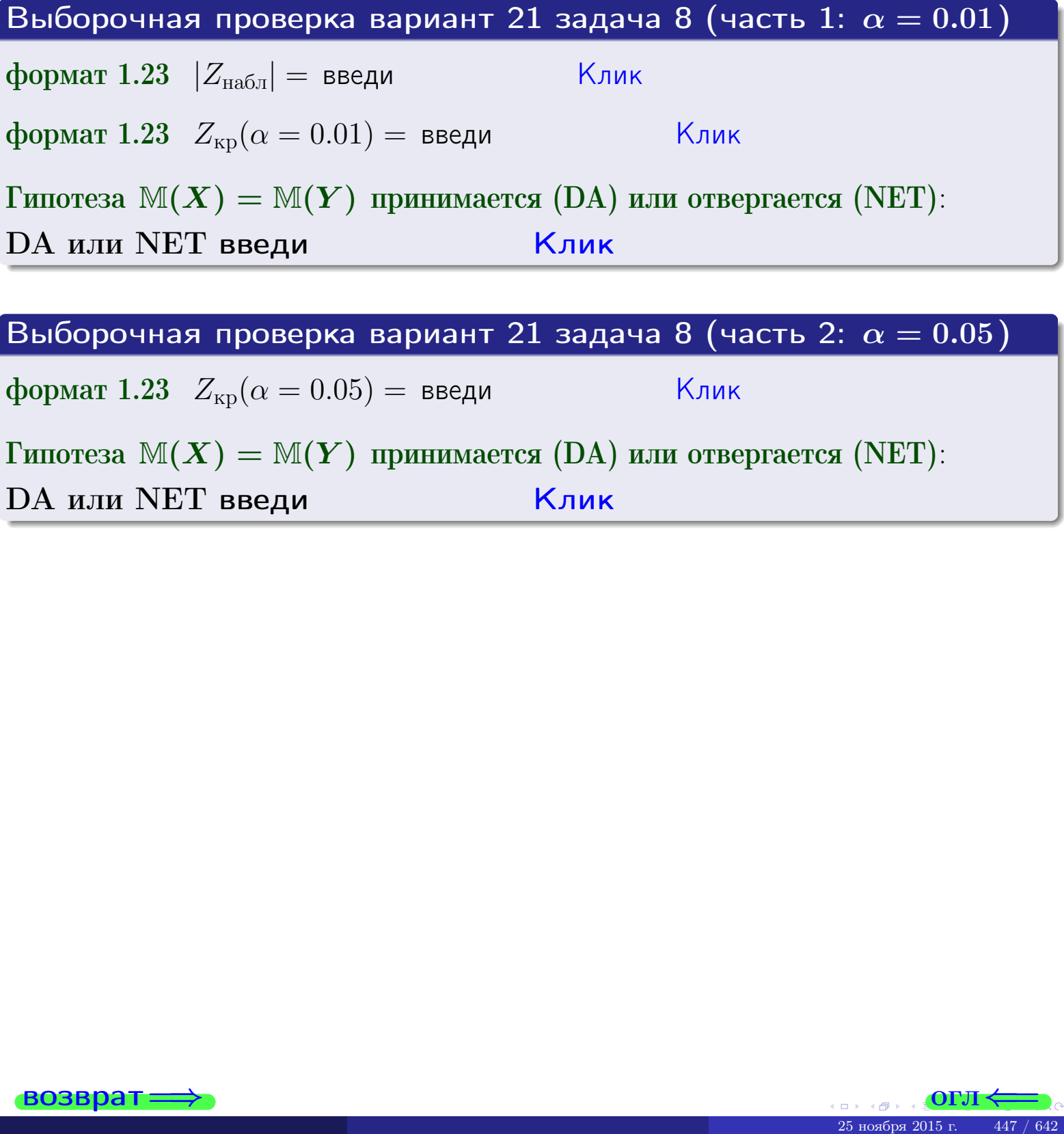

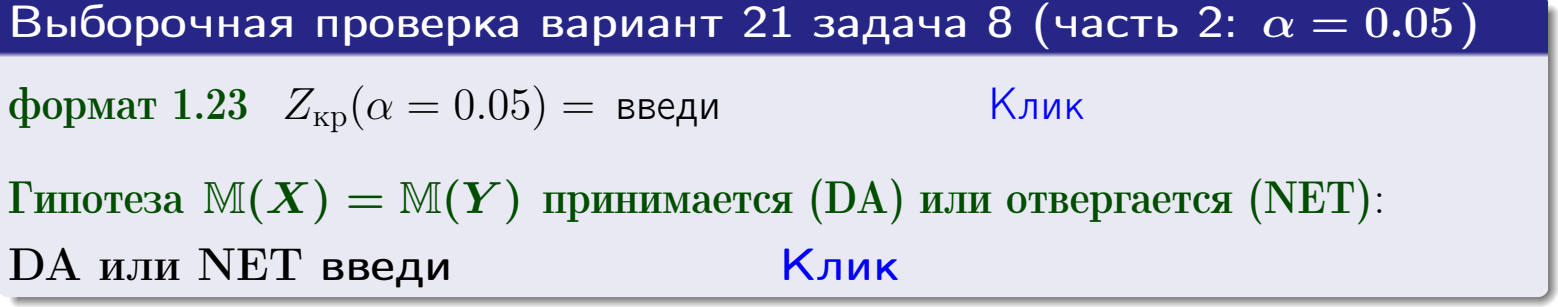

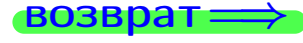

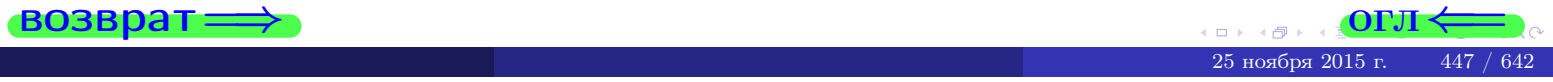

# Задача 9

По двум независимым выборкам объемов  $n_X = 12$  и  $n_Y = 17$  по нормально распределенным признакам  $X$  и  $Y$  двух генеральных совокупностей, найдены выборочные средние:  $\overline{x} = 31.60$  и  $\overline{y} = 30.75$  и исправленные выборочные дисперсии  $s_{\text{b}}^2(X) = 0.84$  и  $s_{\text{b}}^2(Y) = 0.40$ . Проверить нулевую гипотезу  $H_0: \mathbb{M}(X) = \mathbb{M}(Y)$  при конкурирующей гипотезе  $H_1: \mathbb{M}(X) \neq \mathbb{M}(Y)$ , для уровня значимости  $\alpha = 0.05$ .

## Решение

**Шаг 1.** Проверяем гипотезу  $\mathbb{D}(X) = \mathbb{D}(Y)$  о равенстве генеральных дисперсий по методу задач 6 и 7. Вычисляем наблюдаемое значение

$$
F_{\text{H}\text{a}\text{b}\text{a}} = \frac{s_{\text{b}\text{b}\text{b}}^2(\text{max})}{s_{\text{b}\text{b}\text{b}}^2(\text{min})} = \frac{0.84}{0.40} = \blacksquare
$$

Дисперсия  $s_{\text{Bb}6}^2(X)$  значительно больше дисперсии  $s_{\text{Bb}6}^2(Y)$ , поэтому в качестве конкурирующей примем гипотезу  $\mathbb{D}(X) > \mathbb{D}(Y)$  (задача 6). Степени свободы  $k_{\text{max}} = 12 - 1 = 0$ ,  $k_{\text{min}} = 17 - 1 = 0$ . По таблице стр. 31  $(\alpha = 0.05, k_{\text{max}} =$ ,  $k_{\text{min}} =$  ) находим крит. точку  $F_{\text{\tiny KP}}(0.05; \quad , \quad ) =$  . Значит,  $F_{\text{\tiny Hafon}} < F_{\text{\tiny KP}}$ , и гипотеза  $\mathbb{D}(X) = \mathbb{D}(Y)$  о равенстве генеральных дисперсий принимается согласно Правилу 15.

Шаг 2. Вычисляем наблюдаемое значение критерия по Правилу 27:

$$
T_{\text{Ha6}} = \frac{\overline{x} - \overline{y}}{\sqrt{(n_X - 1) \cdot s_{\text{b6}}^2 (X) + (n_Y - 1) \cdot s_{\text{b6}}^2 (Y)}} \cdot \sqrt{\frac{n_X n_Y (n_X + n_Y - 2)}{n_X + n_Y}} = \frac{31.60 - 30.75}{\sqrt{11 \cdot 0.84 + 16 \cdot 0.40}} \cdot \sqrt{\frac{12 \cdot 17 \cdot 27}{29}} = .
$$

Найдем критическую точку  $T_{\text{IBVCT,Kp}} = T_{\text{IBVCT,Kp}}(0.05, ) = \blacksquare$ по таблице стр.  $30$  при заданном уровне значимости  $\alpha = 0.05$  (верхняя строка) и числе степеней свободы  $k = n_X + n_Y - 2 =$ Сравниваем численные значения:  $|T_{\text{Ha6,t}}|$  = и  $T_{\text{IBVCT,Kp}}$  =  $|T_{\text{Ha6n}}|$   $T_{\text{ABycr,kp}}$ . Согласно Правилу 28, нулевая гипотеза  $H_0: \mathbb{M}(X) = \mathbb{M}(Y)$  о равенстве генеральных средних ается.

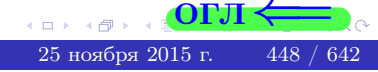

возврат $\Longrightarrow$  [огл](#page-3-0) $\Leftarrow$ 

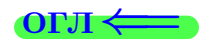

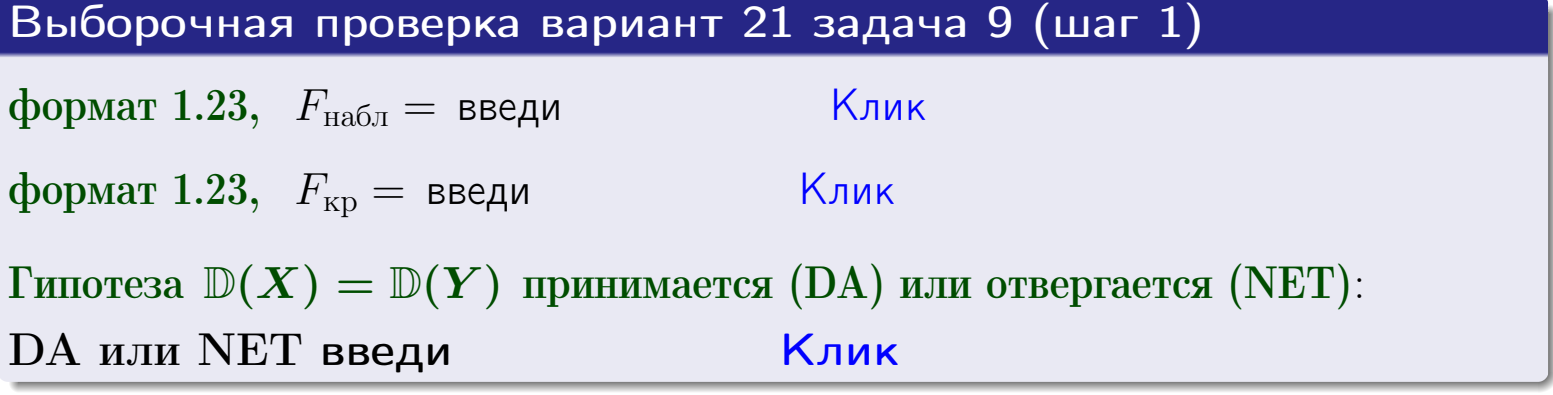

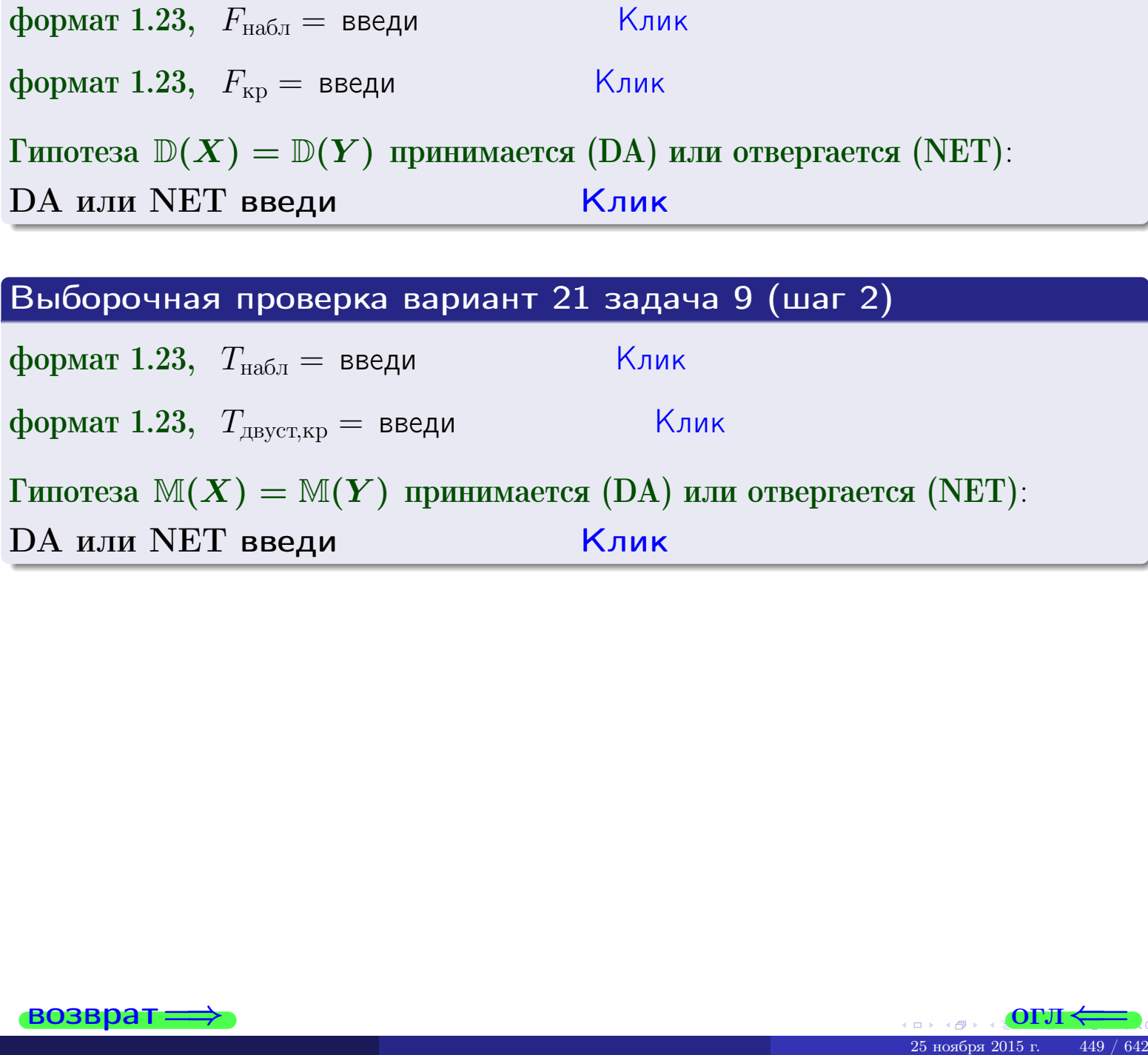

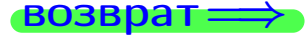

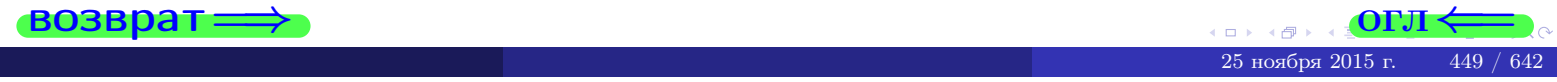

### **ВОЗВРАТ:**

# Задача 10

Найти доверительный интервал для оценки неизвестного математического ожидания  $a = M(X)$  нормально распределенного признака Х генеральной совокупности, если генеральное среднее квадратическое отклонение  $\sigma = \sigma(X) = 5.40$ , выборочная средняя  $\overline{x}_{\text{Bb}6} = 14$ , и объем выборки  $n = 28$ . Значения надежности  $\gamma = 0,95$  и  $\gamma = 0,99$ .

## Решение

Доверительный интервал определяется по Правилу 13, т. е.

$$
\bar{x}_{\text{bld}} - \frac{t\sigma}{\sqrt{n}} < a < \bar{x}_{\text{bld}} + \frac{t\sigma}{\sqrt{n}},\tag{*}
$$

 $<\sigma<$ 

где *t* вычисляется из соотношения  $\Phi(t) = \frac{\gamma}{2}$ .

**Часть 1:**  $\gamma = 0.95$ . Тогда  $\Phi(t) = \frac{\gamma}{2} =$  По таблице стр. 26 находим . Окончательно получим  $\delta_{0.95} = \frac{t \sigma}{\sqrt{n}} = \frac{3.40}{\sqrt{28}}$ . Искомый  $t =$ доверительный интервал по формуле (\*)

$$
\qquad \qquad ; \qquad \qquad )\,, \quad \text{hHH} \qquad \qquad
$$

**Часть 2:**  $\gamma = 0.99$ . Тогда  $\Phi(t) = \frac{\gamma}{2} =$  По таблице стр. 26 находим . Окончательно получим  $\delta_{0.99} = \frac{t \sigma}{\sqrt{n}} = \frac{5.40}{\sqrt{28}}$ Искомый  $t =$ доверительный интервал по формуле (\*)

$$
\quad \ \ ; \qquad \quad \ ) \; ,
$$

$$
), \quad \text{with} \quad
$$

$$
), \quad \text{MJIM}
$$

$$
,\qquad\text{MJIM}\qquad \qquad
$$

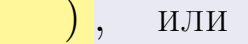

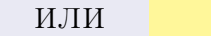

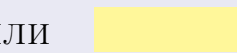

 $(2)$ 

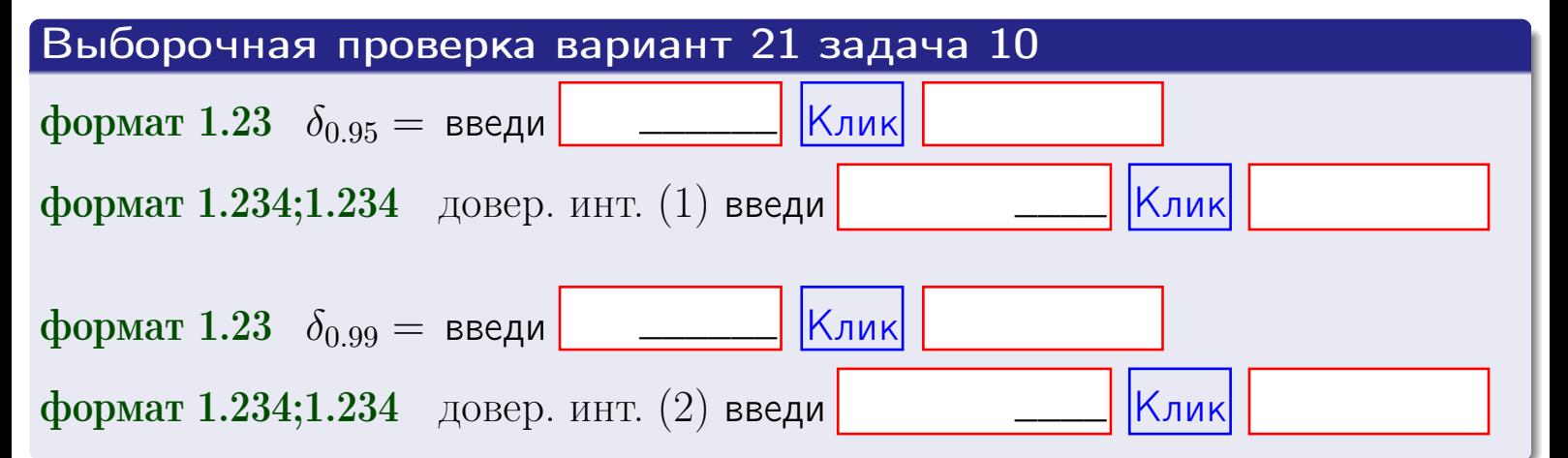

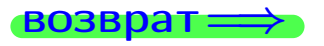

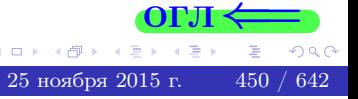

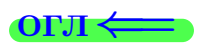

### **ВОЗВОАТ**

# Задача 11

Найти доверительный интервал для оценки неизвестного среднего квадратического отклонения  $\sigma = \sigma(X)$  нормально распределенного признака Х генеральной совокупности, если исправленное выборочное среднее квадратичное отклонение  $s = s_{\text{bnd}}(X) = 1.40$  и объем выборки  $n = 18$ . Значения надежности  $\gamma = 0.95$  и  $\gamma = 0.99$ .

## Решение

Доверительный интервал определяется по формулам Правила 14:

$$
s\cdot (1-q)<\sigma
$$

где q определяется по таблице 4 стр. 28 по заданным значениям объема выборки  $n = 18$  и надежности  $\gamma$ .

**Часть 1:**  $\gamma = 0.95$ . Тогда  $q_{0.95} = q(18, 0.95) = \langle 1.$  Поэтому по формуле (\*) доверительный интервал имеет вид

 $\vert < \sigma <$ или  $(1)$ **Часть 2:**  $\gamma = 0.99$ . Тогда  $q_{0.99} = q(18, 0.99) =$  < 1. Поэтому по формуле (\*) доверительный интервал имеет вид  $(2)$  $< \sigma <$  $\mathcal{L}$ . ИЛИ Выборочная проверка вариант 21 задача 11 Клик формат 1.23,  $q_{0.95}$  = введи Клик формат 1.234;1.234 довер. инт. (1) введи Клик формат 1.23,  $q_{0.99}$  = введи Клик формат 1.234;1.234 довер. инт. (2) введи

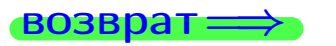

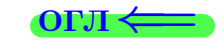

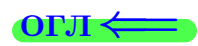

 $(*)$ 

# возврат <del>⇒</del> [огл](#page-3-0) <

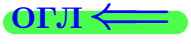

# Задача 20

Составить сводку полученных результатов.

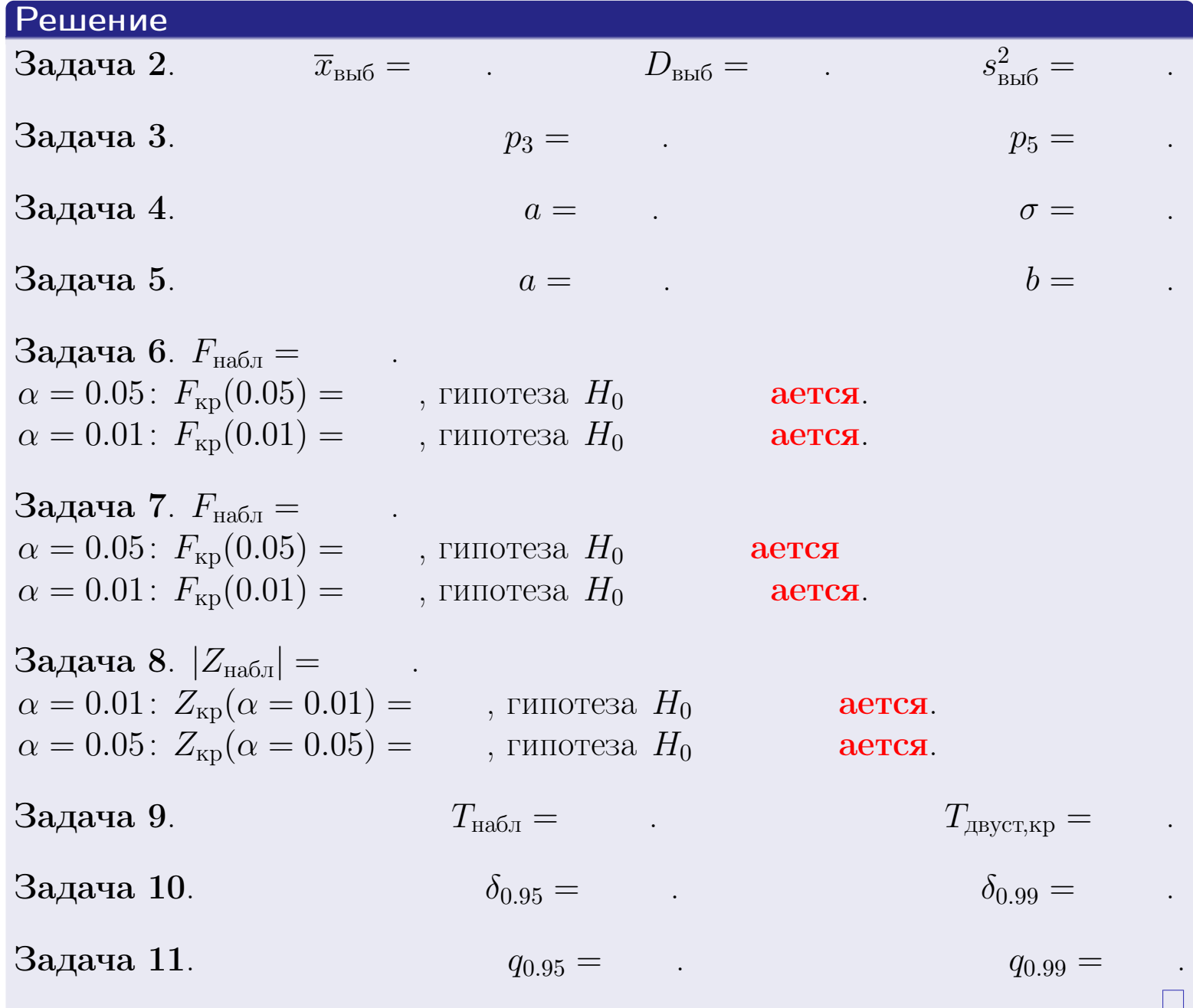

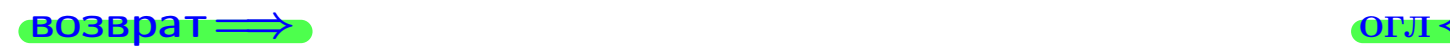

 $2990$ 

Þ

25 ноября 2015 г. <br/>  $\,$  452  $/$  642  $\,$ 

 $\leftarrow$   $\equiv$ 

 $\Box$  ) 4 同。 возврат $\Longrightarrow$ 

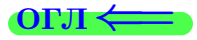

Вариант 22

возврат <del>⇒</del>

 $(0 \rightarrow 0)$  +  $(1 \rightarrow 0)$  +  $(1 \rightarrow$ 

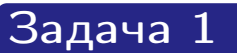

Выборка задана таблицей:

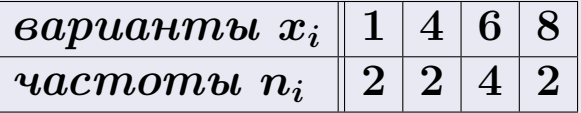

Требуется определить объем выборки, относительные частоты  $w_i = \frac{n_i}{n}$ , и изобразить эмпирическую функцию распределения, полигон, и гистограмму частот с шагом 2 и начальной точкой 0.5.

## Решение

 $n = 10$ , относительные частоты

 $w_1 = \frac{2}{10} =$ ,  $w_2 =$ ,  $w_3 =$ ,  $w_4 =$ 

Для вычисления эмпирической функции распределения, составим вспомогательную таблицу частот  $n(< x_i)$  и относительных частот  $w(< x_i)$ событий  $X < x_i$ , где  $x_i = 1, 4, 6, 8, 9$  (варианты  $x_i$  выборки и одно число, большее, чем  $x_{\text{max}}$ ).

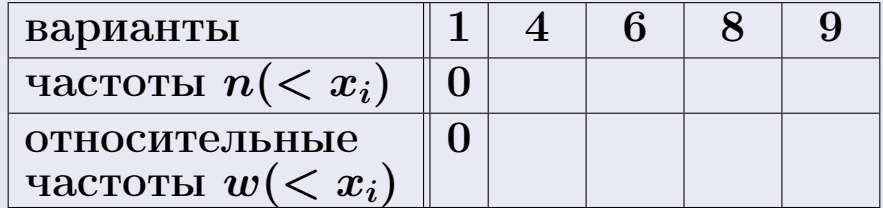

Таким образом,

$$
F^*(x) = \begin{cases} 0, & \text{ecHH} \quad x \le 1, \\ 0, & \text{ecHH} \quad 1 < x \le 4 \\ 0, & \text{ecHH} \quad 4 < x \le 6 \\ 0, & \text{ecHH} \quad 6 < x \le 8 \\ 0, & \text{ecHH} \quad x > 8 \end{cases}
$$

**OPJI** 

# Вариант 22 задача 1, II

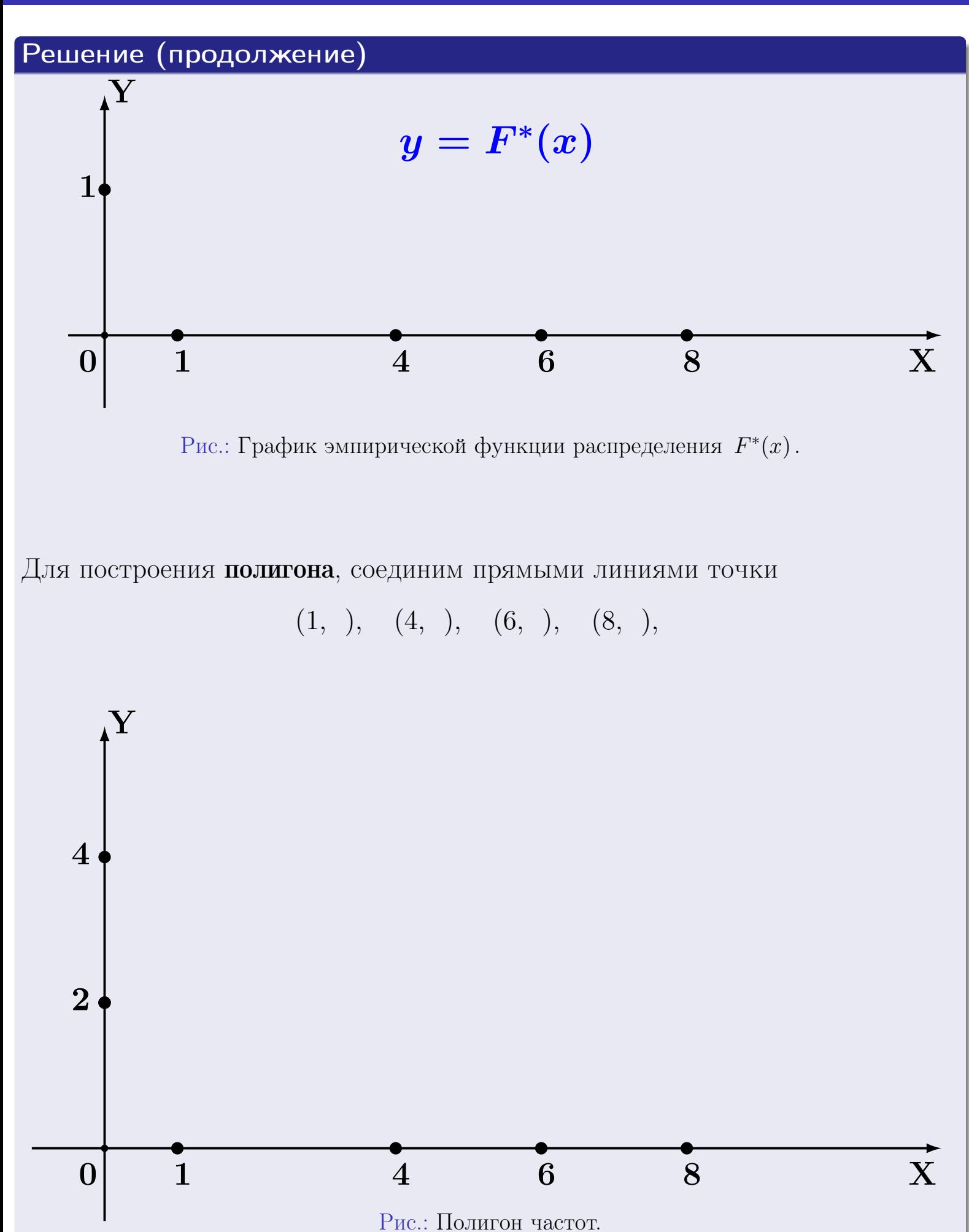

25 ноября 2015 г. 455 / 642

# Решение (окончание)

Для построения гистограммы, составим вспомогательную таблицу частот попадания в последовательные интервалы длины  $h=2$  по данным выборки.

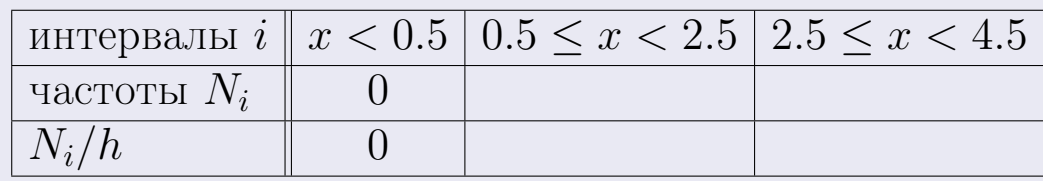

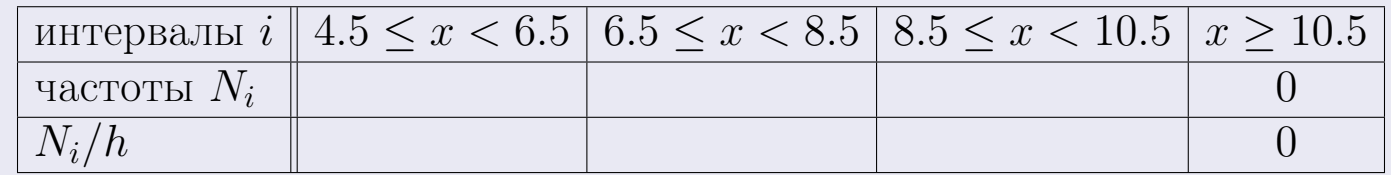

Теперь строим гистограмму из прямоугольников, основаниями которых служат интервалы длины  $h=2$ , а высоты равны отношению  $\frac{N_i}{h}$  (плотность частоты).

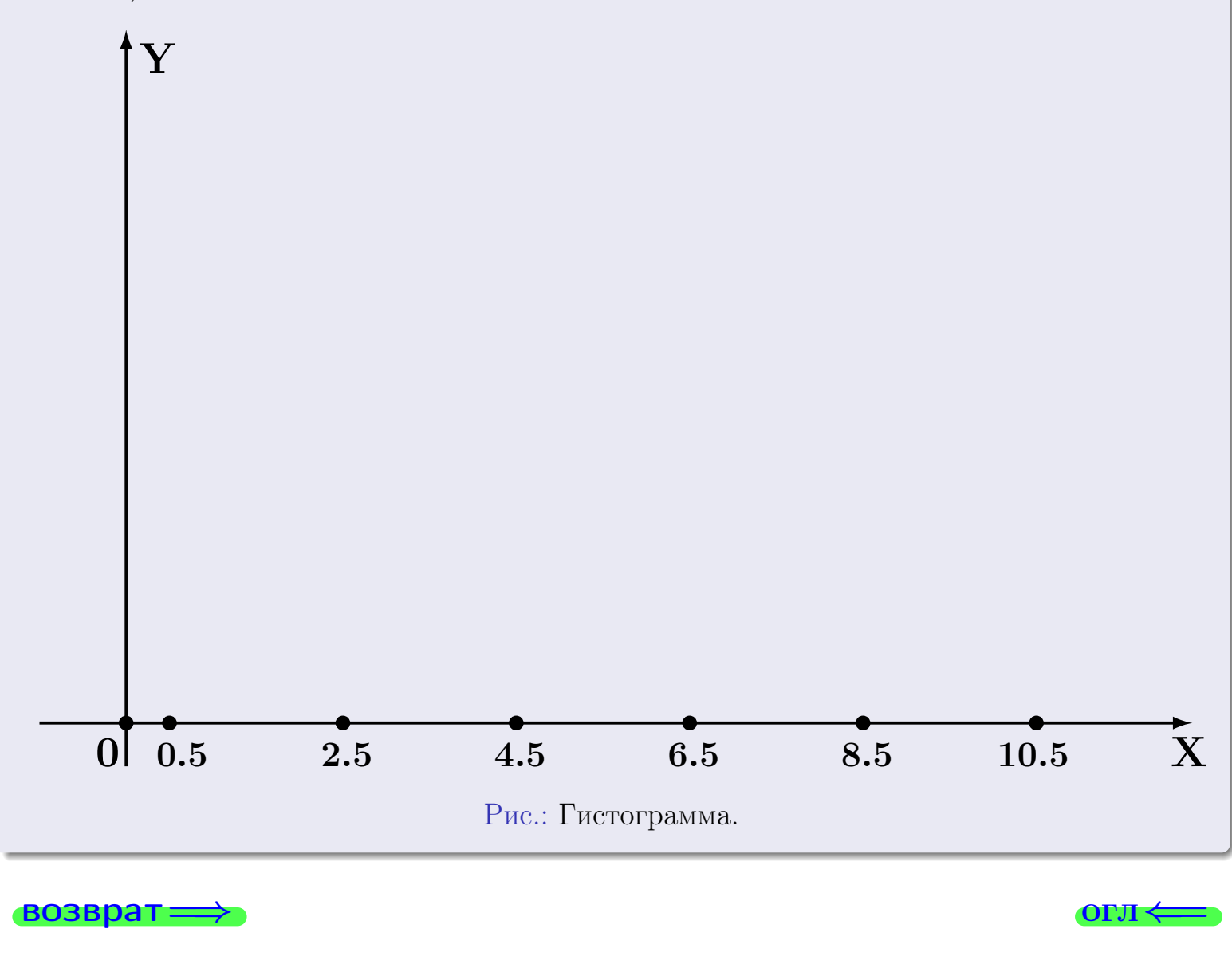

**OLTI** 

# Задача 2

<span id="page-456-0"></span>Выборка задана таблицей:

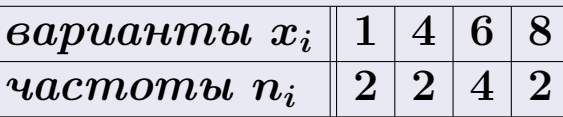

Найти значения  $\overline{x}_{\text{\tiny{BMI}}}, D_{\text{\tiny{BMI}}}, s_{\text{\tiny{BMI}}}^2$ .

# Решение

Объем выборки  $n = 2 + 2 + 4 + 2 = 10$ . По формуле Правила 7:

$$
\overline{x}_{\text{b}} = \frac{x_1 n_1 + x_2 n_2 + x_3 n_3 + x_4 n_4}{n} =
$$
\n
$$
D_{\text{b}} = \frac{x_1^2 n_1 + x_2^2 n_2 + x_3^2 n_3 + x_4^2 n_4}{n} - (\overline{x}_{\text{b}})^2 =
$$
\n
$$
= \frac{x_1^2 n_1 + x_2^2 n_2 + x_3^2 n_3 + x_4^2 n_4}{n} - (\overline{x}_{\text{b}})^2 =
$$
\n
$$
= \frac{x_1^2 n_1 + x_2^2 n_2 + x_3^2 n_3 + x_4^2 n_4}{n} - (\overline{x}_{\text{b}})^2 =
$$

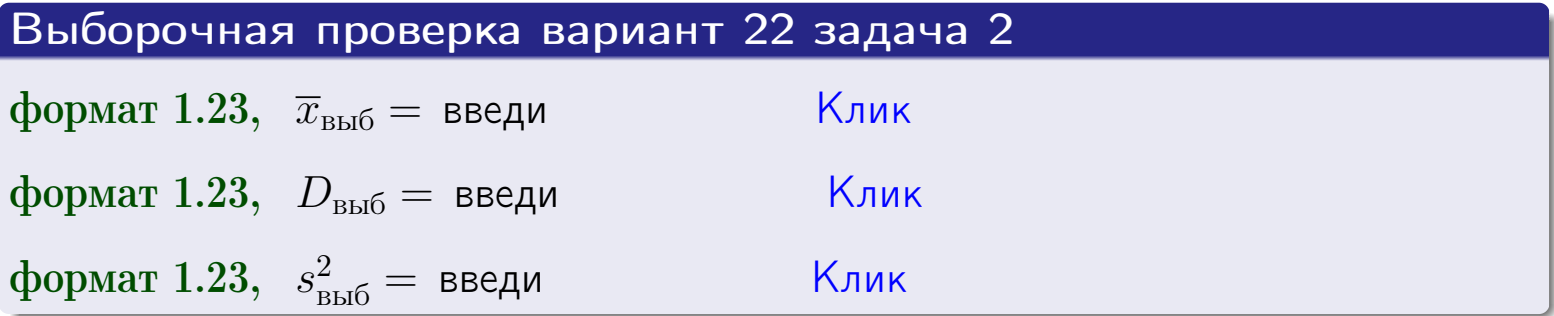

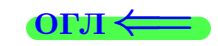

 $\qquad \qquad =\qquad$ 

## Задача 3

Выборка по признаку  $X$  генеральной совокупности задана таблицей задачи <mark>2</mark>. Признак X распределен по закону Пуассона  $p_k = \frac{\lambda^k \cdot e^{-\lambda}}{k!}$  с неизвестным параметром  $\lambda$ . Дать точечную оценку параметра  $\lambda$  по результатам выборки.

Buyucaumo значения  $p_0, p_1, p_2, p_3, p_4, p_5, p_6, p_7, p_8$ .

### Решение

По формуле Правила <mark>8</mark>,  $\lambda = \overline{x}_{\text{b}} = 5.00$ . Значение  $\overline{x}_{\text{b}}$  взято из задачи 2.<br>Окончательно,  $p_k = \frac{5.00^k \cdot e^{-5.00}}{k!}$ .  $p_0 = \frac{5.00^0 \cdot e^{-5.00}}{0!} = e^{-5.00}$  $p_1 = \frac{5.00^{1} \cdot e^{-5.00}}{1!}$  $p_2 = \frac{5.00^2 \cdot e^{-5.00}}{2!}$  $p_3 = \frac{5.00^3 \cdot e^{-5.00}}{3!} =$  $p_4 = \frac{5.00^4 \cdot e^{-5.00}}{4!} =$  $p_5 = \frac{5.00^5 \cdot e^{-5.00}}{5!} =$  $p_6 = \frac{5.00^6 \cdot e^{-5.00}}{6!} =$  $p_7 = \frac{5.00^7 \cdot e^{-5.00}}{7!} =$  $p_8 = \frac{5.00^8 \cdot e^{-5.00}}{8!} =$ KOHTPOJIB  $p_0 + p_1 + p_2 + p_3 + p_4 + p_5 + p_6 + p_7 + p_8 =$ 

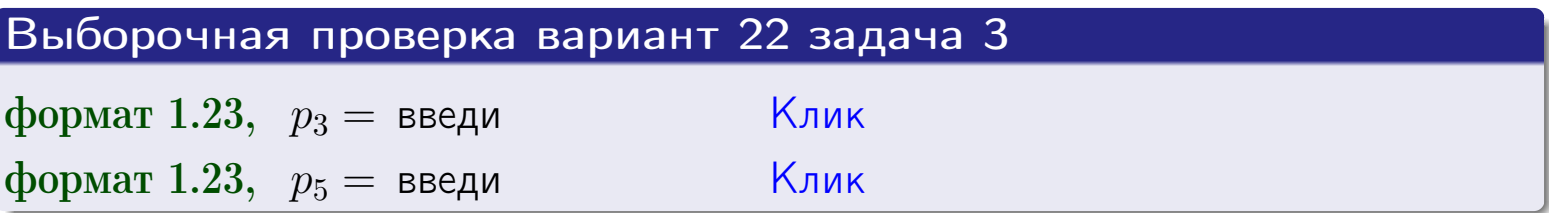

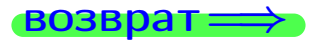

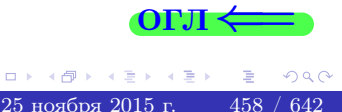

# Задача 4

Выборка по признаку  $X$  генеральной совокупности задана таблицей задачи 2. Признак Х распределен по нормальному закону

$$
f(x) = \frac{1}{\sigma\sqrt{2\pi}} \cdot e^{-\frac{(x-a)^2}{2\sigma^2}}
$$

 $c$  неизвестными параметрами  $a$  и  $\sigma$ . Дать точечную оценку параметров  $a$  и  $\sigma$  по результатам выборки.

# Решение

По формуле Правила 9,

$$
a = \overline{x}_{\text{b}} =
$$
  
\n
$$
\sigma = \sqrt{s_{\text{b}}^2 + 4} =
$$

Значения  $\overline{x}_{\text{b}}$  и  $s_{\text{b}}^2$  взяты из задачи 2. Окончательно,

$$
f(x) = \frac{1}{\sqrt{2\pi}} \cdot e^{-\frac{(x - x)^2}{2}}
$$

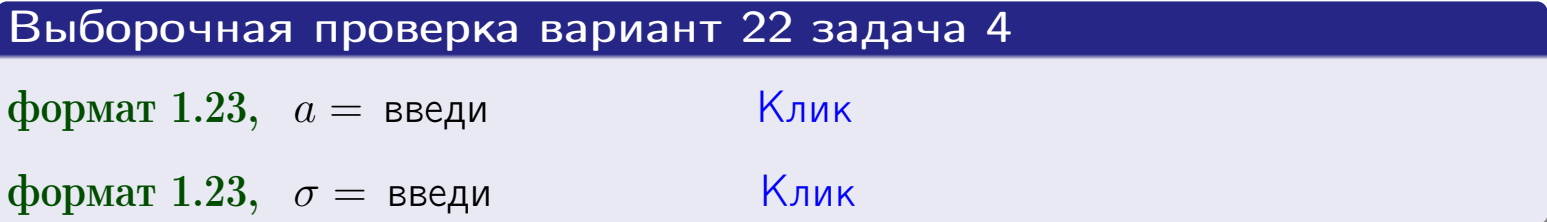

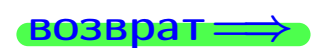

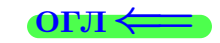

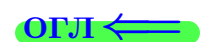

# Вариант 22 задача 5

### возврат

# Задача 5

Выборка по признаку  $X$  генеральной совокупности задана таблицей задачи  $2.$  Признак X распределен по закону равномерного распределения

$$
f(x) = \begin{cases} 0 & \text{if } x < a \\ \frac{1}{b-a} & \text{if } a \le x \le b \\ 0 & \text{if } x > b \end{cases}
$$

 $c$  неизвестными параметрами  $a$  и  $b$ . Дать точечную оценку параметров а и b по результатам выборки.

# Решение

По формуле Правила 10,

$$
\frac{a+b}{2} = \overline{x}_{\text{b}} = 5.00 \quad \text{m} \quad \frac{(b-a)^2}{12} = s_{\text{b}}^2 = 6.222
$$

Значения  $\overline{x}_{\text{b}}$  и  $s_{\text{b}}^2$  взяты из задачи 2. Отсюда  $a + b = 2 \cdot 5.00 =$  $\boldsymbol{\mathcal{U}}$  $(b-a)^2 = 12 \cdot 6.222 =$ 

$$
b - a = \sqrt{}
$$

Решаем систему:

$$
\begin{cases}\nb + a = \\
b - a = \n\end{cases}
$$

 $, b =$ Складываем уравнения:  $2b=$ . Окончательно,  $a =$  $=$ 

$$
f(x) = \begin{cases} \frac{1}{1 - x} = \frac{1}{1 - x} = \frac{0}{1 - x} \\ 0 & \text{if } x < x \le 0 \\ 0 & \text{if } x > x \end{cases}
$$

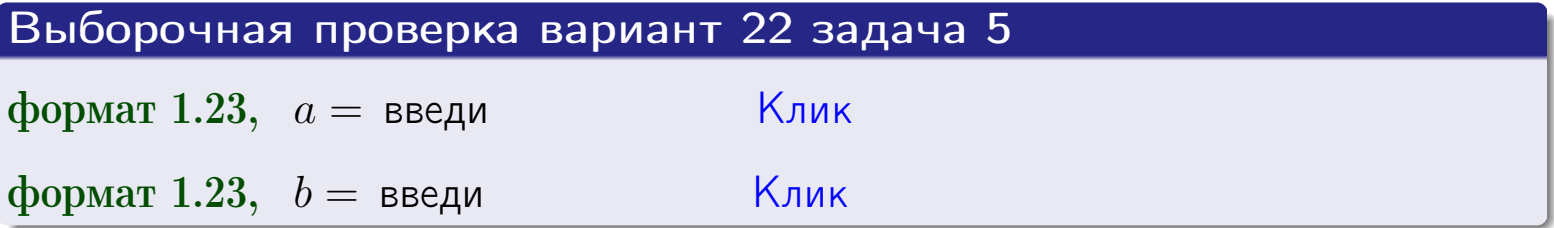

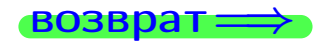

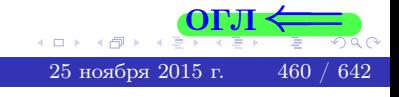

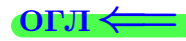

## Задача 6

<span id="page-460-0"></span>По двум независимым выборкам объемов  $n_X = 11$  и  $n_Y = 14$  по нормально распределенным признакам  $X$  и  $Y$  двух генеральных совокупностей, найдены исправленные выборочные дисперсии  $s_{\text{\tiny{B+10}}}^2(X) = 1.610$  и  $s_{\text{B}}^2(Y) = 1.000$ .

Проверить нулевую гипотезу  $H_0: \mathbb{D}(X) = \mathbb{D}(Y)$  о равенстве генеральных дисперсий, при конкурирующей гипотезе  $H_1: \mathbb{D}(X) > \mathbb{D}(Y)$ , при уровнях значимости  $\alpha = 0.05$  и  $\alpha = 0.01$ .

### Решение

Вычисляем наблюдаемое значение критерия

$$
F_{\text{Ha6J}} = \frac{s_{\text{b6}}^2(\text{max})}{s_{\text{b6}}^2(\text{min})} = \frac{1.610}{1.000} = \blacksquare
$$

Находим степени свободы  $k_{\text{max}} = 11 - 1 = 0$ ,  $k_{\text{min}} = 14 - 1 = 0$ . При этом  $k_{\text{max}}$  — число степеней свободы большей исправленной дисперсии  $s_{\text{\tiny{BMI}}}^2(X) = 1.610$ .

**Часть 1:**  $\alpha = 0.05$ . По таблице стр. 31 (критические точки Фишера – Снедекора), по заданному уровню значимости  $\alpha = 0.05$  и числам  $k_{\text{max}} =$ находим критическую точку  $F_{\text{\tiny KD}}(0.05; \quad , \quad ) =$  $k_{\min} =$ Сравниваем численные значения:  $F_{\text{na6n}} =$  и  $F_{\text{kp}} =$   $\mathbf{F}_{\text{na6n}}$   $\mathbf{F}_{\text{kp}}$ . Согласно Правилу 15, нулевая гипотеза  $H_0: \mathbb{D}(X) = \mathbb{D}(Y)$  о равенстве генеральных дисперсий ается.

**Часть 2:**  $\alpha = 0.01$ . По таблице стр. **31** находим критическую точку  $F_{\text{kn}}(0.01; , ) = \blacksquare$ при уровне значимости  $\alpha = 0.01$ . Сравниваем численные значения:  $F_{\text{na6n}} =$  и  $F_{\text{kp}} =$  :  $\mathbf{F}_{\text{na6n}}$   $\mathbf{F}_{\text{kp}}$ . Согласно Правилу 15, нулевая гипотеза  $H_0: \mathbb{D}(X) = \mathbb{D}(Y)$  о равенстве генеральных дисперсий ается.

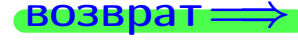

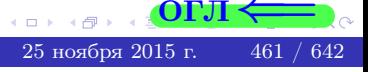

возврат $\Longrightarrow$  [огл](#page-3-0) $\Leftarrow$ 

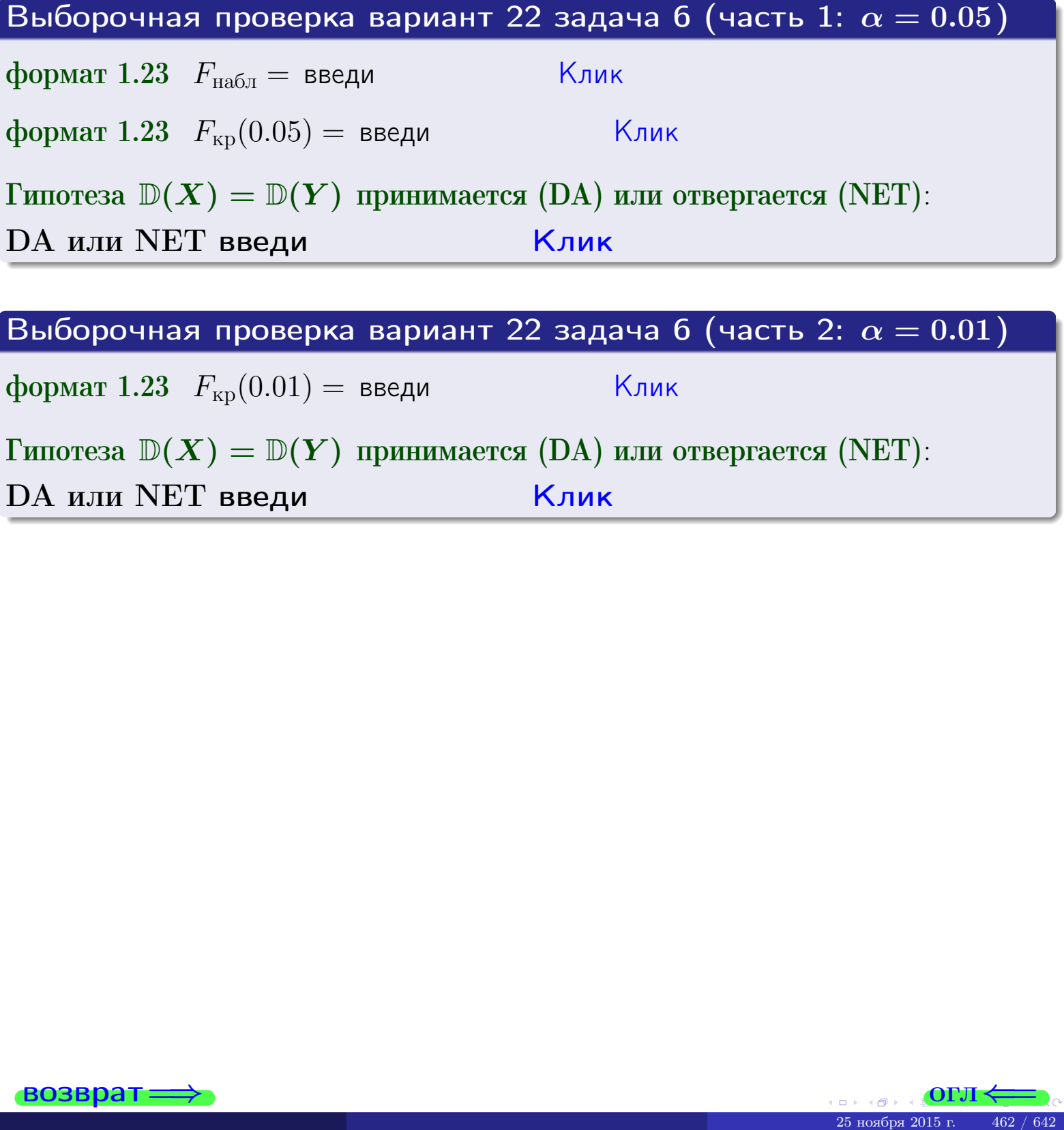

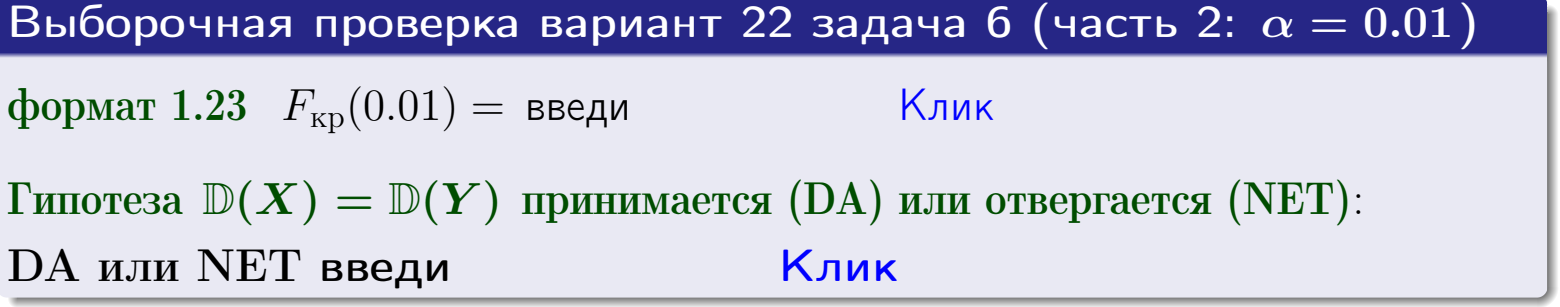

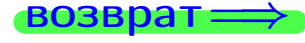

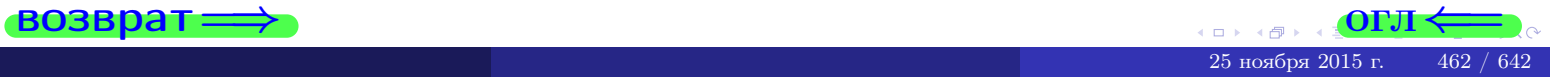

#### **ВОЗВРАТ:**

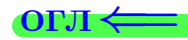

## Задача 7

<span id="page-462-0"></span>По двум независимым выборкам объемов  $n_X = 15$  и  $n_Y = 10$  по нормально распределенным признакам  $X$  и  $Y$  двух генеральных совокупностей, найдены исправленные выборочные дисперсии  $s_{\text{\tiny{B+10}}}^2(X) = 1.130$  и  $s_{\text{\tiny{BMI}}}^2(Y) = 2.770$ .

Проверить нулевую гипотезу  $H_0: \mathbb{D}(X) = \mathbb{D}(Y)$  о равенстве генеральных дисперсий, при конкурирующей гипотезе  $H_1: \mathbb{D}(X) \neq \mathbb{D}(Y)$ , при уровнях  $\alpha = 0.1$   $u \alpha = 0.02$ .

### Решение

Вычисляем наблюдаемое значение критерия

$$
F_{\text{Ha6J}} = \frac{s_{\text{b6}}^2(\text{max})}{s_{\text{b6}}^2(\text{min})} = \underline{\hspace{2cm}} = \underline{\hspace{2cm}}.
$$

Находим степени свободы  $k_{\text{max}} = 10 - 1 = 0, k_{\text{min}} = 15 - 1 = 0$ . При этом  $k_{\text{max}}$  — число степеней свободы большей исправленной дисперсии  $s_{\text{\tiny{R}}\text{\tiny{M}}\text{\tiny{D}}}^2(Y) = 2.770$ .

**Часть 1:**  $\alpha = 0.1$ . По таблице стр. 31 (критические точки Фишера – Снедекора), по заданному уровню значимости  $\frac{\alpha}{2} = 0.05$  и числам  $k_{\text{max}} =$  $k_{\text{min}} =$  находим критическую точку  $F_{\text{KD}}(0.05, 0.05) =$ Сравниваем численные значения:  $F_{\text{na6n}} =$  и  $F_{\text{kp}} =$   $\mathbf{F}_{\text{na6n}}$   $\mathbf{F}_{\text{kp}}$ . Согласно Правилу 15, нулевая гипотеза  $H_0: \mathbb{D}(X) = \mathbb{D}(Y)$  о равенстве генеральных дисперсий ается.

**Часть 2:**  $\alpha = 0.02$ . По таблице стр. 31 находим критическую точку  $F_{\text{kp}}(0.01; , ) =$  при уровне значимости  $\frac{\alpha}{2} = 0.01$ . Сравниваем численные значения:  $F_{\text{na6},\text{n}} =$  и  $F_{\text{kp}} =$   $\overline{\cdot}$   $\overline{F}_{\text{na6},\text{n}}$   $\overline{F}_{\text{kp}}$ . Согласно Правилу 15, нулевая гипотеза  $H_0: \mathbb{D}(X) = \mathbb{D}(Y)$  о равенстве генеральных дисперсий ается.

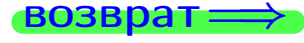

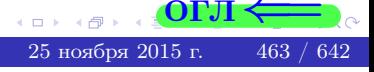

возврат ⇒

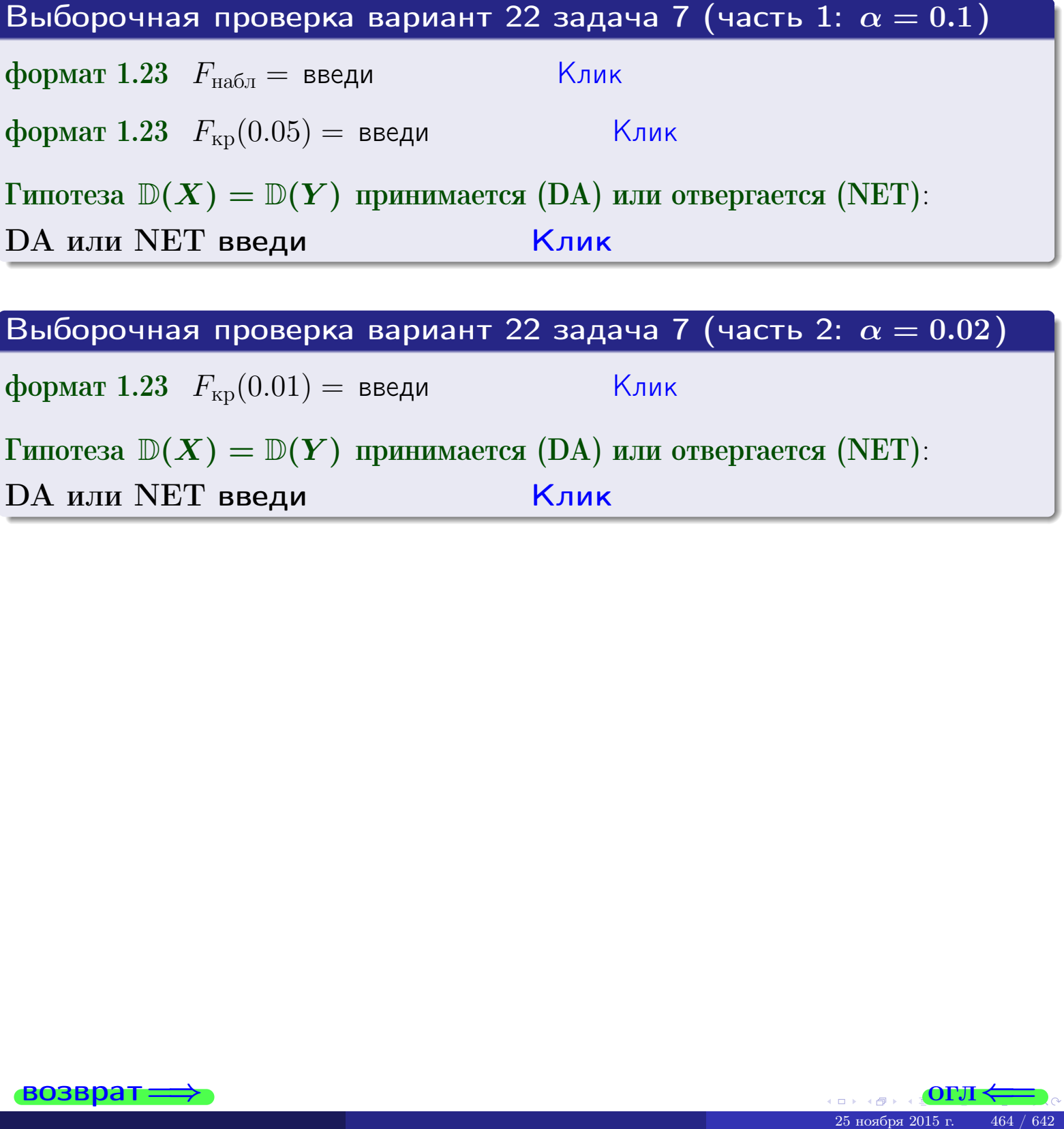

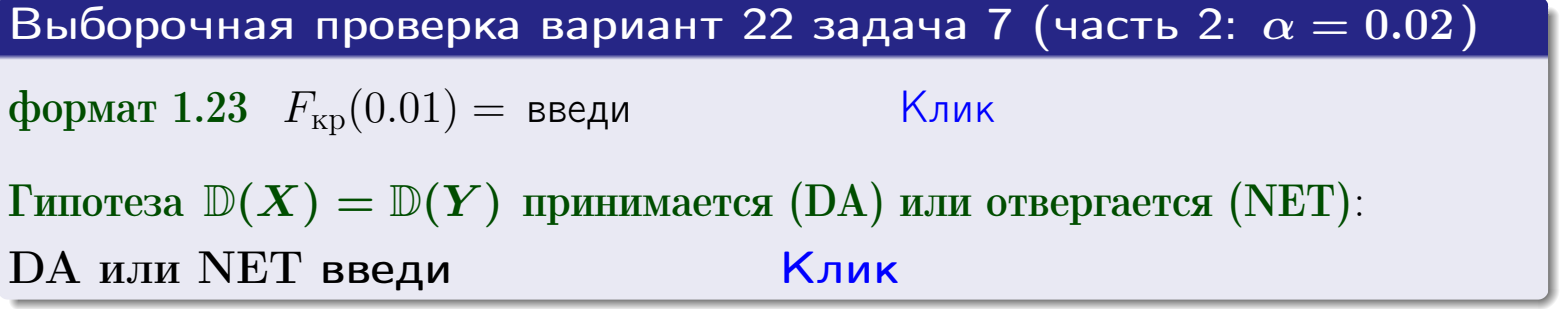

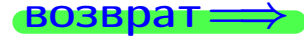

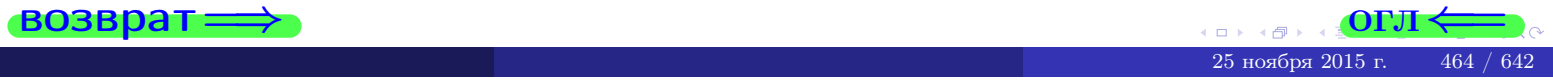

### **ВОЗВРАТ:**

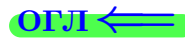

## Задача 8

По двум независимым выборкам объемов  $n_X = 29$  и  $n_Y = 35$  по нормально распределенным признакам  $X$  и  $Y$  двух генеральных совокупностей, найдены выборочные средние:  $\overline{x} = 130$  и  $\overline{y} = 137$ . Генеральные дисперсии *usecmnui*:  $\mathbb{D}(X) = 86$ ,  $\mathbb{D}(Y) = 103$ .

Проверить нулевую гипотезу  $H_0: M(X) = M(Y)$  о равенстве генеральных средних, при конкурирующей гипотезе  $H_1: \mathbb{M}(X) \neq \mathbb{M}(Y)$ , для уровней значимости  $\alpha = 0.01$  и  $\alpha = 0.05$ .

### Решение

Вычисляем наблюдаемое значение критерия по формуле Правила 23:

$$
|Z_{\text{Ha6J}}| = \frac{|\overline{x} - \overline{y}|}{\sqrt{\mathbb{D}(X)/n_X + \mathbb{D}(Y)/n_Y}} = \frac{|130 - 137|}{\sqrt{86/29 + 103/35}} = \blacksquare.
$$

**Часть 1:**  $\alpha = 0.01$ . Найдем критическую точку  $Z_{\text{kp}}$  из равенства  $\Phi(Z_{\text{kp}}) = \frac{1-\alpha}{2} = \frac{1-0.01}{2} =$  . По таблице стр. 26 (функция Лапласа) находим  $Z_{\text{kp}} =$  Сравниваем численные значения:  $|Z_{\text{ha6n}}| =$ <br> $Z_{\text{kp}} =$  :  $|Z_{\text{ha6n}}|$   $Z_{\text{kp}}$ . Согласно Правилу 24, нулевая гипотеза  $\overline{\mathcal{M}}$  $H_0: \mathbb{M}(X) = \mathbb{M}(Y)$  о равенстве генеральных средних ается. **Часть 2:**  $\alpha = 0.05$ . Найдем критическую точку  $Z_{\text{kp}}$  из равенства  $\Phi(Z_{\rm kp}) = \frac{1-\alpha}{2} = \frac{1-0.05}{2} =$ . По таблице стр. 26 (функция Лапласа) . Сравниваем численные значения:  $|Z_{\text{Hafon}}| =$ находим  $Z_{\text{kn}} =$  $\boldsymbol{\mathit{H}}$ :  $|Z_{\text{наб},n}|$   $Z_{\text{KP}}$ . Согласно Правилу 24, нулевая гипотеза  $Z_{\text{KD}} =$  $H_0$ : M(X) = M(Y) о равенстве генеральных средних ается.

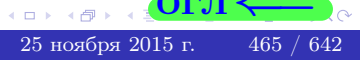

возврат ⇒

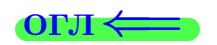

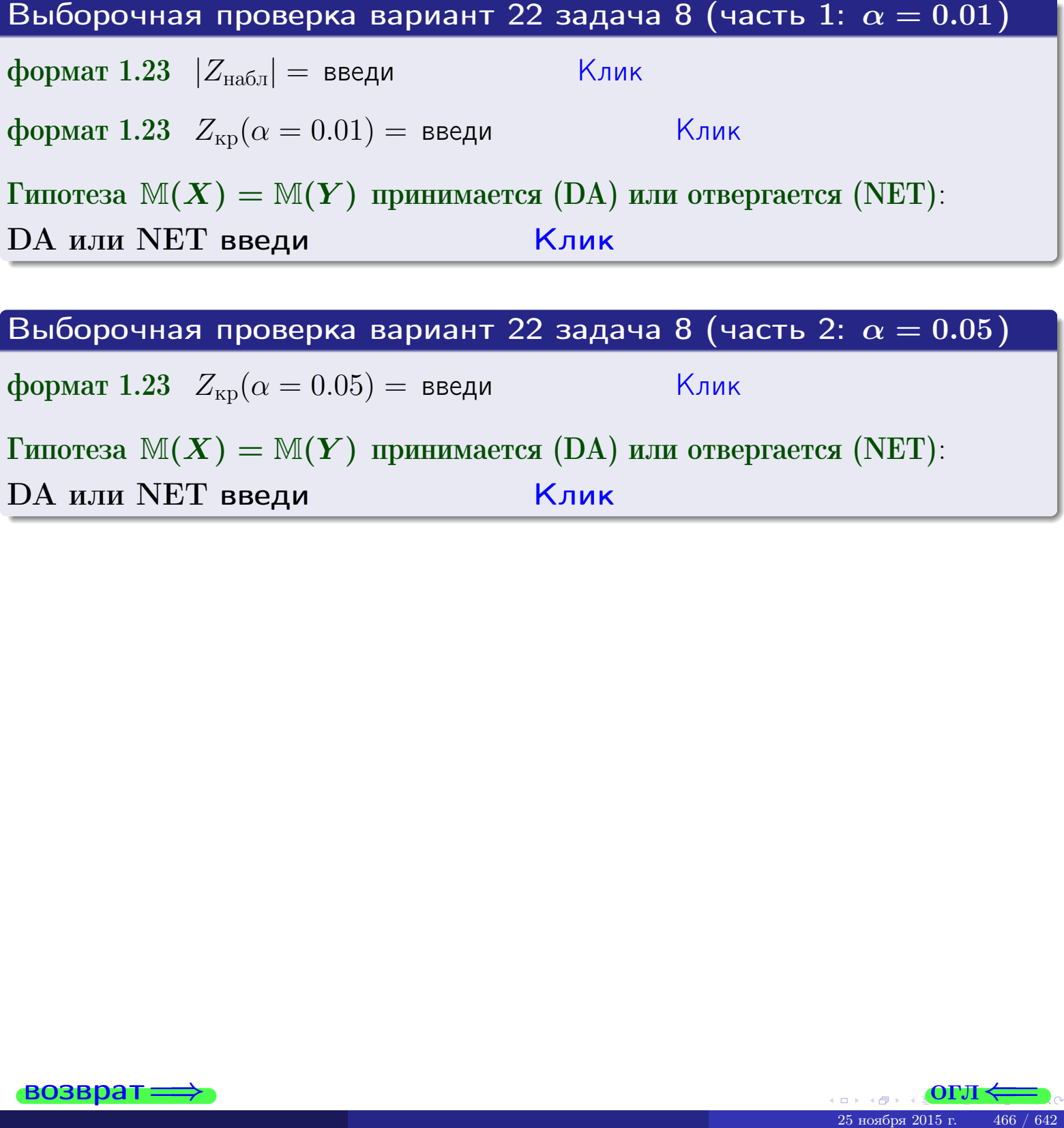

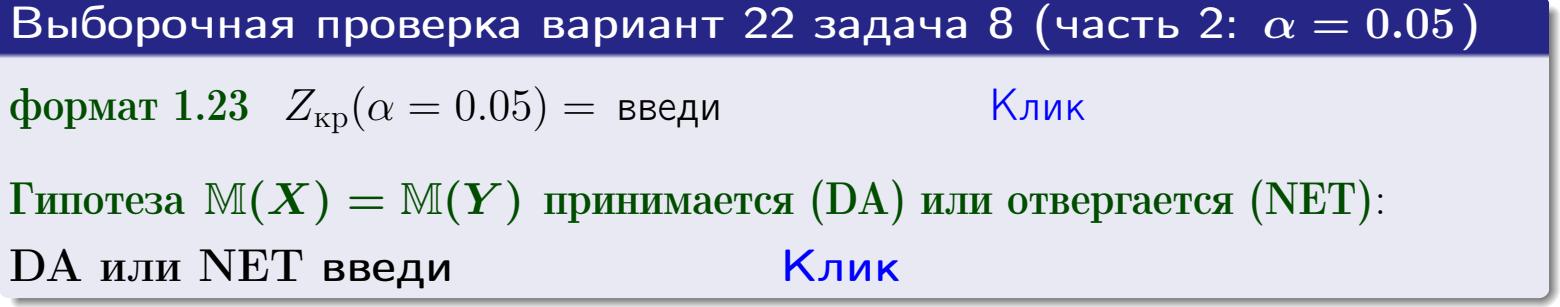

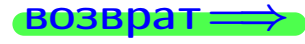

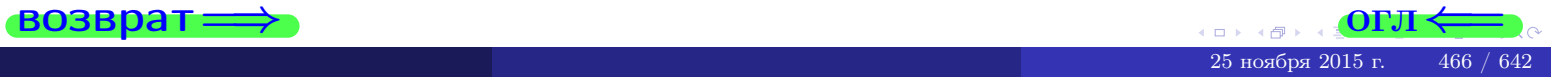

# Задача 9

По двум независимым выборкам объемов  $n_X = 12$  и  $n_Y = 16$  по нормально распределенным признакам  $X$  и  $Y$  двух генеральных совокупностей, найдены выборочные средние:  $\overline{x} = 31.60$  и  $\overline{y} = 30.55$  и исправленные выборочные дисперсии  $s_{\text{b}}^2(X) = 1.14$  и  $s_{\text{b}}^2(Y) = 0.70$ . Проверить нулевую гипотезу  $H_0: \mathbb{M}(X) = \mathbb{M}(Y)$  при конкурирующей гипотезе  $H_1: \mathbb{M}(X) \neq \mathbb{M}(Y)$ , для уровня значимости  $\alpha = 0.05$ .

## Решение

**Шаг 1.** Проверяем гипотезу  $\mathbb{D}(X) = \mathbb{D}(Y)$  о равенстве генеральных дисперсий по методу задач 6 и 7. Вычисляем наблюдаемое значение

$$
F_{\text{H}\text{a6J}} = \frac{s_{\text{b6}}^2(\text{max})}{s_{\text{b6}}^2(\text{min})} = \frac{1.14}{0.70} = 1.14
$$

Дисперсия  $s_{\text{Bb}6}^2(X)$  значительно больше дисперсии  $s_{\text{Bb}6}^2(Y)$ , поэтому в качестве конкурирующей примем гипотезу  $\mathbb{D}(X) > \mathbb{D}(Y)$  (задача 6). Степени свободы  $k_{\text{max}} = 12 - 1 = 0, k_{\text{min}} = 16 - 1 = 0$ . По таблице стр. 31  $(\alpha = 0.05, k_{\text{max}} =$ ,  $k_{\text{min}} =$  ) находим крит. точку  $F_{\text{\tiny KP}}(0.05; \quad , \quad ) =$  . Значит,  $F_{\text{\tiny Hafon}} < F_{\text{\tiny KP}}$ , и гипотеза  $\mathbb{D}(X) = \mathbb{D}(Y)$  о равенстве генеральных дисперсий принимается согласно Правилу 15.

Шаг 2. Вычисляем наблюдаемое значение критерия по Правилу 27:

$$
T_{\text{Ha6}} = \frac{\overline{x} - \overline{y}}{\sqrt{(n_X - 1) \cdot s_{\text{b6}}^2 (X) + (n_Y - 1) \cdot s_{\text{b6}}^2 (Y)}} \cdot \sqrt{\frac{n_X n_Y (n_X + n_Y - 2)}{n_X + n_Y}} = \frac{31.60 - 30.55}{\sqrt{11 \cdot 1.14 + 15 \cdot 0.70}} \cdot \sqrt{\frac{12 \cdot 16 \cdot 26}{28}} = \blacksquare.
$$

Найдем критическую точку  $T_{\text{IBVCT,Kp}} = T_{\text{IBVCT,Kp}}(0.05, ) = \blacksquare$ по таблице стр.  $30$  при заданном уровне значимости  $\alpha = 0.05$  (верхняя строка) и числе степеней свободы  $k = n_X + n_Y - 2 =$ Сравниваем численные значения:  $|T_{\text{Ha6,t}}|$  = и  $T_{\text{IBVCT,Kp}}$  =  $|T_{\text{Ha6n}}|$   $T_{\text{ABycr,kp}}$ . Согласно Правилу 28, нулевая гипотеза  $H_0: \mathbb{M}(X) = \mathbb{M}(Y)$  о равенстве генеральных средних ается.

возврат ⇒ [огл](#page-3-0) ⇒

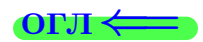

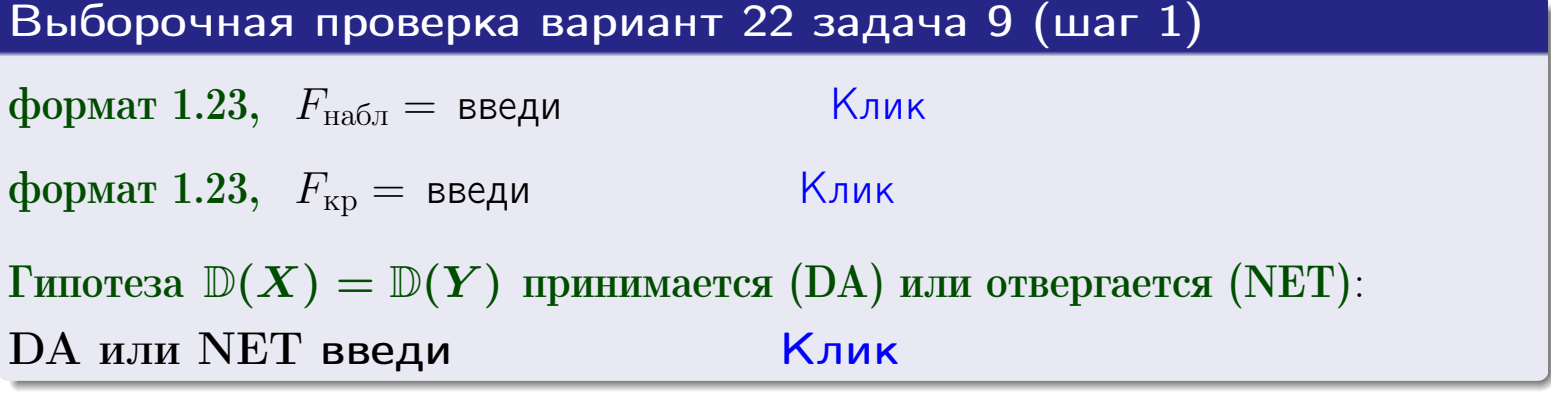

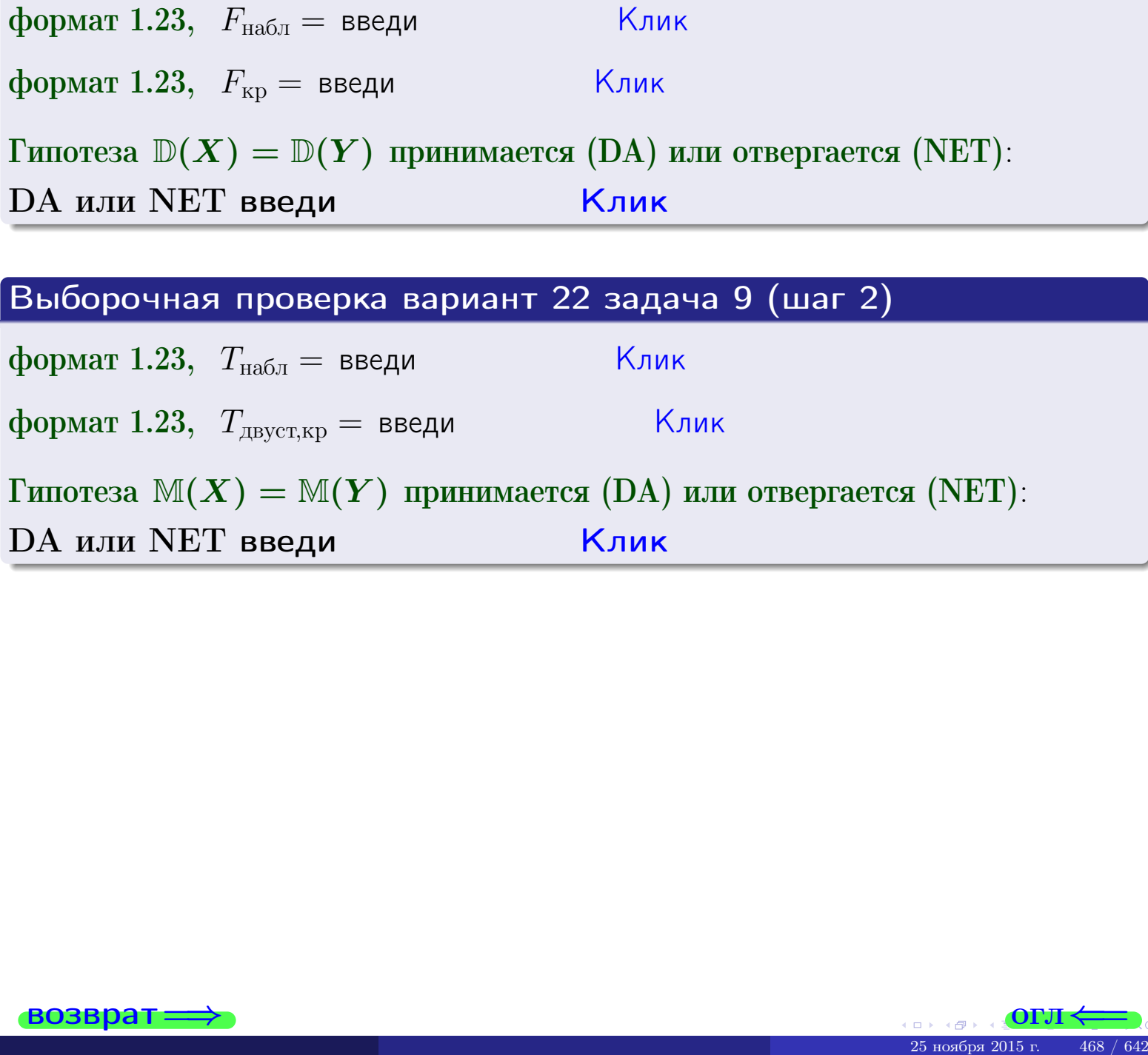

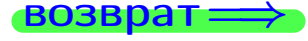

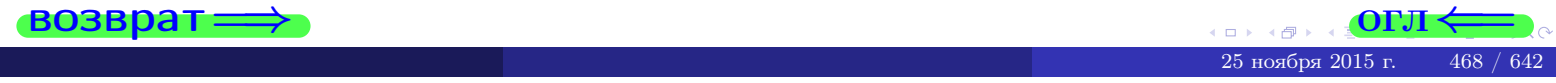
#### **ВОЗВРАТ:**

# Задача 10

Найти доверительный интервал для оценки неизвестного математического ожидания  $a = M(X)$  нормально распределенного признака Х генеральной совокупности, если генеральное среднее квадратическое отклонение  $\sigma = \sigma(X) = 5.40$ , выборочная средняя  $\overline{x}_{\text{Bb}6} = 15$ , и объем выборки  $n = 28$ . Значения надежности  $\gamma = 0,95$  и  $\gamma = 0,99$ .

### Решение

Доверительный интервал определяется по Правилу 13, т. е.

$$
\bar{x}_{\text{bld}} - \frac{t\sigma}{\sqrt{n}} < a < \bar{x}_{\text{bld}} + \frac{t\sigma}{\sqrt{n}},\tag{*}
$$

 $< \sigma <$ 

где *t* вычисляется из соотношения  $\Phi(t) = \frac{\gamma}{2}$ .

**Часть 1:**  $\gamma = 0.95$ . Тогда  $\Phi(t) = \frac{\gamma}{2} =$  По таблице стр. 26 находим . Окончательно получим  $\delta_{0.95} = \frac{t \sigma}{\sqrt{n}} = \frac{5.40}{\sqrt{28}}$ . Искомый  $t =$ доверительный интервал по формуле (\*)

$$
\qquad \qquad ; \qquad \qquad )\,, \quad \text{hHH} \qquad \qquad
$$

**Часть 2:**  $\gamma = 0.99$ . Тогда  $\Phi(t) = \frac{\gamma}{2} =$  По таблице стр. 26 находим . Окончательно получим  $\delta_{0.99} = \frac{t \sigma}{\sqrt{n}} = \frac{5.40}{\sqrt{28}}$ Искомый  $t =$ доверительный интервал по формуле (\*)

$$
\quad \ \ \, \vdots \qquad \ \ )\,\,,
$$

$$
), \quad \text{MJIH}
$$

$$
\,,\qquad\text{MJIM}
$$

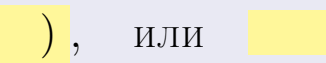

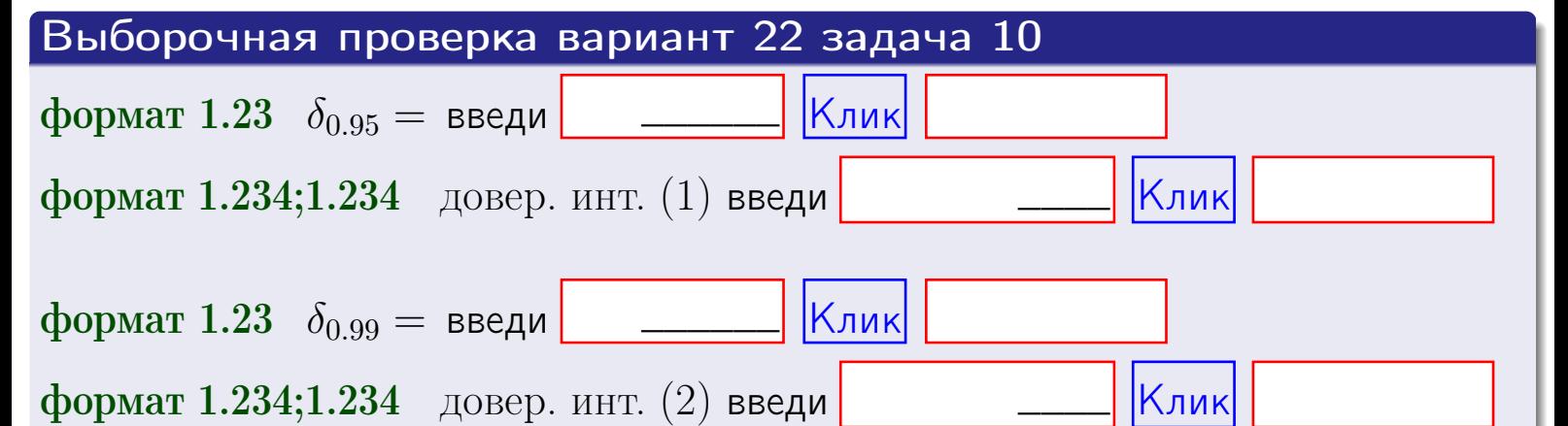

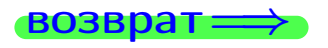

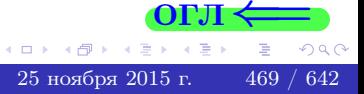

 $(2)$ 

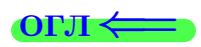

#### **ВОЗВОАТ**

# Задача 11

Найти доверительный интервал для оценки неизвестного среднего квадратического отклонения  $\sigma = \sigma(X)$  нормально распределенного признака Х генеральной совокупности, если исправленное выборочное среднее квадратичное отклонение  $s = s_{\text{bnd}}(X) = 1.40$  и объем выборки  $n = 18$ . Значения надежности  $\gamma = 0.95$  и  $\gamma = 0.99$ .

### Решение

Доверительный интервал определяется по формулам Правила 14:

$$
s\cdot (1-q)<\sigma
$$

где q определяется по таблице 4 стр. 28 по заданным значениям объема выборки  $n = 18$  и надежности  $\gamma$ .

**Часть 1:**  $\gamma = 0.95$ . Тогда  $q_{0.95} = q(18, 0.95) = \langle 1.$  Поэтому по формуле (\*) доверительный интервал имеет вид

 $\vert < \sigma <$  $\left( \begin{array}{cc} \cdot & \cdot \\ \cdot & \cdot \end{array} \right)$  $(1)$ **Часть 2:**  $\gamma = 0.99$ . Тогда  $q_{0.99} = q(18, 0.99) =$  < 1. Поэтому по формуле (\*) доверительный интервал имеет вид  $(2)$  $< \sigma <$  $\mathcal{L}$ . ИЛИ Выборочная проверка вариант 22 задача 11 Клик формат 1.23,  $q_{0.95}$  = введи Клик формат 1.234;1.234 довер. инт. (1) введи Клик формат 1.23,  $q_{0.99}$  = введи Клик формат 1.234;1.234 довер. инт. (2) введи

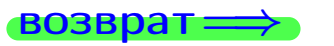

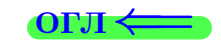

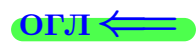

 $(*)$ 

# возврат <del>⇒</del> [огл](#page-3-0) <

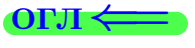

# Задача 20

Составить сводку полученных результатов.

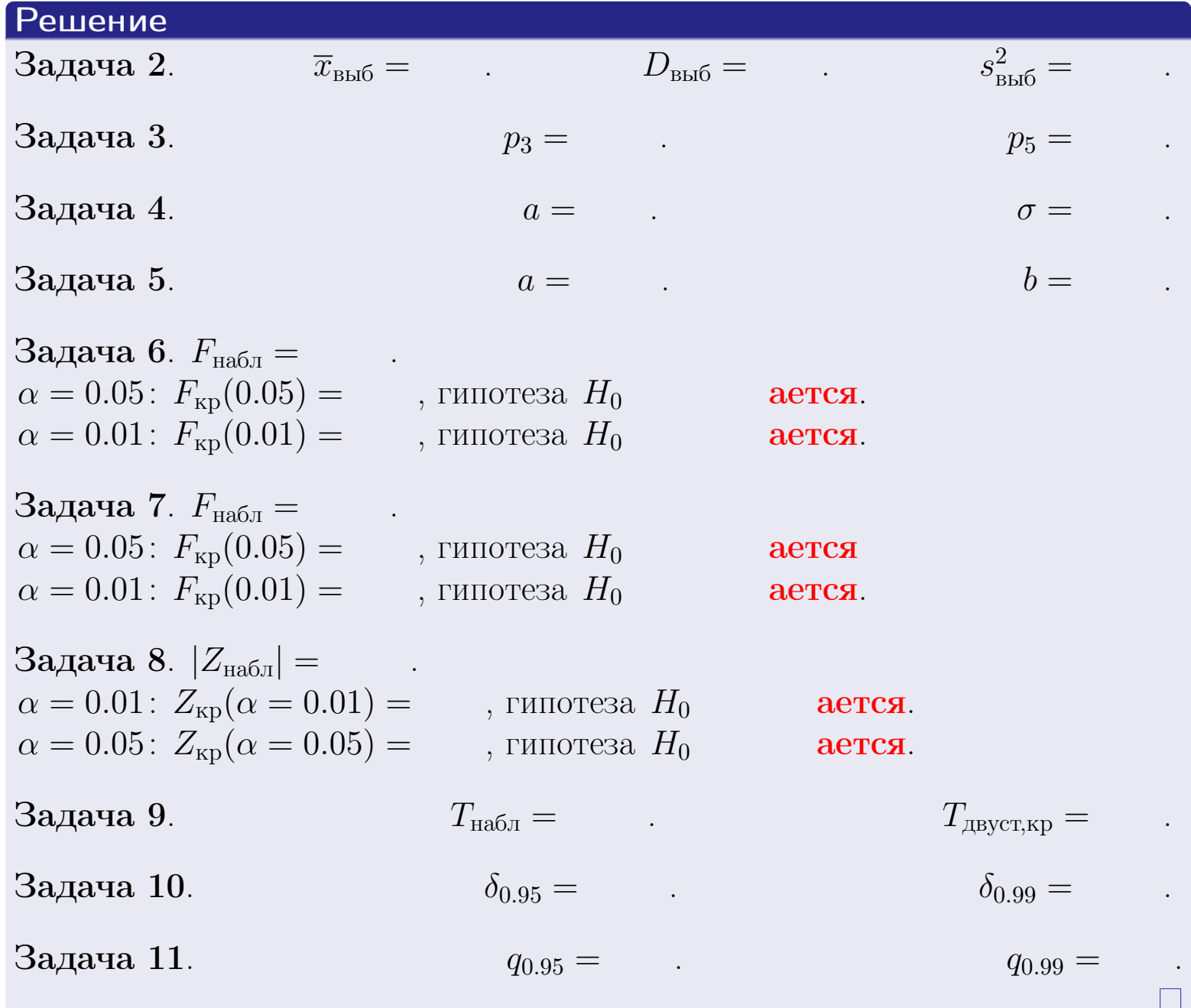

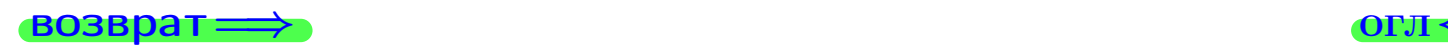

 $QQQ$ 

重

25 ноября 2015 г. <br/>  $\,$  471  $/$  642  $\,$ 

 $\leftarrow \equiv \rightarrow$ 

 $\Box$  ) 4 伊 1 возврат $\Longrightarrow$ 

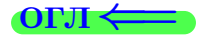

Вариант 23

возврат <del>⇒</del>

25 ноября 2015 г. – 472 / 642

#### возврат

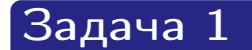

Выборка задана таблицей:

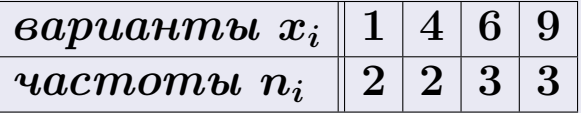

Требуется определить объем выборки, относительные частоты  $w_i = \frac{n_i}{n}$ , и изобразить эмпирическую функцию распределения, полигон, и гистограмму частот с шагом 2 и начальной точкой 0.5.

### Решение

 $n = 10$ , относительные частоты

 $w_1 = \frac{2}{10} =$ ,  $w_2 =$ ,  $w_3 =$ ,  $w_4 =$ 

Для вычисления эмпирической функции распределения, составим вспомогательную таблицу частот  $n(< x_i)$  и относительных частот  $w(< x_i)$ событий  $X < x_i$ , где  $x_i = 1, 4, 6, 9, 10$  (варианты  $x_i$  выборки и одно число, большее, чем  $x_{\text{max}}$ ).

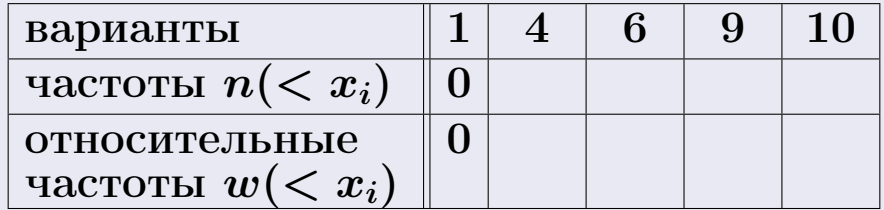

Таким образом,

$$
F^*(x) = \begin{cases} 0, & \text{ecHH} \quad x \le 1, \\ 0, & \text{ecHH} \quad 1 < x \le 4 \\ 0, & \text{ecHH} \quad 4 < x \le 6 \\ 0, & \text{ecHH} \quad 6 < x \le 9 \\ 0, & \text{ecHH} \quad x > 9 \end{cases}
$$

**OPJI** 

# Вариант 23 задача 1, II

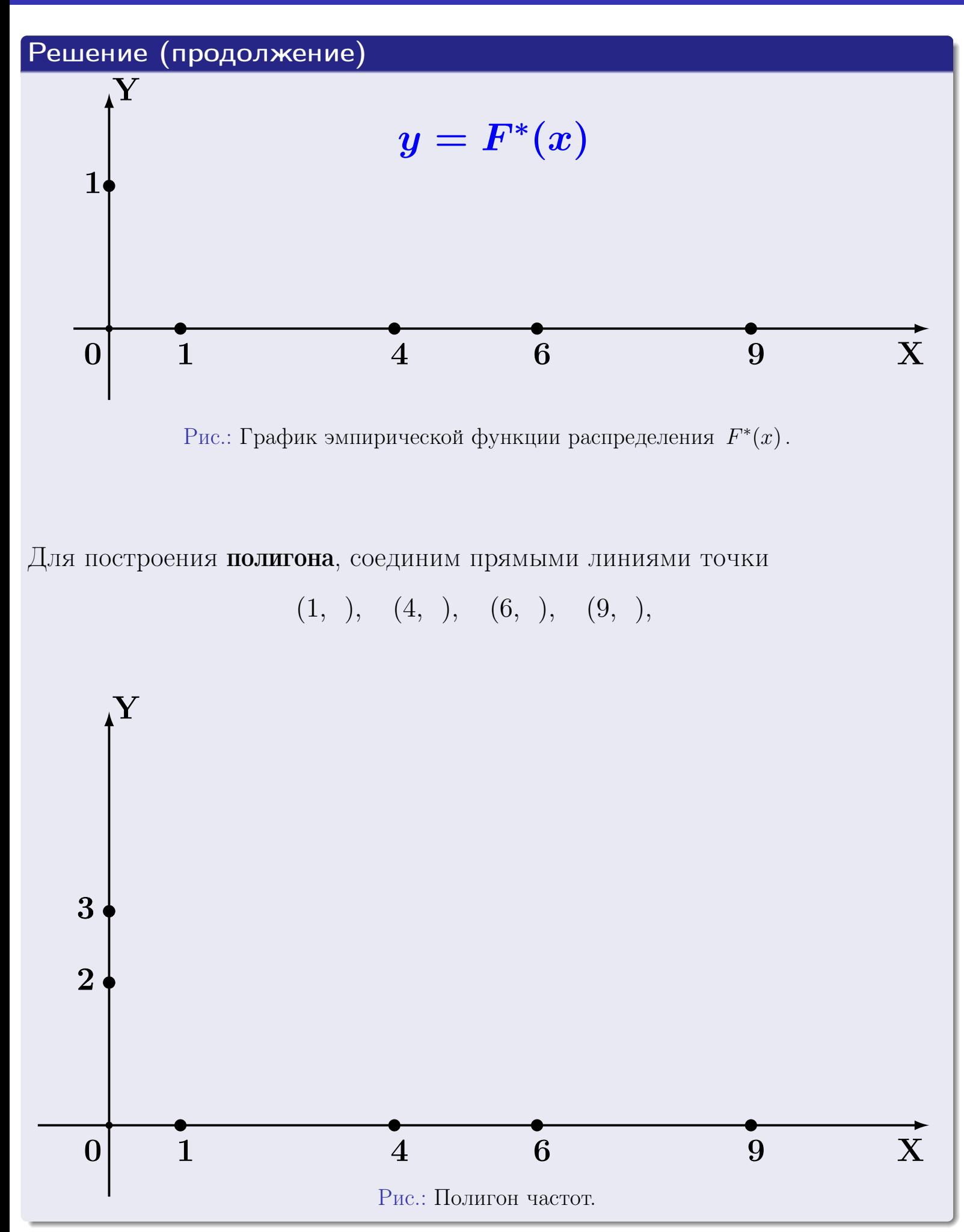

# Решение (окончание)

Для построения гистограммы, составим вспомогательную таблицу частот попадания в последовательные интервалы длины  $h = 2$  по данным выборки.

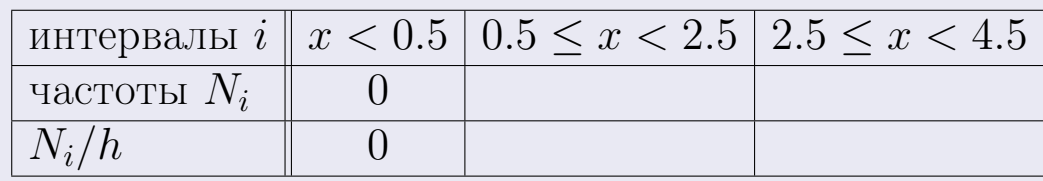

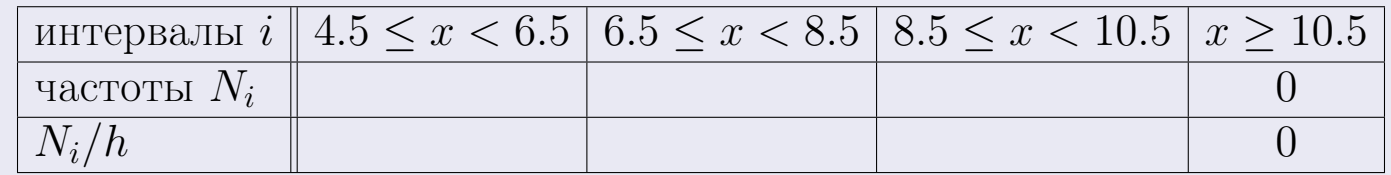

Теперь строим гистограмму из прямоугольников, основаниями которых служат интервалы длины  $h=2$ , а высоты равны отношению  $\frac{N_i}{h}$  (плотность частоты).

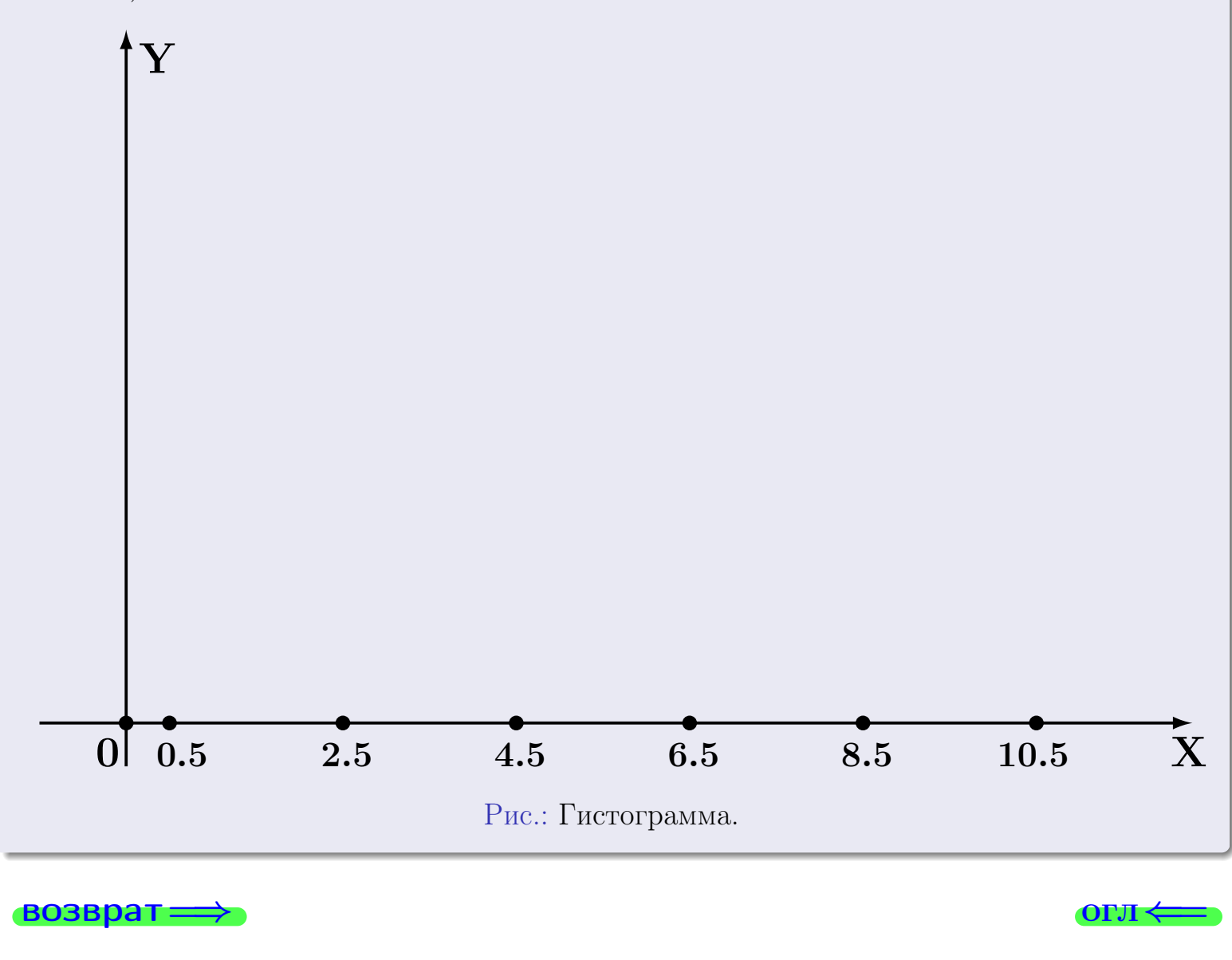

#### возврат

#### **O**LI

# Задача 2

<span id="page-475-0"></span>Выборка задана таблицей:

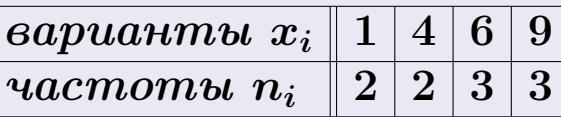

Найти значения  $\overline{x}_{\text{\tiny{BMI}}}, D_{\text{\tiny{BMI}}}, s_{\text{\tiny{BMI}}}^2$ .

# Решение

Объем выборки  $n = 2 + 2 + 3 + 3 = 10$ . По формуле Правила 7:

$$
\overline{x}_{\text{Bb}16} = \frac{x_1 n_1 + x_2 n_2 + x_3 n_3 + x_4 n_4}{n} =
$$
\n
$$
D_{\text{Bb}16} = \frac{x_1^2 n_1 + x_2^2 n_2 + x_3^2 n_3 + x_4^2 n_4}{n} - (\overline{x}_{\text{Bb}16})^2 =
$$
\n
$$
= \frac{x_1 n_1 + x_2 n_2 + x_3^2 n_3 + x_4^2 n_4}{n} - (\overline{x}_{\text{Bb}16})^2 =
$$
\n
$$
= \frac{x_1 n_1 + x_2 n_2 + x_3 n_3 + x_4 n_4}{n} - (\overline{x}_{\text{Bb}16})^2 =
$$

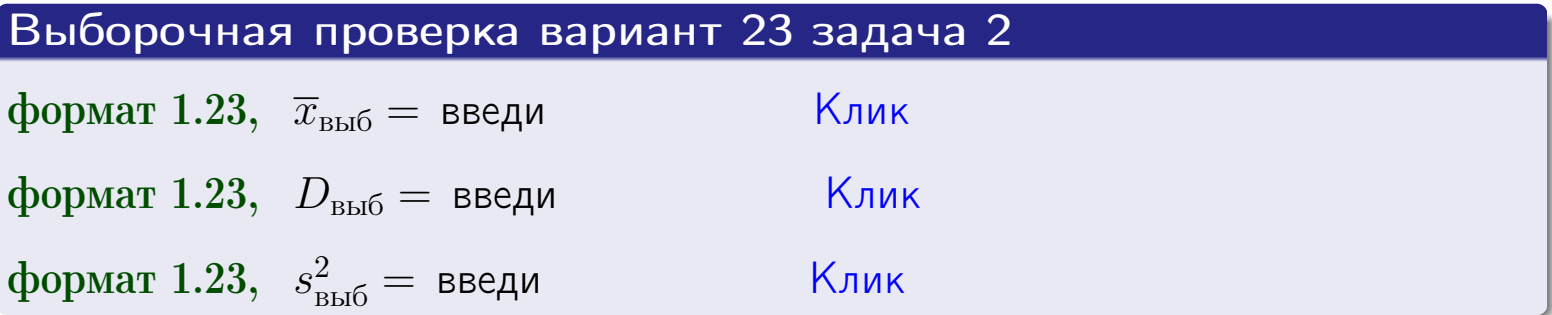

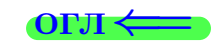

 $\qquad \qquad =\qquad$ 

#### **BO3BDA**

## Задача 3

Выборка по признаку  $X$  генеральной совокупности задана таблицей задачи <mark>2</mark>. Признак X распределен по закону Пуассона  $p_k = \frac{\lambda^k \cdot e^{-\lambda}}{k!}$  с неизвестным параметром  $\lambda$ . Дать точечную оценку параметра  $\lambda$  по результатам выборки.

Buyucaumo значения  $p_0, p_1, p_2, p_3, p_4, p_5, p_6, p_7, p_8$ .

### Решение

По формуле Правила <mark>8</mark>,  $\lambda = \overline{x}_{\text{b}} = 5.50$ . Значение  $\overline{x}_{\text{b}}$  взято из задачи 2.<br>Окончательно,  $p_k = \frac{5.50^k \cdot e^{-5.50}}{k!}$ .  $p_0 = \frac{5.50^0 \cdot e^{-5.50}}{0!} = e^{-5.50}$  $p_1 = \frac{5.50^{1} \cdot e^{-5.50}}{1!} =$  $p_2 = \frac{5.50^2 \cdot e^{-5.50}}{2!} =$  $p_3 = \frac{5.50^3 \cdot e^{-5.50}}{3!} =$  $p_4 = \frac{5.50^4 \cdot e^{-5.50}}{4!} =$  $p_5 = \frac{5.50^5 \cdot e^{-5.50}}{5!} =$  $p_6 = \frac{5.50^6 \cdot e^{-5.50}}{6!} =$  $p_7 = \frac{5.50^7 \cdot e^{-5.50}}{7!} =$  $p_8 = \frac{5.50^8 \cdot e^{-5.50}}{8!} =$ KOHTPOJIS  $p_0 + p_1 + p_2 + p_3 + p_4 + p_5 + p_6 + p_7 + p_8 =$ 

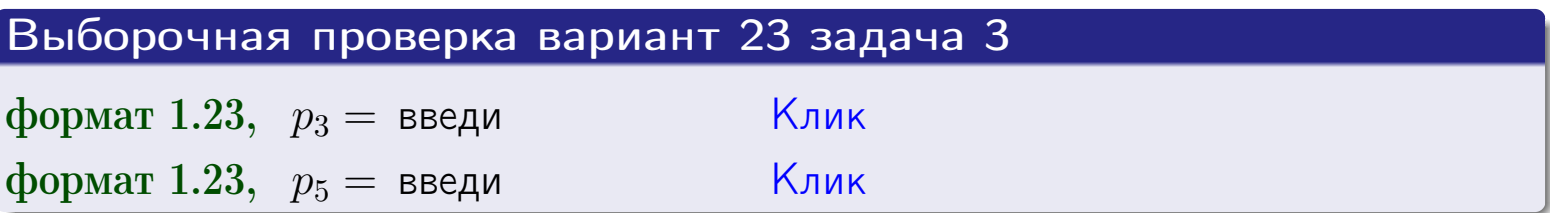

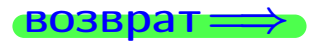

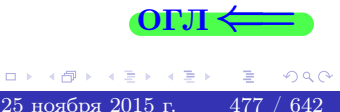

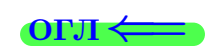

#### возврат

# Задача 4

Выборка по признаку  $X$  генеральной совокупности задана таблицей задачи 2. Признак Х распределен по нормальному закону

$$
f(x) = \frac{1}{\sigma\sqrt{2\pi}} \cdot e^{-\frac{(x-a)^2}{2\sigma^2}}
$$

 $c$  неизвестными параметрами  $a$  и  $\sigma$ . Дать точечную оценку параметров  $a$  и  $\sigma$  по результатам выборки.

# Решение

По формуле Правила 9,

$$
a = \overline{x}_{\text{b}} =
$$
  
\n
$$
\sigma = \sqrt{s_{\text{b}}^2 + 4} =
$$

Значения  $\overline{x}_{\text{b}}$  и  $s_{\text{b}}^2$  взяты из задачи 2. Окончательно,

$$
f(x) = \frac{1}{\sqrt{2\pi}} \cdot e^{-\frac{(x - x)^2}{2}}
$$

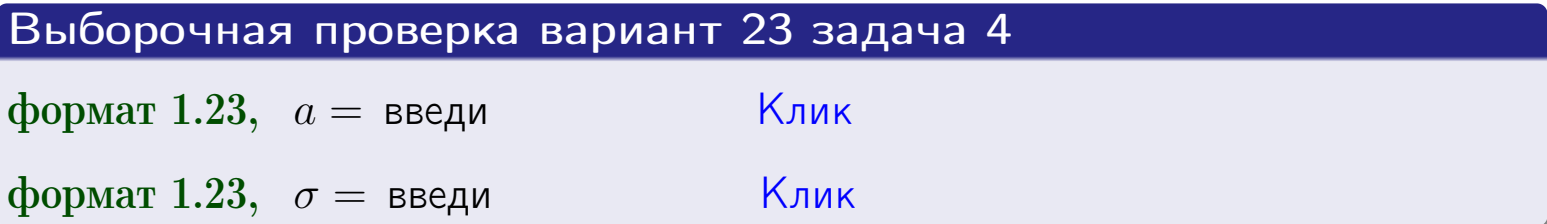

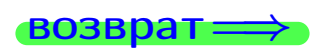

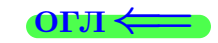

# Вариант 23 задача 5

#### возврат

# Задача 5

Выборка по признаку  $X$  генеральной совокупности задана таблицей задачи  $2.$  Признак X распределен по закону равномерного распределения

$$
f(x) = \begin{cases} 0 & \text{if } x < a \\ \frac{1}{b-a} & \text{if } a \le x \le b \\ 0 & \text{if } x > b \end{cases}
$$

с неизвестными параметрами а и b. Дать точечную оценку параметров а и b по результатам выборки.

# Решение

По формуле Правила 10,

$$
\frac{a+b}{2} = \overline{x}_{\text{b}} = 5.50 \quad \text{m} \quad \frac{(b-a)^2}{12} = s_{\text{b}}^2 = 9.167
$$

Значения  $\overline{x}_{\text{b}}$  и  $s_{\text{b}}^2$  взяты из задачи 2. Отсюда  $a + b = 2 \cdot 5.50 =$  $\boldsymbol{\mathcal{U}}$  $(b-a)^2 = 12 \cdot 9.167 =$  $\,$  ,

$$
b - a = \sqrt{}
$$

Решаем систему:

$$
\begin{cases}\nb + a = \\
b - a = \n\end{cases}
$$

 $, b =$ Складываем уравнения:  $2b =$ . Окончательно,  $a =$  $=$ 

$$
f(x) = \begin{cases} \frac{1}{1 - x} = \frac{1}{1 - x} = \frac{0}{1 - x} \\ 0 & \text{if } x < x \le 0 \\ 0 & \text{if } x > x \end{cases}
$$

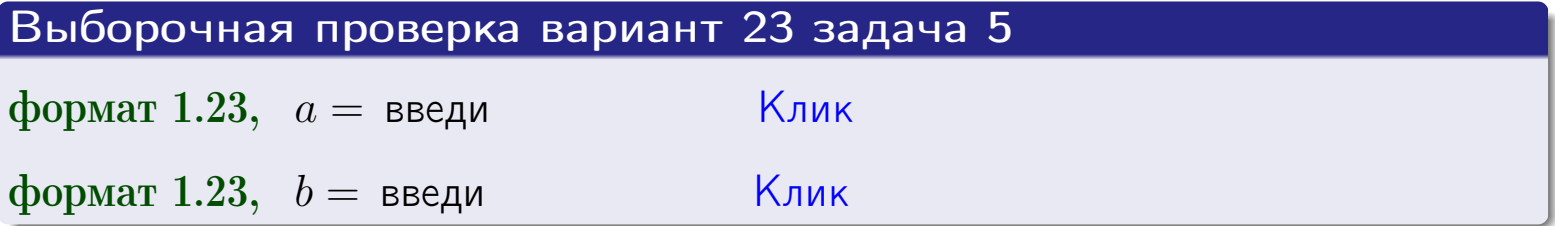

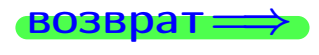

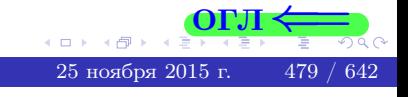

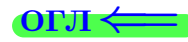

## Задача 6

<span id="page-479-0"></span>По двум независимым выборкам объемов  $n_X = 11$  и  $n_Y = 15$  по нормально распределенным признакам  $X$  и  $Y$  двух генеральных совокупностей, найдены исправленные выборочные дисперсии  $s_{\text{\tiny{B+10}}}^2(X) = 1.610$  и  $s_{\text{B}}^2(Y) = 1.000$ .

Проверить нулевую гипотезу  $H_0: \mathbb{D}(X) = \mathbb{D}(Y)$  о равенстве генеральных дисперсий, при конкурирующей гипотезе  $H_1: \mathbb{D}(X) > \mathbb{D}(Y)$ , при уровнях значимости  $\alpha = 0.05$  и  $\alpha = 0.01$ .

### Решение

Вычисляем наблюдаемое значение критерия

$$
F_{\text{Ha6J}} = \frac{s_{\text{b6}}^2(\text{max})}{s_{\text{b6}}^2(\text{min})} = \frac{1.610}{1.000} = \blacksquare
$$

Находим степени свободы  $k_{\text{max}} = 11 - 1 = 0$ ,  $k_{\text{min}} = 15 - 1 = 0$ . При этом  $k_{\text{max}}$  — число степеней свободы большей исправленной дисперсии  $s_{\text{\tiny{BMI}}}^2(X) = 1.610$ .

**Часть 1:**  $\alpha = 0.05$ . По таблице стр. 31 (критические точки Фишера – Снедекора), по заданному уровню значимости  $\alpha = 0.05$  и числам  $k_{\text{max}} =$ находим критическую точку  $F_{\text{\tiny KD}}(0.05; \quad , \quad ) =$  $k_{\min} =$ Сравниваем численные значения:  $F_{\text{na6n}} =$  и  $F_{\text{kp}} =$   $\mathbf{F}_{\text{na6n}}$   $\mathbf{F}_{\text{kp}}$ . Согласно Правилу 15, нулевая гипотеза  $H_0: \mathbb{D}(X) = \mathbb{D}(Y)$  о равенстве генеральных дисперсий ается.

**Часть 2:**  $\alpha = 0.01$ . По таблице стр. **31** находим критическую точку  $F_{\text{kn}}(0.01; , ) = \blacksquare$ при уровне значимости  $\alpha = 0.01$ . Сравниваем численные значения:  $F_{\text{na6n}} =$  и  $F_{\text{kp}} =$  :  $\mathbf{F}_{\text{na6n}}$   $\mathbf{F}_{\text{kp}}$ . Согласно Правилу 15, нулевая гипотеза  $H_0: \mathbb{D}(X) = \mathbb{D}(Y)$  о равенстве генеральных дисперсий ается.

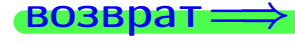

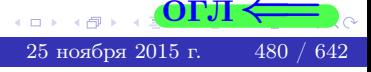

возврат ⇒

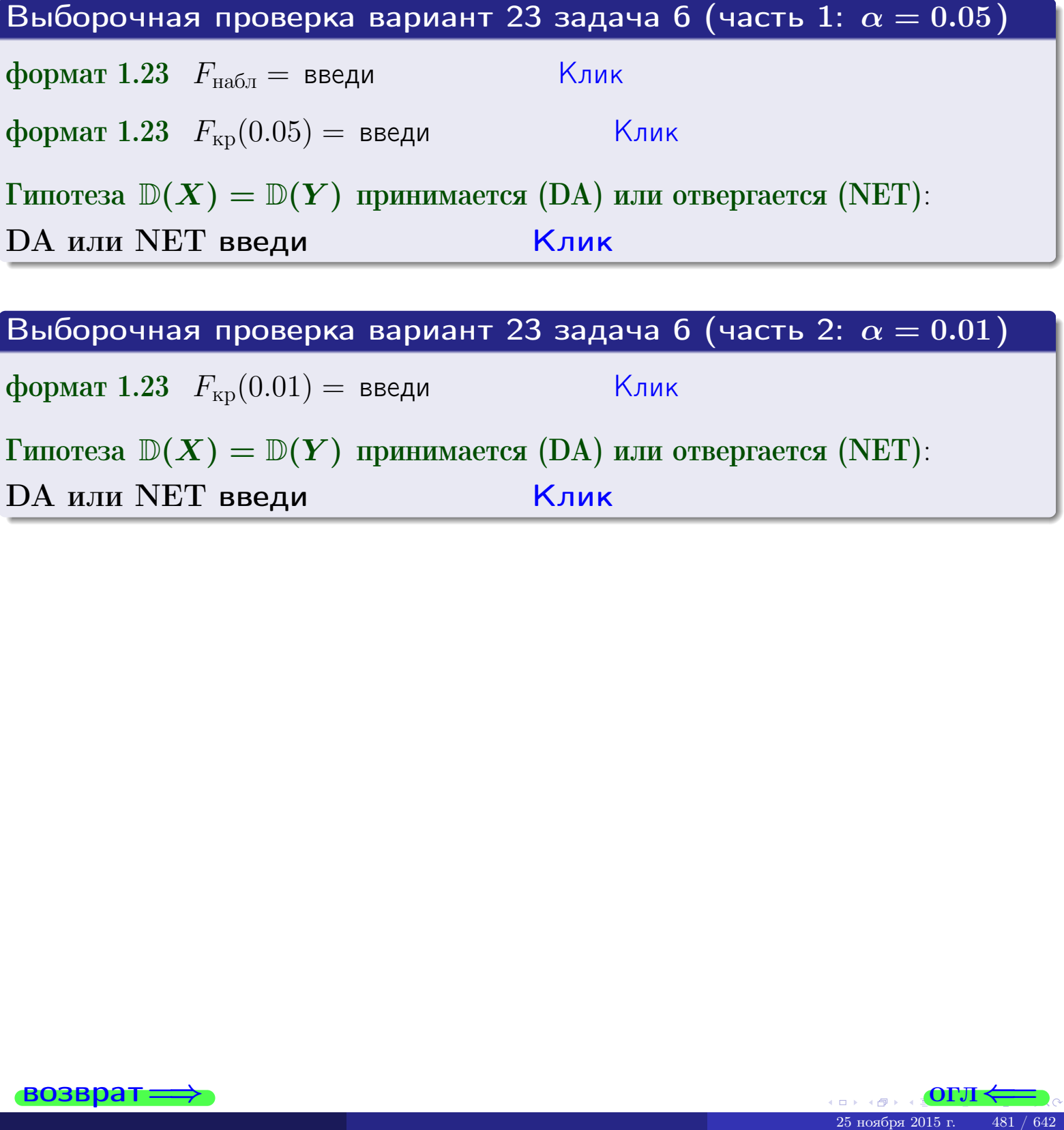

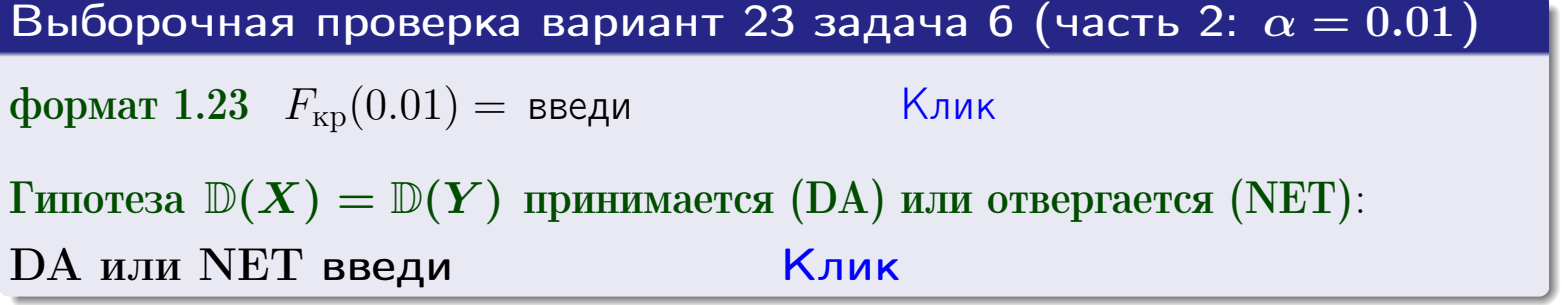

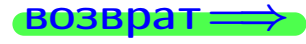

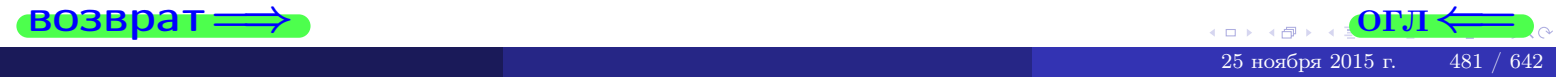

**ВОЗВРАТ** 

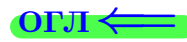

## Задача 7

<span id="page-481-0"></span>По двум независимым выборкам объемов  $n_X = 15$  и  $n_Y = 11$  по нормально распределенным признакам  $X$  и  $Y$  двух генеральных совокупностей, найдены исправленные выборочные дисперсии  $s_{\text{\tiny{B+10}}}^2(X) = 1.130$  и  $s_{\text{\tiny{BMI}}}^2(Y) = 2.770$ .

Проверить нулевую гипотезу  $H_0: \mathbb{D}(X) = \mathbb{D}(Y)$  о равенстве генеральных дисперсий, при конкурирующей гипотезе  $H_1: \mathbb{D}(X) \neq \mathbb{D}(Y)$ , при уровнях  $\alpha = 0.1$   $u \alpha = 0.02$ .

### Решение

Вычисляем наблюдаемое значение критерия

$$
F_{\text{Ha6J}} = \frac{s_{\text{b6}}^2(\text{max})}{s_{\text{b6}}^2(\text{min})} = \underline{\hspace{2cm}} = \underline{\hspace{2cm}}.
$$

Находим степени свободы  $k_{\text{max}} = 11 - 1 = 0, k_{\text{min}} = 15 - 1 = 0$ . При этом  $k_{\text{max}}$  — число степеней свободы большей исправленной дисперсии  $s_{\text{\tiny{B-D5}}}^2(Y) = 2.770$ .

**Часть 1:**  $\alpha = 0.1$ . По таблице стр. 31 (критические точки Фишера – Снедекора), по заданному уровню значимости  $\frac{\alpha}{2} = 0.05$  и числам  $k_{\text{max}} =$  $k_{\text{min}} =$  находим критическую точку  $F_{\text{\tiny KD}}(0.05,$ ,  $) =$ Сравниваем численные значения:  $F_{\text{na6n}} = u F_{\text{kp}} = u F_{\text{na6n}} F_{\text{pa6n}} F_{\text{kp}}$ . Согласно Правилу 15, нулевая гипотеза  $H_0: \mathbb{D}(X) = \mathbb{D}(Y)$  о равенстве генеральных дисперсий ается.

**Часть 2:**  $\alpha = 0.02$ . По таблице стр. 31 находим критическую точку ,  $) =$  при уровне значимости  $\frac{\alpha}{2} = 0.01$ . Сравниваем  $F_{\text{KD}}(0.01;$ численные значения:  $F_{\text{na6}} =$  и  $F_{\text{kp}} =$   $\mathbf{F}_{\text{na6}} \cdot \mathbf{F}_{\text{kp}}$ . Согласно Правилу 15, нулевая гипотеза  $H_0: \mathbb{D}(X) = \mathbb{D}(Y)$  о равенстве генеральных дисперсий ается.

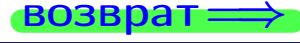

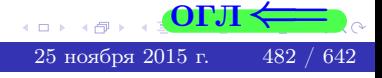

возврат $\Longrightarrow$  [огл](#page-3-0) $\Leftarrow$ 

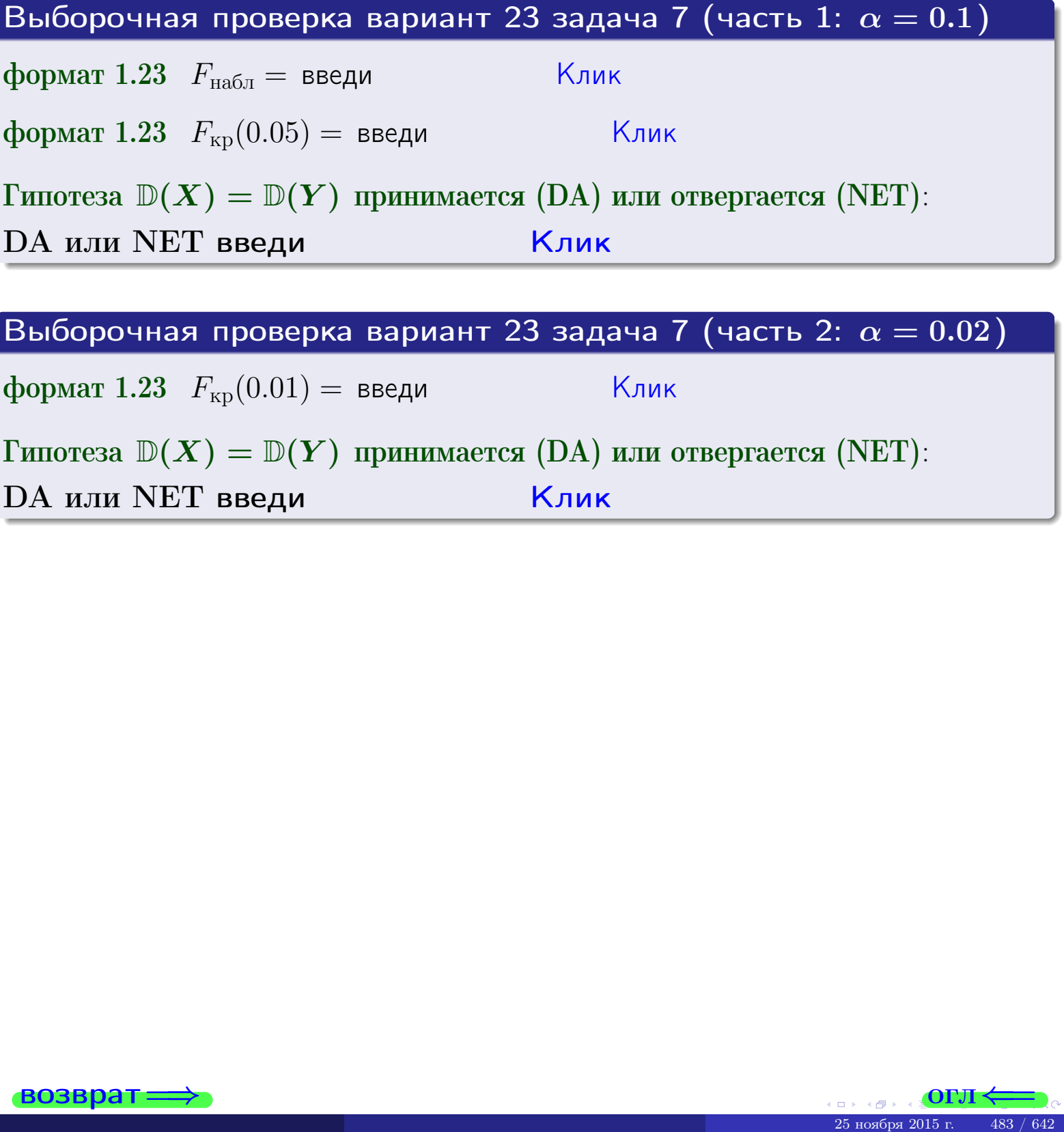

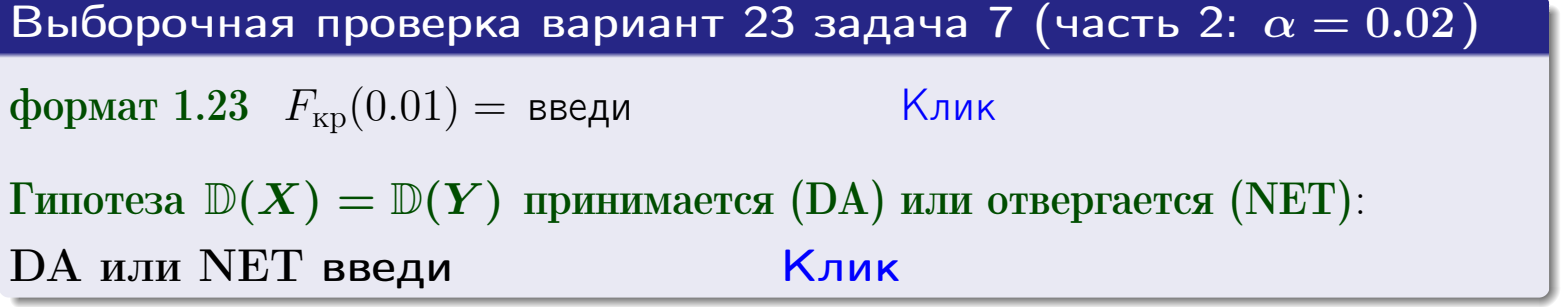

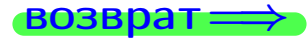

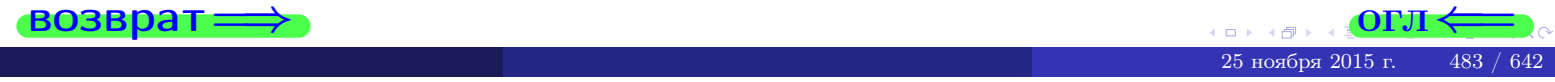

#### **ВОЗВРАТ:**

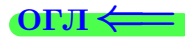

### Задача 8

По двум независимым выборкам объемов  $n_X = 29$  и  $n_Y = 37$  по нормально распределенным признакам  $X$  и  $Y$  двух генеральных совокупностей, найдены выборочные средние:  $\overline{x} = 132$  и  $\overline{y} = 137$ . Генеральные дисперсии *usecmnui*:  $\mathbb{D}(X) = 86$ ,  $\mathbb{D}(Y) = 106$ .

Проверить нулевую гипотезу  $H_0: M(X) = M(Y)$  о равенстве генеральных средних, при конкурирующей гипотезе  $H_1: \mathbb{M}(X) \neq \mathbb{M}(Y)$ , для уровней значимости  $\alpha = 0.01$  и  $\alpha = 0.05$ .

### Решение

Вычисляем наблюдаемое значение критерия по формуле Правила 23:

$$
|Z_{\text{Ha6J}}| = \frac{|\overline{x} - \overline{y}|}{\sqrt{\mathbb{D}(X)/n_X + \mathbb{D}(Y)/n_Y}} = \frac{|132 - 137|}{\sqrt{86/29 + 106/37}} = \blacksquare.
$$

**Часть 1:**  $\alpha = 0.01$ . Найдем критическую точку  $Z_{\text{kp}}$  из равенства  $\Phi(Z_{\text{kp}}) = \frac{1-\alpha}{2} = \frac{1-0.01}{2} =$  . По таблице стр. 26 (функция Лапласа) находим  $Z_{\text{kp}} =$  Сравниваем численные значения:  $|Z_{\text{ha6,n}}| =$ <br> $Z_{\text{kp}} =$  :  $|Z_{\text{ha6,n}}|$   $Z_{\text{kp}}$ . Согласно Правилу 24, нулевая гипотеза  $\boldsymbol{\mathit{H}}$  $H_0: M(X) = M(Y)$  о равенстве генеральных средних ается. **Часть 2:**  $\alpha = 0.05$ . Найдем критическую точку  $Z_{\text{kp}}$  из равенства  $\Phi(Z_{\rm kp}) = \frac{1-\alpha}{2} = \frac{1-0.05}{2} =$ . По таблице стр. 26 (функция Лапласа) . Сравниваем численные значения:  $|Z_{\text{Hafon}}| =$ находим  $Z_{\text{kn}} =$  $\boldsymbol{\mathit{H}}$ :  $|Z_{\text{наб},n}|$   $Z_{\text{KP}}$ . Согласно Правилу 24, нулевая гипотеза  $Z_{\text{KD}} =$  $H_0$ : M(X) = M(Y) о равенстве генеральных средних ается.

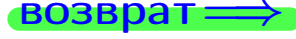

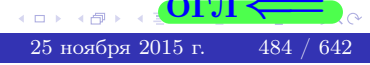

возврат $\Longrightarrow$  [огл](#page-3-0) $\Leftarrow$ 

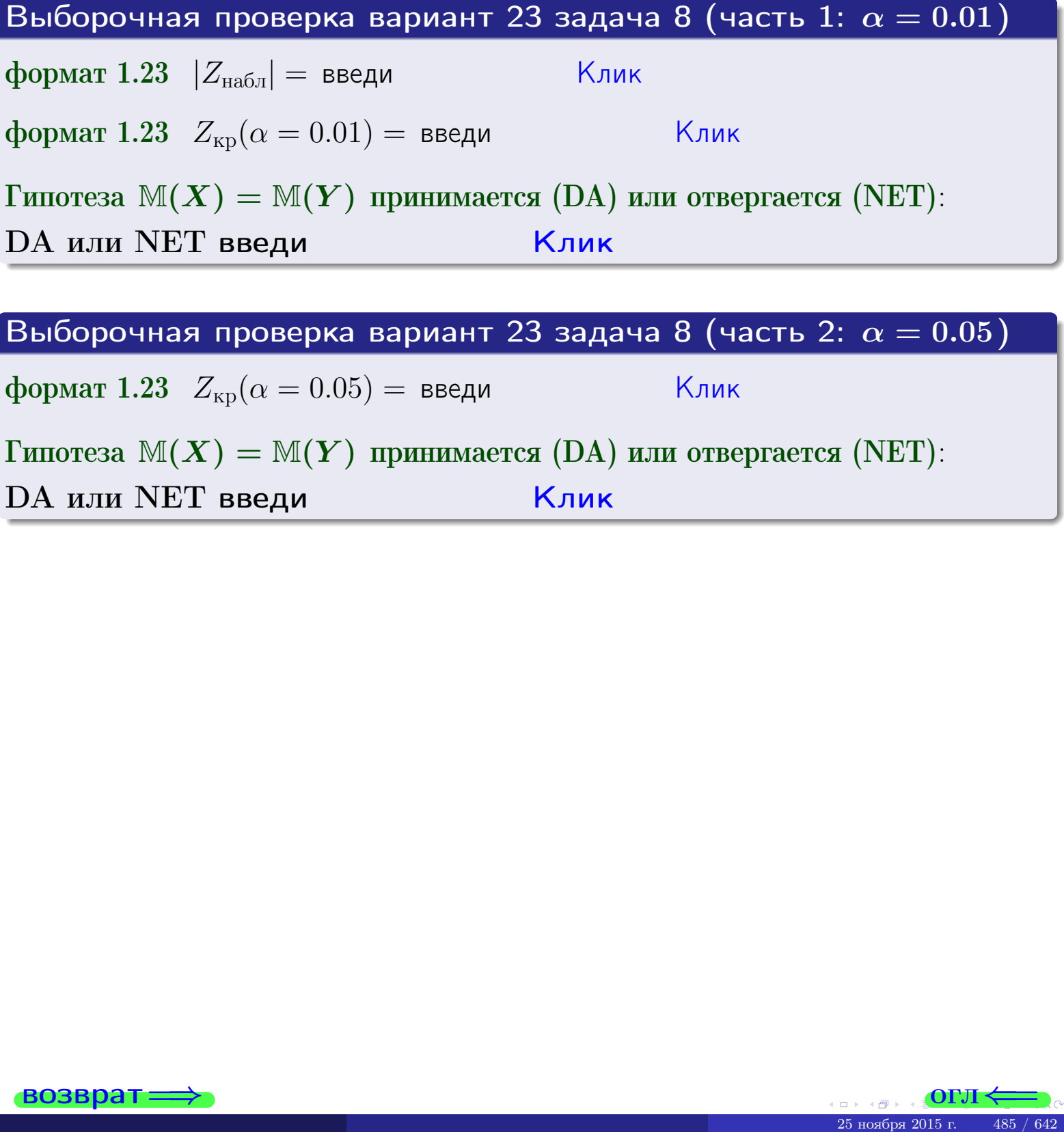

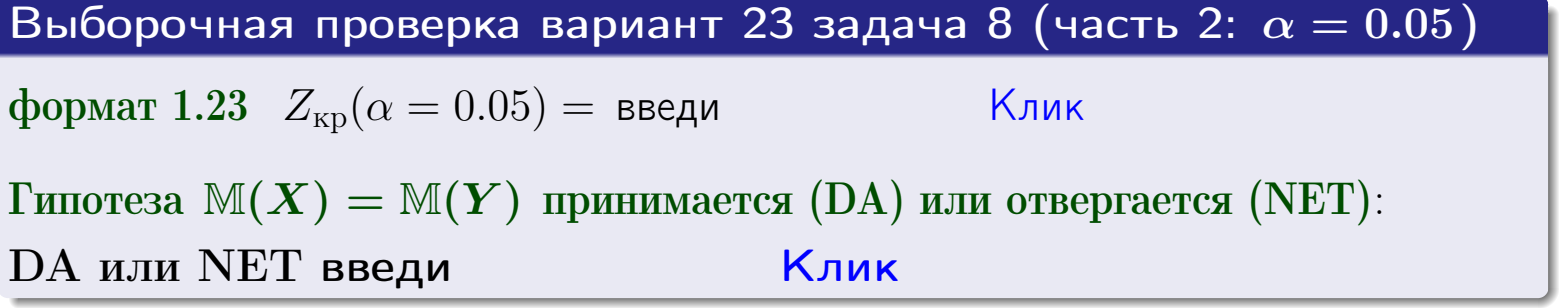

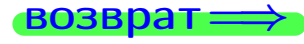

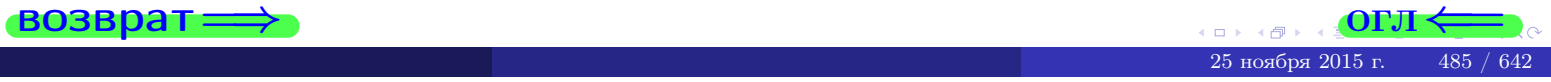

## Задача 9

По двум независимым выборкам объемов  $n_X = 12$  и  $n_Y = 17$  по нормально распределенным признакам  $X$  и  $Y$  двух генеральных совокупностей, найдены выборочные средние:  $\overline{x} = 31.60$  и  $\overline{y} = 30.75$  и исправленные выборочные дисперсии  $s_{\text{b}}^2(X) = 1.14$  и  $s_{\text{b}}^2(Y) = 0.70$ . Проверить нулевую гипотезу  $H_0: \mathbb{M}(X) = \mathbb{M}(Y)$  при конкурирующей гипотезе  $H_1: \mathbb{M}(X) \neq \mathbb{M}(Y)$ , для уровня значимости  $\alpha = 0.05$ .

### Решение

**Шаг 1.** Проверяем гипотезу  $\mathbb{D}(X) = \mathbb{D}(Y)$  о равенстве генеральных дисперсий по методу задач 6 и 7. Вычисляем наблюдаемое значение

$$
F_{\text{Ha6},\pi} = \frac{s_{\text{Bb6}}^2(\text{max})}{s_{\text{Bb6}}^2(\text{min})} = \frac{1.14}{0.70} = \blacksquare
$$

Дисперсия  $s_{\text{\tiny{Bb1}}6}^2(X)$  значительно больше дисперсии  $s_{\text{\tiny{Bb1}}6}^2(Y)$ , поэтому в качестве конкурирующей примем гипотезу  $\mathbb{D}(X) > \mathbb{D}(Y)$  (задача 6). Степени свободы  $k_{\text{max}} = 12 - 1 = 0$ ,  $k_{\text{min}} = 17 - 1 = 0$ . По таблице стр. 31  $(\alpha = 0.05, k_{\text{max}} =$ ,  $k_{\text{min}} =$  ) находим крит. точку  $F_{\text{\tiny KP}}(0.05; \quad , \quad ) =$  . Значит,  $F_{\text{\tiny Hafon}} < F_{\text{\tiny KP}}$ , и гипотеза  $\mathbb{D}(X) = \mathbb{D}(Y)$  о равенстве генеральных дисперсий принимается согласно Правилу 15.

Шаг 2. Вычисляем наблюдаемое значение критерия по Правилу 27:

$$
T_{\text{Ha6}} = \frac{\overline{x} - \overline{y}}{\sqrt{(n_X - 1) \cdot s_{\text{b6}}^2 (X) + (n_Y - 1) \cdot s_{\text{b6}}^2 (Y)}} \cdot \sqrt{\frac{n_X n_Y (n_X + n_Y - 2)}{n_X + n_Y}} = \frac{31.60 - 30.75}{\sqrt{11 \cdot 1.14 + 16 \cdot 0.70}} \cdot \sqrt{\frac{12 \cdot 17 \cdot 27}{29}} = .
$$

Найдем критическую точку  $T_{\text{IBVCT,Kp}} = T_{\text{IBVCT,Kp}}(0.05, ) = \blacksquare$ по таблице стр.  $30$  при заданном уровне значимости  $\alpha = 0.05$  (верхняя строка) и числе степеней свободы  $k = n_X + n_Y - 2 =$ Сравниваем численные значения:  $|T_{\text{Ha6,t}}|$  = и  $T_{\text{IBVCT,Kp}}$  =  $|T_{\text{Ha6n}}|$   $T_{\text{ABycr,kp}}$ . Согласно Правилу 28, нулевая гипотеза  $H_0: \mathbb{M}(X) = \mathbb{M}(Y)$  о равенстве генеральных средних ается.

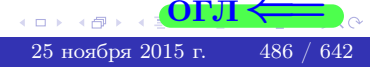

возврат ⇒ [огл](#page-3-0) ⇒

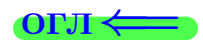

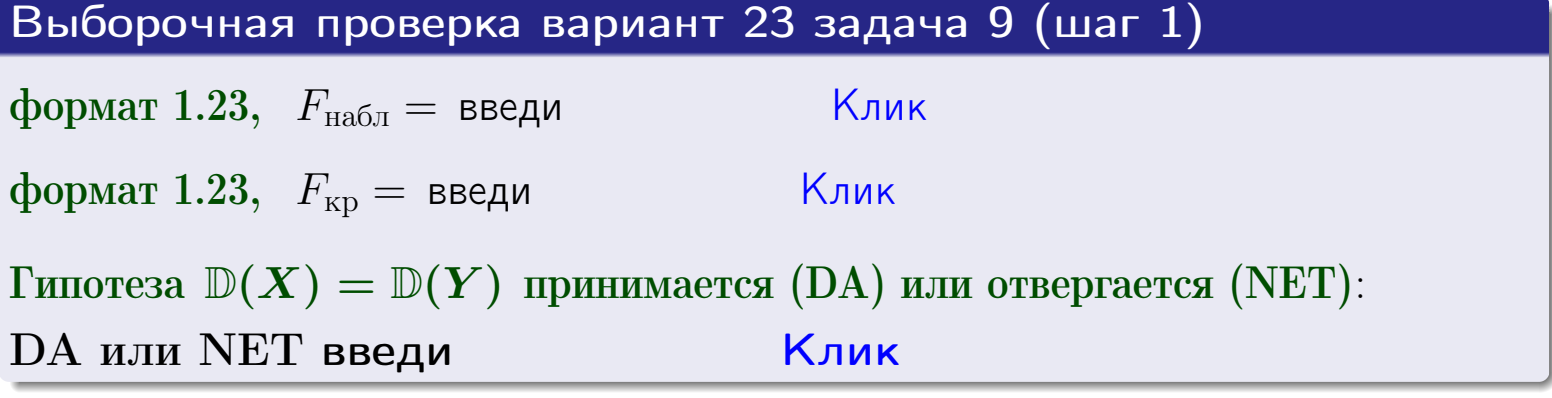

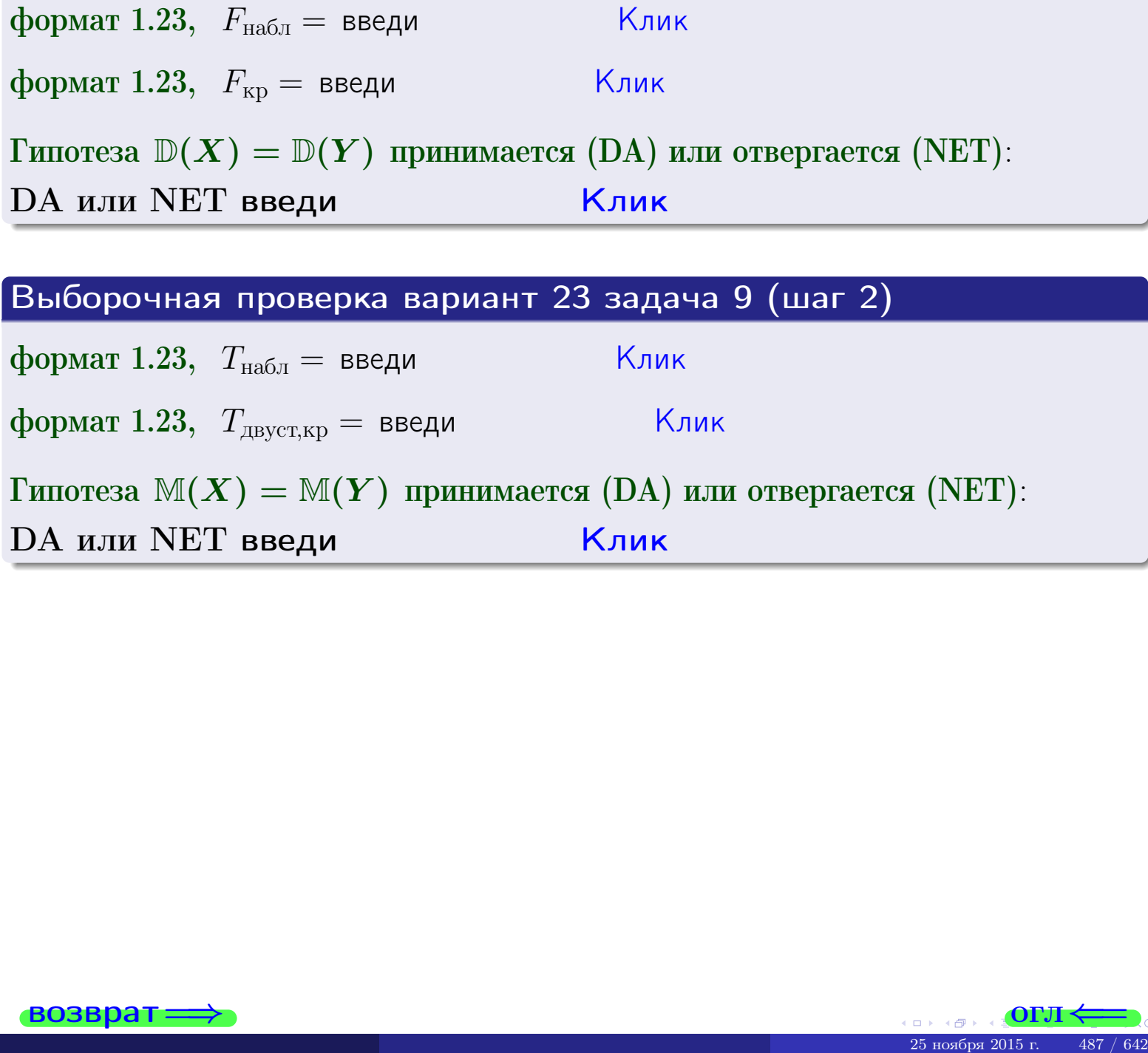

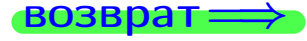

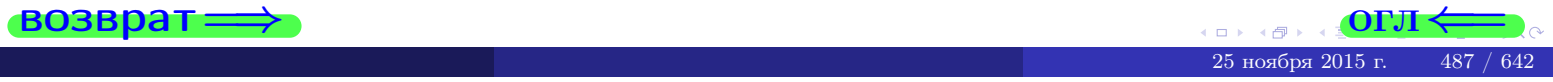

#### **ВОЗВРАТ:**

# Задача 10

Найти доверительный интервал для оценки неизвестного математического ожидания  $a = M(X)$  нормально распределенного признака Х генеральной совокупности, если генеральное среднее квадратическое отклонение  $\sigma = \sigma(X) = 5.40$ , выборочная средняя  $\overline{x}_{\text{\tiny{B}}\text{\tiny{L}}\text{\tiny{B}}}=15$ , и объем выборки  $n=28$ . Значения надежности  $\gamma=0,95$  и  $\gamma = 0,99$ .

### Решение

Доверительный интервал определяется по Правилу 13, т. е.

$$
\bar{x}_{\text{bld}} - \frac{t\sigma}{\sqrt{n}} < a < \bar{x}_{\text{bld}} + \frac{t\sigma}{\sqrt{n}},\tag{*}
$$

где *t* вычисляется из соотношения  $\Phi(t) = \frac{\gamma}{2}$ .

**Часть 1:**  $\gamma = 0.95$ . Тогда  $\Phi(t) = \frac{\gamma}{2} =$  По таблице стр. 26 находим . Окончательно получим  $\delta_{0.95} = \frac{t \sigma}{\sqrt{n}} = \frac{5.40}{\sqrt{28}}$ . Искомый  $t =$ доверительный интервал по формуле (\*)

$$
\qquad \qquad ; \qquad \qquad )\,, \quad \text{hHH} \qquad \qquad
$$

**Часть 2:**  $\gamma = 0.99$ . Тогда  $\Phi(t) = \frac{\gamma}{2} =$  По таблице стр. 26 находим . Окончательно получим  $\delta_{0.99} = \frac{t \sigma}{\sqrt{n}} = \frac{.5.40}{\sqrt{28}} =$ Искомый  $t =$ доверительный интервал по формуле (\*)

$$
\qquad \qquad ; \qquad \quad \ \, ),
$$

$$
\Big) \ , \quad \text{MJIM} \quad \Big[
$$

$$
),\quad {\rm~MJM}\quad \vert
$$

$$
,\quad\text{MJIM}\quad\blacksquare
$$

$$
),\quad \text{MJIH} \quad | \quad
$$

$$
M\cup M
$$

$$
\hspace{1.5cm},\hspace{1.5cm} \text{MJIM} \hspace{1.5cm} \blacksquare
$$

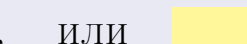

 $< \sigma$   $<$ 

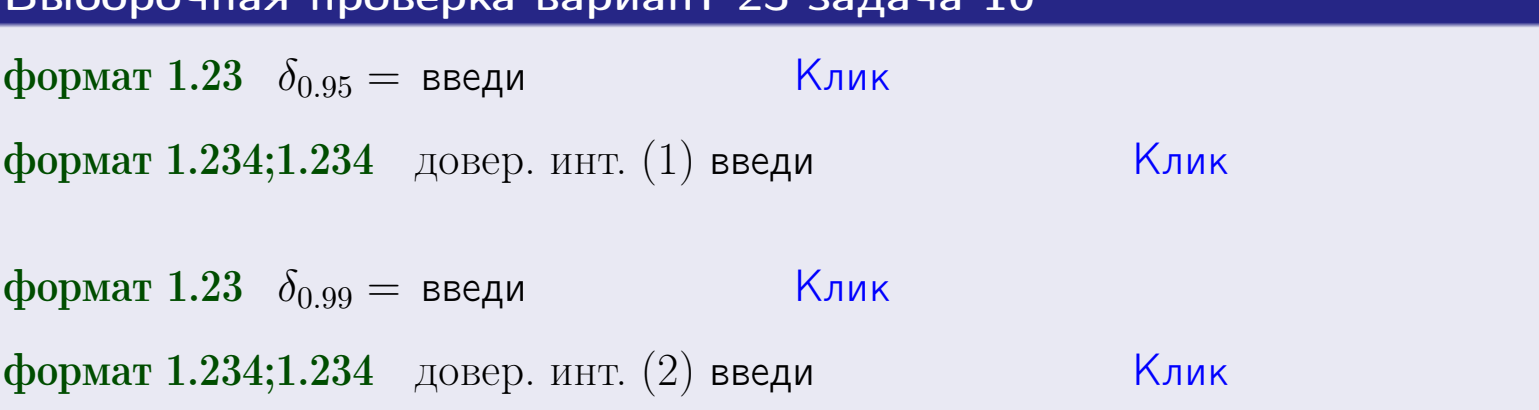

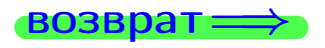

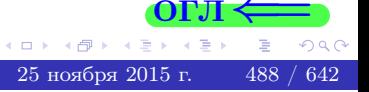

 $(2)$ 

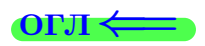

#### **ВОЗВОАТ**

# Задача 11

Найти доверительный интервал для оценки неизвестного среднего квадратического отклонения  $\sigma = \sigma(X)$  нормально распределенного признака Х генеральной совокупности, если исправленное выборочное среднее квадратичное отклонение  $s = s_{\text{bnd}}(X) = 1.40$  и объем выборки  $n = 18$ . Значения надежности  $\gamma = 0.95$  и  $\gamma = 0.99$ .

### Решение

Доверительный интервал определяется по формулам Правила 14:

$$
s\cdot (1-q)<\sigma
$$

где q определяется по таблице 4 стр. 28 по заданным значениям объема выборки  $n = 18$  и надежности  $\gamma$ .

**Часть 1:**  $\gamma = 0.95$ . Тогда  $q_{0.95} = q(18, 0.95) = \langle 1.$  Поэтому по формуле (\*) доверительный интервал имеет вид

 $\vert \qquad \vert < \sigma <$ или  $(1)$ **Часть 2:**  $\gamma = 0.99$ . Тогда  $q_{0.99} = q(18, 0.99) =$  < 1. Поэтому по формуле (\*) доверительный интервал имеет вид  $(2)$  $< \sigma <$  $\mathcal{L}$ . ИЛИ Выборочная проверка вариант 23 задача 11 Клик формат 1.23,  $q_{0.95}$  = введи Клик формат 1.234;1.234 довер. инт. (1) введи Клик формат 1.23,  $q_{0.99}$  = введи Клик формат 1.234;1.234 довер. инт. (2) введи

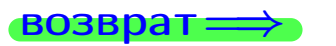

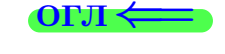

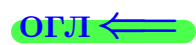

 $(*)$ 

# возврат <del>⇒</del> [огл](#page-3-0) <

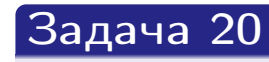

Составить сводку полученных результатов.

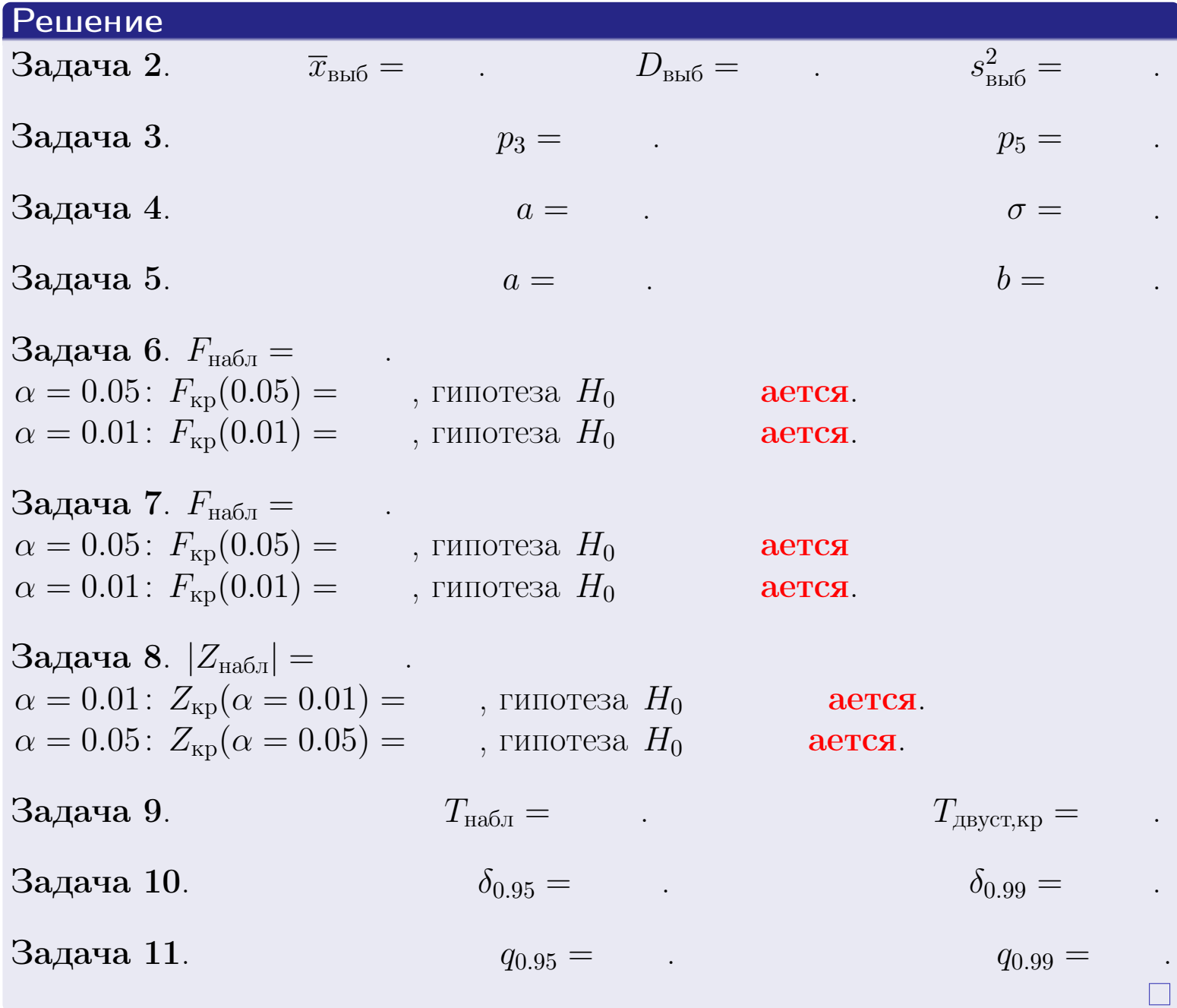

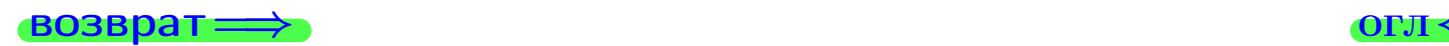

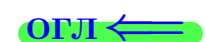

возврат $\Longrightarrow$ 

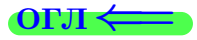

Вариант 24

возврат <del>⇒</del>

#### **ВОЗВРАТ**

Задача 1

Выборка задана таблицей:

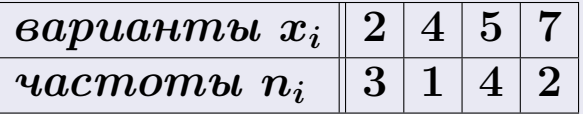

Требуется определить объем выборки, относительные частоты  $w_i = \frac{n_i}{n}$ , и изобразить эмпирическую функцию распределения, полигон, и гистограмму частот с шагом 2 и начальной точкой 0.5.

### Решение

 $n = 10$ , относительные частоты

 $w_1 = \frac{3}{10} =$ ,  $w_2 =$ ,  $w_3 =$ ,  $w_4 =$ 

Для вычисления эмпирической функции распределения, составим вспомогательную таблицу частот  $n(< x_i)$  и относительных частот  $w(< x_i)$ событий  $X < x_i$ , где  $x_i = 2, 4, 5, 7, 8$  (варианты  $x_i$  выборки и одно число, большее, чем  $x_{\text{max}}$ ).

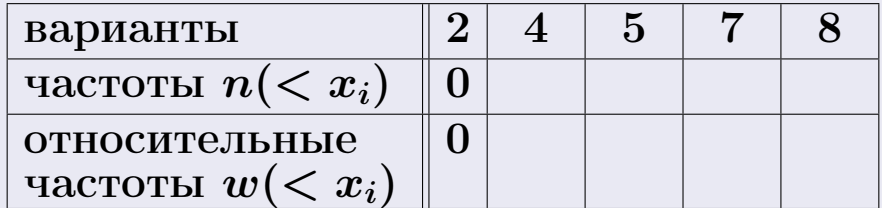

Таким образом,

$$
F^*(x) = \begin{cases} 0, & \text{ecHH} \quad x \le 2, \\ 0, & \text{ecHH} \quad 2 < x \le 4 \\ 0, & \text{ecHH} \quad 4 < x \le 5 \\ 0, & \text{ecHH} \quad 5 < x \le 7 \\ 0, & \text{ecHH} \quad x > 7 \end{cases}
$$

**OPJI** 

# Вариант 24 задача 1, II

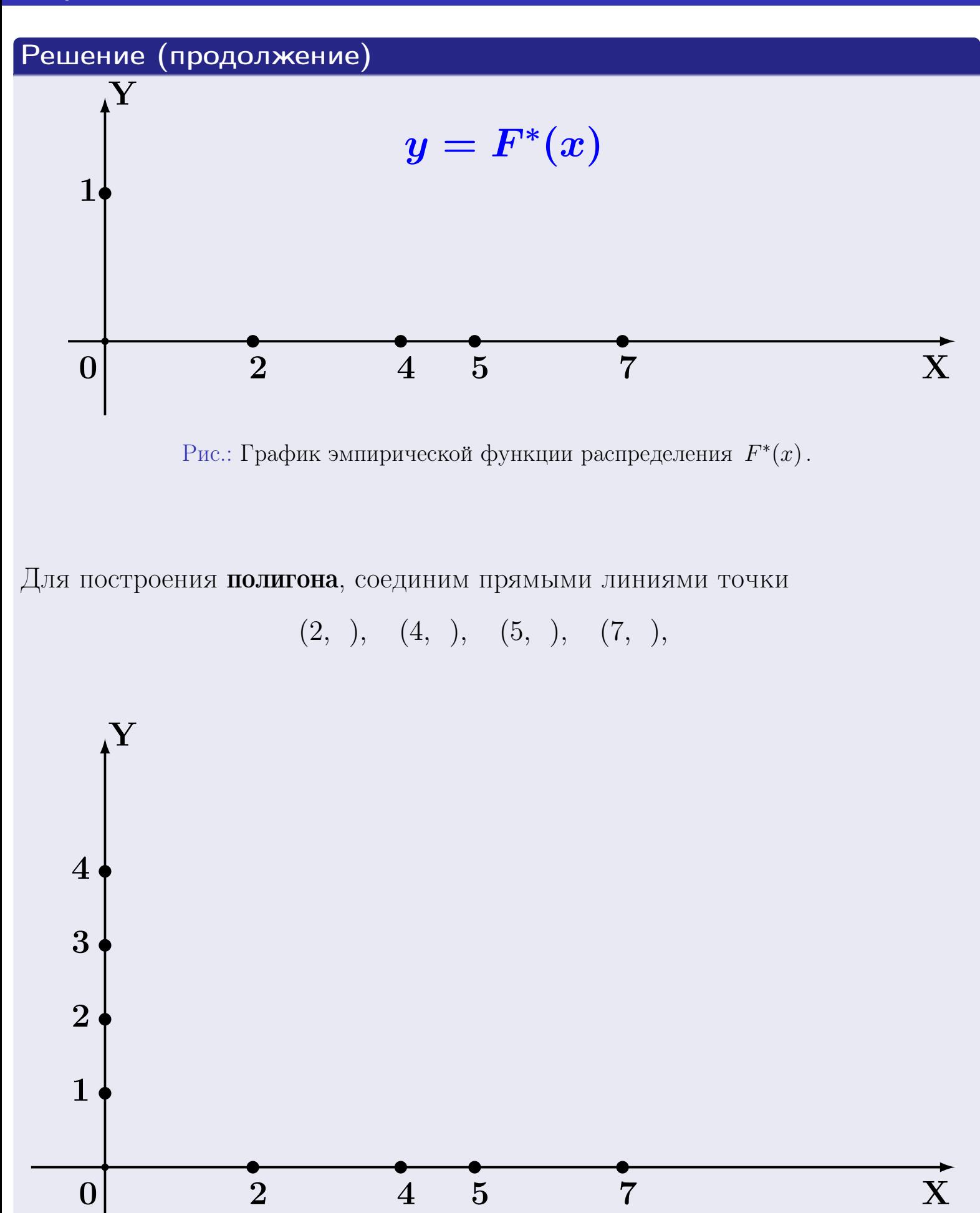

Рис.: Полигон частот.

# Решение (окончание)

Для построения гистограммы, составим вспомогательную таблицу частот попадания в последовательные интервалы длины  $h = 2$  по данным выборки.

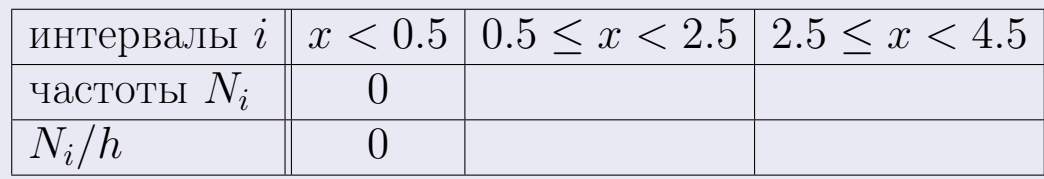

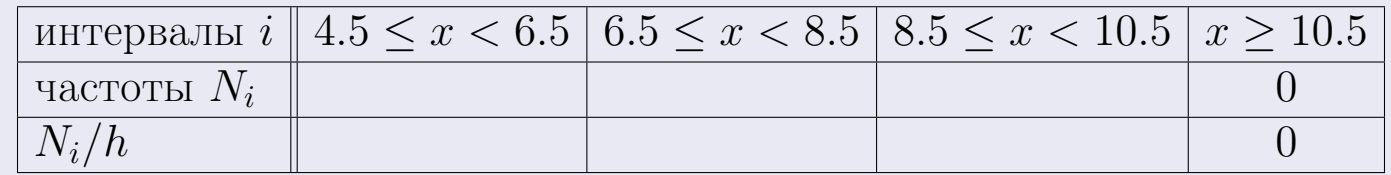

Теперь строим гистограмму из прямоугольников, основаниями которых служат интервалы длины  $h=2$ , а высоты равны отношению  $\frac{N_i}{h}$  (плотность частоты).

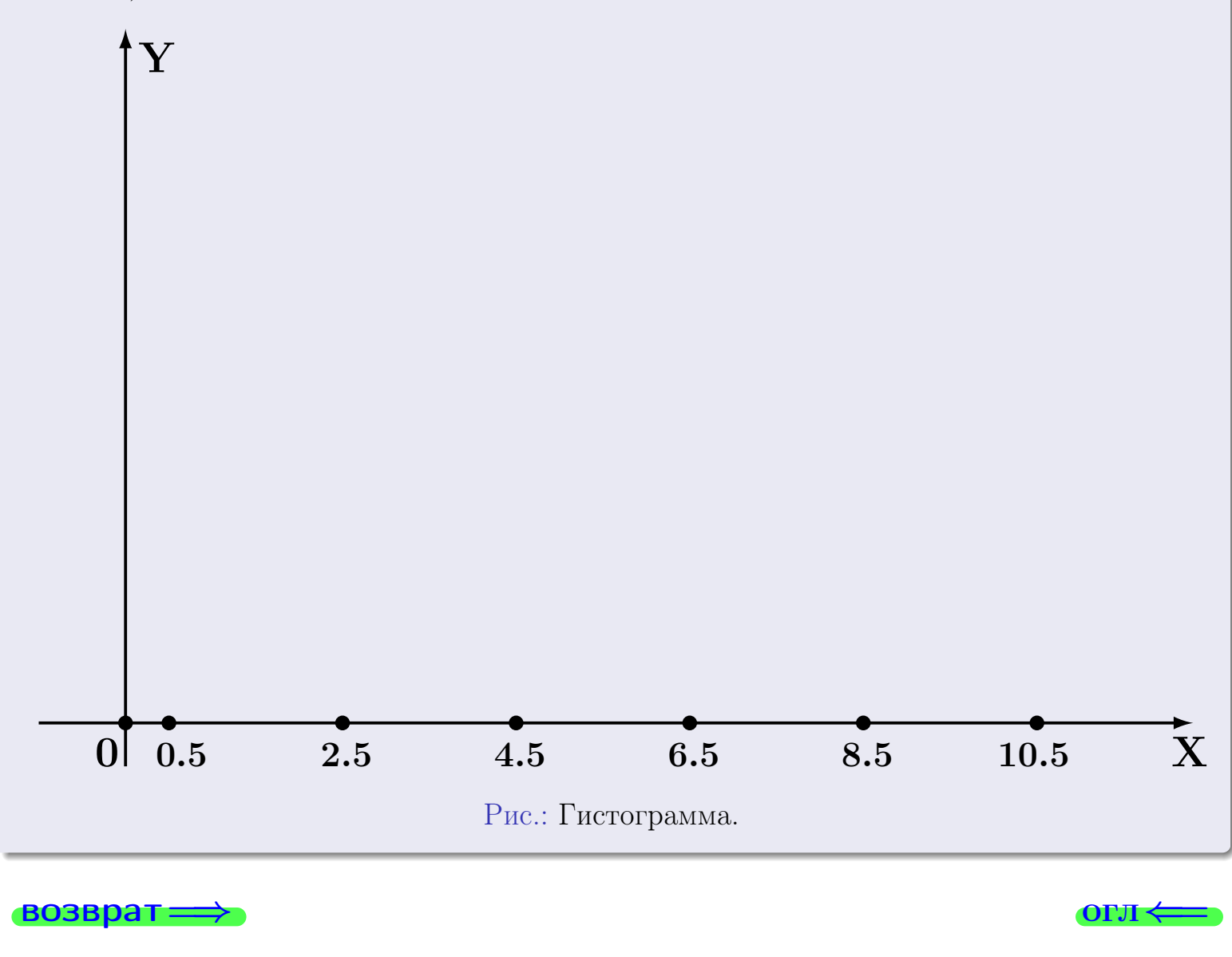

#### возврат

# Задача 2

<span id="page-494-0"></span>Выборка задана таблицей:

варианты  $x_i$  $\overline{2}$  $\overline{5}$  $\overline{4}$  $\overline{7}$  $3<sup>1</sup>$ частоты  $n_i$  $\mathbf{1}$  $\overline{4}$  $\overline{2}$ 

Найти значения  $\overline{x}_{\text{\tiny{BMI}}}, D_{\text{\tiny{BMI}}}, s_{\text{\tiny{BMI}}}^2$ .

# Решение

Объем выборки  $n = 3 + 1 + 4 + 2 = 10$ . По формуле Правила 7:

$$
\overline{x}_{\text{b}} = \frac{x_1 n_1 + x_2 n_2 + x_3 n_3 + x_4 n_4}{n} = \qquad \qquad = \qquad ;
$$
\n
$$
D_{\text{b}} = \frac{x_1^2 n_1 + x_2^2 n_2 + x_3^2 n_3 + x_4^2 n_4}{n} - (\overline{x}_{\text{b}})^2 = \qquad \qquad = \qquad ;
$$
\n
$$
s_{\text{b}}^2 = \frac{n}{n-1} \cdot D_{\text{b}} = \qquad \qquad = \qquad \qquad ;
$$

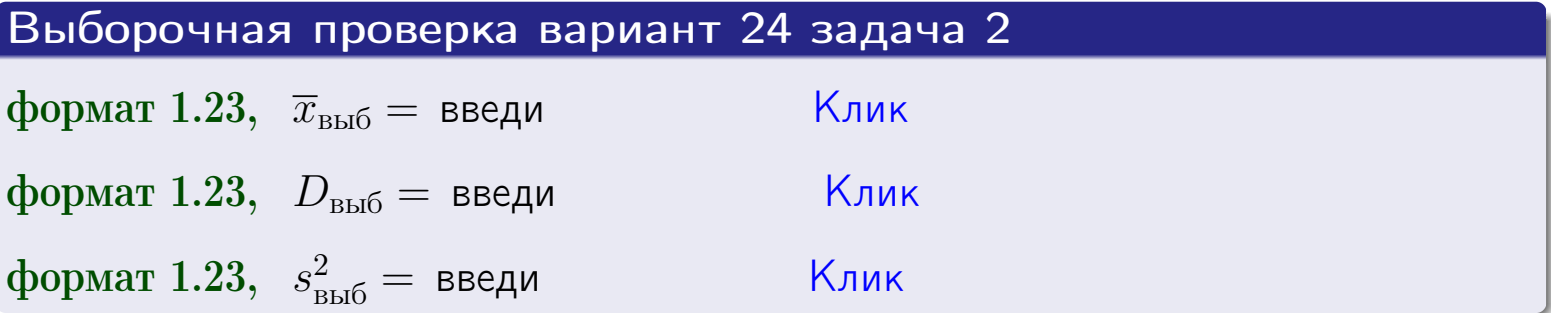

 $25$ ноября  $2015$  г.

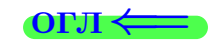

495

 $=$ 

#### **BO3BDA**

## Задача З

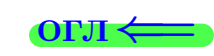

Выборка по признаку  $X$  генеральной совокупности задана таблицей задачи <mark>2</mark>. Признак X распределен по закону Пуассона  $p_k = \frac{\lambda^k \cdot e^{-\lambda}}{k!}$  с неизвестным параметром  $\lambda$ . Дать точечную оценку параметра  $\lambda$  по результатам выборки.

Buyucaumo значения  $p_0, p_1, p_2, p_3, p_4, p_5, p_6, p_7, p_8$ .

### Решение

По формуле Правила <mark>8</mark>,  $\lambda = \overline{x}_{\text{b}} = 4.40$ . Значение  $\overline{x}_{\text{b}}$  взято из задачи 2.<br>Окончательно,  $p_k = \frac{4.40^k \cdot e^{-4.40}}{k!}$ .  $p_0 = \frac{4.40^0 \cdot e^{-4.40}}{0!} = e^{-4.40}$  $p_1 = \frac{4.40^{1} \cdot e^{-4.40}}{1!} =$  $p_2 = \frac{4.40^2 \cdot e^{-4.40}}{2!} =$  $p_3 = \frac{4.40^3 \cdot e^{-4.40}}{3!} =$  $p_4 = \frac{4.40^4 \cdot e^{-4.40}}{4!} =$  $p_5 = \frac{4.40^5 \cdot e^{-4.40}}{5!} =$  $p_6 = \frac{4.40^6 \cdot e^{-4.40}}{6!} =$  $p_7 = \frac{4.40^7 \cdot e^{-4.40}}{7!} =$  $p_8 = \frac{4.40^8 \cdot e^{-4.40}}{8!} =$ KOHTPOJIS  $p_0 + p_1 + p_2 + p_3 + p_4 + p_5 + p_6 + p_7 + p_8 =$ 

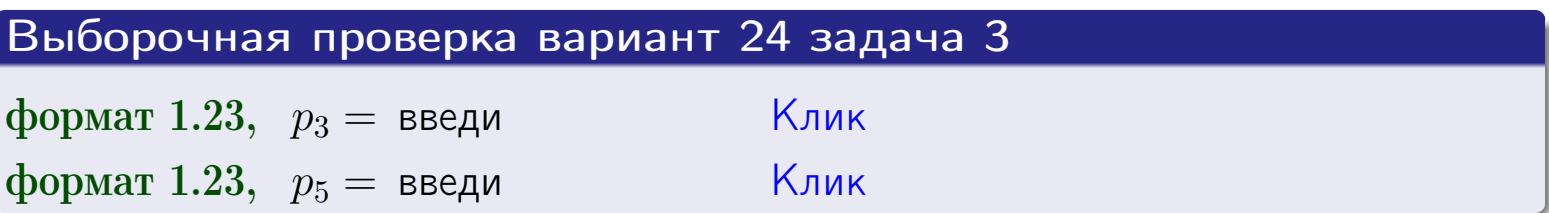

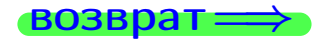

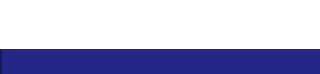

#### возврат

# Задача 4

Выборка по признаку  $X$  генеральной совокупности задана таблицей задачи 2. Признак Х распределен по нормальному закону

$$
f(x) = \frac{1}{\sigma\sqrt{2\pi}} \cdot e^{-\frac{(x-a)^2}{2\sigma^2}}
$$

 $c$  неизвестными параметрами  $a$  и  $\sigma$ . Дать точечную оценку параметров  $a$  и  $\sigma$  по результатам выборки.

# Решение

По формуле Правила 9,

$$
a = \overline{x}_{\text{b}} =
$$
  
\n
$$
\sigma = \sqrt{s_{\text{b}}^2 + 4} =
$$

Значения  $\overline{x}_{\text{b}}$  и  $s_{\text{b}}^2$  взяты из задачи 2. Окончательно,

$$
f(x) = \frac{1}{\sqrt{2\pi}} \cdot e^{-\frac{(x - x)^2}{2}}
$$

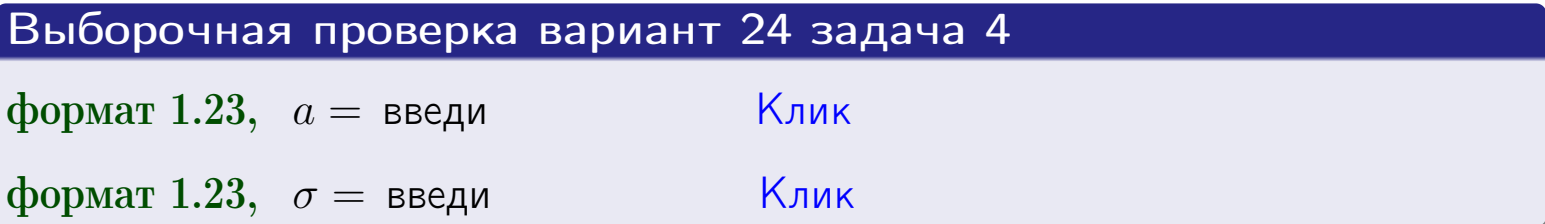

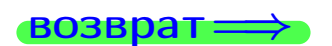

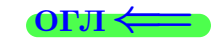

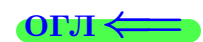

# Вариант 24 задача 5

#### возврат

# Задача 5

Выборка по признаку  $X$  генеральной совокупности задана таблицей задачи  $2.$  Признак X распределен по закону равномерного распределения

$$
f(x) = \begin{cases} 0 & \text{if } x < a \\ \frac{1}{b-a} & \text{if } a \le x \le b \\ 0 & \text{if } x > b \end{cases}
$$

с неизвестными параметрами а и b. Дать точечную оценку параметров а и b по результатам выборки.

# Решение

По формуле Правила 10,

$$
\frac{a+b}{2} = \overline{x}_{\text{b}} = 4.40 \quad \text{m} \quad \frac{(b-a)^2}{12} = s_{\text{b}}^2 = 3.600
$$

Значения  $\bar{x}_{\text{bnd}}$  и  $s_{\text{bnd}}^2$  взяты из задачи 2. Отсюда  $a + b = 2 \cdot 4.40 =$  $\overline{M}$  $(b-a)^2 = 12 \cdot 3.600 =$ 

$$
b - a = \sqrt{}
$$

Решаем систему:

$$
\begin{cases}\nb + a = \\
b - a = \n\end{cases}
$$

 $, b =$ Складываем уравнения:  $2b =$ . Окончательно,  $a =$ 

$$
f(x) = \begin{cases} \frac{1}{1 - x} = \frac{1}{1 - x} = \frac{0}{1 - x} \\ 0 \text{ m} \end{cases} \text{ or } x < x \leq 0 \text{ m} \text{ m} \text{ s} \text{ m} \text{ m} \text{ m} \text{ s}
$$

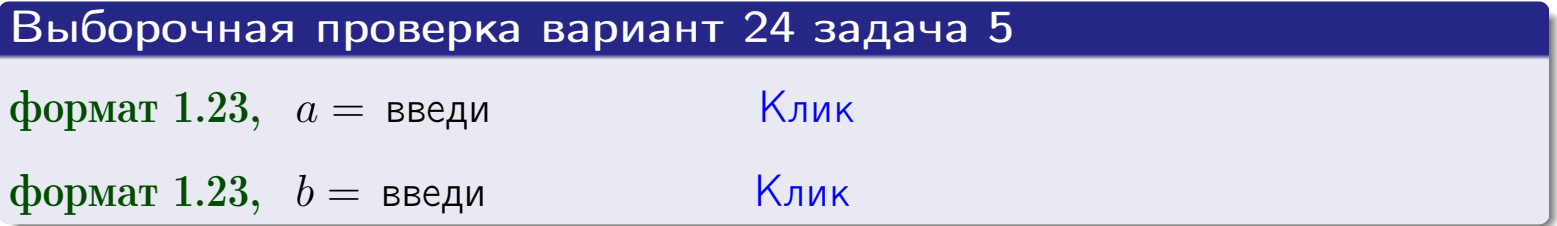

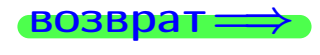

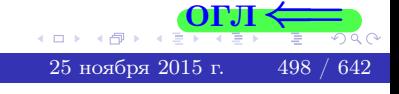

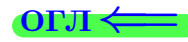

## Задача 6

По двум независимым выборкам объемов  $n_X = 10$  и  $n_Y = 15$  по нормально распределенным признакам  $X$  и  $Y$  двух генеральных совокупностей, найдены исправленные выборочные дисперсии  $s_{\text{\tiny{B+10}}}^2(X) = 1.610$  и  $s_{\text{B}}^2(Y) = 0.700$ .

Проверить нулевую гипотезу  $H_0: \mathbb{D}(X) = \mathbb{D}(Y)$  о равенстве генеральных дисперсий, при конкурирующей гипотезе  $H_1: \mathbb{D}(X) > \mathbb{D}(Y)$ , при уровнях значимости  $\alpha = 0.05$  и  $\alpha = 0.01$ .

### Решение

Вычисляем наблюдаемое значение критерия

$$
F_{\text{Ha6J}} = \frac{s_{\text{b6}}^2(\text{max})}{s_{\text{b6}}^2(\text{min})} = \frac{1.610}{0.700} = \blacksquare.
$$

Находим степени свободы  $k_{\text{max}} = 10 - 1 = 0, k_{\text{min}} = 15 - 1 = 0$ . При этом  $k_{\text{max}}$  — число степеней свободы большей исправленной дисперсии  $s_{\text{ref}}^2(X) = 1.610$ .

**Часть 1:**  $\alpha = 0.05$ . По таблице стр. 31 (критические точки Фишера – Снедекора), по заданному уровню значимости  $\alpha = 0.05$  и числам  $k_{\text{max}} = 0$ , находим критическую точку  $F_{\text{\tiny KD}}(0.05; , ) =$  $k_{\min} =$ Сравниваем численные значения:  $F_{\text{na6n}} =$  и  $F_{\text{kp}} =$   $\mathbf{F}_{\text{na6n}}$   $\mathbf{F}_{\text{kp}}$ . Согласно Правилу 15, нулевая гипотеза  $H_0: \mathbb{D}(X) = \mathbb{D}(Y)$  о равенстве генеральных дисперсий ается.

**Часть 2:**  $\alpha = 0.01$ . По таблице стр. **31** находим критическую точку при уровне значимости  $\alpha = 0.01$ . Сравниваем  $F_{\text{kn}}(0.01; , ) =$ численные значения:  $F_{\text{na6n}} =$  и  $F_{\text{kp}} =$  :  $\mathbf{F}_{\text{na6n}}$   $\mathbf{F}_{\text{kp}}$ . Согласно Правилу 15, нулевая гипотеза  $H_0: \mathbb{D}(X) = \mathbb{D}(Y)$  о равенстве генеральных дисперсий ается.

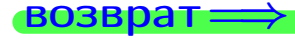

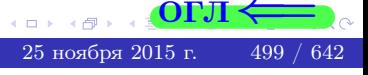

возврат <del>⇒</del>

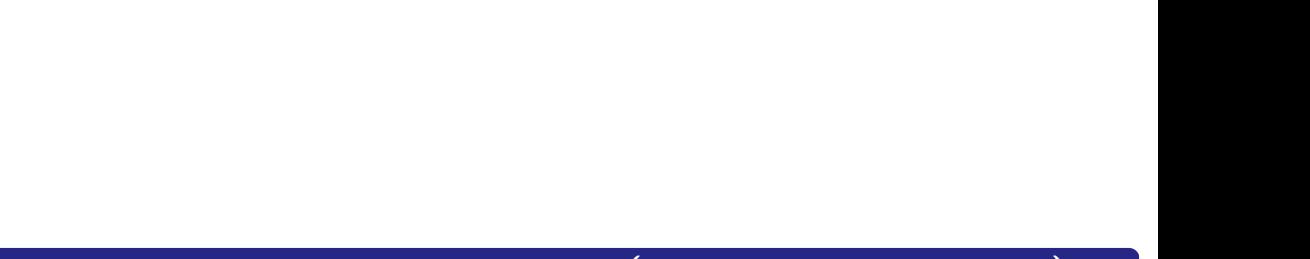

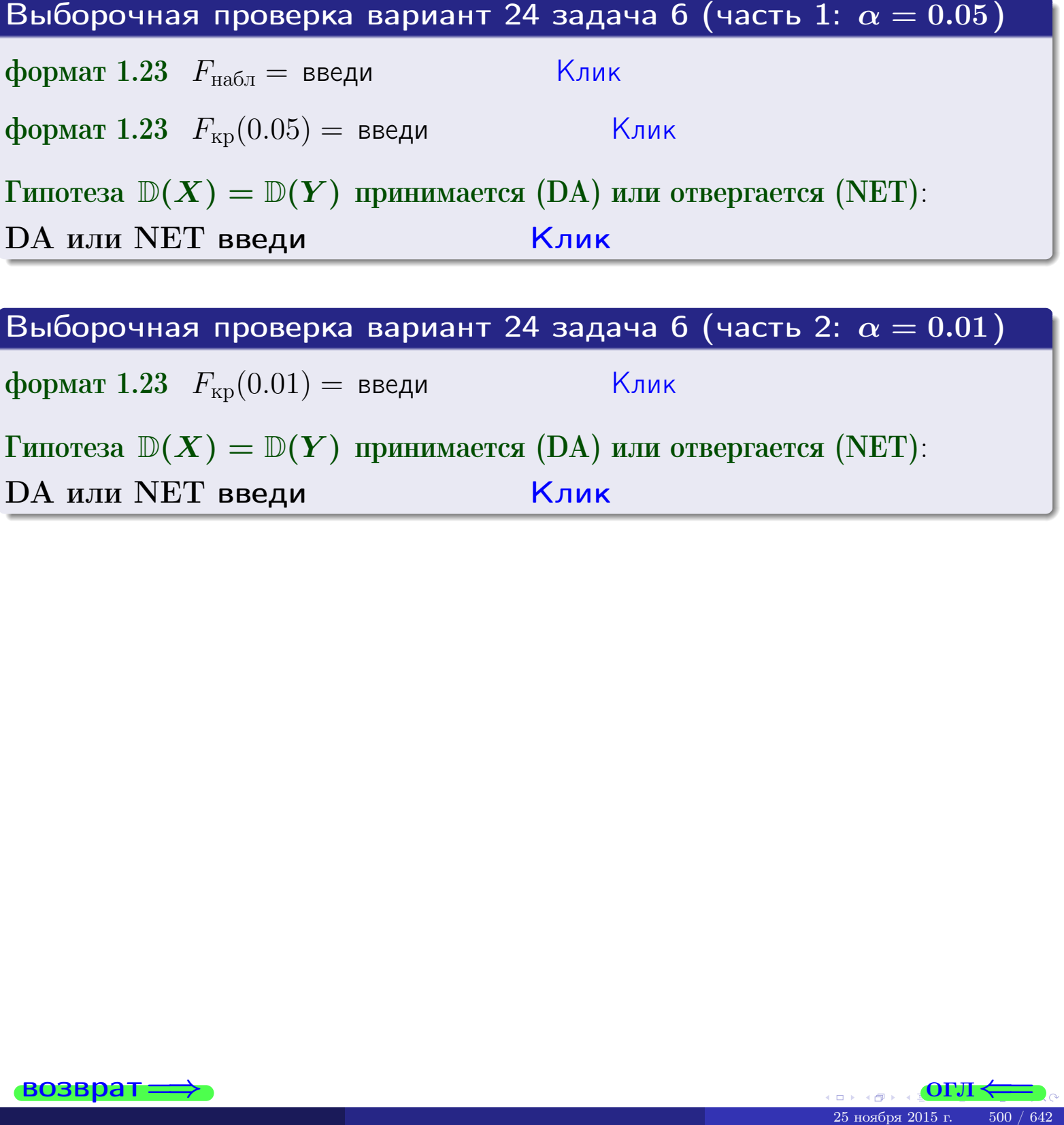

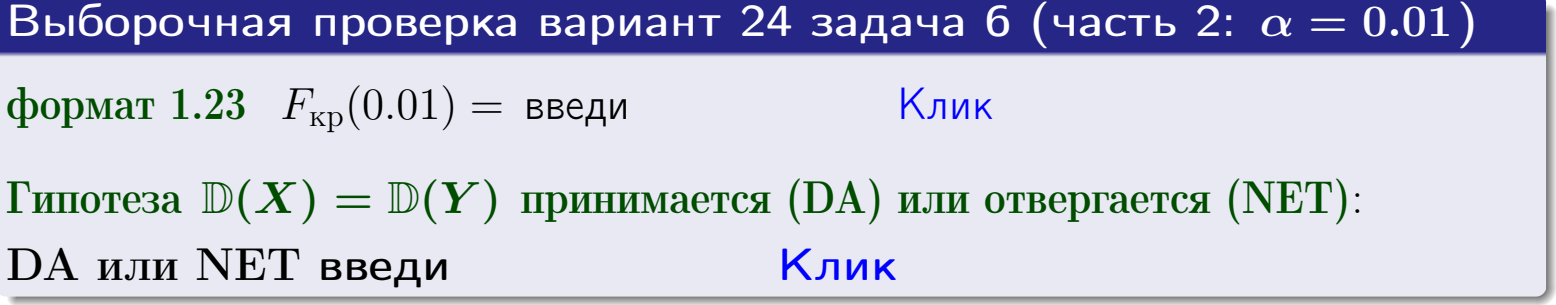

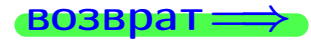

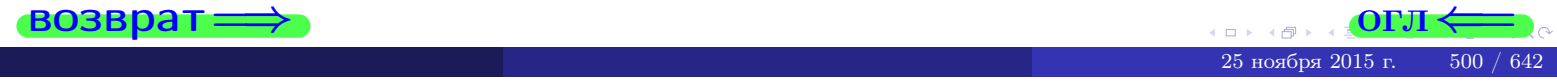

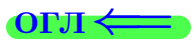

#### **ВОЗВРАТ**

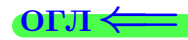

### Задача 7

По двум независимым выборкам объемов  $n_X = 14$  и  $n_Y = 11$  по нормально распределенным признакам  $X$  и  $Y$  двух генеральных совокупностей, найдены исправленные выборочные дисперсии  $s_{\text{\tiny{B+10}}}^2(X) = 1.130$  и  $s_{\text{\tiny{BMI}}}^2(Y) = 2.770$ .

Проверить нулевую гипотезу  $H_0: \mathbb{D}(X) = \mathbb{D}(Y)$  о равенстве генеральных дисперсий, при конкурирующей гипотезе  $H_1: \mathbb{D}(X) \neq \mathbb{D}(Y)$ , при уровнях  $\alpha = 0.1$   $u \alpha = 0.02$ .

### Решение

Вычисляем наблюдаемое значение критерия

$$
F_{\text{Ha6J}} = \frac{s_{\text{b6}}^2(\text{max})}{s_{\text{b6J}}^2(\text{min})} = \underline{\hspace{2cm}} = \underline{\hspace{2cm}}.
$$

Находим степени свободы  $k_{\text{max}} = 11 - 1 = 0$ ,  $k_{\text{min}} = 14 - 1 = 0$ . При этом  $k_{\text{max}}$  — число степеней свободы большей исправленной дисперсии  $s_{\text{\tiny{R}}\text{\tiny{M}}\text{\tiny{D}}}^2(Y) = 2.770$ .

**Часть 1:**  $\alpha = 0.1$ . По таблице стр. 31 (критические точки Фишера – Снедекора), по заданному уровню значимости  $\frac{\alpha}{2} = 0.05$  и числам  $k_{\text{max}} =$  $k_{\text{min}} =$  находим критическую точку  $F_{\text{\tiny KD}}(0.05,$ ,  $) =$ Сравниваем численные значения:  $F_{\text{na6n}} = u F_{\text{kp}} = u F_{\text{na6n}} F_{\text{pa6n}} F_{\text{kp}}$ . Согласно Правилу 15, нулевая гипотеза  $H_0: \mathbb{D}(X) = \mathbb{D}(Y)$  о равенстве генеральных дисперсий ается.

**Часть 2:**  $\alpha = 0.02$ . По таблице стр. 31 находим критическую точку ,  $) =$  при уровне значимости  $\frac{\alpha}{2} = 0.01$ . Сравниваем  $F_{\text{KD}}(0.01;$ численные значения:  $F_{\text{na6}} =$  и  $F_{\text{kp}} =$   $\mathbf{F}_{\text{na6}} \cdot \mathbf{F}_{\text{kp}}$ . Согласно Правилу 15, нулевая гипотеза  $H_0: \mathbb{D}(X) = \mathbb{D}(Y)$  о равенстве генеральных дисперсий ается.

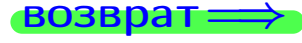

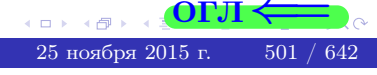

возврат ⇒

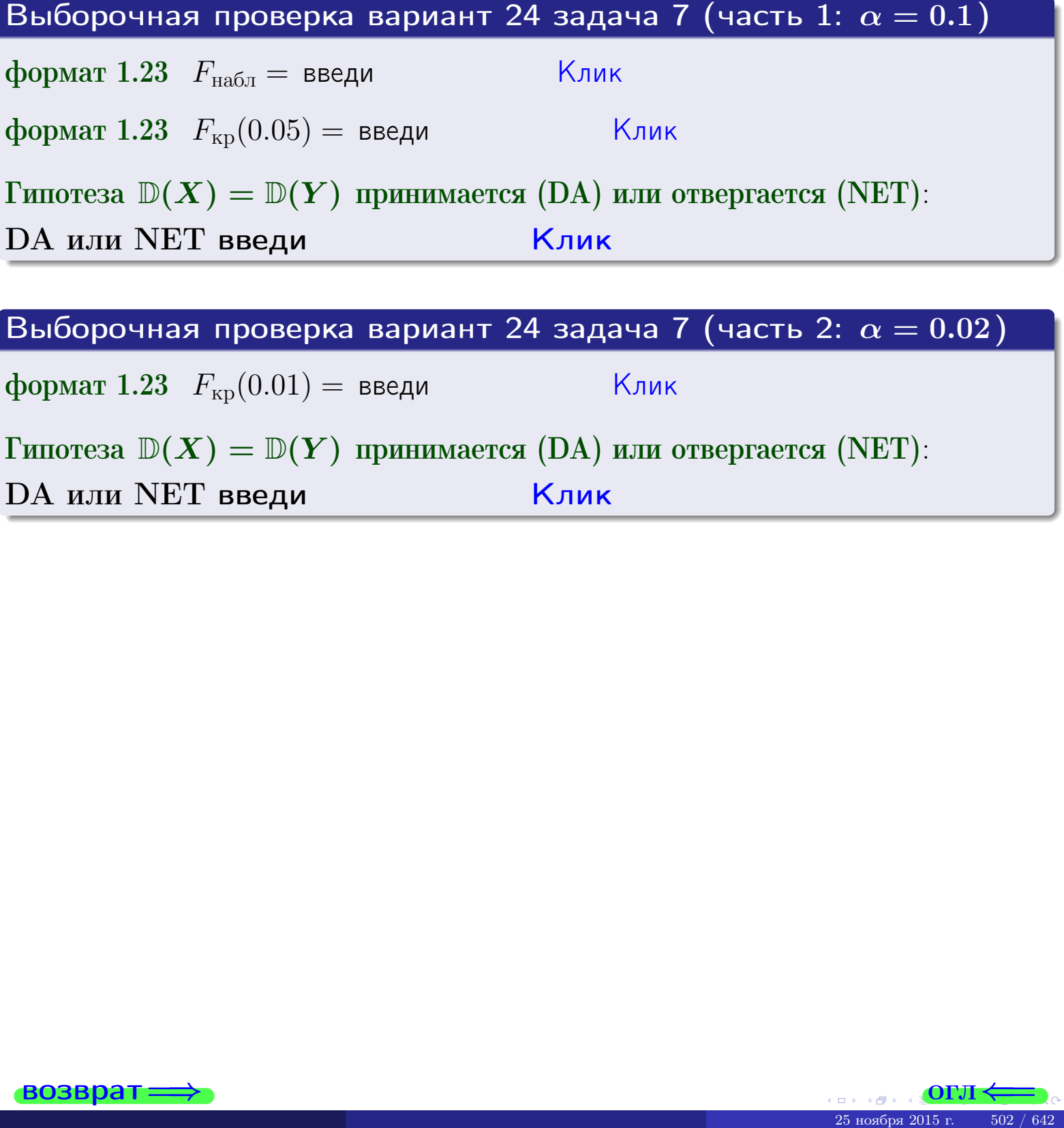

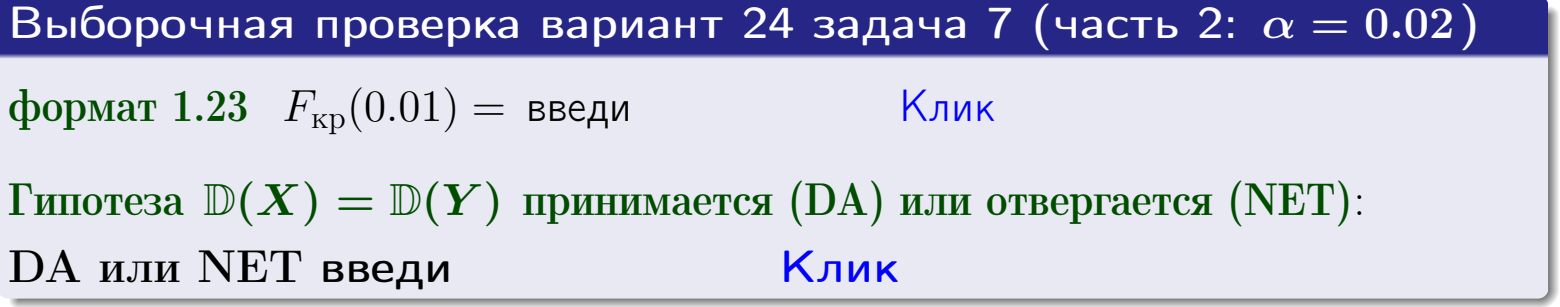

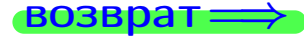

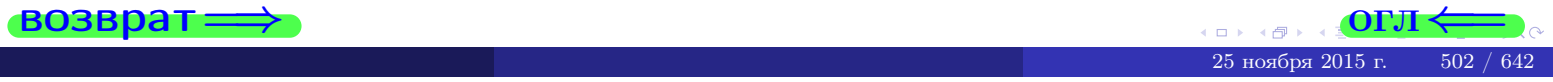

#### **ВОЗВРАТ:**

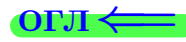

### Задача 8

По двум независимым выборкам объемов  $n_X = 27$  и  $n_Y = 37$  по нормально распределенным признакам  $X$  и  $Y$  двух генеральных совокупностей, найдены выборочные средние:  $\overline{x} = 132$  и  $\overline{y} = 136$ . Генеральные дисперсии *usecmnui*:  $\mathbb{D}(X) = 83$ ,  $\mathbb{D}(Y) = 100$ .

Проверить нулевую гипотезу  $H_0: M(X) = M(Y)$  о равенстве генеральных средних, при конкурирующей гипотезе  $H_1: \mathbb{M}(X) \neq \mathbb{M}(Y)$ , для уровней значимости  $\alpha = 0.01$  и  $\alpha = 0.05$ .

### Решение

Вычисляем наблюдаемое значение критерия по формуле Правила 23:

$$
|Z_{\text{Ha6J}}| = \frac{|\overline{x} - \overline{y}|}{\sqrt{\mathbb{D}(X)/n_X + \mathbb{D}(Y)/n_Y}} = \frac{|132 - 136|}{\sqrt{83/27 + 100/37}} = \blacksquare.
$$

**Часть 1:**  $\alpha = 0.01$ . Найдем критическую точку  $Z_{\text{kp}}$  из равенства  $\Phi(Z_{\text{kp}}) = \frac{1-\alpha}{2} = \frac{1-0.01}{2} =$  . По таблице стр. 26 (функция Лапласа) находим  $Z_{\text{kp}} =$  Сравниваем численные значения:  $|Z_{\text{ha6,n}}| =$ <br> $Z_{\text{kp}} =$  :  $|Z_{\text{ha6,n}}|$   $Z_{\text{kp}}$ . Согласно Правилу 24, нулевая гипотеза  $\boldsymbol{\mathit{H}}$  $H_0: M(X) = M(Y)$  о равенстве генеральных средних ается. **Часть 2:**  $\alpha = 0.05$ . Найдем критическую точку  $Z_{\text{kp}}$  из равенства  $\Phi(Z_{\rm kp}) = \frac{1-\alpha}{2} = \frac{1-0.05}{2} =$ . По таблице стр. 26 (функция Лапласа) . Сравниваем численные значения:  $|Z_{\text{Hafon}}| =$ находим  $Z_{\text{kn}} =$  $\boldsymbol{\mathit{H}}$ :  $|Z_{\text{наб},n}|$   $Z_{\text{KP}}$ . Согласно Правилу 24, нулевая гипотеза  $Z_{\text{KD}} =$  $H_0: \mathbb{M}(X) = \mathbb{M}(Y)$  о равенстве генеральных средних ается.

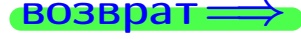

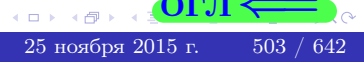

возврат ⇒ [огл](#page-3-0) < по так в основно со так в основно со так в основно со так в основно со так в основно со так в

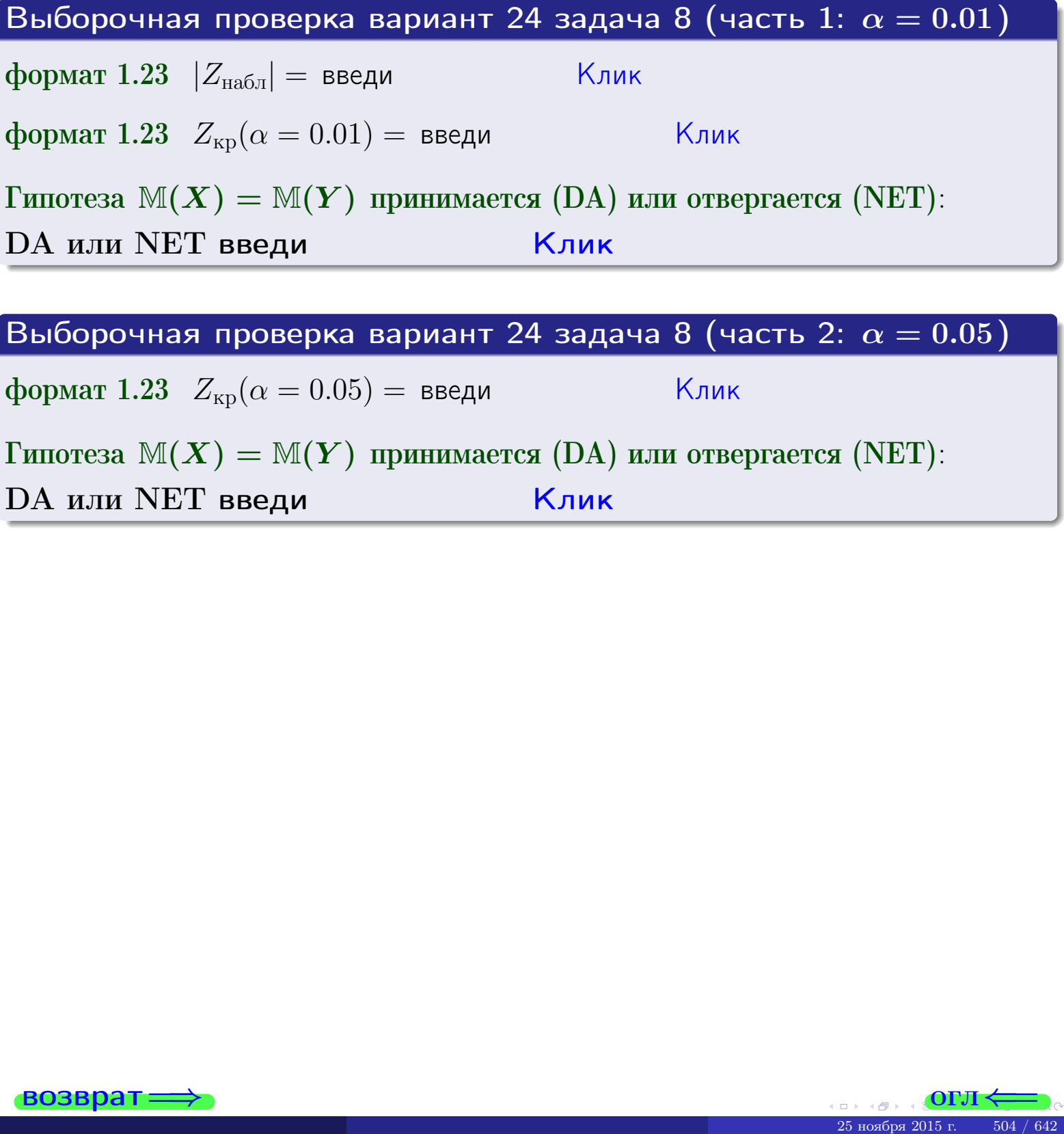

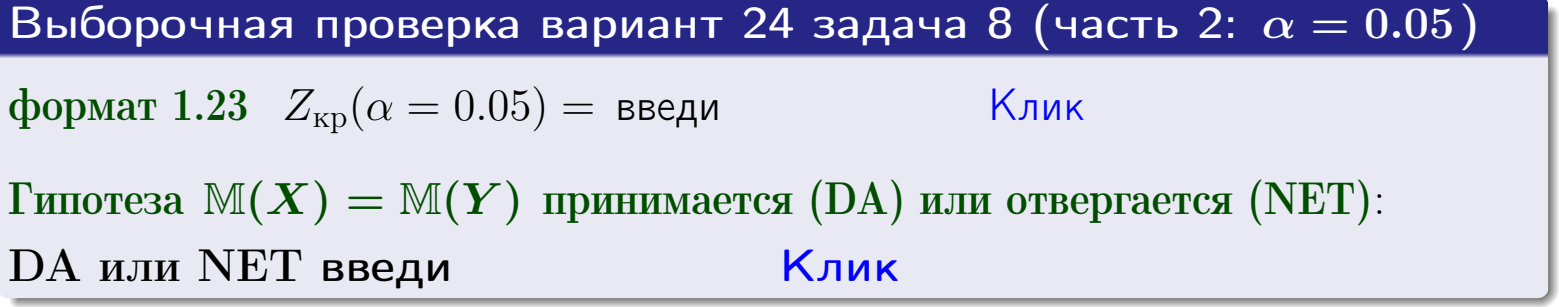

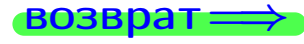

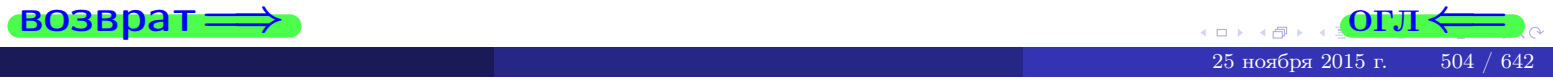
## Задача 9

По двум независимым выборкам объемов  $n_X = 11$  и  $n_Y = 17$  по нормально распределенным признакам  $X$  и  $Y$  двух генеральных совокупностей, найдены выборочные средние:  $\overline{x} = 31.40$  и  $\overline{y} = 30.75$  и исправленные выборочные дисперсии  $s_{\text{b}}^2(X) = 1.14$  и  $s_{\text{b}}^2(Y) = 0.70$ . Проверить нулевую гипотезу  $H_0: \mathbb{M}(X) = \mathbb{M}(Y)$  при конкурирующей гипотезе  $H_1: \mathbb{M}(X) \neq \mathbb{M}(Y)$ , для уровня значимости  $\alpha = 0.05$ .

#### Решение

**Шаг 1.** Проверяем гипотезу  $\mathbb{D}(X) = \mathbb{D}(Y)$  о равенстве генеральных дисперсий по методу задач 6 и 7. Вычисляем наблюдаемое значение

$$
F_{\text{Ha6},\pi} = \frac{s_{\text{Bb6}}^2(\text{max})}{s_{\text{Bb6}}^2(\text{min})} = \frac{1.14}{0.70} = \blacksquare
$$

Дисперсия  $s_{\text{Bb}6}^2(X)$  значительно больше дисперсии  $s_{\text{B}6}^2(Y)$ , поэтому в качестве конкурирующей примем гипотезу  $\mathbb{D}(X) > \mathbb{D}(Y)$  (задача 6). Степени свободы  $k_{\text{max}} = 11 - 1 =$ ,  $k_{\text{min}} = 17 - 1 =$ . По таблице стр. 31  $(\alpha = 0.05, k_{\text{max}} =$ ,  $k_{\text{min}} =$  ) находим крит. точку  $F_{\text{\tiny KP}}(0.05; \quad , \quad ) =$  . Значит,  $F_{\text{\tiny Hafon}} < F_{\text{\tiny KP}}$ , и гипотеза  $\mathbb{D}(X) = \mathbb{D}(Y)$  о равенстве генеральных дисперсий принимается согласно Правилу 15.

Шаг 2. Вычисляем наблюдаемое значение критерия по Правилу 27:

$$
T_{\text{Ha6}} = \frac{\overline{x} - \overline{y}}{\sqrt{(n_X - 1) \cdot s_{\text{b6}}^2 (X) + (n_Y - 1) \cdot s_{\text{b6}}^2 (Y)}} \cdot \sqrt{\frac{n_X n_Y (n_X + n_Y - 2)}{n_X + n_Y}} = \frac{31.40 - 30.75}{\sqrt{10 \cdot 1.14 + 16 \cdot 0.70}} \cdot \sqrt{\frac{11 \cdot 17 \cdot 26}{28}} = \blacksquare.
$$

Найдем критическую точку  $T_{\text{IBVCT,Kp}} = T_{\text{IBVCT,Kp}}(0.05, ) = \blacksquare$ по таблице стр.  $30$  при заданном уровне значимости  $\alpha = 0.05$  (верхняя строка) и числе степеней свободы  $k = n_X + n_Y - 2 =$ Сравниваем численные значения:  $|T_{\text{Ha6,t}}|$  = и  $T_{\text{IBVCT,Kp}}$  =  $|T_{\text{наб},\pi}|$   $T_{\text{ABycr},\text{KP}}$ . Согласно Правилу 28, нулевая гипотеза  $H_0: \mathbb{M}(X) = \mathbb{M}(Y)$  о равенстве генеральных средних ается.

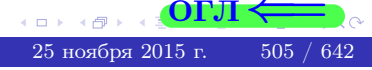

возврат $\Longrightarrow$  [огл](#page-3-0) $\Leftarrow$ 

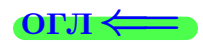

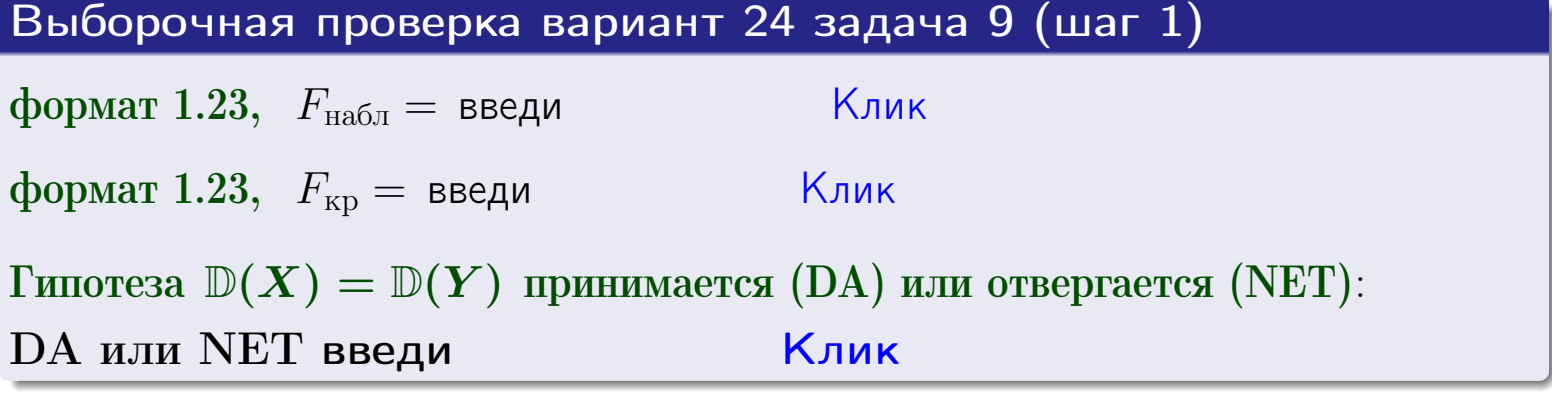

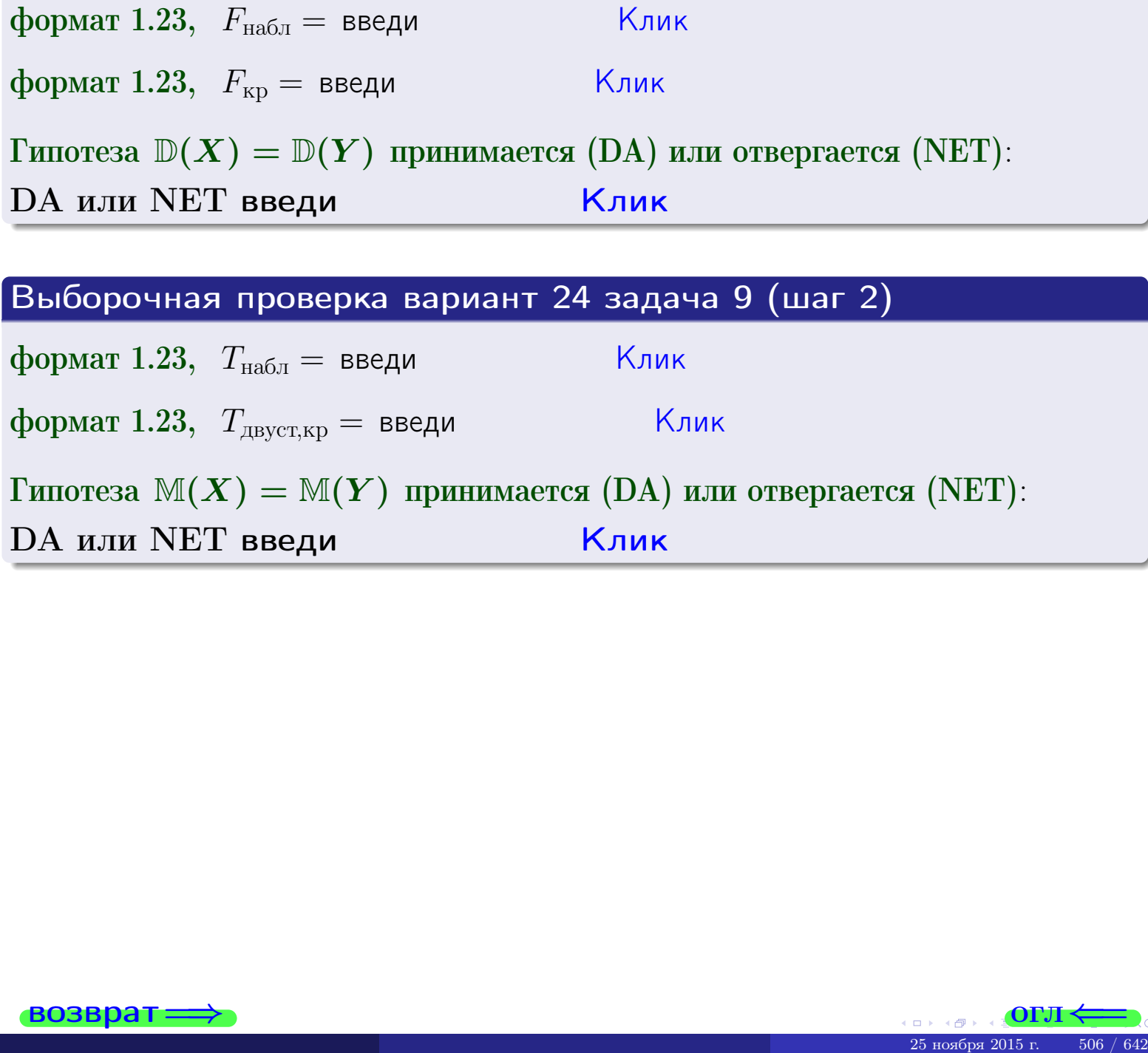

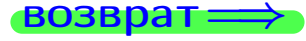

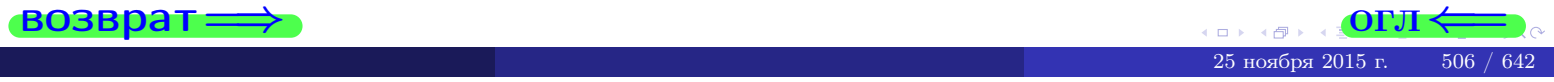

#### **ВОЗВРАТ:**

## Задача 10

Найти доверительный интервал для оценки неизвестного математического ожидания  $a = M(X)$  нормально распределенного признака Х генеральной совокупности, если генеральное среднее квадратическое отклонение  $\sigma = \sigma(X) = 5.40$ , выборочная средняя  $\overline{x}_{\text{Bb}6} = 15$ , и объем выборки  $n = 27$ . Значения надежности  $\gamma = 0,95$  и  $\gamma = 0,99$ .

### Решение

Доверительный интервал определяется по Правилу 13, т. е.

$$
\bar{x}_{\text{bld}} - \frac{t\sigma}{\sqrt{n}} < a < \bar{x}_{\text{bld}} + \frac{t\sigma}{\sqrt{n}},\tag{*}
$$

где *t* вычисляется из соотношения  $\Phi(t) = \frac{\gamma}{2}$ .

**Часть 1:**  $\gamma = 0.95$ . Тогда  $\Phi(t) = \frac{\gamma}{2} =$  По таблице стр. 26 находим . Окончательно получим  $\delta_{0.95} = \frac{t \sigma}{\sqrt{n}} = \frac{5.40}{\sqrt{27}}$ . Искомый  $t =$ доверительный интервал по формуле (\*)

$$
\qquad \qquad ; \qquad \qquad )\,,\quad \text{или}\qquad \qquad
$$

**Часть 2:**  $\gamma = 0.99$ . Тогда  $\Phi(t) = \frac{\gamma}{2} =$  По таблице стр. 26 находим . Окончательно получим  $\delta_{0.99} = \frac{t \sigma}{\sqrt{n}} = \frac{.5.40}{\sqrt{27}}$ . Искомый  $t =$ доверительный интервал по формуле (\*)

$$
\qquad \quad \ \, \text{ ; } \qquad \quad \ \, )\text{ , } \quad \ \,
$$

$$
), \quad \text{MJIH} \quad \boxed{}
$$

$$
)\ ,\quad {\rm ~M\mathstrut J\mathstrut M}
$$

$$
), \quad \text{MJIH}
$$

$$
), \qquad \text{MJIM}
$$

$$
\quad ,\quad \text{MJIM}\quad
$$

$$
M\mathcal{J}I M
$$

$$
\begin{array}{c|c}\n\hline\n\end{array}
$$

$$
\hspace{1.6cm} , \hspace{1.4cm} HJIM
$$

$$
\hspace{1.6cm}, \hspace{1.5cm} \textit{MJIH} \hspace{1.5cm} \hspace{1.5cm} \hspace{1.5cm}
$$

$$
\boxed{\qquad \qquad <\sigma<\,}
$$

$$
f_{\rm{max}}
$$

 $(2)$ 

Выборочная проверка вариант 24 задача 10 Клик формат 1.23  $\delta_{0.95} =$  введи Клик формат 1.234;1.234 довер. инт. (1) введи  $\vert$  |Клик| формат 1.23  $\delta_{0.99} =$  введи | \_\_\_\_\_\_ Клик формат 1.234;1.234 довер. инт.  $(2)$  введи

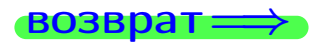

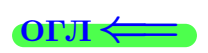

#### **ВОЗВОАТ**

## Задача 11

Найти доверительный интервал для оценки неизвестного среднего квадратического отклонения  $\sigma = \sigma(X)$  нормально распределенного признака Х генеральной совокупности, если исправленное выборочное среднее квадратичное отклонение  $s = s_{\text{bnd}}(X) = 1.40$  и объем выборки  $n = 17$ . Значения надежности  $\gamma = 0.95$  и  $\gamma = 0.99$ .

## Решение

Доверительный интервал определяется по формулам Правила 14:

$$
s\cdot (1-q)<\sigma
$$

где q определяется по таблице 4 стр. 28 по заданным значениям объема выборки  $n = 17$  и надежности  $\gamma$ .

**Часть 1:**  $\gamma = 0.95$ . Тогда  $q_{0.95} = q(17, 0.95) = \langle 1.$  Поэтому по формуле (\*) доверительный интервал имеет вид

 $\vert < \sigma <$  $\left( \begin{array}{cc} \cdot & \cdot \\ \cdot & \cdot \end{array} \right)$ , или  $(1)$ **Часть 2:**  $\gamma = 0.99$ . Тогда  $q_{0.99} = q(17, 0.99) =$  < 1. Поэтому по формуле (\*) доверительный интервал имеет вид  $(2)$  $<\sigma<$  $\mathcal{L}$ . ИЛИ Выборочная проверка вариант 24 задача 11 Клик формат 1.23,  $q_{0.95}$  = введи Клик формат 1.234;1.234 довер. инт.  $(1)$  введи Клик формат 1.23,  $q_{0.99}$  = введи

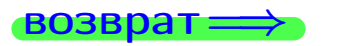

формат 1.234;1.234 довер. инт. (2) введи

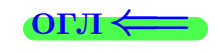

Клик

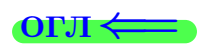

 $(*)$ 

# возврат <del>⇒</del> [огл](#page-3-0) <

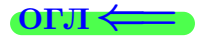

# Задача 20

Составить сводку полученных результатов.

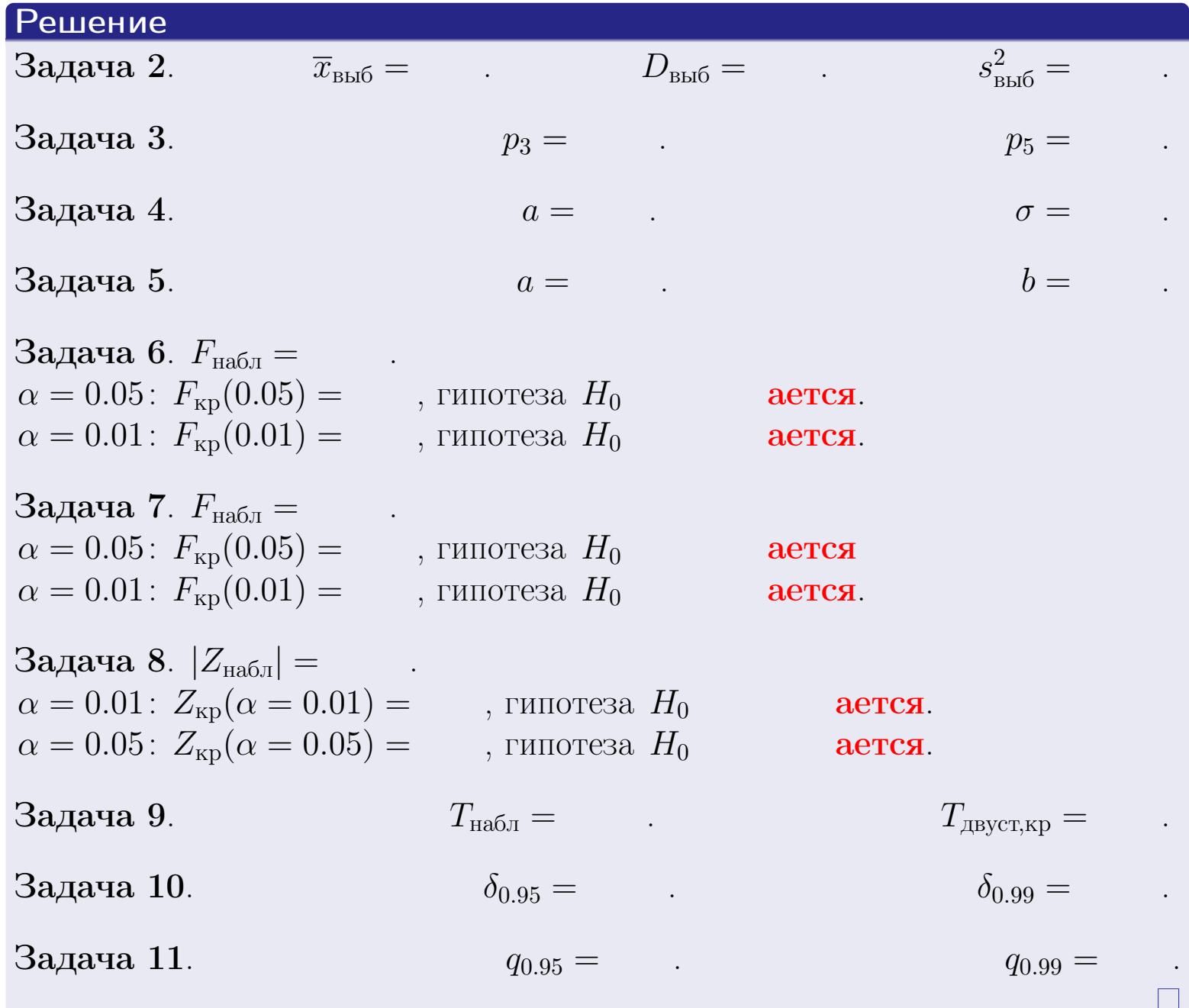

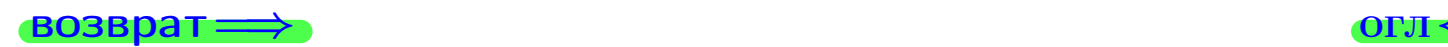

 $2990$ 

Þ

 $\left\langle \cdot \right\rangle \equiv \left\langle \cdot \right\rangle$ 25 ноября 2015 г. — 509 / 642

 $\Box$  ) 4 伊 1 возврат $\Longrightarrow$ 

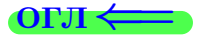

Вариант 25

возврат <del>⇒</del>

#### **ВОЗВРАТ**

Задача 1

Выборка задана таблицей:

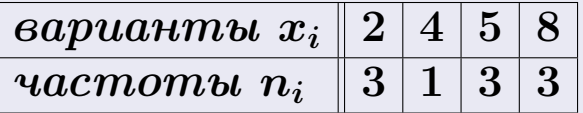

Требуется определить объем выборки, относительные частоты  $w_i = \frac{n_i}{n}$ , и изобразить эмпирическую функцию распределения, полигон, и гистограмму частот с шагом 2 и начальной точкой 0.5.

### Решение

 $n = 10$ , относительные частоты

 $w_1 = \frac{3}{10} =$ ,  $w_2 =$ ,  $w_3 =$ ,  $w_4 =$ 

Для вычисления эмпирической функции распределения, составим вспомогательную таблицу частот  $n(< x_i)$  и относительных частот  $w(< x_i)$ событий  $X < x_i$ , где  $x_i = 2, 4, 5, 8, 9$  (варианты  $x_i$  выборки и одно число, большее, чем  $x_{\text{max}}$ ).

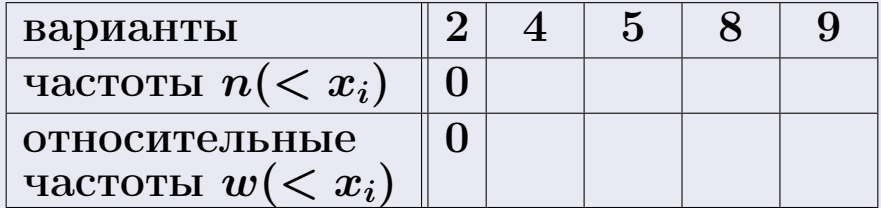

Таким образом,

$$
F^*(x) = \begin{cases} 0, & \text{ecHH} \quad x \le 2, \\ 0, & \text{ecHH} \quad 2 < x \le 4 \\ 0, & \text{ecHH} \quad 4 < x \le 5 \\ 0, & \text{ecHH} \quad 5 < x \le 8 \\ 0, & \text{ecHH} \quad x > 8 \end{cases}
$$

25 ноября 2015 г

**OPJI** 

# Вариант 25 задача 1, II

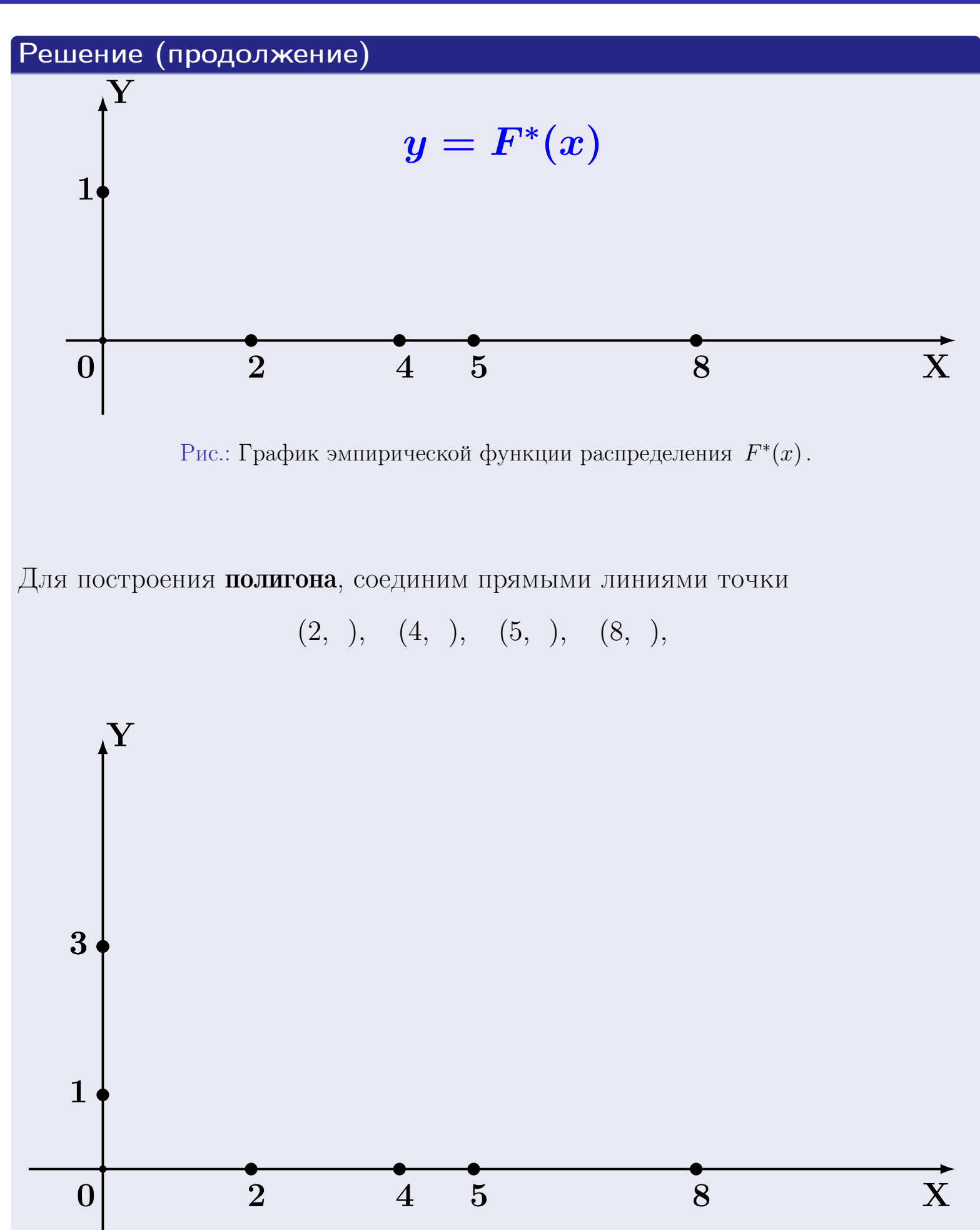

Рис.: Полигон частот.

# Решение (окончание)

Для построения гистограммы, составим вспомогательную таблицу частот попадания в последовательные интервалы длины  $h=2$  по данным выборки.

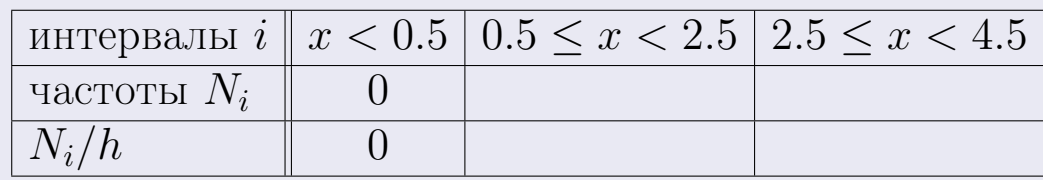

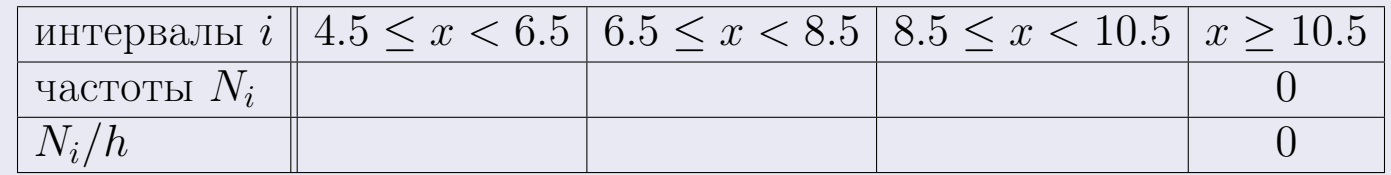

Теперь строим гистограмму из прямоугольников, основаниями которых служат интервалы длины  $h=2$ , а высоты равны отношению  $\frac{N_i}{h}$  (плотность частоты).

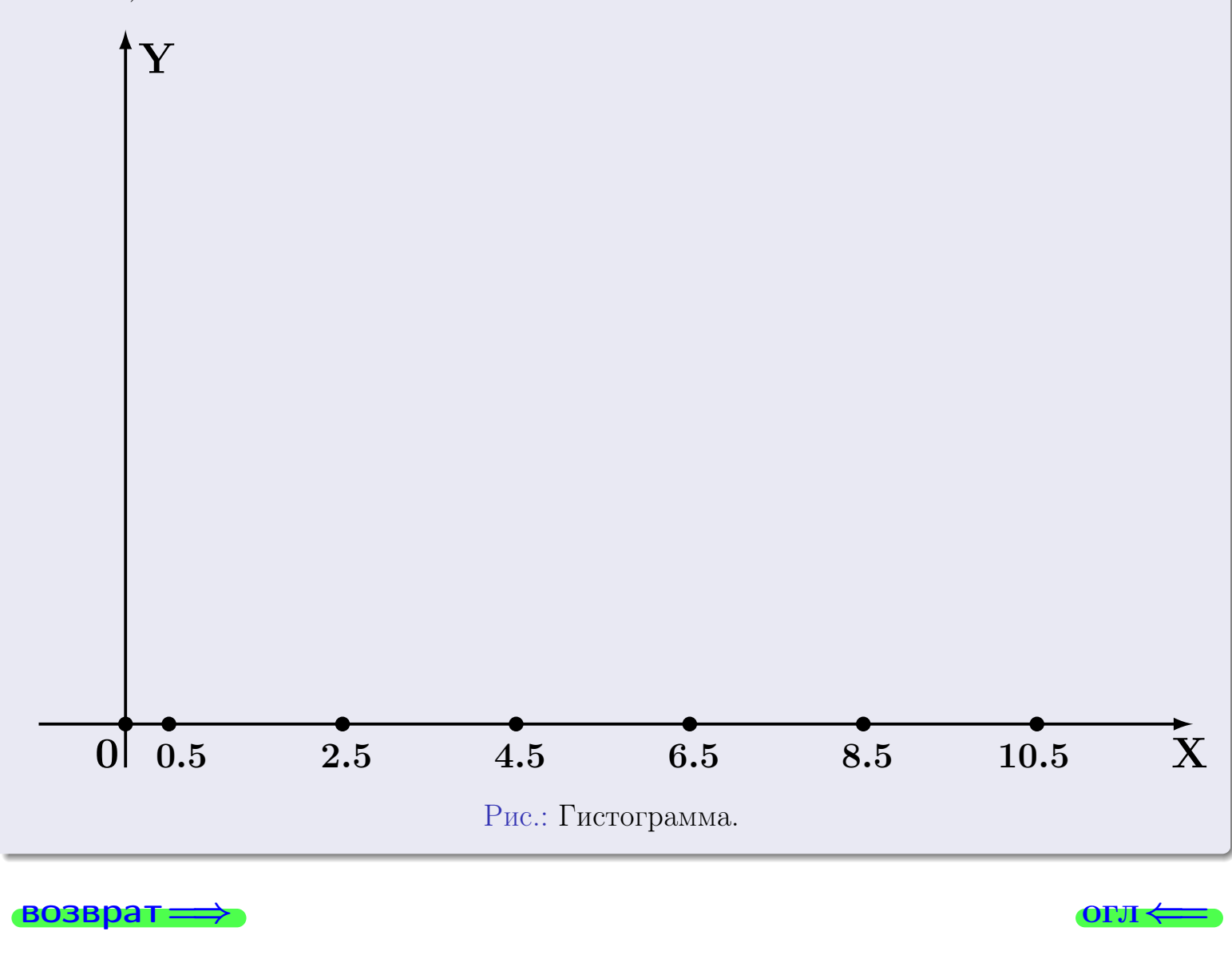

**OLTI** 

# Задача 2

<span id="page-513-0"></span>Выборка задана таблицей:

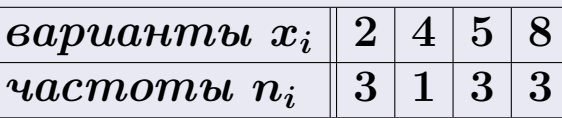

Найти значения  $\overline{x}_{\text{\tiny{BMI}}}, D_{\text{\tiny{BMI}}}, s_{\text{\tiny{BMI}}}^2$ .

# Решение

Объем выборки  $n = 3 + 1 + 3 + 3 = 10$ . По формуле Правила 7:

$$
\overline{x}_{\text{b}} = \frac{x_1 n_1 + x_2 n_2 + x_3 n_3 + x_4 n_4}{n} = \qquad = \qquad ;
$$
\n
$$
D_{\text{b}} = \frac{x_1^2 n_1 + x_2^2 n_2 + x_3^2 n_3 + x_4^2 n_4}{n} - (\overline{x}_{\text{b}})^2 = \qquad = \qquad ;
$$
\n
$$
s_{\text{b}}^2 = \frac{n}{n-1} \cdot D_{\text{b}} = \qquad = \qquad ;
$$

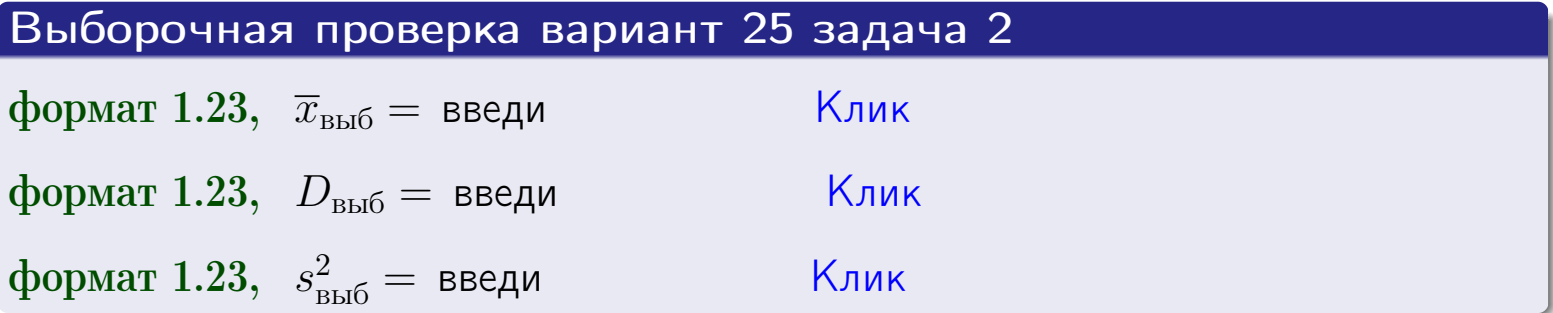

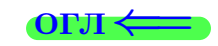

 $\qquad \qquad =\qquad$ 

#### **BO3BDA**

## Задача 3

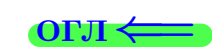

Выборка по признаку  $X$  генеральной совокупности задана таблицей задачи <mark>2</mark>. Признак X распределен по закону Пуассона  $p_k = \frac{\lambda^k \cdot e^{-\lambda}}{k!}$  с неизвестным параметром  $\lambda$ . Дать точечную оценку параметра  $\lambda$  по результатам выборки.

Buyucaumo значения  $p_0, p_1, p_2, p_3, p_4, p_5, p_6, p_7, p_8$ .

### Решение

По формуле Правила <mark>8</mark>,  $\lambda = \overline{x}_{\text{b}} = 4.90$ . Значение  $\overline{x}_{\text{b}}$  взято из задачи 2.<br>Окончательно,  $p_k = \frac{4.90^k \cdot e^{-4.90}}{k!}$ .  $p_0 = \frac{4.90^0 \cdot e^{-4.90}}{0!} = e^{-4.90}$  $p_1 = \frac{4.90^{1} \cdot e^{-4.90}}{1!} =$  $p_2 = \frac{4.90^2 \cdot e^{-4.90}}{2!} =$  $p_3 = \frac{4.90^3 \cdot e^{-4.90}}{3!} =$  $p_4 = \frac{4.90^4 \cdot e^{-4.90}}{4!} =$  $p_5 = \frac{4.90^5 \cdot e^{-4.90}}{5!} =$  $p_6 = \frac{4.90^6 \cdot e^{-4.90}}{6!} =$  $p_7 = \frac{4.90^7 \cdot e^{-4.90}}{7!} =$  $p_8 = \frac{4.90^8 \cdot e^{-4.90}}{8!} =$ KOHTPOJIS  $p_0 + p_1 + p_2 + p_3 + p_4 + p_5 + p_6 + p_7 + p_8 =$ 

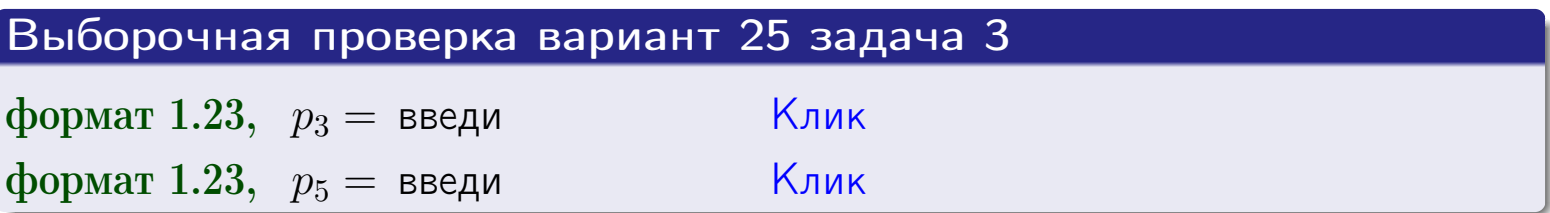

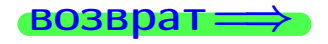

# Задача 4

Выборка по признаку  $X$  генеральной совокупности задана таблицей задачи 2. Признак Х распределен по нормальному закону

$$
f(x) = \frac{1}{\sigma\sqrt{2\pi}} \cdot e^{-\frac{(x-a)^2}{2\sigma^2}}
$$

 $c$  неизвестными параметрами  $a$  и  $\sigma$ . Дать точечную оценку параметров  $a$  и  $\sigma$  по результатам выборки.

## Решение

По формуле Правила 9,

$$
a = \overline{x}_{\text{b}} =
$$
  
\n
$$
\sigma = \sqrt{s_{\text{b}}^2 + 4} =
$$

Значения  $\overline{x}_{\text{b}}$  и  $s_{\text{b}}^2$  взяты из задачи 2. Окончательно,

$$
f(x) = \frac{1}{\sqrt{2\pi}} \cdot e^{-\frac{(x - x)^2}{2}}
$$

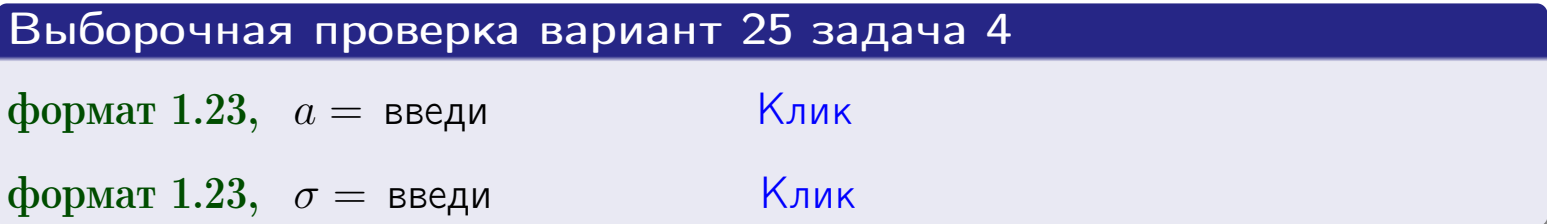

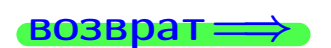

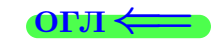

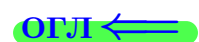

# Вариант 25 задача 5

#### возврат

## Задача 5

Выборка по признаку  $X$  генеральной совокупности задана таблицей задачи  $2.$  Признак X распределен по закону равномерного распределения

$$
f(x) = \begin{cases} 0 & \text{if } x < a \\ \frac{1}{b-a} & \text{if } a \le x \le b \\ 0 & \text{if } x > b \end{cases}
$$

 $c$  неизвестными параметрами  $a$  и  $b$ . Дать точечную оценку параметров а и b по результатам выборки.

## Решение

По формуле Правила 10,

$$
\frac{a+b}{2} = \overline{x}_{\text{b}} = 4.90 \quad \text{m} \quad \frac{(b-a)^2}{12} = s_{\text{b}}^2 = 6.100
$$

Значения  $\overline{x}_{\text{bb6}}$  и  $s_{\text{bb6}}^2$  взяты из задачи 2. Отсюда  $a + b = 2 \cdot 4.90 =$  $\overline{M}$  $(b-a)^2 = 12 \cdot 6.100 =$ 

$$
b - a = \sqrt{}
$$

Решаем систему:

$$
\begin{cases}\nb + a = \\
b - a = \n\end{cases}
$$

 $, b =$ Складываем уравнения:  $2b=$ . Окончательно,  $a =$  $\qquad \qquad -$ 

$$
f(x) = \begin{cases} \frac{1}{1 - x} = \frac{1}{1 - x} = \frac{0}{1 - x} \\ 0 \text{ m} \end{cases} \text{ or } x < x \leq 0 \text{ m} \text{ s.}
$$

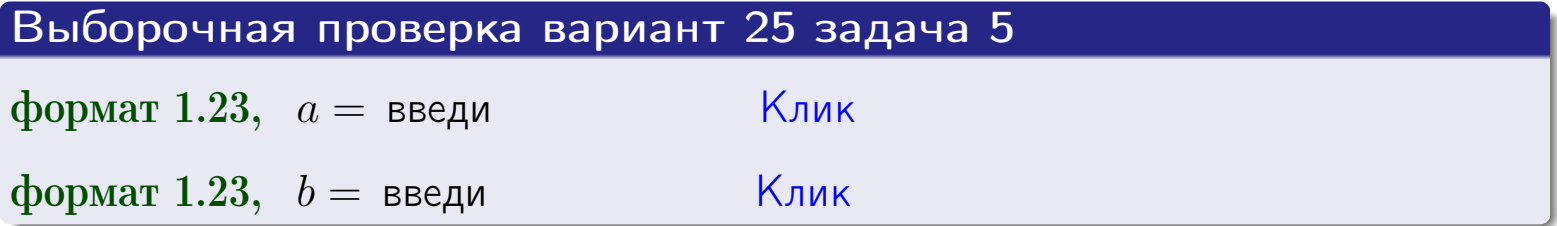

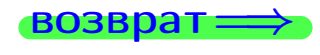

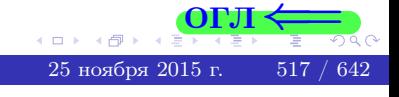

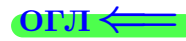

## Задача 6

<span id="page-517-0"></span>По двум независимым выборкам объемов  $n_X = 10$  и  $n_Y = 16$  по нормально распределенным признакам  $X$  и  $Y$  двух генеральных совокупностей, найдены исправленные выборочные дисперсии  $s_{\text{\tiny{B+10}}}^2(X) = 1.610$  и  $s_{\text{B}}^2(Y) = 0.700$ .

Проверить нулевую гипотезу  $H_0: \mathbb{D}(X) = \mathbb{D}(Y)$  о равенстве генеральных дисперсий, при конкурирующей гипотезе  $H_1: \mathbb{D}(X) > \mathbb{D}(Y)$ , при уровнях значимости  $\alpha = 0.05$  и  $\alpha = 0.01$ .

### Решение

Вычисляем наблюдаемое значение критерия

$$
F_{\text{Ha6J}} = \frac{s_{\text{b6}}^2(\text{max})}{s_{\text{b6}}^2(\text{min})} = \frac{1.610}{0.700} = \blacksquare.
$$

Находим степени свободы  $k_{\text{max}} = 10 - 1 = 0, k_{\text{min}} = 16 - 1 = 0$ . При этом  $k_{\text{max}}$  — число степеней свободы большей исправленной дисперсии  $s_{\text{ref}}^2(X) = 1.610$ .

**Часть 1:**  $\alpha = 0.05$ . По таблице стр. 31 (критические точки Фишера – Снедекора), по заданному уровню значимости  $\alpha = 0.05$  и числам  $k_{\text{max}} = 0$ , находим критическую точку  $F_{\text{\tiny KD}}(0.05; , ) =$  $k_{\min} =$ Сравниваем численные значения:  $F_{\text{na6n}} =$  и  $F_{\text{kp}} =$   $\mathbf{F}_{\text{na6n}}$   $\mathbf{F}_{\text{kp}}$ . Согласно Правилу 15, нулевая гипотеза  $H_0: \mathbb{D}(X) = \mathbb{D}(Y)$  о равенстве генеральных дисперсий ается.

**Часть 2:**  $\alpha = 0.01$ . По таблице стр. **31** находим критическую точку при уровне значимости  $\alpha = 0.01$ . Сравниваем  $F_{\text{kn}}(0.01; , ) =$ численные значения:  $F_{\text{na6n}} =$  и  $F_{\text{kp}} =$  :  $\mathbf{F}_{\text{na6n}}$   $\mathbf{F}_{\text{kp}}$ . Согласно Правилу 15, нулевая гипотеза  $H_0: \mathbb{D}(X) = \mathbb{D}(Y)$  о равенстве генеральных дисперсий ается.

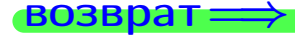

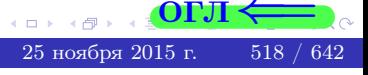

возврат $\Longrightarrow$  [огл](#page-3-0) $\Leftarrow$ 

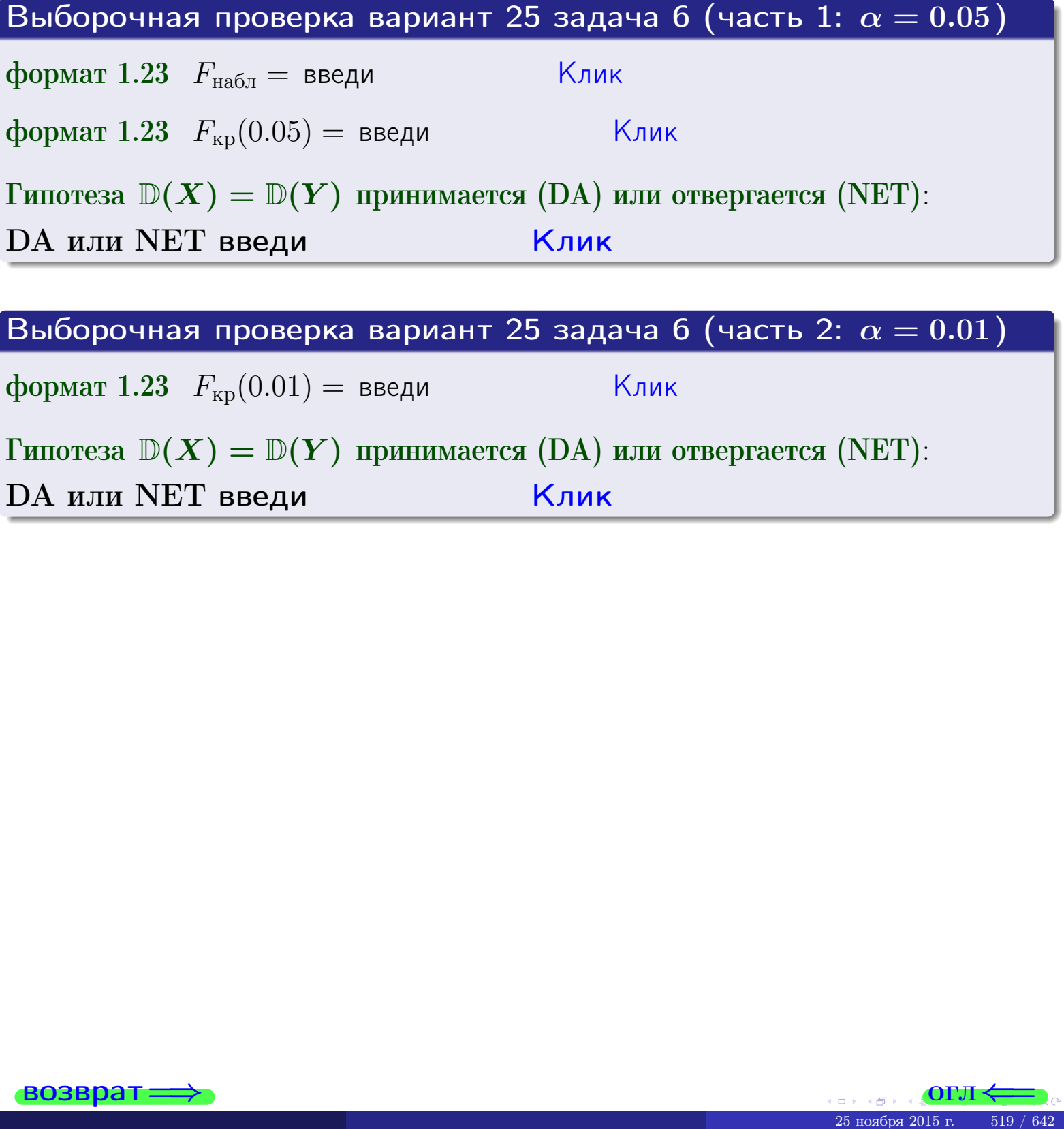

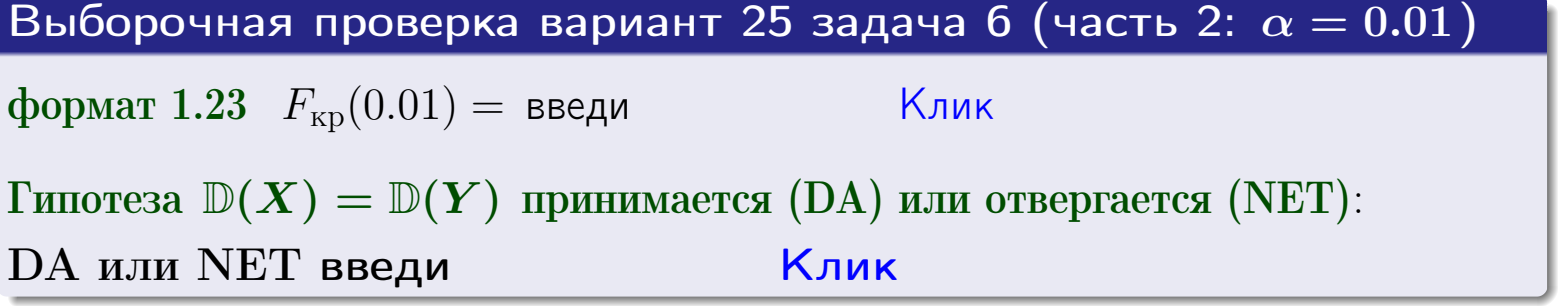

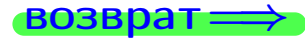

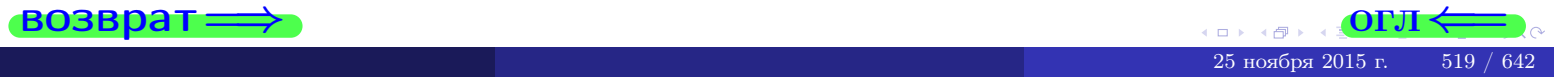

**ВОЗВРАТ** 

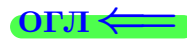

## Задача 7

<span id="page-519-0"></span>По двум независимым выборкам объемов  $n_X = 14$  и  $n_Y = 12$  по нормально распределенным признакам  $X$  и  $Y$  двух генеральных совокупностей, найдены исправленные выборочные дисперсии  $s_{\text{\tiny{B+10}}}^2(X) = 1.130$  и  $s_{\text{\tiny{BMI}}}^2(Y) = 2.770$ .

Проверить нулевую гипотезу  $H_0: \mathbb{D}(X) = \mathbb{D}(Y)$  о равенстве генеральных дисперсий, при конкурирующей гипотезе  $H_1: \mathbb{D}(X) \neq \mathbb{D}(Y)$ , при уровнях  $\alpha = 0.1$   $u \alpha = 0.02$ .

### Решение

Вычисляем наблюдаемое значение критерия

$$
F_{\text{Ha6J}} = \frac{s_{\text{b6}}^2(\text{max})}{s_{\text{b6J}}^2(\text{min})} = \underline{\hspace{2cm}} = \underline{\hspace{2cm}}.
$$

Находим степени свободы  $k_{\text{max}} = 12 - 1 = 0$ ,  $k_{\text{min}} = 14 - 1 = 0$ . При этом  $k_{\text{max}}$  — число степеней свободы большей исправленной дисперсии  $s_{\text{\tiny{B-D5}}}^2(Y) = 2.770$ .

**Часть 1:**  $\alpha = 0.1$ . По таблице стр. 31 (критические точки Фишера – Снедекора), по заданному уровню значимости  $\frac{\alpha}{2} = 0.05$  и числам  $k_{\text{max}} =$  $k_{\text{min}} =$  находим критическую точку  $F_{\text{\tiny KD}}(0.05,$ ,  $) =$ Сравниваем численные значения:  $F_{\text{na6n}} = u F_{\text{kp}} = u F_{\text{na6n}} F_{\text{pa6n}} F_{\text{kp}}$ . Согласно Правилу 15, нулевая гипотеза  $H_0: \mathbb{D}(X) = \mathbb{D}(Y)$  о равенстве генеральных дисперсий ается.

**Часть 2:**  $\alpha = 0.02$ . По таблице стр. 31 находим критическую точку ,  $) =$  при уровне значимости  $\frac{\alpha}{2} = 0.01$ . Сравниваем  $F_{\text{KD}}(0.01;$ численные значения:  $F_{\text{na6}} =$  и  $F_{\text{kp}} =$   $\mathbf{F}_{\text{na6}} \cdot \mathbf{F}_{\text{kp}}$ . Согласно Правилу 15, нулевая гипотеза  $H_0: \mathbb{D}(X) = \mathbb{D}(Y)$  о равенстве генеральных дисперсий ается.

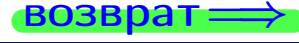

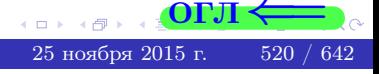

возврат $\Longrightarrow$  [огл](#page-3-0) $\Leftarrow$ 

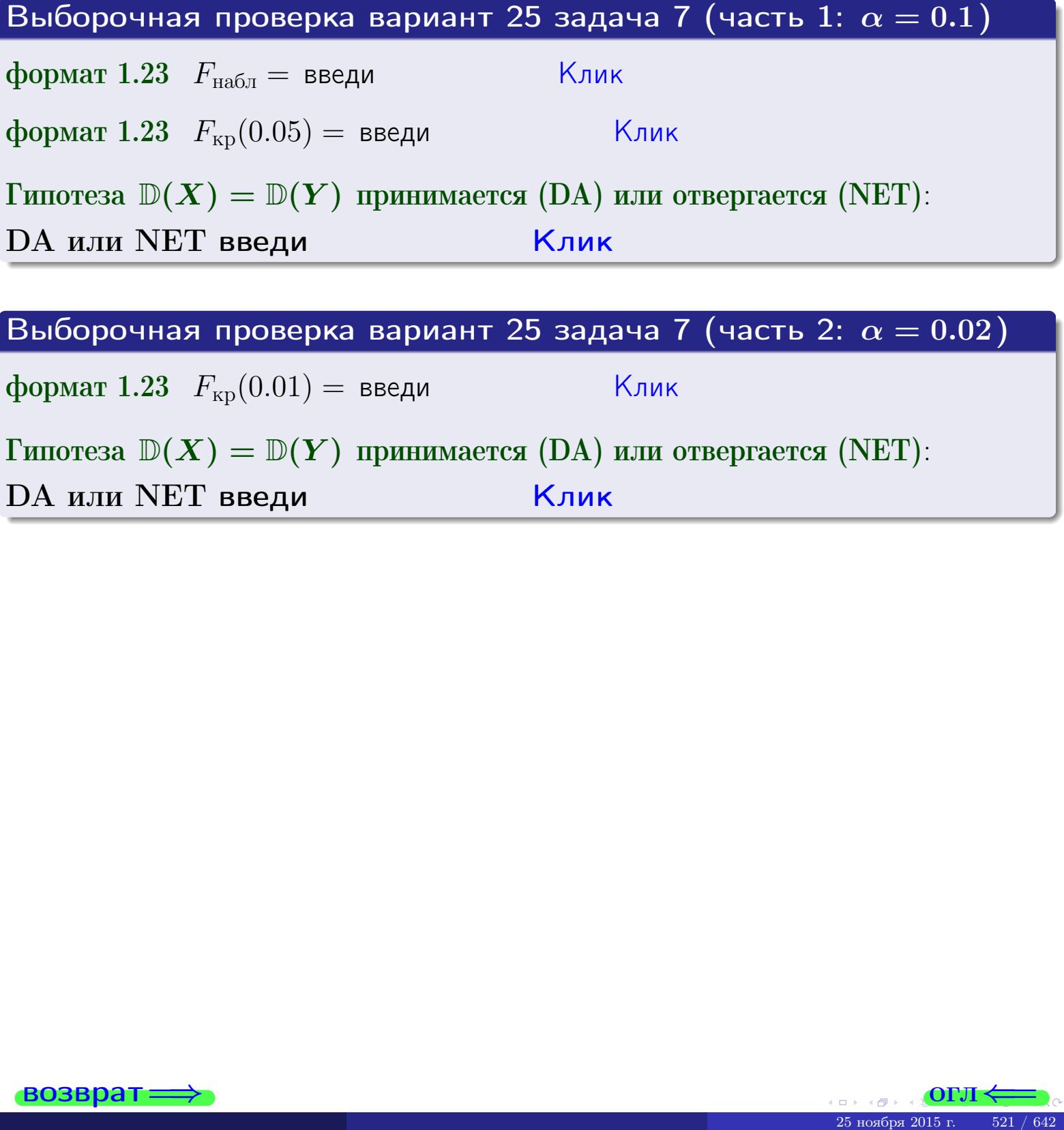

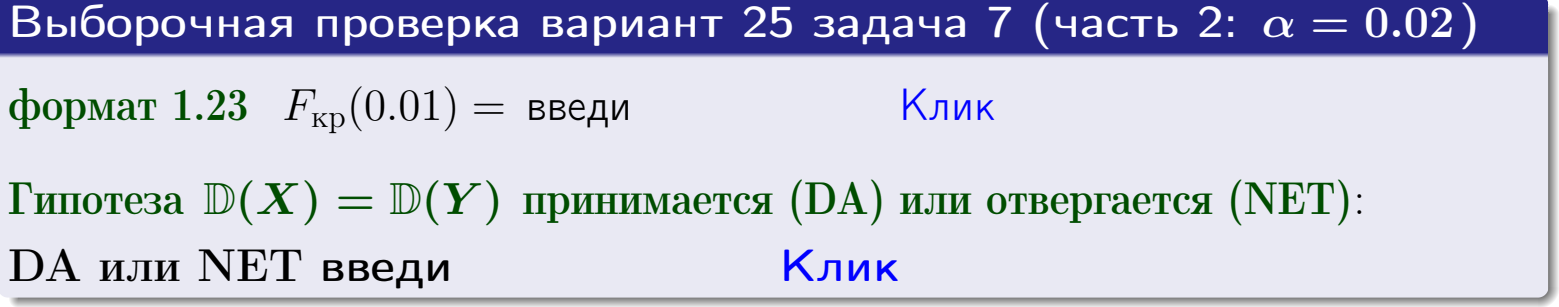

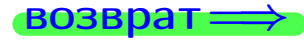

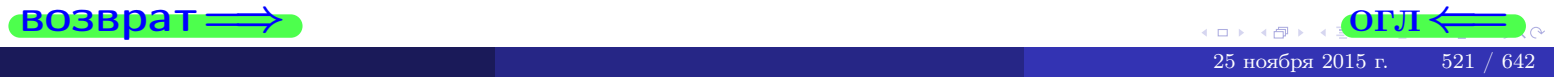

#### **ВОЗВРАТ:**

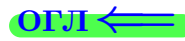

## Задача 8

По двум независимым выборкам объемов  $n_X = 27$  и  $n_Y = 39$  по нормально распределенным признакам  $X$  и  $Y$  двух генеральных совокупностей, найдены выборочные средние:  $\overline{x} = 134$  и  $\overline{y} = 136$ . Генеральные дисперсии *usecmnui*:  $\mathbb{D}(X) = 83$ ,  $\mathbb{D}(Y) = 103$ .

Проверить нулевую гипотезу  $H_0: M(X) = M(Y)$  о равенстве генеральных средних, при конкурирующей гипотезе  $H_1: \mathbb{M}(X) \neq \mathbb{M}(Y)$ , для уровней значимости  $\alpha = 0.01$  и  $\alpha = 0.05$ .

#### Решение

Вычисляем наблюдаемое значение критерия по формуле Правила 23:

$$
|Z_{\text{Ha6J}}| = \frac{|\overline{x} - \overline{y}|}{\sqrt{\mathbb{D}(X)/n_X + \mathbb{D}(Y)/n_Y}} = \frac{|134 - 136|}{\sqrt{83/27 + 103/39}} = \blacksquare.
$$

**Часть 1:**  $\alpha = 0.01$ . Найдем критическую точку  $Z_{\text{kp}}$  из равенства  $\Phi(Z_{\text{kp}}) = \frac{1-\alpha}{2} = \frac{1-0.01}{2} =$  . По таблице стр. 26 (функция Лапласа) находим  $Z_{\text{kp}} =$  Сравниваем численные значения:  $|Z_{\text{ha6,n}}| =$ <br> $Z_{\text{kp}} =$  :  $|Z_{\text{ha6,n}}|$   $Z_{\text{kp}}$ . Согласно Правилу 24, нулевая гипотеза  $\boldsymbol{\mathit{H}}$  $H_0: M(X) = M(Y)$  о равенстве генеральных средних ается. **Часть 2:**  $\alpha = 0.05$ . Найдем критическую точку  $Z_{\text{kp}}$  из равенства  $\Phi(Z_{\rm kp}) = \frac{1-\alpha}{2} = \frac{1-0.05}{2} =$ . По таблице стр. 26 (функция Лапласа) . Сравниваем численные значения:  $|Z_{\text{Hafon}}| =$ находим  $Z_{\text{kn}} =$  $\boldsymbol{\mathit{H}}$ :  $|Z_{\text{наб},n}|$   $Z_{\text{KP}}$ . Согласно Правилу 24, нулевая гипотеза  $Z_{\text{KD}} =$  $H_0: \mathbb{M}(X) = \mathbb{M}(Y)$  о равенстве генеральных средних ается.

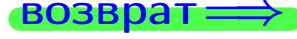

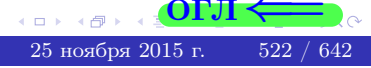

возврат ⇒

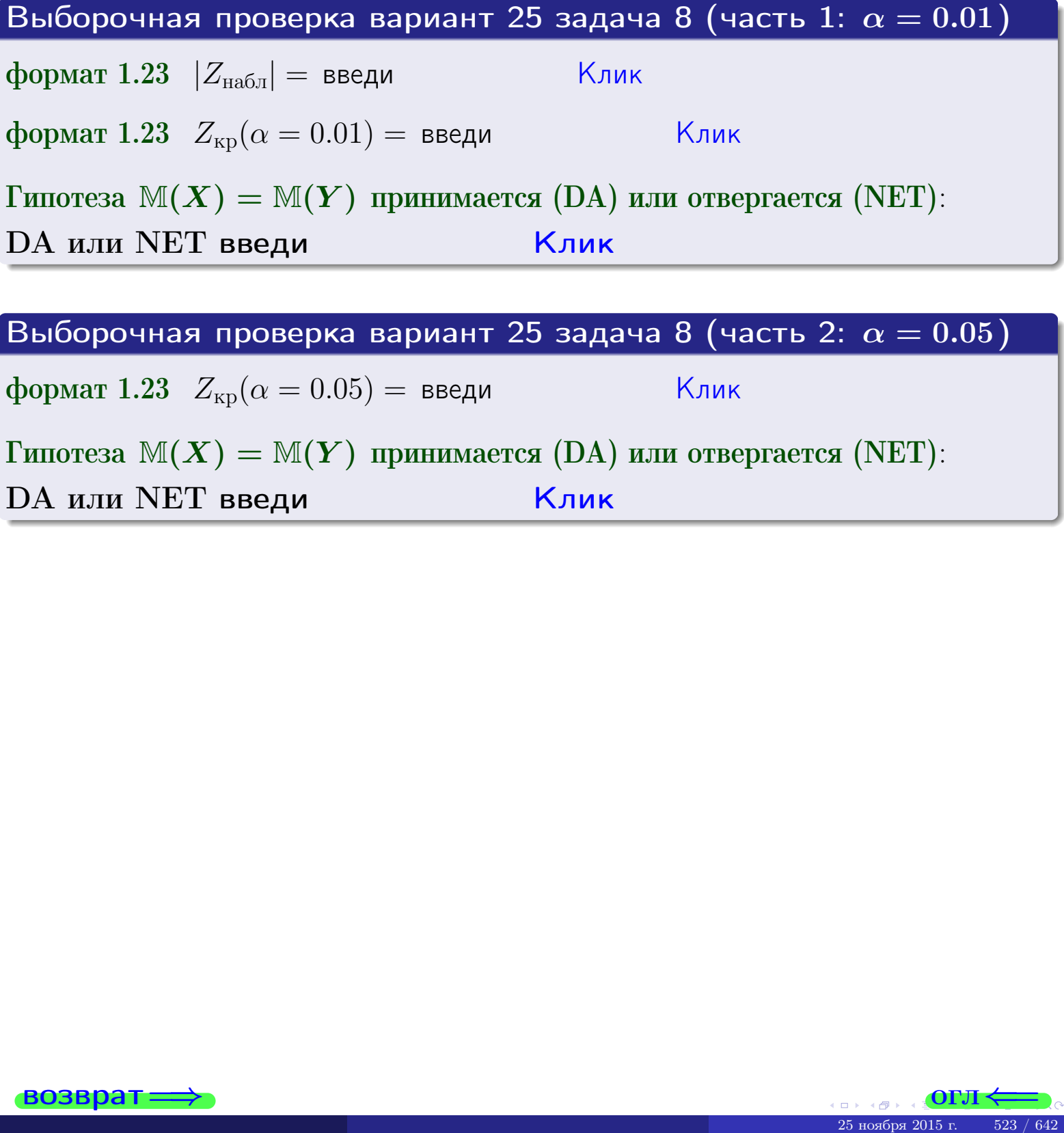

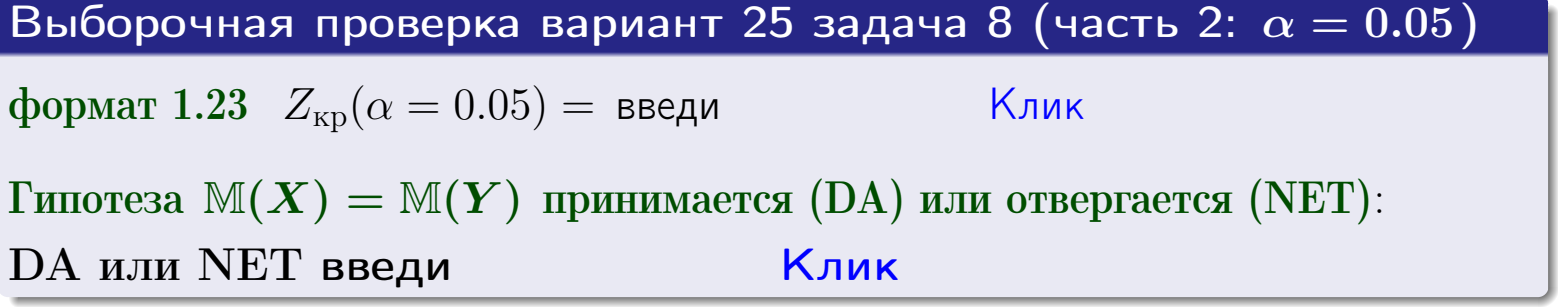

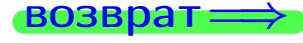

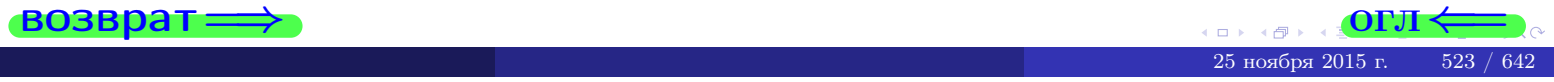

## Задача 9

По двум независимым выборкам объемов  $n_X = 11$  и  $n_Y = 18$  по нормально распределенным признакам  $X$  и  $Y$  двух генеральных совокупностей, найдены выборочные средние:  $\overline{x} = 31.40$  и  $\overline{y} = 30.95$  и исправленные выборочные дисперсии  $s_{\text{b}}^2(X) = 1.14$  и  $s_{\text{b}}^2(Y) = 0.70$ . Проверить нулевую гипотезу  $H_0: \mathbb{M}(X) = \mathbb{M}(Y)$  при конкурирующей гипотезе  $H_1: \mathbb{M}(X) \neq \mathbb{M}(Y)$ , для уровня значимости  $\alpha = 0.05$ .

#### Решение

**Шаг 1.** Проверяем гипотезу  $\mathbb{D}(X) = \mathbb{D}(Y)$  о равенстве генеральных дисперсий по методу задач 6 и 7. Вычисляем наблюдаемое значение

$$
F_{\text{Ha6},\text{I}} = \frac{s_{\text{Bb16}}^2(\text{max})}{s_{\text{Bb16}}^2(\text{min})} = \frac{1.14}{0.70} = \blacksquare
$$

Дисперсия  $s_{\text{Bb}6}^2(X)$  значительно больше дисперсии  $s_{\text{B}6}^2(Y)$ , поэтому в качестве конкурирующей примем гипотезу  $\mathbb{D}(X) > \mathbb{D}(Y)$  (задача 6). Степени свободы  $k_{\text{max}} = 11 - 1 = 0$ ,  $k_{\text{min}} = 18 - 1 = 0$ . По таблице стр. 31  $(\alpha = 0.05, k_{\text{max}} =$ ,  $k_{\text{min}} =$  ) находим крит. точку  $F_{\text{\tiny KP}}(0.05; \quad , \quad ) =$  . Значит,  $F_{\text{\tiny Hafon}} < F_{\text{\tiny KP}}$ , и гипотеза  $\mathbb{D}(X) = \mathbb{D}(Y)$  о равенстве генеральных дисперсий принимается согласно Правилу 15.

Шаг 2. Вычисляем наблюдаемое значение критерия по Правилу 27:

$$
T_{\text{Ha6J}} = \frac{\overline{x} - \overline{y}}{\sqrt{(n_X - 1) \cdot s_{\text{b6}}^2 (X) + (n_Y - 1) \cdot s_{\text{b6}}^2 (Y)}} \cdot \sqrt{\frac{n_X n_Y (n_X + n_Y - 2)}{n_X + n_Y}} = \frac{31.40 - 30.95}{\sqrt{10 \cdot 1.14 + 17 \cdot 0.70}} \cdot \sqrt{\frac{11 \cdot 18 \cdot 27}{29}} = \blacksquare.
$$

Найдем критическую точку  $T_{\text{IBVCT,Kp}} = T_{\text{IBVCT,Kp}}(0.05, ) = \blacksquare$ по таблице стр.  $30$  при заданном уровне значимости  $\alpha = 0.05$  (верхняя строка) и числе степеней свободы  $k = n_X + n_Y - 2 =$ Сравниваем численные значения:  $|T_{\text{Ha6,t}}|$  = и  $T_{\text{IBVCT,Kp}}$  =  $|T_{\text{наб},\pi}|$   $T_{\text{ABycr},\text{KP}}$ . Согласно Правилу 28, нулевая гипотеза  $H_0: \mathbb{M}(X) = \mathbb{M}(Y)$  о равенстве генеральных средних ается.

возврат ⇒ [огл](#page-3-0) ⇒

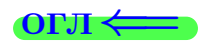

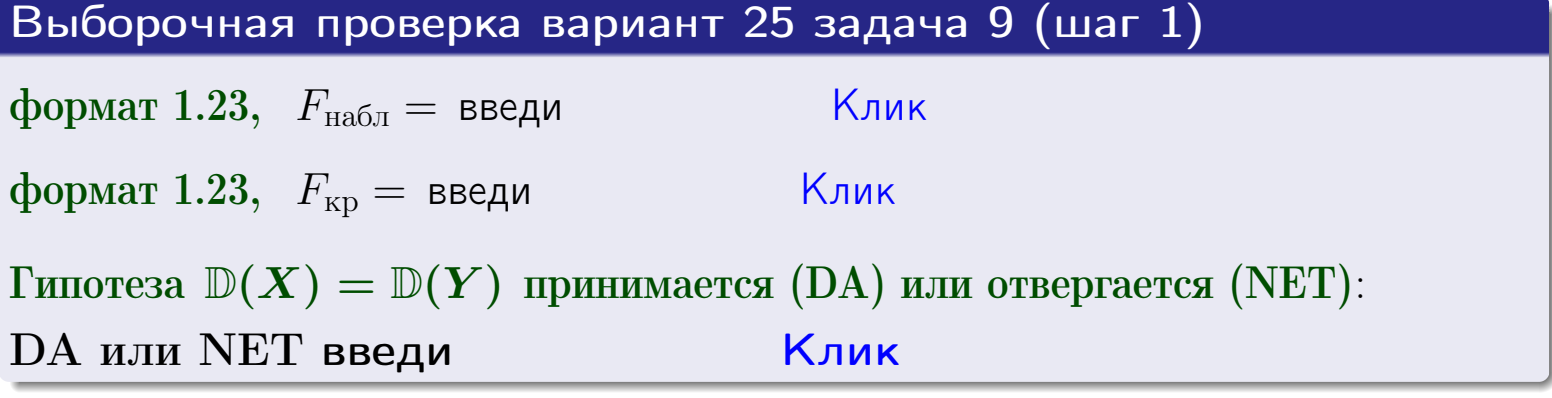

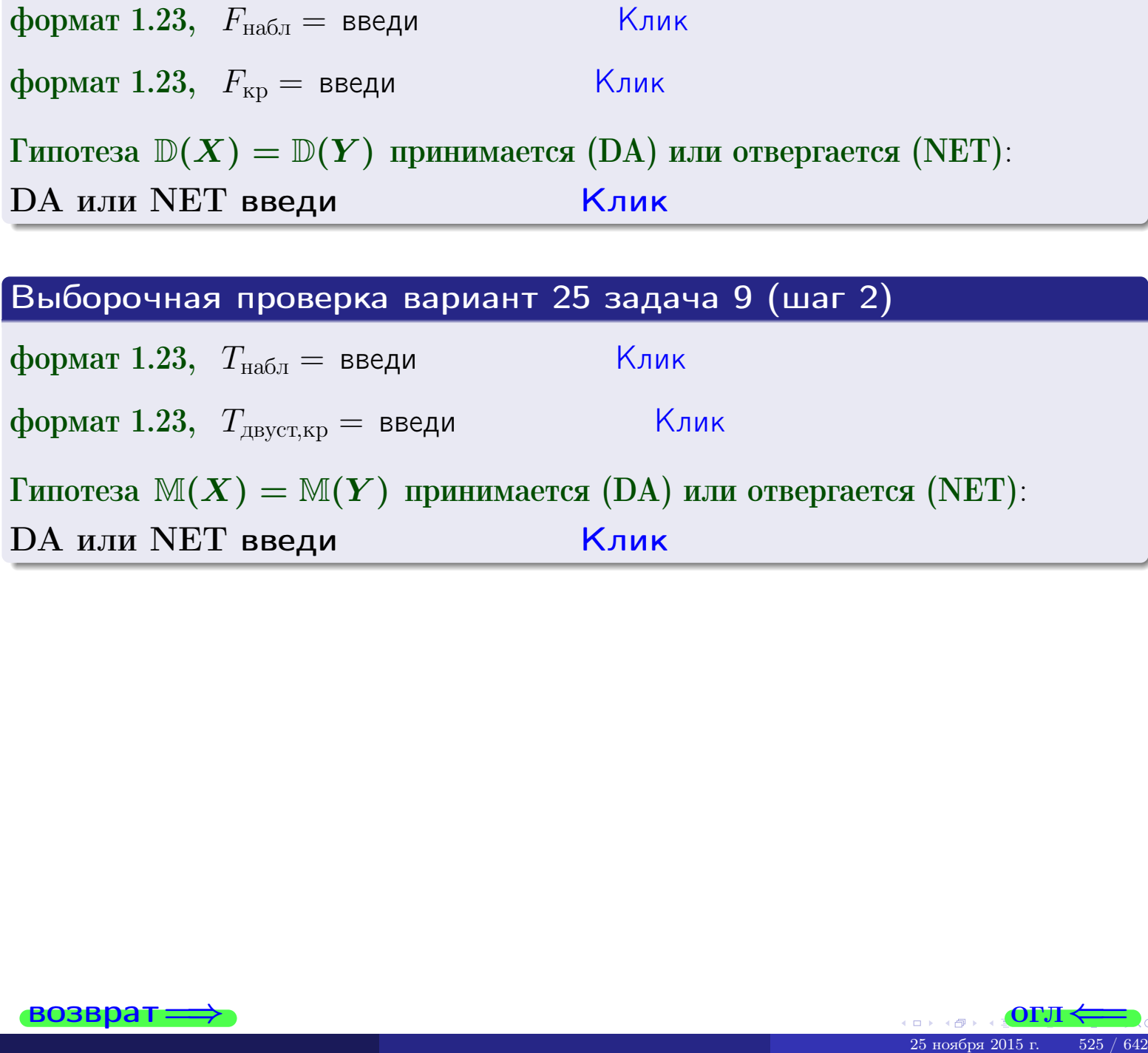

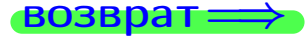

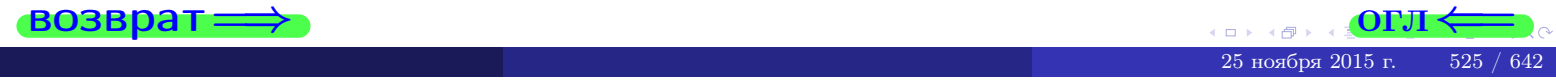

#### **ВОЗВРАТ:**

## Задача 10

Найти доверительный интервал для оценки неизвестного математического ожидания  $a = M(X)$  нормально распределенного признака Х генеральной совокупности, если генеральное среднее квадратическое отклонение  $\sigma = \sigma(X) = 5.40$ , выборочная средняя  $\overline{x}_{\text{Bb}6} = 15$ , и объем выборки  $n = 27$ . Значения надежности  $\gamma = 0,95$  и  $\gamma = 0,99$ .

### Решение

Доверительный интервал определяется по Правилу 13, т. е.

$$
\bar{x}_{\text{bld}} - \frac{t\sigma}{\sqrt{n}} < a < \bar{x}_{\text{bld}} + \frac{t\sigma}{\sqrt{n}},\tag{*}
$$

где *t* вычисляется из соотношения  $\Phi(t) = \frac{\gamma}{2}$ .

**Часть 1:**  $\gamma = 0.95$ . Тогда  $\Phi(t) = \frac{\gamma}{2} =$  По таблице стр. 26 находим . Окончательно получим  $\delta_{0.95} = \frac{t \sigma}{\sqrt{n}} = \frac{5.40}{\sqrt{27}}$ . Искомый  $t =$ доверительный интервал по формуле (\*)

$$
\qquad \qquad ; \qquad \qquad )\,, \quad \text{hHH} \qquad \qquad
$$

**Часть 2:**  $\gamma = 0.99$ . Тогда  $\Phi(t) = \frac{\gamma}{2} =$  По таблице стр. 26 находим . Окончательно получим  $\delta_{0.99} = \frac{t \sigma}{\sqrt{n}} = \frac{5.40}{\sqrt{27}}$ Искомый  $t =$ доверительный интервал по формуле (\*)

$$
\quad \ \ \, \cdot \quad \ \ ; \qquad \quad \ ) \; , \ \ \, \Box
$$

$$
\begin{array}{c}\n\end{array}
$$

$$
\hspace{1.6cm}\big) \hspace{1.5cm},\hspace{1.5cm} \hspace{1.5cm} \hspace{1.5cm} \hspace{1.5cm} \hspace{1.5cm} \hspace{1.5cm} \hspace{1.5cm} \hspace{1.5cm} \hspace{1.5cm} \hspace{1.5cm} \hspace{1.5cm} \hspace{1.5cm} \hspace{1.5cm} \hspace{1.5cm}
$$

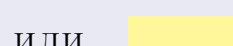

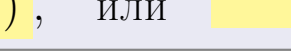

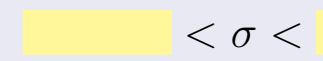

 $(2)$ 

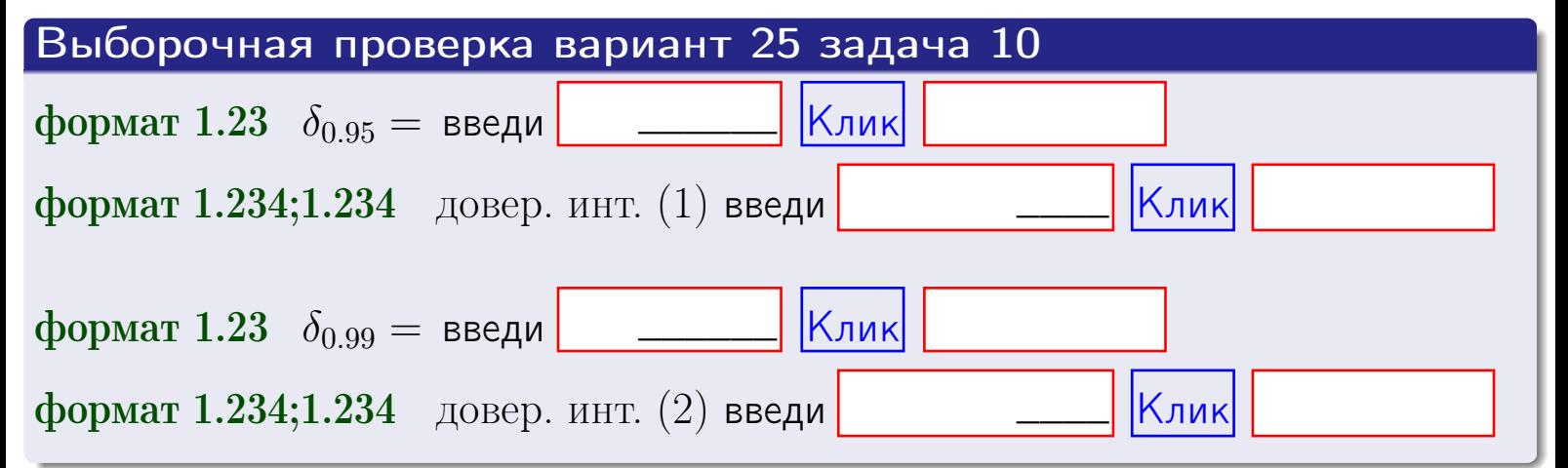

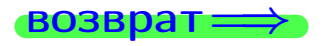

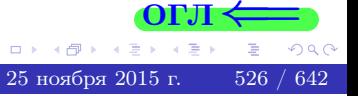

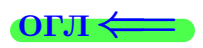

#### **ВОЗВРАТ**

## Задача 11

Найти доверительный интервал для оценки неизвестного среднего квадратического отклонения  $\sigma = \sigma(X)$  нормально распределенного признака Х генеральной совокупности, если исправленное выборочное среднее квадратичное отклонение  $s = s_{\text{bnd}}(X) = 1.40$  и объем выборки  $n = 17$ . Значения надежности  $\gamma = 0.95$  и  $\gamma = 0.99$ .

## Решение

Доверительный интервал определяется по формулам Правила 14:

$$
s\cdot (1-q)<\sigma
$$

где q определяется по таблице 4 стр. 28 по заданным значениям объема выборки  $n = 17$  и надежности  $\gamma$ .

**Часть 1:**  $\gamma = 0.95$ . Тогда  $q_{0.95} = q(17, 0.95) =$  $< 1$ . Поэтому по формуле (\*) доверительный интервал имеет вид

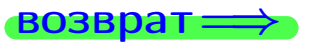

формат 1.234;1.234 довер. инт. (2) введи

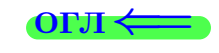

Клик

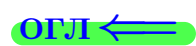

 $(*)$ 

# возврат <del>⇒</del> [огл](#page-3-0) <

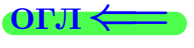

# Задача 20

Составить сводку полученных результатов.

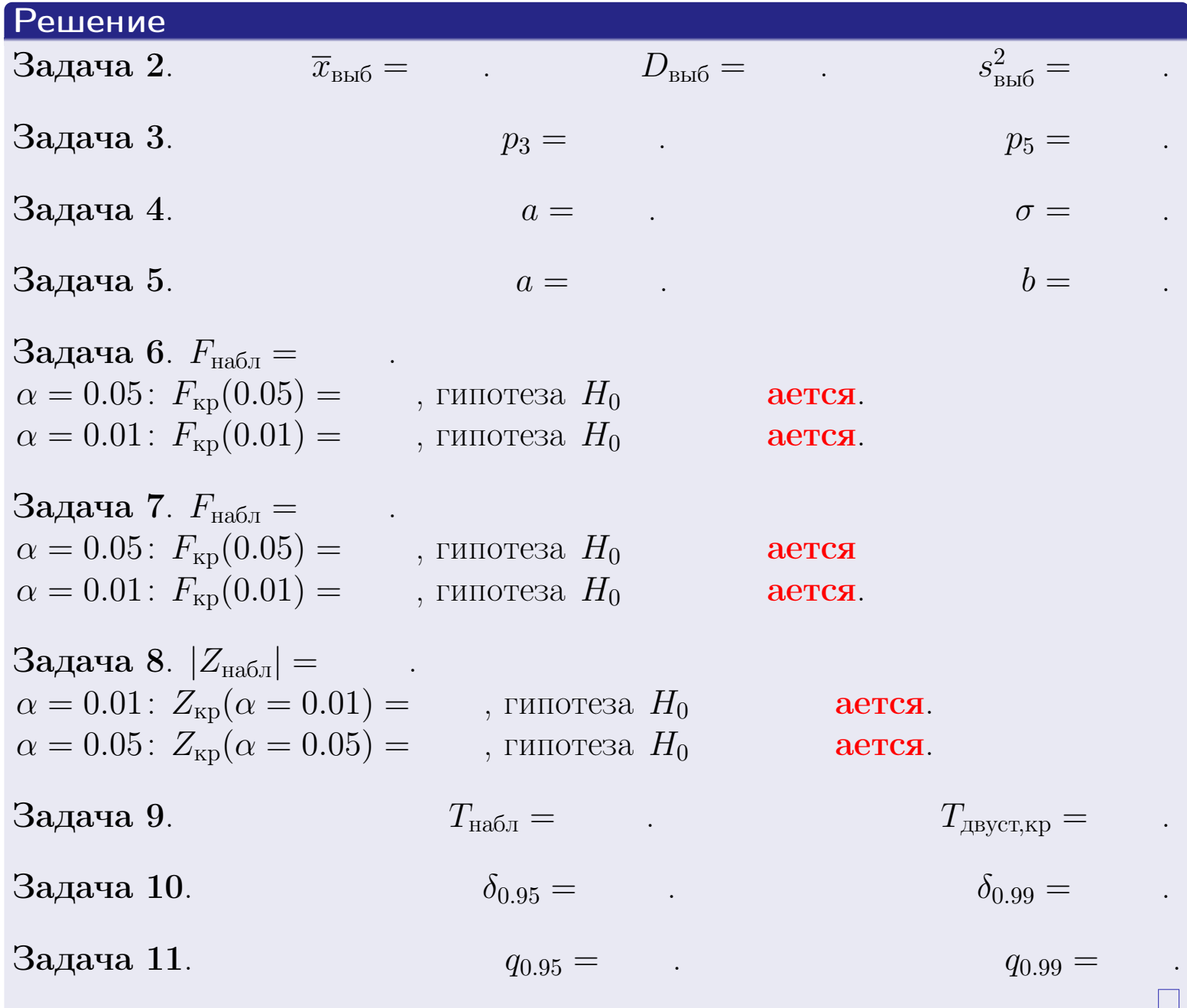

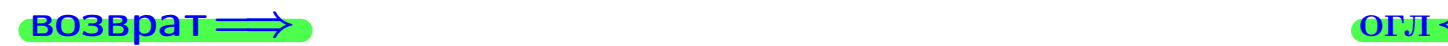

возврат $\Longrightarrow$ 

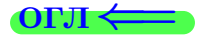

Вариант 26

возврат <del>⇒</del>

25 ноября 2015 г. 529 / 642

#### **ВОЗВРАТ**

Задача 1

Выборка задана таблицей:

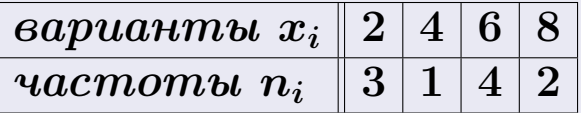

Требуется определить объем выборки, относительные частоты  $w_i = \frac{n_i}{n}$ , и изобразить эмпирическую функцию распределения, полигон, и гистограмму частот с шагом 2 и начальной точкой 0.5.

### Решение

 $n = 10$ , относительные частоты

 $w_1 = \frac{3}{10} =$ ,  $w_2 =$ ,  $w_3 =$ ,  $w_4 =$ 

Для вычисления эмпирической функции распределения, составим вспомогательную таблицу частот  $n(< x_i)$  и относительных частот  $w(< x_i)$ событий  $X < x_i$ , где  $x_i = 2, 4, 6, 8, 9$  (варианты  $x_i$  выборки и одно число, большее, чем  $x_{\text{max}}$ ).

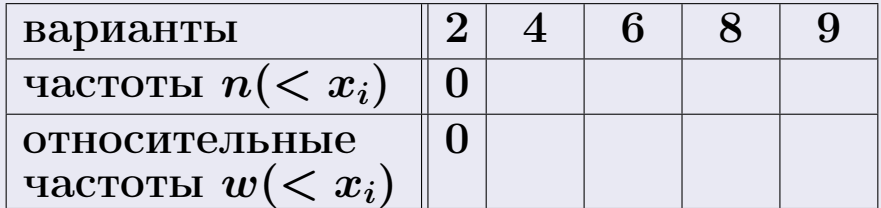

Таким образом,

$$
F^*(x) = \begin{cases} 0, & \text{ecHH} \quad x \le 2, \\ 0, & \text{ecHH} \quad 2 < x \le 4 \\ 0, & \text{ecHH} \quad 4 < x \le 6 \\ 0, & \text{ecHH} \quad 6 < x \le 8 \\ 0, & \text{ecHH} \quad x > 8 \end{cases}
$$

**OPJI** 

# Вариант 26 задача 1, II

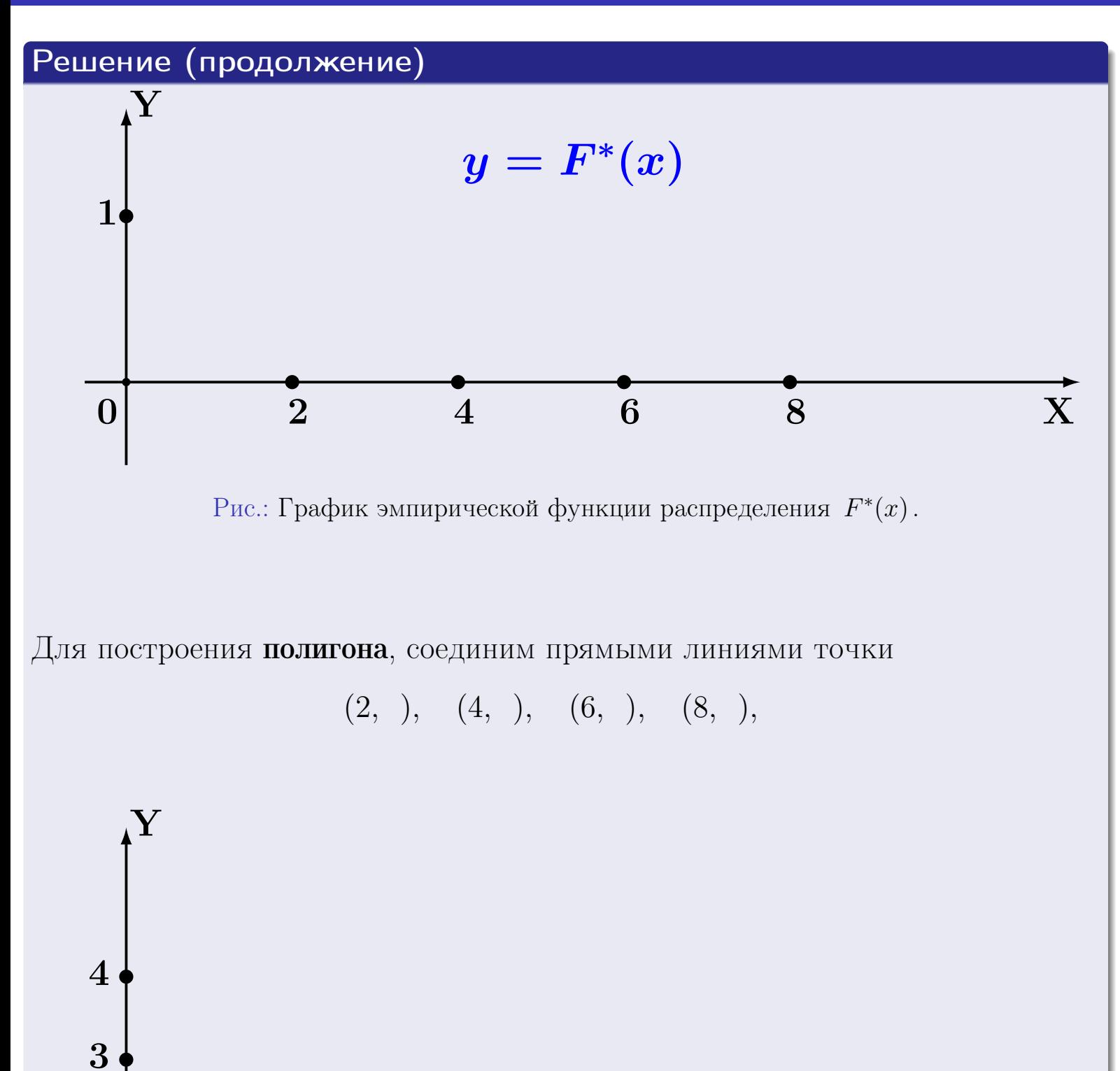

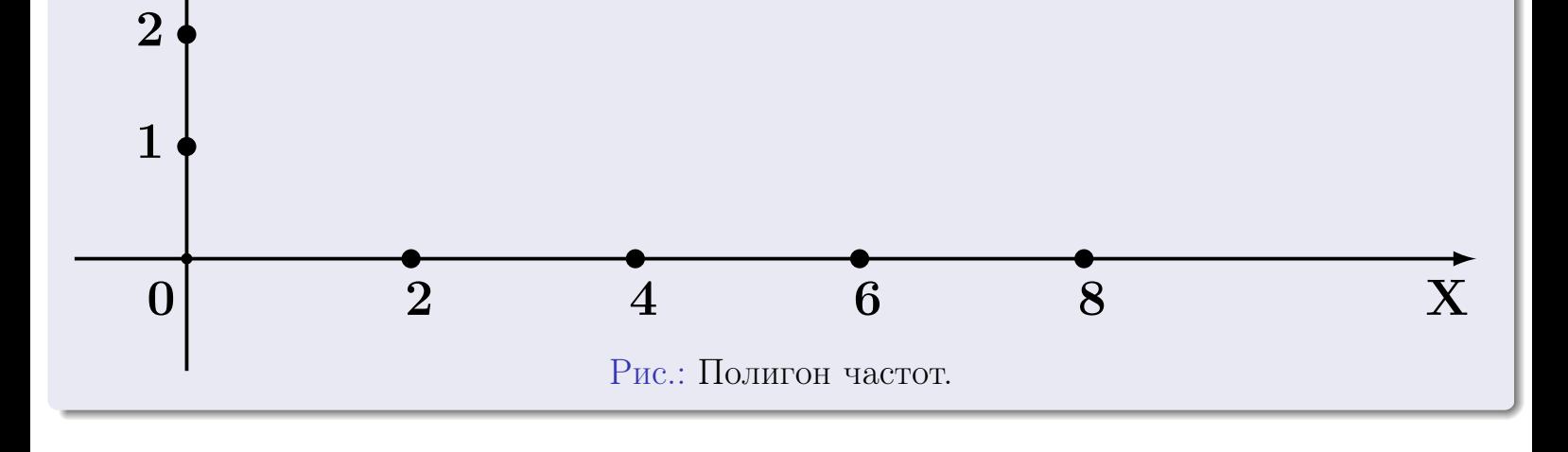

25 ноября 2015 г. 531 / 642

# Решение (окончание)

Для построения гистограммы, составим вспомогательную таблицу частот попадания в последовательные интервалы длины  $h = 2$  по данным выборки.

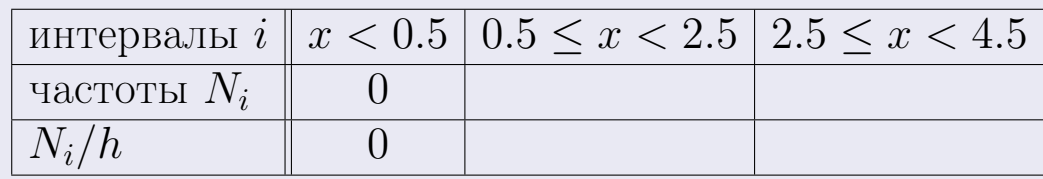

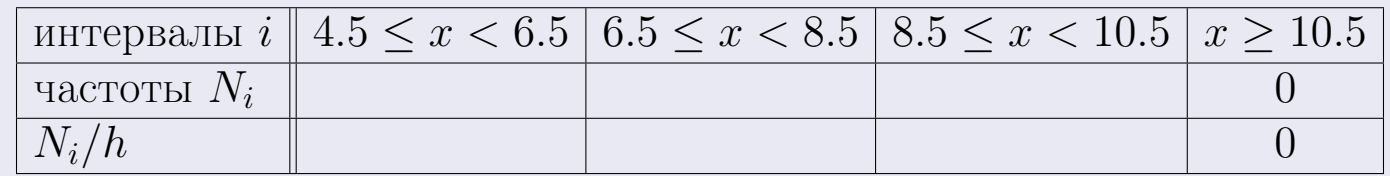

Теперь строим гистограмму из прямоугольников, основаниями которых служат интервалы длины  $h=2$ , а высоты равны отношению  $\frac{N_i}{h}$  (плотность частоты).

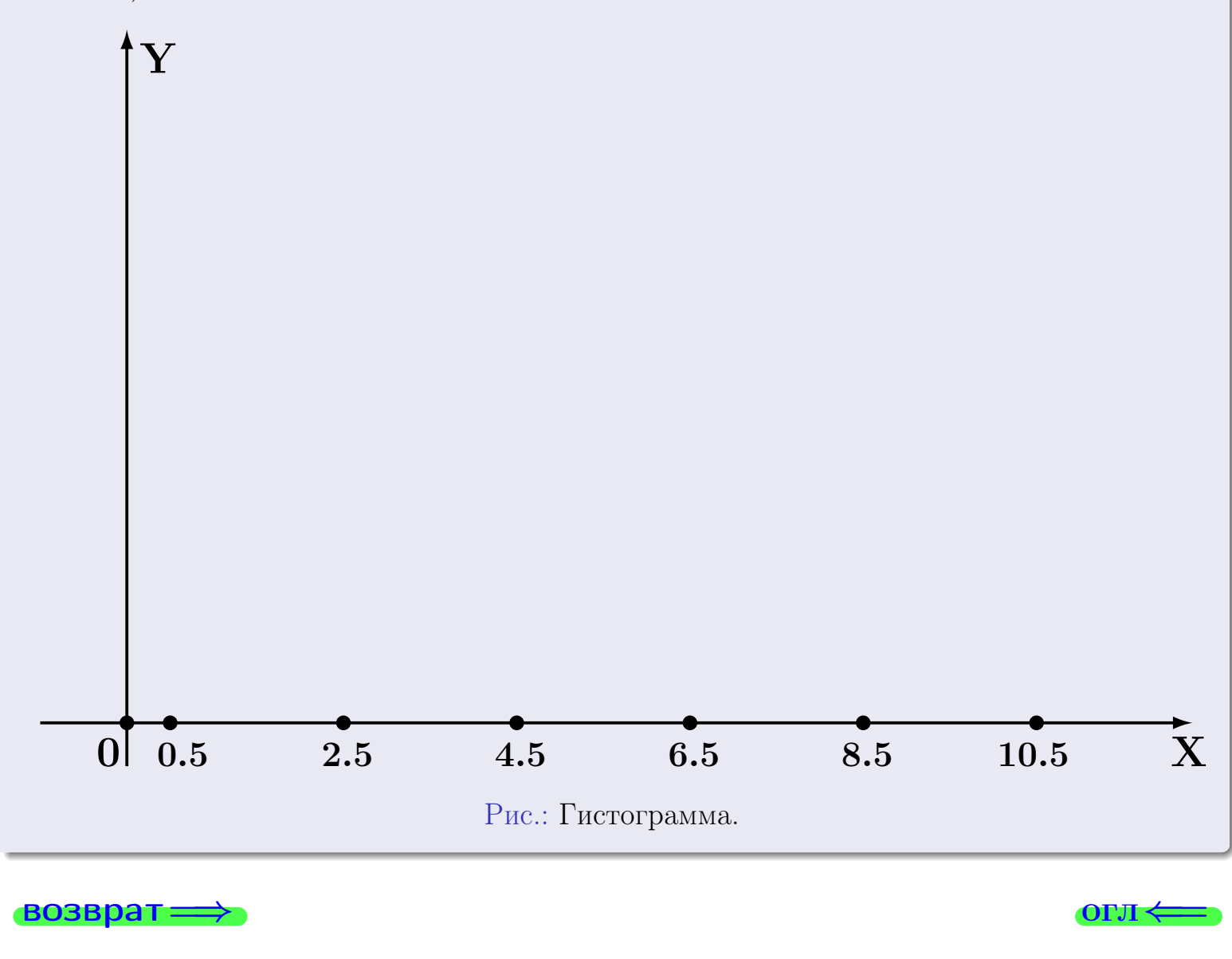

**O**LI

# Задача 2

<span id="page-532-0"></span>Выборка задана таблицей:

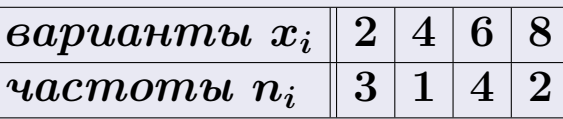

Найти значения  $\overline{x}_{\text{\tiny{BMI}}}, D_{\text{\tiny{BMI}}}, s_{\text{\tiny{BMI}}}^2$ .

# Решение

Объем выборки  $n = 3 + 1 + 4 + 2 = 10$ . По формуле Правила 7:

$$
\overline{x}_{\text{b}} = \frac{x_1 n_1 + x_2 n_2 + x_3 n_3 + x_4 n_4}{n} =
$$
\n
$$
D_{\text{b}} = \frac{x_1^2 n_1 + x_2^2 n_2 + x_3^2 n_3 + x_4^2 n_4}{n} - (\overline{x}_{\text{b}})^2 =
$$
\n
$$
= \frac{x_1^2 n_1 + x_2^2 n_2 + x_3^2 n_3 + x_4^2 n_4}{n} - (\overline{x}_{\text{b}})^2 =
$$
\n
$$
= \frac{x_1^2 n_1 + x_2^2 n_2 + x_3^2 n_3 + x_4^2 n_4}{n} - (\overline{x}_{\text{b}})^2 =
$$

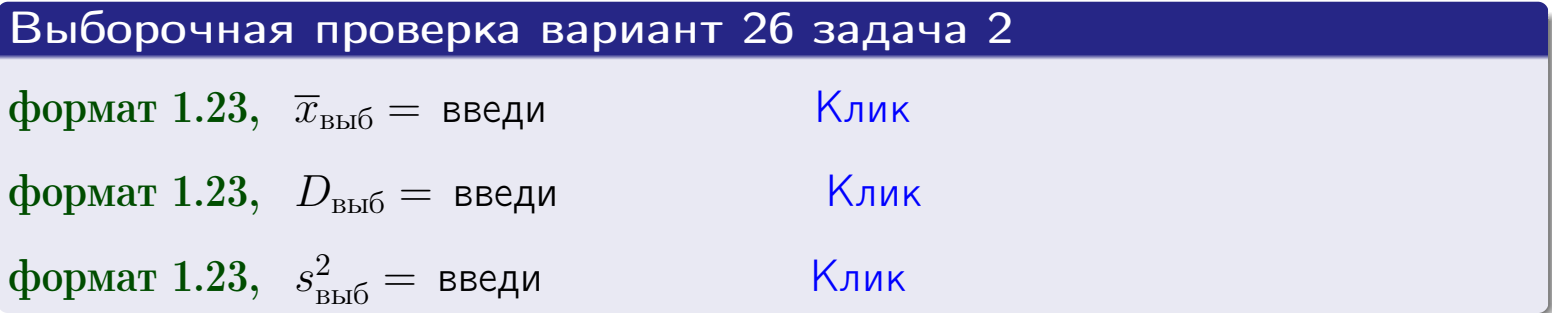

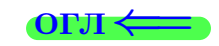

 $\equiv$ 

## Задача 3

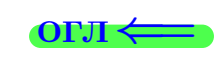

Выборка по признаку  $X$  генеральной совокупности задана таблицей задачи <mark>2</mark>. Признак X распределен по закону Пуассона  $p_k = \frac{\lambda^k \cdot e^{-\lambda}}{k!}$  с неизвестным параметром  $\lambda$ . Дать точечную оценку параметра  $\lambda$  по результатам выборки.

Buyucaumo значения  $p_0, p_1, p_2, p_3, p_4, p_5, p_6, p_7, p_8$ .

### Решение

По формуле Правила <mark>8</mark>,  $\lambda = \overline{x}_{\text{b}} = 5.00$ . Значение  $\overline{x}_{\text{b}}$  взято из задачи 2.<br>Окончательно,  $p_k = \frac{5.00^k \cdot e^{-5.00}}{k!}$ .  $p_0 = \frac{5.00^0 \cdot e^{-5.00}}{0!} = e^{-5.00}$  $p_1 = \frac{5.00^{1} \cdot e^{-5.00}}{1!}$  $p_2 = \frac{5.00^2 \cdot e^{-5.00}}{2!}$  $p_3 = \frac{5.00^3 \cdot e^{-5.00}}{3!} =$  $p_4 = \frac{5.00^4 \cdot e^{-5.00}}{4!} =$  $p_5 = \frac{5.00^5 \cdot e^{-5.00}}{5!} =$  $p_6 = \frac{5.00^6 \cdot e^{-5.00}}{6!} =$  $p_7 = \frac{5.00^7 \cdot e^{-5.00}}{7!} =$  $p_8 = \frac{5.00^8 \cdot e^{-5.00}}{8!} =$ KOHTPOJIB  $p_0 + p_1 + p_2 + p_3 + p_4 + p_5 + p_6 + p_7 + p_8 =$ 

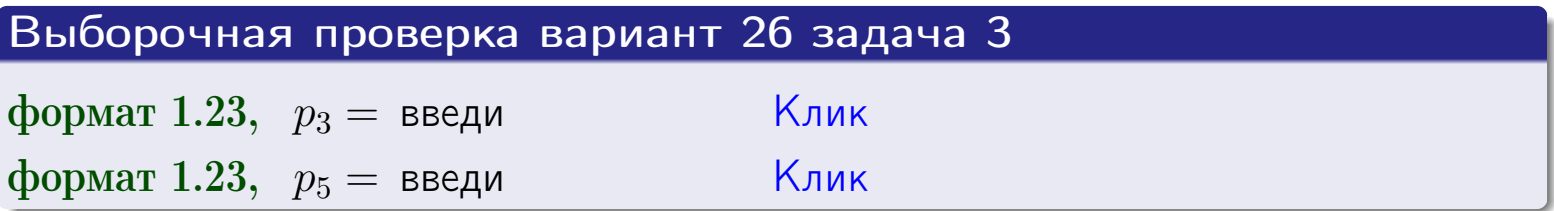

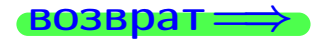

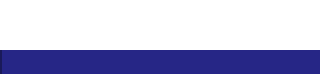

# Задача 4

Выборка по признаку  $X$  генеральной совокупности задана таблицей задачи 2. Признак Х распределен по нормальному закону

$$
f(x) = \frac{1}{\sigma\sqrt{2\pi}} \cdot e^{-\frac{(x-a)^2}{2\sigma^2}}
$$

 $c$  неизвестными параметрами  $a$  и  $\sigma$ . Дать точечную оценку параметров  $a$  и  $\sigma$  по результатам выборки.

## Решение

По формуле Правила 9,

$$
a = \overline{x}_{\text{b}} =
$$
  
\n
$$
\sigma = \sqrt{s_{\text{b}}^2 + 4} =
$$

Значения  $\overline{x}_{\text{b}}$  и  $s_{\text{b}}^2$  взяты из задачи 2. Окончательно,

$$
f(x) = \frac{1}{\sqrt{2\pi}} \cdot e^{-\frac{(x - x)^2}{2}}
$$

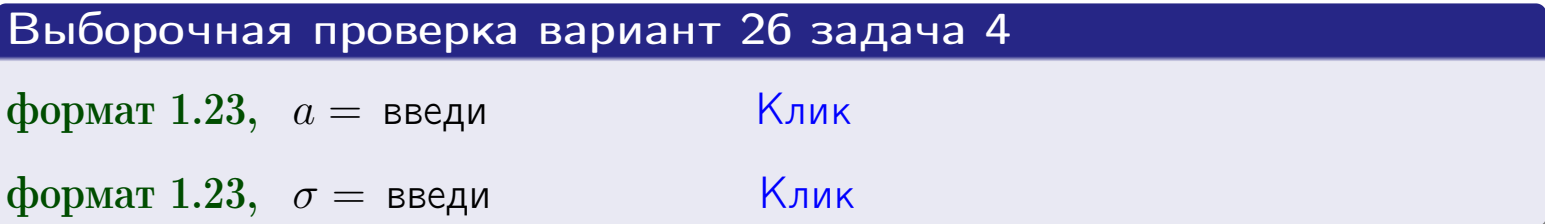

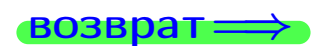

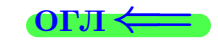

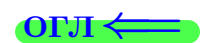

# Вариант 26 задача 5

#### возврат

## Задача 5

Выборка по признаку  $X$  генеральной совокупности задана таблицей задачи  $2.$  Признак X распределен по закону равномерного распределения

$$
f(x) = \begin{cases} 0 & \text{if } x < a \\ \frac{1}{b-a} & \text{if } a \le x \le b \\ 0 & \text{if } x > b \end{cases}
$$

 $c$  неизвестными параметрами  $a$  и  $b$ . Дать точечную оценку параметров а и b по результатам выборки.

## Решение

По формуле Правила 10,

$$
\frac{a+b}{2} = \overline{x}_{\text{b}} = 5.00 \quad \text{m} \quad \frac{(b-a)^2}{12} = s_{\text{b}}^2 = 5.556
$$

Значения  $\bar{x}_{\text{bnd}}$  и  $s_{\text{bnd}}^2$  взяты из задачи 2. Отсюда  $a + b = 2 \cdot 5.00 =$  $\boldsymbol{\mathcal{U}}$  $(b-a)^2 = 12 \cdot 5.556 =$ 

$$
b - a = \sqrt{}
$$

Решаем систему:

$$
\begin{cases}\nb + a = \\
b - a = \n\end{cases}
$$

 $, b =$ Складываем уравнения:  $2b=$ . Окончательно,  $a =$  $=$ 

$$
f(x) = \begin{cases} \frac{1}{1 - x} = \frac{1}{1 - x} = \frac{0}{1 - x} \\ 0 & \text{if } x < x \le 0 \\ 0 & \text{if } x > x \end{cases}
$$

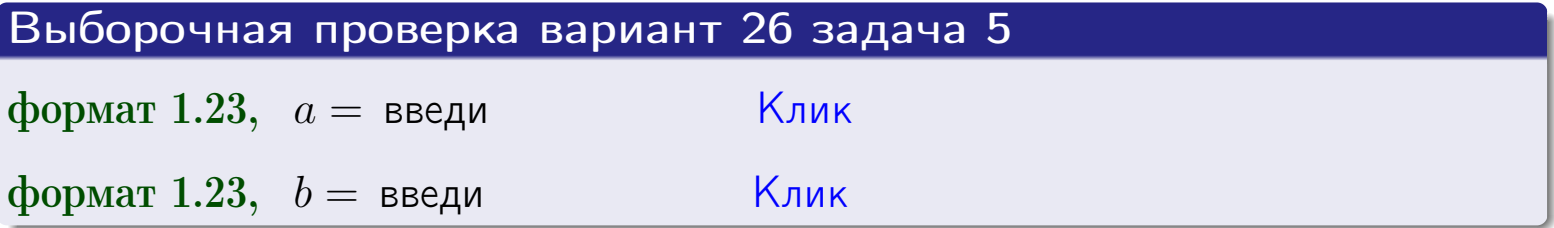

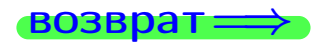

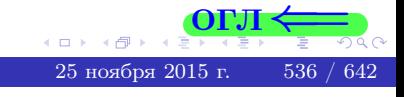

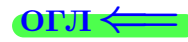

## Задача 6

По двум независимым выборкам объемов  $n_X = 10$  и  $n_Y = 15$  по нормально распределенным признакам  $X$  и  $Y$  двух генеральных совокупностей, найдены исправленные выборочные дисперсии  $s_{\text{\tiny{B+10}}}^2(X) = 2.010$  и  $s_{\text{B}}^2(Y) = 0.700$ .

Проверить нулевую гипотезу  $H_0: \mathbb{D}(X) = \mathbb{D}(Y)$  о равенстве генеральных дисперсий, при конкурирующей гипотезе  $H_1: \mathbb{D}(X) > \mathbb{D}(Y)$ , при уровнях значимости  $\alpha = 0.05$  и  $\alpha = 0.01$ .

#### Решение

Вычисляем наблюдаемое значение критерия

$$
F_{\text{Ha6J}} = \frac{s_{\text{b6}}^2(\text{max})}{s_{\text{b6}}^2(\text{min})} = \frac{2.010}{0.700} = \blacksquare.
$$

Находим степени свободы  $k_{\text{max}} = 10 - 1 = 0, k_{\text{min}} = 15 - 1 = 0$ . При этом  $k_{\text{max}}$  — число степеней свободы большей исправленной дисперсии  $s_{\text{\tiny{BMI}}}^2(X) = 2.010$ .

**Часть 1:**  $\alpha = 0.05$ . По таблице стр. 31 (критические точки Фишера – Снедекора), по заданному уровню значимости  $\alpha = 0.05$  и числам  $k_{\text{max}} = 0$ , находим критическую точку  $F_{\text{\tiny KD}}(0.05; , ) =$  $k_{\min} =$ Сравниваем численные значения:  $F_{\text{na6n}} =$  и  $F_{\text{kp}} =$   $\mathbf{F}_{\text{na6n}}$   $\mathbf{F}_{\text{kp}}$ . Согласно Правилу 15, нулевая гипотеза  $H_0: \mathbb{D}(X) = \mathbb{D}(Y)$  о равенстве генеральных дисперсий ается.

**Часть 2:**  $\alpha = 0.01$ . По таблице стр. **31** находим критическую точку при уровне значимости  $\alpha = 0.01$ . Сравниваем  $F_{\text{kn}}(0.01; , ) =$ численные значения:  $F_{\text{na6n}} =$  и  $F_{\text{kp}} =$  :  $\mathbf{F}_{\text{na6n}}$   $\mathbf{F}_{\text{kp}}$ . Согласно Правилу 15, нулевая гипотеза  $H_0: \mathbb{D}(X) = \mathbb{D}(Y)$  о равенстве генеральных дисперсий ается.

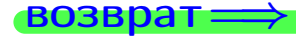

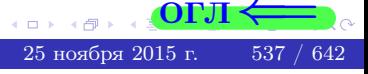

возврат $\Longrightarrow$  [огл](#page-3-0) $\Leftarrow$ 

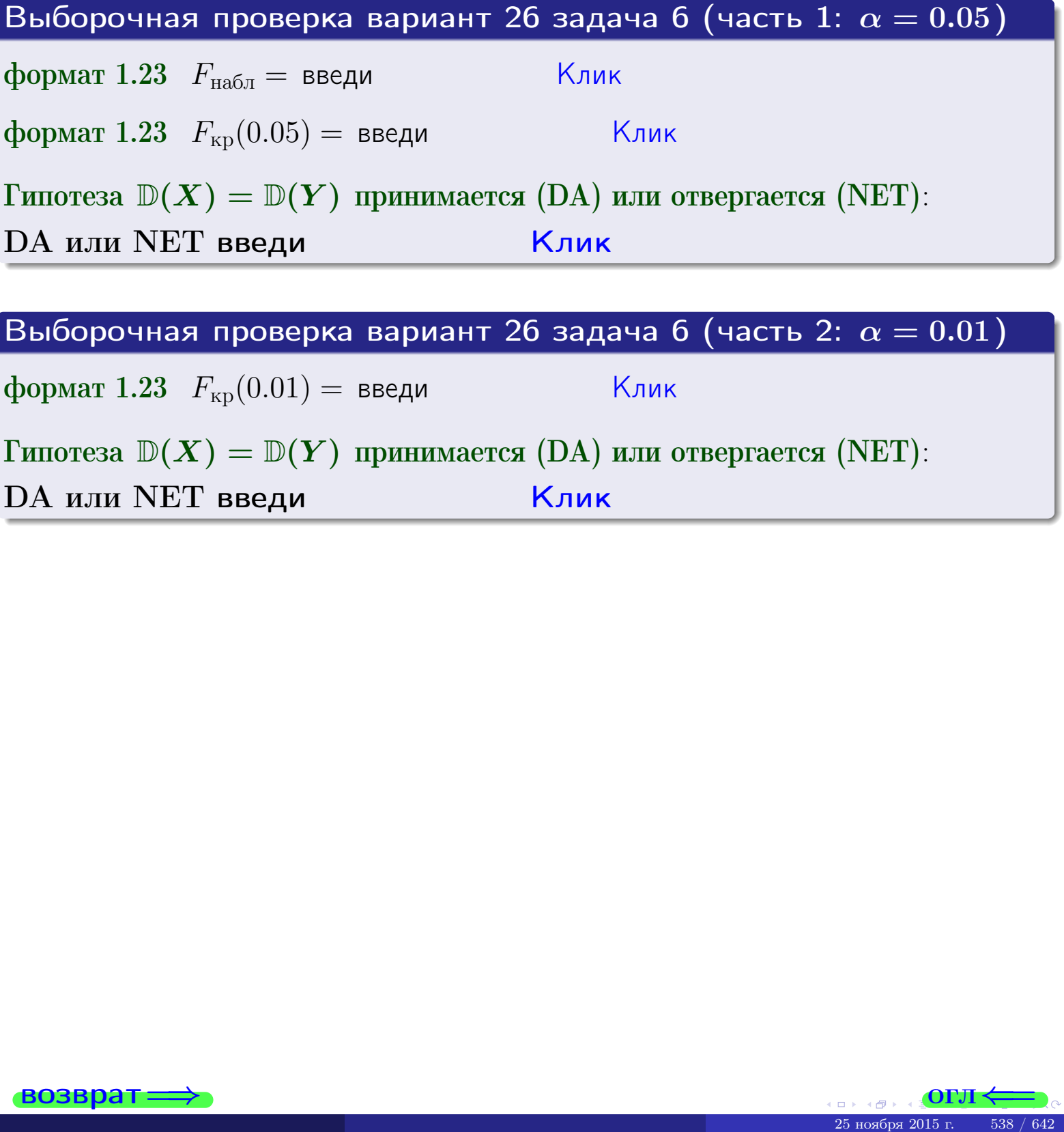

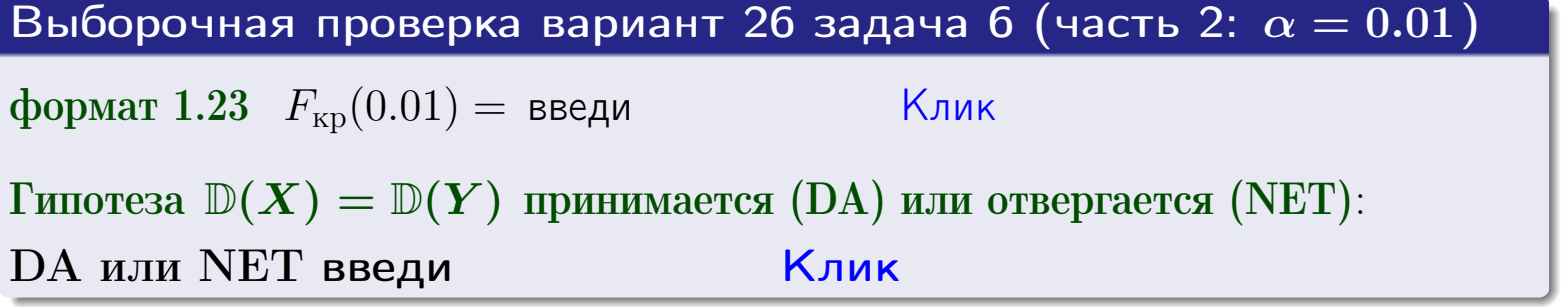

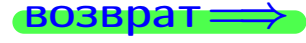

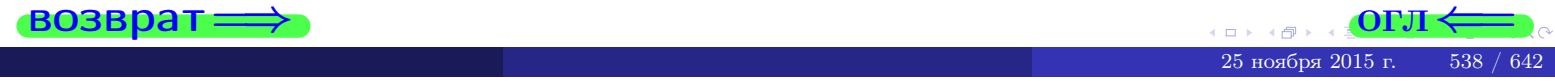

**ВОЗВРАТ** 

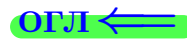

## Задача 7

По двум независимым выборкам объемов  $n_X = 14$  и  $n_Y = 11$  по нормально распределенным признакам  $X$  и  $Y$  двух генеральных совокупностей, найдены исправленные выборочные дисперсии  $s_{\text{\tiny{B+10}}}^2(X) = 1.430$  и  $s_{\text{\tiny{BMI}}}^2(Y) = 3.070$ .

Проверить нулевую гипотезу  $H_0: \mathbb{D}(X) = \mathbb{D}(Y)$  о равенстве генеральных дисперсий, при конкурирующей гипотезе  $H_1: \mathbb{D}(X) \neq \mathbb{D}(Y)$ , при уровнях  $\alpha = 0.1$   $u \alpha = 0.02$ .

### Решение

Вычисляем наблюдаемое значение критерия

$$
F_{\text{Ha6J}} = \frac{s_{\text{b6}}^2(\text{max})}{s_{\text{b6}}^2(\text{min})} = \underline{\hspace{2cm}} = \underline{\hspace{2cm}}.
$$

Находим степени свободы  $k_{\text{max}} = 11 - 1 = 0$ ,  $k_{\text{min}} = 14 - 1 = 0$ . При этом  $k_{\text{max}}$  — число степеней свободы большей исправленной дисперсии  $s_{\text{\tiny{R}}\text{\tiny{M}}\text{\tiny{D}}}^2(Y) = 3.070$ .

**Часть 1:**  $\alpha = 0.1$ . По таблице стр. 31 (критические точки Фишера – Снедекора), по заданному уровню значимости  $\frac{\alpha}{2} = 0.05$  и числам  $k_{\text{max}} =$  $k_{\text{min}} =$  находим критическую точку  $F_{\text{\tiny KD}}(0.05,$ ,  $) =$ Сравниваем численные значения:  $F_{\text{na6n}} = u F_{\text{kp}} = u F_{\text{na6n}} F_{\text{pa6n}} F_{\text{kp}}$ . Согласно Правилу 15, нулевая гипотеза  $H_0: \mathbb{D}(X) = \mathbb{D}(Y)$  о равенстве генеральных дисперсий ается.

**Часть 2:**  $\alpha = 0.02$ . По таблице стр. 31 находим критическую точку ,  $) =$  при уровне значимости  $\frac{\alpha}{2} = 0.01$ . Сравниваем  $F_{\text{KD}}(0.01;$ численные значения:  $F_{\text{na6}} =$  и  $F_{\text{kp}} =$   $\mathbf{F}_{\text{na6}} \cdot \mathbf{F}_{\text{kp}}$ . Согласно Правилу 15, нулевая гипотеза  $H_0: \mathbb{D}(X) = \mathbb{D}(Y)$  о равенстве генеральных дисперсий ается.

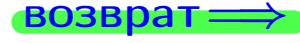

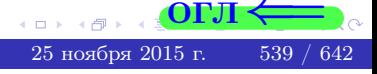

возврат ⇒

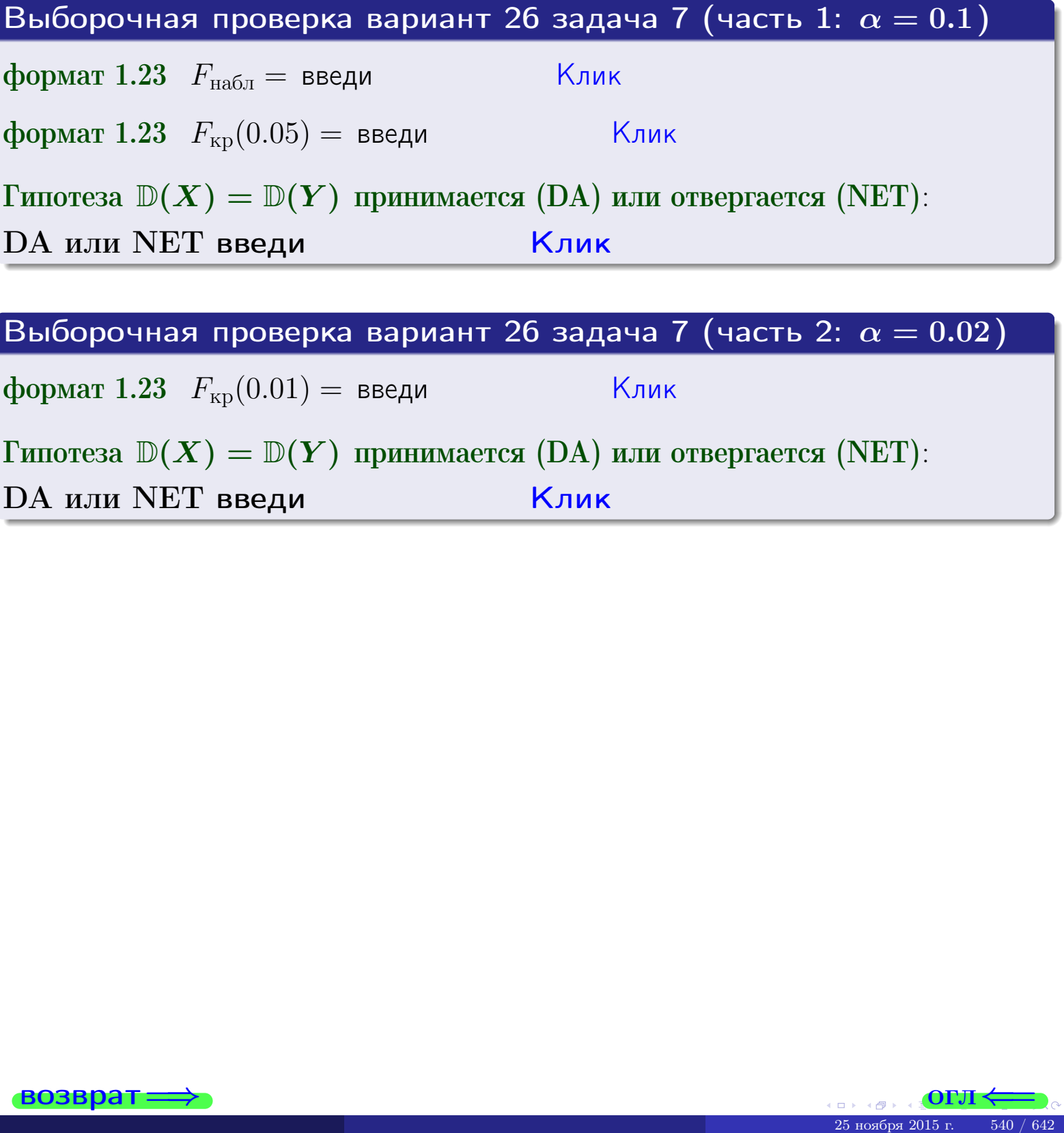

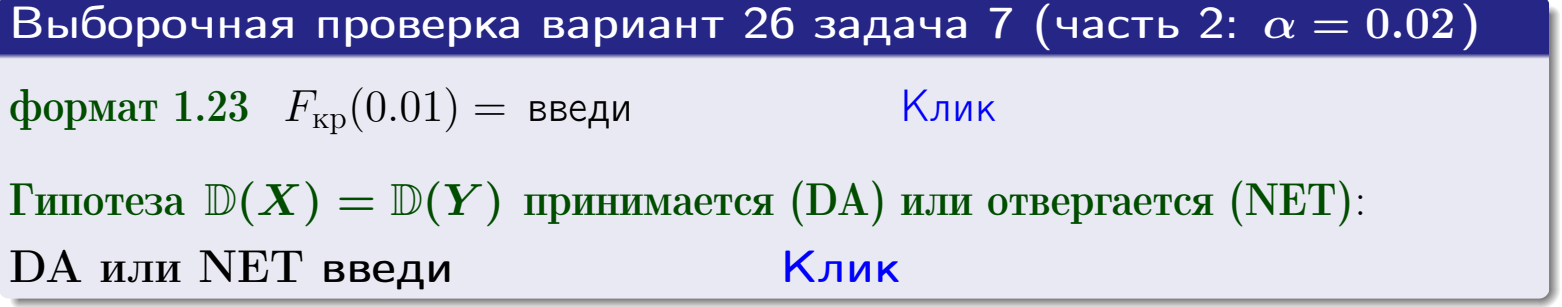

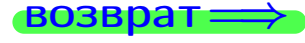

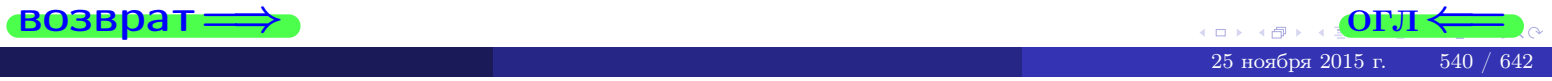
#### **ВОЗВРАТ:**

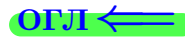

## Задача 8

По двум независимым выборкам объемов  $n_X = 27$  и  $n_Y = 37$  по нормально распределенным признакам  $X$  и  $Y$  двух генеральных совокупностей, найдены выборочные средние:  $\overline{x} = 132$  и  $\overline{y} = 137$ . Генеральные дисперсии *usecmnui*:  $\mathbb{D}(X) = 83$ ,  $\mathbb{D}(Y) = 103$ .

Проверить нулевую гипотезу  $H_0: M(X) = M(Y)$  о равенстве генеральных средних, при конкурирующей гипотезе  $H_1: \mathbb{M}(X) \neq \mathbb{M}(Y)$ , для уровней значимости  $\alpha = 0.01$  и  $\alpha = 0.05$ .

### Решение

Вычисляем наблюдаемое значение критерия по формуле Правила 23:

$$
|Z_{\text{Ha6J}}| = \frac{|\overline{x} - \overline{y}|}{\sqrt{\mathbb{D}(X)/n_X + \mathbb{D}(Y)/n_Y}} = \frac{|132 - 137|}{\sqrt{83/27 + 103/37}} = \blacksquare.
$$

**Часть 1:**  $\alpha = 0.01$ . Найдем критическую точку  $Z_{\text{kp}}$  из равенства  $\Phi(Z_{\text{kp}}) = \frac{1-\alpha}{2} = \frac{1-0.01}{2} =$  . По таблице стр. 26 (функция Лапласа) находим  $Z_{\text{kp}} =$  Сравниваем численные значения:  $|Z_{\text{ha6,n}}| =$ <br> $Z_{\text{kp}} =$  :  $|Z_{\text{ha6,n}}|$   $Z_{\text{kp}}$ . Согласно Правилу 24, нулевая гипотеза  $\boldsymbol{\mathit{H}}$  $H_0: M(X) = M(Y)$  о равенстве генеральных средних ается. **Часть 2:**  $\alpha = 0.05$ . Найдем критическую точку  $Z_{\text{kp}}$  из равенства  $\Phi(Z_{\rm kp}) = \frac{1-\alpha}{2} = \frac{1-0.05}{2} =$ . По таблице стр. 26 (функция Лапласа) • Сравниваем численные значения:  $|Z_{\text{Hafon}}| =$ находим  $Z_{\text{kn}} =$  $\boldsymbol{\mathit{H}}$ :  $|Z_{\text{наб},n}|$   $Z_{\text{KP}}$ . Согласно Правилу 24, нулевая гипотеза  $Z_{\text{KD}} =$  $H_0$ : M(X) = M(Y) о равенстве генеральных средних ается.

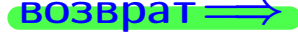

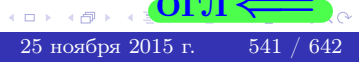

возврат ⇒ [огл](#page-3-0) < огл < огл < огл < огл < огл < огл < огл < огл < огл < огл < огл < огл < огл < огл < огл < огл < огл < огл < огл < огл < огл < огл < огл < огл < огл < огл < огл < огл < огл < огл < огл < огл < огл < огл <

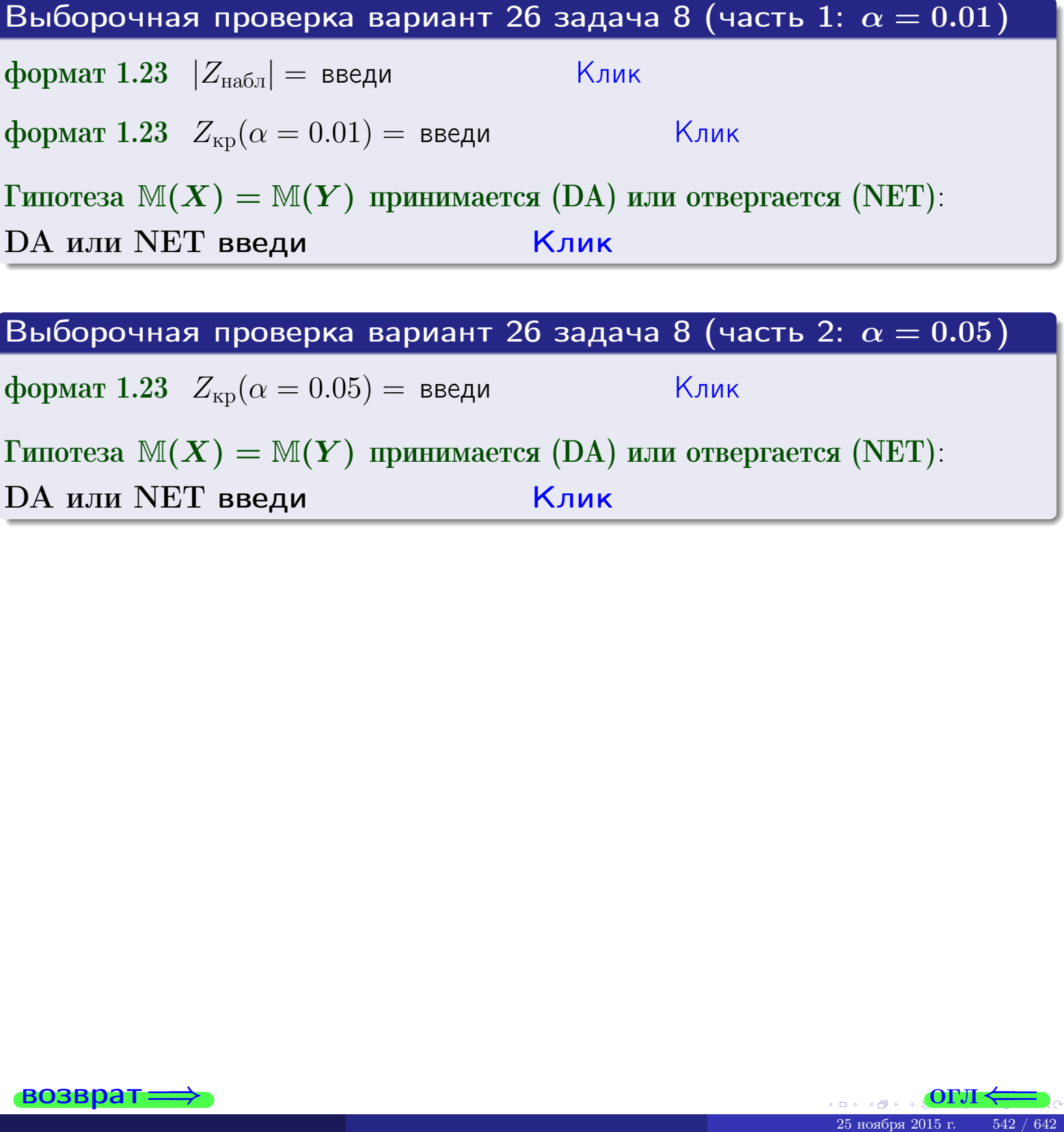

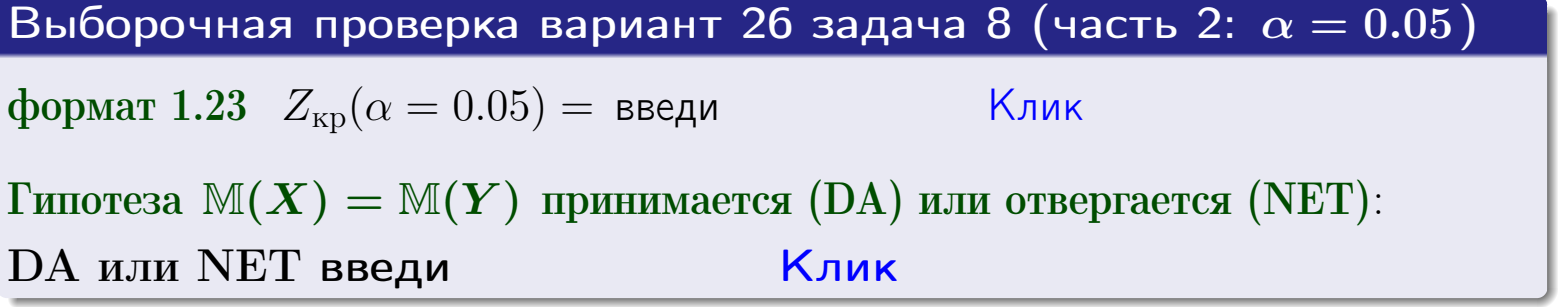

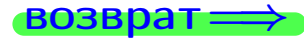

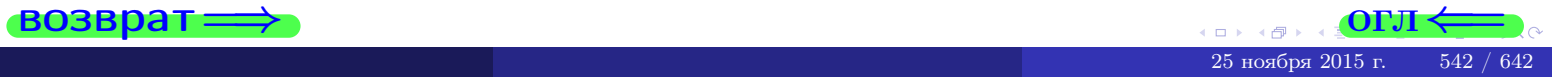

## Задача 9

По двум независимым выборкам объемов  $n_X = 11$  и  $n_Y = 17$  по нормально распределенным признакам  $X$  и  $Y$  двух генеральных совокупностей, найдены выборочные средние:  $\overline{x} = 31.40$  и  $\overline{y} = 30.75$  и исправленные выборочные дисперсии  $s_{\text{b}}^2(X) = 1.44$  и  $s_{\text{b}}^2(Y) = 1.00$ . Проверить нулевую гипотезу  $H_0: \mathbb{M}(X) = \mathbb{M}(Y)$  при конкурирующей гипотезе  $H_1: \mathbb{M}(X) \neq \mathbb{M}(Y)$ , для уровня значимости  $\alpha = 0.05$ .

### Решение

**Шаг 1.** Проверяем гипотезу  $\mathbb{D}(X) = \mathbb{D}(Y)$  о равенстве генеральных дисперсий по методу задач 6 и 7. Вычисляем наблюдаемое значение

$$
F_{\text{Ha6},\text{I}} = \frac{s_{\text{Bb6}}^2(\text{max})}{s_{\text{Bb6}}^2(\text{min})} = \frac{1.44}{1.00} = \blacksquare
$$

Дисперсия  $s_{\text{Bb}6}^2(X)$  значительно больше дисперсии  $s_{\text{Bb}6}^2(Y)$ , поэтому в качестве конкурирующей примем гипотезу  $\mathbb{D}(X) > \mathbb{D}(Y)$  (задача 6). Степени свободы  $k_{\text{max}} = 11 - 1 =$ ,  $k_{\text{min}} = 17 - 1 =$ . По таблице стр. 31  $(\alpha = 0.05, k_{\text{max}} =$ ,  $k_{\text{min}} =$  ) находим крит. точку  $F_{\text{\tiny KP}}(0.05; \quad , \quad ) =$  . Значит,  $F_{\text{\tiny Hafon}} < F_{\text{\tiny KP}}$ , и гипотеза  $\mathbb{D}(X) = \mathbb{D}(Y)$  о равенстве генеральных дисперсий принимается согласно Правилу 15.

Шаг 2. Вычисляем наблюдаемое значение критерия по Правилу 27:

$$
T_{\text{Ha6J}} = \frac{\overline{x} - \overline{y}}{\sqrt{(n_X - 1) \cdot s_{\text{b6}}^2 (X) + (n_Y - 1) \cdot s_{\text{b6}}^2 (Y)}} \cdot \sqrt{\frac{n_X n_Y (n_X + n_Y - 2)}{n_X + n_Y}} = \frac{31.40 - 30.75}{\sqrt{10 \cdot 1.44 + 16 \cdot 1.00}} \cdot \sqrt{\frac{11 \cdot 17 \cdot 26}{28}} = \blacksquare.
$$

Найдем критическую точку  $T_{\text{IBVCT,Kp}} = T_{\text{IBVCT,Kp}}(0.05, ) = \blacksquare$ по таблице стр.  $30$  при заданном уровне значимости  $\alpha = 0.05$  (верхняя строка) и числе степеней свободы  $k = n_X + n_Y - 2 =$ Сравниваем численные значения:  $|T_{\text{Ha6,t}}|$  = и  $T_{\text{IBVCT,Kp}}$  =  $|T_{\text{наб},\pi}|$   $T_{\text{ABycr},\text{KP}}$ . Согласно Правилу 28, нулевая гипотеза  $H_0: \mathbb{M}(X) = \mathbb{M}(Y)$  о равенстве генеральных средних ается.

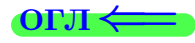

возврат $\Longrightarrow$  [огл](#page-3-0) $\Leftarrow$ 

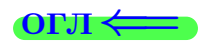

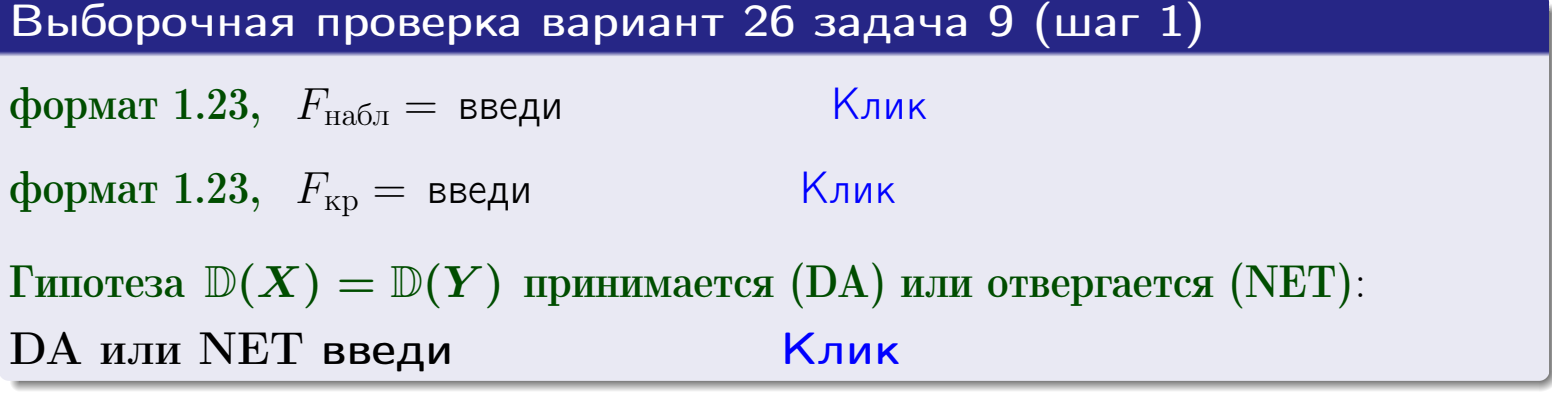

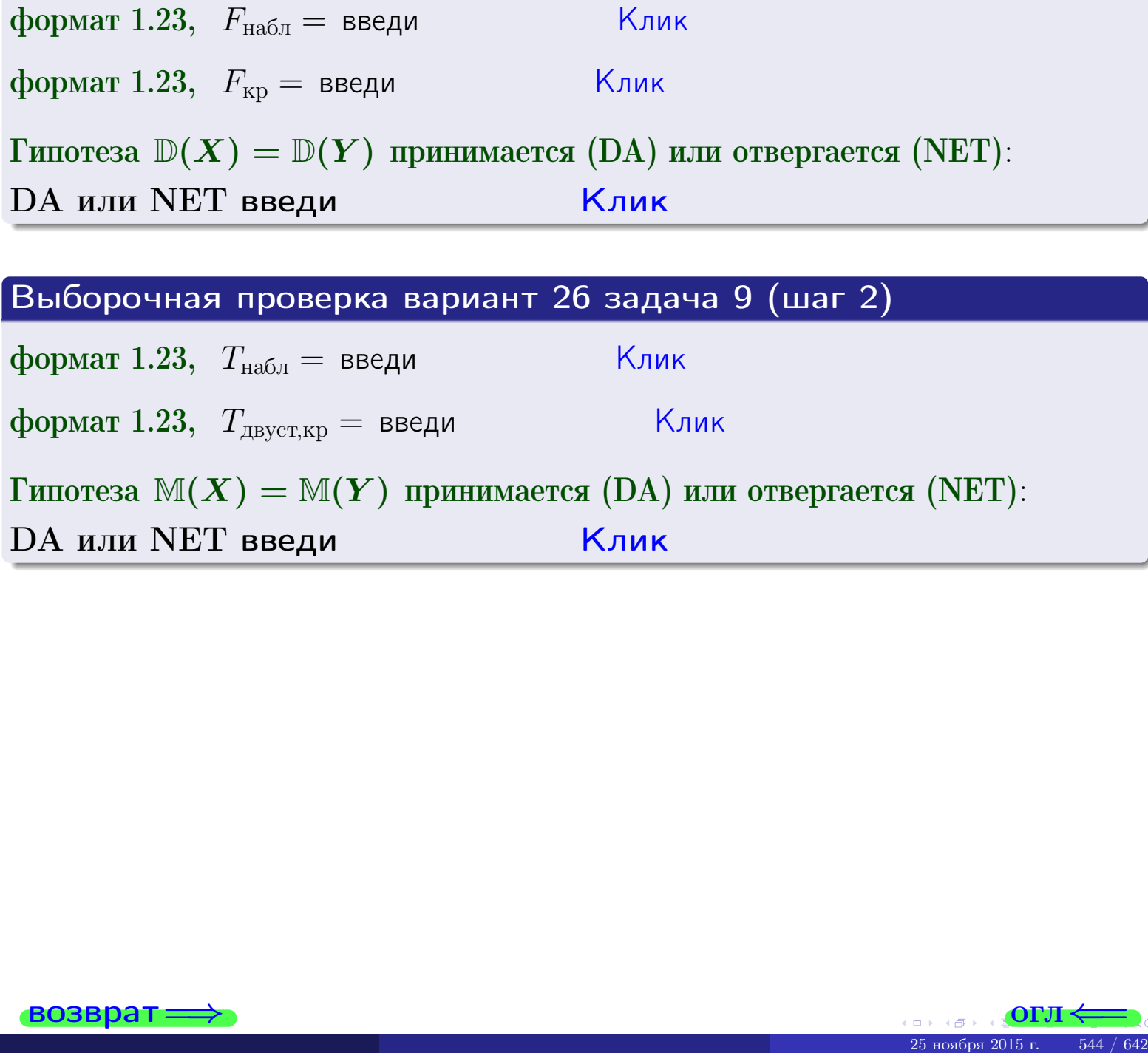

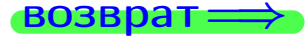

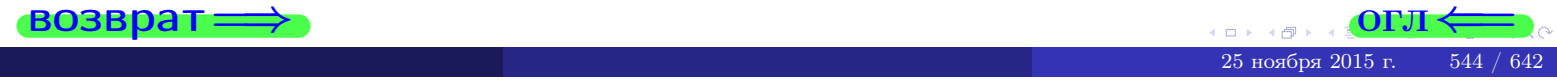

#### **ВОЗВРАТ:**

## Задача 10

Найти доверительный интервал для оценки неизвестного математического ожидания  $a = M(X)$  нормально распределенного признака Х генеральной совокупности, если генеральное среднее квадратическое отклонение  $\sigma = \sigma(X) = 5.40$ , выборочная средняя  $\overline{x}_{\text{\tiny{B}}\text{\tiny{L}}\text{\tiny{B}}}=16$ , и объем выборки  $n=27$ . Значения надежности  $\gamma=0,95$  и  $\gamma = 0,99$ .

### Решение

Доверительный интервал определяется по Правилу 13, т. е.

$$
\bar{x}_{\text{bld}} - \frac{t\sigma}{\sqrt{n}} < a < \bar{x}_{\text{bld}} + \frac{t\sigma}{\sqrt{n}},\tag{*}
$$

 $<\sigma<$ 

где *t* вычисляется из соотношения  $\Phi(t) = \frac{\gamma}{2}$ .

**Часть 1:**  $\gamma = 0.95$ . Тогда  $\Phi(t) = \frac{\gamma}{2} =$  По таблице стр. 26 находим . Окончательно получим  $\delta_{0.95} = \frac{t \sigma}{\sqrt{n}} = \frac{3.40}{\sqrt{27}}$ . Искомый  $t =$ доверительный интервал по формуле (\*)

$$
\qquad \qquad ; \qquad \qquad )\,, \quad \text{hHH} \qquad \qquad
$$

**Часть 2:**  $\gamma = 0.99$ . Тогда  $\Phi(t) = \frac{\gamma}{2} =$  По таблице стр. 26 находим . Окончательно получим  $\delta_{0.99} = \frac{t \sigma}{\sqrt{n}} = \frac{5.40}{\sqrt{27}}$ . Искомый  $t =$ доверительный интервал по формуле (\*)

$$
\qquad \quad \ \, \text{ ; } \qquad \quad \ \, ) \ , \quad \ \,
$$

$$
),\quad \text{MJIH}
$$

$$
\hspace{15mm}\big),\hspace{15mm}\text{MJIM}
$$

$$
), \quad \text{MJIH}
$$

$$
)\ ,\quad \text{MJIM}
$$

$$
,\qquad\text{MJIH}\quad \boxed{\quad}
$$

$$
,\qquad\text{MJIM}\qquad \qquad
$$

$$
\mathbf{I}\mathbf{M} \qquad \qquad \blacksquare
$$

$$
f_{\rm{max}}
$$

 $(2)$ 

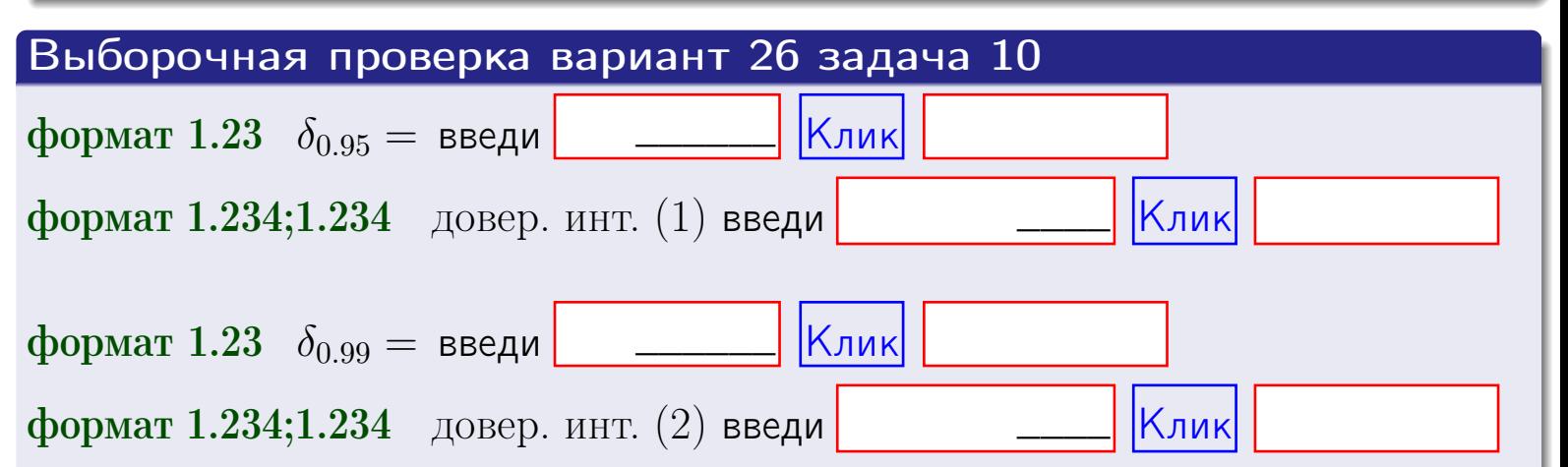

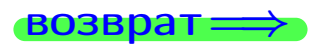

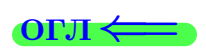

#### **ВОЗВРАТ**

## Задача 11

Найти доверительный интервал для оценки неизвестного среднего квадратического отклонения  $\sigma = \sigma(X)$  нормально распределенного признака Х генеральной совокупности, если исправленное выборочное среднее квадратичное отклонение  $s = s_{\text{bnd}}(X) = 1.40$  и объем выборки  $n = 17$ . Значения надежности  $\gamma = 0.95$  и  $\gamma = 0.99$ .

## Решение

Доверительный интервал определяется по формулам Правила 14:

$$
s\cdot (1-q)<\sigma
$$

где q определяется по таблице 4 стр. 28 по заданным значениям объема выборки  $n = 17$  и надежности  $\gamma$ .

**Часть 1:**  $\gamma = 0.95$ . Тогда  $q_{0.95} = q(17, 0.95) =$  $< 1$ . Поэтому по формуле (\*) доверительный интервал имеет вид

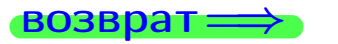

формат 1.234;1.234 довер. инт. (2) введи

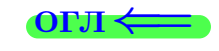

Клик

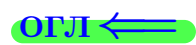

 $(*)$ 

## возврат <del>⇒</del> [огл](#page-3-0) <

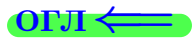

## Задача 20

Составить сводку полученных результатов.

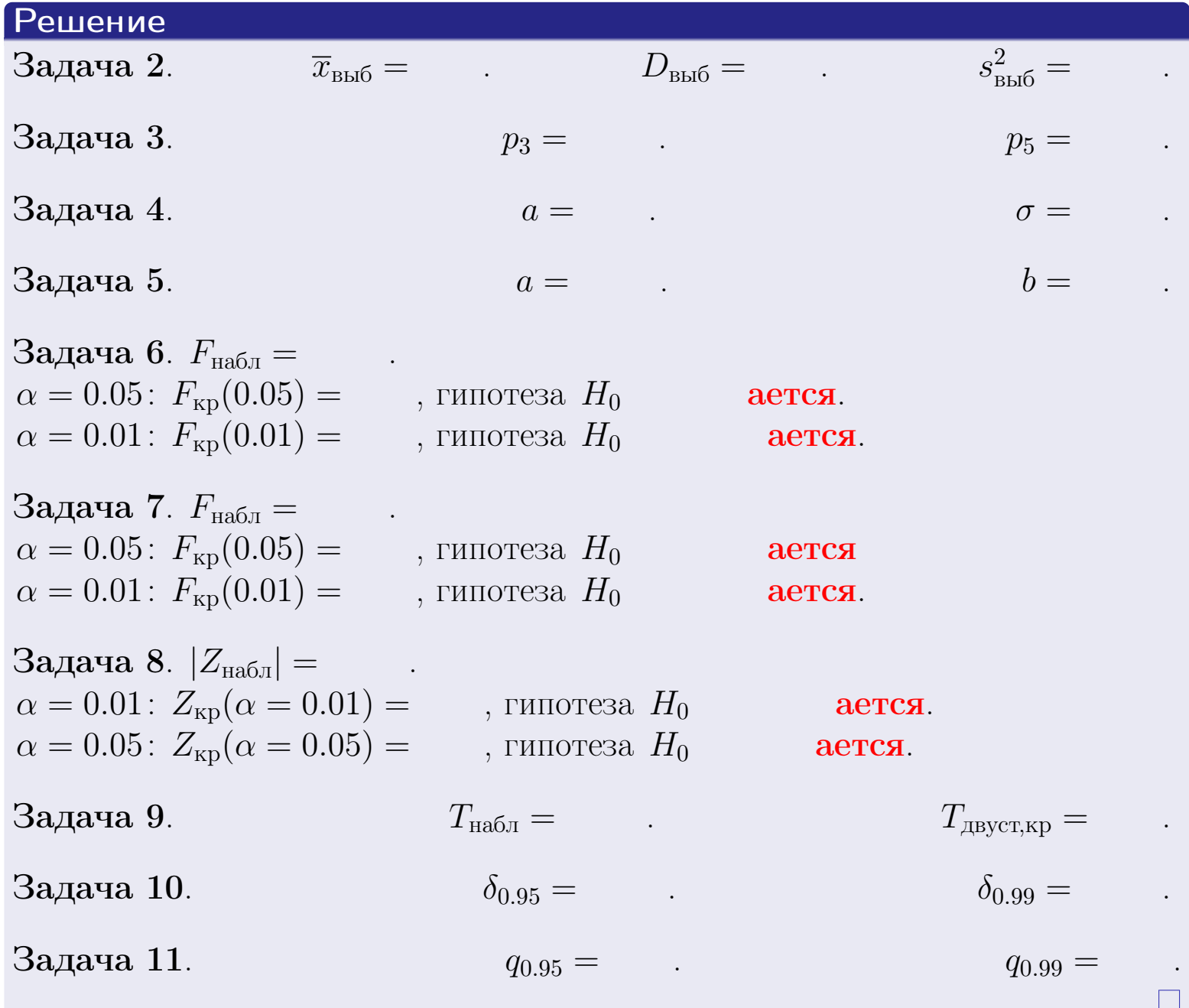

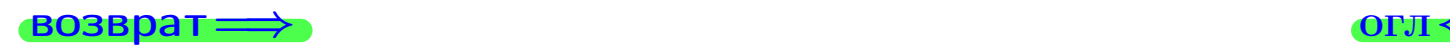

возврат $\Longrightarrow$ 

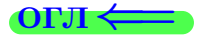

# Вариант 27

возврат <del>⇒</del>

#### возврат

Задача 1

Выборка задана таблицей:

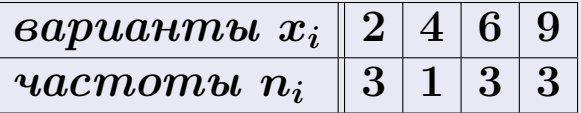

Требуется определить объем выборки, относительные частоты  $w_i = \frac{n_i}{n}$ , и изобразить эмпирическую функцию распределения, полигон, и гистограмму частот с шагом 2 и начальной точкой 0.5.

### Решение

 $n = 10$ , относительные частоты

 $w_1 = \frac{3}{10} =$ ,  $w_2 =$ ,  $w_3 =$ ,  $w_4 =$ 

Для вычисления эмпирической функции распределения, составим вспомогательную таблицу частот  $n(< x_i)$  и относительных частот  $w(< x_i)$ событий  $X < x_i$ , где  $x_i = 2, 4, 6, 9, 10$  (варианты  $x_i$  выборки и одно число, большее, чем  $x_{\text{max}}$ ).

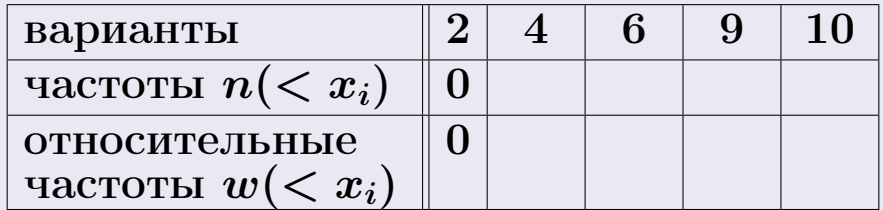

Таким образом,

$$
F^*(x) = \begin{cases} 0, & \text{ecHH} \quad x \le 2, \\ 0, & \text{ecHH} \quad 2 < x \le 4 \\ 0, & \text{ecHH} \quad 4 < x \le 6 \\ 0, & \text{ecHH} \quad 6 < x \le 9 \\ 0, & \text{ecHH} \quad x > 9 \end{cases}
$$

**OPJI** 

## Вариант 27 задача 1, II

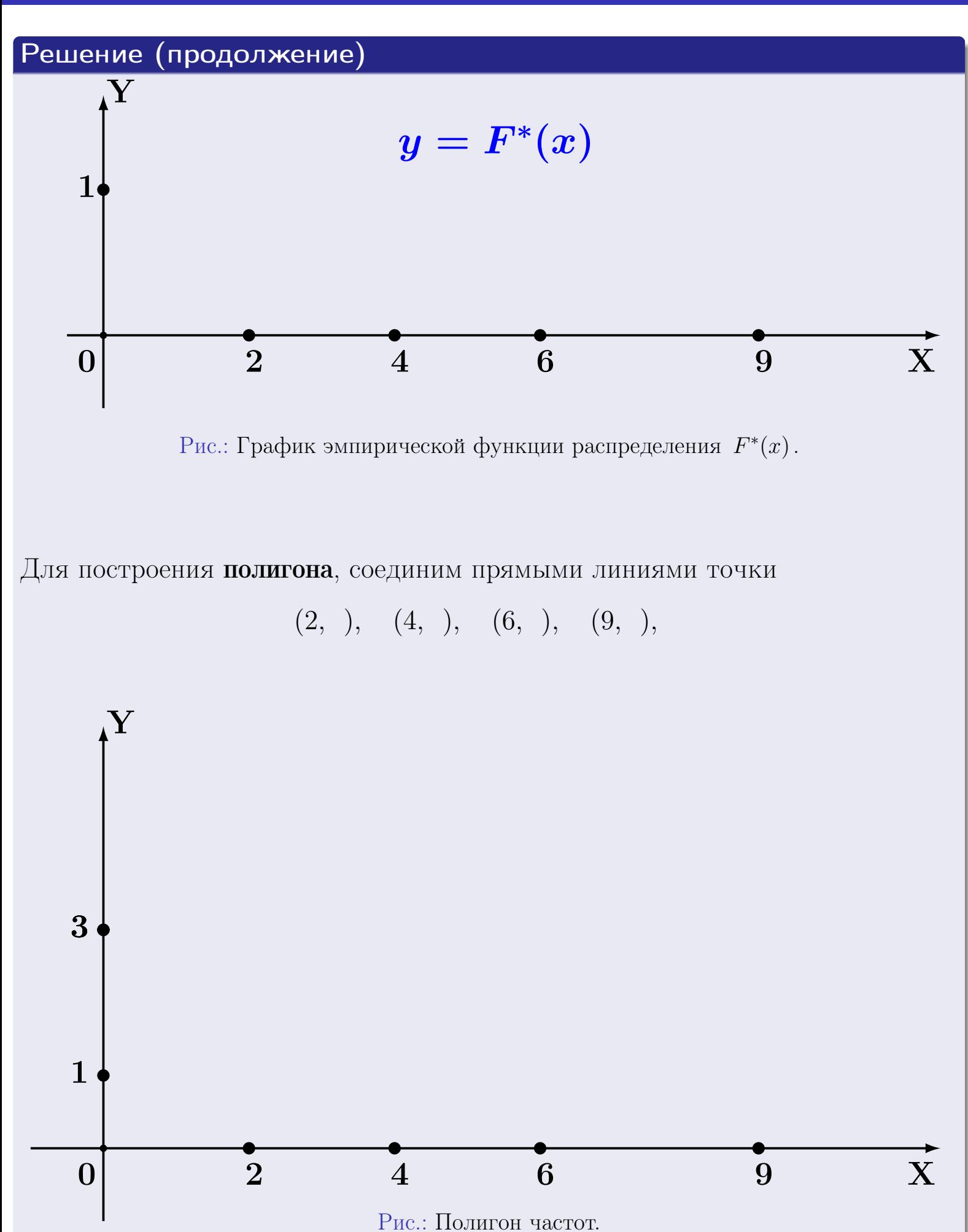

25 ноября 2015 г. 550 / 642

## Решение (окончание)

Для построения гистограммы, составим вспомогательную таблицу частот попадания в последовательные интервалы длины  $h = 2$  по данным выборки.

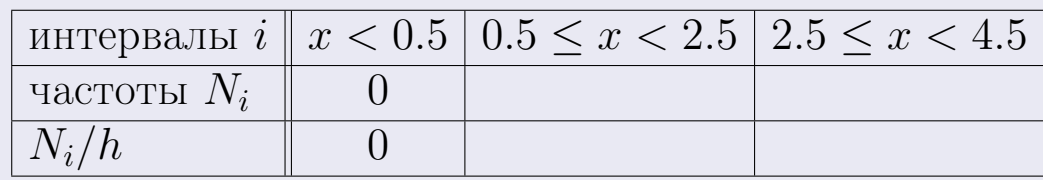

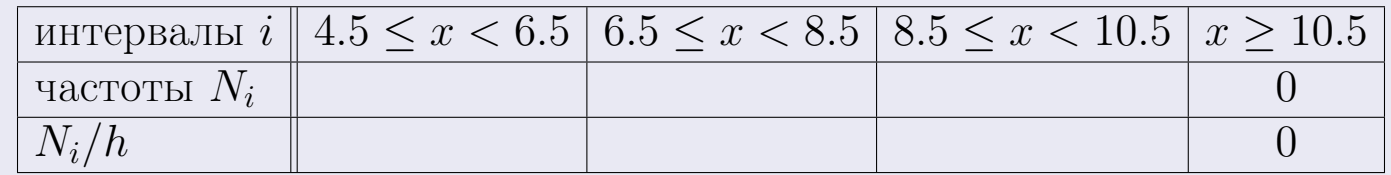

Теперь строим гистограмму из прямоугольников, основаниями которых служат интервалы длины  $h=2$ , а высоты равны отношению  $\frac{N_i}{h}$  (плотность частоты).

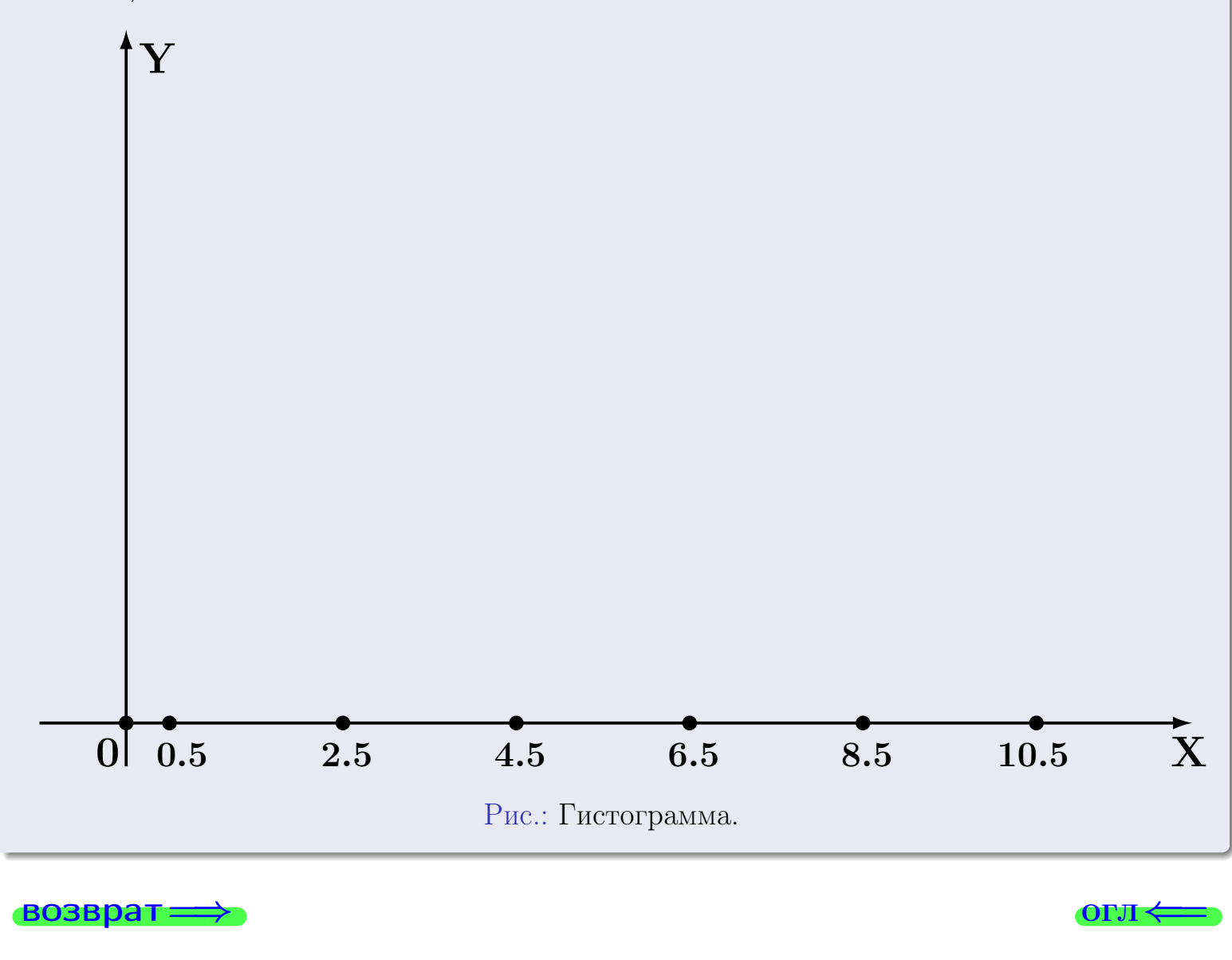

#### возврат

## Задача 2

<span id="page-551-0"></span>Выборка задана таблицей:

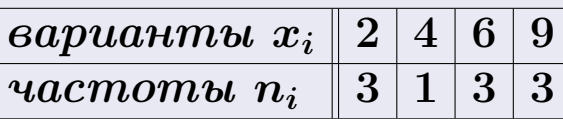

Найти значения  $\overline{x}_{\text{\tiny{BMI}}}, D_{\text{\tiny{BMI}}}, s_{\text{\tiny{BMI}}}^2$ .

## Решение

Объем выборки  $n = 3 + 1 + 3 + 3 = 10$ . По формуле Правила 7:

$$
\overline{x}_{\text{Bb}6} = \frac{x_1 n_1 + x_2 n_2 + x_3 n_3 + x_4 n_4}{n} =
$$
\n
$$
D_{\text{Bb}6} = \frac{x_1^2 n_1 + x_2^2 n_2 + x_3^2 n_3 + x_4^2 n_4}{n} - (\overline{x}_{\text{Bb}6})^2 =
$$
\n
$$
=
$$
\n
$$
s_{\text{Bb}6}^2 = \frac{n}{n-1} \cdot D_{\text{Bb}6} =
$$
\n
$$
=
$$

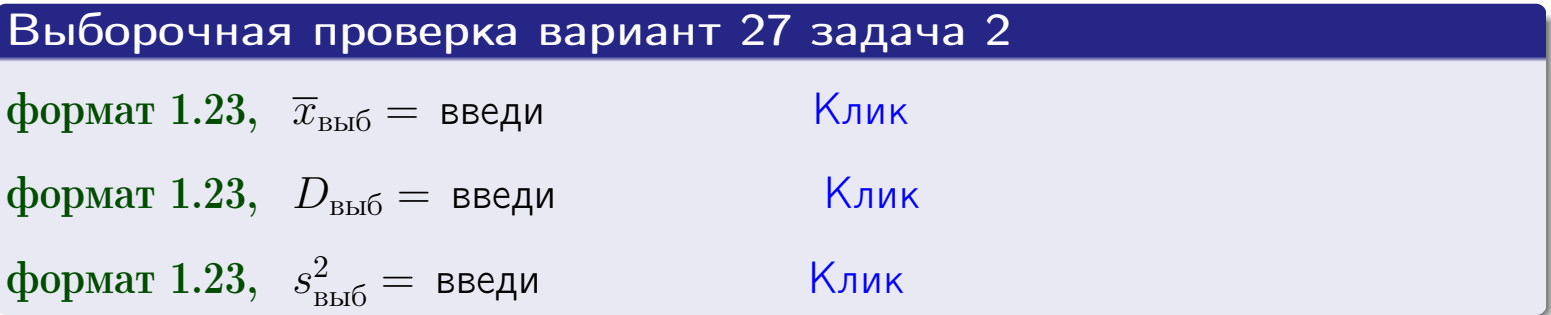

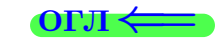

 $=$ 

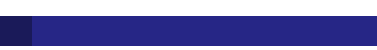

#### **BO3BDA**

## Задача 3

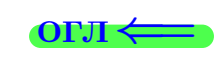

Выборка по признаку  $X$  генеральной совокупности задана таблицей задачи <mark>2</mark>. Признак X распределен по закону Пуассона  $p_k = \frac{\lambda^k \cdot e^{-\lambda}}{k!}$  с неизвестным параметром  $\lambda$ . Дать точечную оценку параметра  $\lambda$  по результатам выборки.

Buyucaumo значения  $p_0, p_1, p_2, p_3, p_4, p_5, p_6, p_7, p_8$ .

### Решение

По формуле Правила <mark>8</mark>,  $\lambda = \overline{x}_{\text{b}} = 5.50$ . Значение  $\overline{x}_{\text{b}}$  взято из задачи 2.<br>Окончательно,  $p_k = \frac{5.50^k \cdot e^{-5.50}}{k!}$ .  $p_0 = \frac{5.50^0 \cdot e^{-5.50}}{0!} = e^{-5.50}$  $p_1 = \frac{5.50^{1} \cdot e^{-5.50}}{1!} =$  $p_2 = \frac{5.50^2 \cdot e^{-5.50}}{2!} =$  $p_3 = \frac{5.50^3 \cdot e^{-5.50}}{3!} =$  $p_4 = \frac{5.50^4 \cdot e^{-5.50}}{4!} =$  $p_5 = \frac{5.50^5 \cdot e^{-5.50}}{5!} =$  $p_6 = \frac{5.50^6 \cdot e^{-5.50}}{6!} =$  $p_7 = \frac{5.50^7 \cdot e^{-5.50}}{7!} =$  $p_8 = \frac{5.50^8 \cdot e^{-5.50}}{8!} =$ KOHTPOJIB  $p_0 + p_1 + p_2 + p_3 + p_4 + p_5 + p_6 + p_7 + p_8 =$ 

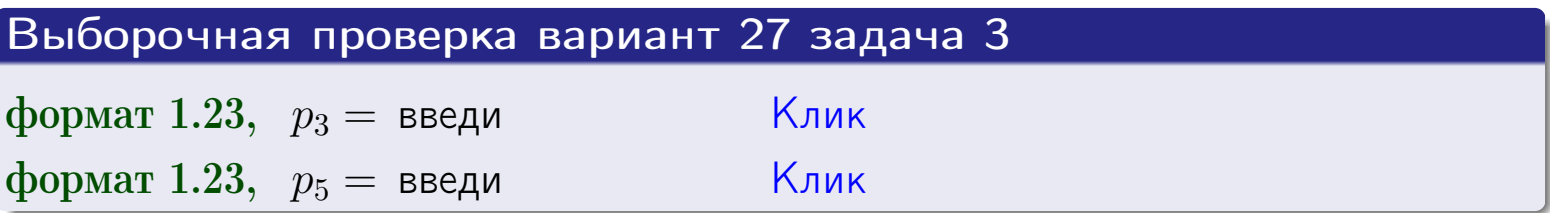

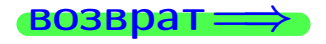

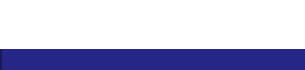

#### возврат

## Задача 4

Выборка по признаку  $X$  генеральной совокупности задана таблицей задачи 2. Признак Х распределен по нормальному закону

$$
f(x) = \frac{1}{\sigma\sqrt{2\pi}} \cdot e^{-\frac{(x-a)^2}{2\sigma^2}}
$$

 $c$  неизвестными параметрами  $a$  и  $\sigma$ . Дать точечную оценку параметров  $a$  и  $\sigma$  по результатам выборки.

## Решение

По формуле Правила 9,

$$
a = \overline{x}_{\text{b}} =
$$
  
\n
$$
\sigma = \sqrt{s_{\text{b}}^2 + 4} =
$$

Значения  $\overline{x}_{\text{b}}$  и  $s_{\text{b}}^2$  взяты из задачи 2. Окончательно,

$$
f(x) = \frac{1}{\sqrt{2\pi}} \cdot e^{-\frac{(x - x)^2}{2}}
$$

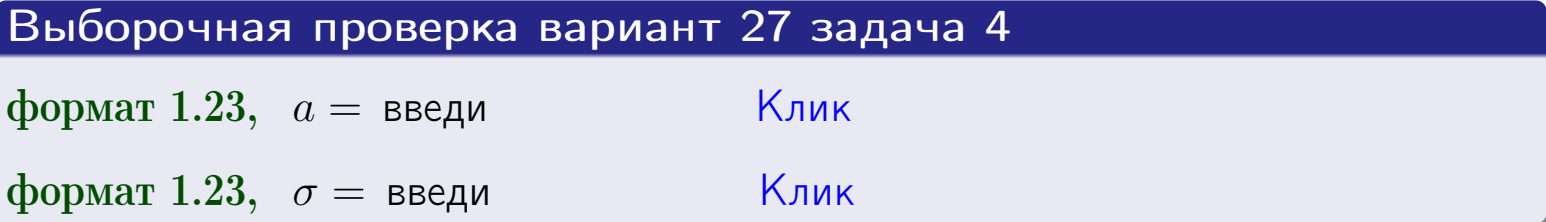

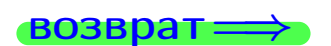

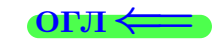

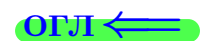

## Вариант 27 задача 5

#### возврат

## Задача 5

Выборка по признаку  $X$  генеральной совокупности задана таблицей задачи  $2.$  Признак X распределен по закону равномерного распределения

$$
f(x) = \begin{cases} 0 & \text{if } x < a \\ \frac{1}{b-a} & \text{if } a \le x \le b \\ 0 & \text{if } x > b \end{cases}
$$

 $c$  неизвестными параметрами  $a$  и  $b$ . Дать точечную оценку параметров а и b по результатам выборки.

## Решение

По формуле Правила 10,

$$
\frac{a+b}{2} = \overline{x}_{\text{b}} = 5.50 \quad \text{m} \quad \frac{(b-a)^2}{12} = s_{\text{b}}^2 = 8.500
$$

Значения  $\bar{x}_{\text{bnd}}$  и  $s_{\text{bnd}}^2$  взяты из задачи 2. Отсюда  $a + b = 2 \cdot 5.50 =$  $\boldsymbol{\mathcal{U}}$  $(b-a)^2 = 12 \cdot 8.500 =$  $,$ 

$$
b - a = \sqrt{}
$$

Решаем систему:

$$
\begin{cases}\nb + a = \\
b - a = \n\end{cases}
$$

 $, b =$ Складываем уравнения:  $2b =$ . Окончательно,  $a =$  $=$ 

$$
f(x) = \begin{cases} \frac{1}{x} - \frac{1}{x} = \frac{1}{x} - \frac{1}{x} = \frac{0}{x} \\ 0 \text{ mpc} \\ 0 \text{ mpc} \end{cases} \text{ or } x < \frac{0}{x} \text{ mpc} \quad x > \frac{0}{x} \text{ mpc} \quad x > \frac{0}{x} \text{ mpc}
$$

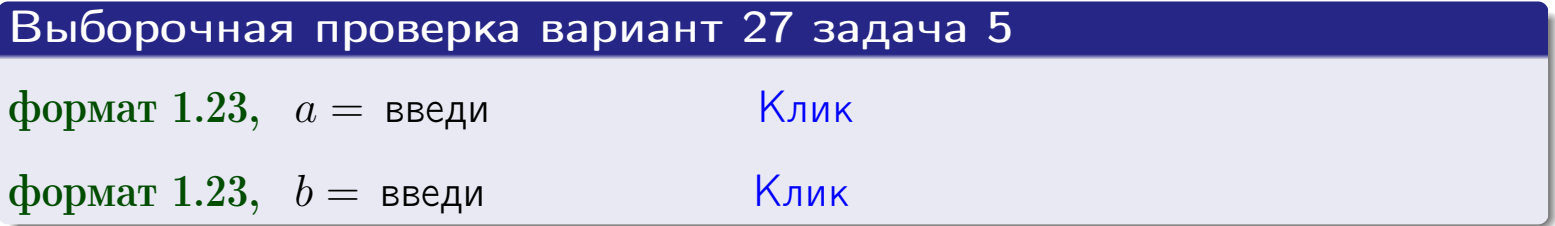

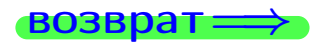

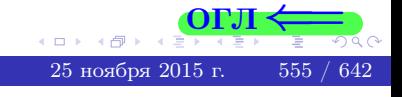

#### возврат:

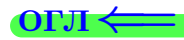

## Задача 6

<span id="page-555-0"></span>По двум независимым выборкам объемов  $n_X = 10$  и  $n_Y = 16$  по нормально распределенным признакам  $X$  и  $Y$  двух генеральных совокупностей, найдены исправленные выборочные дисперсии  $s_{\text{\tiny{B+10}}}^2(X) = 2.010$  и  $s_{\text{B}}^2(Y) = 0.700$ .

Проверить нулевую гипотезу  $H_0: \mathbb{D}(X) = \mathbb{D}(Y)$  о равенстве генеральных дисперсий, при конкурирующей гипотезе  $H_1: \mathbb{D}(X) > \mathbb{D}(Y)$ , при уровнях значимости  $\alpha = 0.05$  и  $\alpha = 0.01$ .

### Решение

Вычисляем наблюдаемое значение критерия

$$
F_{\text{Ha6J}} = \frac{s_{\text{b6}}^2(\text{max})}{s_{\text{b6}}^2(\text{min})} = \frac{2.010}{0.700} = \blacksquare.
$$

Находим степени свободы  $k_{\text{max}} = 10 - 1 = 0, k_{\text{min}} = 16 - 1 = 0$ . При этом  $k_{\text{max}}$  — число степеней свободы большей исправленной дисперсии  $s_{\text{\tiny{BMI}}}^2(X) = 2.010$ .

**Часть 1:**  $\alpha = 0.05$ . По таблице стр. 31 (критические точки Фишера – Снедекора), по заданному уровню значимости  $\alpha = 0.05$  и числам  $k_{\text{max}} = 0$ , находим критическую точку  $F_{\text{\tiny KD}}(0.05; , ) =$  $k_{\min} =$ Сравниваем численные значения:  $F_{\text{na6n}} =$  и  $F_{\text{kp}} =$   $\mathbf{F}_{\text{na6n}}$   $\mathbf{F}_{\text{kp}}$ . Согласно Правилу 15, нулевая гипотеза  $H_0: \mathbb{D}(X) = \mathbb{D}(Y)$  о равенстве генеральных дисперсий ается.

**Часть 2:**  $\alpha = 0.01$ . По таблице стр. **31** находим критическую точку при уровне значимости  $\alpha = 0.01$ . Сравниваем  $F_{\text{kn}}(0.01; , ) =$ численные значения:  $F_{\text{na6n}} =$  и  $F_{\text{kp}} =$  :  $\mathbf{F}_{\text{na6n}}$   $\mathbf{F}_{\text{kp}}$ . Согласно Правилу 15, нулевая гипотеза  $H_0: \mathbb{D}(X) = \mathbb{D}(Y)$  о равенстве генеральных дисперсий ается.

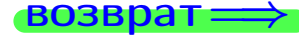

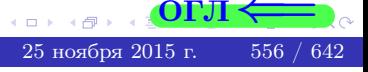

возврат ⇒

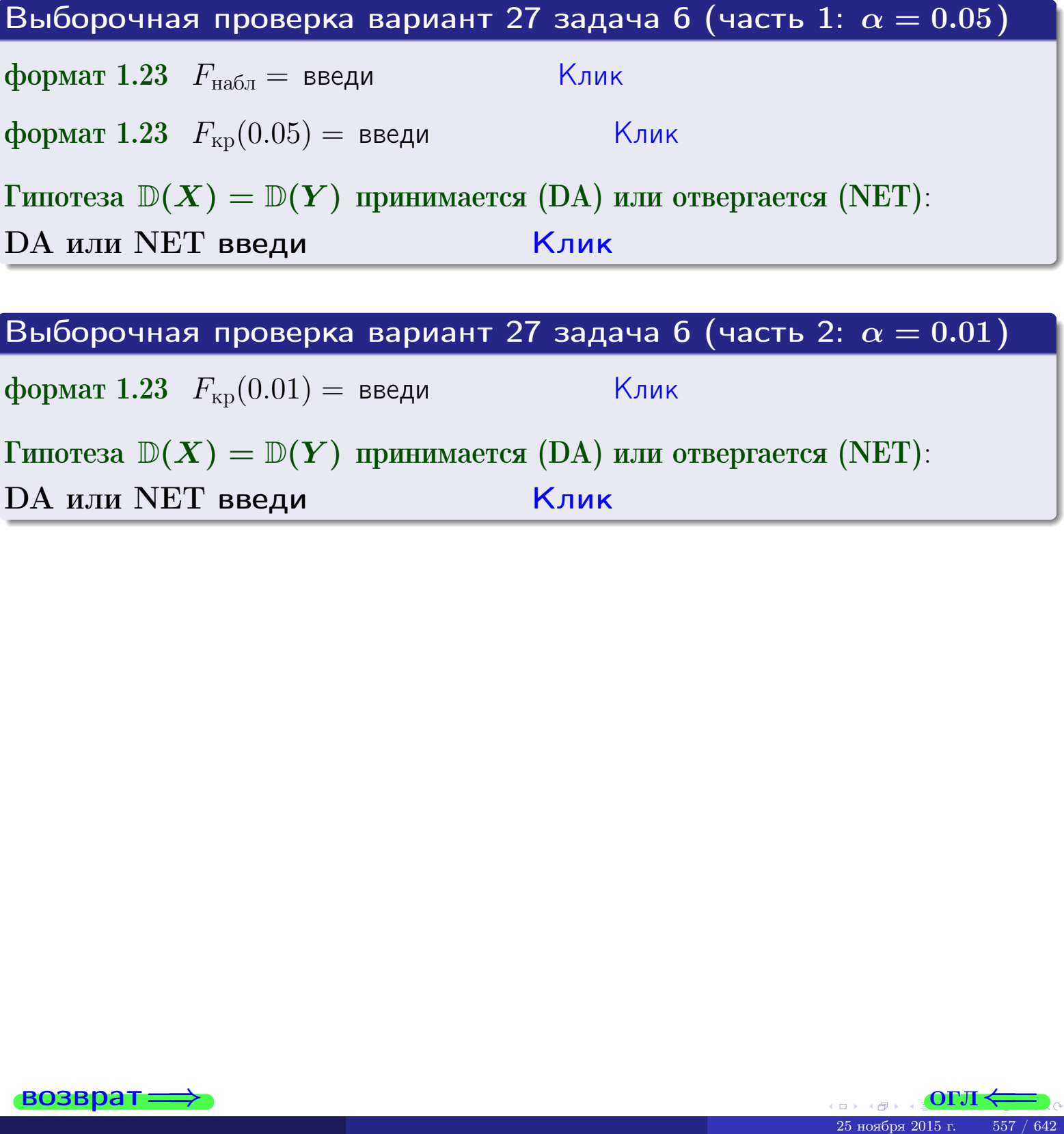

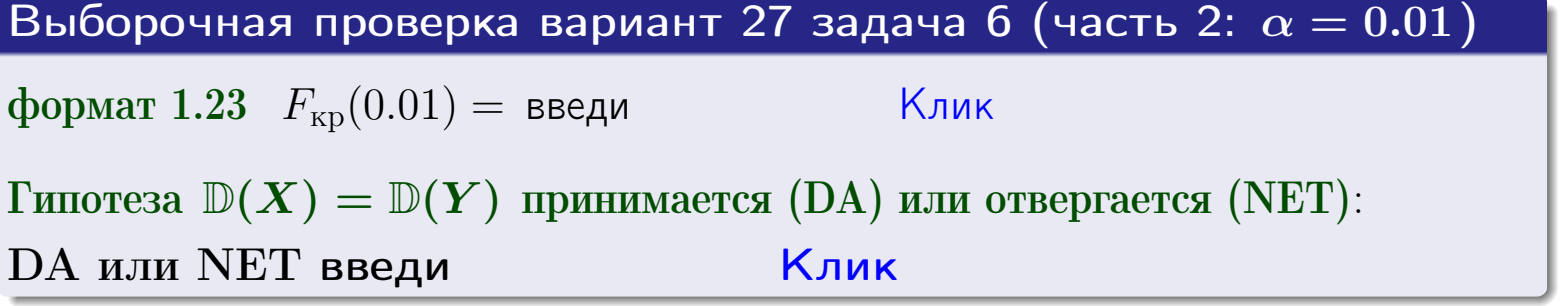

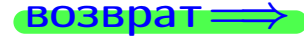

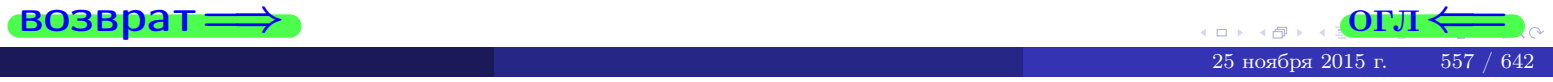

**ВОЗВРАТ** 

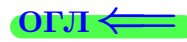

## Задача 7

<span id="page-557-0"></span>По двум независимым выборкам объемов  $n_X = 14$  и  $n_Y = 12$  по нормально распределенным признакам  $X$  и  $Y$  двух генеральных совокупностей, найдены исправленные выборочные дисперсии  $s_{\text{\tiny{B+10}}}^2(X) = 1.430$  и  $s_{\text{\tiny{BMI}}}^2(Y) = 3.070$ .

Проверить нулевую гипотезу  $H_0: \mathbb{D}(X) = \mathbb{D}(Y)$  о равенстве генеральных дисперсий, при конкурирующей гипотезе  $H_1: \mathbb{D}(X) \neq \mathbb{D}(Y)$ , при уровнях  $\alpha = 0.1$   $u \alpha = 0.02$ .

### Решение

Вычисляем наблюдаемое значение критерия

$$
F_{\text{Ha6J}} = \frac{s_{\text{b6}}^2(\text{max})}{s_{\text{b6}}^2(\text{min})} = \underline{\hspace{2cm}} = \underline{\hspace{2cm}}.
$$

Находим степени свободы  $k_{\text{max}} = 12 - 1 = 0$ ,  $k_{\text{min}} = 14 - 1 = 0$ . При этом  $k_{\text{max}}$  — число степеней свободы большей исправленной дисперсии  $s_{\text{\tiny{BMI}}}^2(Y) = 3.070$ .

**Часть 1:**  $\alpha = 0.1$ . По таблице стр. 31 (критические точки Фишера – Снедекора), по заданному уровню значимости  $\frac{\alpha}{2} = 0.05$  и числам  $k_{\text{max}} =$  $k_{\text{min}} =$  находим критическую точку  $F_{\text{\tiny KD}}(0.05,$ ,  $) =$ Сравниваем численные значения:  $F_{\text{na6n}} = u F_{\text{kp}} = u F_{\text{na6n}} F_{\text{pa6n}} F_{\text{kp}}$ . Согласно Правилу 15, нулевая гипотеза  $H_0: \mathbb{D}(X) = \mathbb{D}(Y)$  о равенстве генеральных дисперсий ается.

**Часть 2:**  $\alpha = 0.02$ . По таблице стр. 31 находим критическую точку ,  $) =$  при уровне значимости  $\frac{\alpha}{2} = 0.01$ . Сравниваем  $F_{\text{KD}}(0.01;$ численные значения:  $F_{\text{na6}} =$  и  $F_{\text{kp}} =$   $\mathbf{F}_{\text{na6}} \cdot \mathbf{F}_{\text{kp}}$ . Согласно Правилу 15, нулевая гипотеза  $H_0: \mathbb{D}(X) = \mathbb{D}(Y)$  о равенстве генеральных дисперсий ается.

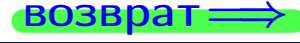

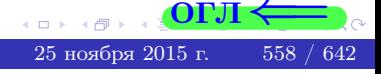

возврат ⇒ [огл](#page-3-0)<

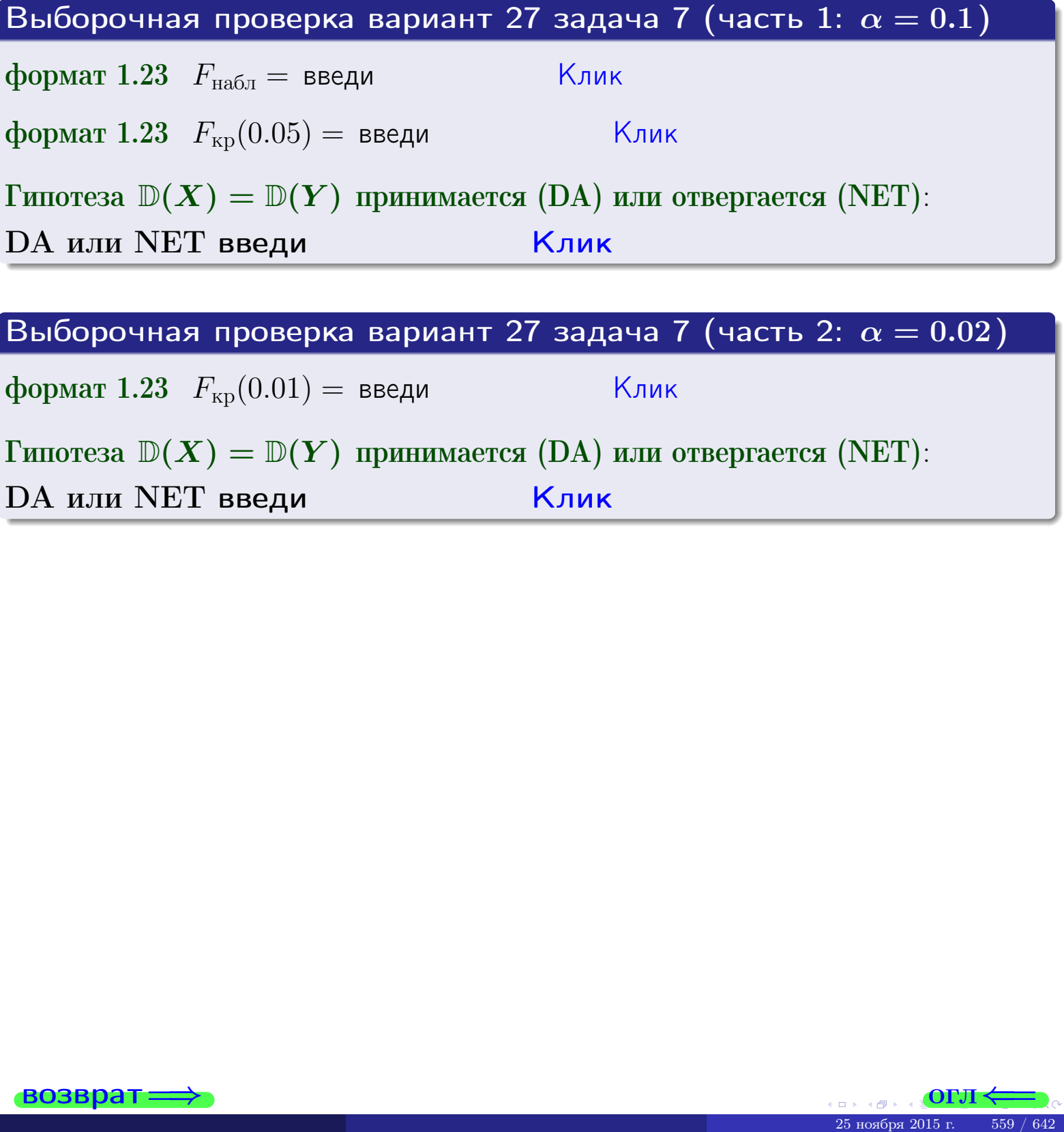

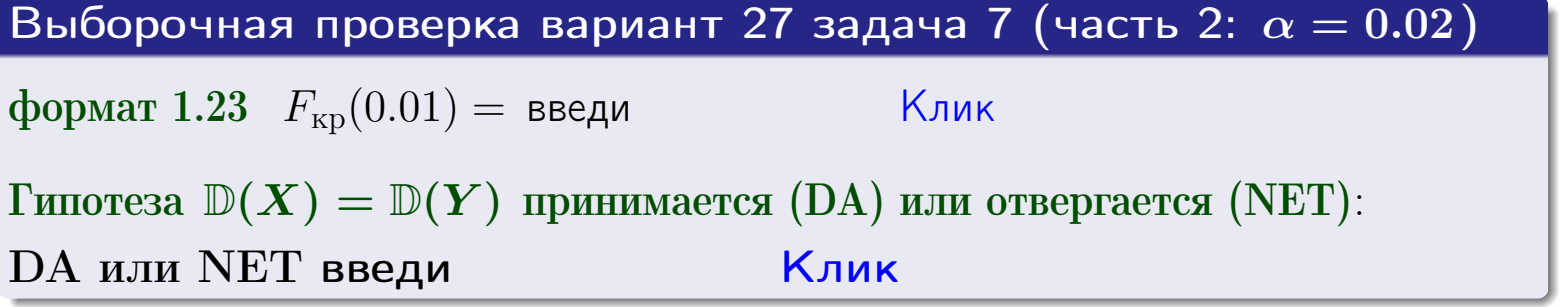

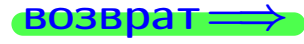

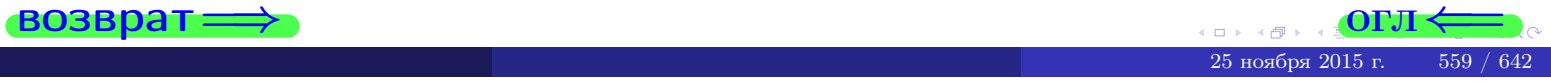

#### **ВОЗВРАТ:**

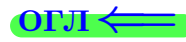

## Задача 8

По двум независимым выборкам объемов  $n_X = 27$  и  $n_Y = 39$  по нормально распределенным признакам  $X$  и  $Y$  двух генеральных совокупностей, найдены выборочные средние:  $\overline{x} = 134$  и  $\overline{y} = 137$ . Генеральные дисперсии *usecmnui*:  $\mathbb{D}(X) = 83$ ,  $\mathbb{D}(Y) = 106$ .

Проверить нулевую гипотезу  $H_0: M(X) = M(Y)$  о равенстве генеральных средних, при конкурирующей гипотезе  $H_1: \mathbb{M}(X) \neq \mathbb{M}(Y)$ , для уровней значимости  $\alpha = 0.01$  и  $\alpha = 0.05$ .

### Решение

Вычисляем наблюдаемое значение критерия по формуле Правила 23:

$$
|Z_{\text{Ha6J}}| = \frac{|\overline{x} - \overline{y}|}{\sqrt{\mathbb{D}(X)/n_X + \mathbb{D}(Y)/n_Y}} = \frac{|134 - 137|}{\sqrt{83/27 + 106/39}} = \blacksquare.
$$

**Часть 1:**  $\alpha = 0.01$ . Найдем критическую точку  $Z_{\text{kp}}$  из равенства  $\Phi(Z_{\text{kp}}) = \frac{1-\alpha}{2} = \frac{1-0.01}{2} =$  . По таблице стр. 26 (функция Лапласа) находим  $Z_{\text{kp}} =$  Сравниваем численные значения:  $|Z_{\text{ha6,n}}| =$ <br> $Z_{\text{kp}} =$  :  $|Z_{\text{ha6,n}}|$   $Z_{\text{kp}}$ . Согласно Правилу 24, нулевая гипотеза  $\boldsymbol{\mathit{H}}$  $H_0: M(X) = M(Y)$  о равенстве генеральных средних ается. **Часть 2:**  $\alpha = 0.05$ . Найдем критическую точку  $Z_{\text{kp}}$  из равенства  $\Phi(Z_{\rm kp}) = \frac{1-\alpha}{2} = \frac{1-0.05}{2} =$ . По таблице стр. 26 (функция Лапласа) • Сравниваем численные значения:  $|Z_{\text{Hafon}}| =$ находим  $Z_{\text{kn}} =$  $\boldsymbol{\mathit{H}}$ :  $|Z_{\text{наб},n}|$   $Z_{\text{KP}}$ . Согласно Правилу 24, нулевая гипотеза  $Z_{\text{KD}} =$  $H_0: \mathbb{M}(X) = \mathbb{M}(Y)$  о равенстве генеральных средних ается.

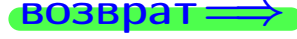

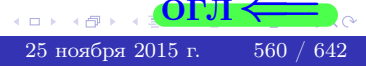

возврат $\Longrightarrow$  [огл](#page-3-0) $\Leftarrow$ 

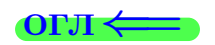

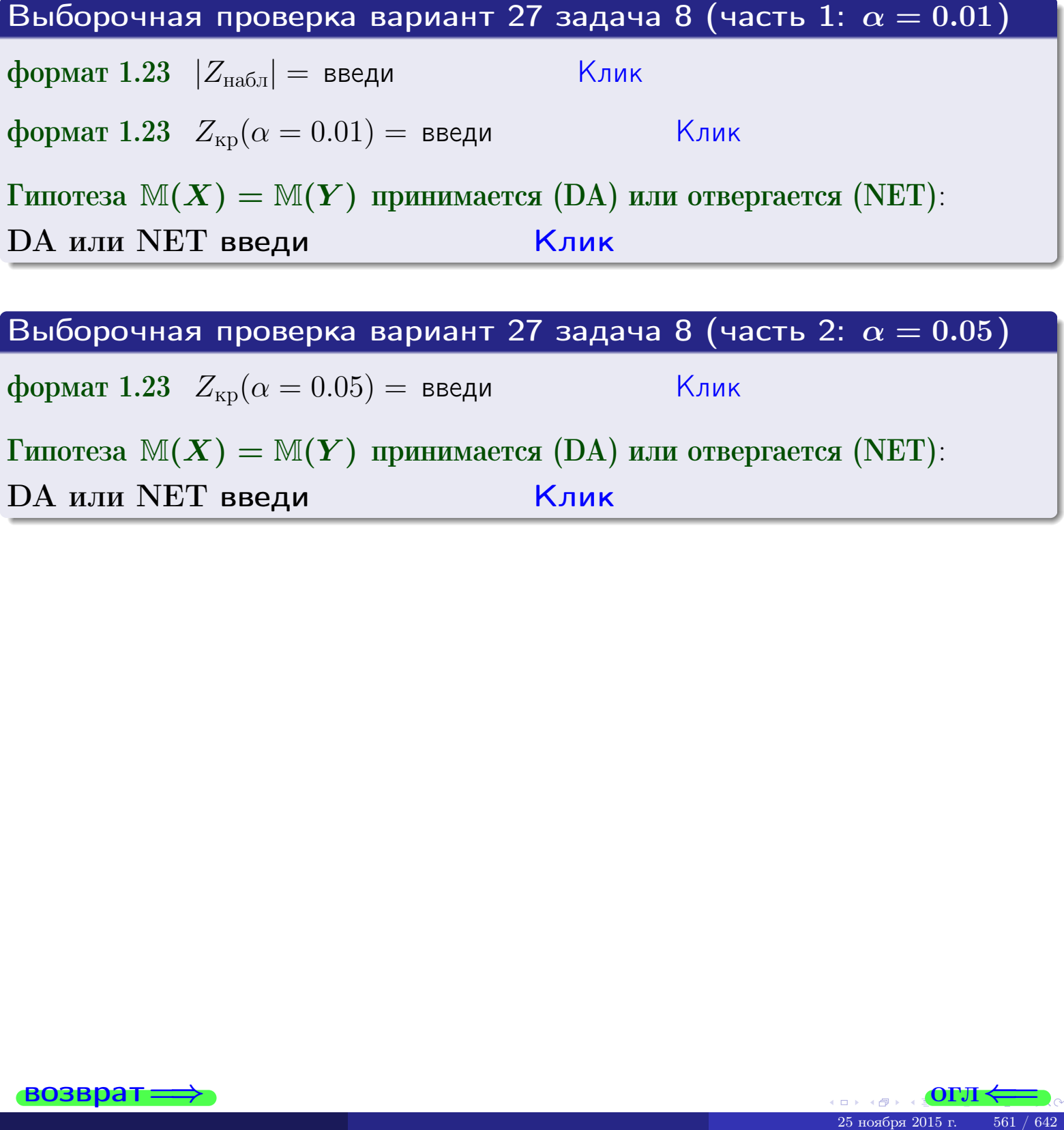

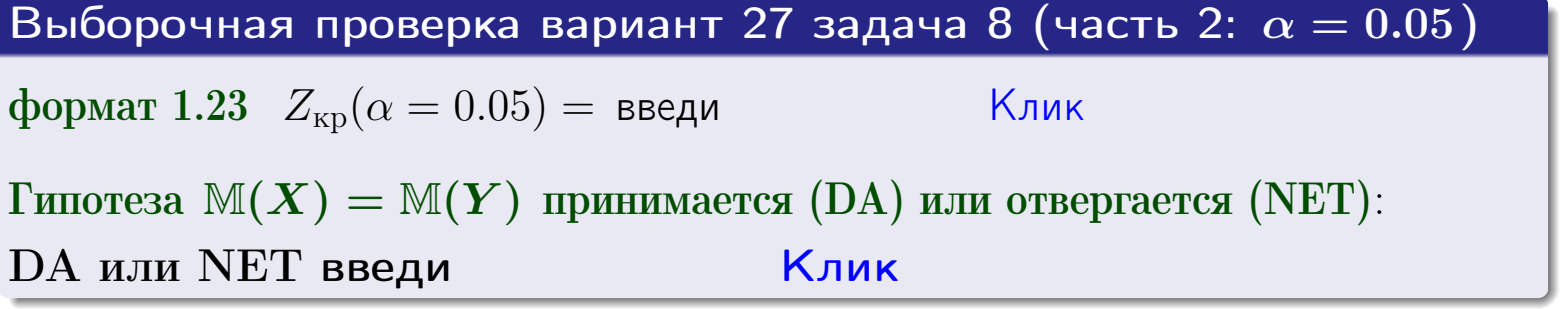

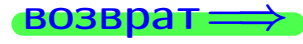

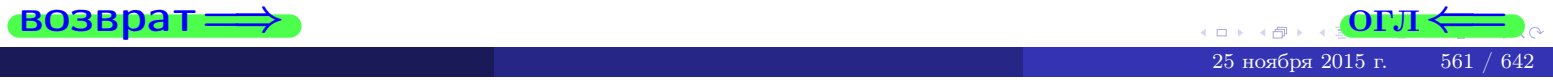

## Задача 9

По двум независимым выборкам объемов  $n_X = 11$  и  $n_Y = 18$  по нормально распределенным признакам  $X$  и  $Y$  двух генеральных совокупностей, найдены выборочные средние:  $\overline{x} = 31.40$  и  $\overline{y} = 30.95$  и исправленные выборочные дисперсии  $s_{\text{b}}^2(X) = 1.44$  и  $s_{\text{b}}^2(Y) = 1.00$ . Проверить нулевую гипотезу  $H_0: \mathbb{M}(X) = \mathbb{M}(Y)$  при конкурирующей гипотезе  $H_1: \mathbb{M}(X) \neq \mathbb{M}(Y)$ , для уровня значимости  $\alpha = 0.05$ .

### Решение

**Шаг 1.** Проверяем гипотезу  $\mathbb{D}(X) = \mathbb{D}(Y)$  о равенстве генеральных дисперсий по методу задач 6 и 7. Вычисляем наблюдаемое значение

$$
F_{\text{Ha6},\text{I}} = \frac{s_{\text{Bb6}}^2(\text{max})}{s_{\text{Bb6}}^2(\text{min})} = \frac{1.44}{1.00} = \blacksquare
$$

Дисперсия  $s_{\text{Bb}6}^2(X)$  значительно больше дисперсии  $s_{\text{Bb}6}^2(Y)$ , поэтому в качестве конкурирующей примем гипотезу  $\mathbb{D}(X) > \mathbb{D}(Y)$  (задача 6). Степени свободы  $k_{\text{max}} = 11 - 1 = 0$ ,  $k_{\text{min}} = 18 - 1 = 0$ . По таблице стр. 31  $(\alpha = 0.05, k_{\text{max}} =$ ,  $k_{\text{min}} =$  ) находим крит. точку  $F_{\text{\tiny KP}}(0.05; \quad , \quad ) =$  . Значит,  $F_{\text{\tiny Hafon}} < F_{\text{\tiny KP}}$ , и гипотеза  $\mathbb{D}(X) = \mathbb{D}(Y)$  о равенстве генеральных дисперсий принимается согласно Правилу 15.

Шаг 2. Вычисляем наблюдаемое значение критерия по Правилу 27:

$$
T_{\text{Ha6}} = \frac{\overline{x} - \overline{y}}{\sqrt{(n_X - 1) \cdot s_{\text{b6}}^2 (X) + (n_Y - 1) \cdot s_{\text{b6}}^2 (Y)}} \cdot \sqrt{\frac{n_X n_Y (n_X + n_Y - 2)}{n_X + n_Y}} = \frac{31.40 - 30.95}{\sqrt{10 \cdot 1.44 + 17 \cdot 1.00}} \cdot \sqrt{\frac{11 \cdot 18 \cdot 27}{29}} = \blacksquare.
$$

Найдем критическую точку  $T_{\text{IBVCT,Kp}} = T_{\text{IBVCT,Kp}}(0.05, ) = \blacksquare$ по таблице стр.  $30$  при заданном уровне значимости  $\alpha = 0.05$  (верхняя строка) и числе степеней свободы  $k = n_X + n_Y - 2 =$ Сравниваем численные значения:  $|T_{\text{Ha6,t}}|$  = и  $T_{\text{IBVCT,Kp}}$  =  $|T_{\text{наб},\pi}|$   $T_{\text{ABycr},\text{KP}}$ . Согласно Правилу 28, нулевая гипотеза  $H_0: \mathbb{M}(X) = \mathbb{M}(Y)$  о равенстве генеральных средних ается.

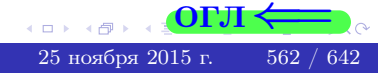

возврат $\Longrightarrow$  [огл](#page-3-0) $\Leftarrow$ 

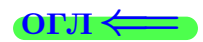

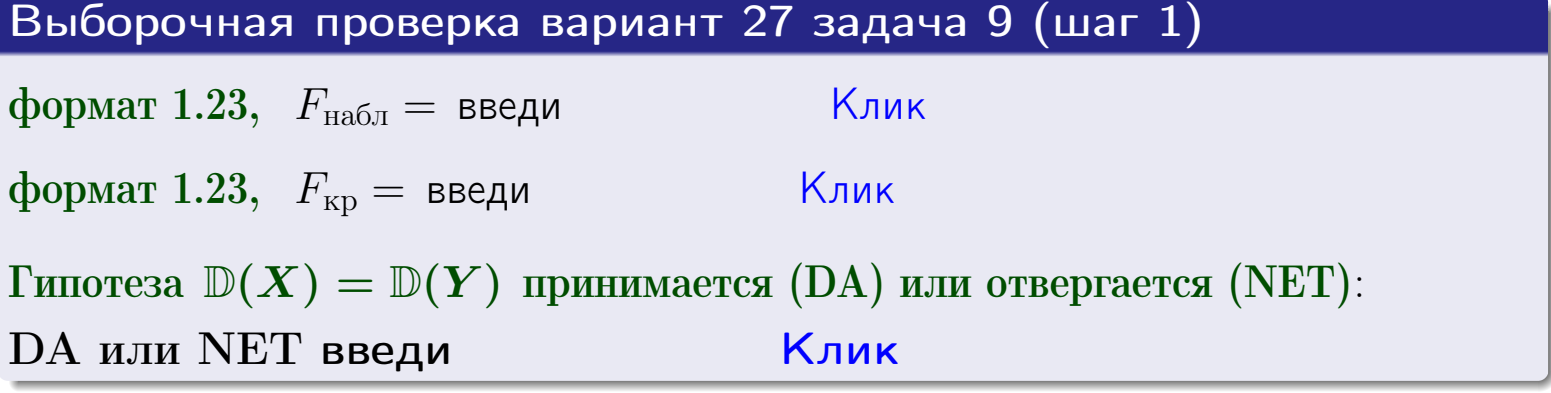

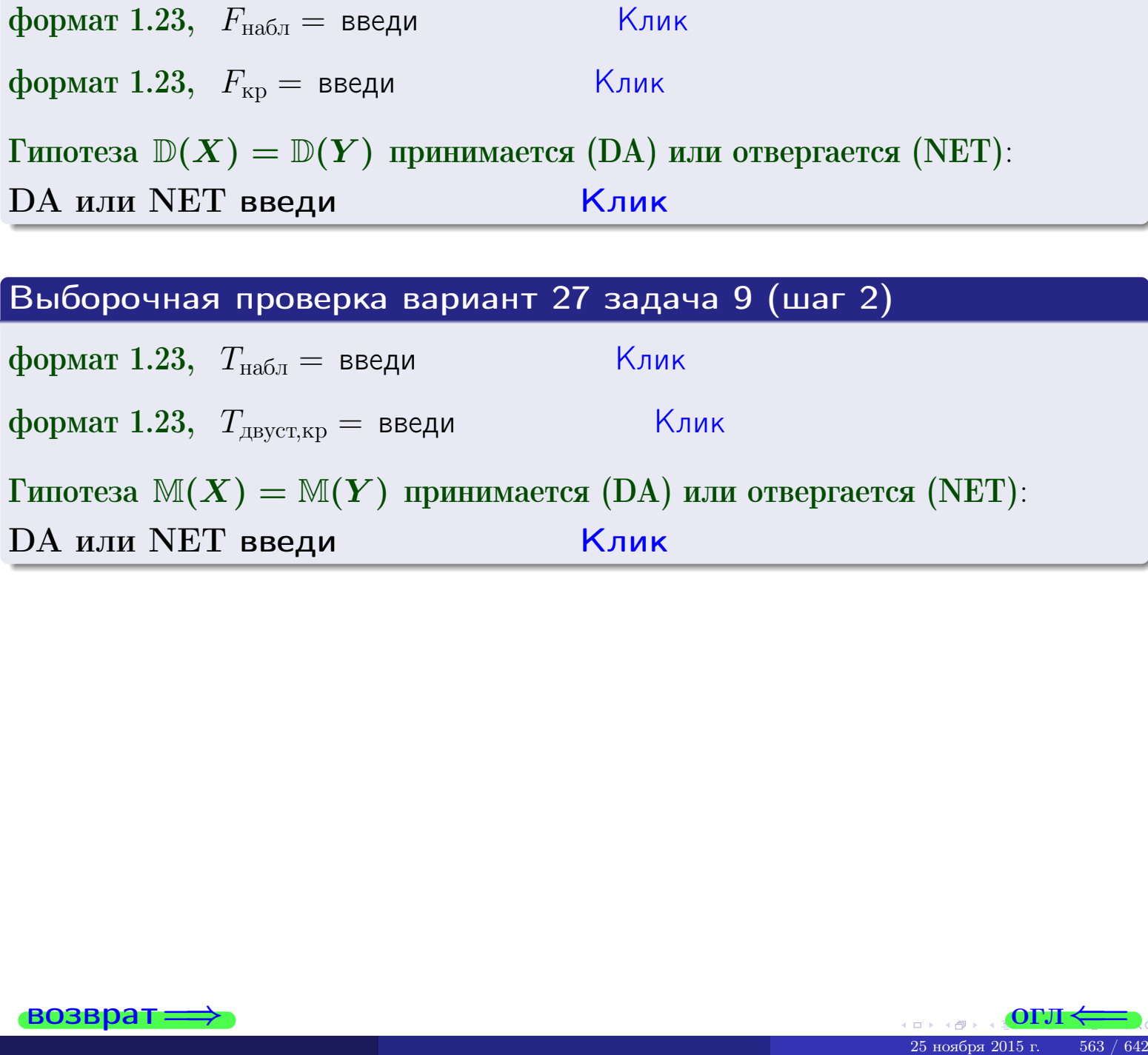

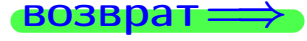

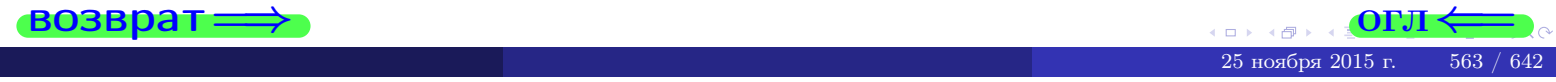

#### **ВОЗВРАТ**

## Задача 10

Найти доверительный интервал для оценки неизвестного математического ожидания  $a = M(X)$  нормально распределенного признака Х генеральной совокупности, если генеральное среднее квадратическое отклонение  $\sigma = \sigma(X) = 5.40$ , выборочная средняя  $\overline{x}_{\text{Bb}6} = 16$ , и объем выборки  $n = 27$ . Значения надежности  $\gamma = 0,95$  и  $\gamma = 0,99$ .

### Решение

Доверительный интервал определяется по Правилу 13, т. е.

$$
\bar{x}_{\text{bld}} - \frac{t\sigma}{\sqrt{n}} < a < \bar{x}_{\text{bld}} + \frac{t\sigma}{\sqrt{n}},\tag{*}
$$

где *t* вычисляется из соотношения  $\Phi(t) = \frac{\gamma}{2}$ .

**Часть 1:**  $\gamma = 0.95$ . Тогда  $\Phi(t) = \frac{\gamma}{2} =$  По таблице стр. 26 находим . Окончательно получим  $\delta_{0.95} = \frac{t \sigma}{\sqrt{n}} = \frac{5.40}{\sqrt{27}}$ . Искомый  $t =$ доверительный интервал по формуле (\*)

$$
\qquad \qquad ; \qquad \qquad )\,, \quad \text{hHH} \qquad \qquad
$$

**Часть 2:**  $\gamma = 0.99$ . Тогда  $\Phi(t) = \frac{\gamma}{2} =$  По таблице стр. 26 находим . Окончательно получим  $\delta_{0.99} = \frac{t \sigma}{\sqrt{n}} = \frac{5.40}{\sqrt{27}}$ Искомый  $t =$ доверительный интервал по формуле (\*)

$$
\qquad \qquad ; \qquad \quad \ \, ),
$$

$$
), \quad \text{MJIH} \quad \boxed{}
$$

$$
\Big) \ , \quad \ \ M\amalg M
$$

$$
M\mathcal{J}I\mathcal{U}
$$

$$
), \quad \text{MJIH}
$$

$$
),\quad {\rm~MM}
$$

$$
MJIM
$$

$$
<\sigma<
$$

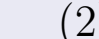

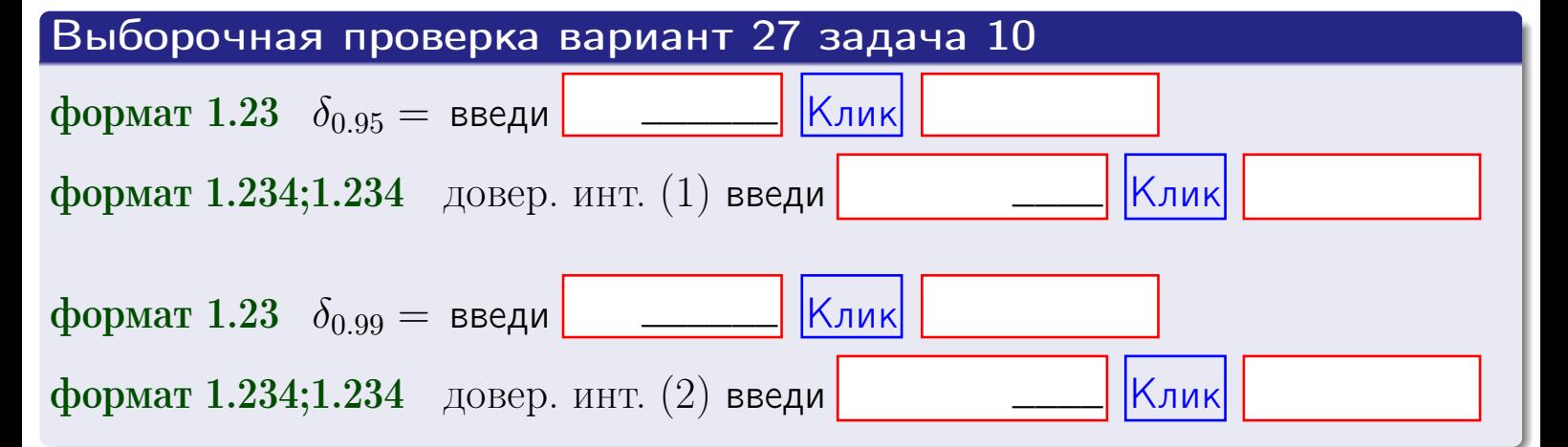

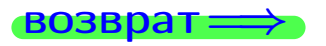

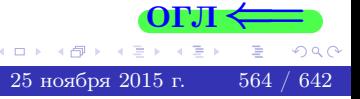

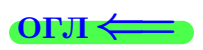

#### **ВОЗВРАТ**

## Задача 11

Найти доверительный интервал для оценки неизвестного среднего квадратического отклонения  $\sigma = \sigma(X)$  нормально распределенного признака Х генеральной совокупности, если исправленное выборочное среднее квадратичное отклонение  $s = s_{\text{bnd}}(X) = 1.40$  и объем выборки  $n = 17$ . Значения надежности  $\gamma = 0.95$  и  $\gamma = 0.99$ .

## Решение

Доверительный интервал определяется по формулам Правила 14:

$$
s\cdot (1-q)<\sigma
$$

где q определяется по таблице 4 стр. 28 по заданным значениям объема выборки  $n = 17$  и надежности  $\gamma$ .

**Часть 1:**  $\gamma = 0.95$ . Тогда  $q_{0.95} = q(17, 0.95) =$  $< 1$ . Поэтому по формуле (\*) доверительный интервал имеет вид

 $\vert$  |Клик $\vert\vert$ 

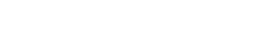

формат 1.234;1.234 довер. инт. (2) введи

формат 1.23,  $q_{0.99}$  = введи

озвра<sup>-</sup>

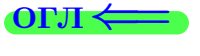

Клик

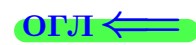

 $(*)$ 

## возврат ⇒

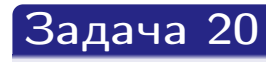

Составить сводку полученных результатов.

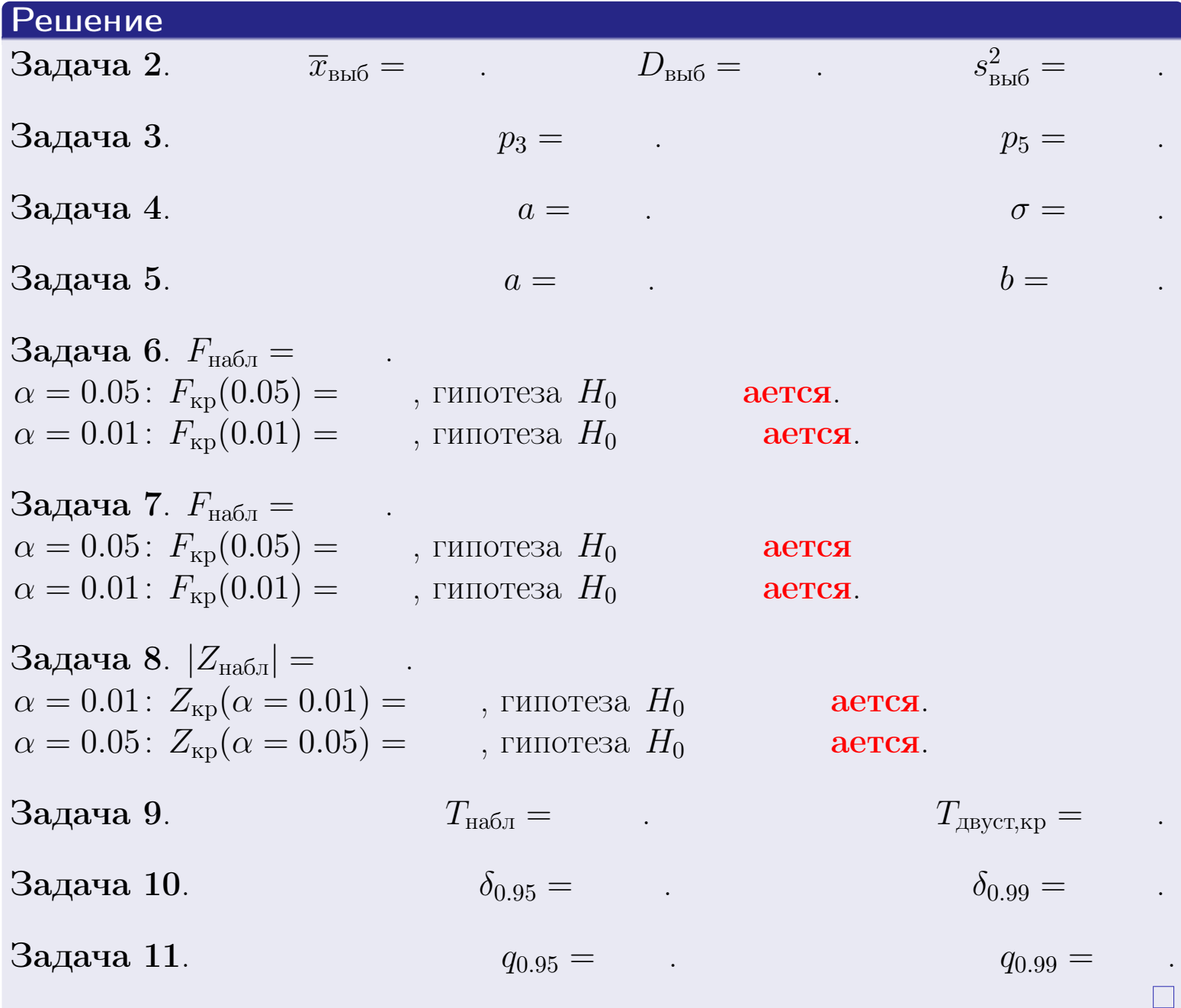

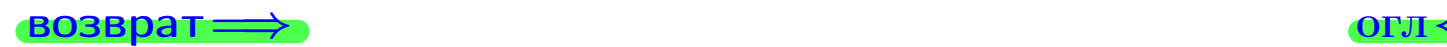

 $2990$ 

 $\mathbb{B}$ 

25 ноября 2015 г. — 566 / 642

 $\leftarrow \equiv$ 

 $\Box$ (母)  $\left\{ \alpha \right\}$ 

возврат $\Longrightarrow$ 

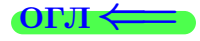

Вариант 28

возврат <del>⇒</del>

25 ноября 2015 г. – 567 / 642

#### **ВОЗВРАТ**

Задача 1

Выборка задана таблицей:

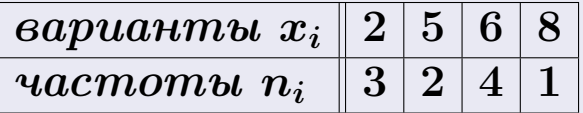

Требуется определить объем выборки, относительные частоты  $w_i = \frac{n_i}{n}$ , и изобразить эмпирическую функцию распределения, полигон, и гистограмму частот с шагом 2 и начальной точкой 0.5.

### Решение

 $n = 10$ , относительные частоты

 $w_1 = \frac{3}{10} =$ ,  $w_2 =$ ,  $w_3 =$ ,  $w_4 =$ 

Для вычисления эмпирической функции распределения, составим вспомогательную таблицу частот  $n(< x_i)$  и относительных частот  $w(< x_i)$ событий  $X < x_i$ , где  $x_i = 2, 5, 6, 8, 9$  (варианты  $x_i$  выборки и одно число, большее, чем  $x_{\text{max}}$ ).

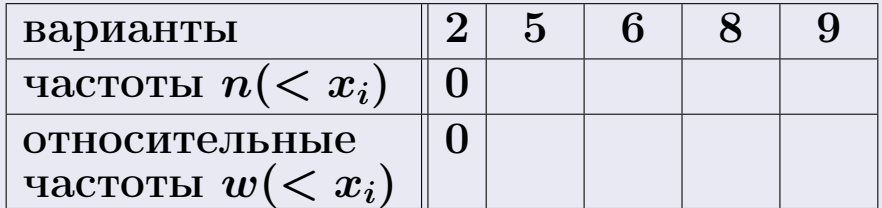

Таким образом,

$$
F^*(x) = \begin{cases} 0, & \text{ecHH} \quad x \le 2, \\ 0, & \text{ecHH} \quad 2 < x \le 5 \\ 0, & \text{ecHH} \quad 5 < x \le 6 \\ 0, & \text{ecHH} \quad 6 < x \le 8 \\ 0, & \text{ecHH} \quad x > 8 \end{cases}
$$

**OPJI** 

## Вариант 28 задача 1, II

2

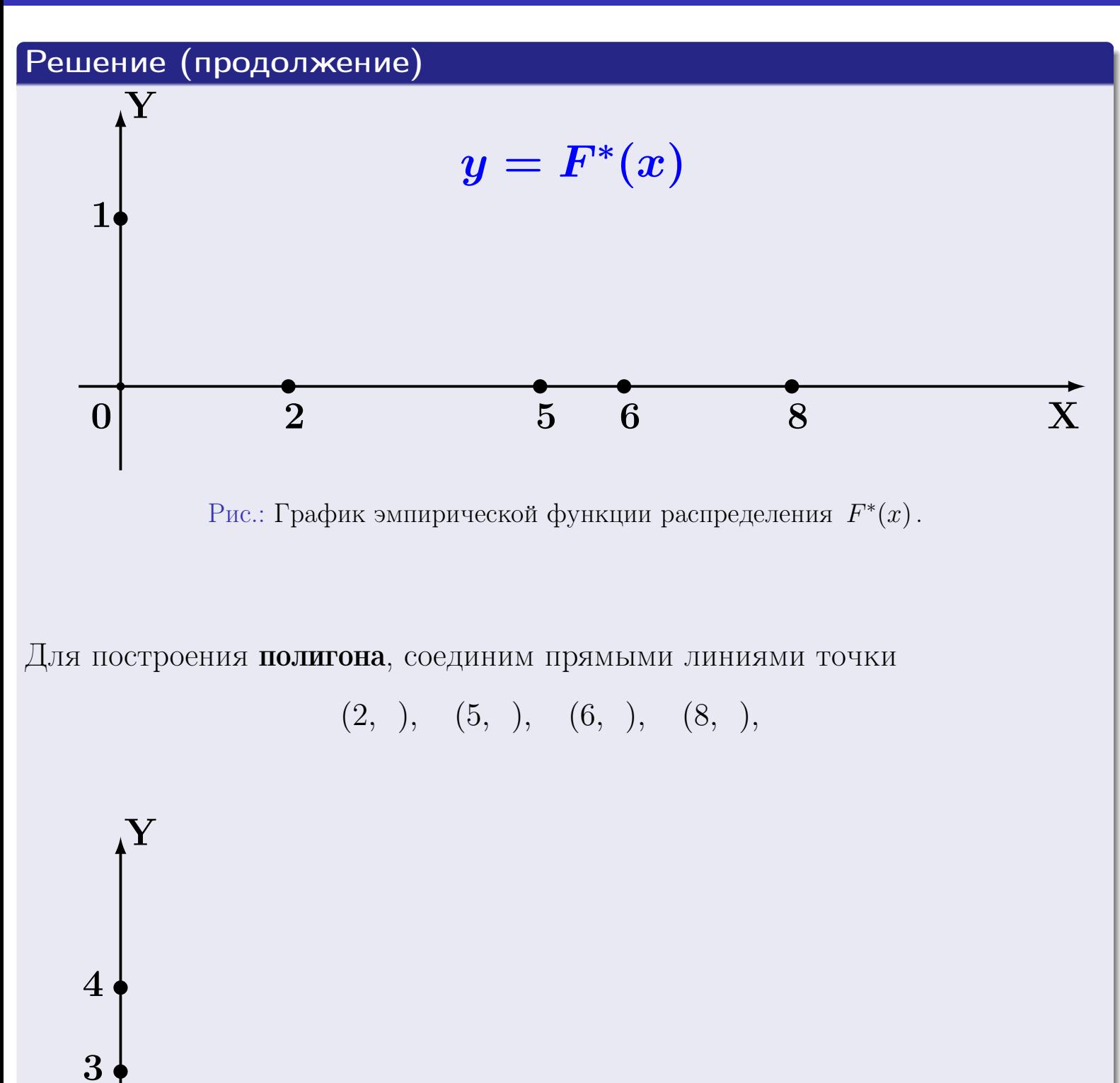

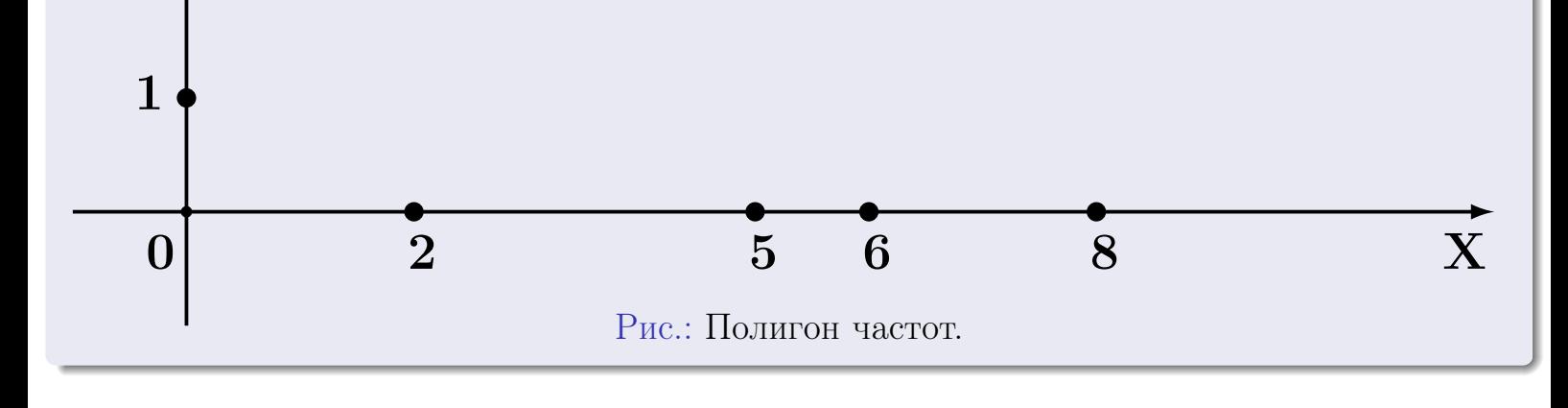

## Решение (окончание)

Для построения гистограммы, составим вспомогательную таблицу частот попадания в последовательные интервалы длины  $h = 2$  по данным выборки.

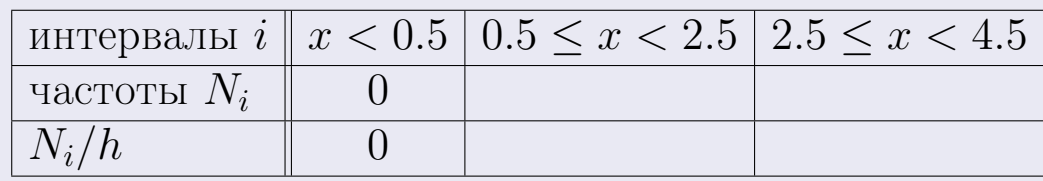

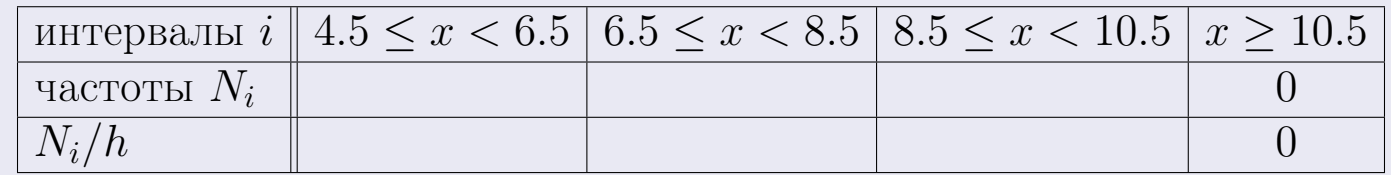

Теперь строим гистограмму из прямоугольников, основаниями которых служат интервалы длины  $h=2$ , а высоты равны отношению  $\frac{N_i}{h}$  (плотность частоты).

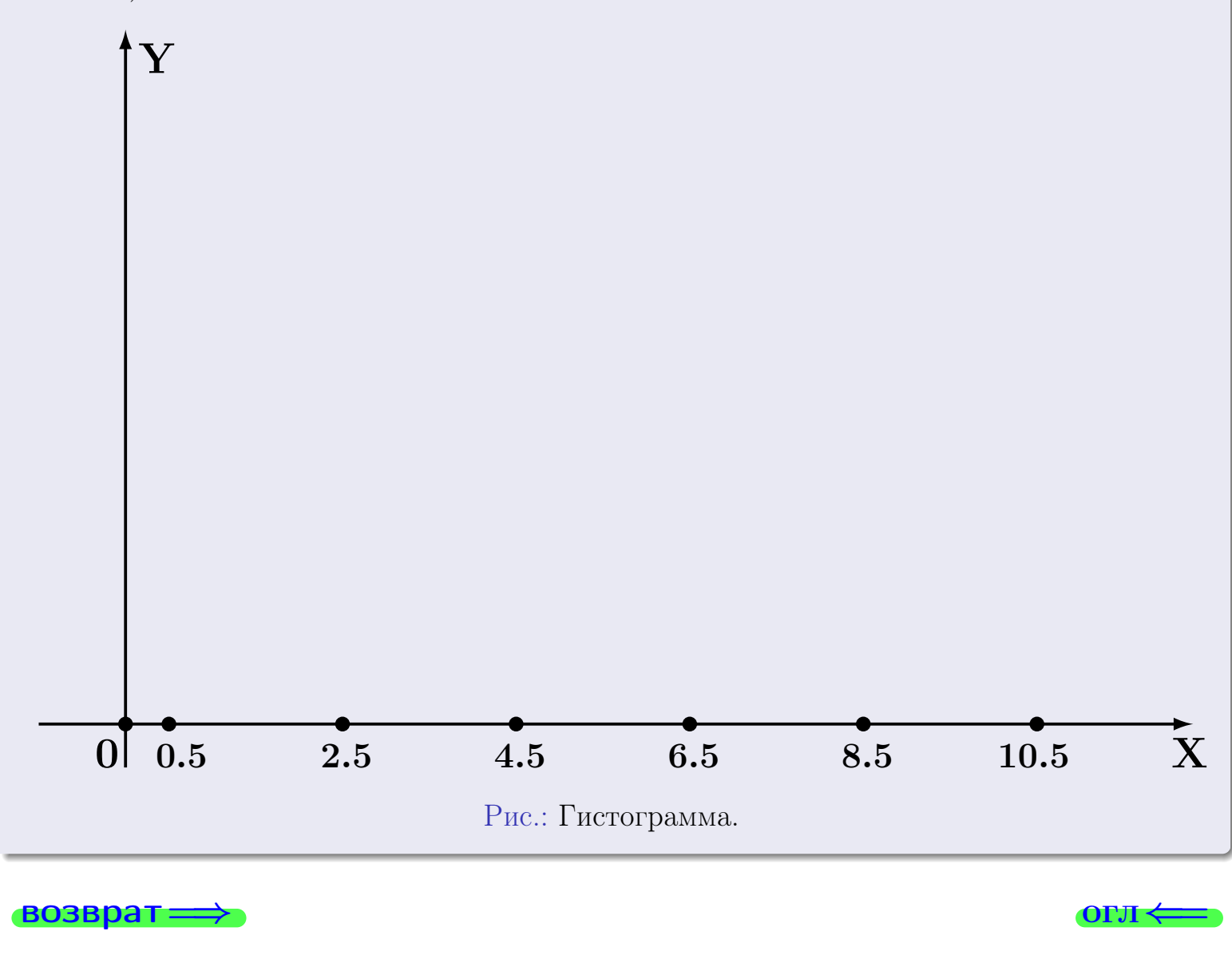

#### возврат

**OLTI** 

## Задача 2

<span id="page-570-0"></span>Выборка задана таблицей:

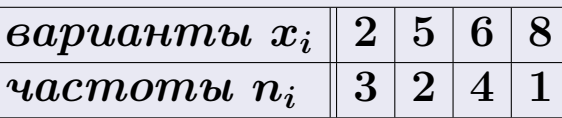

Найти значения  $\overline{x}_{\text{\tiny{BMI}}}, D_{\text{\tiny{BMI}}}, s_{\text{\tiny{BMI}}}^2$ .

## Решение

Объем выборки  $n = 3 + 2 + 4 + 1 = 10$ . По формуле Правила 7:

$$
\overline{x}_{\text{Bb}16} = \frac{x_1 n_1 + x_2 n_2 + x_3 n_3 + x_4 n_4}{n} = \qquad \qquad = \qquad \boxed{\qquad ;}
$$
\n
$$
D_{\text{Bb}16} = \frac{x_1^2 n_1 + x_2^2 n_2 + x_3^2 n_3 + x_4^2 n_4}{n} - (\overline{x}_{\text{Bb}16})^2 = \qquad \qquad = \qquad \boxed{\qquad ;}
$$
\n
$$
s_{\text{Bb}16}^2 = \frac{n}{n-1} \cdot D_{\text{Bb}16} = \qquad \qquad = \qquad \boxed{\qquad ;}
$$

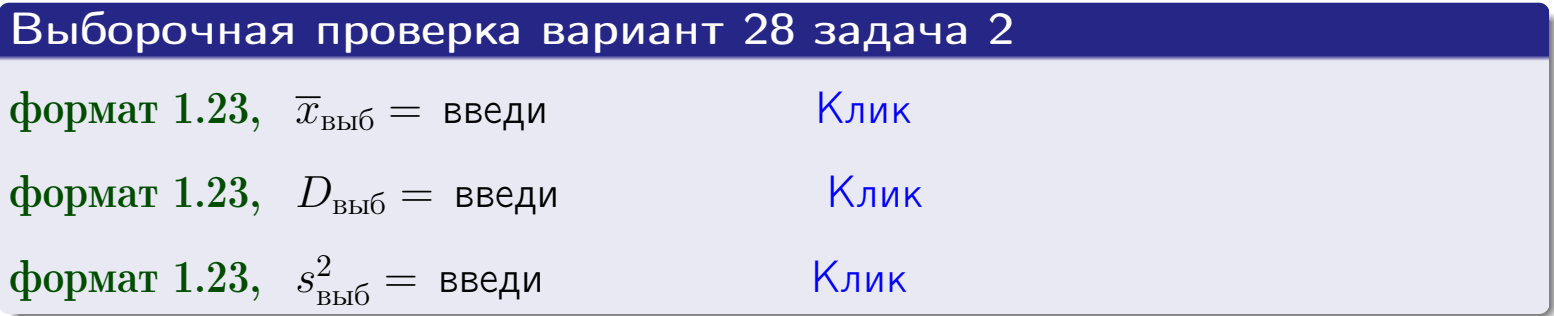

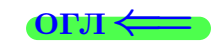

 $\qquad \qquad =\qquad$ 

#### **BO3BDA**

## Задача 3

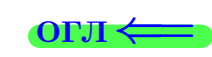

Выборка по признаку  $X$  генеральной совокупности задана таблицей задачи <mark>2</mark>. Признак X распределен по закону Пуассона  $p_k = \frac{\lambda^k \cdot e^{-\lambda}}{k!}$  с неизвестным параметром  $\lambda$ . Дать точечную оценку параметра  $\lambda$  по результатам выборки.

Buyucaumo значения  $p_0, p_1, p_2, p_3, p_4, p_5, p_6, p_7, p_8$ .

### Решение

По формуле Правила <mark>8</mark>,  $\lambda = \overline{x}_{\text{b}} = 4.80$ . Значение  $\overline{x}_{\text{b}}$  взято из задачи 2.<br>Окончательно,  $p_k = \frac{4.80^k \cdot e^{-4.80}}{k!}$ .  $p_0 = \frac{4.80^0 \cdot e^{-4.80}}{0!} = e^{-4.80}$  $p_1 = \frac{4.80^{1} \cdot e^{-4.80}}{1!} =$  $p_2 = \frac{4.80^2 \cdot e^{-4.80}}{2!} =$  $p_3 = \frac{4.80^3 \cdot e^{-4.80}}{3!} =$  $p_4 = \frac{4.80^4 \cdot e^{-4.80}}{4!} =$  $p_5 = \frac{4.80^5 \cdot e^{-4.80}}{5!} =$  $p_6 = \frac{4.80^6 \cdot e^{-4.80}}{6!} =$  $p_7 = \frac{4.80^7 \cdot e^{-4.80}}{7!} =$  $p_8 = \frac{4.80^8 \cdot e^{-4.80}}{8!} =$ KOHTPOJIB  $p_0 + p_1 + p_2 + p_3 + p_4 + p_5 + p_6 + p_7 + p_8 =$ 

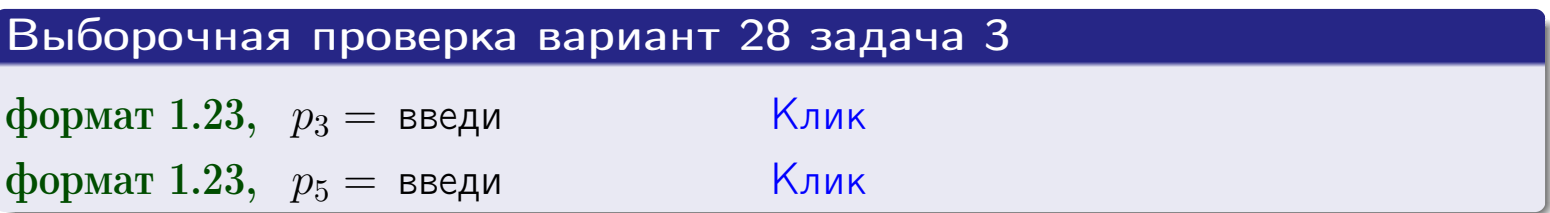

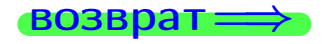

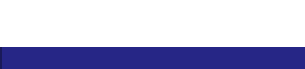

#### возврат

## Задача 4

Выборка по признаку  $X$  генеральной совокупности задана таблицей задачи 2. Признак Х распределен по нормальному закону

$$
f(x) = \frac{1}{\sigma\sqrt{2\pi}} \cdot e^{-\frac{(x-a)^2}{2\sigma^2}}
$$

 $c$  неизвестными параметрами  $a$  и  $\sigma$ . Дать точечную оценку параметров  $a$  и  $\sigma$  по результатам выборки.

## Решение

По формуле Правила 9,

$$
a = \overline{x}_{\text{b}} =
$$
  
\n
$$
\sigma = \sqrt{s_{\text{b}}^2 + 4} =
$$

Значения  $\overline{x}_{\text{b}}$  и  $s_{\text{b}}^2$  взяты из задачи 2. Окончательно,

$$
f(x) = \frac{1}{\sqrt{2\pi}} \cdot e^{-\frac{(x - x)^2}{2}}
$$

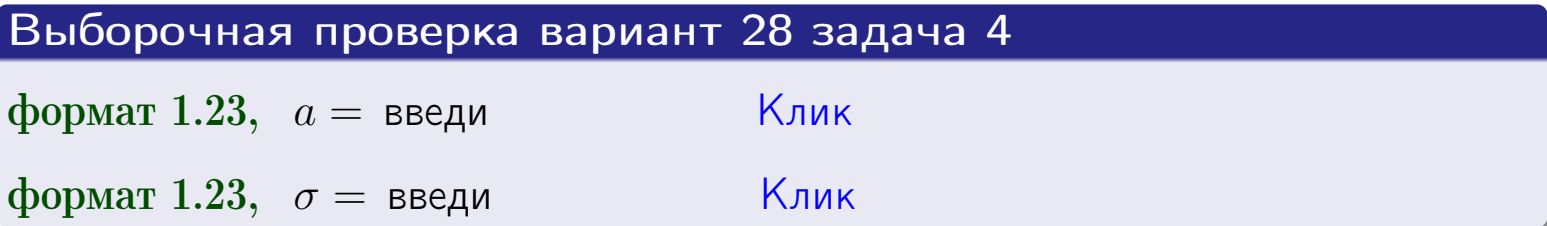

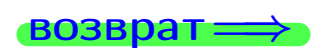

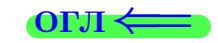

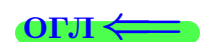

## Вариант 28 задача 5

#### возврат

## Задача 5

Выборка по признаку  $X$  генеральной совокупности задана таблицей задачи  $2.$  Признак X распределен по закону равномерного распределения

$$
f(x) = \begin{cases} 0 & \text{if } x < a \\ \frac{1}{b-a} & \text{if } a \le x \le b \\ 0 & \text{if } x > b \end{cases}
$$

с неизвестными параметрами а и b. Дать точечную оценку параметров а и b по результатам выборки.

## Решение

По формуле Правила 10,

$$
\frac{a+b}{2} = \overline{x}_{\text{b}} = 4.80 \quad \text{m} \quad \frac{(b-a)^2}{12} = s_{\text{b}}^2 = 4.400
$$

Значения  $\bar{x}_{\text{bnd}}$  и  $s_{\text{bnd}}^2$  взяты из задачи 2. Отсюда  $a + b = 2 \cdot 4.80 =$  $\overline{M}$  $(b-a)^2 = 12 \cdot 4.400 =$ 

$$
b - a = \sqrt{}
$$

Решаем систему:

$$
\begin{cases}\nb + a = \\
b - a = \n\end{cases}
$$

 $, b =$ Складываем уравнения:  $2b =$ . Окончательно,  $a =$  $\qquad \qquad -$ 

$$
f(x) = \begin{cases} \frac{1}{1 - x} = \frac{1}{1 - x} = \frac{0}{1 - x} \\ 0 \text{ m} \end{cases} \text{ or } x < x \leq 0 \text{ m} \text{ m} \text{ s} \text{ m} \text{ m} \text{ m} \text{ s}
$$

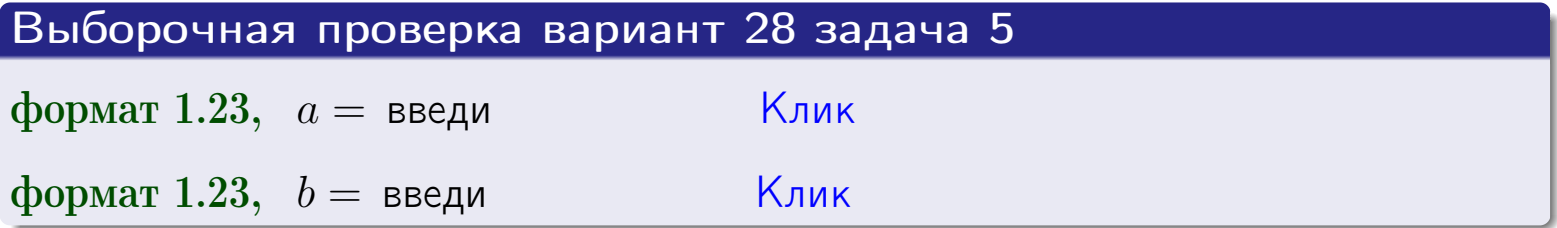

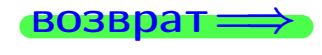

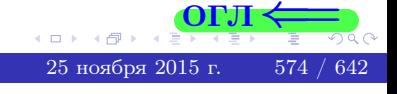

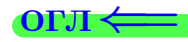

## Задача 6

По двум независимым выборкам объемов  $n_X = 11$  и  $n_Y = 15$  по нормально распределенным признакам  $X$  и  $Y$  двух генеральных совокупностей, найдены исправленные выборочные дисперсии  $s_{\text{\tiny{B+10}}}^2(X) = 1.610$  и  $s_{\text{B}}^2(Y) = 1.000$ .

Проверить нулевую гипотезу  $H_0: \mathbb{D}(X) = \mathbb{D}(Y)$  о равенстве генеральных дисперсий, при конкурирующей гипотезе  $H_1: \mathbb{D}(X) > \mathbb{D}(Y)$ , при уровнях значимости  $\alpha = 0.05$  и  $\alpha = 0.01$ .

### Решение

Вычисляем наблюдаемое значение критерия

$$
F_{\text{Ha6J}} = \frac{s_{\text{b6}}^2(\text{max})}{s_{\text{b6}}^2(\text{min})} = \frac{1.610}{1.000} = \blacksquare
$$

Находим степени свободы  $k_{\text{max}} = 11 - 1 = 0$ ,  $k_{\text{min}} = 15 - 1 = 0$ . При этом  $k_{\text{max}}$  — число степеней свободы большей исправленной дисперсии  $s_{\text{\tiny{BMI}}}^2(X) = 1.610$ .

**Часть 1:**  $\alpha = 0.05$ . По таблице стр. 31 (критические точки Фишера – Снедекора), по заданному уровню значимости  $\alpha = 0.05$  и числам  $k_{\text{max}} =$ находим критическую точку  $F_{\text{\tiny KD}}(0.05; \quad , \quad ) =$  $k_{\min} =$ Сравниваем численные значения:  $F_{\text{na6n}} =$  и  $F_{\text{kp}} =$   $\mathbf{F}_{\text{na6n}}$   $\mathbf{F}_{\text{kp}}$ . Согласно Правилу 15, нулевая гипотеза  $H_0: \mathbb{D}(X) = \mathbb{D}(Y)$  о равенстве генеральных дисперсий ается.

**Часть 2:**  $\alpha = 0.01$ . По таблице стр. **31** находим критическую точку  $F_{\text{kn}}(0.01; , ) = \blacksquare$ при уровне значимости  $\alpha = 0.01$ . Сравниваем численные значения:  $F_{\text{na6n}} =$  и  $F_{\text{kp}} =$  :  $\mathbf{F}_{\text{na6n}}$   $\mathbf{F}_{\text{kp}}$ . Согласно Правилу 15, нулевая гипотеза  $H_0: \mathbb{D}(X) = \mathbb{D}(Y)$  о равенстве генеральных дисперсий ается.

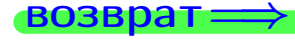

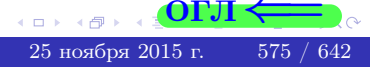

возврат $\Longrightarrow$  [огл](#page-3-0) $\Leftarrow$ 

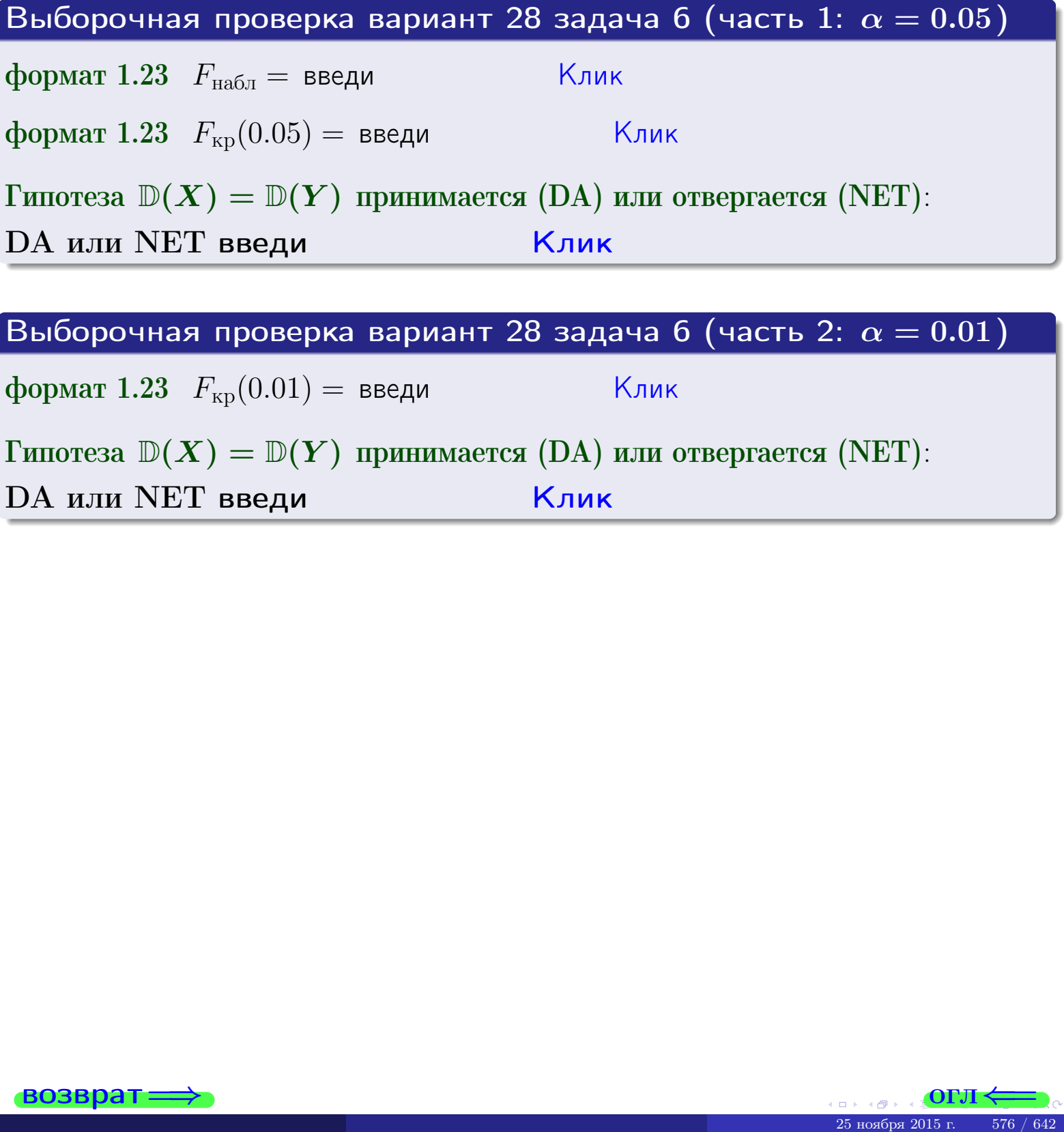

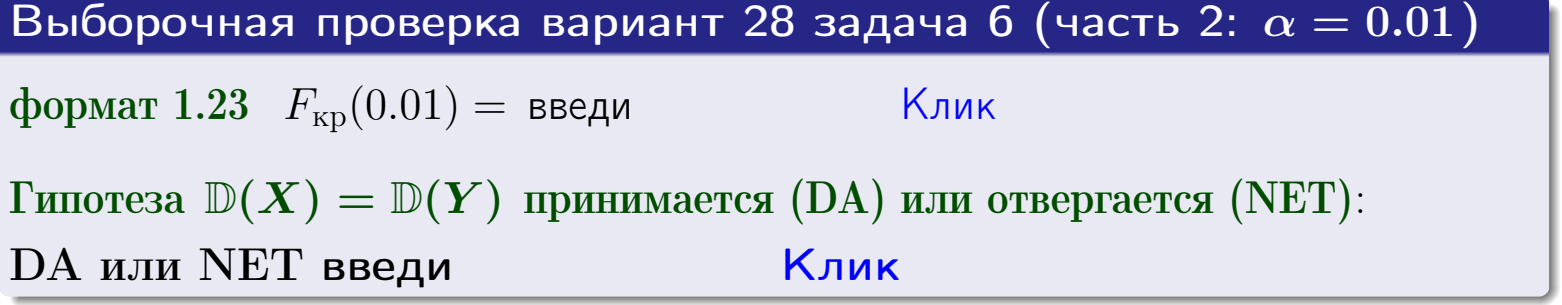

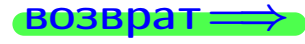

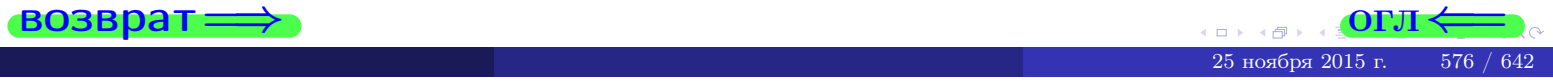
#### **ВОЗВРАТ**

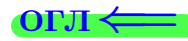

### Задача 7

<span id="page-576-0"></span>По двум независимым выборкам объемов  $n_X = 15$  и  $n_Y = 11$  по нормально распределенным признакам  $X$  и  $Y$  двух генеральных совокупностей, найдены исправленные выборочные дисперсии  $s_{\text{\tiny{B+10}}}^2(X) = 1.130$  и  $s_{\text{\tiny{BMI}}}^2(Y) = 2.770$ .

Проверить нулевую гипотезу  $H_0: \mathbb{D}(X) = \mathbb{D}(Y)$  о равенстве генеральных дисперсий, при конкурирующей гипотезе  $H_1: \mathbb{D}(X) \neq \mathbb{D}(Y)$ , при уровнях  $\alpha = 0.1$   $u \alpha = 0.02$ .

### Решение

Вычисляем наблюдаемое значение критерия

$$
F_{\text{Ha6J}} = \frac{s_{\text{b6}}^2(\text{max})}{s_{\text{b6J}}^2(\text{min})} = \underline{\qquad} = \underline{\qquad}.
$$

Находим степени свободы  $k_{\text{max}} = 11 - 1 = 0$ ,  $k_{\text{min}} = 15 - 1 = 0$ . При этом  $k_{\text{max}}$  — число степеней свободы большей исправленной дисперсии  $s_{\text{\tiny{B-D5}}}^2(Y) = 2.770$ .

**Часть 1:**  $\alpha = 0.1$ . По таблице стр. 31 (критические точки Фишера – Снедекора), по заданному уровню значимости  $\frac{\alpha}{2} = 0.05$  и числам  $k_{\text{max}} =$  $k_{\text{min}} =$  находим критическую точку  $F_{\text{\tiny KD}}(0.05,$ ,  $) =$ Сравниваем численные значения:  $F_{\text{na6n}} = u F_{\text{kp}} = u F_{\text{na6n}} F_{\text{pa6n}} F_{\text{kp}}$ . Согласно Правилу 15, нулевая гипотеза  $H_0: \mathbb{D}(X) = \mathbb{D}(Y)$  о равенстве генеральных дисперсий ается.

**Часть 2:**  $\alpha = 0.02$ . По таблице стр. 31 находим критическую точку ,  $) =$  при уровне значимости  $\frac{\alpha}{2} = 0.01$ . Сравниваем  $F_{\text{KD}}(0.01;$ численные значения:  $F_{\text{na6}} =$  и  $F_{\text{kp}} =$   $\mathbf{F}_{\text{na6}} \cdot \mathbf{F}_{\text{kp}}$ . Согласно Правилу 15, нулевая гипотеза  $H_0: \mathbb{D}(X) = \mathbb{D}(Y)$  о равенстве генеральных дисперсий ается.

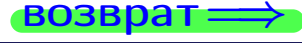

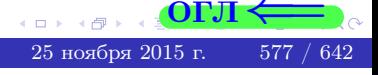

возврат $\Longrightarrow$  [огл](#page-3-0) $\Leftarrow$ 

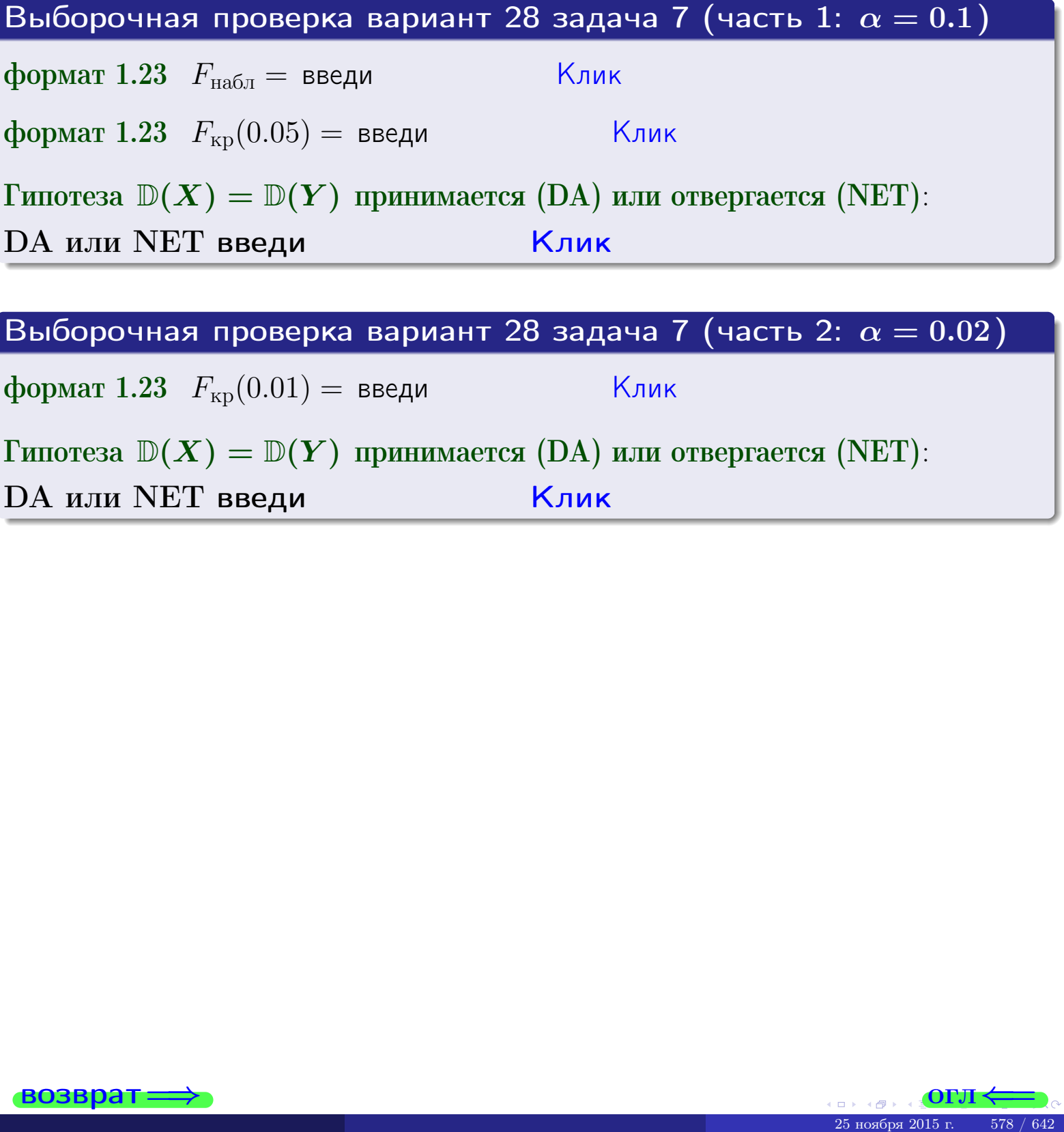

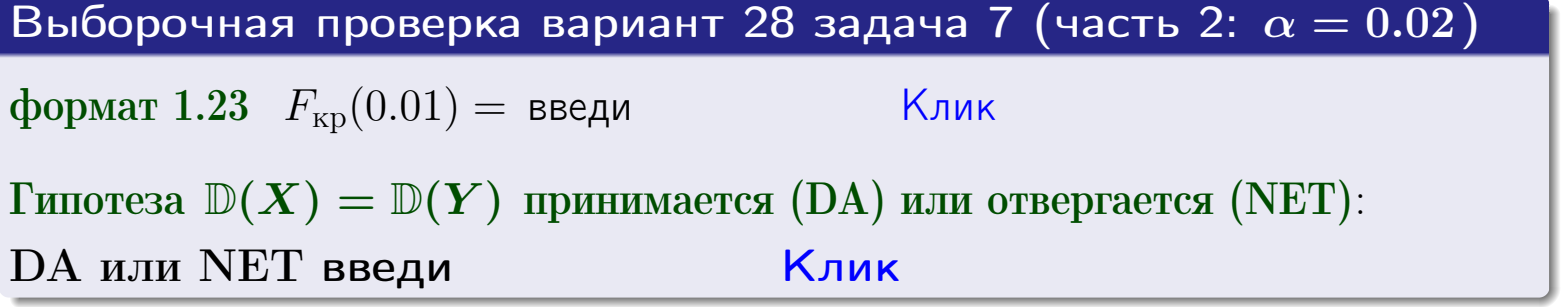

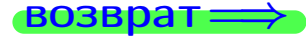

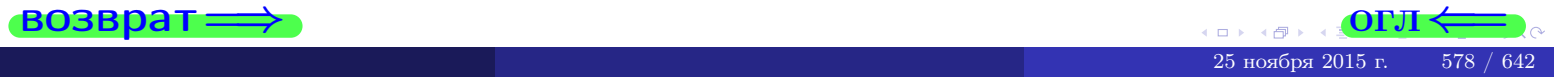

#### **ВОЗВРАТ:**

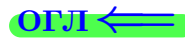

### Задача 8

По двум независимым выборкам объемов  $n_X = 29$  и  $n_Y = 37$  по нормально распределенным признакам  $X$  и  $Y$  двух генеральных совокупностей, найдены выборочные средние:  $\overline{x} = 132$  и  $\overline{y} = 136$ . Генеральные дисперсии *usecmnui*:  $\mathbb{D}(X) = 86$ ,  $\mathbb{D}(Y) = 100$ .

Проверить нулевую гипотезу  $H_0: M(X) = M(Y)$  о равенстве генеральных средних, при конкурирующей гипотезе  $H_1: \mathbb{M}(X) \neq \mathbb{M}(Y)$ , для уровней значимости  $\alpha = 0.01$  и  $\alpha = 0.05$ .

### Решение

Вычисляем наблюдаемое значение критерия по формуле Правила 23:

$$
|Z_{\text{Ha6J}}| = \frac{|\overline{x} - \overline{y}|}{\sqrt{\mathbb{D}(X)/n_X + \mathbb{D}(Y)/n_Y}} = \frac{|132 - 136|}{\sqrt{86/29 + 100/37}} = \blacksquare.
$$

**Часть 1:**  $\alpha = 0.01$ . Найдем критическую точку  $Z_{\text{kp}}$  из равенства  $\Phi(Z_{\text{kp}}) = \frac{1-\alpha}{2} = \frac{1-0.01}{2} =$  . По таблице стр. 26 (функция Лапласа) находим  $Z_{\text{kp}} =$  Сравниваем численные значения:  $|Z_{\text{ha6,n}}| =$ <br> $Z_{\text{kp}} =$  :  $|Z_{\text{ha6,n}}|$   $Z_{\text{kp}}$ . Согласно Правилу 24, нулевая гипотеза  $\boldsymbol{\mathit{H}}$  $H_0: M(X) = M(Y)$  о равенстве генеральных средних ается. **Часть 2:**  $\alpha = 0.05$ . Найдем критическую точку  $Z_{\text{kp}}$  из равенства  $\Phi(Z_{\rm KP}) = \frac{1-\alpha}{2} = \frac{1-0.05}{2} =$ . По таблице стр. 26 (функция Лапласа) • Сравниваем численные значения:  $|Z_{\text{Hafon}}| =$ находим  $Z_{\text{kn}} =$  $\boldsymbol{\mathit{H}}$ :  $|Z_{\text{наб},n}|$   $Z_{\text{KP}}$ . Согласно Правилу 24, нулевая гипотеза  $Z_{\text{KD}} =$  $H_0: \mathbb{M}(X) = \mathbb{M}(Y)$  о равенстве генеральных средних ается.

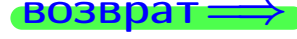

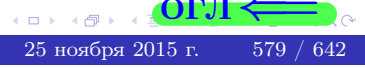

возврат ⇒

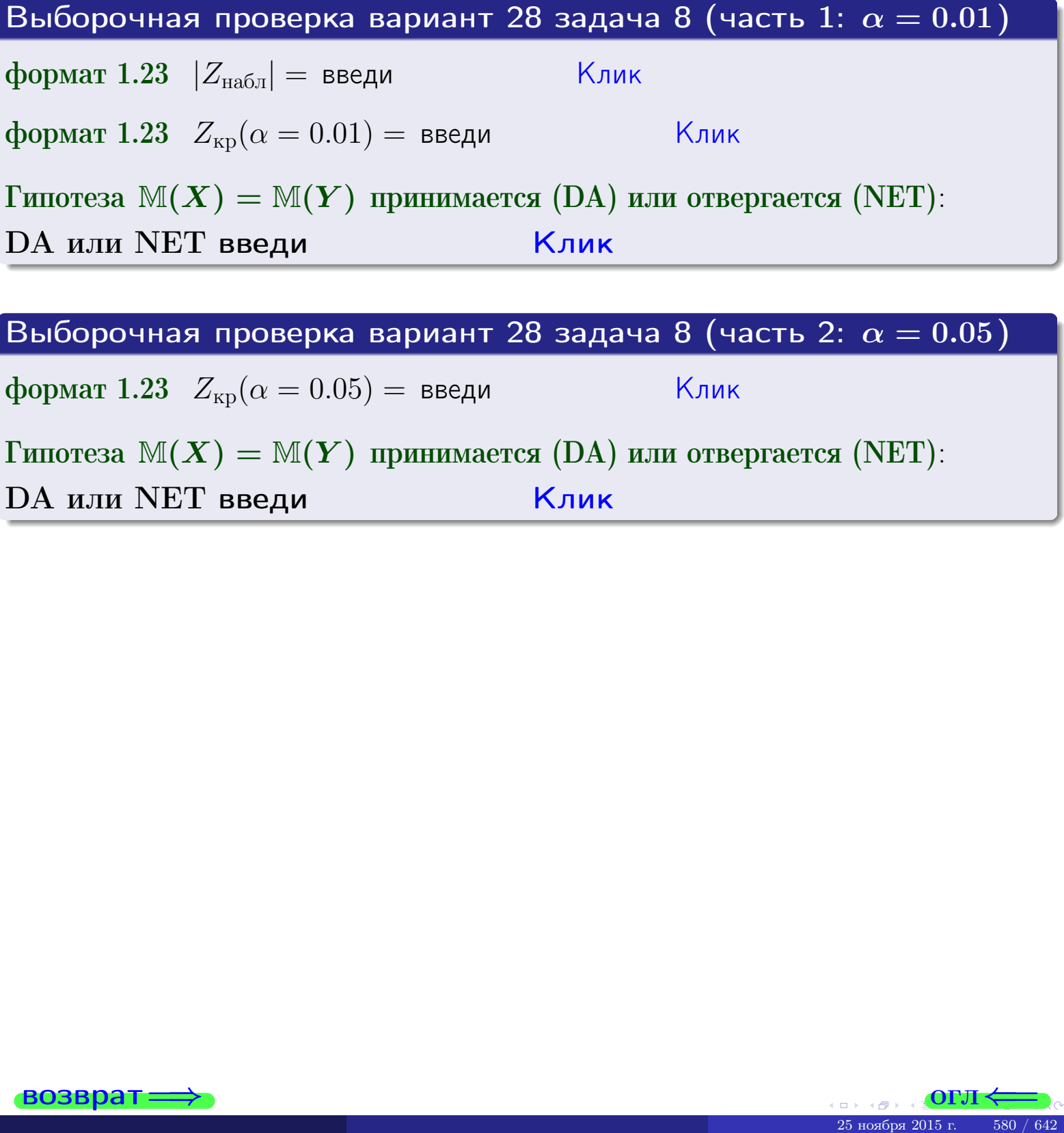

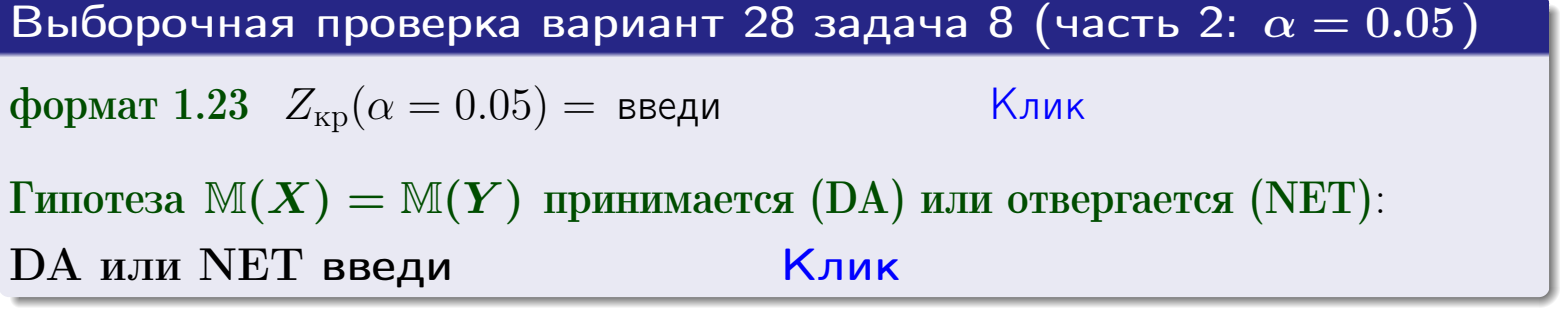

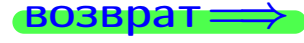

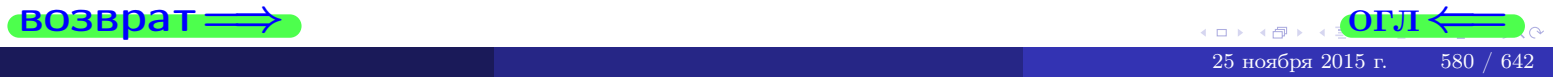

Задача 9

возврат

По двум независимым выборкам объемов  $n_X = 12$  и  $n_Y = 17$  по нормально распределенным признакам  $X$  и  $Y$  двух генеральных совокупностей, найдены выборочные средние:  $\overline{x} = 31.60$  и  $\overline{y} = 30.75$  и исправленные выборочные дисперсии  $s_{\text{b}}^2(X) = 1.14$  и  $s_{\text{b}}^2(Y) = 0.70$ . Проверить нулевую гипотезу  $H_0: \mathbb{M}(X) = \mathbb{M}(Y)$  при конкурирующей гипотезе  $H_1: \mathbb{M}(X) \neq \mathbb{M}(Y)$ , для уровня значимости  $\alpha = 0.05$ .

#### Решение

**Шаг 1.** Проверяем гипотезу  $\mathbb{D}(X) = \mathbb{D}(Y)$  о равенстве генеральных дисперсий по методу задач 6 и 7. Вычисляем наблюдаемое значение

$$
F_{\text{Ha6},\text{I}} = \frac{s_{\text{Bb16}}^2(\text{max})}{s_{\text{Bb16}}^2(\text{min})} = \frac{1.14}{0.70} = \blacksquare
$$

Дисперсия  $s_{\text{\tiny{Bb1}}6}^2(X)$  значительно больше дисперсии  $s_{\text{\tiny{Bb1}}6}^2(Y)$ , поэтому в качестве конкурирующей примем гипотезу  $\mathbb{D}(X) > \mathbb{D}(Y)$  (задача 6). Степени свободы  $k_{\text{max}} = 12 - 1 = 0$ ,  $k_{\text{min}} = 17 - 1 = 0$ . По таблице стр. 31  $(\alpha = 0.05, k_{\text{max}} =$ ,  $k_{\text{min}} =$  ) находим крит. точку  $F_{\text{\tiny KP}}(0.05; \quad , \quad ) =$  . Значит,  $F_{\text{\tiny Hafon}} < F_{\text{\tiny KP}}$ , и гипотеза  $\mathbb{D}(X) = \mathbb{D}(Y)$  о равенстве генеральных дисперсий принимается согласно Правилу 15.

Шаг 2. Вычисляем наблюдаемое значение критерия по Правилу 27:

$$
T_{\text{Ha6J}} = \frac{\overline{x} - \overline{y}}{\sqrt{(n_X - 1) \cdot s_{\text{b6}}^2 (X) + (n_Y - 1) \cdot s_{\text{b6}}^2 (Y)}} \cdot \sqrt{\frac{n_X n_Y (n_X + n_Y - 2)}{n_X + n_Y}} = \frac{31.60 - 30.75}{\sqrt{11 \cdot 1.14 + 16 \cdot 0.70}} \cdot \sqrt{\frac{12 \cdot 17 \cdot 27}{29}} = .
$$

Найдем критическую точку  $T_{\text{IBVCT,Kp}} = T_{\text{IBVCT,Kp}}(0.05, ) = \blacksquare$ по таблице стр.  $30$  при заданном уровне значимости  $\alpha = 0.05$  (верхняя строка) и числе степеней свободы  $k = n_X + n_Y - 2 =$ Сравниваем численные значения:  $|T_{\text{Ha6,t}}|$  = и  $T_{\text{IBVCT,Kp}}$  =  $|T_{\text{Ha6n}}|$   $T_{\text{ABycr,kp}}$ . Согласно Правилу 28, нулевая гипотеза  $H_0: \mathbb{M}(X) = \mathbb{M}(Y)$  о равенстве генеральных средних ается.

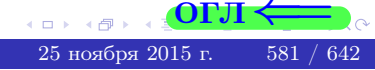

возврат ⇒

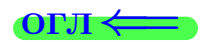

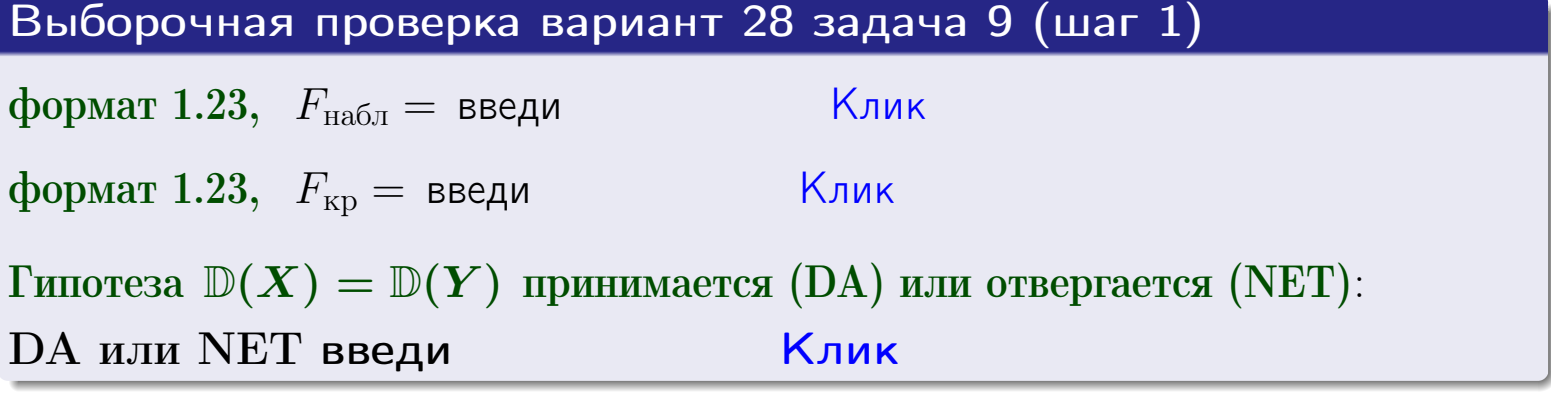

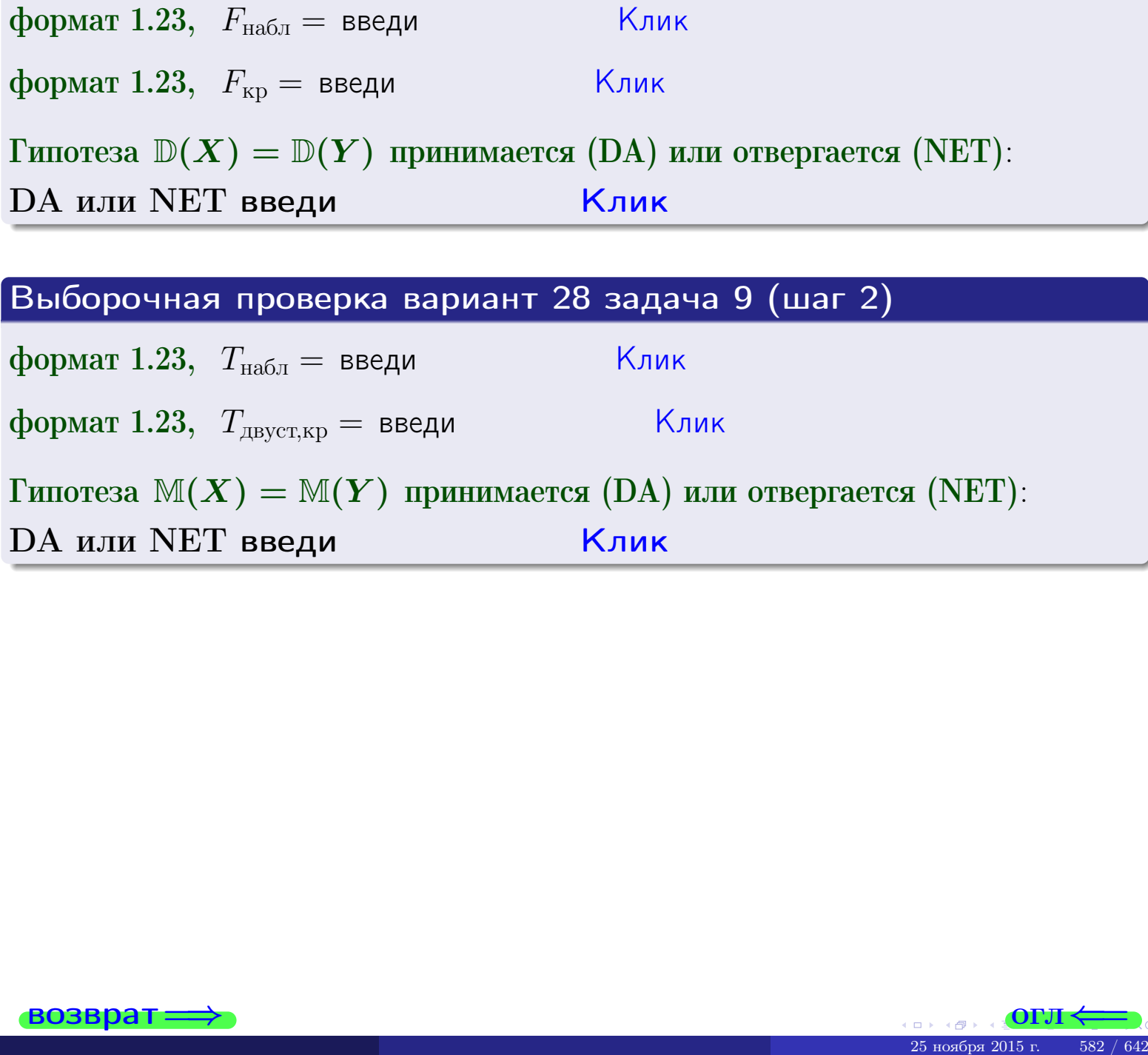

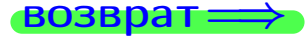

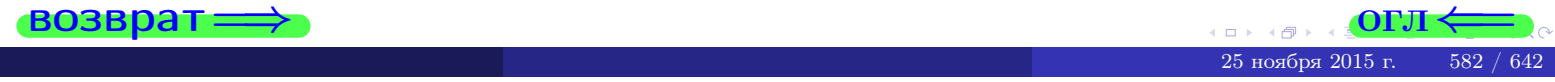

#### **ВОЗВРАТ:**

# Задача 10

Найти доверительный интервал для оценки неизвестного математического ожидания  $a = M(X)$  нормально распределенного признака Х генеральной совокупности, если генеральное среднее квадратическое отклонение  $\sigma = \sigma(X) = 5.70$ , выборочная средняя  $\overline{x}_{\text{Bb}6} = 15$ , и объем выборки  $n = 28$ . Значения надежности  $\gamma = 0,95$  и  $\gamma = 0,99$ .

### Решение

Доверительный интервал определяется по Правилу 13, т. е.

$$
\bar{x}_{\text{bld}} - \frac{t\sigma}{\sqrt{n}} < a < \bar{x}_{\text{bld}} + \frac{t\sigma}{\sqrt{n}},\tag{*}
$$

где *t* вычисляется из соотношения  $\Phi(t) = \frac{\gamma}{2}$ .

**Часть 1:**  $\gamma = 0.95$ . Тогда  $\Phi(t) = \frac{\gamma}{2} =$  По таблице стр. 26 находим . Окончательно получим  $\delta_{0.95} = \frac{t \sigma}{\sqrt{n}} = \frac{5.70}{\sqrt{28}}$ . Искомый  $t =$ доверительный интервал по формуле (\*)

$$
\qquad \qquad ; \qquad \qquad )\ , \quad \text{hHH} \qquad \qquad
$$

 $< \sigma$   $<$ 

**Часть 2:**  $\gamma = 0.99$ . Тогда  $\Phi(t) = \frac{\gamma}{2} =$  По таблице стр. 26 находим . Окончательно получим  $\delta_{0.99} = \frac{t \sigma}{\sqrt{n}} = \frac{5.70}{\sqrt{28}}$ Искомый  $t =$ доверительный интервал по формуле (\*)

$$
\qquad \qquad ; \qquad \quad \ \, ),
$$

Выборочная проверка вариант 28 задача 10

$$
\begin{array}{|c|c|c|}\n\hline\n\end{array}
$$

$$
\hspace{15mm} , \hspace{15mm} H\mathcal{J}H
$$

$$
\boxed{\hspace{1cm}},\hspace{1cm} \text{MJIM}
$$

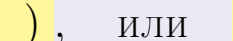

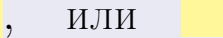

$$
M\mathbin{\text{\rm\footnotesize{J}}}{\text{\rm\footnotesize{J}}}{\text{\rm\footnotesize{J}}}{\text{\rm\footnotesize{J}}}
$$

$$
1.1\mathrm{H}_{\odot} \sim 1.0\%
$$

$$
\mathbb{R}^n \times \mathbb{R}^n
$$

 $(2)$ 

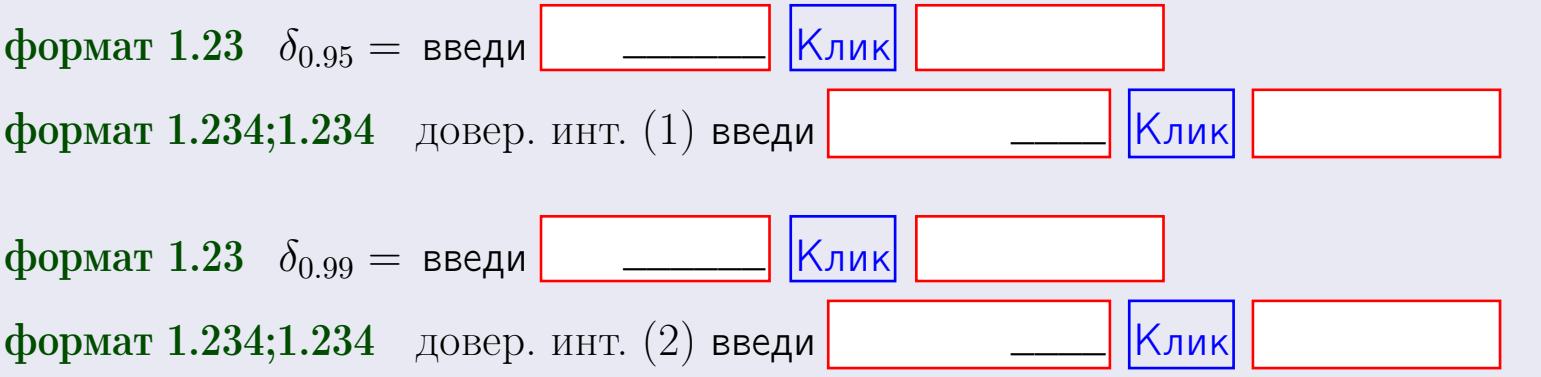

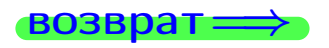

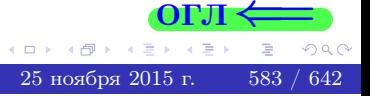

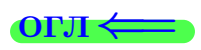

#### **ВОЗВОАТ**

## Задача 11

Найти доверительный интервал для оценки неизвестного среднего квадратического отклонения  $\sigma = \sigma(X)$  нормально распределенного признака Х генеральной совокупности, если исправленное выборочное среднее квадратичное отклонение  $s = s_{\text{bnd}}(X) = 1.70$  и объем выборки  $n = 18$ . Значения надежности  $\gamma = 0.95$  и  $\gamma = 0.99$ .

### Решение

Доверительный интервал определяется по формулам Правила 14:

$$
s\cdot (1-q)<\sigma
$$

где q определяется по таблице 4 стр. 28 по заданным значениям объема выборки  $n = 18$  и надежности  $\gamma$ .

**Часть 1:**  $\gamma = 0.95$ . Тогда  $q_{0.95} = q(18, 0.95) = \langle 1.$  Поэтому по формуле (\*) доверительный интервал имеет вид

 $\vert \qquad \vert < \sigma <$ или  $(1)$ **Часть 2:**  $\gamma = 0.99$ . Тогда  $q_{0.99} = q(18, 0.99) =$  < 1. Поэтому по формуле (\*) доверительный интервал имеет вид  $(2)$  $<\sigma<$  $\mathcal{L}$ . ИЛИ Выборочная проверка вариант 28 задача 11 Клик формат 1.23,  $q_{0.95}$  = введи Клик формат 1.234;1.234 довер. инт. (1) введи Клик формат 1.23,  $q_{0.99}$  = введи Клик формат 1.234;1.234 довер. инт. (2) введи

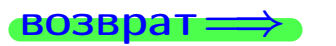

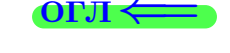

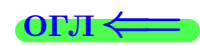

 $(*)$ 

# возврат <del>⇒</del> [огл](#page-3-0) <

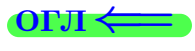

# Задача 20

Составить сводку полученных результатов.

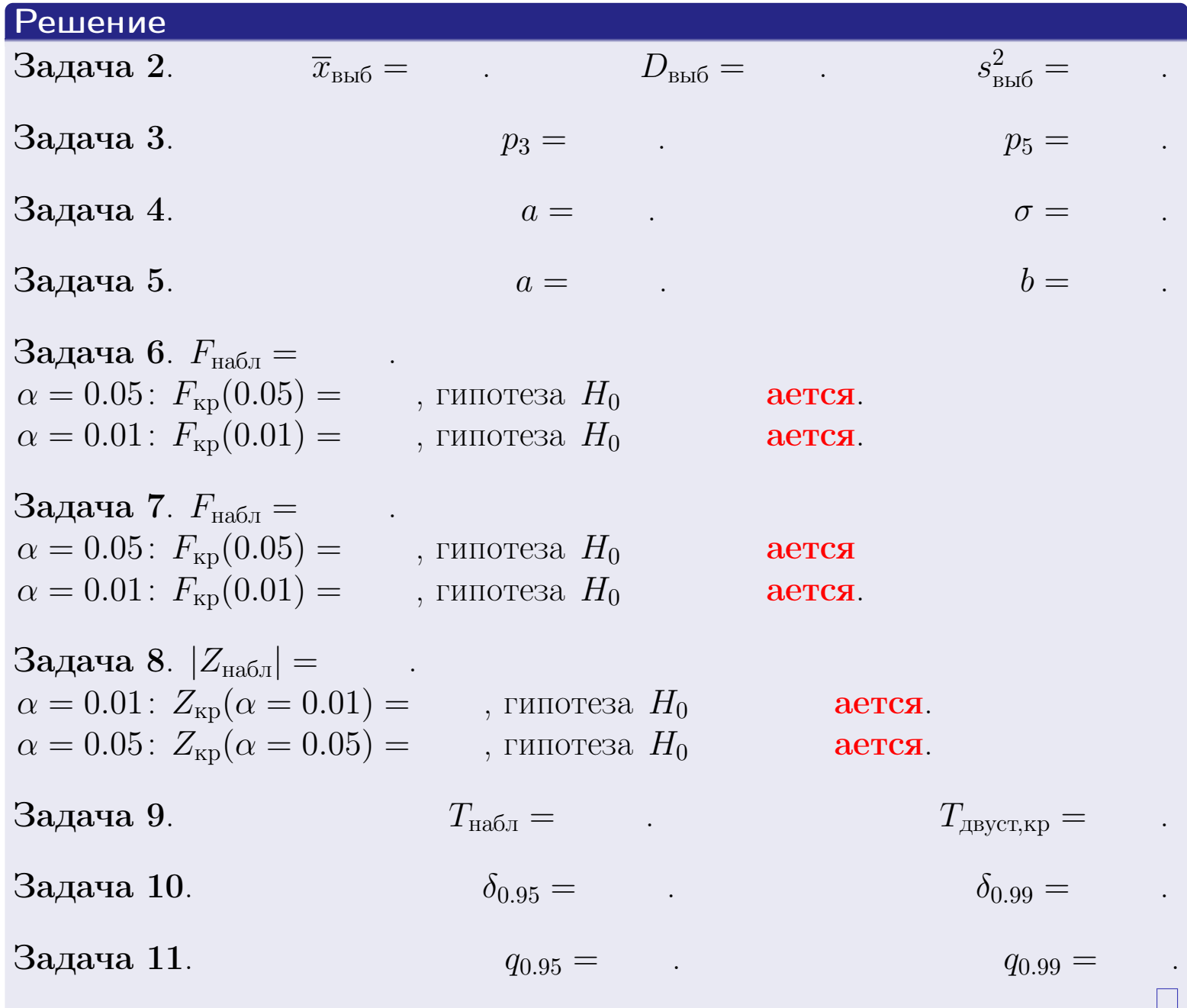

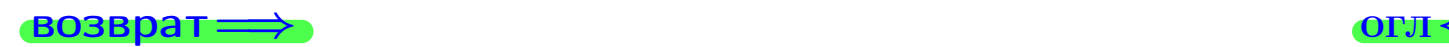

 $2990$ 

Þ

 $\left\{ \alpha \geq 0 \right\}$ 25 ноября 2015 г. — 585 / 642

 $\Box$  ) 4 伊 1 возврат $\Longrightarrow$ 

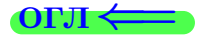

Вариант 29

возврат <del>⇒</del>

25 ноября 2015 г. – 586 / 642

#### **ВОЗВРАТ**

Задача 1

Выборка задана таблицей:

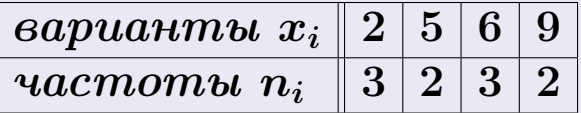

Требуется определить объем выборки, относительные частоты  $w_i = \frac{n_i}{n}$ , и изобразить эмпирическую функцию распределения, полигон, и гистограмму частот с шагом 2 и начальной точкой 0.5.

### Решение

 $n = 10$ , относительные частоты

 $w_1 = \frac{3}{10} =$ ,  $w_2 =$ ,  $w_3 =$ ,  $w_4 =$ 

Для вычисления эмпирической функции распределения, составим вспомогательную таблицу частот  $n(< x_i)$  и относительных частот  $w(< x_i)$ событий  $X < x_i$ , где  $x_i = 2, 5, 6, 9, 10$  (варианты  $x_i$  выборки и одно число, большее, чем  $x_{\text{max}}$ ).

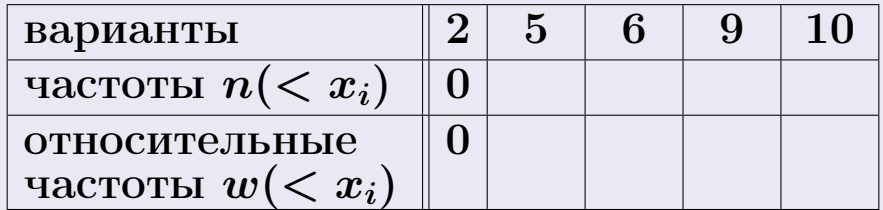

Таким образом,

$$
F^*(x) = \begin{cases} 0, & \text{ecHH} \quad x \le 2, \\ 0, & \text{ecHH} \quad 2 < x \le 5 \\ 0, & \text{ecHH} \quad 5 < x \le 6 \\ 0, & \text{ecHH} \quad 6 < x \le 9 \\ 0, & \text{ecHH} \quad x > 9 \end{cases}
$$

**OPJI** 

# Вариант 29 задача 1, II

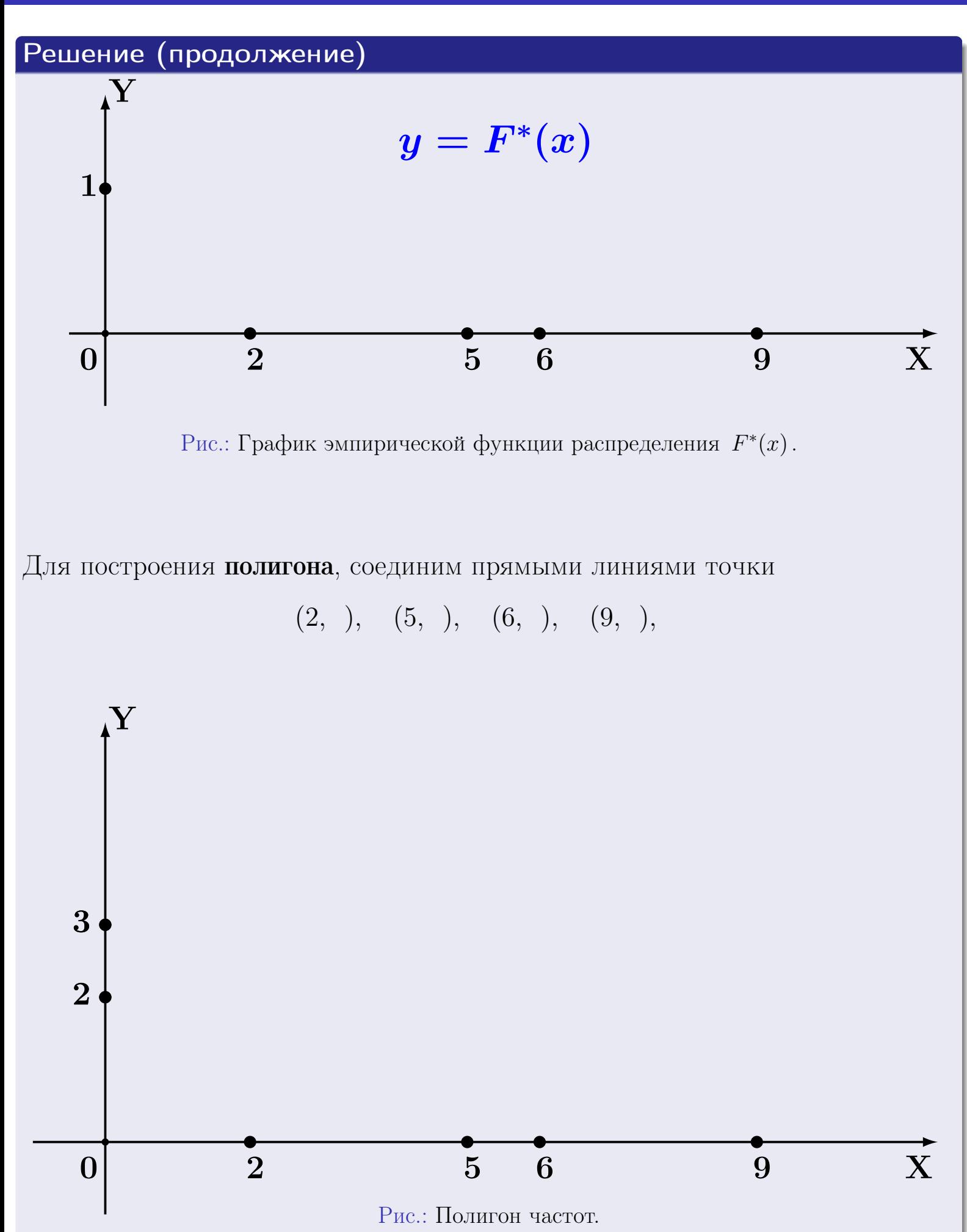

25 ноября 2015 г. 588 / 642

# Решение (окончание)

Для построения гистограммы, составим вспомогательную таблицу частот попадания в последовательные интервалы длины  $h = 2$  по данным выборки.

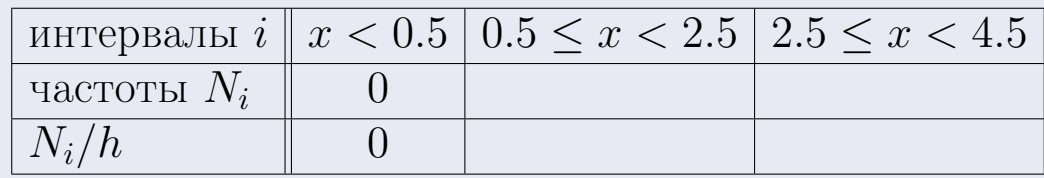

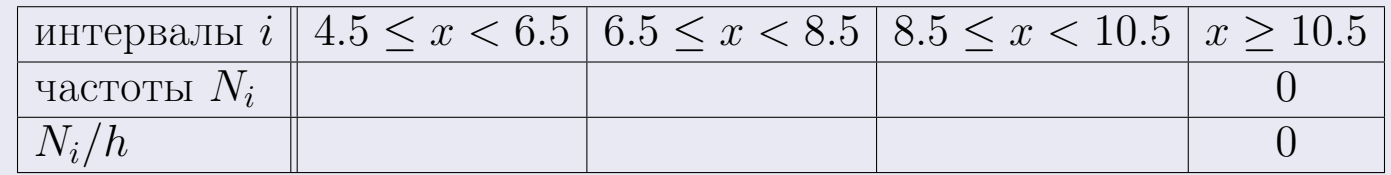

Теперь строим гистограмму из прямоугольников, основаниями которых служат интервалы длины  $h=2$ , а высоты равны отношению  $\frac{N_i}{h}$  (плотность частоты).

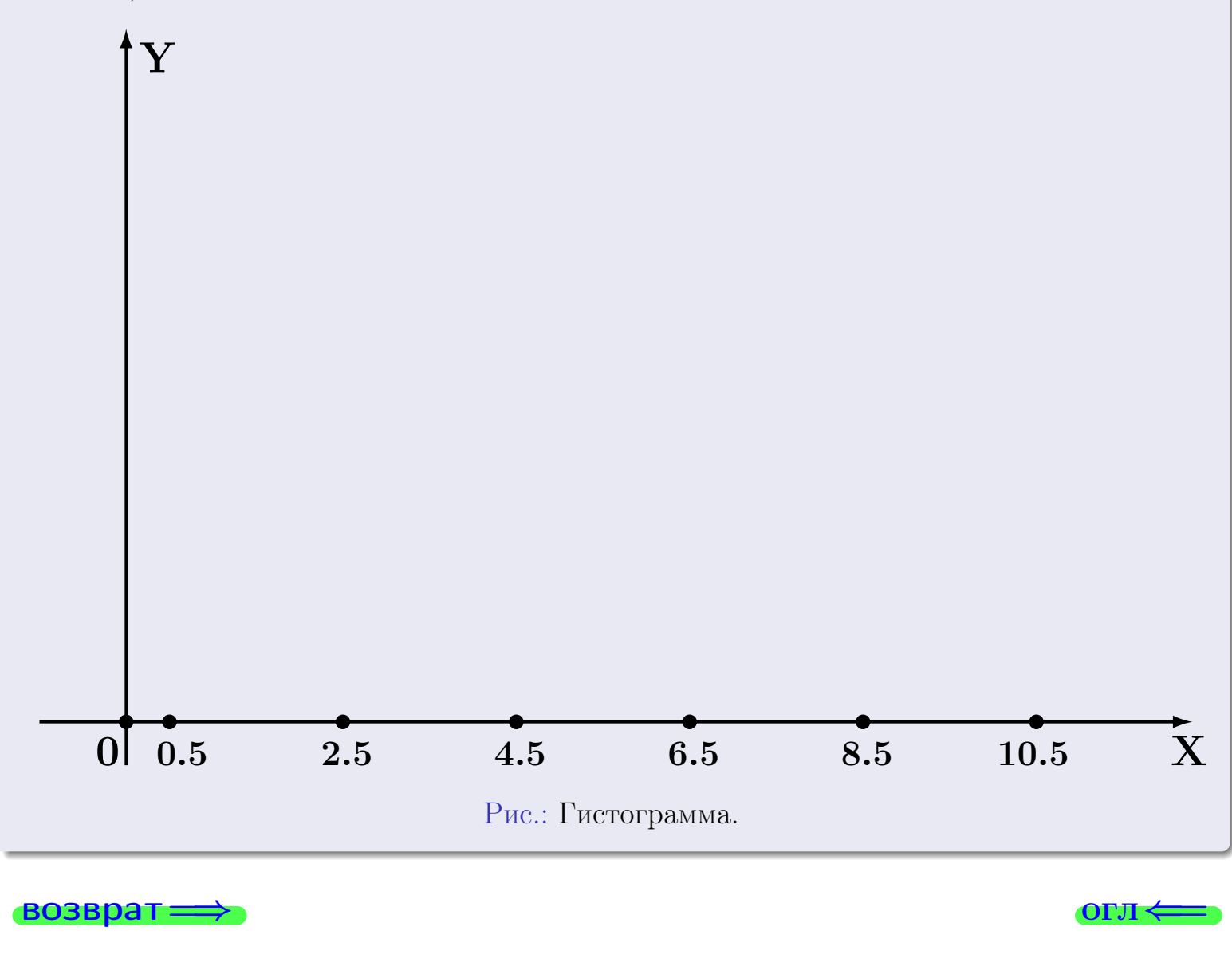

#### возврат

**O**LI

# Задача 2

<span id="page-589-0"></span>Выборка задана таблицей:

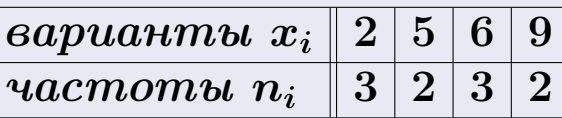

Найти значения  $\overline{x}_{\text{\tiny{BMI}}}, D_{\text{\tiny{BMI}}}, s_{\text{\tiny{BMI}}}^2$ .

# Решение

Объем выборки  $n = 3 + 2 + 3 + 2 = 10$ . По формуле Правила 7:

$$
\overline{x}_{\text{b}} = \frac{x_1 n_1 + x_2 n_2 + x_3 n_3 + x_4 n_4}{n} =
$$
\n
$$
D_{\text{b}} = \frac{x_1^2 n_1 + x_2^2 n_2 + x_3^2 n_3 + x_4^2 n_4}{n} - (\overline{x}_{\text{b}})^2 =
$$
\n
$$
= \frac{x_1^2 n_1 + x_2^2 n_2 + x_3^2 n_3 + x_4^2 n_4}{n} - (\overline{x}_{\text{b}})^2 =
$$
\n
$$
= \frac{x_1^2 n_1 + x_2^2 n_2 + x_3^2 n_3 + x_4^2 n_4}{n} - (\overline{x}_{\text{b}})^2 =
$$

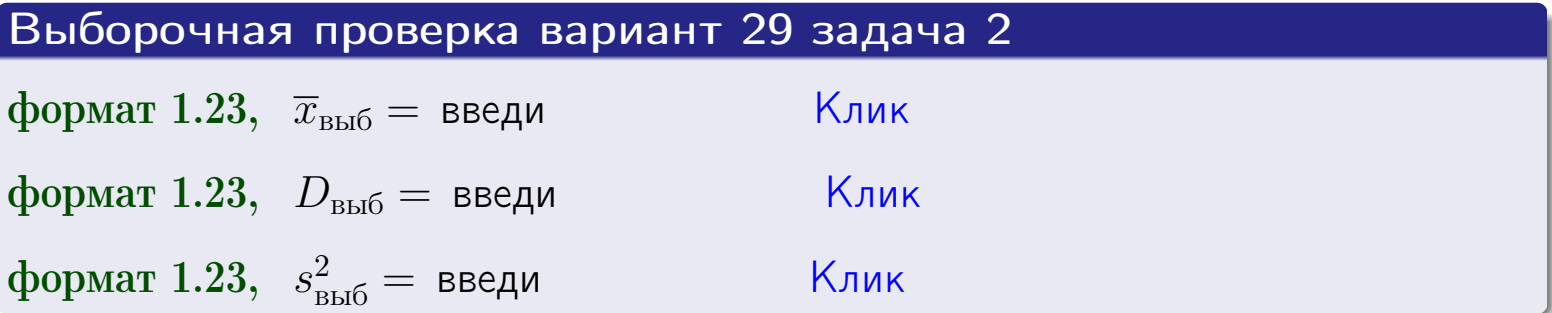

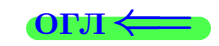

 $\equiv$ 

#### **BO3BDA**

### Задача 3

Выборка по признаку  $X$  генеральной совокупности задана таблицей задачи <mark>2</mark>. Признак X распределен по закону Пуассона  $p_k = \frac{\lambda^k \cdot e^{-\lambda}}{k!}$  с неизвестным параметром  $\lambda$ . Дать точечную оценку параметра  $\lambda$  по результатам выборки.

Buyucaumo значения  $p_0, p_1, p_2, p_3, p_4, p_5, p_6, p_7, p_8$ .

### Решение

По формуле Правила <mark>8</mark>,  $\lambda = \overline{x}_{\text{b}} = 5.20$ . Значение  $\overline{x}_{\text{b}}$  взято из задачи 2.<br>Окончательно,  $p_k = \frac{5.20^k \cdot e^{-5.20}}{k!}$ .  $p_0 = \frac{5.20^0 \cdot e^{-5.20}}{0!} = e^{-5.20}$  $p_1 = \frac{5.20^{1} \cdot e^{-5.20}}{1!}$  $p_2 = \frac{5.20^2 \cdot e^{-5.20}}{2!} =$  $p_3 = \frac{5.20^3 \cdot e^{-5.20}}{3!} =$  $p_4 = \frac{5.20^4 \cdot e^{-5.20}}{4!}$  $p_5 = \frac{5.20^5 \cdot e^{-5.20}}{5!} =$  $p_6 = \frac{5.20^6 \cdot e^{-5.20}}{6!} =$  $p_7 = \frac{5.20^7 \cdot e^{-5.20}}{7!} =$  $p_8 = \frac{5.20^8 \cdot e^{-5.20}}{8!} =$ KOHTPOJIB  $p_0 + p_1 + p_2 + p_3 + p_4 + p_5 + p_6 + p_7 + p_8 =$ 

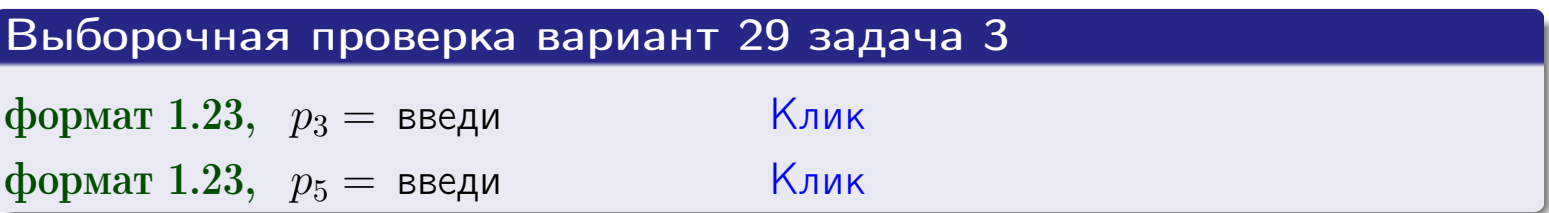

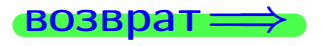

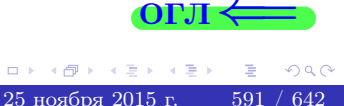

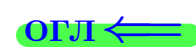

#### возврат

# Задача 4

Выборка по признаку  $X$  генеральной совокупности задана таблицей задачи 2. Признак Х распределен по нормальному закону

$$
f(x) = \frac{1}{\sigma\sqrt{2\pi}} \cdot e^{-\frac{(x-a)^2}{2\sigma^2}}
$$

 $c$  неизвестными параметрами  $a$  и  $\sigma$ . Дать точечную оценку параметров  $a$  и  $\sigma$  по результатам выборки.

## Решение

По формуле Правила 9,

$$
a = \overline{x}_{\text{b}} =
$$
  
\n
$$
\sigma = \sqrt{s_{\text{b}}^2 + 4} =
$$

Значения  $\overline{x}_{\text{b}}$  и  $s_{\text{b}}^2$  взяты из задачи 2. Окончательно,

$$
f(x) = \frac{1}{\sqrt{2\pi}} \cdot e^{-\frac{(x - x)^2}{2}}
$$

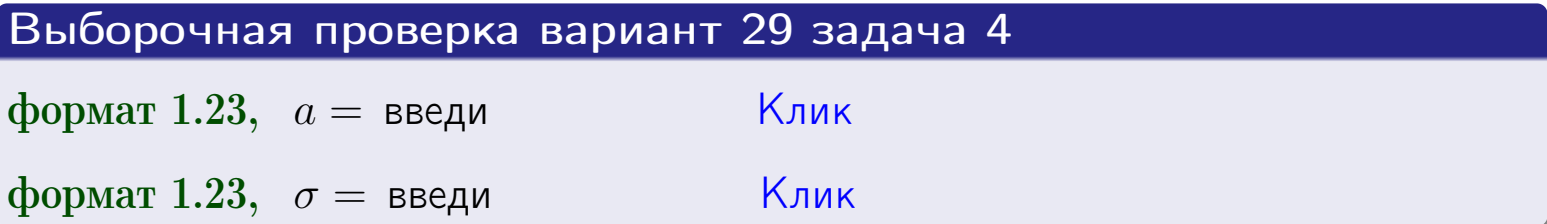

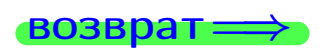

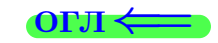

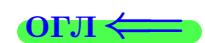

# Вариант 29 задача 5

#### возврат

## Задача 5

Выборка по признаку  $X$  генеральной совокупности задана таблицей задачи  $2.$  Признак X распределен по закону равномерного распределения

$$
f(x) = \begin{cases} 0 & \text{if } x < a \\ \frac{1}{b-a} & \text{if } a \le x \le b \\ 0 & \text{if } x > b \end{cases}
$$

 $c$  неизвестными параметрами  $a$  и  $b$ . Дать точечную оценку параметров а и b по результатам выборки.

## Решение

По формуле Правила 10,

$$
\frac{a+b}{2} = \overline{x}_{\text{b}} = 5.20 \quad \text{m} \quad \frac{(b-a)^2}{12} = s_{\text{b}}^2 = 6.844
$$

Значения  $\overline{x}_{\text{b}}$  и  $s_{\text{b}}^2$  взяты из задачи 2. Отсюда  $a + b = 2 \cdot 5.20 =$  $\boldsymbol{\mathcal{U}}$  $(b-a)^2 = 12 \cdot 6.844 =$ 

$$
b - a = \sqrt{}
$$

Решаем систему:

$$
\begin{cases}\nb + a = \\
b - a = \n\end{cases}
$$

Складываем уравнения:  $2b=$  $, b =$ . Окончательно,  $a =$  $=$ 

$$
f(x) = \begin{cases} \frac{1}{1 - x} = \frac{1}{1 - x} = \frac{0}{1 - x} \\ 0 \text{ m} \end{cases} \text{ or } x < x \leq 0 \text{ m} \text{ m} \text{ s} \text{ m} \text{ s}
$$

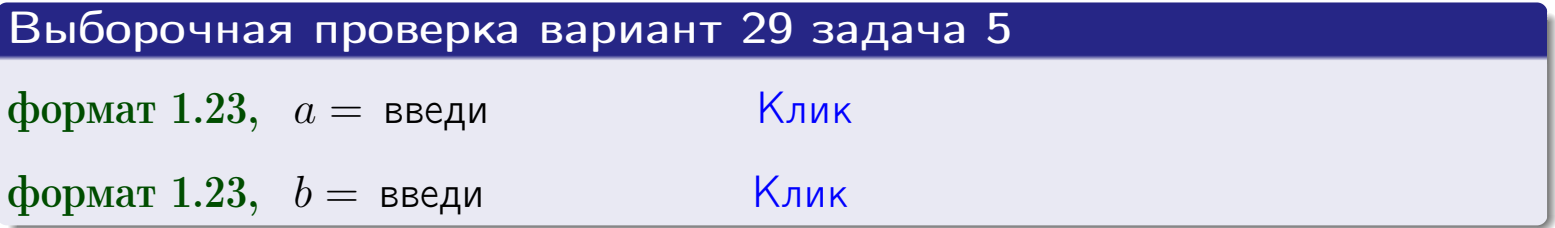

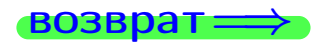

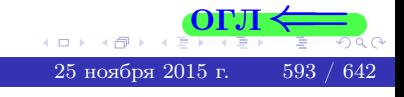

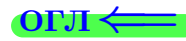

### Задача 6

<span id="page-593-0"></span>По двум независимым выборкам объемов  $n_X = 11$  и  $n_Y = 16$  по нормально распределенным признакам  $X$  и  $Y$  двух генеральных совокупностей, найдены исправленные выборочные дисперсии  $s_{\text{\tiny{B+10}}}^2(X) = 1.610$  и  $s_{\text{B}}^2(Y) = 1.000$ .

Проверить нулевую гипотезу  $H_0: \mathbb{D}(X) = \mathbb{D}(Y)$  о равенстве генеральных дисперсий, при конкурирующей гипотезе  $H_1: \mathbb{D}(X) > \mathbb{D}(Y)$ , при уровнях значимости  $\alpha = 0.05$  и  $\alpha = 0.01$ .

### Решение

Вычисляем наблюдаемое значение критерия

$$
F_{\text{Ha6J}} = \frac{s_{\text{b6}}^2(\text{max})}{s_{\text{b6}}^2(\text{min})} = \frac{1.610}{1.000} = \blacksquare
$$

Находим степени свободы  $k_{\text{max}} = 11 - 1 = 0, k_{\text{min}} = 16 - 1 = 0$ . При этом  $k_{\text{max}}$  — число степеней свободы большей исправленной дисперсии  $s_{\text{\tiny{BMI}}}^2(X) = 1.610$ .

**Часть 1:**  $\alpha = 0.05$ . По таблице стр. 31 (критические точки Фишера – Снедекора), по заданному уровню значимости  $\alpha = 0.05$  и числам  $k_{\text{max}} =$ находим критическую точку  $F_{\text{\tiny KD}}(0.05; \quad , \quad ) =$  $k_{\min} =$ Сравниваем численные значения:  $F_{\text{na6n}} =$  и  $F_{\text{kp}} =$   $\mathbf{F}_{\text{na6n}}$   $\mathbf{F}_{\text{kp}}$ . Согласно Правилу 15, нулевая гипотеза  $H_0: \mathbb{D}(X) = \mathbb{D}(Y)$  о равенстве генеральных дисперсий ается.

**Часть 2:**  $\alpha = 0.01$ . По таблице стр. **31** находим критическую точку  $F_{\text{kn}}(0.01; , ) = \blacksquare$ при уровне значимости  $\alpha = 0.01$ . Сравниваем численные значения:  $F_{\text{na6n}} =$  и  $F_{\text{kp}} =$  :  $\mathbf{F}_{\text{na6n}}$   $\mathbf{F}_{\text{kp}}$ . Согласно Правилу 15, нулевая гипотеза  $H_0: \mathbb{D}(X) = \mathbb{D}(Y)$  о равенстве генеральных дисперсий ается.

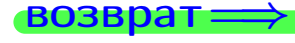

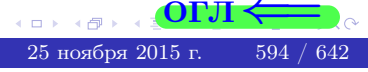

возврат $\Longrightarrow$  [огл](#page-3-0) $\Leftarrow$ 

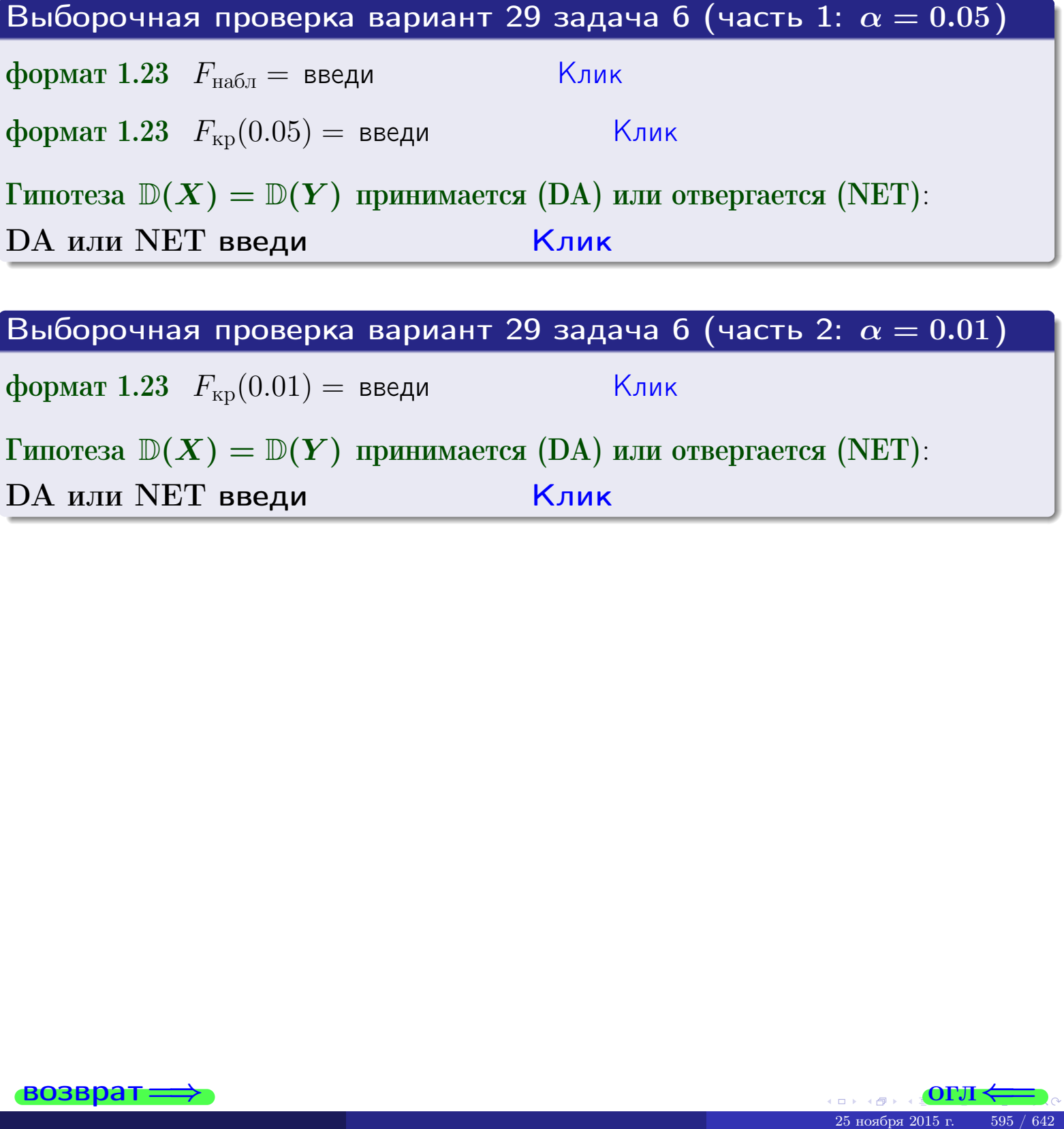

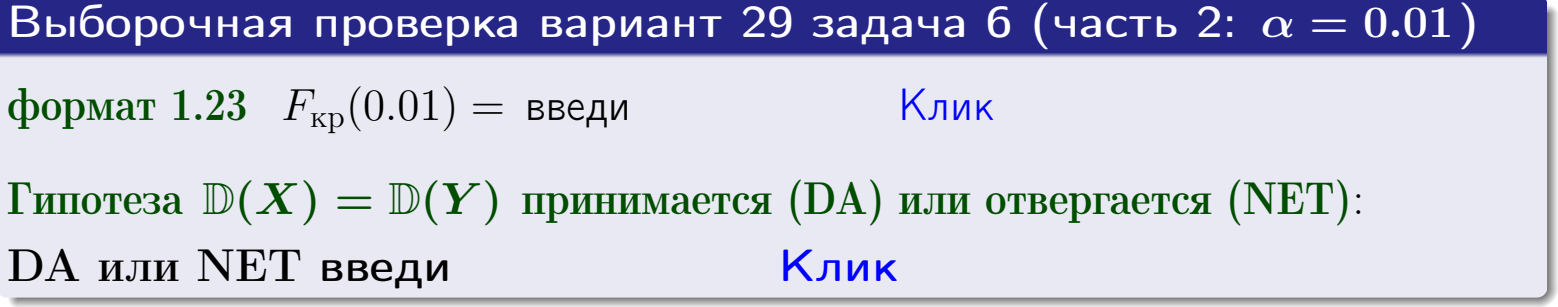

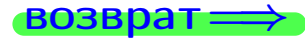

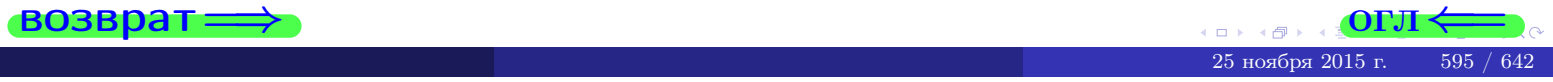

#### **ВОЗВРАТ**

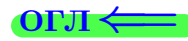

### Задача 7

<span id="page-595-0"></span>По двум независимым выборкам объемов  $n_X = 15$  и  $n_Y = 12$  по нормально распределенным признакам  $X$  и  $Y$  двух генеральных совокупностей, найдены исправленные выборочные дисперсии  $s_{\text{\tiny{B+10}}}^2(X) = 1.130$  и  $s_{\text{\tiny{BMI}}}^2(Y) = 2.770$ .

Проверить нулевую гипотезу  $H_0: \mathbb{D}(X) = \mathbb{D}(Y)$  о равенстве генеральных дисперсий, при конкурирующей гипотезе  $H_1: \mathbb{D}(X) \neq \mathbb{D}(Y)$ , при уровнях  $\alpha = 0.1$   $u \alpha = 0.02$ .

### Решение

Вычисляем наблюдаемое значение критерия

$$
F_{\text{Ha6J}} = \frac{s_{\text{b6}}^2(\text{max})}{s_{\text{b6}}^2(\text{min})} = \underline{\hspace{2cm}} = \underline{\hspace{2cm}}.
$$

Находим степени свободы  $k_{\text{max}} = 12 - 1 = 0, k_{\text{min}} = 15 - 1 = 0$ . При этом  $k_{\text{max}}$  — число степеней свободы большей исправленной дисперсии  $s_{\text{\tiny{B-D5}}}^2(Y) = 2.770$ .

**Часть 1:**  $\alpha = 0.1$ . По таблице стр. 31 (критические точки Фишера – Снедекора), по заданному уровню значимости  $\frac{\alpha}{2} = 0.05$  и числам  $k_{\text{max}} =$  $k_{\text{min}} =$  находим критическую точку  $F_{\text{\tiny KD}}(0.05,$ ,  $) =$ Сравниваем численные значения:  $F_{\text{na6n}} = u F_{\text{kp}} = u F_{\text{na6n}} F_{\text{pa6n}} F_{\text{kp}}$ . Согласно Правилу 15, нулевая гипотеза  $H_0: \mathbb{D}(X) = \mathbb{D}(Y)$  о равенстве генеральных дисперсий ается.

**Часть 2:**  $\alpha = 0.02$ . По таблице стр. 31 находим критическую точку ,  $) =$  при уровне значимости  $\frac{\alpha}{2} = 0.01$ . Сравниваем  $F_{\text{KD}}(0.01;$ численные значения:  $F_{\text{na6}} =$  и  $F_{\text{kp}} =$   $\mathbf{F}_{\text{na6}} \cdot \mathbf{F}_{\text{kp}}$ . Согласно Правилу 15, нулевая гипотеза  $H_0: \mathbb{D}(X) = \mathbb{D}(Y)$  о равенстве генеральных дисперсий ается.

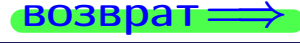

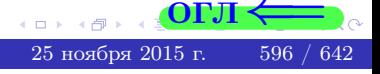

возврат ⇒

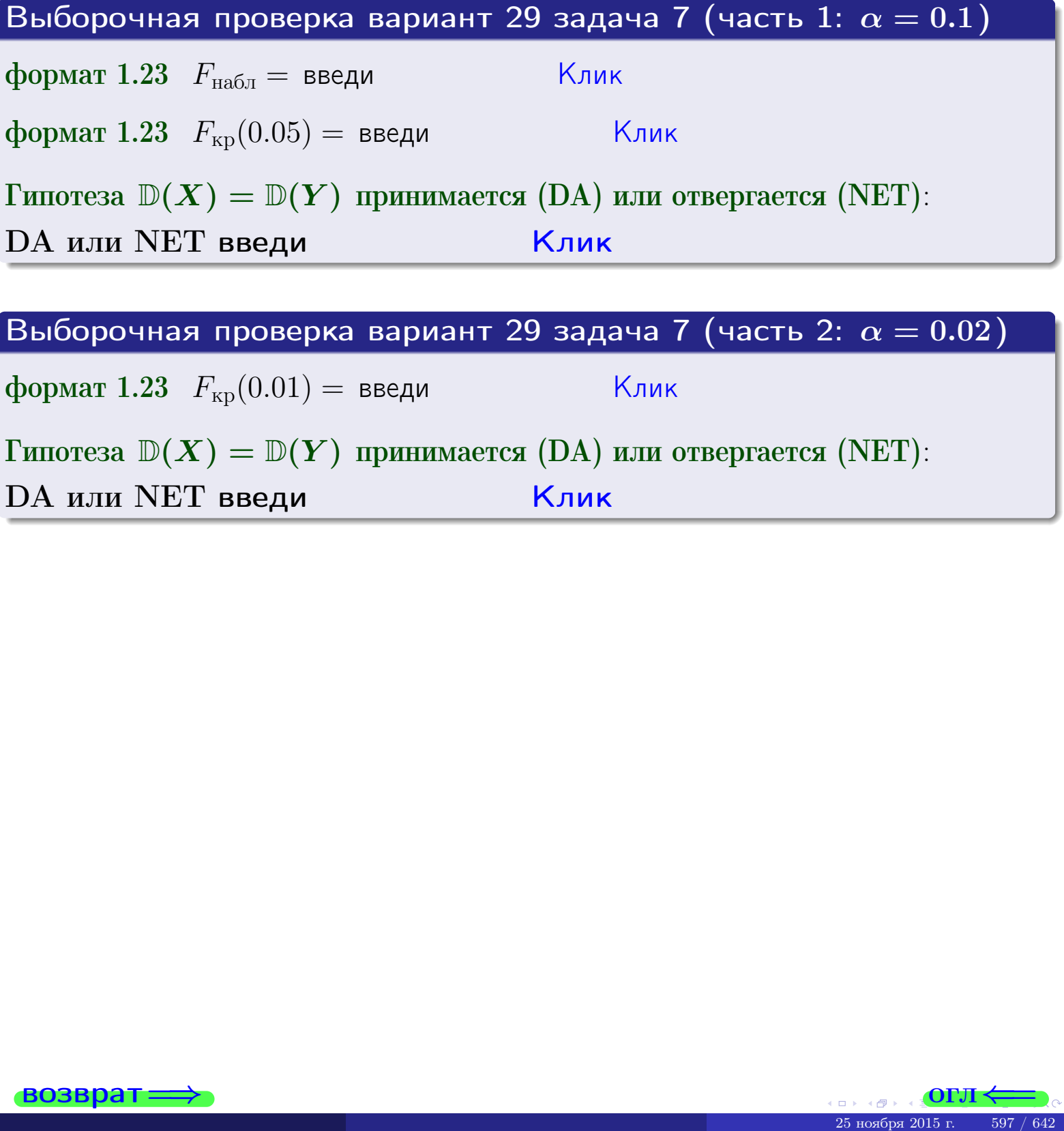

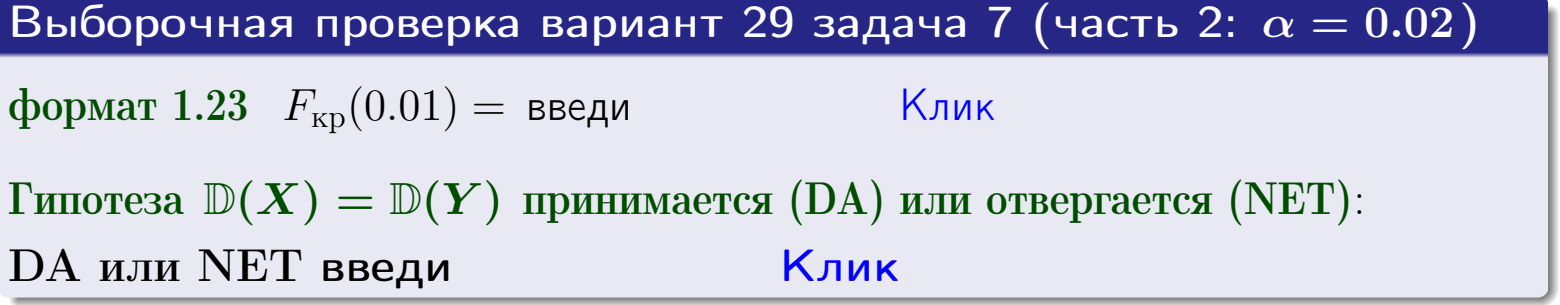

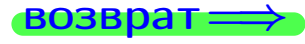

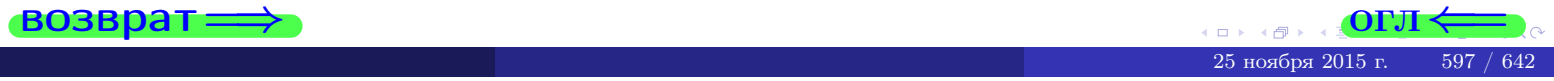

#### **ВОЗВРАТ:**

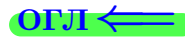

25 ноября

### Задача 8

По двум независимым выборкам объемов  $n_X = 29$  и  $n_Y = 39$  по нормально распределенным признакам  $X$  и  $Y$  двух генеральных совокупностей, найдены выборочные средние:  $\overline{x} = 134$  и  $\overline{y} = 136$ . Генеральные дисперсии *usecmnui*:  $\mathbb{D}(X) = 86$ ,  $\mathbb{D}(Y) = 103$ .

Проверить нулевую гипотезу  $H_0: M(X) = M(Y)$  о равенстве генеральных средних, при конкурирующей гипотезе  $H_1: \mathbb{M}(X) \neq \mathbb{M}(Y)$ , для уровней значимости  $\alpha = 0.01$  и  $\alpha = 0.05$ .

### Решение

Вычисляем наблюдаемое значение критерия по формуле Правила 23:

$$
|Z_{\text{Ha6J}}| = \frac{|\overline{x} - \overline{y}|}{\sqrt{\mathbb{D}(X)/n_X + \mathbb{D}(Y)/n_Y}} = \frac{|134 - 136|}{\sqrt{86/29 + 103/39}} = \blacksquare.
$$

**Часть 1:**  $\alpha = 0.01$ . Найдем критическую точку  $Z_{\text{kp}}$  из равенства  $\Phi(Z_{\text{kp}}) = \frac{1-\alpha}{2} = \frac{1-0.01}{2} =$  . По таблице стр. 26 (функция Лапласа) находим  $Z_{\text{kp}} =$  Сравниваем численные значения:  $|Z_{\text{ha6,n}}| =$ <br> $Z_{\text{kp}} =$  :  $|Z_{\text{ha6,n}}|$   $Z_{\text{kp}}$ . Согласно Правилу 24, нулевая гипотеза  $\boldsymbol{\mathit{H}}$  $H_0: M(X) = M(Y)$  о равенстве генеральных средних ается. **Часть 2:**  $\alpha = 0.05$ . Найдем критическую точку  $Z_{\text{kp}}$  из равенства  $\Phi(Z_{\rm kp}) = \frac{1-\alpha}{2} = \frac{1-0.05}{2} =$ . По таблице стр. 26 (функция Лапласа) • Сравниваем численные значения:  $|Z_{\text{Hafon}}| =$ находим  $Z_{\text{kn}} =$  $\boldsymbol{\mathit{H}}$ :  $|Z_{\text{наб},n}|$   $Z_{\text{KP}}$ . Согласно Правилу 24, нулевая гипотеза  $Z_{\text{KD}} =$  $H_0: \mathbb{M}(X) = \mathbb{M}(Y)$  о равенстве генеральных средних ается.

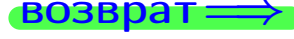

возврат $\Longrightarrow$  [огл](#page-3-0) $\Leftarrow$ 

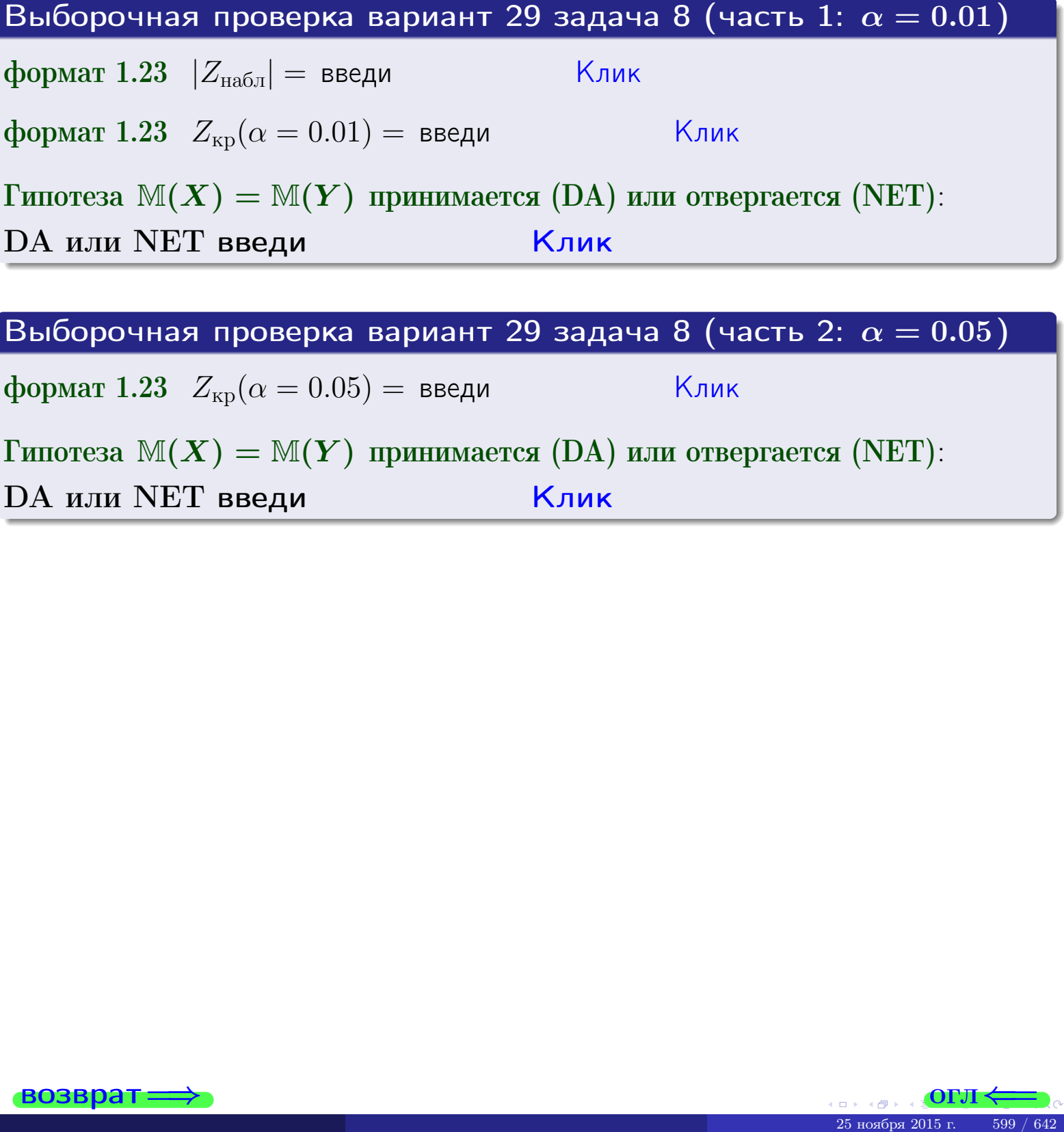

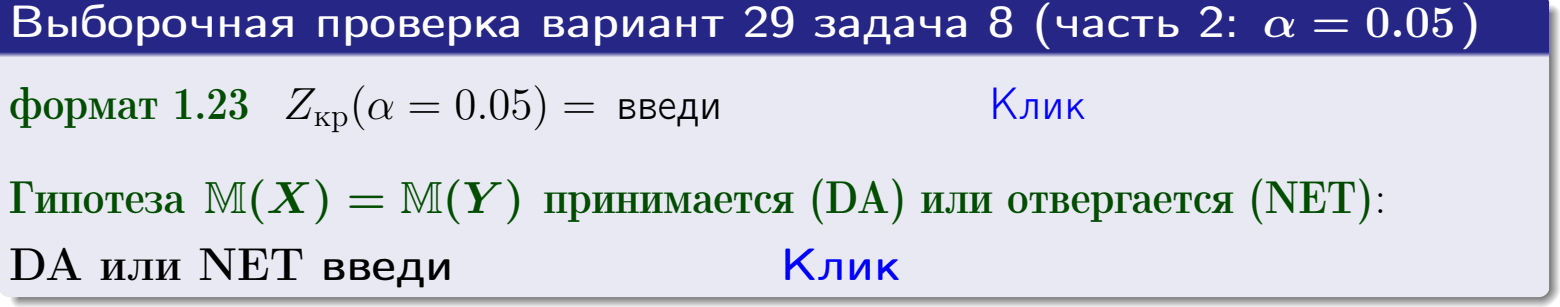

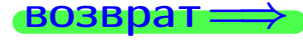

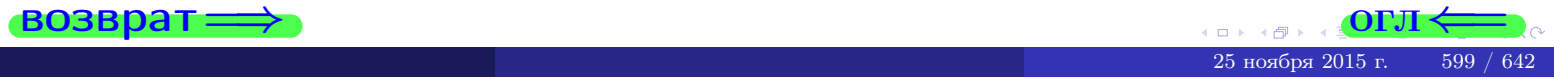

Задача 9

По двум независимым выборкам объемов  $n_X = 12$  и  $n_Y = 18$  по нормально распределенным признакам  $X$  и  $Y$  двух генеральных совокупностей, найдены выборочные средние:  $\overline{x} = 31.60$  и  $\overline{y} = 30.95$  и исправленные выборочные дисперсии  $s_{\text{b}}^2(X) = 1.14$  и  $s_{\text{b}}^2(Y) = 0.70$ . Проверить нулевую гипотезу  $H_0: \mathbb{M}(X) = \mathbb{M}(Y)$  при конкурирующей гипотезе  $H_1: \mathbb{M}(X) \neq \mathbb{M}(Y)$ , для уровня значимости  $\alpha = 0.05$ .

#### Решение

**Шаг 1.** Проверяем гипотезу  $\mathbb{D}(X) = \mathbb{D}(Y)$  о равенстве генеральных дисперсий по методу задач 6 и 7. Вычисляем наблюдаемое значение

$$
F_{\text{Ha6},\text{I}} = \frac{s_{\text{Bb16}}^2(\text{max})}{s_{\text{Bb16}}^2(\text{min})} = \frac{1.14}{0.70} = \blacksquare
$$

Дисперсия  $s_{\text{\tiny{Bb1}}6}^2(X)$  значительно больше дисперсии  $s_{\text{\tiny{Bb1}}6}^2(Y)$ , поэтому в качестве конкурирующей примем гипотезу  $\mathbb{D}(X) > \mathbb{D}(Y)$  (задача 6). Степени свободы  $k_{\text{max}} = 12 - 1 = 0$ ,  $k_{\text{min}} = 18 - 1 = 0$ . По таблице стр. 31  $(\alpha = 0.05, k_{\text{max}} =$ ,  $k_{\text{min}} =$  ) находим крит. точку  $F_{\text{\tiny KP}}(0.05; \quad , \quad ) =$  . Значит,  $F_{\text{\tiny Hafon}} < F_{\text{\tiny KP}}$ , и гипотеза  $\mathbb{D}(X) = \mathbb{D}(Y)$  о равенстве генеральных дисперсий принимается согласно Правилу 15.

Шаг 2. Вычисляем наблюдаемое значение критерия по Правилу 27:

$$
T_{\text{Ha6}} = \frac{\overline{x} - \overline{y}}{\sqrt{(n_X - 1) \cdot s_{\text{b6}}^2 (X) + (n_Y - 1) \cdot s_{\text{b6}}^2 (Y)}} \cdot \sqrt{\frac{n_X n_Y (n_X + n_Y - 2)}{n_X + n_Y}} = \frac{31.60 - 30.95}{\sqrt{11 \cdot 1.14 + 17 \cdot 0.70}} \cdot \sqrt{\frac{12 \cdot 18 \cdot 28}{30}} = \blacksquare.
$$

Найдем критическую точку  $T_{\text{IBVCT,Kp}} = T_{\text{IBVCT,Kp}}(0.05, ) = \blacksquare$ по таблице стр.  $30$  при заданном уровне значимости  $\alpha = 0.05$  (верхняя строка) и числе степеней свободы  $k = n_X + n_Y - 2 =$ Сравниваем численные значения:  $|T_{\text{Ha6,t}}|$  = и  $T_{\text{IBVCT,Kp}}$  =  $|T_{\text{наб},\pi}|$   $T_{\text{ABycr},\text{KP}}$ . Согласно Правилу 28, нулевая гипотеза  $H_0: \mathbb{M}(X) = \mathbb{M}(Y)$  о равенстве генеральных средних ается.

возврат ⇒

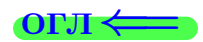

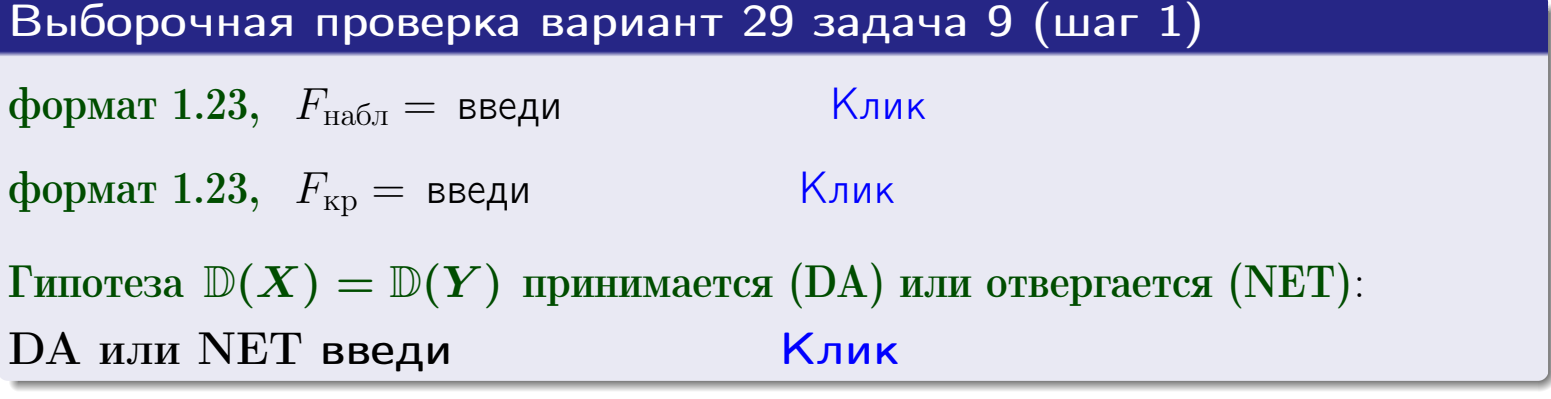

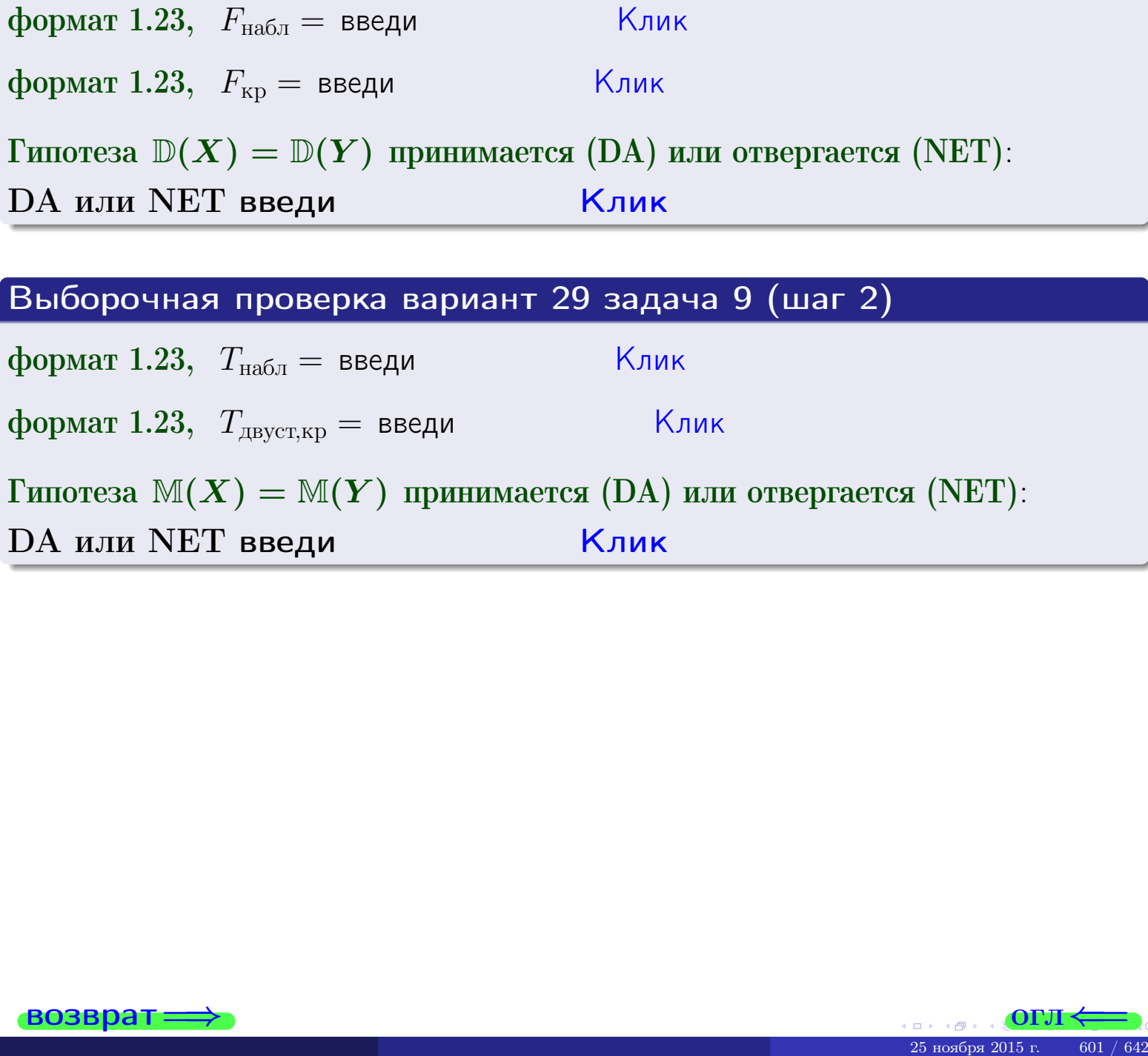

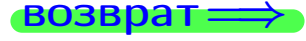

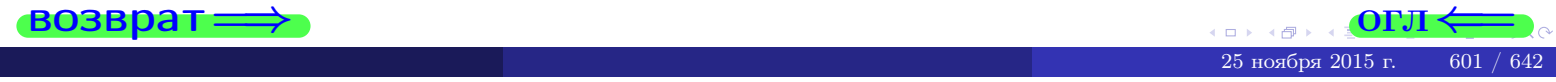

#### **ВОЗВРАТ**

# Задача 10

Найти доверительный интервал для оценки неизвестного математического ожидания  $a = M(X)$  нормально распределенного признака Х генеральной совокупности, если генеральное среднее квадратическое отклонение  $\sigma = \sigma(X) = 5.70$ , выборочная средняя  $\overline{x}_{\text{\tiny{B}}\text{\tiny{L}}\text{\tiny{B}}}=15$ , и объем выборки  $n=28$ . Значения надежности  $\gamma=0,95$  и  $\gamma = 0,99$ .

### Решение

Доверительный интервал определяется по Правилу 13, т. е.

$$
\bar{x}_{\text{bld}} - \frac{t\sigma}{\sqrt{n}} < a < \bar{x}_{\text{bld}} + \frac{t\sigma}{\sqrt{n}},\tag{*}
$$

 $<\sigma<$ 

где *t* вычисляется из соотношения  $\Phi(t) = \frac{\gamma}{2}$ .

**Часть 1:**  $\gamma = 0.95$ . Тогда  $\Phi(t) = \frac{\gamma}{2} =$  По таблице стр. 26 находим . Окончательно получим  $\delta_{0.95} = \frac{t \sigma}{\sqrt{n}} = \frac{5.70}{\sqrt{28}}$ . Искомый  $t =$ доверительный интервал по формуле (\*)

$$
\qquad \qquad ; \qquad \qquad )\,, \quad \text{hHH} \qquad \qquad
$$

**Часть 2:**  $\gamma = 0.99$ . Тогда  $\Phi(t) = \frac{\gamma}{2} =$  По таблице стр. 26 находим . Окончательно получим  $\delta_{0.99} = \frac{t \sigma}{\sqrt{n}} = \frac{5.70}{\sqrt{28}} =$ . Искомый  $t =$ доверительный интервал по формуле (\*)

$$
\qquad \qquad ; \qquad \quad \ \, ),
$$

$$
\hspace{15mm}\big) \hspace{1mm},\hspace{1cm} \hspace{1mm} \text{MJIM}
$$

$$
,\qquad\text{MJIH}\quad \boxed{\quad}
$$

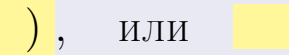

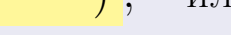

 $(2)$ 

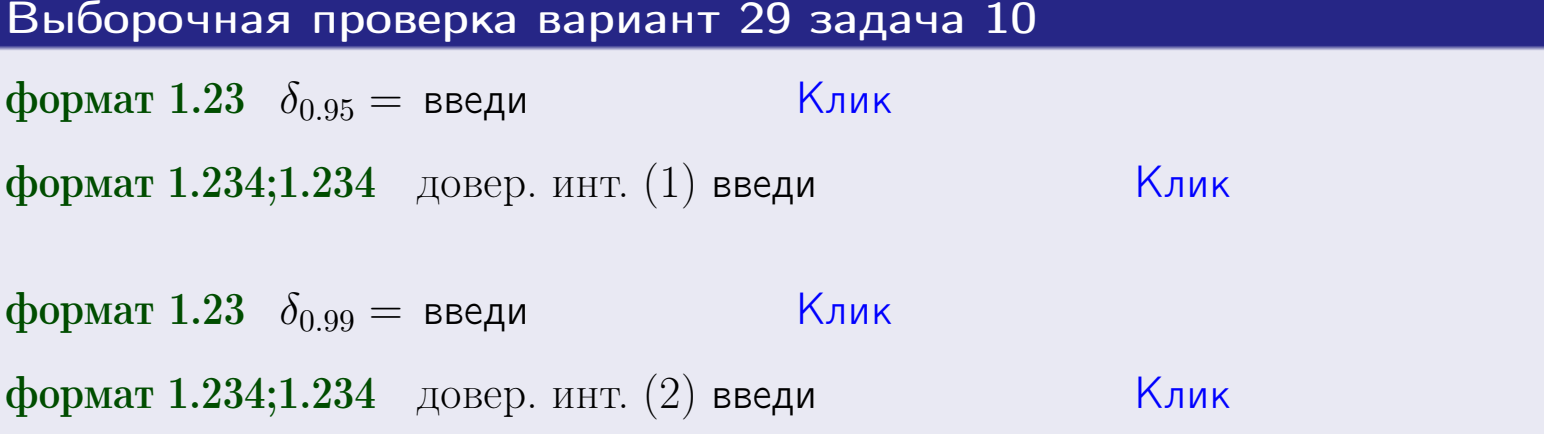

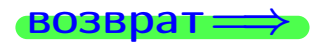

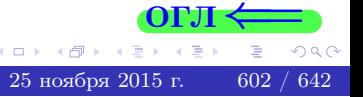

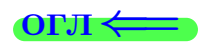

#### **ВОЗВОАТ**

## Задача 11

Найти доверительный интервал для оценки неизвестного среднего квадратического отклонения  $\sigma = \sigma(X)$  нормально распределенного признака Х генеральной совокупности, если исправленное выборочное среднее квадратичное отклонение  $s = s_{\text{bnd}}(X) = 1.70$  и объем выборки  $n = 18$ . Значения надежности  $\gamma = 0.95$  и  $\gamma = 0.99$ .

### Решение

Доверительный интервал определяется по формулам Правила 14:

$$
s\cdot (1-q)<\sigma
$$

где q определяется по таблице 4 стр. 28 по заданным значениям объема выборки  $n = 18$  и надежности  $\gamma$ .

**Часть 1:**  $\gamma = 0.95$ . Тогда  $q_{0.95} = q(18, 0.95) = \langle 1.$  Поэтому по формуле (\*) доверительный интервал имеет вид

 $\vert < \sigma <$ или  $(1)$ **Часть 2:**  $\gamma = 0.99$ . Тогда  $q_{0.99} = q(18, 0.99) =$  < 1. Поэтому по формуле (\*) доверительный интервал имеет вид  $(2)$  $<\sigma<$  $\mathcal{L}$ . ИЛИ Выборочная проверка вариант 29 задача 11 Клик формат 1.23,  $q_{0.95}$  = введи Клик формат 1.234;1.234 довер. инт. (1) введи Клик формат 1.23,  $q_{0.99}$  = введи Клик формат 1.234;1.234 довер. инт. (2) введи

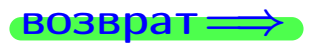

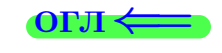

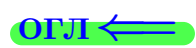

 $(*)$ 

# возврат <del>⇒</del> [огл](#page-3-0) <

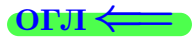

# Задача 20

Составить сводку полученных результатов.

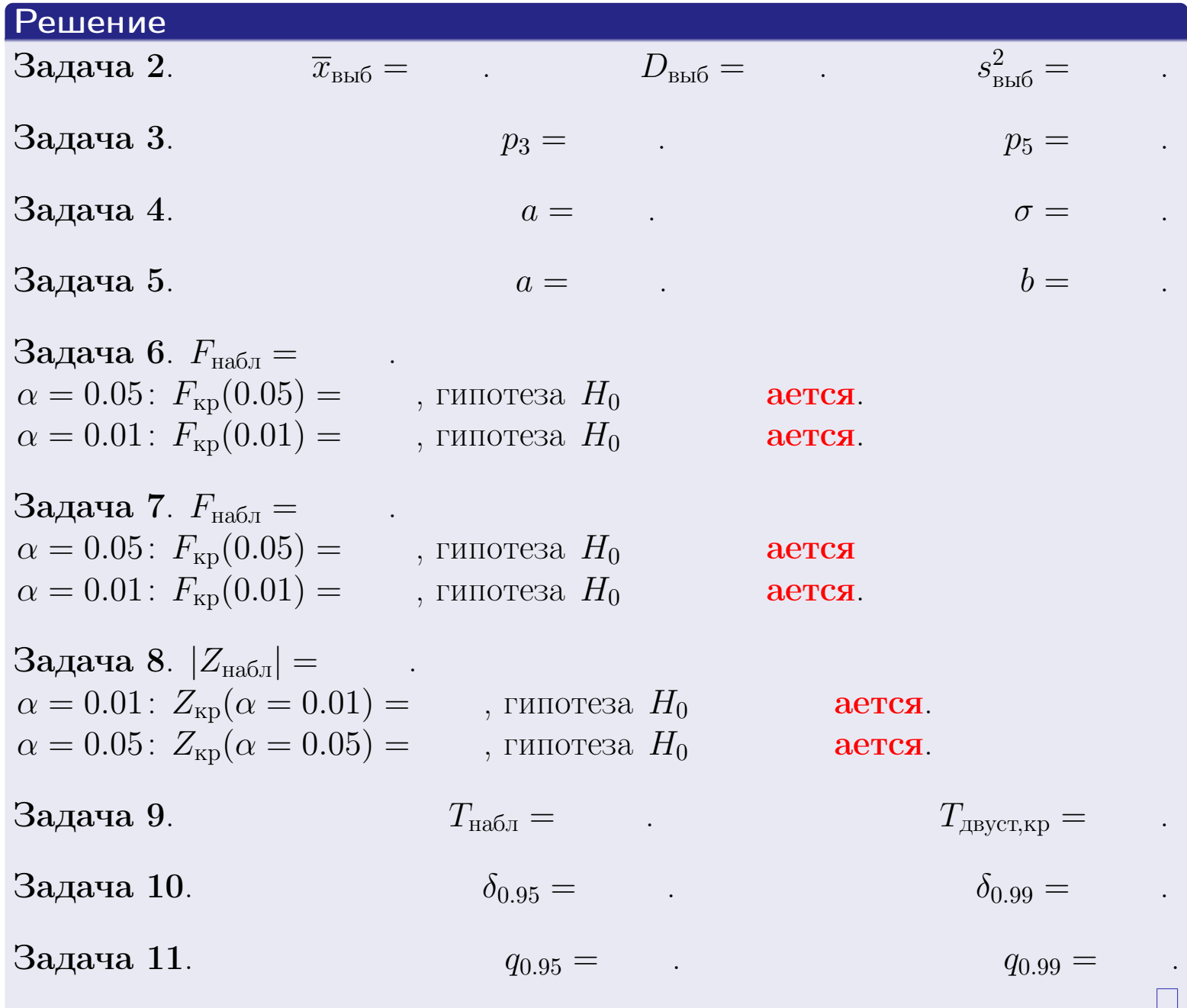

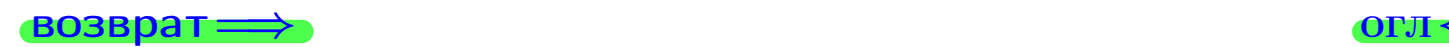

 $QQQ$ 

重

25 ноября 2015 г. <br/> 604 / 642

 $\rightarrow$ 

 $\Box$  ) 4 伊 1 возврат $\Longrightarrow$ 

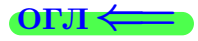

Вариант 30

возврат <del>⇒</del>

25 ноября 2015 г. 605 / 642

#### возврат

Задача 1

Выборка задана таблицей:

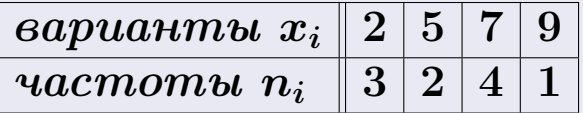

Требуется определить объем выборки, относительные частоты  $w_i = \frac{n_i}{n}$ , и изобразить эмпирическую функцию распределения, полигон, и гистограмму частот с шагом 2 и начальной точкой 0.5.

### Решение

 $n = 10$ , относительные частоты

 $w_1 = \frac{3}{10} =$ ,  $w_2 =$ ,  $w_3 =$ ,  $w_4 =$ 

Для вычисления эмпирической функции распределения, составим вспомогательную таблицу частот  $n(< x_i)$  и относительных частот  $w(< x_i)$ событий  $X < x_i$ , где  $x_i = 2, 5, 7, 9, 10$  (варианты  $x_i$  выборки и одно число, большее, чем  $x_{\text{max}}$ ).

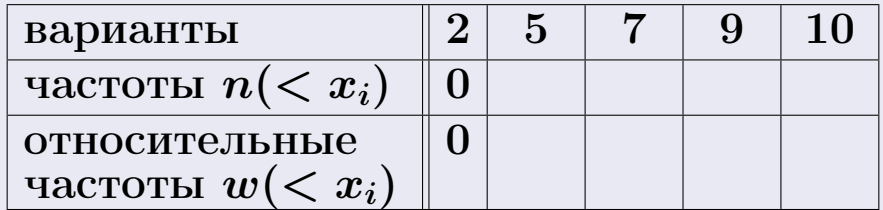

Таким образом,

$$
F^*(x) = \begin{cases} 0, & \text{ecHH} \quad x \le 2, \\ 0, & \text{ecHH} \quad 2 < x \le 5 \\ 0, & \text{ecHH} \quad 5 < x \le 7 \\ 0, & \text{ecHH} \quad 7 < x \le 9 \\ 0, & \text{ecHH} \quad x > 9 \end{cases}
$$

**OPJI** 

# Вариант 30 задача 1, II

2

1

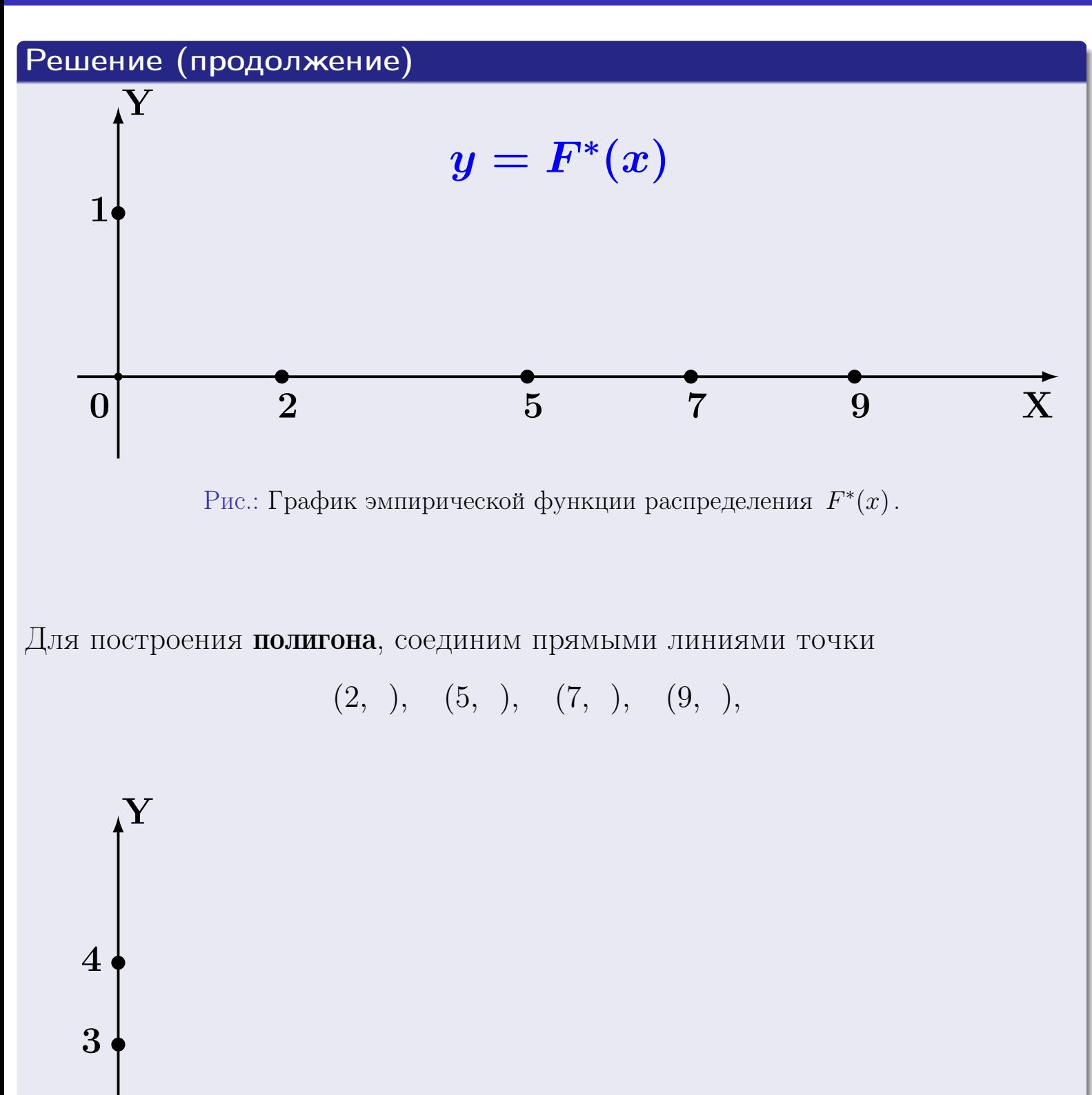

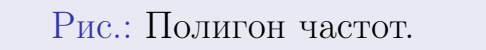

 $\begin{matrix} 0| & & 2 & & 5 & & 7 & & 9 \end{matrix}$ 

X

# Решение (окончание)

Для построения гистограммы, составим вспомогательную таблицу частот попадания в последовательные интервалы длины  $h = 2$  по данным выборки.

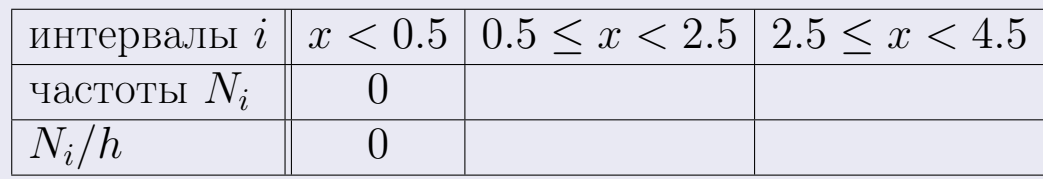

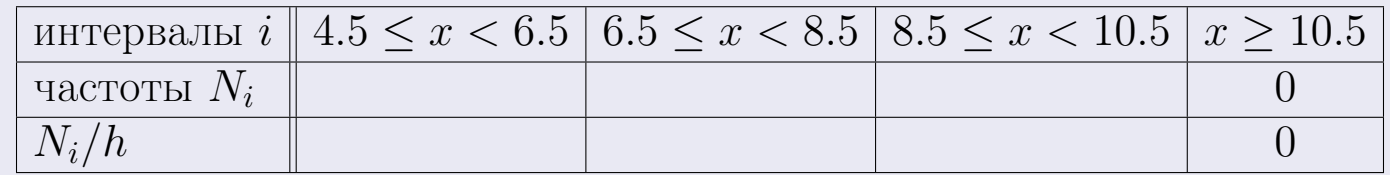

Теперь строим гистограмму из прямоугольников, основаниями которых служат интервалы длины  $h=2$ , а высоты равны отношению  $\frac{N_i}{h}$  (плотность частоты).

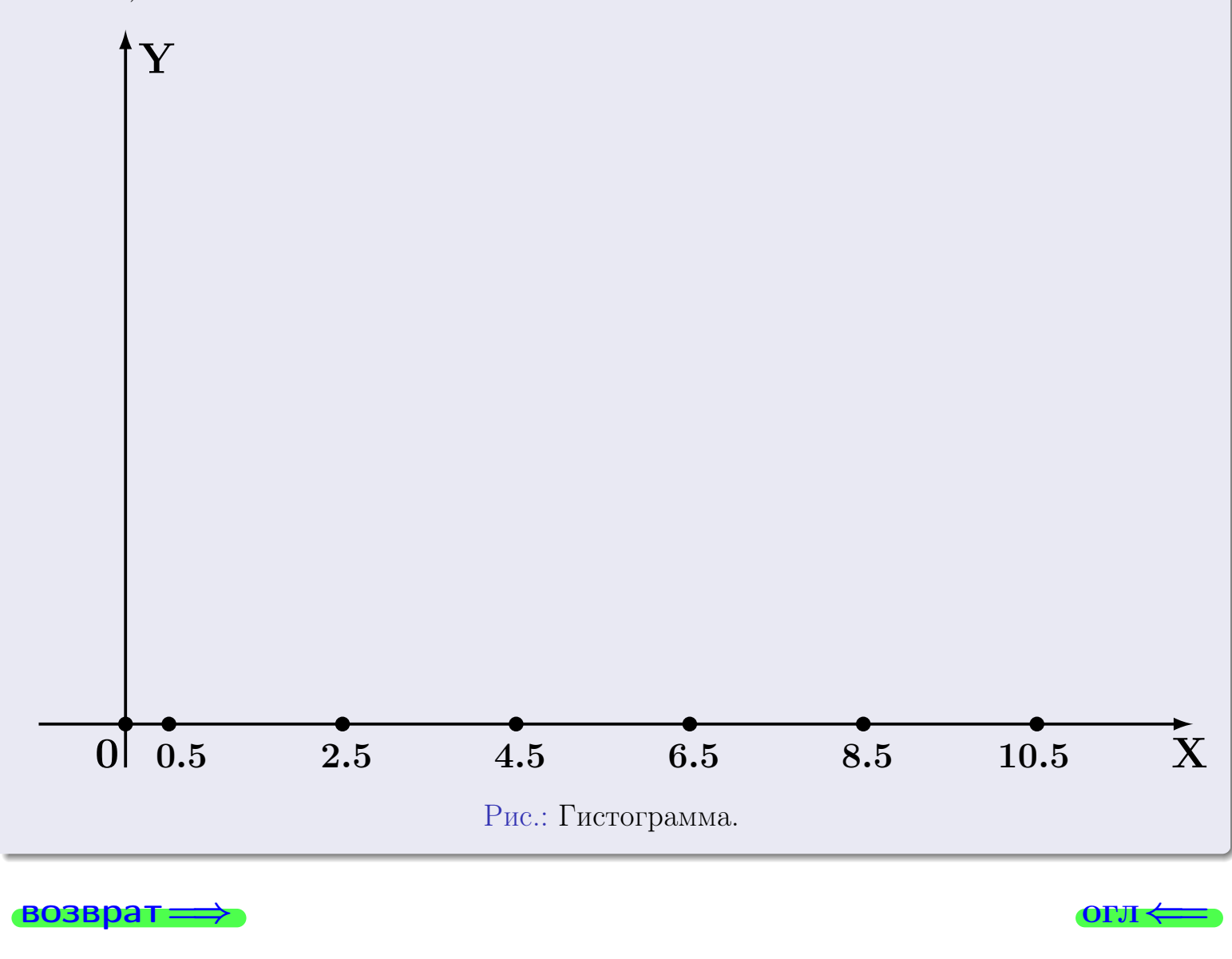

#### возврат

# Задача 2

<span id="page-608-0"></span>Выборка задана таблицей:

варианты  $x_i$  $\overline{2}$  $5\overline{)}$  $\overline{7}$ 9  $3<sup>1</sup>$  $\overline{2}$ частоты  $n_i$  $\overline{4}$  $\mathbf{1}$ 

Найти значения  $\overline{x}_{\text{\tiny{BMI}}}, D_{\text{\tiny{BMI}}}, s_{\text{\tiny{BMI}}}^2$ .

# Решение

Объем выборки  $n = 3 + 2 + 4 + 1 = 10$ . По формуле Правила 7:

$$
\overline{x}_{\text{b}} = \frac{x_1 n_1 + x_2 n_2 + x_3 n_3 + x_4 n_4}{n} =
$$
\n
$$
D_{\text{b}} = \frac{x_1^2 n_1 + x_2^2 n_2 + x_3^2 n_3 + x_4^2 n_4}{n} - (\overline{x}_{\text{b}})^2 =
$$
\n
$$
= \frac{x_1^2 n_1 + x_2^2 n_2 + x_3^2 n_3 + x_4^2 n_4}{n} - (\overline{x}_{\text{b}})^2 =
$$
\n
$$
= \frac{x_1^2 n_1 + x_2^2 n_2 + x_3^2 n_3 + x_4^2 n_4}{n} - (\overline{x}_{\text{b}})^2 =
$$

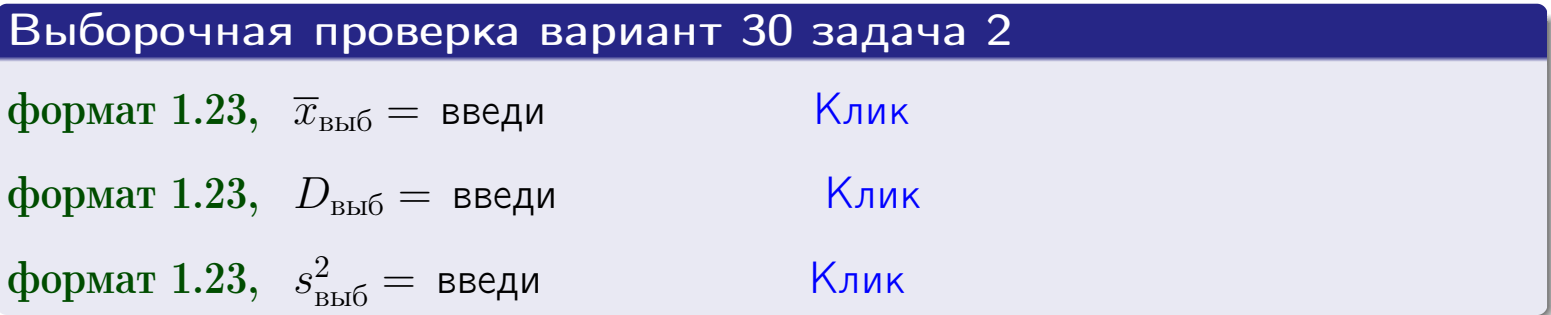

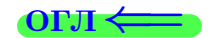

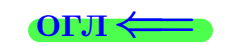

 $\equiv$ 

#### **BO3BDA**

### Задача 3

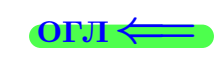

Выборка по признаку  $X$  генеральной совокупности задана таблицей задачи <mark>2</mark>. Признак X распределен по закону Пуассона  $p_k = \frac{\lambda^k \cdot e^{-\lambda}}{k!}$  с неизвестным параметром  $\lambda$ . Дать точечную оценку параметра  $\lambda$  по результатам выборки.

Buyucaumo значения  $p_0, p_1, p_2, p_3, p_4, p_5, p_6, p_7, p_8$ .

### Решение

По формуле Правила <mark>8</mark>,  $\lambda = \overline{x}_{\text{b}} = 5.30$ . Значение  $\overline{x}_{\text{b}}$  взято из задачи 2.<br>Окончательно,  $p_k = \frac{5.30^k \cdot e^{-5.30}}{k!}$ .  $p_0 = \frac{5.30^0 \cdot e^{-5.30}}{0!} = e^{-5.30}$  $p_1 = \frac{5.30^{1} \cdot e^{-5.30}}{1!}$  $p_2 = \frac{5.30^2 \cdot e^{-5.30}}{2!} =$  $p_3 = \frac{5.30^3 \cdot e^{-5.30}}{3!} =$  $p_4 = \frac{5.30^4 \cdot e^{-5.30}}{4!} =$  $p_5 = \frac{5.30^5 \cdot e^{-5.30}}{5!} =$  $p_6 = \frac{5.30^6 \cdot e^{-5.30}}{6!} =$  $p_7 = \frac{5.30^7 \cdot e^{-5.30}}{7!} =$  $p_8 = \frac{5.30^8 \cdot e^{-5.30}}{8!} =$ KOHTPOJIS  $p_0 + p_1 + p_2 + p_3 + p_4 + p_5 + p_6 + p_7 + p_8 =$ 

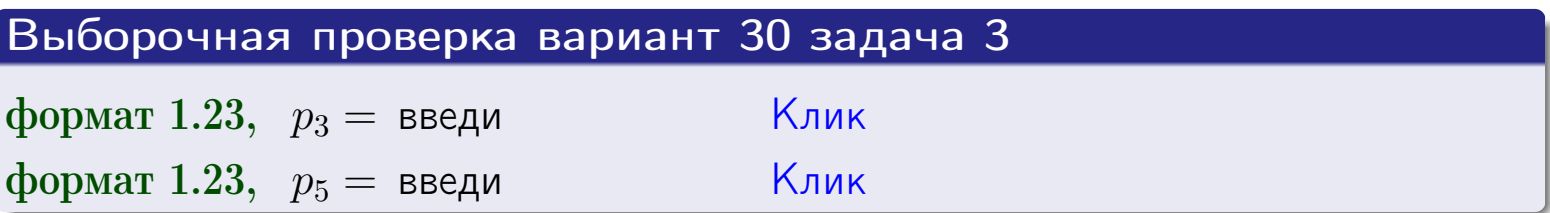

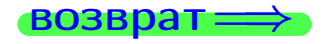

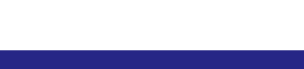

#### возврат

# Задача 4

Выборка по признаку  $X$  генеральной совокупности задана таблицей задачи 2. Признак Х распределен по нормальному закону

$$
f(x) = \frac{1}{\sigma\sqrt{2\pi}} \cdot e^{-\frac{(x-a)^2}{2\sigma^2}}
$$

 $c$  неизвестными параметрами  $a$  и  $\sigma$ . Дать точечную оценку параметров  $a$  и  $\sigma$  по результатам выборки.

## Решение

По формуле Правила 9,

$$
a = \overline{x}_{\text{b}} =
$$
  
\n
$$
\sigma = \sqrt{s_{\text{b}}^2 + 4} =
$$

Значения  $\overline{x}_{\text{b}}$  и  $s_{\text{b}}^2$  взяты из задачи 2. Окончательно,

$$
f(x) = \frac{1}{\sqrt{2\pi}} \cdot e^{-\frac{(x - x)^2}{2}}
$$

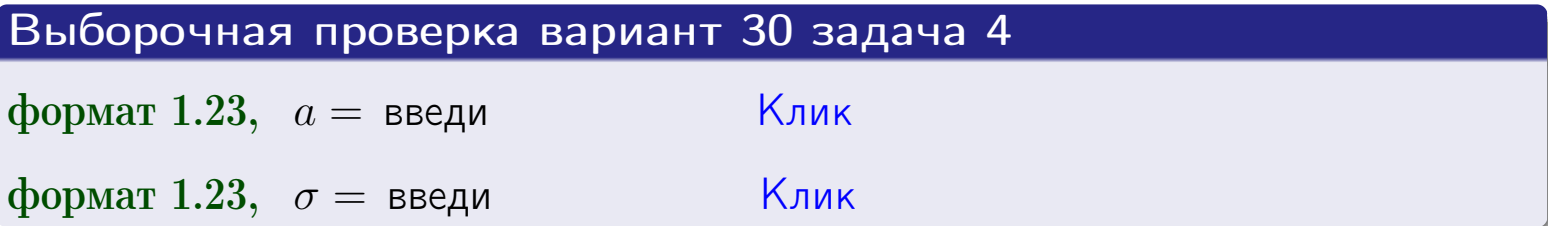

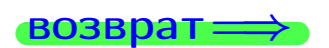

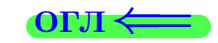

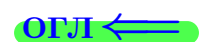

# Вариант 30 задача 5

#### возврат

## Задача 5

Выборка по признаку  $X$  генеральной совокупности задана таблицей задачи  $2.$  Признак X распределен по закону равномерного распределения

$$
f(x) = \begin{cases} 0 & \text{if } x < a \\ \frac{1}{b-a} & \text{if } a \le x \le b \\ 0 & \text{if } x > b \end{cases}
$$

 $c$  неизвестными параметрами  $a$  и  $b$ . Дать точечную оценку параметров а и b по результатам выборки.

## Решение

По формуле Правила 10,

$$
\frac{a+b}{2} = \overline{x}_{\text{b}} = 5.30 \quad \text{m} \quad \frac{(b-a)^2}{12} = s_{\text{b}}^2 = 6.456
$$

Значения  $\overline{x}_{\text{b}}$  и  $s_{\text{b}}^2$  взяты из задачи 2. Отсюда  $a + b = 2 \cdot 5.30 =$  $\boldsymbol{\mathcal{U}}$  $(b-a)^2 = 12 \cdot 6.456 =$ 

$$
b - a = \sqrt{}
$$

Решаем систему:

$$
\begin{cases}\nb + a = \\
b - a = \n\end{cases}
$$

Складываем уравнения:  $2b=$  $, b =$ . Окончательно,  $a =$  $=$ 

$$
f(x) = \begin{cases} \frac{1}{1 - x} = \frac{1}{1 - x} = \frac{0}{1 - x} \\ 0 & \text{if } x < x \le 0 \\ 0 & \text{if } x > x \end{cases}
$$

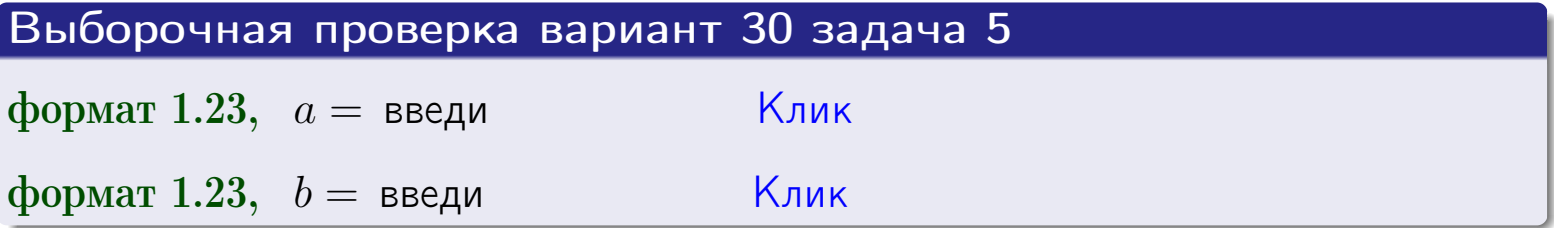

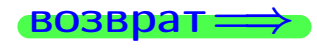

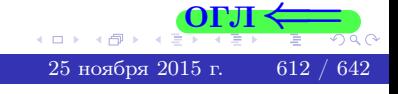
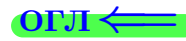

### Задача 6

<span id="page-612-0"></span>По двум независимым выборкам объемов  $n_X = 11$  и  $n_Y = 15$  по нормально распределенным признакам  $X$  и  $Y$  двух генеральных совокупностей, найдены исправленные выборочные дисперсии  $s_{\text{\tiny{B+10}}}^2(X) = 2.010$  и  $s_{\text{B}}^2(Y) = 1.000$ .

Проверить нулевую гипотезу  $H_0: \mathbb{D}(X) = \mathbb{D}(Y)$  о равенстве генеральных дисперсий, при конкурирующей гипотезе  $H_1: \mathbb{D}(X) > \mathbb{D}(Y)$ , при уровнях значимости  $\alpha = 0.05$  и  $\alpha = 0.01$ .

### Решение

Вычисляем наблюдаемое значение критерия

$$
F_{\text{Ha6J}} = \frac{s_{\text{b6}}^2(\text{max})}{s_{\text{b6}}^2(\text{min})} = \frac{2.010}{1.000} = \blacksquare
$$

Находим степени свободы  $k_{\text{max}} = 11 - 1 = 0$ ,  $k_{\text{min}} = 15 - 1 = 0$ . При этом  $k_{\text{max}}$  — число степеней свободы большей исправленной дисперсии  $s_{\text{\tiny{BMI}}}^2(X) = 2.010$ .

**Часть 1:**  $\alpha = 0.05$ . По таблице стр. 31 (критические точки Фишера – Снедекора), по заданному уровню значимости  $\alpha = 0.05$  и числам  $k_{\text{max}} =$ находим критическую точку  $F_{\text{\tiny KD}}(0.05; \quad , \quad ) =$  $k_{\min} =$ Сравниваем численные значения:  $F_{\text{na6n}} =$  и  $F_{\text{kp}} =$   $\mathbf{F}_{\text{na6n}}$   $\mathbf{F}_{\text{kp}}$ . Согласно Правилу 15, нулевая гипотеза  $H_0: \mathbb{D}(X) = \mathbb{D}(Y)$  о равенстве генеральных дисперсий ается.

**Часть 2:**  $\alpha = 0.01$ . По таблице стр. **31** находим критическую точку  $F_{\text{kn}}(0.01; , ) = \blacksquare$ при уровне значимости  $\alpha = 0.01$ . Сравниваем численные значения:  $F_{\text{na6n}} =$  и  $F_{\text{kp}} =$  :  $\mathbf{F}_{\text{na6n}}$   $\mathbf{F}_{\text{kp}}$ . Согласно Правилу 15, нулевая гипотеза  $H_0: \mathbb{D}(X) = \mathbb{D}(Y)$  о равенстве генеральных дисперсий ается.

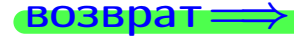

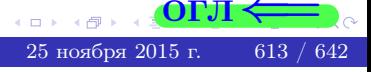

возврат ⇒

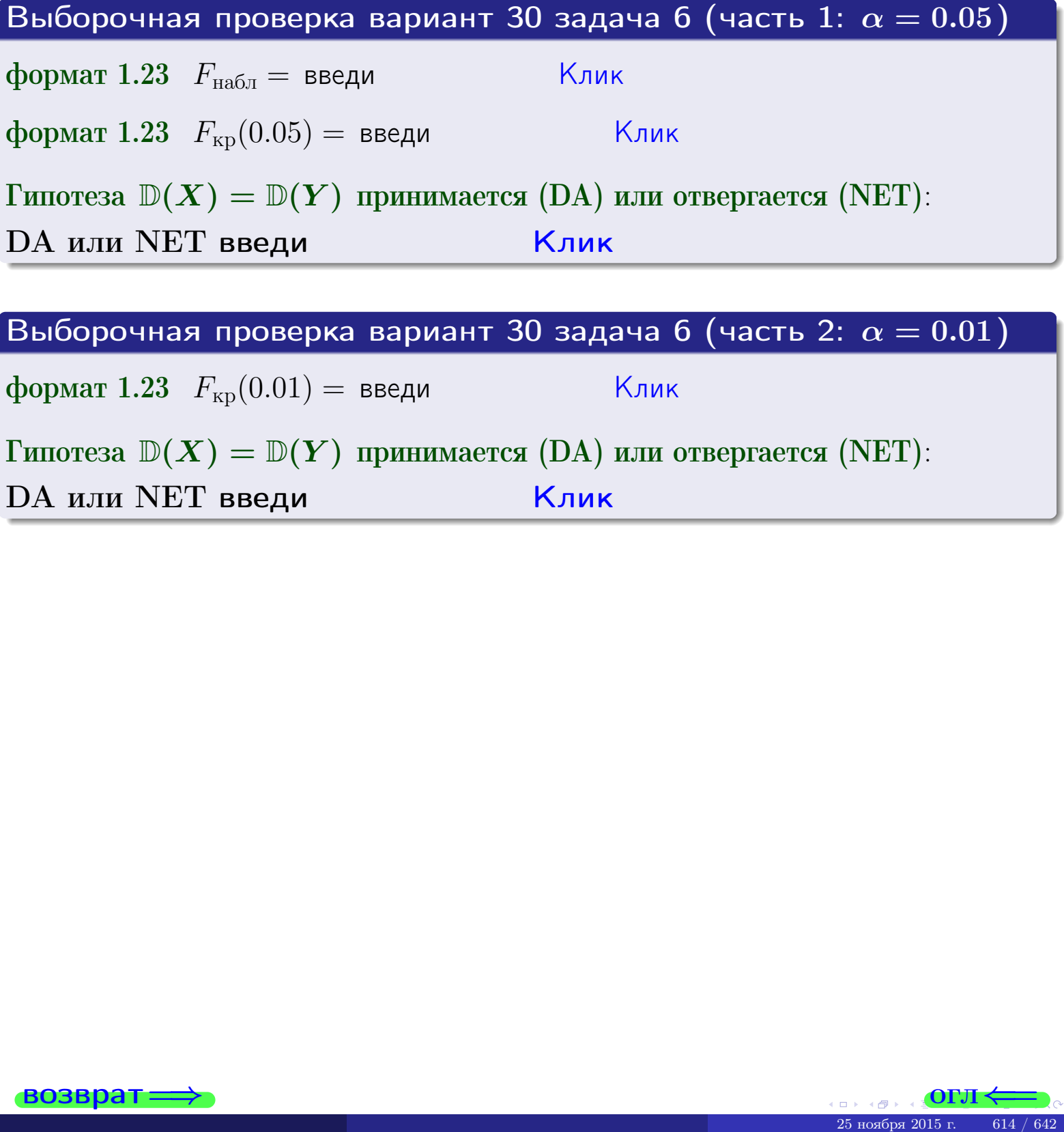

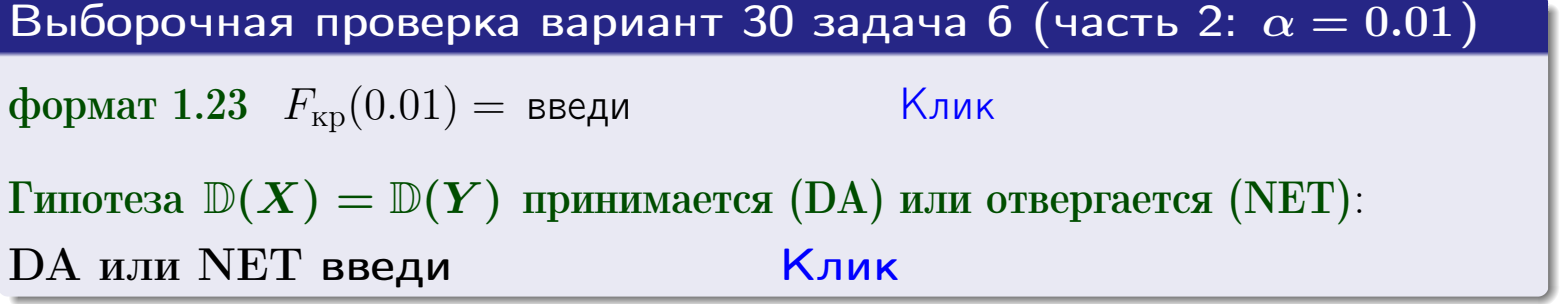

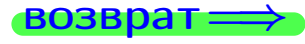

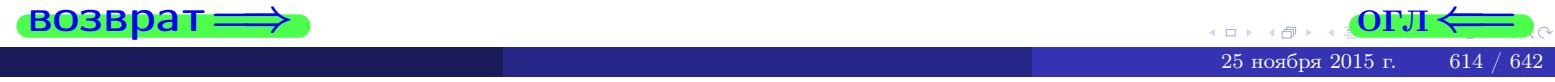

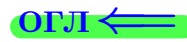

### Задача 7

<span id="page-614-0"></span>По двум независимым выборкам объемов  $n_X = 15$  и  $n_Y = 11$  по нормально распределенным признакам  $X$  и  $Y$  двух генеральных совокупностей, найдены исправленные выборочные дисперсии  $s_{\text{\tiny{B+10}}}^2(X) = 1.430$  и  $s_{\text{\tiny{BMI}}}^2(Y) = 3.070$ .

Проверить нулевую гипотезу  $H_0: \mathbb{D}(X) = \mathbb{D}(Y)$  о равенстве генеральных дисперсий, при конкурирующей гипотезе  $H_1: \mathbb{D}(X) \neq \mathbb{D}(Y)$ , при уровнях  $\alpha = 0.1$   $u \alpha = 0.02$ .

### Решение

Вычисляем наблюдаемое значение критерия

$$
F_{\text{Ha6J}} = \frac{s_{\text{b6}}^2(\text{max})}{s_{\text{b6J}}^2(\text{min})} = \underline{\hspace{2cm}} = \underline{\hspace{2cm}}.
$$

Находим степени свободы  $k_{\text{max}} = 11 - 1 = 0, k_{\text{min}} = 15 - 1 = 0$ . При этом  $k_{\text{max}}$  — число степеней свободы большей исправленной дисперсии  $s_{\text{\tiny{BMI}}}^2(Y) = 3.070$ .

**Часть 1:**  $\alpha = 0.1$ . По таблице стр. 31 (критические точки Фишера – Снедекора), по заданному уровню значимости  $\frac{\alpha}{2} = 0.05$  и числам  $k_{\text{max}} =$  $k_{\text{min}} =$  находим критическую точку  $F_{\text{\tiny KD}}(0.05,$ ,  $) =$ Сравниваем численные значения:  $F_{\text{na6n}} = u F_{\text{kp}} = u F_{\text{na6n}} F_{\text{pa6n}} F_{\text{kp}}$ . Согласно Правилу 15, нулевая гипотеза  $H_0: \mathbb{D}(X) = \mathbb{D}(Y)$  о равенстве генеральных дисперсий ается.

**Часть 2:**  $\alpha = 0.02$ . По таблице стр. 31 находим критическую точку ,  $) =$  при уровне значимости  $\frac{\alpha}{2} = 0.01$ . Сравниваем  $F_{\text{KD}}(0.01;$ численные значения:  $F_{\text{na6}} =$  и  $F_{\text{kp}} =$   $\mathbf{F}_{\text{na6}} \cdot \mathbf{F}_{\text{kp}}$ . Согласно Правилу 15, нулевая гипотеза  $H_0: \mathbb{D}(X) = \mathbb{D}(Y)$  о равенстве генеральных дисперсий ается.

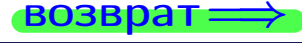

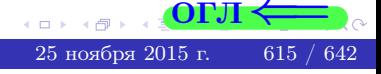

возврат ⇒

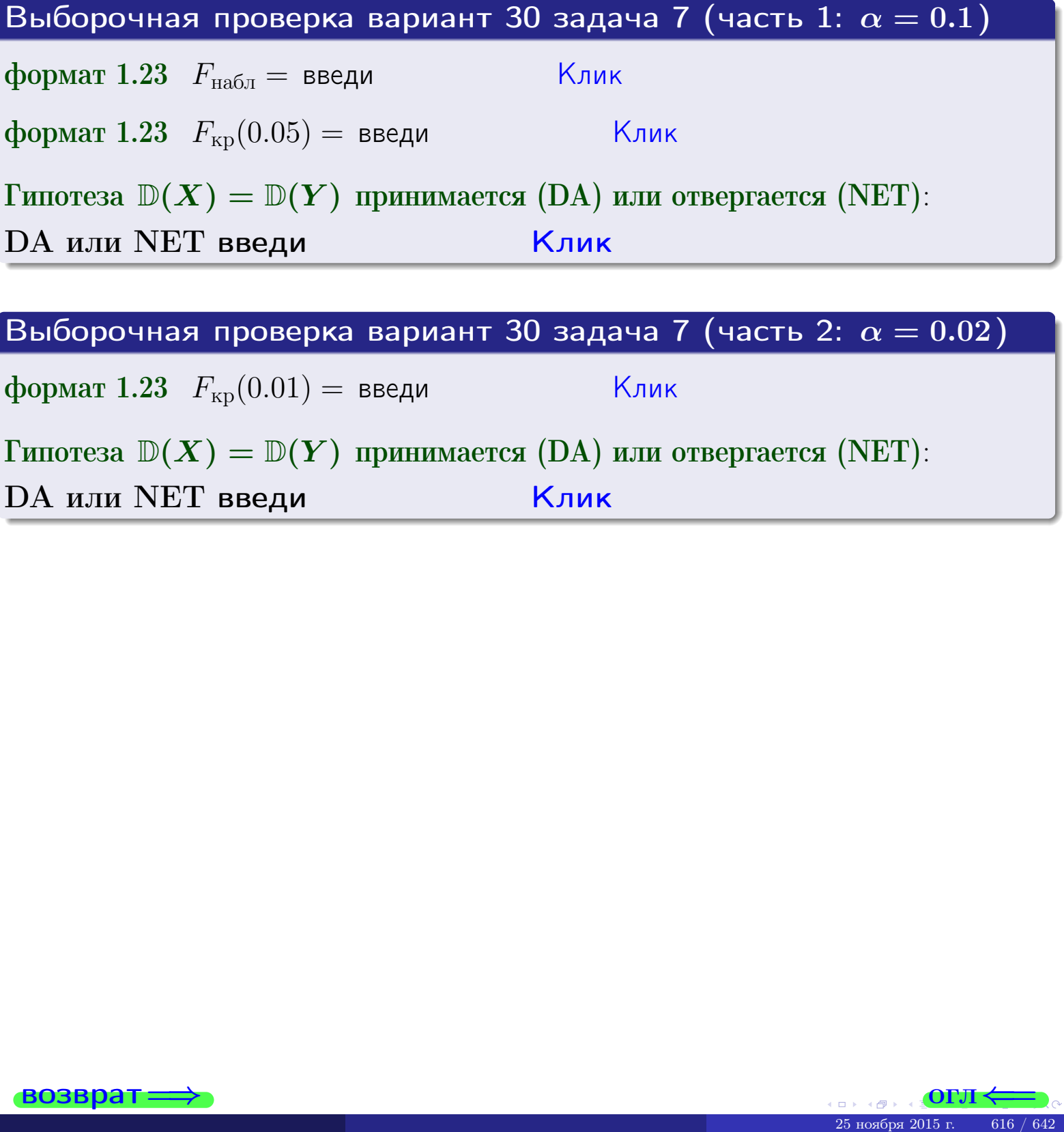

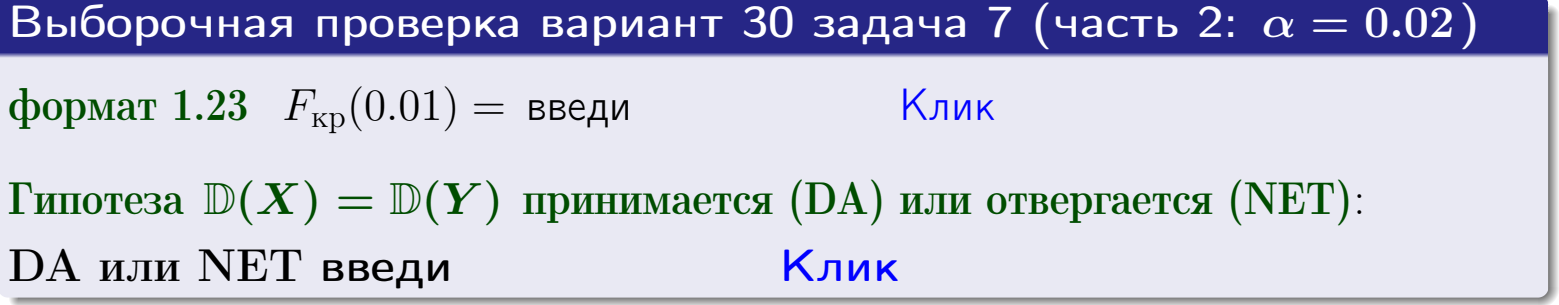

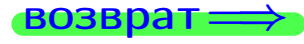

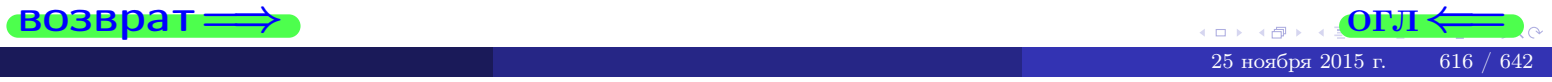

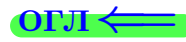

### Задача 8

По двум независимым выборкам объемов  $n_X = 29$  и  $n_Y = 37$  по нормально распределенным признакам  $X$  и  $Y$  двух генеральных совокупностей, найдены выборочные средние:  $\overline{x} = 132$  и  $\overline{y} = 137$ . Генеральные дисперсии *usecmnui*:  $\mathbb{D}(X) = 86$ ,  $\mathbb{D}(Y) = 103$ .

Проверить нулевую гипотезу  $H_0: M(X) = M(Y)$  о равенстве генеральных средних, при конкурирующей гипотезе  $H_1: \mathbb{M}(X) \neq \mathbb{M}(Y)$ , для уровней значимости  $\alpha = 0.01$  и  $\alpha = 0.05$ .

### Решение

Вычисляем наблюдаемое значение критерия по формуле Правила 23:

$$
|Z_{\text{Hafon}}| = \frac{|\overline{x} - \overline{y}|}{\sqrt{\mathbb{D}(X)/n_X + \mathbb{D}(Y)/n_Y}} = \frac{|132 - 137|}{\sqrt{86/29 + 103/37}} = \blacksquare.
$$

**Часть 1:**  $\alpha = 0.01$ . Найдем критическую точку  $Z_{\text{kp}}$  из равенства  $\Phi(Z_{\text{kp}}) = \frac{1-\alpha}{2} = \frac{1-0.01}{2} =$  . По таблице стр. 26 (функция Лапласа) находим  $Z_{\text{kp}} =$  Сравниваем численные значения:  $|Z_{\text{ha6,n}}| =$ <br> $Z_{\text{kp}} =$  :  $|Z_{\text{ha6,n}}|$   $Z_{\text{kp}}$ . Согласно Правилу 24, нулевая гипотеза  $\boldsymbol{\mathit{H}}$  $H_0: M(X) = M(Y)$  о равенстве генеральных средних ается. **Часть 2:**  $\alpha = 0.05$ . Найдем критическую точку  $Z_{\text{kp}}$  из равенства  $\Phi(Z_{\rm kp}) = \frac{1-\alpha}{2} = \frac{1-0.05}{2} =$ . По таблице стр. 26 (функция Лапласа) • Сравниваем численные значения:  $|Z_{\text{Hafon}}| =$ находим  $Z_{\text{kn}} =$  $\boldsymbol{\mathit{H}}$ :  $|Z_{\text{наб},n}|$   $Z_{\text{KP}}$ . Согласно Правилу 24, нулевая гипотеза  $Z_{\text{KD}} =$  $H_0$ : M(X) = M(Y) о равенстве генеральных средних ается.

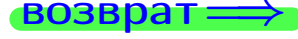

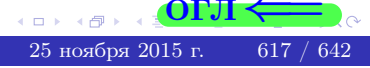

возврат $\Longrightarrow$  [огл](#page-3-0) $\Leftarrow$ 

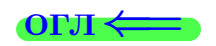

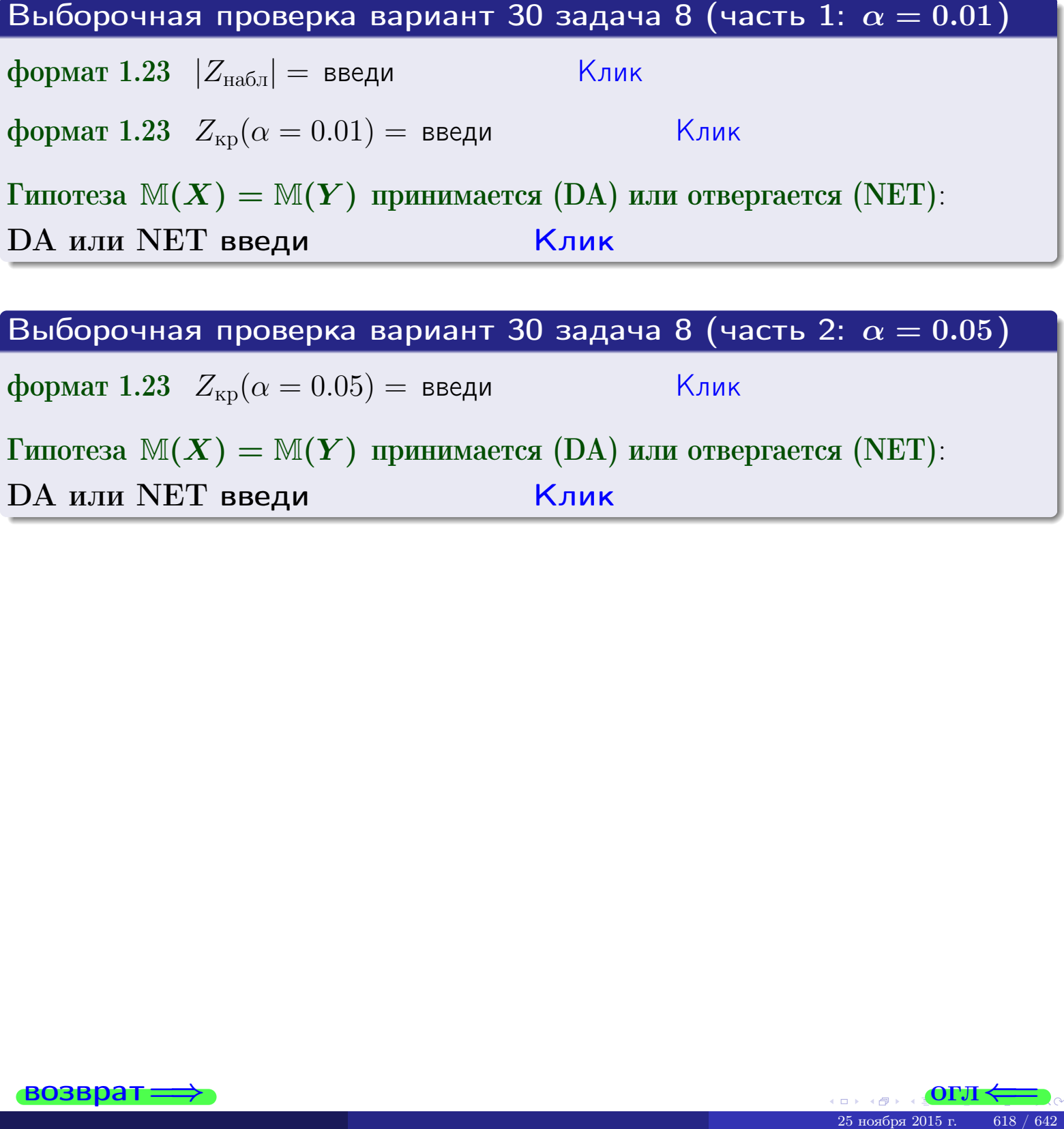

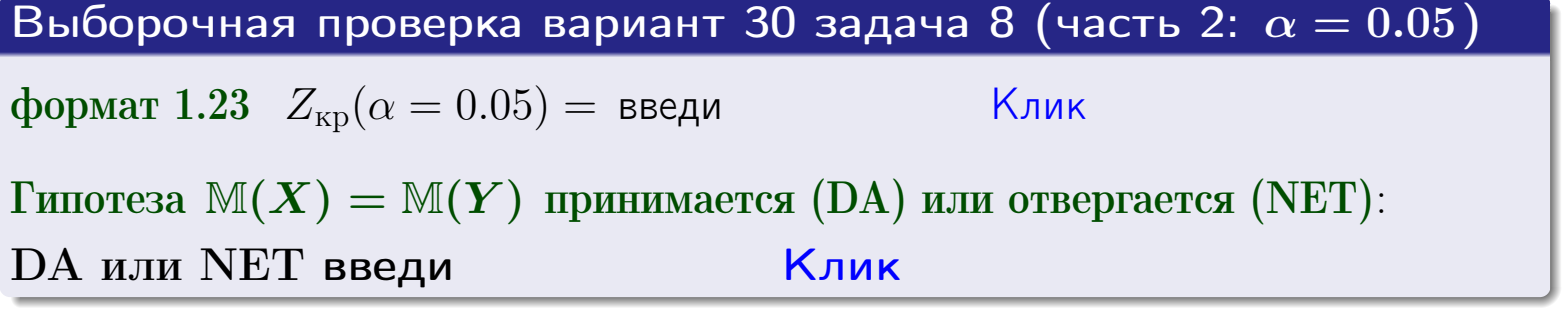

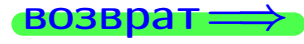

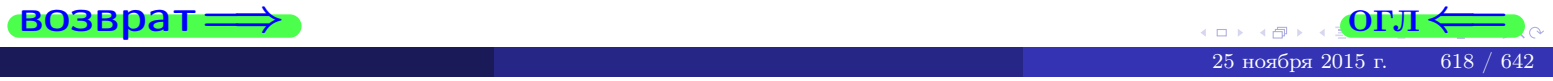

Задача 9

По двум независимым выборкам объемов  $n_X = 12$  и  $n_Y = 17$  по нормально распределенным признакам  $X$  и  $Y$  двух генеральных совокупностей, найдены выборочные средние:  $\overline{x} = 31.60$  и  $\overline{y} = 30.75$  и исправленные выборочные дисперсии  $s_{\text{b}}^2(X) = 1.44$  и  $s_{\text{b}}^2(Y) = 1.00$ . Проверить нулевую гипотезу  $H_0: \mathbb{M}(X) = \mathbb{M}(Y)$  при конкурирующей гипотезе  $H_1: \mathbb{M}(X) \neq \mathbb{M}(Y)$ , для уровня значимости  $\alpha = 0.05$ .

### Решение

**Шаг 1.** Проверяем гипотезу  $\mathbb{D}(X) = \mathbb{D}(Y)$  о равенстве генеральных дисперсий по методу задач 6 и 7. Вычисляем наблюдаемое значение

$$
F_{\text{Ha6J}} = \frac{s_{\text{b6}}^2(\text{max})}{s_{\text{b6}}^2(\text{min})} = \frac{1.44}{1.00} = \blacksquare
$$

Дисперсия  $s_{\text{Bb}6}^2(X)$  значительно больше дисперсии  $s_{\text{B}6}^2(Y)$ , поэтому в качестве конкурирующей примем гипотезу  $\mathbb{D}(X) > \mathbb{D}(Y)$  (задача 6). Степени свободы  $k_{\text{max}} = 12 - 1 = 0$ ,  $k_{\text{min}} = 17 - 1 = 0$ . По таблице стр. 31  $(\alpha = 0.05, k_{\text{max}} =$ ,  $k_{\text{min}} =$  ) находим крит. точку  $F_{\text{\tiny KP}}(0.05; \quad , \quad ) =$  . Значит,  $F_{\text{\tiny Hafon}} < F_{\text{\tiny KP}}$ , и гипотеза  $\mathbb{D}(X) = \mathbb{D}(Y)$  о равенстве генеральных дисперсий принимается согласно Правилу 15.

Шаг 2. Вычисляем наблюдаемое значение критерия по Правилу 27:

$$
T_{\text{Ha6}} = \frac{\overline{x} - \overline{y}}{\sqrt{(n_X - 1) \cdot s_{\text{b6}}^2 (X) + (n_Y - 1) \cdot s_{\text{b6}}^2 (Y)}} \cdot \sqrt{\frac{n_X n_Y (n_X + n_Y - 2)}{n_X + n_Y}} = \frac{31.60 - 30.75}{\sqrt{11 \cdot 1.44 + 16 \cdot 1.00}} \cdot \sqrt{\frac{12 \cdot 17 \cdot 27}{29}} = .
$$

Найдем критическую точку  $T_{\text{IBVCT,Kp}} = T_{\text{IBVCT,Kp}}(0.05, ) = \blacksquare$ по таблице стр.  $30$  при заданном уровне значимости  $\alpha = 0.05$  (верхняя строка) и числе степеней свободы  $k = n_X + n_Y - 2 =$ Сравниваем численные значения:  $|T_{\text{Ha6,t}}|$  = и  $T_{\text{IBVCT,Kp}}$  =  $|T_{\text{Ha6n}}|$   $T_{\text{ABycr,kp}}$ . Согласно Правилу 28, нулевая гипотеза  $H_0: \mathbb{M}(X) = \mathbb{M}(Y)$  о равенстве генеральных средних ается.

возврат $\Longrightarrow$  [огл](#page-3-0) $\Leftarrow$ 

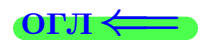

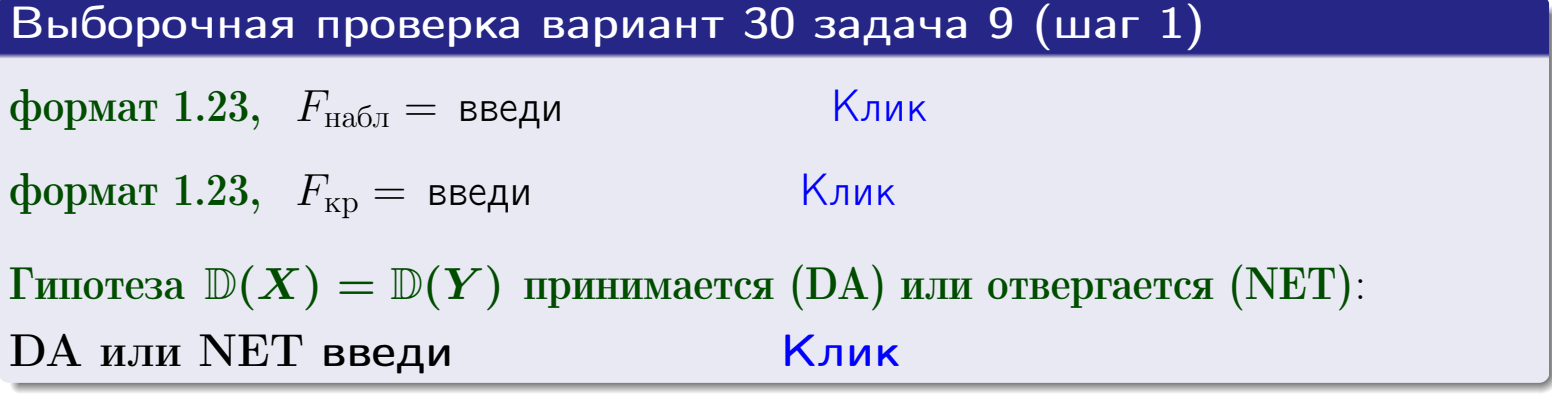

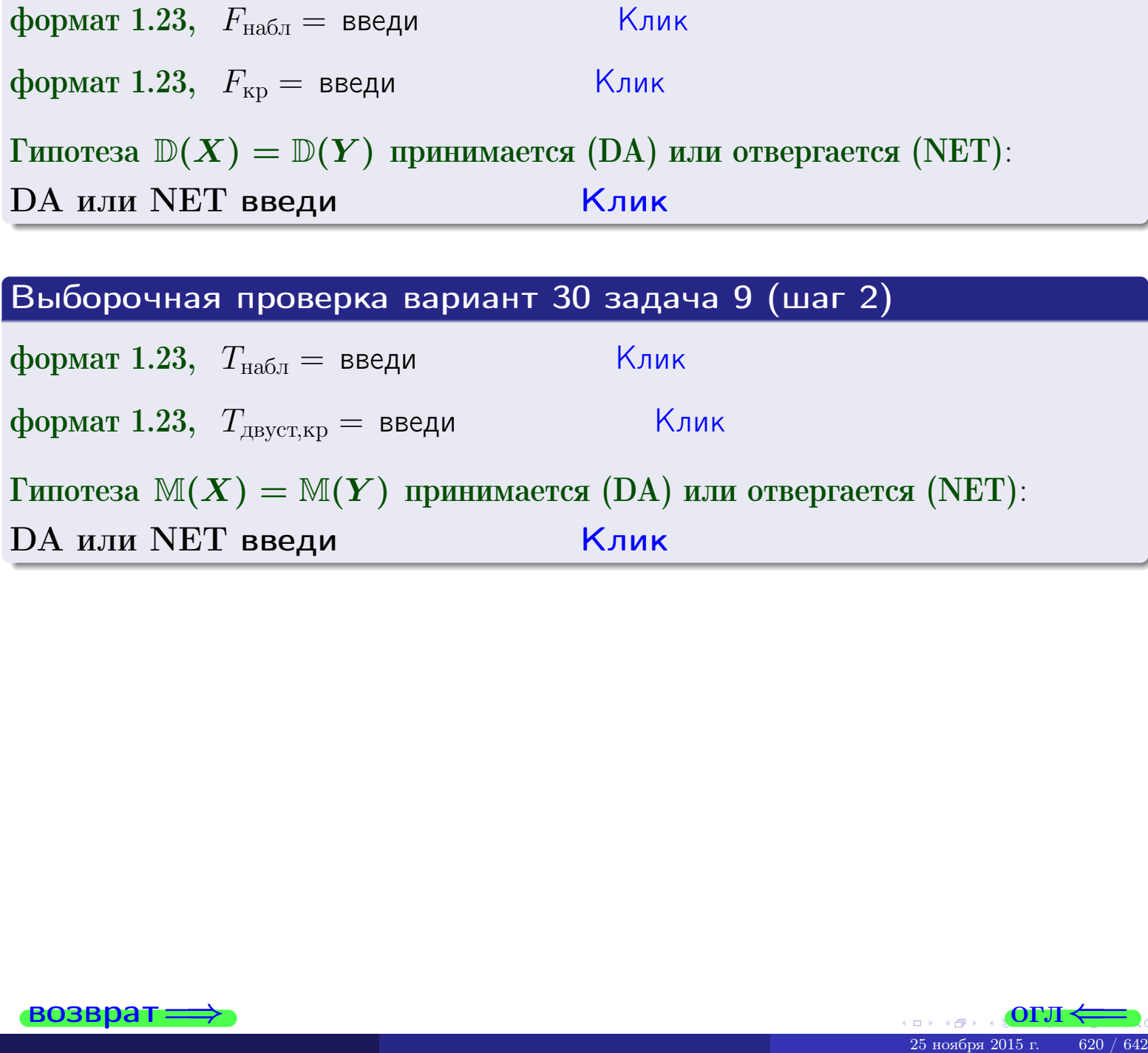

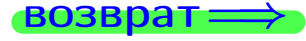

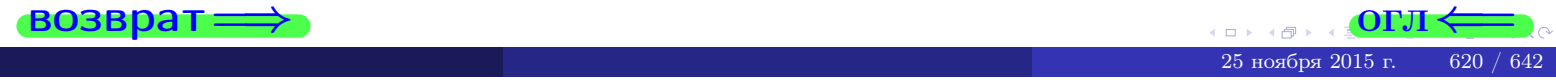

# Задача 10

Найти доверительный интервал для оценки неизвестного математического ожидания  $a = M(X)$  нормально распределенного признака Х генеральной совокупности, если генеральное среднее квадратическое отклонение  $\sigma = \sigma(X) = 5.70$ , выборочная средняя  $\overline{x}_{\text{Bb}6} = 16$ , и объем выборки  $n = 28$ . Значения надежности  $\gamma = 0,95$  и  $\gamma = 0,99$ .

### Решение

Доверительный интервал определяется по Правилу 13, т. е.

$$
\bar{x}_{\text{bld}} - \frac{t\sigma}{\sqrt{n}} < a < \bar{x}_{\text{bld}} + \frac{t\sigma}{\sqrt{n}},\tag{*}
$$

где *t* вычисляется из соотношения  $\Phi(t) = \frac{\gamma}{2}$ .

**Часть 1:**  $\gamma = 0.95$ . Тогда  $\Phi(t) = \frac{\gamma}{2} =$  По таблице стр. 26 находим . Окончательно получим  $\delta_{0.95} = \frac{t \sigma}{\sqrt{n}} = \frac{5.70}{\sqrt{28}}$ . Искомый  $t =$ доверительный интервал по формуле (\*)

$$
\qquad \qquad ; \qquad \qquad )\,,\quad \text{hHH}\quad \qquad
$$

**Часть 2:**  $\gamma = 0.99$ . Тогда  $\Phi(t) = \frac{\gamma}{2} =$  По таблице стр. 26 находим . Окончательно получим  $\delta_{0.99} = \frac{t \sigma}{\sqrt{n}} = \frac{5.70}{\sqrt{28}}$ Искомый  $t =$ доверительный интервал по формуле (\*)

$$
\qquad \quad \ ; \qquad \quad \ ) \; ,
$$

$$
\hspace{15mm}\big),\hspace{15mm}\text{MJIM}
$$

$$
\,,\qquad\text{MJIH}\quad \blacksquare
$$

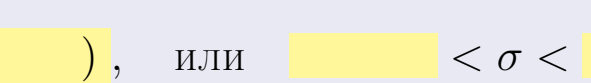

 $(2)$ 

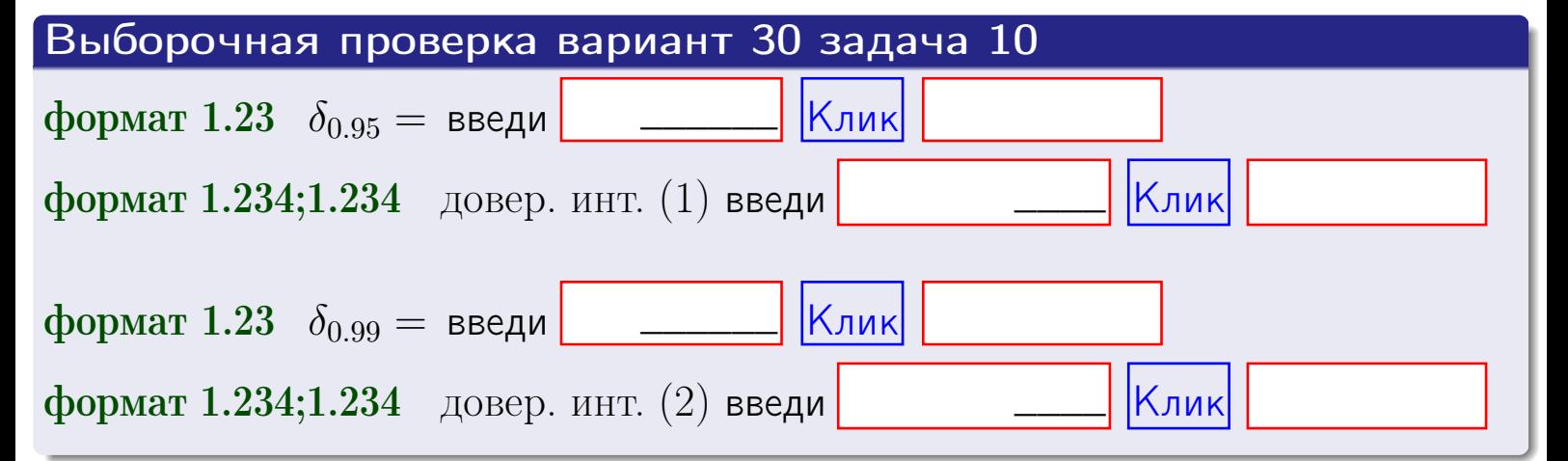

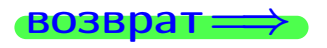

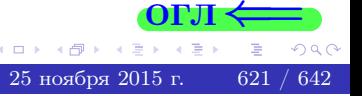

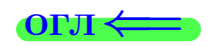

## Задача 11

Найти доверительный интервал для оценки неизвестного среднего квадратического отклонения  $\sigma = \sigma(X)$  нормально распределенного признака Х генеральной совокупности, если исправленное выборочное среднее квадратичное отклонение  $s = s_{\text{bnd}}(X) = 1.70$  и объем выборки  $n = 18$ . Значения надежности  $\gamma = 0.95$  и  $\gamma = 0.99$ .

### Решение

Доверительный интервал определяется по формулам Правила 14:

$$
s\cdot (1-q)<\sigma
$$

где q определяется по таблице 4 стр. 28 по заданным значениям объема выборки  $n = 18$  и надежности  $\gamma$ .

**Часть 1:**  $\gamma = 0.95$ . Тогда  $q_{0.95} = q(18, 0.95) = \langle 1.$  Поэтому по формуле (\*) доверительный интервал имеет вид

 $\vert < \sigma <$ или  $(1)$ **Часть 2:**  $\gamma = 0.99$ . Тогда  $q_{0.99} = q(18, 0.99) =$  < 1. Поэтому по формуле (\*) доверительный интервал имеет вид  $(2)$  $<\sigma<$  $\mathcal{L}$ . ИЛИ Выборочная проверка вариант 30 задача 11 Клик формат 1.23,  $q_{0.95}$  = введи Клик формат 1.234;1.234 довер. инт. (1) введи Клик формат 1.23,  $q_{0.99}$  = введи Клик формат 1.234;1.234 довер. инт. (2) введи

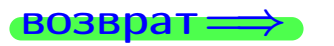

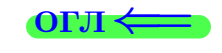

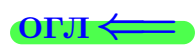

 $(*)$ 

# возврат <del>⇒</del> [огл](#page-3-0) <

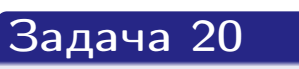

Составить сводку полученных результатов.

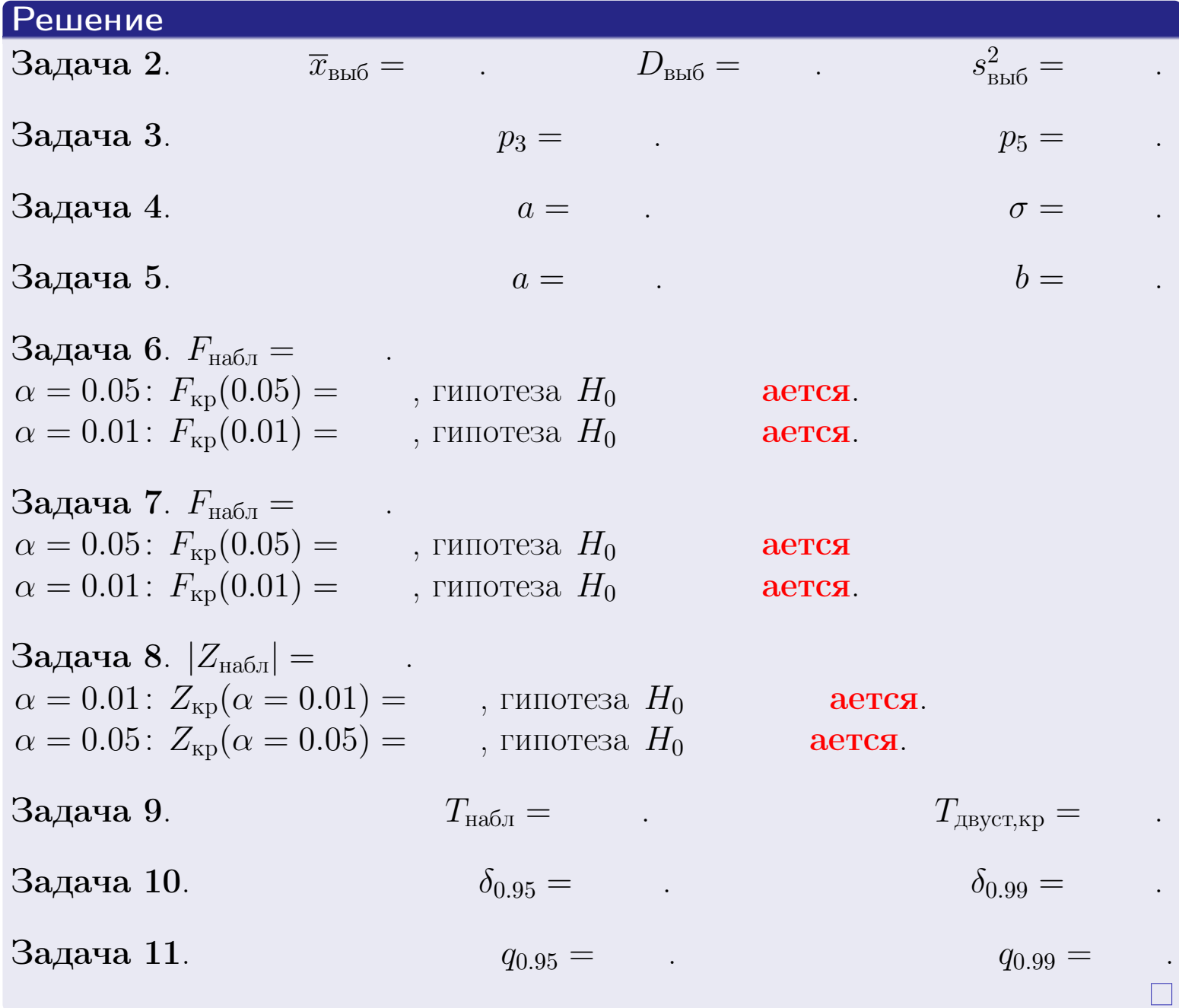

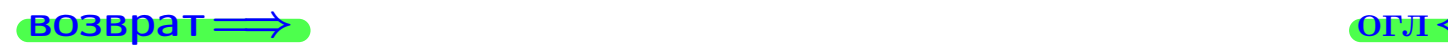

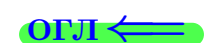

возврат $\Longrightarrow$ 

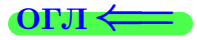

Вариант 31

возврат <del>⇒</del>

25 ноября 2015 г. 624 / 642

Задача 1

Выборка задана таблицей:

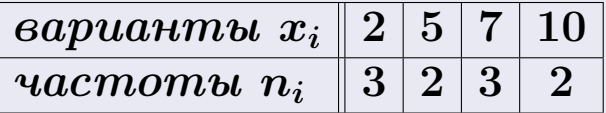

Требуется определить объем выборки, относительные частоты  $w_i = \frac{n_i}{n}$ , и изобразить эмпирическую функцию распределения, полигон, и гистограмму частот с шагом 2 и начальной точкой 0.5.

### Решение

 $n = 10$ , относительные частоты

 $w_1 = \frac{3}{10} =$ ,  $w_2 =$ ,  $w_3 =$ ,  $w_4 =$ 

Для вычисления эмпирической функции распределения, составим вспомогательную таблицу частот  $n(< x_i)$  и относительных частот  $w(< x_i)$ событий  $X < x_i$ , где  $x_i = 2, 5, 7, 10, 11$  (варианты  $x_i$  выборки и одно число, большее, чем  $x_{\text{max}}$ ).

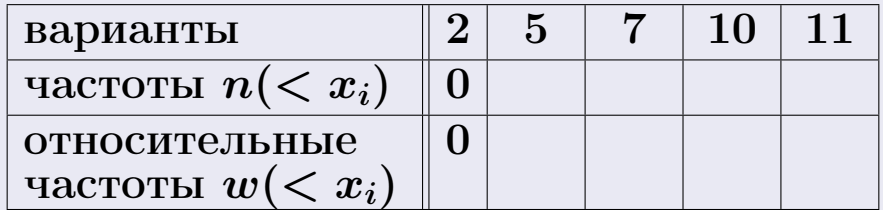

Таким образом,

$$
F^*(x) = \begin{cases} 0, & \text{ecHH} \quad x \le 2, \\ 0, & \text{ecHH} \quad 2 < x \le 5 \\ 0, & \text{ecHH} \quad 5 < x \le 7 \\ 0, & \text{ecHH} \quad 7 < x \le 10 \\ 0, & \text{ecHH} \quad x > 10 \end{cases}
$$

**OPJI** 

# Вариант 31 задача 1, II

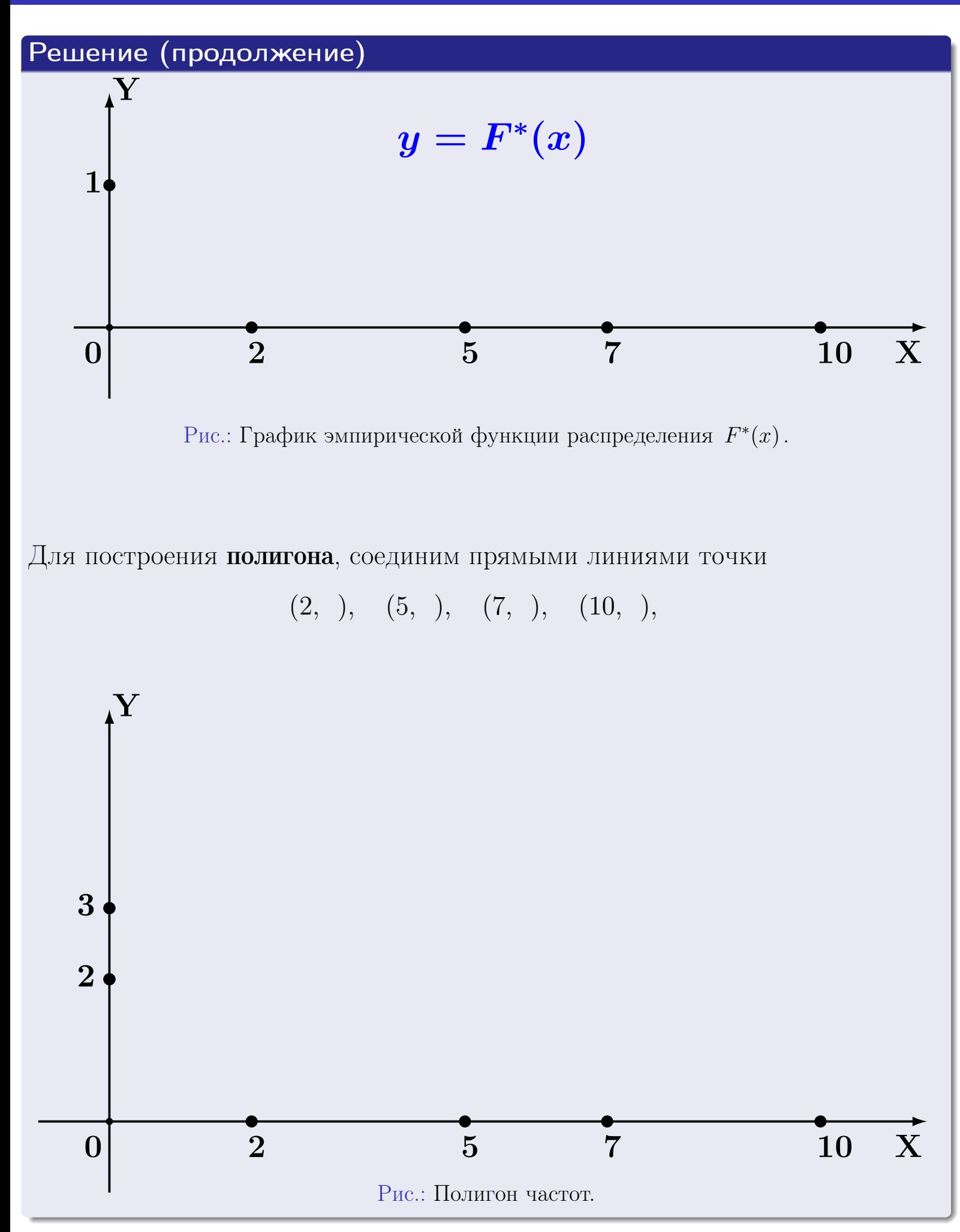

# Решение (окончание)

Для построения гистограммы, составим вспомогательную таблицу частот попадания в последовательные интервалы длины  $h = 2$  по данным выборки.

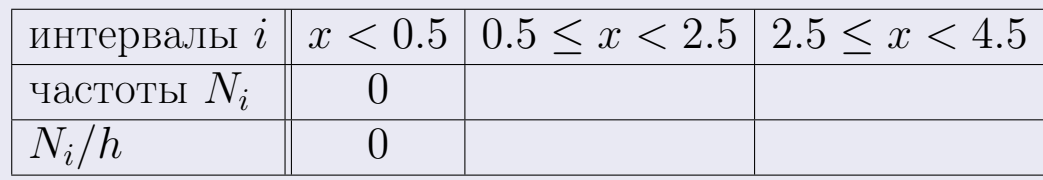

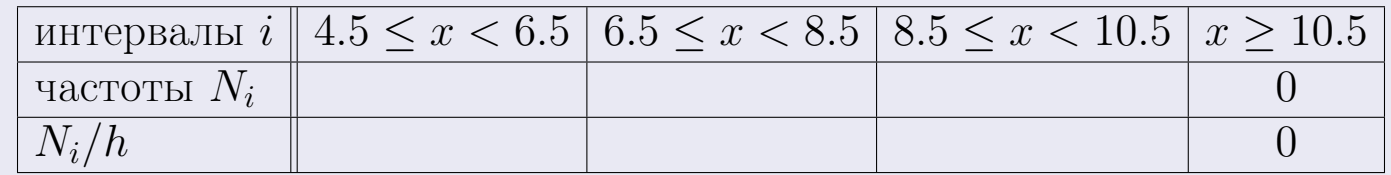

Теперь строим гистограмму из прямоугольников, основаниями которых служат интервалы длины  $h=2$ , а высоты равны отношению  $\frac{N_i}{h}$  (плотность частоты).

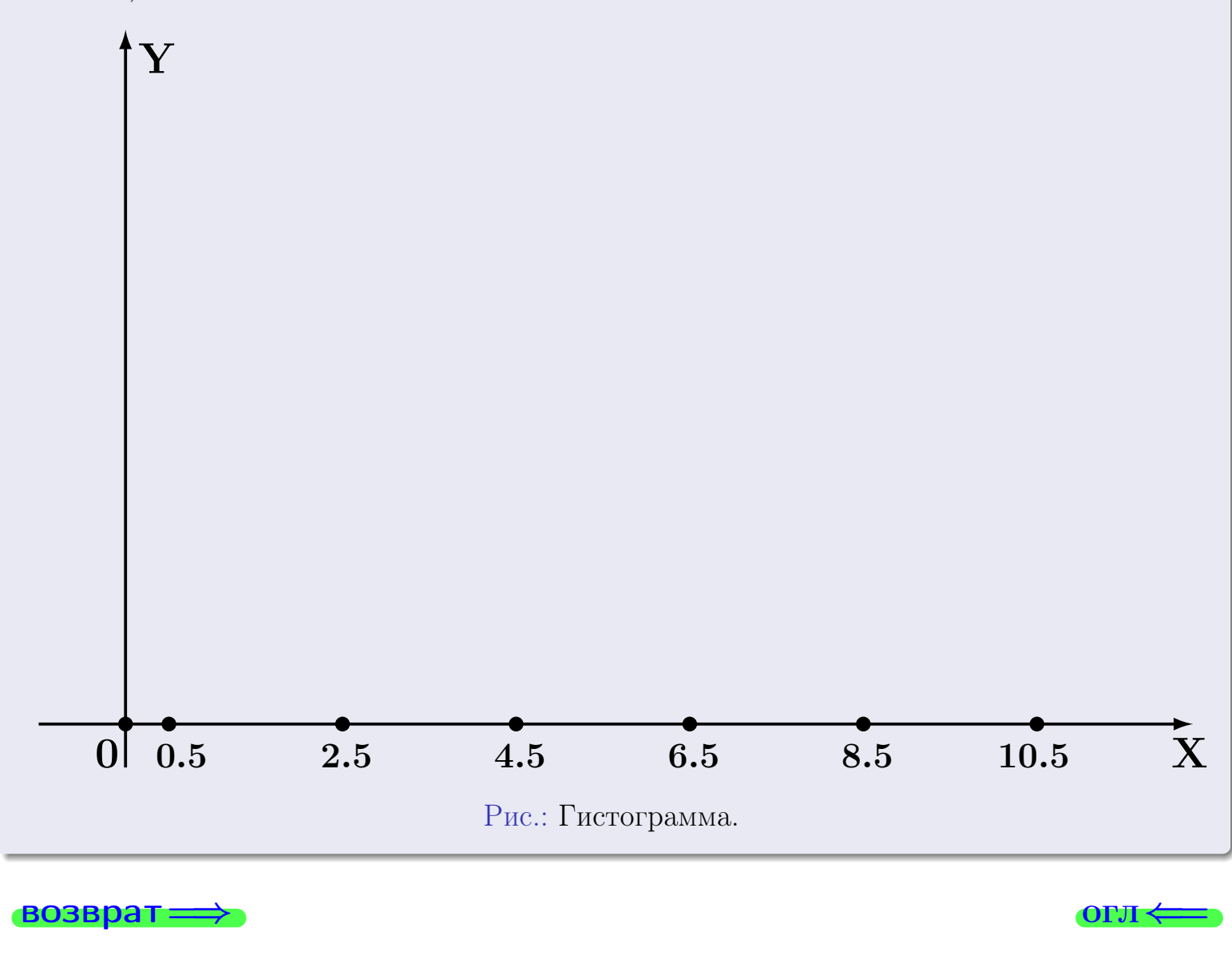

#### возврат

OP.II

# Задача 2

<span id="page-627-0"></span>Выборка задана таблицей:

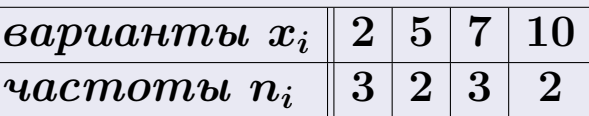

Найти значения  $\overline{x}_{\text{bb6}}$ ,  $D_{\text{bb6}}$ ,  $s_{\text{bb6}}^2$ .

# Решение

Объем выборки  $n = 3 + 2 + 3 + 2 = 10$ . По формуле Правила 7:

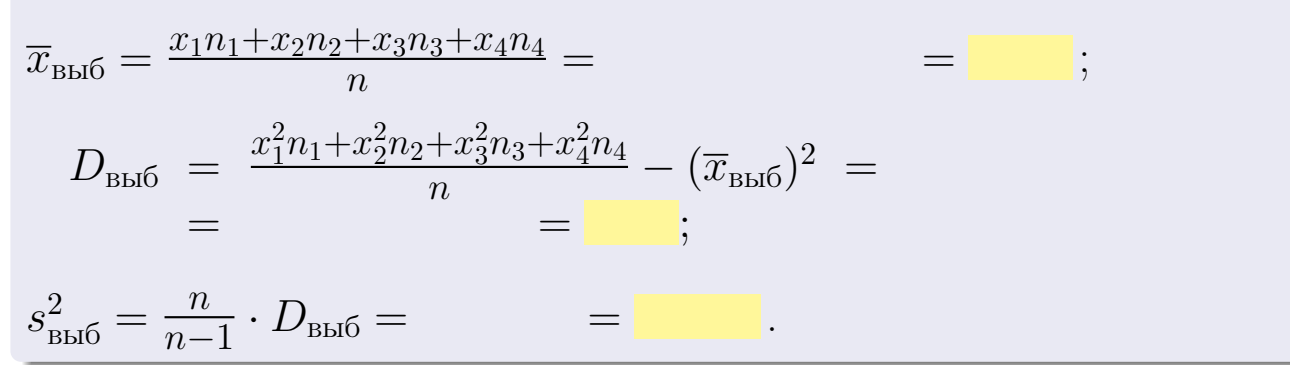

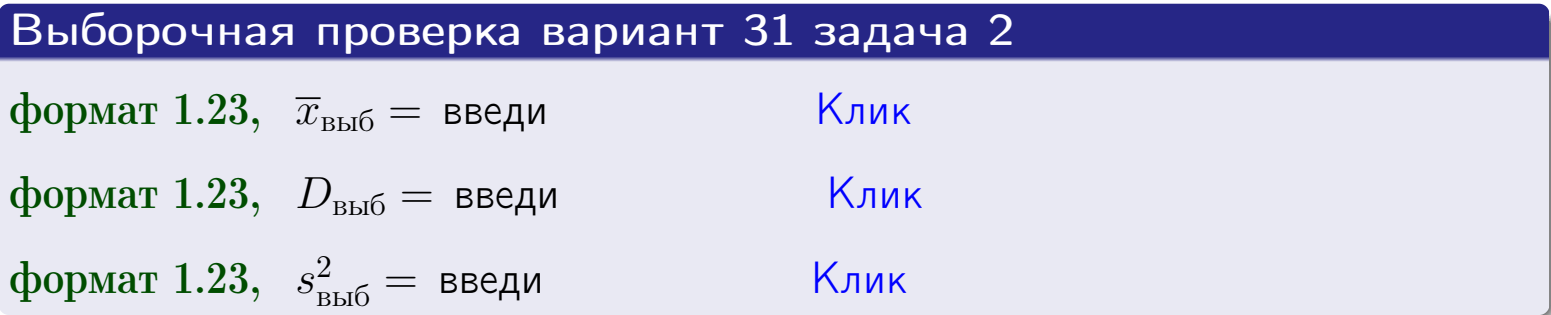

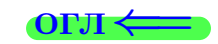

 $=$ 

#### **BO3BDA**

### Задача 3

Выборка по признаку  $X$  генеральной совокупности задана таблицей задачи <mark>2</mark>. Признак X распределен по закону Пуассона  $p_k = \frac{\lambda^k \cdot e^{-\lambda}}{k!}$  с неизвестным параметром  $\lambda$ . Дать точечную оценку параметра  $\lambda$  по результатам выборки.

Buyucaumo значения  $p_0, p_1, p_2, p_3, p_4, p_5, p_6, p_7, p_8$ .

## Решение

По формуле Правила <mark>8</mark>,  $\lambda = \overline{x}_{\text{b}} = 5.70$ . Значение  $\overline{x}_{\text{b}}$  взято из задачи 2.<br>Окончательно,  $p_k = \frac{5.70^k \cdot e^{-5.70}}{k!}$ .  $p_0 = \frac{5.70^0 \cdot e^{-5.70}}{0!} = e^{-5.70}$  $p_1 = \frac{5.70^{1} \cdot e^{-5.70}}{1!}$  $p_2 = \frac{5.70^2 \cdot e^{-5.70}}{2!}$  $p_3 = \frac{5.70^3 \cdot e^{-5.70}}{3!} =$  $p_4 = \frac{5.70^4 \cdot e^{-5.70}}{4!} =$  $p_5 = \frac{5.70^5 \cdot e^{-5.70}}{5!} =$  $p_6 = \frac{5.70^6 \cdot e^{-5.70}}{6!} =$  $p_7 = \frac{5.70^7 \cdot e^{-5.70}}{7!} =$  $p_8 = \frac{5.70^8 \cdot e^{-5.70}}{8!} =$ KOHTPOJIS  $p_0 + p_1 + p_2 + p_3 + p_4 + p_5 + p_6 + p_7 + p_8 =$ 

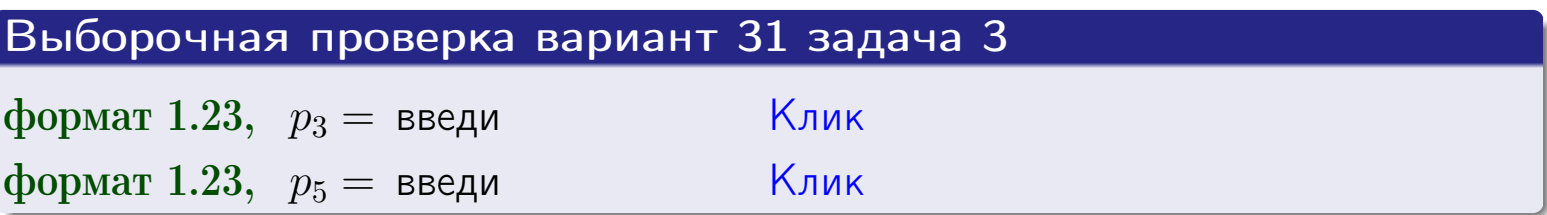

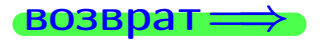

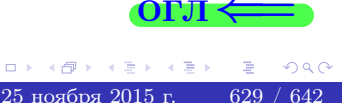

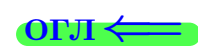

#### возврат

# Задача 4

Выборка по признаку  $X$  генеральной совокупности задана таблицей задачи 2. Признак Х распределен по нормальному закону

$$
f(x) = \frac{1}{\sigma\sqrt{2\pi}} \cdot e^{-\frac{(x-a)^2}{2\sigma^2}}
$$

 $c$  неизвестными параметрами  $a$  и  $\sigma$ . Дать точечную оценку параметров  $a$  и  $\sigma$  по результатам выборки.

# Решение

По формуле Правила 9,

$$
a = \overline{x}_{\text{b}} =
$$
  
\n
$$
\sigma = \sqrt{s_{\text{b}}^2 + 4} =
$$

Значения  $\overline{x}_{\text{b}}$  и  $s_{\text{b}}^2$  взяты из задачи 2. Окончательно,

$$
f(x) = \frac{1}{\sqrt{2\pi}} \cdot e^{-\frac{(x - x)^2}{2}}
$$

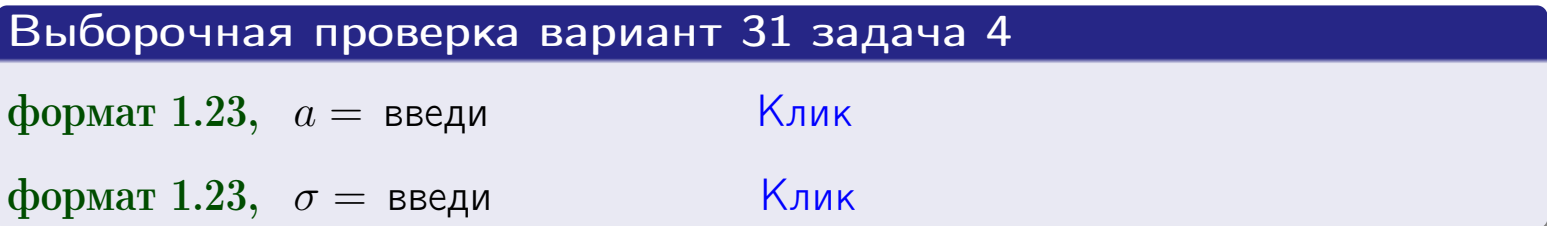

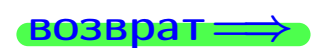

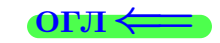

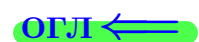

# Вариант 31 задача 5

#### **ВОЗВРАТ**

# Задача 5

Выборка по признаку  $X$  генеральной совокупности задана таблицей задачи  $2.$  Признак X распределен по закону равномерного распределения

$$
f(x) = \begin{cases} 0 & \text{if } x < a \\ \frac{1}{b-a} & \text{if } a \le x \le b \\ 0 & \text{if } x > b \end{cases}
$$

с неизвестными параметрами а и b. Дать точечную оценку параметров а и b по результатам выборки.

# Решение

По формуле Правила 10,

$$
\frac{a+b}{2} = \overline{x}_{\text{b}} = 5.70 \quad \text{m} \quad \frac{(b-a)^2}{12} = s_{\text{b}}^2 = 9.344
$$

Значения  $\bar{x}_{\text{bnd}}$  и  $s_{\text{bnd}}^2$  взяты из задачи 2. Отсюда  $a + b = 2 \cdot 5.70 =$  $\boldsymbol{\mathcal{U}}$  $(b-a)^2 = 12 \cdot 9.344 =$  $\,$ 

$$
b - a = \sqrt{}
$$

Решаем систему:

$$
\begin{cases}\nb + a = \\
b - a = \n\end{cases}
$$

 $, b =$ Складываем уравнения:  $2b =$ . Окончательно,  $a =$  $=$ 

$$
f(x) = \begin{cases} \frac{1}{x} - \frac{1}{x} = \frac{1}{x} - \frac{1}{x} = \frac{0}{x} \\ 0 \text{ mpc} \\ 0 \text{ mpc} \end{cases} \text{ or } x < \frac{0}{x} \text{ mpc} \quad x > \frac{0}{x} \text{ mpc} \quad x > \frac{0}{x} \text{ mpc}
$$

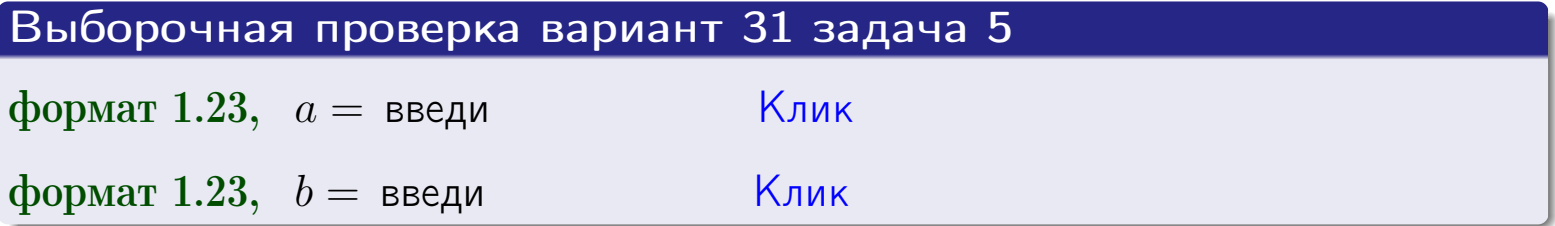

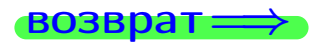

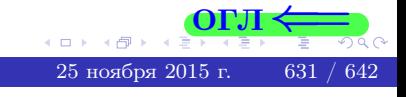

#### возврат:

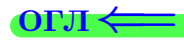

### Задача 6

<span id="page-631-0"></span>По двум независимым выборкам объемов  $n_X = 11$  и  $n_Y = 16$  по нормально распределенным признакам  $X$  и  $Y$  двух генеральных совокупностей, найдены исправленные выборочные дисперсии  $s_{\text{\tiny{B+10}}}^2(X) = 2.010$  и  $s_{\text{B}}^2(Y) = 1.000$ .

Проверить нулевую гипотезу  $H_0: \mathbb{D}(X) = \mathbb{D}(Y)$  о равенстве генеральных дисперсий, при конкурирующей гипотезе  $H_1: \mathbb{D}(X) > \mathbb{D}(Y)$ , при уровнях значимости  $\alpha = 0.05$  и  $\alpha = 0.01$ .

### Решение

Вычисляем наблюдаемое значение критерия

$$
F_{\text{Ha6J}} = \frac{s_{\text{b6}}^2(\text{max})}{s_{\text{b6}}^2(\text{min})} = \frac{2.010}{1.000} = \blacksquare
$$

Находим степени свободы  $k_{\text{max}} = 11 - 1 = 0, k_{\text{min}} = 16 - 1 = 0$ . При этом  $k_{\text{max}}$  — число степеней свободы большей исправленной дисперсии  $s_{\text{\tiny{BMI}}}^2(X) = 2.010$ .

**Часть 1:**  $\alpha = 0.05$ . По таблице стр. 31 (критические точки Фишера – Снедекора), по заданному уровню значимости  $\alpha = 0.05$  и числам  $k_{\text{max}} =$ находим критическую точку  $F_{\text{\tiny KD}}(0.05; \quad , \quad ) =$  $k_{\min} =$ Сравниваем численные значения:  $F_{\text{na6n}} =$  и  $F_{\text{kp}} =$   $\mathbf{F}_{\text{na6n}}$   $\mathbf{F}_{\text{kp}}$ . Согласно Правилу 15, нулевая гипотеза  $H_0: \mathbb{D}(X) = \mathbb{D}(Y)$  о равенстве генеральных дисперсий ается.

**Часть 2:**  $\alpha = 0.01$ . По таблице стр. **31** находим критическую точку  $F_{\text{kn}}(0.01; , ) =$ при уровне значимости  $\alpha = 0.01$ . Сравниваем численные значения:  $F_{\text{na6n}} =$  и  $F_{\text{kp}} =$  :  $\mathbf{F}_{\text{na6n}}$   $\mathbf{F}_{\text{kp}}$ . Согласно Правилу 15, нулевая гипотеза  $H_0: \mathbb{D}(X) = \mathbb{D}(Y)$  о равенстве генеральных дисперсий ается.

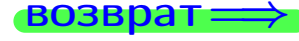

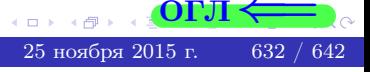

возврат $\Longrightarrow$  [огл](#page-3-0) $\Leftarrow$ 

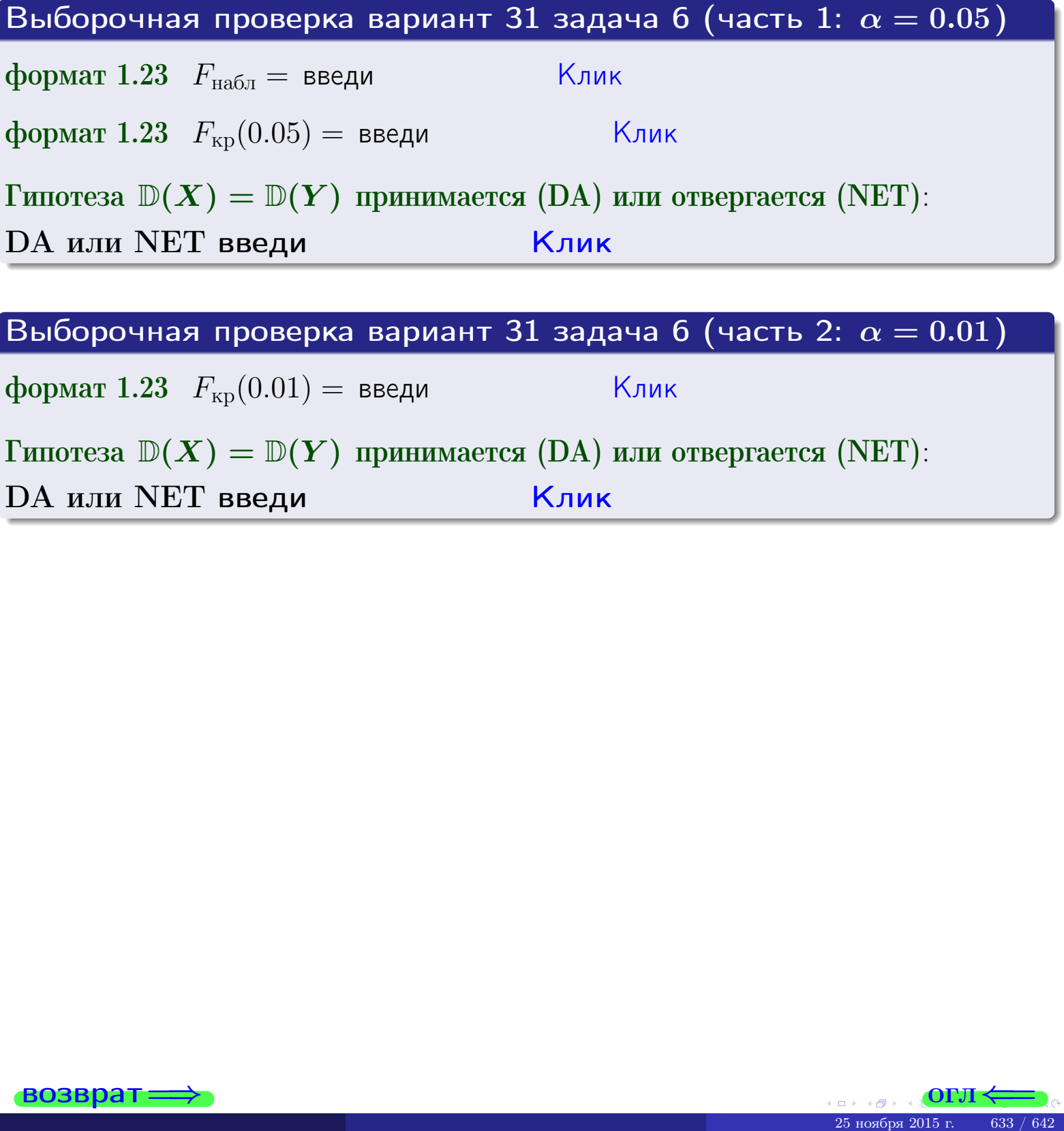

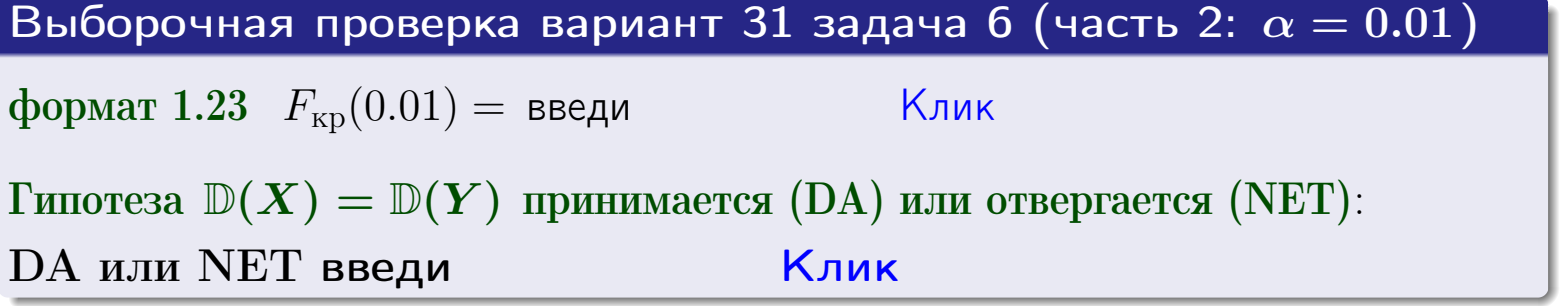

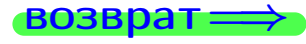

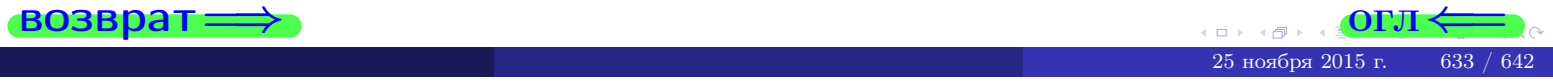

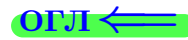

### Задача 7

<span id="page-633-0"></span>По двум независимым выборкам объемов  $n_X = 15$  и  $n_Y = 12$  по нормально распределенным признакам  $X$  и  $Y$  двух генеральных совокупностей, найдены исправленные выборочные дисперсии  $s_{\text{\tiny{B+10}}}^2(X) = 1.430$  и  $s_{\text{\tiny{BMI}}}^2(Y) = 3.070$ .

Проверить нулевую гипотезу  $H_0: \mathbb{D}(X) = \mathbb{D}(Y)$  о равенстве генеральных дисперсий, при конкурирующей гипотезе  $H_1: \mathbb{D}(X) \neq \mathbb{D}(Y)$ , при уровнях  $\alpha = 0.1$   $u \alpha = 0.02$ .

### Решение

Вычисляем наблюдаемое значение критерия

$$
F_{\text{Ha6J}} = \frac{s_{\text{b6}}^2(\text{max})}{s_{\text{b6}}^2(\text{min})} = \underline{\hspace{2cm}} = \underline{\hspace{2cm}}.
$$

Находим степени свободы  $k_{\text{max}} = 12 - 1 = 0, k_{\text{min}} = 15 - 1 = 0$ . При этом  $k_{\text{max}}$  — число степеней свободы большей исправленной дисперсии  $s_{\text{\tiny{BMI}}}^2(Y) = 3.070$ .

**Часть 1:**  $\alpha = 0.1$ . По таблице стр. 31 (критические точки Фишера – Снедекора), по заданному уровню значимости  $\frac{\alpha}{2} = 0.05$  и числам  $k_{\text{max}} =$  $k_{\text{min}} =$  находим критическую точку  $F_{\text{\tiny KD}}(0.05,$ ,  $) =$ Сравниваем численные значения:  $F_{\text{na6n}} = u F_{\text{kp}} = u F_{\text{na6n}} F_{\text{pa6n}} F_{\text{kp}}$ . Согласно Правилу 15, нулевая гипотеза  $H_0: \mathbb{D}(X) = \mathbb{D}(Y)$  о равенстве генеральных дисперсий ается.

**Часть 2:**  $\alpha = 0.02$ . По таблице стр. 31 находим критическую точку ,  $) =$  при уровне значимости  $\frac{\alpha}{2} = 0.01$ . Сравниваем  $F_{\text{KD}}(0.01;$ численные значения:  $F_{\text{na6}} =$  и  $F_{\text{kp}} =$   $\mathbf{F}_{\text{na6}} \cdot \mathbf{F}_{\text{kp}}$ . Согласно Правилу 15, нулевая гипотеза  $H_0: \mathbb{D}(X) = \mathbb{D}(Y)$  о равенстве генеральных дисперсий ается.

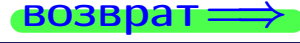

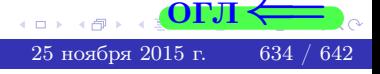

возврат $\Longrightarrow$  [огл](#page-3-0) $\Leftarrow$ 

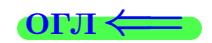

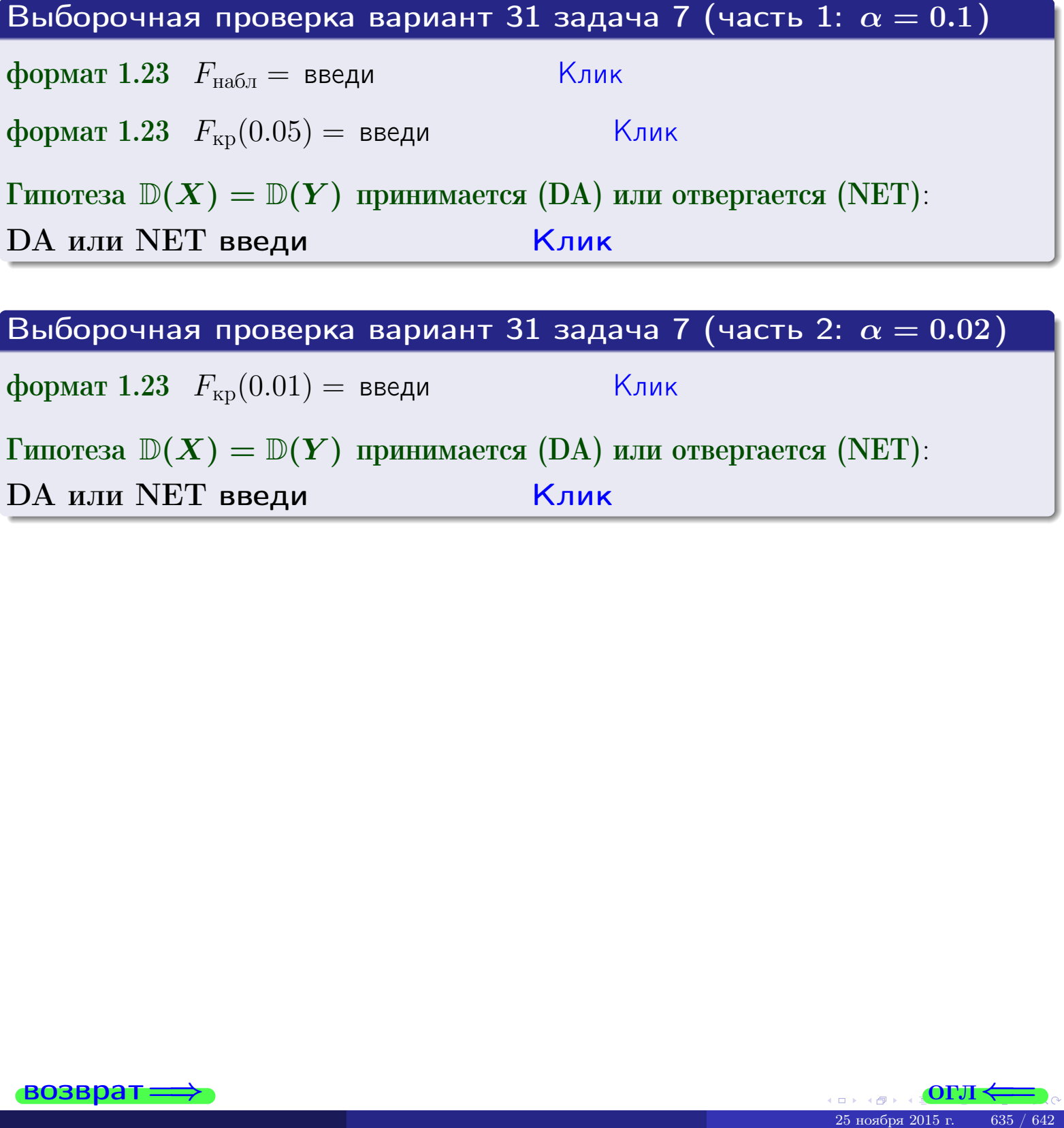

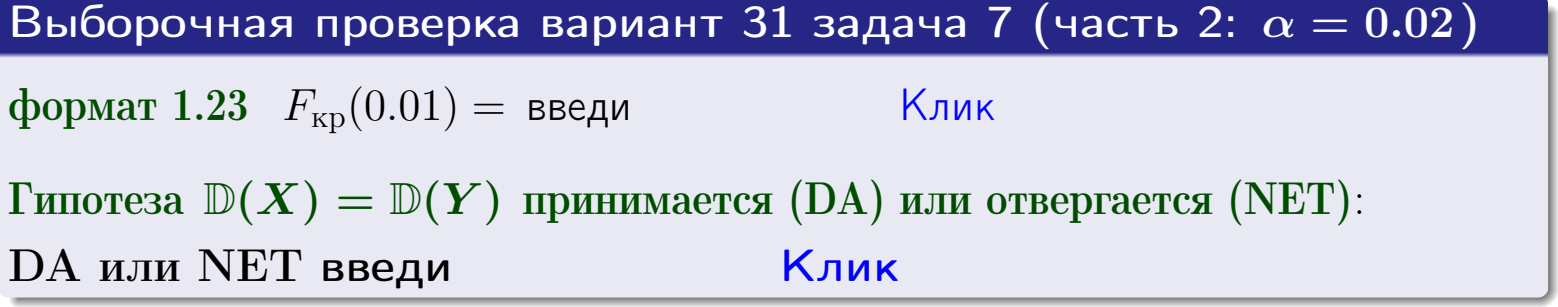

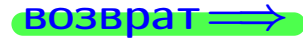

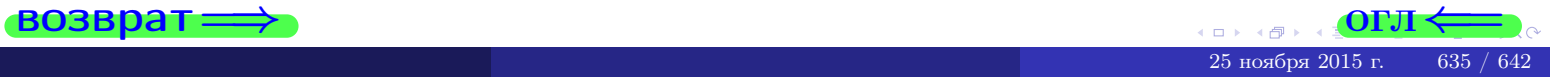

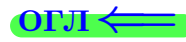

### Задача 8

По двум независимым выборкам объемов  $n_X = 29$  и  $n_Y = 39$  по нормально распределенным признакам  $X$  и  $Y$  двух генеральных совокупностей, найдены выборочные средние:  $\overline{x} = 134$  и  $\overline{y} = 137$ . Генеральные дисперсии *usecmnui*:  $\mathbb{D}(X) = 86$ ,  $\mathbb{D}(Y) = 106$ .

Проверить нулевую гипотезу  $H_0: M(X) = M(Y)$  о равенстве генеральных средних, при конкурирующей гипотезе  $H_1: \mathbb{M}(X) \neq \mathbb{M}(Y)$ , для уровней значимости  $\alpha = 0.01$  и  $\alpha = 0.05$ .

### Решение

Вычисляем наблюдаемое значение критерия по формуле Правила 23:

$$
|Z_{\text{Ha6J}}| = \frac{|\overline{x} - \overline{y}|}{\sqrt{\mathbb{D}(X)/n_X + \mathbb{D}(Y)/n_Y}} = \frac{|134 - 137|}{\sqrt{86/29 + 106/39}} = \blacksquare.
$$

**Часть 1:**  $\alpha = 0.01$ . Найдем критическую точку  $Z_{\text{kp}}$  из равенства  $\Phi(Z_{\text{kp}}) = \frac{1-\alpha}{2} = \frac{1-0.01}{2} =$  . По таблице стр. 26 (функция Лапласа) находим  $Z_{\text{kp}} =$  Сравниваем численные значения:  $|Z_{\text{ha6,n}}| =$ <br> $Z_{\text{kp}} =$  :  $|Z_{\text{ha6,n}}|$   $Z_{\text{kp}}$ . Согласно Правилу 24, нулевая гипотеза  $\boldsymbol{\mathit{H}}$  $H_0: M(X) = M(Y)$  о равенстве генеральных средних ается. **Часть 2:**  $\alpha = 0.05$ . Найдем критическую точку  $Z_{\text{kp}}$  из равенства  $\Phi(Z_{\rm kp}) = \frac{1-\alpha}{2} = \frac{1-0.05}{2} =$ . По таблице стр. 26 (функция Лапласа) • Сравниваем численные значения:  $|Z_{\text{Hafon}}| =$ находим  $Z_{\text{kn}} =$  $\boldsymbol{\mathit{H}}$ :  $|Z_{\text{наб},n}|$   $Z_{\text{KP}}$ . Согласно Правилу 24, нулевая гипотеза  $Z_{\text{KD}} =$  $H_0: \mathbb{M}(X) = \mathbb{M}(Y)$  о равенстве генеральных средних ается.

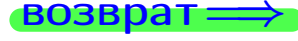

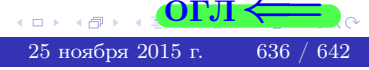

возврат $\Longrightarrow$  [огл](#page-3-0) $\Leftarrow$ 

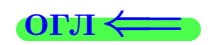

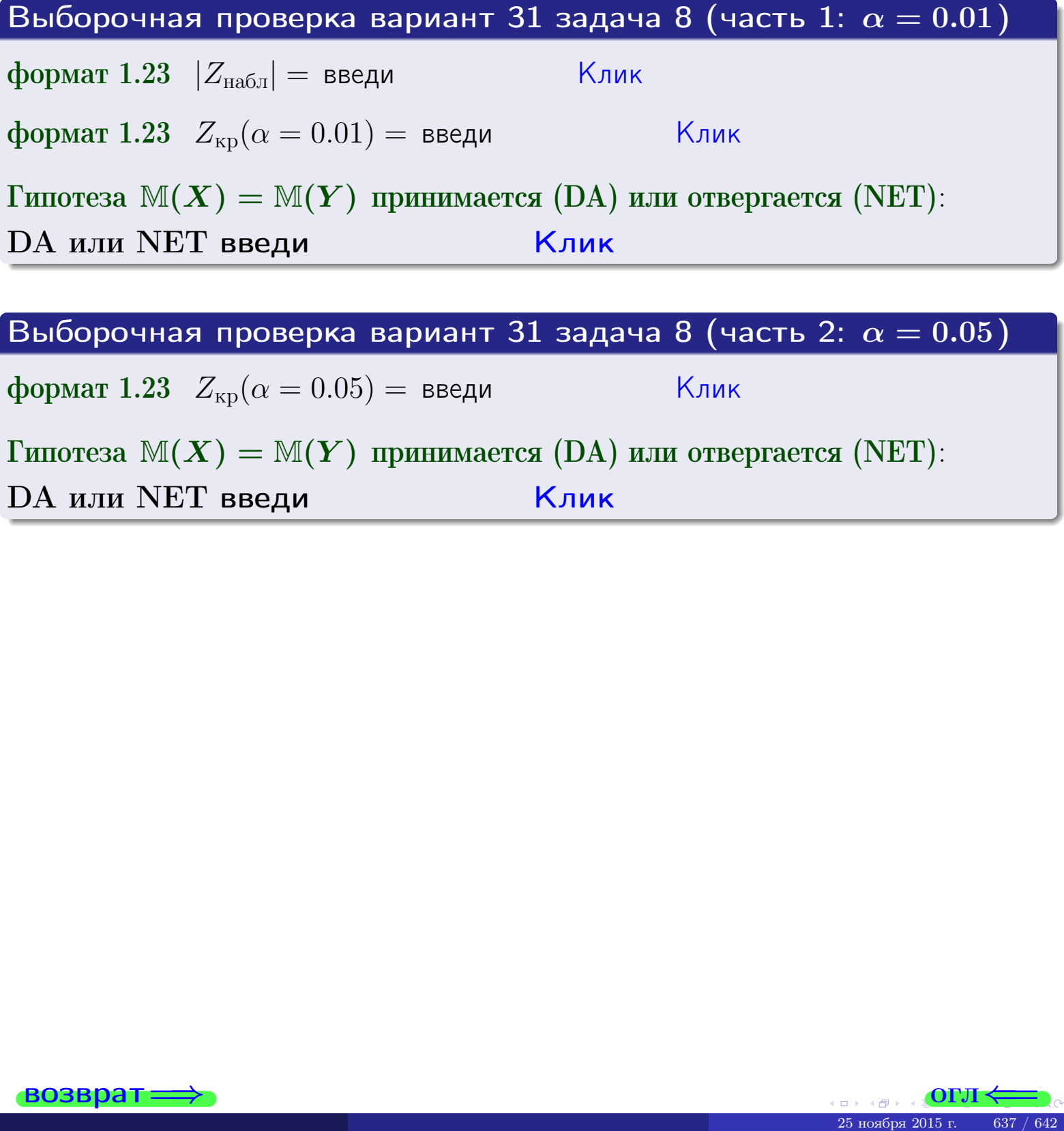

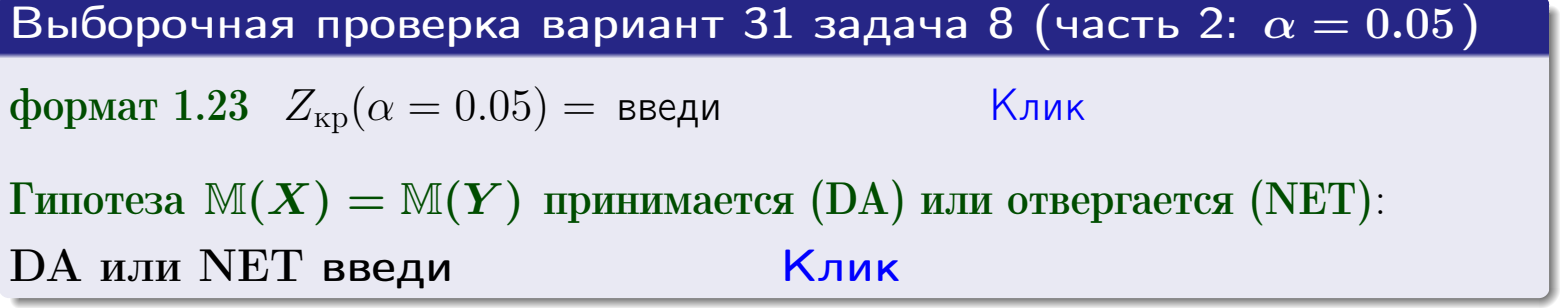

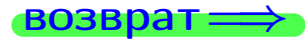

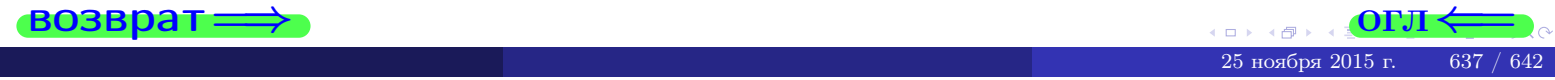

### Задача 9

По двум независимым выборкам объемов  $n_X = 12$  и  $n_Y = 18$  по нормально распределенным признакам  $X$  и  $Y$  двух генеральных совокупностей, найдены выборочные средние:  $\overline{x} = 31.60$  и  $\overline{y} = 30.95$  и исправленные выборочные дисперсии  $s_{\text{b}}^2(X) = 1.44$  и  $s_{\text{b}}^2(Y) = 1.00$ . Проверить нулевую гипотезу  $H_0: \mathbb{M}(X) = \mathbb{M}(Y)$  при конкурирующей гипотезе  $H_1: \mathbb{M}(X) \neq \mathbb{M}(Y)$ , для уровня значимости  $\alpha = 0.05$ .

### Решение

**Шаг 1.** Проверяем гипотезу  $\mathbb{D}(X) = \mathbb{D}(Y)$  о равенстве генеральных дисперсий по методу задач 6 и 7. Вычисляем наблюдаемое значение

$$
F_{\text{Ha6},\text{I}} = \frac{s_{\text{Bb6}}^2(\text{max})}{s_{\text{Bb6}}^2(\text{min})} = \frac{1.44}{1.00} = \blacksquare
$$

Дисперсия  $s_{\text{Bb}6}^2(X)$  значительно больше дисперсии  $s_{\text{B}6}^2(Y)$ , поэтому в качестве конкурирующей примем гипотезу  $\mathbb{D}(X) > \mathbb{D}(Y)$  (задача 6). Степени свободы  $k_{\text{max}} = 12 - 1 = 0$ ,  $k_{\text{min}} = 18 - 1 = 0$ . По таблице стр. 31  $(\alpha = 0.05, k_{\text{max}} =$ ,  $k_{\text{min}} =$  ) находим крит. точку  $F_{\text{\tiny KP}}(0.05; \quad , \quad ) =$  . Значит,  $F_{\text{\tiny Hafon}} < F_{\text{\tiny KP}}$ , и гипотеза  $\mathbb{D}(X) = \mathbb{D}(Y)$  о равенстве генеральных дисперсий принимается согласно Правилу 15.

Шаг 2. Вычисляем наблюдаемое значение критерия по Правилу 27:

$$
T_{\text{Ha6}} = \frac{\overline{x} - \overline{y}}{\sqrt{(n_X - 1) \cdot s_{\text{b6}}^2 (X) + (n_Y - 1) \cdot s_{\text{b6}}^2 (Y)}} \cdot \sqrt{\frac{n_X n_Y (n_X + n_Y - 2)}{n_X + n_Y}} = \frac{31.60 - 30.95}{\sqrt{11 \cdot 1.44 + 17 \cdot 1.00}} \cdot \sqrt{\frac{12 \cdot 18 \cdot 28}{30}} = \blacksquare.
$$

Найдем критическую точку  $T_{\text{IBVCT,Kp}} = T_{\text{IBVCT,Kp}}(0.05, ) = \blacksquare$ по таблице стр.  $30$  при заданном уровне значимости  $\alpha = 0.05$  (верхняя строка) и числе степеней свободы  $k = n_X + n_Y - 2 =$ Сравниваем численные значения:  $|T_{\text{Ha6,t}}|$  = и  $T_{\text{IBVCT,Kp}}$  =  $|T_{\text{наб},\pi}|$   $T_{\text{ABycr},\text{KP}}$ . Согласно Правилу 28, нулевая гипотеза  $H_0: \mathbb{M}(X) = \mathbb{M}(Y)$  о равенстве генеральных средних ается.

возврат ⇒

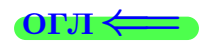

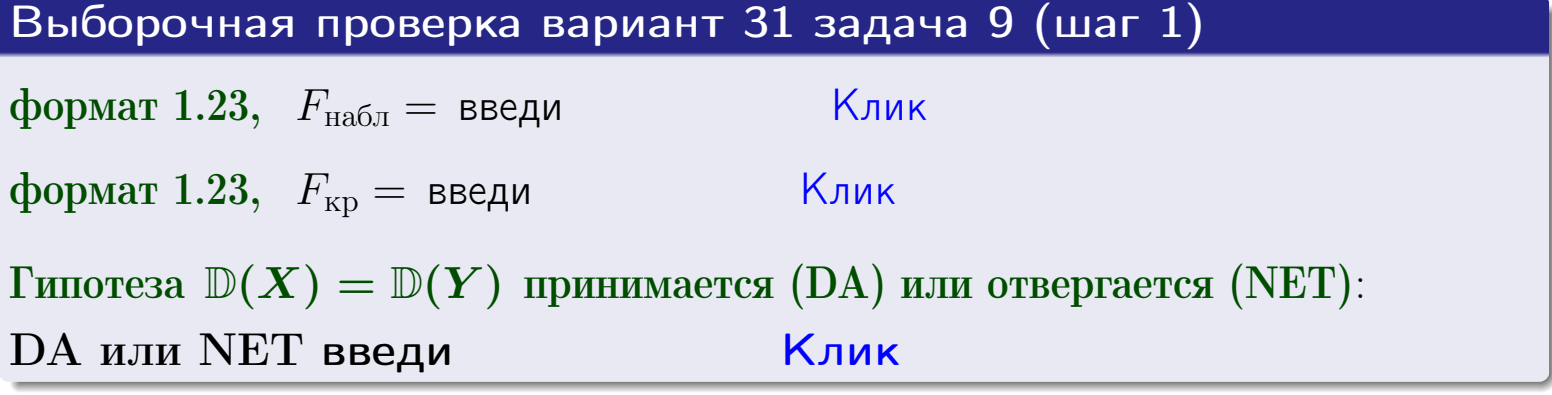

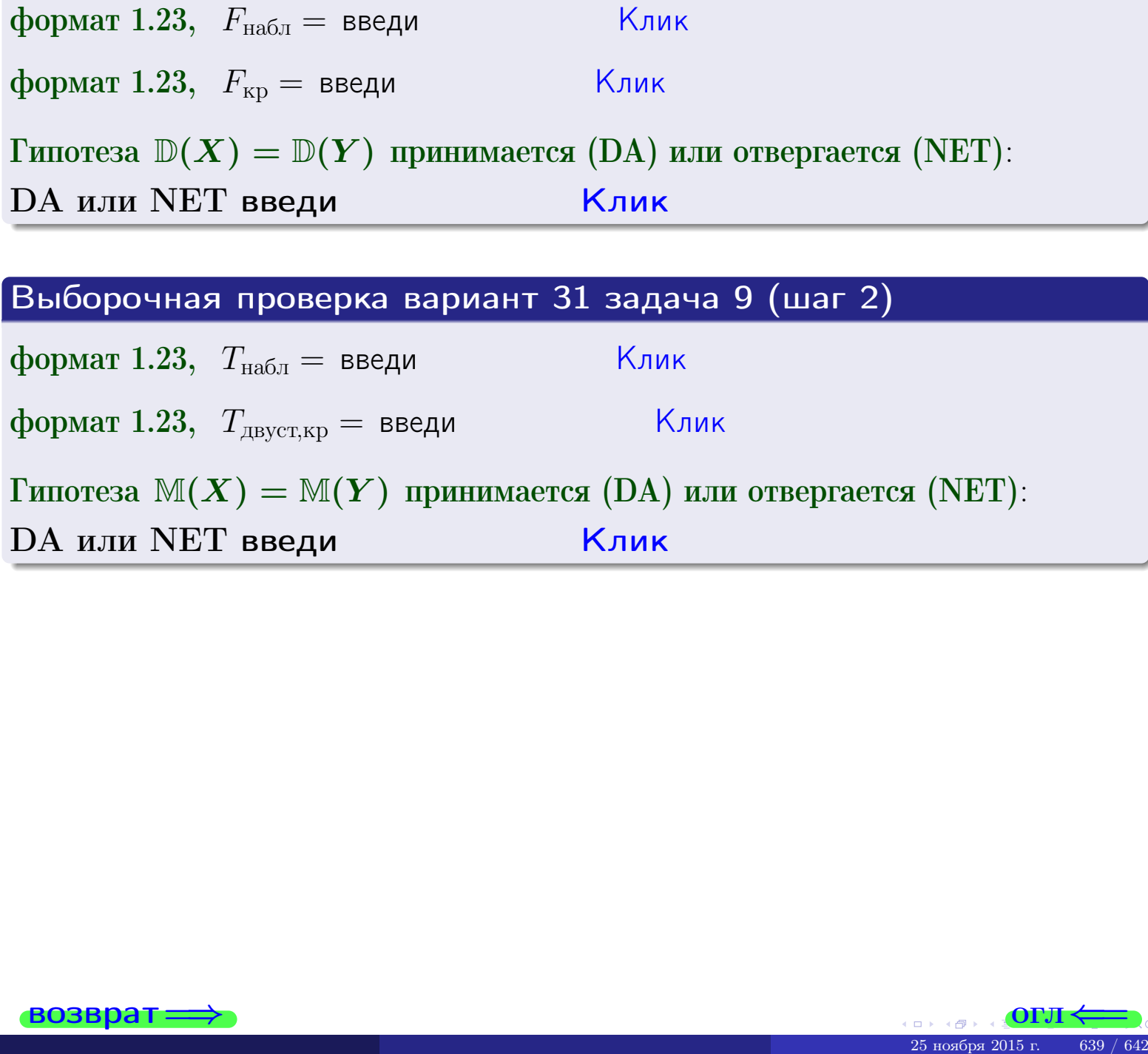

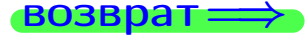

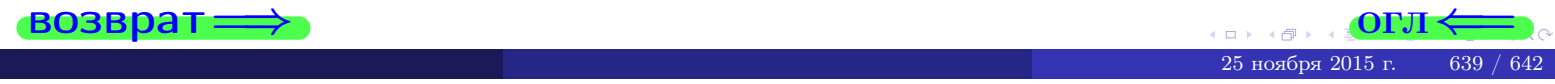

# Задача 10

Найти доверительный интервал для оценки неизвестного математического ожидания  $a = M(X)$  нормально распределенного признака Х генеральной совокупности, если генеральное среднее квадратическое отклонение  $\sigma = \sigma(X) = 5.70$ , выборочная средняя  $\overline{x}_{\text{Bb}6} = 16$ , и объем выборки  $n = 28$ . Значения надежности  $\gamma = 0,95$  и  $\gamma = 0,99$ .

### Решение

Доверительный интервал определяется по Правилу 13, т. е.

$$
\bar{x}_{\text{bld}} - \frac{t\sigma}{\sqrt{n}} < a < \bar{x}_{\text{bld}} + \frac{t\sigma}{\sqrt{n}},\tag{*}
$$

 $< \sigma <$ 

где *t* вычисляется из соотношения  $\Phi(t) = \frac{\gamma}{2}$ .

**Часть 1:**  $\gamma = 0.95$ . Тогда  $\Phi(t) = \frac{\gamma}{2} =$  По таблице стр. 26 находим . Окончательно получим  $\delta_{0.95} = \frac{t \sigma}{\sqrt{n}} = \frac{3.70}{\sqrt{28}}$ . Искомый  $t =$ доверительный интервал по формуле (\*)

$$
\qquad \qquad ; \qquad \qquad )\,,\quad \text{hHH}\quad \qquad
$$

**Часть 2:**  $\gamma = 0.99$ . Тогда  $\Phi(t) = \frac{\gamma}{2} =$  По таблице стр. 26 находим . Окончательно получим  $\delta_{0.99} = \frac{t \sigma}{\sqrt{n}} = \frac{5.70}{\sqrt{28}}$ Искомый  $t =$ доверительный интервал по формуле (\*)

$$
\qquad \quad \ ; \qquad \quad \ )\ ,
$$

$$
), \quad \text{with} \quad
$$

$$
\hspace{1.6cm} , \hspace{1.4cm} H \mathsf{J} \mathsf{I} H
$$

$$
,\qquad\text{MJIH}\qquad \qquad
$$

$$
), \quad \text{MJIM}
$$

$$
)\ ,\quad {\rm~MJIM}\quad \vert
$$

$$
\hspace{15mm}\big),\hspace{10mm}\text{MJIM}\hspace{10mm}\big|
$$

$$
M \cup M
$$

$$
f_{\rm{max}}
$$

 $(2)$ 

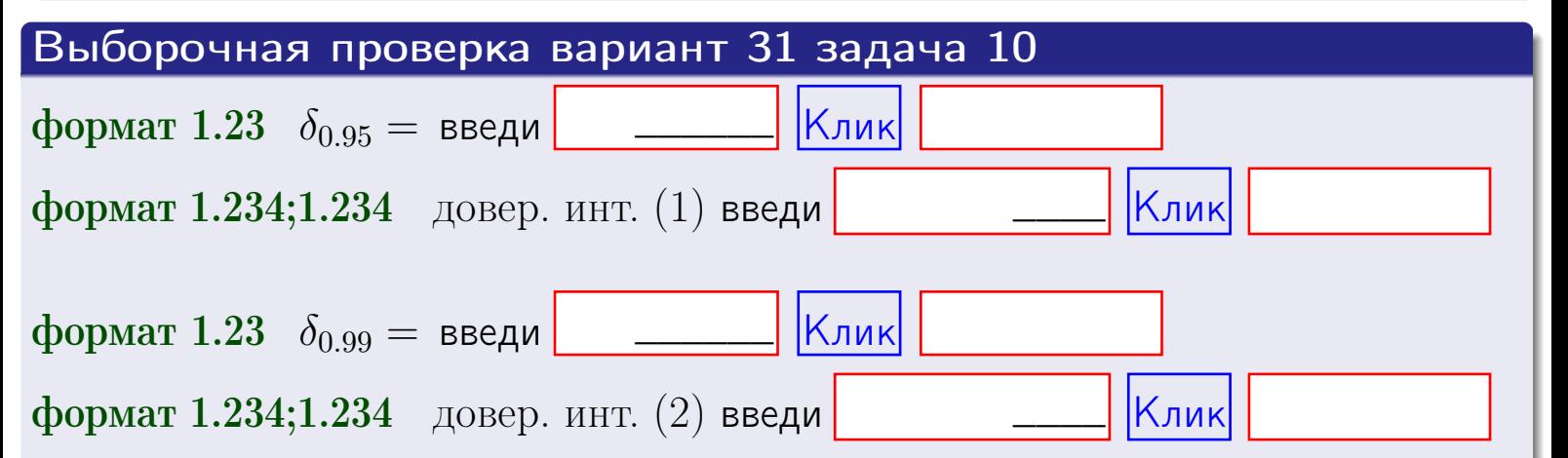

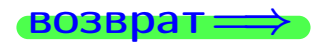

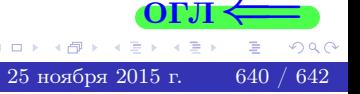

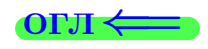

#### **ВОЗВОАТ**

## Задача 11

Найти доверительный интервал для оценки неизвестного среднего квадратического отклонения  $\sigma = \sigma(X)$  нормально распределенного признака Х генеральной совокупности, если исправленное выборочное среднее квадратичное отклонение  $s = s_{\text{bnd}}(X) = 1.70$  и объем выборки  $n = 18$ . Значения надежности  $\gamma = 0.95$  и  $\gamma = 0.99$ .

### Решение

Доверительный интервал определяется по формулам Правила 14:

$$
s\cdot (1-q)<\sigma
$$

где q определяется по таблице 4 стр. 28 по заданным значениям объема выборки  $n = 18$  и надежности  $\gamma$ .

**Часть 1:**  $\gamma = 0.95$ . Тогда  $q_{0.95} = q(18, 0.95) = \langle 1.$  Поэтому по формуле (\*) доверительный интервал имеет вид

 $\vert < \sigma <$ или  $(1)$ **Часть 2:**  $\gamma = 0.99$ . Тогда  $q_{0.99} = q(18, 0.99) =$  < 1. Поэтому по формуле (\*) доверительный интервал имеет вид  $(2)$  $<\sigma<$  $\mathcal{L}$ . ИЛИ Выборочная проверка вариант 31 задача 11 Клик формат 1.23,  $q_{0.95}$  = введи Клик формат 1.234;1.234 довер. инт. (1) введи Клик формат 1.23,  $q_{0.99}$  = введи Клик формат 1.234;1.234 довер. инт. (2) введи

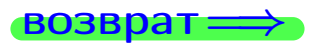

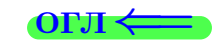

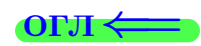

 $(*)$ 

# <span id="page-641-0"></span>возврат ⇒

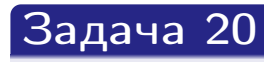

Составить сводку полученных результатов.

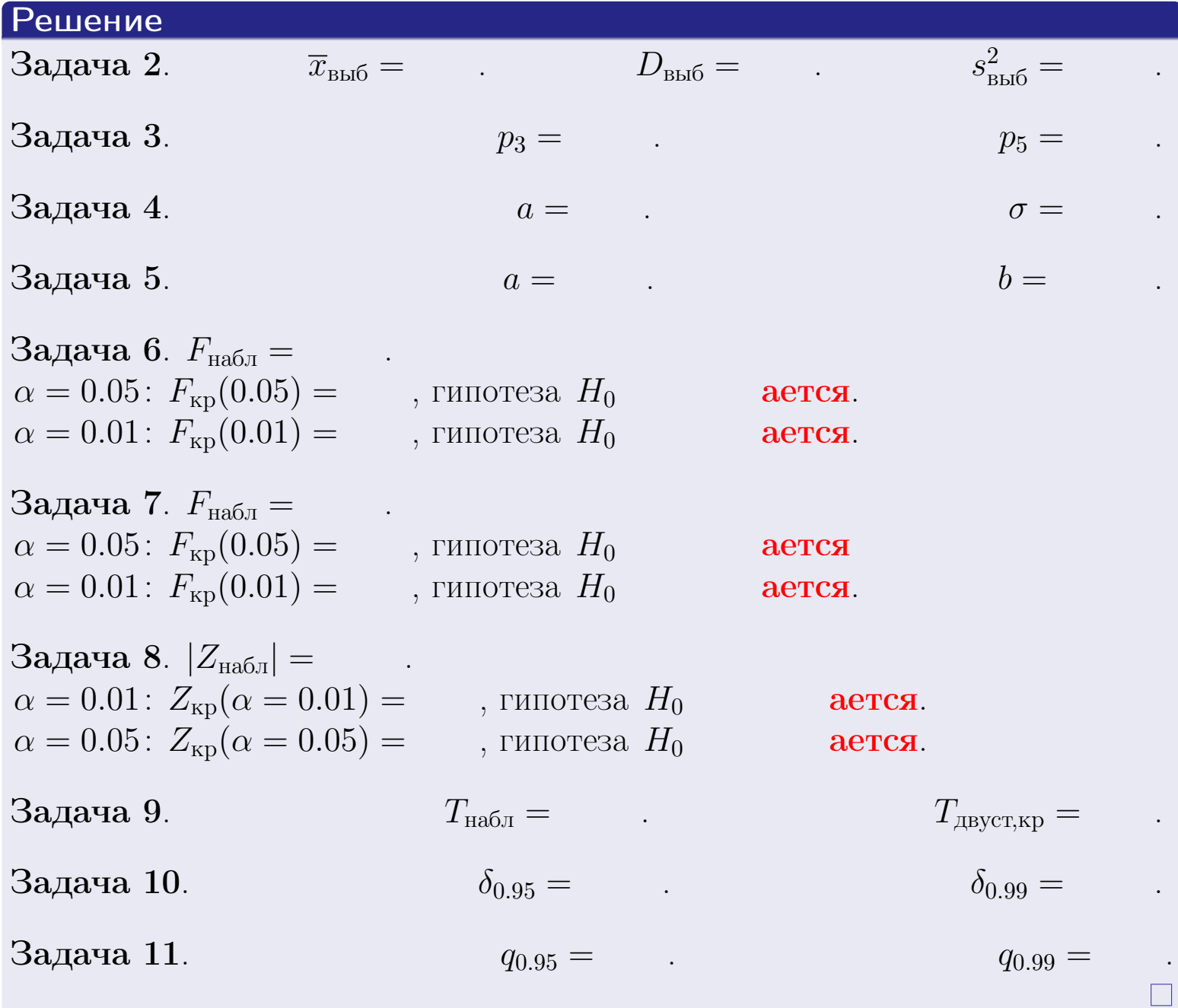

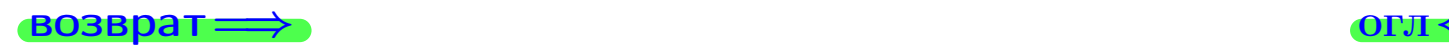